# **SEVENTH EDITION**

# **Contemporary Mathematics** for Business and Consumers **BRIEF EDITION**

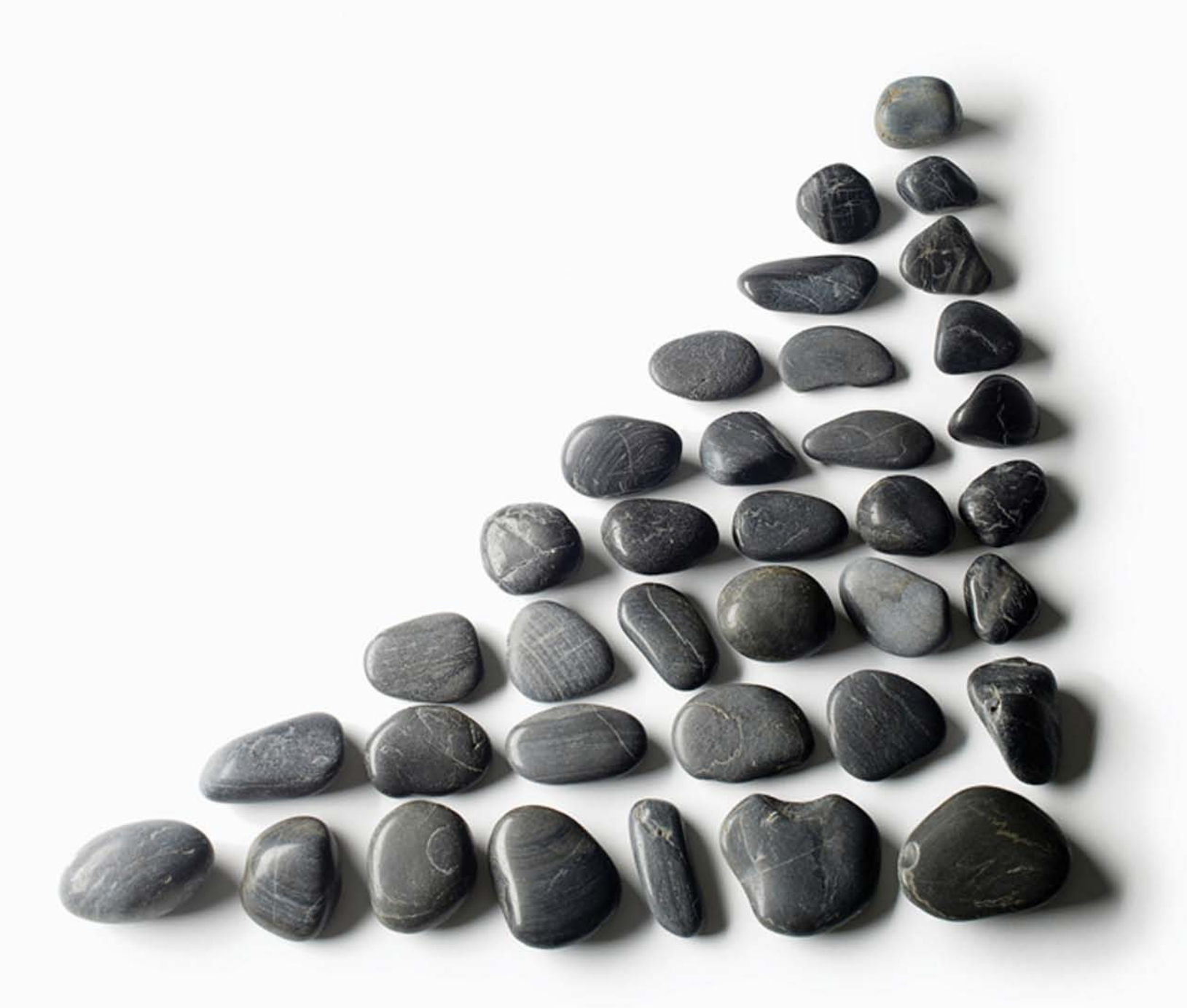

ROBERT BRECHNER AND GEORGE BERGEMAN

# SEVENTH EDITION

# Contemporary Mathematics for Business and Consumers

# Brief Edition

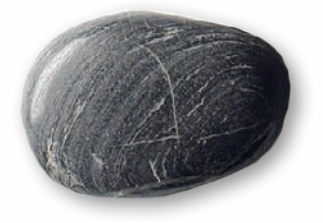

# Robert A. Brechner

Miami-Dade College

# George W. Bergeman

Northern Virginia Community College

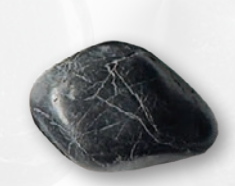

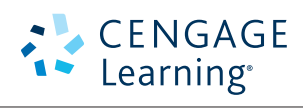

Australia • Brazil • Japan • Korea • Mexico • Singapore • Spain • United Kingdom • United States

Copyright 2014 Cengage Learning. All Rights Reserved. May not be copied, scanned, or duplicated, in whole or in part. Due to electronic rights, some third party content may be suppressed from the eBook and/or eChapter(s).<br>

 This is an electronic version of the print textbook. Due to electronic rights restrictions, some third party content may be suppressed. Editorial review has deemed that any suppressed content does not materially affect the overall learning experience. The publisher reserves the right to remove content from this title at any time if subsequent rights restrictions require it. For valuable information on pricing, previous editions, changes to current editions, and alternate formats, please visit www.cengage.com/highered to search by ISBN#, author, title, or keyword for materials in your areas of interest.

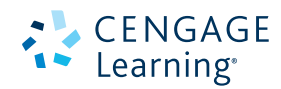

# **Contemporary Mathematics for Business and Consumers, 7e Brief Edition** Robert Brechner, George Bergeman

Senior Vice President, Global Product Manager, Higher Education: Jack W. Calhoun

Product Director: Joe Sabatino

Product Manager: Aaron Arnsparger

Content Developer: Conor Allen

Product Assistant: Brad Sullender

Marketing Manager: Heather Mooney

Content Project Manager: Darrell E. Frye Media Developer: Mark Hopkinson

Manufacturing Planner: Ron Montgomery

Marketing Communications Manager: Eileen Corcoran

Production Service: diacriTech

Sr. Art Director: Stacy Jenkins Shirley

Internal Designer: Lou Ann Thesing

Cover Designer: Kathy Heming

Cover Image: Adrianna Williams/Corbis

Rights Acquisitions Specialist: John Hill

© 2015, 2012 Cengage Learning

# WCN: 02-200-203

ALL RIGHTS RESERVED. No part of this work covered by the copyright herein may be reproduced, transmitted, stored, or used in any form or by any means graphic, electronic, or mechanical, including but not limited to photocopying, recording, scanning, digitizing, taping, web distribution, information networks, or information storage and retrieval systems, except as permitted under Section 107 or 108 of the 1976 United States Copyright Act, without the prior written permission of the publisher.

For product information and technology assistance, contact us at **Cengage Learning Customer & Sales Support, 1-800-354-9706**

For permission to use material from this text or product, submit all requests online at **www.cengage.com/permissions** Further permissions questions can be emailed to **permissionrequest@cengage.com**

Library of Congress Control Number: On File Brief Edition ISBN 13: 978-1-285-44860-2

Brief Edition ISBN 10: 1-285-44860-X

Brief Edition with CD ISBN 13: 978-1-285-44859-6

Brief Edition with CD ISBN 10: 1-285-44859-6

### **Cengage Learning**

200 First Stamford Place, 4th Floor Stamford, CT 06902 USA

Cengage Learning is a leading provider of customized learning solutions with office locations around the globe, including Singapore, the United Kingdom, Australia, Mexico, Brazil, and Japan. Locate your local office at: **www.cengage.com/global**

Cengage Learning products are represented in Canada by Nelson Education, Ltd.

To learn more about Cengage Learning Solutions, visit **www.cengage.com**

Purchase any of our products at your local college store or at our preferred online store **www.cengagebrain.com**

Printed in the United States of America 1 2 3 4 5 6 7 17 16 15 14 13

# *Contemporary Mathematics, 7e* Real Business. Real Math. Real Life. **india** Math. Ris

۰

**Step into the Real Business World with the Strengths of Contemporary Mathematics, 7e. Each chapter is broken into** individual performance objectives. The text guides you to mastery of each objective by way of a carefully designed learning system that includes these components: **Contemporary mathematics,** *T***e.** Ed.  $50,00$  is correct, it does not give a perspective of  $\alpha$  perspective of  $p$ orld with the Strenath **Step into the Real Business World with the Strengths of Content**<br>individual performance objectives. The text guides you to master<br>system that includes these components:

ness. Measuring increases and decreases, comparing results from one year with another, and

d. When photographers, florists, DJs, bands, and other outside vendors are booked through

e. If your boss is expecting \$11,000 in "finder's fee" revenue next year, what amount of these

such services were booked. How much did the hotel make on this service?

 $\sim$  0.51  $\sim$  0.51  $\sim$  0.51  $\sim$ 

 $F = \frac{1}{2}$  ,  $F = \frac{1}{2}$ 

*P* = *R* × *B*

### An **EXPLANATION** of the topic A **STEP BOX** clearly describing the solution steps  $\overline{\phantom{a}}$ DETERMINING RATE OF INCREASE OR DECREASE In calculating the rate of increase or decrease of something, we use the same percentage formula concepts as before. Rate of change means percent change; therefore, the *rate* is the unknown. Once again we use the formula  $R = P \div B$ . Rate of change situations contain an original amount of something, which either increases or decreases to a new amount. In solving these problems, the original amount is always the base. The amount of change is the portion. The unknown, which describes the percent change between the two amounts, is the rate. **Rate** of **change** (**Rate**)  $=$   $\frac{\text{Amount of change (Portion)}}{\text{C}}$ **Original amount** (**Base**) **StepS For Determining the rate oF inCreaSe or DeCreaSe** STEP 1. Identify the original and the new amounts and find the *difference* between them. **STEP 2.** Using the rate formula  $R = P \div B$ , substitute the difference from Step 1 for the portion and the original amount for the base. **STEP 3.** Solve the equation for *R*. Remember, your answer will be in decimal form, which must be converted to a percent. 89741. The second 170 individual 170 individual 170 individual 170 individual 170 individual 170 individual 1 This problem is problem in value. This problem is the unknown is the unknown is the unknown is the rate of decrease. We unknown is the unknown is the unknown is the unknown is the unknown is the rate of decrease. We use th  $T_{\text{max}}$  and  $T_{\text{max}}$  are  $T_{\text{max}}$  and  $T_{\text{max}}$  amount, 120  $-40$ . **Solve the following problem for the rate of increase or decrease. round to the nearest**  ExamplE**16** Finding the rate oF change **last year iberia Furniture had a work force of 360 employees. this year there are 504 employees. What is the rate of change in the number of employees? SolutionStrategy** The key to solving this problem is to properly identify the variables. The problem asks "what is the rate?"; therefore, the rate is the unknown. The original amount, 360 employees, is the base. The difference between the two amounts,  $504 - 360 = 144$ , is the portion. Now apply the rate formula.  $R = \frac{P}{B} = \frac{144}{360} = .4 = 40\%$ 40% Increase in employees **TRYITEXERCISE 16** Solve the following problem for the rate of increase or decrease. Round to the nearest **tenth of a percent when necessary.** When Mike Veteramo was promoted from supervisor to manager, he received a salary increase from \$450 to \$540 per week. What was the percent change in his salary? CHECK YOUR ANSWER WITH THE SOLUTION ON PAGE 182. An  $Ex$  AMPLE with a complete step-by-step solution  $A$   $TRY$ -I $T$  Exercise with solution so you can immediately check your understanding and receive targeted help.

# **Additional Features Help You Succeed in Class and in the Real World**

# Answers to Odd-Numbered Review Exercises and Assessment Test Questions

(except Business Decisions) allow you to check your progress on assignments and homework.

# Jump Start Solutions

Exercises in each Section Review give you the added advantage of seeing the worked-out solution to the first question of each new topic.

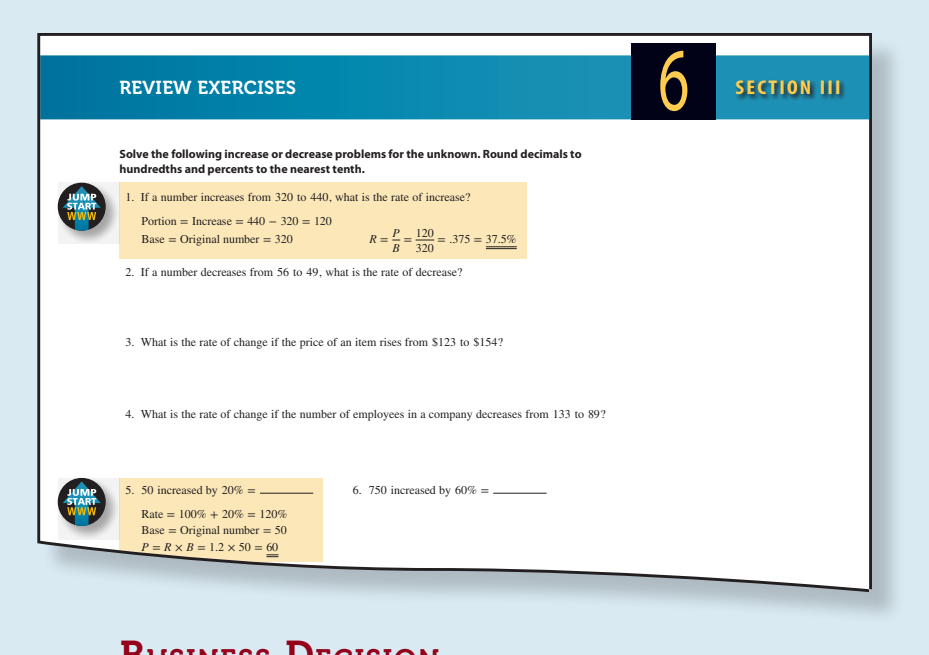

# **Business Decision**

provide an opportunity for you to apply your knowledge in a Exercises at the end of each section and each Assessment Test realistic business situation.

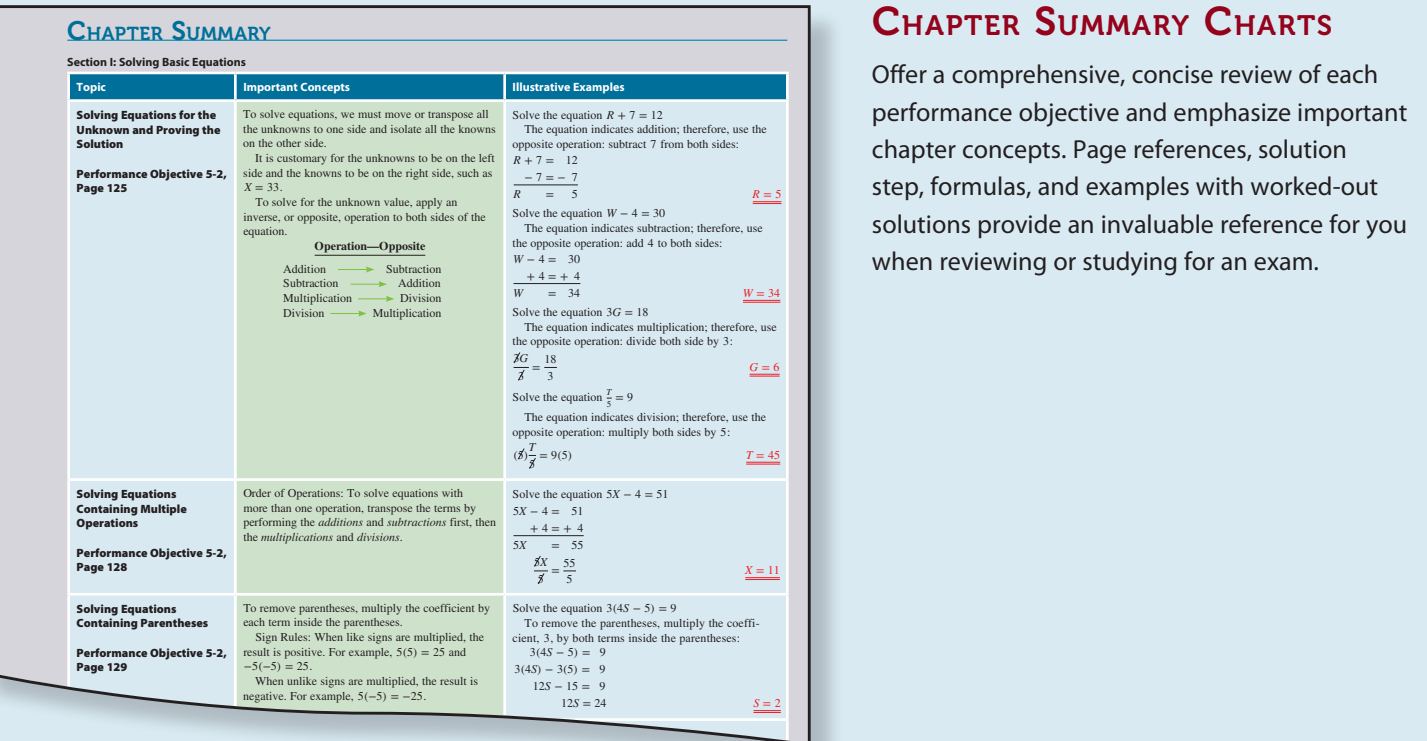

# CHAPTER SUMMARY CHARTS

Step, formalist, and examples with worked out<br>solutions provide an invaluable reference for you **Figurets 13. At a Sports were sold last season.** If  $\alpha$  is a performance objective and emphasize important Offer a comprehensive, concise review of each chapter concepts. Page references, solution step, formulas, and examples with worked-out when reviewing or studying for an exam.

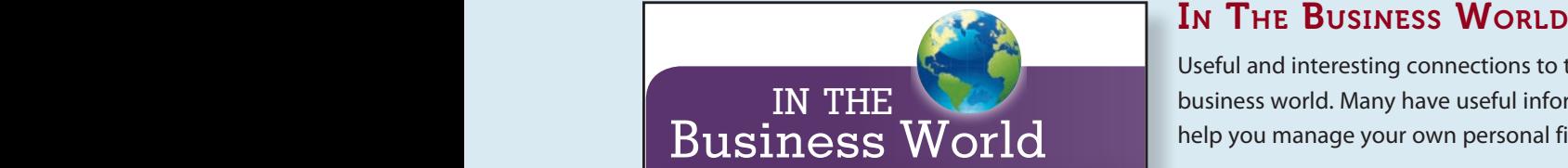

**A blender that originally sold for \$60 was marked originally sold for \$60 was marked down and sold for \$48. What is the**  $\blacksquare$ 

**amount of the markdown and the markdown percent?**

Treasury now provides a debit card that people without traditional bank accounts can use to access federal benefits such as Social Security and disability payments.

Federal payments are credited to the markdown = Original selling users to make a cards each month, enabling users to make free withdrawals from ATMs in the government's Direct Express network.

# Formula Recap **CHARTS**

Lists of all-important formulas provide you with a quick reference for homework and  $\mathbf{r}$  was marked down and sold for  $\mathbf{r}$  was marked down and sold for  $\mathbf{r}$ test preparation.<br>Amount of the markdown and the markdown percent? Round your answer to the nearest tenth of the nearest tenth o

### Business Math Journal CHECK YOUR ANSWERS WITH THE SOLUTIONS ON PAGE 257.

Appearing every three chapters beginning **endorsement The signature With Chapter 3, a page of current news items,** cartoons, brain teasers, famous business and inspirational quotes, career information, and<br>that interacting facts and figures related to other interesting facts and figures related to business topics.

۰

Useful and interesting connections to the real business world. Many have useful information to help you manage your own personal finances.

# Learning Tip

Note that *markdown percent* calculations are an application of *rate of decrease*, covered in Chapter 6.

In the percentage formula, the markdown (portion) represents the amount of the decrease and the original selling price (base) represents the original amount. <sup>122</sup> Not For SaleCHAPTER 4 • CHECKING ACCOUNTS

# Learning Tips

Helpful mathematical hints, shortcuts, and reminders to enhance your understanding of the chapter material.

# 4 **chapter results** decision: choosing Dollars **AND** Sense

**Opportunity cost** is the sacrifice of benefits from the next-best alternative when you make a financial or economic decision. To fully evaluate how much a checking account with a required minimum balance costs, calculate the opportunity cost.

e 2015 Central Rights Reserved. All Rights Reserved. All Rights Reserved. All Rights Reserved. All Rights Reserved. All Rights Reserved. All Rights Reserved. All Rights Reserved. All Rights Reserved. All Rights Reserved. A Consider a bank that requires an average monthly balance of \$1,500. If you can earn 3% a year in interest on an investment maintaining this checking account means giving up \$45 in potential interest income.

# Dollars and Sense

This feature stimulates your curiosity with current news items and statistics related to chapter topics. "Dollars and Sense" provides you with numerous personal finance and business money tips.

# Supplemental Tools for Students

- **• Jump Start Solutions** provide worked-out solutions to the first question in each new topic set in the section exercises.
- **• Excel® Templates** corresponding to problems in the text are presented at three levels of difficulty.
- **Excel<sup>®</sup> Guide and Workbook** helps you learn spreadsheet basics.
- **BizMath Videos** focus on core topics in business math. They utilize three methods of learning: Define, Demonstrate, and Do. Each segment focuses on a core topic to help you master the critical skills necessary for achieving success in your business math course.
- **• Financial Calculator Guide and Workbook** provides keystroke-by-keystroke instruction on using a business calculator.

Access these tools by going to **www.cengagebrain.com**. Enter "**Brechner**" in the search box and select the appropriate text. Click the "**Free Materials**" tab, and then click "**Access Now**."

## **Also Available:**

# CengageNOW™ featuring MathCue.Business

# Step-by-Step Help with Every MathCue.Business Exercise!

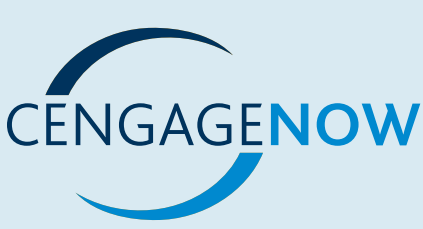

Now, every homework and test assignment can provide assistance to help you succeed!

Every one of the more than 15,000 MathCue homework and test questions is accompanied by a complete step-by-step solution to help you pinpoint and correct areas of weakness. You can perform your own error analysis to help you successfully master business math topics. (The timing and availability of solutions are controlled by your instructor.) Additional exercises without solutions are also included in this package.

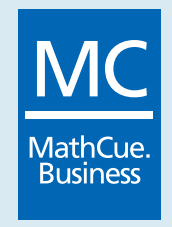

# **Acknowledgments**

*Contemporary Mathematics for Business and Consumers* benefited from the valuable input of instructors throughout the country. We would like to especially thank those who responded to our questions about how they teach business math and those who reviewed various parts of the manuscript and/or allowed this book to be tested by their classes.

۰

### Reviewers:

Alton Amidon, Pamlico Community College Carol Baker, Napa Valley Community College Sara Barritt, Northeast Community College Michael J. Batali, Yakima Valley Community College Leon G. Bean, International Business College El Paso, Texas Christine F. Belles, Macomb Community College Robert Bennett, Delaware County Community College Ellen A. Benowitz, Mercer Country Community College George H. Bernard, Professor, Seminole Community College Tom Bilyeu, Southwestern Illinois College Yvonne Block, College of Lake County Don Boyer, Jefferson College Cindy Brown, South Plains College Sylvia Brown, Mountain Empire Community College Steven Bruenjes, Dover Business College Barry Bunn, Professor, Business, Valencia Community College Celestino Caicoya, Miami Dade Community College Education Natalie Card, Utah Valley State College

Jesse Cecil, College of the Siskiyou Janet P. Ciccarelli, Professor, Herkimer County Community College Milton Cohen, Fairfax Community Adult Education Ron Cooley, South Suburban College F. Bruce Creech, Sampson Community College Sue Courtney, Business Professor, Kansas City, Kansas Community College Samantha Cox, Wake Technical Community College Toby F. Deal, Patrick Henry Community College, Martinsville, VA Frank DiFerdinando, Hudson County Community College Mary Jo Dix, Jamestown Business College Elizabeth Domenico, Gaston College Gary M. Donnelly J.D. Dulgeroff, San Bernardino Valley Community College Donna N. Dunn, Beaufort County Community College Michael E. Durkee, San Diego Miramar Community College Acie B. Earl, Black Hawk Community College Susan Emens, Kent State University – Trumbull Campus Gregory G. Fallon, College of St. Joseph in Vermont

Wilkes Community College Robert S. Frye, Polk State College Rene Garcia, Miami-Dade Community College, Wolfson Campus Patricia Gardner, San Bernardino Valley College Glen Gelderloos, Grand Rapids Community College Cecil Green, Riverside Community College Stephen W. Griffin, Tarrant County Junior College, South Campus James Grigsby, Lake Sumter Community College Paul Grutsis, San Bernardino Valley College Julie Hall, Napa Valley Community College Giselle Halpern, El Camino Community College Ronnie R. Hector, Briarcliff College John Heinsius, Modesto Junior College Brenda Henry, McLennan Community College Jana Hosmer, Blue Ridge Community College Jan Ivansek, Lakeland Community College Diane Jacobson, Ridley-Lowell Business & Technical Institute Marlyce Johnson, Milwaukee Area Technical College Sherry Jones, Glenville State College Ed Kavanaugh, Schoolcraft College

Marty Franklin,

Deanna R. Knight, Daytona State College

Harry T. Kolendrianos, Danville Community College, Danville, VA

Sky Kong, PRCC

Phil C. Kopriva, San Francisco Community College District

Jeffrey Kroll, Assistant Professor, Brazosport College

Jeanette Landin,

Empire College

Janis Lawrence,

Northwestern Business College

Rosemarie LeFebvre,

Mohave Community College

Darien Leiker, Coastal Bend College Pleasanton Campus

Linda C. Lohman, Jefferson Community and Technical College

Diana Lee Lloyd,

Hesser College Gwendolyn Loftis,

Rose State College

David Loiacono, Benedictine University

Joyellen Lottie, Glendale Community College Peter Lotto, Pikes Peak Community

College David H. Lydick, Paul D. Camp

Community College Marvin Mai,

Empire College

Paul H. Martin,

Business, Aim Community College, Greeley, CO

Professor Information Systems, Business and Legal Studies, Seminole Community College Sharon M. Meyer, Pikes Peak Community College Zo Miller, Rose State College Sakeena Mirza, Benedicine University Karen Mozingo, Pitt Community College Linda Mosley, Coordinator/Instructor of Business Programs, Tarrant County College, Southeast Campus Kathleen A. Murphrey, San Antonio College Jack L. Nelson, Ferris State University Angela Nino, Richland College Wayne A. Paper, Hawkeye Institute of Technology Tatyana Pashnyak, Bainbridge College Richard P. Paur, Milwaukee Area Technical College Pam Perry, Hinds Community College Cynthia Phipps, Lake Land College Lana L. Powell, Valencia Community College Wayne Price, Napa Valley Community College Robert Reagan, Western Dakota Tech David Rice, Ilisagvik College Barbara Rosenthal, Miami-Dade Community College, Wolfson Campus Ben Sadler, Miami-Dade Community College, Wolfson Campus Kim Saunders, Tarrant County College Charles R. Shatzer, Solano College Jane C Shatzer, Solano Community College

Loretta A. McAdam,

Jo-Anne Sheehan, Briarcliffe College

Amy Shinoki, Kapiolani Community College Versha Shah, Montgomery County Community College Catherine Skura, Sandhills Community College Amy Perry Smith, Pearl River Community College Kent Smith, Texas State Technical College West Texas Natalie E. Smith, Okaloosa Walton Community College Louise M. Stephens, Volunteer State Community College Carl J. Sonntag, Pikes Peak Community College David D. Stringer, DeAnza College Tyrrell Taplin, El Centro College Lynette Teal, Western WI Technical College Steven Teeter, Utah Valley State College Kari L. Toms Randall Watts, Big Sandy Community and Technical College Charles Webb, Miami-Dade Community College, Wolfson Campus Mark A. Wells, Big Sandy Community & Technical College Andrea Williams, Shasta College Gregory J. Worosz, Schoolcraft College James T. Yamamoto, Hawaii Business College Mary D. Zajac, Montgomery County Community College Phone Survey Charles Anderson,

# Respondents: Jeffrey Abrams,

Newport Business Institute Terry Alexander, Denver Technical College

TN Technology Center at Livingston David Blum, Moraine Park Technical College Rita Boetell, Bakersfield College Barry Brandbold, Aaker's Business College Norma Broadway, Hinds Community College Howard Bryan, Santa Rosa Junior College Bob Bulls, J.S. Reynolds County College Roy Bunek, Fugazzi College Patricia Calloway, East Mississippi County College Lisa Campenella, ICSI (Allentown, PA) John H. Carpenter, Polk Community College Roger D. Chagnon, Jamestown Business College Victor Clearsuas, Holyoke Community College Carol Coeyman, Yorktown Business Institute George Converse, Stone Academy Ron Cooley, South Suburban College William S. Dahlman, Premier Career College Nancy Degnan, Sawyer School Karen Desele, **Gillette** Joe D. DiCostanzo, Johnson County Community College Stephen Ernest, Baton Rouge School of Computers Carol Ferguson, Rock Valley College Mark Finger, Madison Area Technical College Dennis Franklin, Culinary Arts Institute Rachael Freuche, Indiana Business College

Rick Gallardo, International Business College Miriam Gateley, Valencia Community College Cynthia Gerber, Indiana Business College Jeff Gordon, San Joaquin Valley College Carolyn Green, Universal Business & Media School Bob Grenier, Vatterott College Ray Hale, Rets Medical & Business Institute Michael Hlebik, Erie Business School Bill Holbrook, Owensboro Junior College of Business Brenda Holmes, Northwest Mississippi Community College John Hudson, National Business College Jared Jay, American Commercial College Joanne Kaufman, Metro Business College Patti Koluda, Yakima Valley County College Janice Lawrence, Northwestern Business College Suzann Lewison, Southwestern WI Technical College Marvin Mai, Empire College Jackie Marshall, Ohio Business College Faye Massey, Northwest Mississippi Community College Cheryl McGahee, Guilford Community College Mary Jo McKinney, American School of Business Hugh McNiece, Lincolnland County College Rose Miller, Milwaukee Area Technical College Charlene Mulleollan, Dubois Business College

Jim Murray, Western WI Technical College Steve O'Rourke, Newcastle Business School Peggy Peterson, Rasmussen College Barbara Portzen, Mid State Technical College Edward Pratowski, Dorsey Business School Rose Ramirez, MTL Business College of Stockton

Bill Rleodarmer, Haywood County College Linda Rockwall, Ridley Lowell Business & Technical Institute Steve Shaw, Tidewater Tech Susan Shaw, Southwestern Business College Chuck Sherryll, Community College of Aurora

Forrest Simmons, Portland Community College Eileen Snyder, Harrisburg Area Community College Adina Solomon, Vatterott College Walter Soroka, Newcastle School of Trade Teresa Stephenson, Indianapolis Business School Mary Susa, Mid-State Technical College

Kermit Swanson, Rasmussen College Paula Terrones, College of Office Technology Arthur Walter, Suffolk Community College Winston Wrenn, Draughton Junior College Gaylon Wright, Angelina College Sandra Young, Business Institute of Pennsylvania

Many thanks to the academic, business, and other professionals who have provided contributions and support for the development of this text and package over many years:

Nancy Aiello Santiago Alan Bob Albrecht John Aldrich John Anderson Vince Arenas Marcie Bader Christine Balmori Robert Barton Charlie Beavin Jessica Bergeman Ed Blakemore Joan Braverman

Martha Cavalaris Gilbert S. Cohen Patricia Conroy Dave Cook Ralph Covert Nancy De La Vega Elliott Denner George DiOrio John Dunham Ivan Figueroa Mario Font Butch Gemin John Godlewski

Abdul Hamza Lionel Howard Scott Isenberg Al Kahn Joseph Kreutle Kimberly Lipscomb Jaime Lopez Marvin Mai Jane Mangrum Jim McHugh Noemi McPherson Sharon Meyer Rolando Montoya

Joseph Moutran Sylvia Ratner Cheryl Robinson Brian Rochlin Michael Rohrer Joyce Samuels Howard Schoninger Steven Steidel Bill Taylor Richard Waldman Joseph Walzer Kathryn Warren Larry Zigler

Also, thanks to the corporate and government organizations that were used as examples and sources of information in preparing and developing this book:

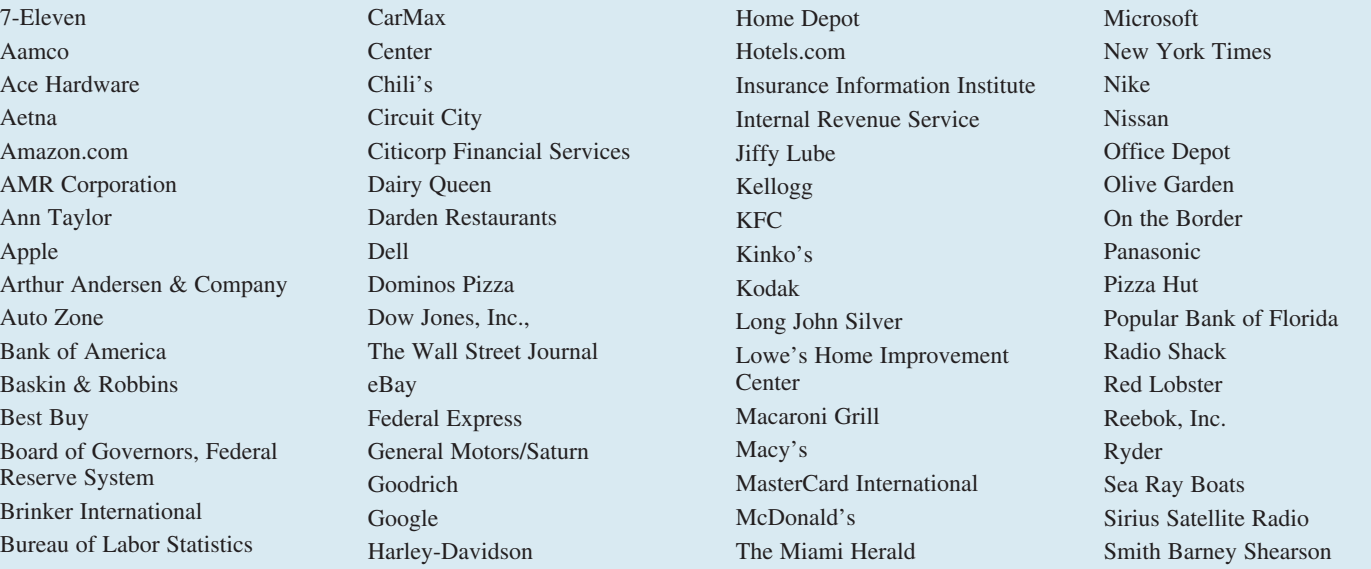

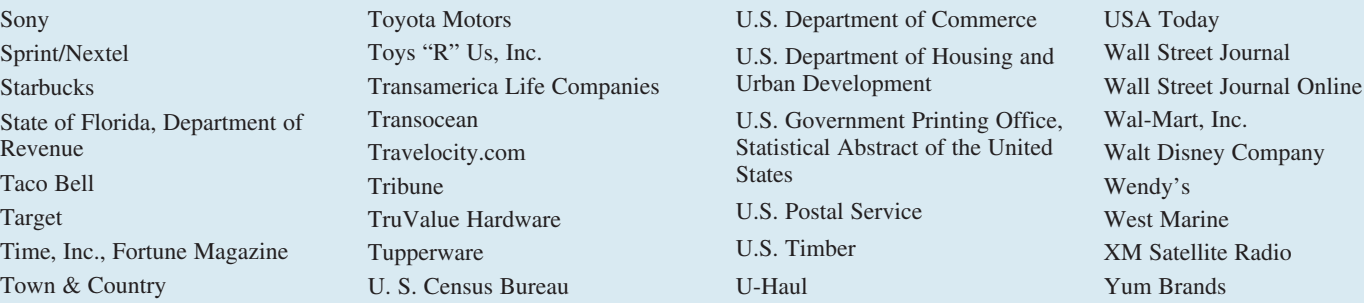

I would like to gratefully acknowledge and thank the editorial, production, and marketing teams at South-Western, a part of Cengage Learning, for their insights and skillful support of the seventh edition. It has been a great pleasure working with them.

Special thanks to Aaron Arnsparger, Product Manager; Conor Allen, Content Developer; Darrell Frye, Content Project Manager; Stacy Shirley, Senior Art Director; and Mark Hopkinson, Media Developer.

Thanks to Mike Gordon and Fernando Rodriquez for their creativity, business acumen, and wonderful research.

For his vital contributions to the success of the MathCue.Business software over all editions of this book, I thank Michael Rohrer very much.

I also wish to convey my love and thanks to my daughter, Jessy Bergeman, for her assistance with the development of MathCue.Business to accompany each of the past editions as well as her help with various aspects of the current edition of the text itself.

On the following page is a remembrance of Bob Brechner who worked tirelessly to develop this text. He was both a friend and a colleague and is deeply missed. I very much appreciate my good fortune in having had the opportunity to collaborate with him for more than sixteen years. I am also grateful to have the continuing support and friendship of Bob's wife, Shari Brechner, who has positively impacted this text from its very first edition.

Finally, I wish to express my love and gratitude to my wife, Clarissa. She has provided encouragement and support over many years, and I offer her my heartfelt thanks.

> **George Bergeman** October, 2013

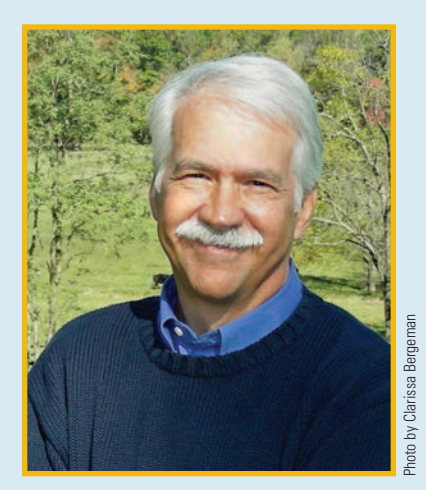

# George Bergeman

George Bergeman's teaching career of over twenty-five years began at a small college in West Africa as a Peace Corps Volunteer and continued at Northern Virginia Community College, one of the largest multi-campus colleges in the country. Teaching awards included Faculty Member of the Year honors at his campus.

George is the author of numerous packages developed to provide targeted and effective support for instruction. His first package was a statistics software/workbook combination published in 1985, and since then he has developed a variety of software packages to support statistics, calculus, developmental math, and finite math including math of finance. MathCue.Business in conjunction with *Contemporary Mathematics for Business and Consumers* has been a focal point for George for more than sixteen years. During that time, he worked closely with Bob Brechner to develop and refine the package and now serves as coauthor for the seventh edition of the text.

George lives with his wife, Clarissa, near Washington, D.C. Their daughter, Jessy, recently completed grad school in Colorado after previously working in San Francisco, Boston, and Brazil. In his free time, George enjoys accompanying his wife and their young corgi, Simon,

on walks and to training sessions in preparation for dog shows. Other hobbies include photography and videography, and these activities frequently intersect with dog training and dog shows. Along those lines, George and his wife produced a dog-sport training video which MathCue.Business in conjunction<br>Consumers has been a focal point 1<br>he worked closely with Bob Brech<br>coauthor for the seventh edition of the several of the States with his wife, Clar<br>completed grad school in Colorado<br>Brazil

# Remembering Robert Brechner …

The textbook you're now reading in its seventh edition is possible due to six editions fueled by the creative energy and hard work of Bob Brechner. From the first, Bob had a clear idea of what students need and an exceedingly strong desire to carefully develop and then rework each and every element in this text until it could meet that need. All of Bob's efforts were directed toward giving students the absolute best chance to succeed, and he wanted to collaborate with instructors to provide a life changing experience for students. In fact, that was a large part of his motivation – to have the experience of learning mathematics and business leveraged to provide skills and confidence to meet the challenges beyond the campus environment.

Bob was Professor Emeritus, School of Business, at Miami-Dade College, the largest multi-campus community college in the country. During his 42 years at the College, he taught Business Math, Principles of Business, Marketing, Advertising, Public Relations, Management, and Personal Finance. Bob also served as Adjunct Professor at Florida Atlantic University, Boca Raton; International Fine Arts College, Miami; and Florida International University School of Journalism and Mass Communications.

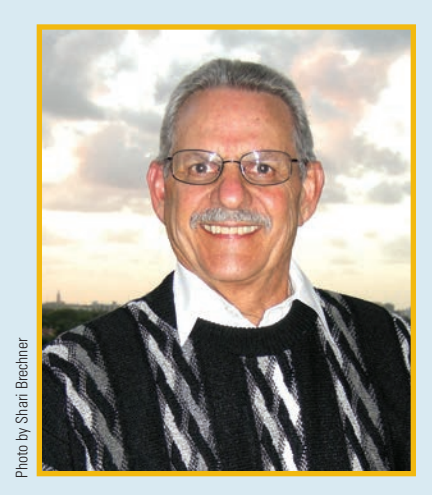

Bob received a Bachelor of Science degree in Industrial Management from the Georgia Institute of Technology and a Masters of Business Administration from Emory University. He also consulted widely with industrial companies and published numerous books covering a variety of business topics.

Beginning with the first edition of this text, I was fortunate to have had the opportunity to work with Bob to help in this project. I clearly remember the call from Bob in which he outlined his vision and asked if I would develop software to complement the text. It was evident that Bob was tuned into the needs of both students and instructors, and I readily agreed.

Working with Bob was as fun as it was satisfying, and, with spouses included, we become great friends. As a result, our phone conversations managed to take many detours through photography, sports, family, friends, and the like. As enjoyable as these discussions were, it was a particular treat to share his pleasure in talking about instruction with faculty in person or via online webcasts.

Over the years I learned that Bob's approach to writing and instruction was in many ways a reflection of his approach to life in general. In all cases he had a 100% positive attitude coupled with a go-for-it mentality that made both his writing and the way he lived his life remarkable.

All of those who knew Bob were not the least surprised to discover he faced cancer with strength and a consistently positive outlook. With his wife, Shari Joy, providing support as always, he fought courageously and with exceptionally good humor for far longer than medical personnel had reason to expect.

Just as his approach to life and writing were intertwined, he is remembered with fondness and admiration by overlapping sets of friends and academic associates. In truth, it wasn't possible to be an associate and not also be friend, and that, in itself, is a wonderful part of his legacy.

**George Bergeman** October, 2013

# BRIEF CONTENTS

Chapter 1 Whole Numbers 1

Chapter 2 Fractions 31

Chapter 3 Decimals 64

Chapter 4 Checking Accounts 91

Chapter 5 Using Equations to Solve Business Problems 123

Chapter 6 Percents and Their Applications in Business 154

Chapter 7 Invoices, Trade Discounts, and Cash Discounts 189

Chapter 8 Markup and Markdown 229

Chapter 9 Payroll 262

Chapter 10 Simple Interest and Promissory Notes 304

Chapter 11 Compound Interest and Present Value 341

Chapter 12

Annuities 369

Chapter 13 Consumer and Business Credit 406

Chapter 14 Mortgages 451

٠

Appendix A Answers to Odd-Numbered Exercises A-2

Index **I-1** 

# CONTENTS

# Chapter 1: Whole Numbers 1

### Section I: The Decimal Number System: Whole Numbers 2

1-1 Reading and writing whole numbers in numerical and word form 2

۰

1-2 Rounding whole numbers to a specified place value 4

## Section II: Addition and Subtraction of Whole Numbers 7

- 1-3 Adding whole numbers and verifying your answers 7
- 1-4 Subtracting whole numbers and verifying your answers 9

# Section III: Multiplication and Division of Whole Numbers 14

- 1-5 Multiplying whole numbers and verifying your answers 14
- 1-6 Dividing whole numbers and verifying your answers 17

# Chapter 2: Fractions 31

## Section I: Understanding and Working with Fractions 32

- 2-1 Distinguishing among the various types of fractions 32
- 2-2 Converting improper fractions to whole or mixed numbers 33
- 2-3 Converting mixed numbers to improper fractions 34
- 2-4 Reducing fractions to lowest terms 35
- 2-5 Raising fractions to higher terms 37

## Section II: Addition and Subtraction of Fractions 40

- 2-6 Determining the least common denominator (LCD) of two or more fractions 40
- 2-7 Adding fractions and mixed numbers 41
- 2-8 Subtracting fractions and mixed numbers 43

## Section III: Multiplication and Division of Fractions 49

- 2-9 Multiplying fractions and mixed numbers 49
- 2-10 Dividing fractions and mixed numbers 51

# Chapter 3: Decimals 64

# Section I: Understanding Decimal Numbers 65

- 3-1 Reading and writing decimal numbers in numerical and word form 65
- 3-2 Rounding decimal numbers to a specified place value 67

# Section II: Decimal Numbers and the Fundamental Processes 70

- 3-3 Adding and subtracting decimals 70
- 3-4 Multiplying decimals 71
- 3-5 Dividing decimals 72

# Section III: Conversion of Decimals to Fractions and Fractions to Decimals 78

- 3-6 Converting decimals to fractions 78
- 3-7 Converting fractions to decimals 79

# Chapter 4: Checking Accounts 91

### Section I: Understanding and Using Checking Accounts 92

- 4-1 Opening a checking account and understanding how various forms are used 92
- 4-2 Writing checks in proper form 94
- 4-3 Endorsing checks by using blank, restrictive, and full endorsements 95
- 4-4 Preparing deposit slips in proper form 97
- 4-5 Using check stubs or checkbook registers to record account transactions 98

# Section II: Bank Statement Reconciliation 105

- 4-6 Understanding the bank statement 105
- 4-7 Preparing a bank statement reconciliation 107

# Chapter 5: Using Equations to Solve Business Problems 123

# Section I: Solving Basic Equations 124

- 5-1 Understanding the concept, terminology, and rules of equations 124
- 5-2 Solving equations for the unknown and proving the solution 125
- 5-3 Writing expressions and equations from written statements 131

## Section II: Using Equations to Solve Business-Related Word Problems 134

- 5-4 Setting up and solving business-related word problems by using equations 134
- 5-5 Understanding and solving ratio and proportion problems 138

# Chapter 6: Percents and Their Applications in Business 154

### Section I: Understanding and Converting Percents 155

- 6-1 Converting percents to decimals and decimals to percents 155
- 6-2 Converting percents to fractions and fractions to percents 157

- 6-3 Solving for the portion 161
- 6-4 Solving for the rate 163
- 6-5 Solving for the base 165

### Section III: Solving Other Business Problems Involving Percents 170

- 6-6 Determining rate of increase or decrease 170
- 6-7 Determining amounts in increase or decrease situations 173
- 6-8 Understanding and solving problems involving percentage points 176

# Chapter 7: Invoices, Trade Discounts, and Cash Discounts 189

# Section I: The Invoice 190

- 7-1 Reading and understanding the parts of an invoice 190
- 7-2 Extending and totaling an invoice 193

# Section II: Trade Discounts—Single 197

- 7-3 Calculating the amount of a single trade discount 197
- 7-4 Calculating net price by using the net price factor, complement method 197
- 7-5 Calculating trade discount rate when list price and net price are known 198

# Section III: Trade Discounts—Series 202

- 7-6 Calculating net price and the amount of a trade discount by using a series of trade discounts 202
- 7-7 Calculating the net price of a series of trade discounts by using the net price factor, complement method 203
- 7-8 Calculating the amount of a trade discount by using a single equivalent discount 204

### Section IV: Cash Discounts and Terms of Sale 208

- 7-9 Calculating cash discounts and net amount due 209
- 7-10 Calculating net amount due, with credit given for partial payment 211
- 7-11 Determining discount date and net date by using various terms of sale dating methods 212

# Chapter 8: Markup and Markdown 229

## Section I: Markup Based on Cost 230

- 8-1 Understanding and using the retailing equation to find cost, amount of markup, and selling price of an item 230
- 8-2 Calculating percent markup based on cost 232
- 8-3 Calculating selling price when cost and percent markup based on cost are known 233
- 8-4 Calculating cost when selling price and percent markup based on cost are known 234

### Section II: Markup Based on Selling Price 237

- 8-5 Calculating percent markup based on selling price 237
- 8-6 Calculating selling price when cost and percent markup based on selling price are known 238
- 8-7 Calculating cost when selling price and percent markup based on selling price are known 239
- 8-8 Converting percent markup based on cost to percent markup based on selling price, and vice versa 240

# Section III: Markdowns, Multiple Operations, and Perishable Goods 244

8-9 Determining the amount of markdown and the markdown percent 244

- 8-10 Determining the sale price after a markdown and the original price before a markdown 245
- 8-11 Computing the final selling price after a series of markups and markdowns 246
- 8-12 Calculating the selling price of perishable goods 248

# Chapter 9: Payroll 262

# Section I: Employee's Gross Earnings and Incentive Pay Plans 263

- 9-1 Prorating annual salary on the basis of weekly, biweekly, semimonthly, and monthly pay periods 263
- 9-2 Calculating gross pay by hourly wages, including regular and overtime rates 264
- 9-3 Calculating gross pay by straight and differential piecework schedules 265
- 9-4 Calculating gross pay by straight and incremental commission, salary plus commission, and drawing accounts 267

## Section II: Employee's Payroll Deductions 273

- 9-5 Computing FICA taxes, both social security and Medicare, withheld from an employee's paycheck 273
- 9-6 Calculating an employee's federal income tax withholding (FIT) by the percentage method 275
- 9-7 Determining an employee's total withholding for federal income tax, social security, and Medicare using the combined wage bracket tables 278

# Section III: Employer's Payroll Expenses and Self-Employed Person's Tax Responsibility 283

- 9-8 Computing FICA tax for employers and self-employment tax for self-employed persons 283
- 9-9 Computing the amount of state unemployment tax (SUTA) and federal unemployment tax (FUTA) 285
- 9-10 Calculating employer's fringe benefit expenses 286
- 9-11 Calculating quarterly estimated tax for self-employed persons 287

# Chapter 10: Simple Interest and Promissory Notes 304

### Section I: Understanding and Computing Simple Interest 305

- 10-1 Computing simple interest for loans with terms of years or months 305
- 10-2 Calculating simple interest for loans with terms of days by using the exact interest and ordinary interest methods 306
- 10-3 Calculating the maturity value of a loan 308
- 10-4 Calculating the number of days of a loan 309
- 10-5 Determining the maturity date of a loan 310

# Section II: Using the Simple Interest Formula 313

- 10-6 Solving for the principal 313
- 10-7 Solving for the rate 314
- 10-8 Solving for the time 315
- 10-9 Calculating loans involving partial payments before maturity 316

# Section III: Understanding Promissory Notes and Discounting 322

- 10-10 Calculating bank discount and proceeds for a simple discount note 323
- 10-11 Calculating true, or effective, rate of interest for a simple discount note 324
- 10-12 Discounting notes before maturity 324
- 10-13 Purchasing U.S. Treasury bills 326

# Chapter 11: Compound Interest and Present Value 341

# Section I: Compound Interest—The Time Value of Money 342

- 11-1 Manually calculating compound amount (future value) and compound interest 343
- 11-2 Computing compound amount (future value) and compound interest by using compound interest tables 344
- 11-3 Creating compound interest table factors for periods beyond the table 347
- 11-4 Calculating annual percentage yield (APY) or effective interest rate 348
- 11-5 Calculating compound amount (future value) by using the compound interest formula 349

### Section II: Present Value 354

- 11-6 Calculating the present value of a future amount by using present value tables 354
- 11-7 Creating present value table factors for periods beyond the table 356
- 11-8 Calculating present value of a future amount by using the present value formula 357

# Chapter 12: Annuities 369

# Section I: Future Value of an Annuity: Ordinary and Annuity Due 370

- 12-1 Calculating the future value of an ordinary annuity by using tables 370
- 12-2 Calculating the future value of an annuity due by using tables 372
- 12-3 Calculating the future value of an ordinary annuity and an annuity due by formula 375

## Section II: Present Value of an Annuity: Ordinary and Annuity Due 379

- 12-4 Calculating the present value of an ordinary annuity by using tables 380
- 12-5 Calculating the present value of an annuity due by using tables 381
- 12-6 Calculating the present value of an ordinary annuity and an annuity due by formula 382

### Section III: Sinking Funds and Amortization 387

- 12-7 Calculating the amount of a sinking fund payment by table 387
- 12-8 Calculating the amount of an amortization payment by table 389
- 12-9 Calculating sinking fund payments by formula 389
- 12-10 Calculating amortization payments by formula 390

# Chapter 13: Consumer and Business Credit 406

# Section I: Open-End Credit—Charge Accounts, **Credit Cards, and Lines of Credit 407**

- Calculating the finance charge and new balance by using the unpaid or previous month's balance method 408
- 13-2 Calculating the finance charge and new balance by using the average daily balance method 412
- 13-3 Calculating the finance charge and new balance of business and personal lines of credit 414

# Section II: Closed-End Credit—Installment Loans 421

13-4 Calculating the total deferred payment price and the amount of the finance charge of an installment loan 421

- 13-5 Calculating of the regular monthly payments of an installment loan by the add-on interest method 423
- 13-6 Calculating the annual percentage rate of an installment loan by APR tables and by formula 424
- 13-7 Calculating the finance charge and monthly payment of an installment loan by using the APR tables 429
- 13-8 Calculating the finance charge rebate and the payoff for loans paid off early by using the sum-of-the-digits method 430

# Chapter 14: Mortgages 451

### Section I: Mortgages—Fixed-Rate and Adjustable-Rate 452

- 14-1 Calculating the monthly payment and total interest paid on a fixed-rate mortgage 453
- 14-2 Preparing a partial amortization schedule of a mortgage 455
- 14-3 Calculating the monthly PITI of a mortgage loan 457
- 14-4 Understanding closing costs and calculating the amount due at closing 458
- 14-5 Calculating the interest rate of an adjustable-rate mortgage (ARM) 461

# Section II: Second Mortgages—Home Equity Loans and Lines of Credit 467

- 14-6 Calculating the potential amount of credit available to a borrower 467
- 14-7 Calculating the housing expense ratio and the total obligations ratio of a borrower 468

# Appendix A: Answers to Odd-Numbered Exercises A-2

Index I-1

Copyright 2014 Cengage Learning. All Rights Reserved. May not be copied, scanned, or duplicated, in whole or in part. Due to electronic rights, some third party content may be suppressed from the eBook and/or eChapter(s).<br>

# CHAPTER | Whole Numbers

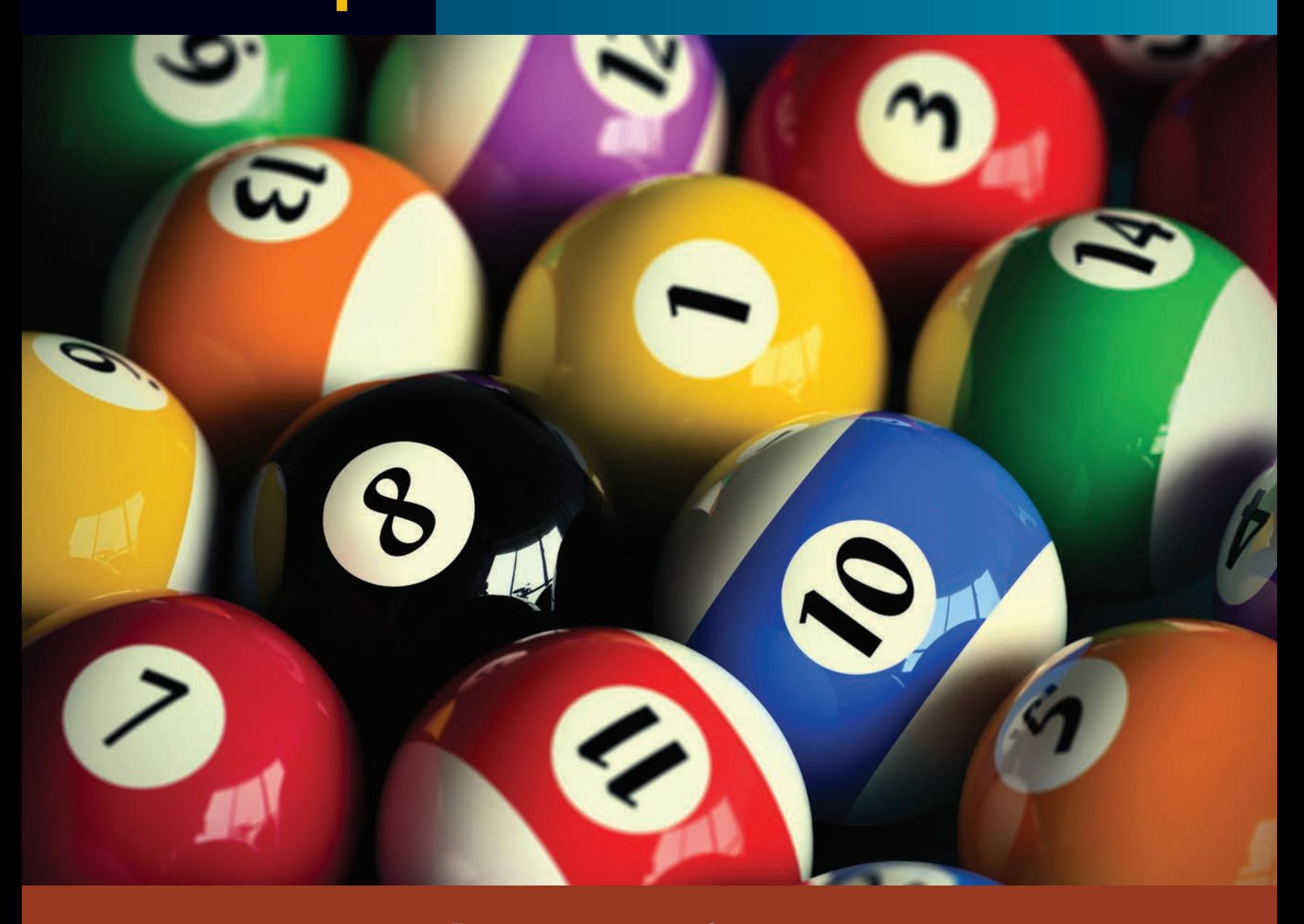

# PERFORMANCE OBJECTIVES

**SECTION I: The Decimal Number System: Whole Numbers**

- **1-1: Reading and writing whole numbers in numerical and word form (p. 2)**
- **1-2: Rounding whole numbers to a specified place value (p. 4)**

# **SECTION II: Addition and Subtraction of Whole Numbers**

**1-3: Adding whole numbers and verifying your answers (p. 7)** **1-4: Subtracting whole numbers and verifying your answers (p. 9)**

**SECTION III: Multiplication and Division of Whole Numbers**

- **1-5: Multiplying whole numbers and verifying your answers (p. 14)**
- **1-6: Dividing whole numbers and verifying your answers (p. 17)**

# **SECTION I**

# THE DECIMAL NUMBER SYSTEM: WHOLE NUMBERS

Numbers are one of the primary tools used in business. The ability to read, comprehend, and manipulate numbers is an essential part of the everyday activity in today's complex business world. To be successful, business students should become competent and confident in dealing with numbers.

We will begin our study of business mathematics with whole numbers and their basic operations—addition, subtraction, multiplication, and division. The material in this chapter is based on the assumption that you have a basic working knowledge of these operations. Our goal is to review these fundamentals and build accuracy and speed. This arithmetic review will set the groundwork for our study of fractions, decimals, and percentages. Most business math applications involve calculations using these components.

### READING AND WRITING WHOLE NUMBERS IN NUMERICAL AND WORD FORM 1-1

**decimal number system** A system using the 10 Hindu-Arabic symbols 0 through 9. In this place value system, the position of a digit to the left or right of the decimal point affects its value.

**decimal point** A dot written in a decimal number to indicate where the place values change from whole numbers to decimals.

**whole numbers** Any numbers 0 or greater that do not contain a decimal or fraction. Whole numbers are found to the left of the decimal point. Also known as an integer. For example, 6, 25, and 300 are whole numbers.

The number system most widely used in the world today is known as the Hindu-Arabic numeral system, or **decimal number system**. This system is far superior to any other for today's complex business calculations. It derives its name from the Latin words *decimus*, meaning 10th, and *decem*, meaning 10. The decimal system is based on 10s, with the starting point marked by a dot known as the **decimal point**. The decimal system uses the 10 familiar Hindu-Arabic symbols or digits:

# 0, 1, 2, 3, 4, 5, 6, 7, 8, 9

The major advantage of our decimal system over previous systems is that the position of a digit to the left or right of the decimal point affects its value. This enables us to write any number with only the 10 single-digit numbers, 0 through 9. For this reason, we have given names to the places or positions. In this chapter, we work with places to the left of the decimal point, **whole numbers**. The next two chapters are concerned with the places to the right of the decimal point, fractions, and decimals.

When whole numbers are written, a decimal point is understood to be located on the right of the number. For example, the number **27** is actually

### **27.**

The decimal point is not displayed until we write a decimal number or dollars and cents, such as 27.25 inches or \$27.25.

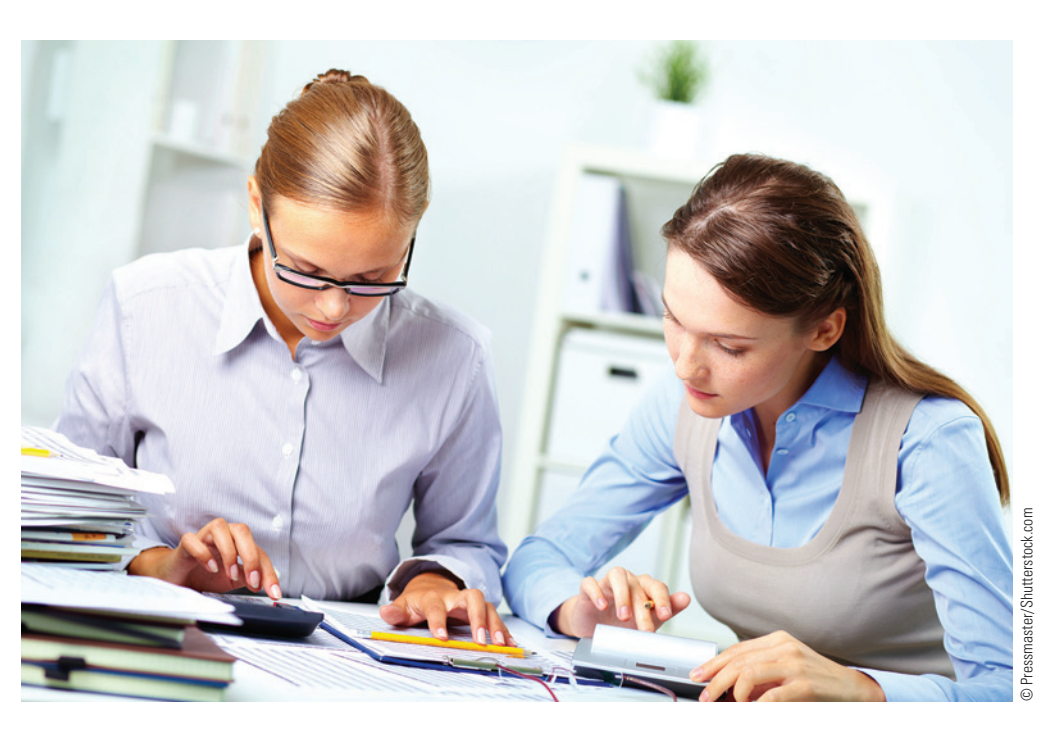

Exhibit 1-1 illustrates the first 15 places, and five groups, of the decimal number system. Note that our system is made up of groups of three places, separated by commas, each with its own name. Whole numbers start at the understood decimal point and increase in value from right to left. Each group contains the same three places: ones, tens, and hundreds. Note that each place increases by a factor of "times 10." The group names are units, thousands, millions, billions, and trillions.

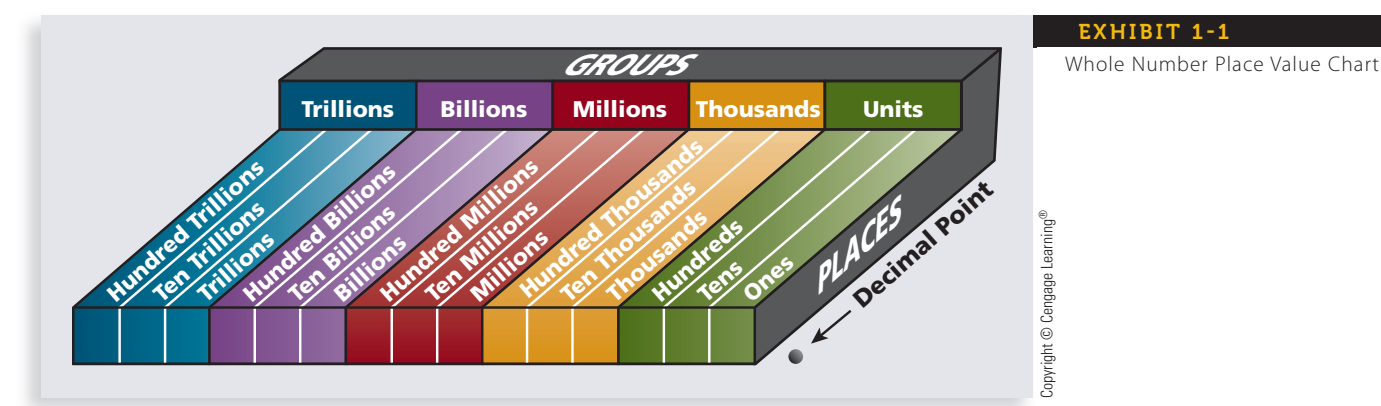

### EXHIBIT 1-1

# **STEPS FOR READING AND WRITING WHOLE NUMBERS**

- **STEP 1.** Beginning at the right side of the number, insert a comma after every three digits to mark the groups.
- **STEP 2.** Beginning from left to right, name the digits and the groups. The units group and groups that have all zeros are not named.
- **STEP 3.** When writing whole numbers in word form, the numbers from 21 to 99 are hyphenated, except for the decades (e.g., thirty). For example, 83 would be written as eighty-three.
- *Note:* The word *and* should *not* be used in reading or writing whole numbers. It represents the decimal point and will be covered in Chapter 3.

# Learning Tip

Whole numbers with four digits may be written with or without a comma. For example, 3,400 or 3400 are both correct.

# EXAMPLE**1 READING AND WRITING WHOLE NUMBERS**

**Read and write the following whole numbers in numerical and word form.**

- a. 14296 b. 560
- c. 2294857 d. 184910
- e. 3004959001 f. 24000064

# **SOLUTIONSTRATEGY**

Following the steps above, we insert the commas to mark the groups, then read and write the numbers from left to right.

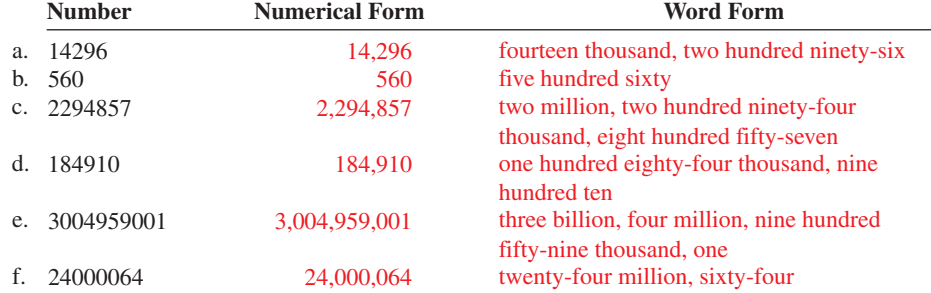

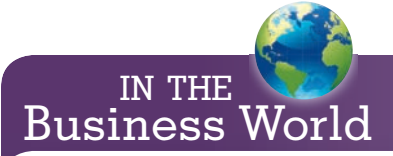

In text, large numbers, in the millions and greater, may be easier to read by writing the "zeros portion" in words. For example, 44,000,000,000,000 may be written as 44 trillion.

# **TRYI TEXERCISE 1**

**Read and write the following whole numbers in numerical and word form.**

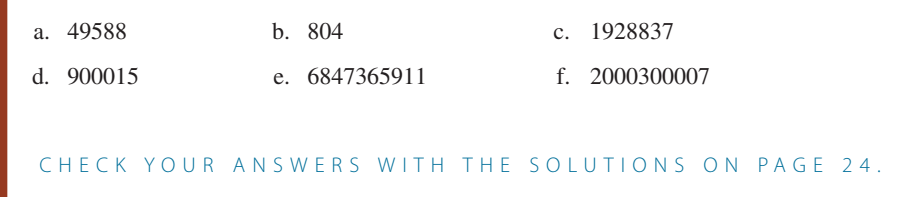

### ROUNDING WHOLE NUMBERS TO A SPECIFIED PLACE VALUE 1-2

In many business applications, the use of an approximation of an exact number may be more desirable than using the number itself. Approximations, or **rounded numbers**, are easier to refer to and remember. For example, if a grocery store carries 9,858 items on its shelves, you would probably say that it carries 10,000 items. If you drive 1,593 miles, you would say that the trip is 1,600 miles. Another rounding application in business involves money. If your company has profits of \$1,302,201, you might refer to this exact amount by the rounded number \$1,300,000. Money amounts are usually rounded to the nearest cent, although they could also be rounded to the nearest dollar.

Rounded numbers are frequently used to **estimate** an answer to a problem before that problem is worked. Estimation approximates the exact answer. By knowing an estimate of an answer in advance, you will be able to catch many math errors. When using estimation to prework a problem, you can generally round off to the first (i.e., the leftmost) digit, which is called **rounding all the way**.

Once you have rounded to the first digit, perform the indicated math procedure. This can often be done quickly and will give you a ballpark or general idea of the actual answer. In the example below, the estimated answer of 26,000 is a good indicator of the "reasonableness" of the actual answer.

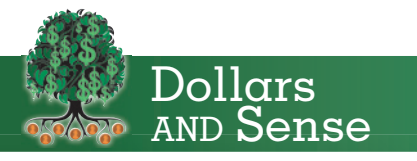

**rounded numbers** Numbers that are approximations or estimates of exact numbers. For example, 50 is the rounded number of the

**estimate** To calculate approximately the amount or value of something. The number

**rounding all the way** A process of rounding numbers to the first (i.e., the leftmost) digit. Used to prework a problem to an estimated answer. For example, 2,865 rounded all the way

exact number 49.

50 is an estimate of 49.

is 3,000.

## **Pricey Diplomas**

In the past three decades, college costs1 have increased more than sevenfold at private schools and sixfold at public ones.

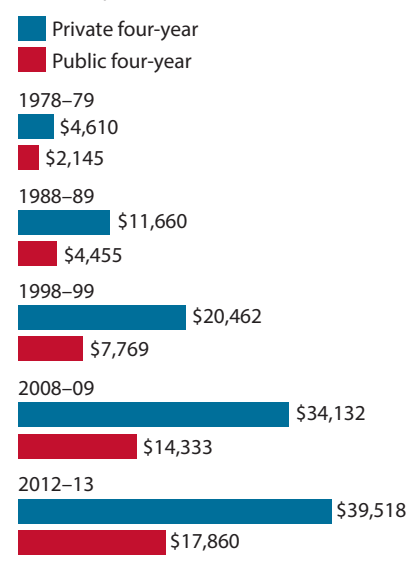

1. Figures include tuition, fees, and room and board and are not adjusted for inflation. **Source:** The College Board

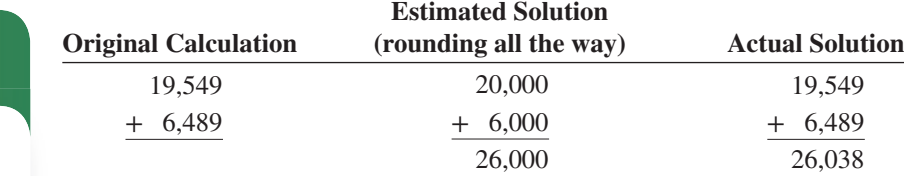

If, for example, you had mistakenly added for a total of 23,038 instead of 26,038, your estimate would have immediately indicated that something was wrong.

# $\epsilon$  FOR ROUNDING WHOLE NUMBERS **J** TO A SPECIFIED PLACE VALUE

- **STEP 1.** Determine the place to which the number is to be rounded.
- **STEP 2a.** If the digit to the right of the place being rounded is 5 or more, increase the digit in that place by 1.
- **STEP 2b.** If the digit to the right of the place being rounded is 4 or less, do not change the digit in the place being rounded.
- **STEP 3.** Change all digits to the right of the place being rounded to zeros.

# EXAMPLE2 ROUNDING WHOLE NUMBERS

# **Round the following numbers to the indicated place.**

- 
- a.  $1,867$  to tens b. 760 to hundreds
- c. 129,338 to thousands d. 293,847 to hundred thousands
	-
- e. 97,078,838,576 to billions f. 85,600,061 all the way
- 

# **SOLUTIONSTRATEGY**

Following the steps on page 4, locate the place to be rounded, use the digit to the right of that place to determine whether to round up or leave it as is, and change all digits to the right of the place being rounded to zeros.

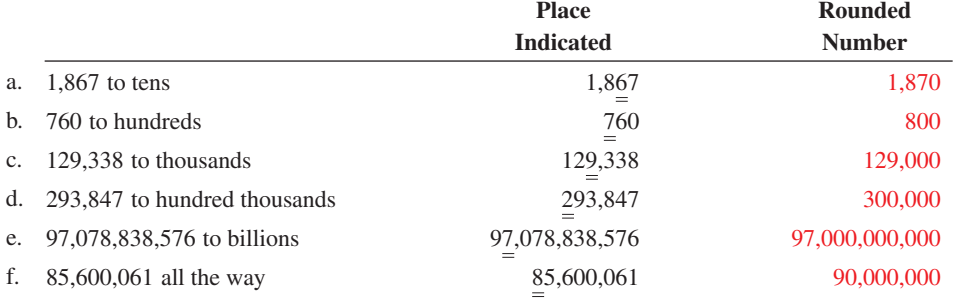

# **TRYI TEXERCISE 2**

# **Round the following numbers to the indicated place.**

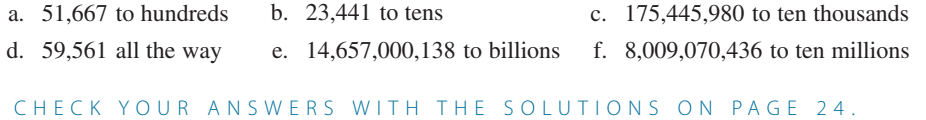

# REVIEW EXERCISES

**Read and write the following whole numbers in numerical and word form.**

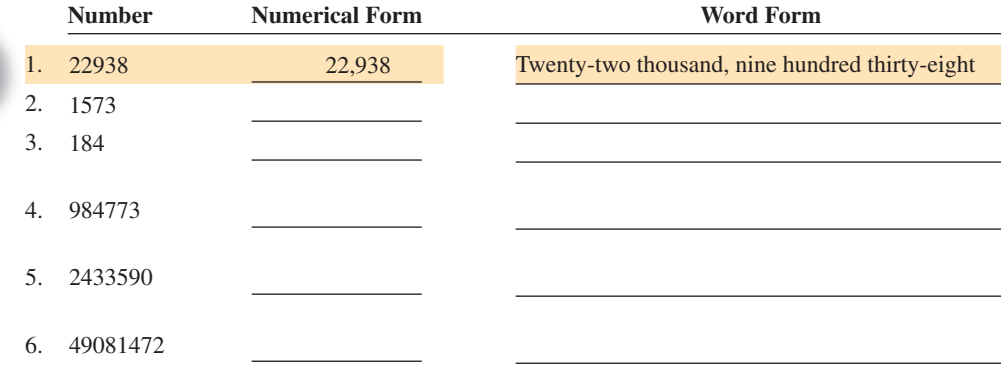

1 **SECTION I**

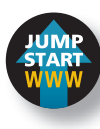

### **Write the following whole numbers in numerical form.**

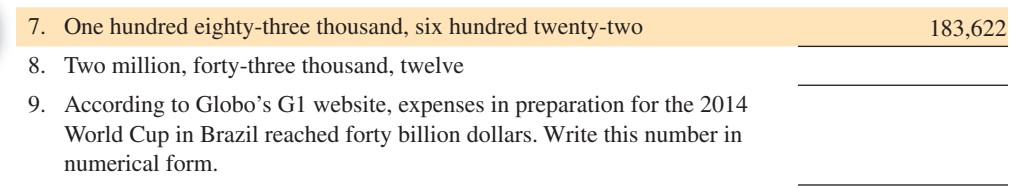

### **Match the following numbers in word form with the numbers in numerical form.**

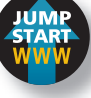

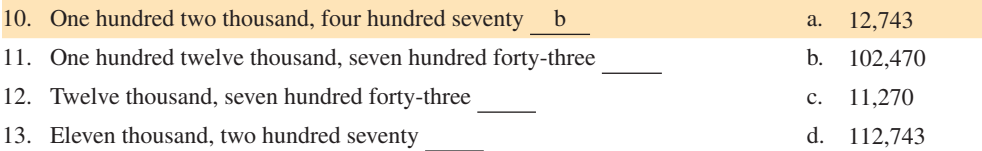

14. According to NCR Corporation, retailers in America generate 228,700,000 pounds of paper receipts per year. Write this number in word form.

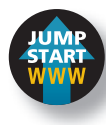

# **Round the following numbers to the indicated place.**

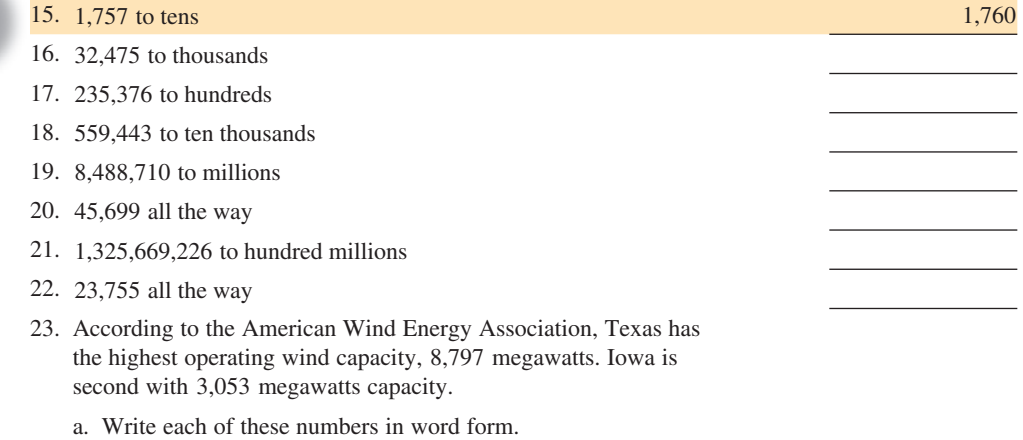

- b. Round each of these numbers to the nearest hundred.
- 24. According to the *Financial Times*, in a recent recession, outstanding consumer credit in the United States fell to \$2,460,000,000,000 the seventh straight monthly decline. Most of the drop came as a result of consumers paying down revolving debt such as credit cards.
	- a. Write this number in word form.
	- b. Round this number to the nearest hundred billion.

# BUSINESS DECISION: UP OR DOWN?

- 25. You are responsible for writing a monthly stockholders' report about your company. Your boss has given you the flexibility to round the numbers to tens, hundreds, thousands, and so on, or not at all, depending on which is most beneficial for the company's image. For each of the following monthly figures, make a rounding choice and explain your reasoning.
	- a. 74,469—number of items manufactured
	- b. \$244,833—your department's net sales for the month
	- c. 5,648—defective items manufactured
	- d. \$649,341—total company profit
	- e. 149 new customers

# ADDITION AND SUBTRACTION OF WHOLE NUMBERS

Addition and subtraction are the most basic mathematical operations. They are used in almost all business calculations. In business, amounts of things or dollars are often combined or added to determine the total. Likewise, subtraction is frequently used to determine an amount of something after it has been reduced in quantity.

# ADDING WHOLE NUMBERS AND VERIFYING YOUR ANSWERS

**Addition** is the mathematical process of computing sets of numbers to find their sum, or total. The numbers being added are known as **addends**, and the result or answer of the addition is known as the **sum**, **total**, or **amount**. The "+" symbol represents addition and is called the **plus sign**.

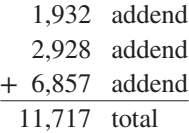

# **STEPS FOR ADDING WHOLE NUMBERS And Container addition.**

- **STEP 1.** Write the whole numbers in columns so that you line up the place values units, tens, hundreds, thousands, and so on.
- **STEP 2.** Add the digits in each column, starting on the right with the units column.
- **STEP 3.** When the total in a column is greater than nine, write the units digit and carry the tens digit to the top of the next column to the left.

### **VERIFYING ADDITION**

Generally, when adding the digits in each column, we add from top to bottom. An easy and commonly used method of verifying your addition is to add the numbers again, but this time from bottom to top. By adding the digits in the *reverse* order, you will reduce the chance of making the same error twice.

For illustrative purposes, addition verification will be rewritten in reverse. In actuality, you do not have to rewrite the numbers; just add them from bottom to top. As mentioned earlier, you will achieve speed and accuracy with practice.

# 1-3

**addition** The mathematical process of computing sets of numbers to find their sum, or total.

**addends** Any of a set of numbers being added in an addition problem. For example, 4 and 1 are the addends of the addition problem  $4 + 1 = 5$ .

**sum, total, or amount** The result or answer of an addition problem. The number 5 is the sum, or total, of  $4 + 1 = 5$ .

**plus sign** The symbol "+" representing

Learning Tip

### Once you become proficient at verifying addition, you can speed up your addition by recognizing and combining two numbers that add up to 10, such as  $1 + 9$ ,  $2 + 8$ ,  $6 + 4$ , and  $5 + 5$ . After you have mastered combining two numbers, try combining three numbers that add up to 10, such as  $3 + 3 + 4$ ,  $2 + 5 + 3$ , and  $4 + 4 + 2$ .

Copyright 2014 Cengage Learning. All Rights Reserved. May not be copied, scanned, or duplicated, in whole or in part. Due to electronic rights, some third party content may be suppressed from the eBook and/or eChapter(s). Editorial review has deemed that any suppressed content does not materially affect the overall learning experience. Cengage Learning reserves the right to remove additional content at any time if subsequent rights restrict

# 1 **SECTION II**

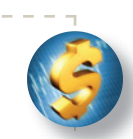

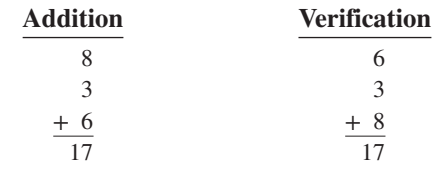

# A WORD ABOUT WORD PROBLEMS

In business math, calculations are only a part of the story! Most importantly, business math requires the ability to (1) understand and analyze the facts of business situations, (2) determine what information is given and what is missing, (3) decide what strategy and procedure is required to solve for an answer, and (4) verify your answer. Business application word problems are an important part of each chapter's subject matter. As you progress through the course, your ability to analyze and solve these business situations will improve. Now start slowly and relax!

# $EXAMPLE3$  ADDING WHOLE NUMBERS

### **Add the following sets of whole numbers. Verify your answers by adding in reverse.**

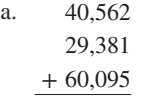

c. Galaxy Industries, a furniture manufacturing company, has 229 employees in the design and cutting department, 439 employees in the assembly department, and 360 employees in the finishing department. There are 57 warehouse workers, 23 salespeople, 4 bookkeepers, 12 secretaries, and 5 executives. How many people work for this company?

b.  $2,293 + 121 + 7,706 + 20 + 57,293 + 4$ 

# **SOLUTIONSTRATEGY**

29,381 + 60,095 130,038

*Verification*:

60,095 29,381 + 40,562 130,038

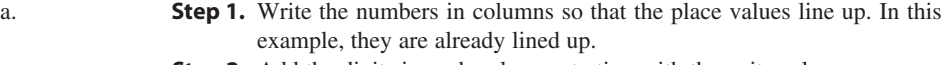

**Step 2.** Add the digits in each column, starting with the units column. 40,562

*Units column:*  $2 + 1 + 5 = 8$  Enter the 8 under the units column. *Tens column:*  $6 + 8 + 9 = 23$  Enter the 3 under the tens column and carry the 2 to the hundreds column.

*Hundreds column:*  $2 + 5 + 3 + 0 = 10$  Enter the 0 under the hundreds column and carry the 1 to the thousands column. *Thousands column:*  $1 + 0 + 9 + 0 = 10$  Enter the 0 under the thousands column and carry the 1 to the ten thousands column. *Ten thousands column:*  $1 + 4 + 2 + 6 = 13$  Enter the 3 under the ten thousands column and the 1 under the hundred thousands column.

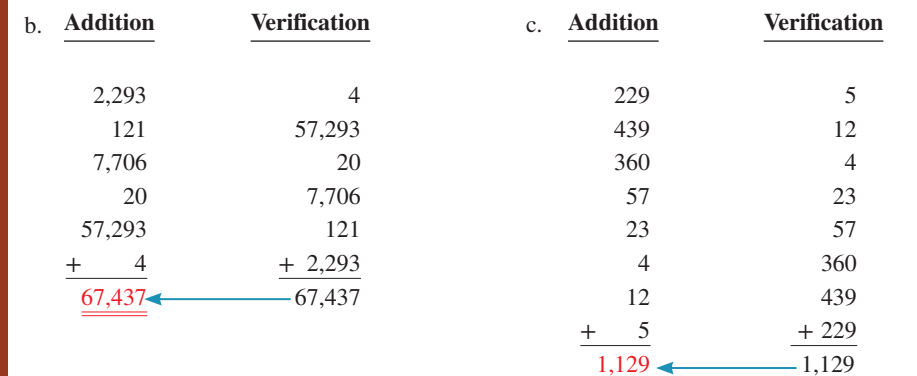

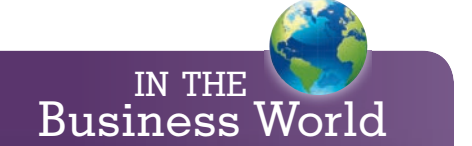

Basic math proficiency without calculators is important. Calculators are not permitted on most employment tests and Civil Service exams.

# **TRYI TEXERCISE 3**

### **Add the following sets of whole numbers and verify your answers.**

a. 39,481 5,594 + 11,029 b.  $6,948 + 330 + 7,946 + 89 + 5,583,991 + 7 + 18,606$ 

- 
- c. Anthony's Italian Restaurant served 183 meals on Monday, 228 meals on Tuesday, 281 meals on Wednesday, 545 meals on Thursday, and 438 meals on Friday. On the weekend, it served

1,157 meals. How many total meals were served that week?

CHECK YOUR ANSWERS WITH THE SOLUTIONS ON PAGE 24.

# SUBTRACTING WHOLE NUMBERS AND VERIFYING YOUR ANSWERS

**Subtraction** is the mathematical computation of taking away, or deducting, an amount from a given number. Subtraction is the opposite of addition. The original or top number is the **minuend**; the amount we are subtracting from the original number is the **subtrahend**; and the answer is the **remainder**, or **difference**. The "−" symbol represents subtraction and is called the **minus sign**.

> 2,495 minuend − 320 subtrahend  $\overline{2,175}$  difference

# **STEPS FOR SUBTRACTING WHOLE NUMBERS**

- **STEP 1.** Write the whole numbers in columns so that the place values line up.
- **STEP 2.** Starting with the units column, subtract the digits.
- **STEP 3.** When a column cannot be subtracted, you must "borrow" a digit from the column to the left of the one you are working in.

## **VERIFYING SUBTRACTION**

An easy and well-known method of verifying subtraction is to add the difference and the subtrahend. If you subtracted correctly, this total will equal the minuend.

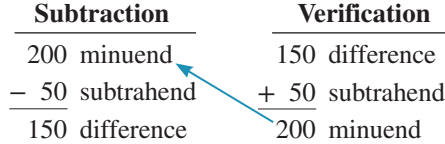

# EXAMPLE4 SUBTRACTING WHOLE NUMBERS

### **Subtract the following whole numbers and verify your answers.**

a. 4,968

 $-192$ 

b.  $189,440 - 1,347$ 

c. On Monday morning, Appliance Depot had 165 microwave ovens in inventory. During the week, the store had a clearance sale and sold 71 of the ovens. How many ovens remain in stock for next week?

# 1-4

**subtraction** The mathematical process of taking away, or deducting, an amount from a given number.

**minuend** In subtraction, the original number. The amount from which another number, the subtrahend, is subtracted. For example, 5 is the minuend of the subtraction problem  $5 - 1 = 4$ .

**subtrahend** The amount being taken or subtracted from the minuend. For example, 1 is the subtrahend of  $5 - 1 = 4$ .

**difference or remainder** The number obtained when one number is subtracted from another. The answer or result of subtraction. For example, 4 is the difference or remainder of  $5 - 1 = 4$ .

**minus sign** The symbol "−" representing subtraction.

# **SOLUTIONSTRATEGY**

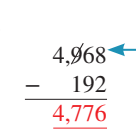

*Verification:*

4,968

a. Write the numbers in columns so that the place values are lined up. In this problem, they are already lined up.

Starting with the units column, subtract the digits.

*Units column:*  $8 - 2 = 6$ . Enter the 6 under the units column.

*Tens column:* 6 – 9 can't be subtracted, so we must borrow a digit, 10, from the hundreds column of the minuend. This reduces the 9 to an 8 and gives us a 10 to add to the 6, making it 16.

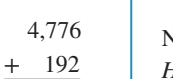

Now we can subtract 9 from 16 to get 7. Enter the 7 under the tens column. *Hundreds column:*  $8 - 1 = 7$ . Enter the 7 under the hundreds column.

*Thousands column:* This column has no subtrahend, so just bring down the 4 from the minuend to the answer line.

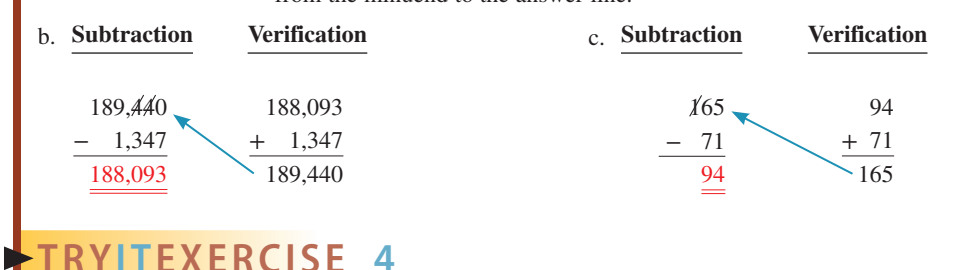

**Subtract the following whole numbers and verify your answers.**

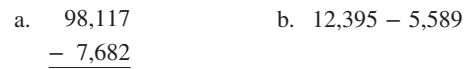

c. Joe Montgomery has \$4,589 in his checking account. If he writes a check for \$344, how much will be left in the account?

CHECK YOUR ANSWERS WITH THE SOLUTIONS ON PAGE 24.

# **SECTION II**

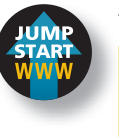

### **Add the following numbers. A**

REVIEW EXERCISES

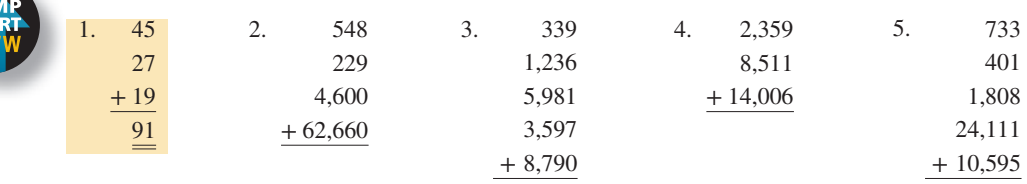

6.  $2,339 + 118 + 3,650 + 8,770 + 81 + 6 =$ 

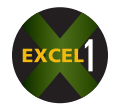

7.  $12,554 + 22,606 + 11,460 + 20,005 + 4,303 =$ 

Because each place value increases by a factor of 10 as we move from right to left (units, tens, hundreds, etc.), when we borrow a digit, we can think of it as borrowing a 10.

Learning Tip

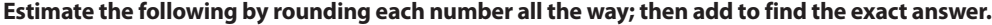

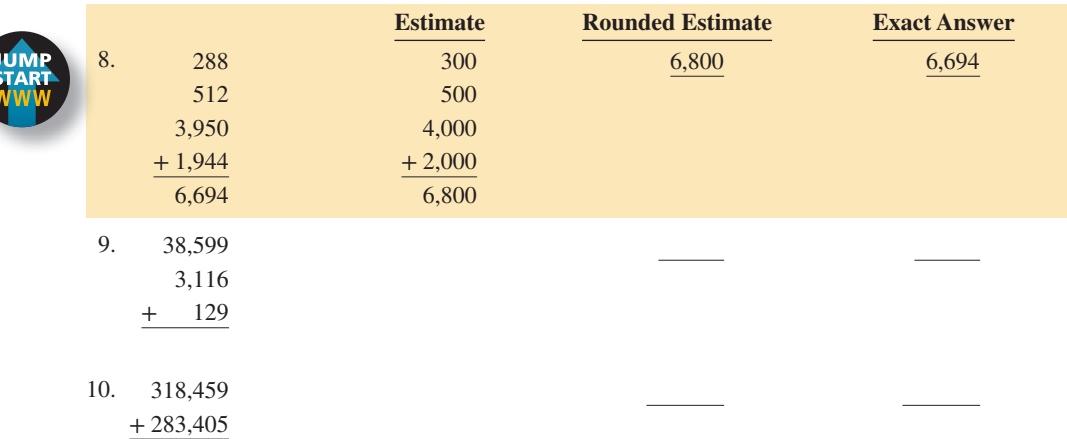

11. City traffic engineers in Canmore are doing an intersection traffic survey. On Tuesday, a counter placed at the intersection of Armstrong Place and Three Sisters Blvd. registered the following counts: morning, 2,594; afternoon, 2,478; and evening, 1,863.

a. Round each number to the nearest hundred and add to get an *estimate* of the traffic count for the day.

b. What was the *exact* amount of traffic for the day?

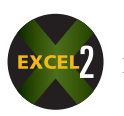

12. While shopping, Tyler Hammond purchases items for \$3, \$24, \$13, \$2, and \$175. How much did he spend?

13. The following chart shows the April, May, and June sales figures by service categories for Pandora's Beauty Salon. Total each row to get the category totals. Total each column to get the monthly totals. Calculate the grand total for the three-month period.

### **Pandora's Beauty Salon**

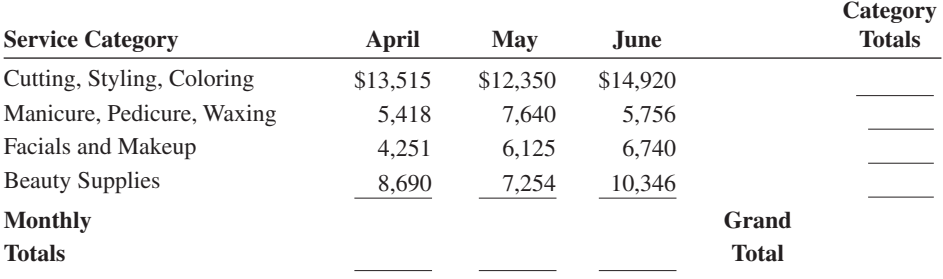

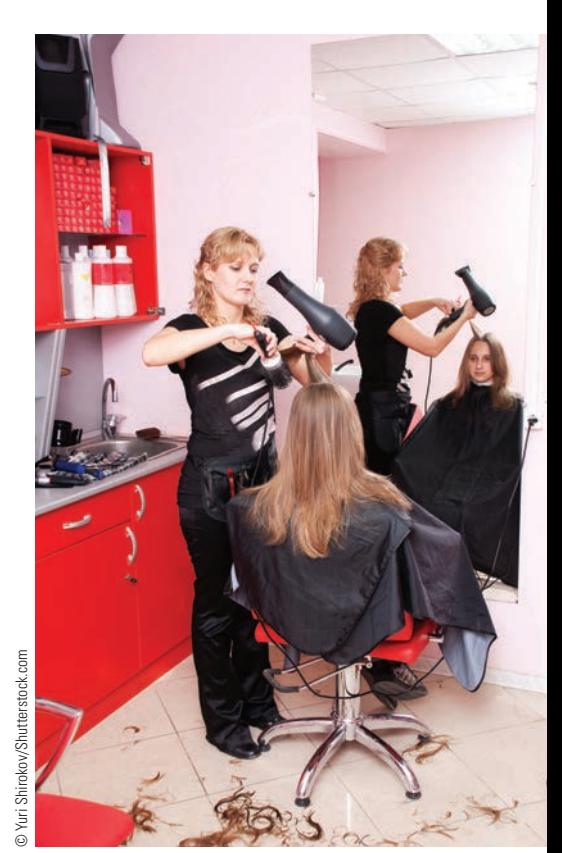

**Service Sector** According to the CIA World Factbook, service sector businesses such as beauty salons and dry cleaners account for 79.6% of the U.S. economy's gross domestic product. Other sectors include industrial at 19.2% and agriculture at 1.2%.

14. At Cherry Valley Farms, a farmer plants 350 acres of soybeans, 288 acres of corn, 590 acres of wheat, and 43 acres of assorted vegetables. In addition, the farm has 9 acres for grazing and 4 acres for the barnyard and farmhouse. What is the total acreage of the farm?

15. Service Masters Carpet Cleaners pays its sales staff a salary of \$575 per month, plus commissions. Last month Alex Acosta earned commissions of \$129, \$216, \$126, \$353, and \$228. What was Alex's total income for the month?

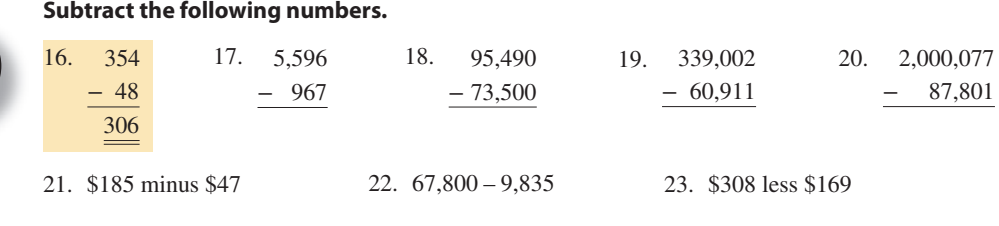

24. Subtract 264 from 1,893 25. Subtract 8,906,000 from 12,396,700

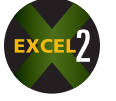

26. The beginning inventory of the Designer Shoe Salon for August was 850 pairs of shoes. On the 9th, it received a shipment from the factory of 297 pairs. On the 23rd, another shipment of 188 pairs arrived. When inventory was taken at the end of the month, there were 754 pairs left. How many pairs of shoes were sold that month?

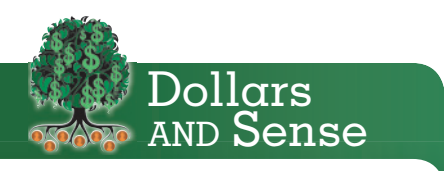

The American Association of Retired Persons offers financial advice targeted at those in their 20s and 30s at www.aarp.org/money. The site contains tips from financial experts as well as calculators to help you budget and

determine ways to reduce debt.

27. An electrician, Sparky Wilson, starts the day with 650 feet of wire on his truck. In the morning, he cuts off pieces 26, 78, 45, and 89 feet long. During lunch, he goes to an electrical supply warehouse and buys another 250 feet of wire. In the afternoon, he uses lengths of 75, 89, and 120 feet. How many feet of wire are still on the truck at the end of the day?

28. Use the U.S. Postal Service Mail Volume graph on the next page to answer the following questions. 28 a. How many pieces were delivered in 2005 and 2006 combined?

- b. How many fewer pieces were delivered in 2009 than in 2007?
- c. Write the number of pieces of mail for 2008 in numerical form.
- 29. Eileen Townsend is planting her flower beds. She initially bought 72 bedding plants at Home Depot.
	- a. If she plants 29 in the front bed, how many plants remain unplanted?
	- b. Eileen's remaining flower beds have room for 65 bedding plants. How many more plants must she buy to fill up the flower beds?
	- c. How many total plants did she buy?
- 30. An Allied Vans Lines moving truck picks up loads of furniture weighing 5,500 pounds, 12,495 pounds, and 14,562 pounds. The truck weighs 11,480 pounds, and the driver weighs 188 pounds. If a bridge has a weight limit of 42,500 pounds, is the truck within the weight limit to cross the bridge?

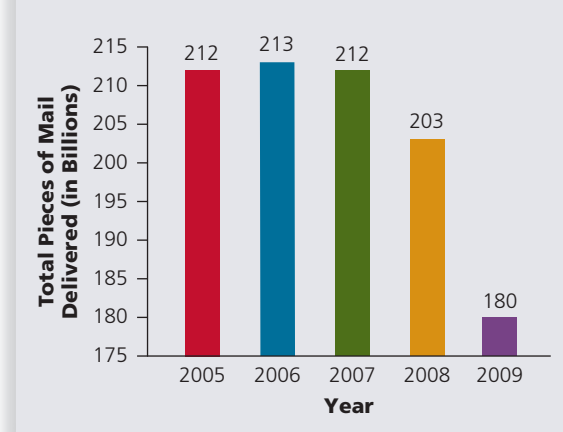

**Plunging Postal Volume** This chart illustrates the dramatic decrease in U.S. postal mail volume as e-mail and other electronic transfers of information became more widely used. Source: U.S. Postal Service

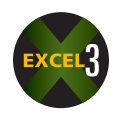

# BUSINESS DECISION: PERSONAL BALANCE SHEET

31. A *personal balance sheet* is the financial picture of how much "wealth" you have accumulated as of a certain date. It specifically lists your *assets* (i.e., what you own) and your *liabilities* (i.e., what you owe). Your current *net worth* is the difference between the assets and the liabilities.

### **Net worth** = **Assets** – **Liabilities**

Tom and Carol Jackson have asked for your help in preparing a personal balance sheet. They have listed the following assets and liabilities: current value of home, \$144,000; audio/video equipment, \$1,340; automobiles, \$17,500; personal property, \$4,350; computer, \$3,700; mutual funds, \$26,700; 401(k) retirement plan, \$53,680; jewelry, \$4,800; certificates of deposit, \$19,300; stock investments, \$24,280; furniture and other household goods, \$8,600; balance on Wal-Mart and Sears charge accounts, \$4,868; automobile loan balance, \$8,840; home mortgage balance, \$106,770; Visa and MasterCard balances, \$4,211; savings account balance, \$3,700; Carol's night school tuition loan balance, \$2,750; checking account balance, \$1,385; signature loan balance, \$6,350.

Use the data provided and the personal balance sheet on page 14 to calculate the following for the Jacksons.

- 
- b. Total liabilities
- c. Net worth
- a. Total assets d. Explain the importance of the personal balance sheet. How often should this information be updated?

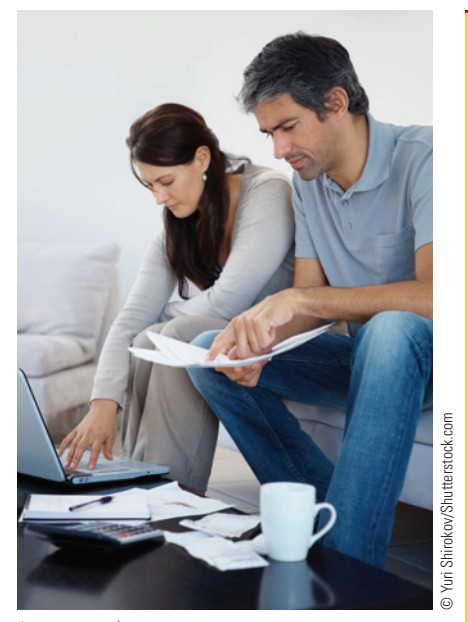

Just as with corporate statements, **personal financial statements** are an important indicator of your financial position. The balance sheet, income statement, and cash flow statement are most commonly used. When compared over a period of time, they tell a story of where you have been and where you are going financially.

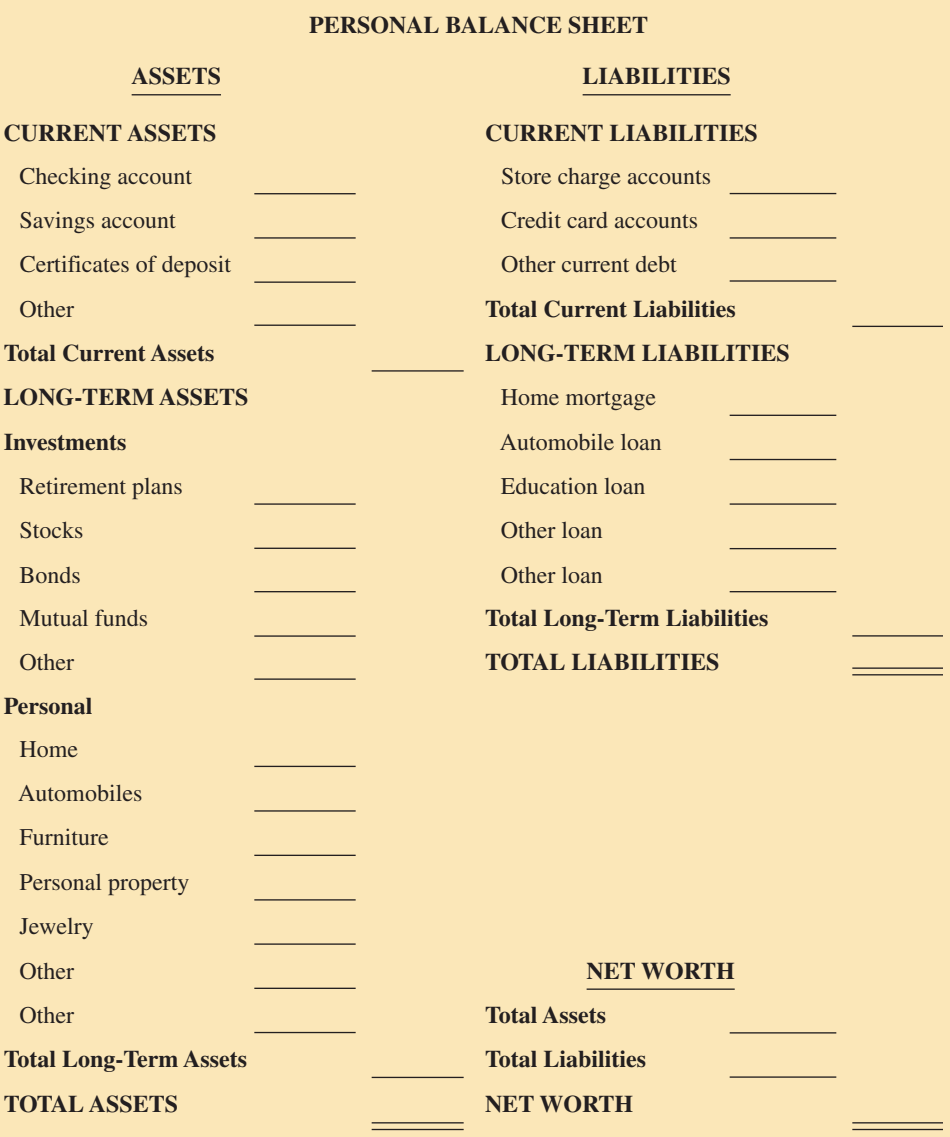

**SECTION III** 

# MULTIPLICATION AND DIVISION OF WHOLE NUMBERS

Multiplication and division are the next two mathematical procedures used with whole numbers. Both are found in business as often as addition and subtraction. In reality, most business problems involve a combination of procedures. For example, invoices, which are a detailed list of goods and services sold by a company, require multiplication of items by the price per item and then addition to reach a total. From the total, discounts are frequently subtracted or transportation charges are added.

# 1-5

### **multiplication** The combination of two numbers in which the number of times one is represented is determined by the value of the other.

**multiplicand** In multiplication, the number being multiplied. For example, 5 is the multiplicand of  $5 \times 4 = 20$ .

# MULTIPLYING WHOLE NUMBERS AND VERIFYING YOUR ANSWERS

Multiplication of whole numbers is actually a shortcut method for addition. Let's see how this works. If a clothing store buys 12 pairs of jeans at \$29 per pair, what is the total cost of the jeans? One way to solve this problem is to add  $$29 + $29 + \ldots, 12$  times. It's not hard to see how tedious this repeated addition becomes, especially with large numbers. By using multiplication, we get the answer in one step:  $12 \times 29 = 348$ .

**Multiplication** is the combination of two whole numbers in which the number of times one is represented is determined by the value of the other. These two whole numbers are known as factors. The number being multiplied is the **multiplicand**, and the number by which the multiplicand is multiplied is the **multiplier**. The answer to a multiplication problem is the **product**. Intermediate answers are called partial products.

> 258 multiplicand or factor 43 multiplier or factor 774 partial product 1 10 32 partial product 2 11,094 product

In mathematics, the **times sign—represented by the symbols "x" or "''** or "'()"—is used **times sign** The symbol "x" representing to indicate multiplication. For example, 12 times 18 can be expressed as

 $12 \times 18$   $12 \cdot 18$   $(12)(18)$   $12(18)$ 

*Note:* The raised symbol · is *not* a decimal point.

# **STEPS FOR MULTIPLYING WHOLE NUMBERS**

- **STEP 1.** Write the factors in columns so that the place values line up.
- **STEP 2.** Multiply each digit of the multiplier, starting with units, times the multiplicand. Each will yield a partial product whose units digit appears under the corresponding digit of the multiplier.
- **STEP 3.** Add the digits in each column of the partial products, starting on the right with the units column.

### **MULTIPLICATION SHORTCUTS**

The following shortcuts can be used to make multiplication easier and faster.

1. **When multiplying any number times 0**, the resulting product is *always* 0. For example,

 $573 \times 0 = 0$   $0 \times 34 = 0$   $1,254,779 \times 0 = 0$ 

2. **When multiplying a number times 1, the product is that number itself.** For example,

 $1,844 \times 1 = 1,844$   $500 \times 1 = 500$   $1 \times 894 = 894$ 

3. **When a number is multiplied by 10, 100, 1,000, 10,000, 100,000, and so on,** simply attach the zeros of the multiplier to the end of that number. For example,

$$
792 \times 100 = 79,200 \qquad 9,345 \times 1,000 = 9,345,000
$$

4. **When the multiplier has a 0 in one or more of its middle digits,** there is no need to write a whole line of zeros as a partial product. Simply place a 0 in the next partial product row directly below the 0 in the multiplier and go on to the next digit in the multiplier. The next partial product will start on the same row one place to the left of the 0 and directly below its corresponding digit in the multiplier. For example, consider 554 times 103.

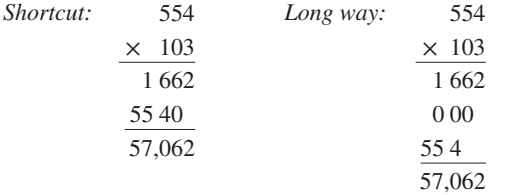

5. **When the multiplicand and/or the multiplier have zeros at the end,** multiply the two numbers without the zeros and attach that number of zeros to the product. For example,

$$
130 \times 90 = 11,700
$$

*Note:*  $13 \times 9 = 117$ , and we attach two zeros (and include a comma).

$$
5,800 \times 3,400 = 19,720,000
$$

*Note:*  $58 \times 34 = 1,972$ , and we attach four zeros (and adjust the commas).

**multiplier** The number by which the multiplicand is multiplied. For example, 4 is the multiplier of  $5 \times 4 = 20$ .

**product** The answer or result of multiplication. The number 20 is the product of  $5 \times 4 = 20$ .

 multiplication. Also represented by a raised dot "." or parentheses "( )".

# **VERIFYING MULTIPLICATION**

To check your multiplication for accuracy, divide the product by the multiplier. If the multiplication was correct, this will yield the multiplicand. For example,

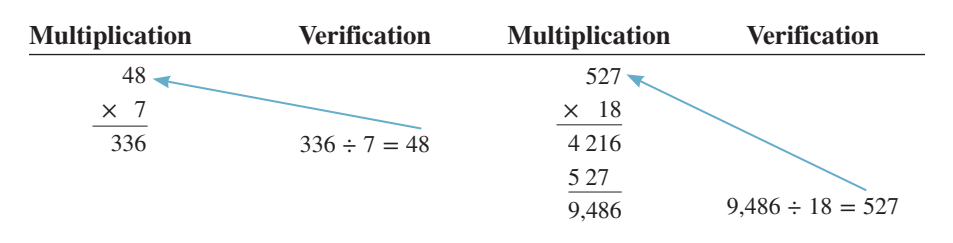

# **MULTIPLYING WHOLE** NUMBERS

### **Multiply the following numbers and verify your answers by division.**

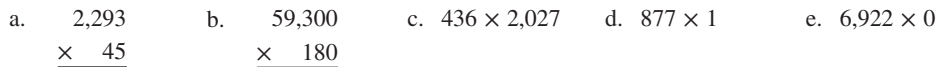

f. Maytag Industries has a new aluminum parts molding machine that produces 85 parts per minute. How many parts can this machine produce in an hour? If a company has 15 of these machines and they run for 8 hours per day, what is the total output of parts per day?

# **SOLUTIONSTRATEGY**

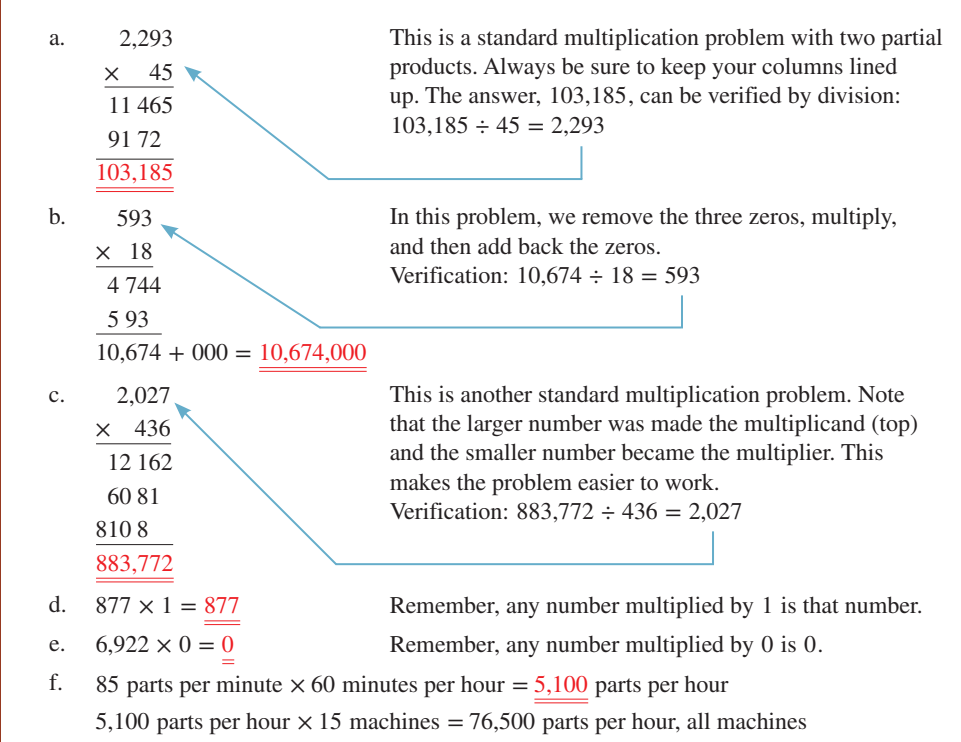

76,500 parts per hour  $\times$  8 hours per day = 612,000 parts per day, total output

# **TRYITEXERCISE 5**

### **Multiply the following numbers and verify your answers.**

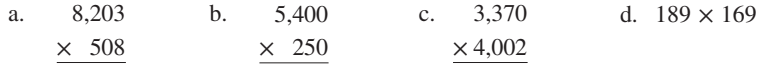

- e. Howard Martin, a plasterer, can finish 150 square feet of interior wall per hour. If he works 6 hours per day
	- How many square feet can he finish per day?
	- If a contractor hires four plasterers, how many feet can they finish in a 5-day week?

CHECK YOUR ANSWERS WITH THE SOLUTIONS ON PAGE 25.

<sub>'</sub>eαrning Ti

In multiplication, the factors are interchangeable. For example, 15 times 5 gives the same product as 5 times 15. Multiplication is usually expressed with the larger factor on top as the multiplicand and the smaller factor placed under it as the multiplier.

# DIVIDING WHOLE NUMBERS AND VERIFYING YOUR ANSWERS

Just as multiplication is a shortcut for repeated addition, division is a shortcut for repeated subtraction. Let's say while shopping you want to know how many \$5 items you can purchase with \$45. You could get the answer by finding out how many times 5 can be subtracted from 45. You would begin by subtracting 5 from 45 to get 40, then subtracting 5 from 40 to get 35, subtracting 5 from 35 to get 30, and so on, until you get 0. Quite tedious, but it does give you the answer, 9. By using division, we simply ask how many \$5 are contained in \$45. By dividing 45 by 5, we get the answer in one step  $(45 \div 5 = 9)$ . Because division is the opposite of multiplication, we can verify our answer by multiplying 5 times 9 to get 45.

**Division** of whole numbers is the process of determining how many times one number is contained within another number. The number being divided is called the **dividend**, the number doing the dividing is called the **divisor**, and the answer is known as the **quotient**. When the divisor has only one digit, as in 100 divided by 5, it is called short division. When the divisor has more than one digit, as in 100 divided by 10, it is known as long division.

The "÷" symbol represents division and is known as the **division sign**. For example,  $12 \div 4$  is read "12 divided by 4." Another way to show division is

> 12 4

This is also read as "12 divided by 4." To actually solve the division, we use the sign  $\cdot$ . The problem is then written as  $4/12$ . As in addition, subtraction, and multiplication, proper alignment of the digits is very important.

| $\frac{Dividend}{Divisor} = Quotient$ | $Divisor \overline{Divivalent}$ |
|---------------------------------------|---------------------------------|
|---------------------------------------|---------------------------------|

When the divisor divides evenly into the dividend, it is known as even division. When the divisor does not divide evenly into the dividend, the answer then becomes a quotient plus a **remainder**. The remainder is the amount left over after the division is completed. This is known as uneven division. In this chapter, a remainder of 3, for example, will be expressed as R 3. In Chapter 2, remainders will be expressed as fractions, and in Chapter 3, remainders will be expressed as decimals.

# **VERIFYING DIVISION**

To verify even division, multiply the quotient by the divisor. If the problem was worked correctly, this will yield the dividend. To verify uneven division, multiply the quotient by the divisor and add the remainder to the product. If the problem was worked correctly, this will yield the dividend.

## **EVEN DIVISION ILLUSTRATED**

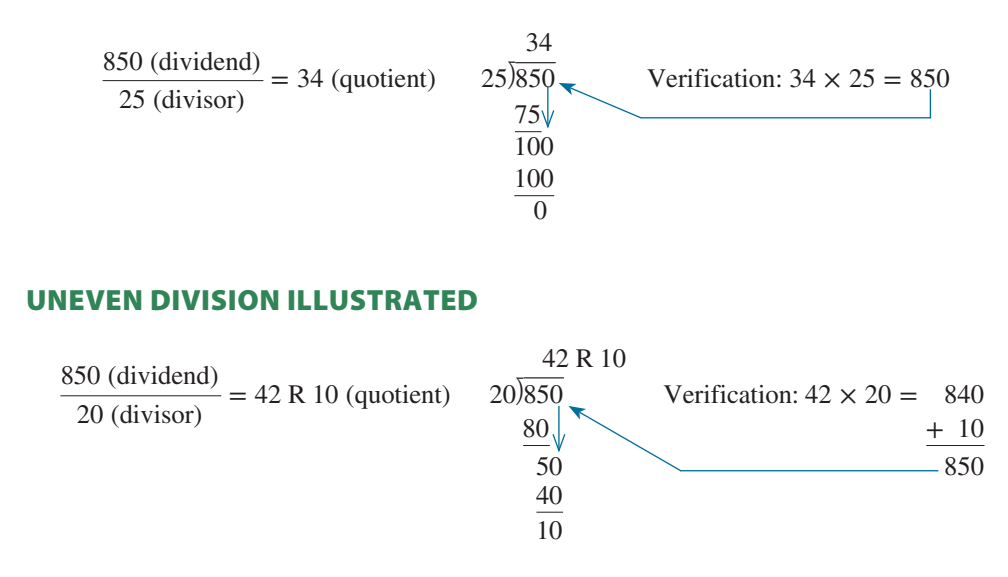

# 1-6

**division** The mathematical process of determining how many times one number is contained within another number.

**dividend** In division, the quantity being divided. For example, 20 is the dividend of  $20 \div 5 = 4$ .

**divisor** The quantity by which another quantity, the dividend, is being divided. The number doing the dividing. For example, 5 is the divisor of  $20 \div 5 = 4$ .

**quotient** The answer or result of division. The number 4 is the quotient of  $20 \div 5 = 4$ .

**division sign** The symbol "÷" representing division.

**remainder** In uneven division, the amount left over after the division is completed. For example, 2 is the remainder of  $22 \div 5 = 4$ , R 2.

# **STEPS FOR DIVIDING WHOLE NUMBERS**

- **STEP 1.** Determine the first group of digits in the dividend that the divisor will divide into at least once. Divide and place the partial quotient over the last digit in that group.
- **STEP 2.** Multiply the partial quotient by the divisor. Place it under the first group of digits and subtract.
- **STEP 3.** From the dividend, bring down the next digit after the first group of digits.
- **STEP 4.** Repeat Steps 1, 2, and 3 until all of the digits in the dividend have been brought down.

# $EXAMPLE6$  Numbers NUMBERS

### **Divide the following numbers and verify your answers.**

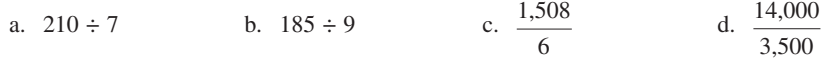

e. On an assembly line, a packing machine uses rolls of rope containing 650 feet. How many 8-foot pieces can be cut from each roll?

# **SOLUTIONSTRATEGY**

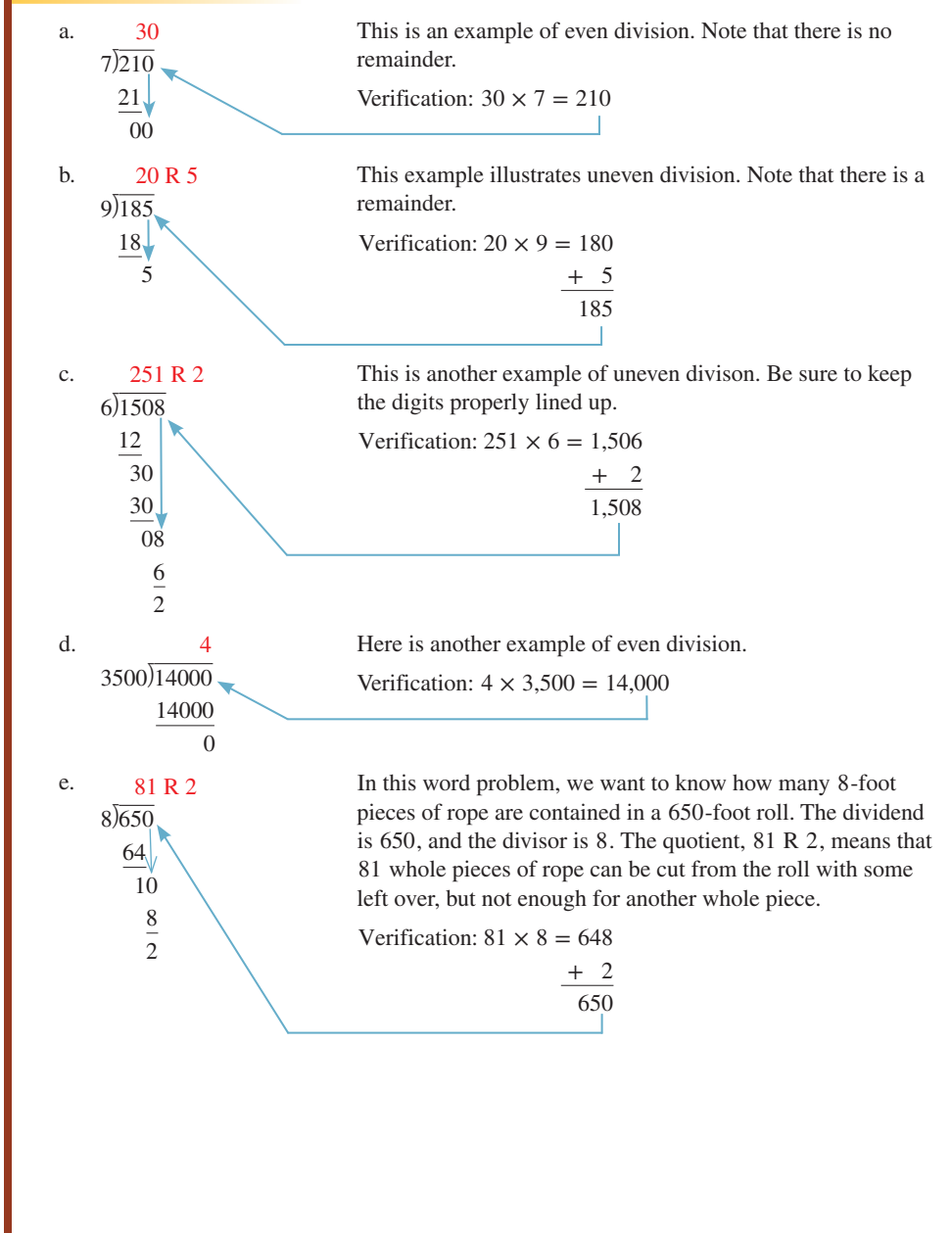
**EXECTION III • MULTIPLICATION AND DIVISION OF WHOLE NUMBERS AND RESISTENT ASSAULT ASSAULT AND RESIST AND RESIST AND RESIST AND RESIST AND RESIST AND RESIST AND RESIST AND RESIST AND RESIST AND RESIST AND RESIST AND RESIST** 

# **TRYI TEXERCISE 6**

#### **Divide the following numbers and verify your answers.**

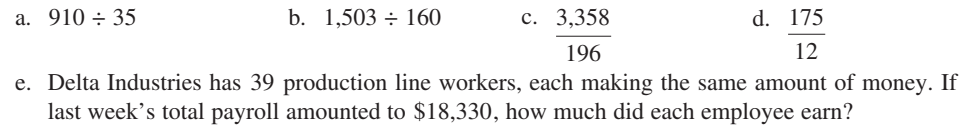

CHECK YOUR ANSWERS WITH THE SOLUTIONS ON PAGE 25.

# REVIEW EXERCISES

# **SECTION III**

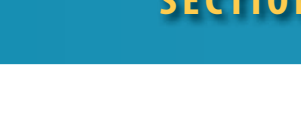

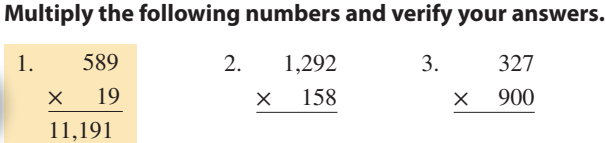

 $1<sup>5</sup>$ 

3. 327 × 900

6. Multiply \$4 by 501 7.  $23 \times 570$  8. What is 475 times 12?

5. 56,969  $\times$  1,000

4. 76,000  $\times$  45

#### **Estimate the following by rounding each number all the way; then multiply to get the exact answer.**

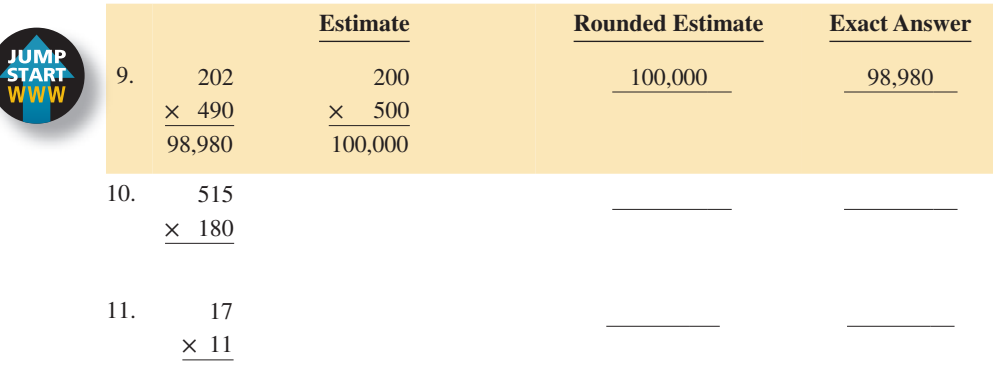

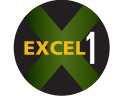

12. Dazzling Designs made custom drapery for a client using 30 yards of material. a. At \$5 per yard, what is the cost of the material?

b. If the company received 4 more orders of the same size, how much material will be needed to fill the orders?

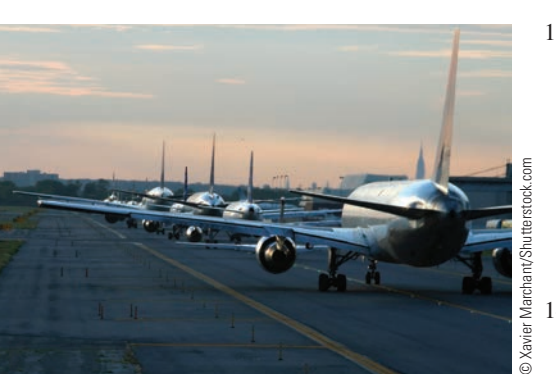

13. The U.S. Department of Transportation has a rule designed to reduce passenger discomfort and inconvenience. It states that airlines must let passengers off domestic flights when they have waited three hours without taking off. Airlines that don't comply can be fined up to \$27,500 per passenger.

If a Premium Airlines 767 aircraft with 254 passengers on board was fined the maximum penalty for waiting four hours on the tarmac at JFK before takeoff last Tuesday, what was the amount of the fine?

14. There are 34 stairs from bottom to top in each of five stairways in the football bleachers at Waycross Stadium. If each track team member is to run four complete sets up and down each stairway, how many stairs will be covered in a workout?

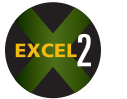

- 15. To earn extra money while attending college, you work as a cashier in a restaurant.
	- a. Find the total bill for the following food order: three sirloin steak dinners at \$12 each; two baked chicken specials at \$7 each; four steak burger platters at \$5 each; two extra salads at \$2 each; six drinks at \$1 each; and tax of \$7.

- b. How much change will you give back if the check is paid with a \$100 bill?
- 16. Bob Powers, a consulting electrical engineer, is offered two different jobs. Abbott Industries has a project that pays \$52 per hour and will take 35 hours to complete. Micro Systems has a project that pays \$44 per hour and will take 45 hours to complete. Which offer has a greater gross income and by how much?

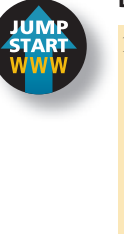

#### **Divide the following numbers.**

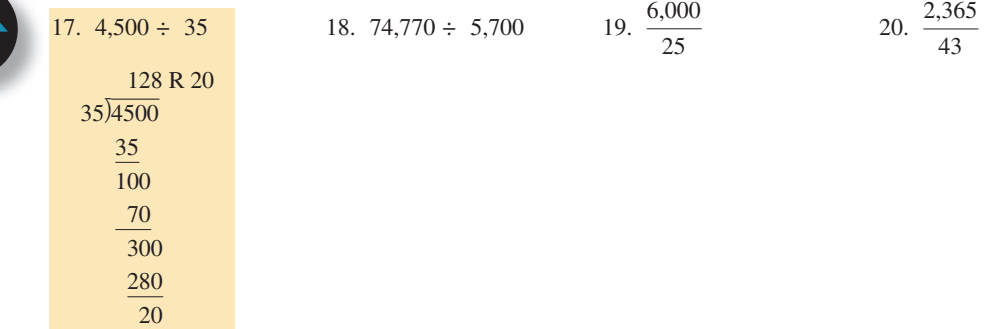

#### **Estimate the following by rounding each number to hundreds; then divide to get the exact answer.**

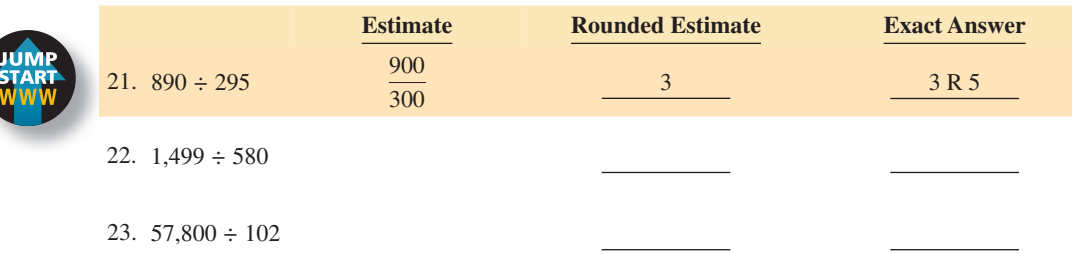

- 24. Tip-Top Roofing has 50,640 square feet of roofing material on hand. If the average roof requires 8,440 square feet of material, how many roofs can be installed?
- 25. A calculator uses eight circuit boards, each containing 450 parts. A company has 421,215 parts in stock.
	- a. How many calculators can it manufacture?

b. How many parts will be left over?

26. Eric Shotwell borrows \$24,600 from the Mercantile Bank and Trust Co. The interest charge amounts to \$8,664. What equal monthly payments must Eric make in order to pay back the loan, with interest, in 36 months?

27. A 16-person college basketball team is going to a tournament in Boston. As the team manager, you are trying to find the best price for hotel rooms. The Windsor Hotel is quoting a price of \$108 for 2 people in a room and \$10 for each extra person. The Royale Hotel is quoting a price of \$94 for 2 people in a room and \$15 for each extra person. If the maximum number of people allowed in a room is 4, which hotel would be more economical?

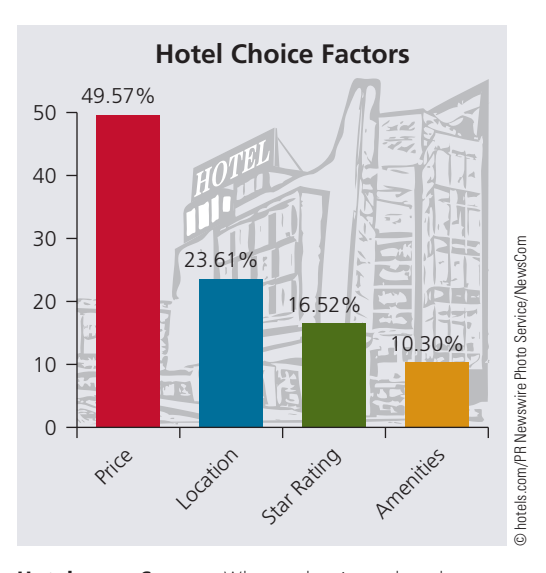

28. You have just purchased a 65-acre ranch for a price of \$780 per acre. In addition, the house was valued at \$125,000 and the equipment amounted to \$22,300. a. What was the total price of your purchase?

> **Hotels.com Survey** When selecting a hotel, what do you consider most important?

- b. Since the owner was anxious to sell, he offered to finance the ranch for you with a no-interest mortgage loan. What would your monthly payments be to pay off the loan in 10 years?
- c. Besides the mortgage payment, you are required to make monthly property tax and insurance payments. If property tax is \$3,000 per year and insurance is \$2,400 per year, how much would these items add to your monthly expenses for the ranch?

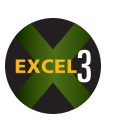

29. As the IT manager for FastNet Enterprises, you have maintained records of the average prices you've paid for PCs over the years. In 2005, you purchased 12 laptop computers and 15 desktop computers for your office staff. Using the graph Average PC Prices, answer the following:

a. What was the total amount of the purchase for these computers in 2005?

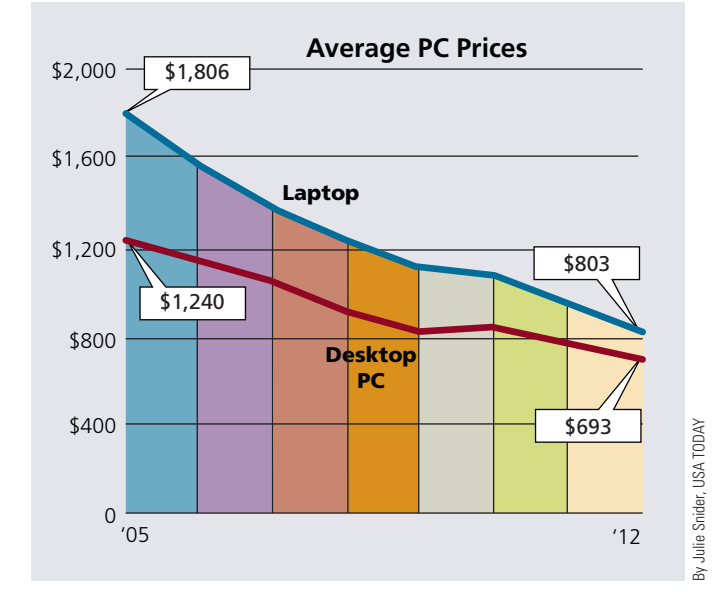

b. In 2012, you replaced all of the computers with new ones. What was

the total amount of the purchase for these computers?

c. In total, how much did you save in 2012 over 2005 because of falling computer prices?

## BUSINESS DECISION: ESTIMATING A TILE JOB

- 30. You are the owner of Decorama Flooring. Todd and Claudia have asked you to give them an estimate for tiling four rooms of their house. The living room is 15 feet  $\times$  23 feet, the dining room is 12 feet  $\times$  18 feet, the kitchen is 9 feet  $\times$  11 feet, and the study is 10 feet  $\times$  12 feet.
	- a. How many square feet of tile are required for each room? (Multiply the length by the width.)
	- b. What is the total number of square feet to be tiled?
	- c. If the tile for the kitchen and study costs \$4 per square foot and the tile for the living and dining rooms costs \$3 per square foot, what is the total cost of the tile?

d. If your company charges \$2 per square foot for installation, what is the total cost of the tile job?

e. If Todd and Claudia have saved \$4,500 for the tile job, by how much are they over or under the amount needed?

# CHAPTER SUMMARY

#### **Section I: The Decimal Number System: Whole Numbers**

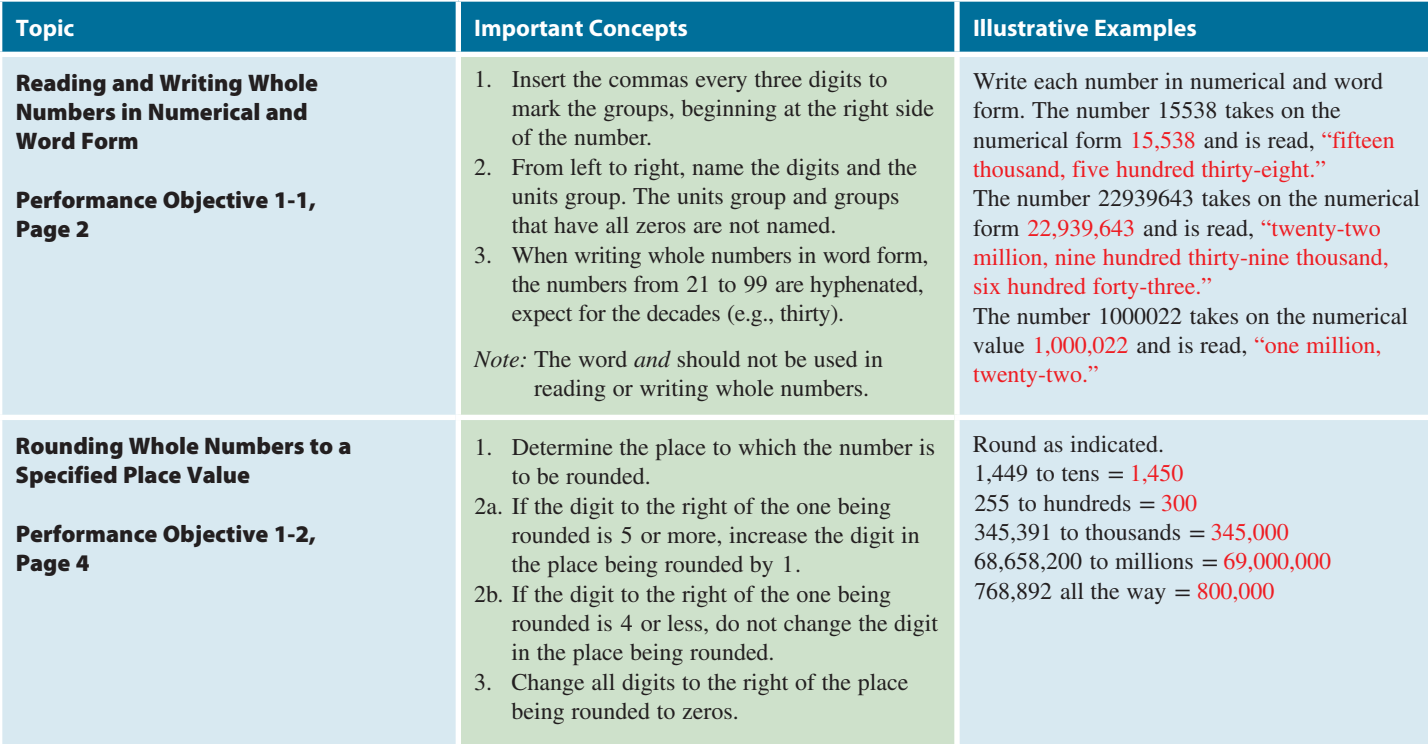

#### **Section II: Addition and Subtraction of Whole Numbers**

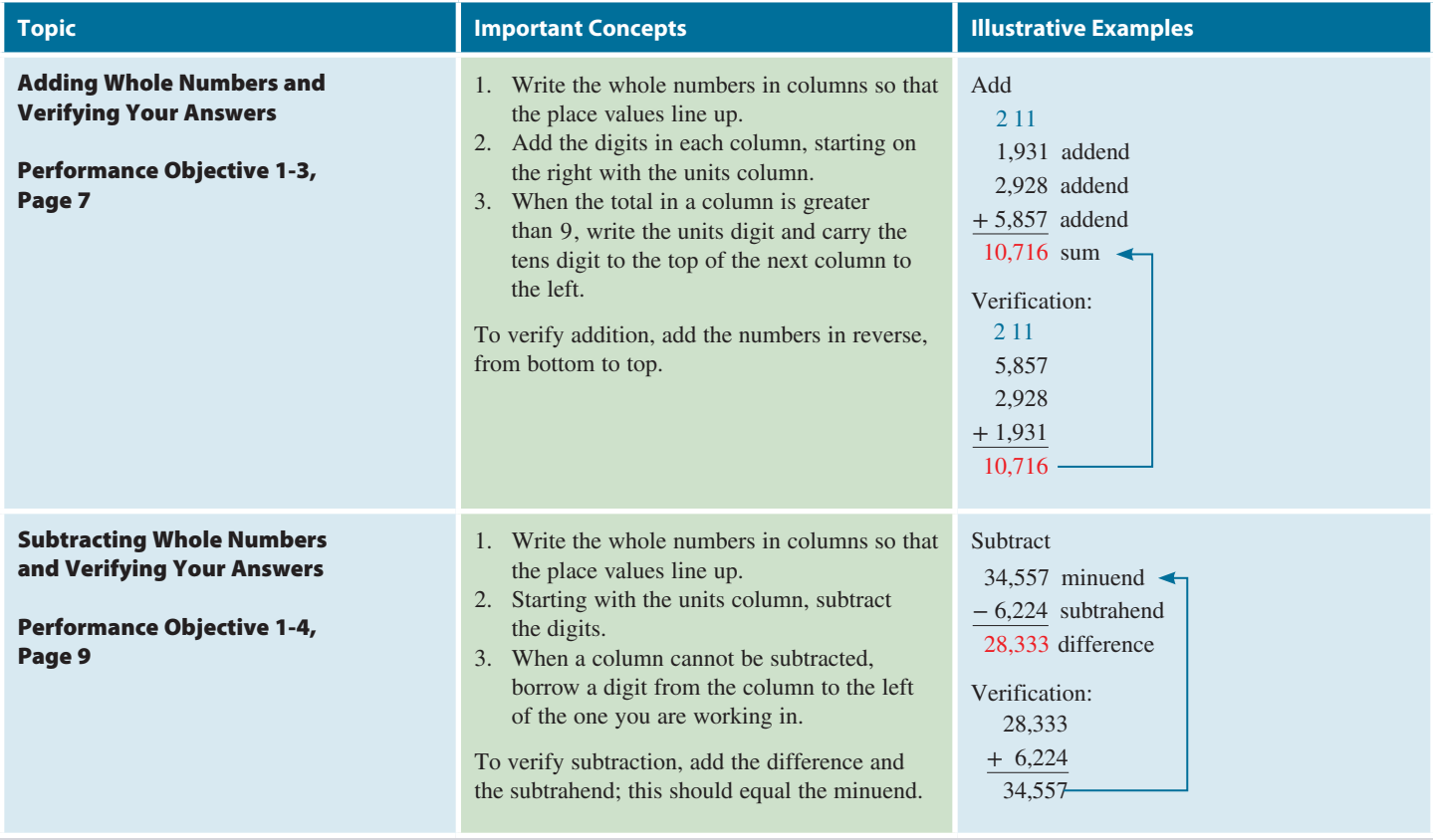

# **GO ONLINE FOR MORE ACTIVITIES www.cengagebrain.com**

Copyright 2014 Cengage Learning. All Rights Reserved. May not be copied, scanned, or duplicated, in whole or in part. Due to electronic rights, some third party content may be suppressed from the eBook and/or eChapter(s).<br>

#### **Section III: Multiplication and Division of Whole Numbers**

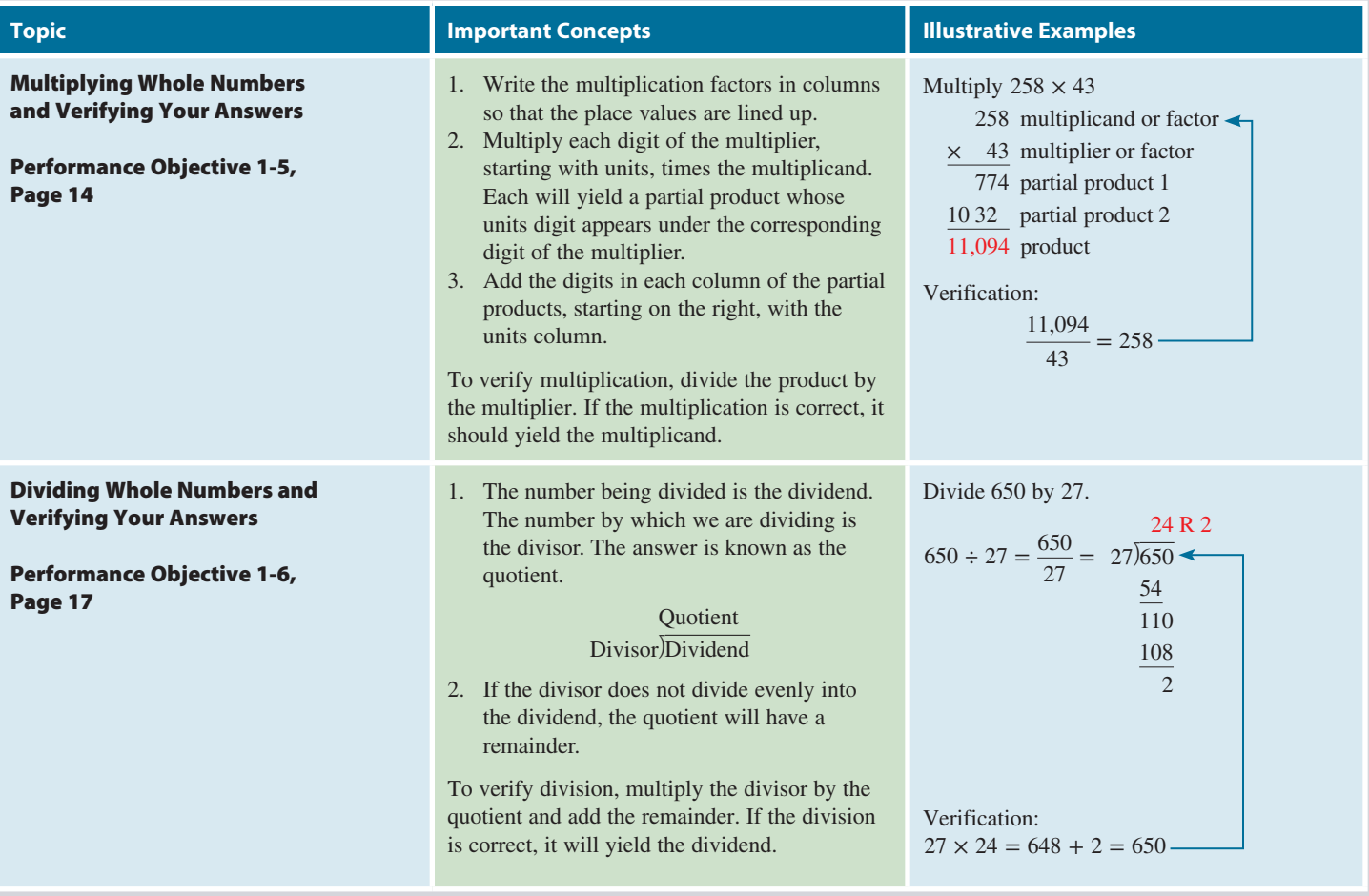

# TRY IT: EXERCISE SOLUTIONS FOR CHAPTER 1

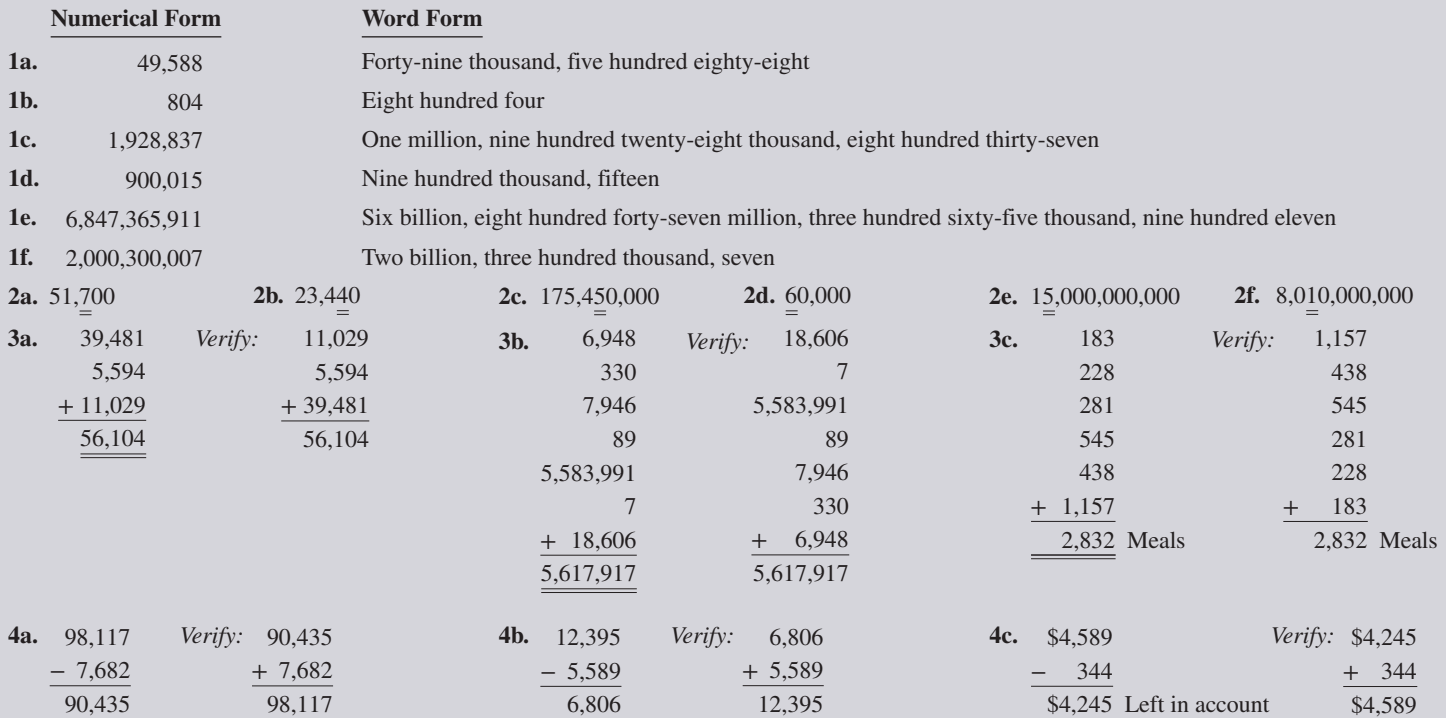

Copyright 2014 Cengage Learning. All Rights Reserved. May not be copied, scanned, or duplicated, in whole or in part. Due to electronic rights, some third party content may be suppressed from the eBook and/or eChapter(s).<br>

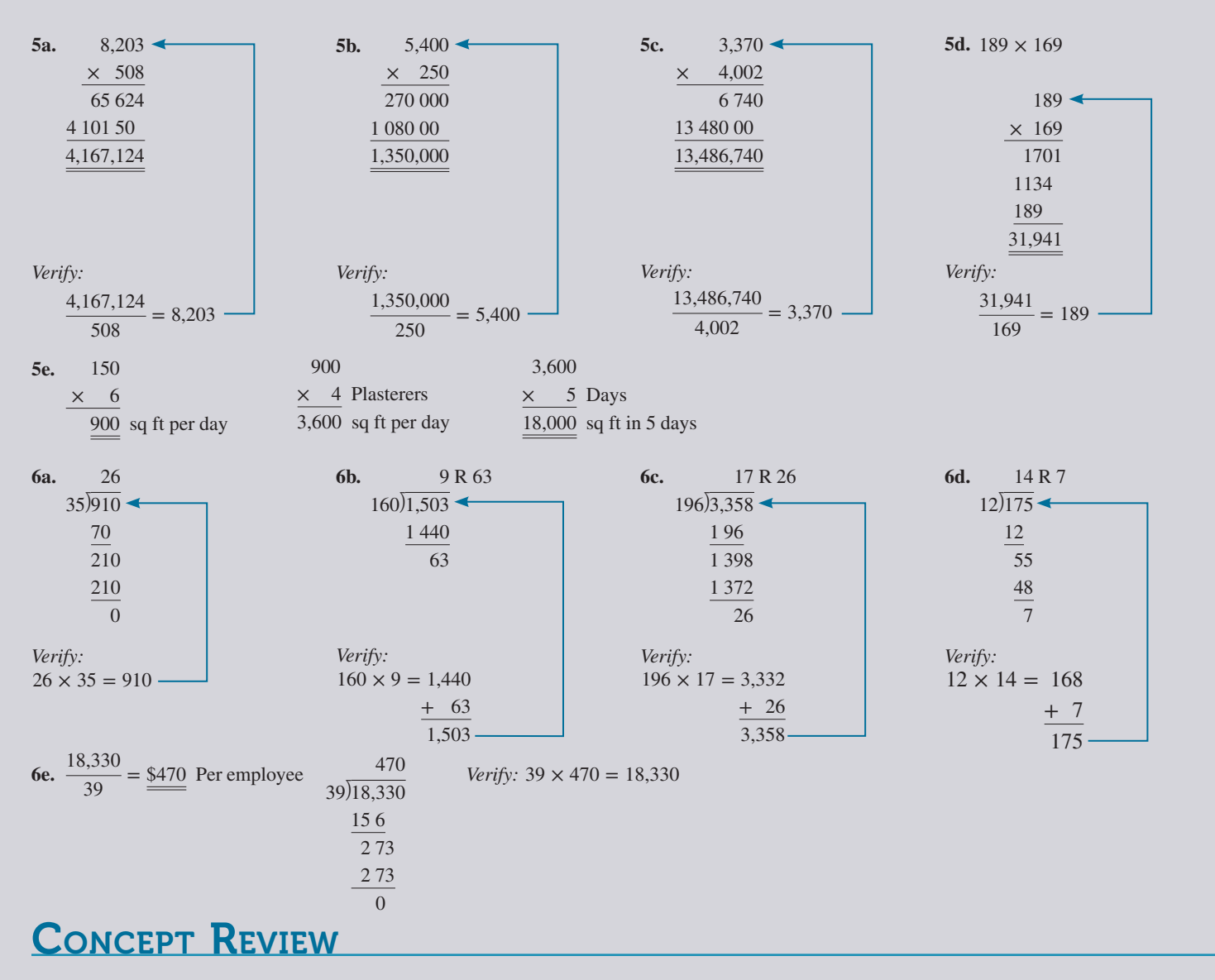

- **1.** The number system most widely used in the world today is known as the Hindu-Arabic numeral system, or \_\_\_\_\_\_\_\_\_\_ number system. (1-1)
- **2.** Our number system utilizes the 10 Hindu-Arabic symbols \_\_\_\_\_\_\_\_ through \_\_\_\_\_\_\_\_ to write any number. (1-1)
- **3.** The set of numbers  $1, 2, 3, 4, \ldots$  are known as numbers. (1-1)
- **4.** On the place value chart, whole numbers appear to the  $\qquad$ of the decimal point. (1-1)
- **5.** A(n) \_\_\_\_\_\_\_\_\_ number is an approximation or estimate of an exact number. (1-2)
- **6.** Rounding all the way is a process of rounding numbers to the  $\Box$ digit. (1-2)
- **7.** In addition, the numbers being added are known as  $\equiv$ the answer is known as the  $\qquad$ . (1-3)
- **8.** When performing addition, we write the addends in columns so that the place values are aligned  $\_\_\_\_\_\_\_\_\_\.\$  (1-3)
- **9.** The mathematical process of taking away, or deducting, an amount from a given number is known as  $\frac{1}{(1-4)}$ .
- **10.** In subtraction, when a column cannot be subtracted, we must \_\_\_\_\_\_\_\_ a digit from the column to the left. (1-4)
- **11.** In multiplication, the product of any number and 0 is  $\frac{(1-5)}{2}$
- 12. In multiplication, the product of any number and \_\_\_\_\_\_\_\_\_\_\_\_\_\_\_\_ is the number itself. (1-5)
- **13.** The amount left over after division is completed is known as the  $\frac{1}{2}$ . (1-6)
- <sup>14</sup>. Show four ways to express 15 divided by 5. (1-6)

# **GO ONLINE FOR MORE ACTIVITIES www.cengagebrain.com**

Copyright 2014 Cengage Learning. All Rights Reserved. May not be copied, scanned, or duplicated, in whole or in part. Due to electronic rights, some third party content may be suppressed from the eBook and/or eChapter(s). d that any suppressed content does not materially affect the overall learning experience. Cengage Learning reserves the right to remove additional content at any time if subs

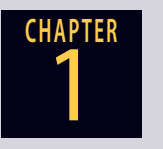

# **CHAPTER ASSESSMENT TEST**

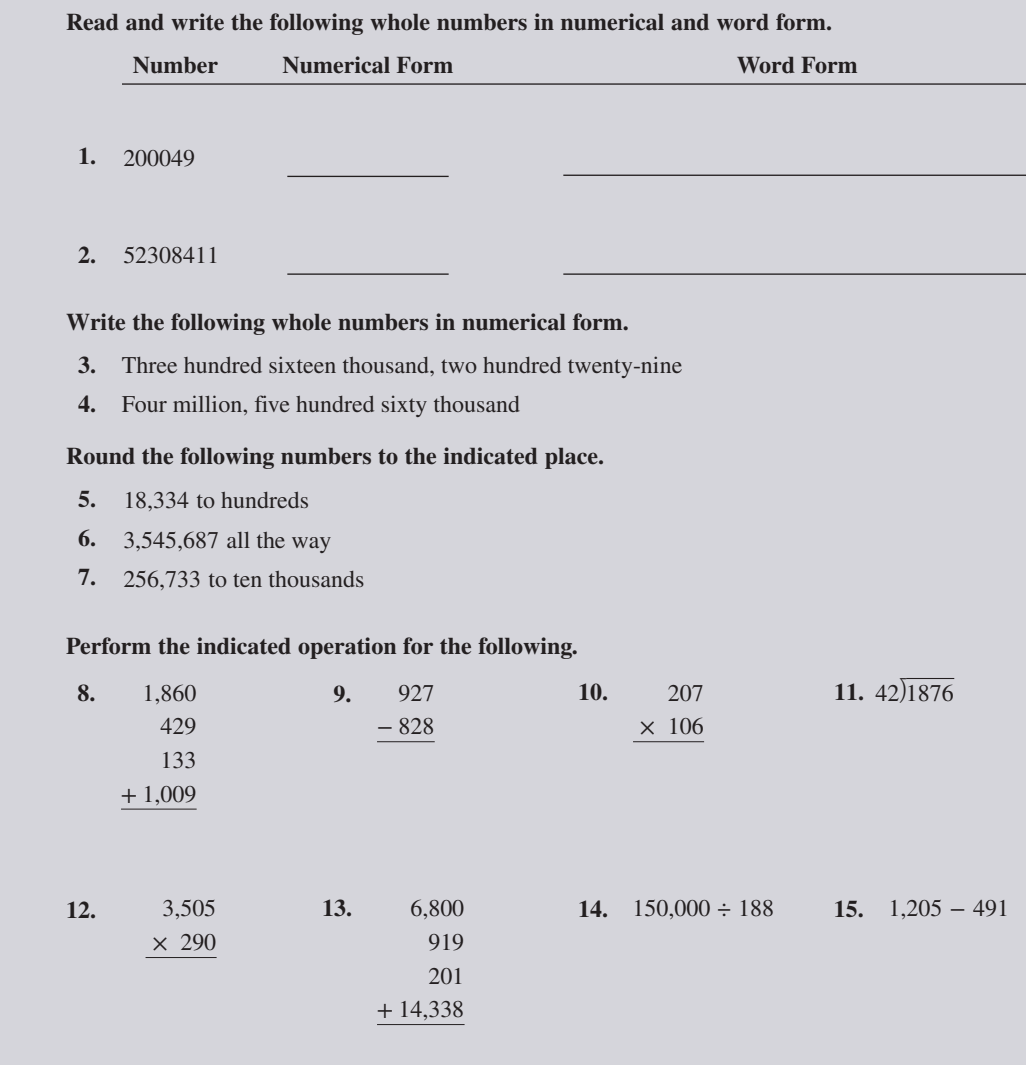

**16.** The following chart shows the number of meals served at the Gourmet Diner last week. Use addition and subtraction to fill in the blank spaces. What is the week's grand total?

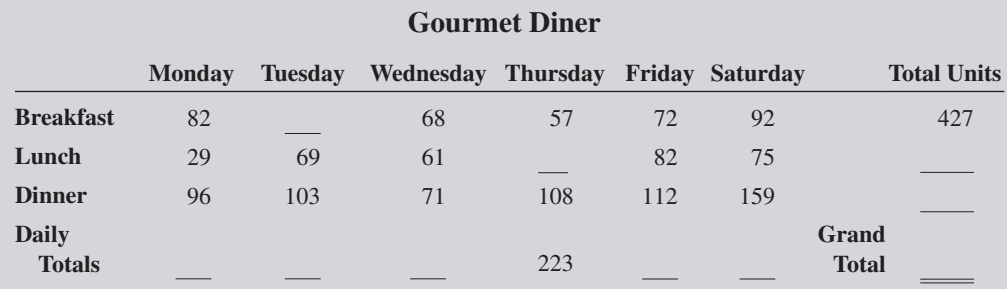

**17.** You are the bookkeeper for the Gourmet Diner in Exercise 16. If breakfasts average \$4 each, lunches average \$7 each, and dinners average \$13 each, calculate the total dollar sales for last week.

- **18.** The stadium parking lot at Fairview College contained 5,949 cars last Saturday for the homecoming football game.
	- **a.** If there are 3 entrances to the lot, what was the average number of cars that came through each entrance?
	- **b.** If, on average, each car brought 4 people and 2,560 people walked to the stadium from the dormitories and fraternity houses, how many people attended the game?
- 
- **19.** Camp Minnewonka, a summer camp in the Rocky Mountains, has budgeted \$85,500 for a new fleet of sailboats. The boat selected is a deluxe model costing \$4,500. **a.** How many boats can be purchased by the camp?
	- **b.** If, instead, a standard model was chosen costing \$3,420, how many boats could be purchased?
- **20.** Facebook reported that for one three-month period, approximately 2.1 billion photos were uploaded to their site each week. That averages to about 3,500 photographs per second!
	- **a.** At that rate, how many photographs are uploaded per hour?
	- **b.** Write the number of photographs per hour in word form.
- **21.** You are in charge of organizing the annual stockholders' meeting and luncheon for your company, Tundra Industries, Inc. The meal costs \$13 per person, entertainment costs \$2,100, facility rental is \$880, invitations and annual report printing costs are \$2,636, and other expenses come to \$1,629. If 315 stockholders plan to attend:
	- **a.** What is the total cost of the luncheon?

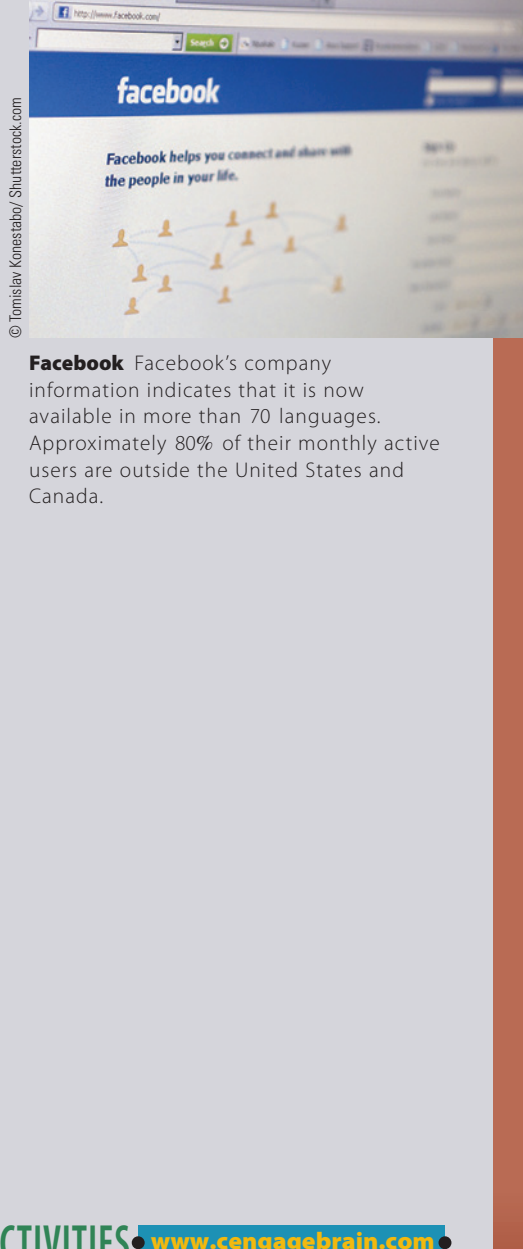

- Log In, Sign Up o ... x 3 Times

Facebook Facebook's company information indicates that it is now available in more than 70 languages. Approximately 80% of their monthly active users are outside the United States and Canada.

- **b.** What is the cost per stockholder?
- **22.** A study tracking the history of home-schooling found that 2,040,000 students were homeschooled in 2010 compared with 850,000 students in 1999. How many more students were home-schooled in 2010 than 1999?
- **23.** Katie Jergens had \$868 in her checking account on April 1. During the month, she wrote checks for \$15, \$123, \$88, \$276, and \$34. She also deposited \$45, \$190, and \$436. What is the balance in her checking account at the end of April?

# **GO ONLINE FOR MORE ACTIVITIES www.cengagebrain.com**

1

**CHAPTER**

Copyright 2014 Cengage Learning. All Rights Reserved. May not be copied, scanned, or duplicated, in whole or in part. Due to electronic rights, some third party content may be suppressed from the eBook and/or eChapter(s). d that any suppressed content does not materially affect the overall learning experience. Cengage Learning reserves the right to remove additional content at any time if su

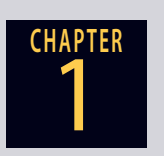

- 24. A banana nut bread recipe calls for 5 cups of flour. If 4 cups of flour weigh a pound, how many recipes can be made from a 5-pound bag of flour?
- **25.** Brian Hickman bought 2,000 shares of stock at \$62 per share. Six months later he sold the 2,000 shares at \$87 per share. If the total stockbroker's commission was \$740, how much profit did he make on this transaction?

**26.** The Canmore Mining Company produces 40 tons of ore in an 8-hour shift. The mine operates continuously—3 shifts per day, 7 days per week. How many tons of ore can be extracted in 6 weeks?

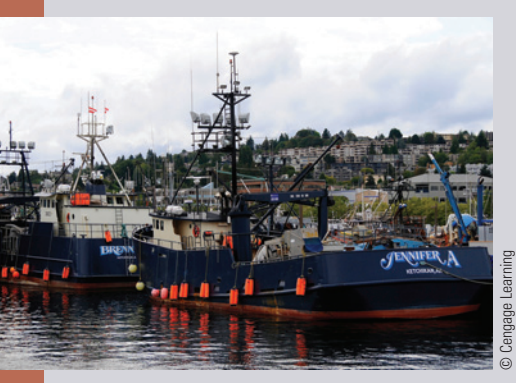

**Alaskan Fishing Boats** According to the Alaska Department of Fish & Game, Alaska supports one of the most productive commercial fishing economies in the world, with more than 9,600 licensed vessels as well as 20,500 licensed crewmembers.

Alaskan fishermen typically receive well over \$1 billion for their catch, while the value of Alaskan seafood sold at first wholesale easily tops \$2 billion per year.

**27.** Last week the *More Joy,* a commercial fishing boat in Alaska, brought in 360 pounds of salmon, 225 pounds of halibut, and 570 pounds of cod. At the dock, the catch was sold to Pacific Seafood Wholesalers. The salmon brought \$3 per pound; the halibut, \$4 per pound; and the cod, \$5 per pound. If fuel and crew expenses amounted to \$1,644, how much profit did Captain Bob make on this trip?

- **28.** The Iberia Corporation purchased a new warehouse for \$165,000. After a down payment of \$45,600, the balance was paid in equal monthly payments, with no interest.
	- **a.** If the loan was paid off in 2 years, how much were the monthly payments?
	- **b.** If the loan was paid off in 5 years, how much *less* were the monthly payments?
- **29.** A flatbed railroad car weighs 150 tons empty and 420 tons loaded with 18 equal-weight trailers. How many tons does each trailer weigh?

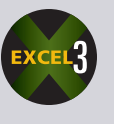

- **30.** The Spring Creek Police Department has been asked to provide protection support for a visiting politician. If it has to provide 2 officers at the airport for motorcycle escort, 7 officers for intersection control along the planned route of travel, and 14 officers at the high school auditorium during the speech,
	- **a.** How many officers are to be assigned to the protection detail?

**b.** If each officer is to be paid \$75 extra for this duty, what is the total officer payroll for the protection detail?

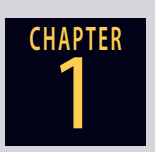

**31.** The following ad for Tire King shows the original and sale prices of certain tires. If 2 tires of each size are to be bought, what will be the total amount saved by purchasing at the sale prices rather than at the original prices?

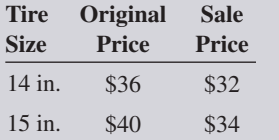

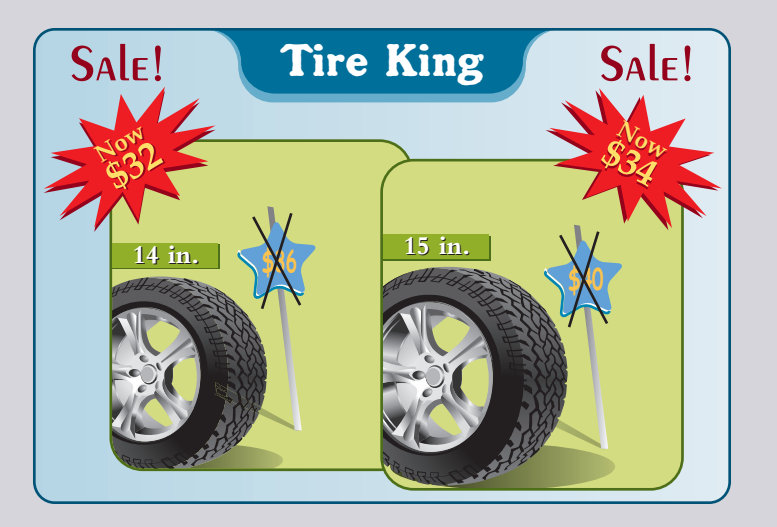

- **32.** John Rock has narrowed down his selection of a new cell phone to two models with similar features. Model 800 is plug-compatible with his existing car charger and remote earbud/ microphone and will cost \$140. There is a \$35 mail-in rebate for the Model 800. His other choice is the Model 300, which is not plug-compatible with his existing accessories. The price of the Model 300 is \$89, and it has a \$20 mail-in rebate. But if he buys the Model 300, he will also have to buy the car charger for \$30 and an earbud/microphone for \$23.
	- **a.** All considered, which model would be the least expensive choice? By how much?
	- **b.** For either cell phone choice, the monthly charge will be \$34 per month with a \$5 rebate if fewer than 250 minutes are used during the month. Government fees and taxes will be \$9, the access fee is \$7, and the Internet connection charge is \$15. Based on last year's usage, John estimates that he will use fewer than 250 minutes in May, June, August, and October. If John's service starts on January 1, how much will he spend in the next year on cellular phone services?

# **GO ONLINE FOR MORE ACTIVITIES www.cengagebrain.com**

Copyright 2014 Cengage Learning. All Rights Reserved. May not be copied, scanned, or duplicated, in whole or in part. Due to electronic rights, some third party content may be suppressed from the eBook and/or eChapter(s). d that any suppressed content does not materially affect the overall learning experience. Cengage Learning reserves the right to remove additional content at any time if sul

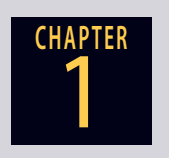

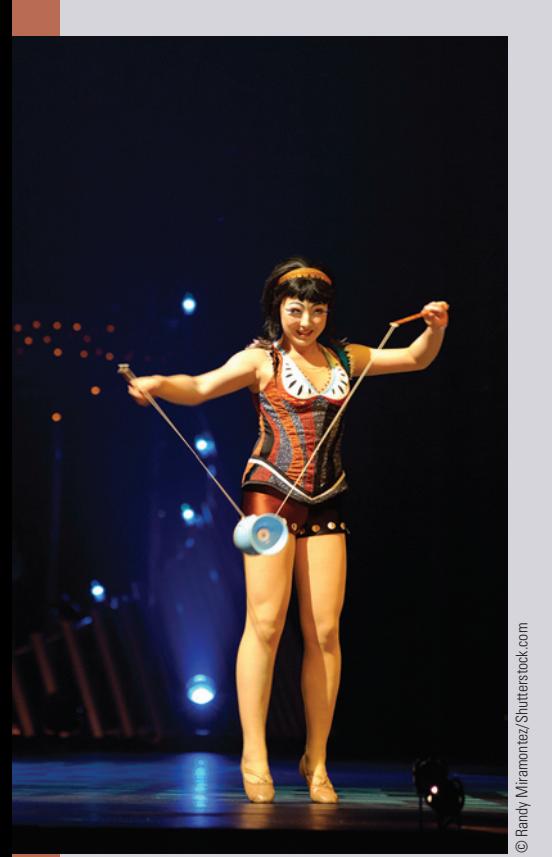

## **Cirque du Soleil**

**Cirque du Soleil** (French for "Circus of the Sun," in English pronounced Serkdoo-Solay) is a Canadian entertainment company, self-described as a "dramatic mix of circus arts and street entertainment." Starting with 20 street performers and 73 employees in 1984, Cirque du Soleil today employs more than 4,000 people from 40 different countries.

Since 1984, Cirque shows have visited more than 200 cities around the world. Nearly 200 million people have seen at least one Cirque du Soleil show.

# BUSINESS DECISION: CIRQUE DU SOLEIL – ACROBATIC MAGIC

- **33.** As a professional event planner, you have been hired to put together a family reunion at a local performance of Cirque du Soleil. There will be 25 adults, 30 children, and 15 senior citizens attending the reunion.
	- **a.** Assuming a ticket budget of \$6,500, use the price schedule below to determine the *best* ticket level available for the reunion without going over the budget.

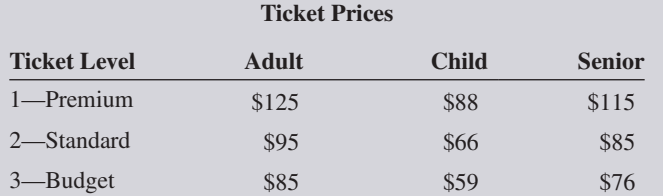

**b.** In addition to the tickets, each person is expected to average \$8 in food costs and \$29 in bus transportation charges. Your service fee is \$250. Calculate the total cost of the reunion.

# COLLABORATIVE LEARNING ACTIVITY

#### **Using Math in Business**

- **1.** As a team, discuss and list the ways that math is used in the following types of business. Report your findings to the class.
	- **a.** Supermarket
	- **b.** Car dealership
	- **c.** Beauty salon
	- **d.** Dog-walking service
	- **e.** Restaurant
	- **f.** Additional team choice

# **Fractions**

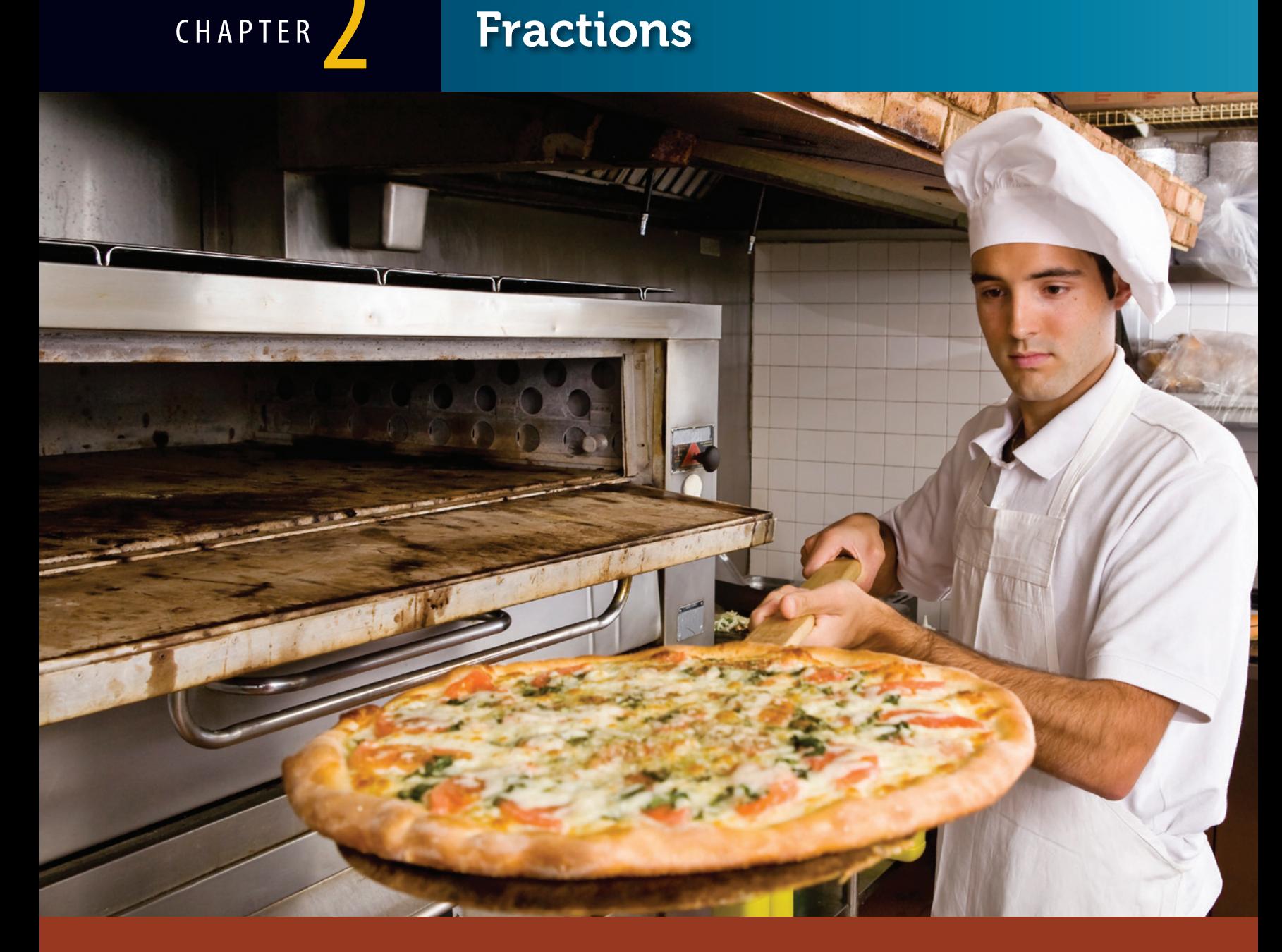

# PERFORMANCE OBJECTIVES

#### **SECTION I: Understanding and Working with Fractions**

- **2-1: Distinguishing among the various types of fractions (p. 32)**
- **2-2: Converting improper fractions to whole or mixed numbers (p. 33)**
- **2-3: Converting mixed numbers to improper fractions (p. 34)**
- **2-4: Reducing fractions to lowest terms using a. inspection and the rules of divisibility (p. 35) b. the greatest common divisor method (p. 36)**
- **2-5: Raising fractions to higher terms (p. 37)**

#### **SECTION II: Addition and Subtraction of Fractions**

- **2-6: Determining the least common denominator (LCD) of two or more fractions (p. 40)**
- **2-7: Adding fractions and mixed numbers (p. 41)**
- **2-8: Subtracting fractions and mixed numbers (p. 43)**

### **SECTION III: Multiplication and Division of Fractions**

- **2-9: Multiplying fractions and mixed numbers (p. 49)**
- **2-10: Dividing fractions and mixed numbers (p. 51)**

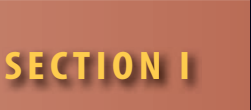

# UNDERSTANDING AND WORKING WITH FRACTIONS

DISTINGUISHING AMONG THE VARIOUS TYPES OF FRACTIONS

**fractions** A mathematical way of expressing a part of a whole thing. For example,  $\frac{1}{4}$  is a fraction expressing one part out of a total of four parts.

**Fractions** are a mathematical way of expressing a part of a whole thing. The word *fraction* comes from a Latin word meaning "break." Fractions result from breaking a unit into a number of equal parts. This concept is used quite commonly in business. We may look at sales for  $\frac{1}{2}$  the year or reduce prices by  $\frac{1}{4}$  for a sale. A new production machine in your company may be  $1\frac{3}{4}$  times faster than the old one, or you might want to cut  $5\frac{3}{4}$  yards of fabric from a roll of material.

Just like whole numbers, fractions can be added, subtracted, multiplied, divided, and even combined with whole numbers. This chapter introduces you to the various types of fractions and shows you how they are used in the business world.

# 2-1

**numerator** The number on top of the division line of a fraction. It represents the dividend in the division. In the fraction  $\frac{1}{4}$ , 1 is the numerator.

**denominator** The number on the bottom of the division line of a fraction. It represents the divisor in the division. In the fraction  $\frac{1}{4}$ , 4 is the denominator.

**division line** The horizontal or slanted line separating the numerator from the denominator. The symbol representing "divided by" in a fraction. In the fraction  $\frac{1}{4}$ , the line between the 1 and the 4 is the division line.

Technically, fractions express the relationship between two numbers set up as division. The **numerator** is the number on the top of the fraction. It represents the dividend in the division. The **denominator** is the bottom number of the fraction. It represents the divisor. The numerator and the denominator are separated by a horizontal or slanted line, known as the **division line**. This line means "divided by." For example, the fraction  $2/3$  or  $\frac{2}{3}$ , read as "two-thirds," means 2 divided by 3, or  $2 \div 3$ .

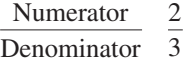

Remember, fractions express parts of a whole unit. The unit may be dollars, feet, ounces, or anything else. The denominator describes how many total parts are in the unit. The numerator represents how many of the total parts we are describing or referring to. For example, an apple pie (the whole unit) is divided into eight slices (total equal parts, denominator). As a fraction, the whole pie would be represented as  $\frac{8}{8}$ . If five of the slices were eaten (parts referred to, numerator), what fraction represents the part that was eaten? The answer would be the fraction  $\frac{5}{8}$ , read "five-eighths." Because five slices were eaten out of a total of eight, three slices, or  $\frac{3}{8}$ , of the pie is left.

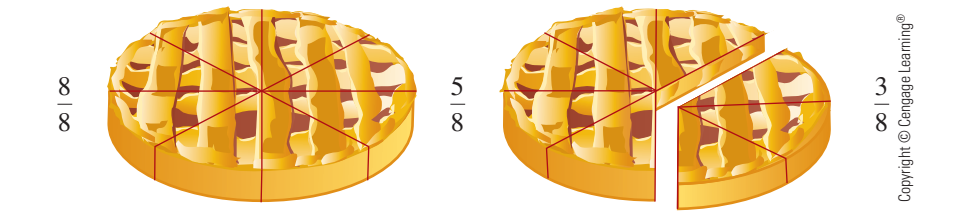

Fractions such as  $\frac{3}{8}$  and  $\frac{5}{8}$ , in which the numerator is smaller than the denominator, represent less than a whole unit and are known as **common** or **proper fractions**. Some examples of proper fractions are

> 3  $\frac{3}{16}$  three-sixteenths  $\frac{1}{4}$  one-fourth  $\frac{9}{32}$  nine-thirty-seconds

When a fraction's denominator is equal to or less than the numerator, it represents one whole unit or more and is known as an **improper fraction**. Some examples of improper fractions are

$$
\frac{9}{9}
$$
 nine-ninths 
$$
\frac{15}{11}
$$
 fifteen-elevenths 
$$
\frac{19}{7}
$$
 nineteenth

A number that combines a whole number with a proper fraction is known as a **mixed number**. Some examples of mixed numbers are

$$
3\frac{1}{8}
$$
 three and one-eighth  $7\frac{11}{16}$  seven and eleven-sixteenths  
46  $\frac{51}{60}$  forty-six and fifty-one-sixtieths

**common** or **proper fractions** Fractions in which the numerator is less than the denominator. Represent less than a whole unit. The fraction  $\frac{1}{4}$  is a common or proper fraction.

**improper fraction** A fraction in which the denominator is equal to or less than the numerator. Represents one whole unit or more. The fraction  $\frac{4}{1}$  is an improper fraction.

**mixed number** A number that combines a whole number with a proper fraction. The fraction  $10^{\frac{1}{4}}$  is a mixed number.

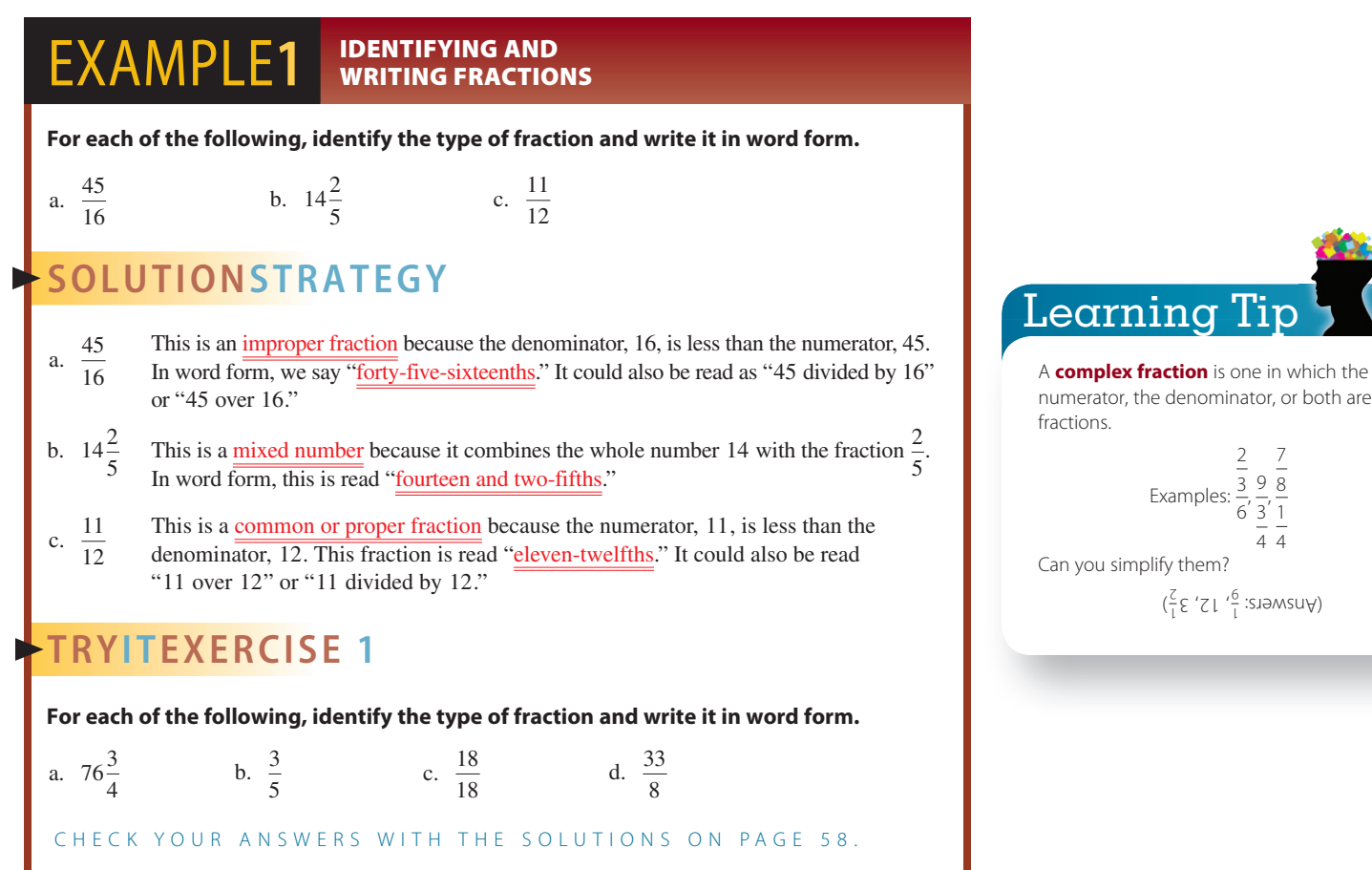

## CONVERTING IMPROPER FRACTIONS TO WHOLE OR MIXED NUMBERS

It often becomes necessary to change or convert an improper fraction to a whole or mixed number. For example, final answers cannot be left as improper fractions; they must be converted.

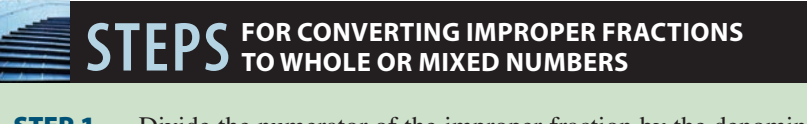

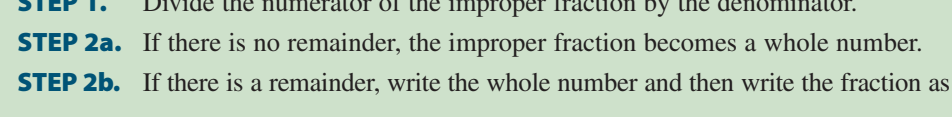

**Whole number Remainder Divisor**

# $EXAMPLE2$  **EXAMPLE2 FRACTIONS Convert the following improper fractions to whole or mixed numbers.**

b.  $\frac{9}{2}$ 

a.  $\frac{30}{5}$ 

# **SOLUTIONSTRATEGY**

a.  $\frac{30}{5} = 6$ 

When we divide the numerator,  $30$ , by the denominator,  $5$ , we get the whole number 6. There is no remainder.

2-2

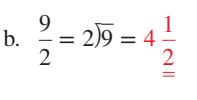

This improper fraction divides 4 times with a remainder of 1; therefore, it will become a mixed number. In this case, the 4 is the whole number. The remainder, 1, becomes the numerator of the new fraction; the divisor, 2, becomes the denominator.

# **TRYI TEXERCISE 2**

**Convert the following improper fractions to whole or mixed numbers.**

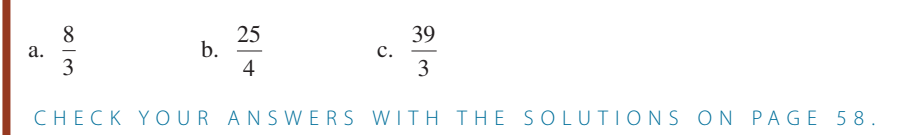

# 2-3 CONVERTING MIXED NUMBERS

#### **FOR CONVERTING A MIXED NUMBER TO AN IMPROPER FRACTION**

- **STEP 1.** Multiply the denominator by the whole number.
- **STEP 2.** Add the numerator to the product from Step 1.
- **STEP 3.** Place the total from Step 2 as the "new" numerator.
- **STEP 4.** Place the original denominator as the "new" denominator.

## **EXAMPLE3** FRACTIONS **FRACTIONS**

b.  $9\frac{5}{6}$ 

**Convert the following mixed numbers to improper fractions.**

a. 
$$
5\frac{2}{3}
$$

# **SOLUTIONSTRATEGY**

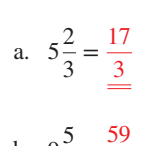

In this example, we multiply the denominator, 3, by the whole number, 5, and add the numerator, 2, to get 17 ( $3 \times 5 + 2 = 17$ ). We then place the 17 over the original denominator, 3.

b.  $9\frac{5}{6} = \frac{59}{6}$ 

In this example, we multiply the denominator, 6, by the whole number, 9, and add the numerator, 5, to get 59 ( $6 \times 9 + 5 = 59$ ). We then place the 59 over the original denominator, 6.

c.  $22\frac{5}{8}$ 

# **TRYI TEXERCISE 3**

**Convert the following mixed numbers to improper fractions.**

a. 
$$
2\frac{3}{4}
$$
 b.  $9\frac{1}{5}$ 

CHECK YOUR ANSWERS WITH THE SOLUTIONS ON PAGE 58.

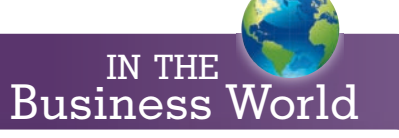

Certain calculators have a fraction key,  $a\frac{b}{c}$ , that allows you to enter fractions. For example,  $\frac{2}{3}$  would be entered as  $\boxed{2 \left| \frac{b}{a} \frac{b}{c} \right| \left| 3 \right|}$ and would appear as  $2 \underline{\hspace{1cm}} 3$ . The mixed

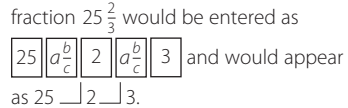

Fraction calculators express answers in fractional notation and are a handy tool for measuring materials without having to convert fractions to decimals. They are particularly useful in the construction, medical, and food industries.

# REDUCING FRACTIONS TO LOWEST TERMS

Reducing a fraction means finding whole numbers, called common divisors or common factors, that divide evenly into both the numerator and denominator of the fraction. For example, the fraction  $\frac{24}{48}$  can be reduced to  $\frac{12}{24}$  by the common divisor 2. The new fraction,  $\frac{12}{12}$  can be further reduced to  $\frac{4}{3}$  by the common divisor  $\frac{3}{4}$  by the common divisor  $\frac{4}{3}$ .  $\frac{12}{24}$ , can be further reduced to  $\frac{4}{8}$  by the common divisor 3 and to  $\frac{1}{2}$  by the common divisor 4. When a fraction has been reduced to the point where there are no common divisors left, other than 1, it is said to be **reduced to lowest terms**.

The largest number that is a common divisor of a fraction is known as the **greatest common divisor.** It reduces the fraction to lowest terms in one step. In the example of  $\frac{24}{48}$ above, we could have used 24, the greatest common divisor, to reduce the fraction to  $\frac{1}{2}$ .

#### A. REDUCING FRACTIONS BY INSPECTION

Reducing fractions by inspection or observation is often a trial-and-error procedure. Sometimes a fraction's common divisors are obvious; other times they are more difficult to determine. The following rules of divisibility may be helpful:

#### **RULES OF DIVISIBILITY**

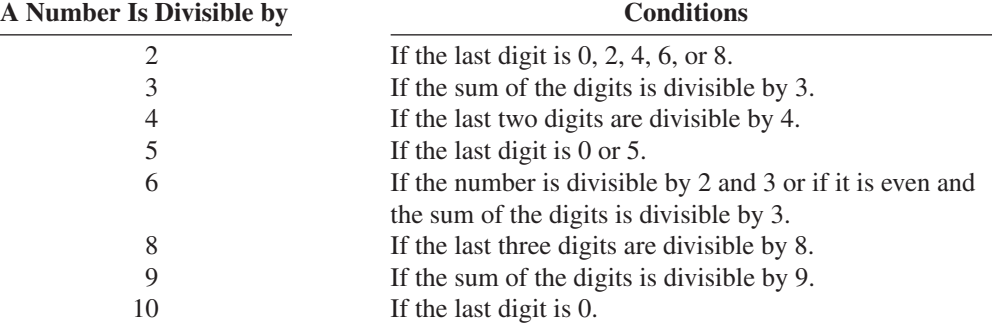

#### **EXAMPLE4** REDUCING FRACTIONS TO LOWEST TERMS USING INSPECTION

**Use observation and the rules of divisibility to reduce <sup>48</sup> <sup>54</sup> to lowest terms.**

# **SOLUTIONSTRATEGY**

48

 $\frac{24}{27}$ 

48  $\overline{\mathsf{54}}$ 

a.  $\frac{30}{55}$ 

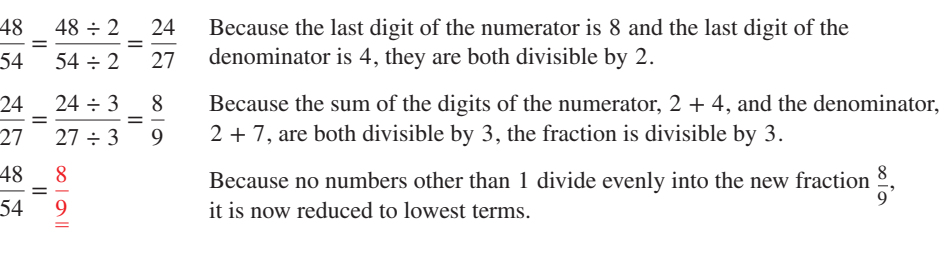

# **TRYI TEXERCISE 4**

**Reduce the following fractions to lowest terms.**

b.  $\frac{72}{148}$ 

CHECK YOUR ANSWERS WITH THE SOLUTIONS ON PAGE 58.

# 2-4

**reduced to lowest terms** The process of having divided whole numbers, known as common divisors or common factors, into both the numerator and denominator of a fraction. Used for expressing fractions as final answers. For example,  $\frac{5}{20}$  is reduced to  $\frac{1}{4}$  by the common divisor 5.

**greatest common divisor** The largest number that is a common divisor of a fraction. Used to reduce a fraction to lowest terms in one step. For example, 5 is the greatest common divisor of  $\frac{5}{20}$ .

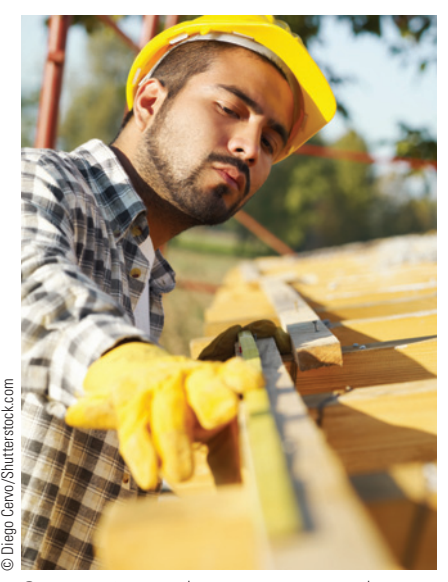

Construction workers must accurately measure and calculate various lengths of building materials by using fractions.

## **B. REDUCING FRACTIONS BY THE GREATEST COMMON DIVISOR METHOD**

The best method for reducing a fraction to lowest terms is to divide the numerator and the denominator by the greatest common divisor because this accomplishes the task in one step. When the greatest common divisor is not obvious to you, use the following steps to determine it:

## **C FOR DETERMINING THE GREATEST COMMON DIVISOR OF A FRACTION**

- **STEP 1.** Divide the numerator of the fraction into the denominator.
- **STEP 2.** Examine the remainder.
	- If it is 0, stop. The divisor is the greatest common divisor.
	- r If it is 1, stop. The fraction cannot be reduced and is therefore in lowest terms.
	- r If it is another number, divide the remainder into the divisor.
- **STEP 3.** Repeat Step 2 as needed.

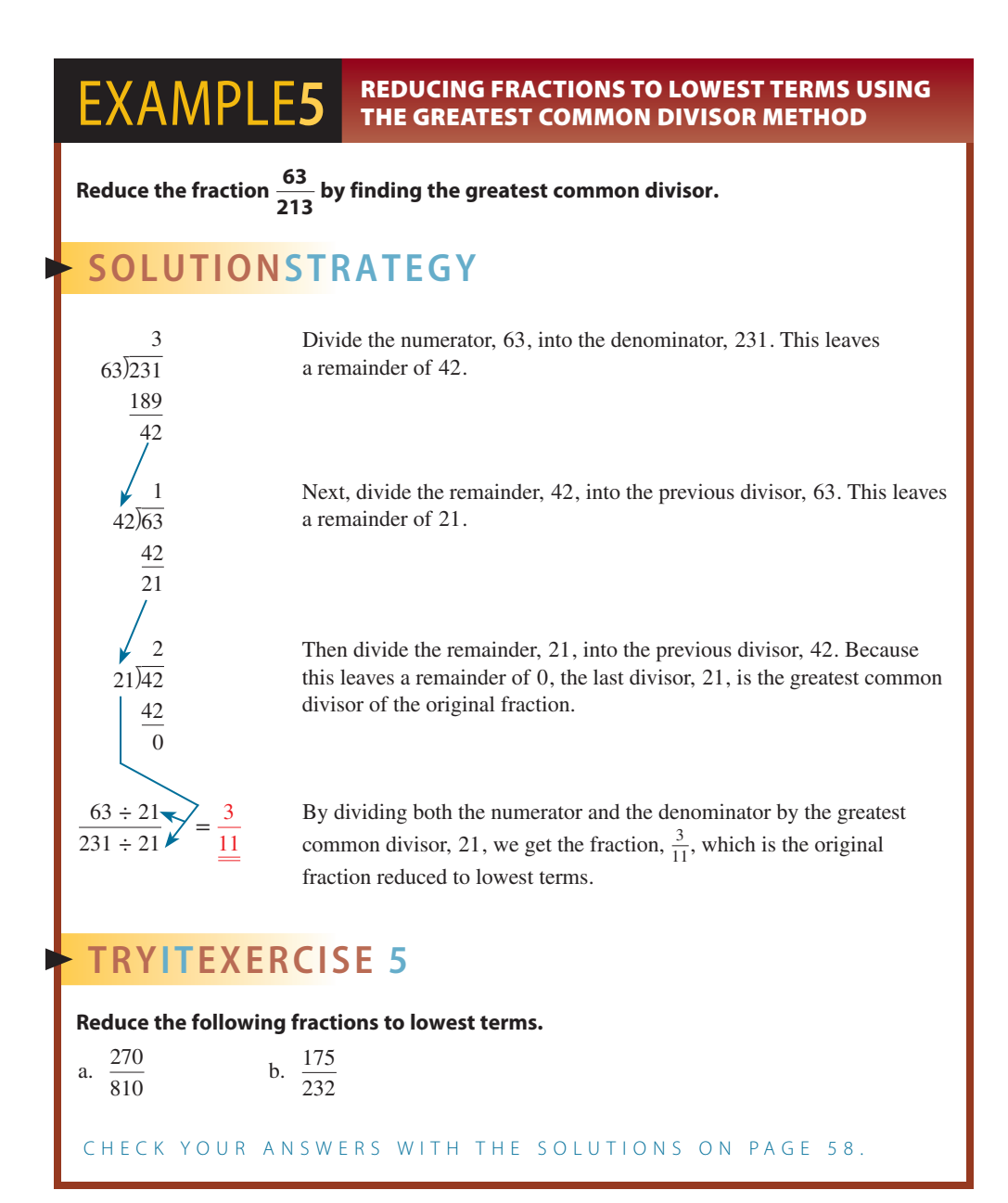

## RAISING FRACTIONS TO HIGHER TERMS

Raising a fraction to higher terms is a procedure sometimes needed in addition and subtraction. It is the opposite of reducing fractions to lower terms. In reducing, we used common divisors; in raising fractions, we use common multiples. To **raise to higher terms**, simply multiply the numerator and denominator of a fraction by a **common multiple**.

For example, if we want to raise the numerator and denominator of the fraction  $\frac{3}{4}$  by factors of 7, multiply the numerator and the denominator by 7. This procedure raises the fraction to  $\frac{21}{28}$ .

$$
\frac{3 \times 7}{4 \times 7} = \frac{21}{28}
$$

It is important to remember that the value of the fraction has not changed by raising it; we have simply divided the "whole" into more parts.

# **STEPSFOR RAISING A FRACTION TO A NEW DENOMINATOR**

- **STEP 1.** Divide the original denominator into the new denominator. The resulting quotient is the common multiple that raises the fraction.
- **STEP 2.** Multiply the numerator and the denominator of the original fraction by the common multiple.

#### **EXAMPLE6 RAISING FRACTIONS TO HIGHER TERMS**

**Raise the following fractions to higher terms as indicated.**

a.  $\frac{2}{3}$ to fifteenths b.  $\frac{3}{5}$  to fortieths

# **SOLUTIONSTRATEGY**

a.  $\frac{2}{3} = \frac{?}{15}$  $\frac{2 \times 5}{3 \times 5} = \frac{10}{15}$ 

In this example, we are raising the fraction  $\frac{2}{3}$  to the denominator 15.

- $15 \div 3 = 5$  Divide the original denominator, 3, into 15. This yields the common multiple 5.
	- Now multiply both the numerator and denominator by the common multiple, 5.
- b.  $\frac{3}{5} = \frac{?}{40}$

Here the indicated denominator is 40.

 $40 \div 5 = 8$  Dividing 5 into 40, we get the common multiple 8.

 $\frac{3 \times 8}{5 \times 8} = \frac{24}{40}$  Now by 8. Now raise the fraction by multiplying the numerator, 3, and the denominator, 5,

# **TRYI TEXERCISE 6**

**Raise the following fractions to higher terms as indicated.**

a.  $\frac{7}{8}$  to sixty-fourths b.  $\frac{3}{7}$  to thirty-fifths

CHECK YOUR ANSWERS WITH THE SOLUTIONS ON PAGE 59.

# 2-5

**raise to higher terms** The process of multiplying the numerator and denominator of a fraction by a common multiple. Sometimes needed in addition and subtraction of fractions. For example,  $\frac{5}{20}$  is the fraction  $\frac{1}{4}$  raised to higher terms, 20ths, by the common multiple 5.

**common multiple** Whole number used to raise a fraction to higher terms. The common multiple 5 raises the fraction  $\frac{1}{4}$  to  $\frac{5}{20}$ .

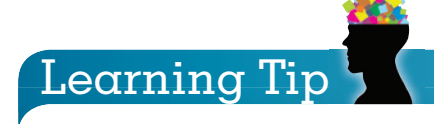

Sometimes it is difficult to determine which of two fractions is the larger or smaller number. By converting them to **like fractions** (same denominator), the answer will become evident.

For example:

Which fraction is larger, 
$$
\frac{4}{5}
$$
 or  $\frac{5}{6}$ ?  
\n $\frac{4}{5} = \frac{24}{30}$ , whereas  $\frac{5}{6} = \frac{25}{30}$   
\nTherefore,  $\frac{5}{6}$  is larger than  $\frac{4}{5}$ .

216

29.  $\frac{85}{306}$ 

# REVIEW EXERCISES

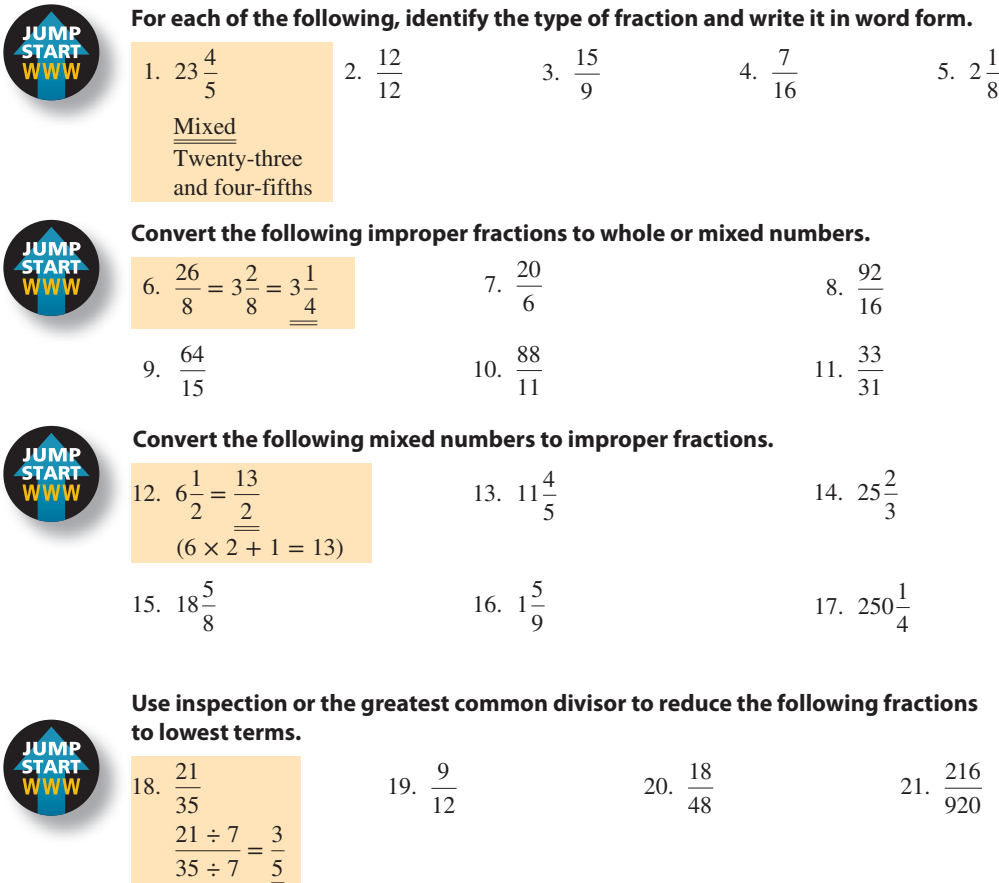

22.  $\frac{27}{36}$  23.  $\frac{14}{112}$  24.  $\frac{9}{42}$  25.  $\frac{95}{325}$ 

30.  $\frac{2}{3}$  to twenty-sevenths 31.  $\frac{3}{4}$  to forty-eighths 32.  $\frac{7}{8}$  to eightieths

33.  $\frac{11}{16}$  to sixty-fourths 34.  $\frac{1}{5}$  to hundredths 35.  $\frac{3}{7}$  to ninety-eighths

36.  $\frac{3}{5} = \frac{1}{25}$  37.  $\frac{5}{8} = \frac{1}{64}$  38.  $\frac{5}{6} = \frac{1}{360}$  39.  $\frac{9}{13} = \frac{182}{182}$ 

26.  $\frac{8}{23}$  27.  $\frac{78}{96}$  28.  $\frac{30}{150}$ 

**Raise the following fractions to higher terms as indicated.**

 $\frac{2}{3} = \frac{18}{27} \left( \frac{27 \div 3}{9 \times 2} = 18 \right)$ 

**SECTION I** 

40. What fraction represents the laptops in this group of computers?

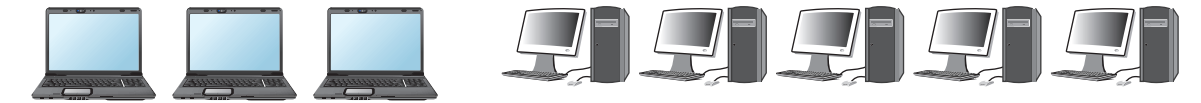

41. What fraction represents the screwdrivers in this group of tools?

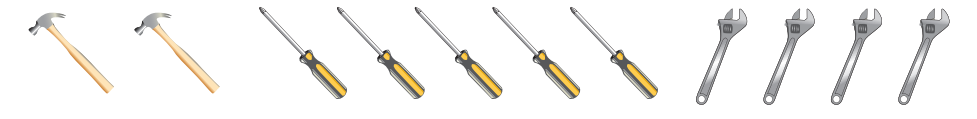

- 42. A wedding cake was cut into 40 slices. If 24 of the slices were eaten, what fraction represents the eaten portion of the cake? Reduce your answer to lowest terms.
- 43. Jasmine Marley's swimming pool holds 16,000 gallons of water, and her spa holds 2,000 gallons of water. Of all the water in the pool and spa,
	- a. What fraction is the spa water?
	- b. What fraction is the pool water?
- 44. You work in the tool department at The Home Depot. Your manager asks you to set up a point-of-purchase display for a set of 10 wrenches that are on sale this week. He asks you to arrange them in order from smallest to largest on the display board. When you open the box, you find the following sizes in inches:  $\frac{9}{32}$ ,  $\frac{5}{8}$  $\frac{5}{8}, \frac{5}{16}, \frac{1}{2}$  $\frac{1}{2}, \frac{3}{16}, \frac{3}{4}$  $\frac{3}{4}, \frac{7}{8}$  $\frac{7}{8}, \frac{5}{32}, \frac{1}{4}$  $\frac{1}{4}$ ,  $\frac{3}{8}$  $\frac{3}{8}$ .
	- a. Rearrange the wrenches by size from smallest to largest.
	- b. Next your manager tells you that the sale will be "1/3 off" the regular price of \$57 and has asked you to calculate the sale price to be printed on the sign.
	- c. After the sale is over, your manager asks you for the sales figures on the wrench promotion. If 150 sets were sold that week, what amount of revenue will you report?
	- d. If \$6,000 in sales was expected, what reduced fraction represents sales attained?<br>The Home Depot is the largest home

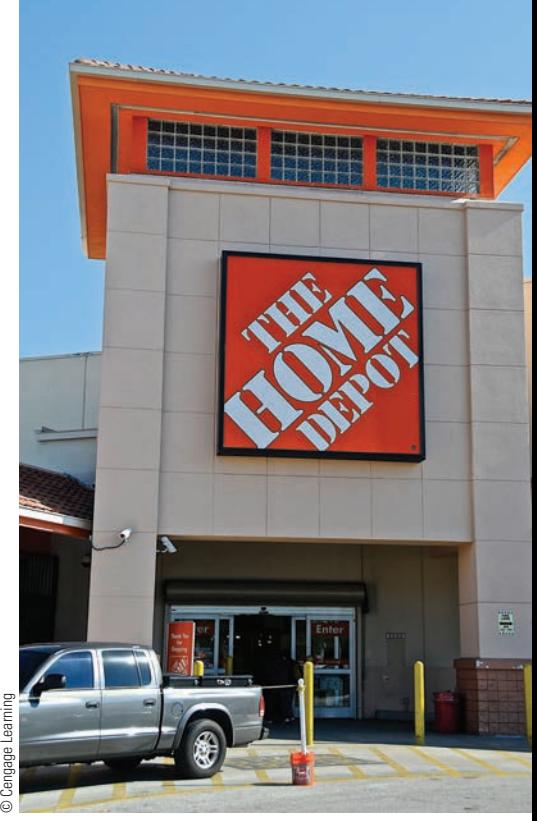

improvement chain in the world with approximately 2,250 stores in the United States, Puerto Rico, Canada, Mexico, and China. Lowe's is number two with about 1,650 stores.

## BUSINESS DECISION: EVALUATING THE QUESTION

45. You are on an academic committee tasked to evaluate state employment math test questions. The following question has come to the attention of the committee:

"Each of the four digits 2, 4, 6, and 9 is placed in one of the boxes to form a fraction. The numerator and the denominator are two-digit whole numbers. What is the smallest value of all the common fractions that can be formed? Express your answer as a reduced fraction."

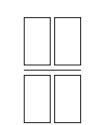

Adapted from the NCTM Calendar, November 2004.

Some committee members contend this is not a valid question. Solve the problem and explain the solution to prove (or disprove) the question's validity.

# **SECTION II**

# ADDITION AND SUBTRACTION OF FRACTIONS

**common denominator** A common multiple of all the denominators in an addition or subtraction of fractions problem. A common denominator of the fractions  $\frac{1}{4} + \frac{3}{5}$  is 40.

Adding and subtracting fractions occurs frequently in business. Quite often we must combine or subtract quantities expressed as fractions. To add or subtract fractions, the denominators must be the same. If they are not, we must find a common multiple, or **common denominator**, of all the denominators in the problem. The most efficient common denominator to use is the least common denominator, or LCD. By using the LCD, you avoid raising fractions to terms higher than necessary.

# 2-6

#### **least common denominator (LCD)**

The smallest and, therefore, most efficient common denominator in addition or subtraction of fractions. The least common denominator of the fractions  $\frac{1}{4} + \frac{3}{5}$  is 20.

**prime number** A whole number greater than 1 that is divisible only by itself and 1. For example, 2, 3, 5, 7, and 11 are prime numbers.

## **DETERMINING THE LEAST COMMON DENOMINATOR (LCD)** OF TWO OR MORE FRACTIONS

The **least common denominator (LCD)** is the smallest number that is a multiple of each of the given denominators. We can often find the LCD by inspection (i.e., mentally) just by using the definition. For example, if we want to find the LCD of  $\frac{1}{4}$  and  $\frac{1}{6}$ , we think (or write out, if we wish):

Multiples of 4 are 4, 8, 12, 16, 20, 24, etc.

Multiples of 6 are 6, 12, 18, 24, 30, etc.

By looking at these two lists, we see that 12 is the smallest multiple of both 4 and 6. Thus, 12 is the LCD.

Sometimes, especially when we have several denominators or the denominators are relatively large numbers, it is easier to use prime numbers to find the LCD. A **prime number** is a whole number greater than 1 that is evenly divisible only by itself and 1. Following are prime numbers:

2, 3, 5, 7, 11, 13, 17, 19, 23, 29, 31, and so on

### **FOR DETERMINING THE LEAST COMMON DENOMINATOR OF TWO OR MORE FRACTIONS USING PRIME NUMBERS**

- **STEP 1.** Write all the denominators in a row.
- **STEP 2.** Find a prime number that divides evenly into any of the denominators. Write that prime number to the left of the row and divide. Place all quotients and undivided numbers in the next row down.
- **STEP 3.** Repeat this process until the new row contains all ones.
- **STEP 4.** Multiply all the prime numbers on the left to get the LCD of the fractions.

## **EXAMPLE7** DETERMINING THE LEAST COMMON **DENOMINATOR (LCD)**

Determine the least common denominator of the fractions  $\frac{3}{4}$   $\frac{1}{5}$  $\frac{1}{5}$ ,  $\frac{4}{9}$ , and  $\frac{5}{6}$ .

# **SOLUTIONSTRATEGY**

The following chart shows the solution. Note that the first row contains the original denominators. The first prime number, 2, divides evenly into the 4 and the 6. The quotients, 2 and 3, and the non-divisible numbers, 5 and 9, are brought down to the next row.

The same procedure is repeated with the prime numbers 2, 3, 3, and 5. When the bottom row becomes all ones, we multiply all the prime numbers to get the LCD, 180.

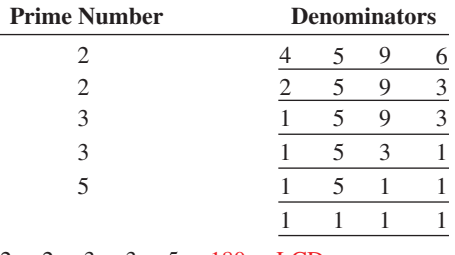

 $2 \times 2 \times 3 \times 3 \times 5 = 180 = LCD$ 

# **TRYITEXERCISE 7**

Determine the least common denominator of the fractions  $\frac{3}{8}, \frac{4}{5}$  $\frac{4}{5}, \frac{4}{15}$ , and  $\frac{11}{12}$ .

CHECK YOUR ANSWER WITH THE SOLUTION ON PAGE 59.

## ADDING FRACTIONS **AND MIXED NUMBERS**

Now that you have learned to convert fractions to higher and lower terms and find least common denominators, you are ready to add and subtract fractions. We will learn to add and subtract fractions with the same denominator, fractions with different denominators, and mixed numbers.

### ADDING FRACTIONS WITH THE SAME DENOMINATOR

Proper fractions that have the same denominator are known as **like fractions**.

# **STEPS FOR ADDING LIKE FRACTIONS**

- **STEP 1.** Add all the numerators and place the total over the original denominator.
- **STEP 2.** If the result is a proper fraction, reduce it to lowest terms.

**STEP 3.** If the result is an improper fraction, convert it to a whole or mixed number.

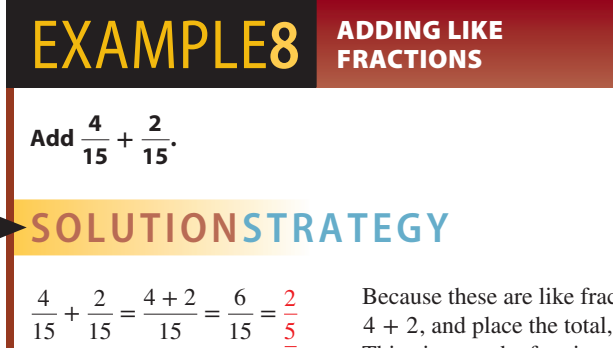

Because these are like fractions, we simply add the numerators, 4 + 2, and place the total, 6, over the original denominator, 15. This gives us the fraction  $\frac{6}{15}$ , which reduces by 3 to  $\frac{2}{5}$ .

Learning Tip

Answers to fraction problems should be reduced to lowest terms.

**like fractions** Proper fractions that have the same denominator. For example,  $\frac{1}{4}$  and  $\frac{3}{4}$  are

Copyright 2014 Cengage Learning. All Rights Reserved. May not be copied, scanned, or duplicated, in whole or in part. Due to electronic rights, some third party content ruly be suppressed from the eBook and/or eChapter(s) Editorial review has deemed that any suppressed content does not materially affect the overall learning experience. Cengage Learning reserves the right to remove additional coment any time if subsequent rights restrictions

# 2-7

# **TRYI TEXERCISE 8**

**Add and reduce to lowest terms.**

$$
\frac{3}{25} + \frac{9}{25} + \frac{8}{25}
$$

CHECK YOUR ANSWER WITH THE SOLUTION ON PAGE 59.

#### ADDING FRACTIONS WITH DIFFERENT DENOMINATORS

Proper fractions that have different denominators are known as **unlike fractions**. Unlike fractions must be converted to like fractions before they can be added.

## **STEPS FOR ADDING UNLIKE FRACTIONS**

- **STEP 1.** Find the least common denominator of the unlike fractions.
- **STEP 2.** Raise all fractions to the terms of the LCD, making them like fractions.
- **STEP 3.** Follow the same procedure used for adding like fractions.

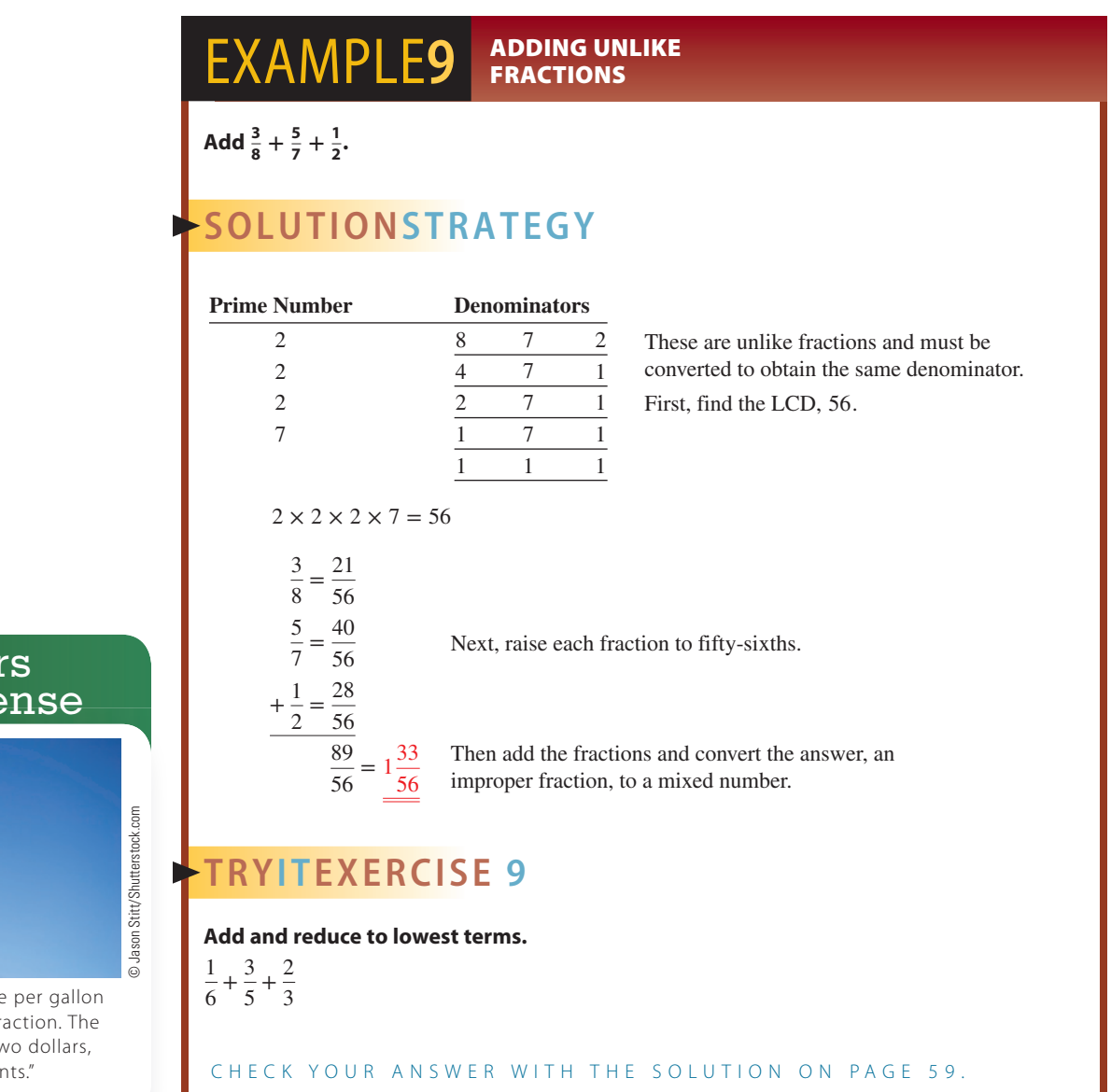

**unlike fractions** Proper fractions that have different denominators. For example,  $\frac{1}{4}$  and  $\frac{1}{3}$ are unlike fractions.

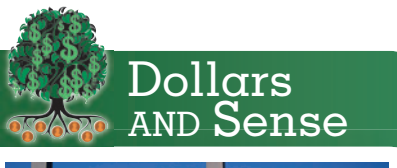

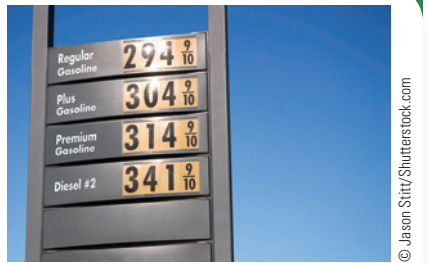

When buying gas, the price per gallon is frequently quoted as a fraction. The price of 294 $\frac{9}{10}$  is read as "two dollars, ninety-four and 9/10 ths cents."

#### ADDING MIXED NUMBERS

## **STEPS FOR ADDING MIXED NUMBERS**

- **STEP 1.** Add the fractional parts. If the sum is an improper fraction, convert it to a mixed number.
- **STEP 2.** Add the whole numbers.
- **STEP 3.** Add the fraction from Step 1 to the whole number from Step 2.
- **STEP 4.** Reduce the answer to lowest terms if necessary.

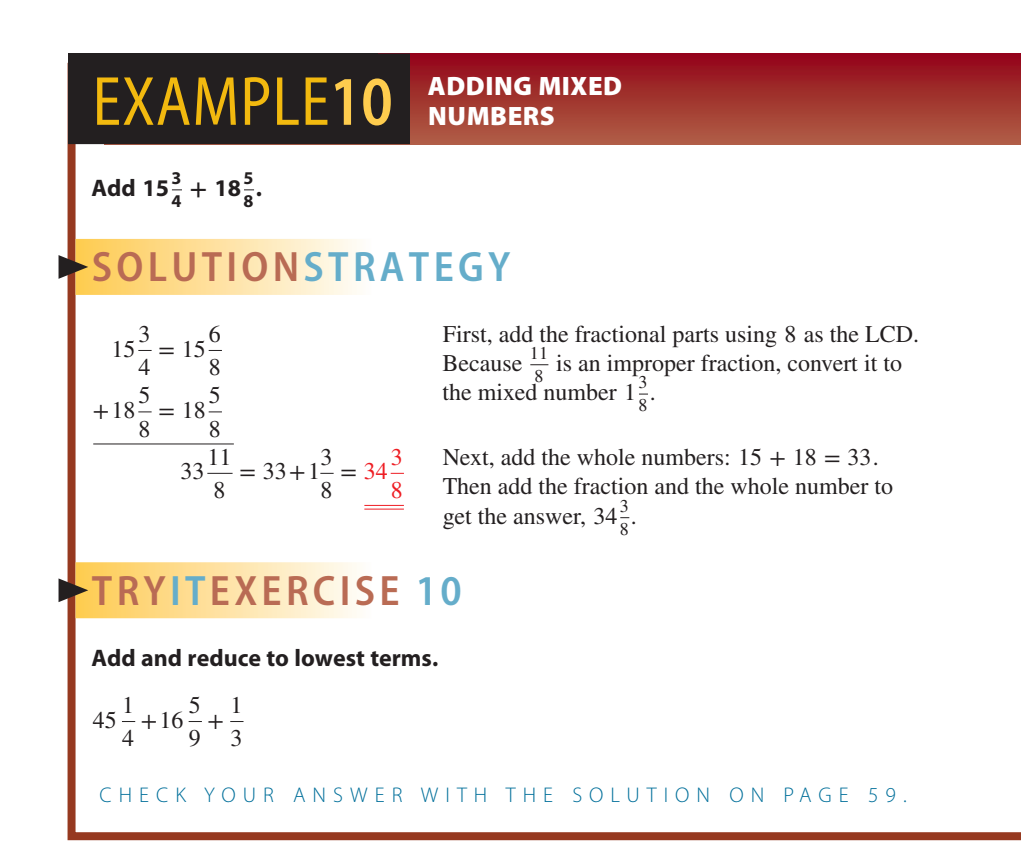

## SUBTRACTING FRACTIONS **AND MIXED NUMBERS**

In addition, we add the numerators of like fractions. In subtraction, we subtract the numerators of like fractions. If the fractions have different denominators, first raise the fractions to the terms of the least common denominator and then subtract.

# **STEPS FOR SUBTRACTING LIKE FRACTIONS**

**STEP 1.** Subtract the numerators and place the difference over the original denominator.

**STEP 2.** Reduce the answer to lowest terms if necessary.

# 2-8

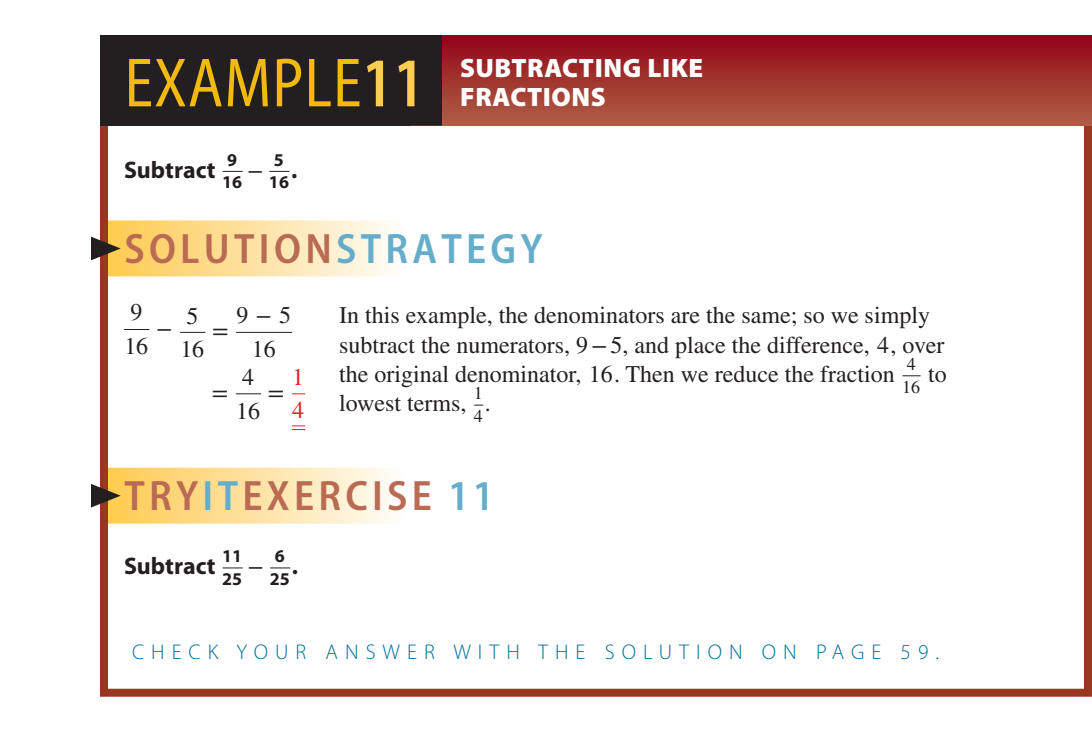

#### **SUBTRACTING FRACTIONS WITH DIFFERENT DENOMINATORS**

Unlike fractions must be converted to like fractions before they can be subtracted.

## **STEPS FOR SUBTRACTING UNLIKE FRACTIONS**

- **STEP 1.** Find the least common denominator.
- **STEP 2.** Raise each fraction to the denominator of the LCD.
- **STEP 3.** Follow the same procedure used to subtract like fractions.

# **EXAMPLE12 EXAMPLE**

# **Subtract**  $\frac{7}{9} - \frac{1}{2}$ **.**

# **SOLUTIONSTRATEGY**

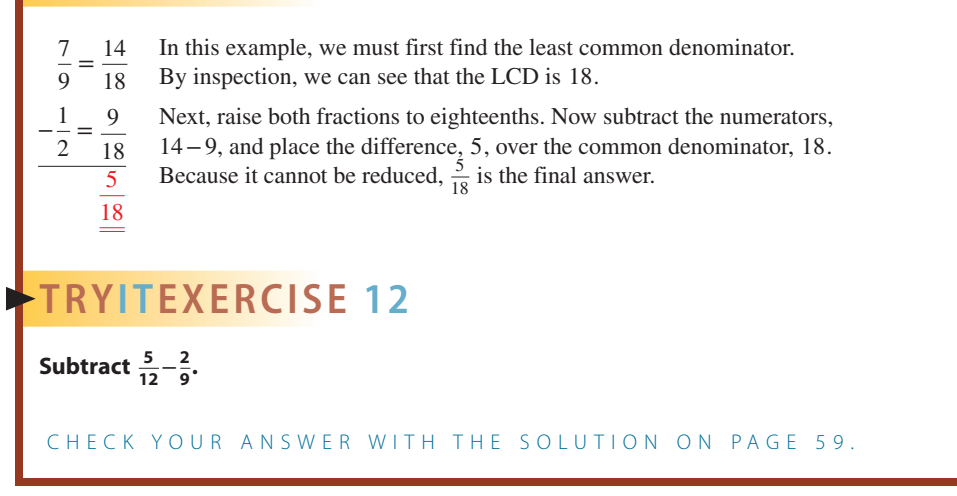

#### **SUBTRACTING MIXED NUMBERS**

#### **STEPS FOR SUBTRACTING MIXED NUMBERS**

- **STEP 1.** If the fractions of the mixed numbers have the same denominator, subtract the fractions and reduce to lowest terms.
- **STEP 2.** If the fractions do not have the same denominator, raise them to the denominator of the LCD and subtract.
- *Note*: When the numerator of the fraction in the minuend is less than the numerator of the fraction in the subtrahend, we must *borrow* one whole unit from the whole number of the minuend. This will be in the form of the LCD/LCD and is added to the fraction of the minuend.
- **STEP 3.** Subtract the whole numbers.
- **STEP 4.** Add the difference of the whole numbers and the difference of the fractions.

b.  $7\frac{1}{8} - 2\frac{3}{4}$ 

# EXAMPLE13 **BUBTRACTING MIXED** NUMBERS

#### **Subtract.**

a.  $15\frac{2}{3} - 9\frac{1}{5}$ 

# **SOLUTIONSTRATEGY**

a. 
$$
15\frac{2}{3} = 15\frac{10}{15}
$$
 In  
 $-9\frac{1}{5} = -9\frac{3}{15}$  Th  
 $\frac{3}{15} = \frac{3}{15}$ 

15

this example, raise the fractions to fifteenths; LCD =  $5 \times 3 = 15$ .

Then subtract the fractions to get  $\frac{7}{15}$ . ow subtract the whole numbers, 15 – 9, to get the whole number 6. By combining the 6 and the  $\frac{7}{15}$ , we get the final answer 6  $\frac{7}{15}$ .

b.  $7\frac{1}{8} = 7\frac{1}{8} = 6\frac{1}{8} + \frac{8}{8} = 6\frac{9}{8}$ 8  $-2\frac{3}{4} = -2\frac{6}{8} =$   $\bigg(-2\frac{6}{8}\bigg)$  $4\frac{3}{8}$ In this example, after raising  $\frac{3}{4}$  to  $\frac{6}{8}$ , we find that we cannot subtract  $\frac{6}{8}$  from  $\frac{1}{8}$ . We must *borrow* one whole unit,  $\frac{8}{8}$ , from the whole number 7, making it  $a 6 (8 \div 8 = 1).$ 

By adding 
$$
\frac{8}{8}
$$
 to  $\frac{1}{8}$ , we get  $\frac{9}{8}$ .

Now we can subtract  $\frac{9}{8} - \frac{6}{8}$  to get  $\frac{3}{8}$ .

We now subtract the whole numbers  $6 - 2 = 4$ . By combining the whole number 4 and the fraction  $\frac{3}{8}$ , we get the final answer  $4\frac{3}{8}$ .

# **TRYI TEXERCISE 13**

a.

**Subtract the following mixed numbers and reduce to lowest terms.**

<sup>4</sup> <sup>−</sup> <sup>4</sup> <sup>2</sup> 3 b. 25 <sup>2</sup> <sup>9</sup> <sup>−</sup> <sup>11</sup> <sup>5</sup> 6

CHECK YOUR ANSWERS WITH THE SOLUTIONS ON PAGE 59.

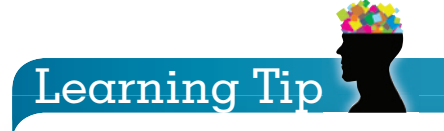

Remember, when you borrow "one" in subtraction, you are borrowing a whole unit expressed in terms of the common denominator.

–For example, 
$$
\frac{4}{4}, \frac{5}{5}, \frac{8}{8}, \frac{24}{24}
$$

Don't forget to add this to the existing fraction.

# REVIEW EXERCISES

**Find the least common denominator for the following groups of fractions. For problems 1–3, try finding the LCD by inspection (i.e., mentally) first, then use the prime-number method.**

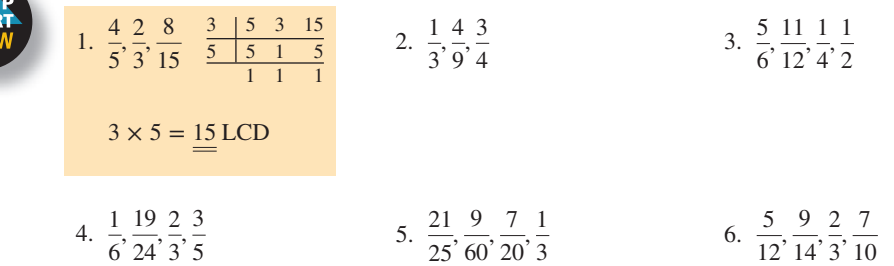

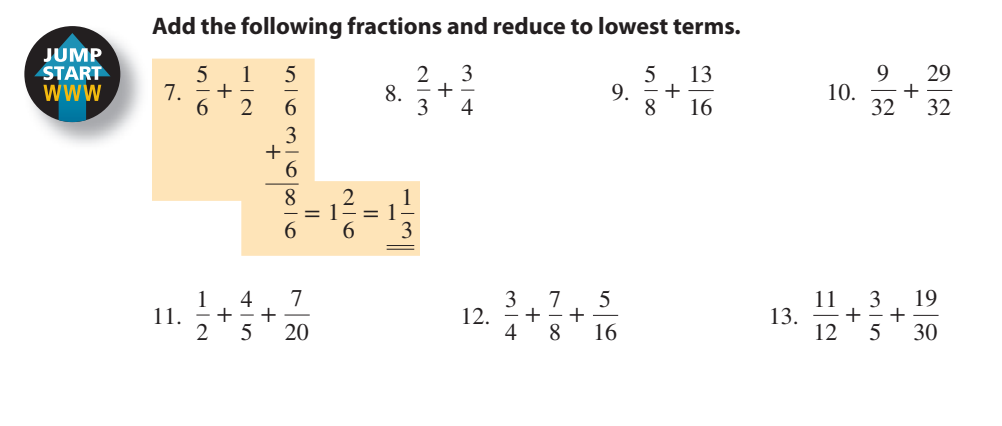

14. 
$$
5\frac{4}{7} + \frac{2}{3}
$$
 15.  $7\frac{1}{2} + 2\frac{7}{8} + 1\frac{1}{6}$  16.  $13\frac{5}{9} + 45\frac{1}{3} + 9\frac{7}{27}$ 

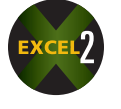

17. Chet Murray ran  $3\frac{1}{2}$  miles on Monday,  $2\frac{4}{5}$  miles on Tuesday, and  $4\frac{1}{8}$  miles on Wednesday. What was Chet's total mileage for the 3 days?

**SECTION II** 

18. Crate and Barrel shipped three packages to New York weighing  $45\frac{1}{5}$ ,  $126\frac{3}{4}$ , and  $88\frac{3}{8}$  pounds. What was the total weight of the shipment?

- 19. At the Fresh Market, you buy  $6\frac{3}{10}$  pounds of yams and  $4\frac{1}{3}$  pounds of corn. What is the total weight of the purchase?
- 20. BrewMasters Coffee Co. purchased  $12\frac{1}{2}$  tons of coffee beans in January,  $15\frac{4}{5}$  tons in February, and  $34\frac{7}{10}$  tons in March. What was the total weight of the purchases?

#### **Subtract the following fractions and reduce to lowest terms.**

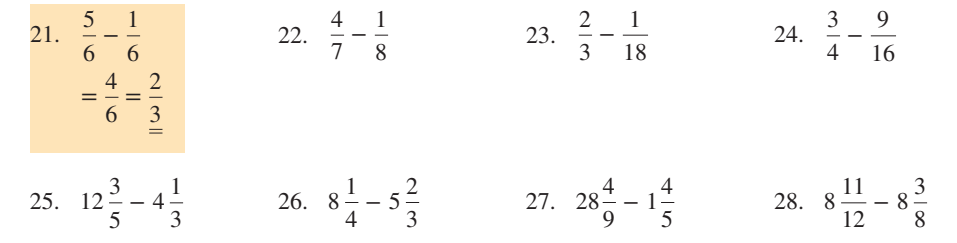

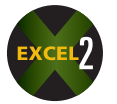

29. Casey McKee sold  $18\frac{4}{5}$  of his  $54\frac{2}{3}$  acres of land. How many acres does Casey have left?

30. A particular dress requires  $3\frac{1}{4}$  yards of fabric for manufacturing. If the matching jacket requires  $\frac{5}{5}$  yard loss fabric, how much fabric is needed for both pieces?  $\frac{5}{6}$  yard less fabric, how much fabric is needed for both pieces?

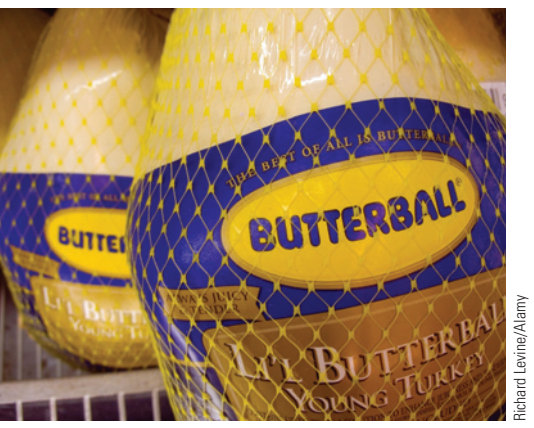

**Gobble, Gobble** According to www.eatturkey.com, turkey is one of the most popular protein foods in the United States, with annual sales of over \$3.6 billion.

Over 270 million turkeys are consumed in a typical year. This amounts to more than 17 pounds per person. The top turkey processor in the United States in a recent year was Butterball, LLC, with 1.45 million pounds. Other major U.S. processors include Jennie-O Turkey Store and Cargill Meat Solutions.

- 31. Robert Burkart bought a frozen, factory-processed turkey that included the giblets and neck. The package weighed  $22\frac{3}{4}$  pounds. Robert thawed the bird and then removed and weighed the giblets and neck, which totaled  $1\frac{1}{8}$  pounds. The liquid that he drained from the package weighed  $\frac{1}{2}$  pound. How m
- 32. Brady White weighed  $196\frac{1}{2}$  pounds when he decided to join a gym to lose some weight. At the end of the first month, he weighed  $191\frac{3}{8}$  pounds.
	- a. How much did he lose that month?
	- b. If his goal is  $183\frac{3}{4}$  pounds, how much more does he have to lose?

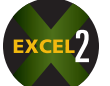

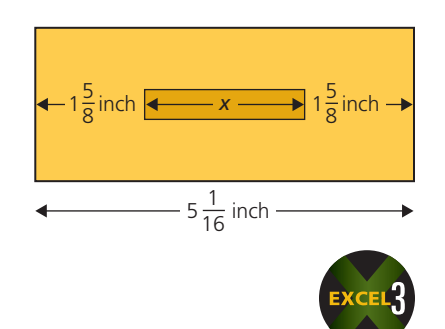

- 33. Hot Shot Industries manufactures metal heat shields for light fixture assemblies. What is the length, *x*, on the heat shield?
- 34. Tim Kenney, a painter, used  $6\frac{4}{5}$  gallons of paint on the exterior of a house and  $9\frac{3}{4}$  gallons on the interior.
	- a. What is the total amount of paint used on the house?
	- b. If an additional  $8\frac{3}{5}$  gallons was used on the garage, what is the total amount of paint used on the house and garage?
	- c. Rounding your answer from part b up to the next whole gallon, calculate the total cost of the paint if you paid \$23 for each gallon.

## BUSINESS DECISION: THE RED-EYE EXPRESS

35. You are an executive with the Varsity Corporation in Atlanta, Georgia. The company president was scheduled to make an important sales presentation tomorrow afternoon in Seattle, Washington, but has now asked you to take his place.

The trip consists of a  $2\frac{1}{2}$ -hour flight from Atlanta to Dallas, a  $1\frac{1}{4}$ -hour layover in Dallas, and then a  $3\frac{3}{4}$ -hour flight to Portland. There is a  $1\frac{1}{2}$ -hour layover in Portland and then a  $\frac{3}{4}$ -hour flight to Seattle. Seattle is on Pacific Time, which is 3 hours earlier than Eastern Time in Atlanta.

- a. If you depart Atlanta tonight at 11:30 p.m. and all flights are on schedule, what time will you arrive in Seattle?
- b. If your return flight is scheduled to leave Seattle at 10:10 p.m. tomorrow night, with the same flight times and layovers in reverse, what time are you scheduled to arrive in Atlanta?
- c. If the leg from Dallas back to Atlanta is  $\frac{2}{3}$  of an hour longer than scheduled due to headwinds, what time will you actually arrive?

## MULTIPLICATION AND DIVISION OF FRACTIONS

In addition and subtraction, we were concerned with common denominators; however, in multiplication and division, common denominators are not required. This simplifies the process considerably.

# **MULTIPLYING FRACTIONS**<br>AND **MIXED NUMBERS**

#### **STEPS FOR MULTIPLYING FRACTIONS**

- **STEP 1.** Multiply all the numerators to form the new numerator.
- **STEP 2.** Multiply all the denominators to form the new denominator.
- **STEP 3.** Reduce the answer to lowest terms if necessary.

A procedure known as **cancellation** can serve as a useful shortcut when multiplying fractions. Cancellation simplifies the numbers with which we are dealing and often leaves the answer in lowest terms.

**cancellation** When multiplying fractions, cancellation is the process of finding a common factor that divides evenly into at least one numerator and one denominator. The common factor 2 can be used to cancel

2-9

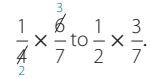

**SECTION III** 

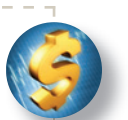

#### **STEPS FOR APPLYING CANCELLATION**

- **STEP 1.** Find a common factor that divides evenly into at least one of the denominators and one of the numerators.
- **STEP 2.** Divide that common factor into the denominator and numerator, thereby reducing it.
- **STEP 3.** Repeat this process until there are no more common factors.

8

**STEP 4.** Multiply the fractions as before.

### $EXAMPLE14$  **EXAMPLE14 FRACTIONS**

**Multiply the following fractions.**

a. 
$$
\frac{5}{7} \times \frac{3}{4}
$$
 b.  $\frac{2}{3} \times \frac{7}{8}$ 

# **SOLUTIONSTRATEGY**

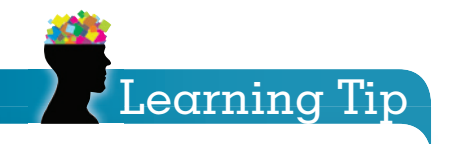

**4 Out of 3 People Have Trouble with Fractions!** For additional help with fractions, check out www.math.com, www.tutorvista.com, and your textbook's CengageNOW with MathCue step-by-step tutorial software.

a.  $\frac{5}{7}$  $\overline{7}$  $\times\frac{3}{4}$ 4  $\frac{5 \times 3}{7 \times 4} = \frac{15}{28}$ b.  $\frac{2}{3} \times$ 7 8  $\frac{1}{2}$  $\overline{3}$  $\times \frac{1}{8}$ 7

In this example, there are no common factors between the numerators and the denominators; therefore, we cannot use cancellation.

Multiply the numerators,  $5 \times 3$ , to form the new numerator 15 and multiply the denominators,  $7 \times 4$ , to form the new denominator 28. This fraction does not reduce.

In this example, the 2 in the numerator and the 8 in the denominator have the common factor of 2.

Dividing each by the common factor reduces the 2 to a 1 and the 8 to a 4.

 $\frac{1 \times 7}{3 \times 4} = \frac{7}{12}$ Now multiply the simplified numbers;  $1 \times 7$  forms the numerator 7 and 3  $\times$  4 forms the denominator 12. The resulting product is  $\frac{7}{12}$ .

# **TRYI TEXERCISE 14**

#### **Multiply and reduce to lowest terms.**

12  $\frac{12}{21} \times \frac{7}{8}$ 8

CHECK YOUR ANSWER WITH THE SOLUTION ON PAGE 59.

#### **MULTIPLYING MIXED NUMBERS**

#### **STEPS FOR MULTIPLYING MIXED NUMBERS**

**STEP 1.** Convert all mixed numbers to improper fractions.

- *Note*: When multiplying fractions by whole numbers, change the whole numbers to fractions by placing them over 1.
- **STEP 2.** Multiply as before, using cancellation wherever possible.
- **STEP 3.** If the answer is an improper fraction, convert it to a whole or mixed number.
- **STEP 4.** Reduce the answer to lowest terms if necessary.

Copyright 2014 Cengage Learning. All Rights Reserved. May not be copied, scanned, or duplicated, in whole or in part. Due to electronic rights, some third party content may be suppressed from the eBook and/or eChapter(s). Editorial review has deemed that any suppressed content does not materially affect the overall learning experience. Cengage Learning reserves the right to remove additional content at any time if subsequent rights restrict **SOLUTIONSTRATEGY**

15  $\frac{15}{4} \times \frac{11}{2}$ 2

> 77  $\frac{77}{6} \times \frac{4}{1}$ 1

> 77  $\frac{6}{3}$  $\times \frac{2}{4}$ 1

**TRYI TEXERCISE 15**

**Multiply and reduce to lowest terms.**

a.  $3\frac{3}{4} \times 5\frac{1}{2}$ 

 $\frac{15 \times 11}{4 \times 2} = \frac{165}{8} = 20\frac{5}{8}$ 

**Multiply.**

a.  $3\frac{3}{4} \times 5\frac{1}{2}$ 

NUMBERS

b.  $12\frac{5}{6} \times 4$ 

by a whole number.

b.  $45 \times \frac{4}{9}$ 

The mixed number  $12\frac{5}{6}$  converts to the improper fraction  $\frac{77}{6}$ . The whole number 4 expressed as a fraction becomes  $\frac{4}{1}$ .

Before multiplying, cancel the 4 in the numerator and the 6

in the denominator by the common factor 2.

 $\frac{77 \times 2}{3 \times 1} = \frac{154}{3} = 51\frac{1}{3}$  After multiplying, convert the improper fraction  $\frac{154}{3}$  to the mixed number  $51\frac{1}{3}$ .

 $\frac{4}{9} \times 2\frac{1}{4}$ 

CHECK YOUR ANSWERS WITH THE SOLUTIONS ON PAGE 59.

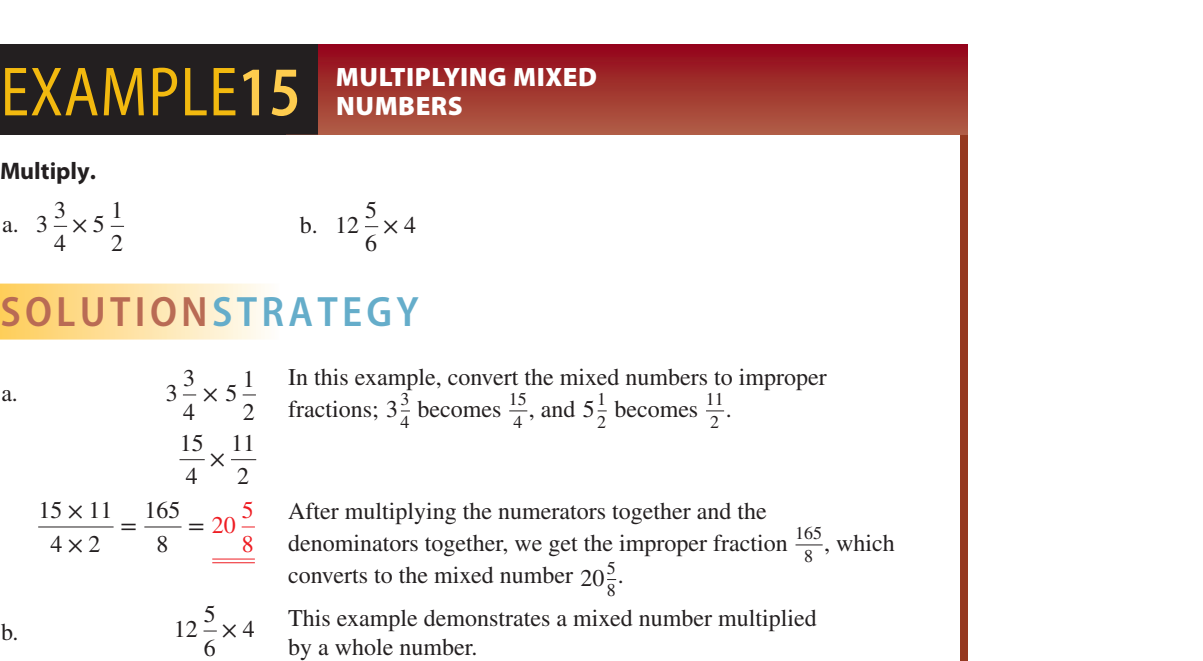

## DIVIDING FRACTIONS **AND MIXED NUMBERS**

a.  $8\frac{2}{5} \times 6\frac{1}{4}$ 

In division of fractions, it is important to identify which fraction is the dividend and which is the divisor. In whole numbers, we found that a problem such as  $12 \div 5$  is read "12 divided by 5." Therefore, the 12 is the dividend and the 5 is the divisor. Fractions work in the same way. The number *after* the "÷" sign is the divisor. In the problem  $\frac{3}{4} \div \frac{2}{3}$ , for example,  $\frac{3}{4}$  is the dividend and  $\frac{2}{3}$  is the divisor.

Dividend ÷ Divisor = 
$$
\frac{\text{Dividend}}{\text{Divisor}} = \text{Divisor}/\text{Dividend}
$$

Division of fractions requires that we **invert** the divisor. To invert means to turn upside down. By inverting a fraction, the numerator becomes the denominator and the denominator becomes the numerator. For example, the fraction  $\frac{5}{12}$  becomes  $\frac{12}{5}$  when inverted. These fractions are also known as **reciprocals**. Therefore,  $\frac{5}{12}$  and  $\frac{12}{5}$  are reciprocals of each other.

As in multiplication, division requires that mixed numbers be converted to improper fractions.

## **STEPS FOR DIVIDING FRACTIONS**

- **STEP 1.** Identify the fraction that is the divisor and invert.
- **STEP 2.** Change the "divided by" sign,  $\div$ , to a "multiplied by" sign,  $\times$ .
- **STEP 3.** Multiply the fractions.
- **STEP 4.** Reduce the answer to lowest terms if necessary.

# 2-10

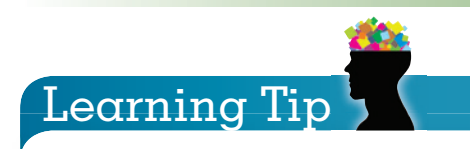

The number *after* the " $\div$  " sign is the divisor.<br>This is the number that gets inverted<br>when dividing.<br>**invert** To turn upside down. For example,  $\frac{1}{4}$ This is the number that gets inverted when dividing.

inverted becomes  $\frac{4}{1}$ . In division of fractions, the divisor is inverted.

**reciprocals** Numbers whose product is 1. Inverted numbers are also known as reciprocals of each other. The fractions  $\frac{1}{4}$  and  $\frac{4}{1}$  are reciprocals because  $\frac{1}{4} \times \frac{4}{1} = \stackrel{4}{1}$ .

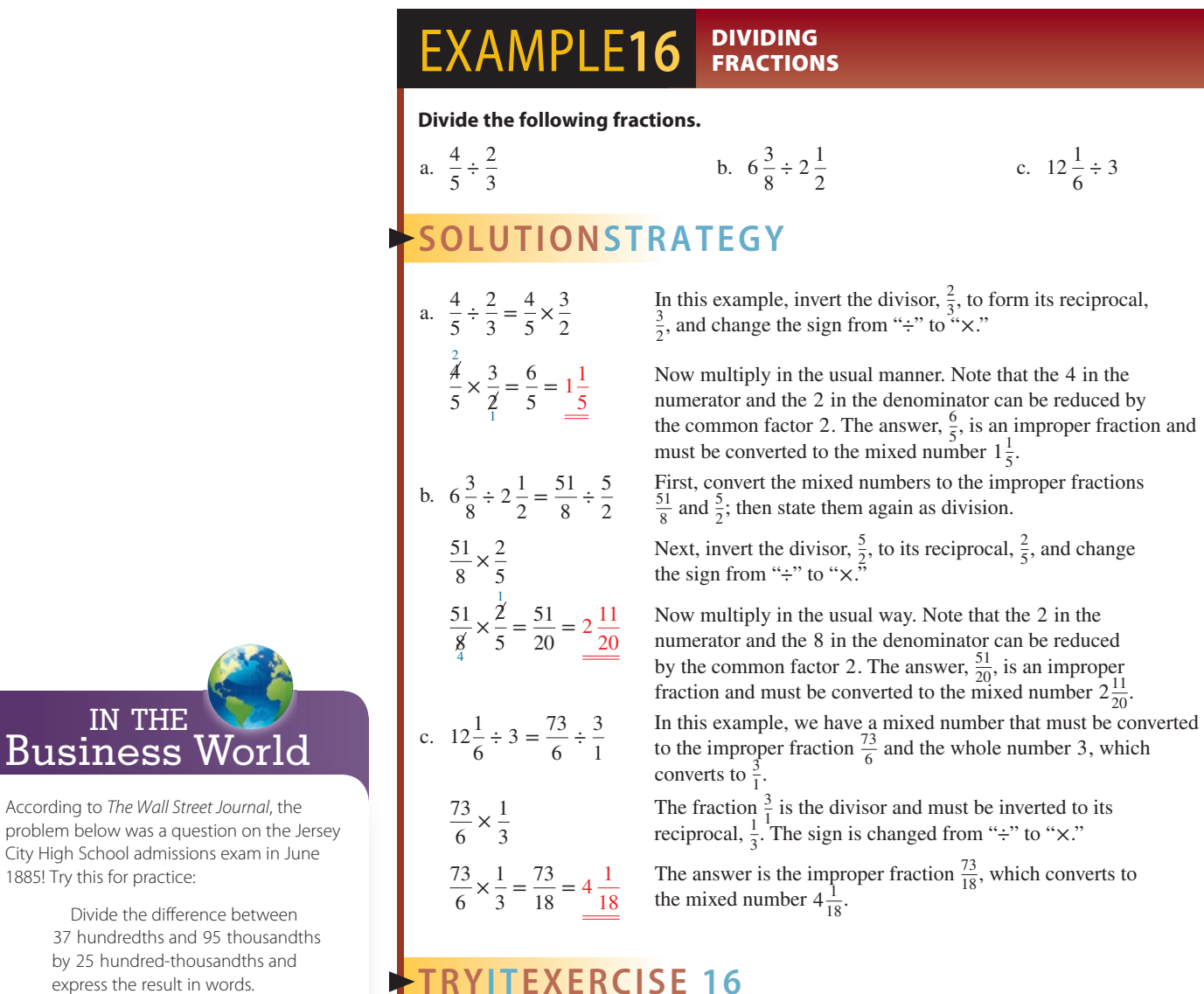

#### Answer: one thousand, one hundred

**SECTION III** 

According to The Wall Street Journ

IN THE

1885! Try this for practice:

**Business** 

# REVIEW EXERCISES

a.  $\frac{14}{25} \div \frac{4}{5}$ 5

**Divide the following fractions and mixed numbers.**

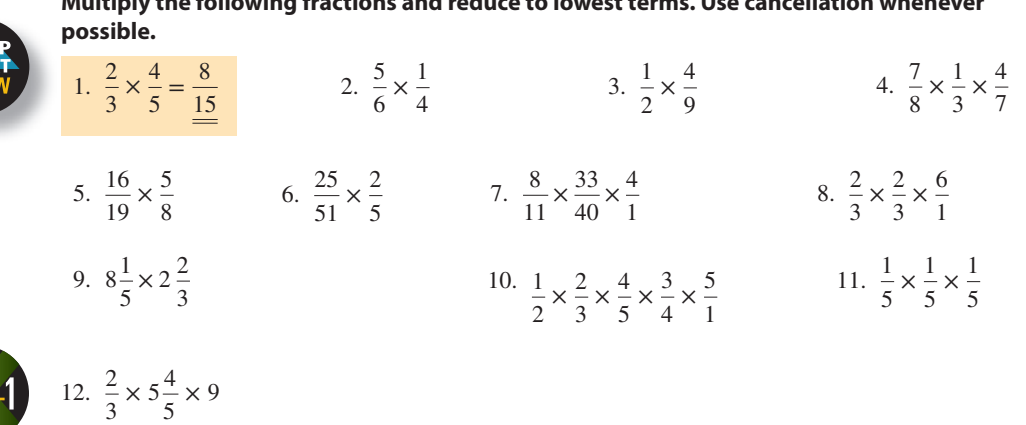

**Multiply the following fractions and reduce to lowest terms. Use cancellation whenever** 

b.  $11\frac{3}{16} \div 8\frac{2}{3}$ 

CHECK YOUR ANSWERS WITH THE SOLUTIONS ON PAGE 59.

c.  $18 \div 5\frac{3}{5}$ 

- 13. A recent market research survey showed that  $\frac{3}{8}$  of the people interviewed preferred decaffeinated coffee over regular.
	- a. What fraction of the people preferred regular coffee?
	- b. If 4,400 people were interviewed, how many preferred regular coffee?
- 14. Wendy Wilson planned to bake a triple recipe of chocolate chip cookies for her office party. If the recipe calls for  $1\frac{3}{4}$  cups of flour, how many cups will she need?
- 15. A driveway requires  $9\frac{1}{2}$  truckloads of gravel. If the truck holds  $4\frac{5}{8}$  cubic yards of gravel, how many total cubic yards of gravel are used for the driveway?
- 16. Melissa Silva borrowed \$4,200 from the bank. If she has already repaid  $\frac{3}{7}$  of the loan, what is the remaining balance owed to the bank?
- 17. Amy Richards' movie collection occupies  $\frac{5}{8}$  of her computer's hard drive. Her photography takes up  $\frac{1}{6}$  of the drive. The operating system, application software, and miscellaneous files take up another  $\frac{1}{12}$  of the drive. If her hard drive's capacity is 120 gigabytes, how many gigabytes of free space remain on the hard drive?
- 
- 18. Three partners share a business. Max owns  $\frac{3}{8}$ , Sherry owns  $\frac{2}{5}$ , and Duane owns the rest. If the profits this year are \$150,000, how much does each partner receive?

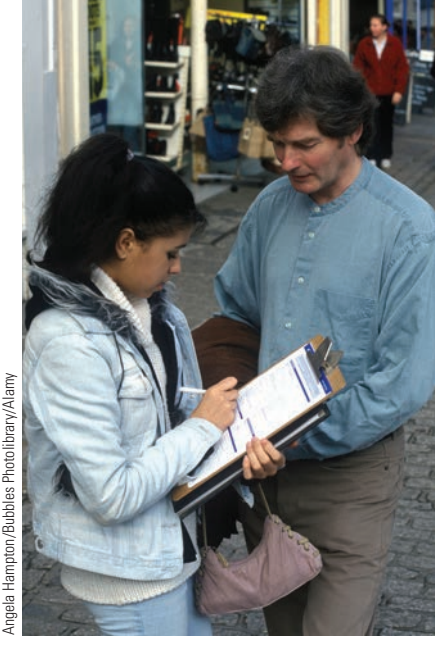

**Marketing Research** Market and survey researchers gather information about what people think. They help companies understand what types of products and services people want and at what price. By gathering statistical data on competitors and examining prices, sales, and methods of marketing and distribution, they advise companies on the most efficient ways of marketing their products.

According to the U.S. Bureau of Labor Statistics, overall employment of market and survey researchers is projected to grow 28 percent from 2008 to 2018. Median annual salaries for market research analysts in 2012 was \$56,000 .

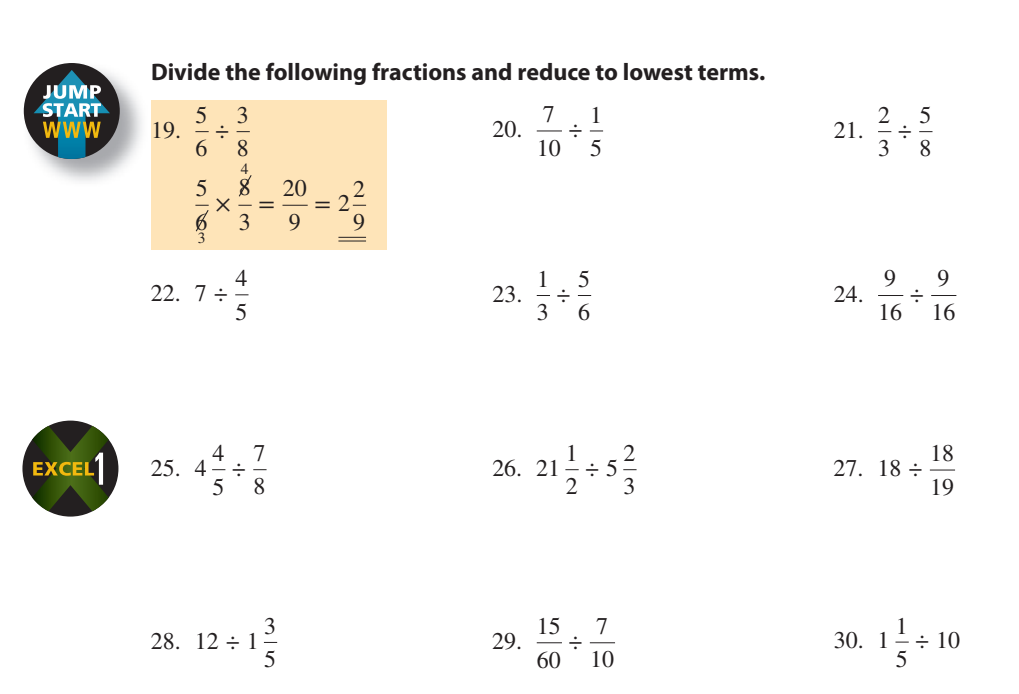

Copyright 2014 Cengage Learning. All Rights Reserved. May not be copied, scanned, or duplicated, in whole or in part. Due to electronic rights, some third party content may be suppressed from the eBook and/or eChapter(s). Editorial review has deemed that any suppressed content does not materially affect the overall learning experience. Cengage Learning reserves the right to remove additional content at any time if subsequent rights restrict

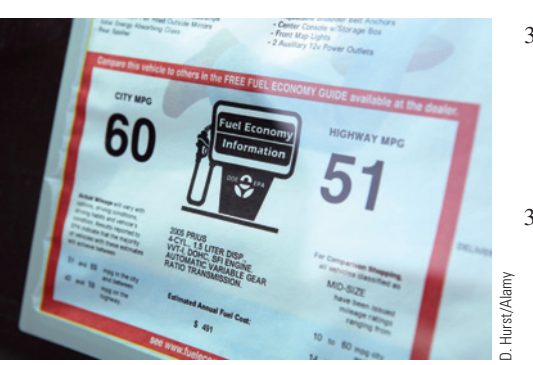

The U.S. Environmental Protection Agency (EPA) and U.S. Department of Energy (DOE) produce the Fuel Economy Guide to help car buyers choose the most fuel-efficient vehicle that meets their needs. The EPA compiles the fuel economy data, and the DOE publishes them in print and on the Web at www.fueleconomy.gov.

- 31. Frontier Homes, Inc., a builder of custom homes, owns  $126\frac{1}{2}$  acres of undeveloped land. If the property is divided into  $2\frac{3}{4}$ -acre pieces, how many homesites can be developed?
- 32. An automobile travels 365 miles on  $16\frac{2}{3}$  gallons of gasoline.
	- a. How many miles per gallon does the car get on the trip?
	- b. How many gallons would be required for the car to travel 876 miles?
- 33. Pier 1 Imports purchased 600 straw baskets from a wholesaler.
	- a. In the first week,  $\frac{2}{5}$  of the baskets are sold. How many are sold?

b. By the third week, only  $\frac{3}{20}$  of the baskets remain. How many baskets are left?

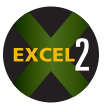

- 34. At the Cattleman's Market,  $3\frac{1}{2}$  pounds of hamburger meat are to be divided into 7 equal packages. How many pounds of meat will each package contain?
- 35. Super Value Hardware Supply buys nails in bulk from the manufacturer and packs them into  $2\frac{4}{5}$ -pound boxes. How many boxes can be filled from 518 pounds of nails?

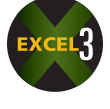

- 36. The chef at the Sizzling Steakhouse has 140 pounds of sirloin steak on hand for Saturday night. If each portion is  $10\frac{1}{2}$  ounces, how many sirloin steak dinners can be served? Round to the nearest whole dinner. (There are 16 ounces in a pound.)
- 37. Regal Reflective Signs makes speed limit signs for the state department of transportation. By law, these signs must be displayed every  $\frac{5}{8}$  of a mile. How many signs will be required on a new high-way that is  $34\frac{3}{8}$  miles long?
- 38. Engineers at Triangle Electronics use special silver wire to manufacture fuzzy logic circuit boards. The wire comes in 840-foot rolls that cost \$1,200 each. Each board requires  $4\frac{1}{5}$  feet of wire.

a. How many circuit boards can be made from each roll?

b. What is the cost of wire per circuit board?
- 39. At Celtex Manufacturing, a chemical etching process reduces  $2\frac{13}{16}$ -inch copper plates by  $\frac{35}{64}$  of an inch.
	- a. What is the thickness of each copper plate after the etching process?
	- b. How many etched copper plates can fit in a box 25 inches high?

#### BUSINESS DECISION: DINNER SPECIAL

- 40. You are the owner of The Gourmet Diner. On Wednesday nights, you offer a special of "Buy one dinner, get one free dinner—of equal or lesser value." Michael and Wayne come in for the special. Michael chooses chicken Parmesan for \$15, and Wayne chooses a \$10 barbecue-combo platter.
	- a. Excluding tax and tip, how much should each pay for his proportional share of the check?
	- b. If sales tax and tip amount to  $\frac{1}{5}$  of the total of the two dinners, how much is that?
	- c. If they decide to split the tax and tip in the same ratio as the dinners, how much more does each owe?

# CHAPTER SUMMARY

**Section I: Understanding and Working with Fractions**

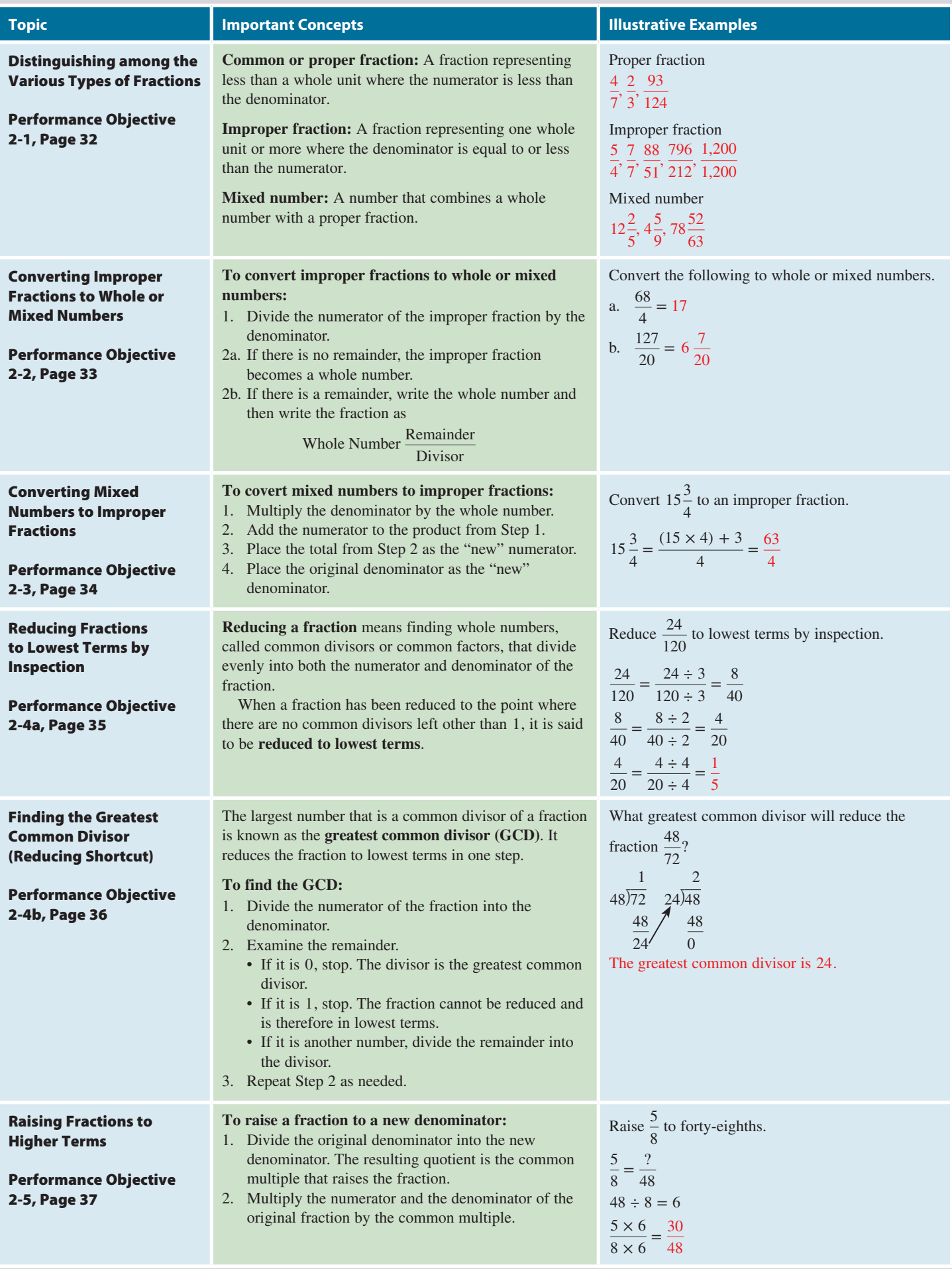

#### **Section II: Addition and Subtraction of Fractions**

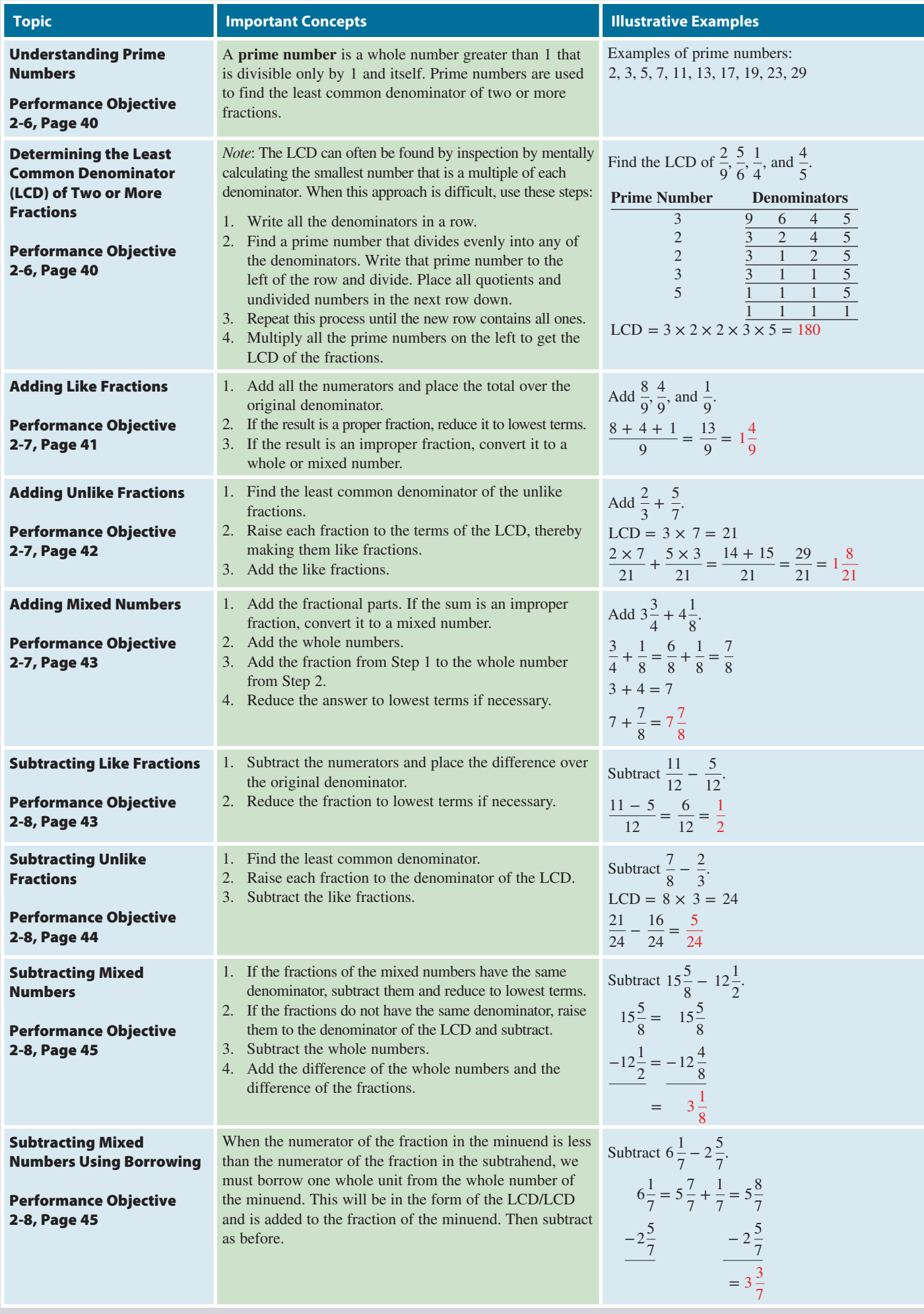

**GO ONLINE FOR MORE ACTIVITIES www.cengagebrain.com**

#### **Section III: Multiplication and Division of Fractions**

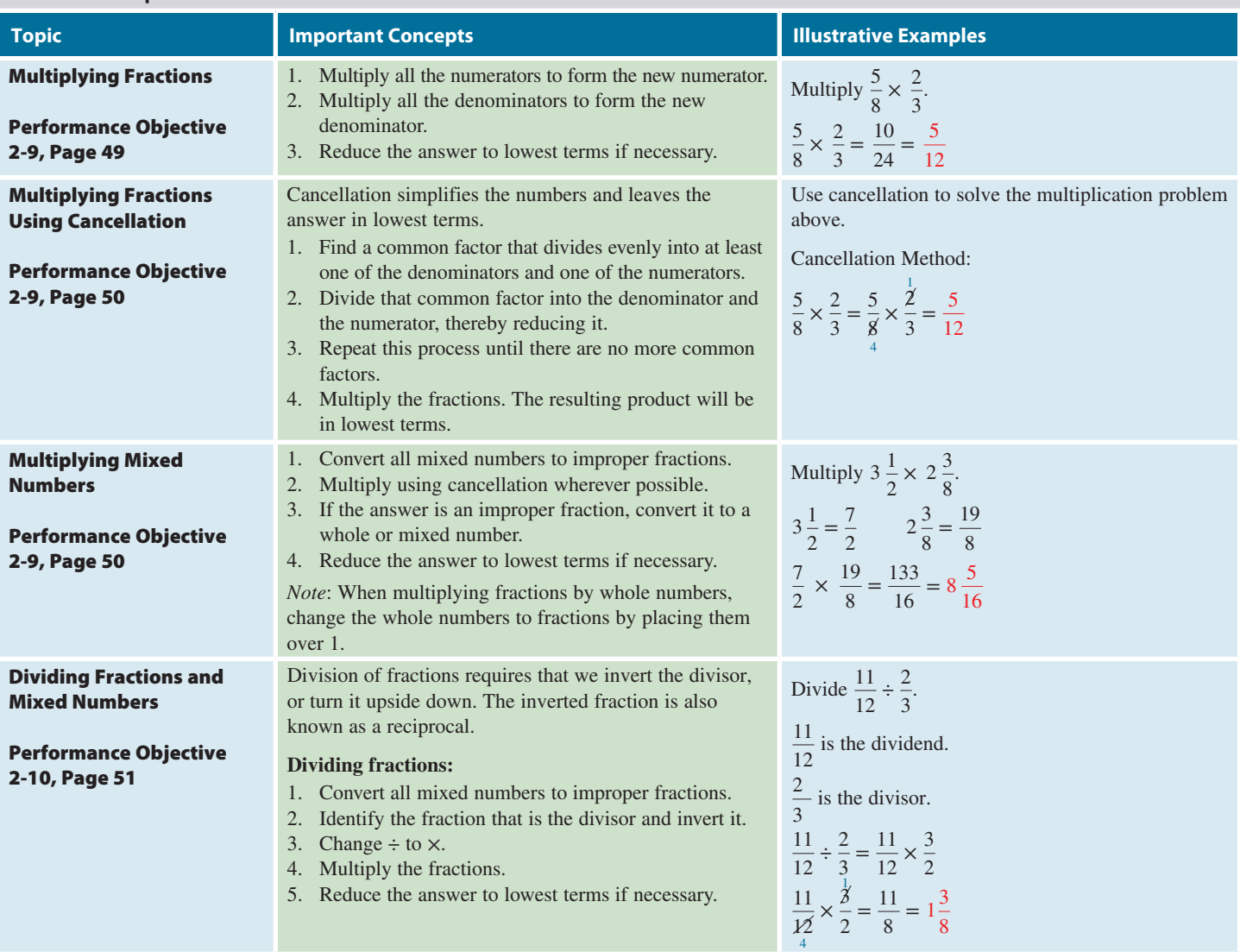

# TRY IT: EXERCISE SOLUTIONS FOR CHAPTER 2

**1c.** Improper fraction Eighteen-eighteenths **1d.** Improper fraction Thirty-three-eighths

2a. 
$$
8 \div 3 = 2\frac{2}{3}
$$
  
3a.  $\frac{11}{4}$   
(2 x 4 + 3 = 11)

**4a.** 
$$
\frac{30 \div 5}{55 \div 5} = \frac{6}{11}
$$

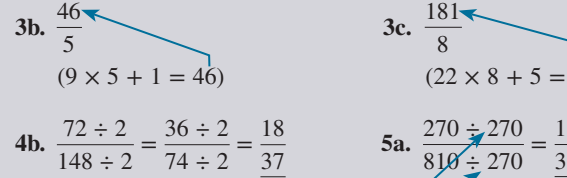

**1a.** Mixed fraction Seventy-six and three-fourths **1b.** Common or proper fraction Three-fifths

**2b.**  $25 \div 4 = 6\frac{1}{4}$  **2c.**  $39 \div 3 = 13$ 3c.  $\frac{181}{8}$  $(22 \times 8 + 5 = 181)$ 

0

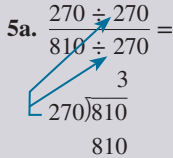

**5b.** At lowest terms 1  $175\overline{)232}$ 175 57 3  $57)175$ 171 4 14  $4)57$ 4

> 17 16 1

**CONCEPT REVIEW 59**

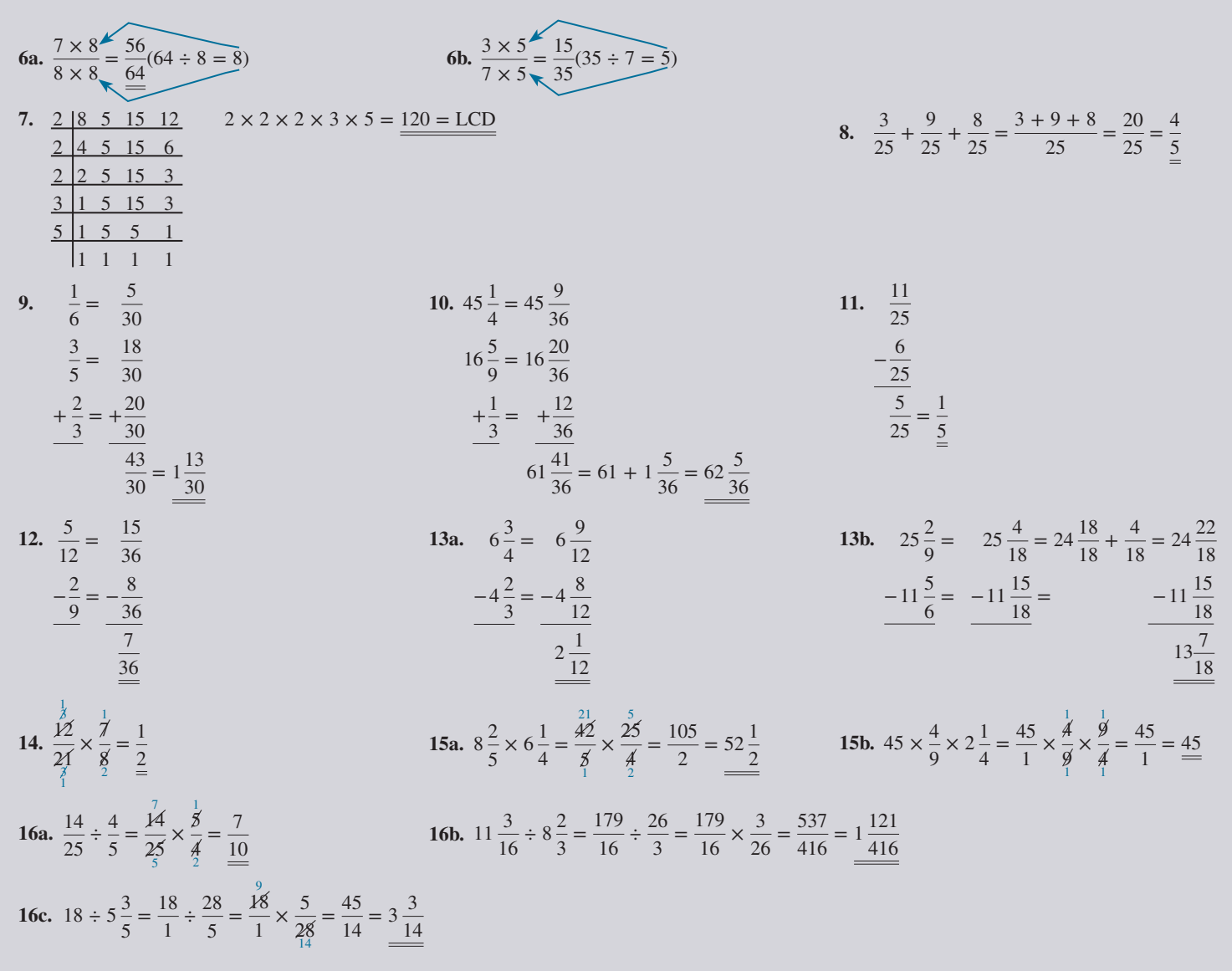

# CONCEPT REVIEW

- **1.** In fractions, the number above the division line is the the number below the division line is the  $\_\_\_\_\_\_\_\_\_\_\_\_\_\_\_$ . (2-1)
- **2.** The numerator of a proper fraction is \_\_\_\_\_\_\_\_\_\_\_ than the denominator. (2-1)
- **3.** To convert an improper fraction to a whole or mixed number, we  $\overline{\phantom{a}}$  the numerator by the denominator. (2-2)
- **4.** To convert a mixed number to an improper fraction, we begin by multiplying the denominator by the \_\_\_\_\_\_\_\_\_\_\_\_\_\_\_ number. (2-3)
- **5.** A fraction can be reduced to lowest terms by inspection or by the greatest common \_\_\_\_\_\_\_\_\_\_\_\_\_ method.  $(2-4)$
- **6.** Common multiples are whole numbers used to raise fractions to  $\frac{1}{2}$  terms. (2-5)
- **7.** In addition and subtraction of fractions, the most efficient common denominator is the \_\_\_\_\_\_\_\_\_\_\_ common denominator. It is abbreviated  $\_\_$ . (2-6)
- **8.** A whole number divisible only by itself and 1 is  $a(n)$ number. The first five of these numbers are \_\_\_\_\_\_\_\_  $\qquad \qquad$ ,  $\qquad \qquad$ , and  $\qquad \qquad$ . (2-6)
- **9.** Like fractions have the same \_\_\_\_\_\_\_\_\_. (2-7)
- **10.** When adding unlike fractions, we begin by finding the \_\_\_\_\_\_\_\_\_\_\_ common denominator of those fractions. (2-7)
- **11.** When subtracting like fractions, we subtract the numerators and place the difference over the original \_\_\_\_\_\_\_\_\_\_. (2-8)
- 12. When subtracting unlike fractions, we search fraction to the denominator of the LCD. (2-8)
- **13.** When multiplying fractions, cancellation is the shortcut process of finding common factors that \_\_\_\_\_\_\_\_\_\_\_ evenly into at least one of the numerators and one of the denominators. (2-9)
- **14.** When dividing fractions, we \_\_\_\_\_\_\_\_\_\_\_ the fraction that is the divisor and then  $\qquad \qquad$  the fractions. (2-10)

# **GO ONLINE FOR MORE ACTIVITIES www.cengagebrain.com**

# 2

# **CHAPTER ASSESSMENT TEST**

**Identify the type of fraction and write it in word form.**

1. 
$$
\frac{18}{11}
$$
 2.  $4\frac{1}{6}$  3.  $\frac{13}{16}$ 

**Convert to whole or mixed numbers.**

4. 
$$
\frac{57}{9}
$$
 5.  $\frac{125}{5}$ 

**Convert to improper fractions.**

6. 
$$
12\frac{3}{4}
$$
 7.  $9\frac{5}{9}$ 

**Reduce to lowest terms.**

8. 
$$
\frac{96}{108}
$$
 9.  $\frac{26}{65}$ 

**Convert to higher terms as indicated.**

**10.**  $\frac{4}{5}$  to twenty-fifths **11.**  $\frac{3}{13} = \frac{1}{78}$ 

**Find the least common denominator for the following fractions.**

12. 
$$
\frac{3}{4}, \frac{19}{20}, \frac{1}{6}, \frac{3}{5}, \frac{8}{15}
$$

**Solve the following problems and reduce to lowest terms.**

**13.** 
$$
\frac{3}{4} - \frac{1}{18}
$$
 **14.**  $\frac{2}{3} + \frac{1}{6} + \frac{11}{12}$  **15.**  $\frac{2}{3} \div \frac{1}{8}$  **16.**  $\frac{5}{6} \times \frac{1}{4}$ 

17. 
$$
\frac{2}{5} \times 5\frac{3}{8} \times 2
$$
 18.  $6\frac{5}{6} - \frac{17}{18}$  19.  $4\frac{1}{2} + 5\frac{5}{6} + 3$ 

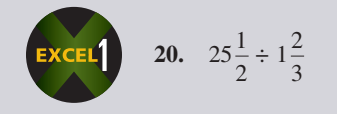

**21.** The Bean Counters, an accounting firm, has 161 employees. If  $\frac{3}{7}$  of them are certified public **CHAPTER** accountants, how many CPAs are there?

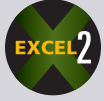

**22.** Ventura Coal mined  $6\frac{2}{3}$  tons on Monday,  $7\frac{3}{4}$  tons on Tuesday, and  $4\frac{1}{2}$  tons on Wednesday. If the goal is to mine 25 tons this week, how many more tons must be mined?

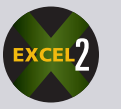

- **23.** A blueprint of a house has a scale of 1 inch equals  $4\frac{1}{2}$  feet. If the living room wall measures  $5\frac{1}{4}$  inches on the drawing, what is the actual length of the wall?
- **24.** If  $\frac{3}{8}$  of a 60-pound bag of ready-mix concrete is Portland cement, how many pounds of other materials are in the bag?
- **25.** The total length of an extension cord measures  $18\frac{9}{16}$ inches. The plug end measures  $2\frac{3}{4}$  inches, and the receptacle end measures  $5\frac{3}{8}$  inches. What is the length of the wire portion of the extension cord?

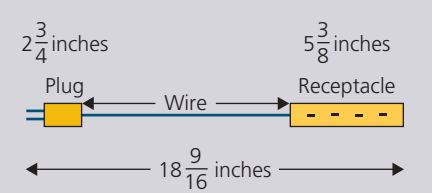

- **26.** During a spring clearance sale, Sears advertises  $\frac{1}{4}$  off the list price of Model II microwave ovens and an additional  $\frac{1}{5}$  off the sale price for ovens that are scratched or dented.
	- **a.** If the list price of a Model II is \$240, what is the sale price?
	- **b.** What is the price of a scratched one?
- **27.** You are a sales representative for Boater's Paradise. Last year you sold \$490, 000 in marine products.
	- **a.** If this year you expect to sell  $\frac{1}{5}$  more, how much will your sales be?
	- **b.** If you are paid a commission of  $\frac{1}{12}$  of sales, how much will you earn this year?

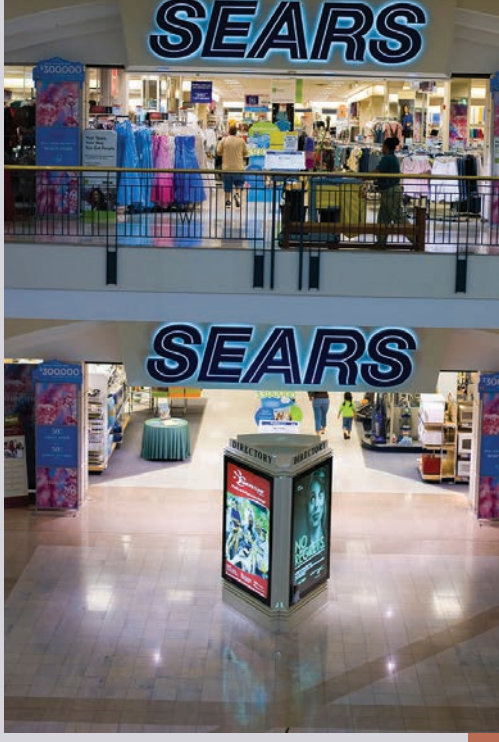

Sears Holdings Corporation, parent of **Kmart** and **Sears, Roebuck and Co**., is the nation's fourth-largest broadline retailer with over 3,900 full-line and specialty retail stores in the United States and Canada. Sears is the leading home appliance retailer as well as a leader in tools, lawn and garden, home electronics, and automotive repair and maintenance.

As the nation's largest provider of home services, Sears makes more than 12 million service calls annually.

2

#### **GO ONLINE FOR MORE ACTIVITIES www.cengagebrain.com**

J.W.Alker/imagebroker/Alamy

 $\geq$ 

Copyright 2014 Cengage Learning. All Rights Reserved. May not be copied, scanned, or duplicated, in whole or in part. Due to electronic rights, some third party content may be suppressed from the eBook and/or eChapter(s). aterially affect the overall learning experience. Cengage Learning reserves the right to remove additional content at any time if sul

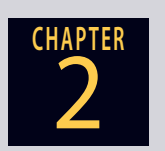

- **CHAPTER** 28. A developer owns three lots measuring  $1\frac{2}{3}$  acres each, four lots measuring  $2\frac{1}{2}$  acres each, and one lot measuring  $3\frac{3}{8}$  acres.
	- **a.** What is the total acreage owned by the developer?
	- **b.** If each acre is worth \$10, 000, what is the total value of the properties?
	- **c.** If the company plans to build 8 homes per acre, how many homes will it build?

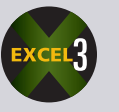

**29.** A house has 4,400 square feet. The bedrooms occupy  $\frac{2}{5}$  of the space, the living and dining rooms occupy  $\frac{1}{4}$  of the space, the garage represents  $\frac{1}{10}$  of the space, and the balance is split evenly among three bathrooms and the kitchen.

**a.** How many square feet are in each bath and the kitchen?

**b.** If the owner wants to increase the size of the garage by  $\frac{1}{8}$ , how many total square feet will the new garage have?

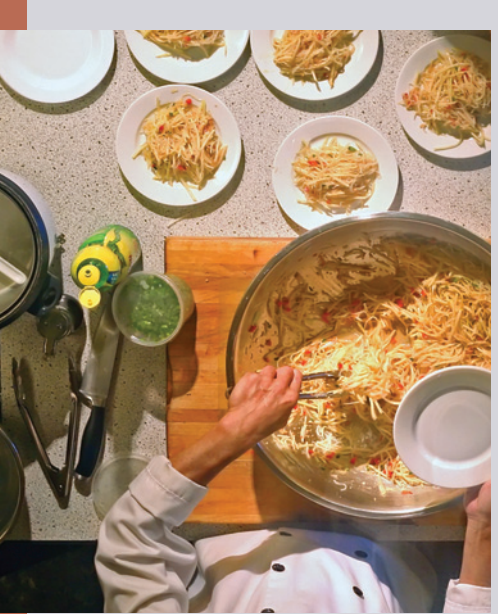

**Chefs and cooks** measure, mix, and cook ingredients according to recipes, using a variety of pots, pans, cutlery, and other

A working knowledge of fractions is one of the job requirements for people employed in the culinary arts. Most foods and other recipe ingredients are measured

kitchen equipment.

and combined using fractions.

- © Rod Ferris/Shutterstock.com
- **30.** Among other ingredients, a recipe for linguini with red sauce calls for the following: 24 ounces linguini pasta,  $6\frac{2}{5}$  tablespoons minced garlic, 5 cups fresh tomatoes, and 10 tablespoons Parmesan cheese. If the recipe serves 8 people, recalculate the quantities to serve 5 people.

Pasta:

Garlic:

Tomatoes:

Cheese:

- **31.** You are an engineer with Ace Foundations, Inc. Your company has been hired to build a 165-foot foundation wall for the construction of a house. You have calculated that the drainage line around the wall will take 1 cubic yard of gravel for every 5 feet of wall.
	- **a.** If a contractor's wheelbarrow has a  $\frac{1}{3}$  cubic yard capacity, how many wheelbarrow loads of gravel will be needed?
	- **b.** If your company typically builds this type of a wall at an average rate of  $7\frac{1}{2}$  feet per hour, how many hours will it take to build the foundation wall?
	- **c.** Each load of gravel costs \$4. The wall materials cost \$13 per foot, and labor costs \$62 per hour. If \$2,700 profit is to be added to the job, how much is the total charge to build the foundation wall?

# BUSINESS DECISION: THE CUTTING EDGE

**32.** You have been given the job of cutting a supply of  $2" \times 4"$  pieces of lumber for a frame house. Each piece is to be  $14\frac{1}{2}$  inches long. Each cut is  $\frac{1}{8}$  inch wide. At Home Depot and Lowe's, the choices of stock length are 10 feet, 12 feet, and 14 feet. You have been asked to choose the length of stock that will have the least amount of waste after you cut as many pieces as you can from it. Which length of stock should you choose?

# COLLABORATIVE LEARNING ACTIVITY

#### **Knowing Fractions Is Half the Battle**

As a team, investigate and share with the class how fractions are used in the following areas.

- **a.** Cooking
- **b.** Sports
- **c.** Medicine or pharmacy
- **d.** Architecture or building construction
- **e.** Additional team choice  $\equiv$
- **f.** Additional team choice  $\Box$

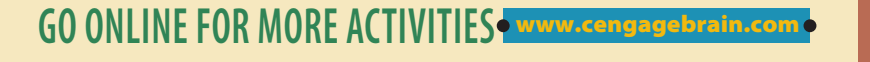

2

**CHAPTER**

# Decimals CHAPTER

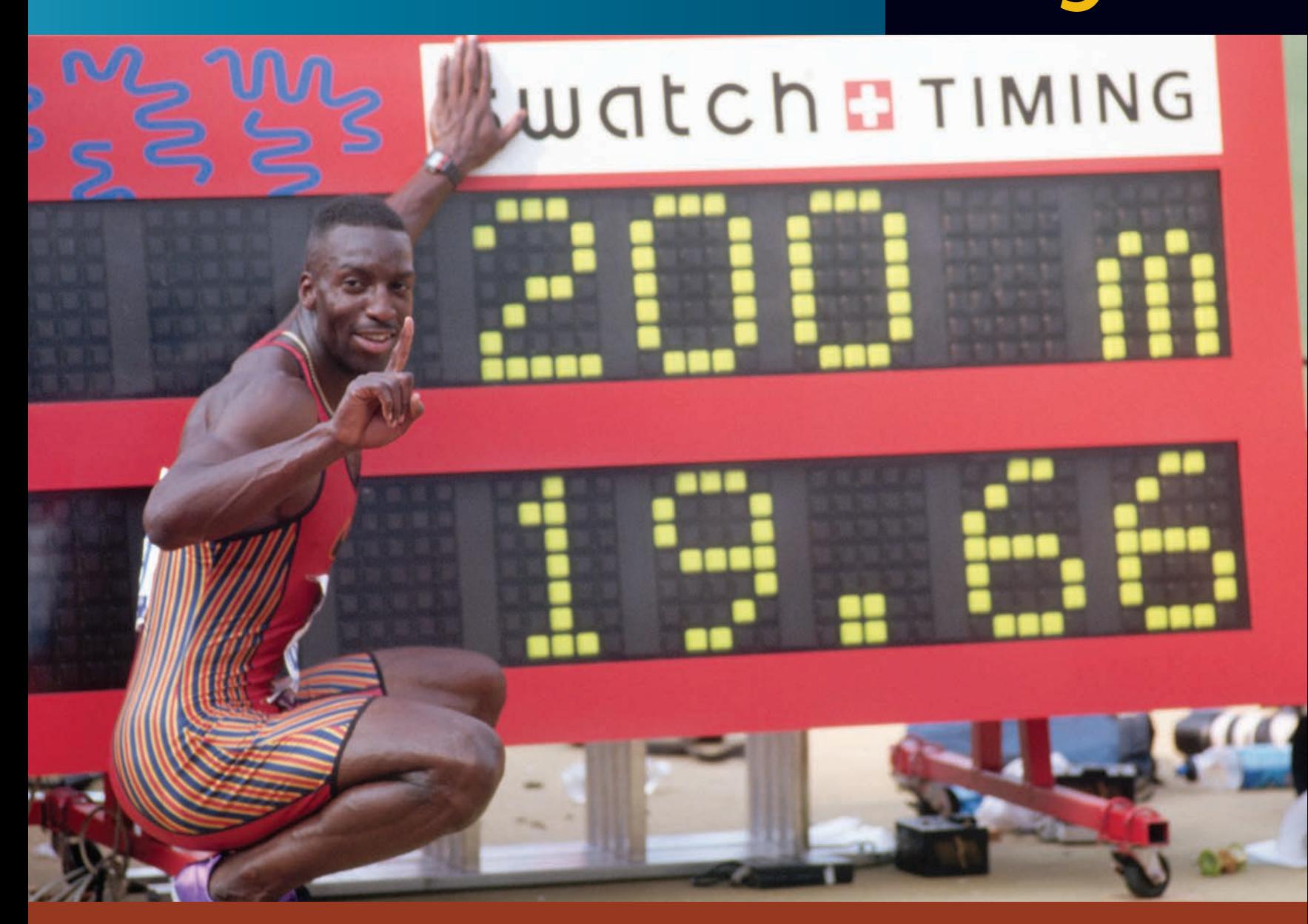

# PERFORMANCE OBJECTIVES

#### **SECTION I: Understanding Decimal Numbers**

- **3-1: Reading and writing decimal numbers in numerical and word form (p. 65)**
- **3-2: Rounding decimal numbers to a specified place value (p. 67)**

#### **SECTION II: Decimal Numbers and the Fundamental Processes**

- **3-3: Adding and subtracting decimals (p. 70)**
- **3-4: Multiplying decimals (p. 71)**
- **3-5: Dividing decimals (p. 72)**

#### **SECTION III: Conversion of Decimals to Fractions and Fractions to Decimals**

- **3-6: Converting decimals to fractions (p. 78)**
- **3-7: Converting fractions to decimals (p. 79)**

#### UNDERSTANDING DECIMAL NUMBERS

In Chapter 1, we learned that the position of the digits in our number system affects their value. In whole numbers, we dealt with the positions, or places, to the left of the decimal point. In decimal numbers, we deal with the places to the right of the decimal point. These places express values that are less than whole numbers.

As with fractions, decimals are a way of expressing *parts* of a whole thing. Decimals are used extensively in business applications. In this chapter, you will learn to read, write, and work problems involving all types of decimal numbers.

#### READING AND WRITING DECIMAL NUMBERS IN NUMERICAL AND WORD FORM

By definition, **decimal numbers**, or **decimals**, are amounts less than whole, or less than one. They are preceded by a dot known as the **decimal point** and are written .31 or 0.31, for example. The zero is used to ensure that the decimal point is not missed. Often decimals are written in conjunction with whole numbers. These are known as **mixed decimals**. In mixed decimals, the decimal point separates the whole numbers from the decimal, such as 4.31.

The place value chart shown in Exhibit 3-1 expands the whole number chart from Chapter 1 to include the places representing decimals. In decimals, the value of each place starting at the decimal point and moving from left to right decreases by a factor of 10. The names of the places on the decimal side end in *ths*; they are tenths, hundredths, thousandths, ten-thousandths, hundred-thousandths, millionths, and so on.

To read or write decimal numbers in words, you must read or write the decimal part as if it were a whole number, then name the place value of the last digit on the right. For example, .0594 would be read as "five hundred ninety-four ten-thousandths."

In reading and writing mixed decimals, the decimal point should be read as "and." For example, 81.205 would be read as "eighty-one and two hundred five-thousandths." If the

# 3-1

**decimal numbers**, or **decimals** Amounts less than whole, or less than one. For example, .44 is a decimal number.

**decimal point** A dot written in a decimal number to indicate where the place values change from whole numbers to decimal numbers.

**mixed decimals** Decimals written in conjunction with whole numbers. For example, 2.44 is a mixed decimal.

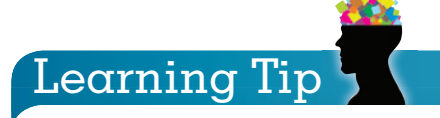

When reading numbers, remember that decimals start with the tenths place as we move left to right starting from the decimal point, whereas whole numbers start with the ones place as we move right to left starting from the decimal point.

Also, don't forget that the word "and" is used to represent the decimal point.

**Margin of Victory** Decimals are used in all forms of racing to express the time differences among the competitors. The closest NASCAR finish to date occurred at the Darlington Raceway in 2003 when Ricky Craven finished ahead of Kurt Bush by a mere 0.002 of a second in the Carolina

Dodge Dealers 400.

3 **SECTION I**

Copyright 2014 Cengage Learning. All Rights Reserved. May not be copied, scanned, or duplicated, in whole or in part. Due to electronic rights, some third party content may be suppressed from the eBook and/or eChapter(s). Editorial review has deemed that any suppressed content does not materially affect the overall learning experience. Cengage Learning reserves the right to remove additional content at any time if subsequent rights restrict

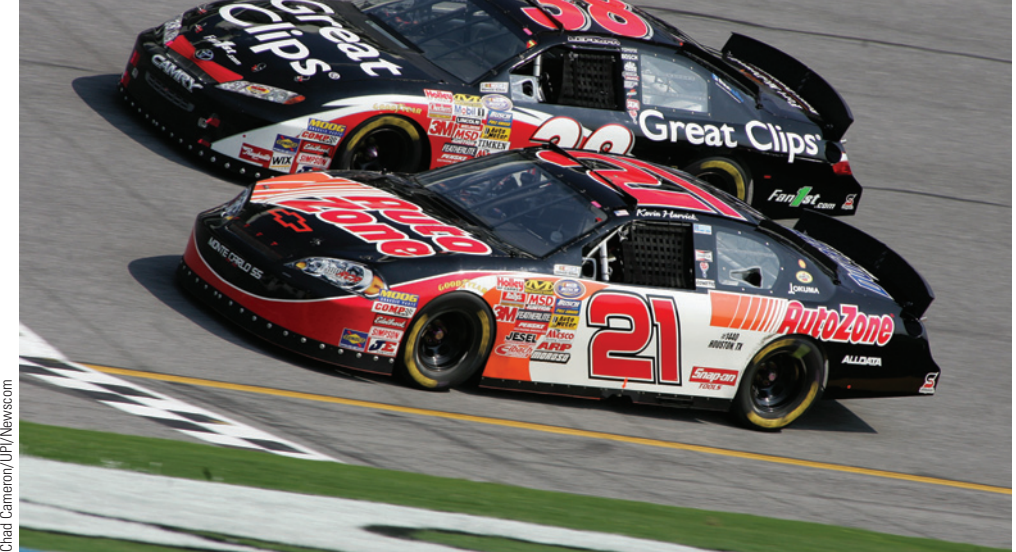

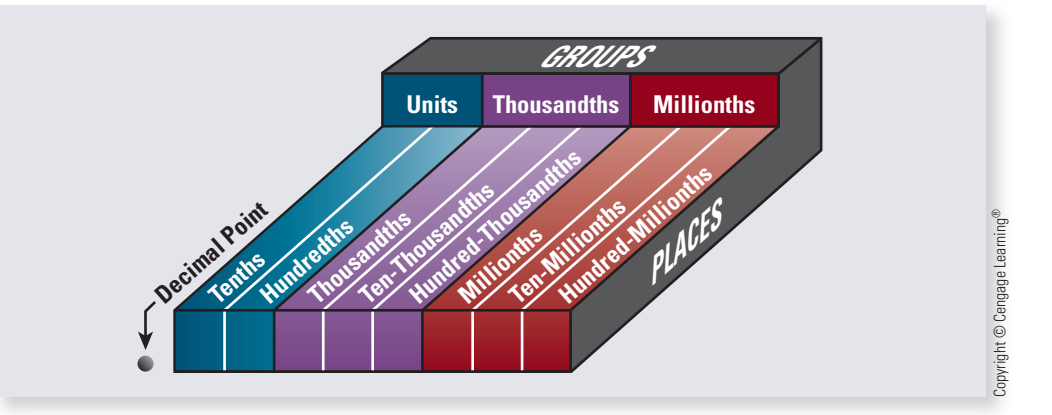

decimal has a fraction at the end, simply read them together using the place value of the last digit of the decimal. For example,  $.12\frac{1}{2}$  would be read as "twelve and one-half hundredths."

When a dollar sign (\$) precedes a number, the whole number value represents dollars and the decimal value represents cents. The decimal point is read as "and." For example, \$146.79 would be read as "one hundred forty-six dollars and seventy-nine cents."

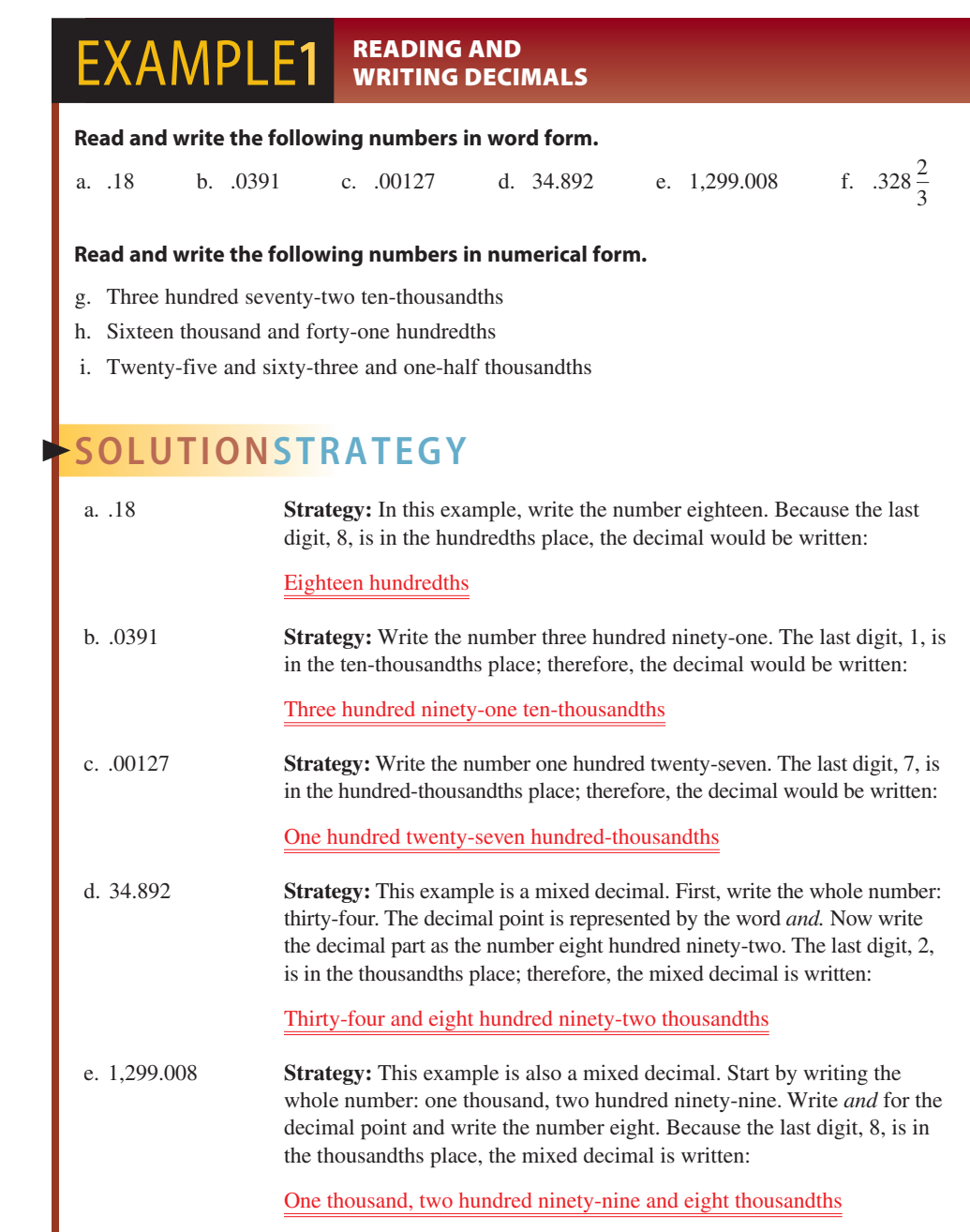

Decimal Numbers Place Value Chart

EXHIBIT 3-1

thousandths place, it is written:

2, to be in the ten-thousandths place.

#### f.  $.328\frac{2}{3}$  the number three hundred twenty-eight. Write *and*; then write the **More IT Spending**

Small and midsize businesses worldwide.  $\sum_{i=1}^n$  $(n)$  hillions)

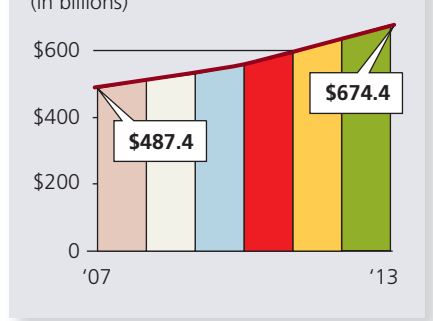

In business, decimals are frequently used in writing large numbers. Source: IDC SMB Research

#### 16,000.41

of the decimal point.

.0372

i. Twenty-five and sixty-three and one-half thousandths

h. Sixteen thousand and forty-one hundredths

2 3

g. Three hundred seventy-two ten-thousandths

> **Strategy:** Write the whole number twenty-five. Place the decimal point for the word *and.* Write the number sixty-three and place the fraction one-half after it. Write the last digit, 3, in the thousandths place, three places to the right of the decimal point. Note that we have to add a zero in the tenths place for the last digit, 3, to be in the thousandths place.

**Strategy:** This decimal has a fraction at the end. Start by writing

Three hundred twenty-eight and two-thirds thousandths

fraction, two-thirds. Because the last digit of the decimal, 8, is in the

**Strategy:** Write three hundred seventy-two in numerical form. Place the last digit, 2, in the ten-thousandths place. Because ten thousand has four zeros, this is four places to the right of the decimal point. Note that we have to add a zero in the tenths place for the last digit,

**Strategy:** Write the whole number sixteen thousand. Place the decimal point for the word *and.* Write the number forty-one and place the last digit, 1, in the hundredths place. Note that hundred has two zeros; therefore, the hundredths place is two places to the right

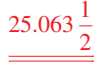

## **TRYI TEXERCISE 1**

**Read and write the following numbers in word form.**

a. .64 b. .492 c. .10019 d. 579.0004 e. 26.708 f. .33 $\frac{1}{3}$ 

**Write the following numbers in numerical form.**

- g. Twenty-one thousandths
- h. Two hundred seventy-two and ninety-four hundred-thousandths
- i. Eleven and three and one-quarter thousandths

CHECK YOUR ANSWERS WITH THE SOLUTIONS ON PAGE 84.

#### ROUNDING DECIMAL NUMBERS TO A SPECIFIED PLACE VALUE

3-2

Rounding decimals is important in business because numbers frequently contain more decimal places than necessary. For monetary amounts, we round to the nearest cent, or hundredth place. For other business applications, we usually do not go beyond thousandths as a final answer.

#### **STEPS TO ROUND DECIMALS TO A SPECIFIED PLACE VALUE**

**STEP 1.** Determine the place to which the decimal is to be rounded. **STEP 2a.** If the digit to the right of the one being rounded is 5 or more, increase the digit in the place being rounded by 1. **STEP 2b.** If the digit to the right of the one being rounded is 4 or less, do not change the digit in the place being rounded. **STEP 3.** Delete all digits to the right of the digit being rounded.

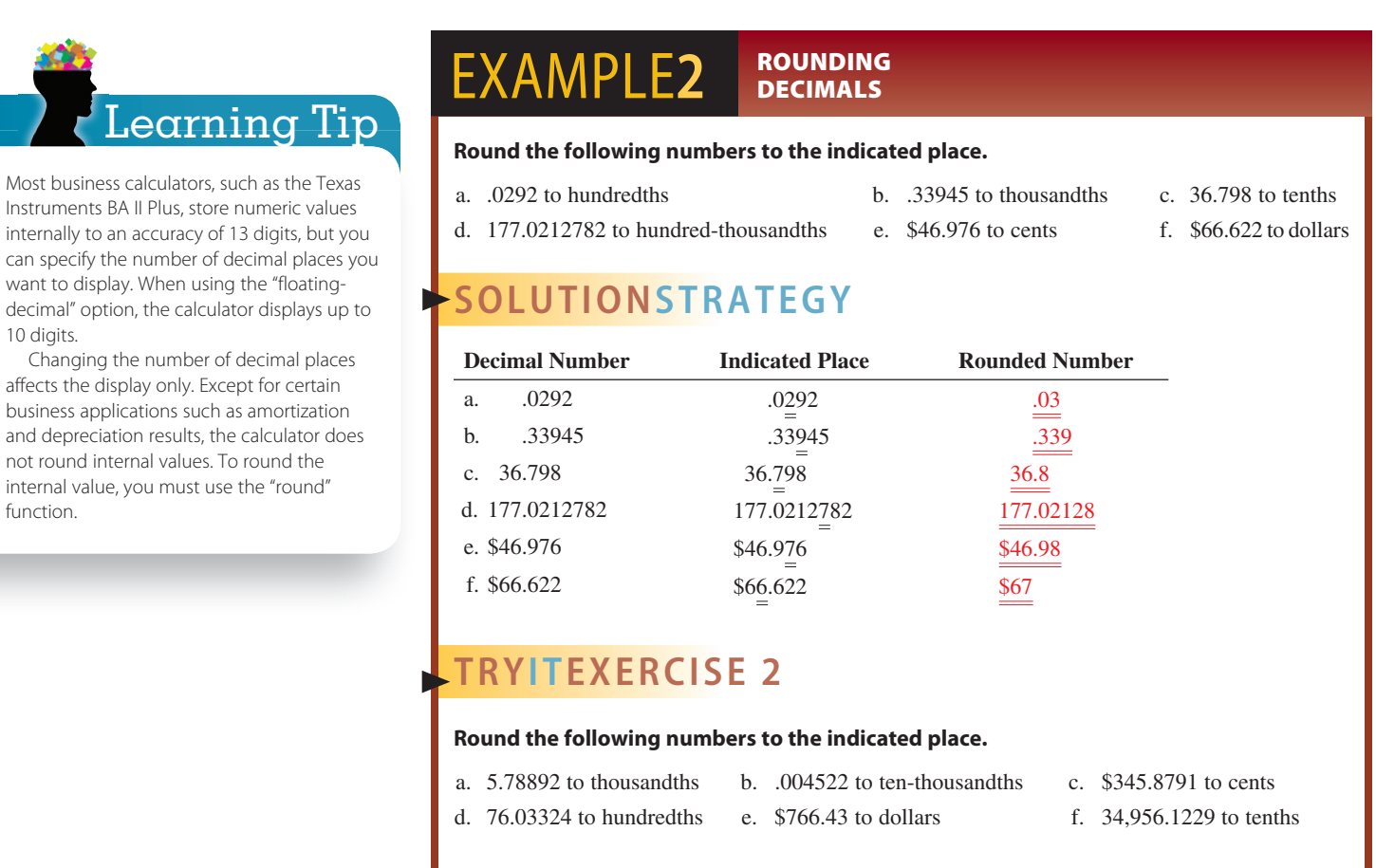

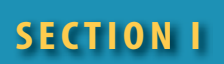

## REVIEW EXERCISES

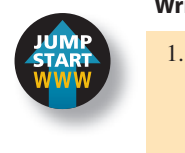

#### **Write the following numbers in word form.**

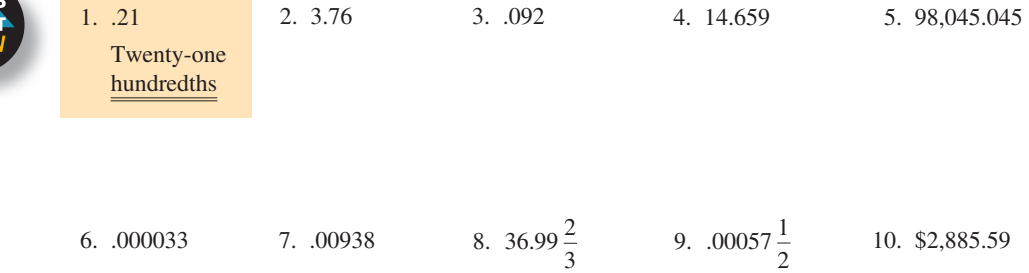

CHECK YOUR ANSWERS WITH THE SOLUTIONS ON PAGE 84.

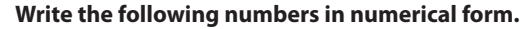

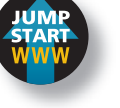

# 11. Eight tenths

.8

12. Twenty-nine thousandths

- 13. Sixty-seven thousand, three hundred nine and four hundredths
- 14. Eleven hundred fifty-four dollars and thirty-four cents
- 15. On three consecutive laps at the Indianapolis Motor Speedway, a race car was timed at 41.507 seconds, 41.057 seconds, and 41.183 seconds. List these times in ascending order, from shortest to longest.
- 16. On an assembly line quality control test at Hi-Volt Electronics, silver wire measured 0.9 inches, 0.962 inches, 0.098 inches, and 0.9081 inches in diameter. List these measurements in descending order, from largest to smallest.

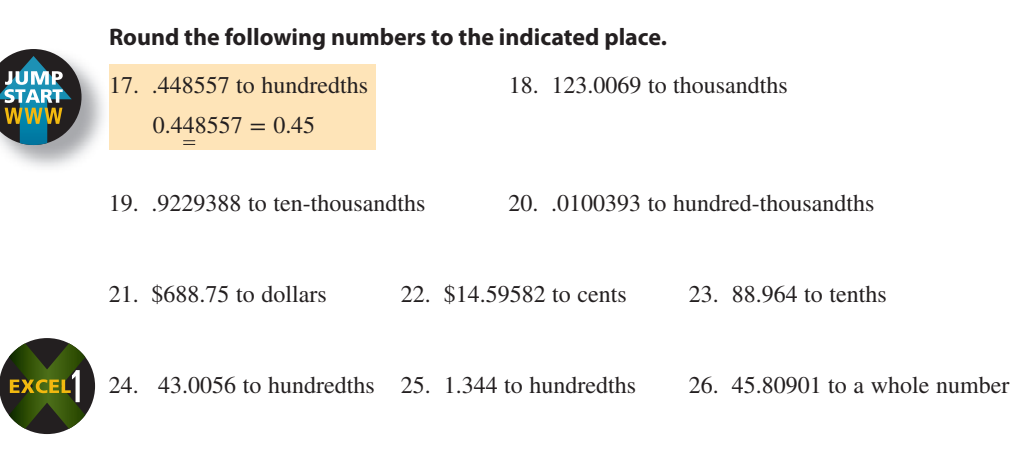

#### BUSINESS DECISION: TECH TALK

27. You are the assistant to the production manager for All American Industries. When you arrived at work, there was a message on your answering machine from an important client with a rush order. It stated the following:

Hi! This is Lee Perry from Precision Fabricators. We need sixteen, three and three-quarter-inch widgets with a gap of fifty-seven thousandths; twenty, four and three-eighth-inch widgets with a gap of two hundred forty-nine ten-thousandths of an inch; and twenty-five widget connectors with clamps that adjust from one and twenty-three hundredths inches to five and three hundred seventysix thousandths. Please bill and ship the order to the usual address. Thanks.

a. Write this order in numerals for the production department to process.

**All American Industries—Production Order Quantity Description**

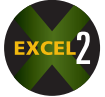

b. If widgets cost \$4.80 per inch regardless of gap size and connectors cost \$17.95 each, calculate the total cost of the order.

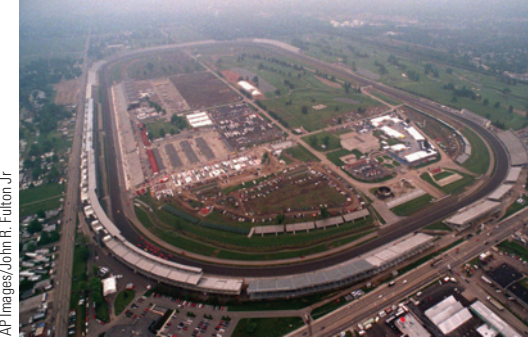

**Super-Sized Speedway** The Indianapolis Motor Speedway, with a seating capacity of 250,000-plus and situated on more than 1,025 acres, is the largest race track in the country. According to The Wall Street Journal, the property could hold about 40 Yankee Stadiums, 12 Wimbledon tennis campuses, or two Vatican Cities!

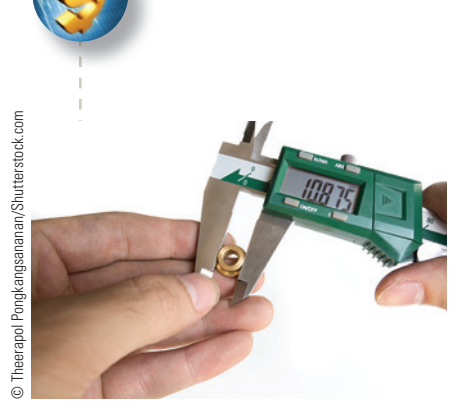

A micrometer is a device used in science and engineering for precisely measuring minute distances or thicknesses.

A micron (also known as a micrometer) is a unit of length in the metric system equal to one-millionth of a meter. The diameter of a human hair measures 80−100 microns.

A millimeter (symbol mm) is a unit of length in the metric system equal to onethousandth of a meter. One inch is equal to 25.4 mm.

A centimeter (symbol cm) is a unit of length in the metric system equal to onehundredth of a meter. One inch is equal to 2.54 cm.

For complete coverage of business measurements and the metric system, see Chapter 22 on your text's website.

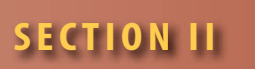

#### DECIMAL NUMBERS AND THE FUNDAMENTAL PROCESSES

In business, working with decimals is an everyday occurrence. As you will see, performing the fundamental processes of addition, subtraction, multiplication, and division on decimal numbers is very much like performing them on whole numbers. As before, the alignment of the numbers is very important. The difference is in the handling and placement of the decimal point.

#### ADDING AND SUBTRACTING DECIMALS 3-3

In adding and subtracting decimals, we follow the same procedure as we did with whole numbers. As before, be sure that you line up all the place values, including the decimal points.

#### **STEPS FOR ADDING AND SUBTRACTING DECIMALS**

- **STEP 1.** Line up all the decimal points vertically.
- **STEP 2.** (Optional) Add zeros to the right of the decimal numbers that do not have enough places.
- **STEP 3.** Perform the addition or subtraction, working from right to left.
- **STEP 4.** Place the decimal point in the answer in the same position (column) as in the problem.

#### $EXAMPLES$  ADDING AND SUBTRACTING **DECIMALS**

- a. Add  $45.3922 + .0019 + 2.9 + 1,877.332$  b. Add  $$37.89 + $2.76$
- 
- 
- c. Subtract 87.06 − 35.2 d. Subtract \$67.54 from \$5,400

# **SOLUTIONSTRATEGY**

These examples are solved by lining up the decimal points, then performing the indicated operation as if they were whole numbers.

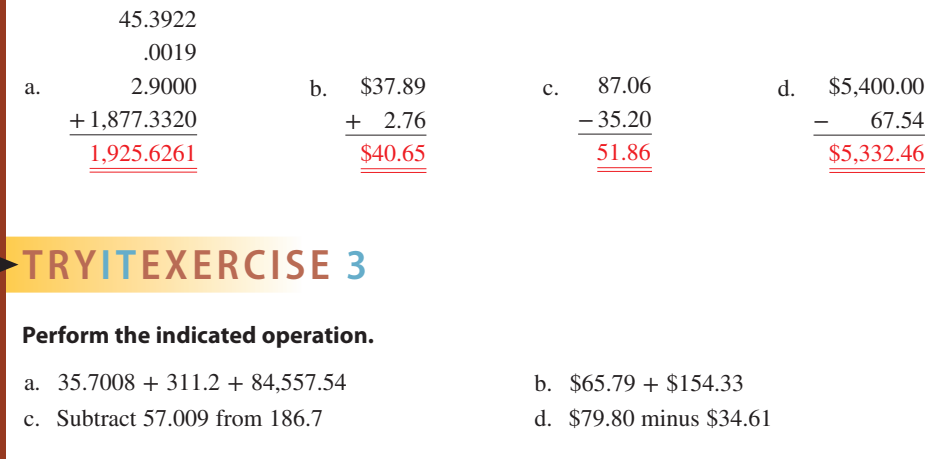

CHECK YOUR ANSWERS WITH THE SOLUTIONS ON PAGE 84.

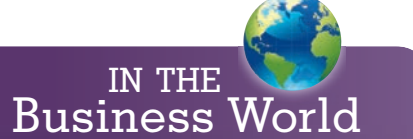

Did you know the Romans called the total of addition problems res summa, the highest thing. Later this was shortened to summa, which is why we call addition answers sums.

When adding, the Romans always added a column of numbers starting from the bottom, putting the total at the top! This explains why we still say "to add up."

#### MULTIPLYING DECIMALS

Decimals are multiplied in the same way as whole numbers except we must now deal with placing the decimal point in the answer. The rule is that there must be as many decimal places in the product as there are total decimal places in the two factors, the multiplier and the multiplicand. This may require adding zeros to the product.

#### **STEPS FOR MULTIPLYING DECIMALS**

- **STEP 1.** Multiply the numbers as if they were whole numbers. Disregard the decimal points.
- **STEP 2.** Total the number of decimal places in the two factors, the multiplier and the multiplicand.
- **STEP 3.** Insert the decimal point in the product, giving it the same number of decimal places as the total from Step 2.
- **STEP 4.** If necessary, place zeros to the left of the product to provide the correct number of digits.

#### EXAMPLE4 **MULTIPLYING DECIMALS**

a. **Multiply 125.4 by 3.12.**

#### **SOLUTIONSTRATEGY**

125.4 1 decimal place  $\times$  3.12 2 decimal places 2 508 12 54 376 2 391.248 3 decimal places

b. **Multiply .0004 by 6.3.**

# **SOLUTIONSTRATEGY**

6.3 1 decimal place × .0004 4 decimal places .00252 5 decimal places

Here, we had to add two zeros to the left of the product to make five decimal places.

#### **Multiplication Shortcut**

Whenever you are multiplying a decimal by a power of 10, such as 10, 100, 1,000, or 10,000, count the number of zeros in the multiplier and move the decimal point in the multiplicand the same number of places to the right. If necessary, add zeros to the product to provide the required places.

c. **Multiply 138.57 by 10, 100, 1,000, and 10,000.**

## **SOLUTIONSTRATEGY**

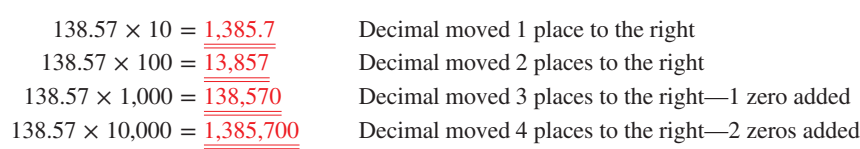

3-4

## **TRYITEXERCISE 4**

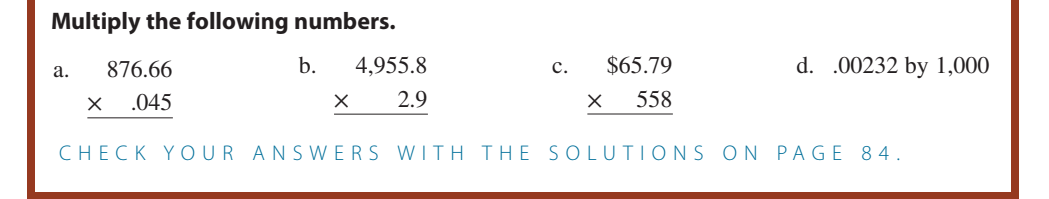

# 3-5

#### DIVIDING DECIMALS

In division of decimals, be aware of the decimal points. The basic rule is that you cannot divide with a decimal in the divisor. If there is a decimal, you must convert it to a whole number before dividing.

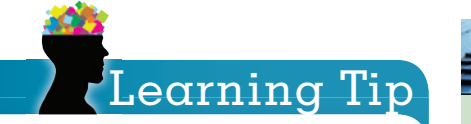

When adding, subtracting, multiplying, or dividing decimals, numbers should not be rounded until the final answer—unless you are estimating.

If the situation involves money, final answers should be rounded to the nearest cent.

# **STEPS FOR DIVIDING DECIMALS IF THE DIVISOR IS A WHOLE NUMBER**

- **STEP 1.** Place the decimal point in the quotient directly above the decimal point in the dividend.
- **STEP 2.** Divide the numbers. Zeros may be added to the right of the dividend as needed.

#### EXAMPLE5A DIVIDING **DECIMALS**

**Divide: 8.50 ÷ 25.**

# **SOLUTIONSTRATEGY**

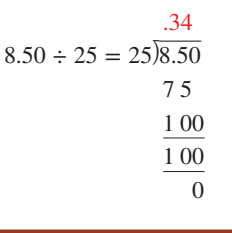

In this example, the divisor, 25, is a whole number; so we place the decimal point in the quotient directly above the decimal point in the dividend and then divide. The answer is .34.

#### **FOR DIVIDING DECIMALS IF THE DIVISOR IS A DECIMAL NUMBER**

- **STEP 1.** Move the decimal point in the divisor to the right until it becomes a whole number.
- **STEP 2.** Move the decimal point in the dividend the same number of places as you moved it in the divisor. It may be necessary to add zeros to the right of the dividend if there are not enough places.
- **STEP 3.** Place the decimal point in the quotient directly above the decimal point in the dividend.
- **STEP 4.** Divide the numbers.
- *Note:* All answers involving money should be rounded to the nearest cent. This means dividing until the quotient has a thousandths place and then rounding back to hundredths. For example,  $$45.671 = $45.67$  and  $$102.879 = $102.88$ .

Copyright 2014 Cengage Learning. All Rights Reserved. May not be copied, scanned, or duplicated, in whole or in part. Due to electronic rights, some third party content may be suppressed from the eBook and/or eChapter(s). Editorial review has deemed that any suppressed content does not materially affect the overall learning experience. Cengage Learning reserves the right to remove additional content at any time if subsequent rights restrict

#### EXAMPLE5B BIVIDING **DECIMALS**

#### **Divide: 358.75 ÷ 17.5.**

### **SOLUTIONSTRATEGY**

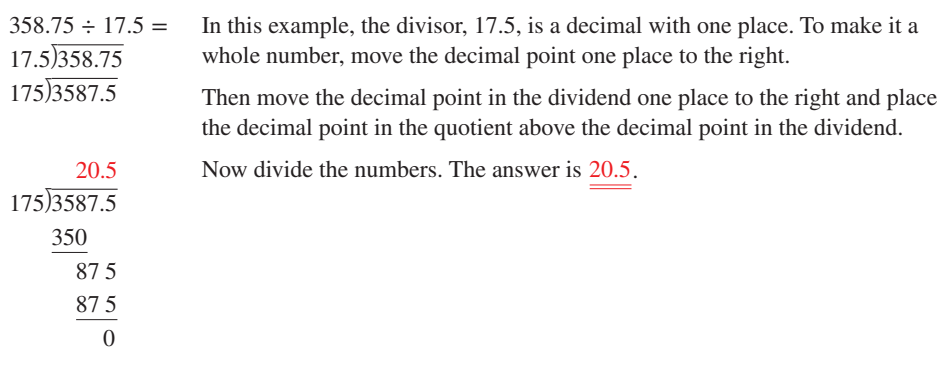

#### **Division Shortcut**

Whenever you divide a decimal by a power of 10, such as 10, 100, 1,000, or 10,000, count the number of zeros in the divisor and move the decimal point in the dividend the same number of places to the left. It may be necessary to add zeros to provide the required places.

#### EXAMPLE5C **EXAMPLES** A POWER OF 10

**Divide 43.78 by 10, 100, 1,000, and 10,000.**

# **SOLUTIONSTRATEGY**

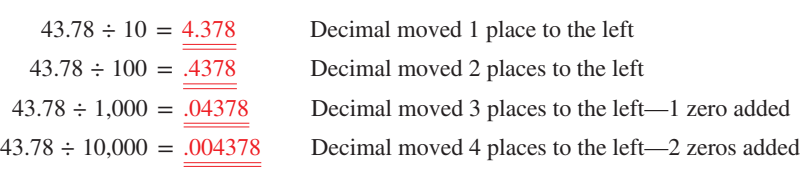

#### **TRYI TEXERCISE 5**

#### **Divide the following decimals.**

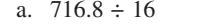

b.  $21.336 \div .007$  c.  $$3,191.18 \div 42.1$  d.  $2.03992 \div 1,000$ 

CHECK YOUR ANSWERS WITH THE SOLUTIONS ON PAGE 84.

# REVIEW EXERCISES

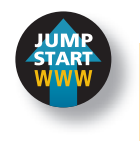

#### **Perform the indicated operation for the following.**

1.  $2.03 + 56.003$ 2.030 +56.003 58.033

2.  $.006 + 12.33$ 

3 **SECTION II**

Copyright 2014 Cengage Learning. All Rights Reserved. May not be copied, scanned, or duplicated, in whole or in part. Due to electronic rights, some third party content may be suppressed from the eBook and/or eChapter(s). Editorial review has deemed that any suppressed content does not materially affect the overall learning experience. Cengage Learning reserves the right to remove additional content at any time if subsequent rights restrict

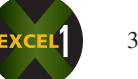

3.  $$24.66 + $19.72 + $.89$ <br>4.  $54.669 + 121.3393 + 7.4$ 

5.  $.000494 + 45.776 + 16.008 + 91$  6.  $495.09 - 51.05$ 

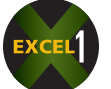

7. 58.043 − 41.694 8. \$70.55 − \$12.79

9. \$1.71 − \$.84 10. 28.90922 − 16.41

- 11. Add seventy-five and twenty-six hundredths and forty-one and eighteen thousandths. Express your answer in numerical and word form.
- 12. Subtract fifteen and eighty-eight ten-thousandths from thirty-six. Express your answer in numerical and word form.
- 13. On a recent trip, Tony Segretto filled up his gas tank four times with the following quantities of gasoline: 23.4 gallons, 19.67 gallons, 21.008 gallons, and 16.404 gallons. How many gallons did Tony buy?

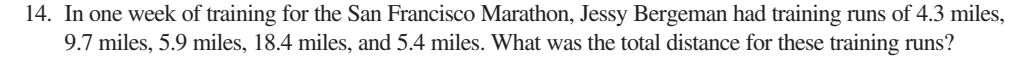

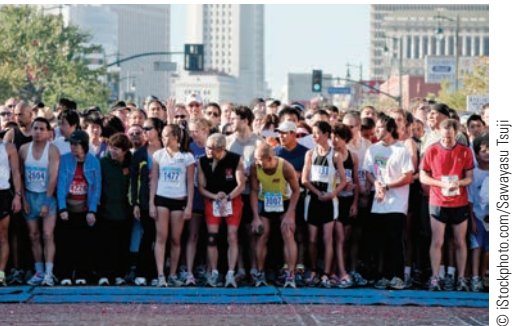

15. On the way home from work, Bill Kingman stopped at Chicken Delight to purchase dinner for the family. The chicken was \$12.79. Drinks came to \$4.84. Side dishes totaled \$7.65, and desserts amounted to \$4.97.

a. What was the total cost of the food?

b. If Bill had a coupon for "\$2.50 off any purchase over \$15," how much did he pay?

- 16. Last week Kate Burke ran a 5-kilometer race in 26.696 minutes. This week she ran a race in 24.003 minutes. What is the difference in Kate's times?
- - 17. Jason Carlage needed a few groceries. At E-Z Shop Market, he bought a loaf of cinnamon raisin bread for \$2.29, a quart of milk for \$1.78, a bunch of bananas for \$1.83, and a pound of butter for \$2.96. How much change did he receive from a \$20 bill?

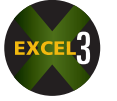

18. Faith Sherlock received her monthly pension check of \$1,348.26. From that amount, she transferred \$180 to a savings account and paid the electricity bill for \$156.33, the gas bill for \$9.38, the water bill for \$98.42, and the cable television bill for \$48.54. How much remained of Faith's monthly pension?

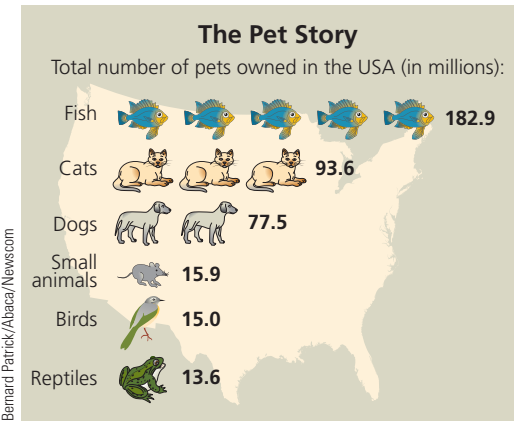

Source: American Pet Product Manufacturers Association

- 19. Use the chart "The Pet Story" to answer the following questions.
	- a. How many fewer birds are there than small animals? Express your answer in numerical form.
	- b. How many more fish are there than cats and dogs combined? Express your answer in numerical form.

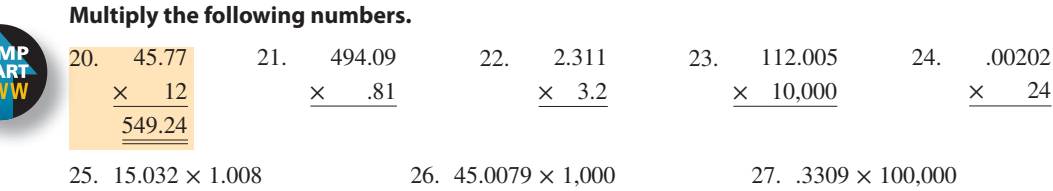

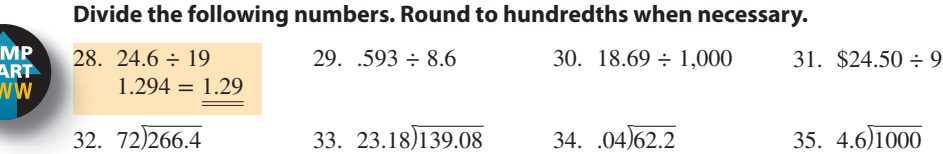

36. Sam Estero received a \$50 gift card to iTunes for his birthday. If he downloaded 12 songs at \$0.99 per song, 5 songs at \$1.29 per song, and 4 apps for his iPhone at \$1.99 per app, how much credit remained on the gift card?

- 37. Ben Whitney bought a car at Auto Nation for \$14,566.90. The sticker price was \$17,047.88.
	- a. How much did Ben save from the sticker price?
	- b. The tax was \$957.70, and the registration and license plate cost \$65.40. What is the total cost of the car?
	- c. If Ben makes a down payment of \$4,550 and gets an interest-free car loan from the dealer, what will the equal monthly payments be for 48 months?

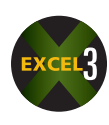

- 38. Jimmie Masters earns \$4,825.50 per month as a manager at Berries Restaurant.
	- a. How much does he earn in a year?
	- b. If Jimmie gets a raise of \$2,865 per year, what is his new annual and monthly salary?
- 39. *USA Today* reported that Ethiopian Airlines had confirmed a \$3 billion order for 12 A350 aircrafts from Airbus.
	- a. What was the average cost per plane?
	- b. It was also reported that Airbus planned large wingtip devices on the A320 aircraft, reducing fuel burn by 3.5% and saving about \$220,000 a year per plane. How much will these fuel savings per year amount to for a fleet of 12 of these aircraft?
- 40. Last week you worked 18 hours and earned \$256.50. What was your hourly rate?

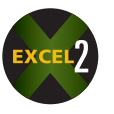

- 41. Matt Menke purchased 153.6 square yards of carpeting on sale for \$13.70 per yard.
	- a. What was the cost of the carpet?
	- b. Normally, this carpeting sells for \$19.69 per yard. How much did Matt save by purchasing during the sale?
- 42. Edward Nolan has room for 26 bedding plants in his garden. He can get pansies for \$1.89 each, marigolds for \$1.29 each, and zinnias for \$0.84 each. He plans to buy 10 of one type and 8 each of the other two types of plants.
	- a. What is the minimum Edward will have to spend?
	- b. What is the maximum Edward could spend?

rd Patrick/Abaca/Newscom Bernard Patrick/Abaca/Newscom **Airbus** is an aircraft manufacturing subsidiary of EADS, a European aerospace company. Based in Toulouse, France, and with significant activity across Europe, the company produces about half of the

Airbus employs more than 50,000 people in four European Union countries: Germany, France, the United Kingdom, and Spain.

world's jet airliners.

- 43. Southern Telecom is offering a prepaid phone card that contains 200 minutes of time for 8 cents per minute. What is the cost of the card?
- 44. A developer, Fiesta Valley Homes, is building 13 townhouses at one time. Each roof measures 45.7 feet by 68.55 feet.
	- a. What is the total square feet per roof? (Multiply length by width.)
	- b. What is the total square feet of roof for the entire project?
	- c. If the roofing company charges \$4.15 per square foot, what is the total cost of the roofs?
- 45. Tim Meekma owns a PepsiCo vending truck that holds 360 quarts of soda. Last Saturday at a carnival, Tim sold out completely. He sells a 10-ounce Pepsi for \$1.25. There are 16 ounces in a pint and 2 pints in a quart.
	- a. How many drinks did he serve?
	- b. How much revenue did he take in for the day?
	- c. For the next carnival, Tim is considering switching to either a 12-ounce drink for \$1.65 or a 16-ounce drink for \$1.95. As his business adviser, what size do you recommend, assuming each would be a sellout?

BUSINESS DECISION: ADMINISTERING A GOVERNMENT PROGRAM

46. According to the Food and Nutrition Service of the U.S. Department of Agriculture, in one school year the National School Lunch Program served 31.2 million school lunches. Of these, 16.1 million students received free lunches, 3.2 million received lunches at a reduced price, and 11.9 million paid full price for their lunches.

The federal government reimburses school districts \$2.68 for each free lunch, \$2.28 for each reduced-price lunch, and \$0.25 for each paid lunch. In addition to cash reimbursements, schools are entitled to receive USDA foods called "entitlement" foods at a value of 19.50 cents for each lunch served.

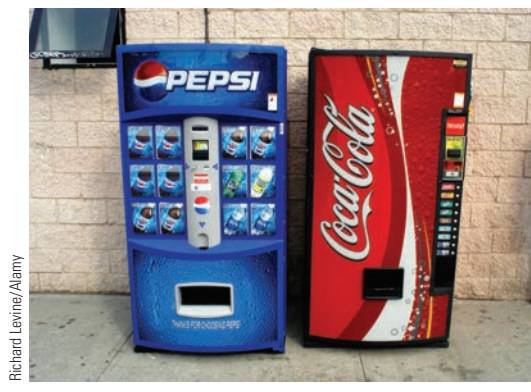

**Cola Wars!** Coke was created in 1896 and Pepsi followed twelve years later. Together these companies typically spend more than \$3 billion annually on advertising and account for more than two-thirds of U.S. soft drink revenues.

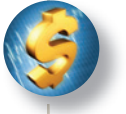

You are the administrator in charge of the school lunch program for your school district. Last month the schools in your district served 25,000 free lunches, 15,000 "reduced-price" lunches, and 50,000 regular priced lunches.

- Calculate the amount of reimbursement you expect to receive from the NSLP for last month.
- b. In addition to the lunch reimbursement, the NSLP program pays your district \$.035 per onehalf pint of milk served with each meal. If each student averaged 1 one-half pint of milk per meal, calculate the total amount of milk reimbursement you expect for last month.
- c. **The Bottom Line**  What is the total amount of reimbursement your district will receive for last month?
- d. **Red Tape** The government paperwork you must submit requires that you report the average reimbursement per student for both lunch and milk combined last month. Calculate this amount.

# **SECTION III**

# CONVERSION OF DECIMALS TO FRACTIONS AND FRACTIONS TO DECIMALS

Changing a number from decimal form to its fractional equivalent or changing a number in fractional form to its decimal equivalent is common in the business world. For example, a builder or an architect may use fractions when dealing with the measurements of a project but convert to decimals when calculating the cost of materials.

#### CONVERTING DECIMALS TO FRACTIONS 3-6

Keep in mind that decimals are another way of writing fractions whose denominators are powers of 10 (10, 100, 1,000…). When you are converting a mixed decimal, the whole number is added to the new fraction, resulting in a mixed fraction.

#### **C FOR CONVERTING DECIMALS TO THEIR FRACTIONAL D**EQUIVALENT

- **STEP 1.** Write the numerator of the fraction as the decimal number, without the decimal point.
- **STEP 2.** Write the denominator as 1 followed by as many zeros as there are decimal places in the original decimal number.
- **STEP 3.** Reduce the fraction to lowest terms.

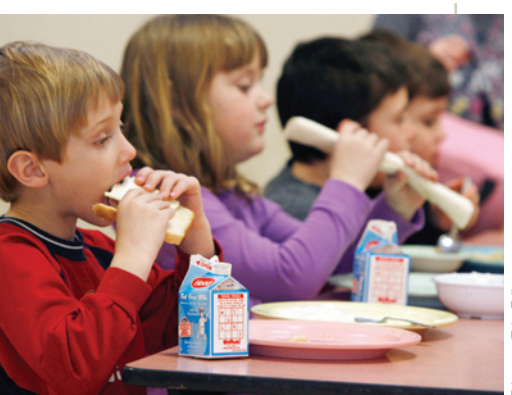

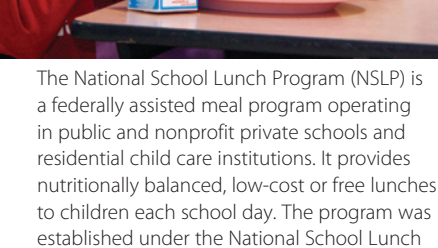

AP Images/Toby Talbot

Act and signed by President Harry Truman

in 1946.

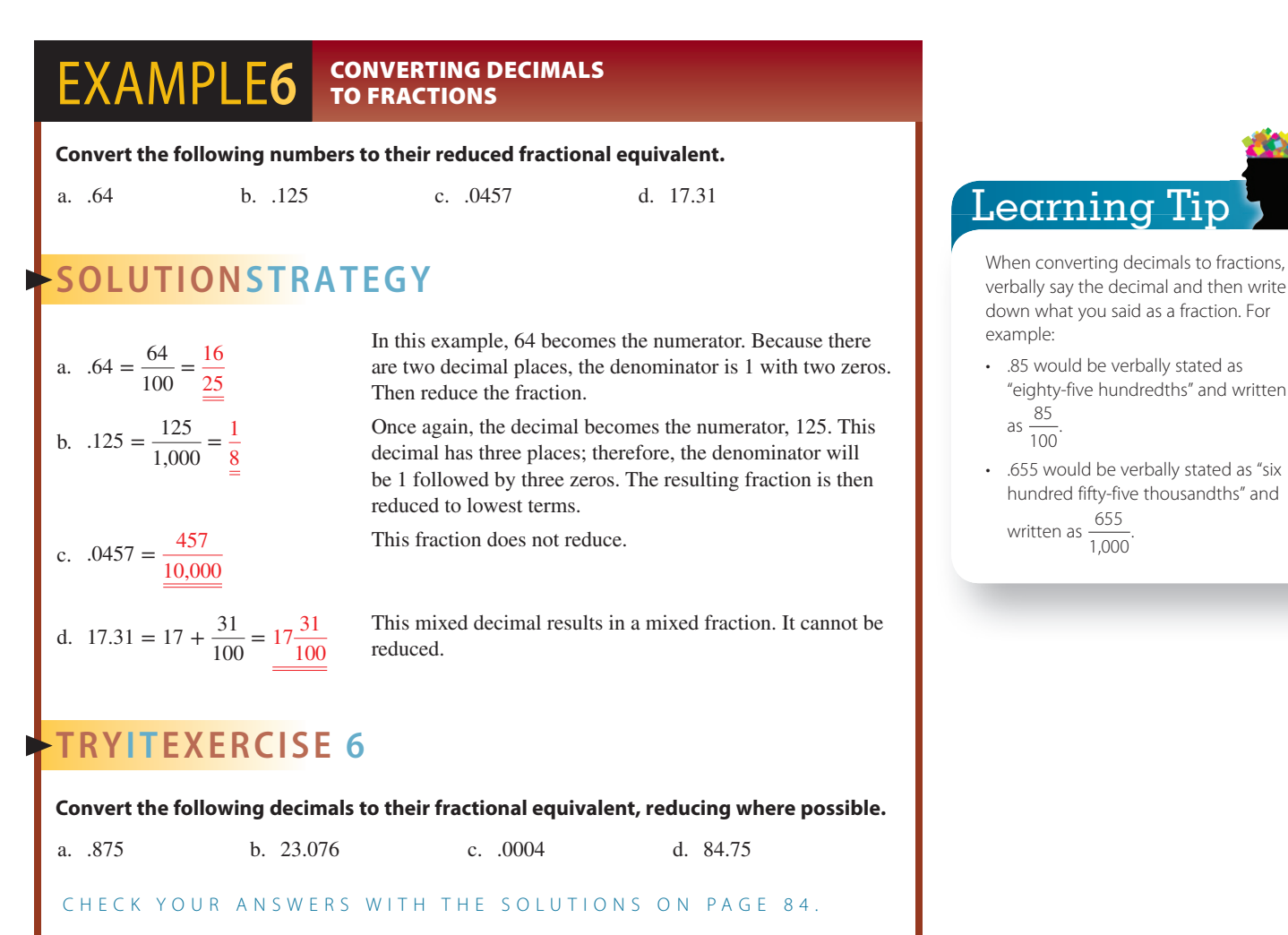

#### CONVERTING FRACTIONS TO DECIMALS

In Chapter 2, we learned that fractions are actually a way of expressing division, with the line separating the numerator and the denominator representing "divided by."

**Numerator (dividend) Denominator (divisor) <sup>=</sup> Denominator** <sup>q</sup>**Numerator**

In business, decimal numbers are usually rounded to three places (thousandths) or less. When expressing money, round to the nearest hundredth, or cent.

#### **STEPS FOR CONVERTING FRACTIONS TO DECIMALS**

**STEP 1.** Divide the numerator by the denominator.

**STEP 2.** Add a decimal point and zeros, as necessary, to the numerator (dividend).

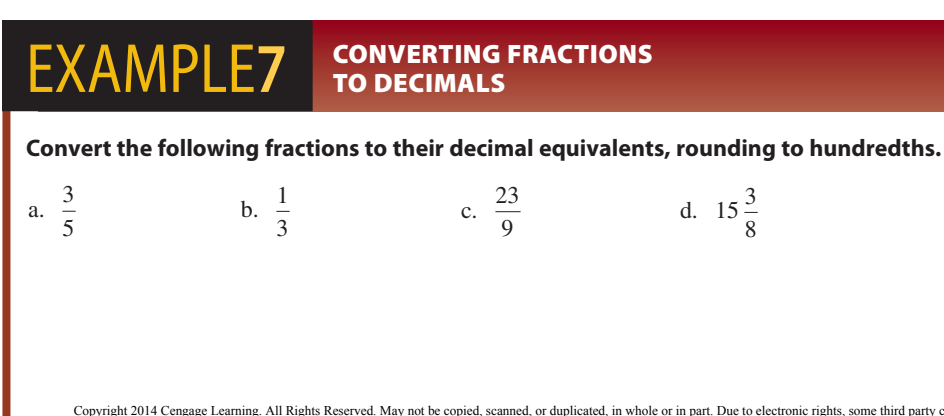

# 3-7

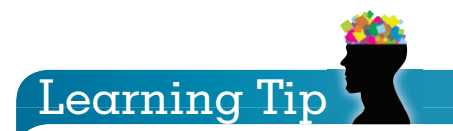

Try this for practice:

You are driving to a new restaurant in an unfamiliar area. A highway billboard directs you to make a right turn at an intersection  $4\frac{3}{5}$  miles ahead. If your odometer reads 16,237.8, at what mileage should you make the turn?

> $=$   $\partial_t A + 8.755$ ,  $\partial_1 A + 4.655$ ,  $\partial_2 A + 4.655$ 16,747'der

# **SOLUTIONSTRATEGY**

$$
\fbox{\tt Learning Tip}
$$

When fractions such as  $\frac{2}{3}$  are converted to decimals, the result is a repeating decimal. These may be written as .666; for business applications, they may be rounded to tenths or hundredths.

Others include  $\frac{1}{3}$ ,  $\frac{1}{6}$ ,  $\frac{5}{6}$ ,  $\frac{1}{9}$ ,  $\frac{4}{9}$ ,  $\frac{23}{9}$ .

a. 
$$
\frac{3}{5} = 5\overline{\smash{)}3.0} = \frac{.6}{\phantom{000}} = \frac{.6}{3}
$$
  
b.  $\frac{1}{3} = 3\overline{\smash{)}1.0000} = \frac{.3333}{\phantom{000}} = \frac{.3333}{\phantom{000}} = \frac{.3333}{\phantom{000}} = \frac{.3333}{\phantom{000}} = \frac{.3333}{\phantom{000}} = \frac{.3333}{\phantom{000}} = \frac{.3333}{\phantom{000}} = \frac{.3333}{\phantom{000}} = \frac{.33333}{\phantom{000}} = \frac{.33$ 

d. 
$$
15\frac{3}{8} = 15 + 8\overline{)3.000} = \frac{15.38}{}
$$

In this example, the numerator, 3, becomes the dividend, with a decimal point and zero added. The denominator, 5, becomes the divisor.

In this example, the division is uneven and goes on and on; so we round the quotient to hundredths.

Improper fractions result in mixed decimals. Note that the quotient was rounded because of an endlessly repeating decimal.

This example contains a whole number. Remember to add it to the resulting decimal.

# **TRYI TEXERCISE 7**

**Convert the following fractions to their decimal equivalents, rounding to hundredths where necessary.**

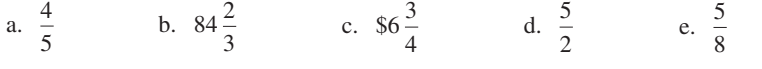

CHECK YOUR ANSWERS WITH THE SOLUTIONS ON PAGE 85.

# **SECTION III**

## REVIEW EXERCISES

**Pizza, Pizza!** According to industry sources, each man, woman, and child in America eats an average of 46 slices (23 pounds) of pizza per year. The equivalent of 100 acres of pizza is consumed daily, or about 350 slices per second.

Source: www.pmq.com, Pizza Magazine

 **Convert the following decimals to fractions and reduce to lowest terms.**

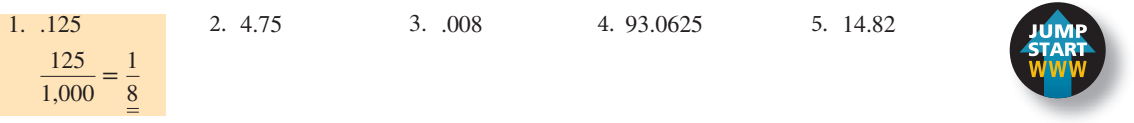

**Convert the following fractions to decimals. Round the quotients to hundredths when necessary.**

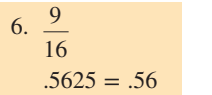

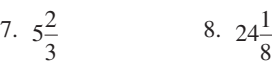

**For the following numbers, perform the indicated operation. Give the result in decimal form.**

11. 
$$
34.55 + 14.08 + 9\frac{4}{5}
$$
  
13.  $12\frac{1}{2} \div 2.5$ 

12.  $565.809 - 224\frac{3}{4}$ 14.  $$35.88 \times 21\frac{1}{4}$ 

9.  $\frac{55}{1}$ 45 10.  $\frac{3}{5}$ 5

15. a.You are planning a party for your bowling league at Upper Crust Pizza. How many eight-slice pizzas must you order to feed 24 women who eat  $2\frac{1}{8}$  slices each and 20 men who eat  $3\frac{3}{4}$  slices each? Round to the nearest whole pizza.

b. If each pizza costs \$11.89, what is the total cost?

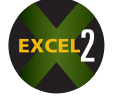

- 16. Catalina Jewelers has 147.25 ounces of 14-carat gold in stock. a. How many custom necklaces can be manufactured if each requires  $2\frac{3}{8}$  ounces of gold?
	- b. If gold is currently selling for \$1,050 per ounce, how much is the gold in each necklace worth?
- 17. a.What is the total cost of fuel for a 3,003 mile trip if your vehicle gets 15.4 miles per gallon and the average cost of gasoline is \$2.50  $\frac{9}{10}$ ? Round to the nearest cent.
	- b. While on the trip, you paid \$368.50 for engine repairs and \$37.80 for a new battery. In addition, tolls amounted to \$45.75 and parking averaged \$4.50 per day for nine days. What was the cost per mile for the trip? Round to the nearest tenth of a cent.
- Learning Tip

When a fraction is found at the end of a decimal number, convert the fraction to a decimal and place the decimal at the end of the original decimal number.

In Exercise 17a: \$2.50 $\frac{9}{10}$  = \$2.509

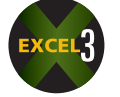

- 18. Ever Ready taxicabs charge \$1.20 for the first  $\frac{1}{4}$  of a mile and \$0.35 for each additional  $\frac{1}{4}$  of a mile. What is the cost of a trip from the airport to downtown, a distance of  $8\frac{3}{4}$  miles?
- 19. You are the purchasing manager for Five Star Graphics, a company that uses specially treated photo paper. The yellow paper costs \$.07 $\frac{1}{5}$  per sheet, and the blue paper costs \$.05 $\frac{3}{8}$  per sheet. If you order 15,000 yellow sheets and 26,800 blue sheets, what is the total cost of the order?
- 20. You are the manager of Rally Rent-a-Car. A customer, Sandy Furrow, has asked you for an estimate of charges for a nine-day rental of an SUV. She expects to drive 670 miles. If Rally charges \$53.50 per day plus  $18\frac{1}{2}$  cents per mile for this category of vehicle, what would be the total rental charge for Sandy's trip?

### BUSINESS DECISION: QUALIFYING FOR A MORTGAGE

- 21. You are a loan officer at the West Elm Savings and Loan. Mr. and Mrs. Brady are in your office to apply for a mortgage loan on a house they want to buy. The house has a market value of \$180,000. Your bank requires  $\frac{1}{5}$  of the market value as a down payment.
	- a. What is the amount of the down payment?
	- b. What is the amount of the mortgage for which the Bradys are applying?

(*continued* )

Copyright 2014 Cengage Learning. All Rights Reserved. May not be copied, scanned, or duplicated, in whole or in part. Due to electronic rights, some third party content may be suppressed from the eBook and/or eChapter(s). Editorial review has deemed that any suppressed content does not materially affect the overall learning experience. Cengage Learning reserves the right to remove additional content at any time if subsequent rights restrict

- c. Your bank offers the Bradys a 30-year mortgage with a rate of 5 percent. At that rate, the monthly payments for principal and interest on the loan will be \$5.37 for every \$1,000 financed. What is the amount of the principal and interest portion of the Bradys' monthly payment?
- d. What is the total amount of interest that will be paid over the life of the loan?
- e. Your bank also requires that the monthly mortgage payments include property tax and homeowners insurance payments. If the property tax is \$1,710 per year and the property insurance is \$1,458 per year, what is the total monthly payment for PITI (principal, interest, taxes, and insurance)?
- f. To qualify for the loan, bank rules state that mortgage payments cannot exceed  $\frac{1}{4}$  of the combined monthly income of the family. If the Bradys earn \$3,750 per month, will they qualify for this loan?
- g. What monthly income would be required to qualify for this size mortgage payment?

# CHAPTER SUMMARY

#### **Section I: Understanding Decimal Numbers**

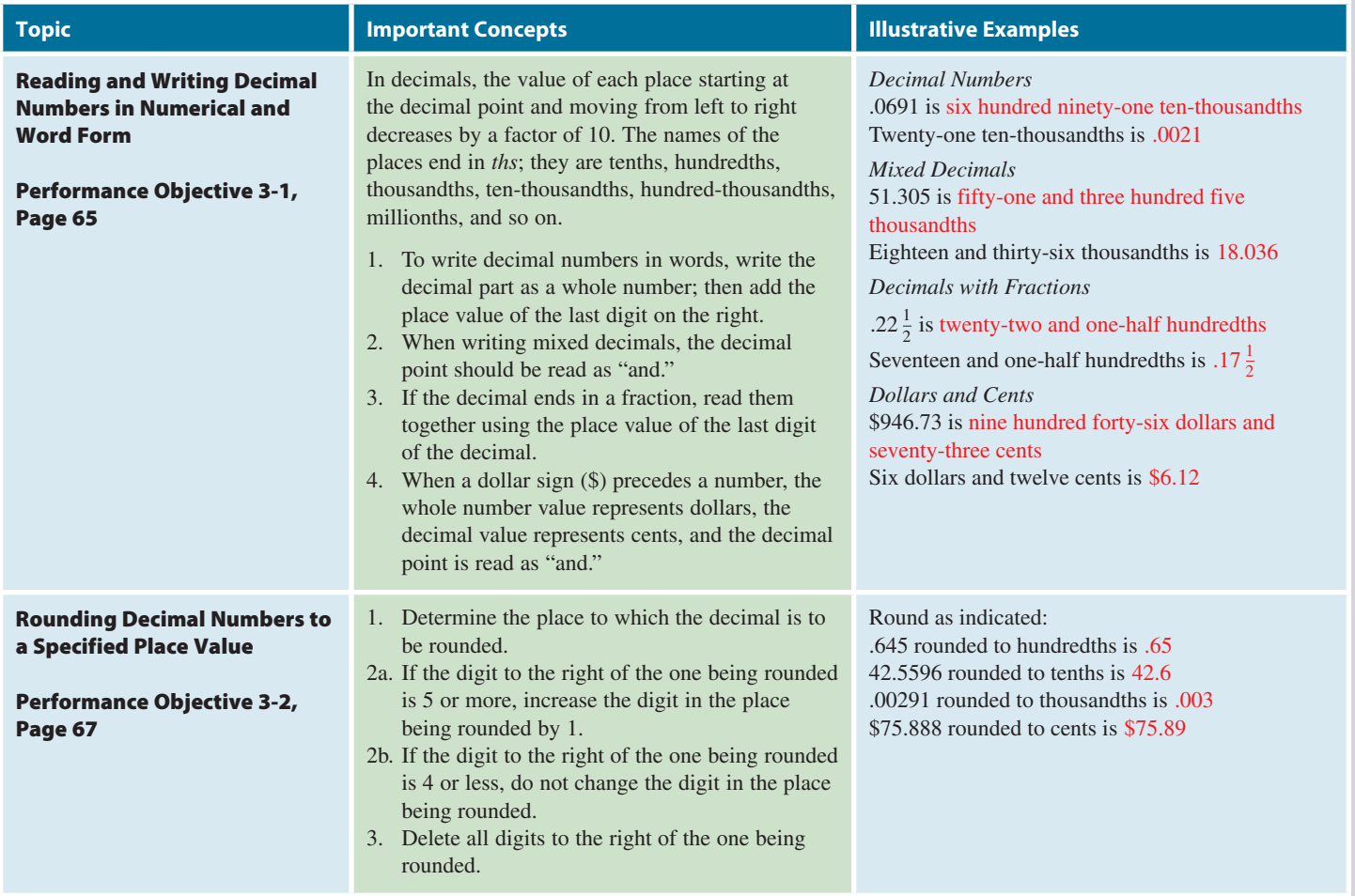

#### **Section II: Decimal Numbers and the Fundamental Processes**

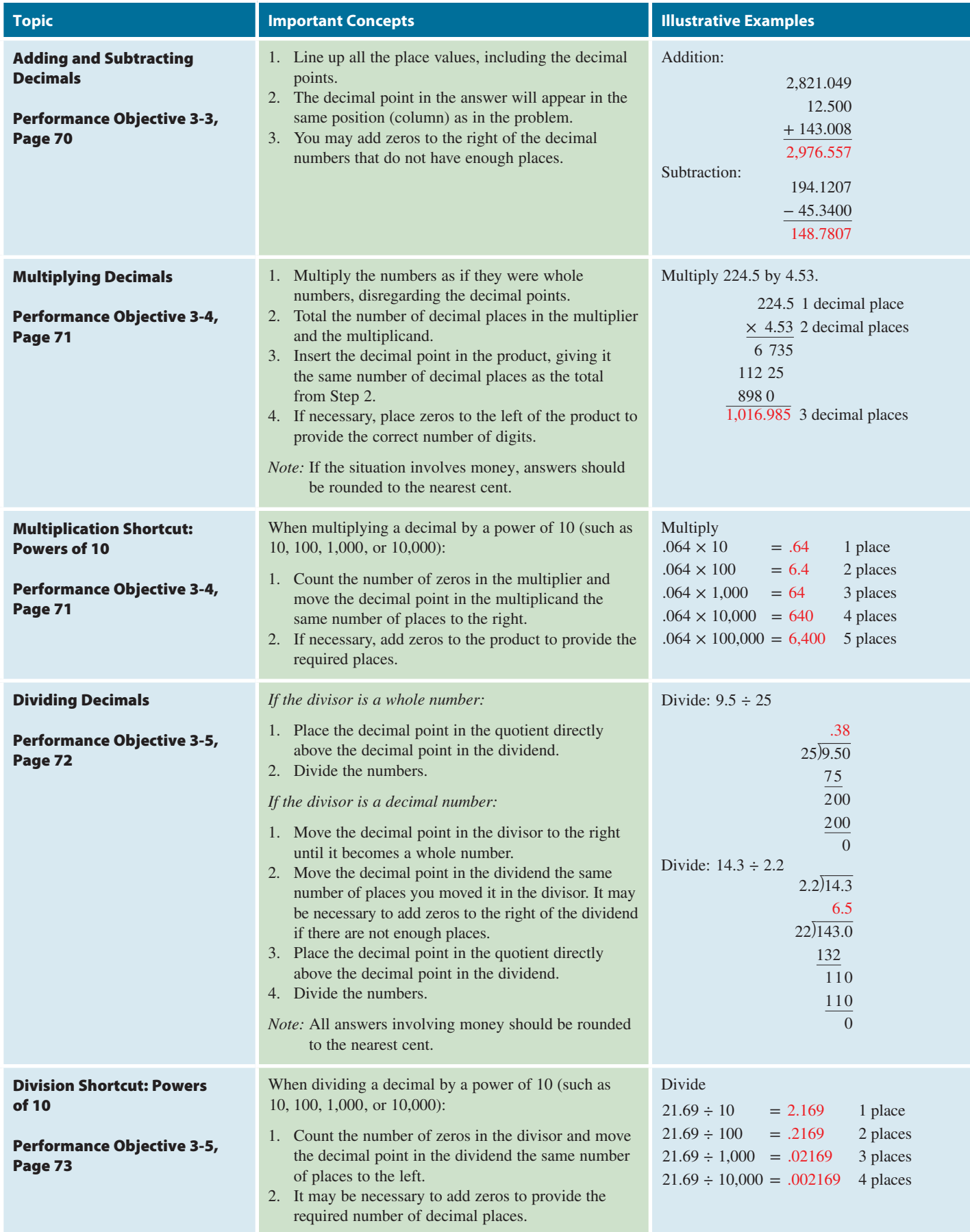

**GO ONLINE FOR MORE ACTIVITIES www.cengagebrain.com**

#### **Section III: Conversion of Decimals to Fractions and Fractions to Decimals**

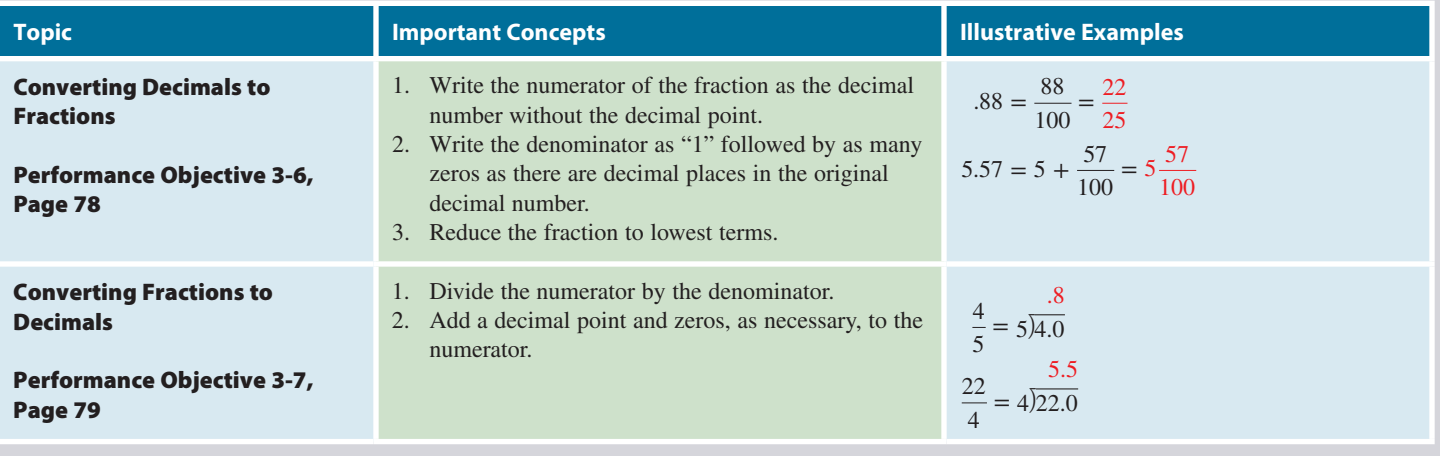

# TRY IT: EXERCISE SOLUTIONS FOR CHAPTER 3

- **1. a.** Sixty-four hundredths
	-
	- **e.** Twenty-six and seven hundred eight thousandths **f.** Thirty-three and one-third hundredths
	-
	- **i.**  $11.003 \frac{1}{4}$
- **2. a.**  $5.78892 = 5.789$  **b.**  $.004522 = .0045$  **c.**  $$345.8791 = $345.88$ **d.** 76.03324 = 76.03 **e.** \$766.43 = \$766 **f.** 34,956.1229 = 34,956.1 **3. a.** 35.7008 311.2000 + 84,557.5400 84,904.4408 **b.** 65.79 + 154.33 \$220.12 **c.** 186.700 − 57.009 129.691 **d.** 79.80 −34.61 \$45.19 **4. a.** 876.66  $\times$ .045 438330 350664 39.44970 **b.** 4,955.8  $\times$  2.9 4 460 22 9 911 6 14,371.82 **c.** 65.79  $\times$  558 52632 32895 32895  $\overline{$36,710.82}$ **d.**  $.00232 \times 1,000 = 2.32$ **5. a.** 44.8  $16\sqrt{716.8}$ 64 76 64  $\overline{12}8$ 12 8  $\mathbf{0}$ **b.** 3048  $7\overline{)21336}$ 21 33 28 56 56  $\boldsymbol{0}$ **c.**  $75.8 = $75.80$  $421\overline{)31911.8}$ 2947 2441 2105 336 8 336 8  $\boldsymbol{0}$ **d.**  $2.03992 \div 1,000 = .00203992$ **6. a.**  $\frac{875}{1,000} = \frac{7}{8}$ **b.**  $23 \frac{76}{1,000} = 23 \frac{19}{250}$  **c.**  $\frac{4}{10,000} = \frac{1}{2,500}$  **d.**  $84 \frac{75}{100} = 84 \frac{3}{4}$
- **b.** Four hundred ninety-two thousandths
- **c.** Ten thousand nineteen hundred-thousandths **d.** Five hundred seventy-nine and four ten-thousandths
	-
- **g.** .021 **h.** 272.00094
	-

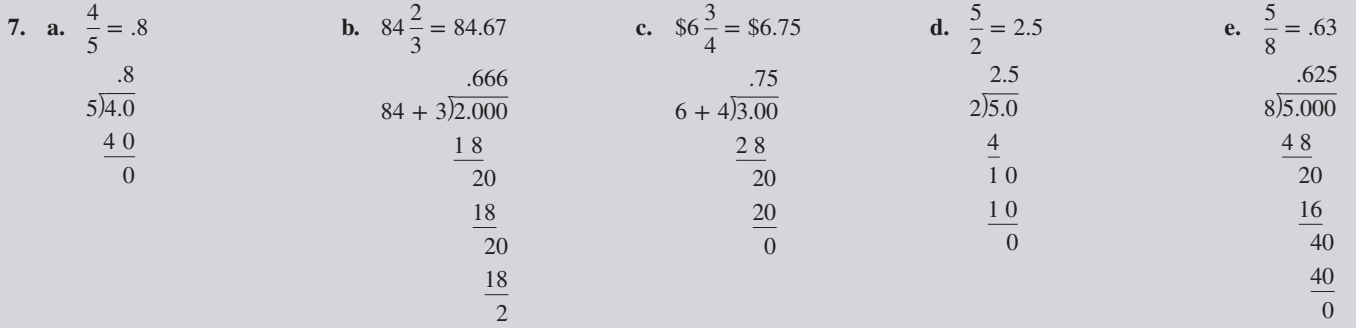

# CONCEPT REVIEW

- **1.** As with fractions, \_\_\_\_\_\_\_\_ are a way of expressing parts of a whole thing.  $(3-1)$
- **2.** The \_\_\_\_\_\_\_\_\_\_\_\_\_\_\_\_\_\_\_\_ separates the whole number part from the decimal part of a mixed decimal. It is read as the word  $\frac{3-1}{2}$
- **3.** When rounding decimals, we delete all digits to the \_\_\_\_\_\_\_\_ of the digit being rounded. (3-2)
- **4.** When rounding monetary amounts, we round to the nearest \_\_\_\_\_\_\_\_\_\_\_, or \_\_\_\_\_\_\_\_\_\_\_ place. (3-2)
- **5.** When adding or subtracting decimals, we begin by lining up all the  $\frac{1}{2}$  vertically. (3-3)
- **6.** When adding or subtracting decimals, we work from \_\_\_\_\_\_\_\_ to  $\frac{1}{2}$  . (3-3)
- **7.** In the multiplication of decimals, the product has as many decimal places as the total number of decimal places in the two \_\_\_\_\_\_\_\_, the multiplier and the multiplicand. (3-4)

# ASSESSMENT TEST

**Write the following numbers in word form.**

**1.**  $.61$  **2.**  $34.581$  **3.**  $$119.85$ 

#### **Write the following numbers in numerical form.**

- **6.** Nine hundred sixty-seven ten-thousandths **7.** Five and fourteen thousandths
- **8.** Eight hundred forty-three and two tenths **9.** Sixteen dollars and fifty-seven cents
- **8.** When multiplying a decimal by a power of 10, as a shortcut, move the decimal point to the right the same number of places as there are \_\_\_\_\_\_\_\_ in the power of 10. (3-4)
- **9.** When dividing decimals, the basic rule is that you cannot divide with a decimal in the  $\_\_\_\_\_\.\$ . (3-5)
- **10.** When dividing a decimal by a power of 10, as a shortcut, move the decimal point in the dividend to the \_\_\_\_\_\_\_\_ the same number of places as there are zeros in the divisor. (3-5)
- 11. When converting a decimal to a fraction, we commonly \_\_\_\_\_\_\_\_\_\_\_\_\_\_\_\_\_\_\_\_\_\_\_\_ the fraction to lowest terms. (3-6)
- **12.** To convert a fraction to a decimal, we divide the \_\_\_\_\_\_\_\_ by the  $\_\_\_\_\_$ . (3-7)

4.  $.09\frac{3}{7}$ 

- 
- 

# **GO ONLINE FOR MORE ACTIVITIES www.cengagebrain.com**

**5.** .0495

Copyright 2014 Cengage Learning. All Rights Reserved. May not be copied, scanned, or duplicated, in whole or in part. Due to electronic rights, some third party content may be suppressed from the eBook and/or eChapter(s). ed that any suppressed content does not materially affect the overall learning experience. Cengage Learning reserves the right to remove additional content at any time if subs

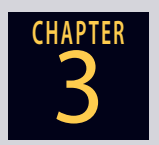

Round the following numbers to the indicated place.

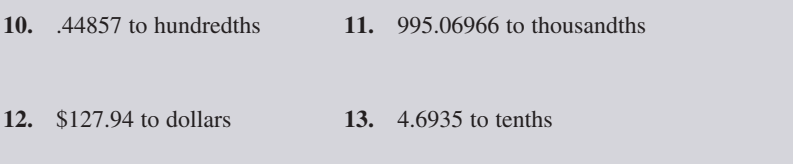

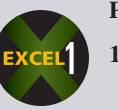

#### **Perform the indicated operation for the following.**

- **14.** 6.03 + 45.168 **15.** \$1.58 + \$15.63 + \$19.81 + \$.17
- **16.** .0031 + 69.271 + 193.55 + 211 **17.** 23.0556 − 15.35

**18.** \$95.67 − \$2.84 **19.** .802 − .066

**20.** 14.74  $\times$  15 **21.** .008  $\times$  .024 **22.** .9912 × 100,000 **23.** .503 ÷ 1.2575 **24.** 79.3 ÷ 10,000 **25.** \$150.48 ÷ 7.5

#### **Convert the following decimals to fractions and reduce to lowest terms.**

**26.** 12.035 **27.** .0441

**Convert the following fractions to decimals. Round the quotients to hundredths.**

- **28.**  $\frac{8}{29}$ **29.**  $3\frac{1}{9}$ **30.**  $\frac{95}{42}$
- **31.** Gary Scott can buy a box of 40 Blu-ray discs for \$18.99 and a box of 40 jewel cases for \$9.98. Alternatively, he can purchase two boxes of 20 Blu-ray discs already in jewel cases for \$16.95 each. Which is the better buy, and by how much—the box of 40 Blu-ray discs and a box of 40 cases or the two boxes of 20 Blu-ray discs with jewel cases included?
- 
- UDIS Leon Neal/Alamy Neal/Al **32.** Two Wheeler-Dealer Bike Shop has a 22-inch off-road racer on sale this month for \$239.95. If the
- **Blu-ray, the New Ray!** Blu-ray format offers more than five times the storage capacity of traditional DVDs and can hold up to 25GB on a single-layer disc and 50GB on a dual-layer disc. While optical disc technologies such as DVD rely on a red laser to read and write data, the new format uses a blue-violet laser instead, hence the name Blu-ray.
- 

original price of the bike was \$315.10, how much would a customer save by purchasing it on sale?

**33.** The chief financial officer of Allied Corporation is setting up two production work shift pay schedules. Swing shift workers are to receive  $\frac{1}{12}$  more pay than day shift workers. If the day shift workers are to receive average pay of \$18.36 per hour, what is the average pay for the swing shift workers?

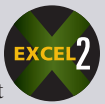

- **34.** A ream of paper contains 500 sheets and costs \$7.50. What is the cost per sheet?
- **35.** Liz Thorton has signed up for a one-semester class that meets twice a week. The semester is 16 weeks long. She knows that she will miss three classes during her vacation. She has a choice of buying a semester parking pass for \$41.50, or she can pay \$1.75 daily for parking. How much will Liz save if she buys the parking pass?
- **36.** At Mager's Market, a 24-bottle case of spring water is on sale for \$5.99. If the regular price for the case is \$6.97,
	- **a.** How much is saved if a customer buys the case at the sale price?
	- **b.** What is the sale price per bottle? Round to the nearest cent.
	- **c.** Which sales strategy earns more revenue for Mager's Market, selling 400 cases of water per week at the sale price or selling 300 cases per week at the regular price?

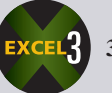

- **37.** Maria Lopez shares an apartment with a friend. They divide all expenses evenly. Maria's monthly take-home pay is \$2,792.15. The apartment expenses this month are \$985.50 for rent, \$192.00 for maintenance fees, \$56.31 for electricity, and \$28.11 for telephone. How much remains from Maria's check after she pays her share of the monthly rent and expenses?
- **38.** Ryan Miller wanted to make some money at a flea market. He purchased 55 small orchids from a nursery for a total of \$233.75, three bags of potting soil for \$2.75 each, and 55 ceramic pots at \$4.60 each. After planting the orchids in the pots, Ryan sold each plant for \$15.50 at the flea market.
	- **a.** What was his total cost per potted plant?
	- **b.** How much profit did Bill make on this venture?
- **39.** A cargo ship, *The Caribbean Trader*, has a cargo area of 23,264 cubic feet.
	- **a.** How many 145.4 cubic foot storage containers can the ship hold?
	- **b.** The shipping cost per storage container is \$959.64 for a trip from Miami to Nassau. What is the cost per cubic foot?

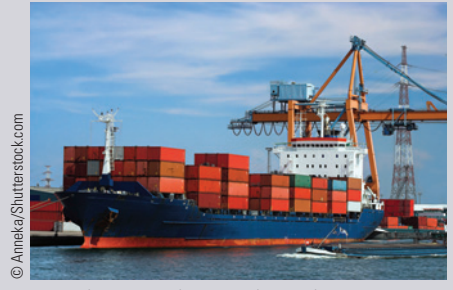

Maersk Line is the core liner shipping activity of the A.P. Moller – Maersk Group and the leading container shipping company in the world. Maersk employs about 16,900 and has 7,600 seafarers.

The Maersk Line fleet comprises more than 500 vessels and a number of containers corresponding to more than 2 million TEU (twenty-foot equivalent unit—a container 20 feet long).

**Mager's Market <sup>W</sup><sup>a</sup>te<sup>r</sup> <sup>o</sup><sup>n</sup> <sup>S</sup>al<sup>e</sup> 56.97 \$ 5.99 !!** WaterWater Water Water WaterWater<br>WaterWaterWaterWaterWater<br>WaterWaterWater Copyright © Cengage Learning® Copyright © Cengage Learning

**GO ONLINE FOR MORE ACTIVITIES www.cengagebrain.com**

Copyright 2014 Cengage Learning. All Rights Reserved. May not be copied, scanned, or duplicated, in whole or in part. Due to electronic rights, some third party content may be suppressed from the eBook and/or eChapter(s). d that any suppressed content does not materially affect the overall learning experience. Cengage Learning reserves the right to remove additional content at any time if sul

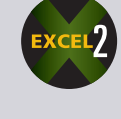

- **40.** As the food manager for a local charity, you are planning a fund-raising pasta party. Spaghetti sells for \$1.79 per 16-ounce box.
	- **a.** If the average adult serving is  $5\frac{3}{4}$  ounces and the average child eats  $3\frac{1}{2}$  ounces, how many boxes will you have to purchase to serve 36 adults and 46 children?
	- **b.** What is the total cost of the spaghetti?

# BUSINESS DECISION: THE INTERNATIONAL BUSINESS TRIP

**41.** U.S. dollars are legal currency only in the United States. International investment, travel, and trade require that dollars be exchanged for foreign currency. In today's global economy, a floating exchange rate system is used to value major currencies compared to each other. Because the values of these currencies vary continually, exchange rate tables are published daily by numerous business sources. The information below is taken from one such exchange-rate table.

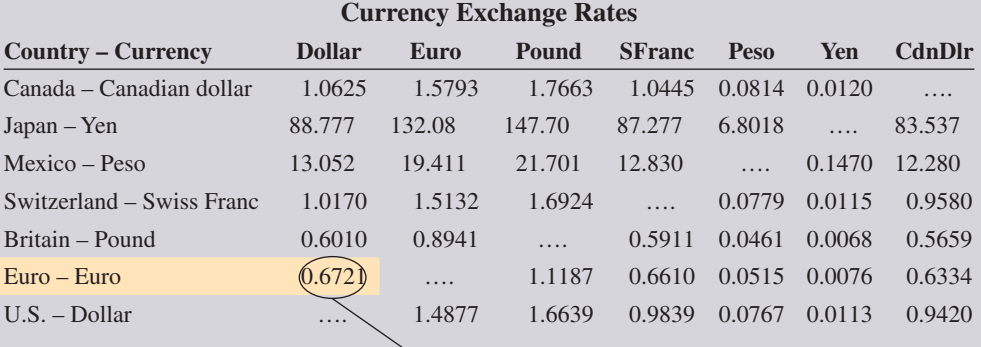

For example, on that date, \$100 U.S. dollars was worth 67.21 euros.

 $$100 \times 0.6721 = 67.21$  euros

#### **STEPS TO CONVERT BETWEEN FOREIGN CURRENCIES**

- **STEP 1.** Locate the *currency exchange rate* at the intersection of the column of the currency you are changing from (old currency) and the row of the currency you are changing to (new currency).
- **STEP 2.** Multiply the number of units you are changing from (old currency) by the currency exchange rate.

#### New currency  $=$  Old currency  $\times$  Currency exchange rate

You are the sales manager of Republic Enterprises, Inc., a company that sells motor parts in many countries. For the next two weeks, you are going on a selling trip to Canada and the United Kingdom. Your airline fare and hotel bill will be charged on company credit cards. Your boss has allotted an additional \$2,500 for out-of-pocket expenses during the trip. Use the currency exchange rate table above to perform the following calculations.

**a.** A few days before your trip, you exchange the \$2,500 U.S. dollars for British pounds to be used while you are in London. How many pounds will you have for the British portion of your trip? Round to the nearest pound.

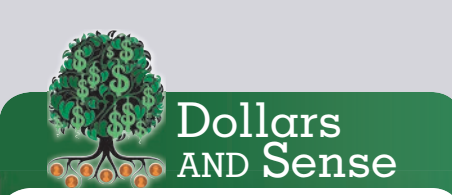

Up-to-the-minute currency exchange rates can be found at **www.xe.com.**

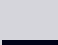

3

- **b.** When you finish your business in London, you have 800 pounds left. Your next stop is Toronto, Canada. How many Canadian dollars will those British pounds purchase? Round to the nearest Canadian dollar.
- **c.** After completing your business in Canada, you have \$375 Canadian dollars left. How many U.S. dollars will those Canadian dollars purchase? Round to the nearest U.S. dollar.
- **d.** Before you left on the trip, you price-checked a particular camera at Best Buy for \$358. You then used the Internet to find that the same camera model is available in London for 266 British pounds and in Toronto for \$362 Canadian dollars. Where should you buy the camera to get the lowest price—at home or in one of the cities on the trip? Round each figure to the nearest U.S. dollar.

# COLLABORATIVE LEARNING ACTIVITY

#### **Sports Math**

As a team, choose two sports.

- **a.** Investigate how fractions and decimals are used in their record keeping and statistics.
- **b.** Prepare a visual presentation of your findings to share with the class.

3

**CHAPTER**

# **Business Math JOURNAL**

**90** \$)"15&3t%&\$\*."-4

# **BUSINESS, MATH, AND MORE...**

# **Tips for Taking Math Tests**

#### **Before the Test**

- Know what material will be covered on the test and pace your study schedule accordingly.
- Get a good night's sleep. (Don't study all night.)
- Get up earlier than usual on test day to review your notes.
- Have a positive mental attitude about doing well on the test.
- Bring all necessary materials—calculator, pencils, erasers, paper, ruler, etc.

#### **During the Test**

- Listen to all verbal instructions. If you have a question or don't understand something, ask for clarification.
- If you feel nervous, close your eyes and take a few deep breaths.
- Read all written directions carefully.
- If there is an answer sheet, make sure you write your answers in the proper place.
- Budget your time. Spend the most time on those portions of the test that are worth the most points.
- Skip questions you don't know and come back to them. Place a check mark next to the questions you must return to.
- Be sure your answers are logical. On multiple-choice tests, eliminate the answers you know can't be right and work from there.
- If time permits, double-check your answers.

#### **After the Test**

- If you did well, reward yourself.
- **•** If you didn't do so well, reward yourself for a good effort and learn from your mistakes.

## **Overcoming Anxiety in Business Math**

Math! It makes throats lumpy, stomachs queasy, and palms sweaty. Each year in thousands of classrooms around the country, math causes anxiety in many students.

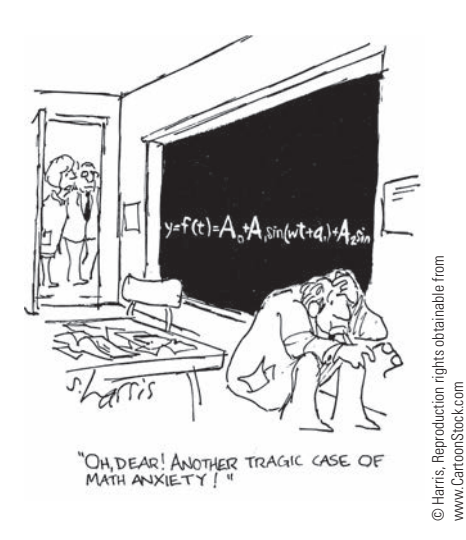

# "QUOTE...UNQUOTE"

*"Failing to plan is planning to fail."* **–MIT Sloan**

#### *"Education is what remains after one has forgotten everything they have learned in school."* **–Albert Einstein**

\$)"15&3 t %&\$\*."-4

What can you do? To begin, understand that math isn't just another course you have to take in school and then not deal with any more. On the contrary, math skills, particularly in business, are an integral part of what it takes to build a successful career.

Even as a consumer, today's complex marketplace requires math skills if you are to function in an informed and prudent manner. Make the commitment – Learn It Now!

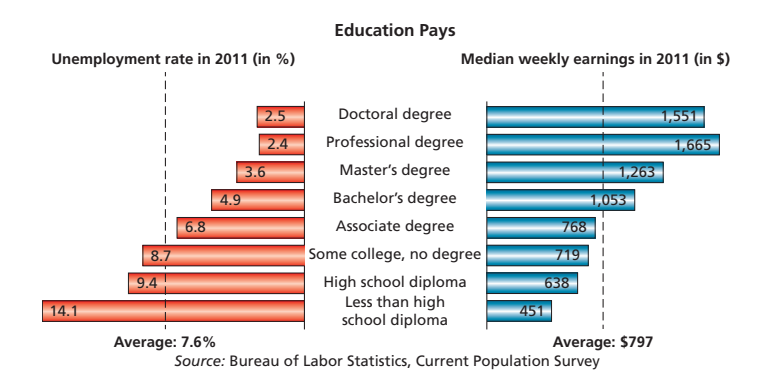

## **Issues & Activities**

- 1. Use the chart above to:
	- a. Calculate the annual earnings for each education category.
	- b. Calculate the annual difference in earnings between the categories: some college, associate degree, and bachelor's degree.
- 2. Locate the most recent edition of the Current Population Survey published by the Bureau of Labor Statistics. For the associate degree and bachelor's degree categories, calculate the difference in annual earnings found in the chart above and in the latest figures.
- 3. In teams, research the Internet to find current trends in "value of education" statistics. List your sources and visually report your findings to the class.

## **BrainTeaser-"Get the Point"**

What mathematical symbol can you place between the number 1 and the number 2 to yield a new number larger than 1 but less than 2?

See the end of Appendix A for the solution.
# CHAPTER **4 Checking Accounts**

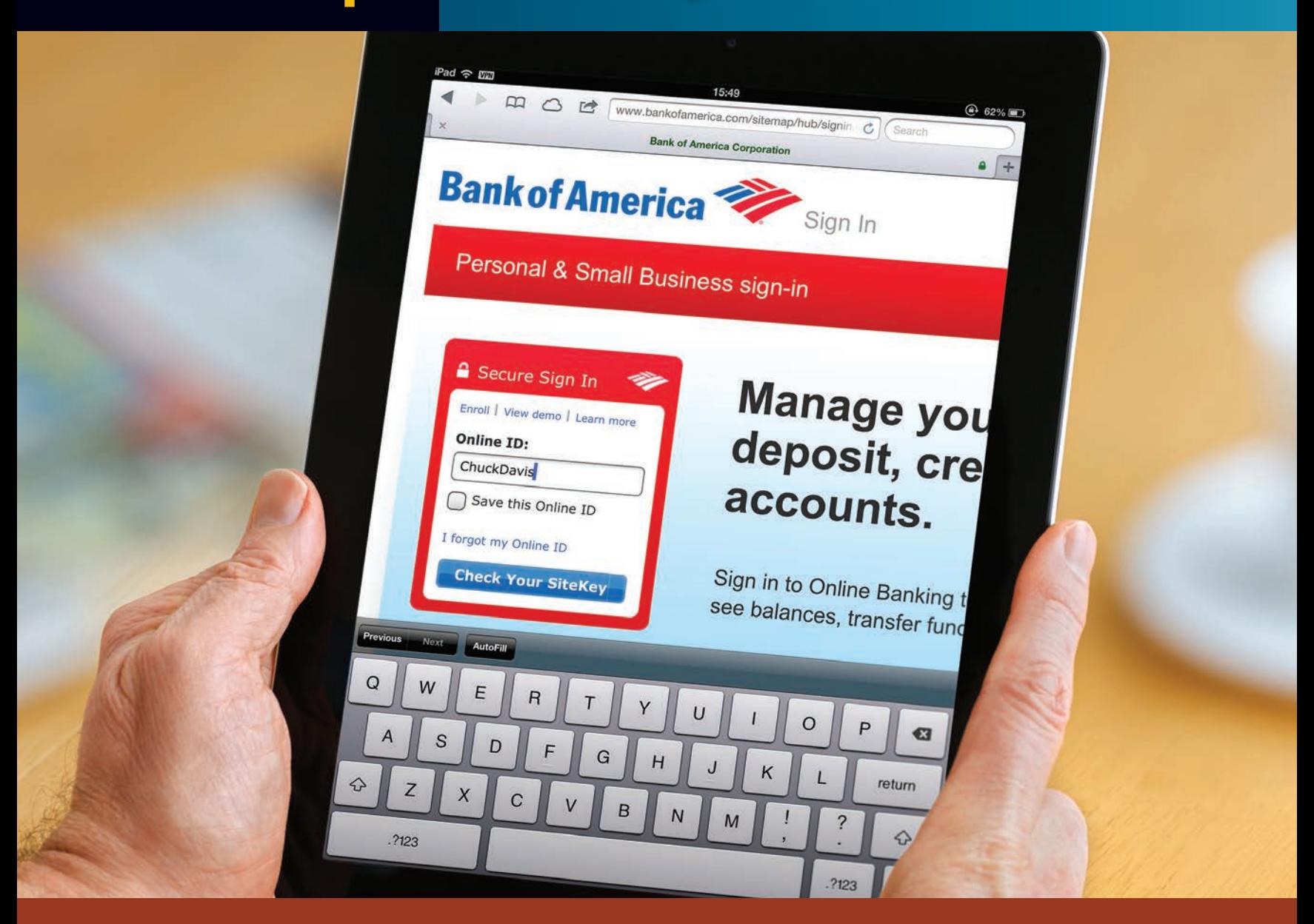

# PERFORMANCE OBJECTIVES

#### **SECTION I: Understanding and Using Checking Accounts**

- **4-1: Opening a checking account and understanding how various forms are used (p. 92)**
- **4-2: Writing checks in proper form (p. 94)**
- **4-3: Endorsing checks by using blank, restrictive, and full endorsements (p. 95)**
- **4-4: Preparing deposit slips in proper form (p. 97)**
- **4-5: Using check stubs or checkbook registers to record account transactions (p. 98)**

#### **SECTION II: Bank Statement Reconciliation**

- **4-6: Understanding the bank statement (p. 105)**
- **4-7: Preparing a bank statement reconciliation (p. 107)**

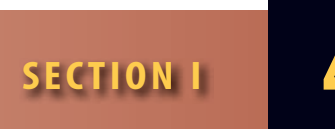

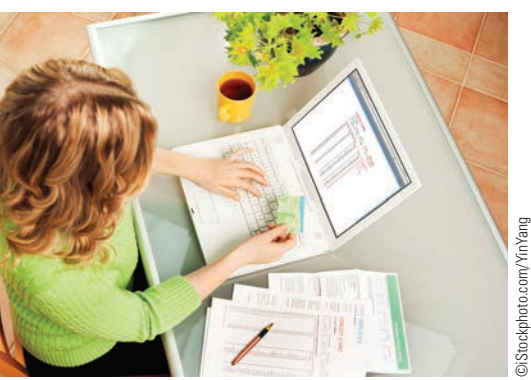

The percentage of internet users who banked online was 12% in 1998. Just seven years later it reached 44% , and it continues to rise rapidly each year. (Pew Research Center)

# UNDERSTANDING AND USING CHECKING ACCOUNTS

Checking accounts are among the most useful and common banking services available today. They provide a detailed record of monetary transactions and are used by most businesses and individuals to purchase goods and services and to pay bills. When a checking account is opened, banks often require an initial minimum deposit of \$50 or \$100. Certain types of accounts require a minimum *average monthly balance* in the account. If the balance falls below the minimum, the bank may charge a fee.

Checking account transactions are processed in our banking system using a combination of paper checks and electronic options such as automated teller machines (ATMs), debit cards, automatic bill paying, and electronic funds transfer (EFT). Online banking uses today's technology to give account holders the option of bypassing some of the time-consuming paper-based aspects of traditional banking (Exhibit 4-1), Online banking has increased in popularity in recent years as it is a green-friendly, convenient alternative to paper-based methods of banking.

Several features are designed to make mobile banking secure. These include viewing accounts by name rather than account number and using encryption to mask sensitive information.

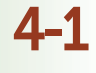

#### **deposits** Funds added to a checking account. **depositor** A person who deposits money in a checking account.

**check**, or **draft** A written order to a bank by a depositor to pay the amount specified on the check from funds on deposit in a checking account.

**payee** The person or business named on the check to receive the money.

**payor** The person or business issuing the check.

#### OPENING A CHECKING ACCOUNT AND UNDERSTANDING HOW VARIOUS FORMS ARE USED

After you have chosen a bank, the account is usually opened by a new accounts officer or a clerk. After the initial paperwork has been completed, the customer places an amount of money in the account as an opening balance. Funds added to a checking account are known as **deposits**. The bank will then give the **depositor** a checkbook containing checks and deposit slips.

A **check**, or **draft**, is a negotiable instrument ordering the bank to pay money from the checking account to the name written on the check. The person or business named on the check to receive the money is known as the **payee**. The person or business issuing the check is known as the **payor**.

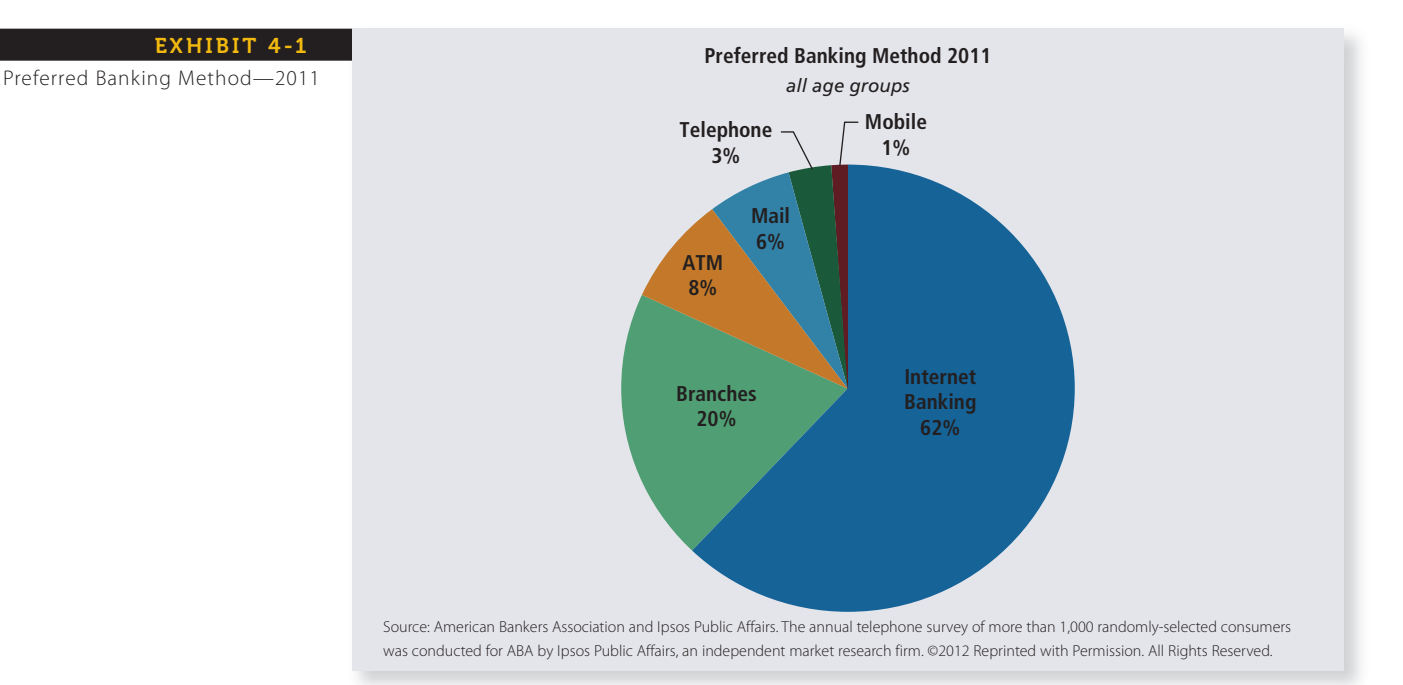

Checks are available in many sizes, colors, and designs; however, they all contain the same fundamental elements. Exhibit 4-2 shows a check with the major parts labeled. Look at the illustration carefully and familiarize yourself with the various parts of the check.

**Deposit slips**, or deposit tickets, are printed forms with the depositor's name, address, account number, and space for the details of the deposit. Deposit slips are used to record money, both cash and checks, being *added* to the checking account. They are presented to the bank teller along with the items to be deposited. When a deposit is completed, the depositor receives a copy of the deposit slip as a receipt, or proof of the transaction. The deposit should also be recorded by the depositor on the current check stub or in the check register. Exhibit 4-3 is an example of a deposit slip.

Either **check stubs** or a **check register** can be used to keep track of the checks written, the deposits added, and the current account balance. It is very important to keep these records accurate and up to date. This will prevent the embarrassing error of writing checks with insufficient funds in the account.

Check stubs, with checks attached by perforation, are usually a bound part of the checkbook. A sample check stub with a check is shown in Exhibit 4-4. Note that the check number is preprinted on both the check and the attached stub. Each stub is used to record the issuing of its corresponding check and any deposits made on that date.

Check registers are the alternative method for keeping track of checking account activity. They are a separate booklet of forms rather than stubs attached to each check. A sample check register is shown in Exhibit 4-5. Note that space is provided for all the pertinent information required to keep an accurate and up-to-date running balance of the account.

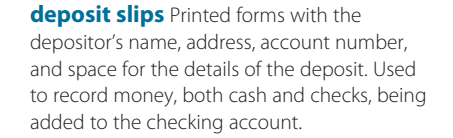

**check stubs** A bound part of the checkbook attached by perforation to checks. Used to keep track of the checks written, deposits, and current account balance of a checking account.

**check register** A separate booklet of blank forms used to keep track of all checking account activity. An alternative to the check stub.

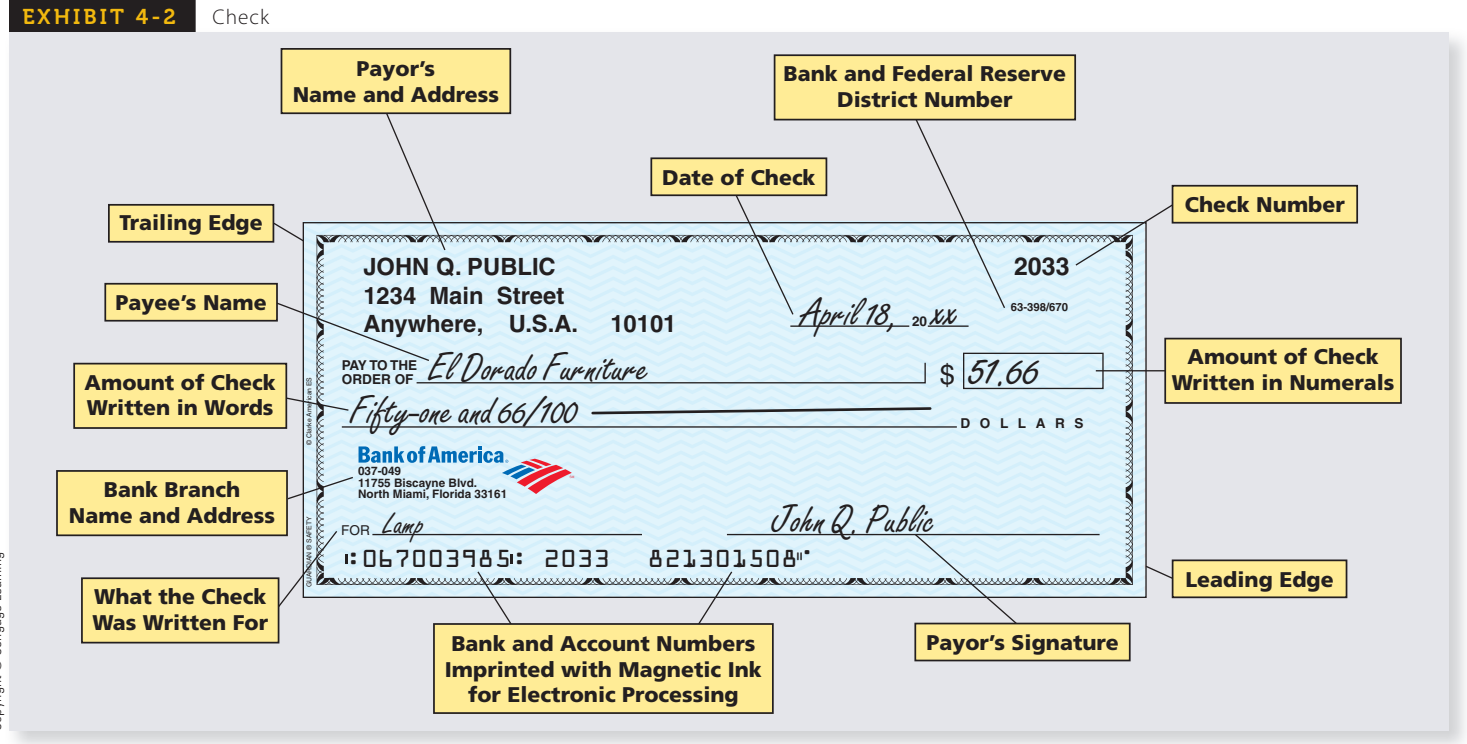

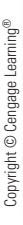

Copyright © Cengage Learning® Copyright © Cengage Learning<sup>®</sup>

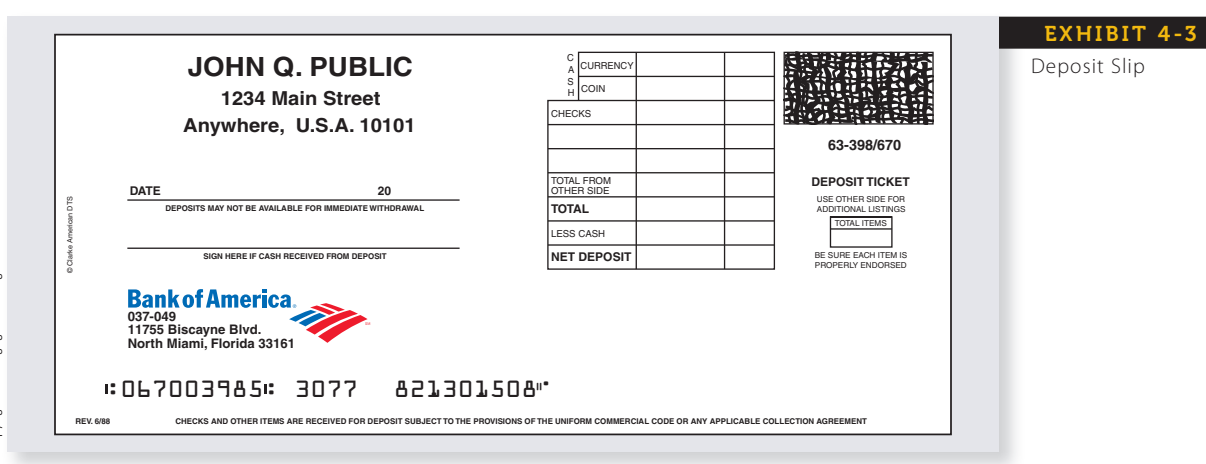

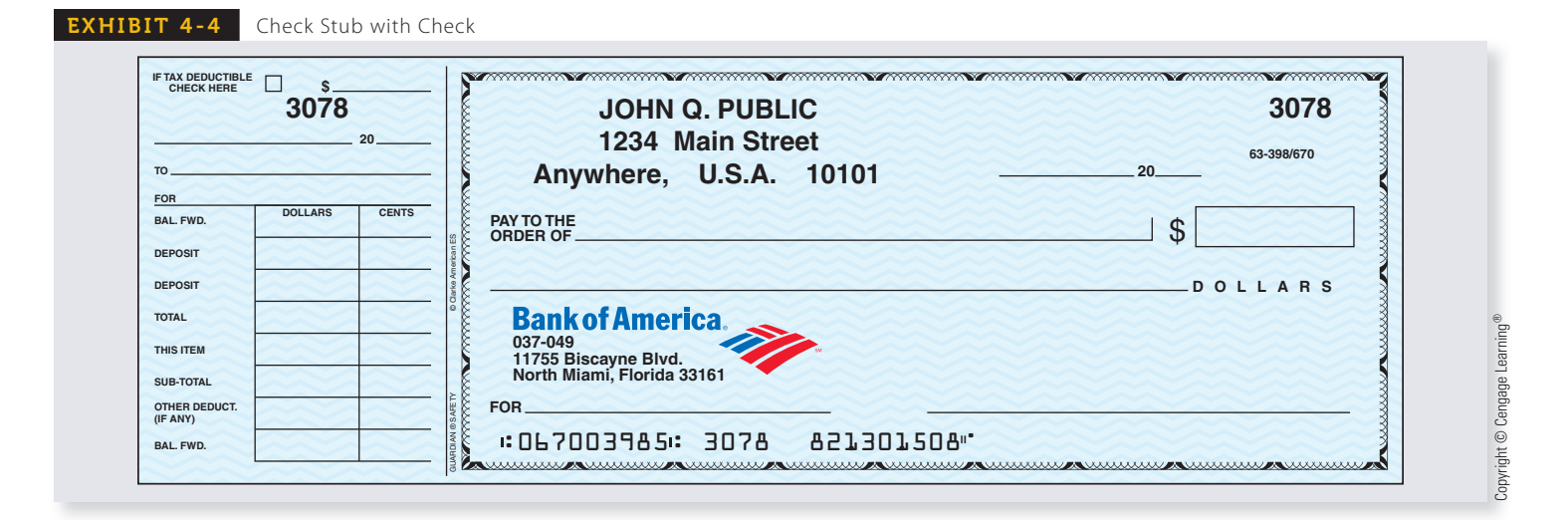

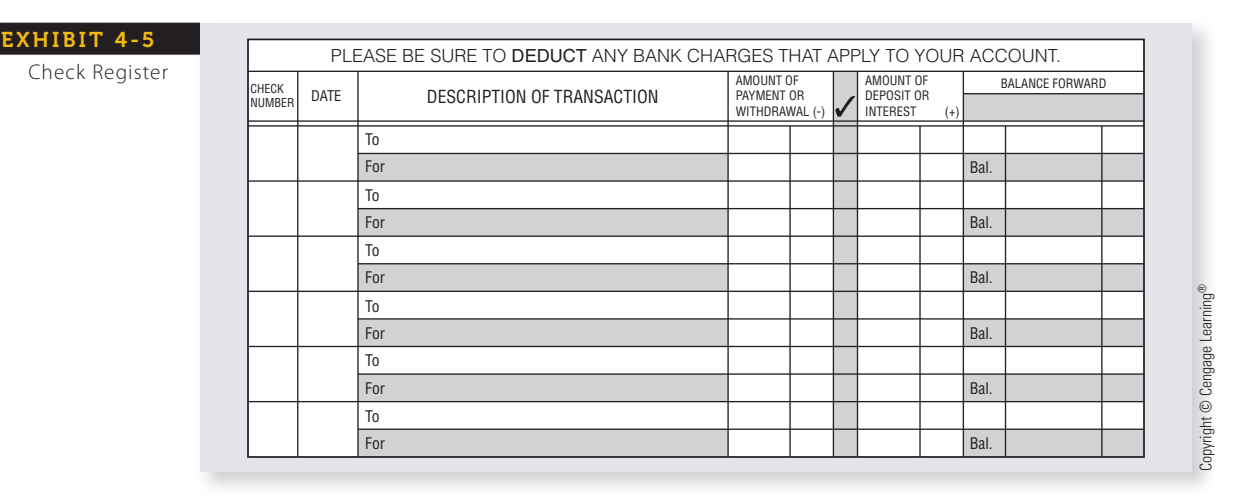

#### WRITING CHECKS IN PROPER FORM 4-2

When a checking account is opened, you will choose the color and style of your checks. The bank will then order custom-printed checks with your name, address, and account number identifications. The bank will provide you with some blank checks and deposit slips to use until your printed ones arrive.

Checks should be typed or neatly written in ink. There are six parts to be filled in when writing a check.

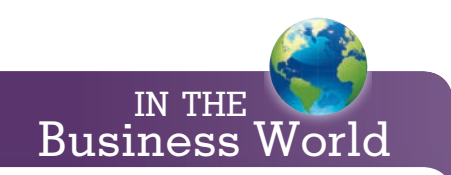

When there is a discrepancy between the numerical and written word amount of a check, banks consider the written word amount as official.

## **STEPS FOR WRITING CHECKS IN PROPER FORM**

- **STEP 1.** Enter the *date* of the check in the space provided.
- **STEP 2.** Enter the name of the person or business to whom the check is written, the payee, in the space labeled *pay to the order of*.
- **STEP 3.** Enter the amount of the check in numerical form in the space with the dollar sign, \$. The dollar amount should be written close to the \$ so that additional digits cannot be added. The cents may be written as xx/100 or .xx.
- **STEP 4.** Enter the amount of the check, this time written in word form, on the next line down, labeled *dollars*. As before, the cents should be written as xx/100 or .xx. A horizontal line is then drawn to the end of the line.
- **STEP 5.** The space labeled *for* is used to write the purpose of the check. Although this step is optional, it's a good idea to use this space so you will not forget why the check was written.
- **STEP 6.** The space in the lower right-hand portion of the check is for the signature.

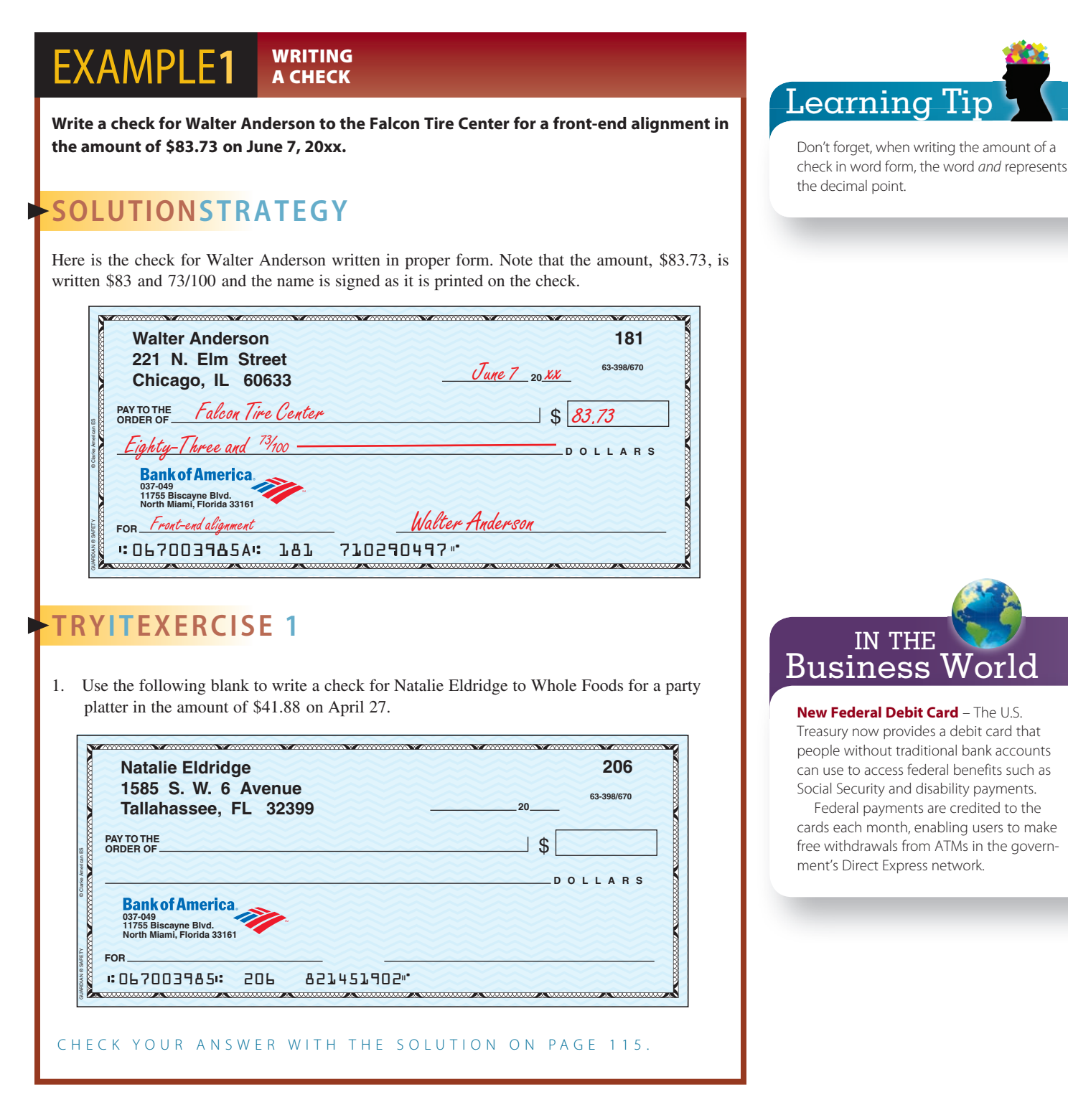

# ENDORSING CHECKS BY USING BLANK, RESTRICTIVE, AND FULL ENDORSEMENTS

When you receive a check, you may cash it, deposit it in your account, or transfer it to another party. The **endorsement** on the back of the check instructs the bank on what to do. Federal regulations require that specific areas of the reverse side of checks be designated for the payee and bank endorsements. Your endorsement should be written within the  $1\frac{1}{2}$ -inch space at the trailing edge of the check, as shown in Exhibit 4-6. The space is usually labeled "ENDORSE HERE."

There are three types of endorsements with which you should become familiar: blank endorsements, restrictive endorsements, and full endorsements, which are shown in Exhibits 4-7, 4-8, and 4-9, respectively.

# 4-3

**endorsement** The signature and instructions on the back of a check instructing the bank on what to do with that check.

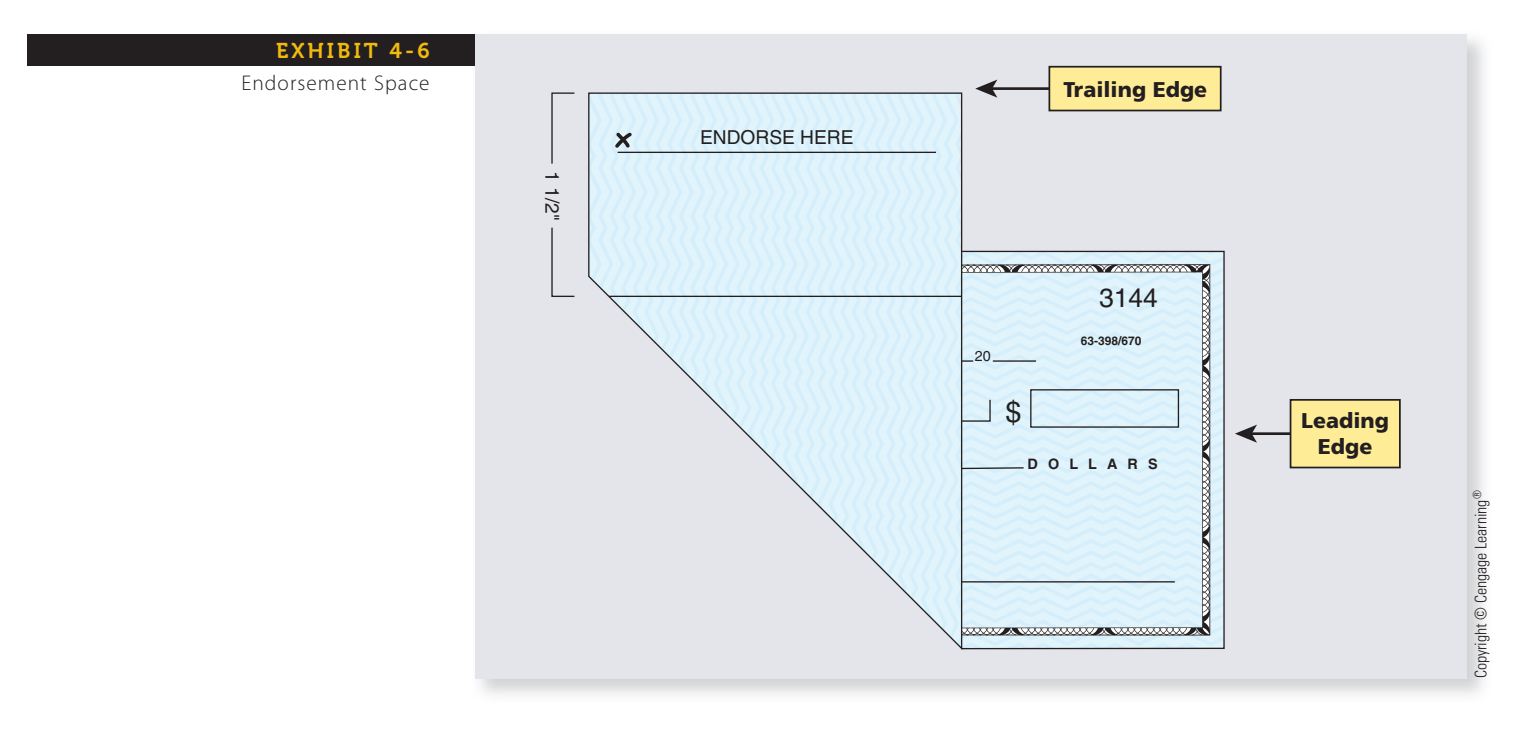

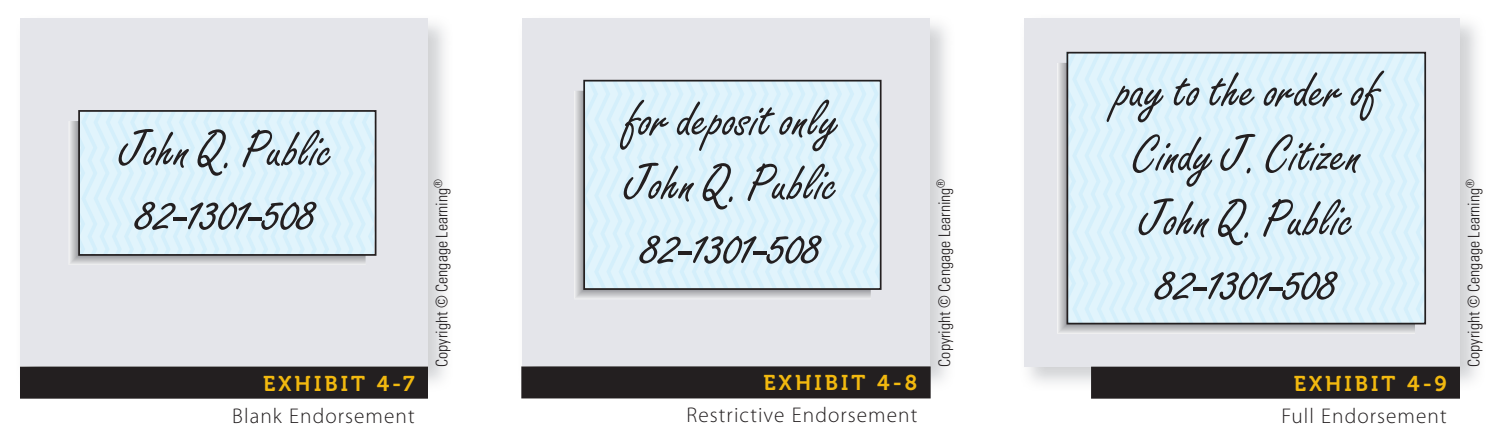

**blank endorsement** An endorsement used when the payee wants to cash a check.

**restrictive endorsement** An endorsement used when the payee wants to deposit a check in his or her account.

**full endorsement** An endorsement used when the payee wants to transfer a check to another party.

A **blank endorsement** is used when you want to cash the check. You, as the payee, simply sign your name exactly as it appears on the front of the check and write your account number. Once you have endorsed a check in this manner, anyone who has possession of the check can cash it. For this reason, you should use blank endorsements cautiously.

A **restrictive endorsement** is used when you want to deposit the check in your account. In this case, you endorse the check "for deposit only," sign your name as it appears on the front, and write your account number.

A **full endorsement** is used when you want to transfer the check to another party. In this case, you endorse the check "pay to the order of," write the name of the person or business to whom the check is being transferred, sign your name, and write your account number.

## EXAMPLE2 **A ENDORSING A CHECK**

**You have just received a check. Your account number is #2922-22-33-4. Write the following endorsements and identify what type they are.**

- a. Allowing you to cash the check.
- b. Allowing you to deposit the check in your checking account.
- c. Allowing the check to be transferred to your partner Sam Johnson.

**SECTION I • UNDERSTANDING AND USING CHECKING ACCOUNTS AND SECTION I \* CONSUMITS AND SECTION I \* OF A \$160**  $\overline{\phantom{a}}$ 

b.

# **SOLUTIONSTRATEGY**

Blank Endorsement *Your Signature 2922-22-33-4*

a.

Copyright © Cengage Learning®

Restrictive Endorsement *for deposit only Your Signature 2922-22-33-4*

Full Endorsement *pay to the order of Sam Johnson Your Signature 2922-22-33-4*

c.

# **TRYITEXERCISE 2**

**You have just received a check. Your account number is #696-339-1028. Write the following endorsements in the space provided and identify what type they are.**

- a. Allowing the check to be transferred to your friend Roz Reitman.
- b. Allowing you to cash the check.
- c. Allowing you to deposit the check in your checking account.

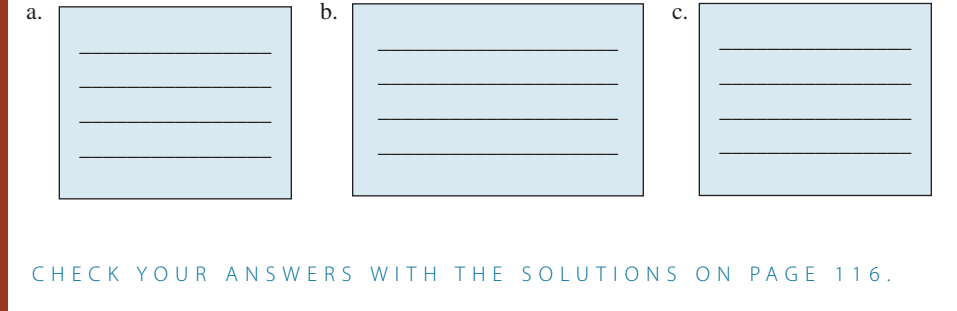

# PREPARING DEPOSIT SLIPS IN PROPER FORM

Deposit slips are filled out and presented to the bank along with the funds being deposited. They are dated and list the currency, coins, individual checks, and total amount of the deposit. Note on the sample deposit slip, Exhibit 4-10, that John Q. Public took \$100 in cash out of the deposit, which required him to sign the deposit slip.

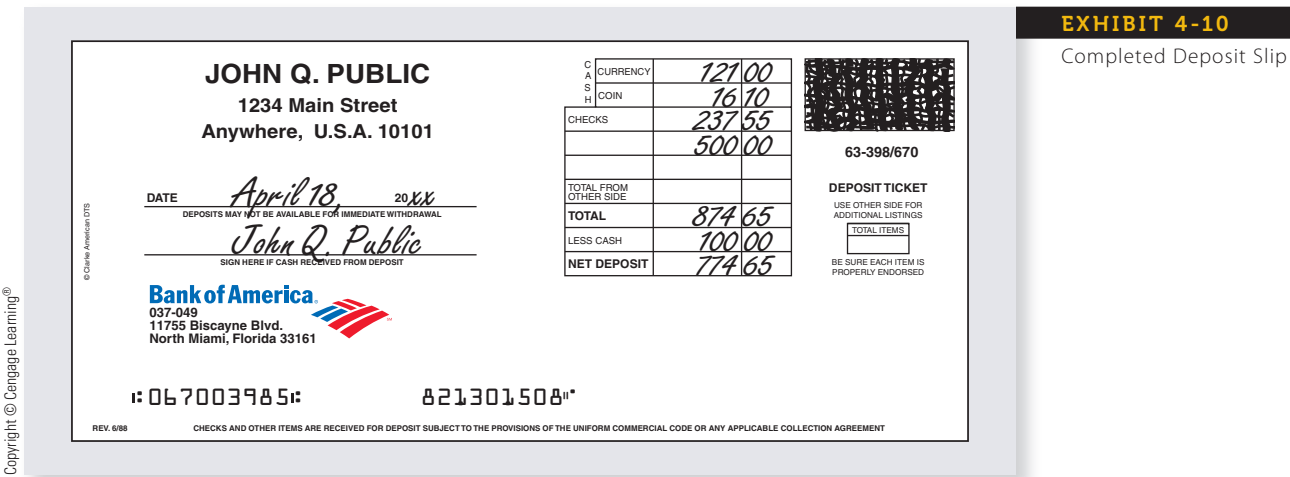

# 4-4

Copyright 2014 Cengage Learning. All Rights Reserved. May not be copied, scanned, or duplicated, in whole or in part. Due to electronic rights, some third party content may be suppressed from the eBook and/or eChapter(s). Editorial review has deemed that any suppressed content does not materially affect the overall learning experience. Cengage Learning reserves the right to remove additional content at any time if subsequent rights restrict

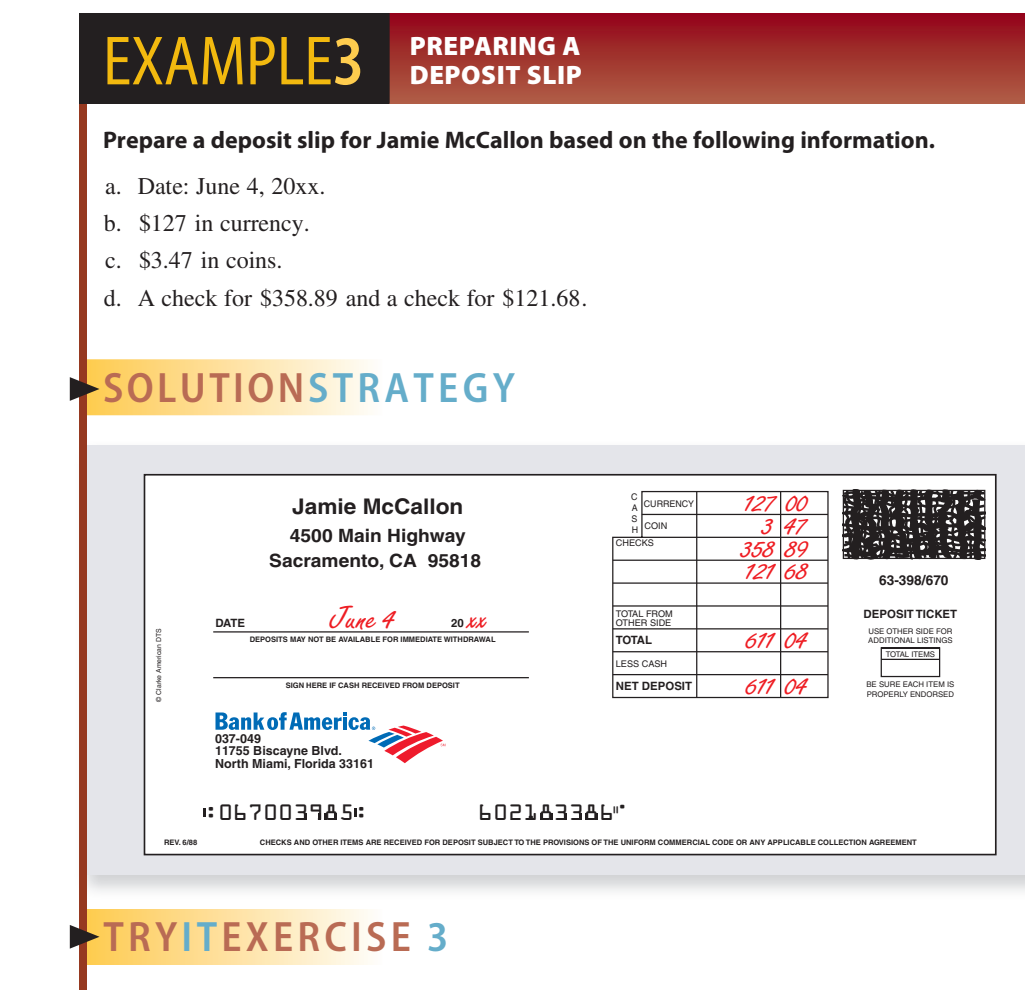

#### **Fill out the deposit slip for Hi-Volt Electronics based on the following information.**

- a. Date: November 11, 20xx.
- b. \$3,549 in currency.
- c. 67 quarters, 22 dimes, and 14 nickels.
- d. A check for \$411.92 and a check for \$2,119.56.

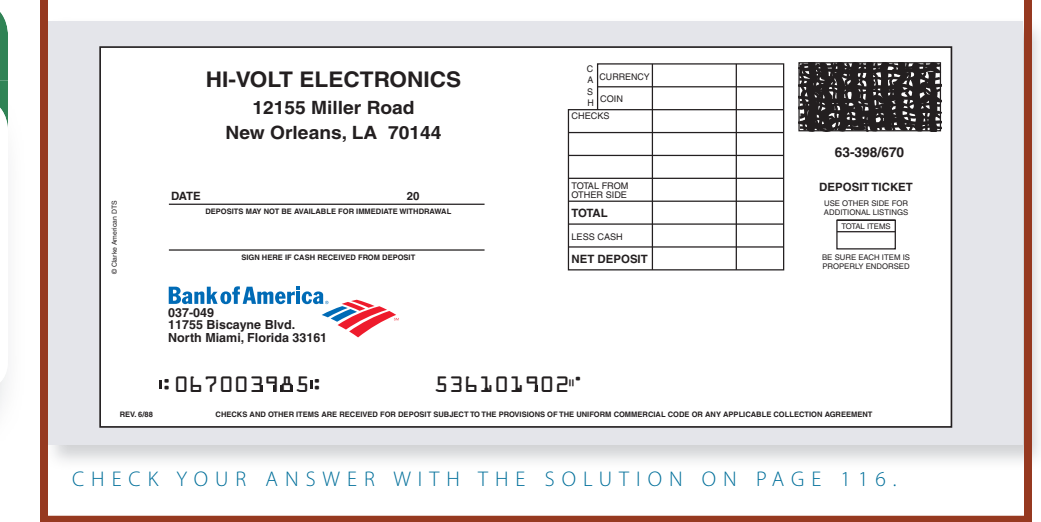

#### USING CHECK STUBS OR CHECKBOOK REGISTERS **TO RECORD ACCOUNT TRANSACTIONS** 4-5

In Performance Objective 4-1, we learned that some people use check stubs to keep records and some use check registers. Exhibit 4-11 shows a check and its corresponding stub properly filled out. Note that the check number is printed on the stub. The stub is used to record the amount of the check, the date, the payee, and the purpose of the check. In addition, the stub also records the balance forwarded from the last stub, deposits made since the previous check, and the new balance of the account after the current check and any other charges are deducted.

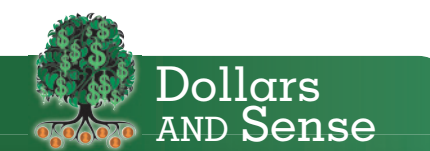

#### **It's Your Money**

It is important to keep accurate checkbook records and reconcile the account balance each month. Banks can and do make mistakes!

Inaccurate record keeping on the part of the account holder can cause embarrassment due to incorrect balances, as well as service charges for bounced checks.

Check registers record the same information as the stub but in a different format. Exhibit 4-12 shows a check register properly filled out. The starting balance is located in the upper right-hand corner. In keeping a check register, it is your option to write it single spaced or double spaced. Remember, in reality, you would use *either* the check stub or the checkbook register.

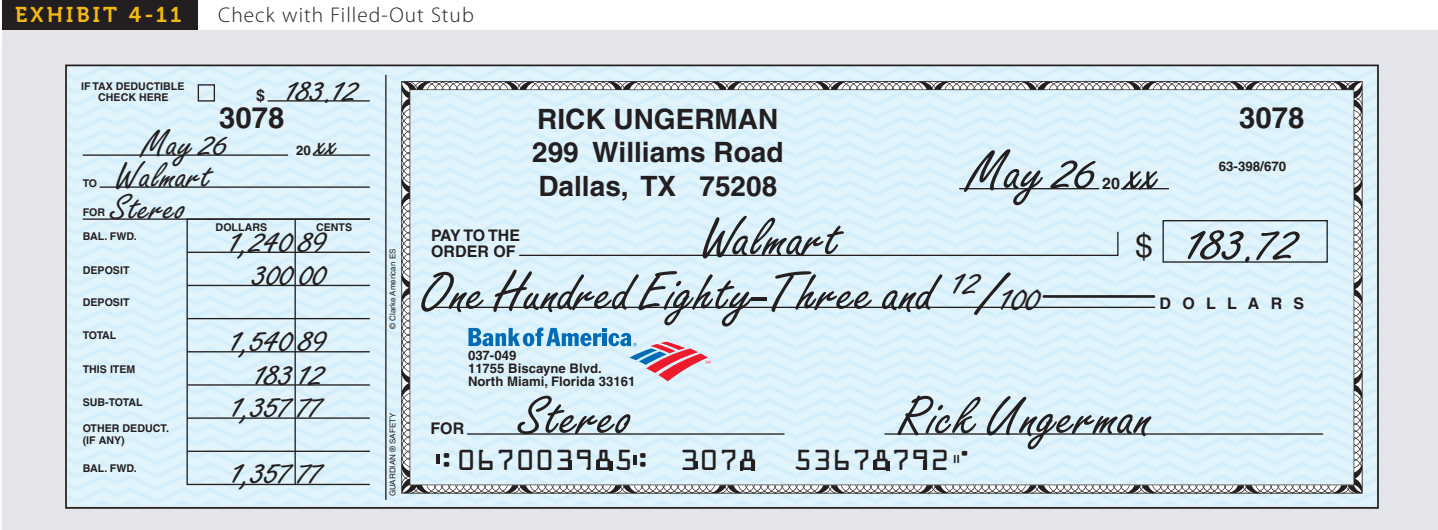

Copyright © Cengage Learning® Copyright © Cengage Learning®

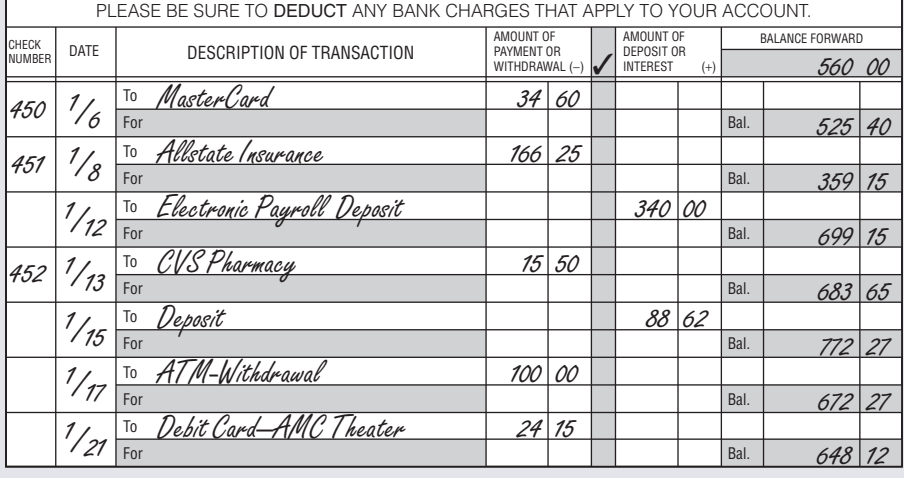

#### EXHIBIT 4-12

Filled-Out Check Register

Copyright © Cengage Learning® Copyright © Cengage Learning®

#### EXAMPLE4 **RECORDING ACCOUNT TRANSACTIONS**

#### **From the following information, complete the two check stubs and the check register in proper form.**

- a. Starting balance \$1,454.21.
- b. January 14, 20xx, check #056 in the amount of \$69.97 issued to Paints & Pails Hardware for a ladder.
- c. January 19, 20xx, deposit of \$345.00.
- d. February 1, 20xx, check #057 in the amount of \$171.55 issued to Northern Power & Light for electricity bill.
- e. February 1, 20xx, debit card purchase—groceries, \$77.00.

# **SOLUTIONSTRATEGY**

Below are the properly completed stubs and register. Note that the checks were subtracted from the balance and that the deposits were added to the balance.

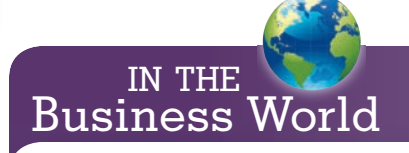

A new rule issued by the Federal Reserve prohibits banks from charging **overdraft fees** on ATM and debit card transactions unless customers "opt-in" to a protection program. If customers don't "opt in" to a protection program, any debit or ATM transactions that overdraw their accounts will be denied.

The rule responds to complaints that overdraft fees for debit cards and ATMs are unfair because many people assume they can't spend more than that is in their account. Instead, many banks allow the transactions to go through and then charge overdraft fees of up to \$35.

Source: The Miami Herald, "Customer consent will be a must for overdraft fees," by Christopher S. Rugaber, Nov. 13, 2009, page 3C.

Copyright 2014 Cengage Learning. All Rights Reserved. May not be copied, scanned, or duplicated, in whole or in part. Due to electronic rights, some third party content may be suppressed from the eBook and/or eChapter(s) Editorial review has deemed that any suppressed content does not materially affect the overall learning experience. Cengage Learning reserves the right to remove additional content at any time if subsequent rights restrict

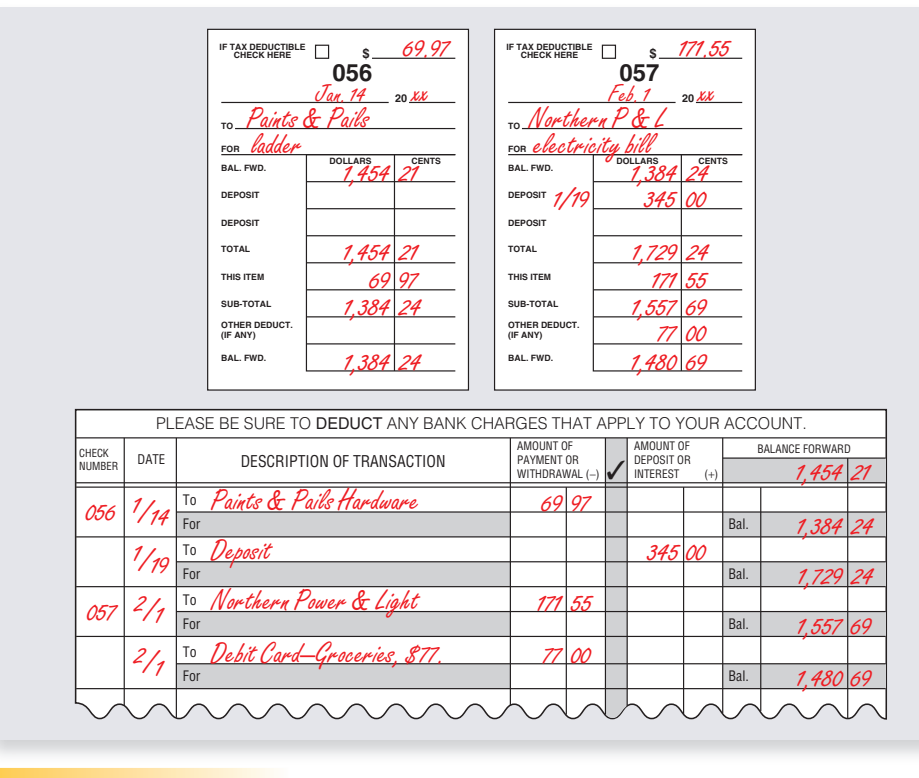

# **TRYI TEXERCISE 4**

**From the following information, complete the two check stubs and the check register in proper form.**

- a. Starting balance \$887.45.
- b. March 12, 20xx, check #137 issued to Nathan & David Hair Stylists for a permanent and manicure in the amount of \$55.75.
- c. March 16, 20xx, deposits of \$125.40 and \$221.35.
- d. March 19, 20xx, check #138 issued to Complete Auto Service for car repairs in the amount of \$459.88.
- e. March 20, 20xx, debit card purchase—post office, \$53.00.

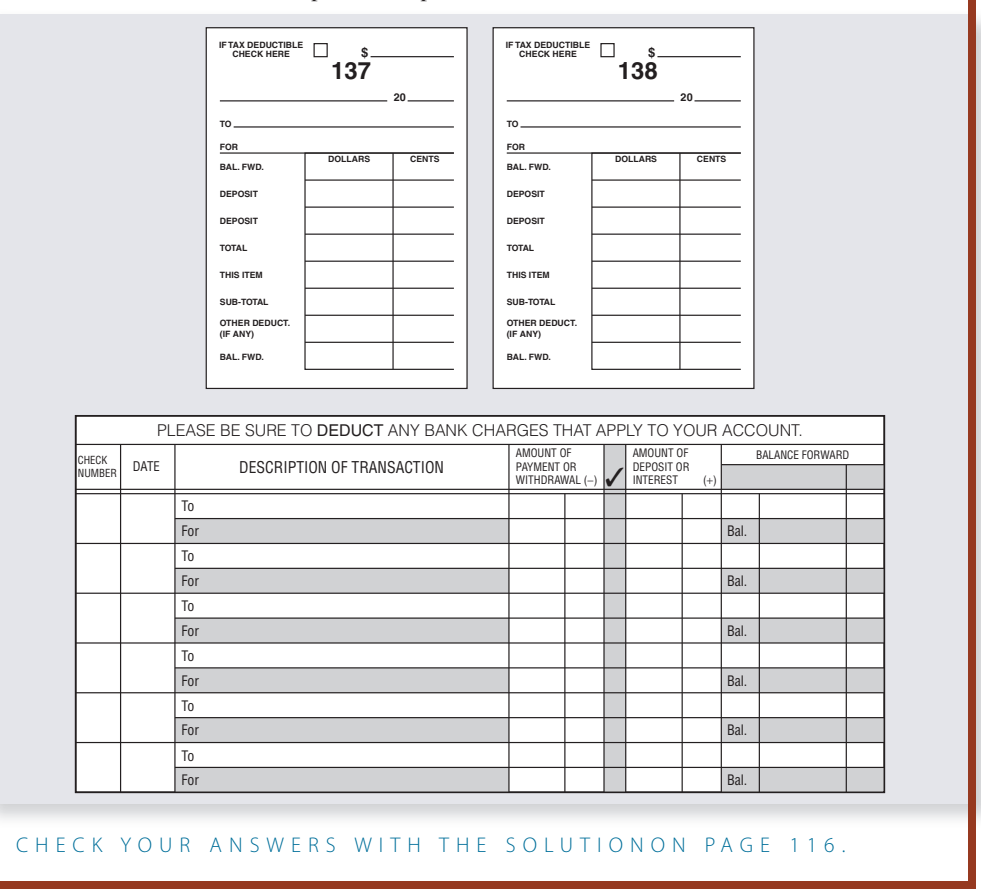

Copyright 2014 Cengage Learning. All Rights Reserved. May not be copied, scanned, or duplicated, in whole or in part. Due to electronic rights, some third party content may be suppressed from the eBook and/or eChapter(s). Editorial review has deemed that any suppressed content does not materially affect the overall learning experience. Cengage Learning reserves the right to remove additional content at any time if subsequent rights restrict

# REVIEW EXERCISES

**You are the owner of the Busy Bee Launderette. Using the blanks provided, write out the following checks in proper form.**

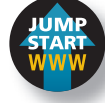

1. Check #2550, September 14, 20xx, in the amount of \$345.54 to the Silky Soap Company for 300 gallons of liquid soap.

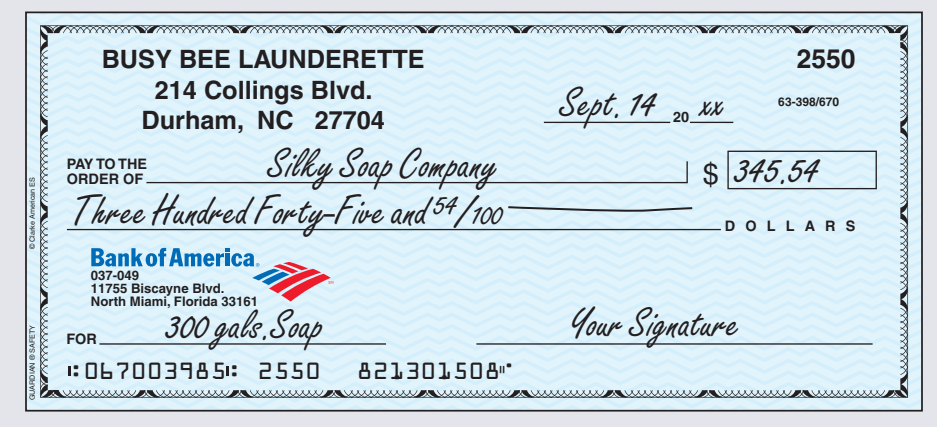

2. Check #2551, September 20, 20xx, in the amount of \$68.95 to the Tidy Towel Service for six dozen wash rags.

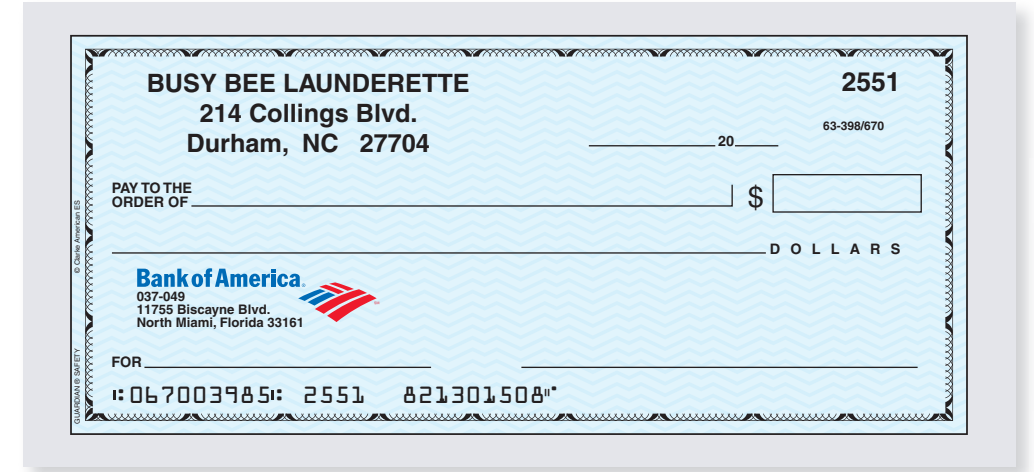

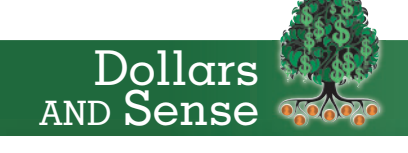

The Federal Deposit Insurance Corporation (FDIC) insures every depositor for at least \$250,000 at each insured bank. People with more than \$250,000 can split their cash among insured banks to remain fully protected. The FDIC insures more than 8,000 banks nationwide.

**You have just received a check. Your account number is #099-506-8. Write the following endorsements in the space provided below and identify what type they are.**

- 3. Allowing you to deposit the check in your account.
- 4. Allowing you to cash the check.
- 5. Allowing you to transfer the check to your friend David Sporn.

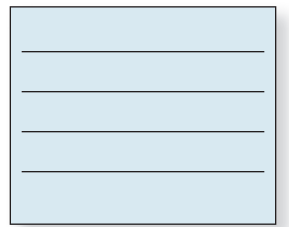

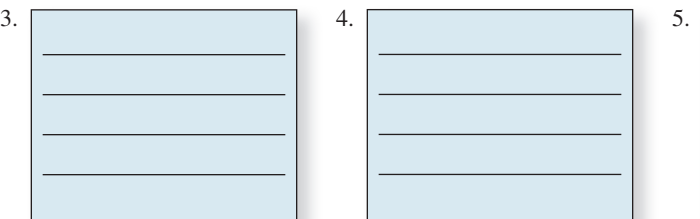

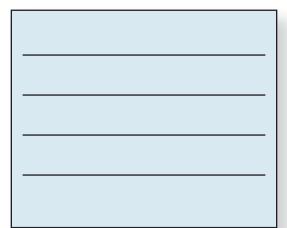

# 4 **SECTION I**

Copyright 2014 Cengage Learning. All Rights Reserved. May not be copied, scanned, or duplicated, in whole or in part. Due to electronic rights, some third party content may be suppressed from the eBook and/or eChapter(s). Editorial review has deemed that any suppressed content does not materially affect the overall learning experience. Cengage Learning reserves the right to remove additional content at any time if subsequent rights restrict

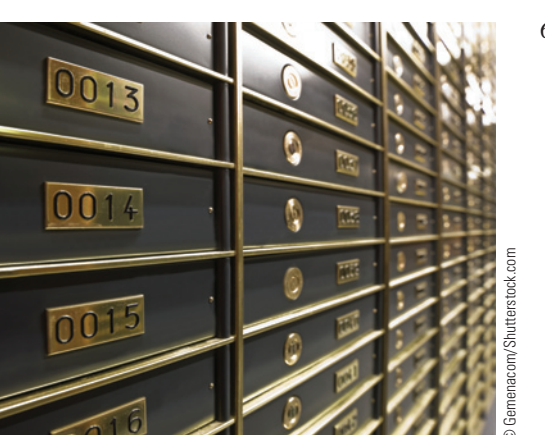

- 6. Properly fill out the deposit slip for The Star Vista Corp. based on the following information:
	- a. Date: July 9, 20xx.
	- b. \$1,680 in currency.
	- c. \$62.25 in coins.
	- d. Checks in the amount of \$2,455.94, \$4,338.79, and \$1,461.69.

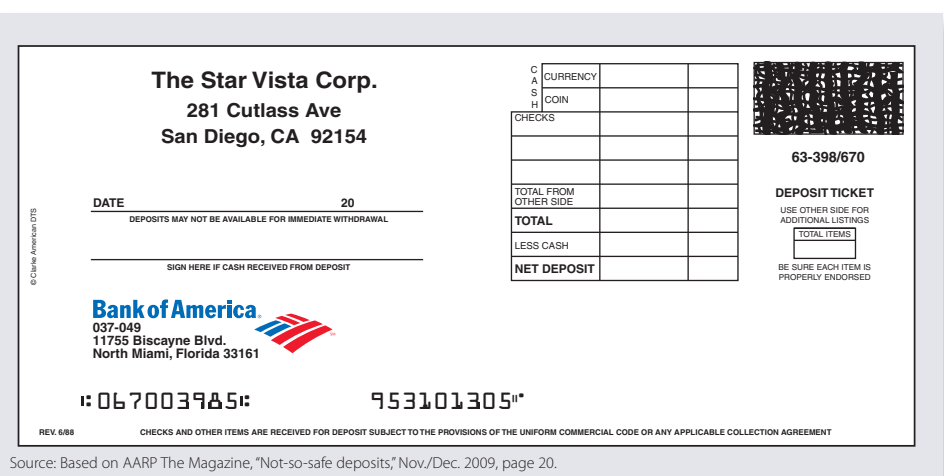

- 
- 7. Properly fill out the deposit slip for Howard Lockwood, based on the following information:
	- a. Date: December 18, 20xx.
	- b. A check for \$651.03.
	- c. \$150 cash withdrawal.

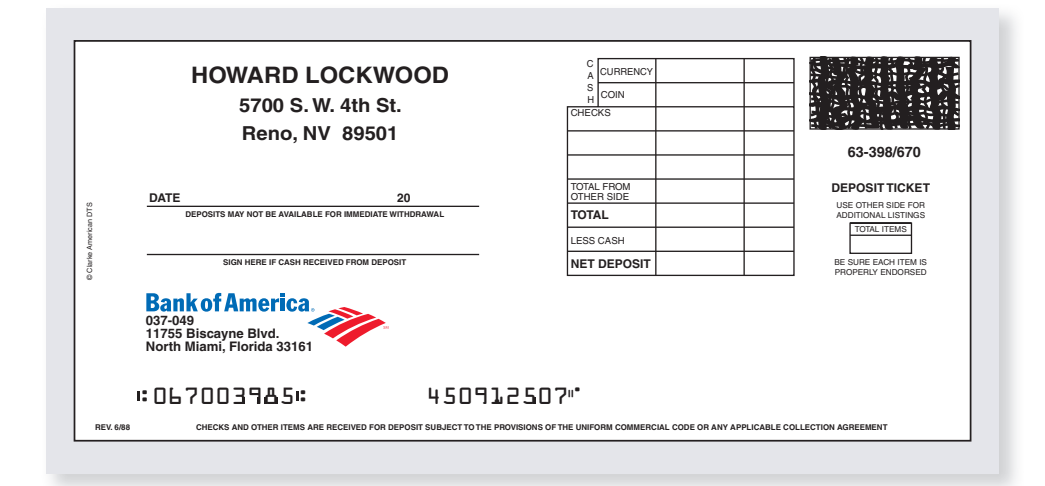

- 8. From the following information, complete the three check stubs on page 103 in proper form. a. Starting balance \$265.73.
	- b. February 12, 20xx, check #439 in the amount of \$175.05 to The Fidelity Bank for a car payment.
	- c. February 15, deposit of \$377.10.
	- d. February 18, check #440 in the amount of \$149.88 to Apex Fitness Equipment for a set of dumbbells.
	- e. February 22, deposit of \$570.00.
	- f. February 27, check #441 in the amount of \$23.40 to Royalty Cleaners for dry cleaning.
	- g. March 3, debit card purchase—tires, \$225.10.

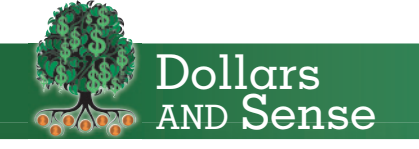

**Safe-deposit boxes** are a type of safe usually located inside a bank vault or in the back of a bank or post office. These boxes are typically used to store things such as valuable gemstones, precious metals, currency, or important documents. In the typical arrangement, a renter pays the bank a fee for the use of the box, which can be opened only with the assigned key, the bank's key, the proper signature, or perhaps a code of some sort.

The contents of the safe-deposit boxes are not insured unless you cover them in your homeowner's or renter's insurance policy.

A "cyber backup" is a good way to protect your important documents. Banks and online vendors offer "virtual safe-deposit boxes," where digital copies of documents can be stored.

Source: AARP The Magazine, "Not-so-safe deposits," Nov./Dec. 2009, page 20.

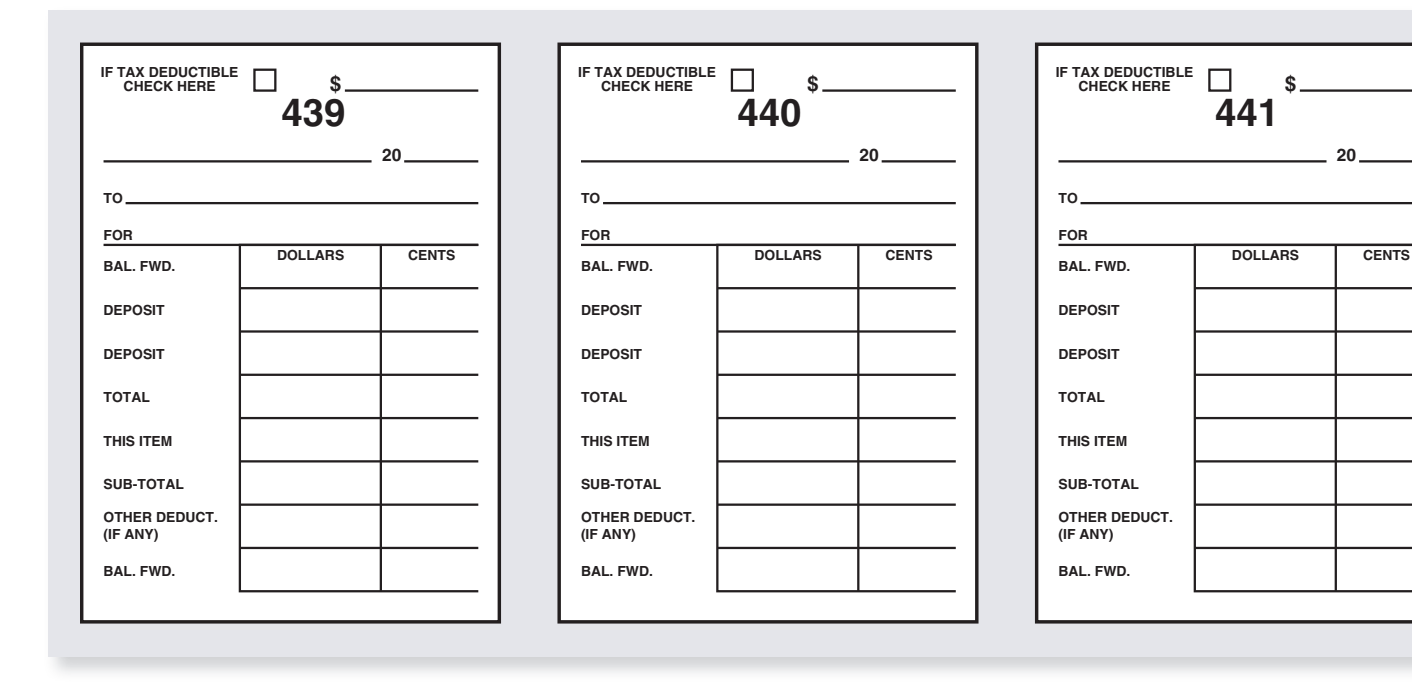

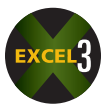

- 9. From the following information, complete the checkbook register:
	- a. Starting balance \$479.20.
	- b. April 7, 20xx, deposit of \$766.90.
	- c. April 14, 20xx, debit card purchase in the amount of \$45.65 to Mario's Market for groceries.
	- d. April 16, ATM withdrawal, \$125.00.
	- e. April 17, check #1208 in the amount of \$870.00 to Banyan Properties, Inc., for rent.
	- f. April 21, 20xx, electronic payroll deposit of \$1,350.00.
	- g. April 27, check #1209 in the amount of \$864.40 to Elegant Decor for a dining room set.

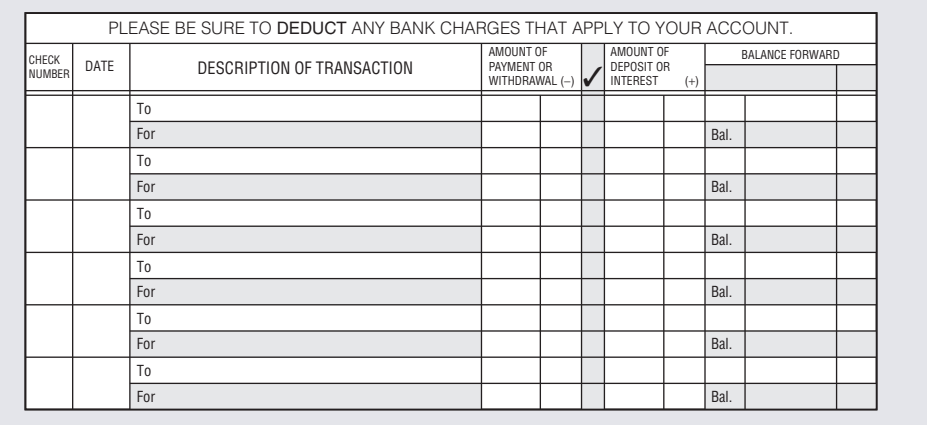

10. From the following information, complete the checkbook register on the next page through October 10.

Cheryl Roberts' account balance on September 26 was \$1,196.19. On October 1, she received \$3,023.11 by electronic payroll deposit. Also on October 1, she wrote check #1804 to pay her rent in the amount of \$1,175.00. Cheryl used her debit card to make purchases on September 28 for \$37.79, on October 2 for \$311.86, and on October 3 for \$164.26. On October 8, she paid her electricity bill, gas bill, and phone bill using her bank's online bill-paying service. Her electricity bill was \$142.87. Gas was \$18.46, and phone amounted to \$38.52. On October 9, she deposited a rebate check for \$50.

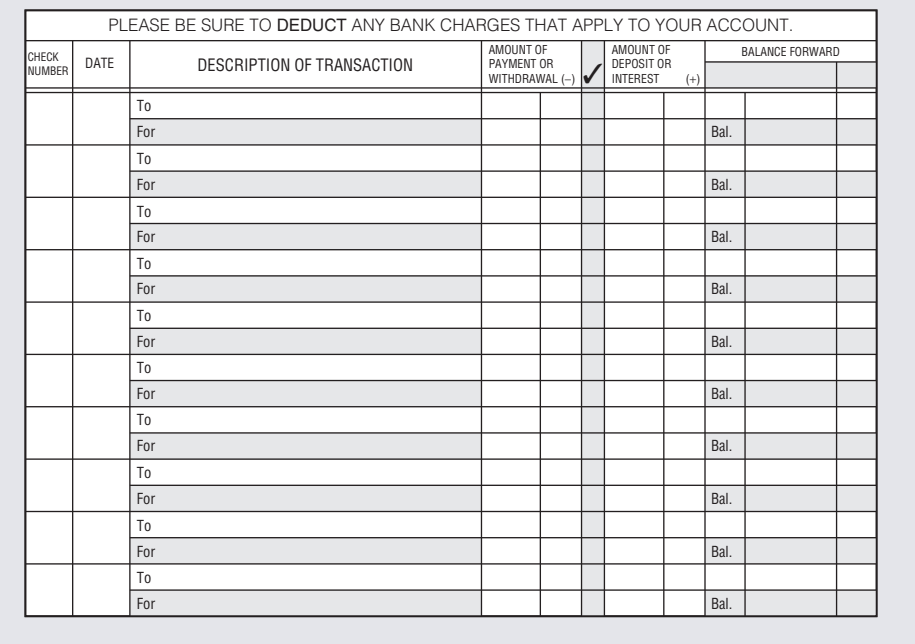

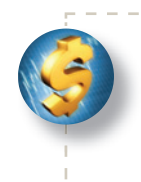

Stockbyte/Getty Images

:kbyte/Getty Images

## BUSINESS DECISION: TELLER TRAINING

- 11. You are the training director for tellers at a large local bank. As part of a new training program that you are developing, you have decided to give teller trainees a "sample" deposit slip, check, and check register with common errors on them. The trainees must find and correct the errors. Your task is to create the three documents.
	- a. On a separate sheet of paper, list some "typical errors" that bank customers might make on a deposit slip, a check, and a check register.
	- b. Use the following blank deposit slip, check, and check register to create "filled-out" versions, each with one error you named for that document in part **a**. You make up all the details: names, dates, numbers, etc.
	- c. After completing part **b**, exchange documents with another student in the class and try to find and correct the errors. (If this is a homework assignment, bring a copy of each document you created to class for the exchange. If this is an in-class assignment, temporarily trade documents with the other student after completing part **b**.)

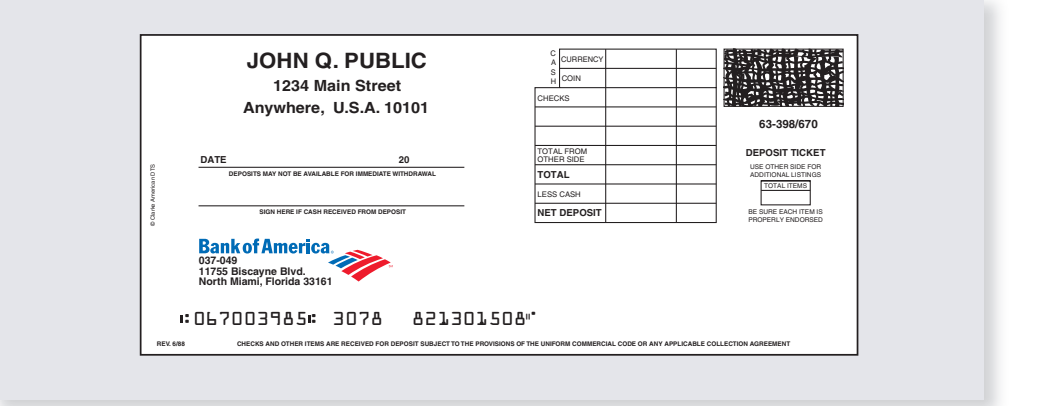

**Bank Teller** According to the U.S. Department of Labor, bank tellers make up 28% of bank employees and conduct most of a bank's routine transactions.

 $\mathbf{J}$ 

In hiring tellers, banks seek people who enjoy public contact and have good numerical, clerical, and communication skills. Banks prefer applicants who have had courses in mathematics, accounting, bookkeeping, economics, and public speaking.

Copyright 2014 Cengage Learning. All Rights Reserved. May not be copied, scanned, or duplicated, in whole or in part. Due to electronic rights, some third party content may be suppressed from the eBook and/or eChapter(s). Editorial review has deemed that any suppressed content does not materially affect the overall learning experience. Cengage Learning reserves the right to remove additional content at any time if subsequent rights restrict **20**

**FOR TO**

**\$ IF TAX DEDUCTIBLE CHECK HERE**

**BAL.** 

For To For To For

BANK STATEMENT RECONCILIATION

Your monthly **bank statement** gives you a detailed review of the activity in your account for a specific period of time. It's your best opportunity to make sure your records match the bank's records. Be prepared to "match up" every activity (credits and debits) on the statement with your checkbook.

It is important that you review the bank statement in a timely fashion. If you find any discrepancies in ATM, debit card, or other electronic transactions, you must report them to the bank within 60 days of the date of the statement or the bank has no obligation to conduct an investigation. Another important reason to reconcile your checkbook with the statement is to look for debits you didn't make that might indicate that someone has access to your account.

# UNDERSTANDING THE BANK STATEMENT

Bank statements vary widely in style from bank to bank; however, most contain essentially the same information. Exhibit 4-13 illustrates typical online and printed bank statements. Note that it shows the balance brought forward from the last statement, the deposits and credits that have been added to the account during the month, the checks and debits that have been subtracted from the account during the month, any service charges assessed to the account, and the current or ending balance.

**Credits** are additions to the account, such as interest earned, notes collected, and electronic funds transfers of direct deposit payroll checks. **Debits** are subtractions from the account, such as ATM withdrawals, debit card transactions, monthly service charges, check printing charges, nonsufficient fund (NSF) fees, and returned items. A **nonsufficient fund (NSF) fee** is a fee charged by the bank when a check is written without sufficient funds in the account to cover the amount of that check. **Returned items** are checks from others that you deposited in your account but were returned to your bank unpaid because the person or business issuing the check had insufficient funds in its account to cover the check. Banks usually charge a returned item fee when this occurs.

**bank statement** A monthly summary of the activities in a checking account, including debits, credits, and beginning and ending balance. Sent by the bank to the account holder.

4 **SECTION II**

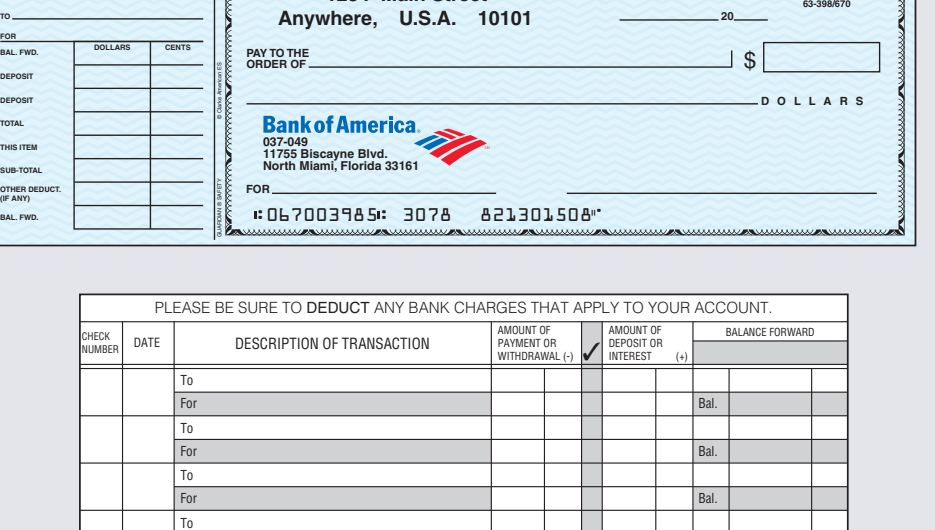

**JOHN Q. PUBLIC 3078 3078**

**1234 Main Street**

Bal. Bal. Bal.

# 4-6

**credits** Additions to a checking account, such as deposits and interest earned.

**debits** Subtractions from a checking account, such as service charges.

#### **nonsufficient fund (NSF) fee** A fee charged by the bank when a check is written without sufficient funds in the account to cover the amount of that check.

**returned items** Checks that you deposited but were returned to your bank unpaid because the person or business issuing the checks had insufficient funds to cover them.

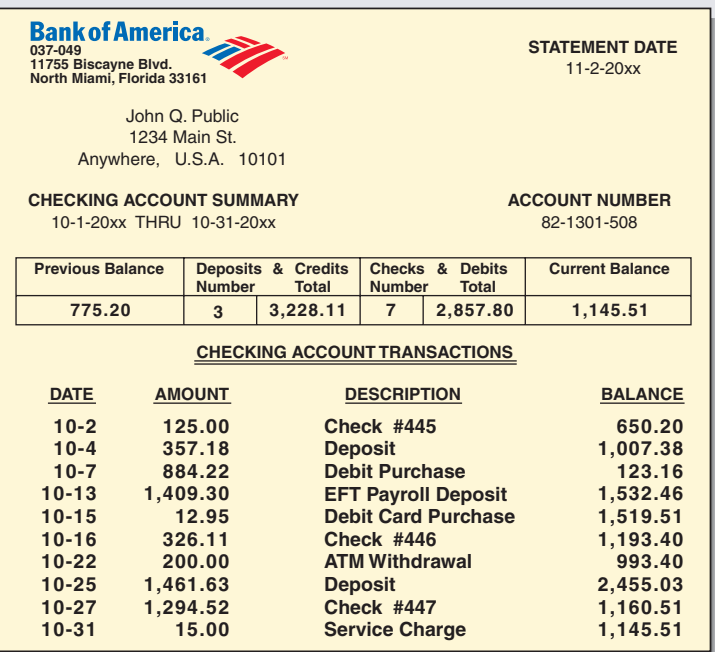

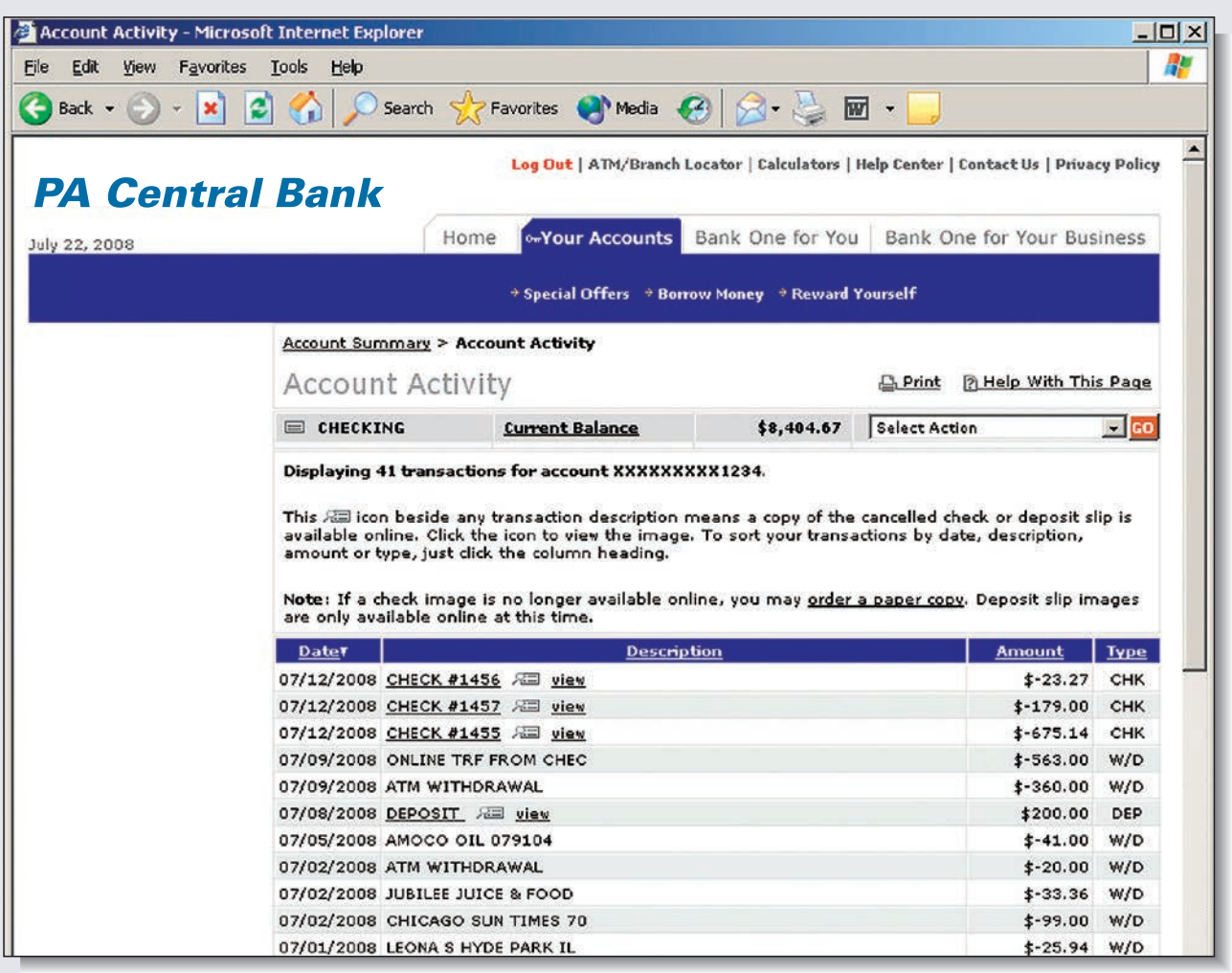

Copyright © Cengage Learning® Copyright © Cengage Learning®

## PREPARING A BANK STATEMENT RECONCILIATION

When the statement arrives from the bank each month, the depositor must compare the bank balance with the balance shown in the checkbook. Usually, the balances are not the same because during the month, some account activity has taken place without being recorded by the bank and other activities have occurred without being recorded in the checkbook. The process of adjusting the bank and checkbook balances to reflect the actual current balance is known as **bank statement reconciliation**. When we use the word *checkbook* in this chapter, we are actually referring to the records kept by the depositor on the check stubs or in the checkbook register.

Before a statement can be reconciled, you must identify and total all the checks that have been written but have not yet reached the bank. These are known as **outstanding checks**. Outstanding checks are found by comparing and checking off each check in the checkbook with those shown on the statement. Any checks not appearing on the statement are outstanding checks.

Sometimes deposits are made close to the statement date or by mail and do not clear the bank in time to appear on the current statement. These are known as **deposits in transit**. Just like outstanding checks, deposits in transit must be identified and totaled. Once again, this is done by comparing and checking off the checkbook records with the deposits shown on the bank statement.

A bank statement is reconciled when the **adjusted checkbook balance** is equal to the **adjusted bank balance**. Most bank statements have a form on the back to use in reconciling the account. Exhibit 4-14 is an example of such a form and is used in this chapter.

#### **STEPS FOR PREPARING A BANK STATEMENT RECONCILIATION**

- **STEP 1.** Calculate the adjusted checkbook balance:
	- a. Look over the bank statement and find any credits not recorded in the checkbook, such as interest earned or notes collected, and *add* them to the checkbook balance to get a subtotal.
	- b. From the bank statement, locate any charges or debits such as service charges, NSF fees, or returned items that have not been recorded in the checkbook and *subtract* them from the subtotal from Step 1a.
- **STEP 2.** Calculate the adjusted bank balance:
	- a. Locate all of the deposits in transit and *add* them to the statement balance to get a subtotal.
	- b. Locate and total all outstanding checks and *subtract* them from the subtotal from Step 2a.
- **STEP 3.** Compare the adjusted balances:
	- a. If they are equal, the statement has been reconciled.
	- b. If they are not equal, an error exists that must be found and corrected. The error is either in the checkbook or on the bank statement.

#### EXHIBIT 4-14 Bank Statement Reconciliation Form

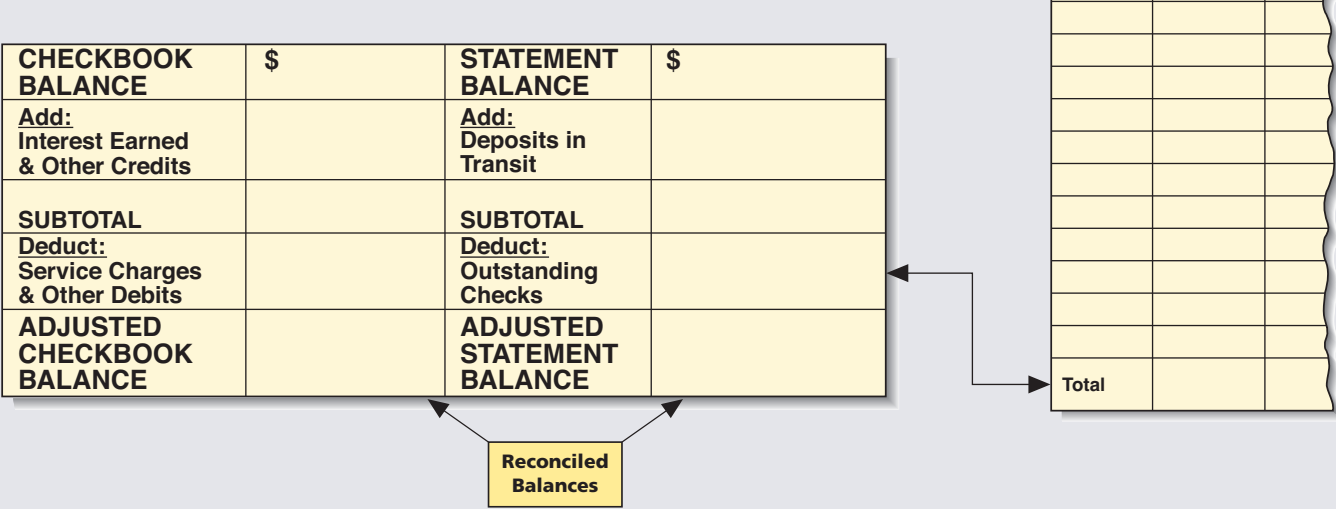

#### **bank statement reconciliation** The

process of adjusting the bank and checkbook balances to reflect the actual current balance of the checking account.

**outstanding checks** Checks that have been written but have not yet reached the bank and therefore do not appear on the current bank statement.

**deposits in transit** Deposits made close to the statement date or by mail that do not clear in time to appear on the current bank statement.

**adjusted checkbook balance** The checkbook balance minus service charges and other debits plus interest earned and other credits.

**adjusted bank balance** The bank balance minus outstanding checks plus deposits in transit.

**Checks Outstanding**

No. Amount

Copyright 2014 Cengage Learning. All Rights Reserved. May not be copied, scanned, or duplicated, in whole or in part. Due to electronic rights, some third party content may be suppressed from the eBook and/or eChapter(s). Editorial review has deemed that any suppressed content does not materially affect the overall learning experience. Cengage Learning reserves the right to remove additional content at any time if subsequent rights restrict

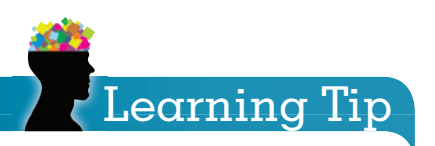

When a bank statement arrives, the balance on that statement will not agree with the checkbook balance until the account has been reconciled. Remember that both balances need to be adjusted.

To determine which balance, the checkbook or the bank, gets adjusted for various situations, ask "Who didn't know?" For example,

- The bank "didn't know" about outstanding checks and deposits in transit; therefore, these adjustments are made to the bank balance.
- The checkbook "didn't know" the amount of the service charges and other debits or credits. These adjustments are made to the checkbook.

# **EXAMPLE5** A BANK STATE A BANK STATEMENT

**Prepare a bank reconciliation for Anita Gomberg from the bank statement and checkbook records below.**

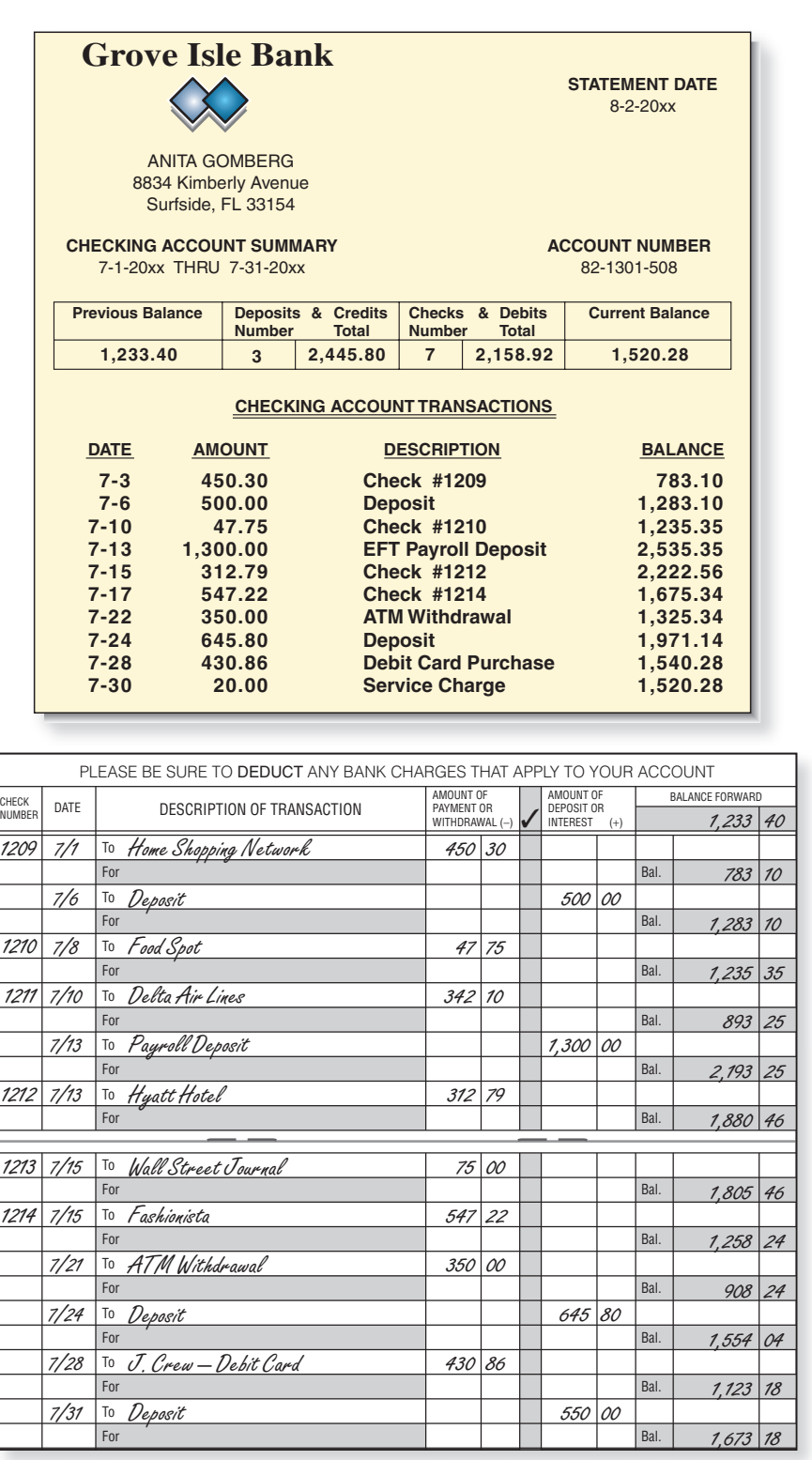

# **SOLUTIONSTRATEGY**

The properly completed reconciliation form is on page 109. Note that the adjusted checkbook balance equals the adjusted bank statement balance. The balances are now reconciled. After some practice, the format will become familiar to you and you should no longer need the form.

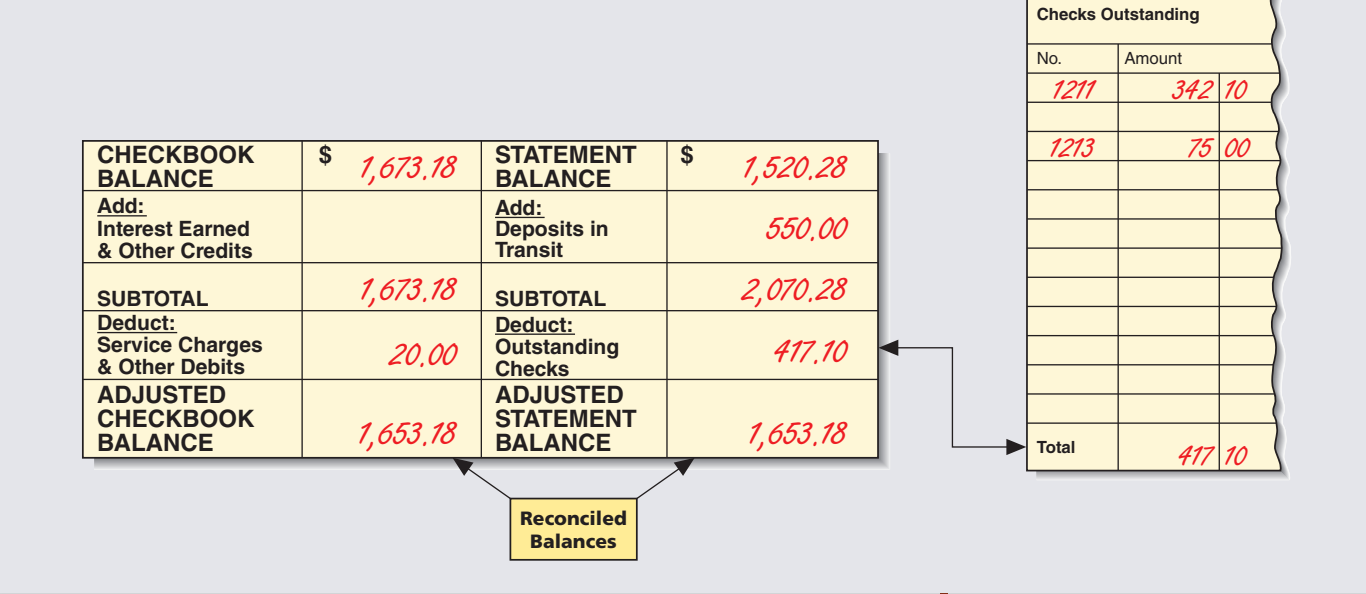

# **TRYITEXERCISE 5**

Using the form provided, reconcile the following bank statement and checkbook records for Max Mangones.

# **North Star Bank**

**STATEMENT DATE** 4-3-20xx

MAX MANGONES 4121 Pinetree Rd. Bangor, Maine 04401

**CHECKING ACCOUNT SUMMARY** 3-1-20xx THRU 3-31-20xx

**ACCOUNT NUMBER** 097440

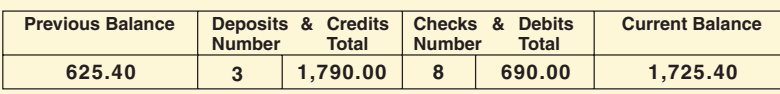

#### **CHECKING ACCOUNT TRANSACTIONS**

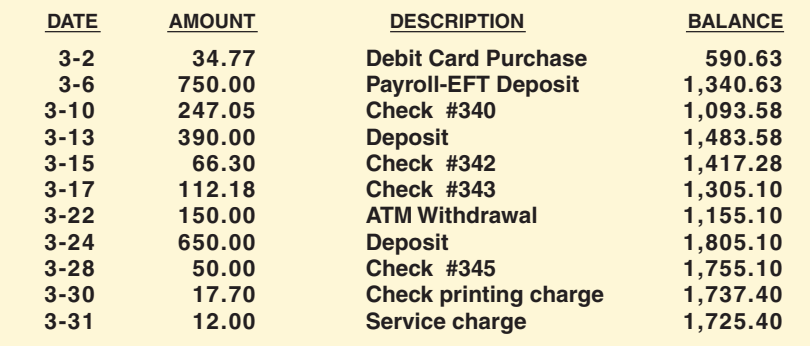

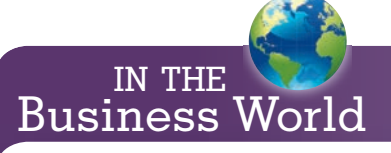

#### **How Banks Process Transactions**

According to the FDIC, large banks are more likely to clear checks from large to small dollar amounts, often resulting in more overdraft fees.

For example, let's say someone has \$100 in his or her checking account and writes four checks: \$20, \$30, \$40, and \$110. If that person's bank clears the checks from small to large, it would charge one overdraft fee. However, if the bank clear the checks from large to small, it would be able to charge four overdraft fees!

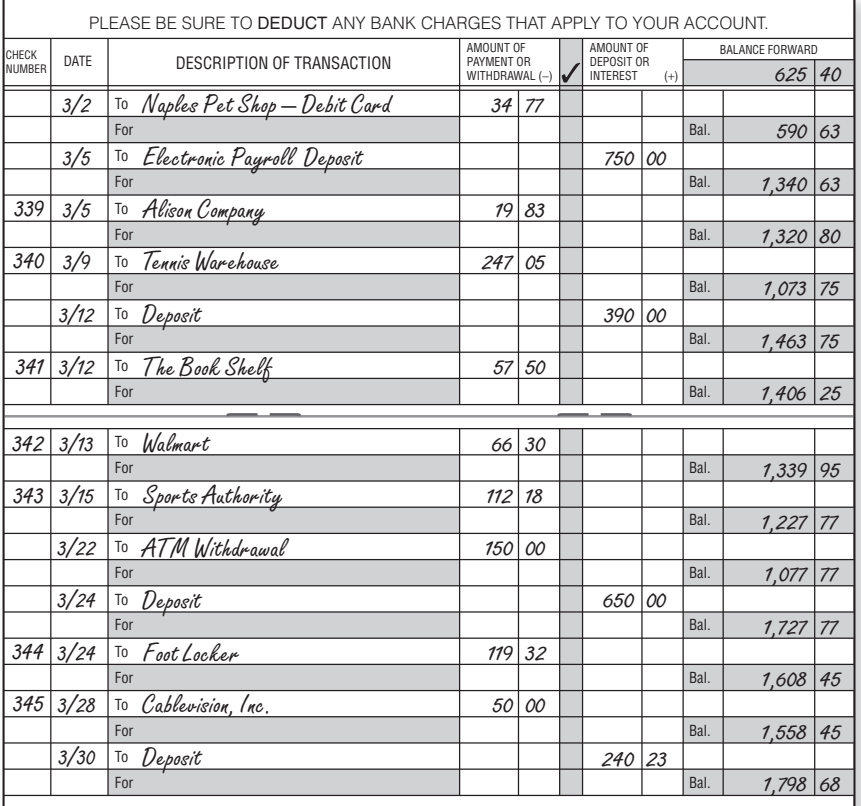

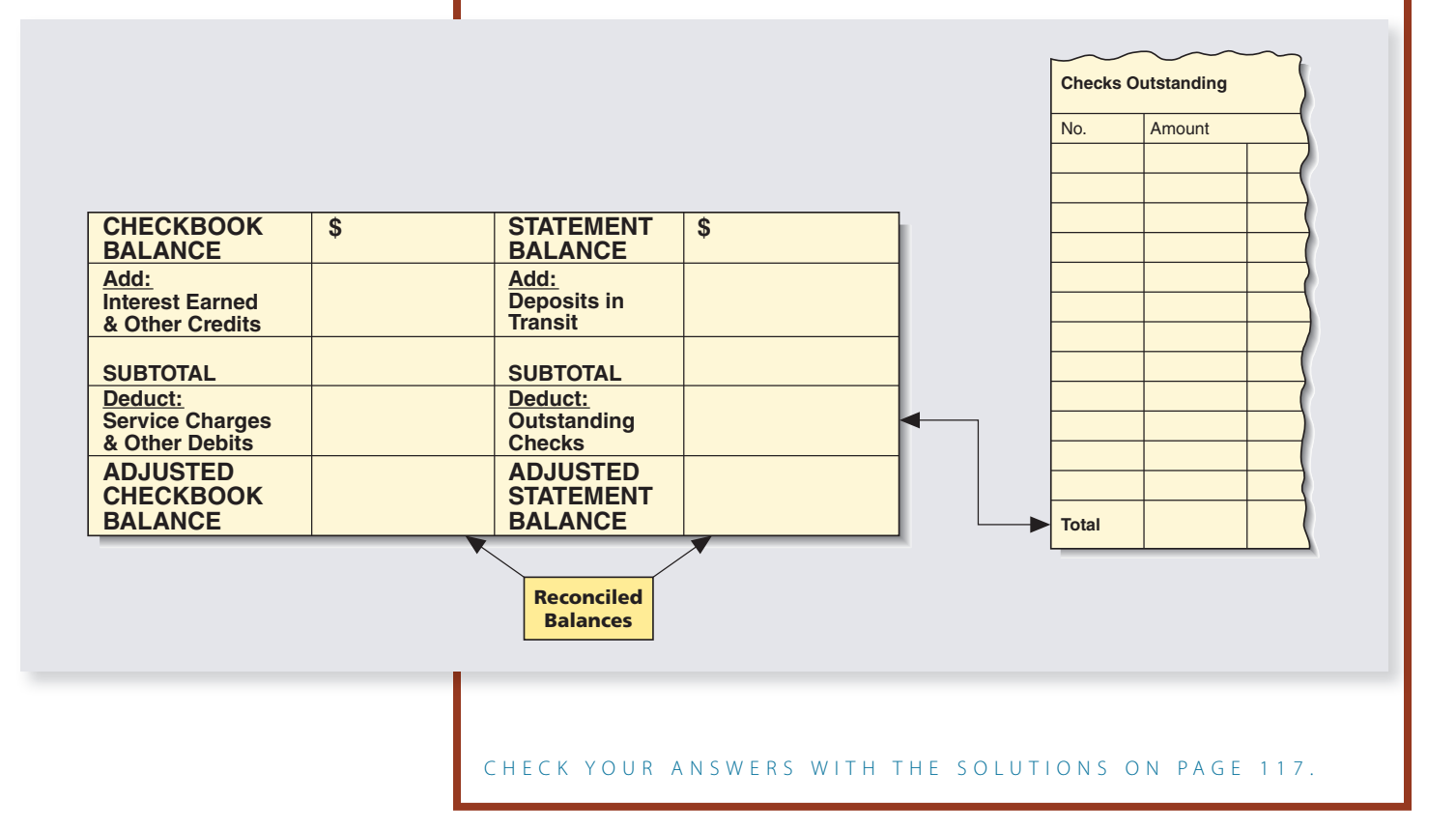

Copyright 2014 Cengage Learning. All Rights Reserved. May not be copied, scanned, or duplicated, in whole or in part. Due to electronic rights, some third party content may be suppressed from the eBook and/or eChapter(s).<br>

# REVIEW EXERCISES

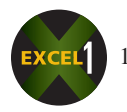

1. On April 3, Erin Gardner received her bank statement showing a balance of \$2,087.93. Her checkbook showed a balance of \$1,493.90. Outstanding checks were \$224.15, \$327.80, \$88.10, \$122.42, and \$202.67. There was an \$8.00 service charge, and the deposits in transit amounted to \$813.11. There was an electronic payroll deposit of \$450.00. Use the form below to reconcile Erin's account.

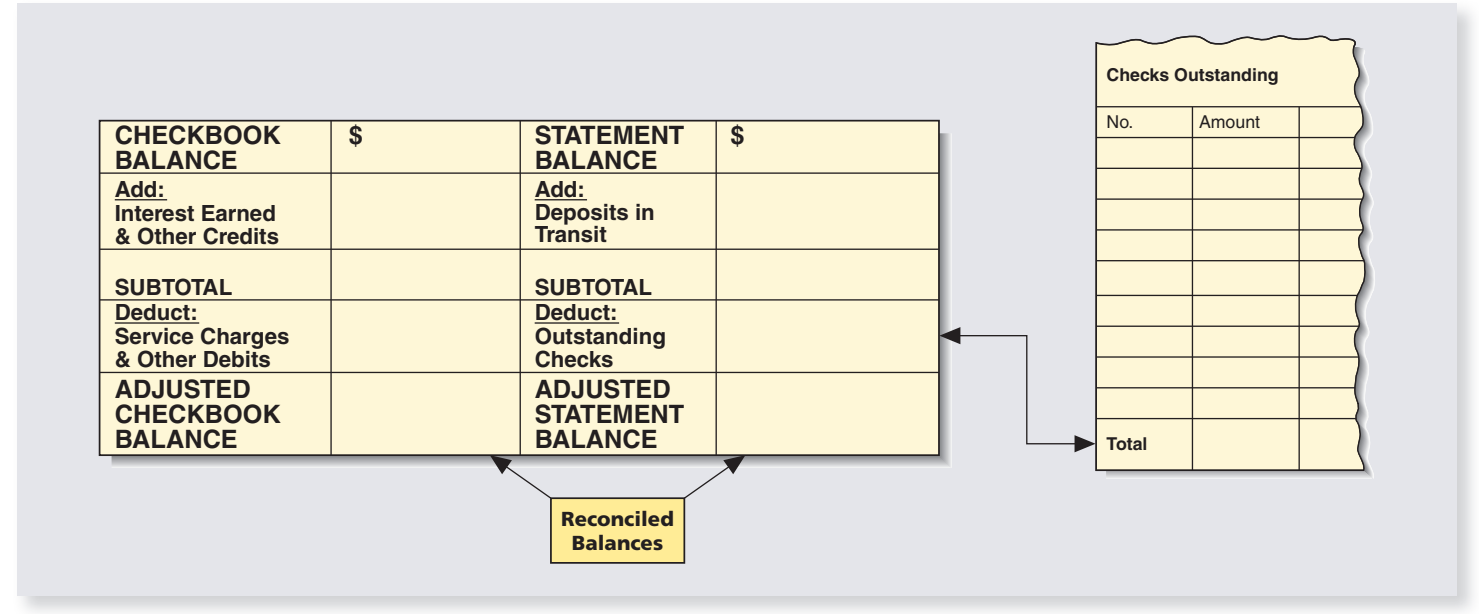

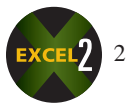

2. Bob Albrecht received his bank statement on July 5 showing a balance of \$2,663.31. His checkbook had a balance of \$1,931.83. The statement showed a service charge of \$15.80 and an electronic payroll deposit of \$200.00. The deposits in transit totaled \$314.12, and the outstanding checks were for \$182.00, \$261.40, and \$418.00. Use the form below to reconcile Bob's account.

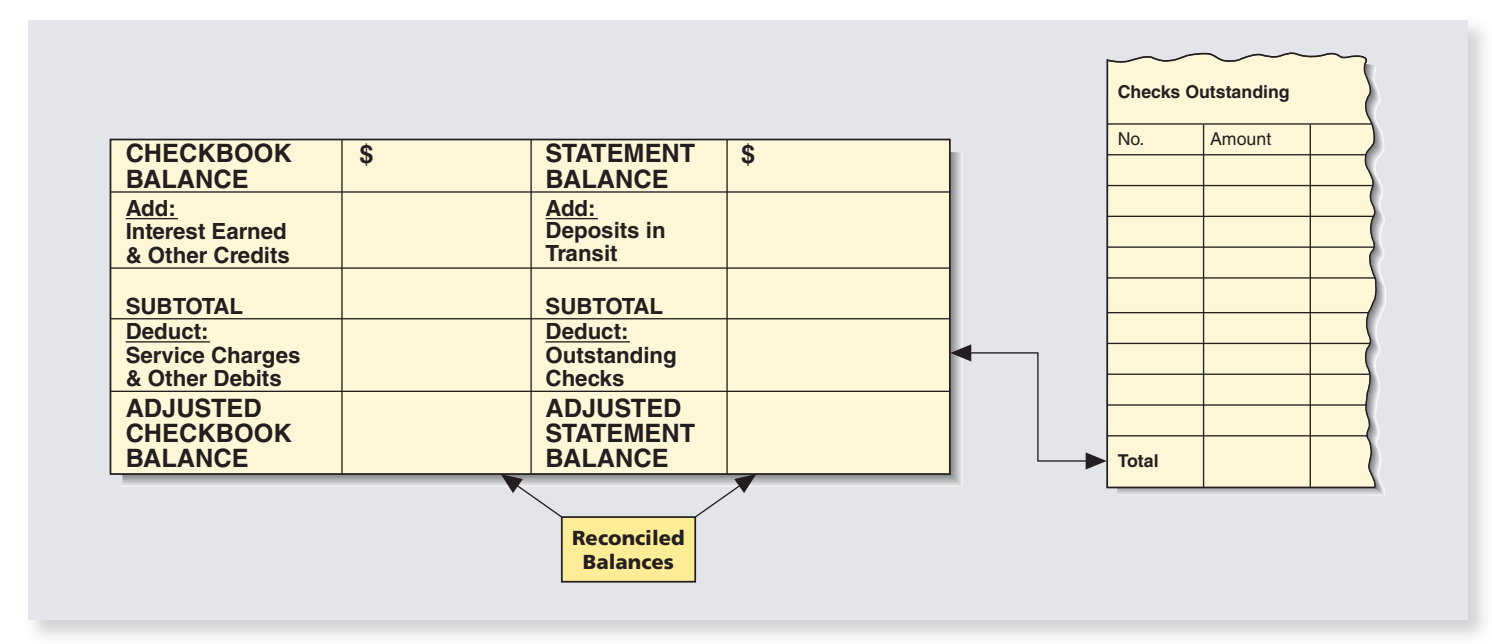

4 **SECTION II**

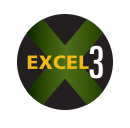

3. On December 2, John Leahy received his bank statement showing a balance of \$358.97. His checkbook showed a balance of \$479.39. There was a check printing charge of \$13.95, and interest earned was \$6.40. The outstanding checks were for \$22.97, \$80.36, \$19.80, and \$4.50. The deposits in transit totaled \$240.50. Use the form below to reconcile John's account.

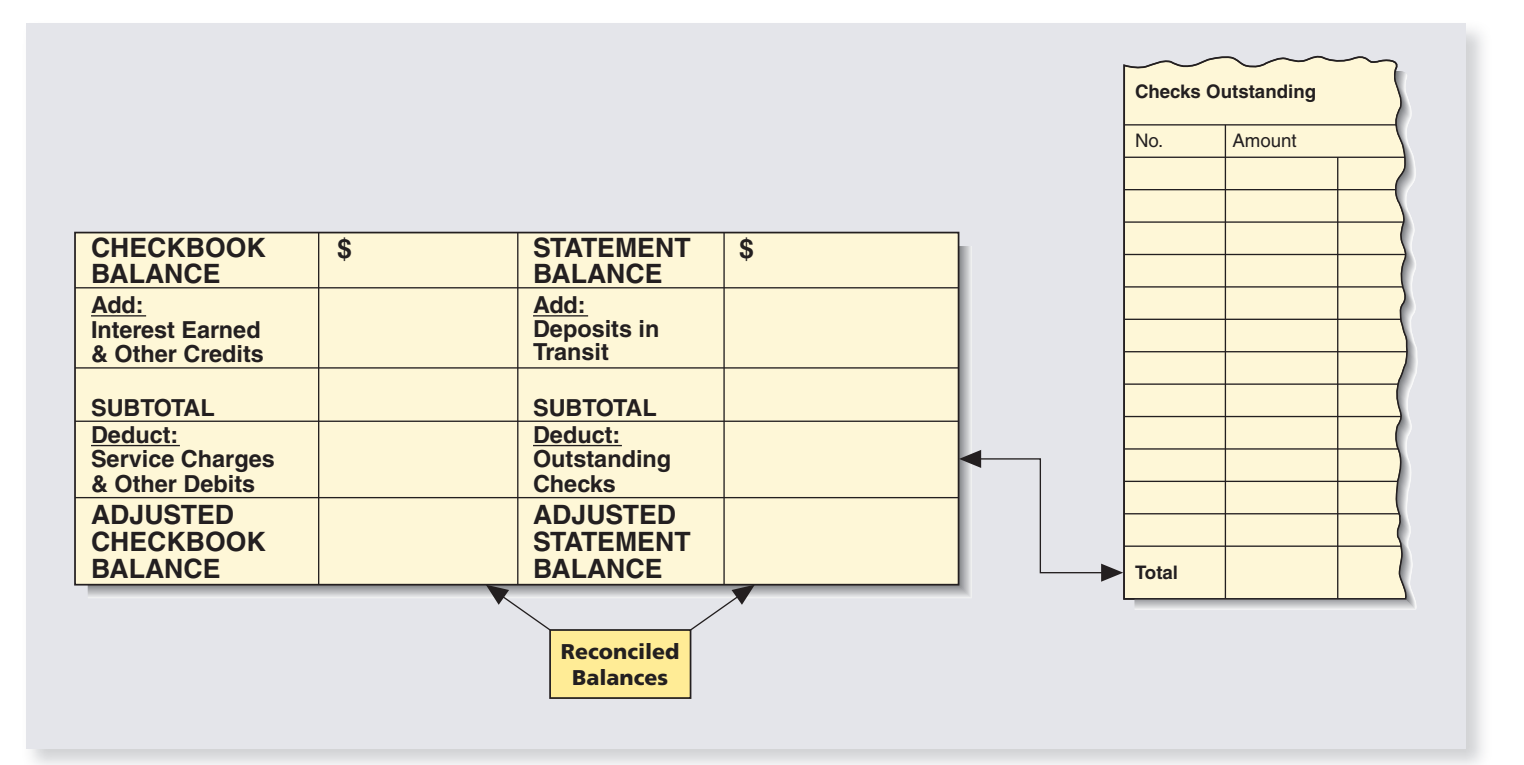

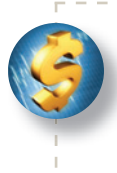

## BUSINESS DECISION: CHOOSING A BANK

4. You are looking for a bank in which to open a checking account for your new part-time business. You estimate that in the first year, you will be writing 30 checks per month and will make three debit transactions per month. Your average daily balance is estimated to be \$900 for the first six months and \$2,400 for the next six months.

Use the following information to solve the problem.

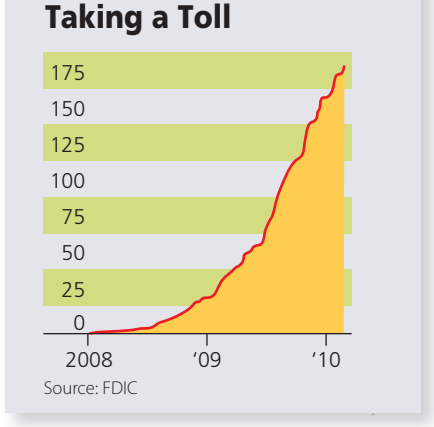

In the two-year period from 2008 to 2010, U.S. bank failures increased dramatically as part of the global financial crisis.

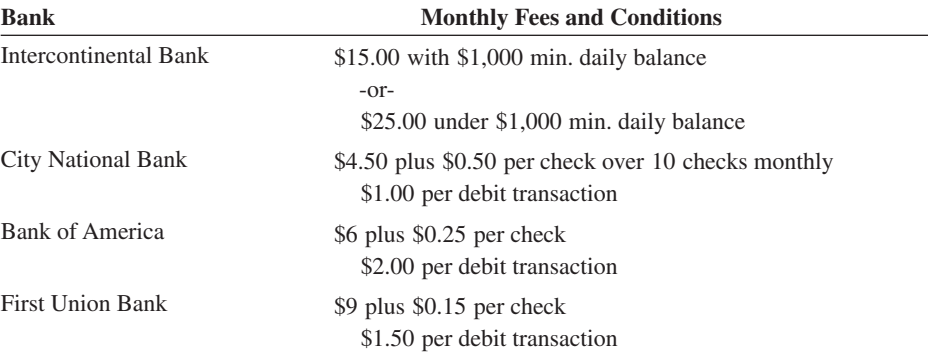

a. Calculate the cost of doing business with each bank for a year. Intercontinental Bank:

City National Bank:

#### Bank of America:

First Union Bank:

b. Which bank should you choose for your checking account?

# CHAPTER SUMMARY

#### **Section I: Understanding and Using Checking Accounts**

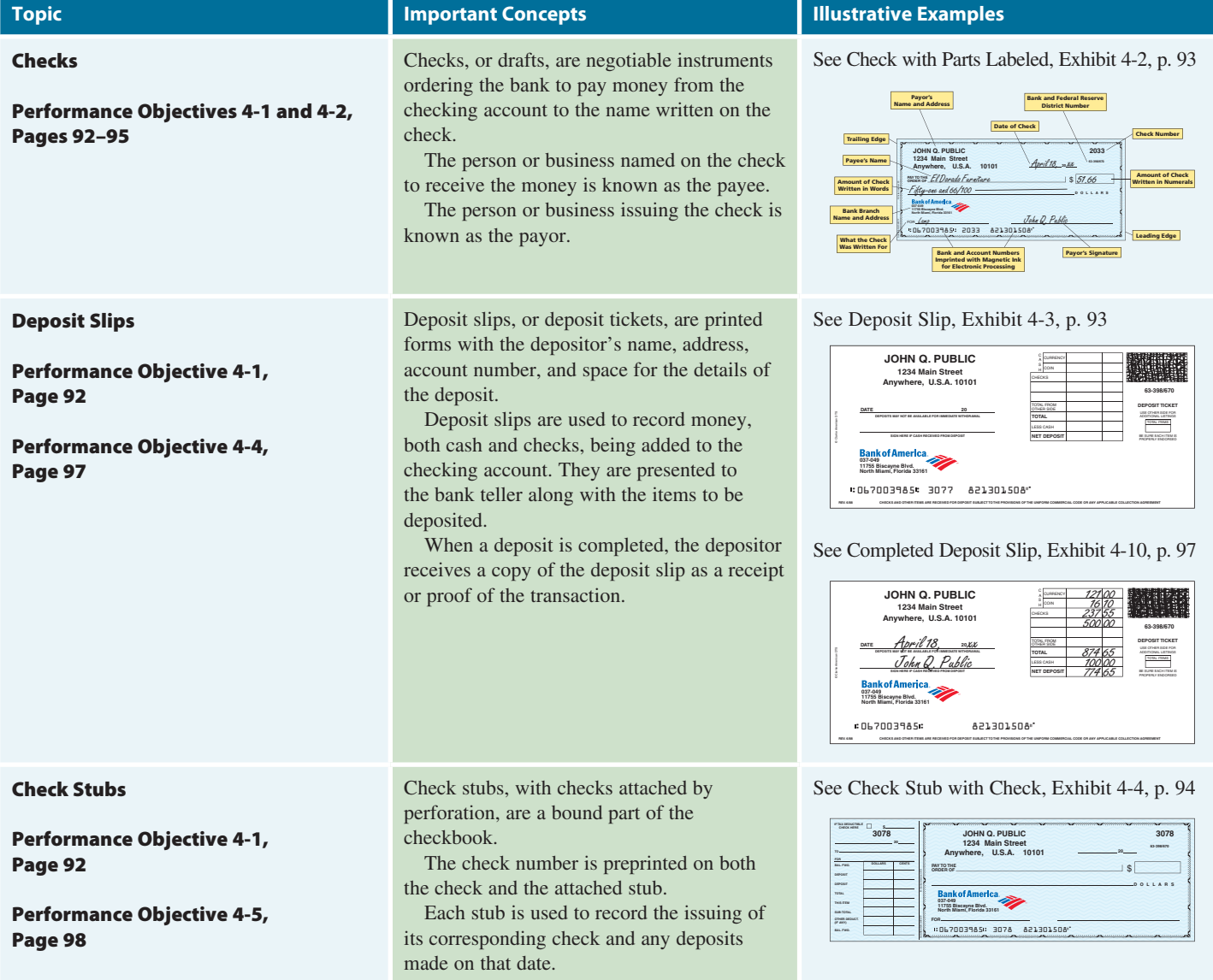

Copyright 2014 Cengage Learning. All Rights Reserved. May not be copied, scanned, or duplicated, in whole or in part. Due to electronic rights, some third party content may be suppressed from the eBook and/or eChapter(s).<br>

#### **Section I (continued)**

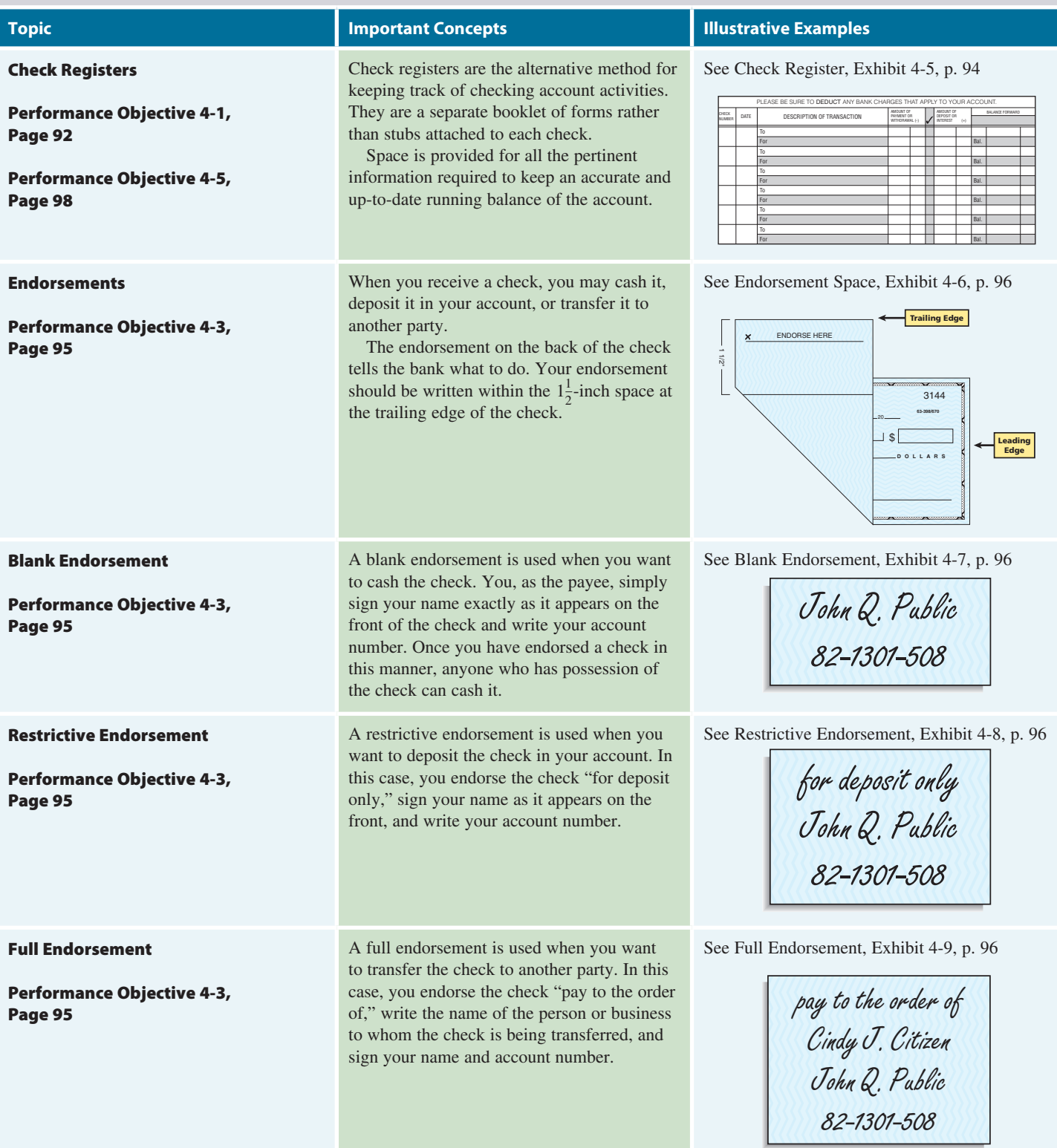

#### **Section II: Bank Statement Reconciliation**

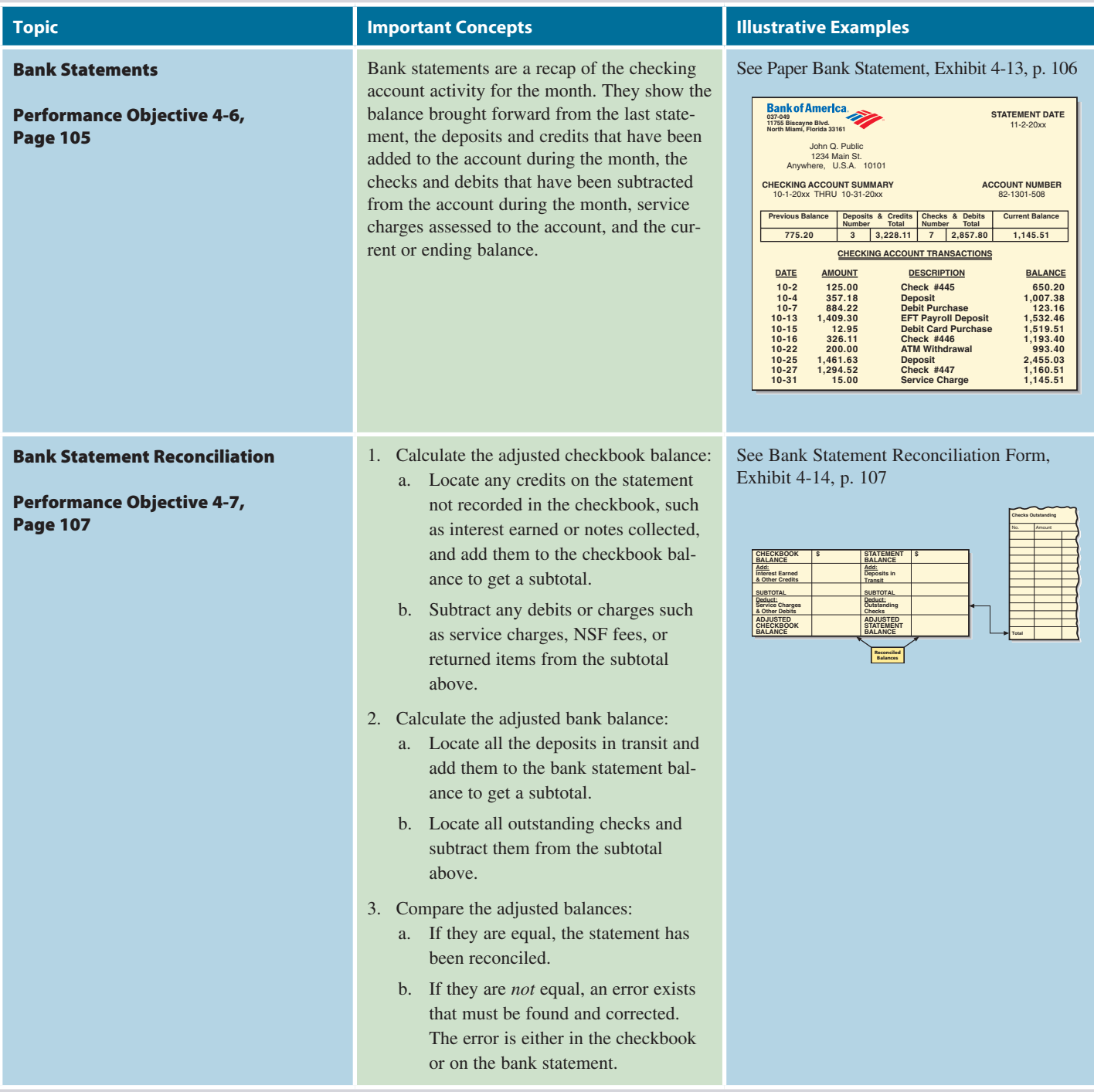

# TRY IT: EXERCISE SOLUTIONS FOR CHAPTER 4

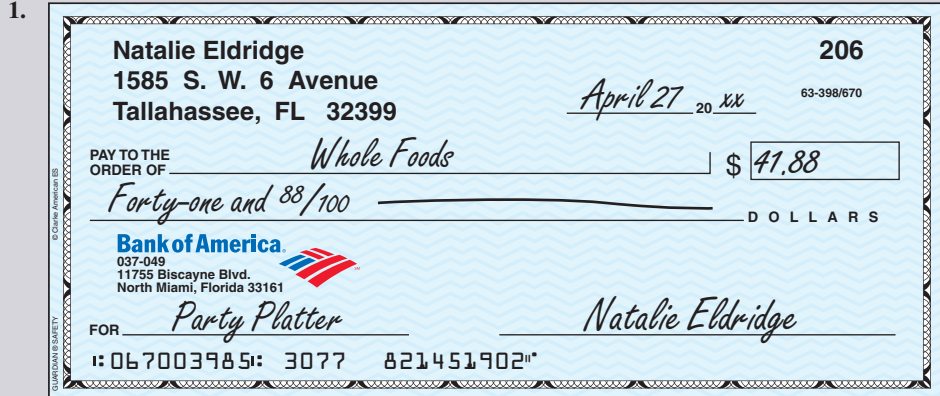

# **GO ONLINE FOR MORE ACTIVITIES www.cengagebrain.com**

Copyright 2014 Cengage Learning. All Rights Reserved. May not be copied, scanned, or duplicated, in whole or in part. Due to electronic rights, some third party content may be suppressed from the eBook and/or eChapter(s).<br>

4

**CHAPTER**

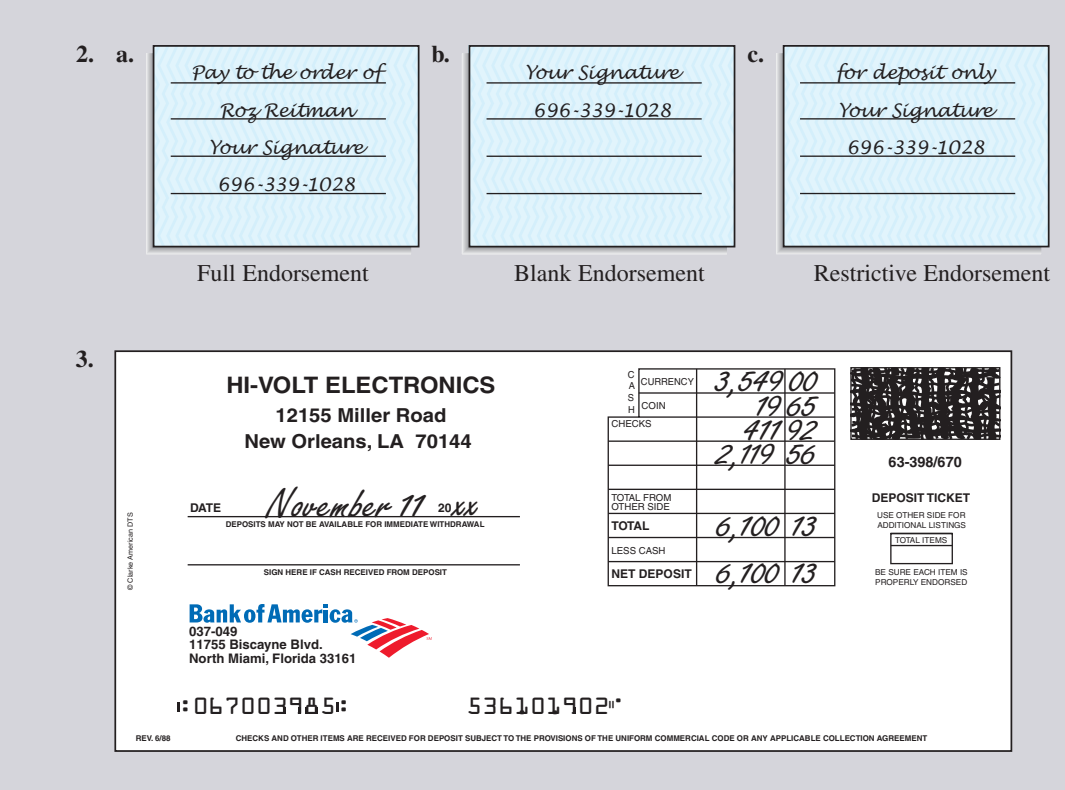

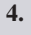

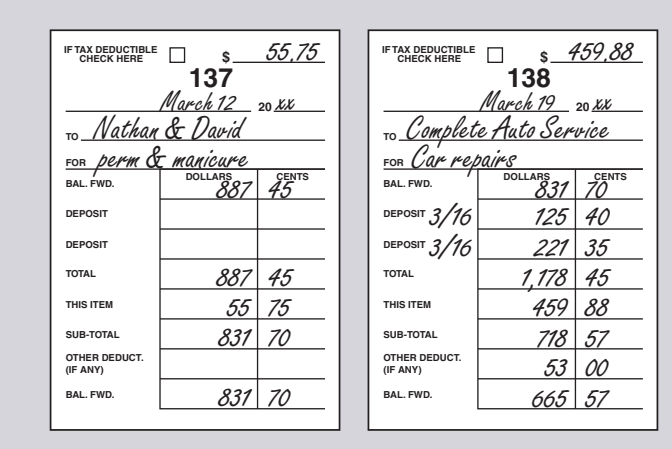

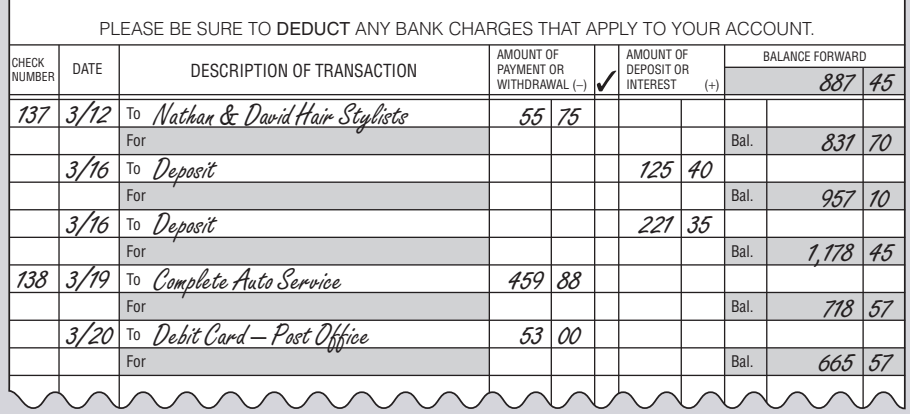

Copyright 2014 Cengage Learning. All Rights Reserved. May not be copied, scanned, or duplicated, in whole or in part. Due to electronic rights, some third party content may be suppressed from the eBook and/or eChapter(s).<br>

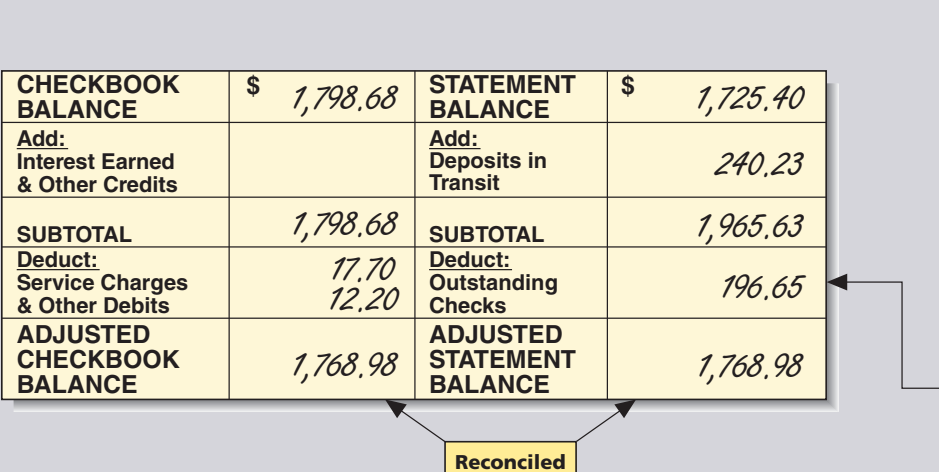

**Balances**

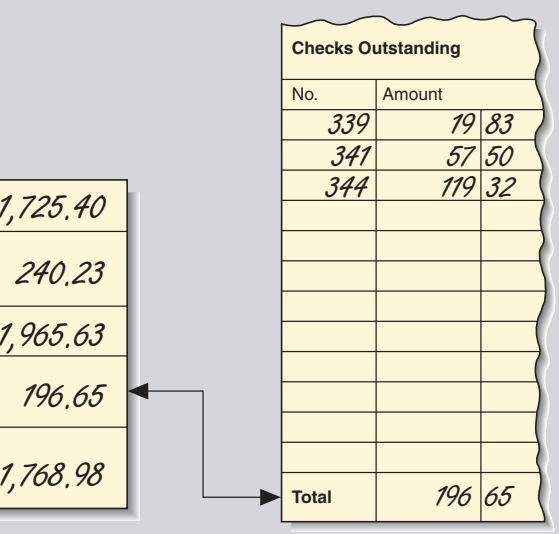

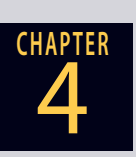

# CONCEPT REVIEW

- **1.**  $A(n)$  is a written order to a bank by a depositor to pay the amount specified from funds on deposit in a checking account.  $(4-1)$
- **2.** On a check, the \_\_\_\_\_\_\_\_\_\_\_ is the person or business issuing the check; the \_\_\_\_\_\_\_\_\_\_\_ is the person or business named on the check to receive the money. (4-1)
- **3.** When a(n) \_\_\_\_\_\_\_\_\_\_\_ card is used, the amount of the transaction is deducted electronically from the checking account. (4-1)
- **4.** Write the word form of \$52.45 as it would appear on a check. (4-2)
- **5.** The signature and instructions on the back of a check are known as the  $\_$ . (4-3)
- **6.** There are three types of endorsements used on checks: the blank, the restrictive, and the \_\_\_\_\_\_\_\_\_\_\_ endorsement. (4-3)
- **7.** The form used to record money being added to the checking account is a called  $a(n)$  \_\_\_\_\_\_\_\_\_. (4-4)
- **8.** When cash is being withdrawn at the time of a deposit,  $a(n)$  is required on the deposit slip. (4-4)
- **9.** Attached by perforation to checks, check \_\_\_\_\_\_\_\_\_\_\_ are one method of tracking checking account activity. (4-5)
- 10. A check \_\_\_\_\_\_\_\_\_\_\_\_ is a separate booklet used to keep track of checking account activity. (4-5)
- **11.** A bank \_\_\_\_\_\_\_\_\_\_\_ is a monthly summary of activities in a checking account. (4-6)
- 12. Additions to a checking account are called \_ subtractions from a checking account are called \_\_\_\_\_\_\_\_\_. (4-6)
- **13.** A bank statement is reconciled when the adjusted checkbook balance \_\_\_\_\_\_\_\_\_\_\_\_ the adjusted bank balance.  $(4-7)$
- 14. Checks that have not yet reached the bank are called checks. Deposits that have not reached the bank are called deposits  $in$  \_\_\_\_\_\_\_\_\_\_. (4-7)

# **GO ONLINE FOR MORE ACTIVITIES www.cengagebrain.com**

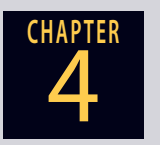

# **ASSESSMENT TEST**

**1.** As the purchasing manager for Fuzzy Logic Industries, write a check dated April 29, 20xx, in the amount of \$24,556.00, to Outback Electronics, Inc., for circuit boards.

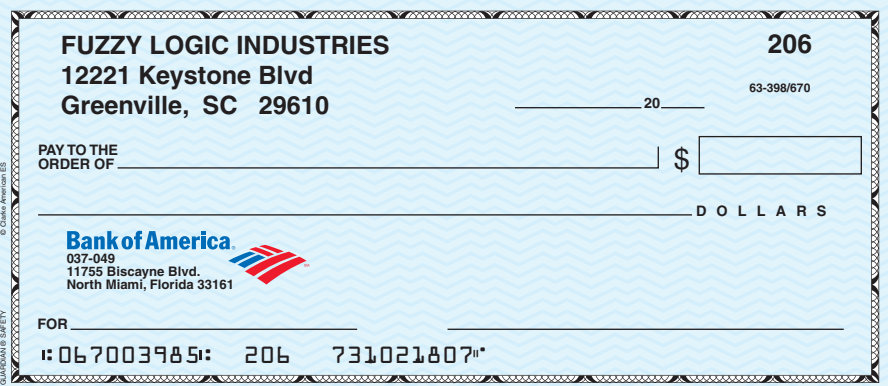

- **2.** You have just received a check. Your account number is #9299-144-006. Write the following endorsements in the space provided below and identify what type they are.
	- **a.** Allowing the check to be transferred to Expo, Inc.
	- **b.** Allowing you to cash the check.
	- **c.** Allowing you to deposit the check in your account.

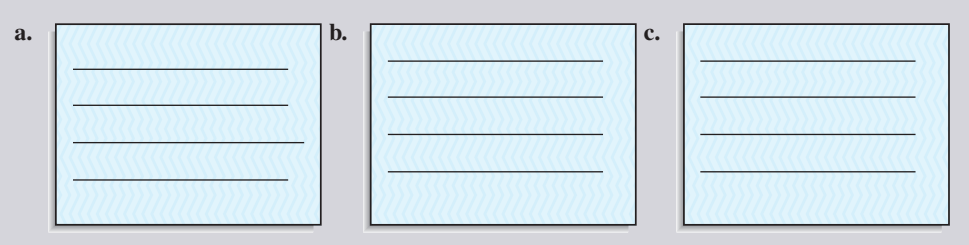

- 
- **3.** As cashier for Cellini's Pizza, it is your responsibility to make the daily deposits. Complete the deposit slip below based on the following information.
	- **a.** Date: January 20, 20xx.
	- **b.** Checks totaling \$344.20.
	- **c.** Currency of \$547.00.
	- **d.** Coins: 125 quarters, 67 dimes, 88 nickels, and 224 pennies.

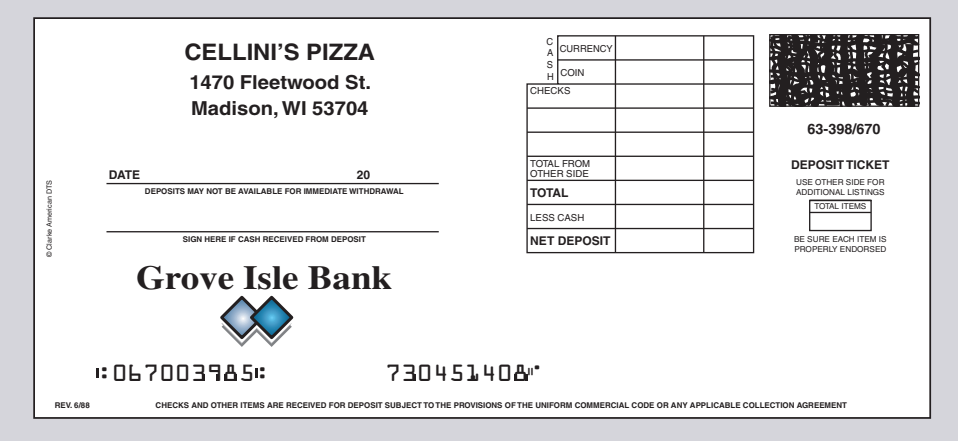

- **4.** When Heather Gott went online to check her account balance in the morning, it was \$823.71. During the day, she used her debit card for the following purchases: groceries—\$48.38, flowers—\$13.86, prescription refill—\$28.00, and gasoline—\$56.28. There was a \$0.45 charge to use her debit card for the gas purchase. She also used her debit card to buy a roll of stamps for \$44.00. In her mail there was a birthday card with a \$75 check from her uncle. Heather took the check to the bank and deposited it. What should she expect her account balance to be the following morning?
- **5.** From the following information, complete the two check stubs and the check register below.
	- **a.** Starting balance: \$463.30.
	- **b.** April 15, 20xx, check #450 issued to the Keystone Market for groceries in the amount of \$67.78.
	- **c.** April 17, debit card purchase of \$250.
	- **d.** April 19, deposit of \$125.45.
	- **e.** April 20, deposit of \$320.00.
	- **f.** April 27, check #451 in the amount of \$123.10 to Ace Appliance, Inc., for refrigerator repair.

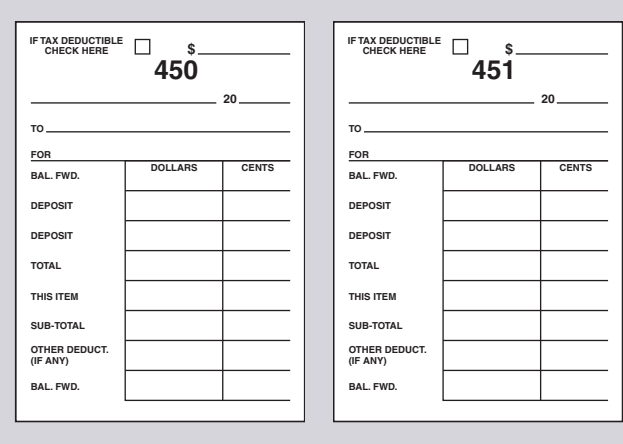

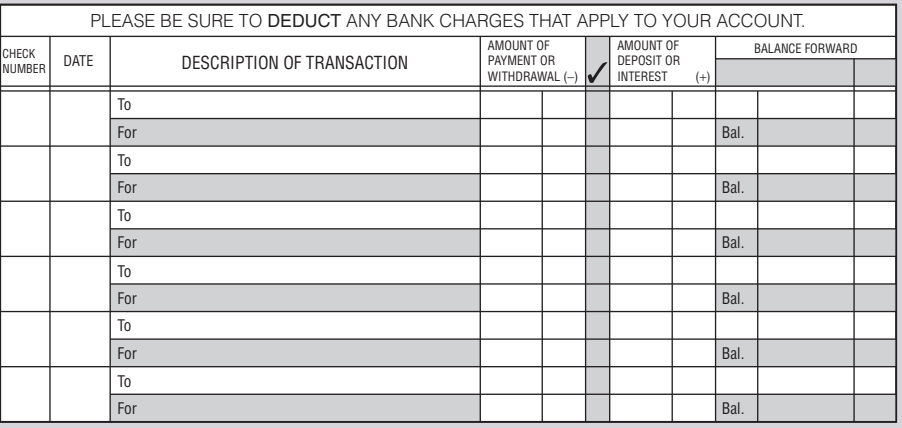

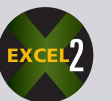

**6.** On October 1, Jessica Clay received her bank statement showing a balance of \$374.52. Her checkbook records indicate a balance of \$338.97. There was a service charge for the month of \$4.40 on the statement. The outstanding checks were for \$47.10, \$110.15, \$19.80, and \$64.10. The deposits in transit totaled \$125.50. There was a \$75.70 debit for automatic payment of her telephone bill. Use the following form to reconcile Jessica's checking account.

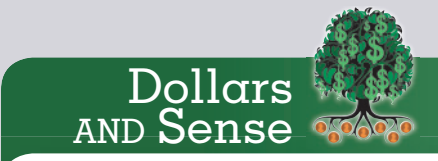

#### **Rewards Checking**

Recently, a new type of checking account has been offered by banks and credit unions. These accounts, known as rewards checking, promise to pay high interest rates and are without any fees. Rewards checking accounts typically require that you use your debit card at least 10 times per month and that you give up paper bank statements in favor of online ones.

You can research various checking account offers at such sites as:

- www.bankrate.com
- www.bankdeals.com
- t www.bankingmyway.com

4

**CHAPTER**

# **GO ONLINE FOR MORE ACTIVITIES www.cengagebrain.com**

Copyright 2014 Cengage Learning. All Rights Reserved. May not be copied, scanned, or duplicated, in whole or in part. Due to electronic rights, some third party content may be suppressed from the eBook and/or eChapter(s). eview has deemed that any suppressed content does not materially affect the overall learning experience. Cengage Learning reserves the right to remove additional content at any time if su

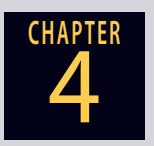

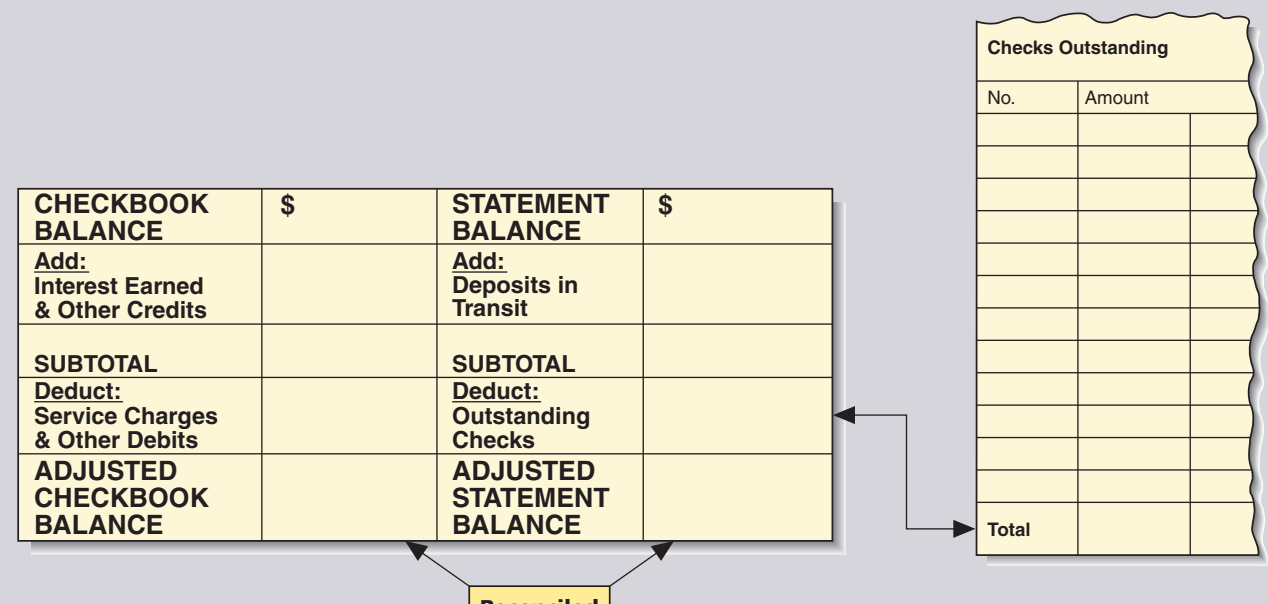

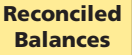

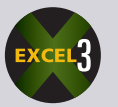

**7.** Using the form on page 121, prepare a bank reconciliation for Kali Loi from the following checkbook records and bank statement.

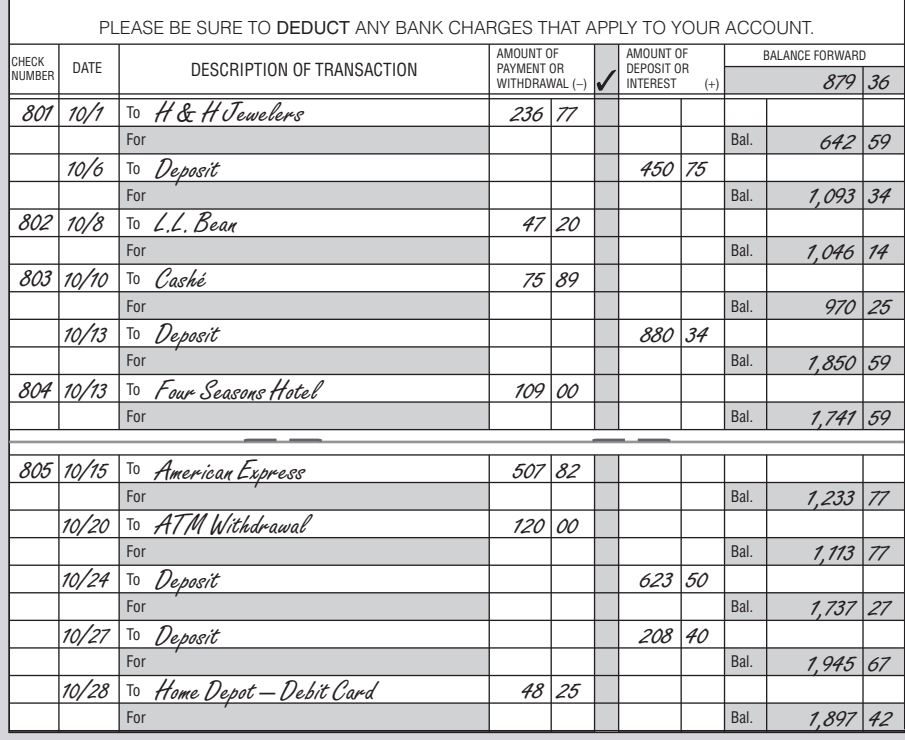

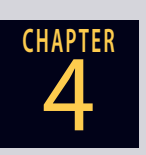

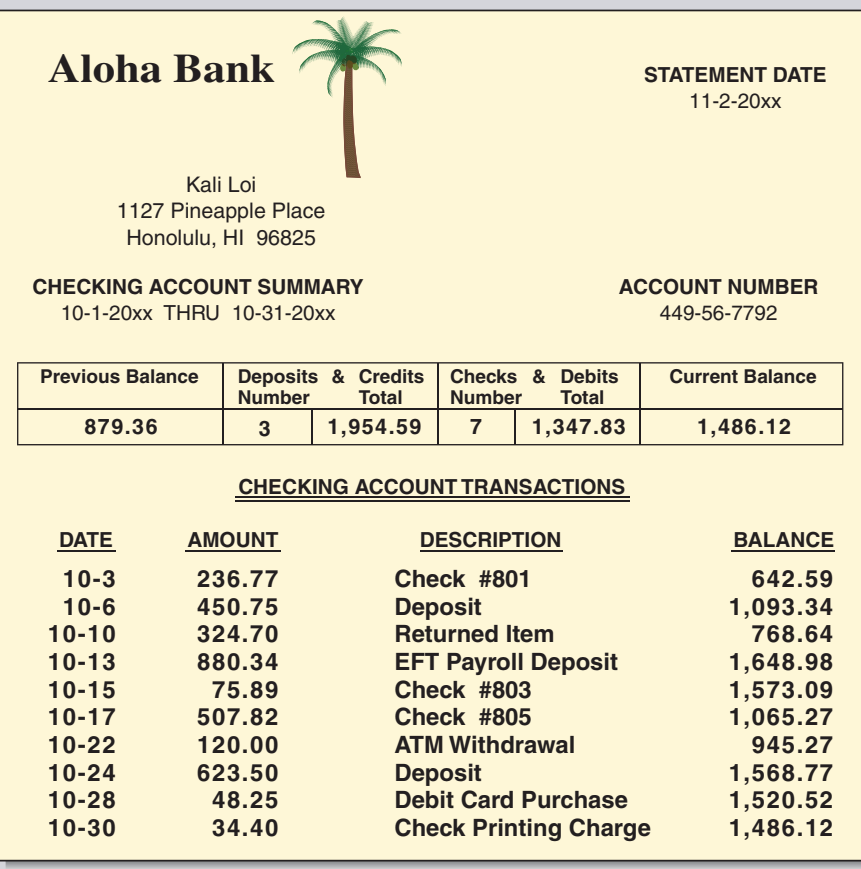

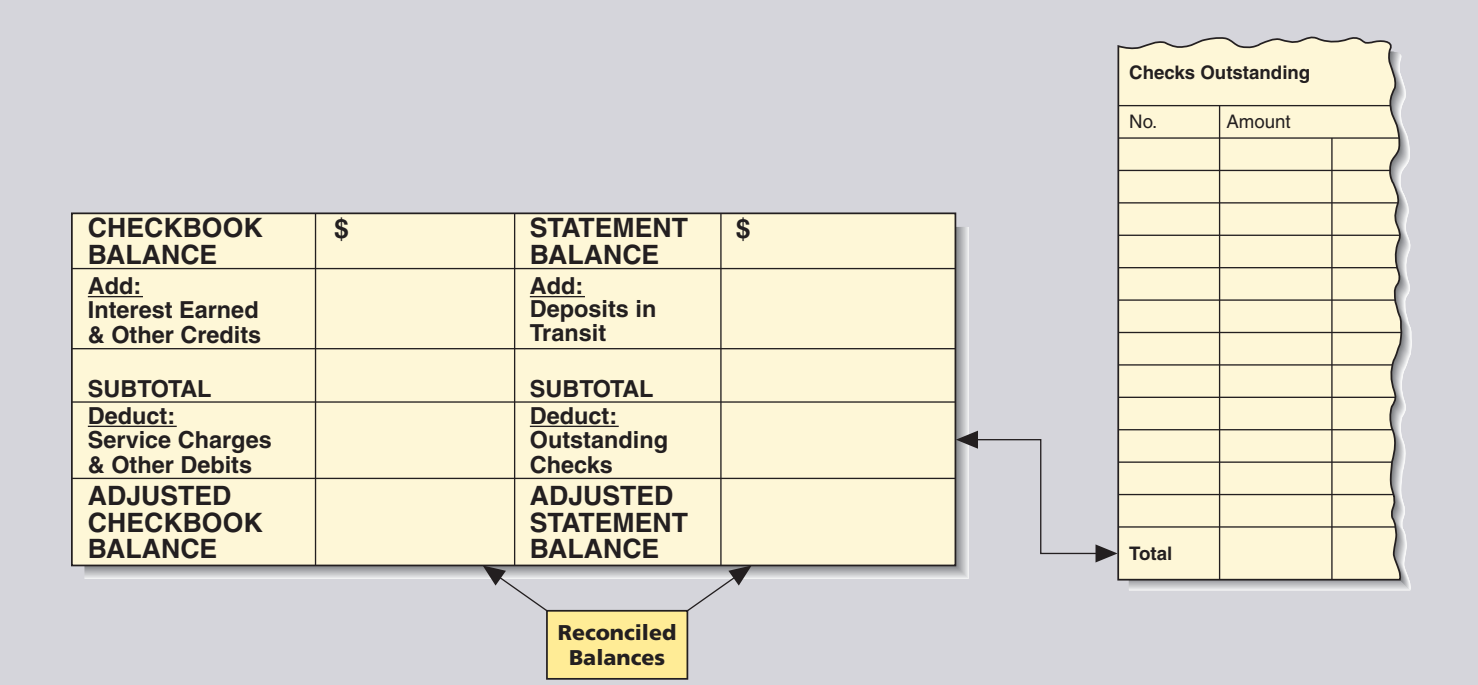

**GO ONLINE FOR MORE ACTIVITIES www.cengagebrain.com**

Copyright 2014 Cengage Learning. All Rights Reserved. May not be copied, scanned, or duplicated, in whole or in part. Due to electronic rights, some third party content may be suppressed from the eBook and/or eChapter(s).<br>

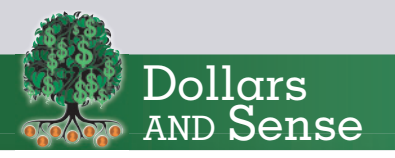

**Opportunity cost** is the sacrifice of benefits from the next-best alternative when you make a financial or economic decision. To fully evaluate how much a checking account with a required minimum balance costs, calculate the opportunity cost.

Consider a bank that requires an average monthly balance of \$1,500. If you can earn 3% a year in interest on an investment maintaining this checking account means giving up \$45 in potential interest income.

# **BUSINESS DECISION: CHOOSING** <sup>A</sup> BANK WITH INTEREST

**8.** Sometimes banks offer checking accounts that earn interest on the average daily balance of the account each month. This interest is calculated using a formula known as the simple interest formula. The formula is written as:

#### **Interest** = **Principal**  $\times$  **Rate**  $\times$  **Time**  $I = PRT$

The formula states that the amount of **interest** earned on the account is equal to the **principal** (average daily balance) multiplied by the **rate** (interest rate per year—expressed as a decimal) multiplied by the **time** (expressed in years—use  $\frac{1}{12}$  to represent one month of a year).

- **a.** If you have not already done so, complete the Business Decision, Choosing a Bank on page **112**.
- **b.** Use the simple interest formula to calculate the amount of interest you would earn per month if the Intercontinental Bank was offering  $2\%$  (.02) interest per year on checking accounts. (Note that your average daily balance changes from \$900 to \$2,400 in the last six months of the year.)
- **c.** How much interest would you earn per month at Bank of America if it were offering 1.5 percent (.015) interest per year on checking accounts? Round to the nearest cent when necessary.

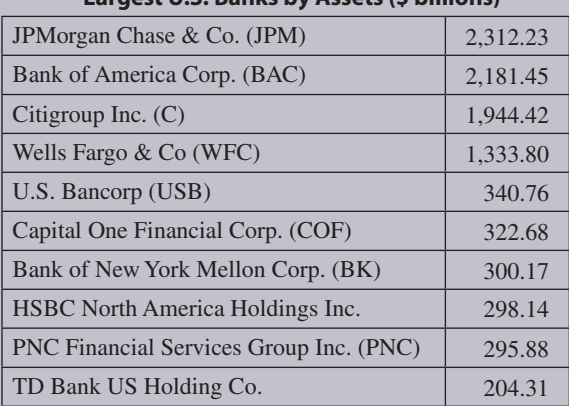

- **Largest U.S. Banks by Assets (\$ billions)**
- **d.** Recalculate the cost of doing business with Intercontinental Bank and Bank of America for a year.
- **e.** Based on this new information, which of the four banks should you choose for your checking account?

# COLLABORATIVE LEARNING ACTIVITY

#### **Choosing a Checking Account**

Have each team member research a local bank, a credit union, or another financial institution offering checking accounts to find the types of checking accounts they have and other banking services they offer. As a team, look over the material and answer the following:

- **a.** How do the accounts compare regarding monthly service charges, interest paid, account minimums, debit and ATM charges, and other rules and regulations?
- **b.** Do the banks offer any incentives such as a no-fee Visa or MasterCard, bounce-proof checking, or a line of credit?
- **c.** Based on your team's research, which bank would you recommend for each of the following:
	- College student. Why?
	- Small business. Why?
	- Family with three teenagers. Why?
- **d.** Because many banks have failed in recent years, check your bank's health by looking up its "star rating" at www.bauerfinancial.com or www.bankrate.com. Also look over your bank's financial statements filed quarterly with the government at www.fdic.gov. What can you conclude from your findings?

Copyright 2014 Cengage Learning. All Rights Reserved. May not be copied, scanned, or duplicated, in whole or in part. Due to electronic rights, some third party content may be suppressed from the eBook and/or eChapter(s). Editorial review has deemed that any suppressed content does not materially affect the overall learning experience. Cengage Learning reserves the right to remove additional content at any time if subs

# CHAPTER **5** Using Equations to Solve

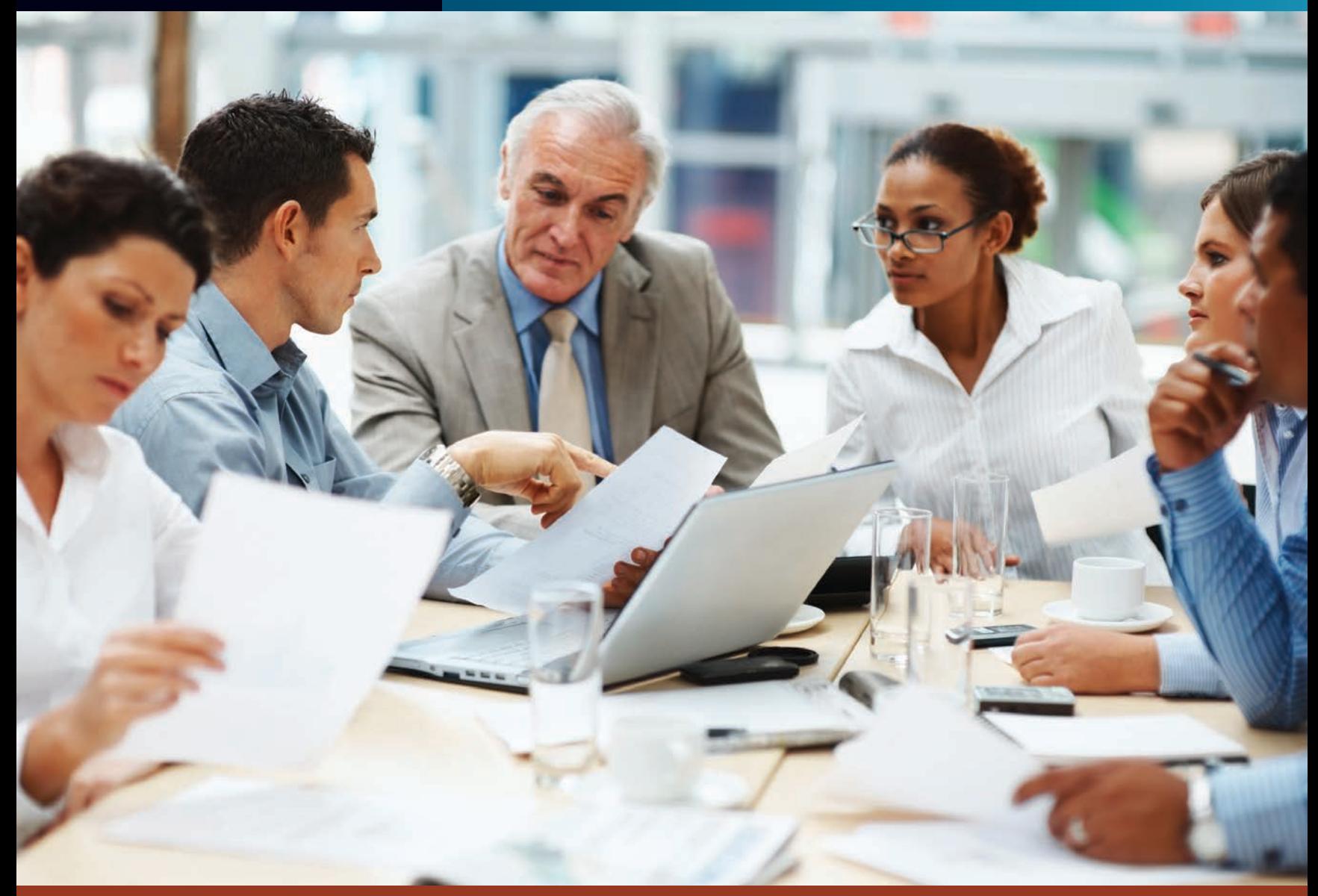

# PERFORMANCE OBJECTIVES

#### **SECTION I: Solving Basic Equations**

- **5-1: Understanding the concept, terminology, and rules of equations (p. 124)**
- **5-2: Solving equations for the unknown and proving the solution (p. 125)**
- **5-3: Writing expressions and equations from written statements (p. 131)**

**SECTION II: Using Equations to Solve Business-Related Word Problems**

- **5-4: Setting up and solving business-related word problems by using equations (p. 134)**
- **5-5: Understanding and solving ratio and proportion problems (p. 138)**

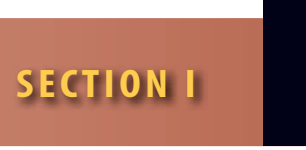

# SOLVING BASIC EQUATIONS

**formula** A mathematical statement describing a real-world situation in which letters represent number quantities. An example is the simple interest formula  $I = PRT$ , where interest equals principal times rate times time.

**equations** Mathematical statements expressing a relationship of equality; usually written as a series of symbols that are separated into left and right sides and joined by an equal

sign.  $X + 7 = 10$  is an equation.

**expression** A mathematical operation or a quantity stated in symbolic form, not containing an equal sign.  $X + 7$  is an expression.

**variables**, or **unknowns** The parts of an equation that are not given. In equations, the unknowns, or variables, are represented by letters of the alphabet. In the equation  $X + 7 = 10$ , X is the unknown, or variable.

**constants**, or **knowns** The parts of an equation that are given. In equations, the knowns are constants (numbers), which are quantities having a fixed value. In the equation  $X + 7 = 10$ , 7 and 10 are the knowns, or constants.

**terms** The knowns (constants) and unknowns (variables) of an equation. In the equation  $X + 7 = 10$ , the terms are X, 7, and 10.

**solve an equation** To find the numerical value of the unknown in an equation that makes the equation true.

**solution**, or **root** The numerical value of the unknown that makes the equation true. In the equation  $X + 7 = 10$ , for example, 3 is the solution because  $3 + 7 = 10$ .

One of the primary objectives of business mathematics is to describe business situations and solve business problems. Many business problems requiring a mathematical solution have been converted to formulas. A **formula** is a mathematical statement describing a real-world situation in which letters represent number quantities. A typical example of a formula follows:

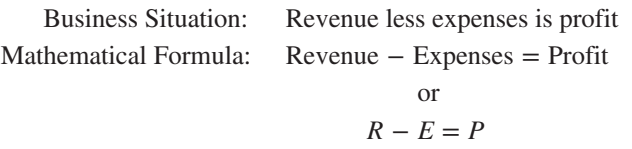

By knowing the numerical value of any two of the three parts, we can use the formula to determine the unknown part. Formulas are a way of standardizing repetitive business situations. They are used in almost every aspect of business activity and are an essential tool for the businessperson. Later in the book, we see formulas applied to topics such as markup and markdown, percents, interest rates, financial ratios, inventory, and depreciation.

As valuable and widespread as formulas are, they cannot anticipate all business situations. Today businesspeople must have the ability to analyze the facts of a situation and devise custom-made formulas to solve business problems. These formulas are actually mathematical **equations**.

In this important chapter, you learn to write and solve equations. At first, some of the concepts may seem a bit strange. Equations use letters of the alphabet as well as numbers. Do not be intimidated! After some practice, you will be able to write and solve equations comfortably.

#### UNDERSTANDING THE CONCEPT, TERMINOLOGY, AND RULES OF EQUATIONS 5-1

In English, we write by using words to form complete thoughts known as sentences. Equations convert written sentences describing business situations into mathematical sentences. When the statement contains an equal sign  $(=)$ , it is an equation. If it does not contain an equal sign, it is simply an **expression**. Equations express business problems in their simplest form. There are no adjectives or words of embellishment, just the facts.

 $S + 12$  is an *expression*  $S + 12 = 20$  is an *equation* 

An equation is a mathematical statement using numbers, letters, and symbols to express a relationship of equality. Equations have an expression on the left side and an expression on the right side connected by an equal sign.

Letters of the alphabet are used to represent unknown quantities in equations and are called **variables**. In the equation above, *S* is the variable, or the **unknown**. The 12 and the 20 are the **constants**, or **knowns**. Variables and constants are also known as the **terms** of the equation. The plus sign and the equal sign separate the terms and describe the relationship between them.

To **solve an equation** means to find the numerical value of the unknown that makes the equation true. From our equation  $S + 12 = 20$ , what value of *S* would make the equation true? Is it 6? No, 6 plus 12 is 18, and 18 does not equal 20. Is it 10? No, 10 plus 12 is 22, and 22 does not equal 20. How about 8? Yes, 8 plus 12 does equal 20.

> $S + 12 = 20$  $8 + 12 = 20$  $20 = 20$

By substituting 8 for the variable, *S*, we have found the value of the unknown that satisfies the equation and makes it true: 20 equals 20. The numerical value of the variable that makes the equation true (in this case, 8) is known as the **solution**, or **root**, of the equation.

#### SOLVING EQUATIONS FOR THE UNKNOWN AND PROVING THE SOLUTION

In solving equations, we use the same basic operations we used in arithmetic: addition, subtraction, multiplication, and division. The meanings of the signs  $+$ ,  $-$ ,  $\times$ , and  $\div$  are still the same. Equations have a few new designations, however, that we must learn.

Multiplication of 5 times *Y*, for example, may be written as

 $5 \times Y$ 5 · *Y* 5(*Y*) 5*Y*

The number 5 in the term 5*Y* is known as the **coefficient** of the term. In cases in which there is no numerical coefficient written, such as *W*, the coefficient is understood to be a 1. Therefore,

 $1W = W$ .

Division in equations is indicated by the fraction bar, just as in Chapter 2. For example, the term 5 divided by *Y* would be written as

> 5 *Y*

It is important to remember that an equation is a statement of *equality.* To solve an equation, we must move or **transpose** all the unknowns to one side and all the knowns to the other side. We accomplish this by performing the same operation on both sides of the equation. By doing the same thing on both sides of the equation, we create a new equation that has the same solution as the original equation. It is customary for the unknowns to be on the left side and the knowns to be on the right side, such as  $X = 7$ .

Transposing involves the use of inverse, or opposite, operations. To transpose a term in an equation, (1) note the operation indicated and (2) apply the *opposite* operation to both sides of the equation as follows:

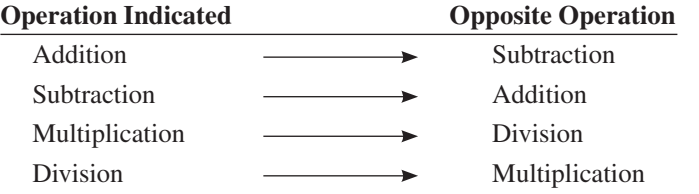

Today managers must have the ability to analyze the facts of a business problem and devise custom-made formulas to solve them.

**coefficient** A number or quantity placed before another quantity, indicating multiplication. For example, 4 is the coefficient in the expression 4C. This indicates 4 multiplied by C.

**transpose** To move a term from one side of an equation to the other. Whenever addition or subtraction is used for moving the term, a corresponding change of sign occurs.

## **STEPS FOR SOLVING EQUATIONS AND PROVING THE SOLUTION**

- **STEP 1.** Transpose all the *unknowns* to the left side of the equation and all the *knowns* to the right side of the equation by using the following "**order of operations**" for solving equations.
	- *Parentheses*, if any, must be cleared before any other operations are performed. To clear parentheses, multiply the coefficient by each term inside the parentheses.

 $3(5C + 4) = 2$   $3(5C) + 3(4) = 2$   $15C + 12 = 2$ 

- To solve equations with more than one operation:
	- First, perform the additions and subtractions.
	- Then perform the multiplications and divisions.
- **STEP 2.** Prove the solution by substituting your answer for the letter or letters in the original equation. If the left and right sides are *equal*, the equation is true and your answer is correct.

# 5-2

© Visi.stock/Shutterstock.com

Learning Tip

Remember, an equation is a statement of "equality." The left side must equal the right side for the equation to be true. The word equation, in fact, is derived from the word equal.

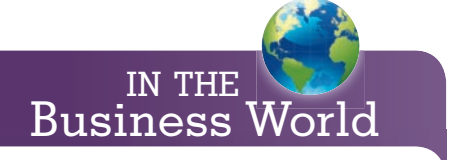

The equal sign, two parallel lines  $(=)$ , was invented in the sixteenth century by Robert Recorde. He stated, "Nothing can be more equal than parallel lines!"

Other related mathematical symbols are:

- ≈ is approximately equal to
- ≠ is not equal to
- ≥ is greater than or equal to
- ≤ is less than or equal to

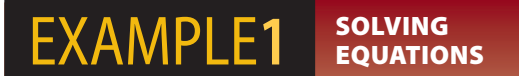

Solve the equation  $X + 4 = 15$  and prove the solution.

# **SOLUTIONSTRATEGY**

The equation  $X + 4 = 15$  indicates addition  $(+4)$ . To solve for *X*, apply the opposite operation, subtraction. Subtract 4 from each side.

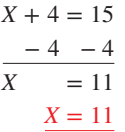

**Proof:** The solution can easily be proven by substituting our answer (11) for the letter or letters in the original equation. If the left and right sides are equal, the equation is true and the solution is correct.

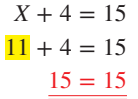

# **TRYI TEXERCISE 1**

**Solve the following equations for the unknown and prove your solutions.**

a.  $W + 10 = 25$  b.  $Q + 30 = 100$ 

CHECK YOUR ANSWERS WITH THE SOLUTIONS ON PAGE 147.

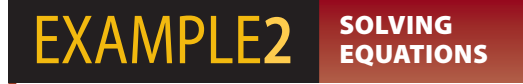

Solve the equation  $H - 20 = 44$  and prove the solution.

# **SOLUTIONSTRATEGY**

The equation  $H - 20 = 44$  indicates subtraction (−20). To solve for *H*, apply the opposite operation, addition. Add 20 to each side of the equation.

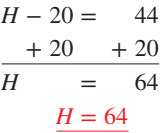

**Proof:** Substitute 64 for *H*.

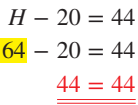

# **FRYITEXERCISE 2**

**Solve the following equations for the unknown and prove your solutions.**

a. 
$$
A - 8 = 40
$$
 b.  $L - 3 = 7$ 

CHECK YOUR ANSWERS WITH THE SOLUTIONS ON PAGE 147.
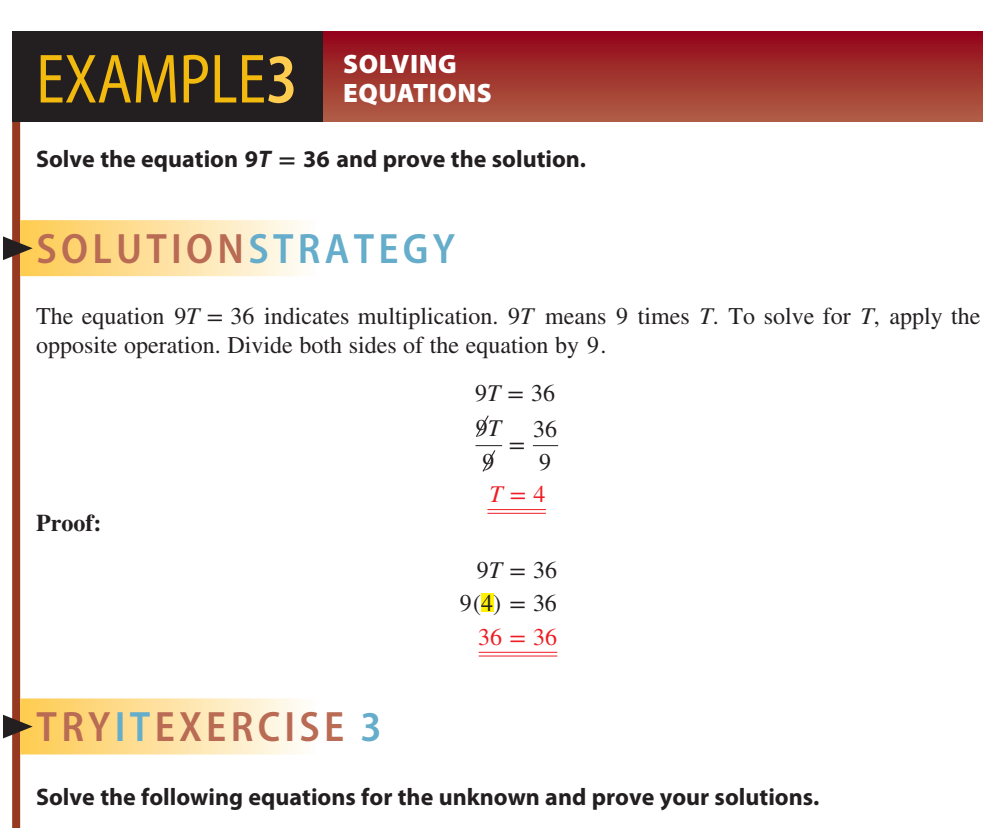

a. 
$$
15L = 75
$$
 b.  $16F = 80$ 

CHECK YOUR ANSWERS WITH THE SOLUTIONS ON PAGE 147.

## EXAMPLE4 **BOLVING EQUATIONS**

Solve the equation  $\frac{M}{5}$  = 4 and prove the solution.

# **SOLUTIONSTRATEGY**

The equation  $\frac{M}{5} = 4$  indicates division. To solve for *M*, do the opposite operation. Multiply both sides of the equation by 5.

**Proof:**

# $(5)\frac{M}{5} = 4(5)$  $M = 20$

 $\frac{M}{5} = 4$ 

 $\frac{20}{5} = 4$  $4 = 4$ 

**TRYI TEXERCISE 4**

**Solve the following equations for the unknown and prove your solutions.**

a. 
$$
\frac{Z}{8} = 2
$$
 b.  $\frac{C}{9} = 9$ 

CHECK YOUR ANSWERS WITH THE SOLUTIONS ON PAGE 147.

**EXAMPLE5** SOLVING EQUATIONS CONTAINING **MULTIPLE OPERATIONS** 

**Solve the equation 7***R* **– 5 = 51 and prove the solution.**

# **SOLUTIONSTRATEGY**

The equation  $7R - 5 = 51$  indicates subtraction and multiplication. Following the order of operations for solving equations, begin by adding 5 to each side of the equation.

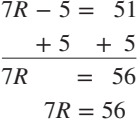

 $\frac{7R}{7} = \frac{56}{7}$  $R = 8$ 

Next, divide both sides of the equation by 7.

**Proof:**

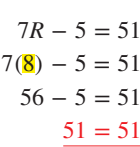

# **TRYITEXERCISE 5**

**Solve the following equations for the unknown and prove the solutions.**

a.  $12N + 14 = 50$  b.  $3W - 4 = 26$ 

CHECK YOUR ANSWERS WITH THE SOLUTIONS ON PAGE 147.

## **EXAMPLE6** SOLVING EQUATIONS CONTAINING **MULTIPLE OPERATIONS**

Solve the equation  $\frac{X}{2}$  + 20 = 34 and prove the solution.

# **SOLUTIONSTRATEGY**

The equation  $\frac{X}{2}$  + 20 = 34 indicates addition and division. Following the order of operations for solving equations, begin by subtracting 20 from each side.

$$
\frac{X}{2} + 20 = 34
$$
  
- 20 - 20  

$$
\frac{X}{2} = 14
$$
  

$$
\frac{X}{2} = 14
$$

Next, multiply each side by 2.

(2)  $\frac{X}{2} = 14(2)$  $X = 28$ 

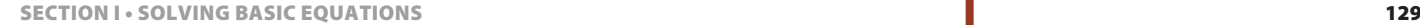

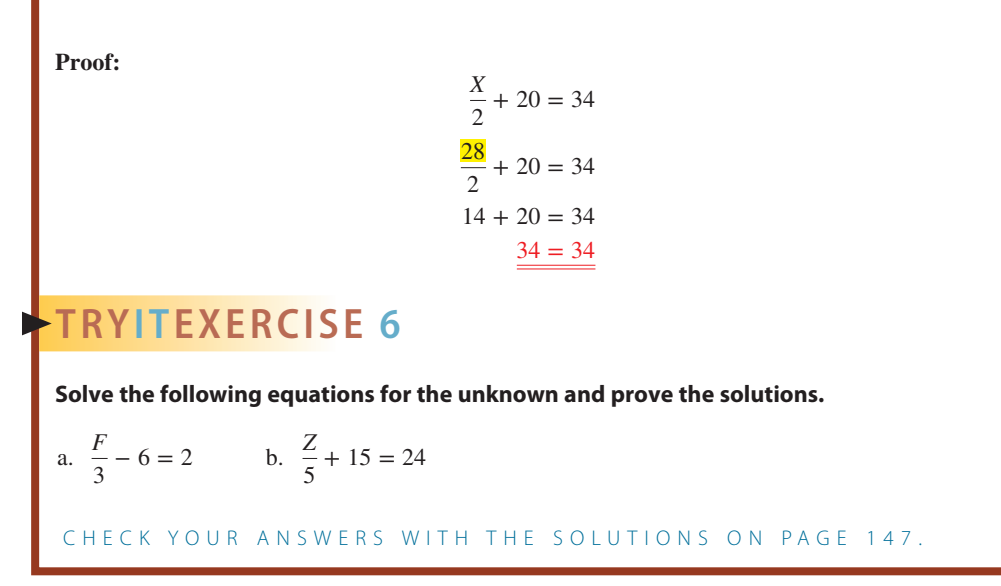

## **Parentheses**

Sometimes parentheses are used in equations. They contain a number just outside the lefthand parentheses known as the coefficient and two or more terms inside the parentheses. An example is  $5(3X + 6) = 20$ .

## **Parentheses Rule**

In solving equations, parentheses must be removed before any other operations are performed. To remove parentheses, multiply the coefficient by each term inside the parentheses.

To apply this rule to the example above,

 $5(3X + 6) = 20$  $5(3X) + 5(6) = 20$  $15X + 30 = 20$ 

## EXAMPLE7 SOLVING EQUATIONS **CONTAINING PARENTHESES**

Solve the equation  $8(2K - 4) = 48$  and prove the solution.

## **SOLUTIONSTRATEGY**

Because this equation contains parentheses, we must begin there. Following the rule for removing parentheses, multiply the coefficient, 8, by each term inside the parentheses.

$$
8(2K - 4) = 48
$$
  
8(2K) - 8(4) = 48  
16K - 32 = 48

Now solve the equation as before by isolating the unknown, *K*, on the left side of the equal sign. Remember, add and subtract first, then multiply and divide.

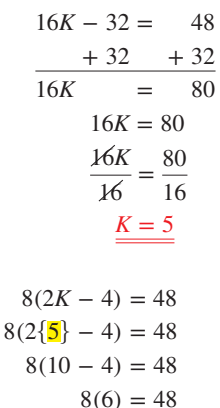

 $48 = 48$ 

**Proof:**

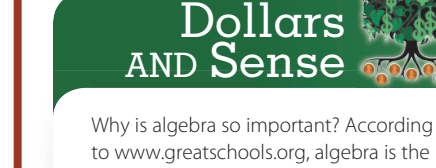

gatekeeper that lets people into rewarding careers and keeps others out. Algebra is frequently called the "gatekeeper" subject. It is used by numerous professions and just about everyone in high-tech careers.

Copyright 2014 Cengage Learning. All Rights Reserved. May not be copied, scanned, or duplicated, in whole or in part. Due to electronic rights, some third party content may be suppressed from the eBook and/or eChapter(s) Editorial review has deemed that any suppressed content does not materially affect the overall learning experience. Cengage Learning reserves the right to remove additional coment at any time if subsequent rights restricti

## **TRYI TEXERCISE 7**

**Solve the following equations for the unknown and prove the solutions.**

a.  $4(5G + 6) = 64$  b.  $6(3H - 5) = 42$ 

CHECK YOUR ANSWERS WITH THE SOLUTIONS ON PAGE 148.

When equations contain unknowns that appear two or more times, they must be combined.

## **STEPS FOR COMBINING MULTIPLE UNKNOWNS**

**STEP 1.** To combine unknowns, they must be on the same side of the equation. If they are not, move them all to the same side.

$$
5X = 12 + 2X
$$

$$
5X - 2X = 12
$$

**STEP 2.** Once the unknowns are on the same side of the equation, add or subtract their coefficients as indicated.

> $5X - 2X = 12$  $3X = 12$

## **EXAMPLE8** SOLVING EQUATIONS WHEN THE UNKNOWN **OCCURS MORE THAN ONCE**

Solve the equation  $4C + 7 - C = 25 - 6C$  and prove the solution.

# **SOLUTIONSTRATEGY**

To solve this equation, we begin by combining the two terms on the left side that contain *C:*  $4C - C = 3C$ . This leaves

$$
3C + 7 = 25 - 6C
$$

Next, move the  $-6C$  to the left side by adding  $+6C$  to both sides of the equation.

$$
3C + 7 = 25 - 6C
$$
  
+ 6C + 6C  

$$
9C + 7 = 25
$$

Now that all the terms containing the unknown, *C*, have been combined, we can solve the equation.

$$
9C + 7 = 25
$$
  

$$
\frac{-7 - 7}{9C} = 18
$$
  

$$
\frac{9C}{9} = \frac{18}{9}
$$
  

$$
\frac{C = 2}{9}
$$

**Proof:**

$$
4C + 7 - C = 25 - 6C
$$
  

$$
4(2) + 7 - 2 = 25 - 6(2)
$$
  

$$
8 + 7 - 2 = 25 - 12
$$
  

$$
13 = 13
$$

# **TRYI TEXERCISE 8**

**Solve the following equations for the unknown and prove the solutions.**

a.  $X + 3 = 18 - 4X$  b.  $9S + 8 - S = 2(2S + 8)$ 

CHECK YOUR ANSWERS WITH THE SOLUTIONS ON PAGE 148.

Copyright 2014 Cengage Learning. All Rights Reserved. May not be copied, scanned, or duplicated, in whole or in part. Due to electronic rights, some third party content may be suppressed from the eBook and/or eChapter(s). Editorial review has deemed that any suppressed content does not materially affect the overall learning experience. Cengage Learning reserves the right to remove additional content at any time if subsequent rights restrict

## WRITING EXPRESSIONS AND EQUATIONS FROM WRITTEN STATEMENTS

Expressions and equations are created from written statements by identifying the unknowns and the knowns and then determining the mathematical relationship between them. The variables are assigned letters of the alphabet. The letter *X* is commonly used to represent the unknown. The relationship between the knowns and the unknowns involves addition, subtraction, multiplication, or division or a combination of two or more of these.

## **STEPS FOR WRITING EXPRESSIONS AND EQUATIONS**

- **STEP 1.** Read the written statement carefully.
- **STEP 2.** Using the following list, identify and underline the key words and phrases.
- **STEP 3.** Convert the words to numbers and mathematical symbols.

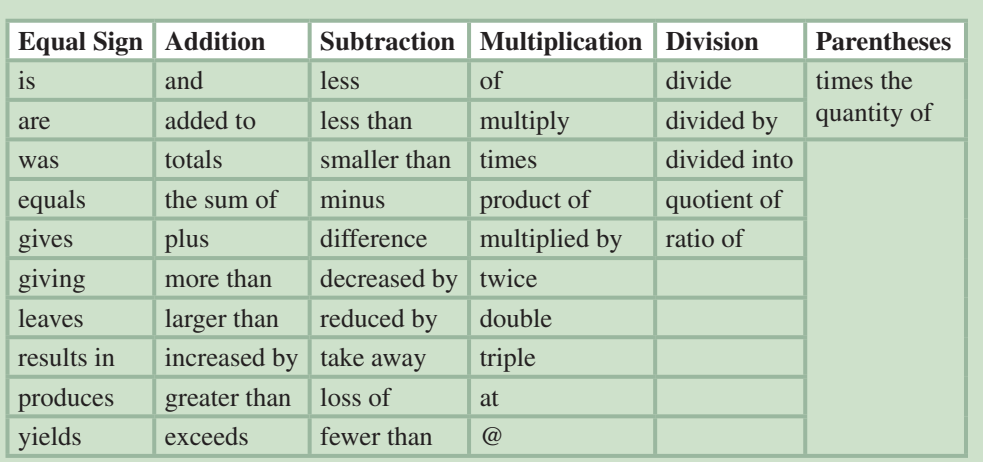

## **Key Words and Phrases for Creating Equations**

# Learning Tip

5-3

Think of equations as complete mathematical sentences. Equations include the verb "is" or another verb similar to those listed under "Equal Sign" in the table to the right. When no such verb is present, the statement is an expression.

## EXAMPLE9 **BILITING EXPRESSIONS**

**For the following statements, underline the key words and translate into** *expressions.*

- a. A number increased by 18 b. 19 times *W*
- c.  $12$  less than  $S$
- d.  $\frac{2}{3}$  of *Y*
- 
- e. 9 more than 2 times *R* f. 4 times the quantity of *X* and 8

# **SOLUTIONSTRATEGY**

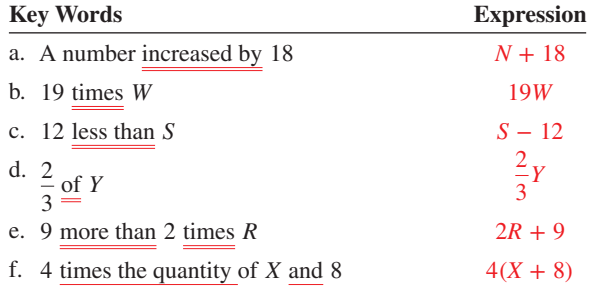

# **TRYI TEXERCISE 9**

#### For the following statements, underline the key words and translate into *expressions*.

- a. The sum of twice *E* and 9 b. 6 times *N* divided by *Z*
	-
- c. 8 less than half of *F* d. \$45.75 more than the product of *X* and *Y*
- e. The difference of *Q* and 44 f. *R* times *A* times *B*
	-

## CHECK YOUR ANSWERS WITH THE SOLUTIONS ON PAGE 148.

## EXAMPLE10 BOUATING **EOUATIONS**

## **For the following statements, underline the key words and translate into** *equations.*

- a. A number decreased by 14 is 23.
- b. 8 less than 3*D* leaves 19.
- c. A number totals 4 times the quantity of *V* and *N*.
- d. The cost of *X* lb at \$3 per lb is \$12.
- e. Cost is the product of price and quantity.
- f. The sum of liabilities and capital is assets.

# **SOLUTIONSTRATEGY**

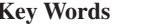

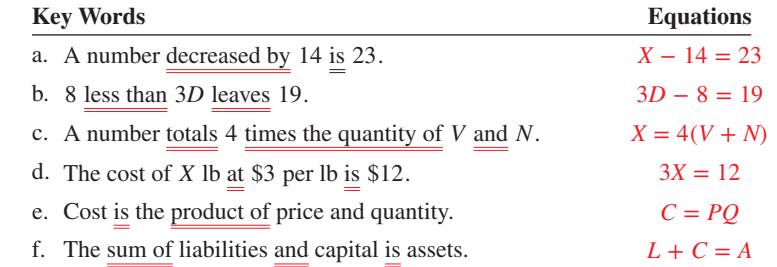

# **TRYITEXERCISE 10**

#### **For the following statements, underline the key words and translate into** *equations***.**

- a. What number increased by 32 yields 125?
- b. 21 less than twice *C* gives 9.
- c. 5 more than 6 times a number plus 3 times that number is 25.
- d. The cost of *G* gallons at \$1.33 per gallon equals \$34.40.
- e. The area of a rectangle is the length times the width.
- f. (Challenge) What number less 12 is the average of *A*, *B,* and *C?*

CHECK YOUR ANSWERS WITH THE SOLUTIONS ON PAGE 148.

**SECTION I** 

## REVIEW EXERCISES

**Solve the following equations for the unknown and prove your solutions.**

1. 
$$
B + 11 = 24
$$

$$
B = \underline{13}
$$

4.  $M - 58 = 12$  5.  $21K = 6$ 

$$
6. \ \frac{Z}{3} =
$$

45

2.  $C - 16 = 5$  3.  $S + 35 = 125$ 

Copyright 2014 Cengage Learning. All Rights Reserved. May not be copied, scanned, or duplicated, in whole or in part. Due to electronic rights, some third party content may be suppressed from the eBook and/or eChapter(s). Editorial review has deemed that any suppressed content does not materially affect the overall learning experience. Cengage Learning reserves the right to remove additional content at any time if subsequent rights restrict

7. 
$$
50Y = 375
$$
  
\n8.  $\frac{L}{5} = 8$   
\n9.  $6G + 5 = 29$   
\n10.  $\frac{D}{3} - 5 = 15$   
\n11.  $25A - 11 = 64$   
\n12.  $\frac{R}{5} + 33 = 84$   
\n13.  $3(4X + 5) = 63$   
\n14.  $C + 5 = 26 - 2C$   
\n15.  $12(2D - 4) = 72$   
\n16.  $14V + 5 - 5V = 4(V + 5)$   
\n17.  $Q + 20 = 3(9 - 2Q)$ 

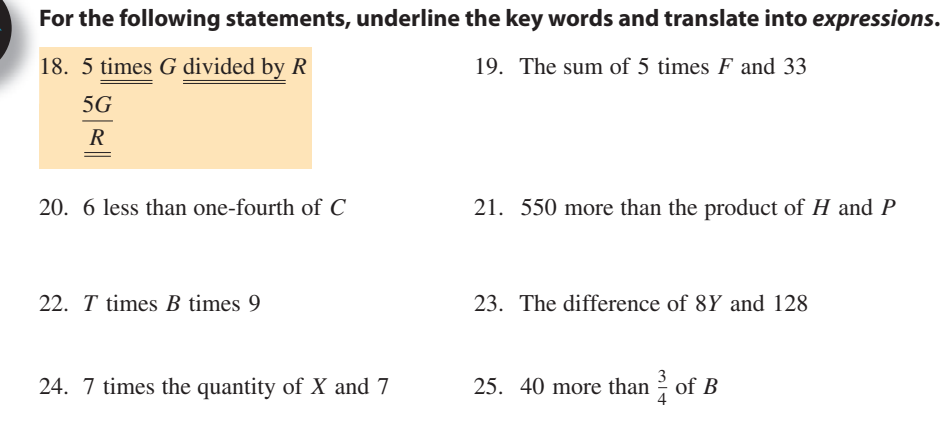

## **For the following statements, underline the key words and translate into** *equations***.**

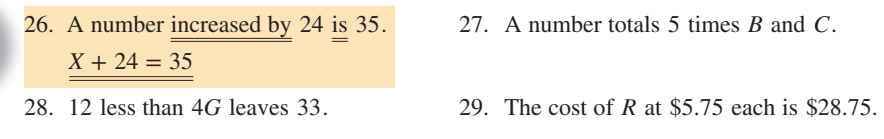

30. Cost per person is the total cost divided by the number of persons.

31. 4 more than 5 times a number plus 2 times that number is that number increased by 40.

## BUSINESS DECISION: GROUPING SYMBOLS

32. Grouping symbols are used to arrange numbers, variables, and operations. In this chapter, you learned to use the grouping symbols known as parentheses ( ). In addition to parentheses, other symbols used for grouping are brackets [ ] and braces { }. When solving equations with multiple grouping symbols, always start with the innermost symbols and work to the outside. In business, you may encounter situations that require you to set up equations with more than just parentheses. For practice, solve the following equation.

$$
X = 6(2 + [3{9 - 3} + {8 + 1} - 4])
$$

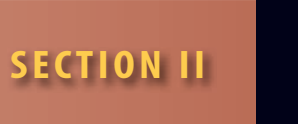

## USING EQUATIONS TO SOLVE BUSINESS-RELATED WORD PROBLEMS

Learning Tip

This is the real "bottom line" of equations: the<br>ability to analyze a business situation, convert<br>it to an equation, and solve it. Proficiency will<br>come with practice.<br>**5-4** ability to analyze a business situation, convert it to an equation, and solve it. Proficiency will come with practice.

In business, most of the math encountered is in the form of business-situation word problems. Variables such as profits, production units, inventory, employees, money, customers, and interest rates are constantly interacting mathematically. Your boss will not ask you simply to add, subtract, multiply, or divide, but will ask for information requiring you to perform these functions in a business context. Business students must be able to analyze a business situation requiring math, set up the situation in a mathematical expression or equation, and work it out to a correct solution.

#### SETTING UP AND SOLVING BUSINESS-RELATED WORD PROBLEMS BY USING EQUATIONS 5-4

In Section I of this chapter, we learned to create and solve equations from written statements. Let's see how to apply these skills in business situations. You will learn a logical procedure for setting up and solving business-related word problems. Some problems have more than one way to arrive at an answer. The key, once again, is not to be intimidated. Learning to solve word problems requires practice, and the more you do it, the easier it will become and the more comfortable you will feel with it.

## **STEPS FOR SETTING UP AND SOLVING WORD PROBLEMS**

- **STEP 1. Understand the situation.** If the problem is written, read it carefully, perhaps a few times. If the problem is verbal, write down the facts of the situation.
- **STEP 2.** Take inventory. Identify all the parts of the situation. These parts can be any variables, such as dollars, people, boxes, tons, trucks, anything! Separate them into knowns and unknowns.
- **STEP 3.** Make a plan—create an equation. The object is to solve for the unknown. Ask yourself what math relationship exists between the knowns and the unknowns. Use the chart of key words and phrases on page 131 to help you write the equation.
- **STEP 4.** Work out the plan—solve the equation. To solve an equation, you must move the unknowns to one side of the equal sign and the knowns to the other.
- **STEP 5.** Check your solution. Does your answer make sense? Is it exactly correct? It is a good idea to estimate an approximate answer by using rounded numbers. This will let you know if your answer is in the correct range. If it is not, either the equation is set up incorrectly or the solution is wrong. If this occurs, you must go back and start again.

# EXAMPLE11 **BOLVING BUSINESS-**

# RELATED EQUATIONS

**On Tuesday, Double Bubble Car Wash took in \$360 less in wash business than in wax business. If the total sales for the day were \$920, what were the sales for each service?**

# **SOLUTIONSTRATEGY**

**Reasoning:** Wax sales plus wash sales equal the total sales, \$920.

Let  $X =$  \$ amount of wax sales Let  $X - 360 =$ \$ amount of wash sales *X* + *X* − 360 = 920  $+360$   $+360$  $X + X = 1,280$ 

Copyright 2014 Cengage Learning. All Rights Reserved. May not be copied, scanned, or duplicated, in whole or in part. Due to electronic rights, some third party content may be suppressed from the eBook and/or eChapter(s) Editorial review has deemed that any suppressed content does not materially affect the overall learning experience. Cengage Learning reserves the right to remove additional content at any time if subsequent rights restrict SECTION II • USING FOUATIONS TO SOLVE RUSINESS-RELATED WORD PRORLEMS **135** 135

 $2X = 1,280$  $\frac{2X}{2} = \frac{1,280}{2}$  $X = 640$  Wax sales = \$640 *X* − 360 = 640 − 360 = 280 Wash sales = \$280 **Proof:**

> *X* + *X* − 360 = 920  $\overline{640} + \overline{640} - 360 = 920$  $920 = 920$

## **TRYITEXERCISE 11**

Don and Chuck are salespeople for Security One Alarms. Last week Don sold 12 fewer alarm systems than Chuck did. Together they sold 44. How many did each sell?

```
CHECK YOUR ANSWER WITH THE SOLUTION ON PAGE 148.
```
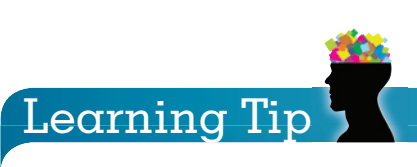

Frequently, the left side of an equation represents the "interaction" of the variables and the right side shows the "result" of that interaction.

In this example, the left side is the interaction (in this case, addition) of the wax and wash sales. The right side is the result, or total.

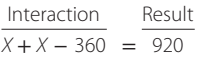

## EXAMPLE12 **BOLVING BUSINESS-**RELATED EQUATIONS

**Dynamic Industries, Inc., spends**  $\frac{1}{4}$  **of total revenue on employee payroll expenses. If last week's payroll amounted to \$5,000, what was the revenue for the week?**

# **SOLUTIONSTRATEGY**

**Reasoning:**  $\frac{1}{4}$  of revenue is the week's payroll, \$5,000.

Let 
$$
R
$$
 = revenue for the week  
\n
$$
\frac{1}{4} R = 5,000
$$
\n
$$
(4)\frac{1}{4} R = 5,000(4)
$$
\n
$$
R = 20,000
$$
\nRevenue for the week = \$20,000

**Proof:**

$$
\frac{1}{4}R = 5,000
$$

$$
\frac{1}{4}(\boxed{20,000}) = 5,000
$$

$$
\frac{5,000}{1} = 5,000
$$

# **TRYI TEXERCISE 12**

One-third of the checking accounts at the Community Bank earn interest. If 2,500 accounts are this type, how many total checking accounts does the bank have?

CHECK YOUR ANSWER WITH THE SOLUTION ON PAGE 148.

## EXAMPLE13 **BOLVING BUSINESS-**RELATED EQUATIONS

**United Dynamics, Inc., has 25 shareholders. If management decides to split the \$80,000 net profit equally among the shareholders, how much will each receive?**

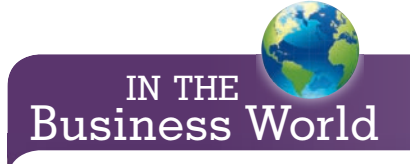

Formulas are a part of our lives. Whether you drive a car and need to calculate the distance of travel or need to work out the volume in a milk container, you use algebraic formulas every day without even realizing it.

Let's say, for example, that you have a total of \$100 to spend on video games. When you go to the game store, you find that each game sells for \$20. How many games can you buy? This scenario provides the equation  $20X = 100$ , where X is the number of games you can buy. Most people don't realize that this type of calculation is algebra; they just subconsciously do it!

# **SOLUTIONSTRATEGY**

**Reasoning:** Profit per shareholder is the net profit, \$80,000, divided by the number of shareholders.

Let 
$$
P = \text{Profit per shareholder}
$$
  
\n $P = \frac{80,000}{25}$   
\n $P = 3,200$  Profit per shareholder = \$3,200  
\n $P = \frac{80,000}{25}$   
\n3,200 =  $\frac{80,000}{25}$   
\n3,200 = 3,200

# **TRYI TEXERCISE 13**

**Proof:**

Century Manufacturing, Inc., fills an order for 58 cartons of merchandise weighing a total of 7,482 pounds. What is the weight per carton?

CHECK YOUR ANSWER WITH THE SOLUTION ON PAGE 149.

EXAMPLE**14** SOLVING BUSINESS-

**RELATED EQUATIONS** 

**A local Best Buy store sold 144 TVs last week. If five times as many LCD models sold as compared to plasma models, how many of each were sold?**

# **SOLUTIONSTRATEGY**

**Reasoning:** Plasma models plus LCD models equals total TVs sold, 144.

Let  $X =$  plasma models Let  $5X = LCD$  models  $X + 5X = 144$  $6X = 144$  $\frac{6X}{6} = \frac{144}{6}$  $X = 24$  Plasma models sold = 24  $5X = 5(24) = 120$  LCD models sold = 120 **Proof:**  $X + 5X = 144$  $\overline{24} + 5(24) = 144$  $24 + 120 = 144$  $144 = 144$ 

# **TRYI TEXERCISE 14**

Dollar Discount Department Store sells three times as much in soft goods, such as clothing and linens, as it sells in hard goods, such as furniture and appliances. If total store sales on Saturday were \$180,000, how much of each category was sold?

CHECK YOUR ANSWER WITH THE SOLUTION ON PAGE 149.

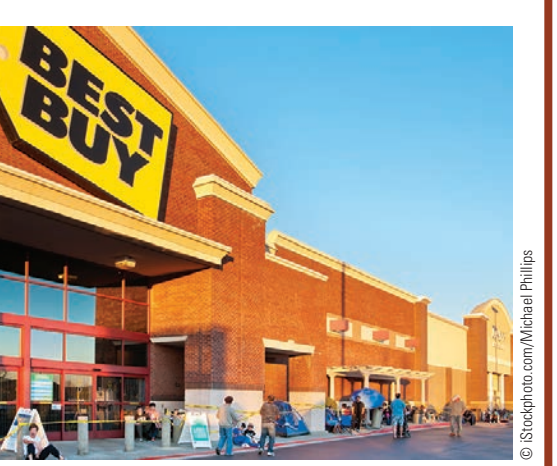

**Best Buy** is the largest retailer of consumer electronics in the United States and Canada, with over 155,000 employees. The company operates more than 3,900 stores throughout North America, Europe, China, and now Mexico.

Best Buy stores sell a wide variety of electronic gadgets, movies, music, computers, and appliances. In addition to selling products, the stores offer installation and maintenance services, technical support, and subscriptions for cell phone and Internet services.

Source: www.bestbuy.com

## EXAMPLE15 **BOLVING BUSINESS-RELATED EQUATIONS**

**Yesterday the Valley Vista recycling van picked up a total of 4,500 pounds of material. If newspaper weighed three times as much as aluminum cans and aluminum weighed twice as much as glass, what was the weight of each material?**

# **SOLUTIONSTRATEGY**

**Reasoning:** Glass plus aluminum plus newspaper amounts to the total material, 4,500 pounds. **Hint:** Let the least (smallest) element equal *X*. That way the larger ones will be multiples of *X*. By doing this, you avoid having fractions in your equation.

> Let  $X =$  pounds of glass Let  $2X =$  pounds of aluminum Let  $3(2X)$  = pounds of newspaper  $X + 2X + 3(2X) = 4,500$  $X + 2X + 6X = 4,500$  $9X = 4,500$  $\frac{9X}{9} = \frac{4,500}{9}$  $X = 500$  Glass collected = 500 pounds  $3(2X) = 3(1,000) = 3,000$  Newspaper collected = 3,000 pounds  $X + 2X + 3(2X) = 4,500$

 $2X = 2(500) = 1,000$  Aluminum collected = 1,000 pounds

#### **Proof:**

 $\left( \frac{500}{600} + 2(500) + 3(2{500}) \right) = 4,500$  $500 + 1,000 + 3,000 = 4,500$  $4,500 = 4,500$ 

## **TRYITEXERCISE 15**

Last week Comfy Cozy Furniture sold 520 items. It sold twice as many sofas as chairs and four times as many chairs as tables. How many were sold of each product?

CHECK YOUR ANSWER WITH THE SOLUTION ON PAGE 149.

## EXAMPLE16 **BOLVING BUSINESS-**RELATED EQUATIONS

**Chicken Delight sells whole chicken dinners for \$12 and half chicken dinners for \$8. Yesterday it sold a total of 400 dinners and took in \$4,200. How many of each size dinner were sold? What were the dollar sales of each size dinner?**

# **SOLUTIONSTRATEGY**

**Reasoning:** The sum of the price multiplied by the quantity of each item is total sales, \$4,200. **Hint:** This type of problem requires that we multiply the price of each item by the quantity. We know that a total of 400 dinners were sold; therefore,

> Let  $X =$  quantity of whole chicken dinners Let  $400 - X =$  quantity of half chicken dinners

*Note:* By letting *X* equal the quantity related to the more expensive item, we avoid dealing with negative numbers.

> Price times quantity of whole chicken dinners = \$12*X* Price times quantity of half chicken dinners =  $$8(400 - X)$

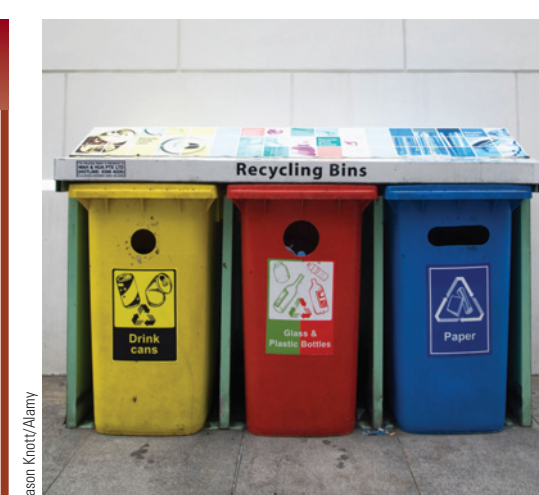

**Municipal solid waste (MSW)**—more commonly known as garbage—consists of everyday items we throw away. According to the U.S. Environmental Protection Agency (EPA), in a recent year Americans generated about 250 million tons of trash and recycled and composted 83 million tons of this material. On average, we recycled and composted 1.5 pounds of our individual waste generation of 4.5 pounds per person per day.

Recycling and composting 83 million tons of MSW saved 1.3 quadrillion Btu of energy, the equivalent of more than 10.2 billion gallons of gasoline and reduced  $CO<sub>2</sub>$  emissions by 182 million metric tons, comparable to the annual emissions from more than 33 million passenger vehicles. Source: www.epa.gov

**138 138 138 138 138 138 138 1586 1586 1586 1586 1586 1586 1586 1586 1586 1586 1586 1586 1586 1586 1586 1586 1586 1586 1586 1586 1586 1586** 

$$
12X + 8(400 - X) = 4,200
$$
  
\n
$$
12X + 3,200 - 8X = 4,200
$$
  
\n
$$
4X + 3,200 = 4,200
$$
  
\n
$$
-3,200 - 3,200
$$
  
\n
$$
\frac{4X}{4X} = \frac{1,000}{4}
$$
  
\n
$$
\frac{4X}{4} = \frac{1,000}{4}
$$
  
\n
$$
X = 250
$$
  
\n
$$
400 - X = 400 - 250 = 150
$$
  
\n
$$
\frac{150}{2}
$$
  
\n**Proof:**  
\n
$$
12X + 8(400 - X) = 4,200
$$
  
\n
$$
12(250) + 8(400 - 250) = 4,200
$$
  
\n
$$
3,000 + 8(150) = 4,200
$$
  
\n
$$
3,000 + 1,200 = 4,200
$$
  
\n
$$
\frac{4,200}{4,200} = 4,200
$$
  
\n
$$
\frac{4,200}{4,200} = 4,200
$$

Now that we have calculated the quantity sold of each size dinner, we can find the dollar sales.

**Reasoning:** Dollar sales are the price per dinner multiplied by the quantity sold.

Let  $S =$  dollar sales *Whole chicken dinners:*  $S = $12(250) = $3,000$  in sales *Half chicken dinners:*  $S = $8(150) = $1,200$  in sales

**TRYI TEXERCISE 16**

REI (Recreational Equipment Incorporated) sells a 35-liter backpack for \$110 and an 18-liter backpack for \$70. If a store sold 40 packs yesterday for a total of \$3,400, how many of each type backpack were sold? What were the dollar sales of each type?

CHECK YOUR ANSWER WITH THE SOLUTION ON PAGE 149.

5-5

**ratio** A fraction that describes a comparison of two numbers or quantities. For example, five cats for every three dogs is a ratio of 5 to 3, written as 5:3.

began as a group of 23 mountain climbing friends and today is the largest consumer cooperative in the nation. As a co-op, REI relies upon sales of memberships for investment capital while giving members

10% back on most purchases.

**proportion** A mathematical statement showing that two ratios are equal. For example, 9 is to 3 as 3 is to 1, written as  $9:3 = 3:1$ .

UNDERSTANDING AND SOLVING RATIO AND PROPORTION PROBLEMS

Many business problems and situations are expressed as ratios. A **ratio** is a fraction that describes a comparison of two numbers or quantities. In business, numbers often take on much more meaning when compared with other numbers in the form of a ratio.

For example, a factory has an output of 40 units per hour. Is this good or bad? If we also know that the industry average is 20 units per hour, we can set up a ratio of our factory, 40, compared with the industry average, 20.

$$
\frac{\text{Factory}}{\text{Industy}} = \frac{40}{20} = 40:20
$$
 Expressed verbally, we say, "40 to 20."

Because ratios are fractions, we can reduce our fraction and state that our factory output is 2 to 1 over the industry average. If the industry average changed to 40, the ratio would be  $\frac{40}{40}$ , or 1 to 1. Had the industry average been 80, the ratio would have been  $\frac{40}{80}$ , or 1 to 2.

Ratios can compare anything: money, weights, measures, output, or individuals. The units do not have to be the same. If we can buy 9 ounces of shampoo for \$2, this is actually a ratio of ounces to dollars, or 9:2.

A **proportion** is a statement indicating that two ratios are equal. Proportions are equations, with *as* representing the equal sign. For example, we could say, "9 is to 2 as 18 is to 4."

$$
\frac{9}{2} = \frac{18}{4}
$$
 or 9:2 = 18:4

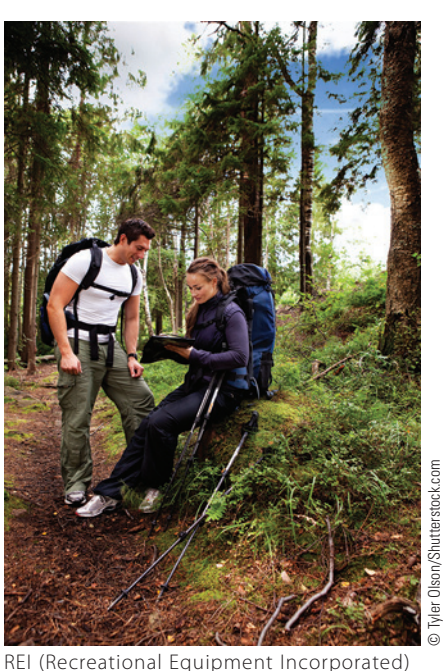

This means that if we can buy 9 ounces for \$2, we can buy 18 ounces for \$4. Proportions with three knowns and one unknown become a very useful business tool. For example, if we can buy 9 ounces for \$2, how many ounces can we buy for \$7? This proportion, 9 is to 2 as *X* is to 7, would be written as

$$
\frac{9 \text{ ounces}}{\$2} = \frac{X \text{ ounces}}{\$7} \quad \text{or} \quad 9:2 = X:7
$$

# **STEPS FOR SOLVING PROPORTION PROBLEMS USING CROSSMULTIPLICATION**

**STEP 1.** Assign a letter to represent the unknown quantity.

- **STEP 2.** Set up the proportion with one ratio (expressed as a fraction) on each side of the equal sign.
- **STEP 3.** Multiply the numerator of the first ratio by the denominator of the second and place the product to the left of the equal sign.
- **STEP 4.** Multiply the denominator of the first ratio by the numerator of the second and place the product to the right of the equal sign. (Steps 3 and 4 taken together are called "cross-multiplication" for reasons that will be clear in our first example.)
- **STEP 5.** Solve for the unknown.

## EXAMPLE17 **SOLVING PROPORTIONS**

**On a recent trip, a car used 16 gallons of gasoline to travel 350 miles. At that rate, how many gallons of gasoline would be required to complete a trip of 875 miles?**

# **SOLUTIONSTRATEGY**

This situation can be solved by setting up and solving a proportion. The proportion reads:

"16 gallons is to 350 miles as *X* gallons is to 875 miles"

$$
\frac{16}{350} = \frac{X}{875}
$$

Using cross-multiplication to solve the proportion,

$$
\frac{16}{350} \times \frac{16}{875}
$$
\n
$$
350X = 16(875)
$$
\n
$$
350X = 14,000
$$
\n
$$
X = \frac{14,000}{350}
$$

 $X = 40$  gallons

## **TRYITEXERCISE 17**

If Steve earns \$87.50 for 7 hours of work, how much can he expect to earn in a 35-hour week?

CHECK YOUR ANSWER WITH THE SOLUTION ON PAGE 149.

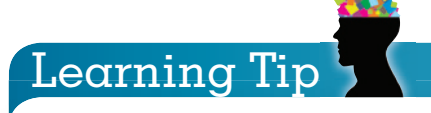

Remember, when setting up a proportion, the variables of both ratios must be in the same "order"—numerator to denominator. For example:

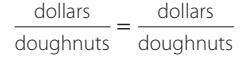

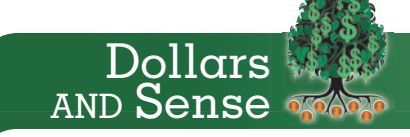

Most high-tech employers expect their employees to be able to do the fundamentals of algebra. If you want to do any advanced training, you will have to be fluent in the concept of letters and symbols used to represent quantities.

#### REVIEW EXERCISES **SECTION II**

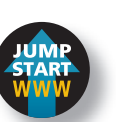

- **Set up and solve equations for the following business situations.**
- 1. Kathy and Karen work in a boutique. During a sale, Kathy sold eight fewer dresses than Karen did. If together they sold 86 dresses, how many did each sell?

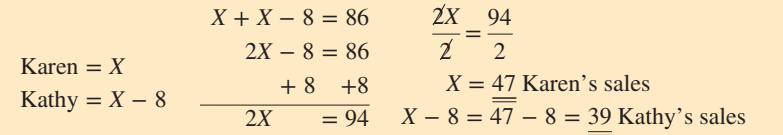

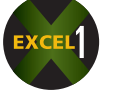

2. One-fifth of the employees of Delta Industries, Inc., work in the Southeastern region. If the company employs 252 workers in that region, what is the total number of employees working for the company?

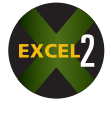

- 3. Walter's salary this year is \$23,400. If this is \$1,700 more than he made last year, what was his salary last year?
- 4. The Book Nook makes four times as much revenue on paperback books as on hardcover books. If last month's sales totaled \$124,300, how much was sold of each type book?

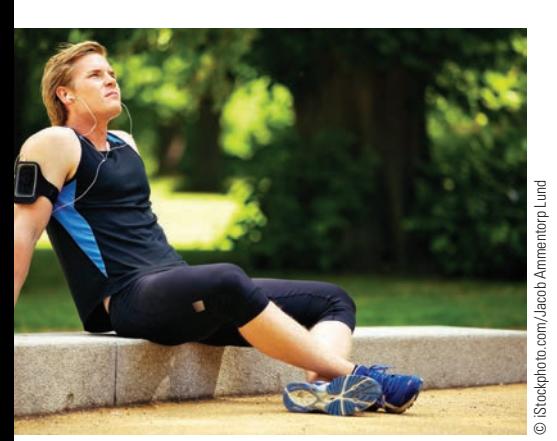

**Music on the Move** The Apple iPod first went on the market in December of 2001, selling 125,000 units. Only 10 years later, 304 million units had been sold. These sales helped cause an explosion in the digital delivery of music which, in turn, led phone makers to incorporate music capabilities into their products. Source: About.com

- 5. An online store sells an Apple iPod Touch for \$190 and an iPod Nano for \$80. Last week it sold three times as many Nanos as Touches. Combined sales totaled \$3,440. How many Touches and Nanos did it sell?
- 6. You are moving to a new home and have rented a truck to assist you with the move. Trailside Truck Rentals charges \$39.95 per day plus 68 cents per mile. You will need the truck for 3 days and will travel 460 miles. If you have budgeted \$400 for the truck rental, will this amount be sufficient to cover the cost?
- 7. Kid's Kingdom, a retail toy chain, placed a seasonal order for stuffed animals from Stuffed Stuff, a distributor. Large animals cost \$20, and small ones cost \$14.
	- a. If the total cost of the order was \$7,320 for 450 pieces, how many of each size were ordered?
	- b. What was the dollar amount of each size ordered?
- 8. PC Solutions sells regular keyboards for \$84 and wireless keyboards for \$105. Last week the store sold three times as many regular keyboards as wireless. If total keyboard sales were \$4,998, how many of each type were sold?
- 9. An estate is to be distributed among a wife, three children, and two grandchildren. The children will each receive three times as much as each grandchild, and the wife will receive four times as much as each child. If the estate amounts to \$115,000, how much will each person receive?
- 10. E-Z Stop Fast Gas sold \$10,957 worth of gasoline yesterday. Regular sold for \$2.30 a gallon, and premium sold for \$2.55 a gallon. If the station sold 420 more gallons of regular than of premium:
	- a. How many gallons of each type of gasoline were sold?
	- b. If the profit on regular gas is \$0.18 per gallon and on premium is \$0.20 per gallon, what was the station's total profit?
- 11. Yesterday Tween Teen Fashions had seven less than three-fourths of its sales transactions paid for by credit cards. If 209 transactions were charged, how many total transactions took place?
- 12. You are the administrator of an annual essay contest scholarship fund. This year a \$48,000 college scholarship is being divided between the top two contestants so that the winner receives three times as much as the runner-up. How much will each contestant receive?
- 13. The Cookie Monster sells oatmeal cookies for \$1.30 per pound and peanut butter cookies for \$1.60 per pound.
	- a. If total cookie sales last week amounted to 530 pounds, valued at \$755, how many pounds of each type of cookie were sold?
	- b. What dollar amount of each type was sold?

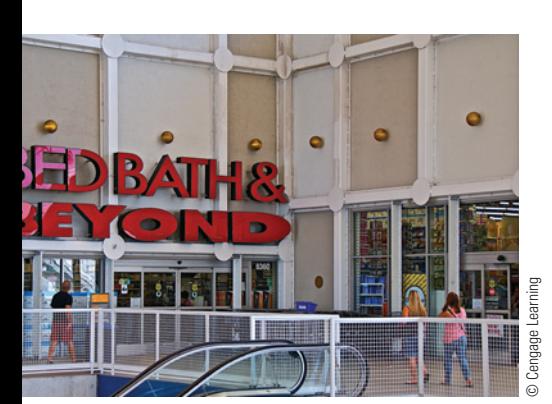

**Bed Bath & Beyond Inc.,** together with its subsidiaries, operates a chain of retail stores. It sells a range of domestic merchandise (e.g., bed linens and related items, bath items, and kitchen textiles) and home furnishings, including kitchen and tabletop items, fine tabletop, basic housewares, and general home furnishings.

Bed Bath & Beyond has more than 1,000 stores ranging in size from 20,000 to 50,000 square feet with several stores exceeding 80,000 square feet.

Source: Based on Bed, Bath & Beyond website

- 14. If a 48-piece set of stainless steel flatware costs \$124.80 at Bed Bath & Beyond, what is the cost per piece?
- 15. The U.S. Congress has a total of 535 members. If the number of representatives is 65 less than five times the number of senators, how many senators and how many representatives are in Congress?
- 
- 16. One-ninth of Polymer Plastics' sales are made in New England. If New England sales amount to \$600,000, what are the total sales of the company?
- 17. You are the shipping manager for World Imports. Calculate the total cost to ship an order of glassware weighing 1,860 pounds if the breakdown is \$0.04 per pound for packing, \$0.02 per pound for insurance, \$0.13 per pound for transportation, and \$132.40 for the crate.
- 18. Scott Mason purchased a 4-unit apartment building as an investment before he retired. From the rent he collects each month, Scott pays out \$600 for expenses. How much rent must he charge for each of the 4 apartments if he wants to make \$500 profit each month? The amount of rent is the same for each of the apartments.

19. You are the facilities director of the Carnival Shopping Mall. You have been asked to rope off a rectangular section of the parking lot for a car show next weekend. The area to be roped off is 250 feet long by 300 feet wide. Rubber traffic cones are to be placed every 25 feet around the lot. How many cones are needed?

#### **Use ratio and proportion to solve the following business situations.**

20. If the interest on a \$4,600 loan is \$370, what would be the interest on a loan of \$9,660?

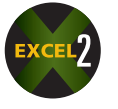

21. At Fancy Fruit Distributors, Inc., the ratio of fruits to vegetables sold is 5 to 3. If 1,848 pounds of vegetables are sold, how many pounds of fruit are sold?

- 22. A local FedEx Office store has a press that can print 5,800 brochures per hour. How many can be printed during a  $3\frac{1}{4}$ -hour run?
- 23. A recipe for turkey stuffing calls for three eggs for every  $12\frac{1}{2}$  ounces of corn bread. If a dinner party requires  $87\frac{1}{2}$  ounces of corn bread for stuffing, how many eggs should be used?
- 24. An architect uses a scale of  $\frac{3}{4}$  inch to represent 1 foot on a blueprint for a building. If the east wall of the building is 36 feet long, how long will the line be on the blueprint?

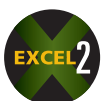

- 25. Following a recent election, it was reported that 300,000 people applied for 7,000 available jobs in the new president's administration. At that rate, on average, how many people had applied for each job? Round to the nearest whole person.
- 26. If auto insurance costs \$6.52 per \$1,000 of coverage, what is the cost to insure a car valued at \$17,500?
- 27. Blue Sky International Airport handles passenger to cargo traffic in a ratio of 8 to 5. If 45 cargo planes landed yesterday, how many passenger flights came in?

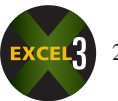

- 28. Eighty ounces of Lazy Lawn fertilizer covers 1,250 square feet of lawn. a. How many ounces would be required to cover a 4,000-square-foot lawn?
	- b. If Lazy Lawn costs \$1.19 for a 32-ounce bag, what is the total cost to fertilize he lawn?
- 29. You have just been hired as advertising manager of *The Daily Chronicle*, a not-very-successful newspaper. In the past, *The Chronicle* contained one-half advertising and one-half news stories. Current industry research indicates a newspaper must have three times as much advertising as news stories to make money. In addition, the advertising must be divided in the following ratio: 5 to 3 to 1, retail advertising to national advertising to classified advertising. *The Chronicle* is typically 48 pages in length.
	- a. How many pages should be advertising, and how many should be news stories?

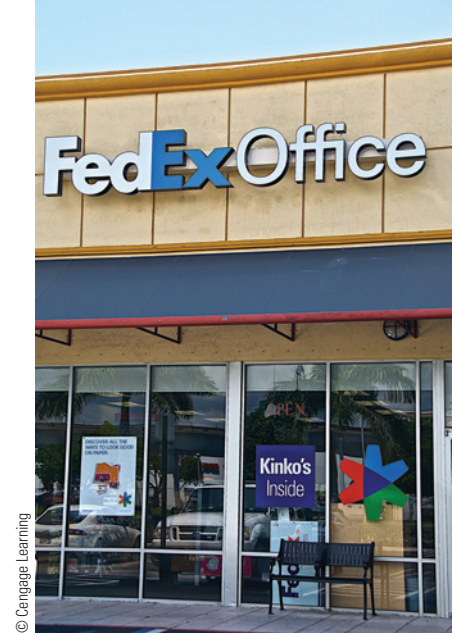

**FedEx Office** (formerly FedEx Kinko's and earlier simply Kinko's) is a chain of stores that provides a retail outlet for FedEx Express and FedEx Ground shipping as well as printing, copying, and binding services. Many stores also provide videoconferencing facilities.

The primary clientele consists of small business and home office clients. There are more than 2,000 centers in Asia, Australia, Europe, and North America. FedEx reports \$43 billion in annual revenues and has more than 300,000 team members. FedEx Office's primary competitors include The UPS Store, OfficeMax, Alpha Graphics, Staples, Sir Speedy, and VistaPrint.

Source: Based on www.fedex.com

b. Based on the industry ratios, how should the pages be divided among the three types of advertising?

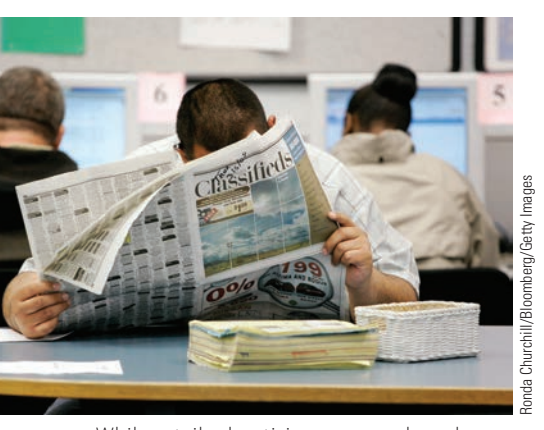

While retail advertising revenue has always been greater than national and classified revenue, it is now greater than national and classified revenue combined. Source: Based on Newspaper Association of America

- c. After you made the changes in the advertising distributions ratios, your newspaper began making a profit—for the first time in years. If last year's total advertising revenue was \$810,000, how much was earned by each type of advertising?
- d. When you accepted the job of advertising manager, in addition to your salary, you were promised a  $\frac{1}{50}$  share of each year's revenue from retail and classified advertising and a  $\frac{1}{75}$  share for national. What bonus will you receive for last year's sales?

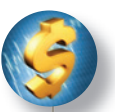

## BUSINESS DECISION: HELPING CAR MANUFACTURERS—SAVING THE PLANET!

30. In a move to provide additional sales for U.S. car manufacturers, the White House announced the purchase of 17,600 new fuel efficient vehicles for the federal fleet. The new fleet, which includes 2,500 hybrid sedans, will cost \$285 million.

 As an accountant in the White House Budget Office (WHBO), you have been asked to calculate the following:

a. If each hybrid vehicle will have an average cost of \$24,000, what will be the average cost per non-hybrid vehicle? Round to the nearest whole dollar.

b. Furthermore, the White House said that by replacing less efficient vehicles, the government will reduce gasoline consumption by 1.3 million gallons per year and prevent 26 million pounds of carbon dioxide from entering the atmosphere. On average, how many gallons of gasoline and how many pounds of carbon dioxide will be "saved" per year per vehicle? Round to the nearest whole gallon and whole pound.

# CHAPTER SUMMARY

## **Section I: Solving Basic Equations**

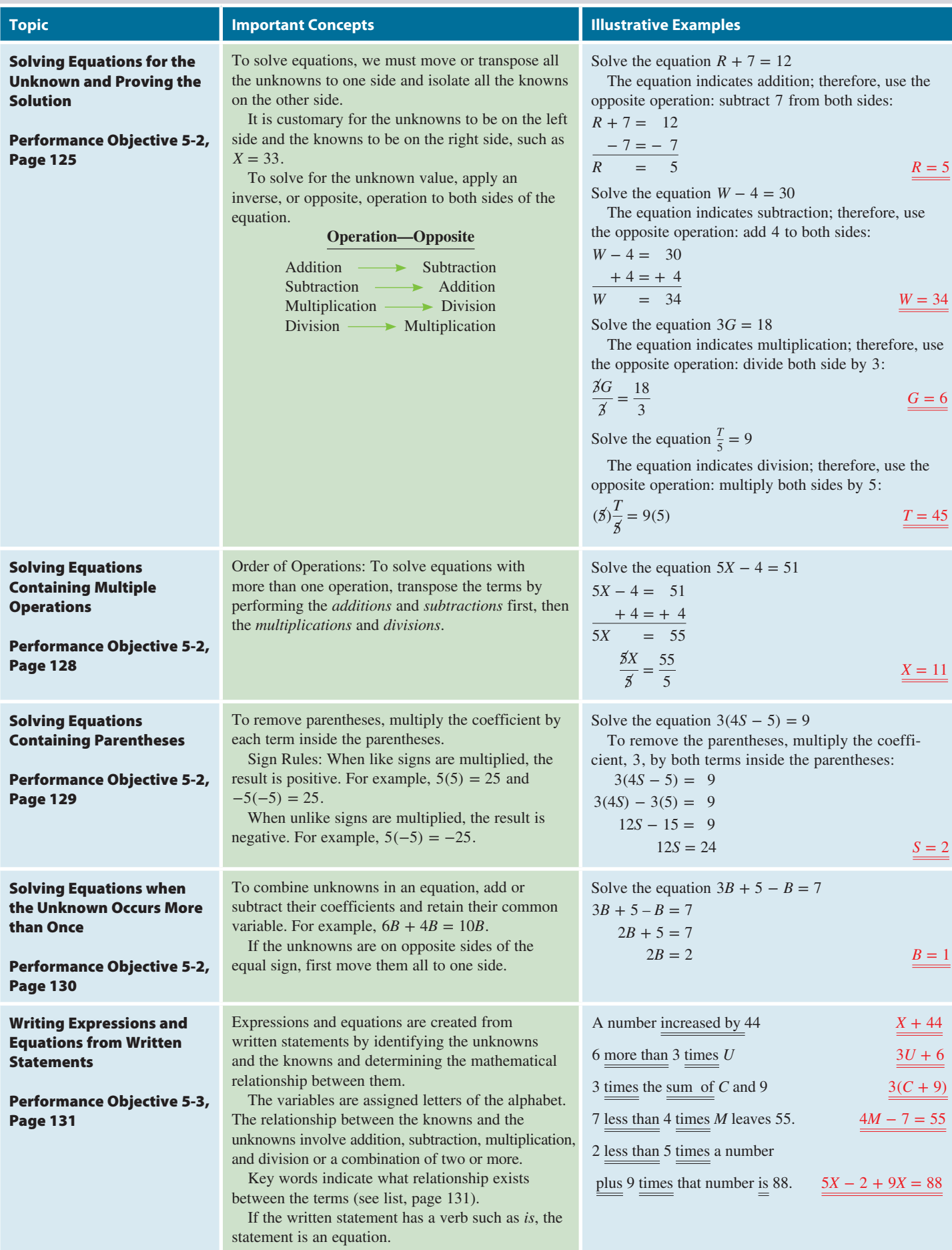

# **GO ONLINE FOR MORE ACTIVITIES www.cengagebrain.com**

Copyright 2014 Cengage Learning. All Rights Reserved. May not be copied, scanned, or duplicated, in whole or in part. Due to electronic rights, some third party content may be suppressed from the eBook and/or eChapter(s).<br>

## **Section II: Using Equations to Solve Business-Related Word Problems**

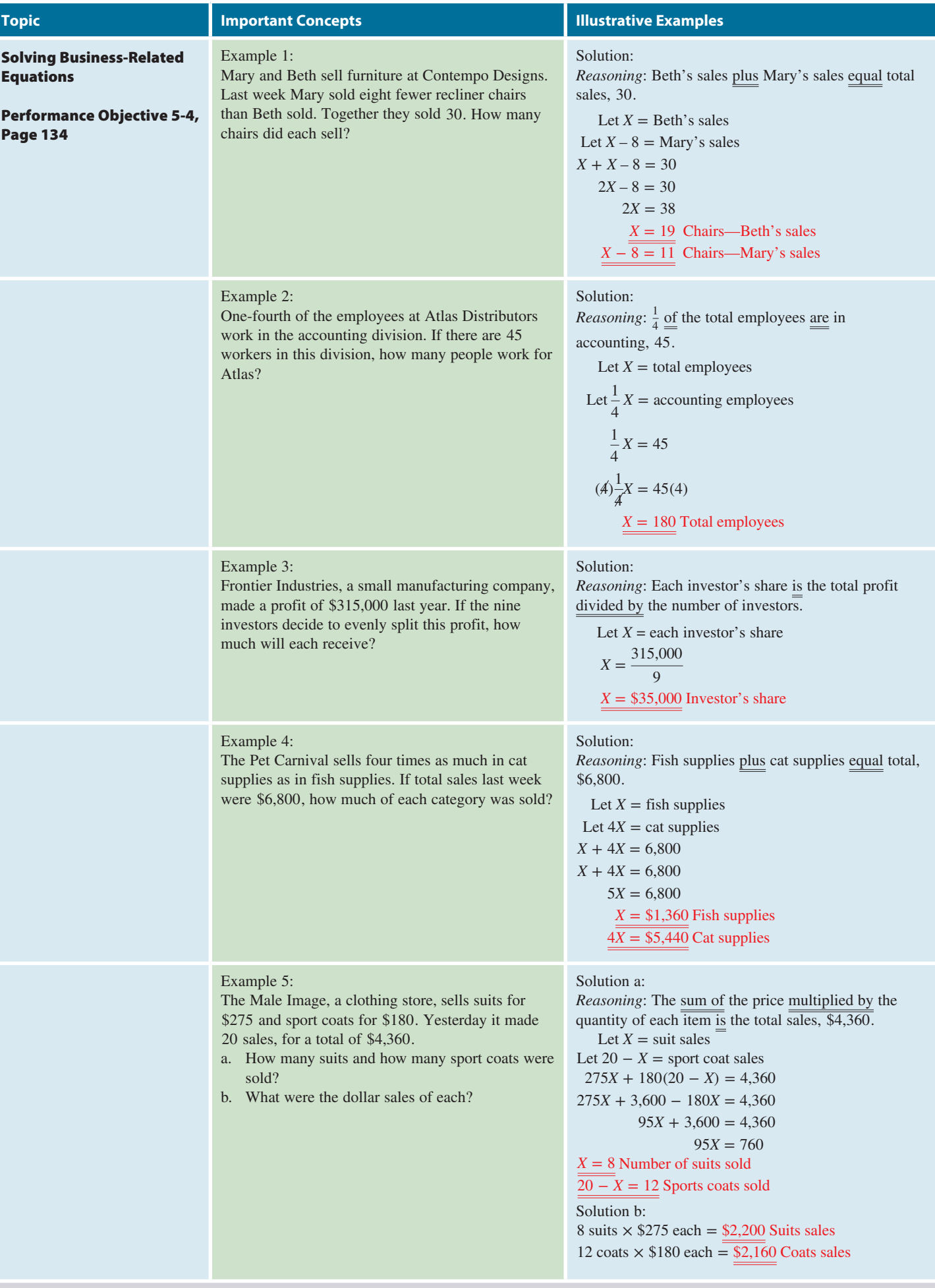

Copyright 2014 Cengage Learning. All Rights Reserved. May not be copied, scanned, or duplicated, in whole or in part. Due to electronic rights, some third party content may be suppressed from the eBook and/or eChapter(s).<br>

## **Section II (continued)**

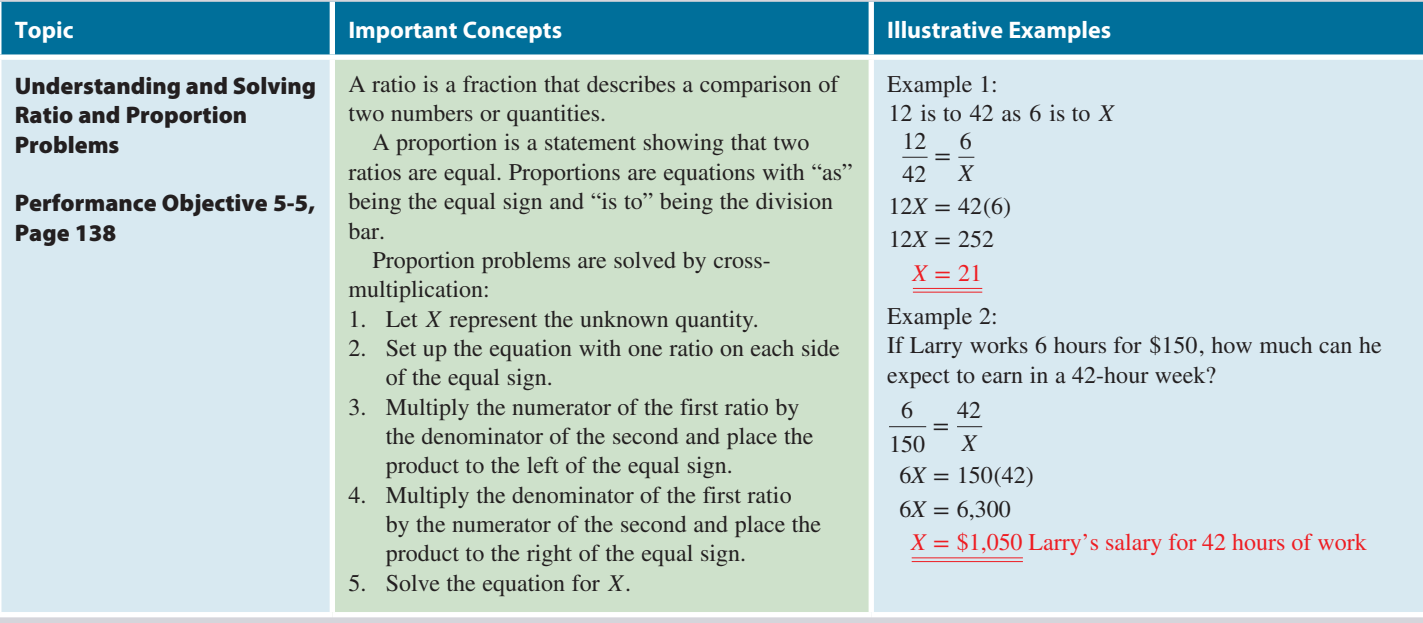

# TRY IT: EXERCISE SOLUTIONS FOR CHAPTER 5

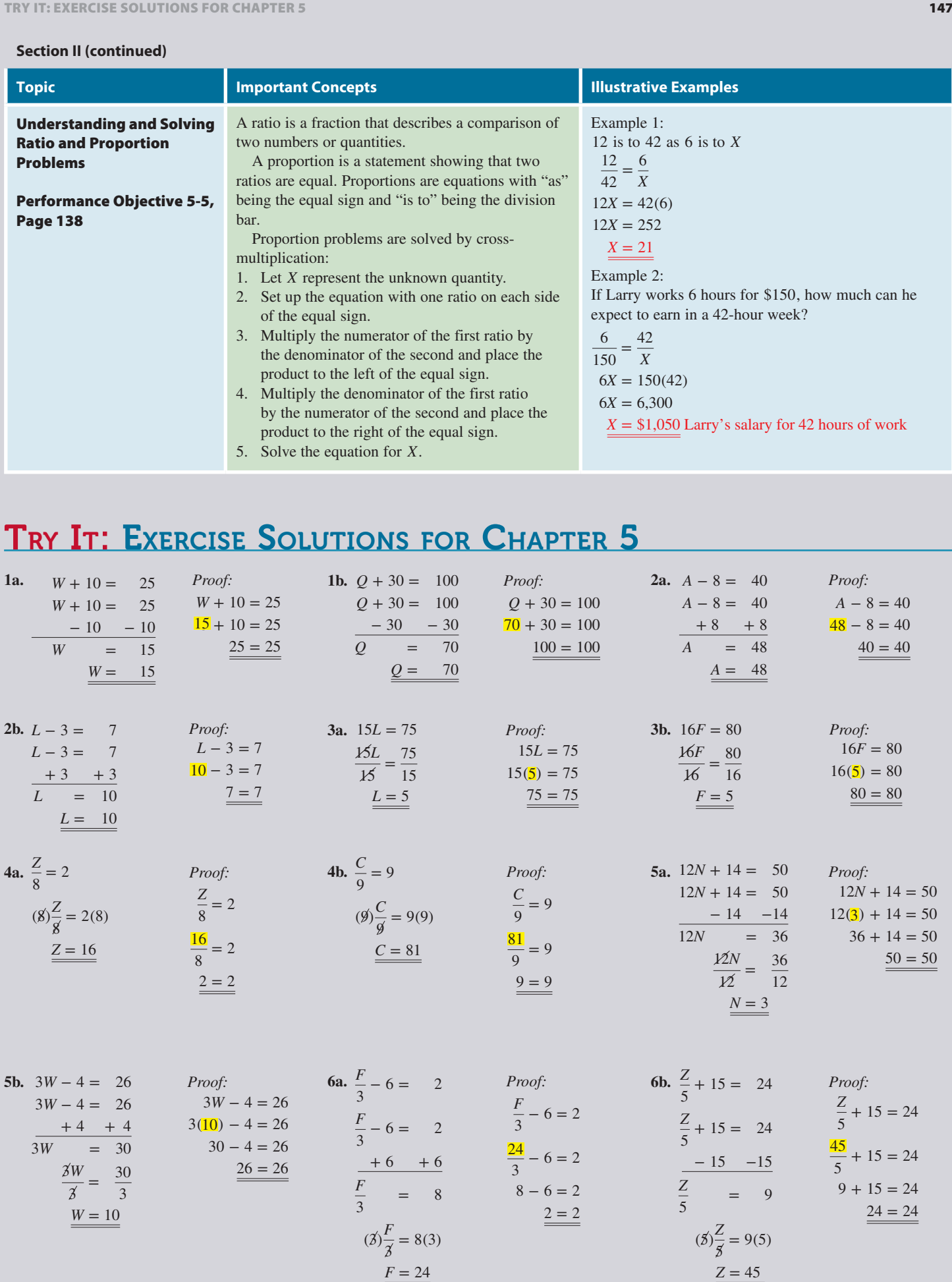

# **GO ONLINE FOR MORE ACTIVITIES www.cengagebrain.com**

Copyright 2014 Cengage Learning. All Rights Reserved. May not be copied, scanned, or duplicated, in whole or in part. Due to electronic rights, some third party content may be suppressed from the eBook and/or eChapter(s).<br>

 $$1.33G = $34.40$ 

**10f.** What number less 12 is the average of *A*, *B*, and *C*?

 $X - 12 = \frac{A + B + C}{3}$ 

7a. 
$$
4(5G + 6) = 64
$$
  
\n $20G + 24 = 64$   
\n $20G + 24 = 64$   
\n $20G + 24 = 64$   
\n $20G + 24 = 4$   
\n $20G - 40$   
\n $20G = 40$   
\n $20G = 40$   
\n $20G = 40$   
\n $20G = 40$   
\n $20G = 40$   
\n $20G = 40$   
\n $20G = 40$   
\n $20G = 40$   
\n $20G = 40$   
\n $20G = 40$   
\n $20G = 40$   
\n $20G = 40$   
\n $20G = 40$   
\n $20G = 40$   
\n $20G = 40$   
\n $20G = 40$   
\n $20G = 40$   
\n $20G = 40$   
\n $20G = 40$   
\n $20G = 40$   
\n $20G = 40$   
\n $20G = 2$   
\n $20G = 2$   
\n $20G = 2$   
\n $20G = 2$   
\n $20G = 2$   
\n $20G = 2$   
\n $20G = 2$   
\n $20G = 2$   
\n $20G = 2$   
\n $20G = 2$   
\n $20G = 2$   
\n $20G = 2$   
\n $20G = 2$   
\n $20G = 2$   
\n $20G = 2$   
\n $20G = 2$   
\n $20G = 2$   
\n $20G = 2$   
\n $20G = 2$   
\n $20G = 2$   
\n $20G = 2$ 

**10c.** 5 more than 6 times a number plus 3 times that number is 25.  $6X + 5 + 3X = 25$ 

10e. The area of a rectangle is the length times the width.

$$
\underline{A = LW}
$$

 **11.** *Reasoning:* Don's sales and Chuck's sales equal total sales, 44.

Let  $X =$  Chuck's sales Let  $X - 12 =$  Don's sales  $X + X - 12 = 44$  $2X - 12 = 44$  $2X = 56$  $\frac{2X}{2} = \frac{56}{2}$  $X = 28$  Chuck's sales = 28 Alarm systems<br> $X - 12 = 28 - 12 = 16$  Don's sales = 16 Alarm systems  $\overline{Don's sales}$  = 16 Alarm systems *Proof:*  $X + X - 12 = 44$  $28 + 28 - 12 = 44$  $44 = 44$ 

*Proof:*

**12.** *Reasoning:*  $\frac{1}{3}$  of the total checking accounts <u>are</u> interest-earning, 2,500.

Let  $C =$  total checking accounts

$$
\frac{1}{3}C = 2,500
$$
\n
$$
(3)\frac{1}{3}C = 2,500(3)
$$
\n
$$
C = 7,500
$$
\nTotal checking accounts = 7,500\n
$$
\frac{2,500 = 2,500}{3}
$$

**13.** *Reasoning:* Weight per carton equals the total weight divided by the number of cartons.

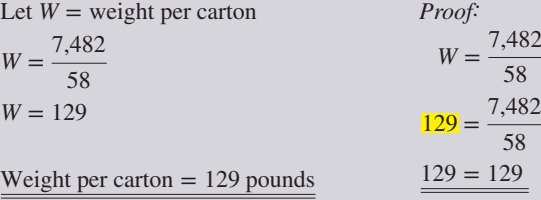

**14.** *Reasoning:* Soft goods plus hard goods equals total store sales, \$180,000.

Let  $X =$  hard goods Let  $3X =$  soft goods *X* + 3*X* = \$180,000  $4X = 180,000$  $\frac{4X}{4} = \frac{180,000}{4}$  $X = 45,000$  Hard goods = \$45,000  $3X = 3(45,000) = 135,000$  Soft goods = \$135,000 *Proof:*  $X + 3X = 180,000$  $45,000 + 3(45,000) = 180,000$  $45,000 + 135,000 = 180,000$  $180,000 = 180,000$ 

**15.** *Reasoning:* Tables plus chairs plus sofas equals total items sold, 520.

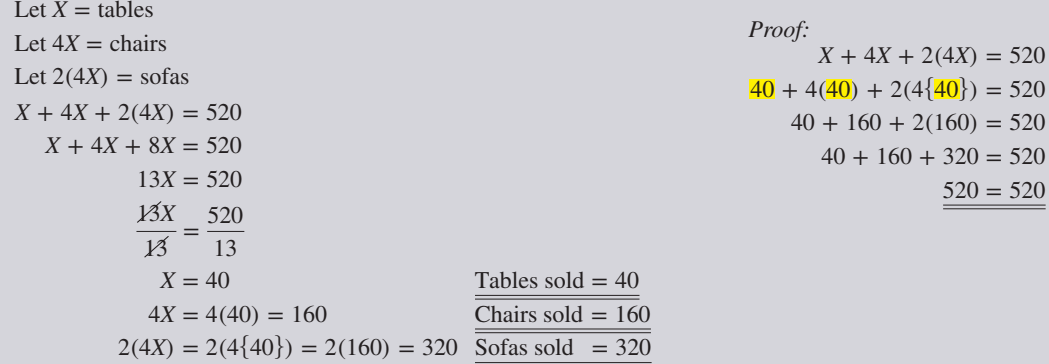

**16.** *Reasoning:* The sum of the price of each item multiplied by the quantity of each item is the total sales, \$3,400. *Remember:* Let  $\overline{X}$  equal the more expensive item, thereby avoiding negative numbers.

Let  $X =$  Quantity of 35-liter backpacks Let  $40 - X =$ Quantity of 18-liter backpacks Price times quantity of 35-liter backpacks = \$110*X* Price times quantity of 18-liter backpacks =  $$70(40 - X)$  $110X + 70(40 - X) = 3,400$  $110X + 2,800 - 70X = 3,400$  $40X + 2,800 = 3,400$  $40X = 600$  $\frac{40X}{40} = \frac{600}{40}$  $X = 15$  Quantity of 35-liter backpacks = 15 40 − *X* = 40 − 15 = 25 Quantity of 18-liter backpacks = 25 *Proof:*  $110X + 70(40 - X) = 3,400$  $110(15) + 70(40 - 15) = 3,400$  $1,650 + 70(25) = 3,400$  $1,650 + 1,750 = 3,400$ 

Now that we have calculated the quantity of each backpack, we can find the dollar sales. *Reasoning:* Dollar sales are the price per backpack multiplied by the quantity sold.

Let  $S =$  dollar sales 35-liter backpack:  $S = $110(15) = $1,650$  in sales 18-liter backpack:  $S = $70(25) = $1,750$  in sales **17.**  $\frac{87.50}{7} = \frac{X}{35}$  $7X = 87.50(35)$  $7X = 3,062.50$  $\frac{7X}{7} = \frac{3,062.50}{7}$  $X = 437.50$  Steve would earn \$437.50 for 35 hours of works. *Proof:*  $\frac{87.50}{7} = \frac{X}{35}$  $\frac{87.50}{7} = \frac{437.50}{35}$  $12.50 = 12.50$ 

## **GO ONLINE FOR MORE ACTIVITIES www.cengagebrain.com**

 $3,400 = 3,400$ 

Copyright 2014 Cengage Learning. All Rights Reserved. May not be copied, scanned, or duplicated, in whole or in part. Due to electronic rights, some third party content may be suppressed from the eBook and/or eChapter(s). Editorial review has deemed that any suppressed content does not materially affect the overall learning experience. Cengage Learning reserves the right to remove additional content at any time if sul

# CONCEPT REVIEW

- **1.** A(n) is a mathematical statement describing a real-world situation in which letters represent number quantities. (5-1)
- **2.** A mathematical statement expressing a relationship of equality is known as  $a(n)$  \_\_\_\_\_\_. (5-1)
- **3.** The parts of an equation that are *given* are called the constants, or  $\overline{\phantom{1}}$   $(5-1)$
- **4.** The variables, or unknowns, of an equation are represented by letters of the \_\_\_\_\_\_\_. (5-1)
- **5.** The numerical value of the unknown that makes an equation true is called the  $\_\_\_\_\_\$ , or  $\_\_\_\_\_\.\$ (5-1)
- **6.** A coefficient is a number or quantity placed before another quantity, indicating \_\_\_\_\_\_\_. (5-2)
- **7.** To transpose means to bring a term from one side of an equation to the other. When addition or subtraction is used for moving the term, a corresponding change of \_\_\_\_\_\_\_ occurs. (5-2)
- **8.** List the "order of operations" for solving equations. (5-2)
- **9.** To prove the solution of an equation, we substitute the solution for the  $\frac{1}{\sqrt{5}}$  in the original equation. (5-2)
- **10.** When writing an equation from a written statement, a verb such as *is* represents the \_\_\_\_\_\_\_\_\_\_\_\_\_\_\_\_\_\_\_\_\_\_\_ in the equation. (5-3)
- **11.** When writing an equation from a written statement, the word *difference* means \_\_\_\_\_\_\_, while the word *of* means \_\_\_\_\_\_\_. (5-3)
- **12.** A comparison of two quantities by division is known as a(n)  $\frac{(-1)^{15}}{2}$ . (5-5)
- **13.** A mathematical statement showing that two ratios are equal is known as  $a(n)$  \_\_\_\_\_\_\_. (5-5)
- **14.** Proportions are solved using a process known as  $\equiv$ multiplication. (5-5)

# **ASSESSMENT TEST**

**Solve the following equations for the unknown and prove your solutions.**

**1.**  $T + 45 = 110$  **2.**  $G - 24 = 75$  **3.**  $11K = 165$ **4.** 3(2*<sup>C</sup>* <sup>−</sup> 5) <sup>=</sup> <sup>45</sup> **5.** 8*<sup>X</sup>* <sup>−</sup> <sup>15</sup> <sup>=</sup> <sup>49</sup> **6.** *<sup>S</sup>* 6.  $\frac{S}{7} = 12$ **7.**  $B + 5 = 61 - 6B$  **8.**  $\frac{N}{4} - 7 = 8$ 9.  $4(3X + 8) = 212$ 

For the following statements, underline the key words and translate into *expressions*.

- **10.** 15 less than one-ninth of *P* **11.** The of 4*R* and 108
- **12.** 3 times the quantity of *H* less 233 **13.** 24 more than the product of *Z* and *W*

#### **For the following statements, underline the key words and translate into** *equations***.**

**14.** A number decreased by 4 is 25. **15.** A number totals 4 times *C* and *L*.

w has deemed that any suppressed content does not materially affect the overall learning experience. Cengage Learning reserves the right to remove additional content at any time if sub-

- **16.** The cost of *Q* at \$4.55 each is \$76.21. **17.** 14 less than 3*F* leaves 38.
- **18.** The sum of 2 more than 6 times a number and 7 times that number is that number decreased by 39.

#### **Set up and solve equations for each of the following business situations.**

**19.** At a recent boat show, Boater's Paradise sold five more boats than Pelican Marine sold. If together they sold 33 boats, how many were sold by each company?

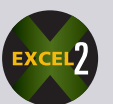

**20.** At TelePower Plus, long-distance phone calls to China cost \$0.59 for the first minute and \$0.25 for each additional minute plus an additional roaming charge of \$2.50. If the total charge of a call to Beijing was \$11.84, how long did the call last?

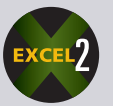

- **21.** Discount Electronics ordered three dozen cell phones from the manufacturer. If the total order amounted to \$1,980, what was the cost of each phone?
- **22.** The Cupcake Café makes  $4\frac{1}{2}$  times as much revenue on doughnuts as muffins. If total sales were \$44,000 for May, what dollar amount of each was sold?
- **23.** A regular lightbulb uses 20 watts less than twice the power of an energy-saver lightbulb. If the regular bulb uses 170 watts, how much does the energy-saver bulb use?
- **24.** Do It Best Hardware is offering a 140-piece mechanic's tool set plus a \$65 tool chest for \$226. What is the cost per tool?
- **25.** En Vogue Menswear ordered short-sleeve shirts for \$23.00 each and long-sleeve shirts for \$28.50 each from Hugo Boss.
	- **a.** If the total order amounted to \$9,862.50 for 375 shirts, how many of each were ordered?
	- **b.** What was the dollar amount of each type of shirt ordered?

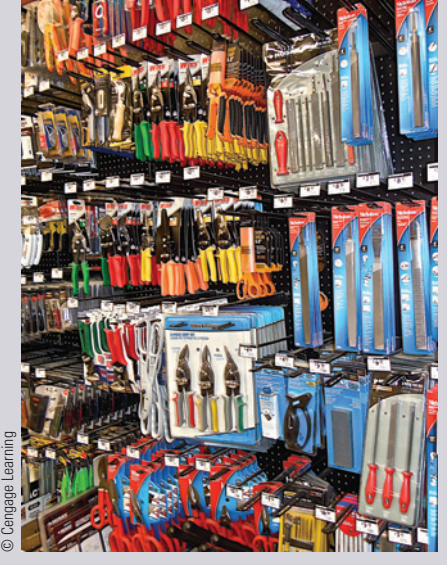

**Do it Best Corp.** engages in the wholesale distribution of hardware, lumber, builder supplies, and related products. The company is a member-owned cooperative and is guided by the members of the board of directors. This group is entirely composed of and elected by Do it Best Corp. stockholders—those hardware, lumber, and home center store owners who make up the 4,100 member-retailers in the United States and in 45 countries around the world.

Sources: www.doitbestcorp.com and www .businessweek.com

5

**CHAPTER**

**GO ONLINE FOR MORE ACTIVITIES www.cengagebrain.com**

Copyright 2014 Cengage Learning. All Rights Reserved. May not be copied, scanned, or duplicated, in whole or in part. Due to electronic rights, some third party content may be suppressed from the eBook and/or eChapter(s). iew has deemed that any suppressed content does not materially affect the overall learning experience. Cengage Learning reserves the right to remove additional content at any time if su

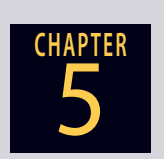

- **26.** Austin and Kaitlyn Kojan invested \$195,000 in a business venture. If Kaitlyn invested  $2\frac{1}{4}$  times as much as Austin invested, how much did each invest?
- **27.** You are planning to advertise your boat for sale on the Internet. *The Boat Mart* charges \$1.30 for a photo plus \$0.12 per word. *Boat Bargains* charges \$1.80 for a photo plus \$0.10 per word. For what number of words will the charges be the same?

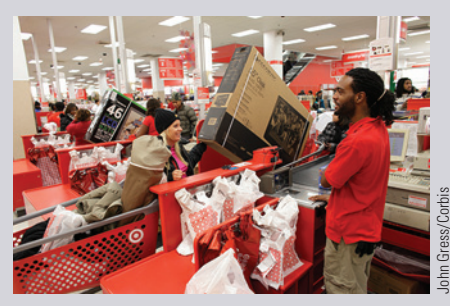

**Target** In 2011, Target celebrated its 50th anniversary. Since 1946, the corporation has consistently given 5% of its income back to communities for betterment programs in education and volunteerism. A few years ago, Target achieved the milestone of giving more than \$3 million dollars back per week. Source: Target.com

- **28.** A Cold Stone Creamery ice cream shop sells sundaes for \$3.60 and banana splits for \$4.25. The shop sells four times as many sundaes as banana splits.
	- **a.** If total sales amount to \$3,730 last weekend, how many of each dish were sold?
	- **b.** What were the dollar sales of each?

## **Use ratio and proportion to solve the following business situations.**

- **29.** At Performance Sporting Goods, the inventory ratio of equipment to clothing is 8 to 5. If the clothing inventory amounts to \$65,000, what is the amount of the equipment inventory?
- **30.** You are interested in purchasing a wide-screen television set at Target. On this type of TV, the ratio of the width of the screen to the height of the screen is 16 to 9. If a certain model you are considering has a screen width of 48 inches, what would be the height of this screen?
- **31.** The directions on a bag of powdered driveway sealant call for the addition of 5 quarts of water for every 30 pounds of sealant. How much water should be added if only 20 pounds of sealant will be used?

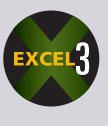

**32.** Angela Hatcher is planting flower bulbs in her garden for this coming summer. She intends to plant 1 bulb for every 5 square inches of flower bed.

**a.** How many flower bulbs will she need for an area measuring 230 square inches?

**b.** If the price is \$1.77 for every 2 bulbs, how much will she spend on the flower bulbs?

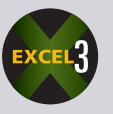

**33.** The Pizza Palace makes 30 pizzas every 2 hours to accommodate the lunch crowd. **a.** If lunch lasts 3 hours, how many pizzas does Pizza Palace make?

**b.** If each pizza can serve 4 people, how many people are served during the 3-hour lunch period?

# BUSINESS DECISION: DETERMINING THE "BEST BUY"

**34.** One special type of ratio is known as a *rate*. A rate is a ratio that compares two quantities that have different units, such as miles per hour, calories per serving, pounds per square inch, and price per unit. In consumer economics, expressing prices as "price per unit" allows us to determine the "best buy" when comparing various shopping choices. All else being equal, the best buy is the choice with the *lowest* price per unit (unit price).

Donna Kelsch is comparing dry cat food brands for her cats Nicki and Nasty. If Nicki and Nasty's favorite, Funny Fish, comes in the three sizes listed below, which size is the best buy? Hint: Determine the unit price for each size. Round to the nearest cent if necessary.

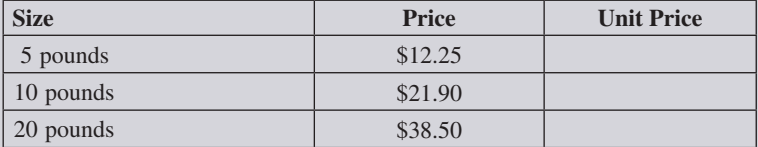

# COLLABORATIVE LEARNING ACTIVITY

## **Using Formulas in Business**

Have each member of the team speak with someone in one of the following professions to determine how the person uses standardized formulas in his or her business.

- **a.** Store owner or manager
- **b.** Real estate or insurance salesperson
- **c.** Advertising or marketing manager
- **d.** Production manager
- **e.** Accountant
- **f.** Banker
- **g.** Stockbroker
- **h.** Additional choice:  $\overline{\phantom{a}}$

5

**CHAPTER**

# Percents and Their<br>
Applications in Business<br>
Applications in Business

# Ravings on Hund ewide savings!

## PERFORMANCE OBJECTIVES

## **SECTION I: Understanding and Converting Percents**

- **6-1: Converting percents to decimals and decimals to percents (p. 155)**
- **6-2: Converting percents to fractions and fractions to percents (p. 157)**

## **SECTION II: Using the Percentage Formula to Solve Business Problems**

- **6-3: Solving for the portion (p. 161)**
- **6-4: Solving for the rate (p. 163)**
- **6-5: Solving for the base (p. 165)**

## **SECTION III: Solving Other Business Problems Involving Percents**

- **6-6: Determining rate of increase or decrease (p. 170)**
- **6-7: Determining amounts in increase or decrease situations (p. 173)**
- **6-8: Understanding and solving problems involving percentage points (p. 176)**

**YOUR HIGHEST PRICED ITEM** 

## UNDERSTANDING AND CONVERTING PERCENTS

It takes only a glance at the business section of a newspaper or an annual report of a company to see how extensively percents are applied in business. Percents are the primary way of measuring change among business variables. For example, a business might report "revenue is up 6% this year" or "expenses have been cut by 2.3% this month." Interest rates, commissions, and many taxes are expressed in percent form. You may have heard phrases like these: "Sunnyside Bank charged 12% on the loan," "A real estate broker made 5% commission on the sale of the property," or "The state charges a  $6\frac{1}{2}\%$  sales tax." Even price changes are 2 frequently advertised as percents, "Sears Dishwasher Sale—All Models, 25% off!"

To this point, we have learned that fractions and decimals are ways of representing parts  $\frac{2}{3}$ of a whole. Percents are another way of expressing quantity with relation to a whole. **Percent** means "per hundred" or "parts per hundred" and is represented by the **percent sign**, **%**.

Percents are numbers equal to a fraction with a denominator of 100. Five percent, for example, means five parts out of 100 and may be written in the following ways:

5 percent 
$$
5\%
$$
 5 hundredths  $\frac{5}{100}$  .05

Before performing any mathematical calculations with percents, they must be converted to either decimals or fractions. Although this function is performed automatically by the percent key on a calculator, Section I of this chapter covers the procedures for making these conversions manually. Sections II and III introduce you to some important applications of percents in business.

## CONVERTING PERCENTS TO DECIMALS AND DECIMALS TO PERCENTS

Because percents are numbers expressed as parts per 100, the percent sign, %, mean multiplication by  $\frac{1}{100}$ . Therefore, 25% means

$$
25\% = 25 \times \frac{1}{100} = \frac{25}{100} = .25
$$

## **STEPS FOR CONVERTING A PERCENT TO A DECIMAL**

**STEP 1.** Remove the percent sign.

**STEP 2.** Divide by 100.

*Note:* If the percent is a fraction such as  $\frac{3}{8}\%$  or a mixed number such as  $4\frac{3}{4}\%$ , change the fraction to a decimal; then follow Steps 1 and 2 above.

$$
\frac{3}{8}\% = .375\% = .00375
$$
 
$$
4\frac{3}{4}\% = 4.75\% = .0475
$$

*Note:* If the percent is a fraction such as  $\frac{2}{3}$  %, which converts to a repeating decimal, .66666, round the decimal to hundredths, .67; then follow Steps 1 and 2 above.

$$
\frac{2}{3}\% = .67\% = .0067
$$

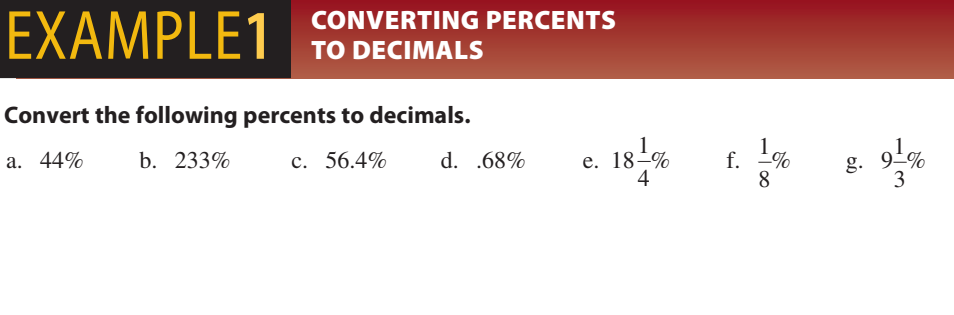

Percents are commonly used in retailing to advertise discounts.

**percent sign** The symbol, %, used to represent percents. For example, 1 percent would be written 1%.

**percent** A way of representing the parts of a whole. Percent means "per hundred" or "parts per hundred."

6-1

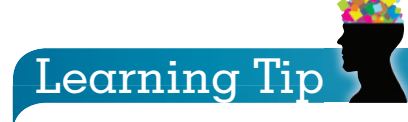

To divide a number by 100, move the decimal point two places to the left. Add zeros as needed.

Remember, if there is no decimal point, it is understood to be to the right of the digit in the ones place.  $(24 = 24)$ 

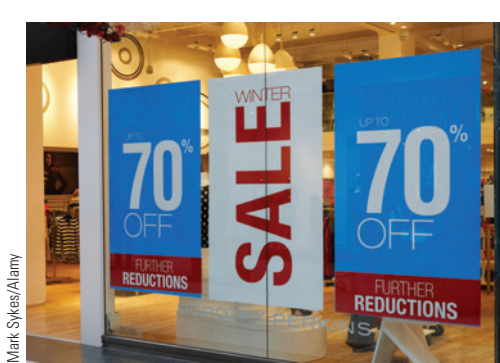

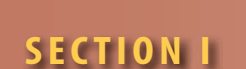

#### Copyright 2014 Cengage Learning. All Rights Reserved. May not be copied, scanned, or duplicated, in whole or in part. Due to electronic rights, some third party content may be suppressed from the eBook and/or eChapter(s) Editorial review has deemed that any suppressed content does not materially affect the overall learning experience. Cengage Learning reserves the right to remove additional content at any time if subsequent rights restrict

# **SOLUTIONSTRATEGY**

Remove the percent sign and move the decimal point two places to the left.

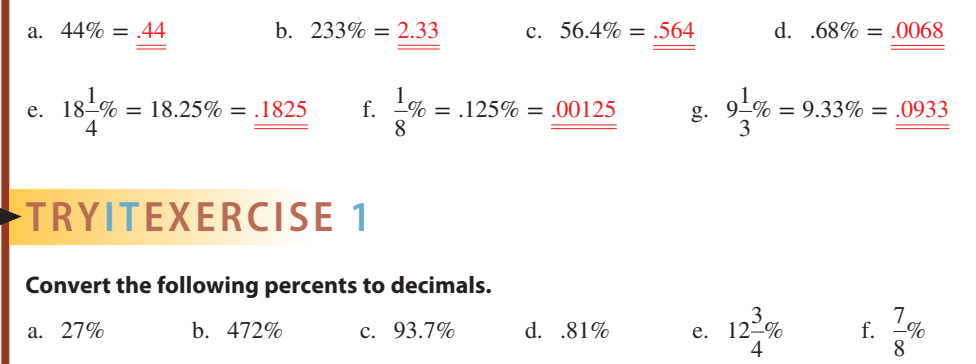

CHECK YOUR ANSWERS WITH THE SOLUTIONS ON PAGE 182.

## **C** FOR CONVERTING A DECIMAL OR **WHOLE NUMBER TO A PERCENT**

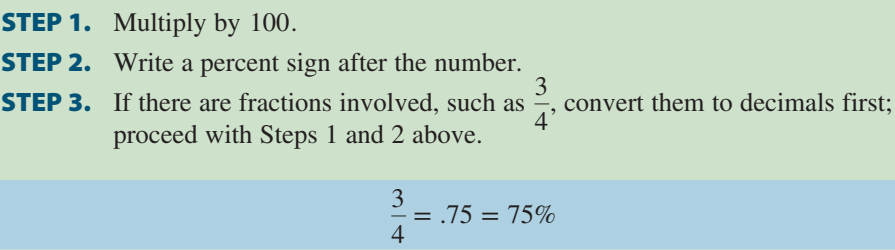

then

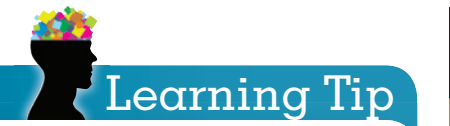

To multiply a number by 100, move the decimal point two places to the right. Add zeros as needed. As a "navigational aid" to the direction of the decimal point, consider the words decimal and percent as written alphabetically, with decimal preceding percent.

• When converting from decimal to percent, the decimal moves **right**

decimal → percent

When converting from percent to decimal, the decimal moves **left**

decimal ← percent

## $EXAMPLE2$  FO PERCENTS DECIMALS **TO PERCENTS**

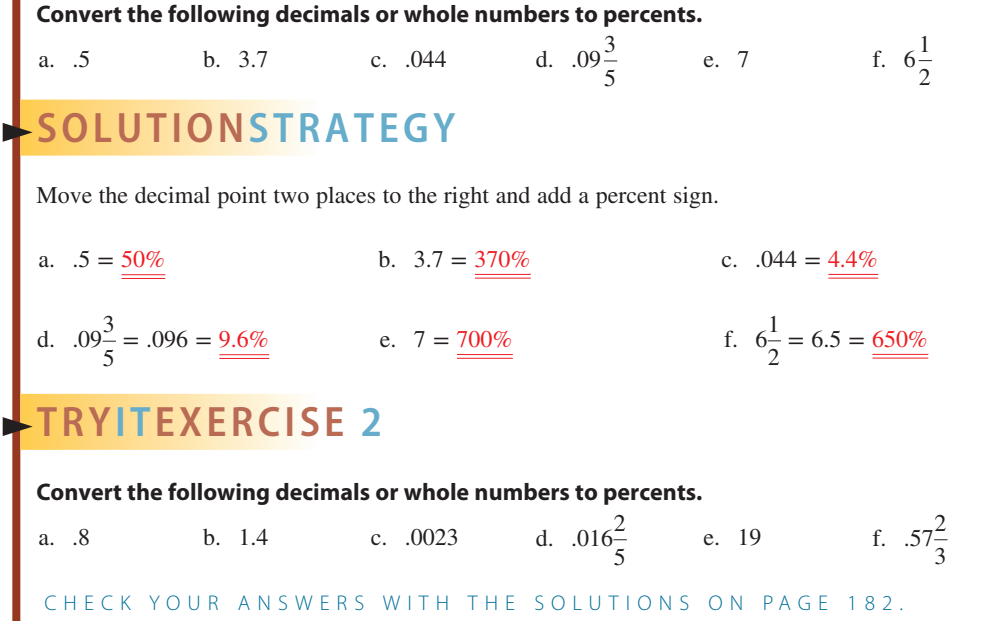

# CONVERTING PERCENTS TO FRACTIONS AND FRACTIONS TO PERCENTS 6-2

## **STEPS FOR CONVERTING PERCENTS TO FRACTIONS**

**STEP 1.** Remove the percent sign.

or

or

- **STEP 2.** *(If the percent is a whole number)* Write a fraction with the percent as the numerator and 100 as the denominator. If that fraction is improper, change it to a mixed number. Reduce the fraction to lowest terms.
- **STEP 2.** (*If the percent is a fraction*) Multiply the number by  $\frac{1}{100}$  and reduce to lowest terms.
- **STEP 2.** (*If the percent is a decimal*) Convert it to a fraction and multiply by  $\frac{1}{100}$ . Reduce to lowest terms.

# Dollars AND Sense

If you have not already done so and your instructor allows it, this would be a good time to purchase a business calculator. There are many choices available today in the \$10 to \$40 price range. Popular brands include Hewlett-Packard and Texas Instruments. Calculators are also available from Canon, Sharp, Casio, and others.

To help you choose a calculator, go to www.shopzilla.com and enter business calculators in the "I'm Shopping for" box.

# **TRYITEXERCISE 3 Convert the following percents to reduced fractions, mixed numbers, or whole numbers.** a. 9% b. 23% c. 75% d. 225% e. 8.7% f. 1,000% CHECK YOUR ANSWERS WITH THE SOLUTIONS ON PAGE 182. **EXAMPLE3** CONVERTING PERCENTS TO FRACTIONS **Convert the following percents to reduced fractions, mixed numbers, or whole numbers.** a.  $3\%$  b.  $57\%$ 1 2 d. 150% e. 4.5% f. 600% **SOLUTIONSTRATEGY** a.  $3\% = \frac{3}{100}$  b.  $57\% = \frac{57}{100}$  c.  $2\frac{1}{2}\% = \frac{5}{2} \times \frac{1}{100} = \frac{5}{200} = \frac{1}{40}$ d.  $150\% = \frac{150}{100} = 1\frac{50}{100} = 1\frac{1}{2}$  $\frac{1}{2}$  e. 4.5% =  $4\frac{1}{2}$  $\frac{1}{2}\% = \frac{9}{2} \times \frac{1}{100} = \frac{9}{200}$ f.  $600\% = \frac{600}{100} = \frac{6}{5}$

## **STEPS FOR CONVERTING FRACTIONS TO PERCENTS**

**STEP 1.** Change the fraction to a decimal by dividing the numerator by the denominator.

- **STEP 2.** Multiply by 100. (Move the decimal point two places to the right. Add zeros as needed.)
- **STEP 3.** Write a percent sign after the number.

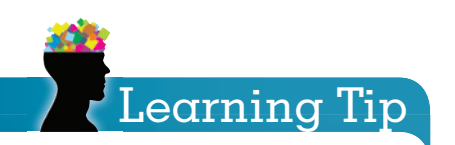

Use the % key on your calculator to save the step of multiplying by 100.

For example:  $\frac{44}{50} = .88 = 88\%$ . Calculator sequence:

$$
44 \div 50\% = 88
$$

Note: Scientific and business calculators require pushing the  $=$  button after the % key; common arithmetic calculators do not.

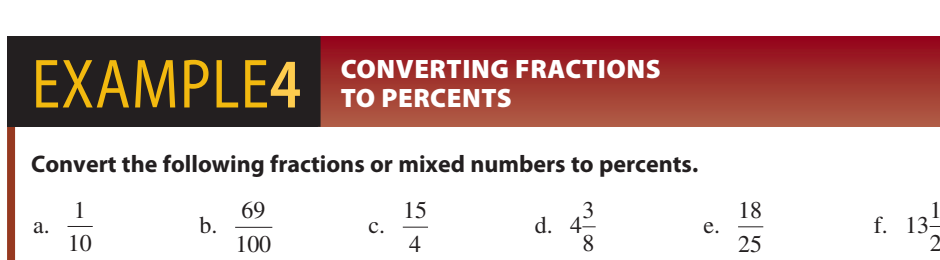

# **SOLUTIONSTRATEGY**

Change the fractions to decimals by dividing the denominator into the numerator; then move the decimal point two places to the right and add a percent sign.

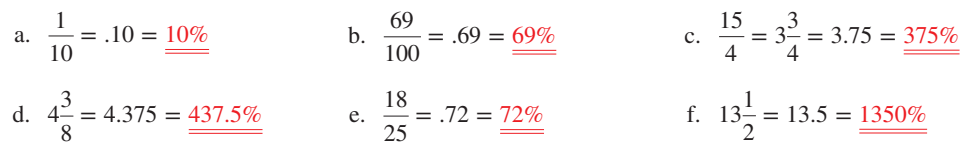

# **TRYI TEXERCISE 4**

**Convert the following fractions or mixed numbers to percents.**

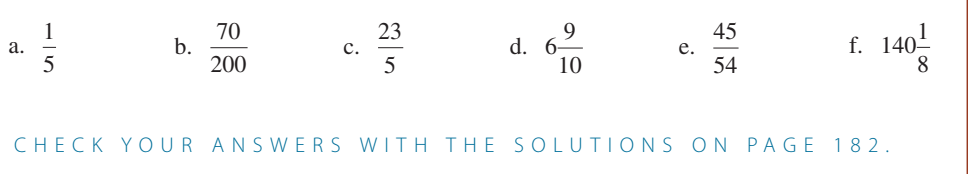

**SECTION I** 

# REVIEW EXERCISES

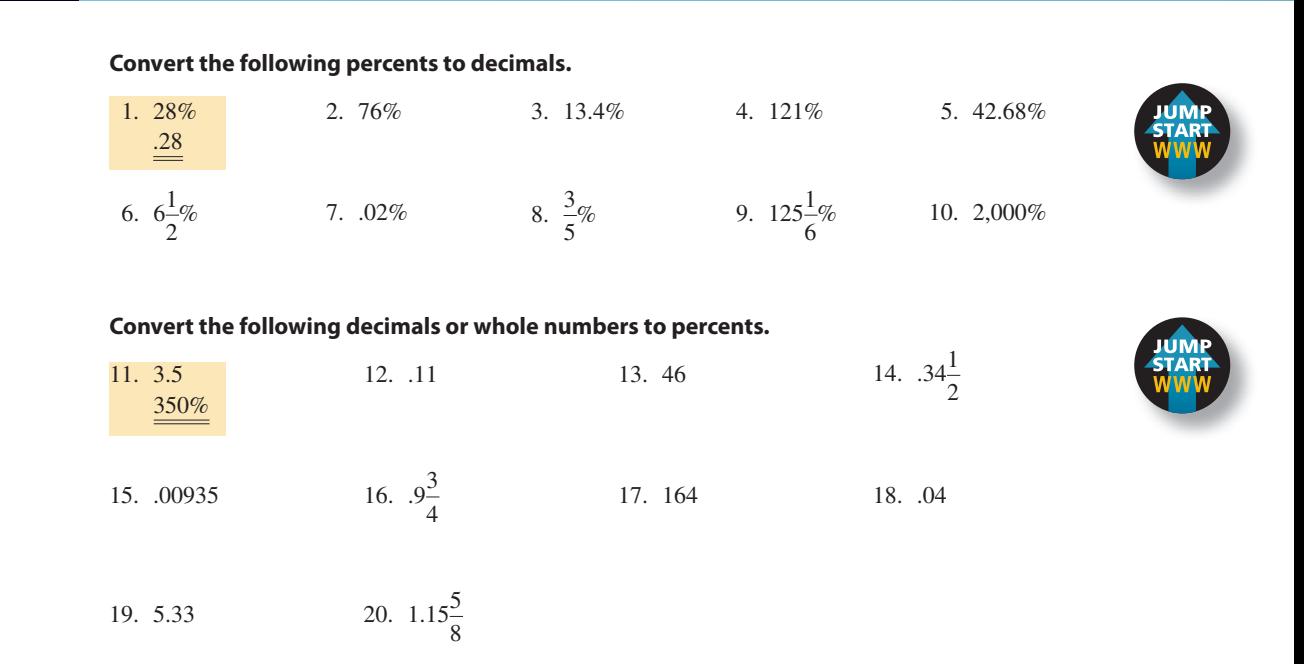

## **Convert the following percents to reduced fractions, mixed numbers, or whole numbers.**

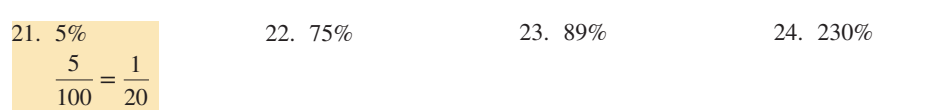

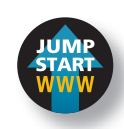

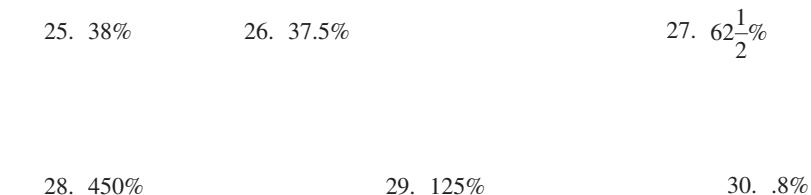

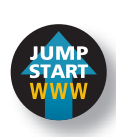

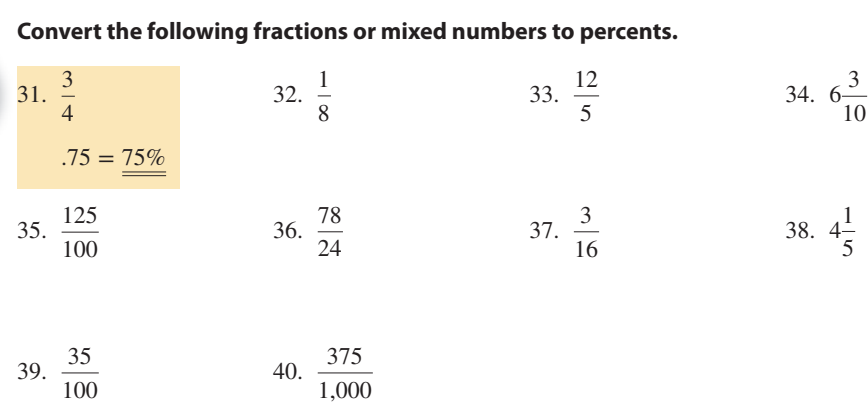

## **Use the pie chart "What is Your Favorite Cookie?" to find the decimal and reduced fraction equivalent for Exercises 41–45.**

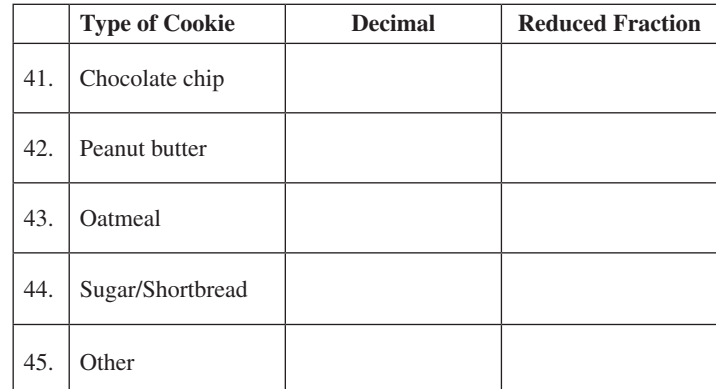

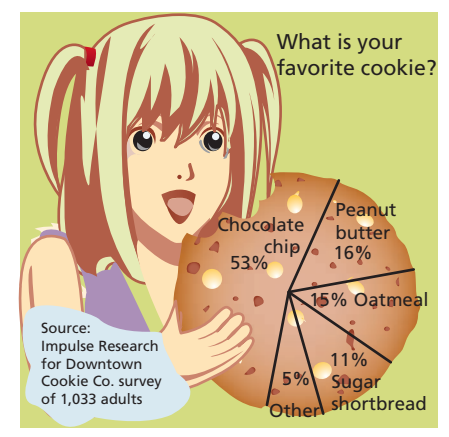

Anne R. Carey and Sam Ward, USA Today

## BUSINESS DECISION: ENHANCING THE PIE

#### **Disney Dollars**

46. You have been asked to make a presentation about The Walt Disney Company. In your research, you locate the accompanying pie chart, which shows Disney revenue by segment expressed in billions of dollars.

 To enhance your presentation, you have decided to convert the dollar amounts to percents and display both numbers.

- a. What is the total revenue?
- b. What percent (rounded to the nearest tenth percent) does each segment contribute to the total revenue?

Media Networks Parks and Resorts

Consumer Products Studio Entertainment

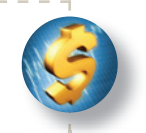

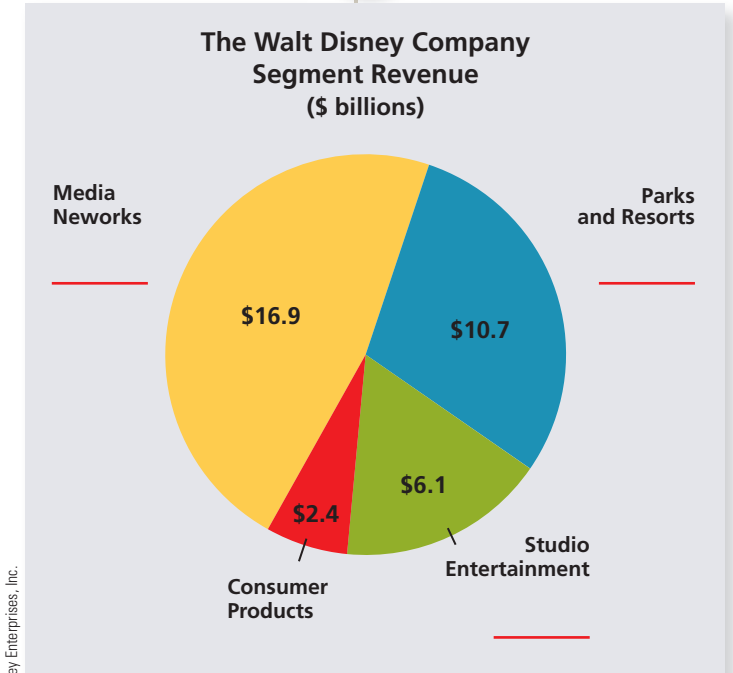

© Disney Enterprises, Inc. Copyright 2014 Cengage Learning. All Rights Reserved. May not be copied, scanned, or duplicated, in whole or in part. Due to electronic rights, some third party content may be suppressed from the eBook and/or eChapter(s). Editorial review has deemed that any suppressed content does not materially affect the overall learning experience. Cengage Learning reserves the right to remove additional content at any time if subsequent rights restrict

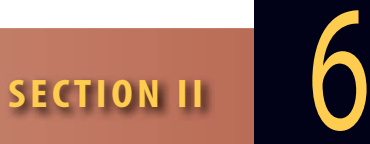

USING THE PERCENTAGE FORMULA TO SOLVE BUSINESS PROBLEMS

**base** The variable of the percentage formula that represents 100%, or the whole thing.

**portion** The variable of the percentage formula that represents a part of the base.

**rate** The variable of the percentage formula that defines how much or what part the portion is of the base. The rate is the number with the percent sign.

Now that we have learned to manipulate percents, let's look at some of their practical applications in business. Percent problems involve the use of equations known as the percentage formulas. These formulas have three variables: the **base**, the **portion**, and the **rate**. In business situations, two of the variables will be given and are the *knowns*; one of the variables will be the *unknown*.

Once the variables have been properly identified, the equations are simple to solve. The variables have the following characteristics, which should be used to help identify them:

- **BASE:** The base is the number that represents 100%, or the *whole thing*. It is the starting point, the beginning, or total value of something. The base is often preceded by the word *of* in the written statement of the situation because it is multiplied by the rate.
- **PORTION:** The portion is the number that represents a *part* of the base. The portion is always in the same terms as the base. For example, if the base is dollars, the portion is dollars; if the base is people, the portion is people; if the base is production units, the portion will be production units. The portion often has a "unique characteristic" that is being measured or compared with the base. For example, if the base is the total number of cars in a parking lot, the portion could be the part of the total cars that are convertibles (the unique characteristic).
- **RATE:** The rate is easily identified. It is the number with the *percent sign* or the word *percent*. It defines what part the portion is of the base. If the rate is less than 100%, the portion is less than the base. If the rate is 100%, the portion is equal to the base. If the rate is more than 100%, the portion is greater than the base.

The following percentage formulas are used to solve percent problems:

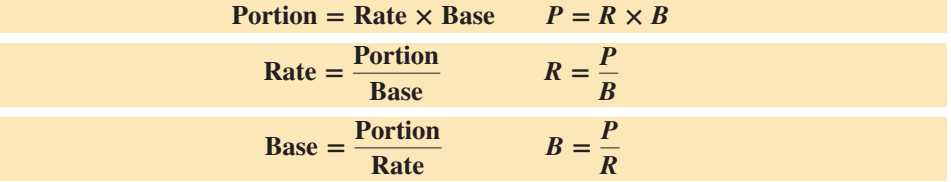

## **STEPS FOR SOLVING PERCENTAGE PROBLEMS**

- **STEP 1.** Identify the two knowns and the unknown.
- **STEP 2.** Choose the formula that solves for that unknown.
- **STEP 3.** Solve the equation by substituting the known values for the letters in the formula.
- *Hint*: By remembering the one basic formula,  $P = R \times B$ , you can derive the other two by using your knowledge of solving equations from Chapter 5. Because multiplication is indicated, we isolate the unknown by performing the inverse, or opposite, operation, division.

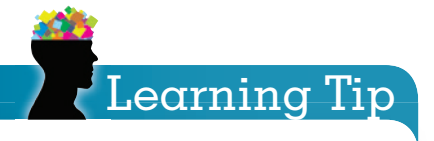

Don't confuse the word percentage with the percent, or rate. The percentage means the portion, not the rate.

To solve for rate, *R,* divide both sides of the equation by *B*:

$$
P = R \times B \longrightarrow \frac{P}{B} = \frac{R \times B}{B} \longrightarrow \frac{P}{B} = R
$$

To solve for base, *B,* divide both sides of the equation by *R*:

$$
P = R \times B \longrightarrow \frac{P}{R} = \frac{R \times B}{R} \longrightarrow \frac{P}{R} = B
$$

Another method for remembering the percentage formulas is by using the Magic Triangle.

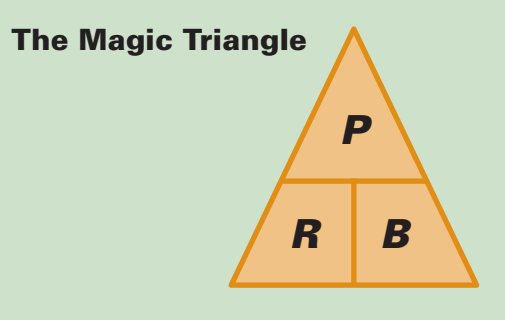

The triangle is divided into three sections representing the portion, rate, and base. By circling or covering the letter in the triangle that corresponds to the *unknown* of the problem, the triangle will "magically" reveal the correct formula to use.

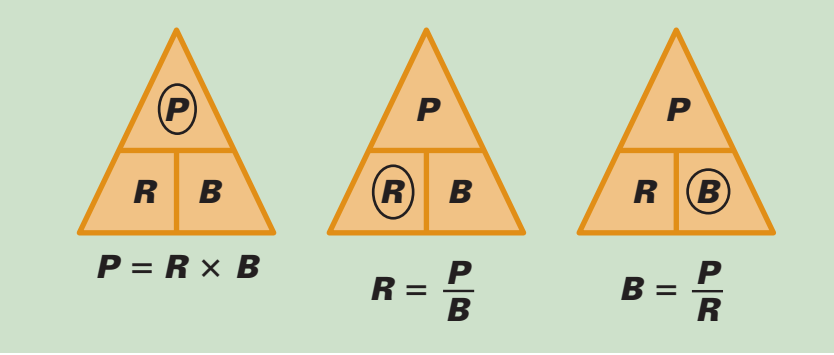

## SOLVING FOR THE PORTION

Remember, the portion is a part of the whole and will always be in the same terms as the base. It is found by multiplying the rate times the base:  $P = R \times B$ . The following examples will demonstrate solving for the portion.

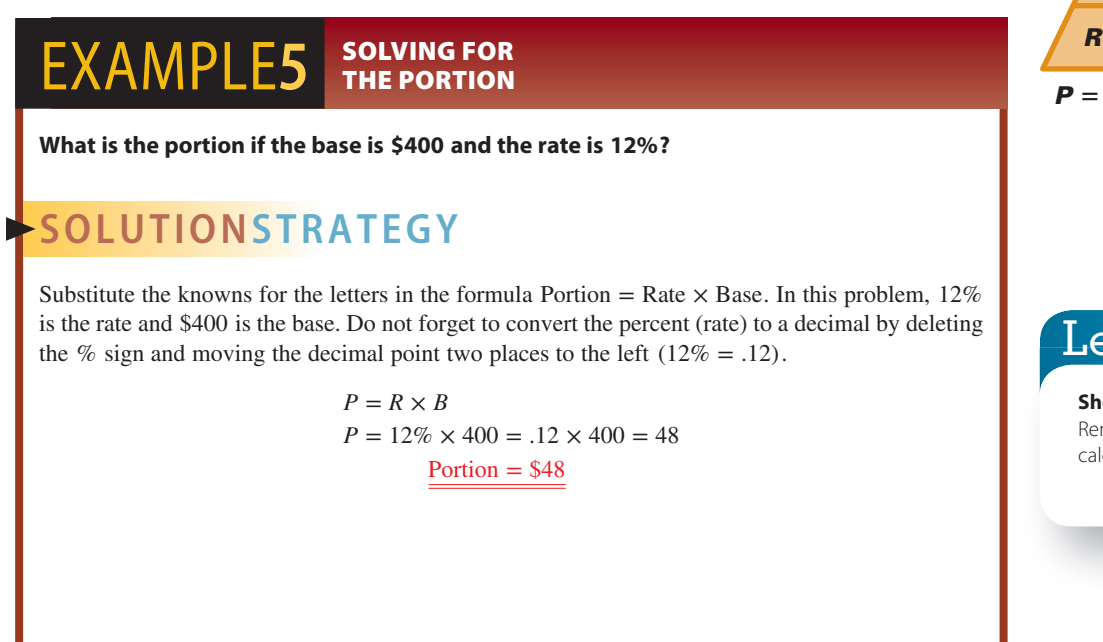

# 6-3

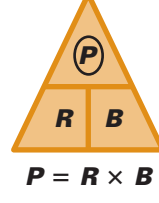

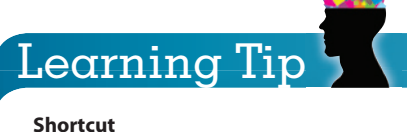

Remember to use the % key on your calculator. 12 % × 400 = 48

Copyright 2014 Cengage Learning. All Rights Reserved. May not be copied, scanned, or duplicated, in whole or in part. Due to electronic rights, some third party content may be suppressed from the eBook and/or eChapter(s) Editorial review has deemed that any suppressed content does not materially affect the overall learning experience. Cengage Learning reserves the right to remove additional coment at any time if subsequent rights restricti

# **TRYI TEXERCISE 5**

## **Solve the following for the portion.**

What is the portion if the base is 980 and the rate is 55%?

CHECK YOUR ANSWER WITH THE SOLUTION ON PAGE 182.

## EXAMPLE6 FORMULA **FORMULA**

**What number is 43.5% of 250?**

# **SOLUTIONSTRATEGY**

In this problem, the rate is easily identified as the term with the % sign. The base, or whole amount, is preceded by the word *of*. We use the formula Portion = Rate  $\times$  Base, substituting the knowns for the letters that represent them.

> $P = R \times B$  $P = 43.5\% \times 250 = .435 \times 250 = 108.75$ 108.75

# **TRYI TEXERCISE 6**

**Solve the following for the portion.**

What number is 72% of 3,200?

CHECK YOUR ANSWER WITH THE SOLUTION ON PAGE 182.

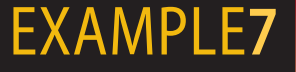

## $EXAMPLE7$  USING THE PERCENTAGE **FORMULA**

**Republic Industries produced 6,000 stoves last week. If 2% of them were defective, how many defective stoves were produced?**

# **SOLUTIONSTRATEGY**

To solve this problem, we must first identify the variables. Because 2% has the percent sign, it is the rate. The terms are stoves; the total number of stoves (6,000) is the base. The unique characteristic of the portion, the unknown, is that they were defective.

> $P = R \times B$  $P = 2\% \times 6{,}000 = .02 \times 6{,}000 = 120$ 120 = Number of defective stoves last week
# **TRYI TEXERCISE 7**

#### **Solve the following for the portion.**

- a. Premier Industries has 1,250 employees. 16% constitute the sales staff. How many employees are in sales?
- b. Aventura Savings & Loan requires a 15% down payment on a mortgage loan. What is the down payment needed to finance a \$148,500 home?

CHECK YOUR ANSWERS WITH THE SOLUTIONS ON PAGE 182.

#### SOLVING FOR THE RATE

The rate is the variable that describes what part of the base is represented by the portion. It is *always* the term with the percent sign. When solving for the rate, your answer will be a decimal. Be sure to convert the decimal to a percent by moving the decimal point two places to the right and adding a percent sign. We use the formula

$$
Rate = \frac{portion}{Base} \text{ or } R = \frac{P}{B}
$$

The following examples demonstrate solving for the rate.

#### **EXAMPLE8 SOLVING FOR** SUB RATE

**What is the rate if the base is160 and the portion is 40?**

# **SOLUTIONSTRATEGY**

Substitute the knowns for the letters in the formula.

Rate = 
$$
\frac{\text{Portion}}{\text{Base}}
$$
  
\n $R = \frac{P}{B}$   
\n $R = \frac{40}{160} = .25 = 25\%$   
\nRate = 25%

# **TRYI TEXERCISE 8**

**Solve the following for the rate. Round to the nearest tenth when necessary.**

What is the rate if the base is 21 and the portion is 9?

CHECK YOUR ANSWER WITH THE SOLUTION ON PAGE 182.

# Learning Tip

Remember, the rate expresses "what part" the portion is of the base.

- When the rate is less than 100%, the portion is less than the base.
- When the rate is more than 100%, the portion is more than the base.
- When the rate is 100%, the portion equals the base.

Copyright 2014 Cengage Learning. All Rights Reserved. May not be copied, scanned, or duplicated, in whole or in part. Due to electronic rights, some third party content may be suppressed from the eBook and/or eChapter(s). Editorial review has deemed that any suppressed content does not materially affect the overall learning experience. Cengage Learning reserves the right to remove additional content at any time if subsequent rights restrict

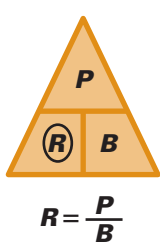

6-4

**USING THE PERCENTAGE FORMULA** 

**What percent of 700 is 56?**

# **SOLUTIONSTRATEGY**

This problem asks what percent, indicating that the rate is the unknown. The 700 is preceded by the word *of* and is therefore the base. The 56 is part of the base and is therefore the portion. Once again we use the formula  $R = P \div B$ , substituting the knowns for the letters that represent them.

$$
R = \frac{P}{B}
$$
  

$$
R = \frac{56}{700} = .08 = 8\%
$$
  

$$
\frac{8\%}{90}
$$

# **TRYI TEXERCISE 9**

**Solve the following for the rate. Round to the nearest tenth when necessary.**

67 is what percent of 142?

CHECK YOUR ANSWER WITH THE SOLUTION ON PAGE 182.

#### $EXAMPLE$ **10** BORMULA **FORMULA**

**Pet Supermarket placed an order for 560 fish tanks. If only 490 tanks were delivered, what percent of the order was received?**

# **SOLUTIONSTRATEGY**

The first step in solving this problem is to identify the variables. The statement asks "what percent"; therefore, the rate is the unknown. Because 560 is the total order, it is the base; 490 is a part of the total and is therefore the portion. Note that the base and the portion are in the same terms, fish tanks; the unique characteristic of the portion is that 490 tanks *were delivered*.

$$
R = \frac{P}{B}
$$
  

$$
R = \frac{490}{560} = .875 = 87.5\%
$$
  

$$
\frac{87.5\%}{280} = \text{Percent of the order received}
$$

*Note*: Because 560 is the total order, it is the base and therefore represents 100% of the order. If 87.5% of the tanks were received, then 12.5% of the tanks were not received.

100% − 87.5% = 12.5% not received

# **TRYITEXERCISE 10**

#### **Solve the following for the rate. Round to the nearest tenth when necessary.**

a. A contract called for 18,000 square feet of tile to be installed in a shopping mall. In the first week, 5,400 feet of tile was completed.

What percent of the job has been completed?

What percent of the job remains?

b. During a recent sale, Sir John, a men's boutique, sold \$5,518 in business suits. If total sales amounted to \$8,900, what percent of the sales were suits?

CHECK YOUR ANSWERS WITH THE SOLUTIONS ON PAGE 182.

## SOLVING FOR THE BASE

To solve business situations in which the whole or total amount is the unknown, we use the formula

$$
Base = \frac{portion}{Rate} \text{ or } B = \frac{P}{R}
$$

The following examples illustrate solving for the base.

#### EXAMPLE11 **SOLVING FOR** THE BASE

**What is the base if the rate is 21% and the portion is 58.8?**

## **SOLUTIONSTRATEGY**

In this basic problem, we simply substitute the known values for the letters in the formula. Remember, the rate must be converted from a percent to a decimal.

$$
B = \frac{P}{R}
$$
  

$$
B = \frac{58.8}{21\%} = \frac{58.8}{.21} = 280
$$
  

$$
\frac{\text{Base} = 280}{.21}
$$

# **TRYI TEXERCISE 11**

**Solve the following for the base. Round to hundredths or the nearest cent when necessary.**

What is the base if the rate is 40% and the portion is 690?

CHECK YOUR ANSWER WITH THE SOLUTION ON PAGE 182.

#### EXAMPLE12 **BING THE PERCENTAGE FORMULA**

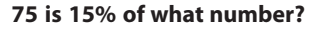

# **SOLUTIONSTRATEGY**

Remember, the base is usually identified as the value preceded by *of* in the statement. In this case, that value is the unknown. Because 15 has the percent sign, it is the rate, and 75 is the part of the whole, or the portion.

$$
B = \frac{P}{R}
$$
  

$$
B = \frac{75}{15\%} = \frac{75}{.15} = 500
$$
  

$$
500
$$

6-5

*B*<sub>I</sub>(*B* 

 $B = -\frac{P}{P}$ *R*

*P*

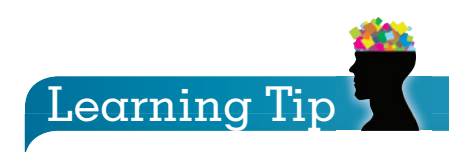

Percentage problems can also be solved by using proportion. Set up the proportion

> $\frac{\text{Rate}}{100} = \frac{\text{Portion}}{\text{Base}}$ Base

and cross-multiply to solve for the unknown.

For example, at a Radio Shack store last week, 70 televisions were sold with built-in DVD players. If this represents 20% of all TVs sold, how many total TVs were sold?

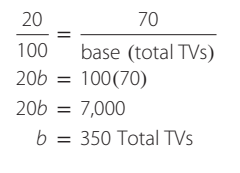

# **TRYITEXERCISE 12**

**Solve the following for the base. Round to hundredths or the nearest cent when necessary.**

\$550 is 88% of what amount?

CHECK YOUR ANSWER WITH THE SOLUTION ON PAGE 182.

#### $EXAMPLE13$  BORMULA PERCENTAGE **FORMULA**

**All Star Sporting Goods reports that 28% of total shoe sales are from Nike products. If last week's Nike sales were \$15,400, what was the total amount of sales for the week?**

# **SOLUTIONSTRATEGY**

In this problem, the total amount of sales, the base, is unknown. Because 28% has the percent sign, it is the rate and \$15,400 is the portion. Note again, the portion is in the same terms as the base, dollar sales; however, the unique characteristic is that the portion represents Nike sales.

$$
B = \frac{P}{R}
$$
  
\n
$$
B = \frac{15,400}{28\%} = \frac{15,400}{.28} = 55,000
$$
  
\n\$55,000 Total sales for the week

# **TRYITEXERCISE 13**

**Solve the following for the base. Round to hundredths or the nearest cent when necessary.**

- a. In a machine shop, 35% of the motor repairs are for broken shafts. If 126 motors had broken shafts last month, how many total motors were repaired?
- b. At Office Mart, 75% of the copy paper sold is letter size. If 3,420 reams of letter size were sold, how many total reams of copy paper were sold?

CHECK YOUR ANSWERS WITH THE SOLUTIONS ON PAGE 182.

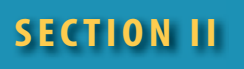

## REVIEW EXERCISES

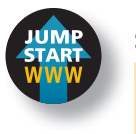

#### **Solve the following for the portion. Round to hundredths when necessary.**

1. 15% of 380 is \_\_\_\_\_\_\_\_\_\_  $P = R \times B = .15 \times 380 = 57$  2. 3.6% of 1,800 is \_\_\_\_\_\_\_\_\_\_

3. 200% of 45 is \_\_\_\_\_\_\_\_\_\_

- 4. 5<sup>1</sup> 2 % of \$600 is \_\_\_\_\_\_\_\_\_\_
- 5. What is the portion if the base is 450 and the rate is 19%?
- 6. What is the portion if the base is 1,650 and the rate is 150%?
- 7. What number is  $35.2\%$  of 184? **EXCEL** 8. What number is .8% of 500?

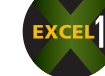

9. What number is  $15\frac{4}{5}$ 10. What number is 258% of 2,500?

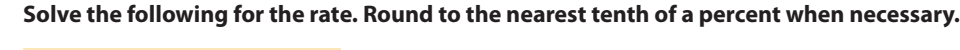

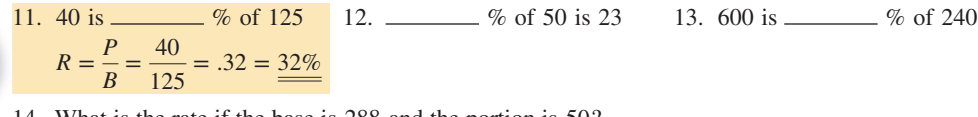

14. What is the rate if the base is 288 and the portion is 50?

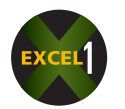

15. What is the rate if the portion is 21.6 and the base is 160?

- 16. What is the rate if the base is \$3,450 and the portion is \$290?
- 17. What percent of 77 is 23? 18. What percent of 1,600 is 1,900?
- 19. 68 is what percent of 262? 20. \$7.80 is what percent of \$58.60?

#### **Solve the following for the base. Round to hundredths when necessary.**

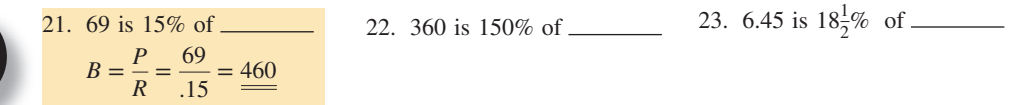

24. What is the base if the rate is 16.8% and the portion is 451?

25. What is the base if the portion is 10 and the rate is  $2\frac{3}{4}\%$ ?

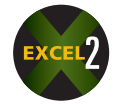

26. What is the base if the portion is \$4,530 and the rate is 35%?

- 
- 27. 60 is 15% of what number? 28. 160 is 130% of what number?
- 29.  $$46.50 \text{ is } 86\frac{2}{3}$

% of what number? 30. .55 is 21.4% of what number?

#### **Solve the following word problems for the portion, rate, or base.**

31. Alicia Kirk owns 37% of a travel agency.

- a. If the total worth of the business is \$160,000, how much is Alicia's share?
- b. Last month Alicia's agency booked \$14,500 in airline fares on Orbit Airline. If Orbit pays agencies a commission of 4.1%, how much commission should the agency receive?

32. What is the sales tax rate in a state where the tax on a purchase of \$464 is \$25.52?

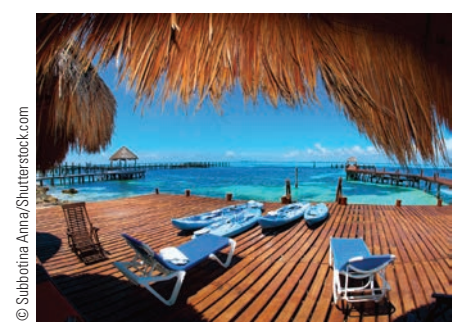

**Travel Agent** According to data from the U.S. Bureau of Labor Statistics, employment of travel agents is expected to grow 10% between 2010 and 2020. The job prospects are best for travel agents who specialize in either specific types of travelers, such as corporate travelers, or particular destinations. The median annual wage for a travel agent is roughly \$2,000 less than the median wage for all occupations.

- 33. A recent report on a financial website noted that for the first time in more than a decade, the size of the average newly built American house had shrunk to 2,065 square feet, or 93% of its original size. What was the original size before the decline? Round to the nearest square foot.
- 34. According to *The Miami Herald*, a large retail book chain recently launched a textbook rental program for college students. The company said books would rent for 42.5% of their original price. If a chemistry textbook rents for \$48, what was the original price of the text? Round to the nearest cent.
- 35. If Rob Winter, a real estate agent, earned  $6\frac{1}{2}\%$  commission on the sale of property valued at  $2210,000$ , how much was Rob's commission?
	- 36. As part of a report you are writing that compares living expenses in various cities, use the chart "Cities with the highest average monthly utility bills" to calculate the following:
		- a. What percent is the Baltimore utility bill of the Las Vegas bill? Round to the nearest whole percent.
		- b. What percent is the Orlando utility bill of the Dallas bill? Round to the nearest tenth of a percent.
	- 37. Thirty percent of the inventory of a Nine West shoe store is high heels. If the store has 846 pairs of high heels in stock, how many total pairs of shoes are in the inventory?
	- 38. Municipal Auto Sales advertised a down payment of \$1,200 on a Mustang valued at \$14,700. What is the percent of the down payment? Round to the nearest tenth of a percent.
- 39. According to *The Miami Herald* for every dollar of tip left at South Florida restaurants, 74% went to the server, 5% went to the host, 6% went to the bartender, and 15% went to the busser. One night a large party spent \$750 on dinner and left a 20% tip.
	- a. How much tip was left?
	- b. Use the research percents to distribute the tip between the server, the host, the bartender, and the busser.

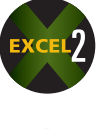

40. A quality control process finds 17.2 defects for every 8,600 units of production. What percent of the production is defective?

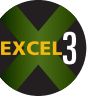

- 41. The Parker Company employs 68 part-time workers. If this represents 4% of the total work force, how many individuals work for the company?
- 42. A medical insurance policy requires Ana to pay the first \$100 of her hospital expense. The insurance company will then pay 80% of the remaining expense. Ana is expecting a short surgical stay in the hospital, for which she estimates the total bill to be about \$4,500. How much will Ana's portion of the bill amount to?

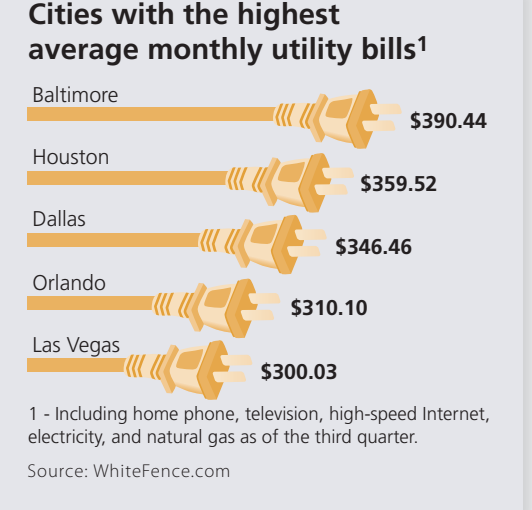

- 43. A corporation earned \$457,800 last year. If its tax rate is  $13\frac{3}{8}\%$ , how much tax was paid?
- 44. In June, the New York Yankees won 15 games and lost 9. What percent of the games did they win? (*Hint:* Use total games played as the base.)

#### **Use the pie chart "Century Mutual Fund – Investments" for Exercises 45–46.**

- 45. What is the total amount invested in the Century Mutual Fund?
- 46. What percent does each investment category represent? Round your answers to the nearest tenth of a percent.
- 47. Ford Motor Co. announced that it planned to sell a new police cruiser vehicle in the United States to replace its Crown Victoria "Police Interceptor." Ford sells about 45,000 police vehicles a year, or about 75% of all police vehicles sold in the United States. Based on this information, what is the total number of police vehicles sold in the United States each year?
- 48. Elwood Smith attends a college that charges \$1,400 tuition per semester for 12 credit hours of classes. If tuition is raised by 9% next year:
	- a. How much more will he pay for two semesters of classes with the same course load?
	- b. If Elwood works at a car wash earning \$8 per hour and pays 15% in taxes, how many extra hours must he work to make up for the tuition increase? Round to the nearest whole hour.

#### BUSINESS DECISION: THE PARTY PLANNER

- 49. You are the catering manager for the Imperial Palace Hotel. Last Saturday your staff catered a wedding reception in the main ballroom, during which 152 chicken dinners, 133 steak dinners, and 95 fish dinners were served. All dinners are the same price. The hotel charges "per person" for catered events.
	- a. What percent of the total meals served was each type of dinner?

b. If \$13,300 was charged for all the meals, how much revenue did each type produce? **Nuptial Numbers** According to the Bridal

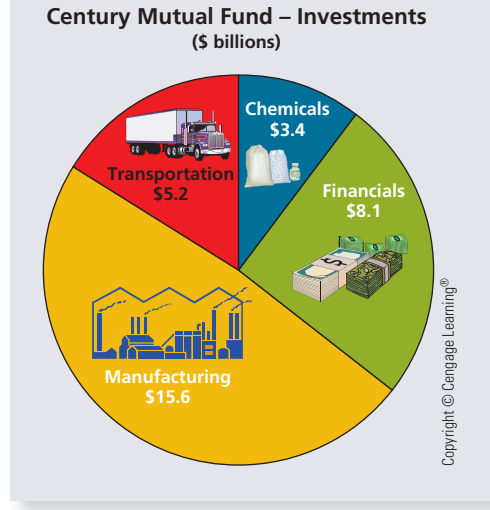

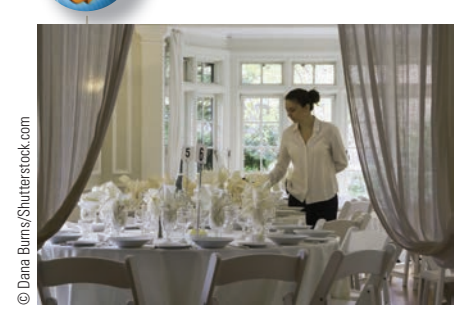

Association of America, in 2009, there were over 2.3 million weddings in the United States, with a market value of over \$72 billion. The average cost of a wedding was almost \$31,000, with 169 guests. The average engagement time was 17 months.

In 1960, an American bride was typically 20 years old and a groom was 23 . Today the average age of wedding couples is 26 for the bride and 28 for the groom. Approximately 75 percent of all wedding receptions take place at a hotel, country club, or catering facility.

Copyright 2014 Cengage Learning. All Rights Reserved. May not be copied, scanned, or duplicated, in whole or in part. Due to electronic rights, some third party content may be suppressed from the eBook and/or eChapter(s). Editorial review has deemed that any suppressed content does not materially affect the overall learning experience. Cengage Learning reserves the right to remove additional content at any time if subsequent rights restrict

- c. If a 20% price increase goes into effect next month, what will be the new price per meal?
- d. When photographers, florists, DJs, bands, and other outside vendors are booked through your office for events at the hotel, a  $5\frac{1}{2}\%$  "finder's fee" is charged. Last year \$175,000 of such services were booked. How much did the hotel make on this service?
- e. If your boss is expecting \$11,000 in "finder's fee" revenue next year, what amount of these services must be booked?

# **SECTION III**

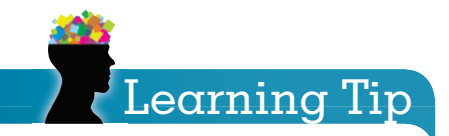

It is important to remember when solving percentage problems that involve "change" from an original number to a new number. the original number is always the base and represents 100%.

# SOLVING OTHER BUSINESS PROBLEMS INVOLVING PERCENTS

In addition to the basic percentage formulas, percents are used in many other ways in business. Measuring increases and decreases, comparing results from one year with another, and reporting economic activity and trends are just a few of these applications.

The ability of managers to make correct decisions is fundamental to success in business. These decisions require accurate and up-to-date information. Measuring percent changes in business activity is an important source of this information. Percents often describe a situation in a more informative way than do the raw data alone.

For example, a company reports a profit of \$50,000 for the year. Although the number \$50,000 is correct, it does not give a perspective of whether that amount of profit is good or bad. A comparison to last year's figures using percents might reveal that profits are up 45% over last year or profits are down 66.8%. Significant news!

#### DETERMINING RATE OF INCREASE OR DECREASE 6-6

In calculating the rate of increase or decrease of something, we use the same percentage formula concepts as before. Rate of change means percent change; therefore, the *rate* is the unknown. Once again we use the formula  $R = P \div B$ . Rate of change situations contain an original amount of something, which either increases or decreases to a new amount.

In solving these problems, the original amount is always the base. The amount of change is the portion. The unknown, which describes the percent change between the two amounts, is the rate.

**Rate of change** (**Rate**) **<sup>=</sup> Amount of change** (**Portion**) **Original amount** (**Base**)

#### **STEPS FOR DETERMINING THE RATE OF INCREASE OR DECREASE**

- **STEP 1.** Identify the original and the new amounts and find the *difference* between them.
- **STEP 2.** Using the rate formula  $R = P \div B$ , substitute the difference from Step 1 for the portion and the original amount for the base.
- **STEP 3.** Solve the equation for *R*. Remember, your answer will be in decimal form, which must be converted to a percent.

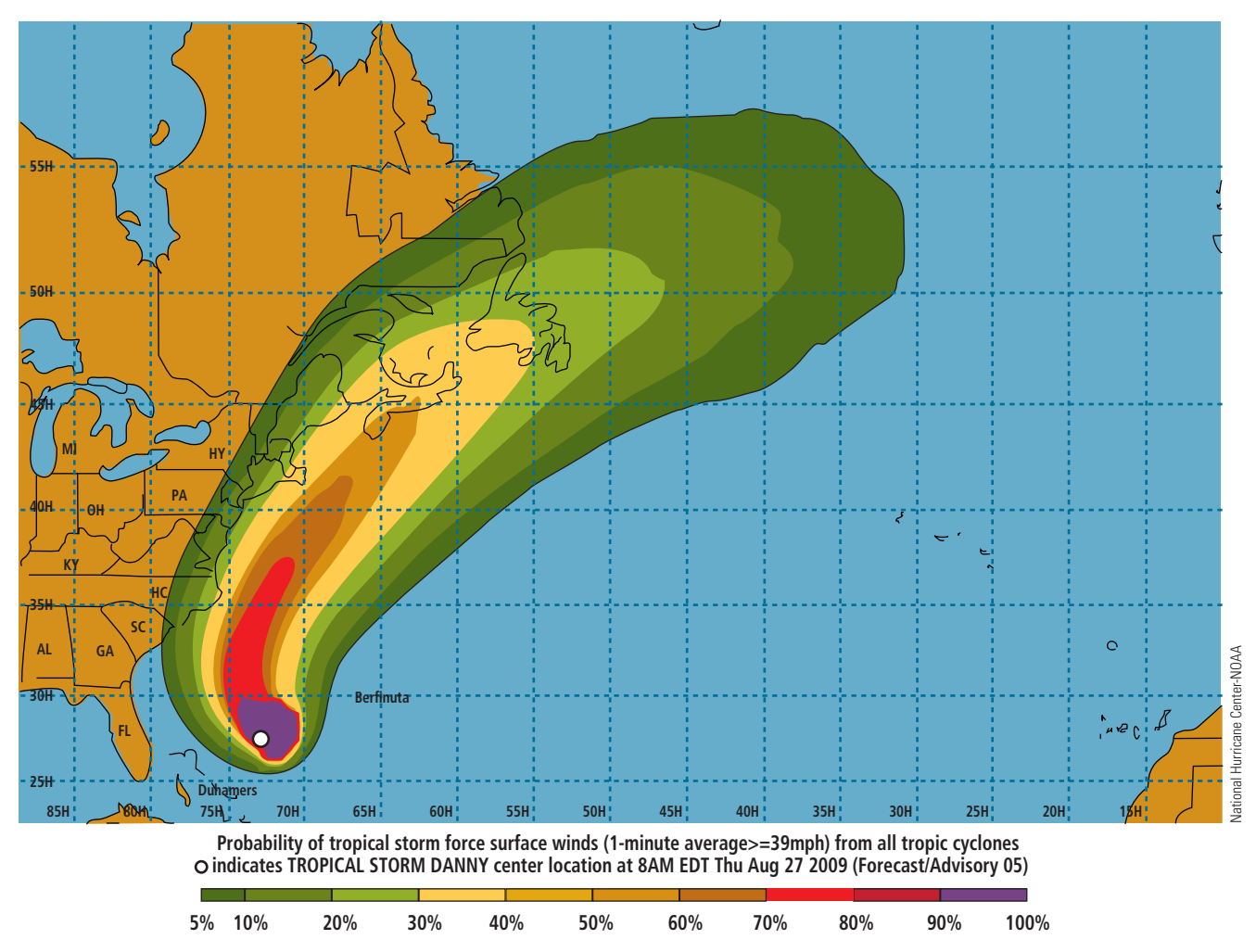

**Tropical Storm Force Wind Speed Probabilities For the 120 hours (5 days) from 8am EDT Thu Aug 27 to 8am EDT Tue Sep 1**

Predicting the probability of an event occurring is often expressed as a percent. This graphic illustrates the probabilities of tropical storm force winds during Tropical Storm Danny in 2009.

#### **FINDING THE RATE OF INCREASE**

**If a number increases from 60 to 75, what is the rate of increase?**

# **SOLUTIONSTRATEGY**

In this basic situation, a number changes from 60 to 75 and we are looking for the percent change; in this case, it is an increase. The original amount is 60; the new amount is 75.

The portion is the difference between the amounts,  $75 - 60 = 15$ , and the base is the original amount, 60. We now substitute these values into the formula.

$$
R = \frac{P}{B} = \frac{15}{60} = .25 = 25\%
$$
  
Rate of increase = 25%

## **TRYITEXERCISE 14**

**Solve the following problem for the rate of increase or decrease. Round to the nearest tenth of a percent when necessary.**

If a number increases from 650 to 948, what is the rate of increase?

CHECK YOUR ANSWER WITH THE SOLUTION ON PAGE 182.

Copyright 2014 Cengage Learning. All Rights Reserved. May not be copied, scanned, or duplicated, in whole or in part. Due to electronic rights, some third party content may be suppressed from the eBook and/or eChapter(s). Editorial review has deemed that any suppressed content does not materially affect the overall learning experience. Cengage Learning reserves the right to remove additional content at any time if subsequent rights restrict EXAMPLE15 **FINDING THE RATE** 

#### **A number decreased from 120 to 80. What is the rate of decrease?**

# **SOLUTIONSTRATEGY**

This problem illustrates a number decreasing in value. The unknown is the rate of decrease. We identify the original amount as 120 and the new amount as 80.

The difference between them is the portion:  $120 - 80 = 40$ . The original amount, 120, is the base. Now apply the rate formula.

> $R = \frac{P}{B} = \frac{40}{120} = .333 = 33.3\%$ Rate of decrease =  $33.3\%$

# **TRYITEXERCISE 15**

**Solve the following problem for the rate of increase or decrease. Round to the nearest tenth of a percent when necessary.**

If a number decreases from 21 to 15, what is the rate of decrease?

CHECK YOUR ANSWER WITH THE SOLUTION ON PAGE 182.

# EXAMPLE16 FINDING THE RATE

**Last year Iberia Furniture had a work force of 360 employees. This year there are 504 employees. What is the rate of change in the number of employees?**

# **SOLUTIONSTRATEGY**

The key to solving this problem is to properly identify the variables. The problem asks "what is the rate?"; therefore, the rate is the unknown. The original amount, 360 employees, is the base. The difference between the two amounts,  $504 - 360 = 144$ , is the portion. Now apply the rate formula.

$$
R = \frac{P}{B} = \frac{144}{360} = .4 = 40\%
$$
  
40% Increase in employees

# **TRYI TEXERCISE 16**

**Solve the following problem for the rate of increase or decrease. Round to the nearest tenth of a percent when necessary.**

When Mike Veteramo was promoted from supervisor to manager, he received a salary increase from \$450 to \$540 per week. What was the percent change in his salary?

CHECK YOUR ANSWER WITH THE SOLUTION ON PAGE 182.

 $EXAMPLE17$  FINDING THE RATE **OF CHANGE** 

**Over-the-Top Roofing had revenue of \$122,300 in May and \$103,955 in June. What is the percent change in revenue from May to June?**

# **SOLUTIONSTRATEGY**

In this problem, the rate of change, the unknown, is a decrease. The original amount, \$122,300, is the base. The difference between the two amounts,  $$122,300 - $103,955 = $18,345$ , is the portion. Now apply the rate formula.

$$
R = \frac{P}{B} = \frac{18,345}{122,300} = .15 = 15\%
$$
  
15% Decrease in revenue

### TRYITEXERCISE 17

**Solve the following problem for the rate of increase or decrease. Round to the nearest tenth of a percent when necessary.**

You are the production manager for the Berkshire Corporation. After starting a quality control program on the production line, the number of defects per day dropped from 60 to 12. Top management was very pleased with your results but wanted to know what percent decrease this change represented. Calculate the percent change in the number of defects per day.

CHECK YOUR ANSWER WITH THE SOLUTION ON PAGE 182.

#### DETERMINING AMOUNTS IN INCREASE OR DECREASE SITUATIONS

#### FINDING THE NEW AMOUNT AFTER A PERCENT CHANGE

Sometimes the original amount of something and the rate of change will be known and the new amount, after the change, will be the unknown. For example, if a store sold \$5,000 in merchandise on Tuesday and 8% more on Wednesday, what are Wednesday's sales?

Keep in mind that the original amount, or beginning point, is always the base and represents 100%. Because the new amount is the total of the original amount, 100%, and the amount of increase, 8%, the rate of the new amount is  $108\%$  ( $100\% + 8\%$ ). If the rate of change had been a decrease instead of an increase, the rate would have been 8% less than the base, or  $92\%$  (100% –  $8\%$ ).

The unknown in this situation, the new amount, is the portion; therefore, we use the formula Portion = Rate  $\times$  Base.

#### **D C FOR DETERMINING THE NEW AMOUNT AFTER A PERCENT CHANGE**

- **STEP 1.** In the formula Portion  $=$  Rate  $\times$  Base, substitute the original amount, or starting point, for the base.
- **STEP 2.** If the rate of change is an increase, add that rate to 100% to get the rate. or
- **STEP 2.** If the rate of change is a decrease, subtract that rate from 100% to get the rate.
- **STEP 3.** Solve the equation for the portion.

# Learning Tip

Remember

6-7

- If the rate of change is an increase, add that rate to100%.
- If the rate of change is a decrease, subtract that rate from100%.

EXAMPLE18 FINDING THE NEW AMOUNT

**Affiliated Insurance estimated that the number of claims on homeowner's insurance would increase by 15% this year. If the company received 1,240 claims last year, how many can it expect this year?**

# **SOLUTIONSTRATEGY**

Last year's claims, the original amount, is the base. Because the rate of change is an increase, we find the rate by adding that change to  $100\%$  ( $100\% + 15\% = 115\%$ ). Now substitute these values in the portion formula.

> $P = R \times B$  $P = 115\% \times 1,240 = 1.15 \times 1,240 = 1,426$ 1,426 Homeowners' claims expected this year

# **TRYI TEXERCISE 18**

#### **Solve the following business situation for the new amount after a percent change.**

Worldwide Imports had a computer with a 525 gigabyte hard drive. If it was replaced with a new model containing 60% more capacity, how many gigabytes would the new hard drive have?

CHECK YOUR ANSWER WITH THE SOLUTION ON PAGE 183.

### **EXAMPLE19** FINDING THE NEW AMOUNT AFTER A PERCENT CHANGE

**Mel's Drive-in Restaurant sold 25% fewer milk shakes this week than last week. If the drive-in sold 380 shakes last week, how many did it sell this week?**

# **SOLUTIONSTRATEGY**

Because this situation represents a percent decrease, the rate is determined by subtracting the rate of decrease from 100% (100% – 25% = 75%). As usual, the base is the original amount.

> $P = R \times B$  $P = 75\% \times 380 = .75 \times 380 = 285$ 285 Milk shakes sold this week

# **FRYITEXERCISE 19**

#### **Solve the following business situation for the new amount after a percent change.**

Overland Express has delivery trucks that cover 20% fewer miles per week during the winter snow season. If the trucks average 650 miles per week during the summer, how many miles can be expected per week during the winter?

CHECK YOUR ANSWER WITH THE SOLUTION ON PAGE 183.

#### FINDING THE ORIGINAL AMOUNT BEFORE A PERCENT CHANGE

In another business situation involving percent change, the new amount is known and the original amount, the base, is unknown. For example, a car dealer sold 42 cars today. If this represents a 20% increase from yesterday, how many cars were sold yesterday? Solving for the original amount is a base problem; therefore, we use the formula

 $Base = \frac{Portion}{Rate}$ 

#### **FOR DETERMINING THE ORIGINAL AMOUNT BEFORE A PERCENT CHANGE**

- **STEP 1.** In the formula Base  $=$  Portion  $\div$  Rate, substitute the new amount for the portion.
- **STEP 2.** If the rate of change is an increase, add that rate to 100% to get the rate. or
- **STEP 2.** If the rate of change is a decrease, subtract that rate from 100% to get the rate.
- **STEP 3.** Solve the equation for the base.

#### EXAMPLE20 **ENDING THE ORIGINAL AMOUNT**

**At Costco, the price of a Sony HD camcorder dropped by 15% to \$425. What was the original price?**

# **SOLUTIONSTRATEGY**

Because this situation represents a percent decrease, the rate is determined by subtracting the rate of decrease from 100%.  $100\% - 15\% = 85\%$ . The portion is the new amount, \$425. The original price, the base, is the unknown. Using the formula for the base,

$$
B = \frac{P}{R}
$$
  

$$
B = \frac{425}{85\%} = \frac{425}{.85} = 500
$$
  

$$
\frac{$500}{$}
$$

# **TRYI TEXERCISE 20**

#### **Solve the following business situation for the original amount before a percent change.**

The water level in a large holding tank decreased to 12 feet. If it is down 40% from last week, what was last week's level?

CHECK YOUR ANSWER WITH THE SOLUTION ON PAGE 183.

#### EXAMPLE21 **EINDING THE ORIGINAL AMOUNT**

**Viking Technologies found that after an advertising campaign, business in April increased 12% over March. If April sales were \$53,760, how much were the sales in March?**

# **SOLUTIONSTRATEGY**

April's sales, the new amount, is the portion. Because the rate of change is an increase, we find the rate by adding that change to  $100\%$ .  $100\% + 12\% = 112\%$ .

$$
B = \frac{P}{R}
$$
  

$$
B = \frac{53,760}{112\%} = \frac{53,760}{1.12} = 48,000
$$
  
\$48,000

**Costco Wholesale Corporation** oper-Christopher Griffin/Alamy

ates an international chain of membership warehouses, mainly under the "Costco Wholesale" name, that carry brand name merchandise at substantially lower prices than are typically found at conventional wholesale or retail sources.

Costco has over 400 stores in more than 40 states and in Puerto Rico. Typical annual revenues exceed \$70 billion.

Copyright 2014 Cengage Learning. All Rights Reserved. May not be copied, scanned, or duplicated, in whole or in part. Due to electronic rights, some third party content may be suppressed from the eBook and/or eChapter(s) Editorial review has deemed that any suppressed content does not materially affect the overall learning experience. Cengage Learning reserves the right to remove additional content any time if subsequent rights restriction

# **TRYI TEXERCISE 21**

#### **Solve the following business situation for the original amount before a percent change.**

A John Deere harvester can cover 90 acres per day with a new direct-drive system. If this represents an increase of 20% over the conventional chain-drive system, how many acres per day were covered with the old chain-drive?

CHECK YOUR ANSWER WITH THE SOLUTION ON PAGE 183.

#### UNDERSTANDING AND SOLVING PROBLEMS INVOLVING PERCENTAGE POINTS 6-8

**Percentage points** are a way of expressing a change from an original amount to a new amount without using a percent sign. When percentage points are used, it is assumed that the original amount of percentage points is the base amount, or the whole to which the change is compared. For example, if a company's market share increased from 40 to 44 percent of a total market, this is expressed as an increase of 4 percentage points.

The actual percent change in business, however, is calculated by using the formula

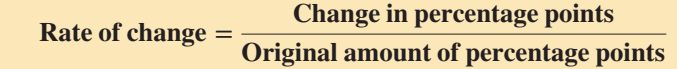

In this illustration, the change in percentage points is 4 and the original amount of percentage points is 40; therefore,

Rate of change = 
$$
\frac{4}{40}
$$
 = .10 =  $\frac{10\% \text{ increase in market share}}{}$ 

#### EXAMPLE22 SOLVING A PERCENTAGE **POINTS PROBLEM**

**When a competitor built a better mouse trap, a company's market share dropped from 55 to 44 percent of the total market, a drop of 11 percentage points. What percent decrease in market share did this represent?**

# **SOLUTIONSTRATEGY**

In this problem, the change in percentage points is 11 and the original market share is 55. Using the formula to find rate of change:

> Rate of change  $=$   $\frac{\text{Change in percentage points}}{\text{Original amount of percentage points}}$ Rate of change  $=$   $\frac{11}{55}$   $=$  .2  $=$  20% 20% Decrease in market share

# **TRYI TEXERCISE 22**

Prior to an election, a political research firm announced that a candidate for mayor had gained 8 percentage points in the polls that month, from 20 to 28 percent of the total registered voters. What is the candidate's actual percent increase in voters?

CHECK YOUR ANSWER WITH THE SOLUTION ON PAGE 183.

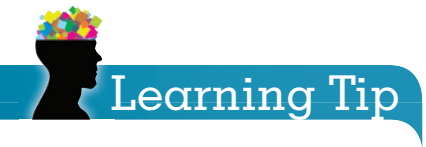

**percentage points** A way of expressing a change from an original amount to a new amount without using a percent sign.

Calculating percentage points is an application of the rate formula Rate = Portion  $\div$  Base, with the change in percentage points as the portion and the original percentage points as the base.

## REVIEW EXERCISES

#### **Solve the following increase or decrease problems for the unknown. Round decimals to hundredths and percents to the nearest tenth.**

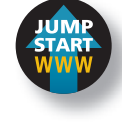

1. If a number increases from 320 to 440, what is the rate of increase? Portion = Increase =  $440 - 320 = 120$  $Base = Original number = 320$  $\frac{P}{B} = \frac{120}{320} = .375 = \underline{37.5\%}$ 

- 2. If a number decreases from 56 to 49, what is the rate of decrease?
- 3. What is the rate of change if the price of an item rises from \$123 to \$154?
- 4. What is the rate of change if the number of employees in a company decreases from 133 to 89?

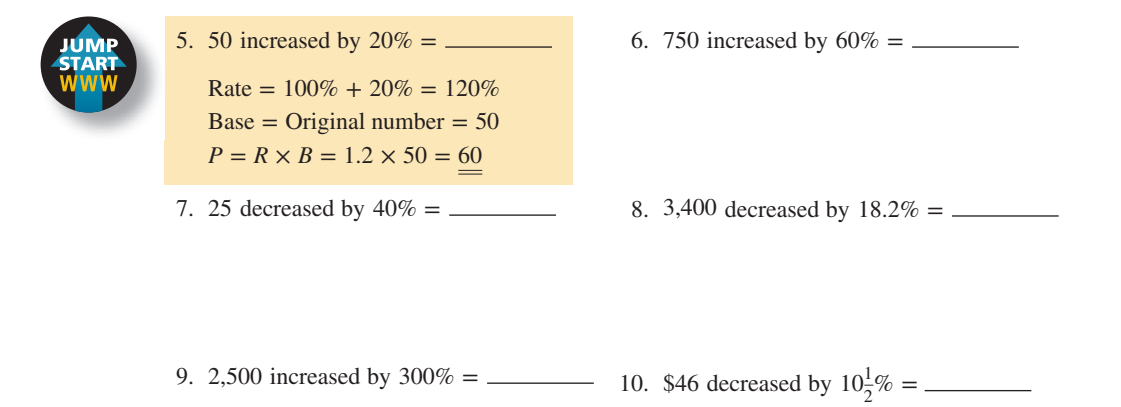

11. Over a two-month period, the number of weekly visitors to a city-sponsored art museum dropped from 2,340 per week to 1,083 per week. What was the percent decrease?

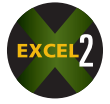

- 12. Sunshine Honda sold 112 cars this month. If that is 40% greater than last month, how many cars were sold last month?
- 13. At a Sports King store, 850 tennis racquets were sold last season.
	- a. If racquet sales are predicted to be 30% higher this season, how many racquets should be ordered from the distributor?

6 **SECTION III**

b. If racquet sales break down into 40% metal alloy and 60% graphite, how many of each type should be ordered?

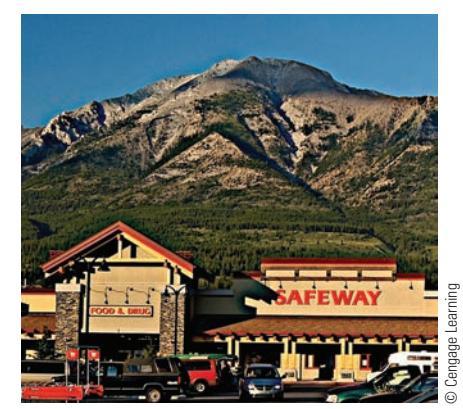

**Supermarket Revenues** In 2012, for the first time in history, each of the 75 companies in Supermarket News' list of Top 75 Food Retailers in North America had annual sales exceeding \$1 billion. Source: Based on Supermarket News

- 14. At a Safeway Supermarket, the price of yellow onions dropped from \$0.59 per pound to \$0.45 per pound.
	- a. What is the percent decrease in the price of onions?
	- b. Tomatoes are expected to undergo the same percent decrease in price. If they currently sell for \$1.09 per pound, what will be the new price of tomatoes?
- 15. According to the American Association of Retired Persons, AARP, without healthcare reform, the number of people in the United States without healthcare insurance would have reached 61 million in 2020. This represents a 24.5% increase from 2010. How many people were uninsured in 2010? Round to the nearest million.
- 16. Housing prices in the Brighton area of Webster County have increased 37.5% over the price of houses five years ago.
	- a. If \$160,000 was the average price of a house five years ago, what is the average price of a house today?
	- b. Economists predict that next year housing prices will drop by 4% in this area. Based on your answer from part **a**, what will the average price of a house be next year?
- 17. At Camper's Paradise, sales have increased 15%, 20%, and 10% over the past three years; that is, 15% three years ago, 20% two years ago, and 10% one year ago. If sales this year are \$1,000,000, how much were sales three years ago? Round each year's sales to the nearest dollar.
- 18. According to the U.S. Census Bureau, in 1950, 39.3 million families had a child under 18 at home. A recent study found that number had decreased by 9.4 percent. How many families had a child under 18 at home according to this study? Round the number of millions to the nearest tenth.

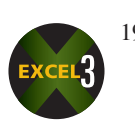

19. After a vigorous promotion campaign, Crunchy Flakes Cereal increased its market share from 5.4% to 8.1%, a rise of 2.7 percentage points. What percent increase in sales does this represent?

- 20. The chart "Chip Rivalry" illustrates the global market share of Intel and AMD processing chips shipped to PC makers in the years before tablet computers became very popular. Use this chart to answer the following questions:
	- a. From 2004 to 2009, Intel's market share dropped by 2.3 percentage points. What percent decrease in market share does this represent?
	- b. From 2004 to 2009, AMD's market share increased by 4.7 percentage points. What percent increase in market share does this represent?
- 21. Economic reports indicate that during a recent manufacturing slowdown, unemployment in River Valley increased from 7.4% to 9.8%, an increase of 2.4 percentage points.
	- a. What percent increase does this represent? Round to the nearest tenth of a percent.
	- b. As manufacturing picked up, unemployment dropped from 9.8% to 8.1%, a decrease of 1.7 percentage points. What percent decrease does this represent? Round to the nearest hundredth of a percent.

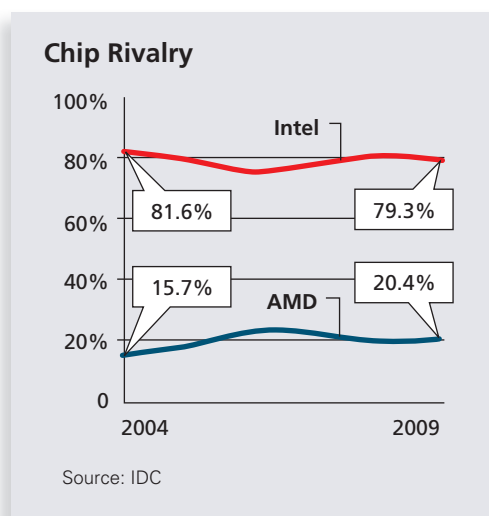

#### BUSINESS DECISION: CREATING AN ECONOMIC SNAPSHOT

- 22. You are the editor of your school newspaper. For the next edition, you are writing a story about inflation. You have located the following chart listing various consumer purchases and their costs in 2008 and 2012, as well as the percentage change based on the 2008 prices. Unfortunately, portions of the chart are missing.
- 23. Fill in the blank spaces to complete the chart for your story. Round percent answers to the nearest tenth of a percent. Round dollar amount answers to the nearest whole dollar.

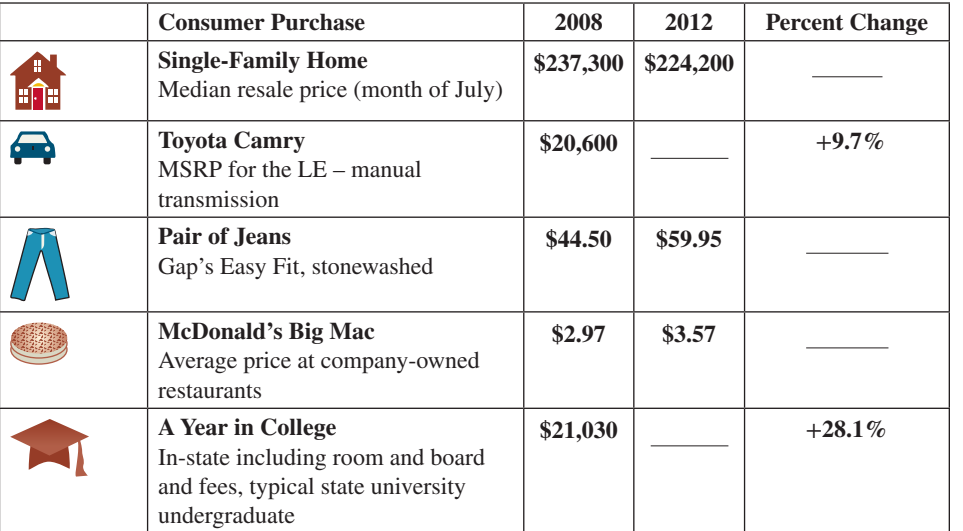

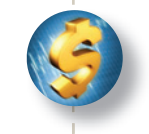

Copyright 2014 Cengage Learning. All Rights Reserved. May not be copied, scanned, or duplicated, in whole or in part. Due to electronic rights, some third party content may be suppressed from the eBook and/or eChapter(s). Editorial review has deemed that any suppressed content does not materially affect the overall learning experience. Cengage Learning reserves the right to remove additional content at any time if subsequent rights restrict

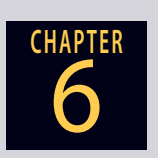

# **CHAPTER FORMULAS**

#### **The Percentage Formula**

Portion =  $Rate \times Base$  $Rate = Portion \div Base$  $Base = Portion \div Rate$ 

#### **Rate of Change**

Rate of change  $(Rate) = \frac{Amount of change (Portion)}{2}$ Original amount (Base)

#### **Percentage Points**

Rate of change  $=$  Change in percentage points Original amount of percentage points

# CHAPTER SUMMARY

#### **Section I: Understanding and Converting Percents**

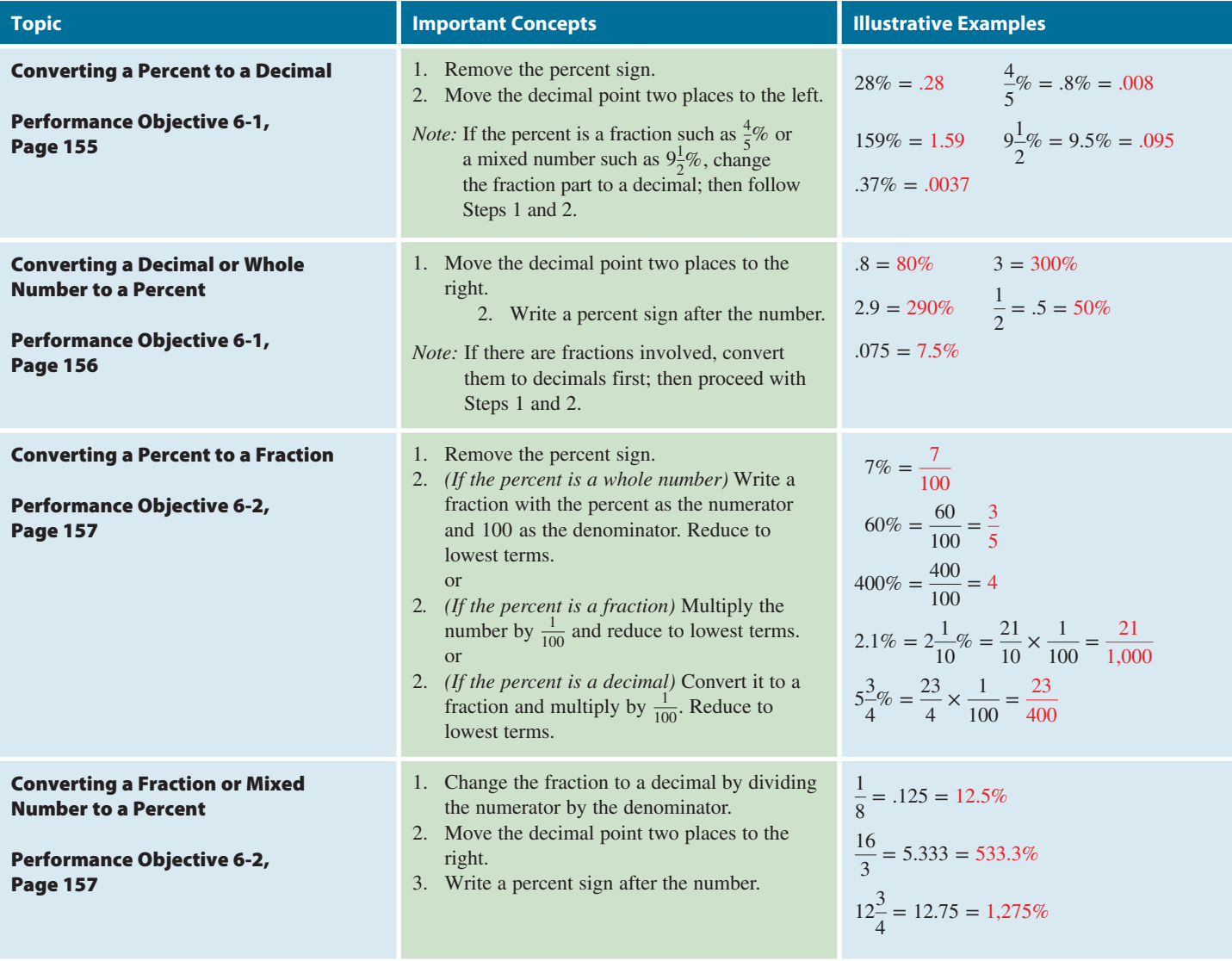

#### **Section II: Using the Percentage Formula to Solve Business Problems**

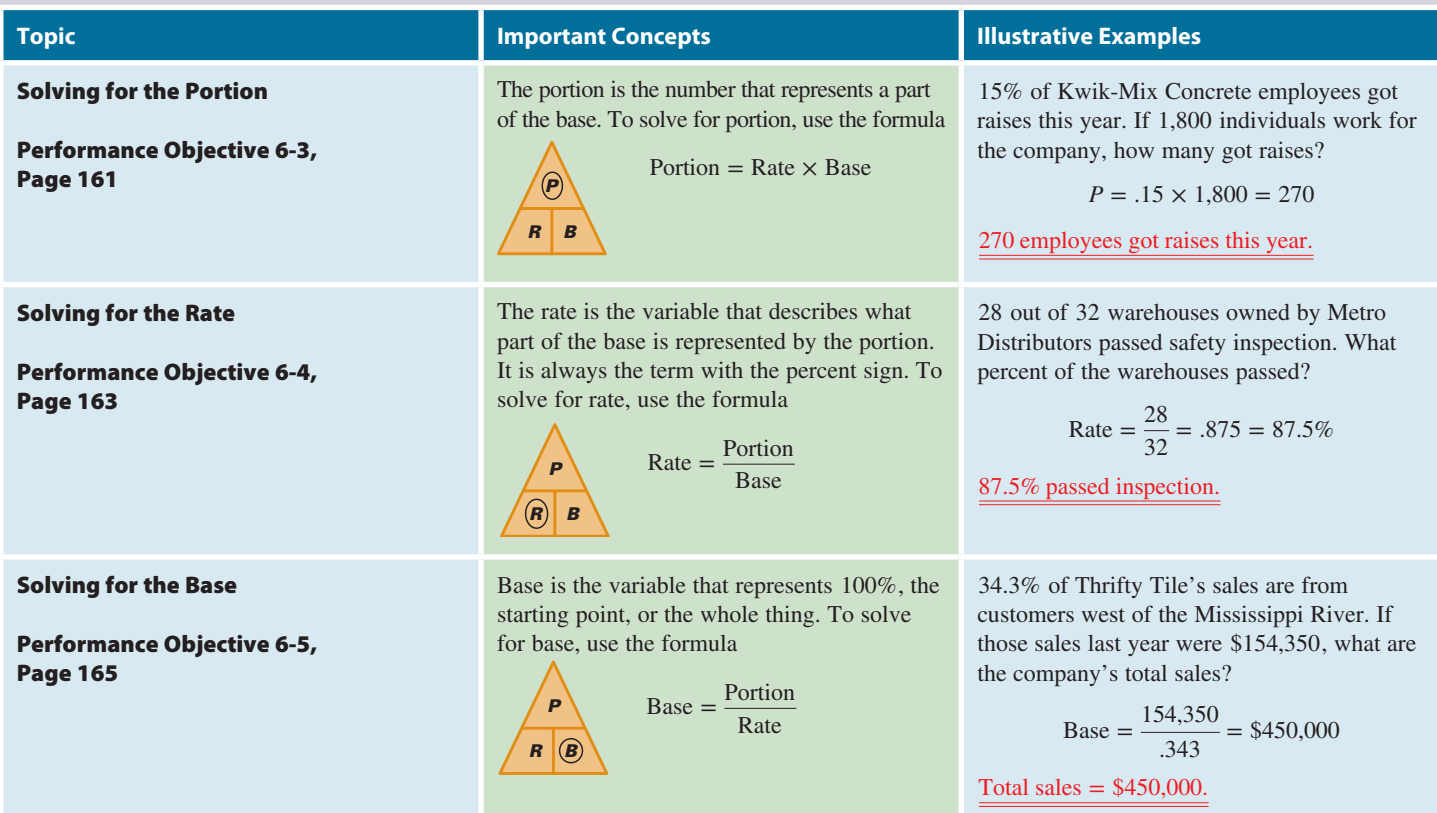

#### **Section III: Solving Other Business Problems Involving Percents**

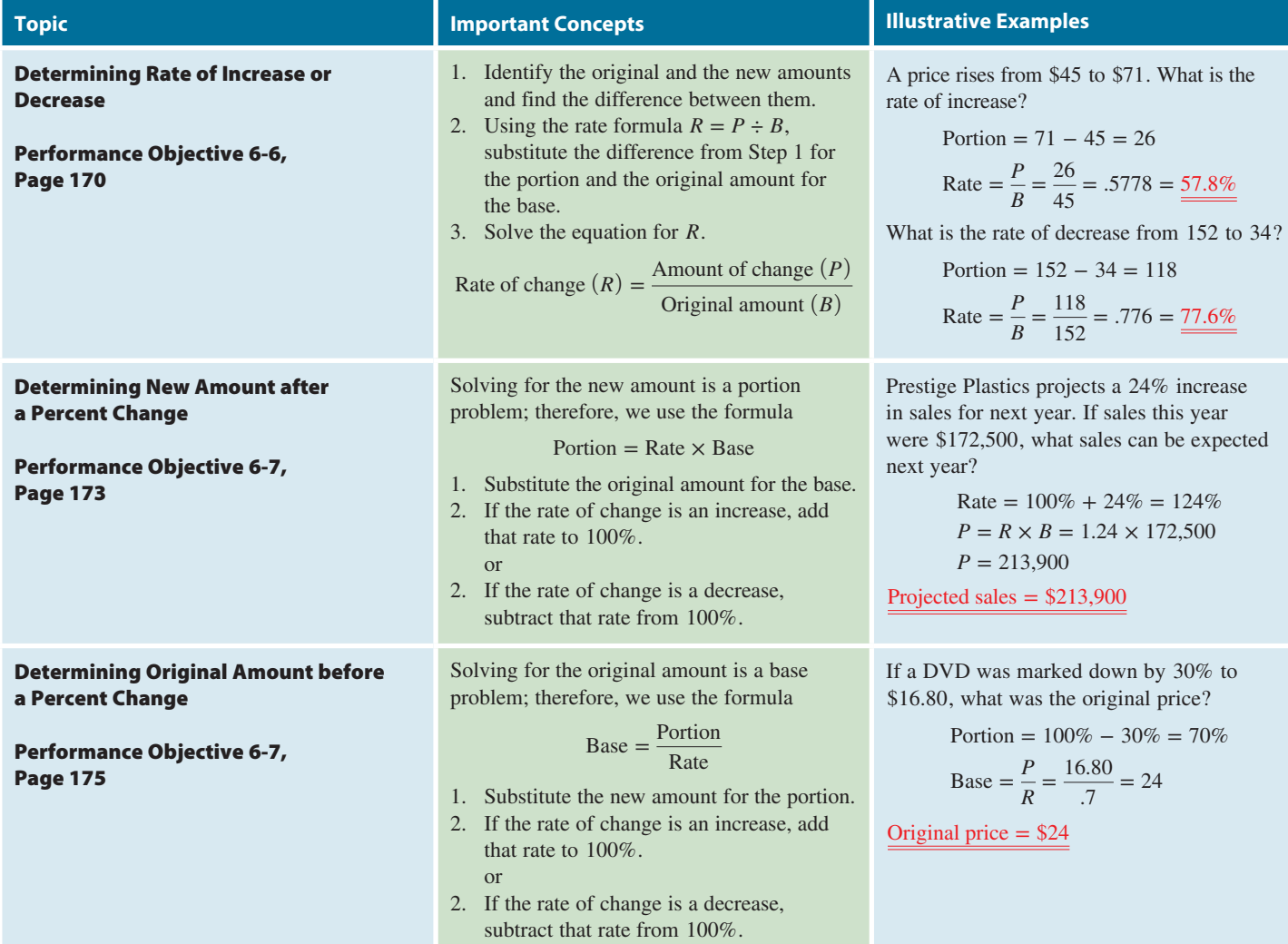

# **GO ONLINE FOR MORE ACTIVITIES www.cengagebrain.com**

#### **Section III (continued)**

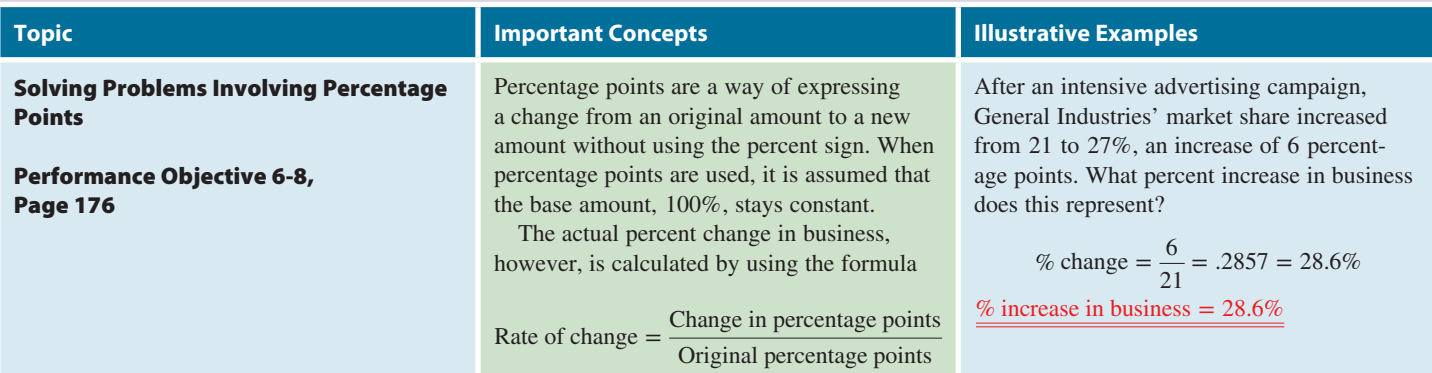

# TRY IT: EXERCISE SOLUTIONS FOR CHAPTER 6

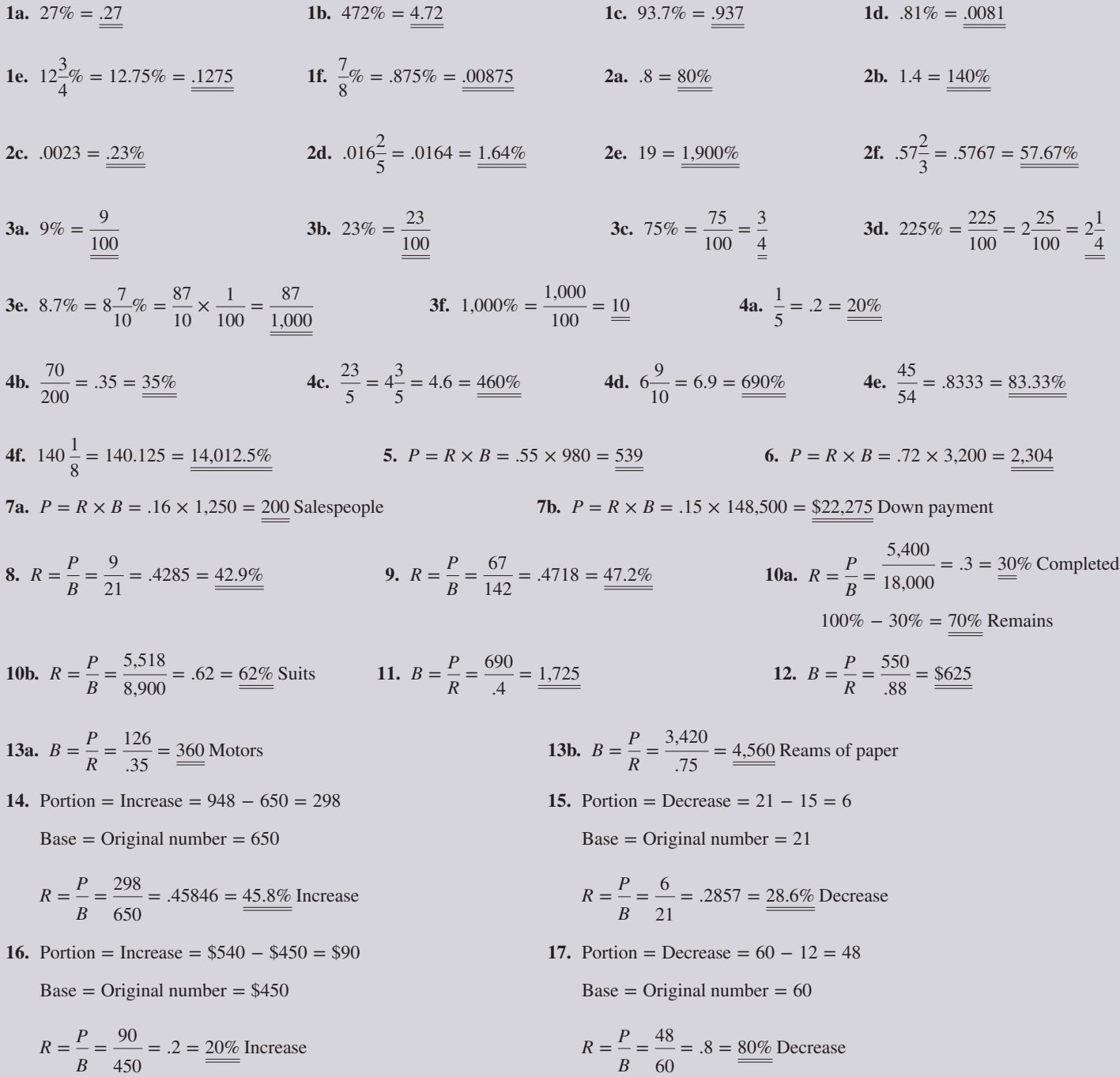

**18.** Rate =  $100\% + 60\% = 160\%$ 

 $P = R \times B = 1.6 \times 525 = 840 \text{ Gigabytes}$ 

- **20.** Rate =  $100\% 40\% = 60\%$  $B = \frac{P}{R} = \frac{12}{.6} = \frac{20}{.6}$  Feet
- **22.**  $R = \frac{P}{B} = \frac{8}{20} = .4 = \frac{40\%}{100}$  Increase in voters

CONCEPT REVIEW

- **1.** A percent is a way of expressing a part of  $a(n)$  \_\_\_\_\_\_\_\_\_\_.  $(6-1)$
- **2.** In previous chapters, we expressed these parts as \_\_\_\_\_\_\_\_\_\_\_ and  $\overline{\phantom{a} \phantom{a}}$   $(6-1)$
- **3.** Percent means "part per \_\_\_\_\_\_\_\_\_\_\_." The percent sign is written  $\frac{1}{2}$  as \_\_\_\_\_\_\_\_\_\_\_. (6-1)
- **4.** To convert a percent to a decimal, we remove the percent sign and \_\_\_\_\_\_\_\_\_\_\_ by 100. (6-1)
- **5.** To convert a decimal to a percent, we multiply by 100 and write  $a(n)$  sign after the number. (6-1)
- **6.** To convert a percent to a fraction, we remove the percent sign and place the number over \_\_\_\_\_\_\_\_\_\_. (6-2)
- **7.** List the steps for converting a fraction to a percent. (6-2)

**19.** Rate =  $100\% - 20\% = 80\%$ 

 $P = R \times B = .8 \times 650 = 520$  Miles per week

21. Rate = 
$$
100\% + 20\% = 120\%
$$
  

$$
B = \frac{P}{R} = \frac{90}{1.2} = \frac{75}{1.2}
$$
 Acres per day

- **8.** The three basic parts of the percentage formula are the  $\_,$  and  $\_$ . (6-3)
- **9.** The percentage formula is written as \_\_\_\_\_\_\_\_\_\_\_\_ . (6-3)
- 10. In the percentage formula, the **Languary 2** is the variable with the percent sign or the word *percent.* (6-4)
- **11.** In the percentage formula, the \_\_\_\_\_\_\_\_\_\_\_ represents 100%, or the whole thing. In a sentence, it follows the word \_\_\_\_\_\_\_\_\_\_. (6-5)
- **12.** Write the formula for the rate of change. (6-6)
- **13.** When calculating amounts in percent change situations, the rate of change is added to  $100\%$  if the change is  $a(n)$  \_\_\_\_\_\_\_\_\_\_\_\_\_\_\_ and subtracted from  $100\%$  if the change is  $a(n)$  \_\_\_\_\_\_\_\_\_. (6-7)
- 14. Percentage \_\_\_\_\_\_\_\_\_\_\_ are a way of expressing a change from an original amount to a new amount without using a percent sign. (6-8)

# ASSESSMENT TEST

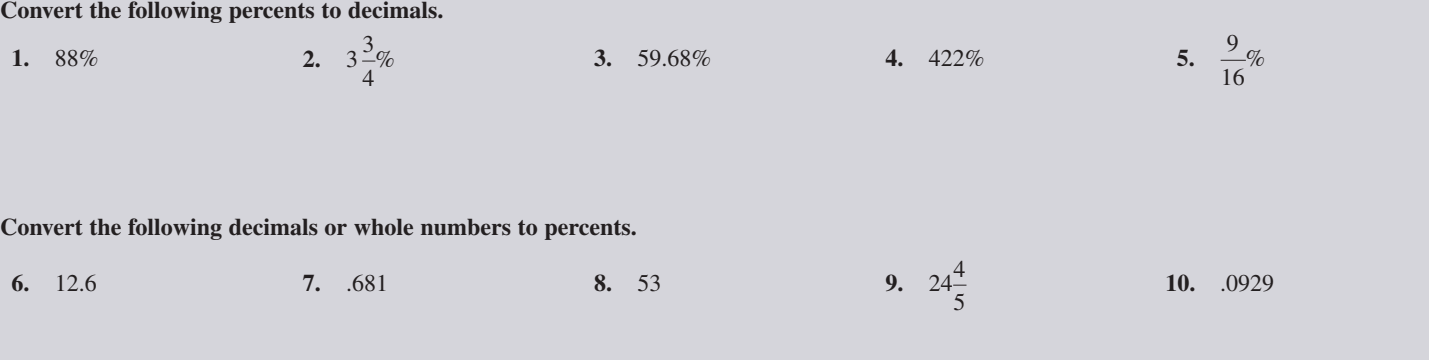

# **GO ONLINE FOR MORE ACTIVITIES www.cengagebrain.com**

Copyright 2014 Cengage Learning. All Rights Reserved. May not be copied, scanned, or duplicated, in whole or in part. Due to electronic rights, some third party content may be suppressed from the eBook and/or eChapter(s). ed that any suppressed content does not materially affect the overall learning experience. Cengage Learning reserves the right to remove additional content at any time if su

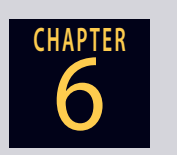

Convert the following percents to reduced fractions, mixed numbers, or whole numbers.

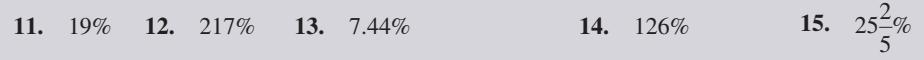

**Convert each of the following fractions or mixed numbers to percents.**

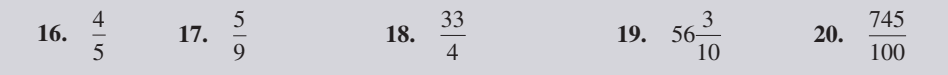

**Solve the following for the portion, rate, or base, rounding decimals to hundredths and percents to the nearest tenth when necessary.**

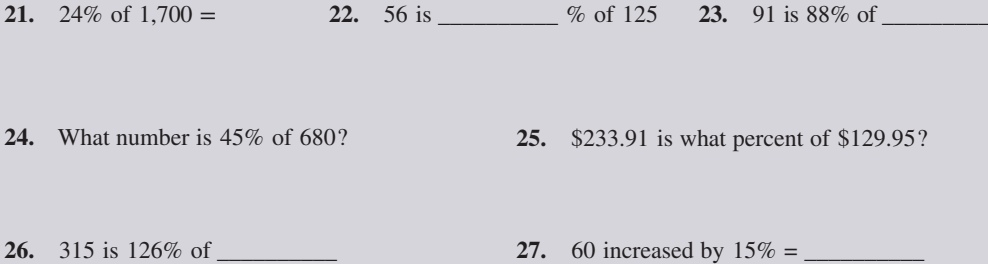

**28.** If a number increases from 47 to 70.5, what is the rate of increase?

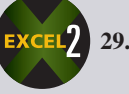

**29.** What is the base if the portion is 444 and the rate is 15%?

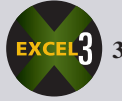

**30.** What is the portion if the base is 900 and the rate is  $12\frac{3}{4}\%$ ?

**31.** What is 100% of 1,492? **32.**  $7,000$  decreased by  $62\% =$ 

**Solve the following word problems for the unknown. Round decimals to hundredths and percents to the nearest tenth when necessary.**

**33.** An ad for Target read, "This week only, all electronics 35% off!" If a television set normally sells for \$349.95, what is the amount of the savings?

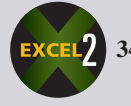

**34.** If 453 runners out of 620 completed a marathon, what percent of the runners finished the race?

- **35.** Last year Keystone's corporate jet required \$23,040 in maintenance and repairs.
	- **a.** If this represents 32% of the total operating costs of the airplane, what was the total cost to fly the plane for the year?
- **b.** If the plane flew 300,000 miles last year, what is the cost per mile to operate the plane?
- **c.** Sky King Leasing offered a deal whereby it would operate the plane for Keystone for only \$0.18 per mile. What is the percent decrease in operating expense per mile being offered by Sky King?
- **d.** In the ten years from 1999 to 2009, the number of jets for sale increased significantly. Use the chart "Jets for Sale" to calculate the rate of increase of jets available in 2009 compared with 1999. Round to the nearest whole percent.
- **36.** A letter carrier can deliver mail to 112 homes per hour by walking and 168 homes per hour by driving.
	- **a.** By what percent is productivity increased by driving?
	- **b.** If a new ZIP Code system improves driving productivity by 12.5%, what is the new number of homes per hour for driving?
- **37.** Last year the Tundra Corporation had sales of \$343,500. If this year's sales are forecast to be \$415,700, what is the percent increase in sales?
- **38.** After a 15% pay raise, Scott Walker now earns \$27,600. What was his salary before the raise?
- **39.** According to Autodata research, in November 2008, Toyota sold 130,307 vehicles in the United States. In November 2009, sales increased 2.6% over the previous November.
	- **a.** How many vehicles did Toyota sell in November 2009?
	- **b.** The research also indicated that Toyota's November U.S. market share increased from 17.4% in 2008 to 17.9% in 2009, an increase of 0.5 percentage points. What percent does this increase represent?

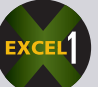

**40.** Three of every seven sales transactions at Dollar Discount are on credit cards. What percent of the transactions are *not* credit card sales?

- **41.** A pre-election survey shows that an independent presidential candidate has increased his popularity from 26.5 percent to 31.3 percent of the electorate, an increase of 4.8 percentage points. What percent does this increase represent?
- **42.** By what percent is a 100-watt lightbulb brighter than a 60-watt bulb?

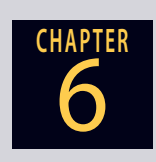

#### **Jets for Sale**

Number of used business jets for sale worldwide:

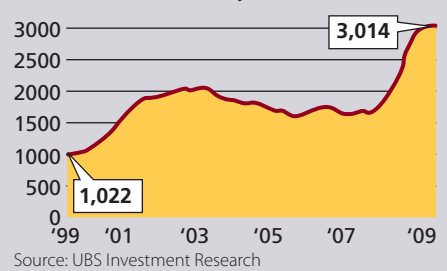

## **GO ONLINE FOR MORE ACTIVITIES www.cengagebrain.com**

Copyright 2014 Cengage Learning. All Rights Reserved. May not be copied, scanned, or duplicated, in whole or in part. Due to electronic rights, some third party content may be suppressed from the eBook and/or eChapter(s). ed that any suppressed content does not materially affect the overall learning experience. Cengage Learning reserves the right to re

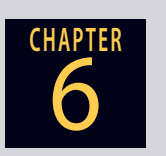

- **43.** In 1998, a 30-second television advertisement on the Super Bowl telecast cost \$1.3 million. In 2010, the price of a 30-second ad had increased by 132% over the 1998 price. How much was a Super Bowl ad in 2010? Write your answer in numerical form.
- **44.** Michael Reeves, an ice cream vendor, pays \$17.50 for a five-gallon container of premium ice cream. From this quantity, he sells 80 scoops at \$0.90 per scoop. If he sold smaller scoops, he could sell 98 scoops from the same container; however, he could charge only \$0.80 per scoop. As his accountant, you are asked the following questions.
	- **a.** If Michael switches to the smaller scoops, by how much will his profit per container go up or down? (Profit = Sales − Expenses)
	- **b.** By what percent will the profit change? Round to the nearest tenth of a percent.

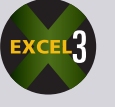

- **45.** An insurance adjuster for UPS found that 12% of a shipment was damaged in transit. If the damaged goods amounted to \$4,870, what was the total value of the shipment?
- **46.** Morley Fast, a contractor, built a warehouse complex in Canmore for the following costs: land, \$12,000; concrete and steel, \$34,500; plumbing and electrical, \$48,990; general carpentry and roof, \$42,340; and other expenses, \$34,220.
	- **a.** What percent of the total cost is represented by each category of expenses?

**b.** When the project was completed, Morley sold the entire complex for 185% of its cost. What was the selling price of the complex?

#### **The Rise of E-Books in Education**

Sales of digital textbooks for higher education  $275.0$ \$300 million  $\sim$  . . . . . 250 200 - - - - - - - - - - -150 106.5 100 50 0 '08 '09 '10 '11 '12  $'13$ 

Source: Albert N. Greco, Fordham Graduate School of Business Administration

#### **Use the chart "The Rise of E-Books in Education" for Exercises 47–49.**

- **47.** What was the rate of change in education e-book sales from 2008 to 2013? Round to the nearest tenth of a percent.
- **48.** What were the sales of education e-books in 2009 if they were 10.3% higher than 2008? Round to the nearest tenth of a million.
- **49.** If the 2013 figure represents a 19.6% increase from 2012, what are the projected education e-book sales for 2012? Round to the nearest tenth of a million.

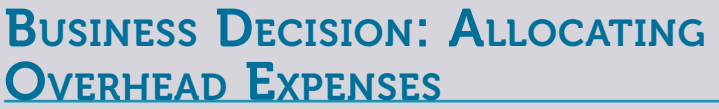

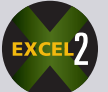

**50.** You are the owner of a chain of three successful restaurants with the following number of seats in each location: airport, 340 seats; downtown, 218 seats; and suburban, 164 seats.

**a.** If the liability insurance premium is \$16,000 per year, how much of that premium should be allocated to each of the restaurants based on percent of total seating capacity? Round each percent to the nearest tenth.

**b.** If you open a fourth location at the beach that has 150 seats and the liability insurance premium increases by 18%, what is the new allocation of insurance premium among the four locations? If necessary round percents to the nearest tenth.

- **c.** (Optional) What other expenses could be allocated to the four restaurants?
- **d.** (Optional) What other ways, besides seating capacity, could you use to allocate expenses?

# COLLABORATIVE LEARNING ACTIVITY

#### **Percents—The Language of Business**

For emphasis and illustration, business percentage figures, when printed, are frequently presented in circle, bar, and line chart format. Charts add a compelling element to otherwise plain "numbers in the news."

As a team, search business publications, annual reports, and the Internet to find 10 interesting and varied examples of business percentage figures being presented in chart form. Share your findings with the class.

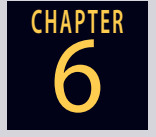

# **GO ONLINE FOR MORE ACTIVITIES www.cengagebrain.com**

Copyright 2014 Cengage Learning. All Rights Reserved. May not be copied, scanned, or duplicated, in whole or in part. Due to electronic rights, some third party content may be suppressed from the eBook and/or eChapter(s). Editorial review has deemed that any suppressed content does not materially affect the overall learning experience. Cengage Learning reserves the right to remove additional content at any time if sub

# **Business Math** JOURNAL

# **BUSINESS, MATH, AND MORE...**

## Green Numbers - The Power of One

According to Jim Hackler, theurbaneenvironmentalist.com, "the people of the United States represent less than 5 percent of the world's population—yet that 5 percent consumes more than a quarter of our planet's resources. If the rest of the world rose to the U.S. level of consumption, four additional planets would be needed to supply the resources and absorb the waste!"

Here's a look at some of Jim's intriguing findings, "how a single act can help (or hurt) the environment—especially when it's shared by millions<sup>"</sup>

#### It's too Darn Hot

If the thermostat in every house in America were lowered **1 degree Fahrenheit** during the winter, the nation would save **230 million barrels of crude oil**—enough to fill an oil tanker 400 times.

#### **Shower Power**

If 40 million people were to spend **one minute less** each day in the shower over their lifetime, they would save **4 trillion gallons** of water—the total amount of snow and rain that falls over the entire lower 48 states in a day.

#### **Straight Flush**

If home builders had installed **one dual-flush toilet** instead of a standard low-flow toilet in every new house they built in 2008, they would have saved **1.65 billion gallons of water** a year.

#### **In the Can**

**One soft drink can** recycled by each elementary school student in America would save **24.8 million cans**. That would be enough aluminum to create 21 Boeing 737 airplanes.

#### **Virtual Payment**

If every American switched to receiving just **one bill** as an electronic statement instead of a paper statement, the one-time savings would be **217,800,000 sheets**—enough to blanket the island of Key West in a single layer of paper.

#### Wrapacious

**One out of every 3 pounds** of the waste that Americans generate is for packaging, which each year adds up to **77 million tons**—enough to fill the Louisiana Superdome 37 times.

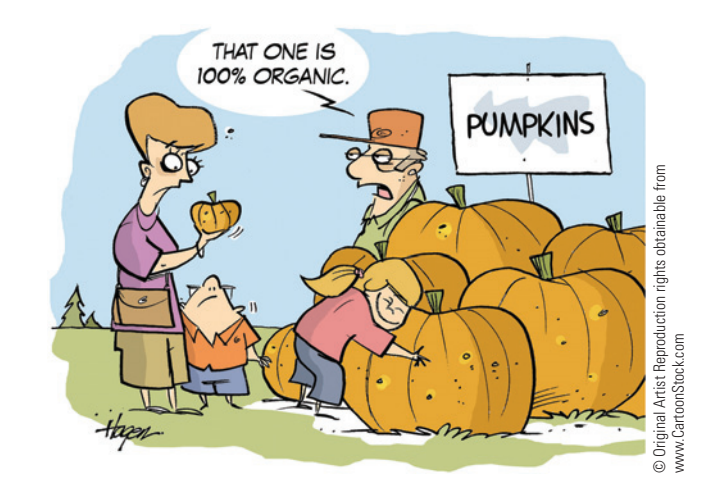

# "QUOTE...UNQUOTE"

**"If opportunity doesn't knock, build a door." –Milton Berle**

**"Success in business is 1% inspiration and 99% perspiration." –Thomas Edison**

#### **Bath Party**

If every American collected **1 gallon of water** once a week while waiting for the shower or bathwater to get hot and used it to water his or her houseplants, the total saved would be **15.8 billion gallons of water** a year—enough to fill the Reflecting Pool at the National Mall in Washington, D.C. 2,338 times.

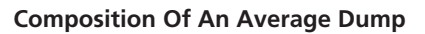

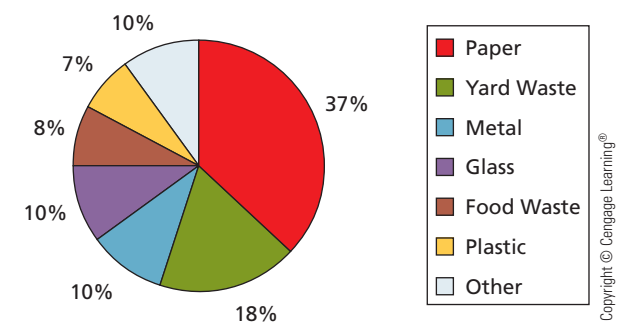

Source: Green Numbers, "The Power of 1," Jim Hackler, Sky Magazine, March 2008, pages 48–51

## **Issues & Activities**

- 1. Assume that a dump received a total of 750,000 pounds of waste last week. Use the chart above to allocate the number of pounds of waste for each category.
- 2. If recycling one glass bottle or jar saves enough electricity to light a 100-watt bulb for four hours, how many bottles or jars will it take to light the bulb for a year?
- 3. Americans use 4 million plastic bottles every hour, but only 25% of plastic bottles are recycled. At that rate, how many plastic bottles are recycled in a week?
- 4. In teams, research the Internet to find current trends in "greening of America" statistics. List your sources and visually report your findings to the class.

## Brainteaser - "Buy the Numbers"

You recently purchased a 100-unit apartment building. As part of a fix-up project, you have decided to install new numbers on each front door. If the apartments are numbered from 1 to 100, how many nines will you need to buy?

**See the end of Appendix A for the solution.**

# CHAPTER **7 Invoices, Trade Discounts,** and Cash Discounts

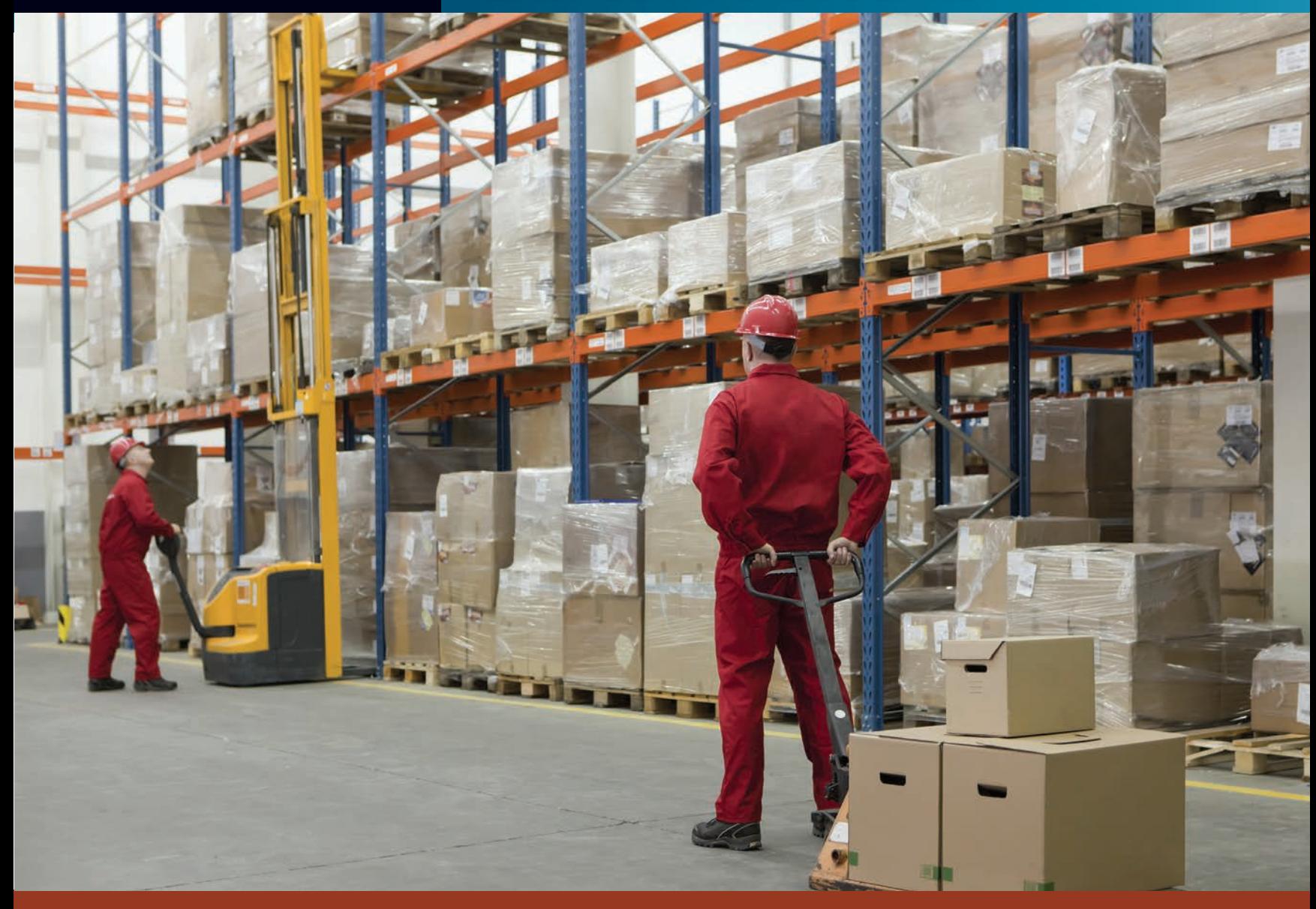

# PERFORMANCE OBJECTIVES

#### **SECTION I: The Invoice**

- **7-1: Reading and understanding the parts of an invoice (p. 190)**
- **7-2: Extending and totaling an invoice (p. 193)**
- **SECTION II: Trade Discounts—Single**
- **7-3: Calculating the amount of a single trade discount (p. 197)**
- **7-4: Calculating net price by using the net price factor, complement method (p. 197)**
- **7-5: Calculating trade discount rate when list price and net price are known (p. 198)**

#### **SECTION III: Trade Discounts—Series**

**7-6: Calculating net price and the amount of a trade discount by using a series of trade discounts (p. 202)**

- **7-7: Calculating the net price of a series of trade discounts by using the net price factor, complement method (p. 203)**
- **7-8: Calculating the amount of a trade discount by using a single equivalent discount (p. 204)**

#### **SECTION IV: Cash Discounts and Terms of Sale**

- **7-9: Calculating cash discounts and net amount due (p. 209)**
- **7-10: Calculating net amount due, with credit given for partial payment (p. 211)**
- **7-11: Determining discount date and net date by using various terms of sale dating methods (p. 212)**

# **SECTION I**

**invoice** A document detailing a sales transaction that contains a list of goods shipped or services rendered with an account of all costs.

## **THE INVOICE**

In business, merchandise is bought and sold many times as it passes from the manufacturer through wholesalers and retailers to the final consumer. A bill of sale, or an **invoice**, is a business document used to keep track of these sales and purchases. From the seller's point of view, they are sales invoices; from the buyer's point of view, they are purchase invoices or purchase orders.

Invoices are a comprehensive record of a sales transaction. They show what merchandise or services have been sold, to whom, in what quantities, at what price, and under what conditions and terms. They vary in style and format from company to company, but most contain essentially the same information. Invoices are used extensively in business, and it is important to be able to read and understand them. In this chapter, you will learn how businesses use invoices and the math applications that relate to them.

# 7-1

#### Exhibit 7-1 shows a typical format used in business for an invoice. The important parts have been labeled and are explained in Exhibit 7-2. Some of the terms have page references, which direct you to the sections in this chapter that further explain those terms and their business math applications. Exhibit 7-2 also presents some of the most commonly used invoice abbreviations. These pertain to merchandise quantities and measurements.

With some practice, these terms and abbreviations will become familiar to you. Take some time to look them over before you continue reading.

#### **SHIPPING TERMS**

READING AND UNDERSTANDING<br>THE PARTS OF AN INVOICE

Two frequently used shipping terms that you should become familiar with are **F.O.B. shipping point** and **F.O.B. destination**. **F.O.B.** means "free on board" or "freight on board." These terms define the shipping charges and when the title (ownership) of the goods is transferred from the seller to the buyer. Ownership becomes important when insurance claims must be filed due to problems in shipment.

**F.O.B. Shipping Point** When the terms are F.O.B. shipping point, the buyer pays the shipping company directly. The merchandise title is transferred to the buyer at the manufacturer's factory or at a shipping point such as a railroad freight yard or air freight terminal. From this point, the buyer is responsible for the merchandise. It is common for the seller to prepay the freight and add the amount to the invoice.

**F.O.B. Destination** When the shipping terms are F.O.B. destination, the seller is responsible for prepaying the shipping charges to the destination. The destination is usually the buyer's store or warehouse. Unless prices are quoted as "delivered," the seller then bills the buyer on the invoice for the shipping charges.

Sometimes the freight terms are stated as F.O.B. with the name of a city. For example, if the seller is in Fort Worth and the buyer is in New York, F.O.B. Fort Worth means the title is transferred in Fort Worth and the buyer pays the shipping charges from Fort Worth to New York. If the terms are F.O.B. New York, the seller pays the shipping charges to New York and then bills the buyer for those charges on the invoice. Exhibit 7-3, Shipping Terms, on page 193, illustrates these transactions.

**F.O.B. shipping point** The buyer pays all transportation charges from the vendor's location.

**F.O.B. destination** The seller pays all the shipping changes to the buyer's store or warehouse and then bills the buyer for these charges on the invoice.

**F.O.B.** Term used in quoting shipping charges meaning "free on board" or "freight on board."

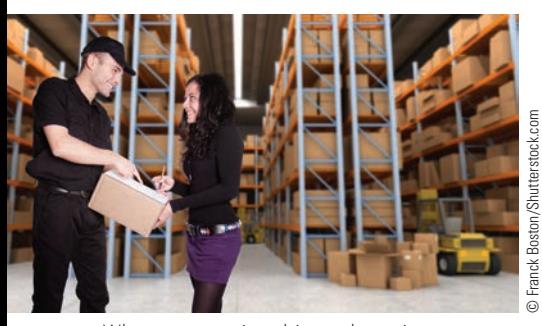

When companies ship and receive merchandise, invoices and purchase orders are used to record the details of the transaction.

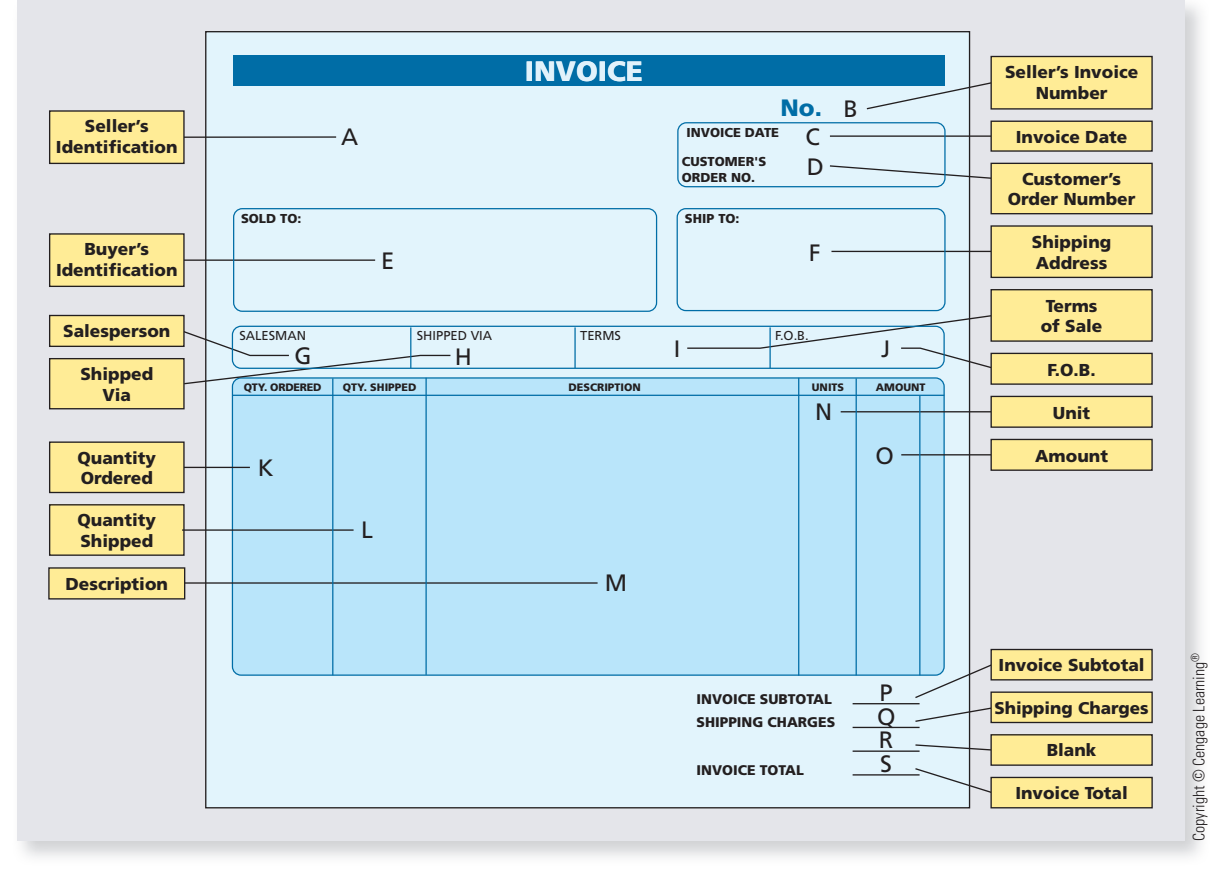

**EXHIBIT 7-2** Invoice Terminology and Abbreviations

#### **Invoice Terminology**

**H Shipped Via**—Name of shipping company handling

the shipment **I Terms**—Terms of sale— Section detailing date of payment and cash discount **J F.O.B.**—"Free on board"— Section detailing who pays the shipping company and when title is transferred **K Quantity Ordered**—Number of units ordered **L Quantity Shipped**—Number of units shipped **M Description**—Detailed description of the merchandise, including model numbers **N Unit**—Price per unit of merchandise

- **A Seller's Identification** Name, address, and logo or corporate symbol of the seller
- **B Seller's Invoice Number** Seller's identification number of the transaction
- **C Invoice Date**—Date the invoice was written
- **D Customer's Order Number** Buyer's identification number of the transaction
- **E Buyer's Identification**—Name and mailing address of the buyer
- **F Shipping Address**—Address where merchandise will be shipped
- **G Salesperson**—Name of salesperson credited with the sale
- **O Amount**—Extended total—Quantity in units times the unit price for each line
- **P Invoice Subtotal**—Total of the Amount column— Merchandise total
- **Q Shipping Charges**—Cost to physically transport the merchandise from the seller to the buyer<br>**Blank Line**—Line used
- **R Blank Line**—Line used for other charges such as insurance or handling
- **S Invoice Total**—Total amount of the invoice—Includes merchandise plus all other charges

#### **Invoice Abbreviations**  $\frac{1}{2}$  **ex example 1 example 1 example 1 example 1 example 1 example 1 example 1 example 1 example 1 example 1 example 1 example 1 example 1 example 1 example 1 example 1 example 1 e dz** or dozen dm or drm drum ft foot gor gram<br>aror around the barrel and vard kan kilog **gr** or **gro gross bbl barrel yd yard kg kilogram bx box sk sack mm millimeter pt pint cs case @** at cm centimeter qt quart<br> **ct** or crt crate C 100 items m meter gal gallon **ct** or **crt crate C 100 items m meter gal gallon ctn** or **cart carton M 1,000 items lb pound cwt hundred weight** ® Copyright © Cengage Learning

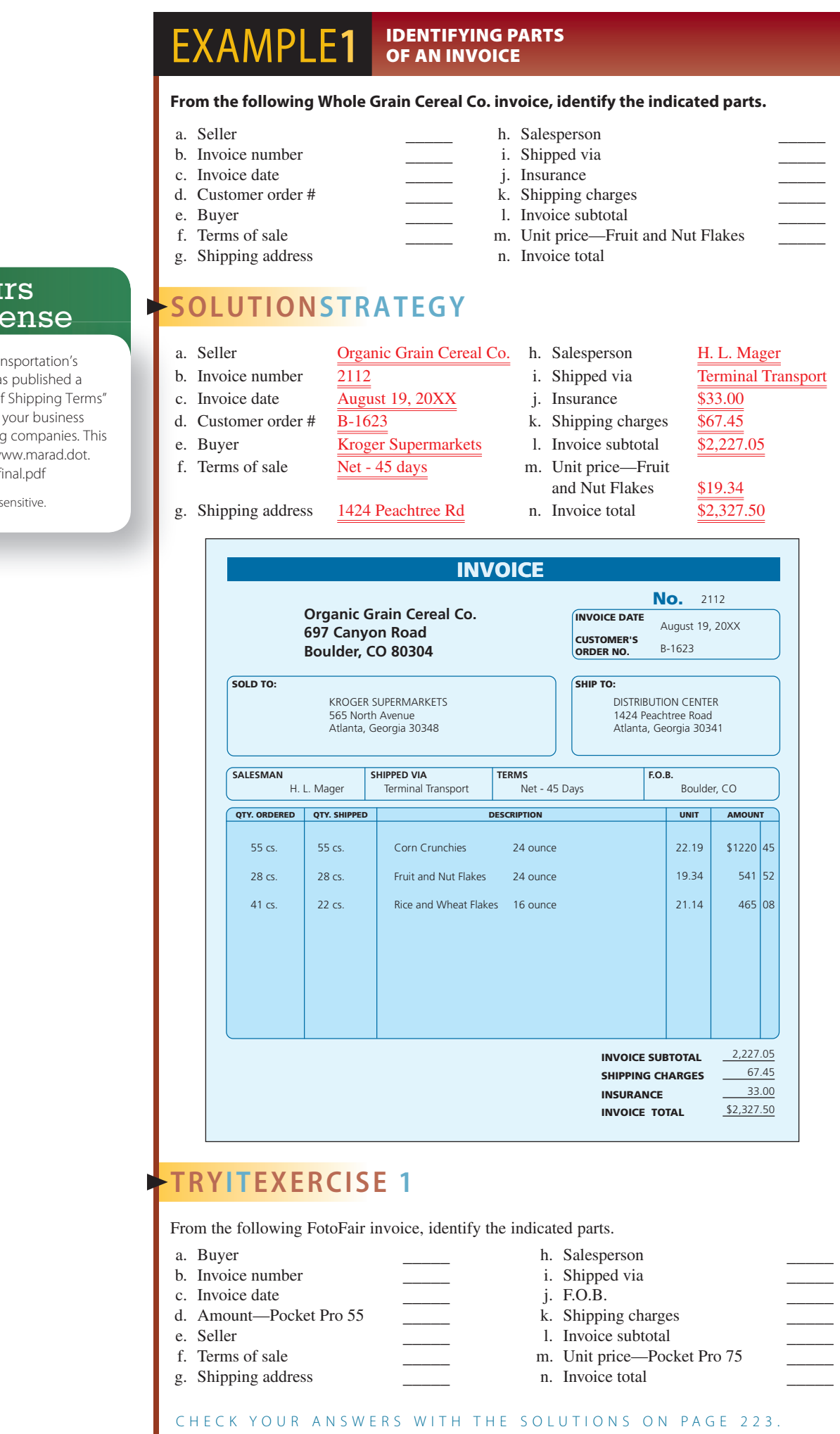

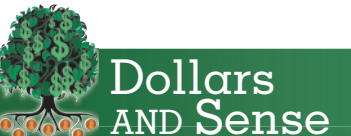

The U.S. Department of Trans Maritime Administration ha comprehensive "Glossary of that you may encounter in when dealing with shipping Glossary can be found at w gov/documents/Glossary\_fi

Note: The G in Glossary is case-se

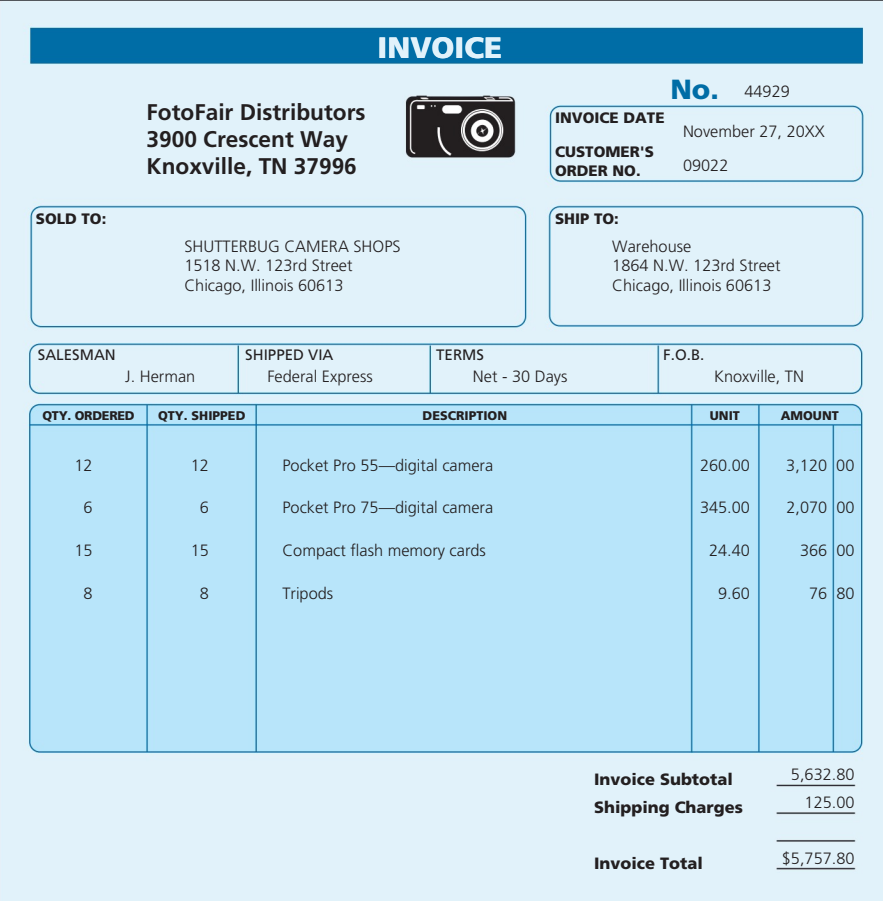

#### EXTENDING AND TOTALING AN INVOICE

Extending an invoice is the process of computing the value in the Total or Amount column for each line of the invoice. This number represents the total dollar amount of each type of merchandise or service being purchased. The **invoice subtotal** is the amount of all items on the invoice before shipping and handling charges; insurance; and other adjustments such as discounts, returns, and credits. The **invoice total** is the final amount due from the buyer to the seller.

# 7-2

#### **invoice subtotal** The amount of all merchandise or services on the invoice before

adjustments.

**invoice total** The final amount due from the buyer to the seller.

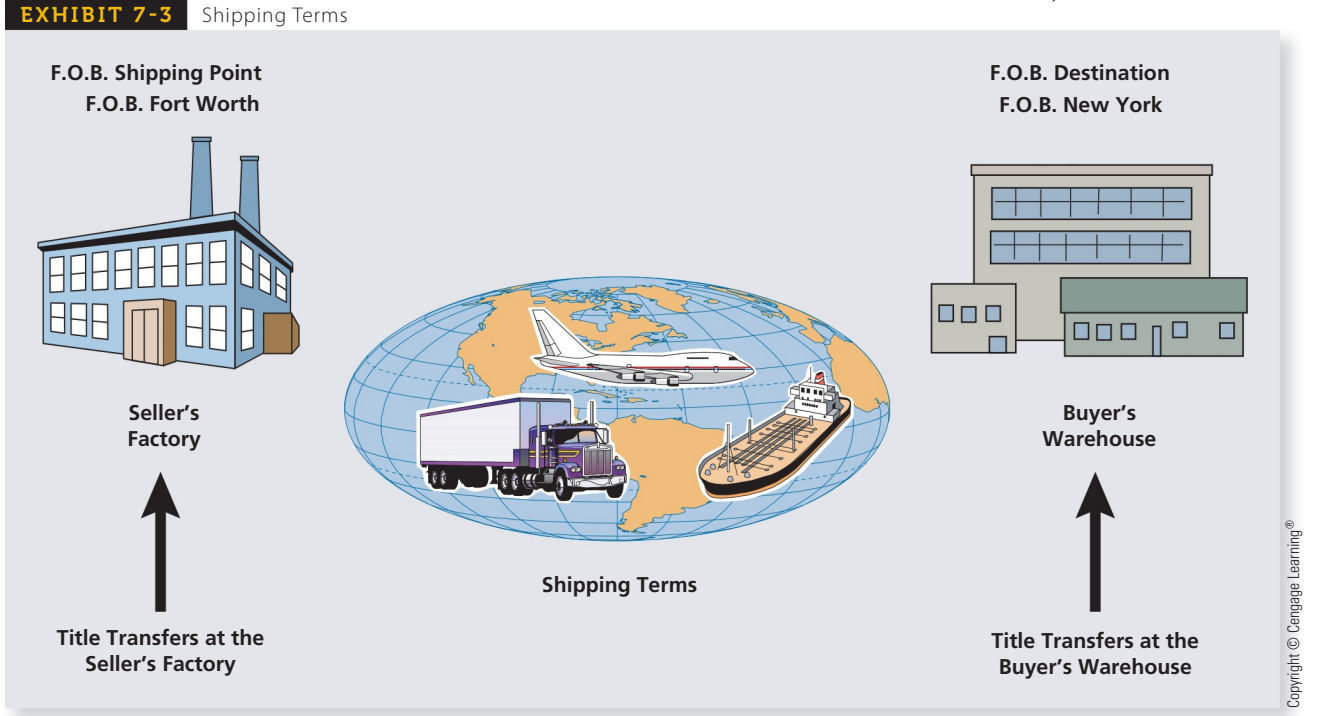

Copyright 2014 Cengage Learning. All Rights Reserved. May not be copied, scanned, or duplicated, in whole or in part. Due to electronic rights, some third party content may be suppressed from the eBook and/or eChapter(s). Editorial review has deemed that any suppressed content does not materially affect the overall learning experience. Cengage Learning reserves the right to remove additional content at any time if subsequent rights restrict

## **STEPS TO EXTEND AND TOTAL AN INVOICE**

**STEP 1.** For each line of the invoice, multiply the number of items by the cost per item.

```
Extended total = Number of items \times Cost per item
```
- **STEP 2.** Add all extended totals to get the invoice subtotal.
- **STEP 3.** Calculate the invoice total by adding the freight charges, insurance, and any other charges to the subtotal.

#### EXAMPLE**2 EXTENDING AND TOTALING AN INVOICE**

**From the following invoice for Computer Mart, extend each line to the Total column and calculate the invoice subtotal and total.**

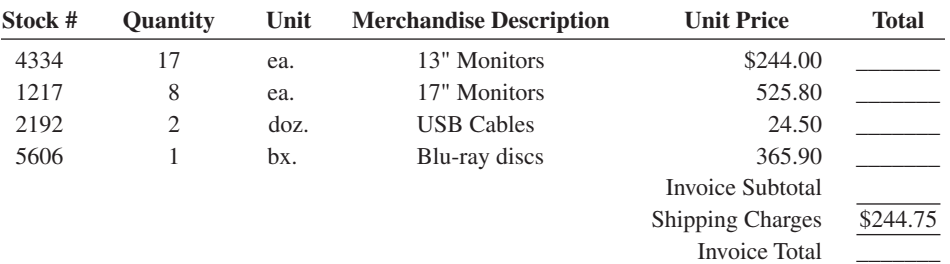

# **SOLUTIONSTRATEGY**

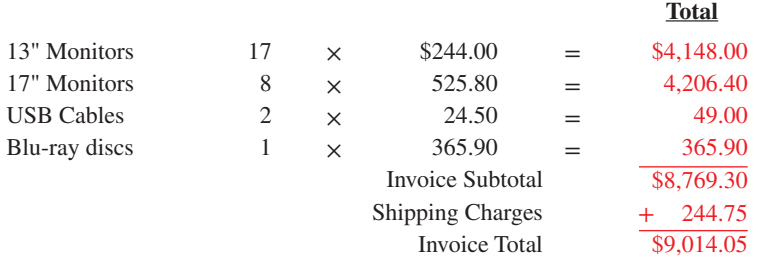

# **TRYI TEXERCISE 2**

From the following invoice for The Kitchen Connection, extend each line to the Total column and calculate the invoice subtotal and total.

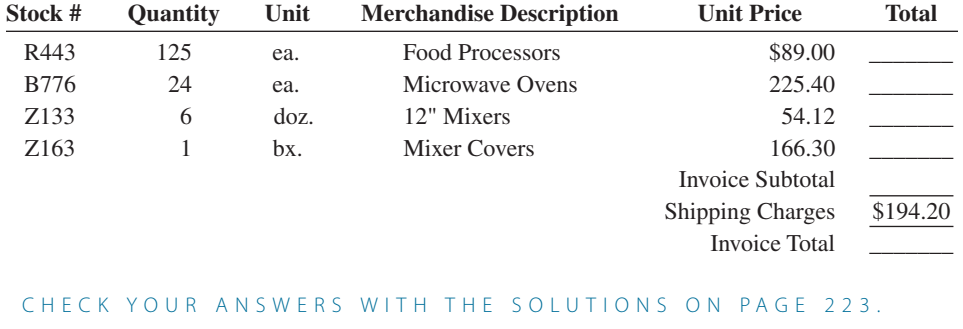

7 **SECTION I**

# REVIEW EXERCISES

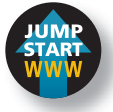

#### **What word is represented by each of the following abbreviations?**

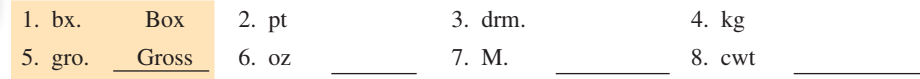

**Using the Panorama Products invoice below, extend each line to the Amount column and calculate the subtotal and total. Then answer Questions 9–22. (Note: Although 26 boxes of 2-inch reflective tape were ordered, only 11 boxes were shipped. Charge only for the boxes shipped.)**

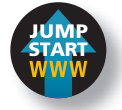

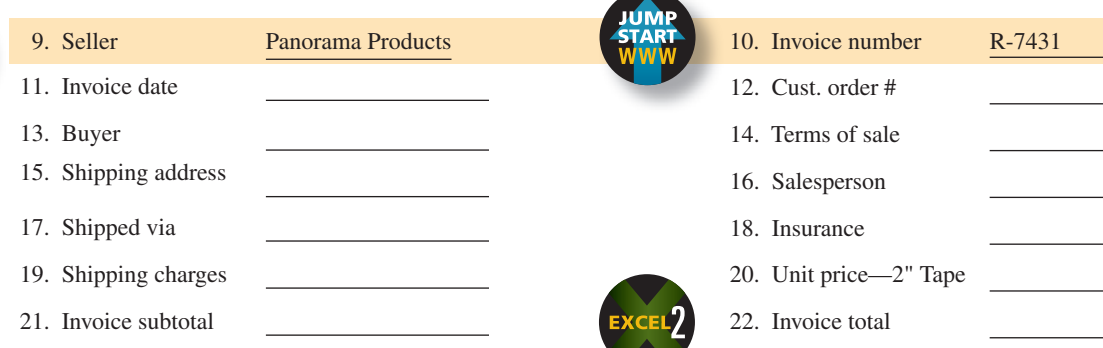

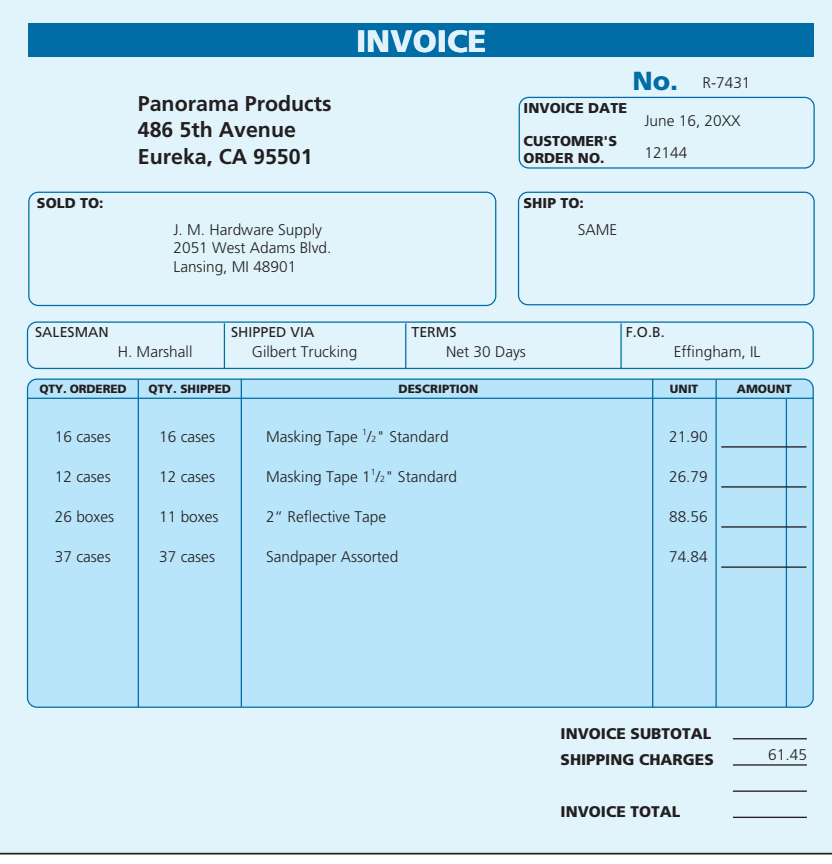

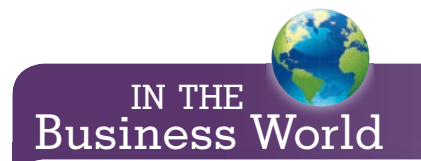

Frequently, merchandise that is ordered from vendors is "out of stock" and goes into back-order status.

As a general rule, companies charge only for the merchandise that is shipped.

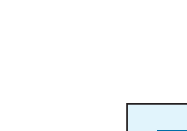

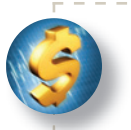

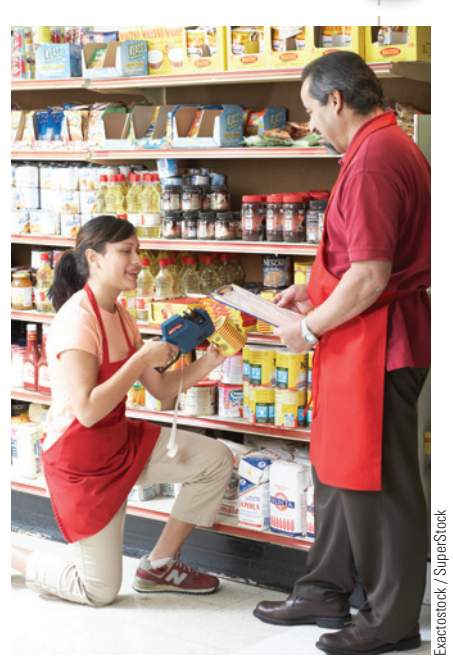

Retail store managers manage stores that specialize in selling a specific line of merchandise, such as groceries, meat, liquor, apparel, furniture, automobile parts, electronic items, or household appliances.

#### BUSINESS DECISION: MANAGING MERCHANDISE

- 23. You are the store manager for The Bedding Warehouse. The invoice below is due for payment to one of your vendors, Hamilton Mills.
	- a. Check the invoice for errors and correct any you find.
	- b. Your warehouse manager reports that there were three king-size sheets and five queen-size sheets returned, along with four packages of queen pillow cases. Calculate the revised total due.
	- c. The vendor has offered a 4% early payment discount that applies only to the merchandise, not the shipping or insurance. What is the amount of the discount?
	- d. What is the new balance due after the discount?

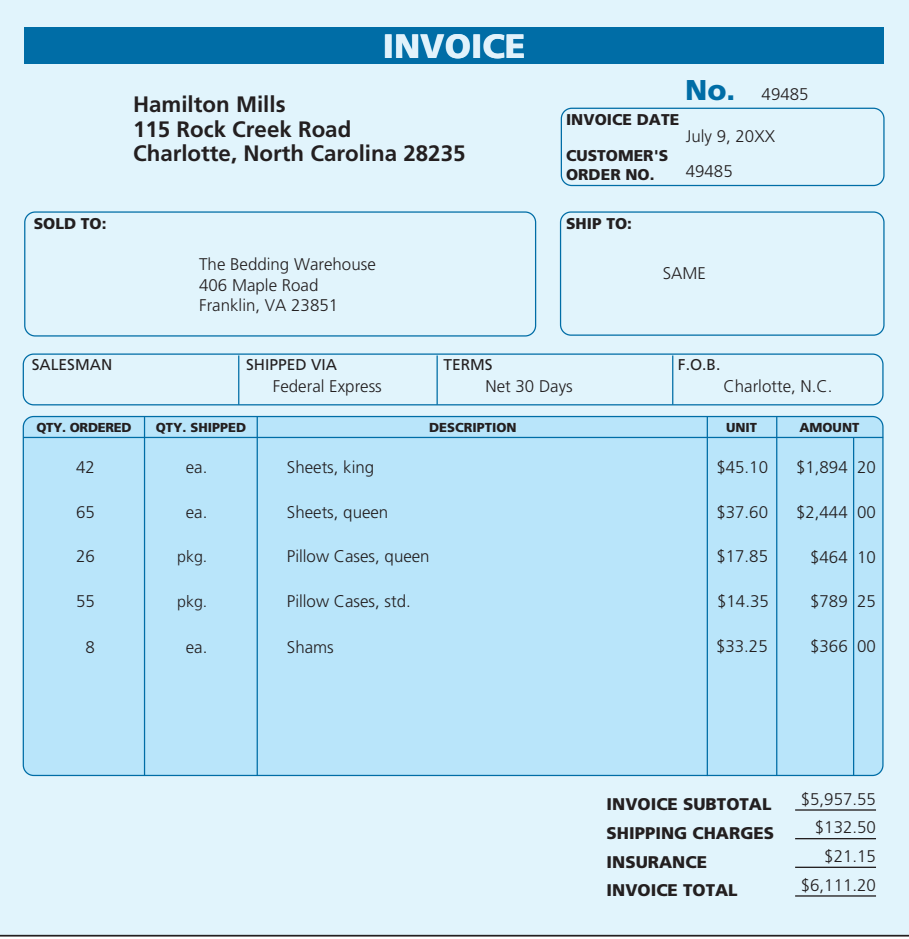

## TRADE DISCOUNTS—SINGLE

The path merchandise travels as it moves from the manufacturer through wholesalers and retailers to the ultimate consumer is known as a channel of distribution or trade channel. The businesses that form these channels are said to be "in the trade." In today's complex economy, a number of different trade channels are used to move goods and services efficiently.

**Trade discounts** are reductions from the manufacturer's suggested **list price**. They are given to businesses at various levels of the trade channel for the performance of marketing functions. These functions may include activities such as selling, advertising, storage, service, and display.

Manufacturers print catalogs showcasing their merchandise. Often these catalogs contain the manufacturer's suggested list or retail prices. Businesses in the trade receive price sheets from the manufacturer listing the trade discounts in percent form associated with each item in the catalog. By issuing updated price sheets of trade discounts, manufacturers have the flexibility of changing the prices of their merchandise without the expense of reprinting the entire catalog.

Trade discounts are sometimes quoted as a single discount and sometimes as a series or chain of discounts. The number of discounts is dependent on the extent of the marketing services performed by the channel member.

# CALCULATING THE AMOUNT OF A SINGLE TRADE DISCOUNT

The amount of a single trade discount is calculated by multiplying the list price by the trade discount rate.

**Trade discount = List price** ×**Trade discount rate**

#### **EXAMPLE3** SINGLE TRADE DISCOUNT OF A **SINGLE TRADE DISCOUNT**

**What is the amount of the trade discount on merchandise with a list price of \$2,800 and a trade discount rate of 45%?**

# **SOLUTIONSTRATEGY**

Trade discount  $=$  List price  $\times$  Trade discount rate Trade discount =  $2,800 \times .45 = $1,260$ 

# **TRYI TEXERCISE 3**

Gifts Galore, a retail gift shop, buys merchandise with a list price of \$7,600 from a wholesaler of novelty items and toys. The wholesaler extends a 30% trade discount rate to the retailer. What is the amount of the trade discount?

CHECK YOUR ANSWER WITH THE SOLUTION ON PAGE 223.

# CALCULATING NET PRICE BY USING THE NET PRICE FACTOR, COMPLEMENT METHOD

The **net price** is the amount a business actually pays for the merchandise after the discount has been deducted. It may be calculated by subtracting the amount of the trade discount from the list price.

**Net price = List price − Trade discount**

# 7 **SECTION II**

**trade discounts** Reductions from the manufacturer's list price given to businesses that are "in the trade" for performance of marketing functions.

**list price** Suggested retail selling price of an item set by the manufacturer or supplier. The original price from which discounts are taken.

# 7-3

7-4

**net price** The amount a business actually pays for the merchandise after the discount has been deducted.

Copyright 2014 Cengage Learning. All Rights Reserved. May not be copied, scanned, or duplicated, in whole or in part. Due to electronic rights, some third party content may be suppressed from the eBook and/or eChapter(s). Editorial review has deemed that any suppressed content does not materially affect the overall learning experience. Cengage Learning reserves the right to remove additional content at any time if subsequent rights restrict

Frequently, merchants are more interested in knowing the net price of an item than the amount of the trade discount. In that case, the net price can be calculated directly from the list price without first finding the amount of the discount.

The list price of an item is considered to be 100%. If, for example, the trade discount on an item is 40% of the list price, the net price will be 60% because the two must equal 100%. This 60%, the complement of the trade discount rate  $(100\% - 40\%)$ , is the portion of the list price that *is* paid. Known as the **net price factor**, it is usually written in decimal form.

#### **C** TO CALCULATE NET PRICE BY USING **J** THE NET PRICE FACTOR

**STEP 1.** Calculate the net price factor, complement of the trade discount rate.

**Net price factor = 100% − Trade discount rate**

**STEP 2.** Calculate the net price.

Net price  $=$  **List price**  $\times$  Net price factor

*Note:* This procedure can be combined into one step by the formula.

**Net price = List price(100% − Trade discount rate)**

#### EXAMPLE4 SALCULATING THE **NET PRICE**

**Calculate the net price of merchandise at Astana Imports listing for \$900 less a trade discount rate of 45%.**

# **SOLUTIONSTRATEGY**

Net price = List price $(100\% - \text{Trade discount rate})$ Net price =  $900(100\% - 45\%)$ Net price =  $900(.55) = $495$ 

# **TRYI TEXERCISE 4**

Central Hardware Store bought paint supplies listing for \$2,100 with a single trade discount rate of 35%. What is the net price of the order?

CHECK YOUR ANSWER WITH THE SOLUTION ON PAGE 223.

#### CALCULATING TRADE DISCOUNT RATE WHEN LIST PRICE AND NET PRICE ARE KNOWN 7-5

The trade discount rate can be calculated by using the now-familiar percentage formula Rate  $=$  Portion  $\div$  Base. For this application, the amount of the trade discount is the portion, or numerator, and the list price is the base, or denominator.

> **Trade discount rate <sup>=</sup> Trade discount List price**

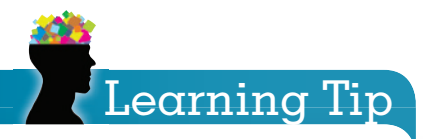

**net price factor** The percent of the list price a business pays for merchandise. It is the multiplier used to calculate the net price.

Complements are two numbers that add up to 100%. The trade discount rate and the net price factor are complements of each other. This means that if we know one of them, the other can be found by subtracting from 100%.
### **STEPS FOR CALCULATING TRADE DISCOUNT RATE**

**STEP 1.** Calculate the amount of the trade discount.

**Trade discount = List price − Net price**

**STEP 2.** Calculate the trade discount rate.

**Trade discount rate <sup>=</sup> Trade discount List price**

#### **EXAMPLE5** SECULATING THE SINGLE TRADE **DISCOUNT AND RATE**

**Sterling Manufacturing sells tools to American Garden Supply. In a recenttransaction,the list price of an order was \$47,750 and the net price of the order was \$32,100. Calculate the amount of the trade discount. What was the trade discount rate? Round your answer to the nearest tenth percent.**

## **SOLUTIONSTRATEGY**

Trade discount = List price − Net price Trade discount =  $47,750 - 32,100 = $15,650$ Trade discount rate  $=$   $\frac{\text{Trade discount}}{\text{List price}}$ Trade discount rate  $=$   $\frac{15,650}{47,750}$  = .3277 =  $\frac{32.8\%}{49,750}$ 

## **TRYI TEXERCISE 5**

Wilson Sporting Goods recently sold tennis rackets listing for \$109,500 to The Sports Authority. The net price of the order was \$63,300. What was the amount of the trade discount? What was the trade discount rate? Round your answer to the nearest tenth percent.

CHECK YOUR ANSWERS WITH THE SOLUTION ON PAGE 223.

## REVIEW EXERCISES

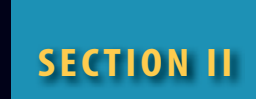

#### **Calculate the following trade discounts. Round all answers to the nearest cent.**

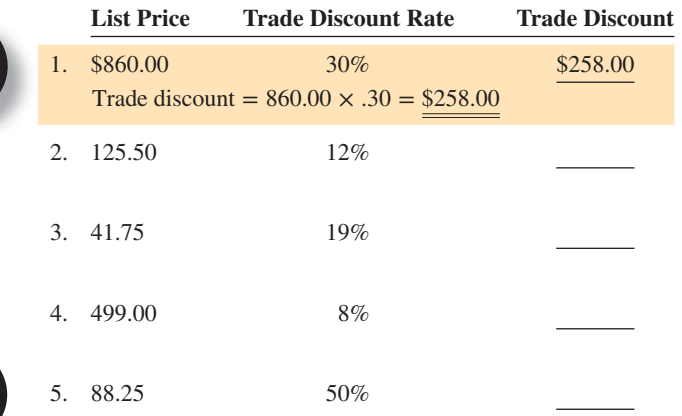

**Calculate the following trade discounts and net prices to the nearest cent.**

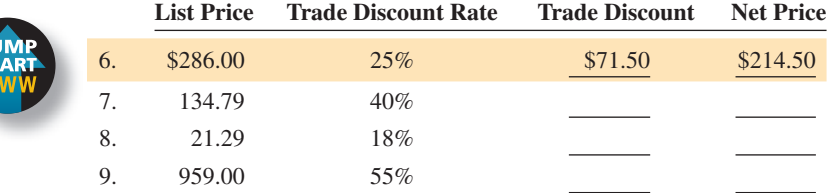

**Calculate the following net price factors and net prices by using the complement method. Round all answers to the nearest cent.**

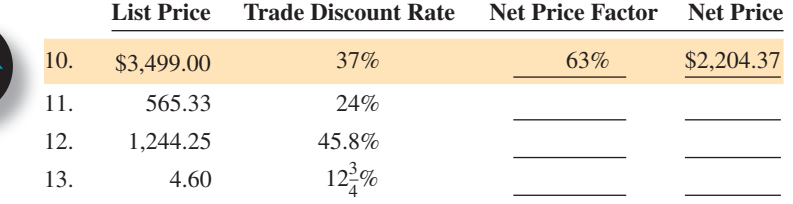

#### **Calculate the following trade discounts and trade discount rates. Round answers to the nearest tenth of a percent.**

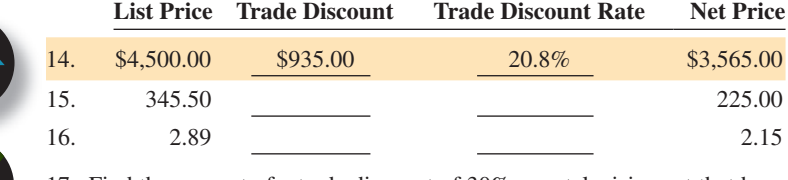

17. Find the amount of a trade discount of 30% on a television set that has a list price of \$799.95.

- 18. Find the amount of a trade discount of 55% on a set of fine china that lists for \$345.70.
- 19. What is the amount of a trade discount of 25% offered to a shoe store for merchandise purchased at a total list price of \$7,800?
- 20. Whole Foods Market ordered 12 cases of organic vegetable soup with a list price of \$18.90 per case and 8 cases of organic baked beans with a list price of \$33.50 per case. The wholesaler offered Whole Foods a 39% trade discount.
	- a. What is the total extended list price of the order?
	- b. What is the total amount of the trade discount on this order?
	- c. What is the total net amount Whole Foods owes the wholesaler for the order?
- 21. La Bella, a chain of clothing boutiques, purchased merchandise with a total list price of \$25,450 from Sandy Sport, a manufacturer. The order has a trade discount of 34%.
	- a. What is the amount of the trade discount?
	- b. What is the net amount LaBella owes Sandy Sport for the merchandise?
- 22. An item with a trade discount of 41% has a list price of \$289.50. What is the net price?

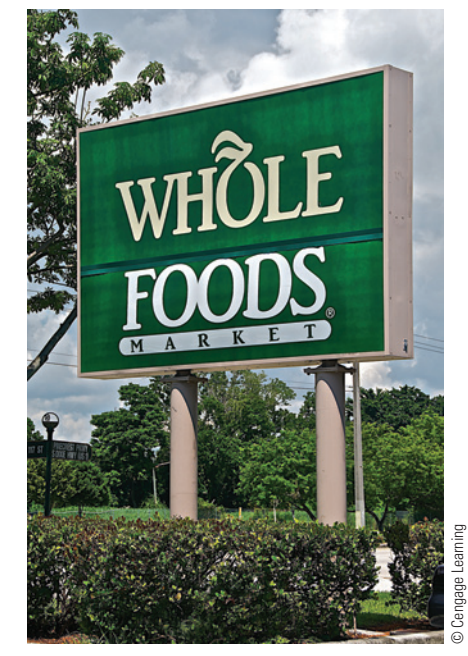

A number of supermarkets now make supporting local growers and producers a priority. Whole Foods, one such store, opened in 1980 and four years later began expanding rapidly.

Today, there are more than 310 stores in North America and the United Kingdom, and Whole Foods has acquired more than 10 natural food store chains. It is the world's leading supermarket emphasizing natural and organic foods and America's first national "Certified Organic" grocer.

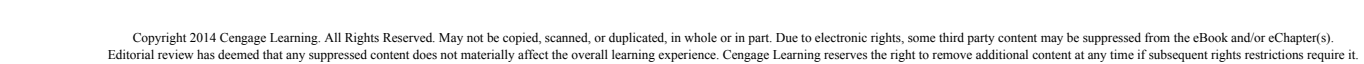

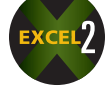

- 23. Nathan and David Beauty Salon places an order for beauty supplies from a wholesaler. The list price of the order is \$2,800. If the vendor offers a trade discount of 46%, what is the net price of the order?
- 24. A watch has a list price of \$889 and can be bought by Sterling Jewelers for a net price of \$545.75.
	- a. What is the amount of the trade discount?
	- b. What is the trade discount rate?
- 25. Nutrition Central pays \$11.90 net price for a bottle of 60 multivitamins. The price represents a 30% trade discount from the manufacturer. What is the list price of the vitamins?

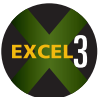

26. You are the buyer for the housewares department of the Galleria Department Store. A number of vendors in your area carry similar lines of merchandise. On sets of microwavable serving bowls, Kitchen Magic offers a list price of \$400 per dozen less a 38% trade discount. Pro-Chef offers a similar set for a list price of \$425 less a 45% trade discount.

- a. Which vendor is offering the lower net price?
- b. If you order 500 dozen sets of the bowls, how much money will be saved by using the lower-priced vendor?

### BUSINESS DECISION: QUANTITY DISCOUNT

27. You are the purchasing manager for Tiger Electronics, a company that manufactures scanners and other computer peripherals. Your vendor for scanner motors, Enfield Industries, is now offering "quantity discounts" in the form of instant rebates and lower shipping charges as follows:

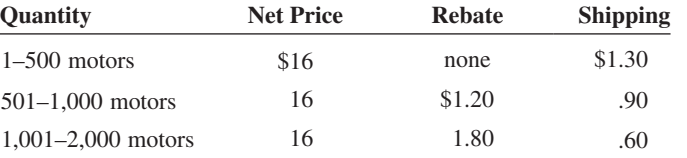

a. Calculate the cost of the motors, including shipping charges, for each category.

- b. If you usually purchase 400 motors per month, what percent would be saved per motor by ordering 800 every two months? Round to the nearest tenth of a percent.
- c. What percent would be saved per motor by ordering 1,200 every three months? Round to the nearest tenth of a percent.

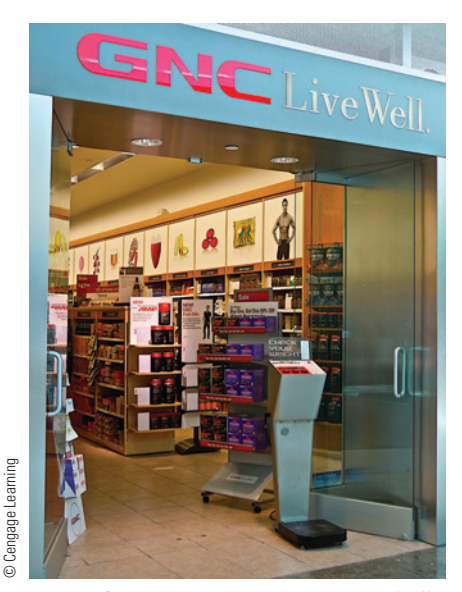

**General Nutrition Centers, Inc.,** a wholly owned subsidiary of GNC Corporation, consists of a worldwide network of over 6,600 locations and the www.gnc.com website. GNC, Inc., is the largest global specialty retailer of health and wellness products, including vitamins, minerals and herbal supplements, sports nutrition products, and diet products.

The GNC website, www.gnc.com, provides an online library where consumers may research health-related topics.

- d. How much money can be saved in a year by purchasing the motors every three months instead of every month?
- e. (Optional) What other factors besides price should be considered before changing your purchasing procedures?

## **SECTION III**

#### **chain** or **series trade discounts** Term used when a vendor offers a buyer more than one trade discount.

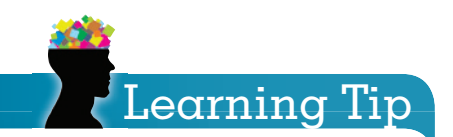

Remember, when calculating the net price by using a series of trade discounts, you cannot simply add the trade discounts together. Each discount must be applied to a successively lower base.

### TRADE DISCOUNTS—SERIES

Trade discounts are frequently offered by manufacturers to wholesalers and retailers in a series of two or more, known as **chain** or **series trade discounts**. For example, a series of 25% and 10% is verbally stated as "25 and 10." It is written 25/10. A three-discount series is written 25/10/5. Multiple discounts are given for many reasons. Some of the more common ones follow.

**Position or Level in the Channel of Distribution** A manufacturer might sell to a retailer at a 30% trade discount, whereas a wholesaler in the same channel might be quoted a 30% and a 15% trade discount.

**Volume Buying** Many manufacturers and wholesalers grant an extra discount for buying a large volume of merchandise. For example, any purchase more than 5,000 units at one time may earn an extra 7% trade discount. Retailers with many stores or those with large storage capacity can enjoy a considerable savings (additional trade discounts) by purchasing in large quantities.

**Advertising and Display** Additional discounts are often given to retailers and wholesalers who heavily advertise and aggressively promote a manufacturer's line of merchandise.

**Competition** Competitive pressures often cause extra trade discounts to be offered. In certain industries such as household products and consumer electronics, price wars are not an uncommon occurrence.

# lars AND Sense

An **industry trade group**, also known as a **trade association**, is an organization founded and funded by businesses that operate in a specific industry. An industry trade association participates in public relations activities such as advertising, education, political donations, lobbying, and publishing, but its main focus is collaboration between companies, or standardization.

Associations may offer other services, such as sponsoring conferences, providing networking, hosting charitable events, or offering classes or educational materials.

A directory of trade associations may be found at http://dir.yahoo.com/Business\_and \_Economy/organizations/trade\_associations

#### CALCULATING NET PRICE AND THE AMOUNT OF A TRADE DISCOUNT BY USING A SERIES OF TRADE DISCOUNTS 7-6

Finding net price with a series of trade discounts is accomplished by taking each trade discount, one at a time, from the previous net price until all discounts have been deducted. Note that you *cannot* simply add the trade discounts together. They must be calculated individually unless the net price factor method—a handy shortcut—is used. Trade discounts can be taken in any order, although they are usually listed and calculated in descending order.

For illustrative purposes, let's begin with an example of how to calculate a series of trade discounts one at a time; then we will try the shortcut method. disc

#### <u>EXAMPLE6</u> CALCULATING NET PRICE AND THE AMOUNT OF A TRADE DISCOUNT

**Calculate the net price and trade discount for merchandise with a list price of \$2,000 less C trade discounts of 30/20/15. t**

## **SOLUTIONSTRATEGY S**

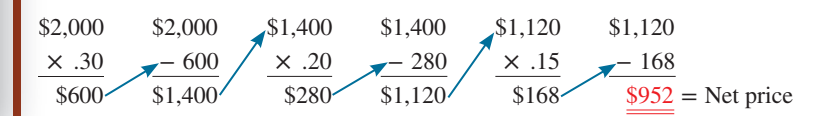

Copyright 2014 Cengage Learning. All Rights Reserved. May not be copied, scanned, or duplicated, in whole or in part. Due to electronic rights, some third party content may be suppressed from the eBook and/or eChapter(s). Editorial review has deemed that any suppressed content these not materially affect the overall learning experience. Cengage Learning reserves the right to remove additional content at any time if subsequent rights restric

## **TRYI TEXERCISE 6**

Northwest Publishers sold an order of books to The Bookworm, Inc., a chain of bookstores. The list price of the order was \$25,000. The Bookworm buys in volume from Northwest. The Bookworm also prominently displays and heavily advertises Northwest's books. Northwest, in turn, gives The Bookworm a series of trade discounts amounting to 35/20/10. Calculate the net price of the order and the amount of the trade discount.

CHECK YOUR ANSWERS WITH THE SOLUTIONS ON PAGE 223.

## CALCULATING THE NET PRICE OF A SERIES OF TRADE DISCOUNTS BY USING THE NET PRICE FACTOR, COMPLEMENT METHOD

As a shortcut, the net price can be calculated directly from the list price, bypassing the trade discount, by using the net price factor as before. Remember, the net price factor is the complement of the trade discount rate. With a series of discounts, we must find the complement of each trade discount to calculate the net price factor of the series.

The net price factor indicates to buyers what percent of the list price they actually *do* pay. For example, if the net price factor of a series of discounts is calculated to be .665, this means that the buyer is paying 66.5% of the list price.

#### **C** FOR CALCULATING NET PRICE BY USING **J** THE NET PRICE FACTOR

- **STEP 1.** Find the complement of the trade discount rates in the series by subtracting each from 100% and converting them to decimal form.
- **STEP 2.** Calculate the net price factor of the series by multiplying all the decimals together.
- **STEP 3.** Calculate the net price by multiplying the list price by the net price factor.

 $Net$  **price** = **List price**  $\times$  **Net price factor** 

#### **EXAMPLE7 EXAMPLE FACTOR AND NET PRICE**

**The Crystal Gallery purchased merchandise from a manufacturer in Italy. The merchandise had a list price of \$37,000 less trade discounts of 40/25/10. Calculate the net price factor and the net price of the order.**

## **SOLUTIONSTRATEGY**

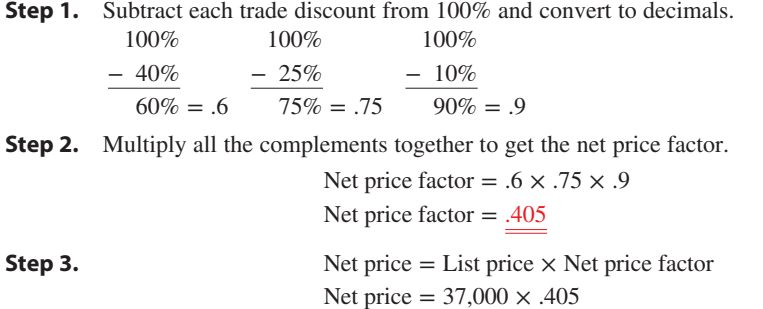

Net price = \$14,985

Copyright 2014 Cengage Learning. All Rights Reserved. May not be copied, scanned, or duplicated, in whole or in part. Due to electronic rights, some third party content may be suppressed from the eBook and/or eChapter(s). Editorial review has deemed that any suppressed content does not materially affect the overall learning experience. Cengage Learning reserves the right to remove additional content any time if subsequent rights restriction

7-7

## **TRYITEXERCISE 7**

Something's Fishy, a pet shop, always gets a 30/20/12 series of trade discounts from the Clearview Fish Tank Company. In June, the shop ordered merchandise with a list price of \$3,500. In September, the shop placed an additional order listing for \$5,800.

- a. What is the net price factor for the series of trade discounts?
- b. What is the net price of the merchandise purchased in June?
- c. What is the net price of the merchandise purchased in September?

CHECK YOUR ANSWERS WITH THE SOLUTIONS ON PAGE 223.

7-8

**single equivalent discount** A single trade discount that equates to all the discounts in a series or chain.

# IN THE Business

Among other indicators, economists use **wholesale prices** as an important barometer of inflation as well as other economic trends. Rising wholesale prices inevitably lead to higher consumer prices and consequently inflation.

**The Producer Price Index** (PPI) is a weighted index of prices measured at the wholesale, or producer, level. A monthly release from the Bureau of Labor Statistics (BLS), the PPI shows trends in the wholesale markets for manufacturing industries and commodities markets. All of the physical goods-producing industries that make up the U.S. economy are included, but imports are not. The PPI was once called the Wholesale Price Index.

Source: www.investopedia.com

### CALCULATING THE AMOUNT OF A TRADE DISCOUNT BY USING A SINGLE EQUIVALENT DISCOUNT

Sometimes retailers and wholesalers want to know the one single discount rate that equates to a series of trade discounts. This is known as the **single equivalent discount**. We have already learned that the trade discounts *cannot* simply be added together.

Here is the logic: The list price of the merchandise is 100%. If the net price factor is the part of the list price that is paid, then 100% minus the net price factor is the part of the list price that is the trade discount. The single equivalent discount, therefore, is the complement of the net price factor (100% – Net price factor percent).

#### **STEPS TO CALCULATE THE SINGLE EQUIVALENT DISCOUNT AND THE AMOUNT OF A TRADE DISCOUNT**

- **STEP 1.** Calculate the net price factor as before by subtracting each trade discount from 100% and multiplying them all together in decimal form.
- **STEP 2.** Calculate the single equivalent discount by subtracting the net price factor in decimal form from 1.

**Single equivalent discount = 1 − Net price factor**

**STEP 3.** Find the amount of the trade discount by multiplying the list price by the single equivalent discount.

**Trade** discount = List price  $\times$  Single equivalent discount

#### EXAMPLE8 **EXAMPLE8** AND THE AMOUNT OF A TRADE DISCOUNT AND THE AMOUNT OF A TRADE DISCOUNT

**Calculate the single equivalent discount and amount of the trade discount on merchandise listing for \$10,000 less trade discounts of 30/10/5.**

## **SOLUTIONSTRATEGY**

**Step 1.** Calculate the net price factor.

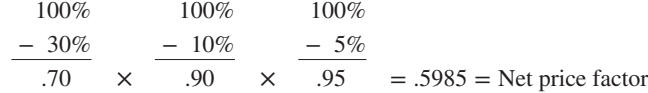

Copyright 2014 Cengage Learning. All Rights Reserv<mark>ed. May not be copied, scanned, or duplicated, in whole or in part. Due to electronic rights, some third party content may be suppressed from the eBook and/or eChapter(s).</mark> Editorial review has deemed that any suppressed content these not materially affect the overall learning experience. Cengage Learning reserves the right to remove additional content at any time if subsequent rights restric 4 **4 AND SECTION III • TRADE DISCOUNTS—SERIES** 205

**Step 2.** Calculate the single equivalent discount.

Single equivalent discount  $= 1 -$  Net price factor Single equivalent discount =  $1 - .5985 = .4015$ 

*Note:* 40.15% is the single equivalent discount of the series 30%, 10%, and 5%.

**Step 3.** Calculate the amount of the trade discount. Trade discount  $=$  List price  $\times$  Single equivalent discount Trade discount =  $10,000 \times .4015 = $4,015$ 

## **TRYI TEXERCISE 8**

The Rainbow Appliance Center purchased an order of dishwashers and ovens listing for \$36,800. The manufacturer allows Rainbow a series of trade discounts of 25/15/10. What are the single equivalent discount and the amount of the trade discount?

CHECK YOUR ANSWERS WITH THE SOLUTIONS ON PAGE 223.

## **SECTION III**

## REVIEW EXERCISES

**Calculate the following net price factors and net prices. For convenience, round net price factors to five decimal places when necessary.**

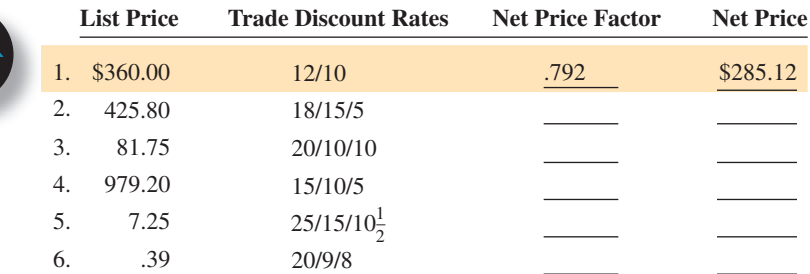

**Calculate the following net price factors and single equivalent discounts. Round to five places when necessary.**

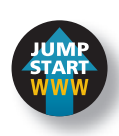

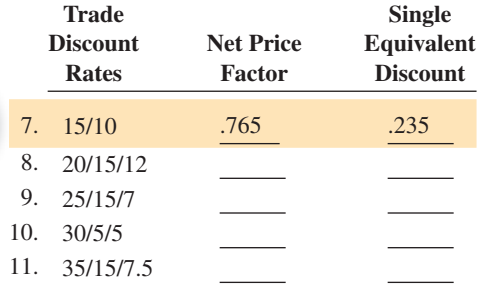

**Complete the following table. Round net price factors to five decimal places when necessary.**

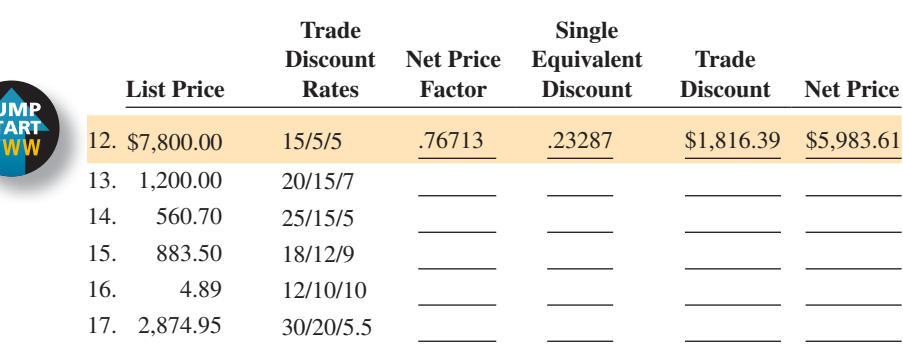

Copyright 2014 Cengage Learning. All Rights Reserved. May not be copied, scanned, or duplicated, in whole or in part. Due to electronic rights, some third party content may be suppressed from the eBook and/or eChapter(s). Editorial review has deemed that any suppressed content does not materially affect the overall learning experience. Cengage Learning reserves the right to remove additional content at any time if subsequent rights restrict 18. What is the net price factor of a 25/10 series of trade discounts?

- 19. What is the net price factor of a 35/15/10 series of discounts?
- 20. Kidzstuff.com ordered toys, games, and videos from a vendor. The order had a list price of \$10,300 less trade discounts of 25/15/12.
	- a. What is the net price factor?
	- b. What is the net price of the order?

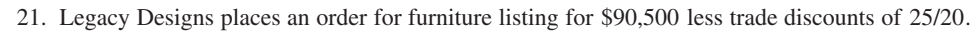

- a. What is the net price factor?
- b. What is the net price of the order?
- 22. Audio Giant received an order of Sirius XM satellite radios listing for \$9,500 with trade discounts of 25/13/8.
	- a. What is the net price factor?
	- b. What is the single equivalent discount?
	- c. What is the amount of the trade discount?
	- d. What is the net price of the order?
- 23. The Speedy Auto Service Center can buy auto parts from Southeast Auto Supply at a series discount of 20/15/5 and from Northwest Auto Supply for 25/10/8.
	- a. Which auto parts supplier offers a better discount to Speedy?
	- b. If Speedy orders \$15,000 in parts at list price per month, how much will it save in a year by choosing the lower-priced supplier?

24. La Fiesta Market buys merchandise from B. G. Distributors with a series discount of 35/15/7.

- a. What is the single equivalent discount?
- b. What is the amount of the trade discount on an order with a list price of \$5,700?

(((XXV))) **Satellite radio**, also called digital radio, receives radio signals broadcast from a network of satellites more than 22,000 miles above the earth. In contrast, traditional radio reception is usually limited

to 50–100 miles.

Sirius XM Radio, Inc., offers a programming lineup of 135 channels of commercial-free music, sports, news, talk, entertainment, traffic, and weather. Subscribers can listen on more than 800 different types of devices for boats, cars, home, office, or a number of types of mobile devices. Sirius has agreements for the installation of satellite radio in vehicles with every major automaker.

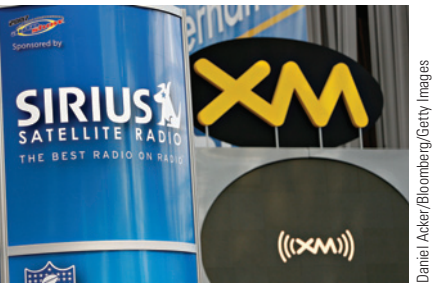

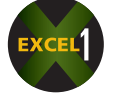

25. Midtown Market received the following items at a discount of 25/20/10: 18 cases of canned peaches listing at \$26.80 per case and 45 cases of canned pears listing at \$22.50 per case.

a. What is the total list price of this order?

- b. What is the amount of the trade discount?
- c. What is the net price of the order?
- 26. Shopper's Mart purchased the following items. Calculate the extended total after the trade discounts for each line, the invoice subtotal, and the invoice total.

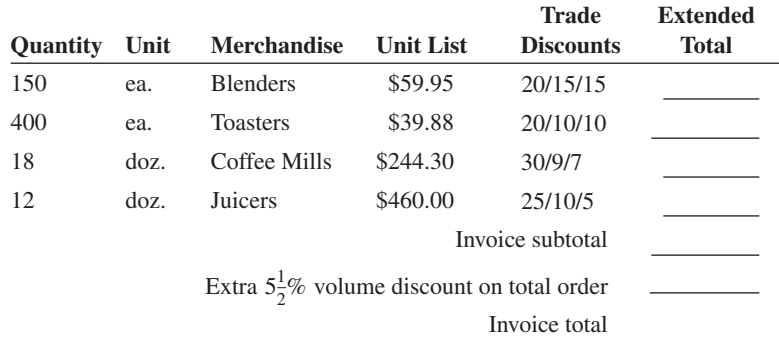

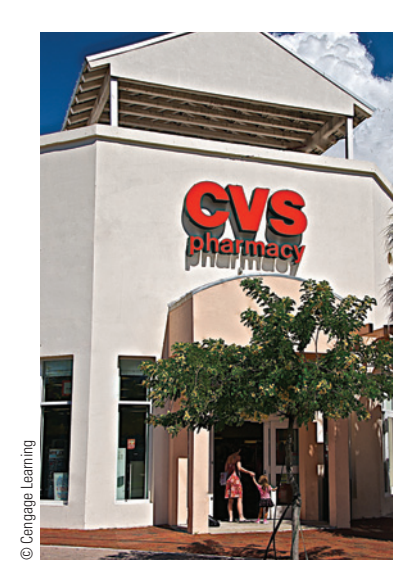

**The Pharmacy and Drug Store Industry** in the United States retails a range of prescription and overthe-counter products. These include medicines; apothecaries; health and beauty items such as vitamin supplements, cosmetics, and toiletries; and photo processing services.

Top U.S. drug retailers include Rite Aid, CVS, Target, Kmart, Kroger, Safeway, Duane Reade, Supervalu, Walgreens, and Walmart.

27. Referring back to Exercise 26, you have just been hired as the buyer for the kitchen division of Shopper's Mart, a general merchandise retailer. After looking over the discounts offered to the previous buyer by the vendor, you decide to ask for better discounts.

After negotiating with the vendor's salesperson, you now can buy blenders at trade discounts of 20/20/15 and juicers at 25/15/10. In addition, the vendor has increased the volume discount to  $6\frac{1}{2}\%$ .

a. How much would have been saved with your new discounts based on the quantities of the previous order (Exercise 26)?

b. As a result of your negotiations, the vendor has offered an additional discount of 2% of the total amount due if the invoice is paid within 15 days instead of the usual 30 days. What would be the amount of this discount?

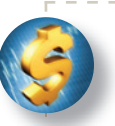

#### BUSINESS DECISION: THE ULTIMATE TRADE DISCOUNT

28. A General Motors incentive program designed to reduce inventory of certain low-selling models offers a \$7,000 extra dealer incentive for each of these vehicles that the dealer moved into its rental or service fleets.

As the accountant for a dealership with a number of these vehicles left in stock, your manager has asked you to calculate certain invoice figures. The normal trade discount from GM is 18%. If the average sticker price (list price) of these remaining vehicles at your dealership is \$23,500, calculate the following.

- a. What is the amount of the trade discount, including the incentive?
- b. What is the trade discount rate? Round to the nearest tenth of a percent.
- c. What is the net price (invoice price) to your dealership?
- d. If the cars were then sold from the fleets at \$1,000 over "invoice" (net price), what is the total percentage savings to the consumer based on the list price? Round to the nearest tenth of a percent.
- e. (Optional) Although these incentive prices reflect extraordinary discounts to the consumer, what other factors should a consumer consider before purchasing a "discontinued" brand of vehicle?

## **SECTION IV**

### CASH DISCOUNTS AND TERMS OF SALE

**terms of sale** The details of when an invoice must be paid and if a cash discount is being offered.

**credit period** The time period that the seller allows the buyer to pay an invoice.

**net date**, or **due date** The last day of the credit period.

**cash discount** An extra discount offered by the seller as an incentive for early payment of an invoice.

**invoice date** The date an invoice is written. The beginning of the discount and credit periods when ordinary dating is used.

**cash discount period** The time period in which a buyer can take advantage of the cash discount.

**discount date** The last day of the discount period.

As merchandise physically arrives at the buyer's back door, the invoice ordinarily arrives by mail through the front door. Today more and more arrive by e-mail. What happens next? The invoice has a section entitled **terms of sale**. The terms of sale are the details of when the invoice must be paid and whether any additional discounts will be offered.

Commonly, manufacturers allow wholesalers and retailers 30 days or even longer to pay the bill. In certain industries, the time period is as much as 60 or 90 days. This is known as the **credit period**. This gives the buyer time to unpack and check the order and, more important, begin selling the merchandise. This credit period clearly gives the wholesaler and retailer an advantage. They can generate revenue by selling merchandise that they have not paid for yet.

To encourage them to pay the bill earlier than the **net date**, or **due date**, sellers frequently offer buyers an optional extra discount over and above the trade discounts. This is known as a **cash discount**. Cash discounts are an extra few percent offered as an incentive for early payment of the invoice, usually within 10 to 15 days after the **invoice date**. This is known as the **cash discount period**. The last date for a buyer to take advantage of a cash discount is known as the **discount date**.

#### THE IMPORTANCE OF CASH DISCOUNTS

Both buyers and sellers benefit from cash discounts. Sellers get their money much sooner, which improves their cash flow, whereas buyers get an additional discount, which lowers their merchandise cost, thereby raising their margin or gross profit.

Cash discounts generally range from an extra 1% to 5% off the net price of the merchandise. A 1% to 5% discount may not seem significant, but it is. Let's say that an invoice is due in 30 days; however, a distributor would like payment sooner. It might offer the retailer a cash discount of 2% if the bill is paid within 10 days rather than 30 days. If the retailer chooses to take the cash discount, he or she must pay the bill by the 10th day after the date of the invoice. Note that this is *20 days* earlier than the due date. The retailer is therefore receiving a 2% discount for paying the bill 20 days early.

The logic: There are 18.25 twenty-day periods in a year (365 days divided by 20 days). By multiplying the 2% discount by the 18.25 periods, we see that on a yearly basis, 2% cash discounts can *theoretically* amount to 36.5%. Very significant!

# CALCULATING CASH DISCOUNTS AND NET AMOUNT DUE

Cash discounts are offered in the terms of sale. A transaction with no cash discount would have terms of sale of net 30, for example. This means the **net amount** of the invoice is due in 30 days. If a cash discount is offered, the terms of sale would be written as 2/10, n/30. This means a 2% cash discount may be taken if the invoice is paid within 10 days; if not, the net amount is due in 30 days. (See Exhibit 7-4.)

Exhibit 7-5 shows a time line of the discount period and credit period on an invoice dated October 15. The 2/10, n/30 terms of sale stipulate a cash discount if the bill is paid within 10 days. If not, the balance is due in 30 days. As you can see, the cash discount period runs for 10 days from the invoice date, October 15 to October 25. The credit period, 30 days, extends from the invoice date through November 14.

Sometimes two cash discounts are offered, such as 3/15, 1/25, n/60. This means a 3% cash discount is offered if the invoice is paid within 15 days, a  $1\%$  cash discount if the invoice is paid within 25 days, with the net amount due in 60 days.

Cash discounts cannot be taken on shipping charges or returned goods, only on the net price of the merchandise. If shipping charges are included in the amount of an invoice, they must be subtracted before the cash discount is taken. After the cash discount has been deducted, the shipping charges are added back to get the invoice total.

Dollars AND Sense

Cash discounts are so important to wholesalers' and retailers' "profit picture" that frequently they borrow the money on a short-term basis to take advantage of the cash discount savings. This procedure is covered in Chapter 10, "Simple Interest."

## 7-9

**net amount** The amount of money due from the buyer to the seller.

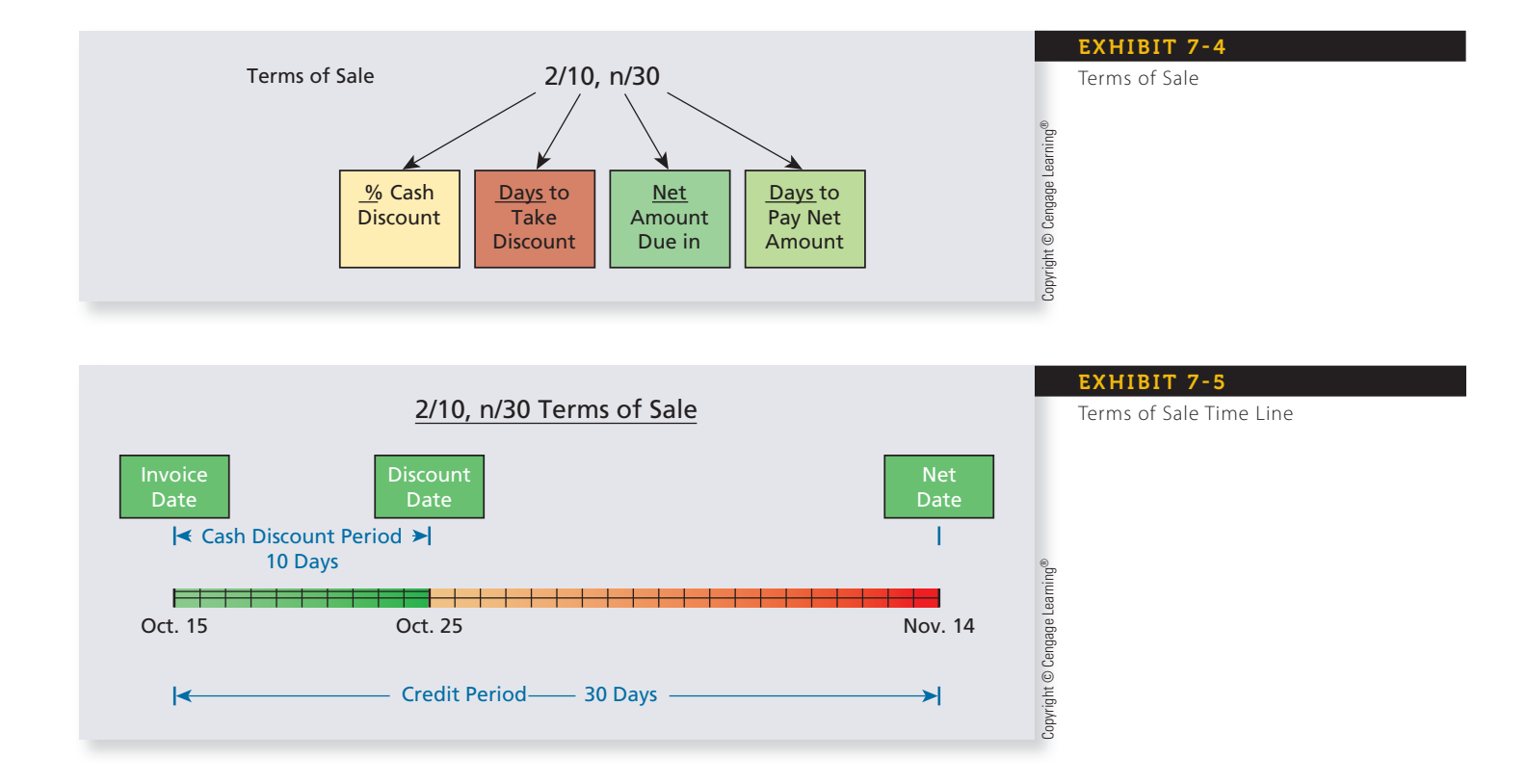

Copyright 2014 Cengage Learning. All Rights Reserved. May not be copied, scanned, or duplicated, in whole or in part. Due to electronic rights, some third party content may be suppressed from the eBook and Editorial review has deemed that any suppressed content does not materially affect the overall learning experience. Cengage Learning reserves the right to remove additional content at any time if subsequent rights restrict

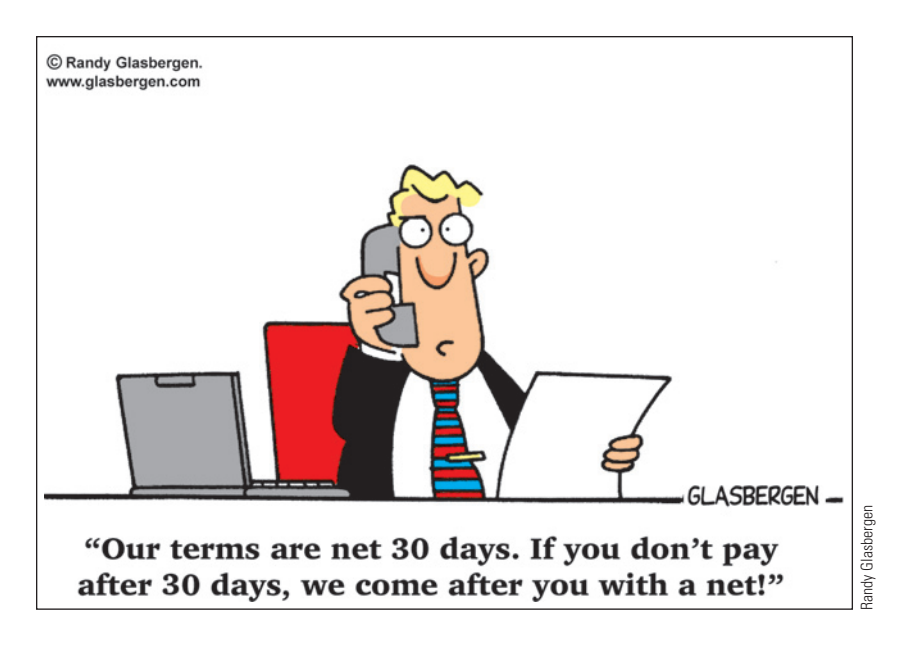

If arriving merchandise is damaged or is not what was ordered, those goods will be returned to the vendor. The amount of the returned goods must also be subtracted from the amount of the invoice. They are no longer a part of the transaction.

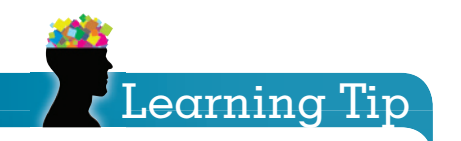

Remember, shipping charges or returned items are not subject to cash discounts. These must be deducted from the invoice before the cash discount is applied. After the discount is taken, shipping charges, if any, are added back to get the invoice total.

## **STEPS TO CALCULATE CASH DISCOUNT AND NET AMOUNT DUE**

**STEP 1.** Calculate the amount of the cash discount by multiplying the cash discount rate by the net price of the merchandise.

**Cash discount** =  $\text{Net price} \times \text{Cash discount rate}$ 

**STEP 2.** Calculate the net amount due by subtracting the amount of the cash discount from the net price.

**Net amount due = Net price − Cash discount**

*Note*: As with trade discounts, buyers are frequently more interested in the net amount due than the amount of the discount. When that is the case, we can simplify the calculation by using the complement method to determine the net amount due.

**Net amount due = Net price(100% − Cash discount rate)**

#### $\mathsf{EXAMPLE9\_A}$  CALCULATING CASH DISCOUNT AND NET AMOUNT DUE

**Rugs.com buys merchandise with an invoice amount of \$16,000 from Karistan Carpet Mills. The terms of sale are 2/10, n/30. What is the amount of the cash discount? What is the net amount due on this order if the bill is paid by the 10th day?**

## **SOLUTIONSTRATEGY**

Cash discount = Net price  $\times$  Cash discount rate

Cash discount =  $16,000 \times .02 = $320$ Net amount due = Net price − Cash discount Net amount due = 16,000 − 320 = \$15,680

Copyright 2014 Cengage Learning. All Rights Reserved. May not be copied, scanned, or duplicated, in whole or in part. Due to electronic rights, some third party content may be suppressed from the eBook and/or eChapter(s). Editorial review has deemed that any suppressed content these not materially affect the overall learning experience. Cengage Learning reserves the right to remove additional content at any time if subsequent rights restric

## **TRYITEXERCISE 9**

Valiant Plumbing ordered sinks from a supplier. The sinks had a net price of \$8,300 and terms of sale of 3/15, n/45. What is the amount of the cash discount? What is the net amount due if the bill is paid by the 15th day?

CHECK YOUR ANSWERS WITH THE SOLUTIONS ON PAGE 223.

#### CALCULATING NET AMOUNT DUE, WITH CREDIT GIVEN FOR PARTIAL PAYMENT

Sometimes buyers do not have all the money needed to take advantage of the cash discount. Manufacturers and suppliers usually allow them to pay part of the invoice by the discount date and the balance by the end of the credit period. This **partial payment** earns partial cash discount credit. In this situation, we must calculate how much **partial payment credit** is given.

Here is how it works: Assume a cash discount of 4/15, n/45 is offered to a retailer. A 4% cash discount means that the retailer will pay 96% of the bill  $(100\% - 4\%)$  and receive 100% credit. Another way to look at it is that every \$0.96 paid toward the invoice earns \$1.00 credit. We must determine how many \$0.96s are in the partial payment. This will tell us how many \$1.00s of credit we receive.

# **STEPS TO CALCULATE PARTIAL PAYMENT CREDIT AND NET AMOUNT DUE**

**STEP 1.** Calculate the amount of credit given for a partial payment by dividing the partial payment by the complement of the cash discount rate.

**Partial** payment credit  $=$   $\frac{\text{Partial payment}}{100\% - \text{Cash discount rate}}$ 

**STEP 2.** Calculate the net amount due by subtracting the partial payment credit from the net price.

**Net amount due = Net price − Partial payment credit**

## 7-10

**partial payment** When a portion of the invoice is paid within the discount period.

**partial payment credit** The amount of the invoice paid off by the partial payment.

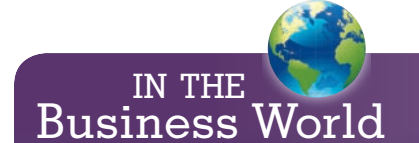

The extension of partial payment credit by vendors is important to small retailers who don't always have the cash flow to take advantage of the full cash discount.

#### EXAMPLE**10 EXAMPLE EXAMPLE** AFTER A PARTIAL PAYMENT

**Happy Feet, a chain of children's shoe stores, receives an invoice from a tennis shoe manufacturer on September 3 with terms of 3/20, n/60. The net price of the order is \$36,700. Happy Feet wants to send a partial payment of \$10,000 by the discount date and the balance on the net date. How much credit does Happy Feet get for the partial payment? What is the remaining net amount due to the manufacturer?**

## **SOLUTIONSTRATEGY**

Partial payment credit =  $\frac{\text{Partial payment}}{100\% - \text{Case discount rate}}$ Partial payment credit =  $\frac{10,000}{100\% - 3\%} = \frac{10,000}{.97} = \frac{$10,309.28}{.97}$ Net amount due = Net price − Partial payment credit Net amount due = \$36,700.00 − \$10,309.28 = \$26,390.72

Copyright 2014 Cengage Learning. All Rights Reserved. May not be copied, scanned, or duplicated, in whole or in part. Due to electronic rights, some third party content may be suppressed from the eBook and/or eChapter(s). Editorial review has deemed that any suppressed content does not materially affect the overall learning experience. Cengage Learning reserves the right to remove additional content any time if subsequent rights restriction

## **TRYITEXERCISE 10**

All Pro Sports Center purchases \$45,300 in baseball gloves from Spaulding on May 5. Spaulding allows 4/15, n/45. If All Pro sends a partial payment of \$20,000 on the discount date, how much credit will be given for the partial payment? What is the net amount still due on the order?

CHECK YOUR ANSWERS WITH THE SOLUTIONS ON PAGE 223.

#### DETERMINING DISCOUNT DATE AND NET DATE BY USING **VETERMINING BISCOMMET BATE AND TYLE BP** 7-11

To determine the discount date and net date of an invoice, you must know how many days are in each month or use a calendar.

Following are two commonly used memory devices to help you remember how many days are in each month. Remember, in a leap year, February has 29 days. Leap years occur when the year is evenly divisible by 4 except if the year is also evenly divisible by 400. Therefore, 2016, 2020, and 2024 are examples of leap years, while 2000 was not a leap year.

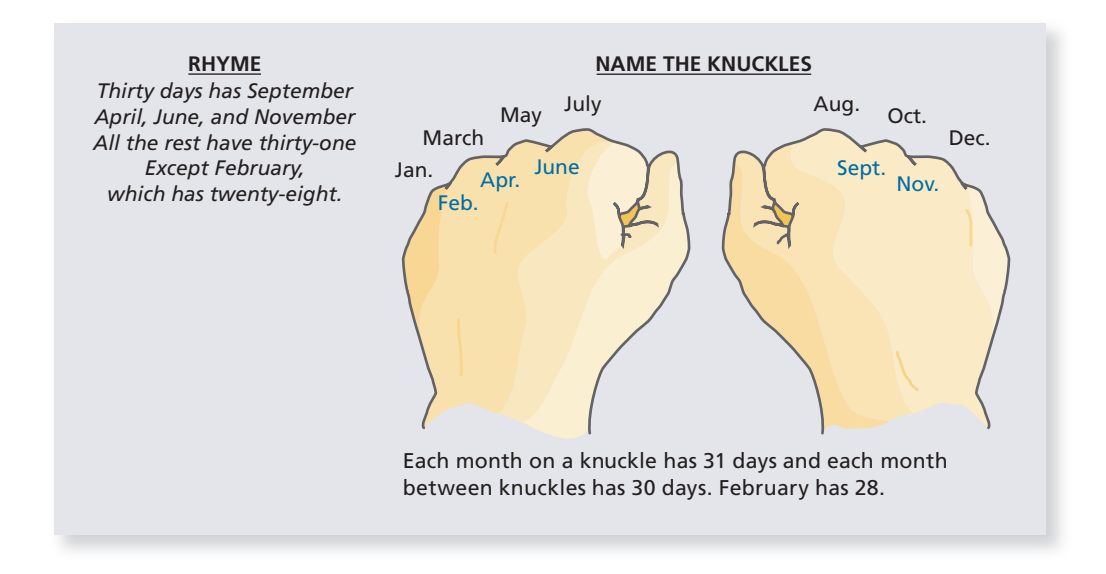

Another way to find these dates is to use the days-in-a-year calendar shown in Exhibit 7-6. In Chapter 10, you will be able to use this calendar again to find future dates and calculate the number of days of a loan.

# **STEPS TO FINDING A FUTURE DATE USING A DAYS-IN-A-YEAR CALENDAR**

**STEP 1.** Find the "day number" of the starting date.

*Note:* In leap years, add 1 to the day numbers beginning with March 1.

**STEP 2.** Add the number of days of the discount or credit period to that day number.

*Note:* If the new day number is over 365, subtract 365. This means the future date is in the next year.

**STEP 3.** Find the date by looking up the new day number from Step 2.

Copyright 2014 Cengage Learning. All Rights Reserved. May not be copied, scanned, or duplicated, in whole or in part. Due to electronic rights, some third party content may be suppressed from the eBook and/or eChapter(s). Editorial review has deemed that any suppressed content does not materially affect the overall learning experience. Cengage Learning reserves the right to remove additional content at any time if subsequent rights restrict

### EXAMPLE11 FINDING THE **NET DATE**

**If an invoice dated April 14 is due in 75 days, what is the net date?**

## **SOLUTIONSTRATEGY**

**Step 1.** From the calendar, April 14 is day number 104.

**Step 2.** 104 + 75 = 179

**Step 3.** From the calendar, day number 179 is June 28.

## **TRYITEXERCISE 11**

If an invoice dated September 12 is due in 60 days, what is the net date?

CHECK YOUR ANSWER WITH THE SOLUTION ON PAGE 223.

**EXHIBIT 7-6** Days-In-A-Year Calendar

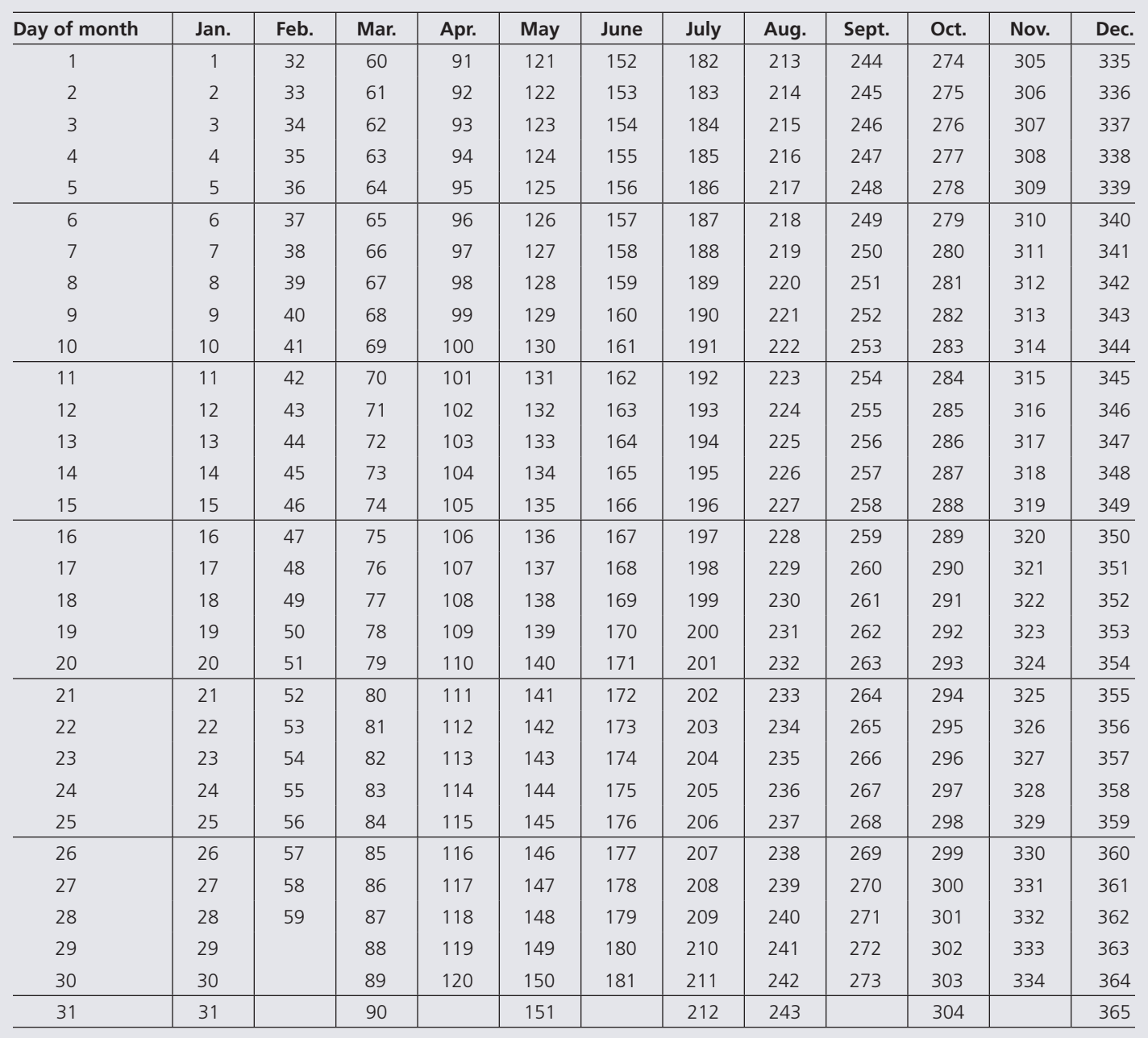

®

During a leap year, add 1 to the day numbers beginning with March 1.

Copyright 2014 Cengage Learning. All Rights Reserved. May not be copied, scanned, or duplicated, in whole or in part. Due to electronic rights, some third party content may be suppressed from the eBook and/or eChapter(s).

Editorial review has deemed that any suppressed content does not materially affect the overall learning experience. Cengage Learning reserves the right to remove additional content at any time if subsequent rights restrict

### TERMS OF SALE—DATING METHODS

#### ORDINARY DATING

When the discount period and the credit period start on the date of the invoice, this is known as **ordinary dating**. It is the most common method of dating the terms of sale. The last day to take advantage of the cash discount, the discount date, is found by adding the number of days in the discount period to the date of the invoice. For example, to receive a cash discount, an invoice dated November 8 with terms of 2/10, n/30 should be paid no later than November 18 (November 8 + 10 days). The last day to pay the invoice, the net date, is found by adding the number of days in the credit period to the invoice date. With terms of 2/10, n/30, the net date would be December 8 (November  $8 + 30$  days). If the buyer does not pay the bill by the net date, the seller may impose a penalty charge for late payment.

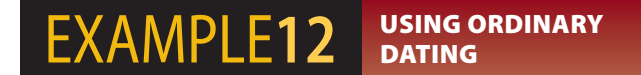

**AccuCare Pharmacy receives an invoice dated August 19 from Bristol Drug Wholesalers for merchandise. The terms of sale are 3/10, n/45. If AccuCare elects to take the cash discount, what is the discount date? If AccuCare does not take the cash discount, what is the net date?**

## **SOLUTIONSTRATEGY**

Find the discount date by adding the number of days in the discount period to the date of the invoice.

Discount date = August  $19 + 10$  days = August  $29$ 

If the discount is not taken, find the net date by adding the number of days in the credit period to the invoice date.

> August  $19 + 45$  days = 12 days left in August  $(31-19)$ + 30 days in September + 3 days in October 45 days The net date, the 45th day, is October 3.

## **TRYITEXERCISE 12**

Great Impressions Printing buys ink and paper from a supplier. The invoice date of the purchase is June 11. If the terms of sale are 4/10, n/60, what are the discount date and the net date of the invoice?

CHECK YOUR ANSWERS WITH THE SOLUTIONS ON PAGE 223.

#### **EOM OR PROXIMO DATING**

**EOM dating**, or end-of-month dating, means that the terms of sale start *after* the end of the month of the invoice. Another name for this dating method is **proximo**, or **prox**. Proximo means "in the following month." For example, 2/10 EOM, or 2/10 proximo, means that a 2% cash discount will be allowed if the bill is paid 10 days after the *end of the month* of the invoice. This is the case for any invoice dated from the 1st to the 25th of a month. If an invoice is dated after the 25th of the month, the terms of sale begin *after* the end of the *following* month. Unless otherwise specified, the net amount is due *20 days* after the discount date.

**ordinary dating** When the discount period and credit period start on the invoice date.

#### **EOM dating** End-of-month dating.

Depending on invoice date, terms of sale start at the end of the month of the invoice or the end of the following month.

**proximo**, or **prox** Another name for EOM dating. Means "in the following month."

### **EXAMPLE13** BATING **DATING**

**As the shipping manager for World Imports, answer the following questions.**

- a. What are the discount date and the net date of an invoice dated March 3 with terms of 3/15 EOM?
- b. What are the discount date and the net date of an invoice dated March 27 with terms of 3/15 EOM?

## **SOLUTIONSTRATEGY**

a. Because the invoice date is between the 1st and the 25th of the month, March 3, the discount date on terms of 3/15 EOM would be 15 days *after* the end of the month of the invoice. The net date would be 20 days later.

Discount date  $= 15$  days after the end of March  $=$  April 15

Net date = April  $15 + 20$  days = May 5

b. Because the invoice date is after the 25th of the month, March 27, the discount date on terms of 3/15 EOM would be 15 days *after* the end of the month *following* the invoice month. The net date would be 20 days later.

> Discount date  $= 15$  days after the end of April  $=$  May 15 Net date = May  $15 + 20$  days = June 4

## **TRYI TEXERCISE 13**

- As the accounts receivable manager for River Bend Industries, answer the following questions.
- a. What are the discount date and the net date of an invoice dated November 18 with terms of 3/15 EOM?
- b. What are the discount date and the net date of an invoice dated November 27 with terms of 3/15 EOM?

CHECK YOUR ANSWERS WITH THE SOLUTIONS ON PAGE 223.

#### **ROG DATING**

Receipt of goods dating, or **ROG dating**, is a common method used when shipping times are long, such as with special or custom orders. When ROG dating is used, the terms of sale begin the day the goods are received at the buyer's location. With this method, the buyer does not have to pay for the merchandise before it arrives. An example would be 2/10 ROG. As usual, the net date is 20 days after the discount date.

### EXAMPLE14 DATING ROG DATING

**What are the discount date and the net date for an invoice dated June 23 if the shipment arrives on August 16 and the terms are 3/15 ROG?**

## **SOLUTIONSTRATEGY**

In this case, the discount period starts on August 16, the date the shipment arrives. The net date will be 20 days after the discount date.

> Discount date = August  $16 + 15$  days = August 31 Net date =  $August\ 31 + 20 \ days = September\ 20$

## **TRYI TEXERCISE 14**

What are the discount date and the net date of an invoice dated October 11 if the shipment arrives on December 29 and the terms are 2/20 ROG?

CHECK YOUR ANSWERS WITH THE SOLUTIONS ON PAGE 223.

**ROG dating** Receipt of goods dating. Terms of sale begin on the date the goods are received by the buyer.

**Extra**, **Ex**, or **X dating** The buyer receives an extra discount period as an incentive to purchase slow-moving or out-of-season merchandise.

#### **EXTRA DATING**

The last dating method commonly used in business today is called **Extra**, **Ex**, or **X dating**. With this dating method, the seller offers an extra discount period to the buyer as an incentive for purchasing slow-moving or out-of-season merchandise, such as Christmas goods in July and bathing suits in January. An example would be 3/10, 60 extra. This means the buyer gets a 3% cash discount in 10 days plus 60 *extra* days, or a total of 70 days. Once again, unless otherwise specified, the net date is 20 days after the discount date.

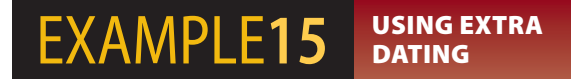

**What are the discount date and the net date of an invoice dated February 9 with terms of 3/15, 40 Extra?**

## **SOLUTIONSTRATEGY**

These terms,  $3/15$ ,  $40$  Extra, give the retailer  $55$  days  $(15 + 40)$  from February 9 to take the cash discount. The net date will be 20 days after the discount date.

> Discount date = February  $9 + 55$  days = April 5 Net date  $=$  April  $5 + 20$  days  $=$  April 25

## **TRYITEXERCISE 15**

What are the discount date and the net date of an invoice dated February 22 with terms of 4/20, 60 Extra?

CHECK YOUR ANSWERS WITH THE SOLUTIONS ON PAGE 223.

## **SECTION IV**

## REVIEW EXERCISES

**Calculate the cash discount and the net amount due for each of the following transactions.**

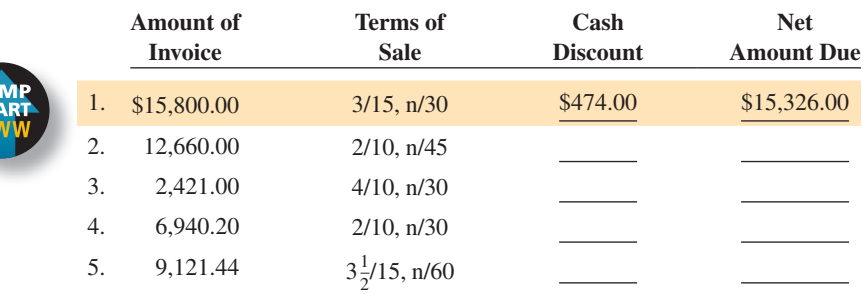

**For the following transactions, calculate the credit given for the partial payment and the net amount due on the invoice.**

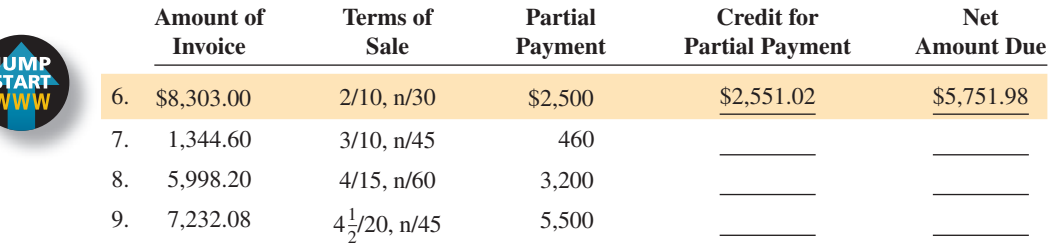

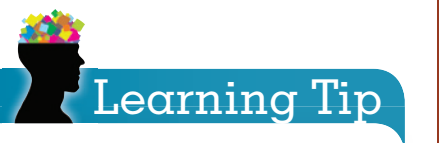

Remember, when using extra dating, unless otherwise specified, the net date is 20 days after the discount date.

#### **Using the ordinary dating method, calculate the discount date and the net date for the following transactions.**

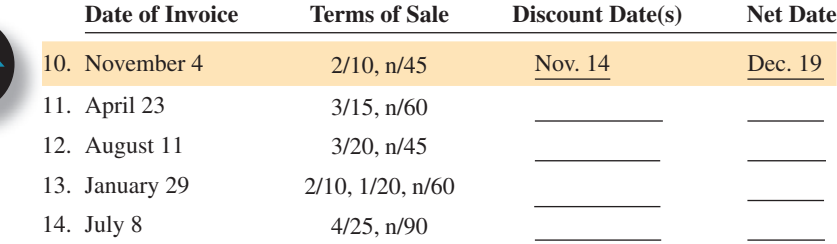

**Using the EOM, ROG, and Extra dating methods, calculate the discount date and the net date for the following transactions. Unless otherwise specified, the net date is 20 days after the discount date.**

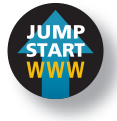

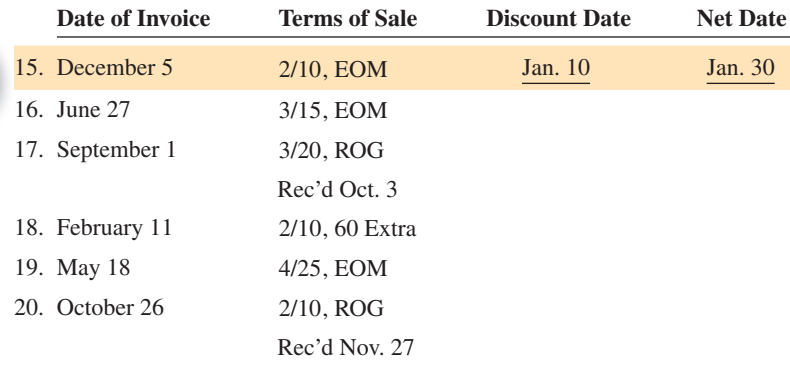

- 21. The Apollo Company received an invoice from a vendor on April 12 in the amount of \$1,420. The terms of sale were 2/15, n/45. The invoice included shipping charges of \$108. The vendor sent \$250 in merchandise that was not ordered. These goods will be returned by Apollo. (Remember, no discounts on shipping charges or returned goods.)
	- a. What are the discount date and the net date?
	- b. What is the amount of the cash discount?
	- c. What is the net amount due?
- 22. An invoice is dated August 29 with terms of 4/15 EOM.
	- a. What is the discount date? b. What is the net date?
- 23. An invoice dated January 15 has terms of 3/20 ROG. The goods are delayed in shipment and arrive on March 2.
	- b. What is the net date? a. What is the discount date?

24. What payment should be made on an invoice in the amount of \$3,400 dated August 7 if the terms of sale are 3/15, 2/30, n/45 and the bill is paid on

a. August 19?

- b. September 3?
- 25. Red Tag Furniture received a SeaLand container of sofas from Thailand on April 14. The invoice, dated March 2, was for \$46,230 in merchandise and \$2,165 in shipping charges. The terms of sale were 3/15 ROG. Red Tag Furniture made a partial payment of \$15,000 on April 27.
	- a. What is the net amount due?
	- b. What is the net date?

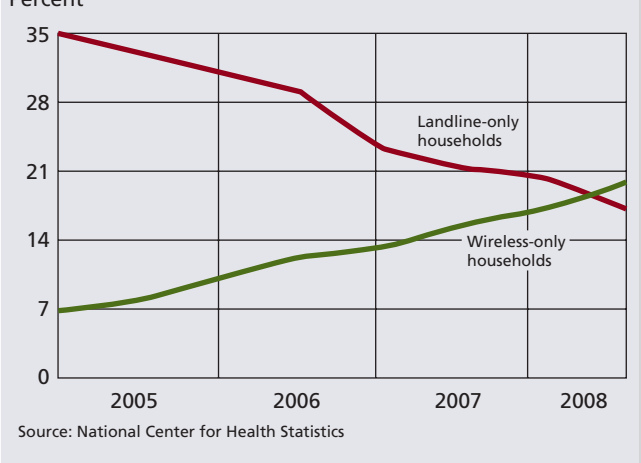

In 2008, for the first time, the number of U.S. households opting for only cell phones outnumbered those that had just traditional landlines, and the trend has continued since that time.

Source: National Center for Health Statistics

- 26. City Cellular purchased \$28,900 in cell phones on April 25. The terms of sale were 4/20, 3/30, n/60. Freight terms were F.O.B. destination. Returned goods amounted to \$650.
	- a. What is the net amount due if City Cellular sends the manufacturer a partial payment of \$5,000 on May 20?
	- b. What is the net date?
	- c. If the manufacturer charges a  $4\frac{1}{2}\%$  late fee, how much would City Cellular owe if it did not pay the balance by the net date?

Percent

**Changes in U.S. Household's Phone Service Choices**

#### BUSINESS DECISION: THE EMPLOYMENT TEST

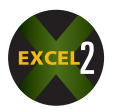

27. As part of the employment interview for an accounting job at Sound Design, you have been asked to answer the questions below, based on an invoice from one of Sound Design's vendors, Target Electronic Wholesalers.

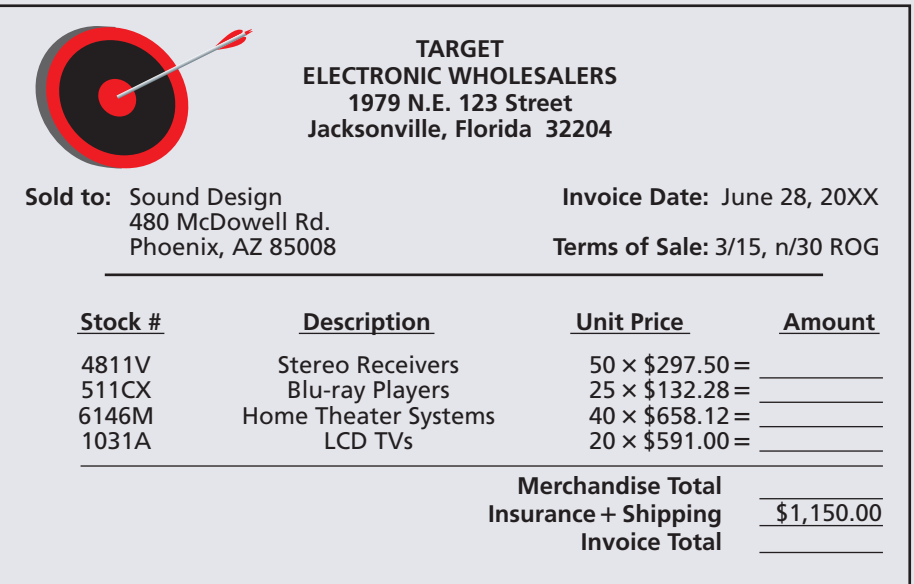

- a. Extend each line and calculate the merchandise total and the total amount of the invoice, using the space provided on the invoice.
- b. What are the discount date and the net date if the shipment arrived on July 16?
- c. While in transit, five Blu-ray players and four LCD TVs were damaged and will be returned. What is the amount of the returned merchandise? What is the revised merchandise total?
- d. What are the amount of the cash discount and the net amount due if the discount is taken?
- e. If Sound Design sends in a partial payment of \$20,000 within the discount period, what is the net balance still due?

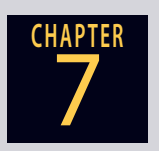

## CHAPTER FORMULAS

#### **The Invoice**

Extended total = Number of items  $\times$  Cost per item

#### **Trade Discounts—Single**

Trade discount  $=$  List price  $\times$  Trade discount rate Net price = List price − Trade discount Net price = List price(100% − Trade discount rate)

Trade discount rate  $=$  Trade discount List price

#### **Trade Discounts—Series**

Net price = List price  $\times$  Net price factor Single equivalent discount  $= 1 -$  Net price factor Trade discount  $=$  List price  $\times$  Single equivalent discount

#### **Cash Discounts and Terms of Sale**

Net amount due = Net price( $100\%$  – Cash discount rate) Partial payment credit =  $\frac{\text{Partial payment}}{100\% - \text{Cash discount rate}}$ Net amount due = Net price − Partial payment credit

## CHAPTER SUMMARY

#### **Section I: The Invoice**

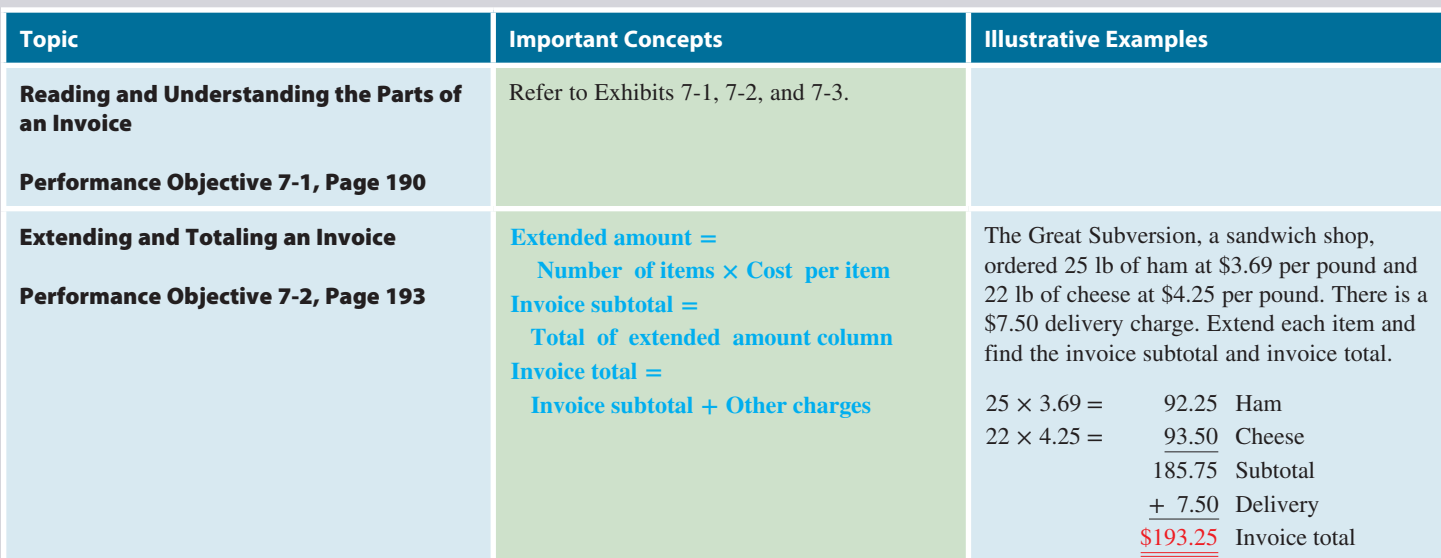

#### **Section II: Trade Discounts—Single**

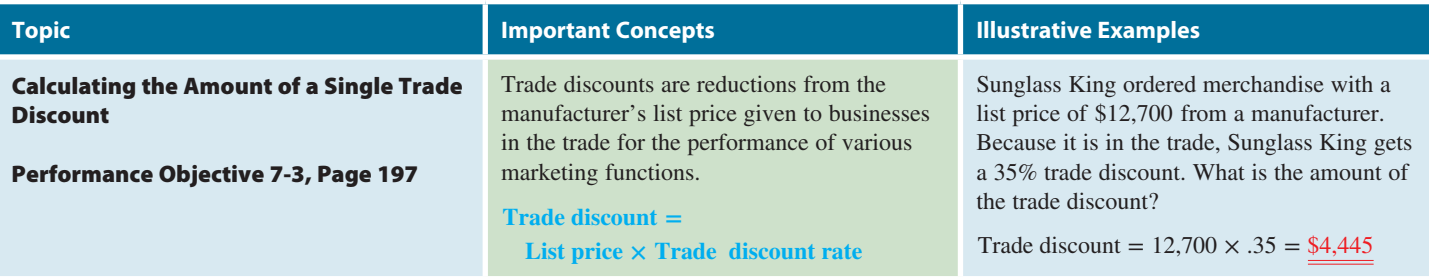

#### **Section II (continued)**

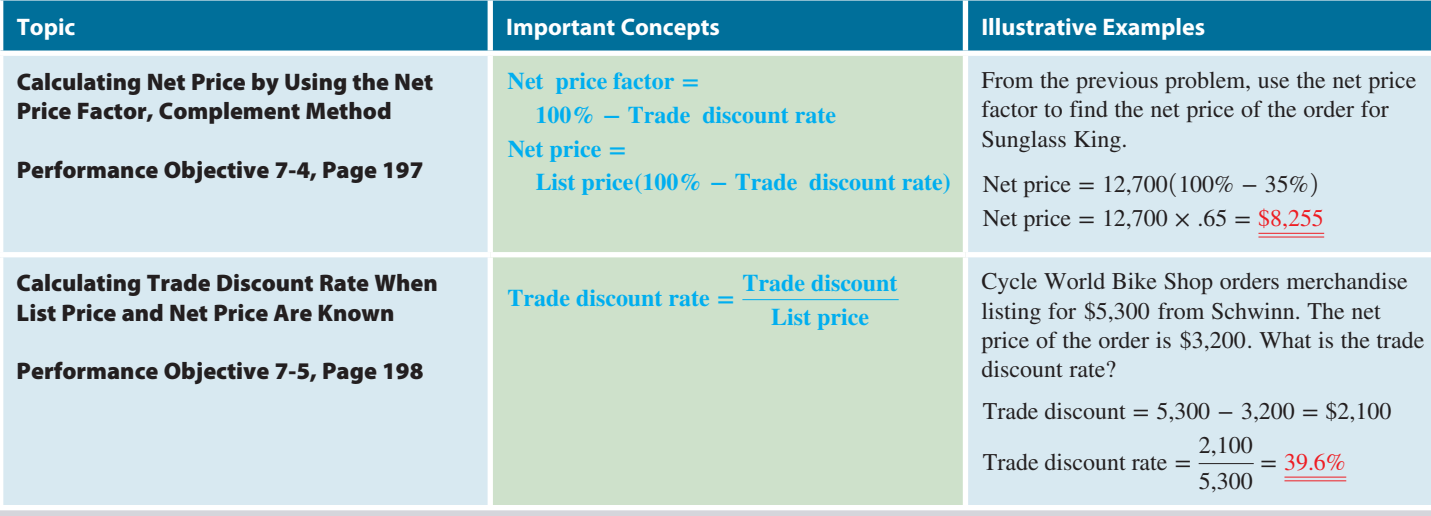

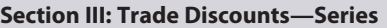

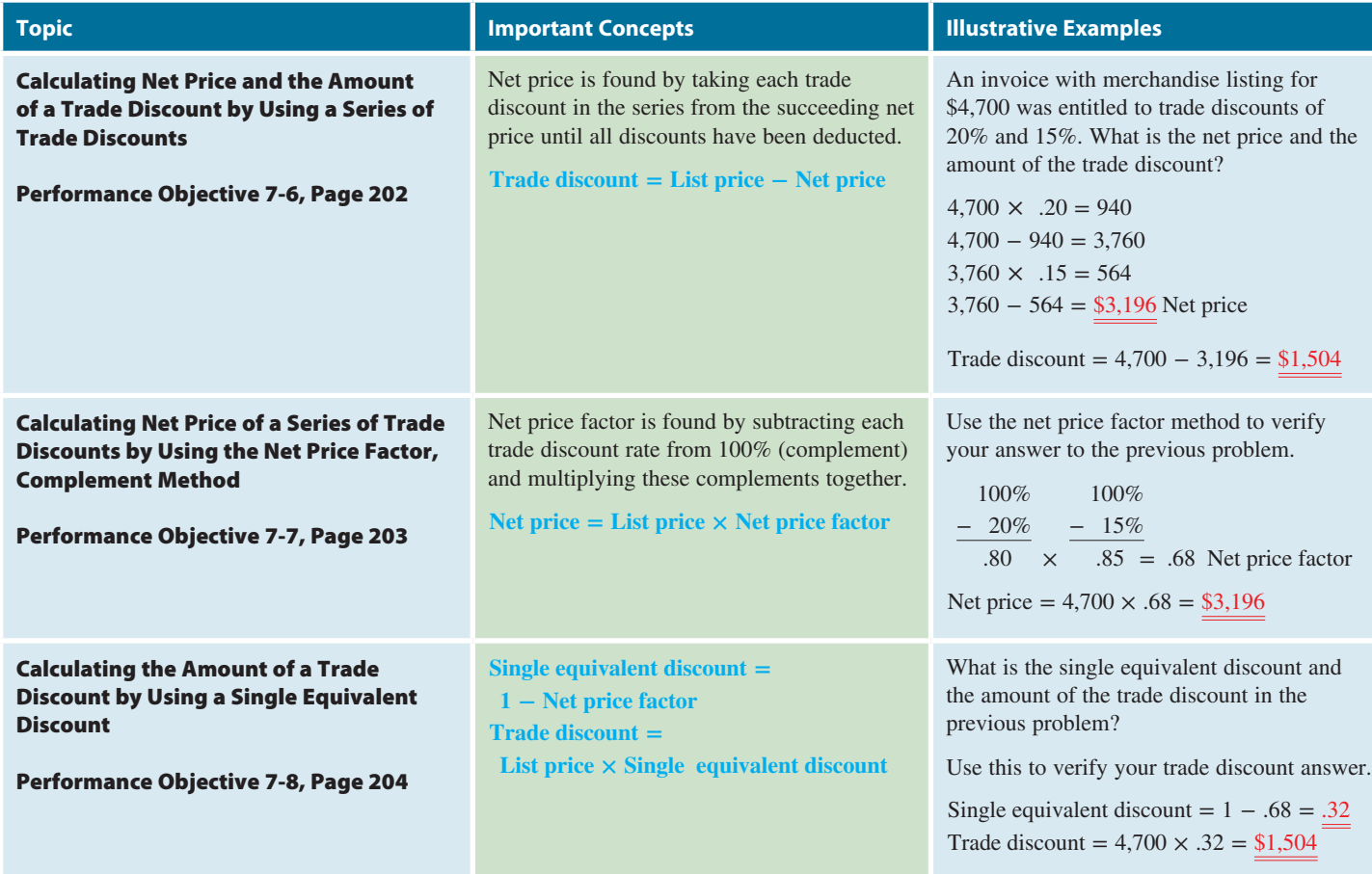

#### **Section IV: Cash Discounts and Terms of Sale**

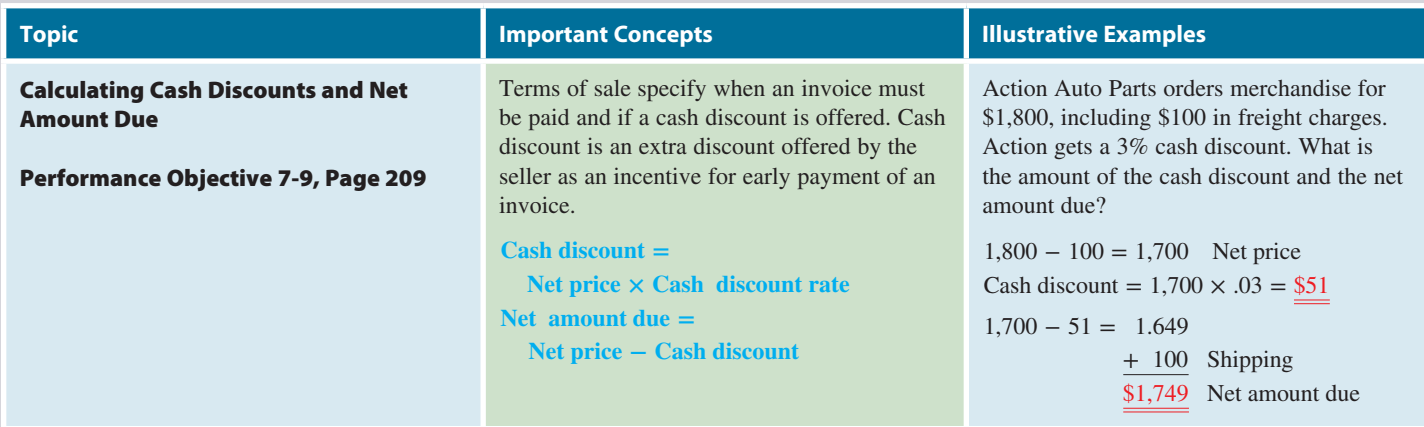

**GO ONLINE FOR MORE ACTIVITIES www.cengagebrain.com**

Copyright 2014 Cengage Learning. All Rights Reserved. May not be copied, scanned, or duplicated, in whole or in part. Due to electronic rights, some third party content may be suppressed from the eBook and/or eChapter(s).<br>

#### **Section IV (continued)**

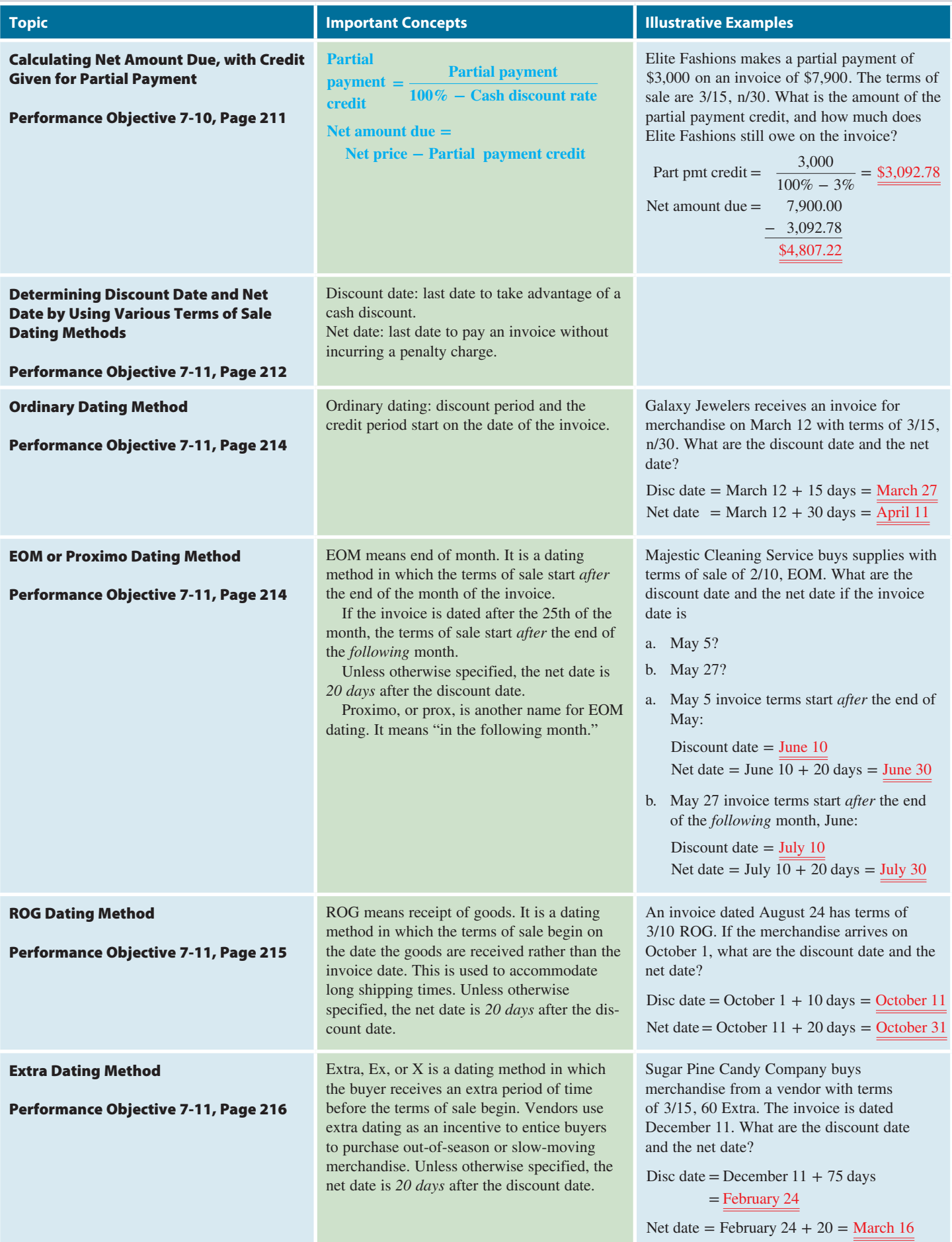

## TRY IT: EXERCISE SOLUTIONS FOR CHAPTER 7

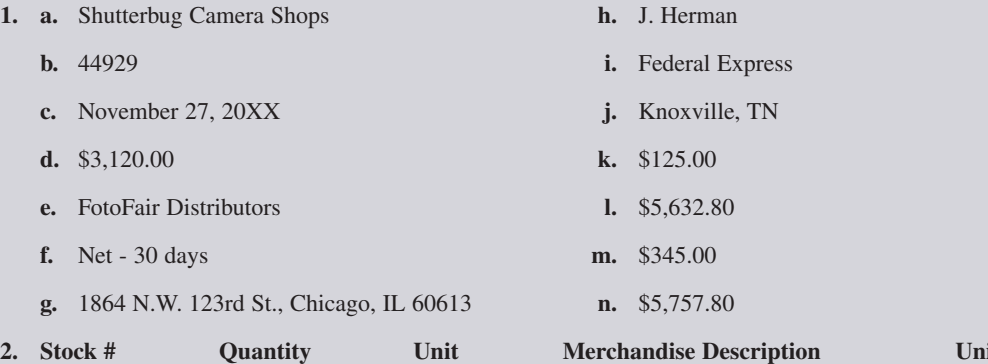

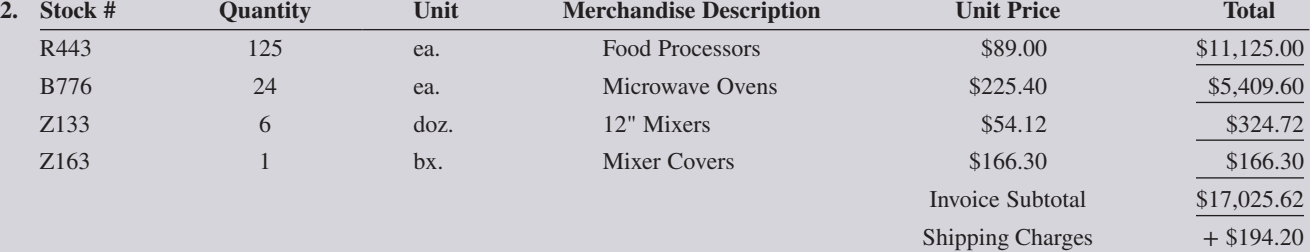

- **3.** Trade discount  $=$  List price  $\times$  Trade discount rate Trade discount =  $7,600 \times .30 = $2,280$
- **4.** Net price = List price(100% − Trade discount rate) Net price = 2,100(100% − 35%) Net price =  $2,100 \times .65 = $1,365$
- **5.** Trade discount = List price − Net price Trade discount =  $109,500 - 63,300 = $46,200$ Trade discount rate  $=$   $\frac{\text{Trade discount}}{\text{List price}} = \frac{46,200}{109,500} = .4219 = \frac{42.2\%}{\frac{42.2\%}{\text{Test price}}}$
- **6.** 25,000 25,000 16,250 16,250 13,000 13,000  $\times$  .35 − 8,750  $\times$  .20 − 3,250  $\times$  .10 − 1,300 8,750 16,250 3,250 13,000 1,300 \$11,700 = Net price Trade discount = 25,000 − 11,700 = \$13,300
- **7. a.**  $100\%$   $100\%$   $100\%$ <br> $-30\%$   $-20\%$   $-12\%$  $-20\% - 12\%$  $.7 \times 0.8 \times 0.88 = .4928$  = Net price factor
	- **b.** Net price  $=$  List price  $\times$  Net price factor Net price =  $3,500 \times .4928 = $1,724.80$
	- **c.** Net price = List price  $\times$  Net price factor Net price =  $5,800 \times .4928 = $2,858.24$
- **8.** 100% 100% 100%  $-25\% - 15\% - 10\%$ .75  $\times$  .85  $\times$  .9 = .57375 = Net price factor

Single equivalent discount  $= 1 -$  Net price factor Single equivalent discount =  $1 - .57375 = .42625$ Trade discount  $=$  List price  $\times$  Single equivalent discount Trade discount =  $36,800 \times .42625 = $15,686$ 

**9.** Cash discount = Net price  $\times$  Cash discount rate Cash discount =  $8,300 \times .03 = $249$ Net amount due = Net price – Cash discount Net amount due = 8,300 − 249 = \$8,051

**10.** Partial payment credit =  $\frac{\text{Partial payment}}{100\% - \text{Cash discount rate}}$ Partial payment credit =  $\frac{20,000}{100\% - 4\%} = \frac{20,000}{.96}$  $=$  \$20,833.33 Net amount due = Net price − Partial payment credit Net amount due = 45,300.00 − 20,833.33 = \$24,466.67

Invoice Total \$17,219.82

**11.** From the calendar, September 12 is day number 255.  $255 + 60 = 315$ 

From the calendar, day number 315 is November 11.

- **12.** Discount date = June  $11 + 10$  days = June 21 Net date = June  $11 + 60$  days 30 Days in June − 11 Discount date 19 June 31 July
	- $+ 10$  Aug  $\longrightarrow$  August 10 60 Days
- **13. a.** Discount date = 15 days after end of November = December 15 Net date = December  $15 + 20$  days = January 4
	- **b.** Discount date = 15 days after end of December = January 15 Net date = January  $15 + 20$  days = February 4
- **14.** Discount date = December  $29 + 20$  days = January 18 Net date = January  $18 + 20$  days = February 7
- **15.** Discount date = February  $22 + 80$  days = May 13 Net date = May  $13 + 20$  days = June 2

### **GO ONLINE FOR MORE ACTIVITIES www.cengagebrain.com**

Copyright 2014 Cengage Learning. All Rights Reserved. May not be copied, scanned, or duplicated, in whole or in part. Due to electronic rights, some third party content may be suppressed from the eBook and/or eChapter(s). ed that any suppressed content does not materially affect the overall learning experience. Cengage Learning reserves the right to remo

## CONCEPT REVIEW

- **1.** The document detailing a sales transaction is known as  $a(n)$ (7-1)
- **2.** F.O.B. shipping point and F.O.B. destination are shipping terms that specify where the merchandise  $\_\_$  is transferred. (7-1)
- **3.** To extend an invoice, for each line, we multiply the number of items by the  $\equiv$  per item. (7-2)
- **4.** To calculate the amount of a single trade discount, we multiply the price by the trade discount rate. (7-3)
- **5.** The <u>secure</u> price is the amount a business actually pays for merchandise after the discount has been deducted. (7-4)
- **6.** To calculate the net price factor, we subtract the trade discount rate from  $\_\_\_\$ . (7-4)
- **7.** Write the formula for the trade discount rate. (7-5)
- **8.** In a chain or  $\frac{1}{1}$  of trade discounts, we calculate the final net price by taking each discount one at a time from the previous net price. (7-6)
- ASSESSMENT TEST

#### **Answer the following questions based on the Leisure Time Industries invoice on the following page.**

- **1.** Who is the vendor?
- **2.** What is the date of the invoice?

**9.** What is the invoice subtotal?

- **3.** What is the stock number of rockers?
- What does dz. mean?
- **5.** What is the unit price of plastic lounge covers?
- **6.** What is the destination?
- **7.** What is the extended total for chaise lounges with no armrest?

Copyright 2014 Cengage Learning. All Rights Reserved. May not be copied, scanned, or duplicated, in whole or in part. Due to electronic rights, some third party content may be suppressed from the eBook and/or eChapter(s). ed that any suppressed content does not materially affect the overall learning experience. Cengage Learning reserves the right to remove additional content at any time if subset

- **10.** To calculate the net price factor, we subtract each trade discount rate from  $100\%$  and then  $\frac{1}{100}$  all the complements together. (7-7)
- **11.** A single trade discount that equates to all the discounts in a series or chain is called a single  $\_\_\_\$  discount. (7-8)
- 12. The "
of sale" specify when an invoice must be paid and if  $a(n)$  discount is being offered. (7-9)
- **13.** To calculate the credit given for a partial payment, we divide the amount of the partial payment by  $100\%$  \_\_\_\_\_ the cash discount rate. (7-10)
- **14.** The most common method for dating an invoice is when the discount period and the credit period start on the date of the invoice. This method is known as  $\frac{1}{\sqrt{7}}$  dating. (7-11)

**8.** Who pays the freight if the terms are F.O.B. shipping point?

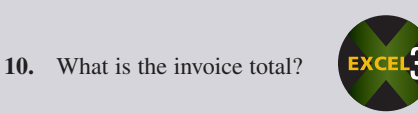

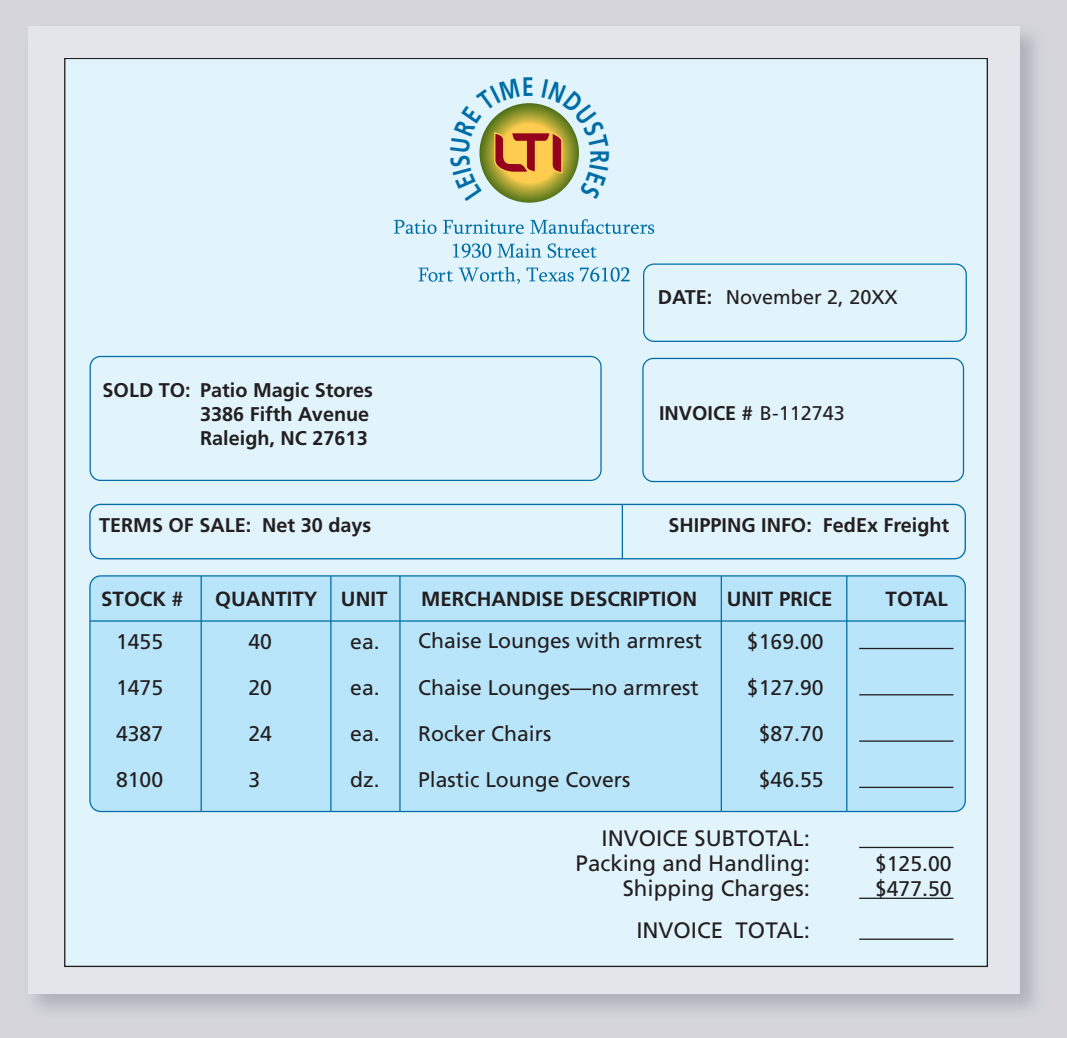

- **11.** Picasso Art Supplies receives an invoice for the purchase of merchandise with a list price of \$5,500. Because Picasso is in the trade, it receives a 27% trade discount. What is the amount of the trade discount?
- **12.** Natureland Garden Center buys lawn mowers that list for \$679.95 less a 30% trade discount.
	- **a.** What is the amount of the trade discount?
	- **b.** What is the net price of each lawn mower?
- **13.** Shorty's BBQ Restaurant places an order listing for \$1,250 with a meat and poultry supplier. Shorty's receives a trade discount of \$422 on the order. What is the trade discount rate on this transaction?
- 
- **14.** Fantasia Florist Shop purchases an order of imported roses with a list price of \$2,375 less trade discounts of 15/20/20.
	- **a.** What is the amount of the trade discount?
	- **b.** What is the net amount of the order?

## **GO ONLINE FOR MORE ACTIVITIES www.cengagebrain.com**

7

**CHAPTER**

Copyright 2014 Cengage Learning. All Rights Reserved. May not be copied, scanned, or duplicated, in whole or in part. Due to electronic rights, some third party content may be suppressed from the eBook and/or eChapter(s). orial review has deemed that any suppressed content does not materially affect the overall learning experience. Cengage Learning reserves the right to remove additional content at any time if su

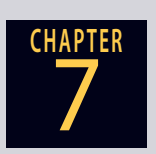

- **15.** All-American Sports can purchase sneakers for \$450 per dozen less trade discounts of 14/12 from Ideal Shoes. Fancy Footwear is offering the same sneakers for \$435 less trade discounts of 18/6. Which supplier offers a lower net price?
- **16. a.** What is the net price factor for trade discounts of 25/15/10?
	- **b.** Use that net price factor to find the net price of a couch listing for \$800.
- **17. a.** What is the net price factor of the trade discount series 20/15/11?
	- **b.** What is the single equivalent discount?

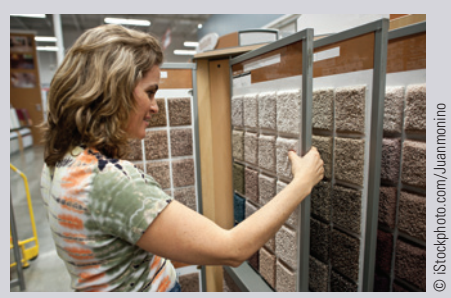

**The U.S. Carpet Industry** According to the Carpet and Rug Institute, carpet covers nearly 60% of all floors in the United States. Ninety percent of all domestic carpet is manufactured in Georgia, representing a significant economic impact to the state. Nationwide, the industry employs over 70,000 workers.

- **18.** The Empire Carpet Company orders merchandise for \$17,700, including \$550 in shipping charges, from Mohawk Carpet Mills on May 4. Carpets valued at \$1,390 will be returned because they are damaged. The terms of sale are 2/10, n/30 ROG. The shipment arrives on May 26, and Empire wants to take advantage of the cash discount.
	- **a.** By what date must Empire pay the invoice?
	- **b.** As the bookkeeper for Empire, how much will you send to Mohawk?
- **19.** Lazy Days Laundry receives an invoice for detergent. The invoice is dated April 9 with terms of 3/15, n/30.
	- **a.** What is the discount date?
	- **b.** What is the net date?
- **c.** If the invoice terms are changed to 3/15 EOM, what is the new discount date?
	- **d.** What is the new net date?
- **20.** Ned's Sheds purchases building materials from Timbertown Lumber for \$3,700 with terms of 4/15, n/30. The invoice is dated October 17. Ned's decides to send in a \$2,000 partial payment.
	- **a.** By what date must the partial payment be sent to take advantage of the cash discount?
	- **b.** What is the net date?
	- **c.** If partial payment was sent by the discount date, what is the balance still due on the order?

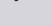

**21.** Club Z is in receipt of new electronics to control the lighting on its dance floor. The invoice, dated June 9, shows the total cost of the equipment as \$14,350. Shipping charges amount to \$428, and insurance is \$72.80. Terms of sale are 2/10 prox. If the invoice is paid on July 9, what is the net amount due?

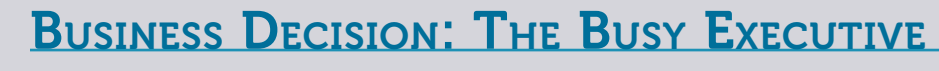

**22.** You are a salesperson for Victory Lane Wholesale Auto Parts. You have just taken a phone order from one of your best customers, Champion Motors. Because you were busy when the call came in, you recorded the details of the order on a notepad.

#### **Phone Order Notes**

- The invoice date is April 4, 20XX.
- The customer order no. is 443B.
- Champion Motors's warehouse is located at 7011 N.W. 4th Avenue, Columbus, Ohio 43205.
- Terms of sale—3/15, n/45.
- The order will be filled by D. Watson.
- The goods will be shipped by truck.
- Champion Motors's home office is located next to the warehouse at 7013 N.W. 4th Avenue.
- Champion ordered 44 car batteries, stock #394, listing for \$69.95 each and 24 truck batteries, stock #395, listing for \$89.95 each. These items get trade discounts of 20/15.
- r Champion also ordered 36 cases of 10W/30 motor oil, stock #838-W, listing for \$11.97 per case, and 48 cases of 10W/40 super-oil, stock #1621-S, listing for \$14.97 per case. These items get trade discounts of 20/20/12.
- The shipping charges for the order amount to \$67.50.
- Insurance charges amount to \$27.68.
- **a.** Transfer your notes to the invoice on the following page, extend each line, and calculate the total.
- **b.** What is the discount date of the invoice?
- **c.** If Champion sends a partial payment of \$1,200 by the discount date, what is the balance due on the invoice?
- **d.** What is the net date of the invoice?
- **e.** Your company has a policy of charging a 5% late fee if invoice payments are more than five days late. What is the amount of the late fee that Champion will be charged if it fails to pay the balance due on time?

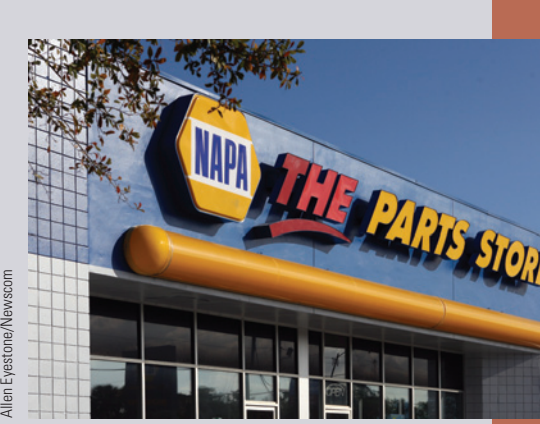

Founded in 1928, **Genuine Parts Company** is a service organization engaged in the distribution of automotive replacement parts, industrial replacement parts, office products, and electrical/electronic materials. The company serves customers from more than 1,900 locations with approximately 31,700 employees.

**NAPA**, representing the Automotive Parts Group at Genuine Parts, is the central hub of company activity. The group consists of 58 NAPA distribution centers serving approximately 5,800 NAPA Auto Parts Stores, of which 1,000 are company-owned.

Source: Based on www.napaonline.com

**GO ONLINE FOR MORE ACTIVITIES www.cengagebrain.com**

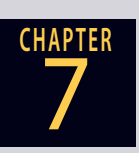

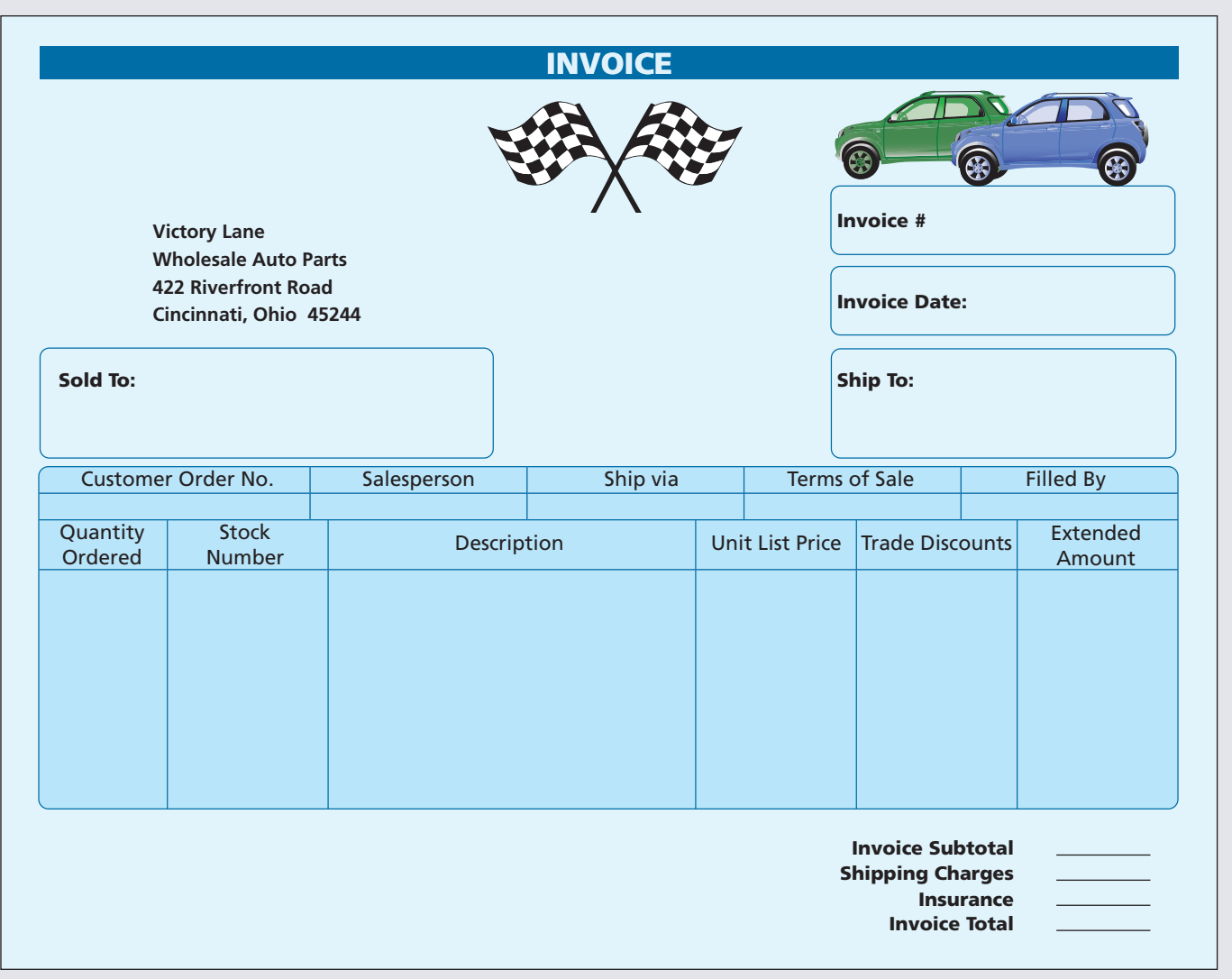

## COLLABORATIVE LEARNING ACTIVITY

#### **Comparing Invoices and Discounts**

- **1.** As a team, collect invoices from a number of businesses in different industries in your area.
	- **a.** How are they similar?
	- **b.** How are they different?
- **2.** Have each member of the team speak with a wholesaler or a retailer in your area.
	- **a.** What are the typical trade discounts in that industry?
	- **b.** What are the typical terms of sale in that industry?

# CHAPTER Markup and Markdown

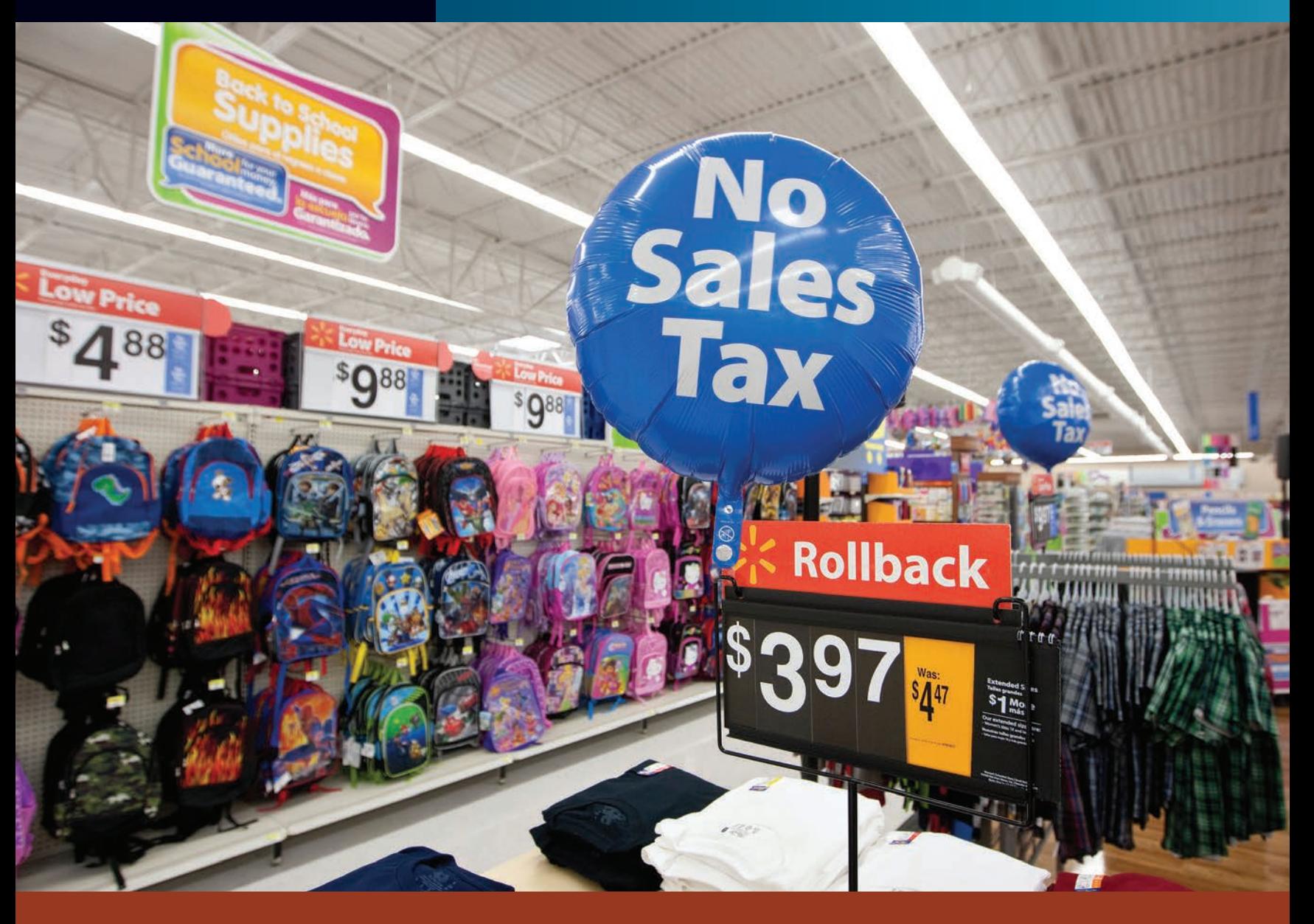

## PERFORMANCE OBJECTIVES

#### **SECTION I: Markup Based on Cost**

- **8-1: Understanding and using the retailing equation to find cost, amount of markup, and selling price of an item (p. 230)**
- **8-2: Calculating percent markup based on cost (p. 232)**
- **8-3: Calculating selling price when cost and percent markup based on cost are known (p. 233)**
- **8-4: Calculating cost when selling price and percent markup based on cost are known (p. 234)**

#### **SECTION II: Markup Based on Selling Price**

- **8-5: Calculating percent markup based on selling price (p. 237)**
- **8-6: Calculating selling price when cost and percent markup based on selling price are known (p. 238)**
- **8-7: Calculating cost when selling price and percent markup based on selling price are known (p. 239)**
- **8-8: Converting percent markup based on cost to percent markup based on selling price, and vice versa (p. 240)**

#### **SECTION III: Markdowns, Multiple Operations, and Perishable Goods**

- **8-9: Determining the amount of markdown and the markdown percent (p. 244)**
- **8-10: Determining the sale price after a markdown and the original price before a markdown (p. 245)**
- **8-11: Computing the final selling price after a series of markups and markdowns (p. 246)**
- **8-12: Calculating the selling price of perishable goods (p. 248)**

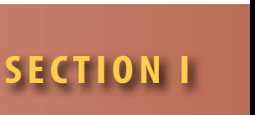

**cost of goods sold** The cost of the merchandise sold during an operating period. One of two major expense categories of a business.

**operating expenses**, or **overhead** All

business expenses, other than cost of merchandise, required to operate a business, such as payroll, rent, utilities, and insurance.

#### **markup**, **markon**, or **margin** The

amount added to the cost of an item to cover the operating expenses and profit. It is the difference between the cost and the selling price.

### MARKUP BASED ON COST

Determining an appropriate selling price for a company's goods or services is an extremely important function in business. The price must be attractive to potential customers, yet sufficient to cover expenses and provide the company with a reasonable profit.

In business, expenses are separated into two major categories. The first is the **cost of goods sold**. To a manufacturer, this expense would be the cost of production; to a wholesaler or retailer, the expense is the price paid to a manufacturer or distributor for the merchandise. The second category includes all the other expenses required to operate the business, such as salaries, rent, utilities, taxes, insurance, advertising, and maintenance. These expenses are known as **operating expenses**, overhead expenses, or simply **overhead**.

The amount added to the cost of an item to cover the operating expenses and profit is known as the **markup**, **markon**, or **margin**. It is the difference between the cost and the selling price of an item. Markup is applied at all levels of the marketing channels of distribution. This chapter deals with the business math applications involved in the pricing of goods and services.

**retailing equation** The selling price of an

item is equal to the cost plus the markup.

8-1

# UNDERSTANDING AND USING THE RETAILING EQUATION TO FIND COST, AMOUNT OF MARKUP, AND SELLING PRICE OF AN ITEM

The fundamental principle on which business operates is to sell goods and services for a price high enough to cover all expenses and provide the owners with a reasonable profit. The formula that describes this principle is known as the **retailing equation**. The equation states that the selling price of an item is equal to the cost plus the markup.

#### **Selling price = Cost + Markup**

Using the abbreviations *C* for cost, *M* for markup, and *SP* for selling price, the formula is written as

#### $SP = C + M$

To illustrate, if a camera costs a retailer \$60 and a \$50 markup is added to cover operating expenses and profit, the selling price of the camera would be \$110.

 $$60 (cost) + $50 (markup) = $110 (selling price)$ 

In Chapter 5, we learned that equations are solved by isolating the unknowns on one side and the knowns on the other. Using this theory, when the amount of markup is the unknown, the equation can be rewritten as

#### $M = SP - C$

When the cost is the unknown, the equation becomes

 $\text{Cost} = \text{Selling price} - \text{Markup}$   $C = SP - M$ 

The following examples illustrate how these formulas are used to determine the dollar amount of cost, markup, and selling price.

## $EXAMPLE1 \n **SELLING PRE**$ **SELLING PRICE**

**Mementos Gift Shop pays \$8.00 for a picture frame. If a markup of \$6.50 is added, what is the selling price of the frame?**

## **SOLUTIONSTRATEGY**

Because selling price is the unknown variable, we use the formula  $SP = C + M$  as follows:

 $SP = C + M$  $SP = 8.00 + 6.50 = 14.50$ Selling price  $=$  \$14.50

## **TRYI TEXERCISE 1**

**For the following, use the basic retailing equation to solve for the unknown.**

Hairbrushes cost the manufacturer \$6.80 per unit to produce. If a markup of \$9.40 each is added to the cost, what is the selling price per brush?

CHECK YOUR ANSWER WITH THE SOLUTION ON PAGE 256.

#### $EXAMPLE2$  **EXAMPLE2 AMOUNT OF MARKUP**

**Reliable Office Supply buys printing calculators from Taiwan for \$22.50 each. If they are sold for \$39.95, what is the amount of the markup?**

## **SOLUTIONSTRATEGY**

Because the markup is the unknown variable, we use the formula  $M = SP - C$  as follows:

 $M = SP - C$ *M* = 39.95 − 22.50 = 17.45  $Markup = $17.45$ 

## **TRYITEXERCISE 2**

**For the following, use the basic retailing equation to solve for the unknown.**

The 19th Hole sells a dozen golf balls for \$28.50. If the distributor was paid \$16.75, what is the amount of the markup?

CHECK YOUR ANSWER WITH THE SOLUTION ON PAGE 256.

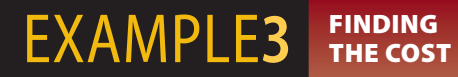

**Safeway Supermarkets sell Corn Crunchies for \$3.29 per box. If the markup on this item is \$2.12, how much did the store pay for the cereal?**

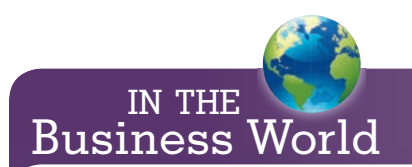

#### **Real-World Connection**

Many retailers use a psychological pricing strategy known as **odd pricing**, whereby prices are set to end in odd numbers such as \$0.79, \$2.47, and \$9.95.

Theoretically, customers perceive odd prices as being substantially below even prices and therefore a bargain. For example, \$299.95 is "perceived" as being much lower than \$300.00.

To psychologically project a prestigious image for their products, retailers use **even pricing** such as \$10.00 and \$500.00.

## **SOLUTIONSTRATEGY**

Because the cost is the unknown variable in this problem, we use the formula  $C = SP - M$ .

$$
C = SP - M
$$
  
\n
$$
C = 3.29 - 2.12 = 1.17
$$
  
\nCost = \$1.17

## **TRYITEXERCISE 3**

CALCULATING PERCENT MARKUP BASED ON COST

**For the following, use the basic retailing equation to solve for the unknown.**

After a wholesaler adds a markup of \$75 to a television set, it is sold to a retail store for \$290. What is the wholesaler's cost?

CHECK YOUR ANSWER WITH THE SOLUTION ON PAGE 256.

## 8-2

**markup based on cost** When cost is 100% and the markup is expressed as a percent of that cost.

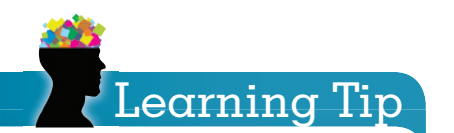

A shortcut for calculating the factors of the retailing equation is to use the **markup table**. The cells represent cost, markup, and selling price in both dollars and percents.

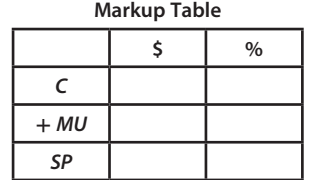

In addition to being expressed in dollar amounts, markup is frequently expressed as a percent. There are two ways of representing markup as a percent: based on cost and based on selling price. Manufacturers and most wholesalers use cost as the base in calculating the percent markup because cost figures are readily available to them. When markup is based on cost, the cost is 100%, and the markup is expressed as a percent of that cost. Retailers, however, use selling price figures as the base of most calculations, including percent markup. In retailing, the selling price represents 100%, and the markup is expressed as a percent of that selling price.

In Chapter 6, we used the percentage formula Portion  $=$  Rate  $\times$  Base. To review these variables, portion is a *part* of a whole amount; base is the *whole amount*; and rate, as a percent, describes what part the portion is of the base. When we calculate markup as a percent, we are actually solving a rate problem using the formula Rate = Portion  $\div$  Base.

When the markup is based on cost, the percent markup is the rate; the dollar amount of markup is the portion; and the cost, representing 100%, is the base. The answer will describe what percent the markup is of the cost; therefore, it is called percent **markup based on cost**. We use the formula:

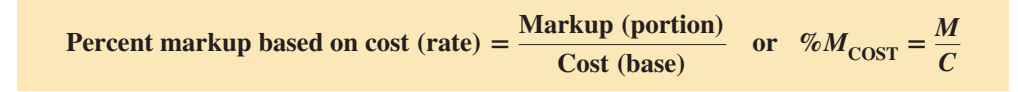

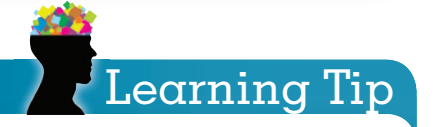

**Step 1.** Fill in the given information using 100% for the base and  $X$  for this unknown. **(orange)**

**Step 2.** Calculate the figure for the remaining cell **(red)** in the column without the X .

#### **\$89.60 − \$56.00 = \$33.60**

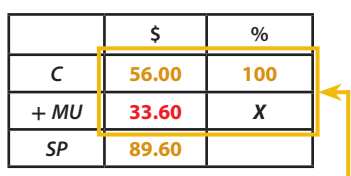

Then form a box. **(yellow)**

(continue)

### $EXAMPLE4 \quad$  CALCULATING PERCENT **MARKUP BASED ON COST**

**Blanco Industries produces stainless steel sinks at a cost of \$56.00 each. If the sinks are sold to distributors for \$89.60 each, what are the amount of the markup and the percent markup based on cost?**

## **SOLUTIONSTRATEGY**

 $M = SP - C$ *M* = 89.60 − 56.00 = 33.60  $Markup = $33.60$ 

$$
\%M_{\text{COST}} = \frac{M}{C}
$$

Copyright 2014 Cengage Learning. All Rights Reserved. May not be copied, scanned, or duplicated, in whole or in part. Due to electronic rights, some third party content may be suppressed from the eBook and/or eChapter(s). Editorial review has deemed that any suppressed content to es not materially affect the overall learning experience. Cengage Learning reserves the right to remove additional content at any time if subsequent rights restric 4&\$5\*0/\*t."3,61#"4&%0/\$045 **233**

 $\%M_{\text{COST}} = \frac{33.60}{56.00} = .6$ 

Percent markup based on  $cost = 60\%$ 

## **TRYI TEXERCISE 4**

The Light Source buys lamps for \$45 and sells them for \$63. What are the amount of the markup and the percent markup based on cost?

CHECK YOUR ANSWERS WITH THE SOLUTIONS ON PAGE 256.

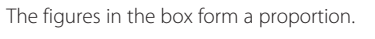

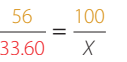

**Step 3.** Solve the proportion for X by crossmultiplying the corner figures in the box.

> $56X = 33.60(100)$  $X = \frac{3,360}{56} = 60\%$

#### CALCULATING SELLING PRICE WHEN COST AND PERCENT MARKUP BASED ON COST ARE KNOWN

From the basic retailing equation, we know that the selling price is equal to the cost plus the markup. When the markup is based on cost, the cost equals 100%, and the selling price equals 100% plus the percent markup. If, for example, the percent markup is 30%, then

> Selling price  $=$  Cost  $+$  Markup Selling price =  $100\% + 30\%$ Selling price = 130% *of* the cost

Because *of* means multiply, we multiply the cost by (100% plus the percent markup).

**Selling price = Cost(100% + Percent markup based on cost)**

 $SP = C(100\% + \%M_{\text{COST}})$ 

#### $EXAMPLES$  SELLING PRICE **SELLING PRICE**

**A wallet costs \$50 to produce. If the manufacturer wants a 70% markup based on cost, what should be the selling price of the wallet?**

## **SOLUTIONSTRATEGY**

 $SP = C(100\% + \%M_{\text{COST}})$  $SP = 50(100\% + 70\%)$  $SP = 50(170\%) = 50(1.7) = 85$ Selling price  $=$  \$85

## **TRYI TEXERCISE 5**

Superior Appliances buys toasters for \$38. If a 65% markup based on cost is desired, what should be the selling price of the toaster?

CHECK YOUR ANSWER WITH THE SOLUTION ON PAGE 256.

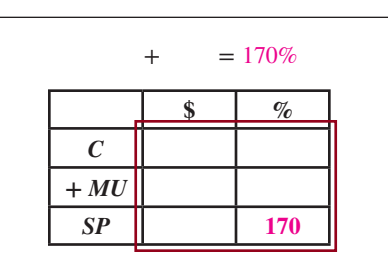

*Note*: When the brown box has six cells, use the four corner figures to form the proportion.

> $100X = 50(170)$  $X = $85$

8-3

#### CALCULATING COST WHEN SELLING PRICE AND PERCENT MARKUP BASED ON COST ARE KNOWN 8-4

To calculate cost when selling price and percent markup on cost are known, let's use our knowledge of solving equations from Chapter 5. Because we are dealing with the same three variables from the last section, simply solve the equation  $SP = C(100\% + \%M_{\text{COST}})$  for the cost. Cost, the unknown, is isolated on one side of the equation by dividing both sides by  $(100\% + \text{Percent markup}).$ 

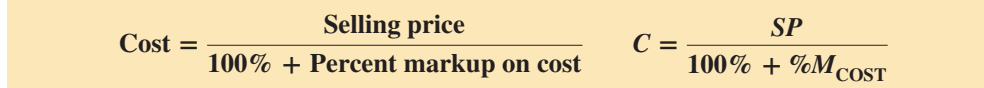

#### $\mathsf{EXAMPLE6}$  CALCULATING **COST**

**American Eagle sells a blouse for \$66. If a 50% markup based on cost is used, what is the cost of the blouse?**

## **SOLUTIONSTRATEGY**

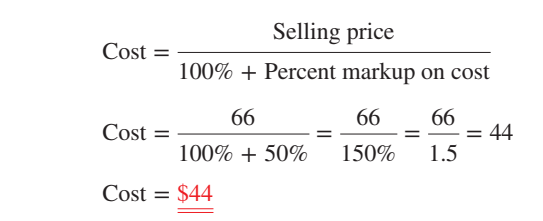

## **TRYI TEXERCISE 6**

General Electric sells automatic coffeemakers to distributors for \$39. If a 30% markup based on cost is used, how much did it cost to manufacture the coffee maker?

```
CHECK YOUR ANSWER WITH THE SOLUTION ON PAGE 256.
```
## **SECTION I**

 $+ = 150\%$ 

*SP* **150**  $150X = 66(100)$  $X = $44$ 

*C* **+** *MU* **\$ %**

## REVIEW EXERCISES

**For the following items, calculate the missing information. Round dollars to the nearest cent and percents to the nearest tenth of a percent.**

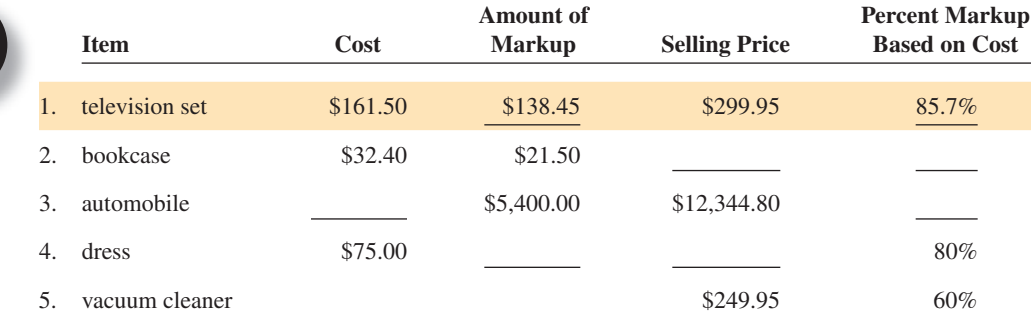

Copyright 2014 Cengage Learning. All Rights Reserved. May not be copied, scanned, or duplicated, in whole or in part. Due to electronic rights, some third party content may be suppressed from the eBook and/or eChapter(s). Editorial review has deemed that any suppressed content does not materially affect the overall learning experience. Cengage Learning reserves the right to remove additional content at any time if subsequent rights restrict
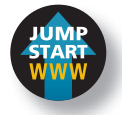

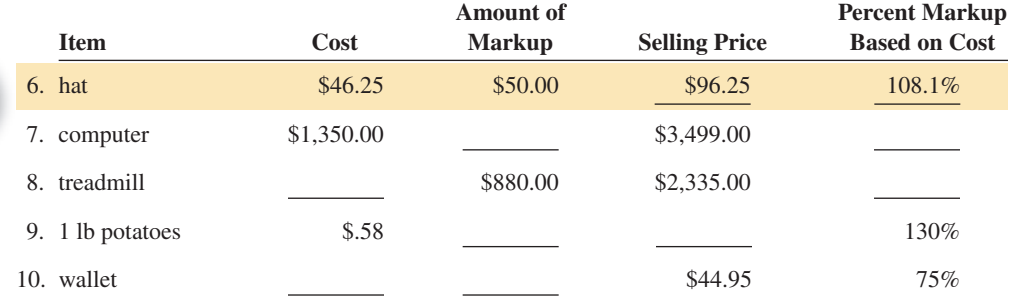

#### **Solve the following word problems. Round dollars to the nearest cent and percents to the nearest tenth of a percent.**

11. Alarm clocks cost the manufacturer \$56.10 per unit to produce. If a markup of \$29.80 is added to the cost, what is the selling price per clock?

- 12. En Vogue Boutique sells blouses for \$22.88. If the cost per blouse is \$15.50, what is the amount of the markup?
- 13. After a wholesaler adds a markup of \$125 to a stereo, it is sold for \$320. What is the cost of the stereo?
- 14. Amazon.com purchases flat-screen computer monitors from H.P. for \$275.59 and sells them for \$449.99.
	- a. What is the amount of the markup?
	- b. What is the percent markup based on cost?
- 15. The Holiday Card Shop purchased stationery for \$2.44 per box. A \$1.75 markup is added to the stationery.
	- a. What is the selling price?
	- b. What is the percent markup based on cost?
- 16. Staples adds a \$4.60 markup to calculators and sells them for \$9.95.
	- a. What is the cost of the calculators?
	- b. What is the percent markup based on cost?
- 17. a. What is the amount of markup on a skateboard from Flying Wheels Skate Shop if the cost is \$58.25 and the selling price is \$118.88?
	- b. What is the percent markup based on cost?

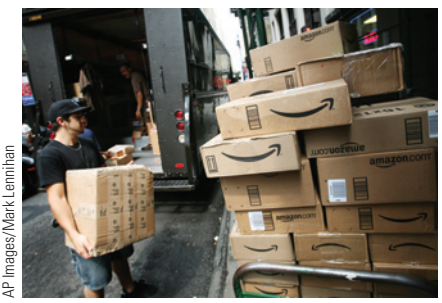

**Amazon.com, Inc.,** operates as an online retailer in North America and internationally. Its product categories include books, movies, music, and games; digital downloads; electronics and computers; home and garden; toys, kids, and baby; grocery; apparel, shoes, and jewelry; health and beauty; sports and outdoors; and tools, auto, and industrial products.

The stated mission of Amazon.com is to "be Earth's most customer-centric company for four primary customer sets: consumers, sellers, enterprises, and content creators." In 1997, its first year, Amazon.com's net sales were \$148 million. Ten years later net sales were \$14 billion.

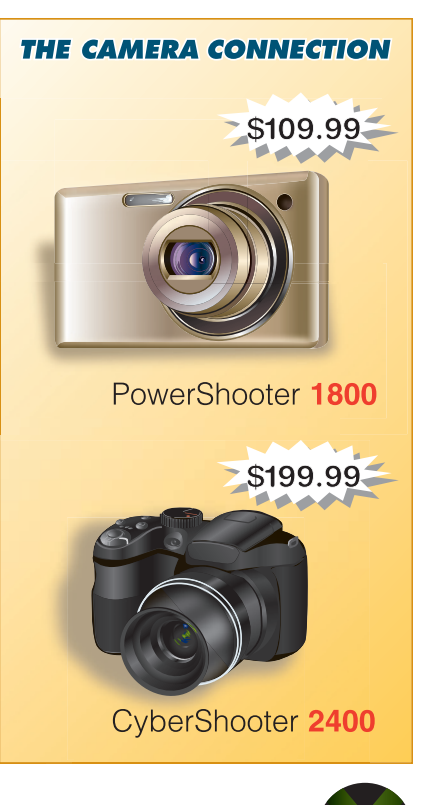

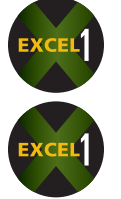

- 18. You are the manager of The Camera Connection. Use the advertisement for your store to answer the following questions.
	- a. If the PowerShooter 1800 is marked up by \$58.50, what is the cost and what is the percent markup on cost?
	- b. If the CyberShooter 2400 has a cost of \$88.00 what are the amount of the markup and the percent markup on cost?
	- c. Which camera is more "profitable" to the store? Why?
	- d. What other factors should be considered in determining profitability?
- 19. Crystal Auto Supply purchases water pumps from the distributor for \$35.40 each. If Crystal adds a 120% markup based on cost, at what retail price should the pumps be sold?
- 20. Broadway Carpets sells designer rugs at retail for \$875.88. If a 50% markup based on cost is added, what is the cost of the designer rugs?
- 21. What is the cost of a plasma TV that sells at retail for \$1,750 with a 70% markup based on cost?
- 22. A real-wood filing cabinet from Office Solutions is marked up by \$97.30 to \$178.88.
	- a. What is the cost?
	- b. What is the percent markup based on cost?
- 23. The Green Thumb Garden Shop purchases automatic lawn sprinklers for \$12.50 from the manufacturer. If a 75% markup based on cost is added, at what retail price should the sprinklers be marked?
- 24. a. What is the cost of a desk lamp at Urban Accents if the selling price is \$49.95 and the markup is 70% based on the cost?
	- b. What is the amount of the markup?

#### BUSINESS DECISION: KEYSTONE MARKUP

25. In department and specialty store retailing, a common markup strategy is to double the cost of an item to arrive at a selling price. This strategy is known as **keystoning** the markup and is widely used in apparel, cosmetics, fashion accessories, shoes, and other categories of merchandise.

The reasoning for the high amount of markup is that these stores have particularly high operating expenses. In addition, they have a continuing need to update fixtures and remodel stores to attract customers.

You are the buyer in the women's shoe department of the Roma Grande Department Store. You normally keystone your markups on certain shoes and handbags. This amount of markup allows you enough gross margin so that you can lower prices when "sales" occur and still have a profitable department.

- a. If you are looking for a line of handbags that will retail for \$120, what is the most you can pay for the bags?
- b. At a women's wear trade show, you find a line of handbags that you like with a suggested retail price of \$130. The vendor has offered you trade discounts of 30/20/5. Will this series of trade discounts allow you to keystone the handbags?
- c. (Challenge) The vendor tells you that the first two discounts, 30% and 20%, are fixed, but the 5% is negotiable. What trade discount, rounded to a whole percent, should you request in order to keystone the markup?

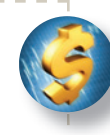

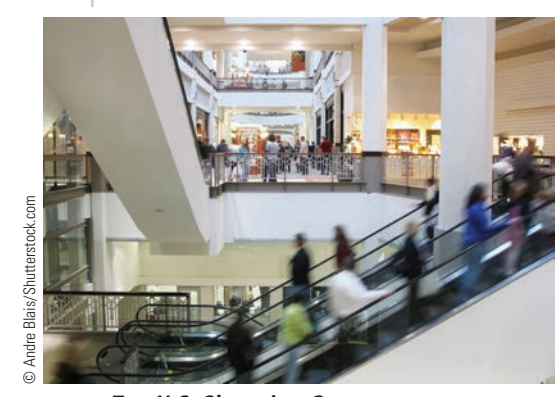

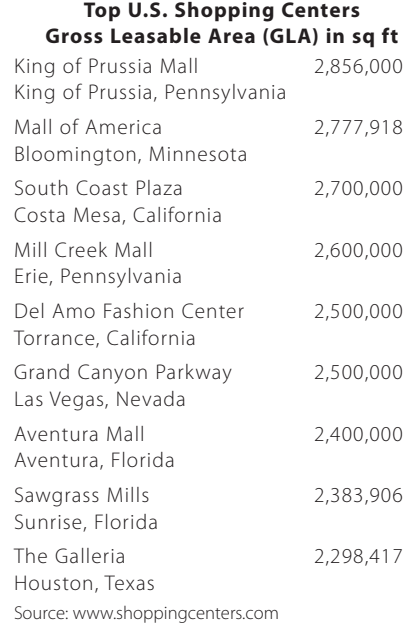

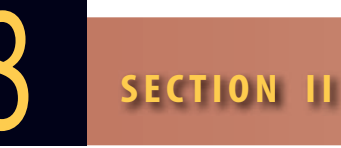

#### **MARKUP BASED ON SELLING PRICE**

In Section I, we calculated markup as a percentage of the cost of an item. The cost was the base and represented 100%. As noted, this method is primarily used by manufacturers and wholesalers. In this section, the markup is calculated as a percentage of the selling price; therefore, the selling price will be the base and represent 100%. This practice is used by most retailers because most retail records and statistics are kept in sales dollars.

#### **CALCULATING PERCENT MARKUP** BASED ON SELLING PRICE

The calculation of percent **markup based on selling price** is the same as that for percent markup based on cost except that the base (the denominator) changes from cost to selling price. Remember, finding percent markup is a rate problem using the now familiar percentage formula Rate = Portion  $\div$  Base.

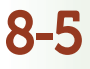

**markup based on selling price** When selling price is 100% and the markup is expressed as a percent of that selling price.

For this application of the formula, the percent markup based on selling price is the rate, the amount of the markup is the portion, and the selling price is the base. The formula is

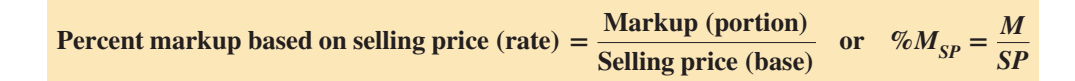

#### $EXAMPLEZ$   **FALCULATING THE PERCENT MARKUP BASED ON SELLING PRICE**

**Quality Hardware & Garden Supply purchases electric drills for \$60 each. If it sells the drills for \$125, what is the amount of the markup and what is the percent markup based on selling price?**

# **SOLUTIONSTRATEGY**

 $M = SP - C$  $M = 125 - 60 = 65$ Markup  $=$  \$65  $\%M_{SP} = \frac{M}{SP}$  $\%M_{SP} = \frac{65}{125} = .52$ Percent markup based on selling price  $= 52\%$ 

# **TRYI TEXERCISE 7**

Deals on Wheels buys bicycles from the distributor for \$94.50 each. If the bikes sell for \$157.50, what is the amount of the markup and what is the percent markup based on selling price?

CHECK YOUR ANSWERS WITH THE SOLUTIONS ON PAGE 256.

#### CALCULATING SELLING PRICE WHEN COST AND PERCENT **MARKUP BASED ON SELLING PRICE ARE KNOWN** 8-6

When the percent markup is based on selling price, remember that the selling price is the base and represents 100%. This means the percent cost plus the percent markup must equal 100%. If, for example, the markup is 25% of the selling price, the cost must be 75% of the selling price.

> $Cost + Markup = Selling price$  $75\% + 25\% = 100\%$

Because the percent markup is known, the percent cost will always be the complement, or

#### **% Cost = 100% − Percent markup based on selling price**

Because the selling price is the base, we can solve for the selling price by using the percentage formula Base  $=$  Portion  $\div$  Rate, where the cost is the portion and the percent cost or (100% − Percent markup on selling price) is the rate. (10

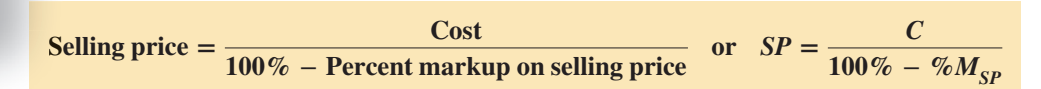

 $=$  \$65 **\$ %** *C*  $+ MU \parallel 65$ *SP*  $125X = 65(100)$  $X = 52\%$ 

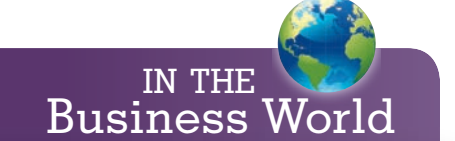

According to **The Week** magazine, the components in Apple's \$499 iPad cost an estimated \$229.05, giving Apple a 54% markup based on selling price. Typical markups on competitive products range from 15% to 25%!

## $EXAMPLES$   $<sub>SELLING PRICE</sub>$ </sub> **SELLING PRICE**

**High Point Furniture purchases wall units from the manufacturer for \$550. If the store policy is to mark up all merchandise 60% based on the selling price, what is the retail selling price of the wall units?**

# **SOLUTIONSTRATEGY**

$$
SP = \frac{C}{100\% - \%M_{SP}}
$$

$$
SP = \frac{550}{100\% - 60\%} = \frac{550}{40\%} = 1,375
$$

Selling price  $=$  \$1,375

# **TRYI TEXERCISE 8**

Grand Prix Menswear buys suits for \$169 from the manufacturer. If a 35% markup based on selling price is the objective, what should be the selling price of the suit?

CHECK YOUR ANSWER WITH THE SOLUTION ON PAGE 256.

### CALCULATING COST WHEN SELLING PRICE AND PERCENT **MARKUP BASED ON SELLING PRICE ARE KNOWN**

Often retailers know how much their customers are willing to pay for an item. The following procedure is used to determine the most a retailer can pay for an item and still get the intended markup.

To calculate the cost of an item when the selling price and percent markup based on selling price are known, we use a variation of the formula used in the last section. To solve for cost, we must isolate cost on one side of the equation by multiplying both sides of the equation by (100% – Percent markup). This yields the equation for cost:

**Cost = Selling price(100% − Percent markup on selling price)**

 $C = SP(100\% - \%M_{SP})$ 

# $= 40%$ **\$ %**  $C \parallel$  40 **+** *MU SP*  $40X = 550(100)$ *X* = \$1,375

# 8-7

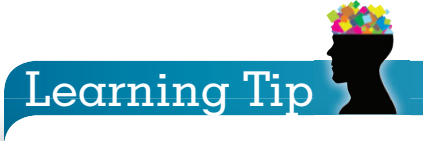

The percent markup on cost is always greater than the corresponding percent markup on selling price because markup on cost uses cost as the base, which is less than the selling price. In the percentage formula, the lower the base, the greater the rate.

#### EXAMPLE9 CALCULATING **COST**

A buyer for a chain of boutiques is looking for a line of dresses to retail for \$120. If a 40% **markup based on selling price is the objective, what is the most the buyer can pay for these dresses and still get the intended markup?**

# **SOLUTIONSTRATEGY**

$$
C = SP(100\% - \%M_{SP})
$$
  
\n
$$
C = 120(100\% - 40\%) = 120(.6) = 72
$$
  
\n
$$
Cost = $72
$$

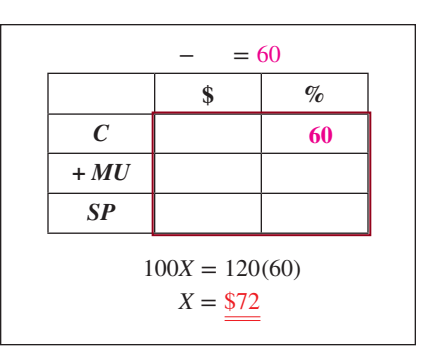

Copyright 2014 Cengage Learning. All Rights Reserved. May not be copied, scanned, or duplicated, in whole or in part. Due to electronic rights, some third party content may be suppressed from the eBook and/or eChapter(s). Editorial review has deemed that any suppressed content does not materially affect the overall learning experience. Cengage Learning reserves the right to remove additional coment any time if subsequent rights restrictions

## **TRYI TEXERCISE 9**

What is the most a gift shop buyer can pay for a set of wine glasses if he wants a 55% markup based on selling price and expects to sell the glasses for \$79 at retail?

CHECK YOUR ANSWER WITH THE SOLUTION ON PAGE 256.

#### CONVERTING PERCENT MARKUP BASED ON COST TO PERCENT MARKUP BASED ON SELLING PRICE, AND VICE VERSA 8-8

#### **CONVERTING PERCENT MARKUP BASED ON COST TO PERCENT MARKUP BASED ON SELLING PRICE**

When percent markup is based on cost, it can be converted to percent markup based on selling price by using the following formula:

**Percent markup based on selling price =**  $\frac{\text{Percent markup based on cost}}{100\% + \text{Percent markup based on cost}}$ 

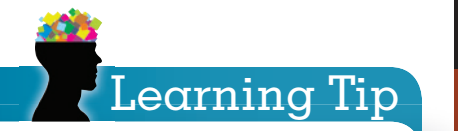

This table provides a shortcut for converting between markup types. As before:

- Fill in the given information and also use 100% for the bases and  $X$  for the unknown. **(orange)**
- Calculate the figure for the remaining cell in the column without the X . **(red)**

 $100 + 60 = 160$ 

Form a proportion and solve for  $X$ .

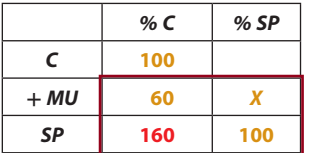

**60**  $\frac{60}{160} = \frac{X}{100}$ **100 160***X* **= 60(100)** *<sup>X</sup>* **<sup>=</sup> 37.5%**

#### EXAMPLE**10 CONVERTING BETWEEN MARKUP TYPES**

**If a purse is marked up 60% based on cost, what is the corresponding percent markup based on selling price? b**

# **SOLUTIONSTRATEGY S**

Percent markup based on selling price  $=$   $\frac{\text{Percent markup based on cost}}{\text{percent} + \text{percent} + \text{percent} + \text{percent} + \text{percent} + \text{percent} + \text{percent} + \text{percent} + \text{cn}}$ 

100% + Percent markup based on cost

Percent markup based on selling price  $=$   $\frac{60\%}{100\% + 60\%} = \frac{.6}{1.6} = .375$ 

Percent markup based on selling price  $= 37.5\%$ 

**TRYITEXERCISE 10** 

A suitcase is marked up 50% based on cost. What is the corresponding percent markup based on A selling price? s

CHECK YOUR ANSWER WITH THE SOLUTION ON PAGE 256. C

#### **CONVERTING PERCENT MARKUP BASED ON SELLING PRICE TO PERCENT MARKUP BASED ON COST**

When percent markup is based on selling price, it can be converted to percent markup based on cost by the formula:

**Percent markup based on**  $\text{cost} = \frac{\text{Percent markup based on selling price}}{\text{area of } \text{mean}}$ **100% − Percent markup based on selling price**

#### EXAMPLE11 **CONVERTING BETWEEN MARKUP TYPES**

**At Walmart, a Panasonic sound system is marked up 25% based on selling price. What is the corresponding percent markup based on cost? Round to the nearest tenth of a percent.**

# **SOLUTIONSTRATEGY**

Percent markup based on cost  $=$  Percent markup based on selling price 100% − Percent markup based on selling price

Percent markup based on cost =  $\frac{25\%}{100\% - 25\%} = \frac{.25}{.75} = .3333$ 

Percent markup based on  $cost = 33.3\%$ 

# **TRYI TEXERCISE 11**

At Video Outlet, a PlayStation 4 game is marked up 75% based on selling price. What is the corresponding percent markup based on cost? Round to the nearest tenth of a percent.

CHECK YOUR ANSWER WITH THE SOLUTION ON PAGE 256.

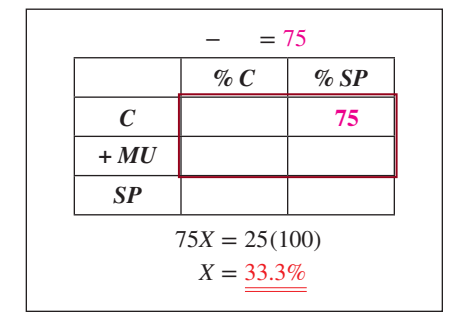

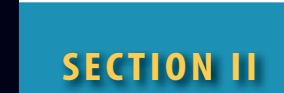

# REVIEW EXERCISES

**For the following items, calculate the missing information. Round dollars to the nearest cent and percents to the nearest tenth of a percent.**

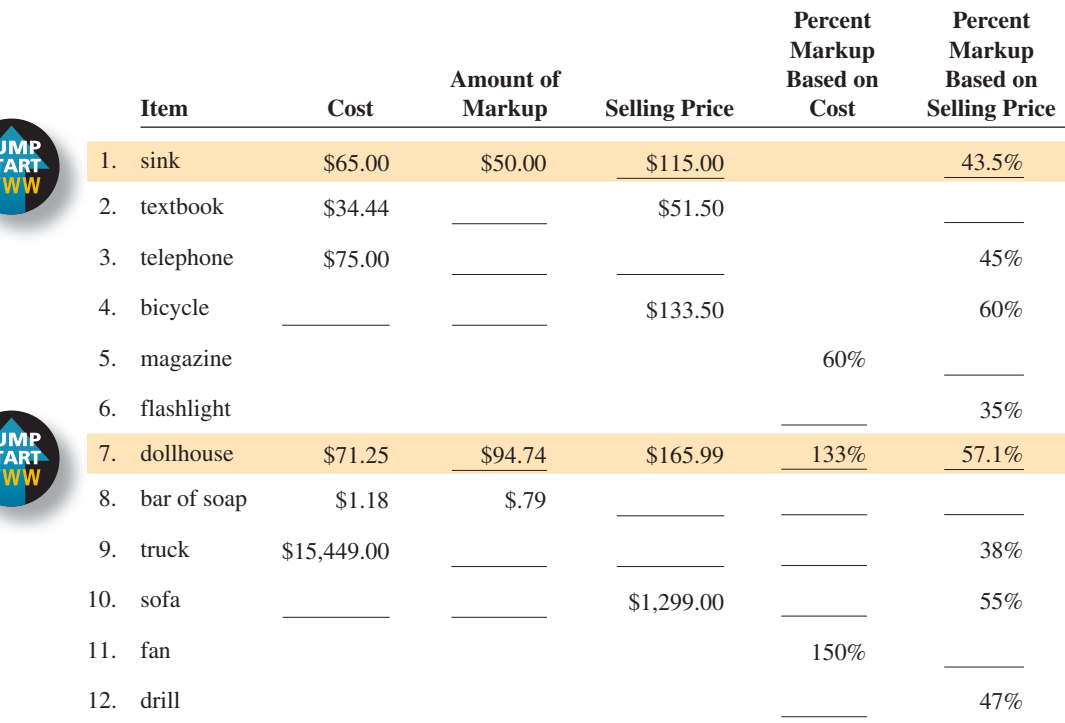

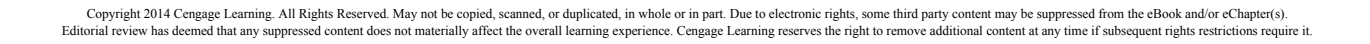

#### **Solve the following word problems. Round dollars to the nearest cent and percents to the nearest tenth of a percent.**

- 13. You are the manager of Midtown Hardware. If the EnergyMax batteries in your advertisement have a cost of \$3.25,
	- a. What is the amount of the markup on these batteries?
	- b. What is your percent markup based on selling price?
	- c. If the vendor reduces the cost to \$2.90 as a promotional trade discount this week, what is your new amount of markup and what is percent markup based on selling price?
- 14. A distributor purchases tractors at a cost of \$6,500 and sells them for \$8,995.
	- a. What is the amount of the markup?
	- b. What is the percent markup based on selling price?
- 15. Waterbed City purchases beds from the manufacturer for \$212.35. If the store policy is to mark up all merchandise 42% based on selling price, what is the retail selling price of the beds?
- 16. Video Depot uses a 40% markup based on selling price for its video game systems. On games and accessories, they use a 30% markup based on selling price. (See advertisement.)
	- a. What is the cost and the amount of the markup of the video game system?
	- b. What is the cost and the amount of the markup of the Sports Package game?
	- c. As a promotion this month, the manufacturer is offering its dealers a rebate of \$5.50 for each additional remote sold. What is the cost and percent markup (rounded to the nearest tenth) based on selling price?
- 17. Galaxy Tools manufactures an 18-volt drill at a cost of \$38.32. It imports rechargeable battery packs for \$20.84 each. Galaxy offers its distributors a "package deal" that includes a drill and two battery packs. The markup is 36% based on selling price. What is the selling price of the package?

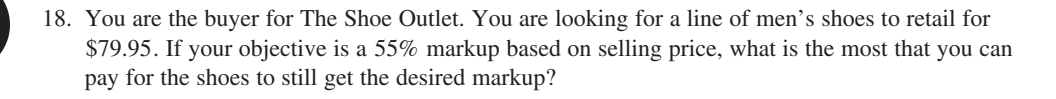

19. If the markup on a washing machine is 43% based on selling price, what is the corresponding percent markup based on cost?

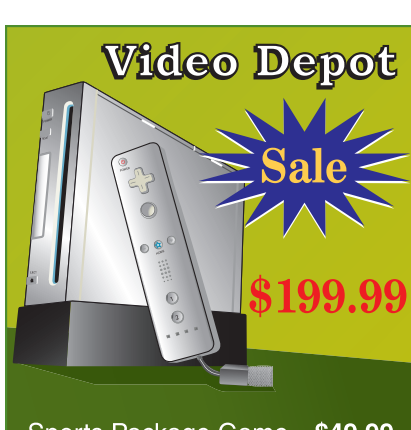

Sports Package Game...\$49.99 Additional Remote.......... \$39.00

**EnergyMax AA/AAA 8-pack, CD 4-pack, 9V 2-pack**

**+1C**

*EnergyMax*

**+1AAA**

*EnergyMax*

**MIDTOWN HARDWARE**

**EnergyMax H**  $\frac{1}{\Theta}$ 

 $\vert$ +1D

**EnergyMax** 

**your choice**

**\$4.99**

*EnergyMax*

20. If the markup on an oven is 200% based on cost, what is the corresponding percent markup based on selling price?

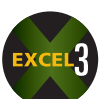

21. A purse has a cost of \$21.50 and a selling price of \$51.99.

- a. What is the amount of markup on the purse?
- b. What is the percent markup based on cost?
- c. What is the corresponding percent markup based on selling price?
- 22. As the manager of Speedy Supermarket, answer the following questions.
	- a. If 2-liter Bubbly-Cola products cost Speedy \$16.50 per case of 24 bottles, what are the amount of the markup and the percent markup on selling price per case?
	- b. If 12-pack Bubbly-Cola products have a markup of \$8.25 per case of six 12-packs at Speedy, what are the cost and the percent markup on selling price per case?
	- c. Why has Speedy Supermarket chosen to use markup based on selling price?

#### BUSINESS DECISION: INCREASING THE MARGIN

- 23. If Costco pays \$37.50 for the vacuum cleaner shown here,
	- a. What is the percent markup based on selling price?
	- b. If Costco pays \$1.50 to the insurance company for each product replacement policy sold, what is the percent markup based on selling price of the vacuum cleaner and policy combination?
	- c. If 6,000 vacuum cleaners are sold in a season and 40% are sold with the insurance policy, how many additional "markup dollars," the **gross margin**, was made by offering the policy?
	- d. (Optional) As a housewares buyer for Costco, what is your opinion of such insurance policies, considering their effect on the "profit picture" of the department? How can you sell more policies?

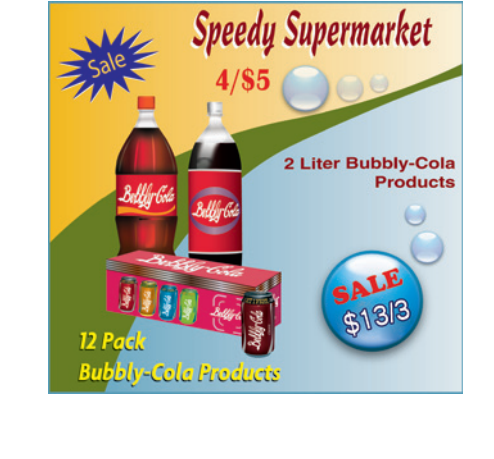

**•** Microfiltration **• On-board tools** 

**Replacement Policy, \$7.99** 

1-yr. Product

POWERVAC PLUS

12-AMP

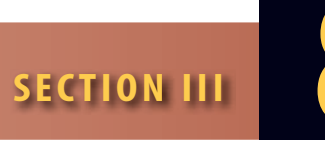

MARKDOWNS, MULTIPLE OPERATIONS, AND PERISHABLE GOODS

DETERMINING THE AMOUNT OF MARKDOWN

**AND THE MARKDOWN PERCENT** 

**markdown** A price reduction from the original selling price of merchandise.

**markdown cancellation** Raising prices back to the original selling price after a sale is over.

8-9

**sale price** The promotional price of merchandise after a markdown.

The original selling price of merchandise usually represents only a temporary situation based on customer and competitor reaction to that price. A price reduction from the original selling price of merchandise is known as a **markdown**. Markdowns are frequently used in retailing because of errors in initial pricing or merchandise selection. For example, the original price may have been set too high or the buyer ordered the wrong styles, sizes, or quantities of merchandise.

Most markdowns should not be regarded as losses but as sales promotion opportunities used to increase sales and profits. When a sale has been concluded, raising prices back to the original selling price is known as a **markdown cancellation**. This section deals with the mathematics of markdowns, a series of markups and markdowns, and the pricing of perishable merchandise.

A markdown is a reduction from the original selling price of an item to a new **sale price**. To determine the amount of a markdown, we use the formula:

#### **Markdown = Original selling price − Sale price**

For example, if a sweater was originally marked at \$89.95 and then was sale-priced at \$59.95, the amount of the markdown would be \$30.00 (\$89.95 − \$59.95 = \$30.00).

To find the markdown percent, we use the percentage formula once again, Rate = Portion  $\div$  Base, where the markdown percent is the rate, the amount of the markdown is the portion, and the original selling price is the base:

**Markdown percent <sup>=</sup> Markdown Original selling price**

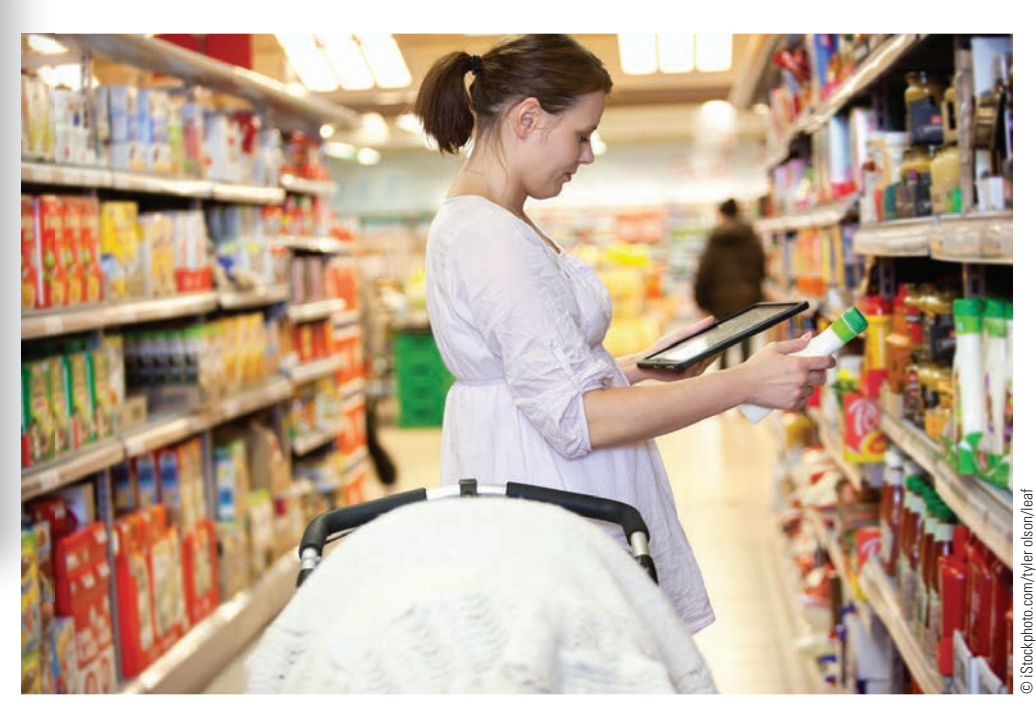

# Dollars AND Sense

#### **Become a Prudent Shopper!**

The price difference between two items is cash you get to put in your pocket. Even \$10 saved this week will buy three dozen eggs next week. And saving \$100 will give you \$466.09 in 20 years at 8% interest.

Here are some of Consumer Reports ShopSmart's picks for the best sites to find deals:

- CouponWinner.com
- PricesandCoupons.com
- Savings.com
- Shop.com
- RetailMeNot.com
- Groupon.com
- 6pm.com
- TheOutnet.com

Sources: The Miami Herald, March 7, 2010, page 1E; USA Today, Sept. 18, 2009, page 3B.

Prudent shoppers often spend time comparing products in order to make informed buying decisions.

Copyright 2014 Cengage Learning. All Rights Reserved. May not be copied, scanned, or duplicated, in whole or in part. Due to electronic rights, some third party content may be suppressed from the eBook and/or eChapter(s). Editorial review has deemed that any suppressed content does not materially affect the overall learning experience. Cengage Learning reserves the right to remove additional content at any time if subsequent rights restrict

#### $EXAMPLE12$  **DETERMINING THE MARKDOWN** AND MARKDOWN PERCENT

**A blender that originally sold for \$60 was marked down and sold for \$48. What is the amount of the markdown and the markdown percent?**

# **SOLUTIONSTRATEGY**

Markdown = Original selling price − Sale price

Markdown =  $60 - 48 = 12$ 

 $Markdown = $12$ 

Markdown percent =  $\frac{\text{Markdown}}{\text{Original selling price}} = \frac{12}{60} = .2$ 

Markdown percent  $= 20\%$ 

# **TRYI TEXERCISE 12**

A tennis racquet that originally sold for \$75 was marked down and sold for \$56. What are the amount of the markdown and the markdown percent? Round your answer to the nearest tenth of a percent.

CHECK YOUR ANSWERS WITH THE SOLUTIONS ON PAGE 257.

#### DETERMINING THE SALE PRICE AFTER A MARKDOWN AND THE ORIGINAL PRICE BEFORE A MARKDOWN

8-10

#### DETERMINING SALE PRICE AFTER A MARKDOWN

In markdown calculations, the original selling price is the base, or 100%. After a markdown is subtracted from that price, the new price represents (100% − Markdown percent) *of* the original price. For example, if a chair is marked down 30%, the sale price would be 70%  $(100\% - 30\%)$  of the original price.

To find the new sale price after a markdown, we use the familiar percentage formula, Portion  $=$  Rate  $\times$  Base, where the sale price is the portion, the original price is the base, and  $(100\% - \text{Markdown percent})$  is the rate.

**Sale price = Original selling price(100% − Markdown percent)**

#### $EXAMPLE13$  BETERMINING THE **SALE PRICE**

**Fernando's Hideaway, a men's clothing store, originally sold a line of ties for \$55 each. Ifthe manager decides to mark them down 40% for a clearance sale, whatis the sale price of a tie?**

# **SOLUTIONSTRATEGY**

Remember, if the markdown is 40%, the sale price must be 60% (100% − 40%) *of* the original price.

Sale price = Original selling price(100% − Markdown percent)

Sale price =  $$55(100\% - 40\%) = 55(.6) = 33$ 

$$
Sale price = $33
$$

Note that markdown percent calculations are an application of rate of decrease,

In the percentage formula, the markdown (portion) represents the amount of the decrease and the original selling price (base) represents the original amount.

Learning Tip

covered in Chapter 6.

Copyright 2014 Cengage Learning. All Rights Reserved. May not be copied, scanned, or duplicated, in whole or in part. Due to electronic rights, some third party content ruly be suppressed from the eBook and/or eChapter(s) Editorial review has deemed that any suppressed content does not materially affect the overall learning experience. Cengage Learning reserves the right to remove additional content any time if subsequent rights restriction

## **TRYITEXERCISE 13**

Craftsman's Village originally sold paneling for \$27.50 per sheet. When the stock was almost depleted, the price was marked down 60% to make room for incoming merchandise. What was the sale price per sheet of paneling?

CHECK YOUR ANSWER WITH THE SOLUTION ON PAGE 257.

#### DETERMINING THE ORIGINAL PRICE BEFORE A MARKDOWN

To find the original selling price before a markdown, we use the sale price formula solved for the original selling price. The original selling price is isolated to one side by dividing both sides of the equation by (100% − Markdown percent). *Note*: This is actually the percentage formula Base = Portion  $\div$  Rate with the original selling price as the base.

**Original selling price <sup>=</sup> Sale price 100% − Markdown percent**

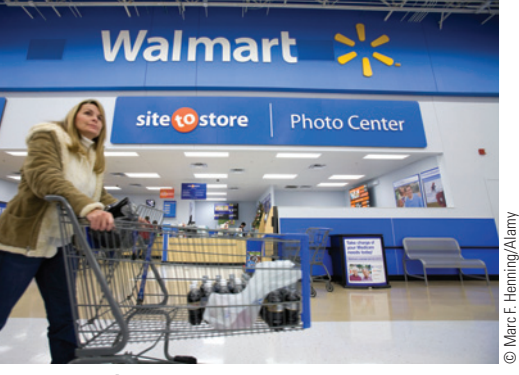

**Wal-Mart Stores, Inc.,** serves customers and members more than 200 million times per week at more than 8,000 retail units under 53 different banners in 15 countries. In 1990, Walmart's net sales were \$25 billion. Twenty years later net sales had grown to \$405 billion. Source: http://walmartstores.com

#### EXAMPLE14 DETERMINING THE **ORIGINAL SELLING PRICE**

**What was the original selling price of a backpack at Walmart that is currently on sale for \$99 after a 25% markdown?**

# **SOLUTIONSTRATEGY**

**Reasoning**: \$99 = 75% (100% − 25%) *of* the original price. Solve for the original price.

Original selling price  $=$  Sale price 100% − Markdown percent  $=$   $\frac{99}{9}$  $100\% - 25\%$  $=\frac{99}{1}$ .75  $= 132$ 

Original selling price  $= $132$ 

# **TRYI TEXERCISE 14**

What was the original selling price of a necklace currently on sale for \$79 after a 35% markdown? Round your answer to the nearest cent.

CHECK YOUR ANSWER WITH THE SOLUTION ON PAGE 257.

# 8-11

**staple goods** Products considered basic and routinely purchased that do not undergo seasonal fluctuations in sales, such as food, tools, and furniture.

**seasonal goods** Products that undergo seasonal fluctuations in sales, such as fashion apparel and holiday merchandise.

#### COMPUTING THE FINAL SELLING PRICE AFTER A **SERIES OF MARKUPS AND MARKDOWNS**

Products that do not undergo seasonal fluctuations in sales, such as food, tools, tires, and furniture, are known as **staple goods**. These products are usually marked up once and perhaps marked down occasionally, on sale. **Seasonal goods**, such as men's and women's fashion items, snow shovels, bathing suits, and holiday merchandise, may undergo many markups and markdowns during their selling season. Merchants must continually adjust prices as the season progresses. Getting caught with an excessive amount of out-of-season inventory can ruin an otherwise bright profit picture. Christmas decorations in January and snow tires in June are virtually useless profit-wise!

#### **EXAMPLE15 EXAMPLE15 MARKUPS AND MARKDOWNS**

**In March, Swim and Sport purchased designer bathing suits for \$50 each. The original markup was 60% based on the selling price. In May, the shop took a 25% markdown by having a sale. After three weeks, the sale was over and all merchandise was marked up15%. By July, many of the bathing suits were still in stock, so the shop took a 30% markdown to stimulate sales. At the end of August, the balance of the bathing suits were put on clearance sale with a final markdown of another 25%. Compute the intermediate prices and the final selling price of the bathing suits. Round to the nearest cent.**

# **SOLUTIONSTRATEGY**

When solving a series of markups and markdowns, remember that each should be based on the previous selling price. Use the formulas presented in this chapter and take each step one at a time.

**Step 1.** Find the original selling price, with markup based on the selling price.

Selling price  $=$   $\frac{\text{Cost}}{100\% - \text{Percent markup}} = \frac{50}{100\% - 60\%} = \frac{50}{.4} = 125$ Original selling price  $=$  \$125

- **Step 2.** Calculate the 25% markdown in May. Sale price = Original selling price( $100\%$  – Markdown percent) Sale price =  $125(100\% - 25\%) = 125(.75) = 93.75$ Sale price  $=$  \$93.75
- **Step 3.** Calculate the after-sale 15% markup. Remember, the base is the previous selling price, \$93.75. Selling price = Sale price $(100\% + \text{Percent markup})$ Selling price =  $93.75(100\% + 15\%) = 93.75(1.15) = 107.81$ Selling price  $=$  \$107.81
- **Step 4.** Calculate the July 30% markdown. Sale price = Previous selling price $(100\% - \text{Markdown percent})$ Sale price =  $107.81(100\% - 30\%) = 107.81(.7) = 75.47$ Sale price  $= $75.47$
- **Step 5.** Calculate the final 25% markdown. Sale price = Previous selling price(100% − Markdown percent) Sale price =  $75.47(100\% - 25\%) = 75.47(.75) = 56.60$ Final sale price  $=$  \$56.60

# **TRYI TEXERCISE 15**

In September, Tire Depot in Chicago purchased snow tires from a distributor for \$48.50 each. The original markup was 55% based on the selling price. In November, the tires were marked down n 30% and put on sale. In December, they were marked up 20%. In February, the tires were again n on sale at 30% off, and in March, they cleared out with a final 25% markdown. What was the final selling price of the tires? Round to the nearest cent.

CHECK YOUR ANSWER WITH THE SOLUTION ON PAGE 257.

# Learning Tip

**al**<br>**almost the algebra series of markups and markdowns,<br>each calculation is based on the** *previou***<br>selling price.<br><b>The series of market on the** *previou*<br>**Example 3** each calculation is based on the previous selling price.

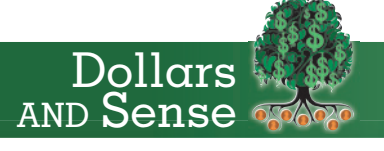

A fake designer purse probably won't hurt you, although your pride might be injured if someone discreetly points out that Gucci is spelled with two c's.

**Spotting Counterfeit Products**<br>
A fake designer purse probably wo<br>
you, although your pride might be<br>
someone discreetly points out that<br>
spelled with two c's.<br>
But counterfeit electrical items<br>
creasent a serious risk. T But counterfeit electrical items can present a serious risk. The unlabeled \$1 extension cord at a discount store, for example, could electrocute you! Those holiday lights found at a flea market could catch fire!

- Here are some things to watch out for: • Spelling and grammatical errors on
- packaging
- No contact information
- Absence of a certification mark such as UL, Underwriters Laboratories
- Products from different manufacturers bundled together
- No-name products
- No UPC bar code
- Unbelievably low prices

Source: USA Today, "Watch for spelling errors, no bar code, too-good deals," by Sandra Block, Dec. 18, 2009, page 2B.

#### CALCULATING THE SELLING PRICE OF PERISHABLE GOODS 8-12

**perishable goods** Products that have a certain shelf life and then no value at all, such as fruits, vegetables, flowers, and dairy products.

Out-of-season merchandise still has some value, whereas **perishable goods** (such as fruits, vegetables, flowers, and dairy products) have a certain shelf life and then no value at all. For sellers of this type of merchandise to achieve their intended markups, the selling price must be based on the quantity of products sold at the original price. The quantity sold is calculated as total items less spoilage. For example, if a tomato vendor anticipates a 20% spoilage rate, the selling price of the tomatoes should be calculated based on 80% of the original stock. To calculate the selling price of perishables, use the formula:

Selling price of perishables 
$$
=
$$
  $\frac{\text{Total expected selling price}}{\text{Total quantity} - \text{Anticipated spoilage}}$ 

#### $\mathsf{EXAMPLE16}$   $\;\mathsf{CALCULATING\; THE\; SELING}\;\mathsf{EXAMPLE16}$ PRICE OF PERISHABLE GOODS

**The Farmer's Market buys 1,500 pounds of fresh bananas at a cost of \$0.60 a pound. If a 15% spoilage rate is anticipated, at what price per pound should the bananas be sold to achieve a 50% markup based on selling price? Round to the nearest cent.**

# **SOLUTIONSTRATEGY**

**Step 1.** Find the total expected selling price: The total expected selling price is found by applying the selling price formula,  $SP = C \div (100\% - \% M_{SP})$ . The cost will be the total pounds times the price per pound,  $1,500 \times$  \$.60 = \$900.

$$
SP = \frac{\text{Cost}}{100\% - \%M_{SP}} = \frac{900}{100\% - 50\%} = \frac{900}{.5} = 1,800
$$

Total expected selling price  $= $1,800$ 

**Step 2.** Find the anticipated spoilage: To find the amount of anticipated spoilage, use the formula

> Anticipated spoilage  $=$  Total quantity  $\times$  Spoilage rate Anticipated spoilage =  $1,500 \times 15\% = 1,500(.15) = 225$ Anticipated spoilage = 225 pounds

**Step 3.** Calculate the selling price of the perishables:

Selling price of perishables  $=$  Total expected selling price

$$
3 -
$$
Total quantity – Anticipated spoilage

Selling price = 
$$
\frac{1,800}{1,500 - 225} = \frac{1,800}{1,275} = 1.411
$$

Selling price of bananas  $= $1.41$  per pound

# **TRYITEXERCISE 16**

Enchanted Gardens, a chain of flower shops, purchases 800 dozen roses for Valentine's Day at a cost of \$6.50 per dozen. If a 10% spoilage rate is anticipated, at what price per dozen should the roses be sold to achieve a 60% markup based on selling price? Round to the nearest cent.

CHECK YOUR ANSWER WITH THE SOLUTION ON PAGE 257.

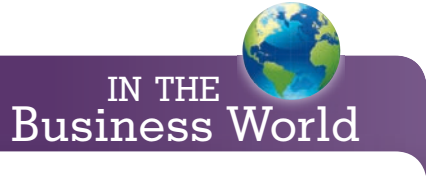

**Going Bananas!**

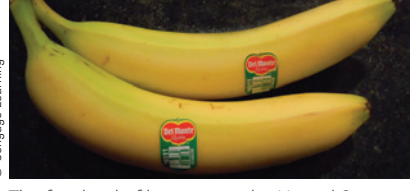

The first load of bananas in the United States was sold in 1870 by sea captain Lorenzo Dow Baker. He later launched United Fruit, which eventually came to be known as the Chiquita Corporation. In 1889, however, Captain Baker lost control of his company as members of the board of directors gained a majority ownership by secretly purchasing shares in the company, achieving a majority ownership, and then removing him from the governing board. One hundred years later, Chiquita annual net sales were over \$3 billion.

Source: capecodtoday.com and chiquita.com

8 **SECTION III**

# REVIEW EXERCISES

**For the following items, calculate the missing information. Round dollars to the nearest cent and percents to the nearest tenth of a percent.**

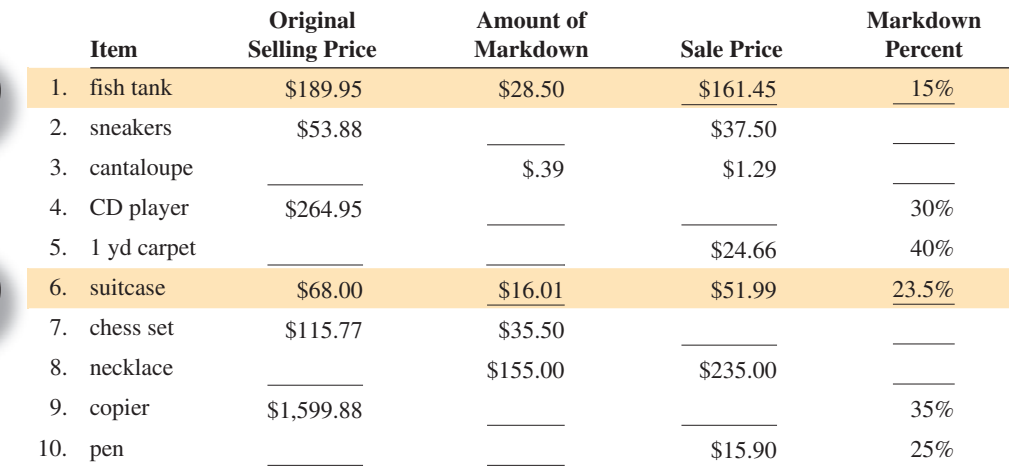

#### **Solve the following word problems, rounding dollars to the nearest cent and percents to the nearest tenth of a percent.**

- 11. A motorcycle that originally sold for \$9,700 was marked down and sold for \$7,950.
	- a. What is the amount of the markdown?
	- b. What is the markdown percent?
- 12. A Blu-ray disc that originally sold for \$34.88 at Target was marked down by \$12.11.
	- a. What is the sale price?
	- b. What is the markdown percent?
- 13. a. A notebook that originally sold for \$1.69 at Dollar General was marked down to \$0.99. What is the amount of the markdown on these notebooks?
	- b. What is the markdown percent?
	- c. If the sale price is then marked up by 40%, what is the new selling price?

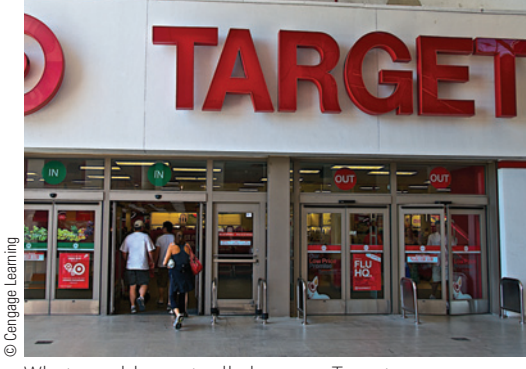

What would eventually become Target began in 1902 as Dayton's Dry Goods Company. The company entered the mass-market retail world in 1962, opening the very first Target. In 1995, the first SuperTarget, which includes an in-store grocery, opened. In 1999, architect Michael Graves, the first of more than 75 designers to do so, created an exclusive product line for Target. Typical Target annual revenues now exceed \$60 billion.

- 14. You are shopping for a headset and webcam at the Micro-Electronics Warehouse so that you can video-chat with your friends.
	- a. Verify the "regular price" (original price) of each headset in the ad and calculate which headset offers the greater markdown percent, the BuddyChat 200 or BuddyChat 300.

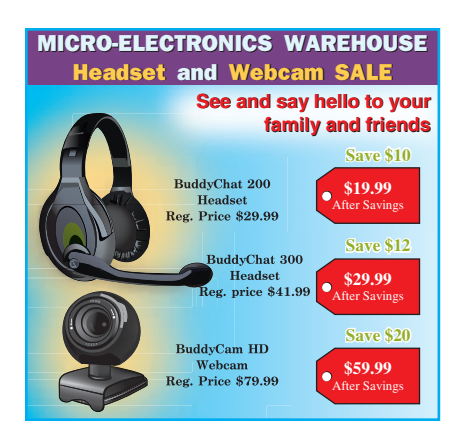

**Buy 2, Get 1** 

Paper 1

**PAPER TRAIL**

108

*Office Market* 

 $\bullet$  Acid free • 24 lb, 108+ bright **1/2" x 11", RM 256-571**

Г

Г Г Г

I I ı

**BRIGHT WHITE INKJET PAPER**

Coupon Savings offer good with the purchase of 2 reams of<br>Paper Trail Bright White Paper (256-571). Present this coupon<br>at time of purchase. Limit one coupon per customer/item.<br>Quantities limited. Sorry, no rainchecks or s

108

- b. What is the markdown percent on the BuddyCam HD webcam?
- c. You have decided to purchase the headset with the greatest markdown percent and the BuddyCam HD webcam in order to take advantage of an "Extra \$15 Rebate" offer when you purchase both. What is the markdown percent on your total purchase including the rebate?
- 15. Readers Delight, a bookstore, sells atlases for \$75. If they are put on clearance sale at 60% off, what is the sale price?

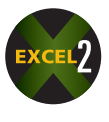

**\$8.99**

**(256-571) Coupon Code 7979** 

- 16. Carousel Toys has Romper Buckaroos, wooden rocking horses for toddlers, on a 30% markdown sale for \$72.09. What was the original price before they were marked down? Round to the nearest cent.
- 17. Lawn and Garden Galleria is having a 20% off sale on riding lawn mowers. The XL Deluxe model is on sale for \$4,815. What was the original price of the mower?
- 18. From the Office Market coupon shown here,
	- a. Calculate the markdown percent.
	- b. If the offer was changed to "Buy 3, Get 2 Free," what would be the new markdown percent?
	- c. Which offer is more profitable for the store? Explain.

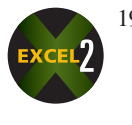

19. In February, Golf World, a retail shop, purchased golf clubs for \$453.50 per set. The original markup was 35% based on selling price. In April, the shop took a 20% markdown by having a special sale. After two weeks, the sale was over and the clubs were marked up 10%. In June, the shop offered a storewide sale of 15% off all merchandise, and in September, a final 10% markdown was taken on the clubs. What was the final selling price of the golf clubs?

20. Prestige Produce purchases 460 pounds of sweet potatoes at \$0.76 per pound. If a 10% spoilage rate is anticipated, at what price per pound should the sweet potatoes be sold to achieve a 35% markup based on selling price?

21. A microwave oven cost The Appliance Warehouse \$141.30 and was initially marked up by 55% based on selling price. In the next few months, the item was marked down 20%, marked up 15%, marked down 10%, and marked down a final 10%. What was the final selling price of the microwave oven?

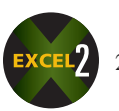

22. The Flour Power Bakery makes 200 cherry cheesecakes at a cost of \$2.45 each. If a spoilage rate of 5% is anticipated, at what price should the cakes be sold to achieve a 40% markup based on cost?

- 23. You have decided to purchase a set of four Good-Ride tires for your vehicle at the Tire Emporium.
	- a. If the original price of these tires is \$160.00 each, what are the amount of the markdown with rebate per tire and the markdown percent if you get the rebate and pay cash?
	- b. What are the amount of the markdown per tire and the markdown percent if you decide to put the purchase on your Good-Ride credit card and get the double rebate?

# **TIRE EMPORIUM**

Good-Ride Raven GT – Tire Sale

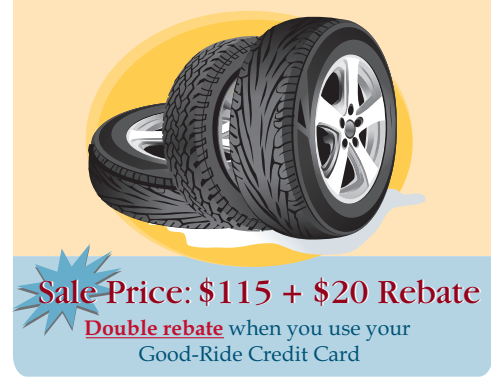

- c. When you purchased the set of four tires, you were offered an "Extra 5%" discount on the entire purchase if you also included wheel balancing at \$5.75 per tire and a front-end alignment for \$65.00. The sales tax in your state is 7.5%. What was the total amount of your purchase if you used your Good-Ride credit card? Use the unrounded markdown percent you found in part b in your calculations.
- d. What are the advantages and disadvantages of using the credit card?

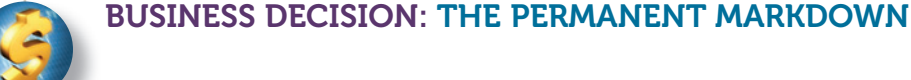

- 24. You are the manager of World Wide Athlete, a chain of six sporting goods shops in your area. The shops sell 12 racing bikes per week at a retail price of \$679.99. Recently, you put the bikes on sale at \$599.99. At the sale price, 15 bikes were sold during the one-week sale.
	- a. What was your markdown percent on the bikes?
	- b. What is the percent increase in number of bikes sold during the sale?
	- c. How much more revenue would be earned in six months by permanently selling the bikes at the lower price rather than having a one-week sale each month? (6 sale weeks in 26 weeks)
	- d. (Optional) As manager of World Wide, would you recommend this permanent price reduction? Explain.

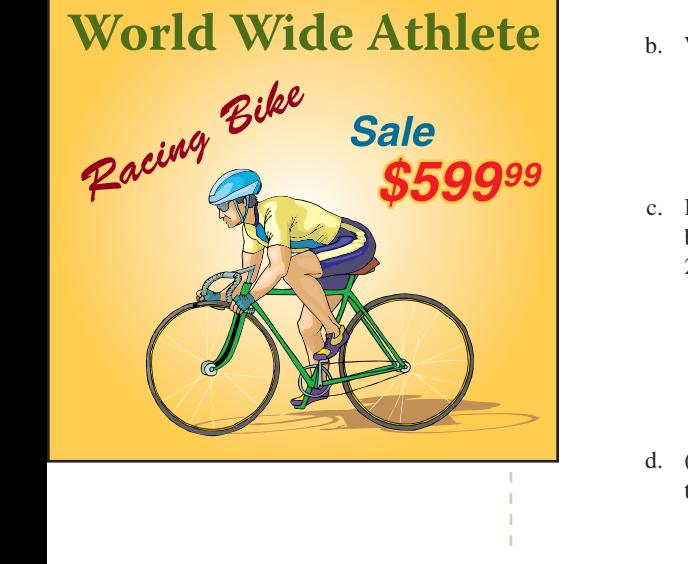

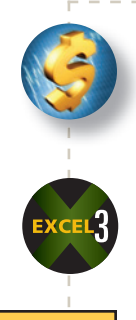

# CHAPTER FORMULAS

#### **Markup**

Selling price  $=$  Cost  $+$  Markup Cost = Selling price − Markup  $Markup =$  Selling price  $-$  Cost Percent markup $_{\text{COST}} = \frac{\text{Markup}}{\text{Cost}}$ Percent markup<sub>*SP*</sub> =  $\frac{\text{Markup}}{\text{Selling price}}$ Selling price =  $Cost(100\% + \%Markup_{COST})$  $\text{Cost} = \frac{\text{Selling price}}{100\% + \frac{\alpha}{2}M_{\odot}l}$  $100\% + \%$ Markup $_{\text{COST}}$ Selling price  $=$   $\frac{\text{Cost}}{100\% + \frac{C_1}{C_2}}$ 100% − %Markup*SP* Cost = Selling price(100% – %Markup<sub>*SP*</sub>)<br>%Markup<sub>COST</sub>%  $\%$ Markup<sub>*SP*</sub> =  $\frac{\%$ Markup<sub>COST</sub><br>100% + %Markup<sub>COST</sub>  $% \text{Markup}_{\text{COST}} = \frac{\% \text{Markup}_{SP}}{100\% - \% \text{Markup}_{SP}}$ 

#### **Markdown**

Markdown = Original selling price − Sale price  $\text{Markdown\%} = \frac{\text{Markdown}}{\text{Original price}}$ Sale price = Original price(100% − Markdown%) Original price =  $\frac{\text{Sale price}}{100\% - \text{Markdown\%}}$ 

#### **Perishables**

Selling price $P_{\text{Perishables}} = \frac{\text{Expected selling price}}{\text{Total quantity} - \text{Spoilage}}$ 

# CHAPTER SUMMARY

#### **Section I: Markup Based on Cost**

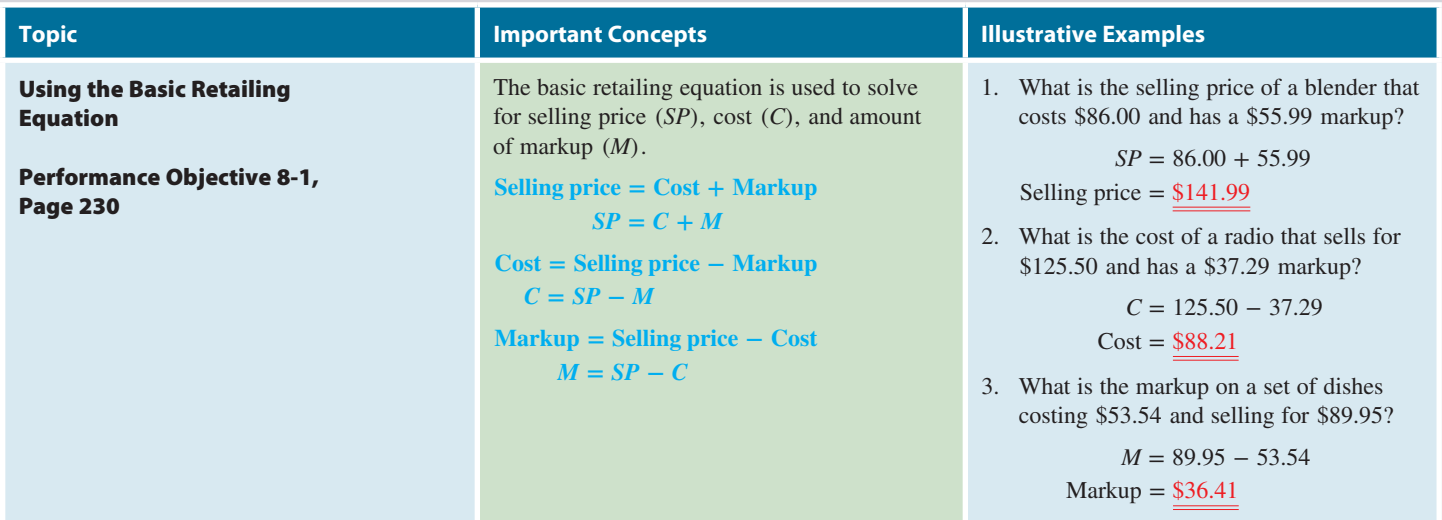

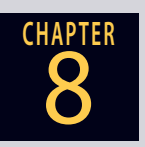

# **GO ONLINE FOR MORE ACTIVITIES www.cengagebrain.com**

Copyright 2014 Cengage Learning. All Rights Reserved. May not be copied, scanned, or duplicated, in whole or in part. Due to electronic rights, some third party content may be suppressed from the eBook and/or eChapter(s). Editorial review has deemed that any suppressed content does not materially affect the overall learning experience. Cengage Learning reserves the right to remove additional content at any time if sub

#### **Section I (continued)**

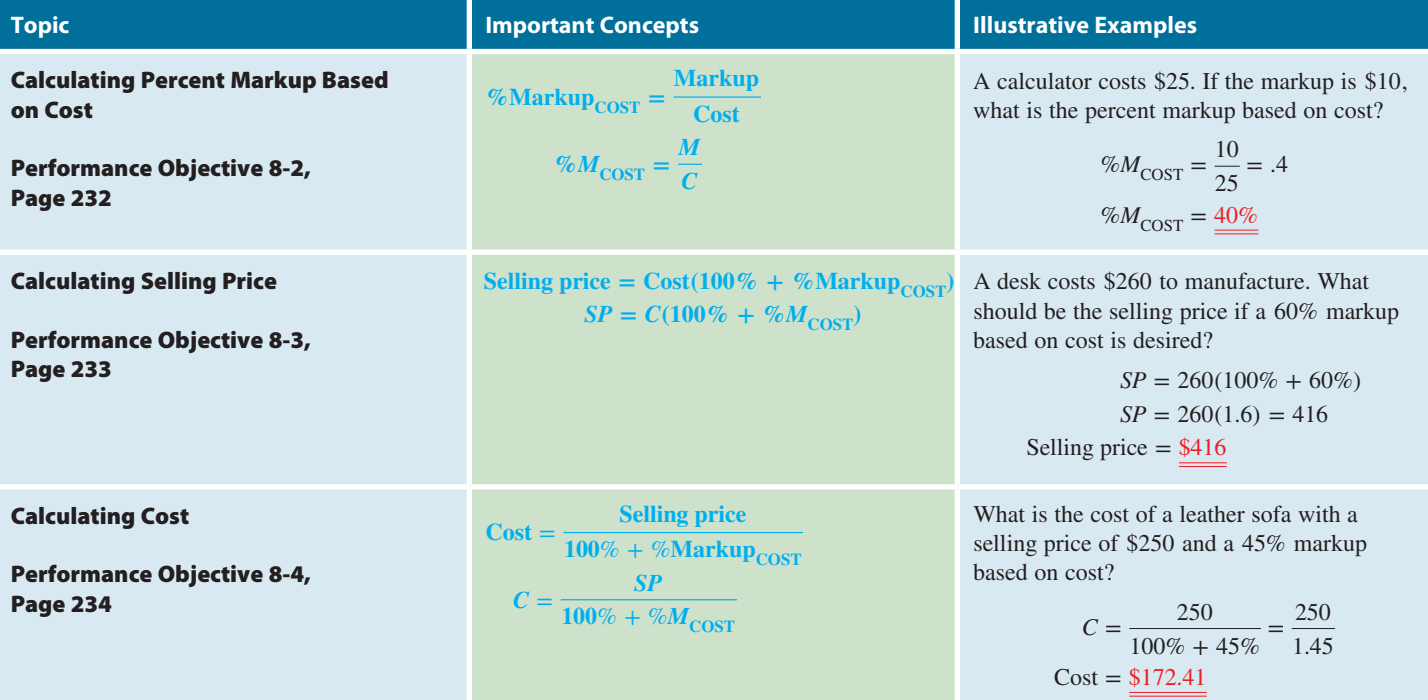

#### **Section II: Markup Based on Selling Price**

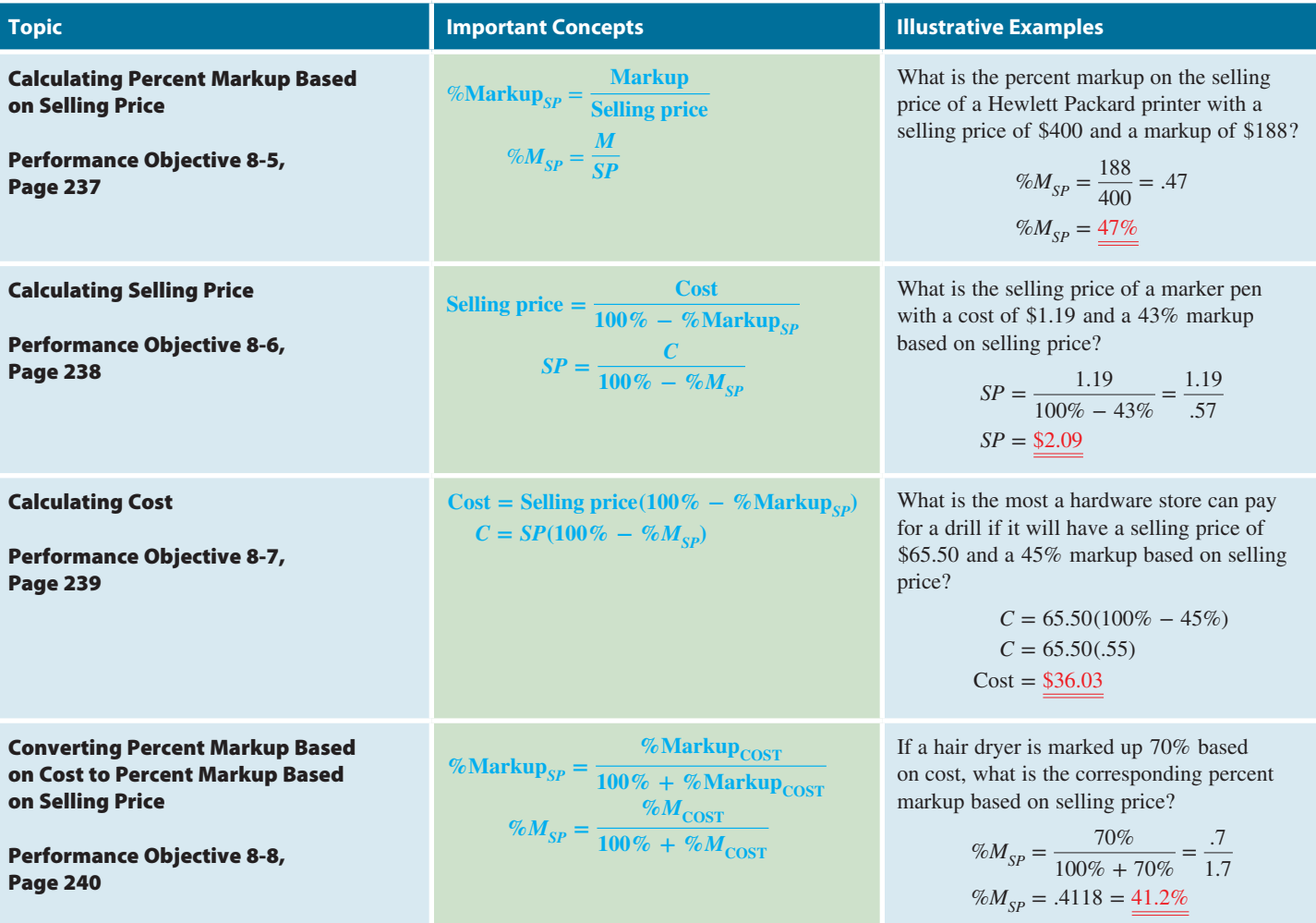

Copyright 2014 Cengage Learning. All Rights Reserved. May not be copied, scanned, or duplicated, in whole or in part. Due to electronic rights, some third party content may be suppressed from the eBook and/or eChapter(s).<br>

#### **Section II (continued)**

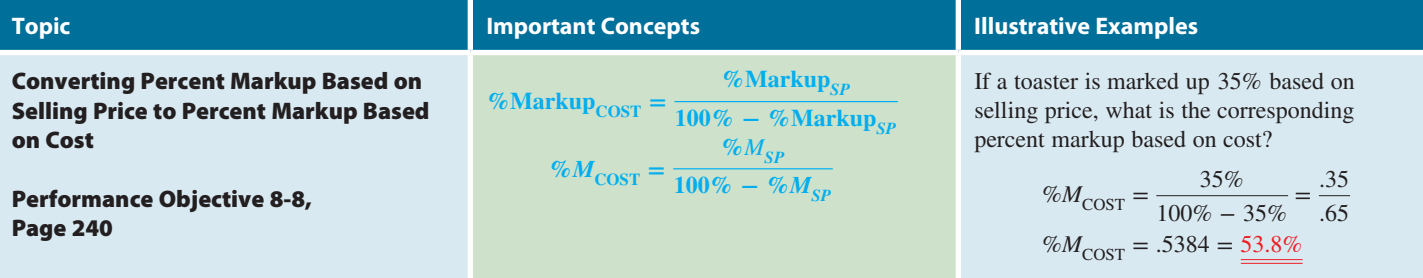

**Section III: Markdowns, Multiple Operations, and Perishable Goods**

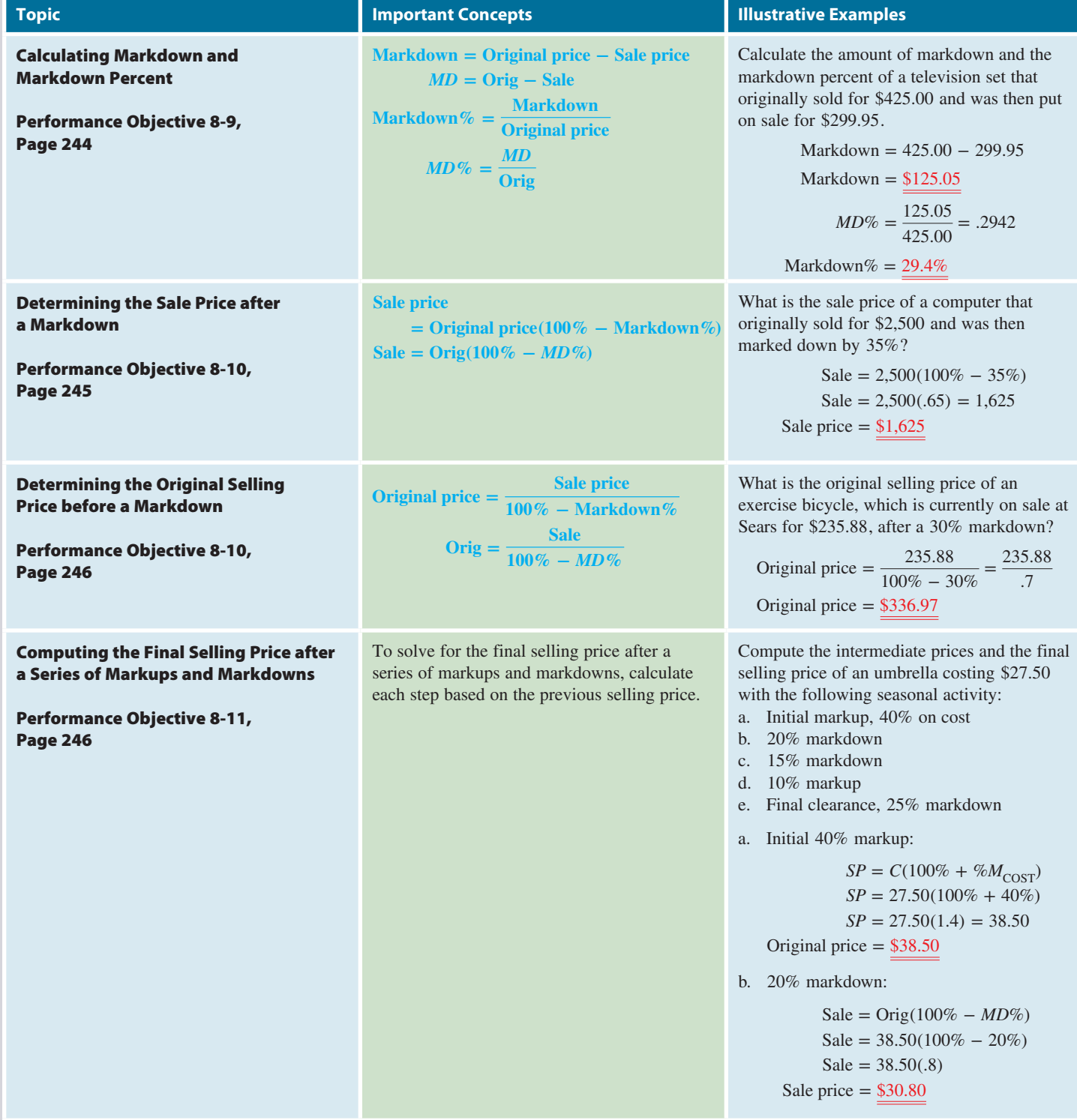

# **GO ONLINE FOR MORE ACTIVITIES www.cengagebrain.com**

Copyright 2014 Cengage Learning. All Rights Reserved. May not be copied, scanned, or duplicated, in whole or in part. Due to electronic rights, some third party content may be suppressed from the eBook and/or eChapter(s).<br>

#### **Section III (continued)**

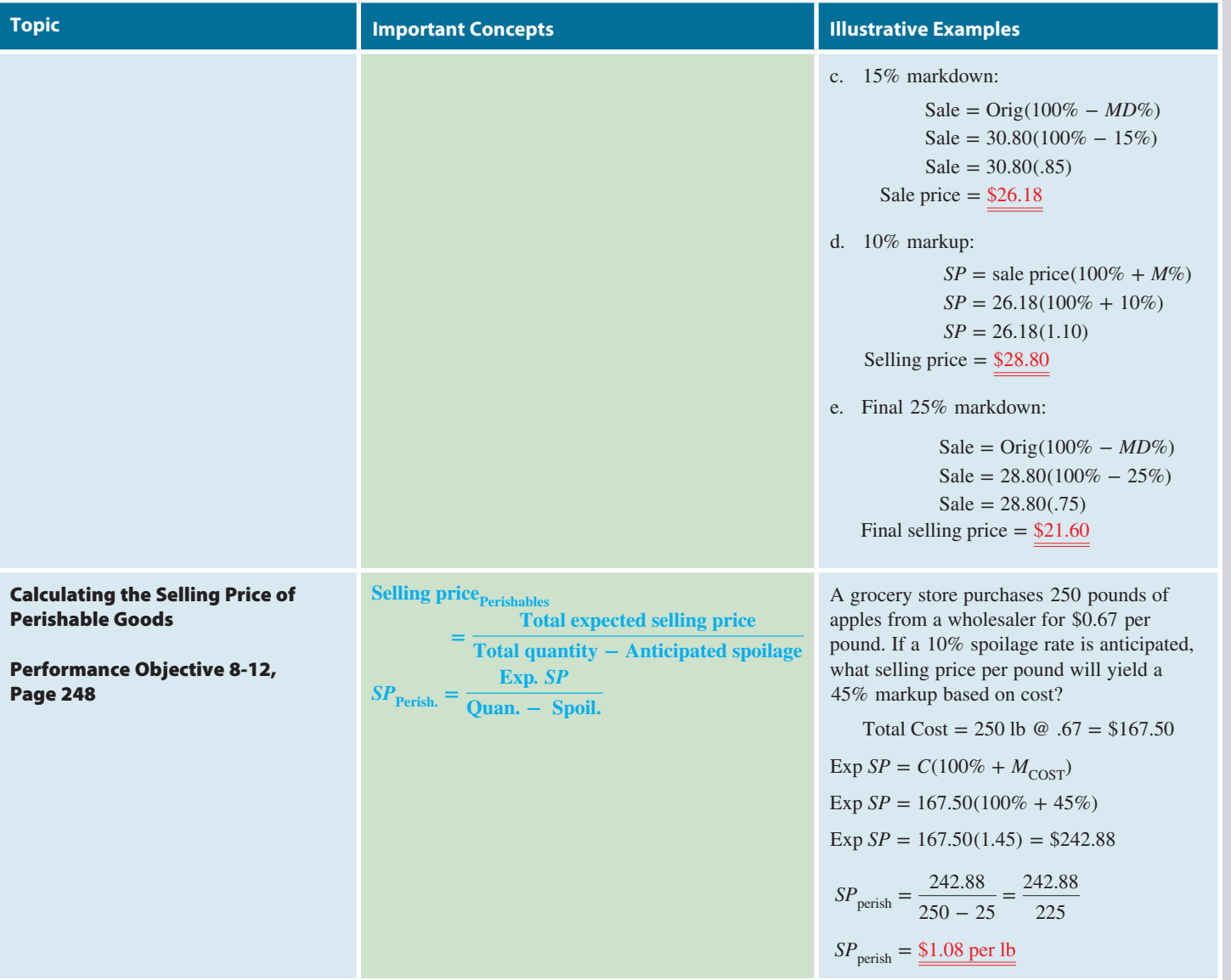

# TRY IT: EXERCISE SOLUTIONS FOR CHAPTER 8

- **1.**  $SP = C + M = 6.80 + 9.40 = $16.20$  **2.**  $M = SP C = 28.50 16.75 = $11.75$
- **3.**  $C = SP M = 290 75 = \frac{6215}{5}$

4. 
$$
M = SP - C = 63 - 45 = 18
$$
  
\n
$$
\%M_{\text{COST}} = \frac{M}{C} = \frac{18}{45} = .4 = 40\%
$$

**5.**  $SP = C(100\% + \%M_{\text{COST}}) = 38(100\% + 65\%) = 38(1.65) = \frac{$62.70}{}$ 

**6.** 
$$
C = \frac{SP}{100\% + \%M_{\text{COST}}} = \frac{39}{100\% + 30\%} = \frac{39}{1.3} = \frac{\$30}{}
$$

7. 
$$
M = SP - C = 157.50 - 94.50 = 63
$$
  
 $M = 63.00$ 

$$
\%M_{SP} = \frac{M}{SP} = \frac{63.00}{157.50} = .40 = \underline{40\%}
$$

8. 
$$
SP = \frac{C}{100\% - \%M_{SP}} = \frac{169}{100\% - 35\%} = \frac{169}{.65} = \frac{\$260}{.65}
$$

9. 
$$
C = SP(100\% - \%M_{SP}) = 79(100\% - 55\%) = 79(.45) = 35.55
$$

**10.** 
$$
\%M_{SP} = \frac{\%M_{\text{COST}}}{100\% + \%M_{\text{COST}}} = \frac{50\%}{100\% + 50\%} = \frac{.5}{1.5} = .333 = \frac{33.3\%}{.333} = \frac{33.3\%}{.333} = \frac{33.3
$$

11. 
$$
\%M_{\text{COST}} = \frac{\%M_{SP}}{100\% - \%M_{SP}} = \frac{75\%}{100\% - 75\%} = \frac{.75}{.25} = 3 = \frac{300\%}{.25}
$$

**12.** Markdown = Original price  $-$  Sale price =  $75 - 56 = $19$ 

$$
MD\% = \frac{MD}{Original\ price} = \frac{19}{75} = .2533 = \frac{25.3\%}{}
$$

- **13.** Sale price = Original price(100% − *MD*%) = 27.50(100% − 60%) = 27.50(.4) = \$11
- **14.** Original price  $=$   $\frac{\text{Sale price}}{100\% MD\%} = \frac{79}{100\% 35\%} = \frac{79}{.65} = \frac{\$121.54}{.65}$

**15.** 
$$
SD = \frac{C}{100\% - \%M_{SP}} = \frac{48.50}{100\% - 55\%} = \frac{48.50}{.45} = $107.78
$$

Markdown #1: Original price(100% − *MD*%) = 107.78(.7) = \$75.45 20% markup:  $75.45(100\% + 20\%) = 75.45(1.2) = $90.54$ Markdown #2: Original price(100% − *MD*%) = 90.54(.7) = \$63.38 Final markdown: Original price(100% − *MD*%) = 63.38(.75) = \$47.54

**16.** Total cost = 800 dozen @ \$6.50 = \$5,200

Expected selling price  $=\frac{C}{100\degree}$ 100% − %*MSP*  $=\frac{5,200}{100\% - 60\%} = \frac{5,200}{.4} = $13,000$ Selling price<sub>Perishables</sub> =  $\frac{\text{Expected selling price}}{\text{Total quantity} - \text{Spoilage}} = \frac{13,000}{800 - 80} = \frac{13,000}{720}$  $=$  \$18.06 per doz

# CONCEPT REVIEW

- **1.** The retailing equation states that the selling price is equal to the  $\Box$  plus the  $\Box$ . (8-1)
- **2.** In business, expenses are separated into two major categories. The  $cost of$  \_\_\_\_\_\_\_ sold and \_\_\_\_\_\_\_ expenses.  $(8-1)$
- **3.** There are two ways of expressing markup as a percent: based on  $\frac{1}{2}$  and based on  $\frac{1}{2}$  (8-2)
- **4.** Write the formula for calculating the selling price when markup is based on cost. (8-3)
- **5.** To calculate cost, we divide the \_\_\_\_\_\_\_ price by 100% plus the percent markup on cost. (8-4)
- **6.** The percent markup based on selling price is equal to the \_\_\_\_\_\_\_ divided by the selling price. (8-5)
- **7.** When markup is based on selling price, the \_\_\_\_\_\_\_ price is the base and represents \_\_\_\_\_\_\_\_ percent.  $(8-6)$
- **8.** We use the formula for calculating \_\_\_\_\_\_\_ to find the most a retailer can pay for an item and still get the intended markup. (8-7)
- **9.** To convert percent markup based on cost to percent markup based on selling price, we divide percent markup based on cost by 100% \_\_\_\_\_\_\_ the percent markup based on cost. (8-8)
- **10.** To convert percent markup based on selling price to percent markup based on cost, we divide percent markup based on selling price by 100% \_\_\_\_\_\_\_ the percent markup based on selling price. (8-8)
- **11.** A price reduction from the original selling price of merchandise is called  $a(n)$  \_\_\_\_\_\_\_. (8-9)
- **12.** Write the formula for calculating the sale price after a markdown. (8-10)
- **13.** In calculating a series of markups and markdowns, each calculation is based on the previous \_\_\_\_\_\_\_ price. (8-11)
- **14.** Products that have a certain shelf life and then no value at all, such as fruit, vegetables, flowers, and dairy products, are known as  $(8-12)$

## **GO ONLINE FOR MORE ACTIVITIES www.cengagebrain.com**

Copyright 2014 Cengage Learning. All Rights Reserved. May not be copied, scanned, or duplicated, in whole or in part. Due to electronic rights, some third party content may be suppressed from the eBook and/or eChapter(s). d that any suppressed content does not materially affect the overall learning experience. Cengage Learning reserves the right to remove additional content at any time if sub

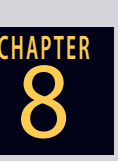

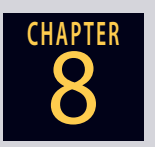

# **CHAPTER** ASSESSMENT TEST

**Solve the following word problems. Round dollars to the nearest cent and percents to the nearest tenth of a percent.**

- **1.** Electric woks cost the manufacturer \$83.22 to produce. If a markup of \$69.38 is added to the cost, what is the selling price per unit?
- **2.** Castle Mountain Furniture sells desks for \$346.00. If the desks cost \$212.66, what is the amount of the markup?
- **3.** After Sunset Food Wholesalers adds a markup of \$15.40 to a case of tomato sauce, it sells for \$33.98. What is the wholesaler's cost per case?

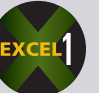

- **4.** Wyatt's Western Wear purchases shirts for \$47.50 each. A \$34.00 markup is added to the shirts.
	- **a.** What is the selling price?
	- **b.** What is the percent markup based on cost?
	- **c.** What is the percent markup based on selling price?
- **5.** As the manager of Dollar Depot, calculate the amount of the markup and the percent markup on selling price per case if these Softies products cost your store \$5.60 per case of 12 boxes.
- **6.** Bloomingdales purchases imported perfume for \$24.30 per ounce. If the store policy is to mark up all merchandise in that department 39% based on selling price, what is the retail selling price of the perfume?
- **7.** The Carpet Gallery is looking for a new line of nylon carpeting to retail at \$39.88 per square yard. If management wants a 60% markup based on selling price, what is the most that can be paid for the carpeting to still get the desired markup?
- **8. a.** At The Luminary, the markup on a halogen light fixture is 50% based on selling price. What is the corresponding percent markup based on cost?
	- **b.** If the markup on a fluorescent light fixture transformer is 120% based on cost, what is the corresponding percent markup based on selling price?

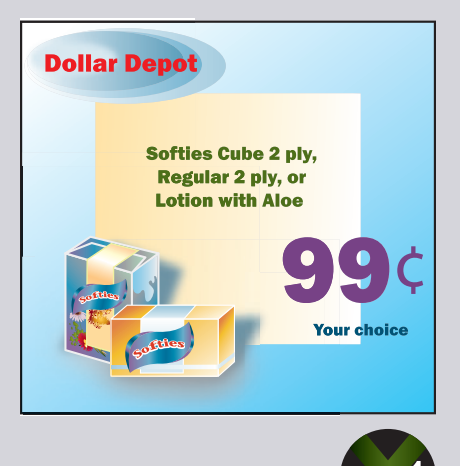

- **9.** A three-day cruise on the *Island Queen* originally selling for \$988 was marked down by \$210 at the end of the season.
	- **a.** What is the sale price of the cruise?
	- **b.** What is the markdown percent?
- **10.** You are shopping for an executive desk chair at The Furniture Gallery
	- **a.** Calculate the original price and markdown percent of each chair to determine which has the greater markdown percent.
	- **b.** With the purchase of either chair, The Furniture Gallery is offering a 15% discount on plastic chair mats. You have chosen a mat with an original price of \$29.00. You also purchase a two-year leather protection plan on the chair for \$19.95. If you choose the chair with the greater markdown percent and the sales tax in your area is 6.3%, what is the total amount of your purchase?
- **11.** Macy's originally sold designer jackets for \$277. If they are put on sale at a markdown of 22%, what is the sale price?
- **12.** What was the original selling price of a treadmill currently on sale for \$2,484 after a 20% markdown?
- **13.** Backyard Bonanza advertised a line of inflatable pools for the summer season. The store uses a 55% markup based on selling price.
	- **a.** If they were originally priced at \$124.99, what was the cost?
	- **b.** As the summer progressed, they were marked down 25%, marked up 15%, marked down 20%, and cleared out in October at a final 25%-off sale. What was the final selling price of the pools?

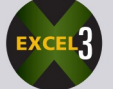

- **14.** Epicure Market prepares fresh gourmet entrees each day. On Wednesday, 80 baked chicken dinners were made at a cost of \$3.50 each. A 10% spoilage rate is anticipated.
	- **a.** At what price should the dinners be sold to achieve a 60% markup based on selling price?

**b.** If Epicure offers a \$1-off coupon in a newspaper advertisement, what markdown percent does the coupon represent?

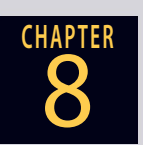

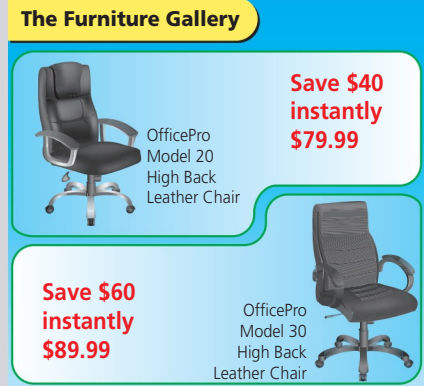

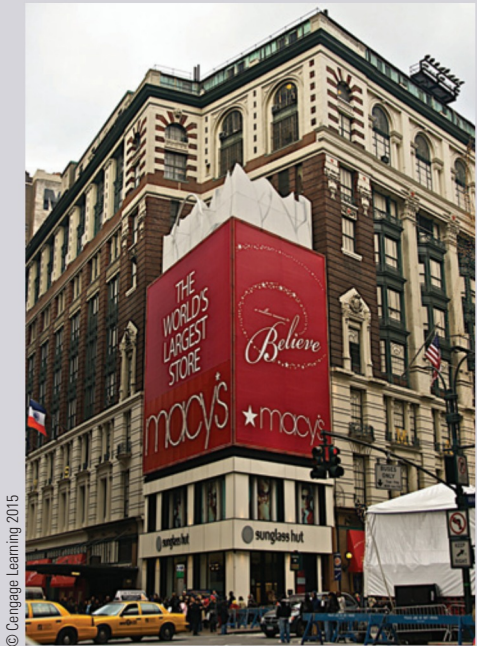

**Macy's** is one of the nation's premier retailers, with typical annual sales exceeding \$20 billion. The company operates more than 800 Macy's department stores and furniture galleries in 45 states, the District of Columbia, Guam, and Puerto Rico, as well as 40 Bloomingdale's stores in 12 states.

Macy's diverse workforce includes approximately 167,000 employees. The company also operates macys.com and bloomingdales.com.

Source: www.macysinc.com

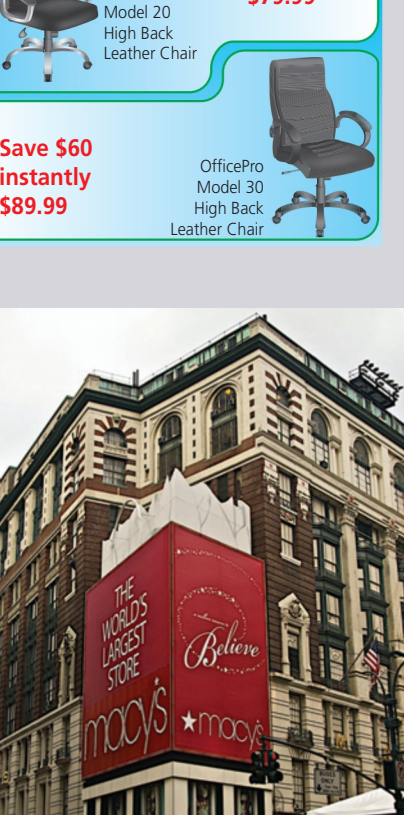

## **GO ONLINE FOR MORE ACTIVITIES www.cengagebrain.com**

Copyright 2014 Cengage Learning. All Rights Reserved. May not be copied, scanned, or duplicated, in whole or in part. Due to electronic rights, some third party content may be suppressed from the eBook and/or eChapter(s). d that any suppressed content does not materially affect the overall learning experience. Cengage Learning reserves the right to remove additional content at any time if su

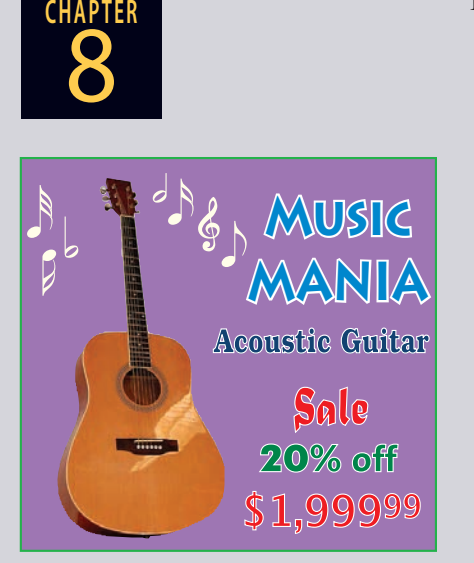

- **15. a.** What is the original selling price of the guitar on sale at Music Mania if the \$1,999.99 sale price represents 20% off?
	- **b.** How much did the store pay for the guitar if the initial markup was 150% based on cost?
	- **c.** What is the percent markup based on selling price?
	- **d.** If next month the guitar is scheduled to be on sale for \$1,599.99, what is the markdown percent from the original price?

# **BUSINESS DECISION: MAINTAINED MARKUP**

**16.** The markup that a retail store actually realizes on the sale of its goods is called **maintained markup**. It is what is achieved after "retail reductions" (markdowns) have been subtracted from the initial markup. Maintained markup is one of the "keys to profitability" in retailing. It is the difference between the actual selling price and the cost and therefore has a direct effect on net profits.

> **Maintained markup <sup>=</sup> Actual selling price <sup>−</sup> Cost Actual selling price**

You are the buyer for Four Aces Menswear, a chain of men's clothing stores. For the spring season, you purchased a line of men's casual shirts with a manufacturer's suggested retail price of \$29.50. Your cost was \$16.00 per shirt.

- a. What is the initial percent markup based on selling price?
- b. The shirts did not sell as expected at the regular price, so you marked them down to \$21.99 and sold them out. What is the maintained markup on the shirts?
- c. When you complained to the manufacturer's sales representative about having to take excessive markdowns in order to sell the merchandise, she offered a \$2 rebate per shirt. What is your new maintained markup?

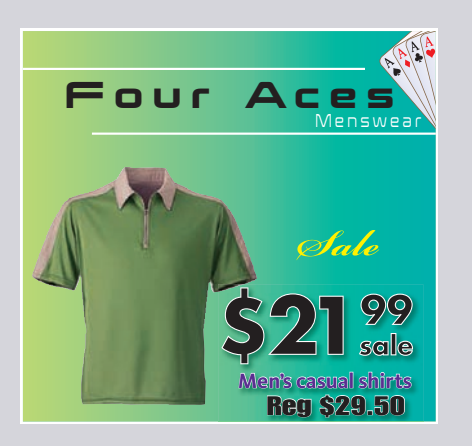

# COLLABORATIVE LEARNING ACTIVITY

#### **Retailing and the Demographic Generations**

Understanding the shopping and media habits of different age groups can help marketers optimize product assortment, pricing, promotion, and advertising decisions by creating targeted strategies and special offers. As an example, consider the following.

According to *USA Today*, in the book *Gen buY: How Tweens, Teens, and Twenty-Somethings Are Revolutionizing Retail*, authors Kit Yarrow and Jane O'Donnell say Generation Y—today's teens, tweens, and twenty-somethings were the least likely to cut back spending during a recession.

What's more, the authors point out that the 84 million Generation Y'ers, born from 1978 through 2000, are so influential, they've changed shopping for all consumers. They call Gen Y "the tastemakers, influencers, and most enthusiastic buyers of today" who will become "the mature, high-income purchasers of the future."

Because of Gen Y, we now have, among other things:

- More creative, technically advanced websites
- A wide availability of online customer reviews
- A faster stream of product introductions
- Bigger, more comfortable dressing rooms

Source: *USA Today*, "Generation Y forces retailers to keep up with technology, new stuff," by Richard Eisenberg, Sept. 14, 2009, page 6B.

As a team, divide up the four major demographic generations: the Silent Generation: the Baby Boomers, Generation X, and Generation Y (aka the Millennials) to research the following questions and report your findings to the class. Use visual presentations whenever possible and be sure to site your sources.

- 1. How did each generation get its distinctive name? List any "subgroups" that have been defined, such as Baby Boomers – Young and Baby Boomers – Old.
- 2. Define each generation in terms of years born, size, income and purchasing power, lifestyle preferences, and particularly consumer buying behavior.
- 3. How and to what extent does each generation use the Internet?
- 4. How do manufacturers, retailers, and shopping malls use these demographic distinctions to "target" their marketing efforts to the various generations? Give specific examples.

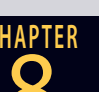

#### **CHAPTER chapter** 8 **CHAPTER**

# Payroll CHAPTER

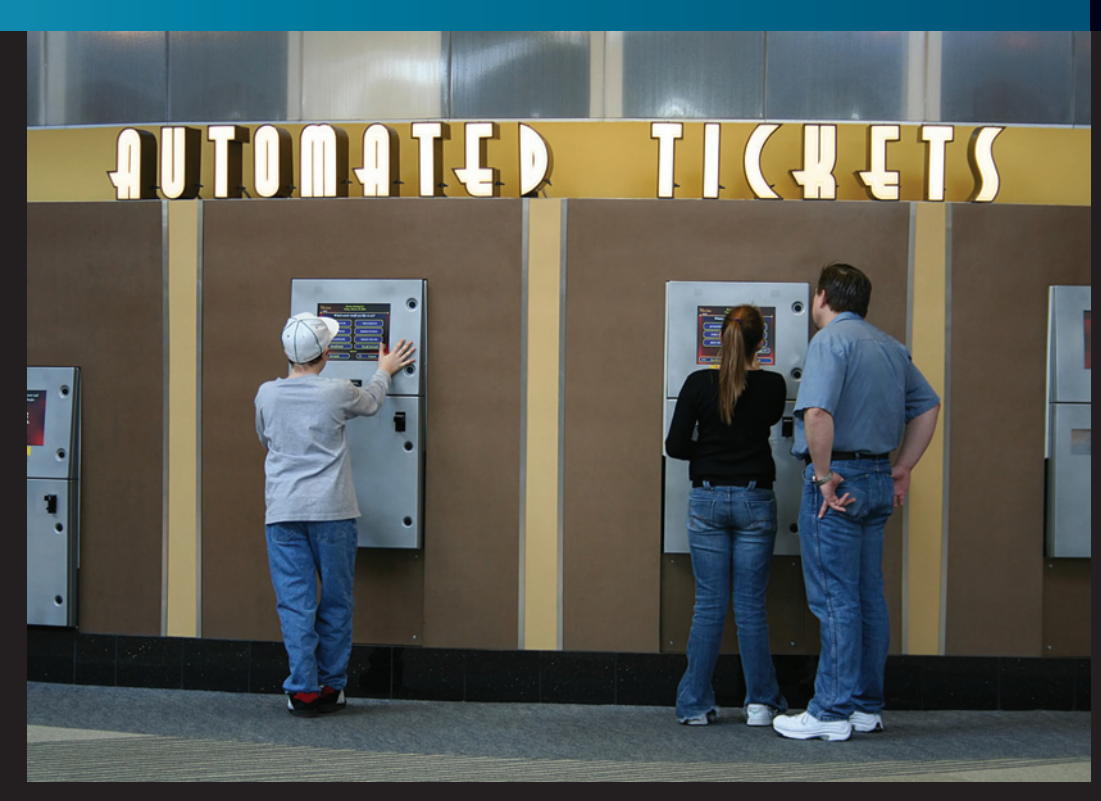

#### **Minimum Wage Rates Over the Decades**

Here's how the minimum wage has increased over the years and what an hour's work at minimum wage bought.

#### 1950:

Minimum wage: \$0.75 per hour Gas: \$0.27 or 22 minutes Movie ticket: \$0.48 or 38 minutes Rent: \$42 or 56 hours

#### 1960:

Minimum wage: \$1 per hour Gas: \$0.31 or 19 minutes Movie ticket: \$0.69 or 41 minutes Rent: \$71 or 71 hours

#### 1970:

Minimum wage: \$1.60 per hour Gas: \$0.36 or 14 minutes Movie ticket: \$1.55 or 58 minutes Rent: \$108 or 67.5 hours

#### 1980:

Minimum wage: \$3.10 per hour Gas: \$1.25 or 24 minutes Movie ticket: \$2.60 or 50 minutes Rent: \$243 or 78 hours

#### 1990:

Minimum wage: \$3.80 per hour Gas: \$1.13 or 18 minutes Movie ticket: \$4.23 or 1 hour, 7 minutes Rent: \$447 or 118 hours

#### 2000:

Minimum wage: \$5.15 per hour Gas: \$1.49 or 17 minutes Movie ticket: \$5.39 or 1 hour, 3 minutes Rent: \$602 or 117 hours

#### $2010<sup>1</sup>$

Minimum wage: \$7.25 per hour Gas: \$2.78 or 23 minutes Movie ticket: \$7.95 or 1 hour, 6 minutes Rent: \$789 or 109 hours

Source: MSN.COM

## PERFORMANCE OBJECTIVES

#### **SECTION I: Employee's Gross Earnings and Incentive Pay Plans**

- **9-1: Prorating annual salary on the basis of weekly, biweekly, semimonthly, and monthly pay periods (p. 263)**
- **9-2: Calculating gross pay by hourly wages, including regular and overtime rates (p. 264)**
- **9-3: Calculating gross pay by straight and differential piecework schedules (p. 265)**
- **9-4: Calculating gross pay by straight and incremental commission, salary plus commission, and drawing accounts (p. 267)**

#### **SECTION II: Employee's Payroll Deductions**

**9-5: Computing FICA taxes, both social security and Medicare, withheld from an employee's paycheck (p. 273)**

- **9-6: Calculating an employee's federal income tax withholding (FIT) by the percentage method (p. 275)**
- **9-7: Determining an employee's total withholding for federal income tax, social security, and Medicare using the combined wage bracket tables (p. 278)**

#### **SECTION III: Employer's Payroll Expenses and Self-Employed Person's Tax Responsibility**

- **9-8: Computing FICA tax for employers and self-employment tax for self-employed persons (p. 283)**
- **9-9: Computing the amount of state unemployment tax (SUTA) and federal unemployment tax (FUTA) (p. 285)**
- **9-10: Calculating employer's fringe benefit expenses (p. 286)**
- **9-11: Calculating quarterly estimated tax for self-employed persons (p. 287)**

coptight 2014 Cengage Learning. All Rights Reserved. May not be copied, scanned, or duplicated, in whole or in part. Due to electronic rights, som pressed content does not materially affect the overall learning experience. Cengage Learning reserves the right to remove additional content at any time if subsequent right

9 **SECTION I**

## EMPLOYEE'S GROSS EARNINGS AND INCENTIVE PAY PLANS

Because payroll is frequently a company's largest operating expense, efficient payroll preparation and record keeping are extremely important functions in any business operation. Although today most businesses computerize their payroll functions, it is important for businesspeople to understand the processes and procedures involved.

Employers are responsible for paying employees for services rendered to the company over a period of time. In addition, the company is responsible for withholding certain taxes and other deductions from an employee's paycheck and depositing those taxes with the Internal Revenue Service (IRS) through authorized financial institutions. Other deductions, such as insurance premiums and charitable contributions, are also disbursed by the employer to the appropriate place.

In business, the term **gross pay**, or **gross earnings** means the *total* amount of earnings due an employee for work performed before payroll deductions are withheld. The **net pay**, **net earnings**, or **take-home pay** is the actual amount of the employee's paycheck after all payroll deductions have been withheld. This concept is easily visualized by the formula

#### **Net pay = Gross pay − Total deductions**

This chapter deals with the business math involved in payroll management: the computation of employee gross earnings; the calculation of withholding taxes and other deductions; and the associated governmental deposits, regulations, and record keeping requirements.

# PRORATING ANNUAL SALARY ON THE BASIS OF WEEKLY, BIWEEKLY, SEMIMONTHLY, AND MONTHLY PAY PERIODS

Employee compensation takes on many forms in the business world. Employees who hold managerial, administrative, or professional positions are paid a salary. A **salary** is a fixed gross amount of pay equally distributed over periodic payments without regard to the number of hours worked. Salaries are usually expressed as an annual, or yearly, amount. For example, a corporate accountant might receive an annual salary of \$50,000.

Although salaries may be stated as annual amounts, they are usually distributed to employees on a more timely basis. A once-a-year paycheck would be a real trick to manage! Employees are most commonly paid in one of the following ways:

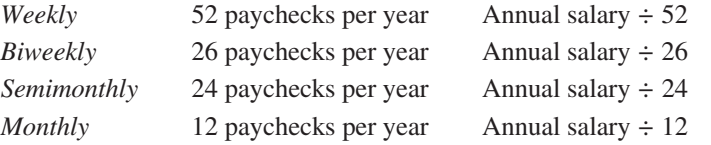

#### EXAMPLE1 **EXAMPLE1 SALARY**

**What is the weekly, biweekly, semimonthly, and monthly amount of gross pay for a corporate accountant with an annual salary of \$50,000?**

# **SOLUTIONSTRATEGY**

The amount of gross pay per period is determined by dividing the annual salary by the number of pay periods per year.

Weekly pay = 
$$
\frac{50,000}{52} = \frac{\$961.54}{26}
$$

\nBiweekly pay = 
$$
\frac{50,000}{26} = \frac{\$1,923.08}{2,4} = \frac{\$2,083.33}{24}
$$

\nMonthly pay = 
$$
\frac{50,000}{12} = \frac{\$2,083.33}{24}
$$

**gross pay**, or **gross earnings** Total amount of earnings due an employee for work performed before payroll deductions are withheld.

#### **net pay**, **net earnings**, or **take-home**

**pay** The actual amount of the employee's paycheck after all payroll deductions have been withheld.

9-1

**salary** A fixed gross amount of pay equally distributed over periodic payments without regard to the number of hours worked.

Copyright 2014 Cengage Learning. All Rights Reserved. May not be copied, scanned, or duplicated, in whole or in part. Due to electronic rights, some third party content may be suppressed from the eBook and/or eChapter(s) Editorial review has deemed that any suppressed content does not materially affect the overall learning experience. Cengage Learning reserves the right to remove additional content any time if subsequent rights restriction

## **TRYITEXERCISE 1**

An executive of a large manufacturing company earns a gross annual salary of \$43,500. What is the weekly, biweekly, semimonthly, and monthly pay for this employee?

CHECK YOUR ANSWERS WITH THE SOLUTIONS ON PAGE 295.

#### CALCULATING GROSS PAY BY HOURLY WAGES, INCLUDING REGULAR AND OVERTIME RATES 9-2

**wages** Earnings for routine or manual work, usually based on the number of hours worked.

**hourly wage**, or **hourly rate** The amount an employee is paid for each hour worked.

**overtime** According to federal law, the amount an employee is paid for each hour worked over 40 hours per week.

**Wages** are earnings for routine or manual work, usually based on the number of hours worked. An **hourly wage**, or **hourly rate** is the amount an employee is paid for each hour worked. The hourly wage is the most frequently used pay method and is designed to compensate employees for the amount of time spent on the job. The Fair Labor Standards Act of 1938, a federal law, specifies that a standard work week is 40 hours and **overtime**, amounting to at least  $1\frac{1}{2}$ times the hourly rate, must be paid for all hours worked over 40 hours per week. Paying an employee  $1\frac{1}{2}$  times the hourly rate is known as time-and-a-half.

Many companies have taken overtime a step farther than required by compensating employees at time-and-a-half for all hours over 8 hours per day instead of 40 hours per week. Another common payroll benefit is when companies pay double time, twice the hourly rate, for holidays, midnight shifts, and weekend hours.

#### **Minimum Wage Laws in the United States**

U. S. Department of Labor—Wage and Hour Division (WHD)—January 1, 2013

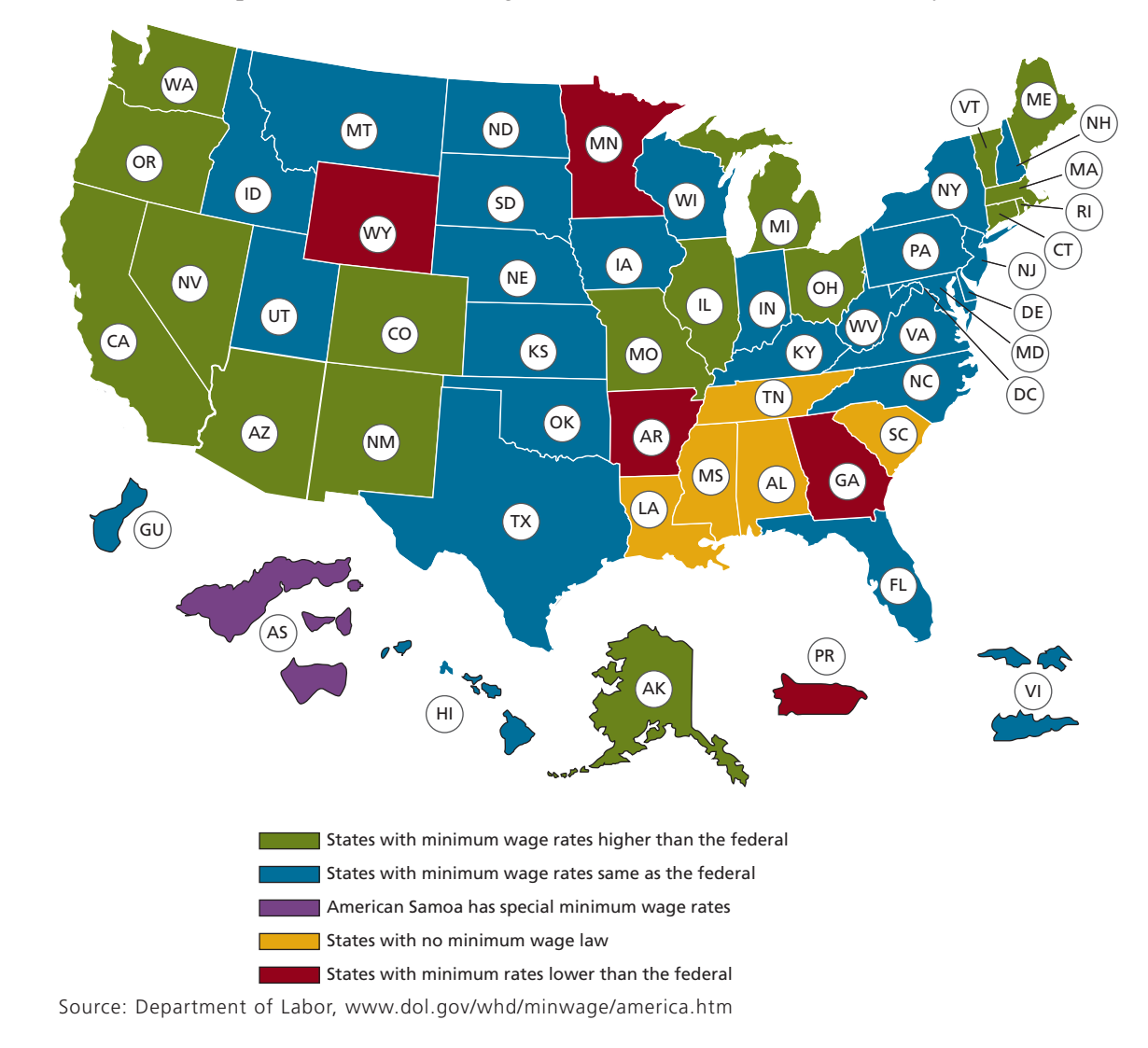

According to the Department of Labor, as of January 2013,16 states and Washington, D.C., had minimum wage rates higher than the federal minimum wage. Four states and Puerto Rico had minimum wage rates lower than the federal standard.

#### **C TO CALCULATE AN EMPLOYEE'S GROSS PAY BY HOURLY WAGES**

**STEP 1.** Calculate an employee's regular gross pay for working 40 hours or less.

**Regular**  $pay = Hourly$  **rate**  $\times$  **Regular** hours worked

**STEP 2.** Calculate an employee's overtime pay by chain multiplying the hourly rate by the overtime factor by the number of overtime hours.

**Overtime**  $\text{pay} = \text{Hourly rate} \times \text{Overtime factor} \times \text{Overtime hours worked}$ 

**STEP 3.** Calculate total gross pay.

**Total gross pay = Regular pay + Overtime pay**

#### $EXAMPLE2$  **EXAMPLE2** HOURLY PAY

**Karen Sullivan earns \$8 per hour as a checker on an assembly line. If her overtime rate is time-and-a-half, what is her total gross pay for working 46 hours last week?**

# **SOLUTIONSTRATEGY**

To find Karen's total gross pay, compute her regular pay plus overtime pay.

Regular pay  $=$  Hourly rate  $\times$  Regular hours worked Regular pay =  $8 \times 40 = $320$ Overtime pay  $=$  Hourly rate  $\times$  Overtime factor  $\times$  Overtime hours worked Overtime pay =  $8 \times 1.5 \times 6 = $72$ Total gross  $pay = Regular pay + Overtime pay$ Total gross pay =  $320 + 72 = $392$ 

# **TRYI TEXERCISE 2**

Rick Morton works as a delivery truck driver for \$10.50 per hour with time-and-a-half for overtime and double time on Sundays. What was his total gross pay last week if he worked 45 hours on Monday through Saturday in addition to a four-hour shift on Sunday?

CHECK YOUR ANSWER WITH THE SOLUTION ON PAGE 295.

#### CALCULATING GROSS PAY BY STRAIGHT AND DIFFERENTIAL PIECEWORK SCHEDULES

A **piecework** pay rate schedule is based not on time but on production output. The incentive is that the more units the worker produces, the more money he or she makes. A **straight piecework plan** is when the worker receives a certain amount of pay per unit of output regardless of output quantity. A **differential piecework plan** gives workers a greater incentive to increase output because the rate per unit increases as output goes up. For example, a straight piecework plan might pay \$3.15 per unit, whereas a differential plan might pay \$3.05 for the first 50 units produced, \$3.45 for units 51–100, and \$3.90 for any units over 100.

# IN THE Business W

Payroll is a very important business responsibility. Employees must be paid on a regular basis, and accurate records must be kept for government reporting.

- Payroll is usually one of the largest "expense" categories of a company.
- The department responsible for the payroll function may be called Payroll, Personnel, or Human Resources.
- In recent years, companies have evolved that specialize in doing payroll. When a business hires an outside firm to perform a function such as payroll, this is known as outsourcing.

# 9-3

**piecework** Pay rate schedule based on an employee's production output, not hours worked.

**straight piecework plan** Pay per unit of output regardless of output quantity.

**differential piecework plan** Greater incentive method of compensation than straight piecework, where pay per unit increases as output goes up.

#### **STEPS TO CALCULATE GROSS PAY BY PIECEWORK**

#### **Straight Piecework:**

**STEP 1.** Multiply the number of pieces or output units by the rate per unit.

Total gross pay  $=$  Output quantity  $\times$  Rate per unit

#### **Differential Piecework:**

- **STEP 1.** Multiply the number of output units at each level by the rate per unit at that level.
- **STEP 2.** Find the total gross pay by adding the total from each level.

#### $EXAMPLES$ <sup>CALCULATING</sup> **PIECEWORK PAY**

**Barb Nelson works on a hat assembly line. Barb gets paid at a straight piecework rate of \$0.35 per hat. What was Barb's total gross pay last week if she produced 1,655 hats?**

# **SOLUTIONSTRATEGY**

Total gross pay  $=$  Output quantity  $\times$  Rate per unit Total gross pay =  $1,655 \times .35 = $579.25$ 

# **TRYI TEXERCISE 3**

George Lopez works at a tire manufacturing plant. He is on a straight piecework rate of \$0.41 per tire. What was George's total gross pay last week if he produced 950 tires?

CHECK YOUR ANSWER WITH THE SOLUTION ON PAGE 295.

#### $EXAMPLE4$  SALCULATING DIFFERENTIAL **PIECEWORK PAY**

**Paula Duke assembled 190 watches last week. Calculate her total gross pay based on the following differential piecework schedule.**

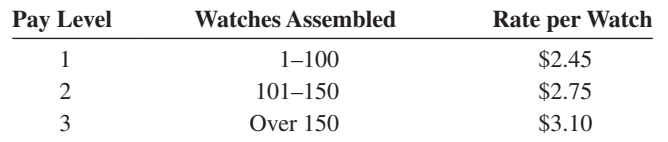

# **SOLUTIONSTRATEGY**

To find Paula's total gross earnings, we calculate her earnings at each level of the pay schedule and add the totals. In this case, she will be paid for all of level 1,100 watches; for all of level 2, 50 watches; and for 40 watches at level 3 (190 − 150 = 40).

Level pay  $=$  Output  $\times$  Rate per piece Level  $1 = 100 \times 2.45 = $245$ Level  $2 = 50 \times 2.75 = $137.50$ Level  $3 = 40 \times 3.10 = $124$ Total gross pay  $=$  Level 1 + Level 2 + Level 3 Total gross pay =  $245 + 137.50 + 124 = $506.50$ 

# **TRYITEXERCISE 4**

**You are the payroll manager for Trendy Toys, Inc., a manufacturer of small plastic toys. Your production workers are on a differential piecework schedule as follows.**

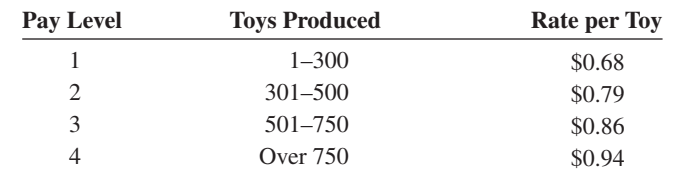

#### **Calculate last week's total gross pay for the following employees.**

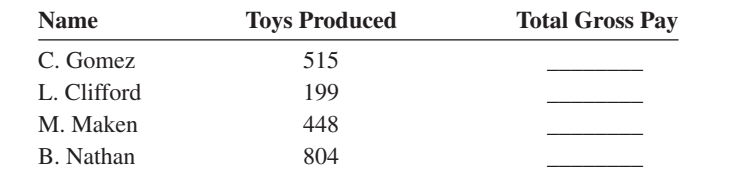

CHECK YOUR ANSWERS WITH THE SOLUTIONS ON PAGE 295.

#### CALCULATING GROSS PAY BY STRAIGHT AND INCREMENTAL COMMISSION, SALARY PLUS COMMISSION, AND DRAWING ACCOUNTS

#### **STRAIGHT AND INCREMENTAL COMMISSION**

**Commission** is a method of compensation primarily used to pay employees who sell a company's goods or services. **Straight commission** is based on a single specified percentage of the sales volume attained. For example, Delta Distributors pays its sales staff a commission of 8% on all sales. **Incremental commission** is much like the differential piecework rate whereby higher levels of sales earn increasing rates of commission. An example would be 5% commission on all sales up to \$70,000, 6% on sales greater than \$70,000 and up to \$120,000, and 7% commission on any sales greater than \$120,000.

#### **STEPS TO CALCULATE GROSS PAY BY COMMISSION**

#### **Straight Commission:**

**STEP 1.** Multiply the total sales by the commission rate.

Total gross  $\text{pav} = \text{Total sales} \times \text{Commission rate}$ 

#### **Incremental Commission:**

**STEP 1.** Multiply the total sales at each level by the commission rate for that level. **STEP 2.** Find the total gross pay by adding the total from each level.

# 9-4

**commission** Percentage method of compensation primarily used to pay employees who sell a company's goods and services.

**straight commission** Commission based on a specified percentage of the sales volume attained by an employee.

**incremental commission** Greater incentive method of compensation than straight commission whereby higher levels of sales earn increasing rates of commission.

#### EXAMPLE5 **CALCULATING COMMISSIONS**

**Diamond Industries pays its sales force a commission rate of 6% of all sales. What was the total gross pay for an employee who sold \$113,500 last month?**

# **SOLUTIONSTRATEGY**

Total gross pay  $=$  Total sales  $\times$  Commission rate Total gross pay =  $113,500 \times .06 = $6,810$ 

# **TRYITEXERCISE 5**

Alexa Walsh sells for Supreme Designs, a manufacturer of women's clothing. Alexa is paid a straight commission of 2.4%. If her sales volume last month was \$233,760, what was her total gross pay?

CHECK YOUR ANSWER WITH THE SOLUTION ON PAGE 295.

#### $EXAMPLE6$  CALCULATING INCREMENTAL **COMMISSION**

**Vista Electronics pays its sales representatives on the following incremental commission schedule.**

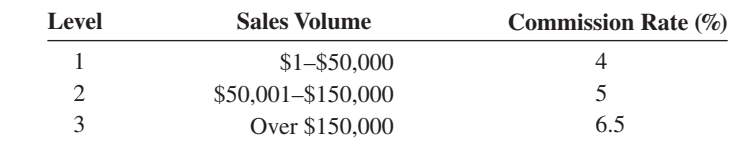

What was the total gross pay for a sales rep who sold \$162,400 last month?

# **SOLUTIONSTRATEGY**

Using an incremental commission schedule, we find the pay for each level and then add the totals from each level. In this problem, the sales rep will be paid for all of level 1, \$50,000; for all of level 2, \$100,00; and for \$12,400 of level 3 (\$162,400 − \$150,000 = \$12,400).

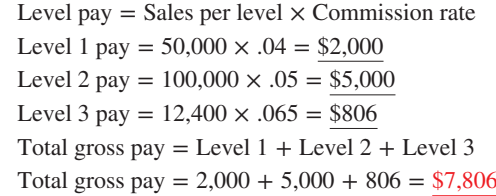

# **TRYI TEXERCISE 6**

Mike Lamb sells copiers for Royal Business Products. He is on an incremental commission schedule of 1.7% of sales up to \$100,000 and 2.5% on sales greater than \$100,000. What was Mike's total gross pay last month if his sales volume was \$184,600?

CHECK YOUR ANSWER WITH THE SOLUTION ON PAGE 295.

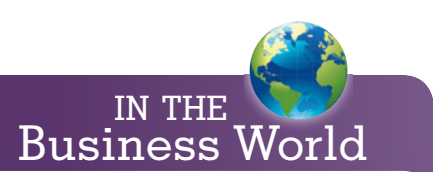

Companies often give sales managers override commissions. This is a small commission on the total sales of the manager's sales force.

Example: Jim and Diane sell for Apex Electronics. They each receive 15% commission on their sales. John, their sales manager, receives a 3% override on their total sales. If Jim sells \$20,000 and Diane sells \$30,000 in June, how much commission does each person receive?

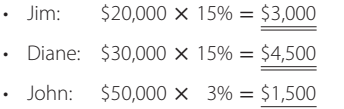

#### SALARY PLUS COMMISSION

A variation of straight and incremental commission pay schedules is the **salary plus commission** whereby the employee is paid a guaranteed salary plus a commission on sales over a specified amount. To calculate the total gross pay, find the amount of commission and add it to the salary.

#### **EXAMPLE7** CALCULATING SALARY PLUS **COMMISSION**

**Karie Jabe works on a pay schedule of \$1,500 per month salary plus a 3% commission on all sales greater than \$40,000. If she sold \$60,000 last month, what was her total gross pay?**

# **SOLUTIONSTRATEGY**

To solve for Karie's total gross pay, add her monthly salary to her commission for the month.

Commission = Commission rate  $\times$  Sales subject to commission Commission =  $3\%$ (60,000 – 40,000) Commission =  $.03 \times 20,000 = $600$ Total gross  $pay = Salary + Commission$ Total gross pay =  $1,500 + 600 = $2,100$ 

## **TRYITEXERCISE 7**

Ed Diamond is a sales representative for Jersey Shore Supply, Inc. He is paid a salary of \$1,400 per month plus a commission of 4% on all sales greater than \$20,000. If he sold \$45,000 last month, what was his total gross earnings?

CHECK YOUR ANSWER WITH THE SOLUTION ON PAGE 295.

#### **DRAW AGAINST COMMISSION**

In certain industries and at certain times of the year, sales fluctuate significantly. To provide salespeople on commission with at least some income during slack periods of sales, a drawing account is used. A **drawing account**, or **draw against commission**, is a commission paid in advance of sales and later deducted from the commissions earned. If a period goes by when the salesperson does not earn enough commission to cover the draw, the unpaid balance carries over to the next period.

#### $EXAMPLES$  CALCULATING DRAW AGAINST **COMMISSION**

**Bill Carpenter is a salesperson for Power Electronics. The company pays 8% commission on all sales and gives Bill a \$1,500 per month draw against commission. If he receives his draw at the beginning of the month and then sells \$58,000 during the month, how much commission is owed to Bill?**

# **SOLUTIONSTRATEGY**

To find the amount of commission owed to Bill, find the total amount of commission he earned and subtract \$1,500, the amount of his draw against commission.

> $Commission = Total sales \times Commission rate$ Commission =  $58,000 \times 8\% = $4,640$ Commission owed = Commission − Amount of draw Commission owed =  $4,640 - 1,500 = $3,140$

**salary plus commission** A guaranteed salary plus a commission on sales over a specified amount.

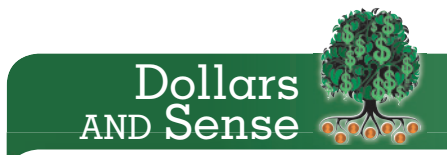

#### **Education Pays**

The unemployment rate in December 2012 among people with a bachelor's degree or higher was 6.7%.

Among people whose education stopped short of a high school diploma, the rate was 12.3%

Source: www.bls.gov

#### **drawing account**, or **draw against**

**commission** Commission paid in advance of sales and later deducted from the commission earned.

## **TRYITEXERCISE 8**

Howard Lockwood sells for Catalina Designs, Inc. He is on a 3.5% straight commission with a \$2,000 drawing account. If he is paid the draw at the beginning of the month and then sells \$120,000 during the month, how much commission is owed to Howard?

CHECK YOUR ANSWER WITH THE SOLUTION ON PAGE 295.

**SECTION I** 

# REVIEW EXERCISES

#### **Calculate the gross earnings per pay period for the following pay schedules.**

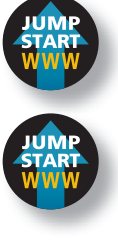

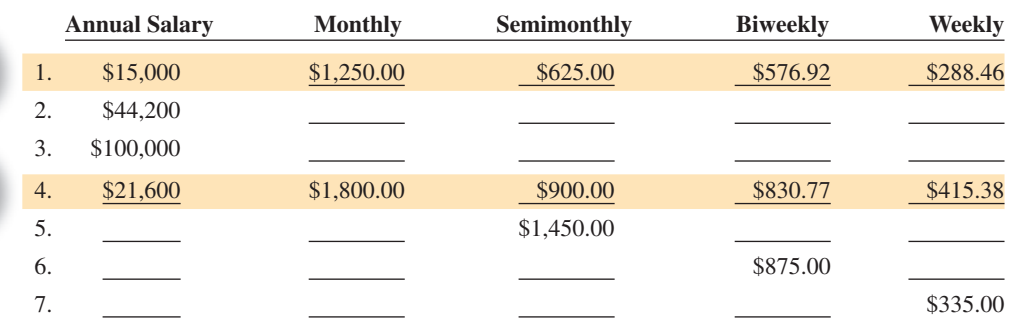

8. Mary Jo Prenaris is an office manager with gross earnings of \$1,600 semimonthly. If her company switches pay schedules from semimonthly to biweekly, what are Mary Jo's new gross earnings?

- 9. Deb O'Connell is an accounting professional earning a salary of \$58,000 at her firm. What is her equivalent weekly gross pay?
- 10. Jennifer Brunner works 40 hours per week as a chef's assistant. At the rate of \$7.60 per hour, what are her gross weekly earnings?

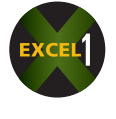

11. Alan Kimball earns \$22.34 per hour as a specialty chef at Le Bistro Restaurant. If he worked 53 hours last week and was paid time-and-a-half for weekly hours over 40, what was his gross pay?

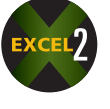

12. Paul Curcio earns \$8.25 per hour for regular time up to 40 hours, time-and-a-half for overtime, and double time for the midnight shift. Last week Paul worked 58 hours, including 6 on the midnight shift. What are his gross earnings?
**As the payroll manager for Stargate Industries, your task is to complete the following weekly payroll record. The company pays overtime for all hours worked over 40 at the rate of timeand-a-half. Round to the nearest cent when necessary.**

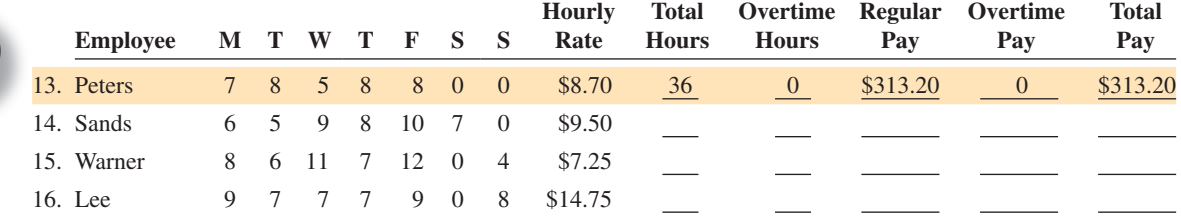

17. Larry Jefferson gets paid a straight piecework rate of \$3.15 for each alternator he assembles for Allied Mechanical Corp. If he assembled 226 units last week, what was his gross pay?

**You are the payroll manager for Euro Couture, a manufacturer of women's apparel. Your workers are paid per garment sewn on a differential piecework schedule as follows.**

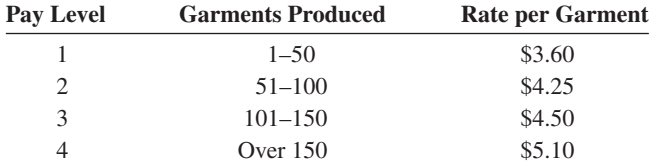

#### **Calculate last week's total gross pay for each of the following employees.**

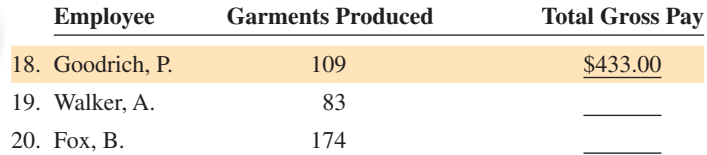

21. Katrina Byrd assembles motor mounts for C-207 executive planes. Her company has established a differential piecework scale as an incentive to increase production due to backlogged orders. The pay scale is \$11.50 for the first 40 mounts, \$12.35 for the next 30 mounts, \$13.00 for the next 20 mounts, and \$13.40 for all remaining mounts assembled during the week. Katrina assembled 96 mounts last week. What was her total gross pay?

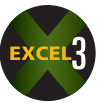

- 22. Bob Farrell works for a company that manufactures small appliances. Bob is paid \$2.00 for each toaster, \$4.60 for each microwave oven, and \$1.55 for each food blender he assembles. If he produced 56 toasters, 31 microwave ovens, and 79 blenders, what were his total weekly gross earnings?
- 23. What is the total gross pay for a salesperson on a straight commission of 4.7% if his or her sales volume is \$123,200?
- 24. Pamela Mello is paid on an incremental commission schedule. She is paid 2.6% on the first \$60,000 and 3.4% on any sales over \$60,000. If her weekly sales volume was \$89,400, what was her total commission?
- 25. Dory Schrader is a buyer for Oceans of Notions. She is paid a weekly salary of \$885 plus a 4% commission on sales over \$45,000. If her sales were \$62,000 last week, what was her total gross pay?
- 26. Thomas Rendell's company pays him a straight 6% commission with a \$1,350 drawing account each month. If his sales last month totaled \$152,480, how much commission is owed to Thomas?

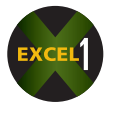

- 27. Katie Jergens works for Dynamic Designs selling clothing. She is on a salary of \$140 per week plus a commission of 7% of her sales. Last week she sold 19 dresses at \$79.95 each, 26 skirts at \$24.75 each, and 17 jackets at \$51.50 each. What were her total gross earnings for the week?
- 28. Jerry King is a server in a restaurant that pays a salary of \$22 per day. He also averages tips of 18% of his total gross food orders. Last week he worked 6 days and had total food orders of \$2,766.50. What was his total gross pay for the week?

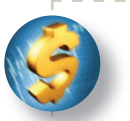

#### BUSINESS DECISION: MINIMUM WAGE TIED TO INFLATION

29. In an effort to keep low-wage workers' salaries commensurate with the cost of living, a number of states have amended their constitutions to allow the minimum wage to be adjusted with inflation.

 You are the accountant for Delicious, Inc., a company that owns a chain of 18 fast-food restaurants in Florida. Each restaurant employs 35 workers, each averaging 20 hours per week at the current federal minimum wage, \$7.25 per hour.

- a. How many hours at minimum wage are paid out each week by Delicious?
- b. At the current rate of \$7.25 per hour, what is the amount of the weekly "minimum wage" portion of the restaurant's payroll?
- c. If the inflation rate this year is .7%, calculate the "adjusted" minimum wage rate to be paid next year.
- d. How much in "additional wages" will Delicious have to pay out next year at the adjusted rate?
- e. (Optional) Go to www.dol.gov/whd/minwage/america.htm and click on your state to find the current minimum wage. Calculate the weekly "minimum wage" portion of the restaurant's payroll assuming the restaurant is located in your state.
- f. (Optional) Suggest some ways that the restaurant chain or other small businesses can offset the increase in payroll and subsequent decrease in profit as a result of the minimum wage hike.

#### EMPLOYEE'S PAYROLL DEDUCTIONS

"Hey! What happened to my paycheck?" This is the typical reaction of employees on seeing their paychecks for the first time after a raise or a promotion. As we will see, gross pay is by no means the amount of money the employee takes home.

Employers, by federal law, are required to deduct or withhold certain funds, known as **deductions** or **withholdings**, from an employee's paycheck. Employee payroll deductions fall into two categories: mandatory and voluntary. The three major **mandatory deductions** most workers in the United States are subject to are social security, Medicare, and federal income tax. Other mandatory deductions found only in some states are state income tax and state disability insurance.

In addition to the mandatory deductions, employees may also choose to have **voluntary deductions** taken out of their paychecks. Some examples include payments for life or health insurance premiums, union or professional organization dues, credit union savings deposits or loan payments, stock or bond purchases, and charitable contributions.

After all the deductions have been subtracted from the employee's gross earnings, the remaining amount is known as net, or take-home, pay.

**Net pay = Gross pay − Total deductions**

#### **deductions** or **withholdings** Funds withheld from an employee's paycheck.

**mandatory deductions** Deductions withheld from an employee's paycheck by law: social security, Medicare, and federal income tax.

**voluntary deductions** Deductions withheld from an employee's paycheck by request of the employee, such as insurance premiums, dues, loan payments, and charitable contributions.

#### COMPUTING FICA TAXES, BOTH SOCIAL SECURITY AND MEDICARE, WITHHELD FROM AN EMPLOYEE'S PAYCHECK

In 1937 during the Great Depression, Congress enacted legislation known as the **Federal Insurance Contribution Act (FICA)** with the purpose of providing monthly benefits to retired and disabled workers and to the families of deceased workers. This social security tax, which is assessed to virtually every worker in the United States, is based on a certain percent of the worker's income up to a specified limit or **wage base** per year. When the tax began in 1937, the tax rate was 1% up to a wage base of \$3,000. At that time, the maximum a worker could be taxed per year for social security was  $$30 (3,000 \times .01)$ .

Today the FICA tax is divided into two categories. **Social security tax** (**OASDI**, which stands for Old Age, Survivors, and Disability Insurance) is a retirement plan, and **Medicare tax** is for health care and hospital insurance. The social security wage base changes every year. For the most current information, consult the Internal Revenue Service, *Circular E, Employer's Tax Guide.* As this is written, the following rates and wage base were in effect for the FICA tax and should be used for all exercises in this chapter:

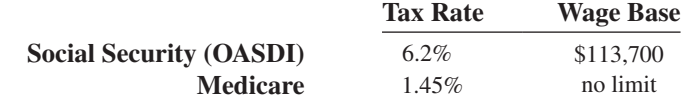

## 9-5

#### **Federal Insurance Contribution Act**

**(FICA)** Federal legislation enacted in 1937 during the Great Depression to provide retirement funds and hospital insurance for retired and disabled workers. Today FICA is divided into two categories, social security and Medicare.

**wage base** The amount of earnings up to which an employee must pay social security tax.

**social security tax (OASDI)** Old Age, Survivors, and Disability Insurance—a federal tax based on a percentage of a worker's income up to a specified limit or wage base for the purpose of providing monthly benefits to retired and disabled workers and to the families of deceased workers.

**Medicare tax** A federal tax used to provide health care benefits and hospital insurance to retired and disabled workers.

## 9 **SECTION II**

Copyright 2014 Cengage Learning. All Rights Reserved. May not be copied, scanned, or duplicated, in whole or in part. Due to electronic rights, some third party content may be suppressed from the eBook and/or eChapter(s). Editorial review has deemed that any suppressed content does not materially affect the overall learning experience. Cengage Learning reserves the right to remove additional content at any time if subsequent rights restrict

When an employee reaches the wage base for the year, he or she is no longer subject to the tax. Based on the table on the previous page, the maximum social security tax per year is limited to \$7,049.40 (113,700  $\times$  .062). There is no limit on the amount of Medicare tax. The 1.45% is in effect regardless of how much an employee earns.

#### $EXAMPLE9$  **EXAMPLES EXAMPLES** AND MEDICARE WITHHOLDINGS

**What are the withholdings for social security and Medicare for an employee with gross earnings of \$650 per week? Round to the nearest cent.**

## **SOLUTIONSTRATEGY**

To find the withholdings, we apply the tax rates for social security (6.2%) and Medicare (1.45%) to the gross earnings for the week:

> Social security tax = Gross earnings  $\times$  6.2% Social security tax =  $650 \times .062 = $40.30$ Medicare tax = Gross earnings  $\times$  1.45% Medicare tax =  $650 \times .0145 = 9.425 = $9.43$

## **TRYITEXERCISE 9**

What are the withholdings for social security and Medicare for an employee with gross earnings of \$5,000 per month?

CHECK YOUR ANSWERS WITH THE SOLUTIONS ON PAGE 296.

#### REACHING THE WAGE BASE LIMIT

In the pay period when an employee's year-to-date (YTD) earnings reach and surpass the wage base for social security, the tax is applied only to the portion of the earnings below the limit.

## EXAMPLE10 **CALCULATING SOCIAL SECURITY**

**Vickie Hirsh has earned \$110,900 so far this year. Her next paycheck, \$5,000, will put her earnings over the wage base limit for social security. What is the amount of Vickie's social security withholdings for that paycheck?**

## **SOLUTIONSTRATEGY**

To calculate Vickie's social security deduction, first determine how much more she must earn to reach the wage base of \$113,700.

(*continued*)

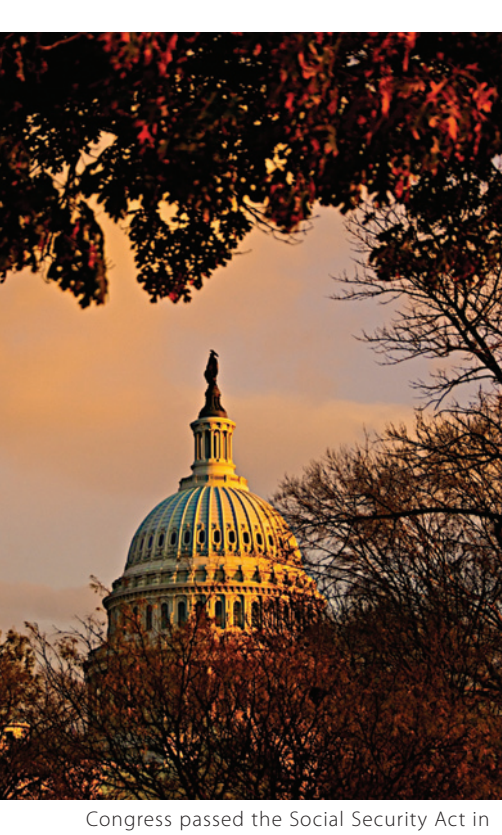

1935 and passed Medicare into law in 1965.

Photo by Robert Brechner

Source: ssa.gov

Earnings subject to tax = Wage base  $-$  Year-to-date earnings Earnings subject to tax =  $113,700 - 110,900 = $2,800$ Social security tax = Earnings subject to tax  $\times$  6.2% Social security tax =  $2,800 \times .062 = $173.60$ 

#### **TRYITEXERCISE 10**

Rick Nicotera has year-to-date earnings of \$109,200. If his next paycheck is \$6,000, what is the amount of his social security deduction?

CHECK YOUR ANSWER WITH THE SOLUTION ON PAGE 296.

#### CALCULATING AN EMPLOYEE'S FEDERAL INCOME TAX WITHHOLDING (FIT) BY THE PERCENTAGE METHOD

In addition to social security and Medicare tax withholdings, an employer is also responsible, by federal law, for withholding an appropriate amount of **federal income tax (FIT)** from each employee's paycheck. This graduated tax allows the government a steady flow of tax revenues throughout the year. Self-employed persons must send quarterly tax payments based on estimated earnings to the Internal Revenue Service. By IRS rules, 90% of the income tax due for a given calendar year must be paid within that year to avoid penalties.

The amount of income tax withheld from an employee's paycheck is determined by his or her amount of gross earnings, marital status, and the number of **withholding allowances**, or **exemptions**, claimed. Employees are allowed one exemption for themselves, one for their spouse if the spouse does not work, and one for each dependent child or elderly parent living with the taxpayer but not working.

Each employee is required to complete a form called W-4, Employee's Withholding Allowance Certificate. The information provided on this form is used by the employer in calculating the amount of income tax withheld from the paycheck. Employees should keep track of their tax liability during the year and adjust the number of exemptions as their personal situations change (i.e., marriage, divorce, or birth of a child).

The **percentage method** for determining the amount of federal income tax withheld from an employee's paycheck is used by companies whose payroll processing is on a computerized system. The amount of tax withheld is based on the amount of gross earnings, the marital status of the employee, and the number of withholding allowances claimed.

The percentage method of calculating federal income tax requires the use of two tables. The first is the Percentage Method Amount for One Withholding Allowance Table, Exhibit 9-1. This table shows the dollar amount of one withholding allowance for the various payroll periods. The second, Exhibit 9-2, is the Tables for Percentage Method of Withholding. These tables were in effect as this is written and should be used for the exercises in this chapter.

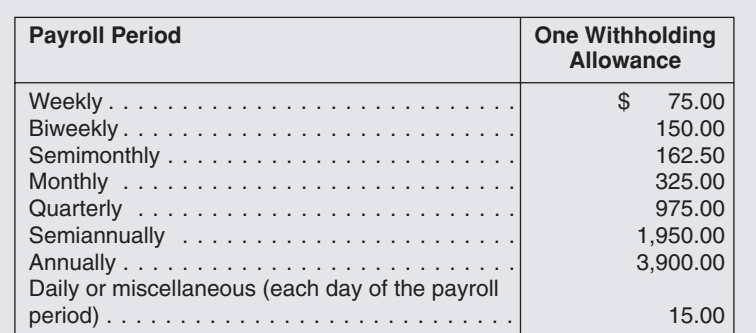

## 9-6

**federal income tax (FIT)** A graduated tax based on gross earnings, marital status, and number of exemptions that is paid by all workers earning over a certain amount in the United States.

#### **withholding allowance**, or

**exemption** An amount that reduces an employee's taxable income. Employees are allowed one exemption for themselves, one for their spouse if the spouse does not work, and one for each dependent child or elderly parent living with the taxpayer but not working.

**percentage method** An alternative method to the wage bracket tables used to calculate the amount of an employee's federal income tax withholding.

#### EXHIBIT 9-1

Percentage Method Amount for One Withholding Allowance

## **TABLE 1—WEEKLY Payroll Period**

#### **(a) SINGLE person** (including head of household)—

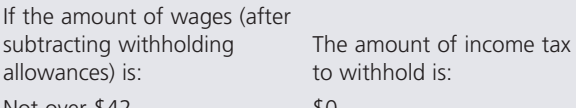

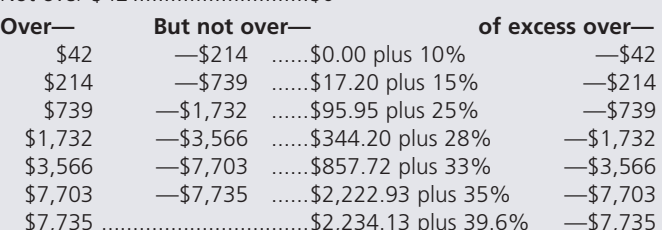

\$7,735 .................................\$2,234.13 plus 39.6% —\$7,735

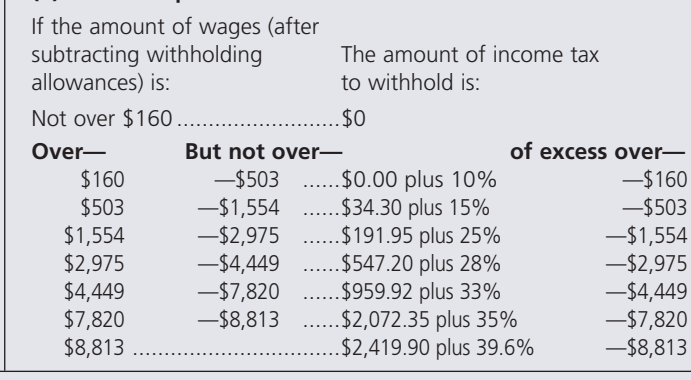

## **TABLE 2—BIWEEKLY Payroll Period**

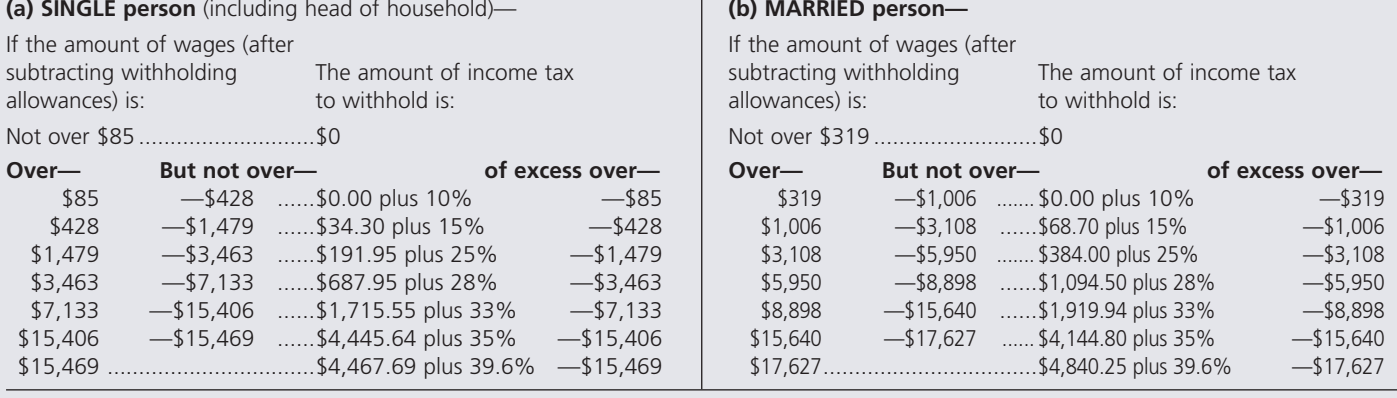

## **TABLE 3—SEMIMONTHLY Payroll Period**<br>— (a) SINGLE person (including head of household) (b) MARRIED person

If the amount of wages (after subtracting withholding subtracting withholding The amount of income tax<br>allowances) is: to withhold is:  $\frac{1}{100}$  is: to withhold is: to withhold is: to withhold is: to withhold is: to withhold is: to withhold is: to withhold is: to withhold is: to withhold is: to withhold is: to withhold is: to withhold is: to withhold i

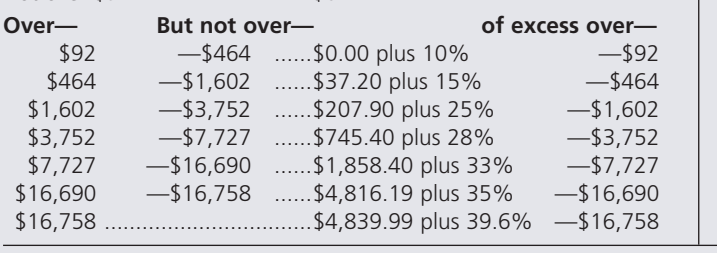

#### **(b) MARRIED person—**

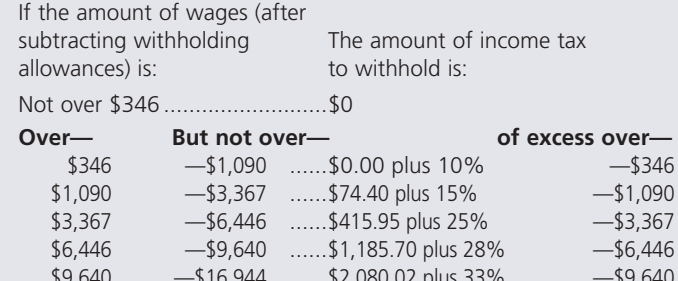

 $\frac{16}{16}$ 944 — \$19,096 \$4,490.34 plus 35% — \$16,944  $$19,096$   $$5,243,54$  plus 39.6%  $$49,096$ \$19,096 ..................................... \$5,243.54 plus 39.6% —\$19,096

## **TABLE 4—MONTHLY Payroll Period**<br>— (a) SINGLE person (including head of household)— (b) MARRIED person

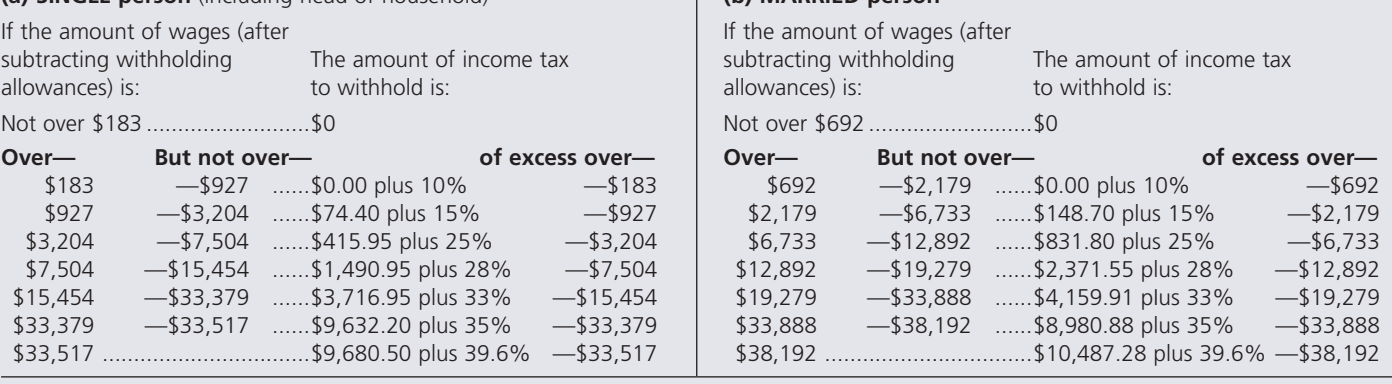

#### **STEPSTO CALCULATE THE INCOME TAX WITHHELD BY THE PERCENTAGE METHOD**

- **STEP 1.** Using the proper payroll period, multiply one withholding allowance, Exhibit 9-1, by the number of allowances claimed by the employee.
- **STEP 2.** Subtract that amount from the employee's gross earnings to find the wages subject to federal income tax.
- **STEP 3.** From Exhibit 9-2, locate the proper segment (Table 1, 2, 3, or 4) corresponding to the employee's payroll period. Within that segment, use the *left* side (a) for single employees and the *right* side (b) for married employees.
- **STEP 4.** Locate the "Over—" and "But not over—" brackets containing the employee's taxable wages from Step 2. The tax is listed to the right as a percent or a dollar amount and a percent.

#### **EXAMPLE11** SALCULATING INCOME TAX **WITHHOLDING**

**Lori Fast is a manager for Wayward Wind Travel. She is single and is paid \$750 weekly. She claims two withholding allowances. Using the percentage method, calculate the amount of income tax that should be withheld from her paycheck each week.**

## **SOLUTIONSTRATEGY**

From Exhibit 9-1, the amount of one withholding allowance for an employee paid weekly is \$75.00. Multiply this amount by the number of allowances claimed, two.

 $75.00 \times 2 = $150.00$ 

Subtract that amount from the gross earnings to get taxable income.

 $750.00 - 150.00 = $600.00$ 

From Exhibit 9-2, find the tax withheld from Lori's paycheck in Table 1(a), Weekly payroll period, Single person. Lori's taxable wages of \$600.00 fall in the category "Over \$214, but not over \$739." The tax, therefore, is \$17.20 plus 15% of the excess over \$214.

> $\text{Tax} = 17.20 + .15(600.00 - 214.00)$  $\text{Tax} = 17.20 + .15(386.00)$  $\text{Tax} = 17.20 + 57.90 = $75.10$

## **TRYITEXERCISE 11**

Jan McMillan is married, claims five exemptions, and earns \$5,670 per month. As the payroll manager of Jan's company, use the percentage method to calculate the amount of income tax that must be withheld from her paycheck.

CHECK YOUR ANSWER WITH THE SOLUTION ON PAGE 296.

## 9-7

**combined wage bracket tables** IRS tables used to determine the combined amount of income tax, social security, and Medicare that must be withheld from an employee's gross earnings each pay period.

#### DETERMINING AN EMPLOYEE'S TOTAL WITHHOLDING FOR FEDERAL INCOME TAX, SOCIAL SECURITY, AND MEDICARE USING THE COMBINED WAGE BRACKET TABLES

In 2001, the IRS introduced **combined wage bracket tables** that can be used to determine the combined amount of income tax, social security, and Medicare that must be withheld from an employee's gross earnings each pay period. These tables are found in *Publication 15-A, Employer's Supplemental Tax Guide*. This publication contains a complete set of tables for both single and married people, covering weekly, biweekly, semimonthly, monthly, and even daily pay periods.

Exhibit 9-3 shows a portion of the wage bracket tables for Married Persons—Weekly Payroll Period, and Exhibit 9-4 shows a portion of the wage bracket table for Single Persons— Monthly Payroll Period. These tables were in effect as this is written and should be used to solve wage bracket problems in this chapter.

## IN THE **Business**

All employees must have a Social Security number. Applications are available at all U.S. Post Offices or may be downloaded online at www.socialsecurity.gov.

Social Security numbers are used by the IRS as a taxpayer identification number as well as by banks, credit unions, and other financial institutions for reporting income from savings and other investments.

Information about an individual's Social Security account can be obtained by filing a Form 7004-SM—Request for Earnings and Benefit Estimate Statement. The form may be obtained by calling the Social Security Administration at 1-800-772-1213 or by transmitting your request using an online form via the Internet.

## **STEPS** TO FIND THE TOTAL INCOME TAX, SOCIAL SECURITY,  $\mathbf{S}$ **WAGE BRACKET TABLE**

- **STEP 1.** Based on the employee's marital status and period of payment, find the corresponding table (Exhibit 9-3 or 9-4).
- **STEP 2.** Note that the two left-hand columns, labeled "At least" and "But less than," are the wage brackets. Scan down these columns until you find the bracket containing the gross pay of the employee.
- **STEP 3.** Scan across the row of that wage bracket to the intersection of the column containing the number of withholding allowances claimed by the employee.
- **STEP 4.** The number in that column on the wage bracket row is the amount of combined tax withheld.

#### $\overline{\text{EXAMPLE12}}$  BRACKET TABLES WAGE **BRACKET TABLES**

**Use the combined wage bracket tables to determine the amount of income tax, social security, and Medicare withheld from the monthly paycheck of Erin Lane, a single employee claiming three withholding allowances and earning \$2,975 per month.**

## **SOLUTIONSTRATEGY**

To find Erin Lane's monthly income tax withholding, choose the table for Single Persons— Monthly Payroll Period, Exhibit 9-4. Scanning down the "At least" and "But less than" columns, we find the wage bracket containing Erin's earnings: "At least 2,960—But less than 3,000."

Next, scan across that row from left to right to the "3" withholding allowances column. The number at that intersection, \$463.97, is the total combined tax to be withheld from Erin's paycheck.

## **TRYI TEXERCISE 12**

Using the combined wage bracket tables, what is the total amount of income tax, social security, and Medicare that should be withheld from Brent Andrus's weekly paycheck of \$835 if he is married and claims two withholding allowances?

CHECK YOUR ANSWER WITH THE SOLUTION ON PAGE 296.

#### **MARRIED Persons—WEEKLY Payroll Period**

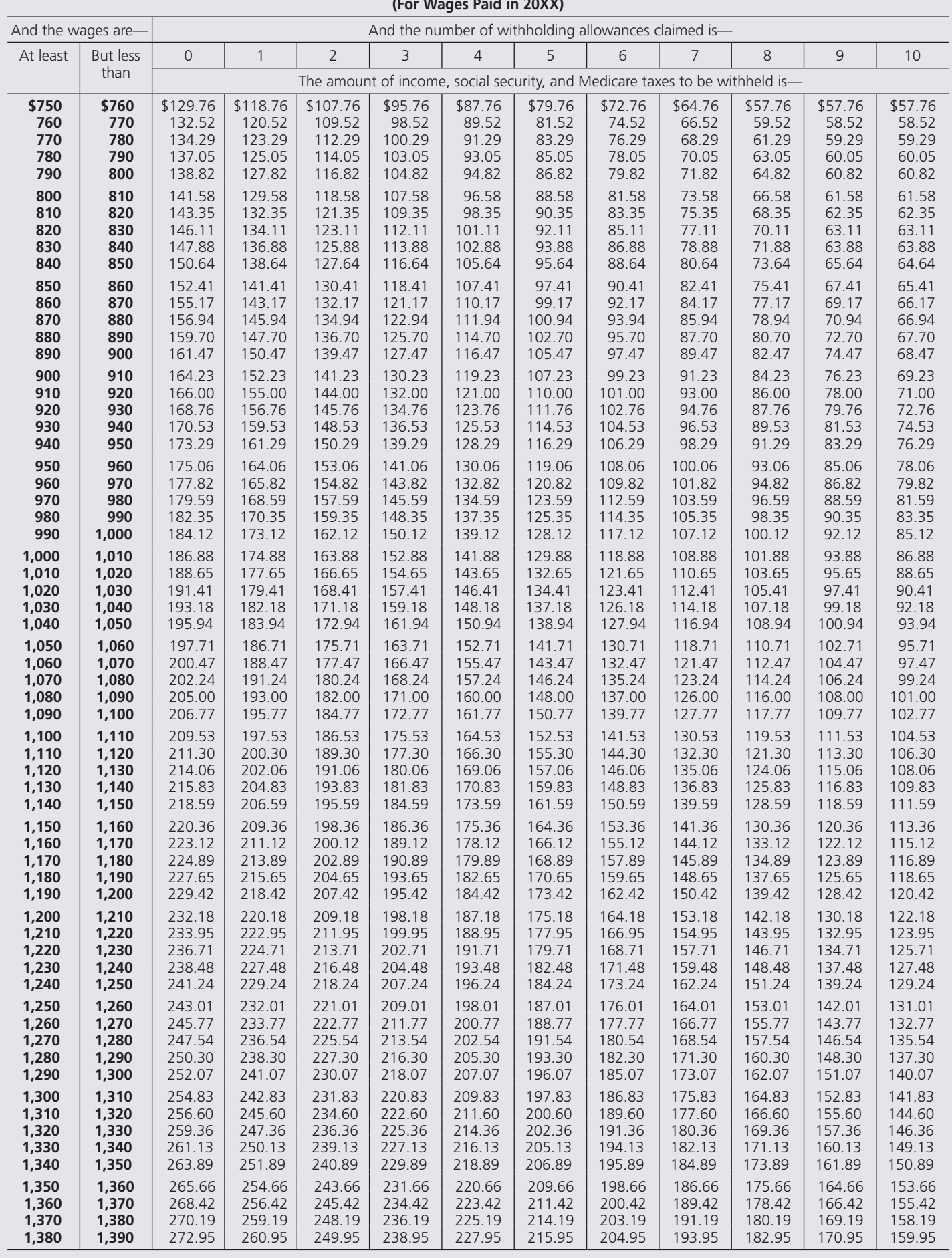

Copyright 2014 Cengage Learning. All Rights Reserved. May not be copied, scanned, or duplicated, in whole or in part. Due to electronic rights, some third party content may be suppressed from the eBook and/or eChapter(s).<br>

**<sup>\$1,390</sup> and over** Do not use this table. See page 46 for instructions.

**SINGLE Persons—MONTHLY Payroll Period** 

**SINGLE Persons-MONTHLY Payroll Period** 

#### And the wage are-And the number of withholding allowances claimed is-And the wage are— And the number of withholding allowances claimed is—  $\mathsf{Q}$  $10$  $\mathcal{R}$ than The amount of income, social security, and Medicare taxes to be withheld isthan  $T_{\text{2004}}$  and  $T_{\text{2004}}$  and  $T_{\text{2004}}$  to be with  $T_{\text{2044}}$  is— the medicare taxes to be with the withheld is— to be with  $T_{\text{2004}}$  is— to be with  $T_{\text{2004}}$  is— to be with  $T_{\text{2004}}$  is— to be with  $T_{\$ \$2,400 \$2,440 \$483.13 \$435.13 \$185.13 \$185.13 **2,440 | 2,480 |** 492.19 | 444.19 | 395.19 | 346.19 | 297.19 | 253.19 | 221.19 | 188.19 | 188.13 | 188.19 | 188.19 **2.480 2.520** 501.25 453.25 404.25 355.25 306.25 260.25 228.25 195.25 191.25 191.25 191.25 **2,520 2,560 5**10.31 462.31 413.31 364.31 315.31 267.31 235.31 202.31 194.31 194.31 194.31 **2,560 2,600 5**19.37 471.37 422.37 373.37 324.37 26.37 242.37 209.37 197.37 197.37 197.37 **2,500 2,540 529.37 300.42** 321.42 322.38 322.42 325.42 340.42 346.42 300.42 300.42 **2,640 2,680 537.49 489.49 440.49 391.49 342.49 294.49 256.49 223.49 203.49 203.49 203.49 2,680 2.720 5**46.55 498.55 449.55 400.55 351.55 303.55 263.55 230.55 206.55 206.55 206.55 **2,720 2,760 555.61 507.61 458.61 409.61 360.61 312.61 270.61 237.61 209.61 209.61 209.61 2,760 2.800 5**64.67 516.67 467.67 418.67 369.67 321.67 277.67 244.67 212.67 212.67 212.67 **2,760 2,800** 564.67 516.67 467.67 418.67 369.67 321.67 277.67 244.67 212.67 212.67 212.67 2,**840 2.880 5**82.79 534.79 485.79 436.79 387.79 339.79 291.79 258.79 226.79 218.79 218.79 **2.880 2.920 5**91.85 543.85 494.85 445.85 396.85 348.85 299.85 265.85 233.85 221.85 221.85 **2,920** 2,960 600.91 552.91 503.91 454.91 405.91 357.91 308.91 272.91 240.91 224.91 224.91 **2,960** 600 609.97 561.97 512.97 463.97 414.97 366.97 317.97 279.97 247.97 227.97 227.97 2,960 3,040 619.97 571.92 572.97 509.97 574.97 374.97 375.97 375.97 375.97 376.97 37.97 30.97 327.97 327.97 32 **3,040** 6.080 628.09 580.09 531.09 482.09 433.09 385.09 336.09 294.09 262.09 234.09 234.09 **3,080 | 3,120 |** 637.15 | 589.15 | 540.15 | 491.15 | 442.15 | 394.15 | 345.15 | 301.15 | 269.15 | 237.15 | 237.15 **3,120 63.160 646.21 598.21 549.21 500.21 451.21 403.21 354.21 308.21 276.21 243.21 240.21 3,160** 6.200 655.27 607.27 558.27 509.27 460.27 412.27 363.27 315.27 283.27 250.27 243.27 **3,200 3,240 655.27 615.27 515.27 519.27 460.27 421.27 37.27 37.27 37.27 300.27 315.27 316.27 3.240 3.280 679.39 625.39 576.39 527.39 478.39 430.39 381.39 332.39 297.39 264.39 249.39 3,280 3,320 6**92.45 634.45 585.45 536.45 487.45 439.45 390.45 341.45 304.45 271.45 252.45 **3,320 6 3,360 705.51 643.51 594.51 545.51 469.51 448.51 399.51 350.51 311.51 278.51 255.51 3.360 3.400** 718.57 652.57 603.57 554.57 505.57 457.57 408.57 359.57 318.57 285.57 258.57 **3,400 3,440 721.52 651.52 51.52 552.57 514.62 466.57 417.52 369.52 325.52 303.57 351.57 3,440 3,480** 744.69 670.69 621.69 572.69 523.69 475.69 429.69 377.69 332.69 299.69 267.69 **3.480 3.520** 757.75 679.75 630.75 581.75 532.75 484.75 435.75 386.75 339.75 306.75 274.75 **3,520 3,560** 770.81 689.81 639.81 590.81 541.81 493.81 444.81 395.81 346.81 313.81 281.81 **3,560 3,600** 783.87 702.87 648.87 599.87 550.87 453.87 453.87 404.87 355.87 320.87 288.87 **3,560 3,560 7600 76000 550.87 550.87 550.87 550.87 450.87 450.87 451.87 451.87 451.87 451.87 451.87 451.87 451.87 451.87 451.87 461.87 461.87 461.87 461.87 461.87 461.87 461.87 461.87 461.87 461.87 461.87 461.87 461.87 46 3,640 3,680** 809.99 728.99 666.99 617.99 568.99 520.99 471.99 422.99 373.99 334.99 302.99 **3.680 3.720 823.05 742.05 676.05 627.05 578.05 530.05 481.05 432.05 383.05 342.05 310.05 3,720 8.760 836.11 755.11 685.11 636.11 587.11 539.11 490.11 441.11 392.11 349.11 317.11 3.760** 8.800 849.17 768.17 694.17 645.17 596.17 548.17 499.17 450.17 450.17 356.17 324.17 **3,800 3,840 862.22 781.22 564.22 665.22 557.22 568.22 569.22 450.22 450.22 410.22 362.22 321.23 3.840 3.880 8**75.29 794.29 712.29 663.29 614.29 566.29 517.29 468.29 419.29 371.29 338.29 **3.880 8.920 888.35 807.35 725.35 672.35 623.35 575.35 526.35 477.35 428.35 380.35 345.35 3,920 3,960 9**01.41 820.41 738.41 681.41 632.41 584.41 535.41 486.41 437.41 389.41 352.41 **3,960** 4,000 914.47 833.47 751.47 690.47 641.47 593.47 544.47 495.47 446.47 398.47 359.47 **3,990 4,040 92752 84652 76452 690.52 650.52 692.52 552.52 504.52 455.52** 407.52 266.52 **4.040 4.080** 940.59 859.59 777.59 708.59 659.59 611.59 562.59 513.59 464.59 416.59 373.59 **4.080 4.120** 953.65 872.65 790.65 717.65 668.65 620.65 571.65 322.65 473.65 425.65 380.65 **4,120 4,160** 966.71 885.71 803.71 726.71 677.71 629.71 580.71 531.71 482.71 434.71 387.71 **4.160 4.200** 979.77 898.77 816.77 735.77 686.77 638.77 589.77 540.77 491.77 443.77 394.77 **4,160 4,160 989.800 970.800 770.800 686.77 820.77 560.82.77 560.82.77 589.77 589.77 589.77 590.82.77 590.82.77 590.82.77 560.82.77 560.82.77 560.82.77 540.782.77 590.82.77 540.77 590.82.77 540.77 540.77 394.77 394.77 394. 4,240 4,280** 1,005.89 924.89 842.89 761.89 704.89 656.89 607.89 558.89 509.89 461.89 412.89 **4.280 4.320** 1.018.95 937.95 855.95 774.95 713.95 665.95 616.95 567.95 518.95 470.95 421.95 **4,320 4,360** 1,032.01 951.01 869.01 788.01 723.01 675.01 626.01 577.01 528.01 480.01 431.01 **4,360 4,400 1,045.07 964.07 882.07 801.07 732.07 684.07 635.07 586.07 537.07 489.07 440.07 4,400 4,440 1,050.17 807 17 806 17 884.17 741.17 602.17 644.17 685.17 686.17 686.17** 409.17 440.17 **4.440 4.480** 1.071.19 990.19 908.19 827.19 750.19 702.19 653.19 604.19 555.19 507.19 458.19 **4.480 4.520** 1.084.25 1.003.25 921.25 840.25 759.25 711.25 662.25 613.25 564.25 516.25 467.25 **4.520 4.560** 1.097 31 1.016 31 | 934 31 | 853 31 | 772 31 | 770 31 | 671 31 | 622 31 | 573 31 | 525 31 | 476 31 **4,560** 4,**600** 1,110.37 1,029.37 947.37 866.37 785.37 729.37 680.37 631.37 582.37 534.37 485.37 **4,560 4,540 1,110.37 1,040.42** 950.42 970.42 790.42 790.42 680.42 581.42 581.427 484.43 **4.640 4.680** 1136 49 1055 49 | 973 49 | 892 49 | 811 49 | 747 49 | 698 49 | 649 49 | 600 49 | 552 49 | 503 49 **4.680 4.720** 1149 55 11068 55 986 55 905 55 824 55 766 55 707 55 658 55 609 55 561 561 512 55 **4,720 4,760** 1,162.51 1,081.61 999.61 918.61 837.61 765.61 716.61 667.61 518.61 570.61 521.61 **4.760 4.800** 1175.67 11094.67 11012.67 931.67 850.67 774.67 725.67 666.7 627.67 579.67 530.67 **4,800 4,800 1,180.77 1,025.77 1,025.77 1,026.77 774.67 570.77 685.77 685.77 580.77 580.77 4,840 4,880** 120179 112079 1038.79 957.79 876.79 795.79 743.79 694.79 645.79 597.79 548.79 **4.880** 4.920 1.214.85 1.133.85 1.051.85 970.85 889.85 808.85 752.85 703.85 654.85 606.85 557.85 **4,920 4,960 1227 91 1146 91 1064 91 983.91 902.91 821.91 761.91 712.91 663.91 615.91 566.91 4,960 | 5,000 | 1,240.97 | 1,159.97 | 1,077.97 | 996.97 | 915.97 | 834.97 | 770.97 | 771.97 | 672.97 | 674.97 | 575.97 4,960 5,000** 1,240.97 1,159.97 1,077.97 996.97 915.97 834.97 770.97 721.97 672.97 624.97 575.97 **5,000 5,040** 1,254.03 1,173.03 1,091.03 1,010.03 929.03 848.03 780.03 731.03 682.03 634.03 585.03

(For Wages Paid in 20XX)

Do not use this table. See page 47 for instructions. **\$5,040 and over** Do not use this table. See page 47 for instructions.

> Copyright 2014 Cengage Learning. All Rights Reserved. May not be copied, scanned, or duplicated, in whole or in part. Due to electronic rights, some third party content may be suppressed from the eBook and/or eChapter(s). Editorial review has deemed that any suppressed content does not materially affect the overall learning experience. Cengage Learning reserves the right to remove additional content at any time if subsequent rights restrict

#### REVIEW EXERCISES

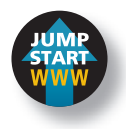

**Solve the following problems using 6.2%, up to \$113,700, for social security tax and 1.45%, no wage limit, for Medicare tax.**

1. What are the withholdings for social security and Medicare for an employee with gross earnings of \$825 per week?

 $825 \times .062 = $51.15$  Social security  $825 \times .0145 = \sqrt{11.96}$  Medicare

2. What are the social security and Medicare withholdings for an executive whose annual gross earnings are \$118,430?

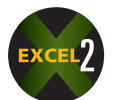

- 3. Brian Hickman is an executive with Westco Distributors. His gross earnings are \$9,800 per month.
	- a. What are the withholdings for social security and Medicare for Brian in his January paycheck?
	- b. In what month will Brian's salary reach the social security wage base limit?
	- c. What are the social security and Medicare tax withholdings for Brian in the month named in part b?
- 4. Kristy Dunaway has biweekly gross earnings of \$1,750. What are her total social security and Medicare tax withholdings for a whole year?

**As payroll manager for Freeport Enterprises, it is your task to calculate the monthly social security and Medicare withholdings for the following employees.**

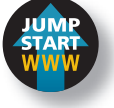

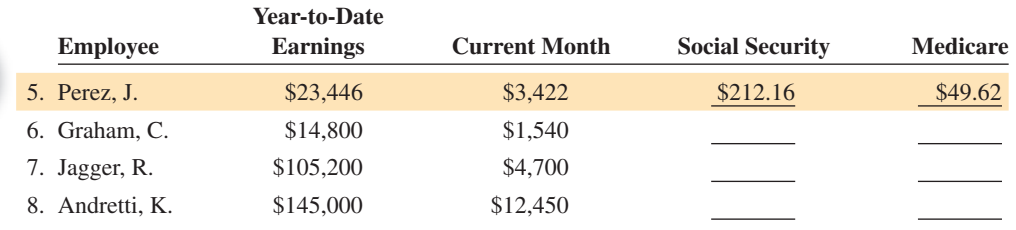

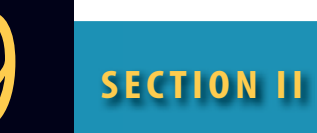

#### **Use the percentage method of income tax calculation to complete the following payroll roster.**

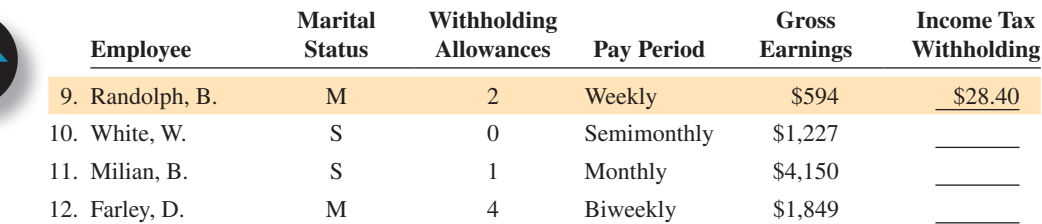

#### **Use the combined wage bracket tables, Exhibits 9-3 and 9-4, to solve Exercises 13–19.**

- 13. How much combined tax should be withheld from the paycheck of a married employee earning \$1,075 per week and claiming four withholding allowances?
- 14. How much combined tax should be withheld from the paycheck of a single employee earning \$3,185 per month and claiming zero withholding allowances?
- 15. Jeremy Dunn is single, claims two withholding allowances, and earns \$4,025 per month. Calculate the amount of Jeremy's paycheck after his employer withholds social security, Medicare, and federal income tax.

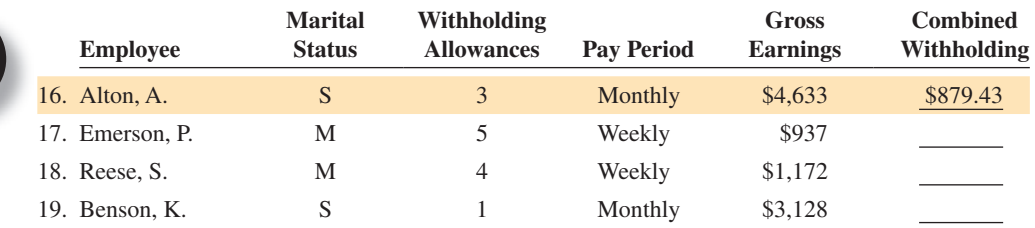

#### BUSINESS DECISION: TAKE HOME PAY

20. You are the payroll manager for the Canyon Ridge Resort. Mark Kelsch, the marketing director, earns a salary of \$43,200 per year, payable monthly. He is married and claims four withholding allowances. His social security number is 444-44-4444.

 In addition to federal income tax, social security, and Medicare, Mark pays 2.3% state income tax,  $\frac{1}{2}$ % for state disability insurance (both based on gross earnings), \$23.74 for term life insurance,  $$122.14$  to the credit union, and  $$40$  to the United Way. Fill out the following payroll voucher for Mark for the month of April.

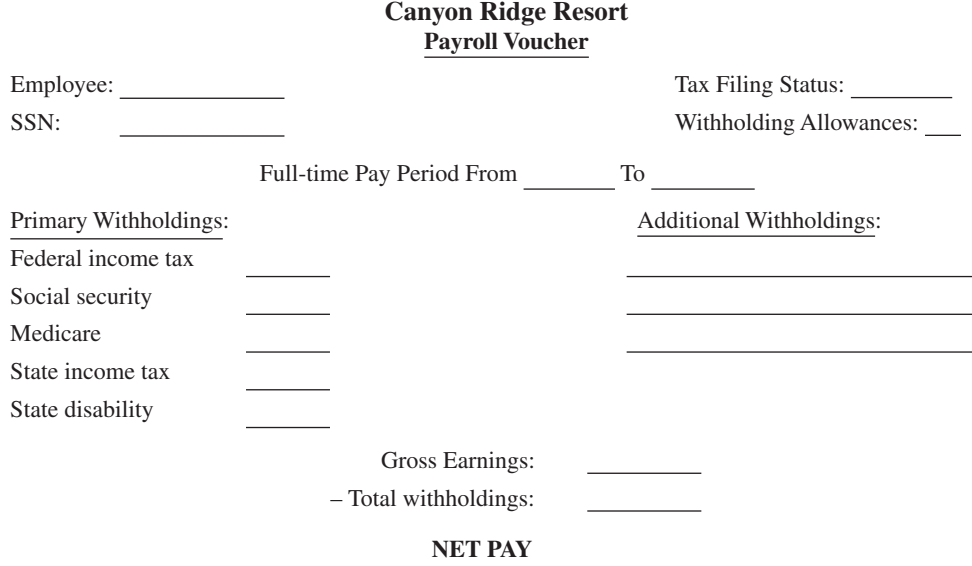

#### IN THE **Business Wor**

During the Great Recession, there were nearly 6.4 unemployed workers, on average, for each available job at the end of November 2009, according to Labor Department data.

There were 1.7 jobless people for each opening in December 2007 when the recession began.

Source: The Miami Herald, Business Briefs, Jan. 13, 2010, page 1C.

> Copyright 2014 Cengage Learning. All Rights Reserved. May not be copied, scanned, or duplicated, in whole or in part. Due to electronic rights, some third party content may be suppressed from the eBook and/or eChapter(s). Editorial review has deemed that any suppressed content does not materially affect the overall learning experience. Cengage Learning reserves the right to remove additional content at any time if subsequent rights restrict

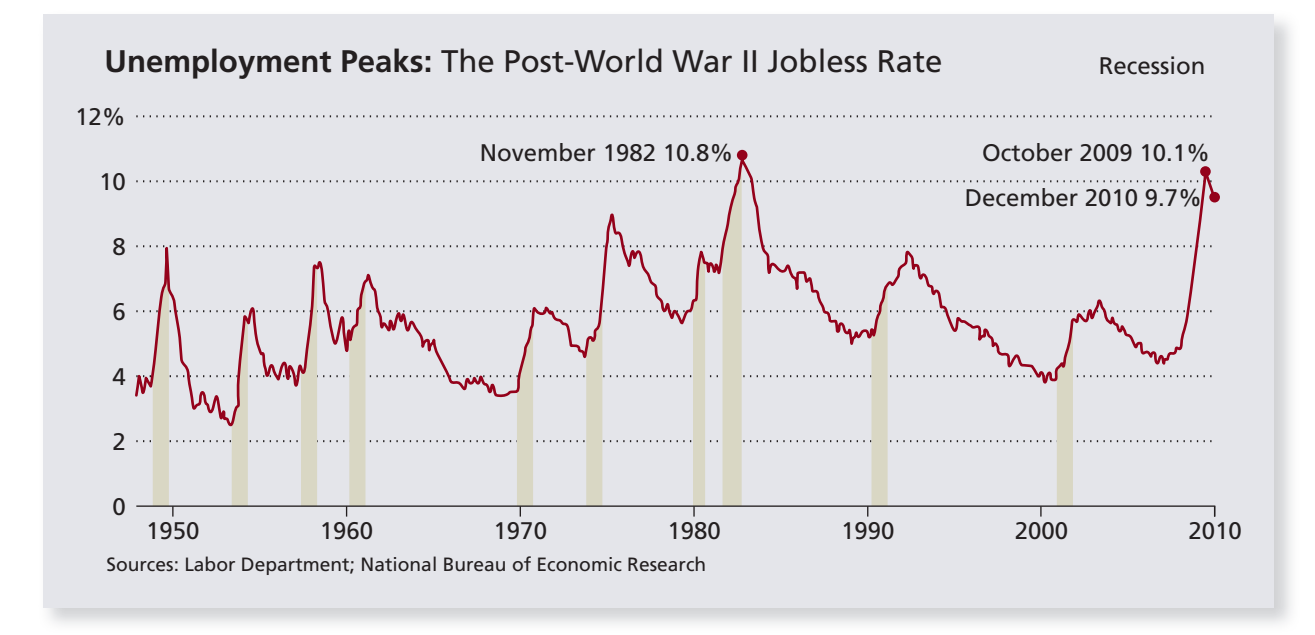

#### EMPLOYER'S PAYROLL EXPENSES AND SELF-EMPLOYED PERSON'S TAX RESPONSIBILITY

To this point, we have discussed payroll deductions from the employee's point of view. Now let's take a look at the payroll expenses of the employer. According to the Fair Labor Standards Act, employers are required to maintain complete and up-to-date earnings records for each employee.

Employers are responsible for the payment of four payroll taxes: social security, Medicare, state unemployment tax (SUTA), and federal unemployment tax (FUTA). In addition, most employers are responsible for a variety of **fringe benefits** that are offered to their employees. These are benefits over and above an employee's normal earnings and can be a significant expense to the employer. Some typical examples are retirement plans, stock option plans, holiday leave, sick days, health and dental insurance, and tuition reimbursement. This section deals with the calculation of these employer taxes as well as the tax responsibility of selfemployed persons.

## COMPUTING FICA TAX FOR EMPLOYERS AND SELF-EMPLOYMENT TAX FOR SELF-EMPLOYED PERSONS

## 9-8

#### FICA TAX FOR EMPLOYERS

Employers are required to *match* all FICA tax payments, both social security and Medicare, made by each employee. For example, if a company withheld a total of \$23,000 in FICA taxes from its employee paychecks this month, the company would be responsible for a matching share of \$23,000.

#### **EXAMPLE13** SOMPUTING FICA TAX FOR EMPLOYEES **AND THE EMPLOYER**

#### **Spectrum Engineering has 25 employees, each with gross earnings of \$250 per week.**

- a. What are the total FICA (social security and Medicare) taxes that should be withheld from each employee's weekly paycheck?
- b. At the end of the first quarter (13 weeks), what were the accumulated totals of the employee's share and the matching taxes for FICA that Spectrum had sent to the IRS?

## 9 **SECTION III**

**fringe benefits** Employer-provided benefits and service packages over and above an employee's paycheck, such as pension funds, paid vacations, sick leave, and health insurance.

#### **SOLUTIONSTRATEGY**

To solve for the total FICA tax due quarterly from the employees and the employer, calculate the tax due per employee per week, multiply by 25 to find the total weekly FICA for all employees, and multiply by 13 weeks to find the total quarterly amount withheld from all employees. The employer's share will be an equal amount.

- a. Social security tax = Gross earnings  $\times$  6.2% = 250  $\times$  .062 = \$15.50 Medicare tax = Gross earnings  $\times$  1.45% = 250  $\times$  .0145 = \$3.63 Total FICA tax per employee per week =  $15.50 + 3.63 = $19.13$
- b. Total FICA tax per week = FICA tax per employee  $\times$  25 employees Total FICA tax per week =  $19.13 \times 25 = $478.25$

Total FICA tax first quarter  $=$  Total FICA tax per week  $\times$  13 weeks Total FICA tax first quarter =  $478.25 \times 13 = 6,217.25$ 

Total FICA tax first quarter—Employee's share = \$6,217.25 Total FICA tax first quarter—Employer's share  $=$  \$6,217.25

#### **TRYI TEXERCISE 13**

Big Pine Tree Service has 18 employees, 12 with gross earnings of \$350 per week and 6 with gross earnings of \$425 per week. What are the employee's share and the employer's share of the social security and Medicare tax for the first quarter of the year?

CHECK YOUR ANSWERS WITH THE SOLUTIONS ON PAGE 296.

#### SELF-EMPLOYMENT TAX

The self-employment tax, officially known as the Self-Employment Contributions Act (SECA) tax, is the self-employed person's version of the FICA tax. It is due on the net earnings from self-employment.

Self-employed persons are responsible for social security and Medicare taxes at twice the rate deducted for employees. Technically, they are the employee and the employer and therefore must pay both shares. For a self-employed person, the social security and Medicare tax rates are twice the normal rates, as follows:

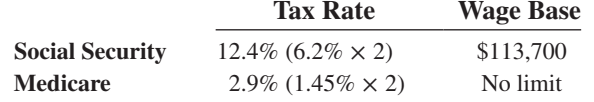

#### $EXAMPLE14$   $"$  EMPLOYMENT TAX **EMPLOYMENT TAX**

**What are the social security and Medicare taxes of a self-employed landscaper with net earnings of \$43,800 per year?**

### **SOLUTIONSTRATEGY**

To find the amount of self-employment tax due, we apply the self-employed tax rates, 12.4% for social security and 2.9% for Medicare, to the net earnings.

> Social security tax = Net earnings  $\times$  Tax rate Social security tax =  $43,800 \times .124 = $5,431.20$ Medicare tax  $=$  Net earnings  $\times$  Tax rate Medicare tax =  $43,800 \times .029 = $1,270.20$

#### **TRYI TEXERCISE 14**

Les Roberts, a self-employed commercial artist, had total net earnings of \$60,000 last year. What was the amount of the social security and Medicare taxes Les was required to send the IRS last year?

CHECK YOUR ANSWERS WITH THE SOLUTIONS ON PAGE 296.

#### COMPUTING THE AMOUNT OF STATE UNEMPLOYMENT TAX (SUTA) AND FEDERAL UNEMPLOYMENT TAX (FUTA)

The **Federal Unemployment Tax Act (FUTA)**, together with state unemployment systems, provides for payments of unemployment compensation to workers who have lost their jobs. Most employers are responsible for both a federal and a state unemployment tax.

Generally, an employer can take a credit against the FUTA tax for amounts paid into state unemployment funds. These state taxes are commonly known as the **State Unemployment Tax Act (SUTA)**. This credit cannot be more than 5.4% of the first \$7,000 of employees' taxable wages.

SUTA tax rates vary from state to state according to the employment record of the company. These merit-rating systems found in many states provide significant SUTA tax savings to companies with good employment records.

The FUTA may change from year to year. In this chapter we'll use a FUTA tax rate of .6%. (This assumes an unreduced FUTA tax of 6% for the first \$7,000 of wages paid to each employee during the year reduced by a 5.4% SUTA credit. That is,  $6\% - 5.4\% = .6\%$ FUTA tax rate.)

#### EXAMPLE15 | CALCULATING SUTA AND **FUTA TAXES**

**Uniphase Industries, Inc., had a total payroll of \$50,000 last month. Uniphase pays a SUTA tax rate of 5.4% and a FUTA rate of 6.0% less the SUTA credit. If none of the employees had reached the \$7,000 wage base, what is the amount of SUTA and FUTA tax the company must pay?**

#### **SOLUTIONSTRATEGY**

To calculate the SUTA and FUTA taxes, apply the appropriate tax rates to the gross earnings subject to the tax, in this case, all the gross earnings.

> SUTA tax = Gross earnings  $\times$  5.4% SUTA tax =  $50,000 \times .054 = $2,700$

The FUTA tax rate will be .6%. Remember, it is actually 6.0% less the 5.4% credit.

FUTA tax = Gross earnings  $\times$  .6% FUTA tax =  $50,000 \times 0.006 = $300$ 

#### **TRYITEXERCISE 15**

Sunshine Catering had a total payroll of \$10,000 last month. Sunshine pays a SUTA tax rate of 5.4% and a FUTA rate of 6.0% less the SUTA credit. If none of the employees had reached the \$7,000 wage base, what is the amount of SUTA and FUTA tax the company must pay?

CHECK YOUR ANSWERS WITH THE SOLUTIONS ON PAGE 296.

## 9-9

#### **Federal Unemployment Tax Act**

**(FUTA)** A federal tax that is paid by employers for each employee to provide unemployment compensation to workers who have lost their jobs.

#### **State Unemployment Tax Act**

**(SUTA)** A state tax that is paid by employers for each employee to provide unemployment compensation to workers who have lost their jobs.

Copyright 2014 Cengage Learning. All Rights Reserved. May not be copied, scanned, or duplicated, in whole or in part. Due to electronic rights, some third party content may be suppressed from the eBook and/or eChapter(s). Editorial review has deemed that any suppressed content does not materially affect the overall learning experience. Cengage Learning reserves the right to remove additional content at any time if subsequent rights restrict

#### CALCULATING EMPLOYER'S FRINGE BENEFIT EXPENSES 9-10

In addition to compensating employees with a paycheck, most companies today offer employee fringe benefit and services packages. These packages include a wide variety of benefits such as pension plans, paid vacations and sick leave, day-care centers, tuition assistance, and health insurance. Corporate executives may receive benefits such as company cars, first-class airline travel, and country club memberships. At the executive level of business, these benefits are known as **perquisites**, or **perks**.

Over the past decade, employee benefits have become increasingly important to workers. They have grown in size to the point where today total benefits may cost a company as much as 40% to 50% of payroll. Frequently, employees are given a *menu* of fringe benefits from which to choose up to a specified dollar amount. These plans are known as **cafeteria style**, or **flexible benefit programs**.

#### **STEPS TO CALCULATE EMPLOYER'S FRINGE BENEFITS EXPENSE**

- **STEP 1.** If the fringe benefit is a percent of gross payroll, multiply that percent by the amount of the gross payroll. If the fringe benefit is a dollar amount per employee, multiply that amount by the number of employees.
- **STEP 2.** Find the total fringe benefits by adding all the individual fringe benefit amounts.
- **STEP 3.** Calculate the fringe benefit percent by using the percentage formula Rate = Portion  $\div$  Base with total fringe benefits as the portion and gross payroll as the base (remember to convert your answer to a percent).

**Fringe benefit percent**  $=$   $\frac{\text{Total fringe benefits}}{\text{Total Time}}$ **Gross payroll**

#### $EXAMPLE16$  SENEFITS **BENEFITS**

**In addition to its gross payroll of \$150,000 per month, Premier Distributors, Inc., with 75 employees, pays 7% of payroll to a retirement fund, 9% for health insurance, and \$25 per employee for a stock purchase plan.**

- a. What are the company's monthly fringe benefit expenses?
- b. What percent of payroll does this represent?

### **SOLUTIONSTRATEGY**

a. To solve for monthly fringe benefits, compute the amount of each benefit and add them to find the total.

> Retirement fund expense = Gross payroll  $\times$  7% Retirement fund expense =  $150,000 \times .07 = $10,500$

> Health insurance expense = Gross payroll  $\times$  9% Health insurance expense =  $150,000 \times .09 = $13,500$

Stock plan expense = Number of employees  $\times$  \$25 Stock plan expense =  $75 \times 25 = $1,875$ 

Total fringe benefits  $=$  Retirement  $+$  Health  $+$  Stock Total fringe benefits =  $10,500 + 13,500 + 1,875 = $25,875$ 

Paid vacation time is one of the many  $\frac{1}{2}$  b. Fringe benefit percent =  $\frac{\text{Total fringe benefits}}{\text{Gross payload}} = \frac{25,875}{150,000} = .1725 = \frac{17.25\%}{150,000}$ 

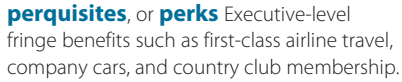

#### **cafeteria style**, or **flexible benefit**

 **programs** A plan whereby employees are given a menu of fringe benefits from which to choose up to a specified dollar amount.

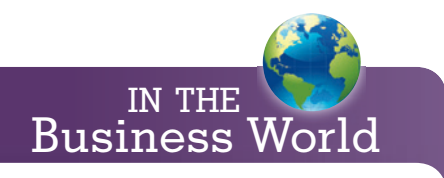

Although paid vacations and health insurance are still the most popular among companysponsored benefits, there is a trend today toward more "work-life initiatives." These are benefits that help employees balance their professional and personal lives, such as childcare assistance and flexible work hours.

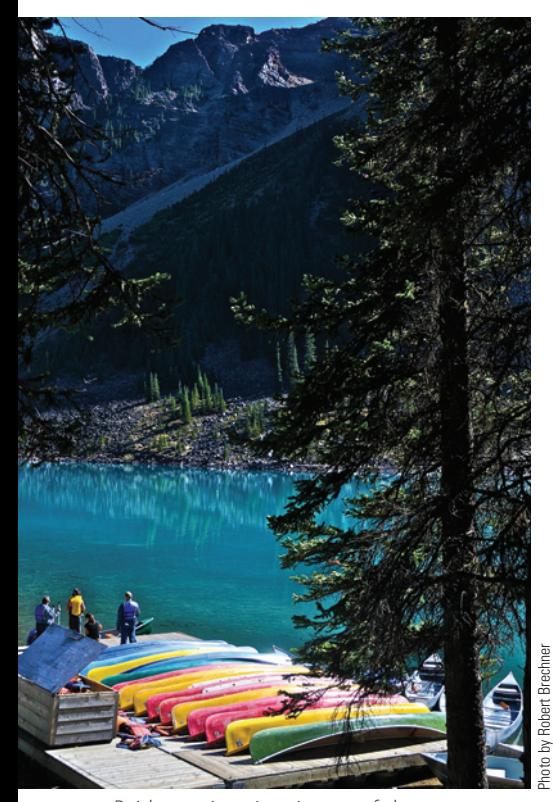

fringe benefits offered by employers today.

#### **TRYI TEXERCISE 16**

Dynamo Productions employs 250 workers with a gross payroll of \$123,400 per week. Fringe benefits are 5% of gross payroll for sick days and holiday leave, 8% for health insurance, and \$12.40 per employee for dental insurance.

- a. What is the total weekly cost of fringe benefits for Dynamo?
- b. What percent of payroll does this represent?
- c. What is the cost of these fringe benefits to the company for a year?

CHECK YOUR ANSWERS WITH THE SOLUTIONS ON PAGE 296.

#### CALCULATING QUARTERLY ESTIMATED **TAX FOR SELF-EMPLOYED PERSONS**

## 9-11

By IRS rules, you must pay self-employment tax if you had net earnings of \$400 or more as a self-employed person. This is income that is not subject to withholding tax. Quarterly estimated tax is the method used to pay tax on these earnings. You may pay all of your estimated tax by April or in four equal amounts: in April, June, September, and January of the following year.

To calculate the quarterly estimated tax of a self-employed person, we divide the total of social security, Medicare, and income tax by 4. (There are 4 quarters in a year.) Internal Revenue Service form 1040 ES, Quarterly Estimated Tax Payment Voucher, Exhibit 9-5, is used to file this tax with the IRS each quarter.

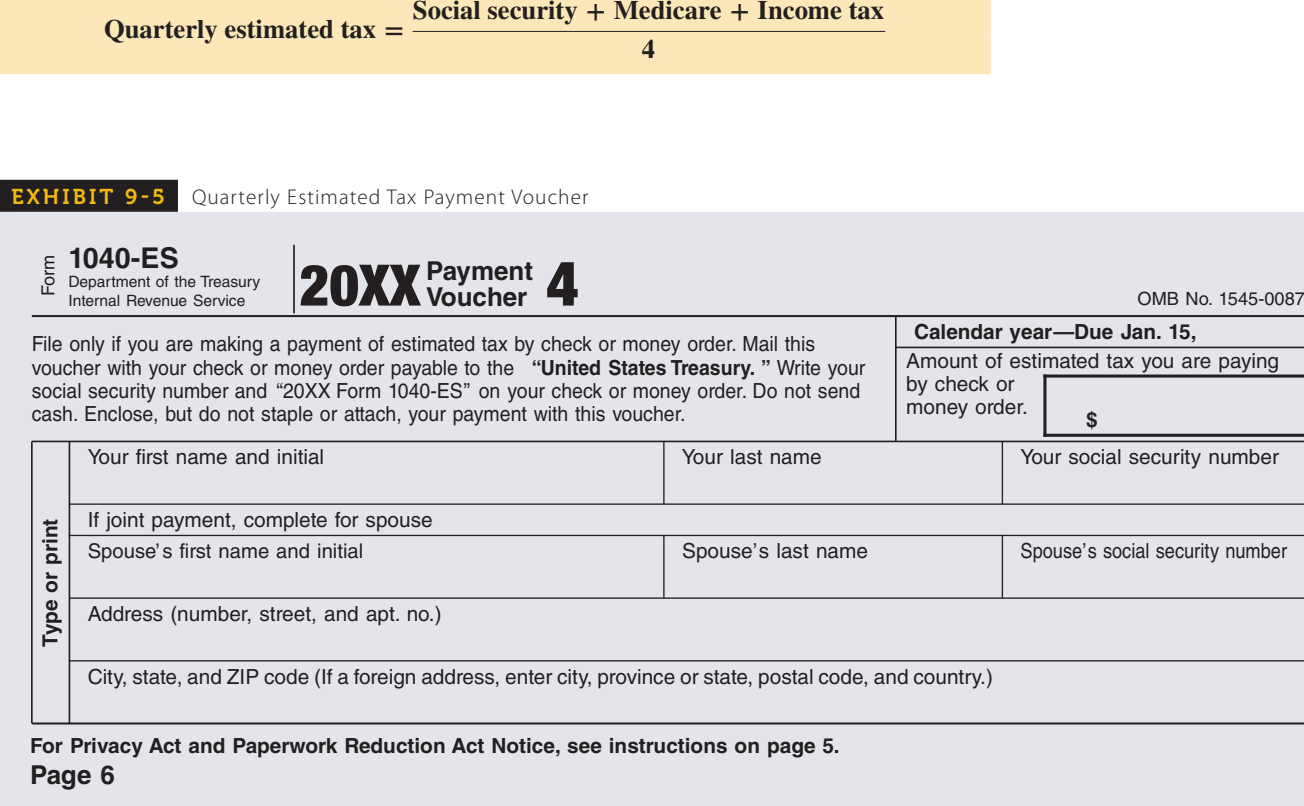

## EXAMPLE17 **EXAMPLE1** ESTIMATED TAX FOR SELF-EMPLOYED PERSONS

Dollars AND Sense

You may use your American Express card, Discover card, MasterCard, or a debit card to make estimated tax payments. Call toll free or access by Internet one of the service providers listed below and follow the instructions. Each provider will charge a convenience fee based on the amount you are paying.

- Official Payments Corporation 1-800-2PAY-TAX (1-800-272-9829) www.officialpayments.com/fed
- Link2GovCorporation 1-888-PAY1040 (1-888-729-1040) www.PAY1040.com

**Ben Qualls is a self-employed marketing consultant. His estimated annual earnings this year are \$118,000. His social security tax rate is 12.4% up to the wage base, Medicare is 2.9%, and his estimated federal income tax rate is 18%. How much estimated tax must he send to the IRS each quarter?**

### **SOLUTIONSTRATEGY**

Note that Ben's salary is above the social security wage base limit.

Social security =  $113,700 \times .124 = $14,098.80$ Medicare =  $118,000 \times .029 = $3,422$ Income tax =  $118,000 \times .18 = $21,240$ Quarterly estimated tax  $=$  Social security + Medicare + Income tax

4

Quarterly estimated tax  $=$   $\frac{14,098.80 + 3,422.00 + 21,240.00}{4} = \frac{38,760.80}{4} = \frac{\$9,690.20}{}$ 

### **TRYI TEXERCISE 17**

Howard Lockwood is a self-employed freelance editor and project director for a large publishing company. His annual salary this year is estimated to be \$120,000 with a federal income tax rate of 20%. What is the amount of estimated tax Howard must send to the IRS each quarter?

#### CHECK YOUR ANSWER WITH THE SOLUTION ON PAGE 296.

**SECTION III** 

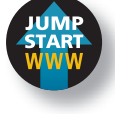

REVIEW EXERCISES

- 1. Westside Auto Supply has 8 delivery truck drivers, each with gross earnings of \$570 per week.
	- a. What are the total social security and Medicare taxes that should be withheld from these employees' paychecks each week?

 $570 \times 8 = $4,560$  Gross earnings per week  $4,560 \times .062 = $282.72$  Total social security

 $4,560 \times .0145 = $66.12$  Total Medicare

- 
- b. What is the employer's share of these taxes for these employees for the first quarter of the year?
	- $282.72 \times 13 = $3,675.36$  Social security for the first quarter  $66.12 \times 13 = $859.56$  Medicare for the first quarter
- 2. Fandango Furniture Manufacturing, Inc., has 40 employees on the assembly line, each with gross earnings of \$325 per week.
	- a. What are the total social security and Medicare taxes that should be withheld from the employees' paychecks each week?
	- b. What is the employer's share of these taxes for the first quarter of the year for these employees?
- 3. Arrow Asphalt & Paving Company has 24 employees, 15 with gross earnings of \$345 per week and nine with gross earnings of \$385 per week. What is the total social security and Medicare tax the company must send to the Internal Revenue Service for the first quarter of the year?
- 

4. What are the social security and Medicare taxes due on gross earnings of \$53,200 per year for Tricia Marvel, a self-employed commercial artist?

 $53,200 \times .124 = $6,596.80$  Social security  $53,200 \times .029 = \overline{$1,542.80}$  Medicare

5. What are the social security and Medicare taxes due on gross earnings of \$42,600 per year for a self-employed person?

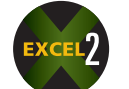

6. Lee Sutherlin is a self-employed electrical consultant. He estimates his annual net earnings at \$38,700. How much social security and Medicare must he pay this year?

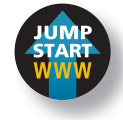

7. Barry Michaels earns \$36,500 per year as the housewares manager at the Home Design Center.

a. If the SUTA tax rate is 5.4% of the first \$7,000 earned each year, how much SUTA tax must the company pay each year for Barry?

 $7,000 \times .054 = $378$  SUTA annually

b. If the FUTA tax rate is 6.0% of the first \$7,000 earned in a year minus the SUTA tax paid, how much FUTA tax must the company pay each year for Barry?

 $7,000 \times 0.006 = $42$  FUTA annually

- 8. Dave O'Bannon earns \$41,450 annually as a line supervisor for Redwood Manufacturers.
	- a. If the SUTA tax rate is 5.4% of the first \$7,000 earned in a year, how much SUTA tax must Redwood pay each year for Dave?
	- b. If the FUTA tax rate is 6.0% of the first \$7,000 earned in a year minus the SUTA tax paid, how much FUTA tax must the company pay each year for Dave?
- 9. Tanya Willis worked part time last year as a cashier in a Safeway Supermarket. Her total gross earnings were \$6,440.
	- a. How much SUTA tax must the supermarket pay to the state for Tanya?
	- b. How much FUTA tax must be paid for her?
- 10. Amazon Appliance Company has three installers. Larry earns \$355 per week, Curly earns \$460 per week, and Moe earns \$585 per week. The company's SUTA rate is 5.4%, and the FUTA rate is 6.0% minus the SUTA. As usual, these taxes are paid on the first \$7,000 of each employee's earnings.
	- a. How much SUTA and FUTA tax does Amazon owe for the first quarter of the year?
	- b. How much SUTA and FUTA tax does Amazon owe for the second quarter of the year?

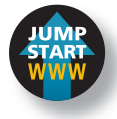

- Jiffy Janitorial Service employs 48 workers and has a gross payroll of \$25,200 per week. Fringe benefits are 6.4% for sick days and holiday leave, 5.8% for health and hospital insurance, and \$14.50 per employee per week for uniform allowance.
	- a. What is the total weekly cost of fringe benefits for Jiffy?

$$
25,200 \times .064 = $1,612.80
$$
  

$$
25,200 \times .058 = 1,461.60
$$
  

$$
48 \times 14.50 = 696.00
$$
  

$$
\overline{$3,770.40}
$$

b. What percent of payroll does this represent?

$$
R = \frac{P}{B} = \frac{3,770.40}{25,200.00} = .1496 = \underline{15\%}
$$

c. What is Jiffy's annual cost of fringe benefits?

 $3,770.40 \times 52 = $196,060.80$  Annual cost of fringe benefits

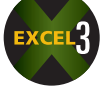

- 12. North Beach Limousine Service employs 166 workers and has a gross payroll of \$154,330 per week. Fringe benefits are  $4\frac{1}{2}\%$  of gross payroll for sick days and maternity leave, 7.4% for health insurance, 3.1% for the retirement fund, and \$26.70 per employee per week for a stock purchase plan.
	- a. What is the total weekly cost of fringe benefits for the company?
	- b. What percent of payroll does this represent? Round to the nearest tenth of a percent.
	- c. What is the company's annual cost of fringe benefits?
- 13. Marc Batchelor, a self-employed sales consultant, has estimated annual earnings of \$300,000 this year. His social security tax rate is 12.4% up to the wage base, Medicare is 2.9%, and his federal income tax rate is 24%.
	- a. How much estimated tax must Marc send to the IRS each quarter?

b. What form should he use?

#### BUSINESS DECISION: NEW FRINGE BENEFITS

14. You are the Human Resource Manager for Sunlink International, a cellular phone company with 800 employees. Top management has asked you to implement three additional fringe benefits that were negotiated with employee representatives and agreed upon by a majority of the employees. These include group term life insurance, a group legal services plan, and a wellness center.

 The life insurance is estimated to cost \$260 per employee per quarter. The legal plan will cost \$156 semiannually per employee. The company will contribute 40% to the life insurance premium and 75% to the cost of the legal services plan. The employees will pay the balance through payroll deductions from their biweekly paychecks. In addition, they will be charged  $\frac{1}{4}\%$ of their gross earnings per paycheck for maintaining the wellness center. The company will pay the initial cost of \$500,000 to build the center. This expense will be spread over 5 years.

a. What total amount should be deducted *per paycheck* for these new fringe benefits for an employee earning \$41,600 per year?

b. What is the total *annual* cost of the new fringe benefits to Sunlink?

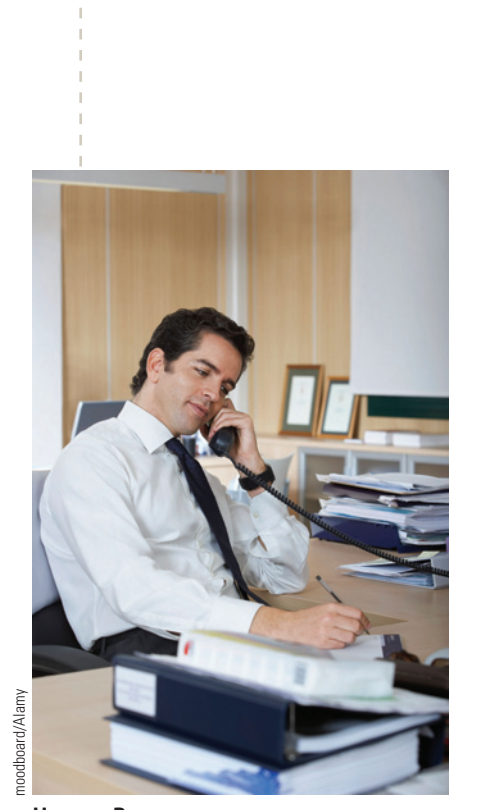

**Human Resource managers** handle or oversee all aspects of human resources work. Typical areas of responsibility include unemployment compensation, fringe benefits, training, and employee relations. They held about 904,900 jobs in 2008, with median annual earnings of \$96,130. The middle 50% earned between \$73,480 and \$126,050.

Copyright 2014 Cengage Learning. All Rights Reserved. May not be copied, scanned, or duplicated, in whole or in part. Due to electronic rights, some third party content may be suppressed from the eBook and/or eChapter(s). Editorial review has deemed that any suppressed content does not materially affect the overall learning experience. Cengage Learning reserves the right to remove additional content at any time if subsequent rights restrict

## CHAPTER FORMULAS

#### **Hourly Wages**

Regular pay = Hourly rate  $\times$  Regular hours worked Overtime pay  $=$  Hourly rate  $\times$  Overtime factor  $\times$  Overtime hours worked Total gross  $pay = Regular pay + Overtime pay$ 

#### **Piecework**

Total gross pay = Output quantity  $\times$  Rate per unit

#### **Commission**

Total gross pay  $=$  Total sales  $\times$  Commission rate

#### **Payroll Deductions**

Total deductions = Social security + Medicare + Income tax + Voluntary deductions Net pay = Gross pay  $-$  Total deductions

#### **Fringe Benefits**

Fringe benefit percent  $=$   $\frac{\text{Total fringe benefits}}{\text{Gross payload}}$ 

#### **Quarterly Estimated Tax**

Quarterly estimated  $\text{tax} = \frac{\text{Social security} + \text{Medicare}}{\text{!}} + \text{Income tax}$ 4

## CHAPTER SUMMARY

#### **Section I: Employee's Gross Earnings and Incentive Pay Plans**

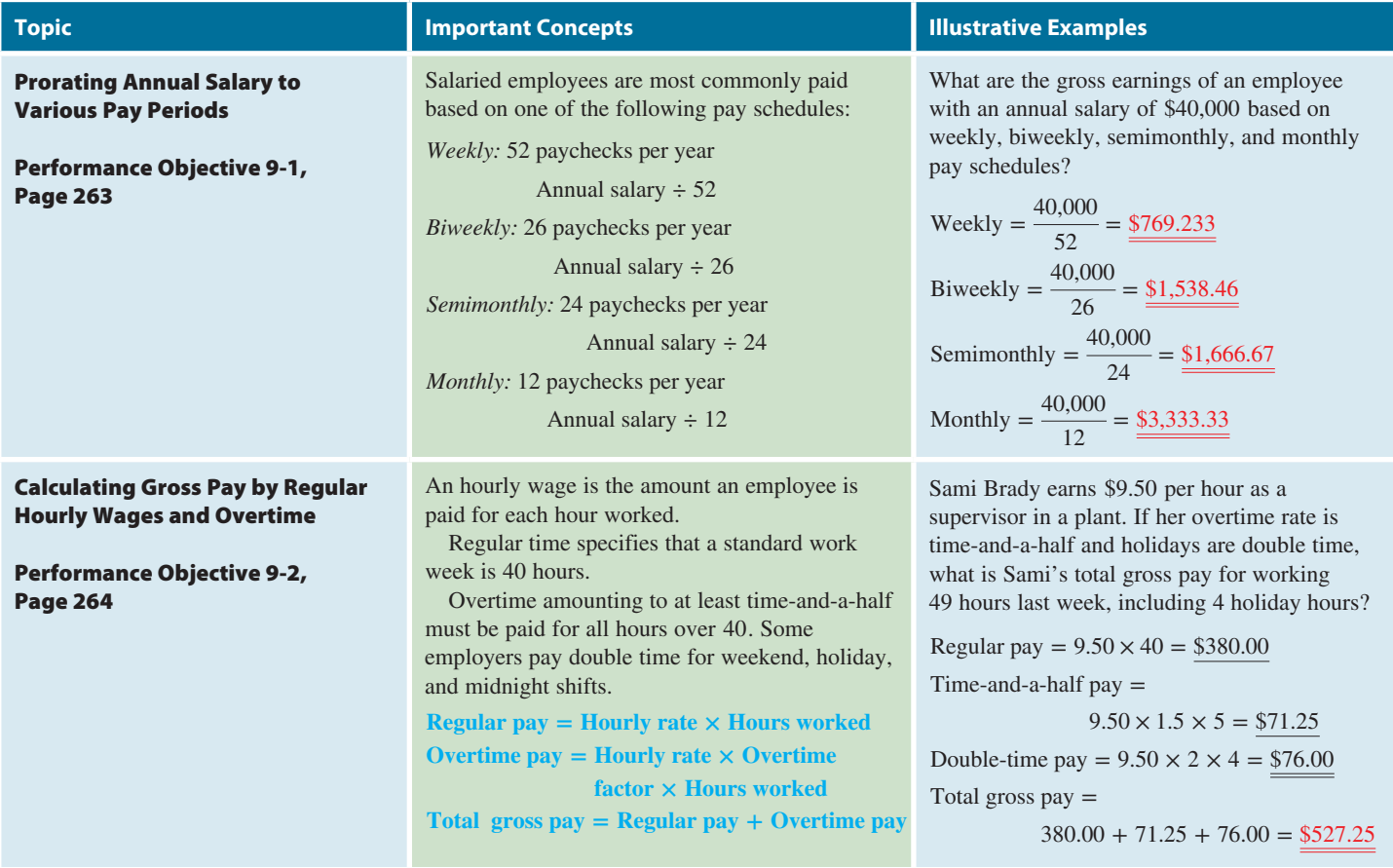

Copyright 2014 Cengage Learning. All Rights Reserved. May not be copied, scanned, or duplicated, in whole or in part. Due to electronic rights, some third party content may be suppressed from the eBook and/or eChapter(s).<br>

9

**CHAPTER**

#### **Section I (continued)**

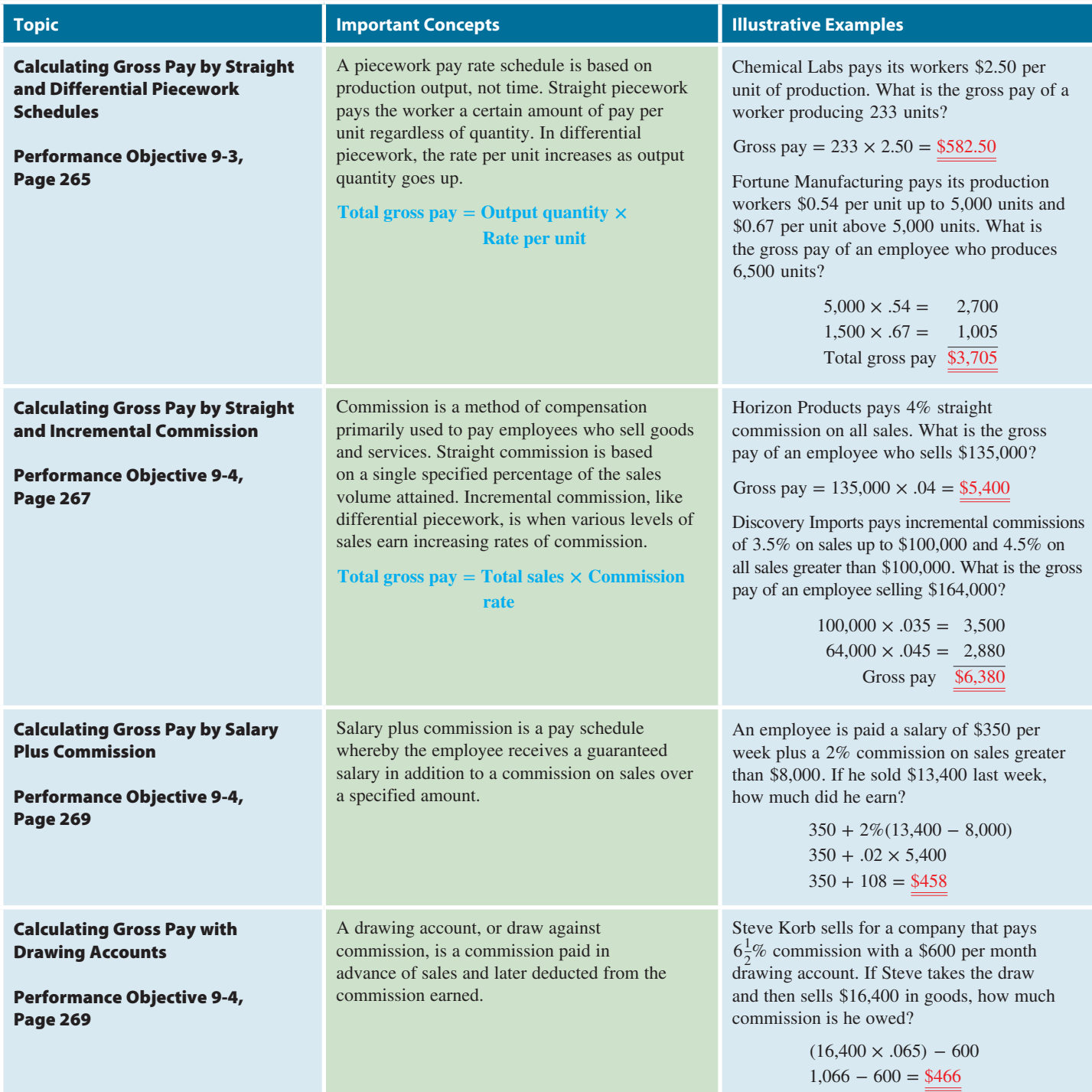

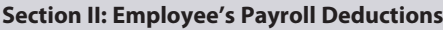

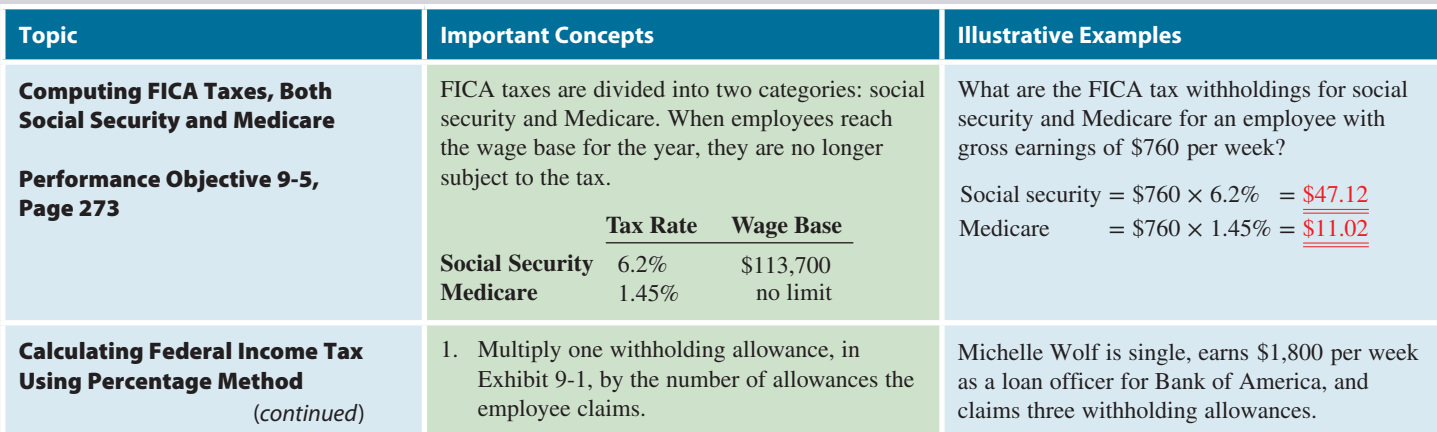

**GO ONLINE FOR MORE ACTIVITIES www.cengagebrain.com**

Copyright 2014 Cengage Learning. All Rights Reserved. May not be copied, scanned, or duplicated, in whole or in part. Due to electronic rights, some third party content may be suppressed from the eBook and/or eChapter(s).<br>

#### **Section II (continued)**

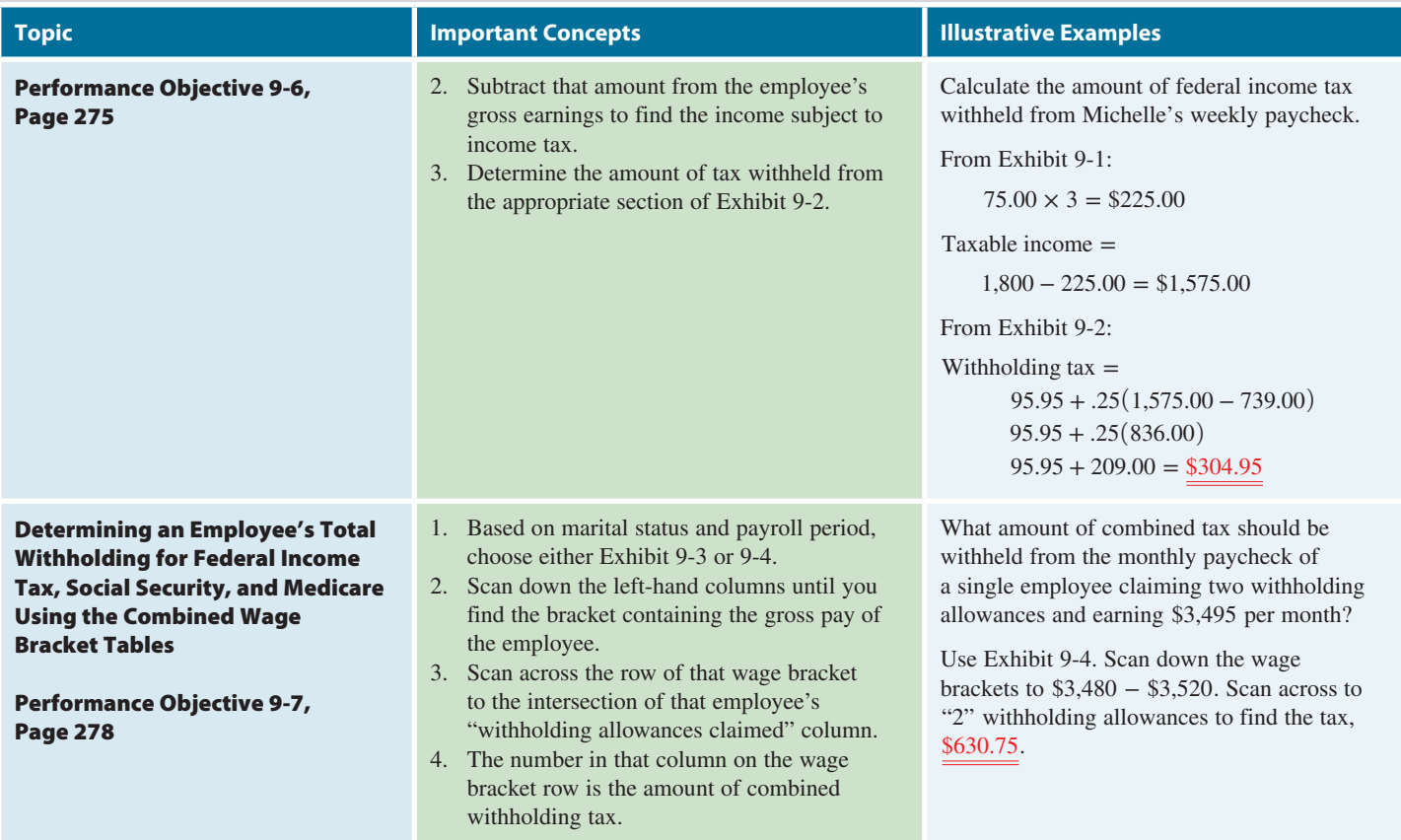

#### **Section III: Employer's Payroll Expenses and Self-Employed Person's Tax Responsibility**

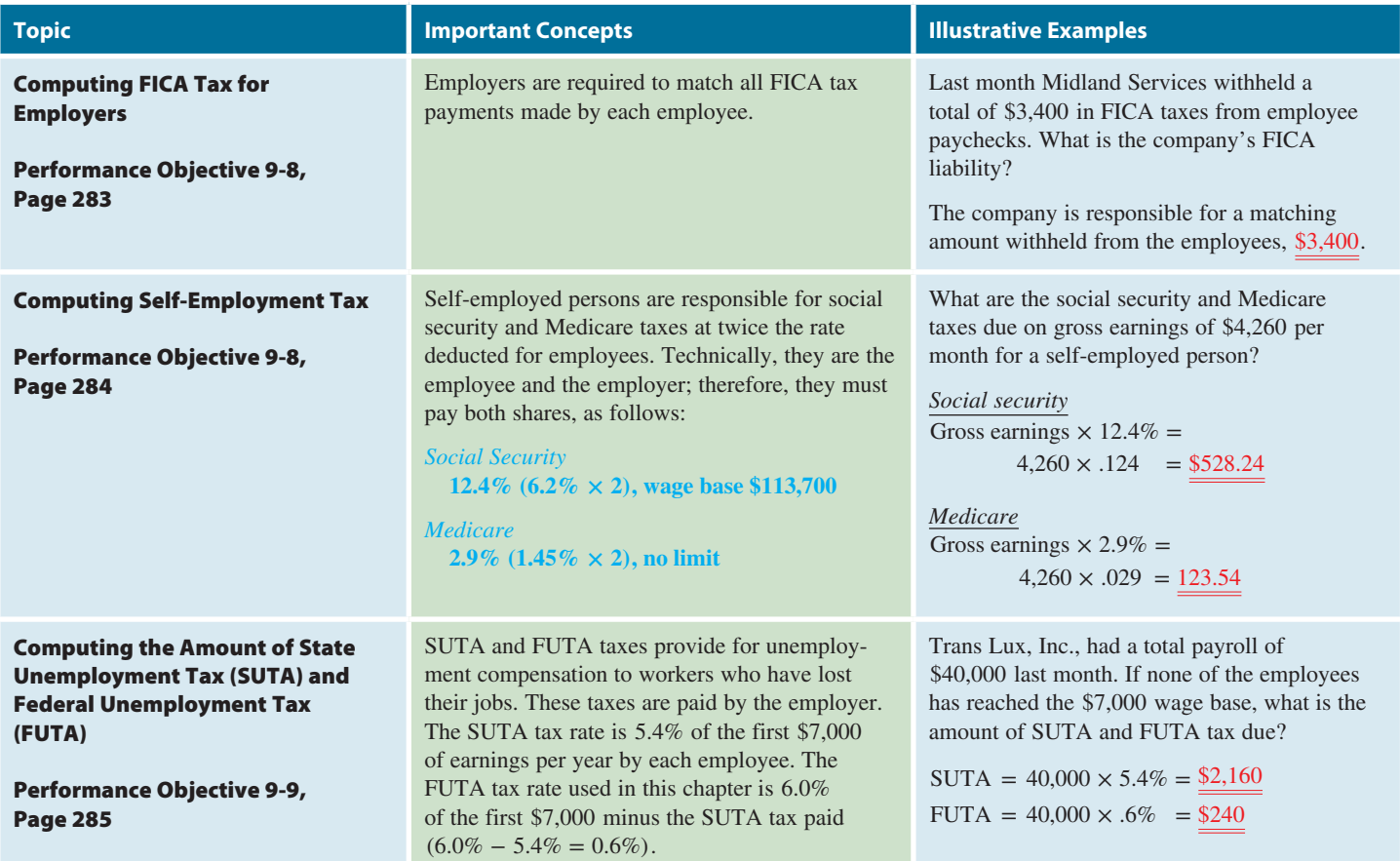

Copyright 2014 Cengage Learning. All Rights Reserved. May not be copied, scanned, or duplicated, in whole or in part. Due to electronic rights, some third party content may be suppressed from the eBook and/or eChapter(s).<br>

#### **Section III (continued)**

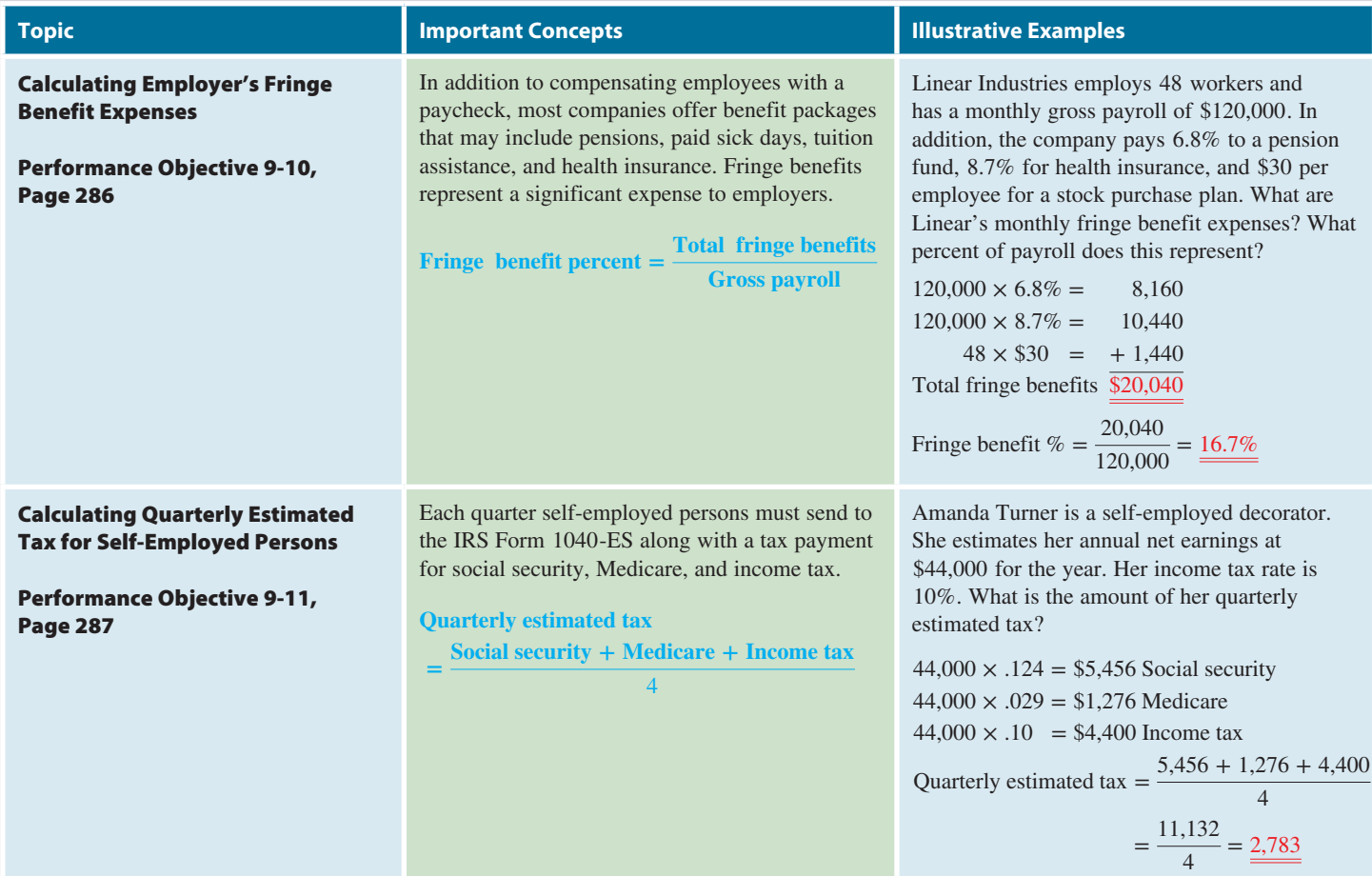

## TRY IT: EXERCISE SOLUTIONS FOR CHAPTER 9

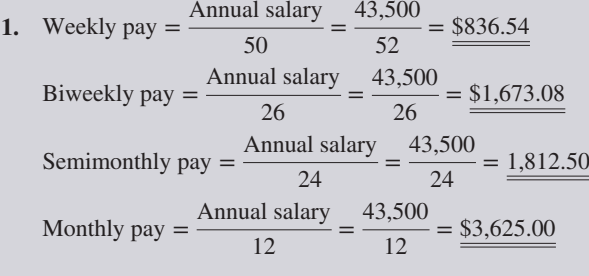

**2.** Regular pay = Hourly rate  $\times$  Regular hours worked Regular pay =  $10.50 \times 40 = $420$ 

#### Time-and-a-half pay

 $=$  Hourly rate  $\times$  Overtime factor  $\times$  Hours worked

Time-and-a-half pay =  $10.50 \times 1.5 \times 5 = $78.75$ Double time pay

 $=$  Hourly rate  $\times$  Overtime factor  $\times$  Hours worked Double time pay =  $10.50 \times 2 \times 4 = $84$ 

Total gross  $pay = Regular pay + Overtime pay$ Total gross pay =  $420.00 + 78.75 + 84.00 = $582.75$ 

- **3.** Total gross pay  $=$  Output quantity  $\times$  Rate per unit Total gross pay =  $950 \times .41 = $389.50$
- **4.** Level pay = Output rate per piece Gomez:  $300 \times .68 = $204.00$  $200 \times .79 = 158.00$  $15 \times .86 = +12.90$ \$374.90 Total gross pay

Clifford:  $199 \times .68 = $135.32$  Total gross pay Maken:  $300 \times .68 = $204.00$  $148 \times .79 = + 116.92$ \$320.92 Total gross pay Nathan:  $300 \times .68 = $204.00$  $200 \times .79 = 158.00$  $250 \times .86 = 215.00$  $54 \times .94 = + 50.76$ \$627.76 Total gross pay **5.** Total gross pay = Total sales  $\times$  Commission rate Total gross pay =  $233,760 \times .024 = $5,610.24$ 

- **6.** Level pay  $=$  Sales per level  $\times$  Commission rate Level pay =  $100,000 \times .017 = $1,700$  $84,600 \times .025 = + 2,115$ \$3,815
- **7.** Commission = Commission rate  $\times$  Sales subject to commission Commission =  $4\% (45,000 - 20,000)$ Commission =  $.04 \times 25,000 = $1,000$ Total gross pay  $=$  Salary  $+$  Commission Total gross pay =  $1,400 + 1,000 =$ \$2,400
- **8.** Commission = Total sales  $\times$  Commission rate Commission =  $120,000 \times 3.5\% = $4,200$

Commission owed = Commission − Amount of draw Commission owed =  $4,200 - 2,000 = $2,200$ 

### **GO ONLINE FOR MORE ACTIVITIES www.cengagebrain.com**

Copyright 2014 Cengage Learning. All Rights Reserved. May not be copied, scanned, or duplicated, in whole or in part. Due to electronic rights, some third party content may be suppressed from the eBook and/or eChapter(s). Editorial review has deemed that any suppressed content does not materially affect the overall learning experience. Cengage Learning reserves the right to remove additional content at any time if s

- **9.** Social security tax = Gross earnings  $\times$  6.2% Social security tax =  $5,000 \times .062 = $310$ Medicare tax = Gross earnings  $\times$  1.45% Medicare tax =  $5,000 \times .0145 = $72.50$
- **10.** Earnings subject to tax = Wage base − Year-to-date earnings Earnings subject to tax =  $113,700 - 109,200 = $4,500$

Social security tax = Earnings subject to tax  $\times$  6.2% Social security tax =  $4,500 \times .062 = $279.00$ 

**11.** From Exhibit 9-1 Withholding allowance  $= 1$  allowance  $\times$  Exemptions Withholding allowance =  $$325.00 \times 5 = $1,625$ 

Taxable income = Gross pay  $-$  Withholding allowance Taxable income =  $5,670 - 1,625 = $4,045.00$ 

From Exhibit 9-2, Table 4(b): Category \$2,179 to \$6,733

Withholding Tax =  $148.70 + 15\%$  of amount greater than \$2,179 Withholding Tax = 148.70 + .15(4,045 − 2,179) Withholding Tax =  $148.70 + .15(1,866)$ Withholding Tax =  $148.70 + 279.90 = $428.60$ 

- **12.** From Exhibit 9-3 \$835 Weekly, married, 2 allowances = \$125.88
- **13.** *12 employees* @ *\$350*

Social security =  $350 \times .062 = 21.70$ Medicare =  $350 \times .0145 = 5.08$ 

Total FICA per employee =  $21.70 + 5.08 = $26.78$ Total FICA per week =  $26.78 \times 12$  employees = \$321.36 Total FICA per quarter =  $321.36 \times 13$  weeks = \$4,177.68

*6 employees* @ *\$425*

Social security =  $425 \times .062 = 26.35$ Medicare =  $425 \times .0145 = 6.16$ 

Total FICA per employee =  $26.35 + 6.16 = $32.51$ Total FICA per week =  $32.51 \times 6$  employees = \$195.06 Total FICA per quarter =  $195.06 \times 13$  weeks = \$2,535.78

## CONCEPT REVIEW

- **1.** Gross pay is the amount of earnings before payroll \_\_\_\_\_ are withheld; net pay is the actual amount of the \_\_\_\_\_. (9.1)
- **2.** Annual salaries are commonly prorated to be paid weekly, biweekly, \_\_\_\_\_\_ and \_\_\_\_\_. (9-1)
- **3.** Total gross pay includes regular pay and \_\_\_\_\_ pay, which according to federal law is for hours worked over \_\_\_\_\_ hours per week. (9-2)
- **4.** When employees are paid on their production output, not hours worked, this is called \_\_\_\_\_. (9-3)

*Total FICA per quarter:* Employees' share =  $4,177.68 + 2,535.78 = $6,713.46$ Employer's share =  $4,177.68 + 2,535.78 = \sqrt{56,713.46}$ 

- **14.** Social security =  $60,000 \times .124 = $7,440$ Medicare =  $60,000 \times .029 = $1,740$
- **15.** SUTA tax = Gross earnings  $\times$  5.4% SUTA tax =  $10,000 \times .054 = $540$ FUTA tax = Gross earnings  $\times$  .6% FUTA tax =  $10,000 \times 0.006 = $60$
- **16. a.** Fringe benefits Sick days = Gross payroll  $\times$  5% Sick days =  $123,400 \times .05 = $6,170$

Health insurance = Gross payroll  $\times$  8% Health insurance =  $123,400 \times .08 = $9,872$ 

Dental insurance = Number of employees  $\times$  12.40 Dental insurance =  $250 \times 12.40 = $3,100$ 

Total fringe benefits =  $6,170 + 9,872 + 3,100 = $19,142$ 

- **b.** Fringe benefit percent  $=$   $\frac{\text{Total fringe benefit}}{\text{Gross payload}}$ Fringe benefit percent  $=$   $\frac{19,142}{123,400}$  = .155 =  $\frac{15.5\%}{123,400}$
- **c.** Yearly fringe benefits = Weekly total  $\times$  52 Yearly fringe benefits =  $19,142 \times 52 = $995,384$
- **17.** Social security =  $113,700 \times .124 = $14,098.80$ Medicare =  $120,000 \times 0.029 = $3,480,00$ Income tax =  $120,000 \times .2 = $24,000.00$

Quarterly estimated tax  $=$   $\frac{\text{Social security} + \text{Medicare} + \text{Income tax}}{4}$ Quarterly estimated tax  $=$   $\frac{14,098.80 + 3,480.00 + 24,000.00}{4}$  $=\frac{41,578.80}{4}=\underline{$10,394.70}$ 

- **5.** To calculate total gross pay for an employee paid on commission, we multiply the total \_\_\_\_\_\_ by the commission rate.  $(9-4)$
- **6.** A draw against commission is commission paid in \_\_\_\_\_ of sales and later \_\_\_\_\_ from the commission earned. (9-4)
- **7.** The current employee tax rate for social security is \_\_\_\_\_ percent of gross earnings; the current tax rate for Medicare is \_\_\_\_\_ percent of gross earnings. (9-5)
- **8.** The wage base limit for social security used in this chapter is  $\frac{1}{(9-5)}$

Copyright 2014 Cengage Learning. All Rights Reserved. May not be copied, scanned, or duplicated, in whole or in part. Due to electronic rights, some third party content may be suppressed from the eBook and/or eChapter(s). has deemed that any suppressed content does not materially affect the overall learning experience. Cengage Learning reserves the right to remove additional content at any time if sul

- **9.** In addition to social security and Medicare tax withholdings, an employer is also responsible, by federal law, for withholding an appropriate amount of federal \_\_\_\_\_ tax from each employee's paycheck. (9-6)
- 10. The combined wage bracket table is based on the status of the employee and the \_\_\_\_\_ period used. The columns list the combined taxes to be withheld based on the number of withholding claimed.  $(9-7)$
- **11.** Self-employed persons are responsible for social security and Medicare taxes at \_\_\_\_\_\_ the rate deducted for employees. This amounts to \_\_\_\_\_ percent for social security and \_\_\_\_\_ percent for Medicare. (9-8)
- **12.** For companies with full and timely payments to the state unemployment system, the SUTA tax rate is \_\_\_\_\_ percent of gross earnings and the FUTA tax rate is \_\_\_\_\_ percent of gross earnings. (9-9)
- **13.** A plan whereby employees are given a menu of fringe benefits from which to choose is known as the style or benefit program. (9-10)
- **14.** Write the formula for quarterly estimated tax for self-employed persons. (9-11)

## ASSESSMENT TEST

- **1.** Bill Pearson earns \$2,800 semimonthly as a congressional aide for a senator in the state legislature.
	- **a.** How much are his annual gross earnings?
	- **b.** If the senator switches pay schedules from semimonthly to biweekly, what will Bill's new gross earnings be per payroll period?
- **2.** Barbara Sultan works 40 hours per week as a registered nurse. At the rate of \$31.50 per hour, what are her gross weekly earnings?
- **3.** Eric Shotwell's company pays him \$18.92 per hour for regular time up to 40 hours and timeand-a-half for overtime. His time card for Monday through Friday last week had 8.3, 8.8, 7.9, 9.4, and 10.6 hours. What was Eric's total gross pay?
- **4.** Mitch Anderson is a security guard. He earns \$7.45 per hour for regular time up to 40 hours, time-and-a-half for overtime, and double time for the midnight shift. If Mitch worked 56 hours last week, including 4 on the midnight shift, how much were his gross earnings?

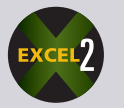

- **5.** Fergie Nelson assembles toasters for the Gold Coast Corporation. She is paid on a differential piecework rate of \$2.70 per toaster for the first 160 toasters and \$3.25 for each toaster over 160. If she assembled 229 units last week, how much were her gross earnings?
- **6.** You work in the payroll department of Universal Manufacturing. The following piece rate schedule is used for computing earnings for assembly line workers. As an overtime bonus, on Saturdays, each unit produced counts as  $1\frac{1}{2}$  units.

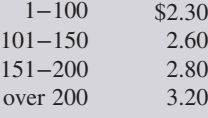

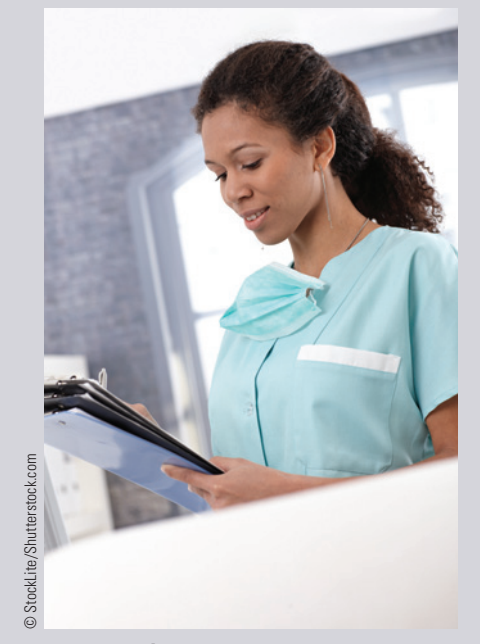

**Registered nurses (RNs)** treat patients, educate patients and the public about various medical conditions, and provide advice and emotional support to patients' family members. RNs record patients' medical histories and symptoms, help perform diagnostic tests and analyze results, operate medical machinery, administer treatment and medications, and help with patient follow-up and rehabilitation.

Overall job opportunities for registered nurses are excellent. Employment of registered nurses is expected to grow by 22 percent from 2008 to 2018, much faster than the average for all other occupations.

**GO ONLINE FOR MORE ACTIVITIES www.cengagebrain.com**

Copyright 2014 Cengage Learning. All Rights Reserved. May not be copied, scanned, or duplicated, in whole or in part. Due to electronic rights, some third party content may be suppressed from the eBook and/or eChapter(s). ed that any suppressed content does not materially affect the overall learning experience. Cengage Learning reserves the right to remove additional content at any time if su

# 9

#### Calculate the gross earnings for the following Universal Manufacturing employees.

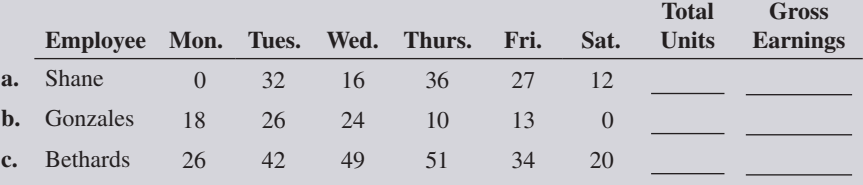

- **7.** Kate Fitzgerald's company pays differential piecework for electronic product manufacturing. Production pay rates for a particular circuit board assembly and soldering are \$18.20 per board for the first 14 boards, \$19.55 each for boards 15−30, \$20.05 each for boards 31−45, and \$20.48 each for boards 46 and up. If Kate assembled and soldered 52 boards last week, what was her total gross pay?
- **8.** Foremost Fish Market pays a straight commission of 18% on gross sales, divided equally among the three employees working the counter. If Foremost sold \$22,350 in seafood last week, how much was each counter employee's total gross pay?
- 
- **9.** Bryan Vincent booked \$431,000 in new sales last month. Commission rates are 1% for the first \$150,000, 1.8% for the next \$200,000, and 2.3% for amounts over \$350,000. What was Bryan's total gross pay?

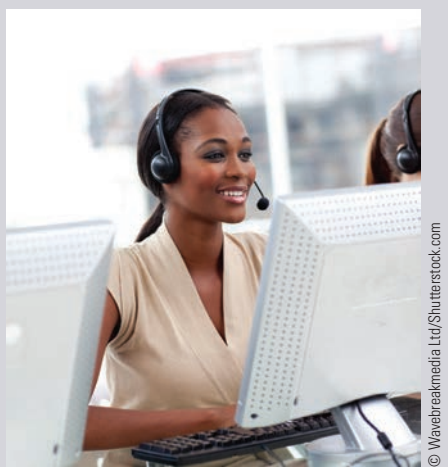

Regardless of what they sell, **telemarketers** are responsible for initiating telephone sales calls to potential clients, using a prepared selling script. They are usually paid on a commission based on the amount of their sales volume or number of new

"leads" they generate.

- **10.** Spencer Morris works in the telemarketing division for a company that pays a salary of \$735 per month plus a commission of  $3\frac{1}{2}\%$  of all sales greater than \$15,500. If he sold \$45,900 last month, what was his total gross pay?
- **11.** Bonnie Woodruff is on a 2.1% straight commission with a \$700 drawing account. If she is paid the draw at the beginning of the month and then sells \$142,100 during the month, how much commission is owed to Bonnie?
- **12.** Arturo Muina is the captain on a charter fishing boat. He is paid a salary of \$140 per day. He also averages tips amounting to 12% of the \$475 daily charter rate. Last month during a fishing tournament, Arturo worked 22 days. What were his total gross earnings for the month?

#### **Solve the following problems using 6.2% up to \$113,700 for social security withholding and 1.45% for Medicare.**

- **13.** What are the withholdings for social security and Medicare for an employee with gross earnings of \$725 per week?
- **14.** Dan Dietrich is an executive with Coronado Distributors. His gross earnings are \$16,700 per month.
	- **a.** What are the withholdings for social security and Medicare for Dan's January paycheck?
	- **b.** In what month will his salary reach the social security wage base limit?
	- **c.** What are the social security and Medicare tax withholdings for Dan in the month named in part b?

#### **Use the** *percentage method* **to solve the following.**

- **15.** Larry Alison is single, claims one withholding allowance, and earns \$2,450 per month.
	- **a.** What is the amount of Larry's paycheck after his employer withholds social security, Medicare, and income tax?
	- **b.** If Larry gets married and changes to two withholding allowances, what will be the new amount of his paycheck?
	- **c.** If he then gets a 15% raise, what is the new amount of his paycheck?

#### **Use the** *combined wage bracket tables***, Exhibits 9-3 and 9-4, for Exercises 16 and 17.**

- **16.** How much combined tax should be withheld from the paycheck of a married employee earning \$910 per week and claiming three withholding allowances?
- **17.** How much combined tax should be withheld from the paycheck of a single employee earning \$4,458 per month and claiming zero withholding allowances?

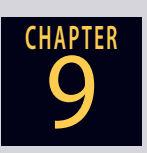

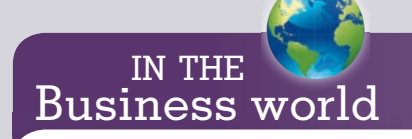

Consider the tax implications of a pay raise. In part c, Larry got a 15% raise, but his total deductions increased by 21.7%! His net pay raise, after taxes, was 14.1%

**GO ONLINE FOR MORE ACTIVITIES www.cengagebrain.com**

Copyright 2014 Cengage Learning. All Rights Reserved. May not be copied, scanned, or duplicated, in whole or in part. Due to electronic rights, some third party content may be suppressed from the eBook and/or eChapter(s). Editorial review has deemed that any suppressed content does not materially affect the overall learning experience. Cengage Learning reserves the right to remove additional content at any time if s

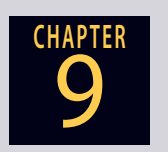

**18.** Fran Mallory is married, claims five withholding allowances, and earns \$3,500 per month. In addition to social security, Medicare, and FIT, Fran pays 2.1% state income tax,  $\frac{1}{2}$ % for state disability insurance (both based on gross income), \$43.11 for life insurance, and \$72.30 to the credit union. As payroll manager for Fran's company, calculate her net take-home pay per month.

- **19.** Vanguard Fabricators has 83 employees on the assembly line, each with gross earnings of \$329 per week.
	- **a.** What are the total social security and Medicare taxes that should be withheld from the employee paychecks each week?
	- **b.** At the end of the first quarter (13 weeks), what are the accumulated totals of the employee's share and the *matching* taxes for FICA that Vanguard had sent to the IRS?
- **20.** Paul Warren is a self-employed mechanic. Last year he had total gross earnings of \$44,260. What are Paul's quarterly social security and Medicare payments due to the IRS?
- - **21.** Tim Ries earns \$48,320 annually as a supervisor for the Lakeside Bank.
		- **a.** If the SUTA tax rate is 5.4% of the first \$7,000 earned in a year, how much SUTA tax must the bank pay each year for Tim?
		- **b.** If the FUTA tax rate is 6.0% of the first \$7,000 earned in a year minus the SUTA tax paid, how much FUTA tax must the bank pay each year for Tim?

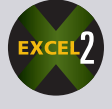

- **22.** Universal Exporting has three warehouse employees: John Abner earns \$422 per week, Anne Clark earns \$510 per week, and Todd Corbin earns \$695 per week. The company's SUTA tax rate is 5.4%, and the FUTA rate is 6.0% minus the SUTA. As usual, these taxes are paid on the first \$7,000 of each employee's earnings.
	- **a.** How much SUTA and FUTA tax did the company pay on these employees in the first quarter of the year?

**b.** How much SUTA and FUTA tax did Universal pay in the second quarter of the year?

**23.** Sky High Crane Company employs 150 workers and has a gross payroll of \$282,100 per week. Fringe benefits are  $6\frac{1}{2}\%$  of gross payroll for sick days and holiday leave, 9.1% for health and hospital insurance,  $4.6\%$  for the retirement fund, and \$10.70 per employee per week for a stock purchase plan.

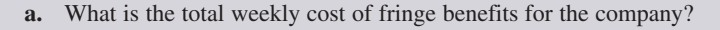

- **b.** What percent of payroll does this represent?
- **c.** What is the company's annual cost of fringe benefits?
- **24.** Ransford Alda is a self-employed security consultant with estimated annual earnings of \$90,000. His social security tax rate is 12.4%, Medicare is 2.9%, and his federal income tax rate is 14%.
	- **a.** How much estimated tax must Ransford send to the IRS each quarter?

**b.** What form should he use?

## BUSINESS DECISION: THE BRIDE, THE GROOM, AND THE TAX MAN

**25.** Two of your friends, Chuck and Joan, have been dating for a year. Chuck earns \$3,000 per month as the manager of an Aeropostale store. Joan is a sophomore in college and is not currently working. They plan to marry but cannot decide whether to get married now or wait a year or two.

After studying the payroll chapter in your business math class, you inform Chuck that married couples generally pay less income taxes and that if they got married now instead of waiting, he would have less income tax withheld from his paychecks. Chuck's current tax filing status is single, one exemption. If he and Joan got married, he could file as married, two exemptions. Use the percentage method and Exhibits 9-1 and 9-2 to calculate the following:

**a.** How much income tax is withheld from Chuck's paycheck each month now?

**b.** How much income tax would be withheld from Chuck's check if he and Joan got married?

#### **GO ONLINE FOR MORE ACTIVITIES www.cengagebrain.com**

9

**CHAPTER**

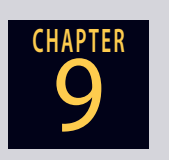

**c.** Assuming Joan has three more years of full-time college before going to work and Chuck expects a 10% raise in one year and a 15% raise the year after, what is the total three-year tax advantage of their getting married now?

## COLLABORATIVE LEARNING ACTIVITY

#### **Researching the Job Market**

- **1.** As a team, collect "Help Wanted'' ads from the classified section of your local newspaper. (Note: Weekend editions are usually the most comprehensive.) Find examples of various jobs that are paid by salary, hourly rate, piece rate, and commission. Answer the following for similar jobs.
	- **a.** How much do they pay?
	- **b.** What pay periods are used?
	- **c.** What fringe benefits are being offered?
- **2.** As a team, research the Internet or library for the following payroll information. Present your findings to the class. List your sources for the answers.
	- **a.** Starting salaries of employees in various industries and in government occupations.
	- **b.** Personal and household income by area of the country or by state. How does your area or state compare?
	- **c.** Starting salaries by amount of education for various professions.

# **Business Math** JOURNAL

## **BUSINESS, MATH, AND MORE ...**

#### The Alphabet of Internet Commerce

#### **E-Commerce**

Electronic commerce, commonly known as e-commerce or e-business, consists of the buying and selling of products and services over the Internet. Electronic commerce that is conducted between businesses is referred to as business-to-business, or B2B. Electronic commerce that is conducted between businesses and consumers, on the other hand, is referred to as business-to-consumer, or B2C.

Online retailers are sometimes known as e-tailers, and online retail is referred to as e-tail. Today most big retailers have an electronic commerce presence on the Internet.

According to Forrester Research,

Estimates of the number of people in the United States making purchases online:

- 167 million—more than half the population—in 2011
- $\bullet$  192 million in 2016
- Estimates of average yearly online spending:
- $\bullet$  \$1,207 in 2011
- $\cdot$  \$1,738 in 2016

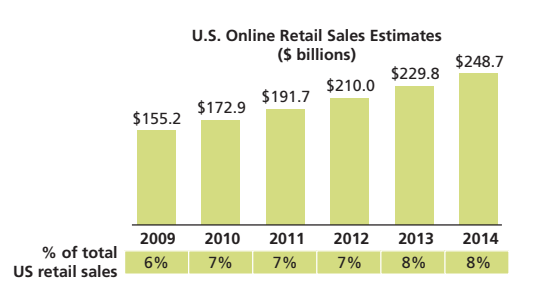

Source: Forrester Research

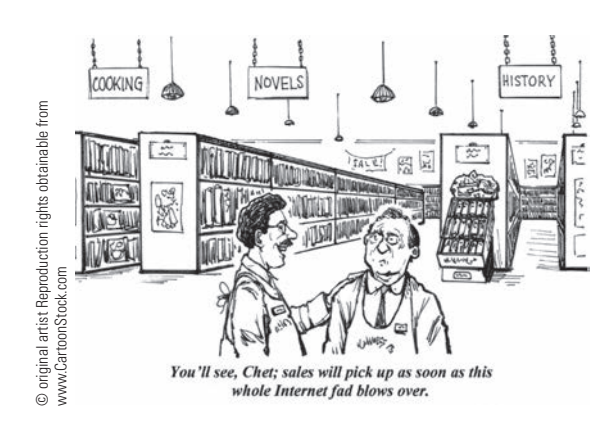

#### "QUOTE...UNQUOTE"

*"Make 'someday' today."* **–Dove Chocolate**

*"You can't do today's job with yesterday's methods and be in business tomorrow."* **–MIT Sloan**

#### **M-Commerce**

Mobile commerce, also known as m-commerce, is the ability to conduct commerce using a mobile device, such as a mobile phone, a personal digital assistant (PDA), or a smartphone.

Mobile commerce began in 1997 when the first two mobilephone-enabled Coca Cola vending machines were installed in the Helsinki area in Finland. The machines accepted payment via SMS text messages. The first banking service based on mobile phones was launched in 1997 by Merita Bank of Finland, also using SMS.

Sources: www.wikipedia.org; www.internetretailer.com, Paul Demery, "Big Retailers See Big Impact of Mobile on Web and Store Sales," Oct. 10, 2010.

#### **Estimated Annual Mobile Visits to the Top 500 Mobile Commerce Sites**

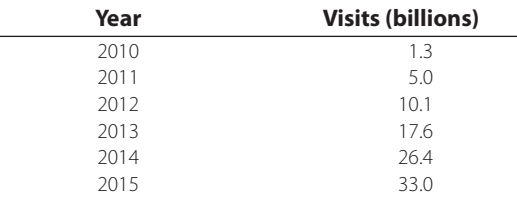

Source: Internet Retailer, www.internetretailer.com, Bill Siwicki, April 21, 2012

#### **Issues & Activities**

- 1. Use the chart at the left to respond to the following: a. Calculate the percent increase in sales from year to year to determine which year is estimated to have the greatest increase.
	- b. In 2014, online retail sales of \$248.7 billion have been estimated to represent 8% of total retail sales. Using these figures, calculate the estimated total retail sales in 2014.
- 2. Use the table above to find the estimated percent age increase from 2010 to 2015.
- 3. In teams, research the Internet to find current trends in "Internet Commerce" statistics. List your sources and visually report your findings to the class.

#### Brainteaser-"Work, Don't Work"

You have agreed to work under the conditions that you are to be paid \$55 for every day you work and you must pay back \$66 for every day you don't work. If after 30 days you have earned \$924, how many days did you work?

**See the end of Appendix A for the solution.**

## Simple Interest and Promissory Notes

# **CHAPTER**

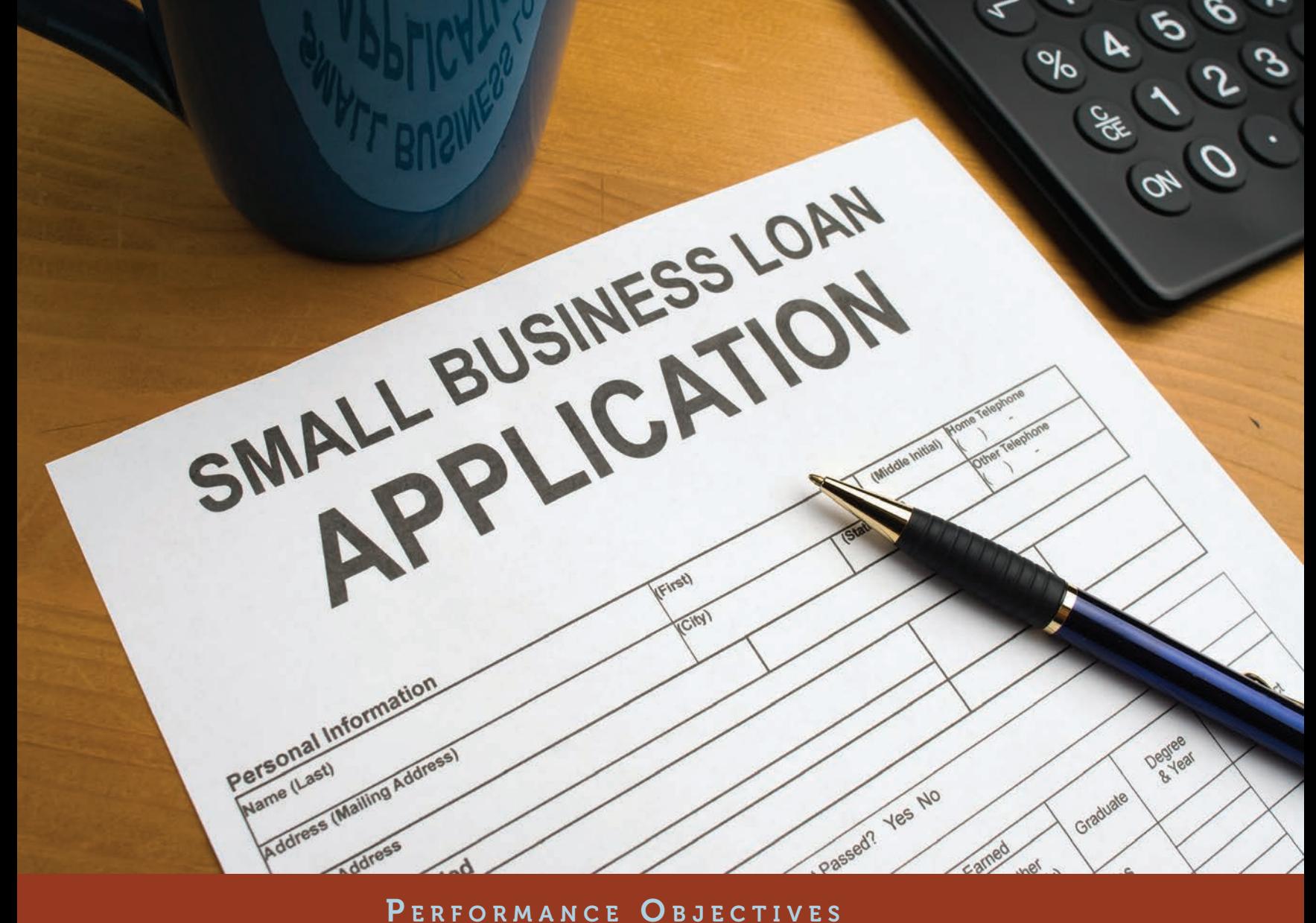

#### **SECTION I: Understanding and Computing Simple Interest**

- **10-1: Computing simple interest for loans with terms of years or months (p. 305)**
- **10-2: Calculating simple interest for loans with terms of days by using the exact interest and ordinary interest methods (p. 306)**
- **10-3: Calculating the maturity value of a loan (p. 308)**
- **10-4: Calculating the number of days of a loan (p. 309)**
- **10-5: Determining the maturity date of a loan (p. 310)**
- **SECTION II: Using the Simple Interest Formula**
- **10-6: Solving for the principal (p. 313)**
- **10-7: Solving for the rate (p. 314)**
- **10-8: Solving for the time (p. 315)**
- **10-9: Calculating loans involving partial payments before maturity (p. 316)**

#### **SECTION III: Understanding Promissory Notes and Discounting**

- **10-10: Calculating bank discount and proceeds for a simple discount note (p. 323)**
- **10-11: Calculating true, or effective, rate of interest for a simple discount note (p. 324)**
- **10-12: Discounting notes before maturity (p. 324)**
- **10-13: Purchasing U.S. Treasury bills (p. 326)**

#### UNDERSTANDING AND COMPUTING SIMPLE INTEREST

The practice of borrowing and lending money dates back in history for thousands of years. Today institutions such as banks, savings and loans, and credit unions are specifically in business to borrow and lend money. They constitute a significant portion of the service sector of the American economy.

**Interest** is the rental fee charged by a lender to a business or an individual for the use of money. The amount of interest charged is determined by three factors: the amount of money being borrowed or invested, known as the **principal**; the percent of interest charged on the money per year, known as the **rate**; and the length of time of the loan, known as **time**. The manner in which the interest is computed is an additional factor that influences the amount of interest. The two most commonly used methods in business today for computing interest are simple and compound.

**Simple interest** means that the interest is calculated *only once* for the entire time period of the loan. At the end of the time period, the borrower repays the principal plus the interest. Simple interest loans are usually made for short periods of time, such as a few days, weeks, or months. **Compound interest** means that the interest is calculated *more than once* during the time period of the loan. When compound interest is applied to a loan, each succeeding time period accumulates interest on the previous interest in addition to interest on the principal. Compound interest loans are generally for time periods of a year or longer.

This chapter discusses the concepts of simple interest; simple discount, which is a variation of a simple interest loan; and promissory notes. Chapter 11 covers the concepts and calculations related to compound interest and present value.

#### COMPUTING SIMPLE INTEREST FOR LOANS WITH TERMS OF YEARS OR MONTHS

Simple interest is calculated by using a formula known as the simple interest formula. It is stated as

> $Interest = Principal \times Rate \times Time$  $I = PRT$

When using the simple interest formula, the time factor, *T*, must be expressed in years or a fraction of a year.

#### SIMPLE INTEREST FORMULA-YEARS OR MONTHS

#### **Years**

When the time period of a loan is a year or longer, use the number of years as the time factor, converting fractional parts to decimals. For example, the time factor for a 2-year loan is 2, 3 years is 3,  $1\frac{1}{2}$  years is 1.5,  $4\frac{3}{4}$  years is 4.75, and so on.

#### **Months**

When the time period of a loan is for a specified number of months, express the time factor as a fraction of a year. The number of months is the numerator, and 12 months (1 year) is the denominator. A loan for 1 month would have a time factor of  $\frac{1}{12}$ ; a loan for 2 months would have a factor of  $\frac{2}{12}$ , or  $\frac{1}{6}$  $\frac{1}{6}$ ; a 5-month loan would use  $\frac{5}{12}$  as the factor; a loan for 18 months would use  $\frac{18}{12}$ , or  $1\frac{1}{2}$ , written as 1.5.

**interest** The price or rental fee charged by a lender to a borrower for the use of money.

10 **S E C T I O N I** 

**principal** A sum of money, either invested or borrowed, on which interest is calculated.

**rate** The percent that is charged or earned for the use of money per year.

**time** Length of time, expressed in days, months, or years, of an investment or loan.

**simple interest** Interest calculated solely on the principal amount borrowed or invested. It is calculated only once for the entire time period of the loan.

**compound interest** Interest calculated at regular intervals on the principal and previously earned interest. Covered in Chapter 11.

10-1

Banking institutions all over the world are in business specifically to borrow and lend money at a profitable rate of interest.

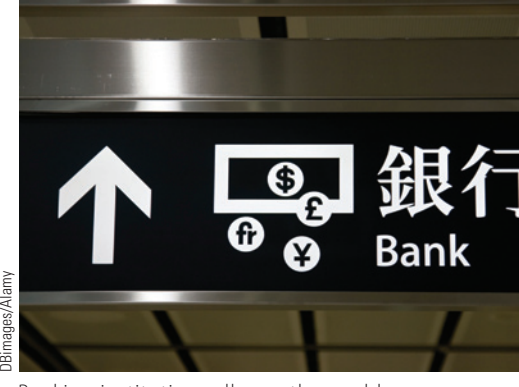

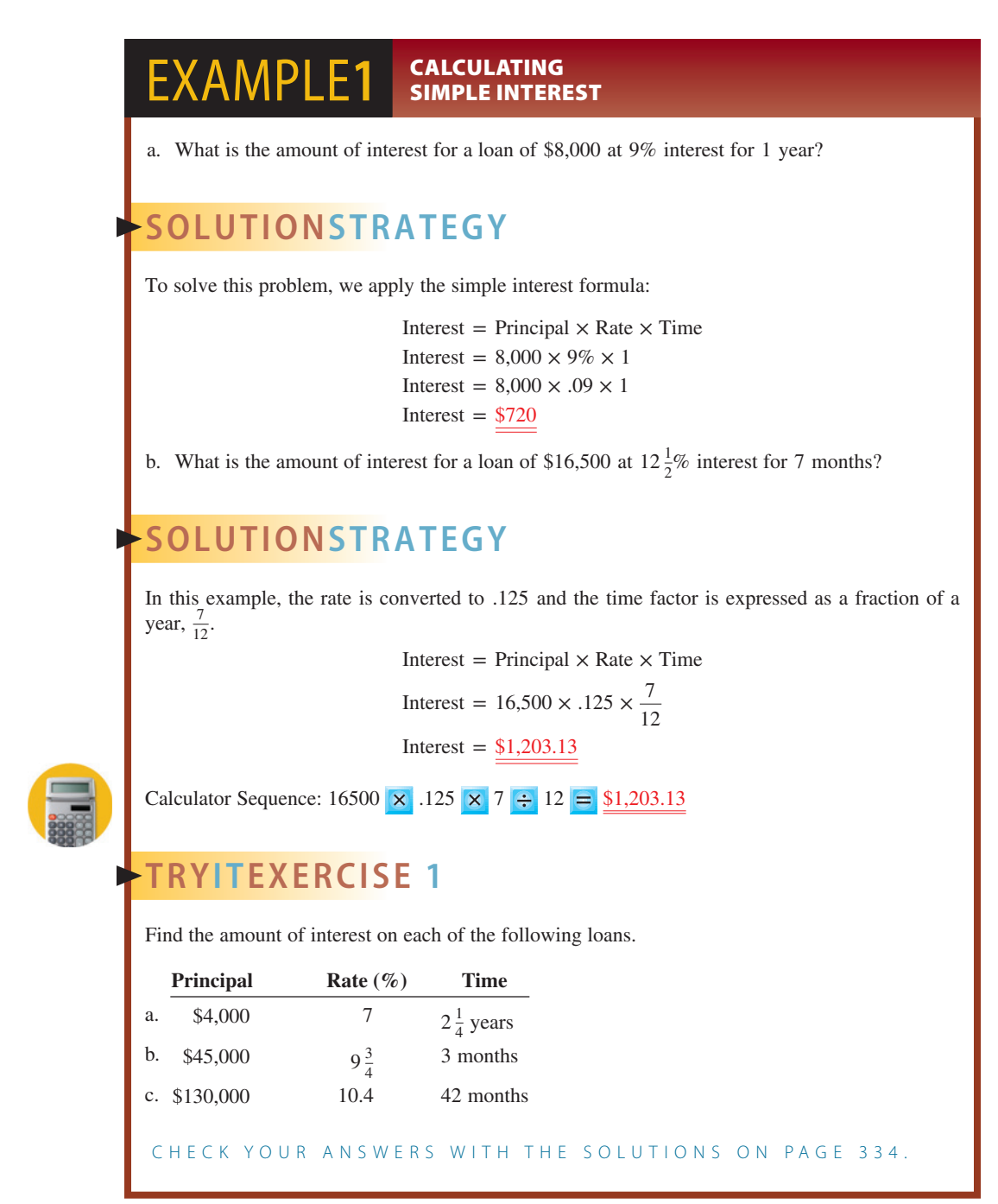

#### CALCULATING SIMPLE INTEREST FOR LOANS WITH TERMS OF DAYS BY USING THE EXACT INTEREST AND ORDINARY INTEREST METHODS 10-2

There are two methods for calculating the time factor, *T*, when applying the simple interest formula using days. Because time must be expressed in years, loans whose terms are given in days must be made into a fractional part of a year. This is done by dividing the days of a loan by the number of days in a year.

#### SIMPLE INTEREST FORMULA-DAYS

#### **Exact Interest**

The first method for calculating the time factor is known as **exact interest**. Exact interest uses *365 days* as the time factor denominator. This method is used by government agencies, the Federal Reserve Bank, and most credit unions.

```
Time = Number of days of a loan
      365
```
**exact interest** Interest calculation method using 365 days (366 in leap year) as the time factor denominator.

Copyright 2014 Cengage Learning. All Rights Reserved. May not be copied, scanned, or duplicated, in whole or in part. Due to electronic rights, some third party content may be suppressed from the eBook and/or eChapter(s). Editorial review has deemed that any suppressed content does not materially affect the overall learning experience. Cengage Learning reserves the right to remove additional content at any time if subsequent rights restrict
#### **Ordinary Interest**

The second method for calculating the time factor is known as **ordinary interest**. Ordinary interest uses *360 days* as the denominator of the time factor. This method dates back to the time before electronic calculators and computers. In the past, when calculating the time factor manually, a denominator of 360 was easier to use than 365.

Regardless of today's electronic sophistication, banks and most other lending institutions still use ordinary interest because it yields a somewhat higher amount of interest than does the exact interest method. Over the years, ordinary interest has become known as the **banker's rule**.

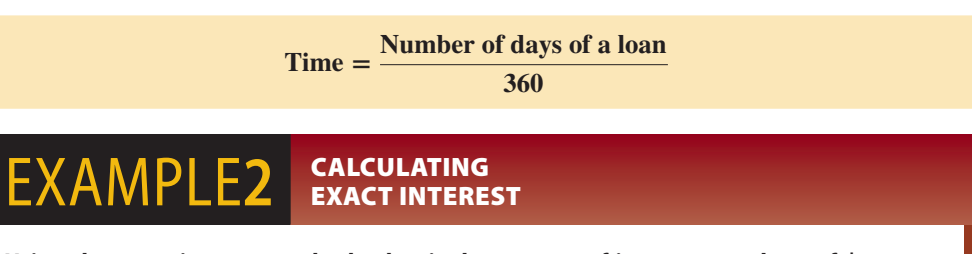

**Using the exact interest method, what is the amount of interest on a loan of \$4,000 at 7% interest for 88 days?**

# **SOLUTIONSTRATEGY**

Because we are looking for exact interest, we will use 365 days as the denominator of the time factor in the simple interest formula:

Interest = Principal  $\times$  Rate  $\times$  Time

 $88$ 

Interest = 
$$
4,000 \times .07 \times \frac{88}{365}
$$
  
Interest = 67.506849  
Interest = \$67.51

Calculator Sequence: 4000  $\times$  .07  $\times$  88  $\div$  365  $\pm$  \$67.51

# **TRYI TEXERCISE 2**

Joe Hale goes to a credit union and borrows \$23,000 at 8% for 119 days. If the credit union calculates interest by the exact interest method, what is the amount of interest on the loan?

CHECK YOUR ANSWER WITH THE SOLUTION ON PAGE 334.

#### EXAMPLE<sup>3</sup> SEDINARY INT ORDINARY INTEREST

**Using the ordinary interest method, what is the amount of interest on a loan of \$19,500 at 6% interest for 160 days?**

# **SOLUTIONSTRATEGY**

Because we are looking for ordinary interest, we will use 360 days as the denominator of the time factor in the simple interest formula:

Interest = Principal  $\times$  Rate  $\times$  Time

Interest = 
$$
19,500 \times .06 \times \frac{160}{360}
$$

Interest  $=$  \$520

Calculator Sequence: 19500  $\times$  06  $\times$  160  $\div$  360 = \$520

# **TRYI TEXERCISE 3**

Karen Mitroff goes to the bank and borrows \$15,000 at  $9\frac{1}{2}\%$  for 250 days. If the bank uses the ordinary interest method, how much interest will Karen have to pay?

CHECK YOUR ANSWER WITH THE SOLUTION ON PAGE 334.

#### **ordinary interest** or **banker's rule**

Interest calculation method using 360 days as the time factor denominator.

## CALCULATING THE MATURITY VALUE OF A LOAN 10-3

**maturity value** The total payback of principal and interest of an investment or a loan.

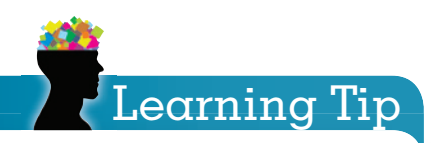

When using the maturity value formula,  $MV = P(1 + RT)$ , the order of operation is

- Multiply Rate by Time
- Add the 1
- Multiply by the Principal

When the time period of a loan is over, the loan is said to mature. At that time, the borrower repays the original principal plus the interest. The total payback of principal and interest is known as the **maturity value** of a loan. Once the interest has been calculated, the maturity value can be found by using the formula:

> **Maturity value = Principal + Interest**  $MV = P + I$

For example, if a loan for \$50,000 had interest of \$8,600, the maturity value would be found by adding the principal and the interest:  $50,000 + 8,600 = $58,600$ .

Maturity value can also be calculated directly without first calculating the interest by using the following formula:

> **Maturity value = Principal(1 + Rate**  $\times$  **Time)**  $MV = P(1 + RT)$

## $EXAMPLE4$  **MATURITY VALUATING MATURITY VALUE**

What is the maturity value of a loan for \$25,000 at 11% for 2 $\frac{1}{2}$  years?

# **SOLUTIONSTRATEGY**

Because this example asks for the maturity value, not the amount of interest, we will use the formula for finding maturity value directly,  $MV = P(1 + RT)$ . Remember to multiply the rate and time first, then add the 1. Note that the time,  $2\frac{1}{2}$  years, should be converted to the decimal equivalent 2.5 for ease in calculation.

> Maturity value = Principal $(1 + \text{Rate} \times \text{Time})$ Maturity value =  $25,000(1 + .11 \times 2.5)$ Maturity value =  $25,000(1 + .275)$ Maturity value =  $25,000(1.275)$ Maturity value  $= $31,875$

# **TRYI TEXERCISE 4**

- a. What is the amount of interest and the maturity value of a loan for \$15,400 at  $6\frac{1}{2}\%$  simple interest for 24 months? (Use the formula  $MV = P + I$ .)
- b. Apollo Air Taxi Service borrowed \$450,000 at 8% simple interest for 9 months to purchase a new airplane. Use the formula  $MV = P(1 + RT)$  to find the maturity value of the loan.

CHECK YOUR ANSWERS WITH THE SOLUTIONS ON PAGE 334.

# CALCULATING THE NUMBER OF DAYS OF A LOAN

The first day of a loan is known as the **loan date**, and the last day is known as the **due date** or **maturity date**. When these dates are known, the number of days of the loan can be calculated by using the "Days in Each Month" chart and the steps that follow.

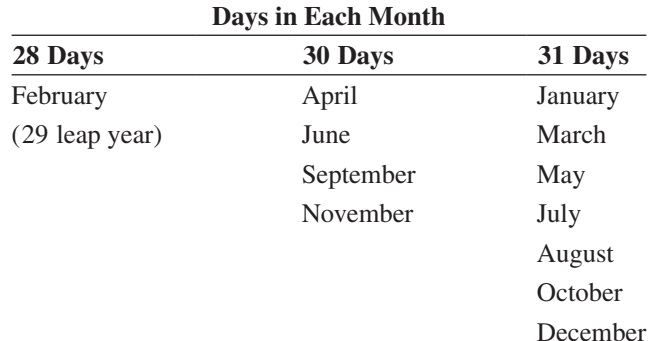

# 10-4

**loan date** The first day of a loan.

**due date** or **maturity date** The last day of a loan.

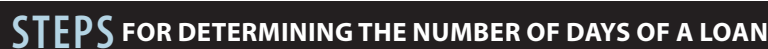

- **STEP 1.** Determine the number of days remaining in the first month by subtracting the loan date from the number of days in that month.
- **STEP 2.** List the number of days for each succeeding whole month.
- **STEP 3.** List the number of loan days in the last month.
- **STEP 4.** Add the days from Steps 1, 2, and 3.

#### EXAMPLE5 SEALOAN SPAYS OF A LOAN

**Kevin Krease borrowed money from the Charter Bank on August 18 and repaid the loan on November 27. What was the number of days of the loan?**

# **SOLUTIONSTRATEGY**

The number of days from August 18 to November 27 would be calculated as follows:

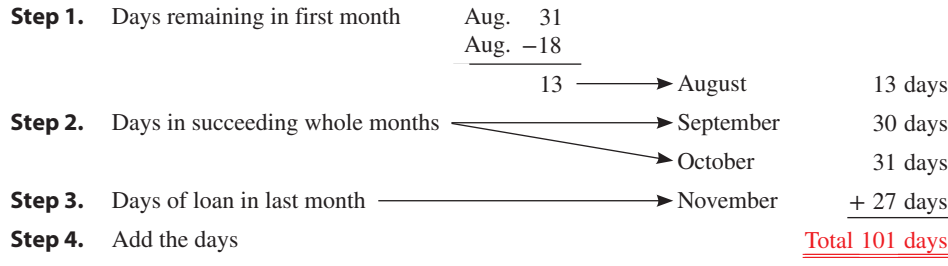

# **TRYI TEXERCISE 5**

- a. A loan was made on April 4 and had a due date of July 18. What was the number of days of the loan?
- b. Ryan McPherson borrowed \$3,500 on June 15 at 11% interest. If the loan was due on October 9, what was the amount of interest on Ryan's loan using the exact interest method?

CHECK YOUR ANSWERS WITH THE SOLUTIONS ON PAGE 334.

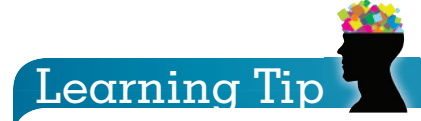

An alternative method for calculating the number of days of a loan is to use the Days-in-a-Year Calendar, Exhibit 7-6, page 213.

- Subtract the "day number" of the loan date from the "day number" of the maturity date.
- If the maturity date is in the next year, add 365 to that day number, then subtract. Note: In leap years, add 1 to the day numbers beginning with March 1.

#### **DETERMINING THE MATURITY DETENTIONS** 10-5

When the loan date and number of days of the loan are known, the maturity date can be found as follows:

# IN THE Business

In business, due dates that fall on weekends or holidays are commonly advanced to the next business day.

## **STEPS FOR DETERMINING THE MATURITY DATE OF A LOAN**

- **STEP 1.** Find the number of days remaining in the first month by subtracting the loan date from the number of days in that month.
- **STEP 2.** Subtract the days remaining in the first month (Step 1) from the number of days of the loan.
- **STEP 3.** Continue subtracting days in each succeeding whole month until you reach a month with a difference less than the total days in that month. At that point, the maturity date will be the day that corresponds to the difference.

#### $\mathsf{EXAMPLE6}$   $\overline{\phantom{a}}$  betermining maturity **DATE OF A LOAN**

**What is the maturity date of a loan taken out on April 14 for 85 days?**

# **SOLUTIONSTRATEGY**

**Step 1.** Days remaining in first month 30 Days in April −14 Loan date April 14 Days remaining in April  $\overline{16}$ **Step 2.** Subtract remaining days in first month from days of the loan 85 Days of the loan −16 Days remaining in April Difference  $\overline{69}$ **Step 3.** Subtract succeeding whole months 69 Difference −31 Days in May Difference  $\overline{38}$ 38 Difference −30 Days in June Difference  $\frac{ }{8}$ 

At this point, the difference, 8, is less than the number of days in the next month, July; therefore, the maturity date is July 8.

# **TRYITEXERCISE 6**

- a. What is the maturity date of a loan taken out on September 9 for 125 days?
- b. On October 21, Jill Voorhis went to the Regal National Bank and took out a loan for \$9,000 at 10% ordinary interest for 80 days. What is the maturity value and maturity date of this loan?

CHECK YOUR ANSWERS WITH THE SOLUTIONS ON PAGE 334.

**SECTION I** 

# REVIEW EXERCISES

#### **Find the amount of interest on each of the following loans.**

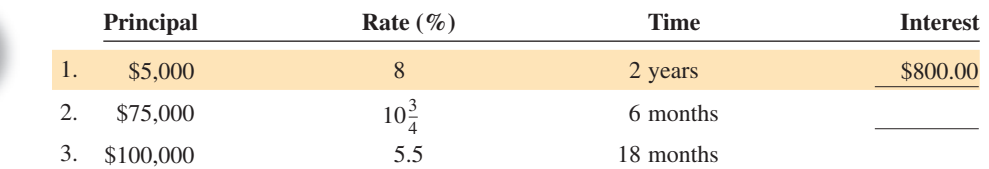

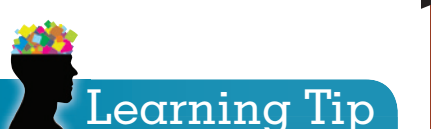

An alternative method for calculating the maturity date of a loan is to use the Days-ina-Year Calendar, Exhibit 7-6, page 213. Follow the steps for finding a future date, page 212.

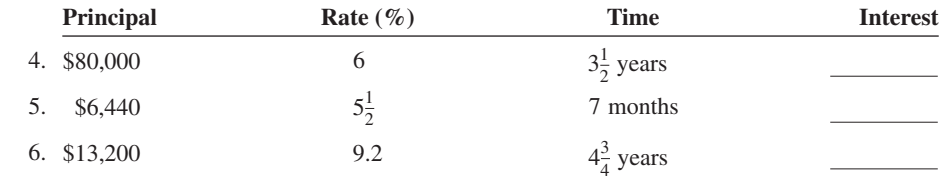

**Use the exact interest method (365 days) and the ordinary interest method (360 days) to compare the amount of interest for the following loans.**

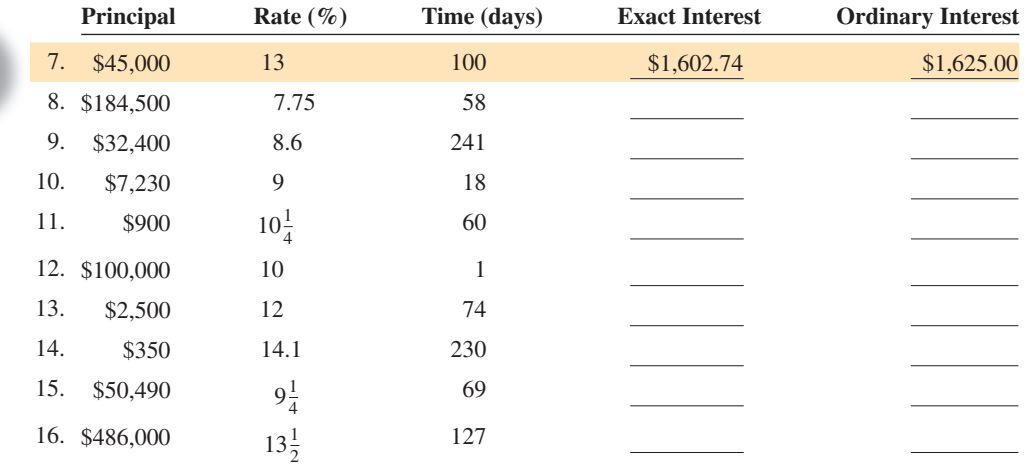

**Find the amount of interest and the maturity value of the following loans. Use the formula**   $MV = P + I$ **to find the maturity values.** 

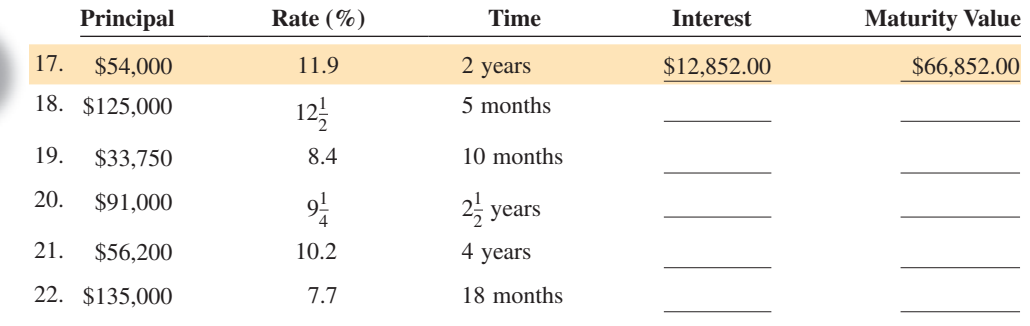

Find the maturity value of the following loans. Use  $MV = P(1 + RT)$  to find the maturity **values.**

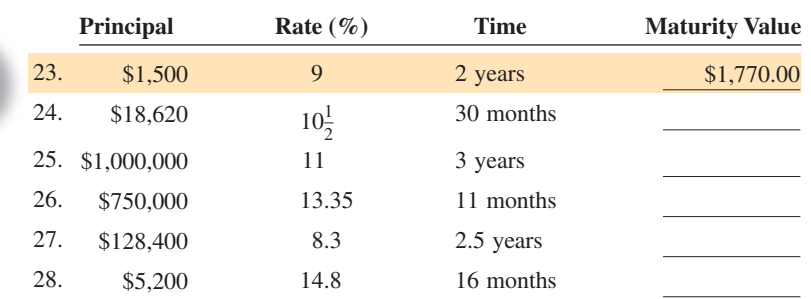

#### **From the following information, determine the number of days of each loan.**

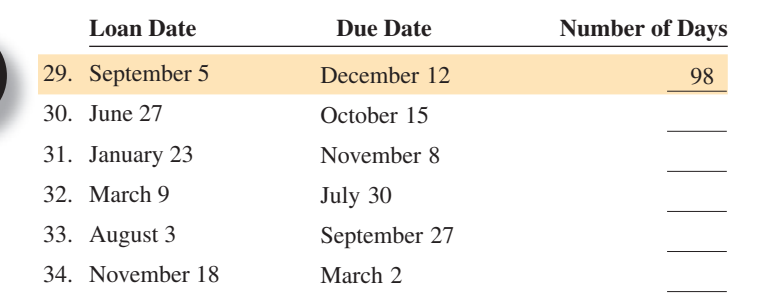

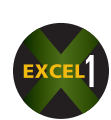

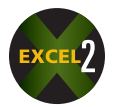

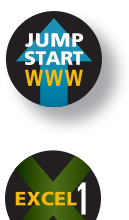

#### **From the following information, determine the maturity date of each loan.**

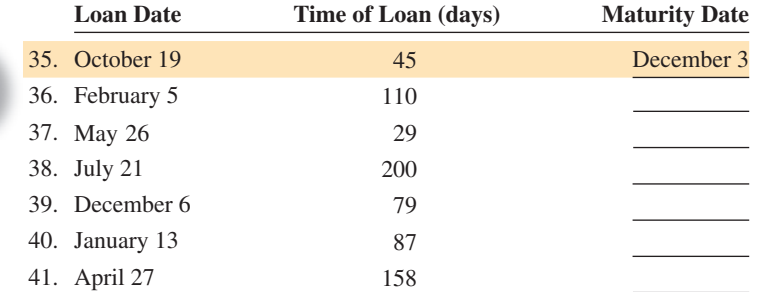

#### **Solve the following word problems. Round to the nearest cent when necessary.**

- 42. On April 12, Michelle Lizaro borrowed \$5,000 from her credit union at 9% for 80 days. The credit union uses the ordinary interest method.
	- a. What is the amount of interest on the loan?
	- b. What is the maturity value of the loan?
	- c. What is the maturity date of the loan?
- 43. What is the maturity value of a \$60,000 loan for 100 days at 12.2% interest using the exact interest method?
- 44. Central Auto Parts borrowed \$350,000 at 9% interest on July 19 for 120 days.
	- a. If the bank uses the ordinary interest method, what is the amount of interest on the loan?
	- b. What is the maturity date?

Jeff Greenberg/Alamy

ŧ

**Greenberg/Alam** 

- 45. Emil Benson missed an income tax payment of \$9,000. The Internal Revenue Service charges a 13% simple interest penalty calculated by the exact interest method. If the tax was due on April 15 but was paid on August 19, what was the amount of the penalty charge?
- 46. At the City National Credit Union, a 7%, \$8,000 loan for 180 days had interest charges of \$276.16. What type of interest did City National use, ordinary or exact?
- 47. Kyle Rohrs borrowed \$1,080 on June 16 at 9.2% exact interest from the Wells Fargo Bank. On August 10, Kyle repaid the loan. How much interest did he pay?

**Credit unions** differ from banks and other financial institutions in that the members who are account holders are the owners of the credit union. Credit unions serve groups that share something in common, such as where they work or where they live. The largest credit union in the United States is Navy Federal Credit Union in Vienna, Virginia, with \$36.4 billion in assets and 3.2 million members.

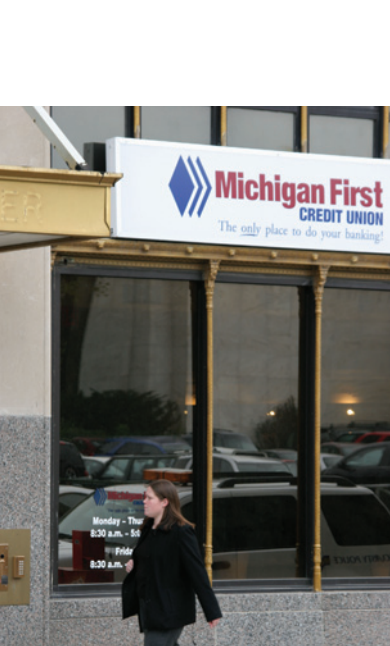

## BUSINESS DECISION: COMPETING BANKS

- 48. You are the accounting manager for Kool Ragz, Inc., a manufacturer of men's and women's clothing. The company needs to borrow \$1,800,000 for 90 days in order to purchase a large quantity of material at "closeout" prices. The interest rate for such loans at your bank, Rimrock Bank, is 11% using ordinary interest.
	- a. What is the amount of interest on this loan?
	- b. After making a few "shopping" calls, you find that Southside National Bank will lend at 11% using exact interest. What is the amount of interest on this offer?
	- c. So that you can keep your business, Rimrock Bank has offered a loan at 10.5% using ordinary interest. What is the amount of interest on this offer?
	- d. (Challenge) If Southside National wants to beat Rimrock's last offer (part c) by charging \$1,250 less interest, what rate, rounded to the nearest hundredths of a percent, must it quote using exact interest?

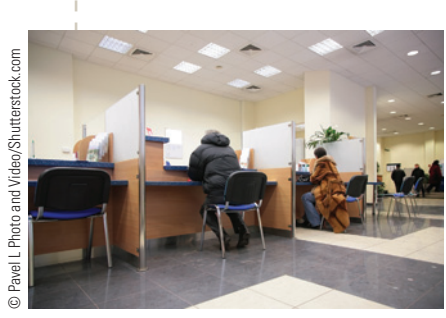

There are approximately 7,000 commercial banks in the United States. Roughly 25% of these banks have assets in excess of \$300 million.

# 10 **SECTION II**

## USING THE SIMPLE INTEREST FORMULA

In Section I, we used the simple interest formula,  $I = PRT$ , to solve for the interest. Frequently in business, however, the principal, rate, or time might be the unknown factor. Remember from Chapter 5 that an equation can be solved for any of the variables by isolating that variable to one side of the equation. In this section, we convert the simple interest formula to equations that solve for each of the other variable factors.

If you find this procedure difficult to remember, use the magic triangle, as we did in Chapter 6, to calculate the portion, rate, and base. Remember, to use the Magic Triangle, cover the variable you are solving for and the new formula will "magically" appear!

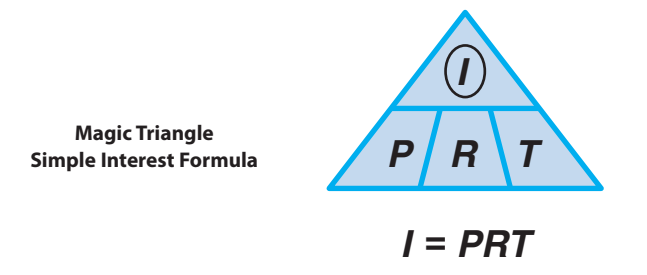

# SOLVING FOR THE PRINCIPAL **10-6**

When using the simple interest formula to solve for principal, *P*, we isolate the *P* on one side of the equation by dividing both sides of the equation by *RT*. This yields the new equation:

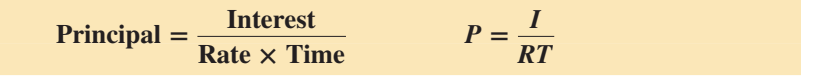

*P R* T

*I*

We can also find the formula in the Magic Triangle by covering the unknown variable, *P*, as follows:

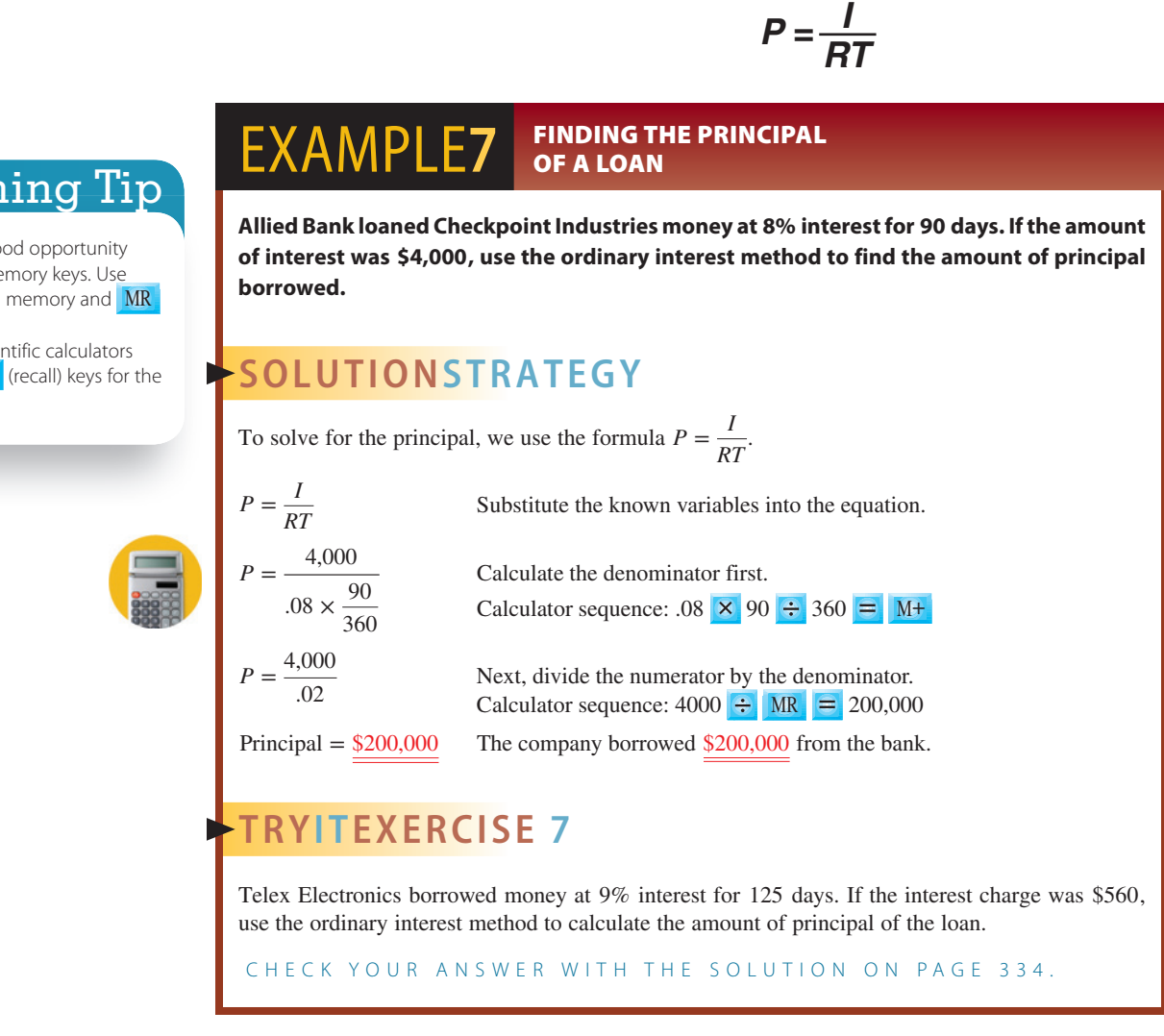

**Magic Triangle Solving for Principal**

10-7

# SOLVING FOR THE RATE

When we solve the simple formula for rate, the answer will be a decimal that must be converted to a percent. In business, interest rates are always expressed as a percent.

When the rate is the unknown variable, we isolate the *R* on one side of the equation by dividing both sides of the equation by *PT*. This yields the new equation:

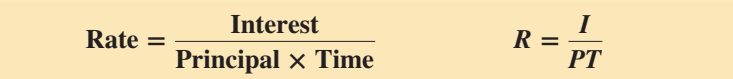

We can also find the formula in the Magic Triangle by covering the unknown variable, *R*, as follows:

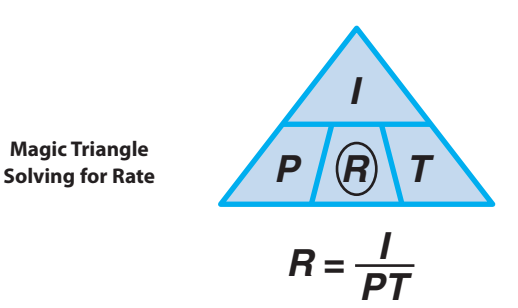

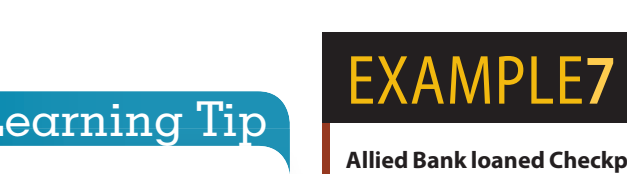

This formula provides a good opportunity to use your calculator's memory keys. Use  $M+$  to store a number in memory and  $MR$ to retrieve it.

Some financial and scientific calculators use **STO** (store) and **RCL** (recall) keys for the memory function.

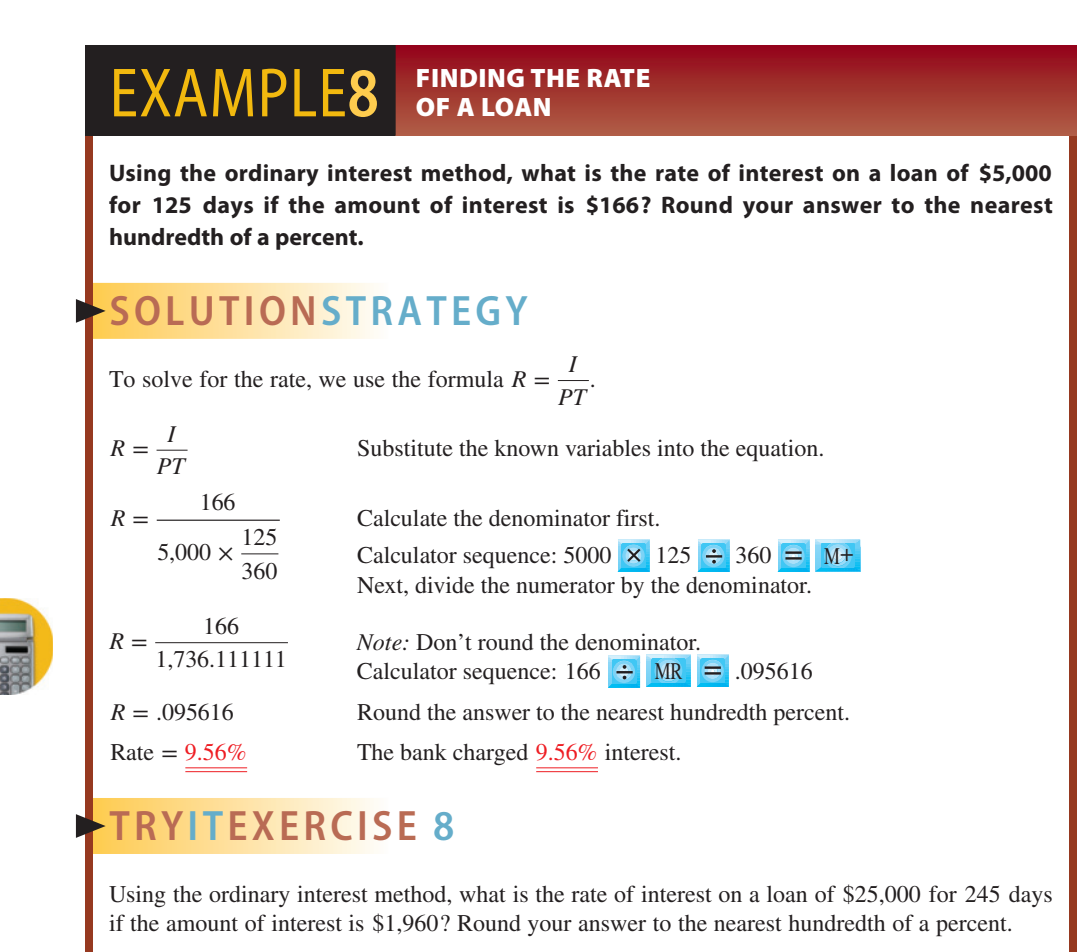

CHECK YOUR ANSWER WITH THE SOLUTION ON PAGE 334.

## SOLVING FOR THE TIME

When solving the simple interest formula for time, a whole number in the answer represents years and a decimal represents a portion of a year. The decimal should be converted to days by multiplying it by 360 for ordinary interest or by 365 for exact interest. Lending institutions consider any part of a day to be a full day. Therefore, any fraction of a day is rounded up to the next higher day even if it is less than .5.

For example, an answer of 3 means 3 years. An answer of 3.22 means 3 years and .22 of the next year. Assuming ordinary interest, multiply the decimal portion of the answer, .22, by 360. This gives 79.2, which represents the number of days. The total time of the loan would be 3 years and 80 days. Remember to always round up any fraction of a day.

When using the simple interest formula to solve for time, *T*, we isolate the *T* on one side of the equation by dividing both sides of the equation by *PR*. This yields the new equation:

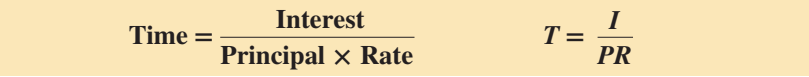

We can also find the formula in the Magic Triangle by covering the unknown variable, *T*, as follows:

> $T =$ *I PR P*  $\left|$  *R*  $($ *T I* **Magic Triangle Solving for Time**

# 10-8

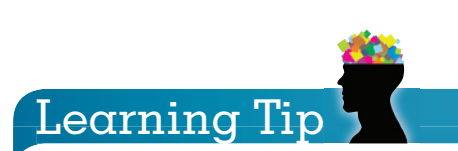

Remember, when time,  $T$ , is calculated, any fraction of a day is rounded up to the next higher day even if it is less than .5. For example, 25.1 days would round up to 26 days.

 $EXAMPLE9$  **FINDING THE TIME** PERIOD OF A LOAN

**What would be the time period of a loan for \$7,600 at 11% ordinary interest if the amount of interest is \$290?**

# **SOLUTIONSTRATEGY**

 $T = \frac{I}{PR}$ 

To solve for the time, we use the formula  $T = \frac{I}{PR}$ .

Substitute the known variables into the equation.

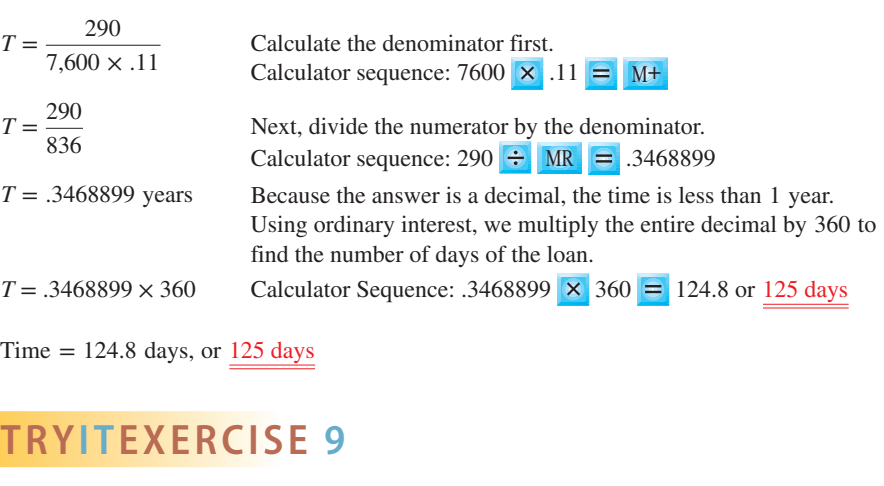

**What is the time period of a loan for \$15,000 at 9.5% ordinary interest if the amount of interest is \$650?**

CHECK YOUR ANSWER WITH THE SOLUTION ON PAGE 334.

10-9

#### **U.S. rule** Method for distributing early partial payments of a loan whereby the payment is first used to pay off the accumulated interest to date, with the balance used to reduce the principal.

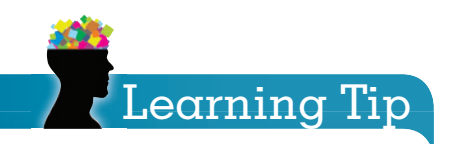

Remember to use ordinary interest, 360 days, for all calculations involving partial payments.

# CALCULATING LOANS INVOLVING PARTIAL **PAYMENTS BEFORE MATURITY**

Frequently, businesses and individuals who have borrowed money for a specified length of time find that they want to save some interest by making one or more partial payments on the loan before the maturity date. The most commonly used method for this calculation is known as the **U.S. rule**. The rule states that when a partial payment is made on a loan, the payment is first used to pay off the accumulated interest to date and the balance is used to reduce the principal. In this application, the ordinary interest method (360 days) will be used for all calculations.

# **EPS** FOR CALCULATING MATURITY VALUE OF A LOAN AFTER **ONE OR MORE PARTIAL PAYMENTS**

- **STEP 1.** Using the simple interest formula with *ordinary* interest, compute the amount of interest due from the date of the loan to the date of the partial payment.
- **STEP 2.** Subtract the interest from Step 1 from the partial payment. This pays the interest to date.
- **STEP 3.** Subtract the balance of the partial payment after Step 2 from the original principal of the loan. This gives the adjusted principal.
- **STEP 4.** If another partial payment is made, repeat Steps 1, 2, and 3 using the adjusted principal and the number of days since the last partial payment.
- **STEP 5.** The maturity value is computed by adding the interest since the last partial payment to the adjusted principal.

To help you visualize the details of a loan with partial payments, construct a timeline such as the one illustrated in Exhibit 10-1.

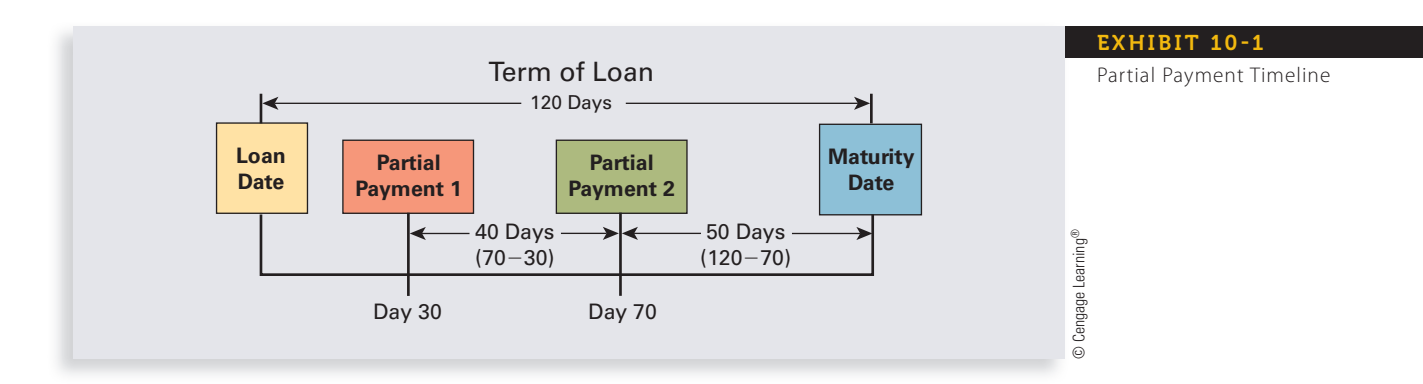

#### **EXAMPLE10** EALCULATING LOANS INVOLVING PARTIAL PAYMENTS

**Ray Windsor borrowed \$10,000 at 9% interest for 120 days. On day 30, Ray made a partial payment of \$2,000. On day 70, he made a second partial payment of \$3,000. What is the maturity value of the loan after the partial payments?**

# **SOLUTIONSTRATEGY**

**Step 1.** Compute the interest from the date of the loan to the partial payment. In this problem, the first partial payment was made on day 30.

$$
I = PRT
$$
  
\n
$$
I = 10,000 \times .09 \times \frac{30}{360} = 75
$$
  
\n
$$
I = $75
$$

**Step 2.** Subtract the interest from the partial payment.

\$2,000 Partial payment

− 75 Accumulated interest

 $\overline{$1,925}$  Amount of partial payment left to reduce the principal

#### **Step 3.** Reduce the principal.

- \$10,000 Original principal
- − 1,925 Amount of partial payment used to reduce principal \$8,075 Adjusted principal
- **Step 4.** A second partial payment of \$3,000 was made on day 70. We now repeat Steps 1, 2, and 3 to credit the second partial payment properly. Remember, use the adjusted principal and 40 days  $(70 - 30 = 40)$  for this calculation.

#### **Step 1.**

 $I = PRT$ 

 $I = $8,075 \times .09 \times \frac{40}{360}$ 360

 $I = $80.75$  Accumulated interest since last partial payment

#### **Step 2.**

\$3,000.00 Partial payment

− 80.75 Accumulated interest

\$2,919.25 Amount of partial payment left to reduce principal

#### **Step 3.**

\$8,075.00 Principal − 2,919.25 Amount of partial payment used to reduce principal \$5,155.75 Adjusted principal

**Step 5.** Once all partial payments have been credited, we find the maturity value of the loan by calculating the interest due from the last partial payment to the maturity date and adding it to the last adjusted principal.

> *Note:* The last partial payment was made on day 70 of the loan; therefore, 50 days remain on the loan  $(120 - 70 = 50$  days).

$$
I = PRT
$$

$$
I = $5,155.75 \times .09 \times \frac{50}{360}
$$

 $I = $64.45$  Interest from last partial payment to maturity date Maturity Value = Principal + Interest Maturity Value =  $$5,155.75 + $64.45$ Maturity Value  $=$  \$5,220.20

# **TRYITEXERCISE 10**

**Rita Peterson borrowed \$15,000 at 12% ordinary interest for 100 days. On day 20 of the loan, she made a partial payment of \$4,000. On day 60, she made another partial payment of \$5,000. What is the maturity value of the loan after the partial payments?**

CHECK YOUR ANSWER WITH THE SOLUTION ON PAGE 334.

**SECTION II** 

# REVIEW EXERCISES

**Compute the principal for the following loans. Use ordinary interest when time is stated in days.**

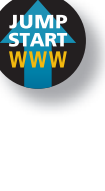

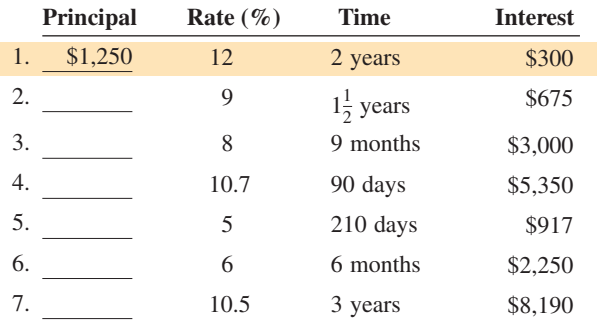

**Compute the rate for the following loans. Round answers to the nearest tenth of a percent; use ordinary interest when time is stated in days.**

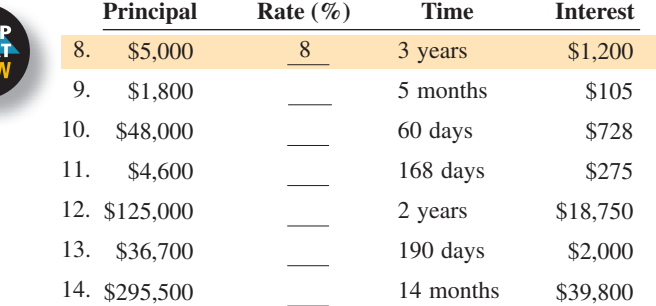

**Use the ordinary interest method to compute the time for the following loans. Round answers to the next higher day when necessary.**

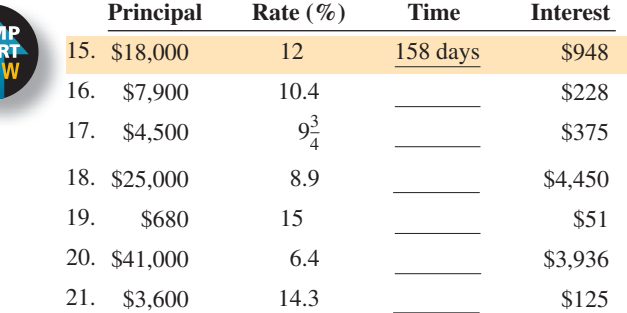

#### **Calculate the missing information for the following loans. Round percents to the nearest tenth and days to the next higher day when necessary.**

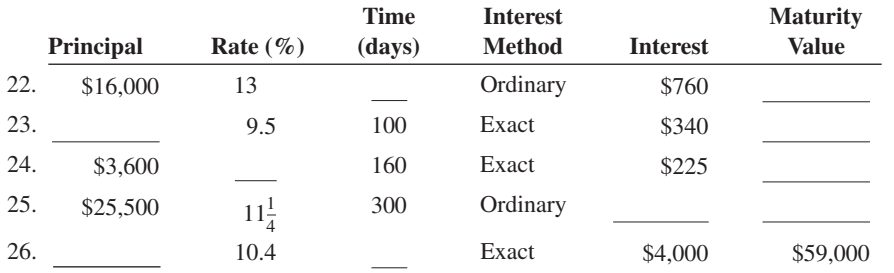

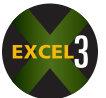

#### **Solve the following word problems. Round answers to the nearest cent when necessary.**

27. Kendall Motors, a Buick dealership, borrowed \$225,000 on April 16 to purchase a shipment of new cars. The interest rate was 9.3% using the ordinary interest method. The amount of interest was \$9,600.

a. For how many days was the loan?

b. What was the maturity date of the loan?

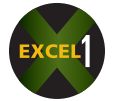

28. Mike Drago took out a loan for \$3,500 at the Gold Coast Bank for 270 days. If the bank uses the ordinary interest method, what rate of interest was charged if the amount of interest was \$269? Round your answer to the nearest tenth of a percent.

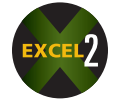

29. Tiffany Francis borrowed money from her credit union to buy a car at 13.5% simple interest. If the loan was repaid in 2 years and the amount of interest was \$2,700, how much did Tiffany borrow?

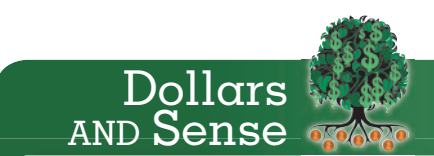

Collateral is a borrower's pledge of specific property, such as a car, a boat, or a home, to a lender to secure repayment of a loan. Collateral serves as protection for a lender against a borrower's risk of default.

If a borrower defaults on a loan, that borrower forfeits (gives up) the property pledged as collateral—and the lender then becomes the owner of the collateral. In a typical mortgage loan transaction, for instance, the real estate that is acquired with the help of the loan serves as collateral.

- 30. What is the maturity date of a loan for \$5,000 at 15% exact interest taken out on June 3? The amount of interest on the loan was \$150.
- **GIPERCUTS** Jeff Greenberg/The Image Works

**Supercuts,** with over 2,300 locations, has been ranked the number one hair care franchise in the United States and the fifth best franchise opportunity overall in Entrepreneur magazine's annual "Franchise 500 " issue.

Initial investment to franchise a Supercuts salon is \$111,000−\$239 , 700 . Financial requirements are \$100,000 liquid assets and \$300,000 net worth. The franchise fee is \$22,500 for the first salon and \$12,500 for each additional salon.

Supercuts is owned by **Regis Corporation,** global leader in salon and hair care services.

Since its inception in 1922, Regis has grown to over 60 distinct brands of salons, education centers, and specialized hair service centers, serving 160 million customers annually through 12,800 worldwide locations. With approximately 55,000 full-time employees, typical annual revenues for Regis Corporation total over \$2 billion dollars.

- 31. You are the owner of a Supercuts Hair Salon. What rate of interest were you charged on an ordinary interest loan for \$135,000 in equipment if the interest was \$4,400 and the time period was from January 16 to April 27? Round your answer to the nearest tenth of a percent.
- 32. Michelle Payne deposited \$8,000 in a savings account paying 6.25% simple interest. How long will it take for her investment to amount to \$10,000?
- 33. The Actor's Playhouse theater borrowed \$100,000 at 8% ordinary interest for 90 days to purchase new stage lighting equipment. On day 40 of the loan, the theater made a partial payment of \$35,000. What is the new maturity value of the loan?

$$
I = PRT = 100,000 \times .08 \times \frac{40}{360} = $888.89
$$
  
\n\$35,000.00 Paid  
\n- 888.89 Interest  
\n\$35,100.000 m  
\n- 888.89 Interest  
\n534,111.11  
\n+ 34,111.11  
\n+ 365,888.89  
\n25,888.89  
\n265,888.89  
\n274,111.11  
\n+ 365,888.89  
\n2865,888.89  
\n296  
\n- 34,111.11  
\n+ 365,888.89  
\n- 34,111.11  
\n+ 365,888.89  
\n- 34,111.11  
\n+ 365,888.89  
\n- 34,111.11  
\n+ 365,888.89  
\n- 34,111.11  
\n+ 365,888.89  
\n- 34,111.11  
\n+ 365,888.89  
\n- 34,111.11  
\n+ 365,888.89  
\n- 34,111.11  
\n+ 365,888.89  
\n- 34,111.11  
\n+ 365,888.89  
\n- 34,111.11  
\n+ 365,888.89  
\n- 34,111.11  
\n+ 365,888.89  
\n- 34,111.11  
\n+ 365,888.89  
\n- 34,111.11  
\n+ 365,888.89  
\n- 34,111.11  
\n+ 365,888.89  
\n- 34,111.11  
\n+ 365,888.89  
\n- 34,111.11  
\n+ 365,888.89  
\n- 34,111.11  
\n+ 365,888.89  
\n- 34,111.11  
\n+ 365,888.89  
\n- 34,111.11  
\n+ 365,888.

- 34. Steve Perry borrowed \$10,000 at 12% ordinary interest for 60 days. On day 20 of the loan, Steve made a partial payment of \$4,000. What is the new maturity value of the loan?
- 35. Pamela Boyd borrowed \$20,000 at 6.5% ordinary interest for 150 days. On day 30 of the loan, she made a partial payment of \$8,000. What is the new maturity value of the loan?
- 36. The Mutt Hut Pet Shop borrowed \$60,000 on March 15 for 90 days. The rate was 13% using the ordinary interest method. On day 25 of the loan, The Mutt Hut made a partial payment of \$16,000, and on day 55 of the loan, The Mutt Hut made a second partial payment of \$12,000.

a. What is the new maturity value of the loan?

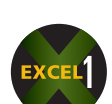

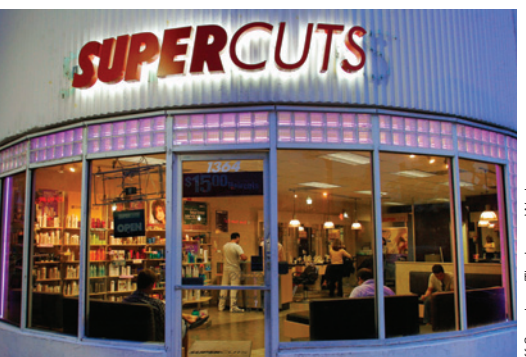

- b. What is the maturity date of the loan?
- 37. a. How many years will it take \$5,000 invested at 8% simple interest to double to \$10,000?
	- b. How long will it take if the interest rate is increased to 10%?

## BUSINESS DECISION: THE OPPORTUNITY COST

38. You are the owner of four Taco Bell restaurant locations. You have a business loan with Citizens Bank taken out 60 days ago that is due in 90 days. The amount of the loan is \$40,000, and the rate is 9.5% using ordinary interest.

 You currently have some excess cash. You have the choice of sending Citizens \$25,000 now as a partial payment on your loan or purchasing an additional \$25,000 of serving supplies such as food containers, cups, and plastic dinnerware for your inventory at a special discount price that is "10% off" your normal cost of these items.

a. How much interest will you save on this loan if you make the partial payment and don't purchase the additional serving supplies?

- b. How much will you save by purchasing the discounted serving supplies and not making the partial payment?
- c. (Optional) What other factors should you consider before making this decision?

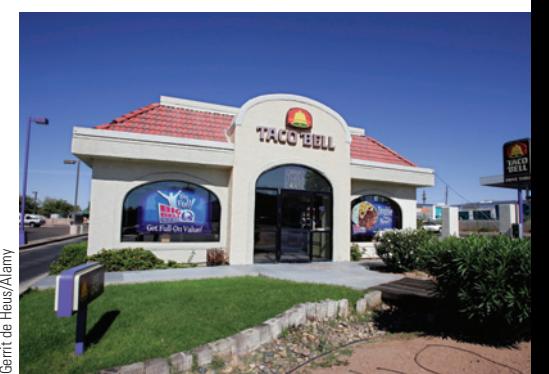

**Taco Bell** serves more than 2 billion consumers each year in more than 5,800 restaurants in the United States. The initial investment to franchise a Taco Bell is \$1.3 million−\$2.3 million. Franchise fees are \$45,000 initial fee, then 5.5% monthly royalty fees and 4.5% monthly advertising fees.

**Yum! Brands, Inc.,** based in Louisville, Kentucky, is the world's largest restaurant company in terms of system restaurants, with more than 37,000 restaurants in over 110 countries and territories and more than 1 million associates. Yum! is ranked in the top 250 companies on the Fortune 500 list. Four of the restaurant brands—KFC, Pizza Hut, Taco Bell, and Long John Silver's are the global leaders of the chicken, pizza, Mexican-style food, and quick-service seafood categories, respectively.

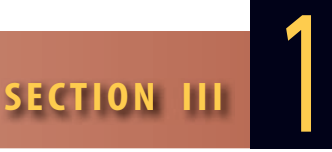

## UNDERSTANDING PROMISSORY NOTES and **D**iscounting

**promissory note** A debt instrument in which one party agrees to repay money to another within a specified period of time. Promissory notes may be noninterest-bearing at no interest or interest-bearing at a specified rate of interest.

Technically, the document that states the details of a loan and is signed by the borrower is known as a **promissory note**. *Promissory* means it is a promise to pay the principal back to the lender on a certain date. *Note* means that the document is a negotiable instrument and can be transferred or sold to others not involved in the original loan. Much like a check, with proper endorsement by the payee, the note can be transferred to another person, company, or lending institution.

Promissory notes are either noninterest-bearing or interest-bearing. When a note is noninterest-bearing, the maturity value equals the principal because there is no interest being charged. With interest-bearing notes, the maturity value equals the principal plus the interest.

Exhibit 10-2 is an example of a typical promissory note with its parts labeled. Notice the similarity between a note and a check. A list explaining the labels follows.

*Maker:* The person or company borrowing the money and issuing the note.

*Payee:* The person or institution lending the money and receiving the payment.

*Term:* The time period of the note, usually stated in days. (Use ordinary interest.)

*Date:* The date that the note is issued.

*Face Value or Principal:* The amount of money borrowed.

*Interest Rate:* The annual rate of interest being charged.

*Maturity Date or Due Date:* The date when maturity value is due the payee.

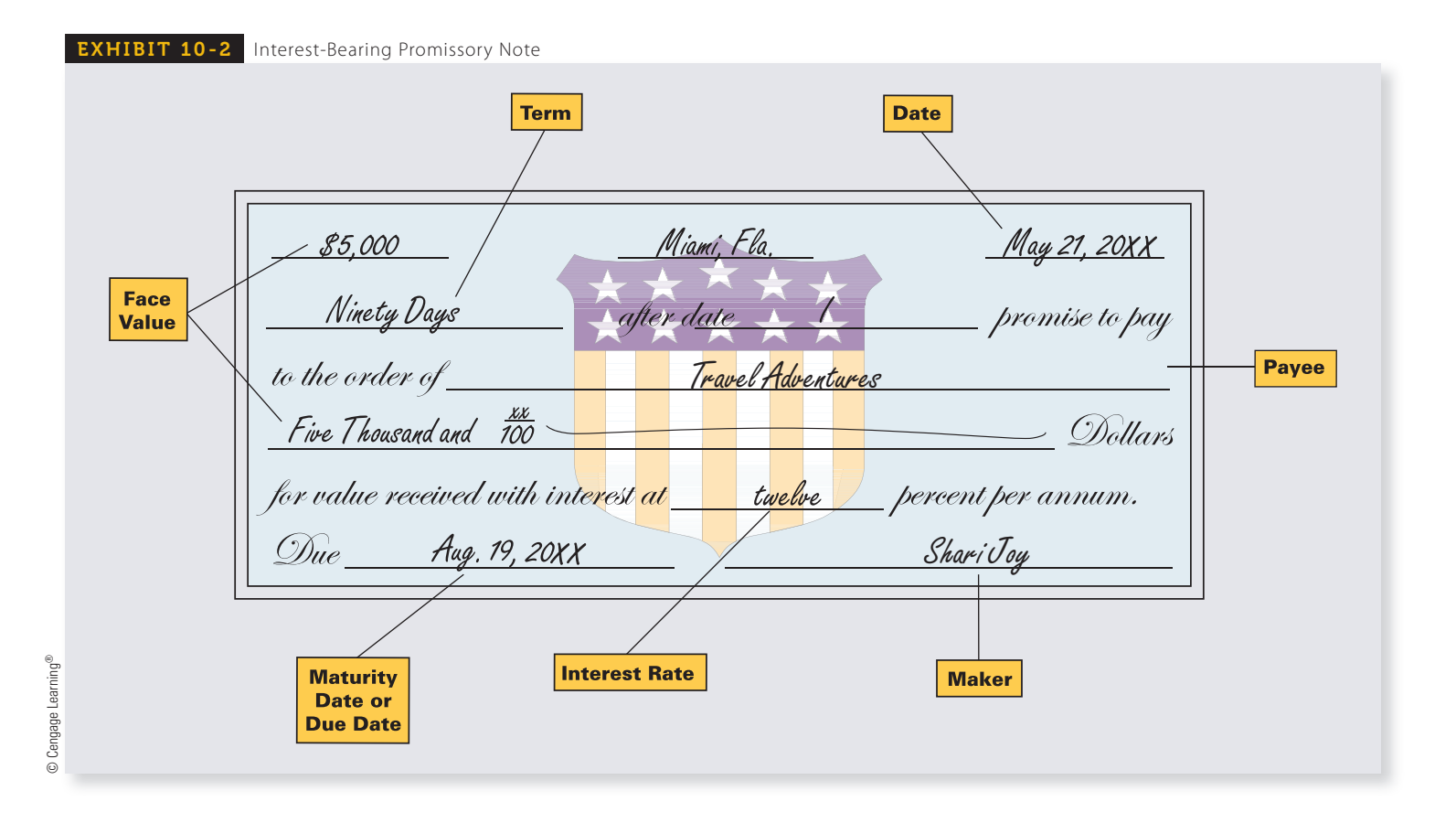

# CALCULATING BANK DISCOUNT AND PROCEEDS FOR A SIMPLE DISCOUNT NOTE

To this point, we have been dealing with *simple interest notes* in which the interest was added to the principal to determine the maturity value. Another way of lending money is to deduct the interest from the principal at the beginning of the loan and give the borrower the difference. These are known as **simple discount notes**. When this method is used, the amount of interest charged is known as the **bank discount** and the amount that the borrower receives is known as the **proceeds**. When the term of the note is over, the borrower will repay the entire principal, or face value, of the note as the maturity value.

For example, Julie goes to a bank and signs a simple interest note for \$5,000. If the interest charge amounts to \$500, she will receive \$5,000 at the beginning of the note and repay \$5,500 on maturity of the note. If the bank used a simple discount note for Julie's loan, the bank discount (interest) would be deducted from the face value (principal). Julie's proceeds on the loan would be \$4,500, and on maturity she would pay \$5,000.

#### **BANK DISCOUNT**

Because bank discount is the same as interest, we use the formula  $I = PRT$  as before, substituting bank discount for interest, face value for principal, and discount rate for interest rate. *Note:* Use ordinary interest, 360 days, for simple discount notes whose terms are stated in days.

**Bank discount** = **Face value**  $\times$  **Discount rate**  $\times$  **Time** 

#### **PROCEEDS**

The proceeds of a note are calculated using the following formula:

**Proceeds = Face value** − **Bank discount**

#### **EXAMPLE11 AND PROCEEDS AND PROCEEDS**

**What are the bank discount and proceeds of a \$7,000 note at a 7% discount rate for 270 days?**

# **SOLUTIONSTRATEGY**

Bank discount = Face value  $\times$  Discount rate  $\times$  Time

360

Bank discount =  $$7,000 \times .07 \times \frac{270}{360}$ 

Bank discount  $=$  \$367.50

Proceeds = Face value − Bank discount Proceeds =  $$7,000 - $367.50$ Proceeds =  $$6,632.50$ 

# **TRYI TEXERCISE 11**

Erin Lang signed a \$20,000 simple discount promissory note at the Sovereign Bank for a student loan. The discount rate is 13%, and the term of the note is 330 days. What is the amount of the bank discount, and what are Erin's proceeds on the loan?

CHECK YOUR ANSWERS WITH THE SOLUTIONS ON PAGE 334.

# 10-10

**simple discount notes** Promissory notes in which the interest is deducted from the principal at the beginning of the loan.

**bank discount** The amount of interest charged (deducted from principal) on a discounted promissory note.

**proceeds** The amount of money that the borrower receives at the time a discounted note is made.

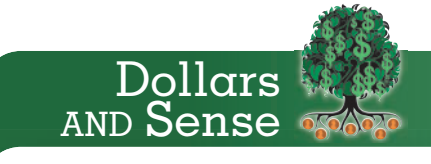

#### **Student Aid**

The U.S. Department of Education student aid programs are the largest source of student aid in America. The Free Application for Federal Student Aid (FAFSA) is the form used by virtually all two- and four-year colleges, universities, and career schools for federal, state, and college aid.

A number of student loans allow for a grace period before the loan must be repaid. However, interest may accrue during this time. For more information, visit www .fafsa.ed.gov and http://ibrinfo.org.

## CALCULATING TRUE, OR EFFECTIVE, RATE OF INTEREST FOR A SIMPLE DISCOUNT NOTE 10-11

In a simple interest note, the borrower receives the full face value, whereas with a simple discount note, the borrower receives only the proceeds. Because the proceeds are less than the face value, the stated discount rate is not the true or actual interest rate of the note.

To protect the consumer, the U.S. Congress has passed legislation requiring all lending institutions to quote the **true**, or **effective**, **interest rate** for all loans. Effective interest rate is calculated by substituting the bank discount for interest and the proceeds for principal in the rate formula,

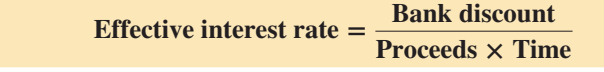

 $EXAMPLE12$  **EXAMPLE12 INTEREST RATE**

**What is the effective interest rate of a simple discount note for \$10,000 at a bank discount rate of 14% for a period of 90 days? Round to the nearest tenth of a percent.**

# **SOLUTIONSTRATEGY**

To find the effective interest rate, we must first calculate the amount of the bank discount and the proceeds of the note, then substitute these numbers in the effective interest rate formula.

**Step 1.** Bank Discount

Bank discount = Face value  $\times$  Discount rate  $\times$  Time

Bank discount = \$10,000 × .14 × 
$$
\frac{90}{360}
$$

Bank discount  $=$  \$350

**Step 2.** Proceeds

Proceeds = Face value − Bank discount Proceeds =  $10,000 - 350$ Proceeds  $=$  \$9,650

**Step 3.** Effective Interest Rate

Effective interest rate  $=$   $\frac{\text{Bank discount}}{\text{BaseCount}}$ Proceeds × Time Effective interest rate  $=$   $\frac{350}{250}$  $9,650 \times \frac{90}{260}$ 360 Effective interest rate  $=$   $\frac{350}{350}$ 2,412.50 Effective interest rate  $= .14507$ , or  $14.5\%$ 

# **TRYI TEXERCISE 12**

What is the effective interest rate of a simple discount note for \$40,000 at a bank discount rate of 11% for a period of 270 days? Round your answer to the nearest hundredth of a percent.

```
CHECK YOUR ANSWER WITH THE SOLUTION ON PAGE 334.
```
# 10-12 DISCOUNTING NOTES BEFORE MATURITY

Frequently in business, companies extend credit to their customers by accepting short-term promissory notes as payment for goods or services. These notes are simple interest and are usually for less than one year. Prior to the maturity date of these notes, the payee (lender)

principal.

**true**, or **effective**, **interest rate** The actual interest rate charged on a discounted note. Takes into account the fact that the borrower does not receive the full amount of the

may take the note to a bank and sell it. This is a convenient way for a company or individual to *cash in* a note at any time before maturity. This process is known as **discounting a note**.

When a note is discounted at a bank, the original payee receives the proceeds of the discounted note and the bank (the new payee) receives the maturity value of the note when it matures. The time period used to calculate the proceeds is from the date the note is discounted to the maturity date. This is known as the **discount period**.

Exhibit 10-3 illustrates the timeline for a 90-day simple interest note discounted on the 60th day.

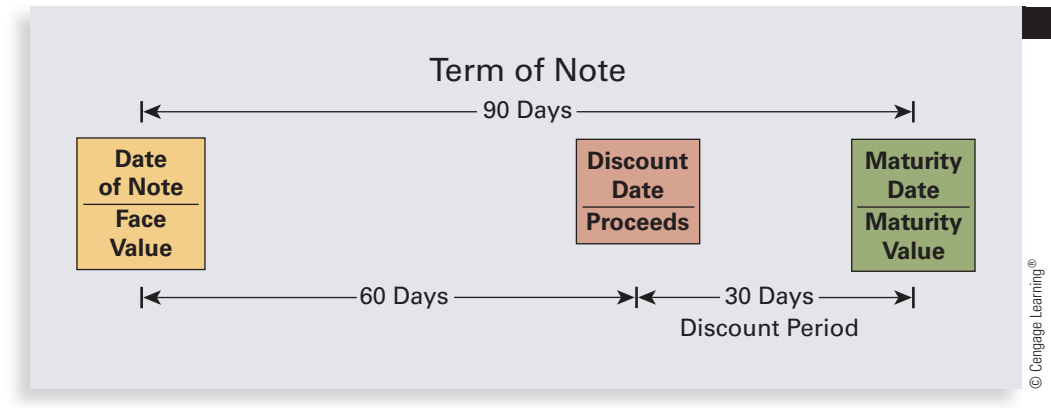

**discounting a note** A process whereby a company or an individual can cash in or sell a promissory note at a discount at any time before maturity.

**discount period** The time period between the date a note is discounted and the maturity date. Used to calculate the proceeds of a discounted note.

#### EXHIBIT 10-3

Timeline for Discounted Note

## **STEPS FOR DISCOUNTING A NOTE BEFORE MATURITY**

**STEP 1.** Calculate the maturity value of the note. If the original note was noninterestbearing, the maturity value will be the same as the face value. If the original note was interest-bearing, the maturity value should be calculated as usual:

**Maturity value = Principal** $(1 + \text{Rate} \times \text{Time})$ 

- **STEP 2.** Determine the number of days or months of the discount period. The discount period is used as the numerator of the time in Step 3.
- **STEP 3.** Calculate the amount of the bank discount by using the following formula. *Note*: Use ordinary interest, 360 days, for discounting a note before maturity, when the terms are stated in days.

**Bank discount** = **Maturity** value  $\times$  **Discount** rate  $\times$  **Time** 

**STEP 4.** Calculate the proceeds of the note by using the formula:

**Proceeds = Maturity value** − **Bank discount**

#### **EXAMPLE13 CALCULATING PROCEEDS** OF A DISCOUNTED NOTE

**Continental Industries received a \$15,000 promissory note for 150 days at 12% simple interest from one of its customers. After 90 days, Continental needed cash, so it discounted the note at the InterAmerican Bank at a discount rate of 14%. What are the proceeds Continental will receive from the discounted note?**

# **SOLUTIONSTRATEGY**

**Step 1.** Calculate the maturity value of the original note:

Maturity value = Principal( $1 +$  Rate  $\times$  Time) Maturity value =  $15,000(1 + .12 \times \frac{150}{360})$ Maturity value =  $15,000(1 + .05) = 15,000(1.05)$ Maturity value  $=$  \$15,750

**Step 2.** Find the number of days of the discount period: In this example, the note was discounted after 90 days of a 150-day note; therefore, the discount period is 60 days  $(150 - 90 = 60)$ .

**Step 3.** Calculate the amount of the bank discount:

Bank discount = Maturity value  $\times$  Discount rate  $\times$  Time

360

Bank discount =  $$15,750 \times .14 \times \frac{60}{266}$ 

Bank discount  $=$  \$367.50

**Step 4.** Calculate the proceeds of the discounted note:

Proceeds = Maturity value − Bank discount Proceeds =  $$15,750.00 - $367.50$ Proceeds = \$15,382.50

# **TRYI TEXERCISE 13**

Legacy Lumber received a \$35,000 promissory note at 10% simple interest for 6 months from one of its customers. After 4 months, the note was discounted at the Keystone Bank at a discount rate of 14%. What are the proceeds Legacy will receive from the discounted note?

CHECK YOUR ANSWER WITH THE SOLUTION ON PAGE 335.

# 10-13

**U.S. Treasury bills**, or **T-bills** Short-term government securities that represent loans to the U.S. government.

# PURCHASING U.S. TREASURY BILLS

**U.S. Treasury bills**, or **T-bills**, are short-term government securities with maturities of 4 weeks, 13 weeks, and 26 weeks. Sold by banks, brokers, and dealers in increments of \$1,000, these securities represent loans to the U.S. government and are considered to be among the safest of investments. Just like discounted bank notes, T-bills are sold at a discount from their face value.

For example, you might pay \$970 for a T-bill with a face value of \$1,000. When the bill matures, you would be paid its face value, \$1,000. Your interest is the difference between the face value and the purchase price—in this example, \$30. The interest is determined by the discount rate, which is set when the bills are initially auctioned by the U.S. Treasury.

When comparing T-bills to discounted bank notes, the interest of a T-bill is the equivalent of the bank discount of a note; the face value of a T-bill is the equivalent of the proceeds of a note. Use the following formulas for T-bill calculations:

> **Interest** = **Face value**  $\times$  **Discount rate**  $\times$  **Time Purchase price <sup>=</sup> Face value** <sup>−</sup> **Interest Effective interest rate**  $=$  $\frac{\text{Interest}}{\text{Purchase price} \times \text{Time}}$

#### **EXAMPLE14** PURCHASING U.S. **TREASURY BILLS**

#### **Peggy Estes purchased \$5,000 in U.S. Treasury bills with a discount rate of 4% for a period of 13 weeks.**

- a. How much interest did Peggy earn on the T-bill investment?
- b. How much was the purchase price of Peggy's T-bills?
- c. What was the effective interest rate of Peggy's T-bill investment? Round to the nearest hundredth of a percent.

# **SOLUTIONSTRATEGY**

a. Interest = Face value  $\times$  Discount rate  $\times$  Time

Interest =  $$5,000 \times .04 \times \frac{13}{52} = $50$ 

Copyright 2014 Cengage Learning. All Rights Reserv<mark>e</mark>d. May not be copied, scanned, or duplicated, in whole or in part. Due to electronic rights, some third party content may be suppressed from the eBook and/or eChapter(s) Editorial review has deemed that any suppressed content obes not materially affect the overall learning experience. Cengage Learning reserves the right to remove additional content at any time if subsequent rights restrict

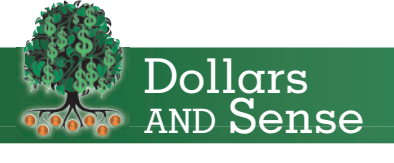

For more information about Treasury bills, go to www.ustreas.gov.

52

- b. Purchase price = Face value − Interest Purchase price =  $5,000 - 50 = $4,950$
- c. Effective interest rate  $=$   $\frac{\text{Interest}}{\text{Purchase price} \times \text{Time}}$ Effective interest rate  $=$   $4,950 \times \frac{13}{52}$  $= .040404 = 4.04\%$

# **TRYI TEXERCISE 14**

**Bob Schaller purchased \$10,000 in U.S. Treasury bills with a discount rate of 4.6% for a period of 26 weeks.**

- a. How much interest did Bob earn on the T-bill investment?
- b. How much was the purchase price of Bob's T-bills?
- c. What was the effective interest rate of Bob's T-bill investment? Round to the nearest hundredth of a percent.

CHECK YOUR ANSWERS WITH THE SOLUTIONS ON PAGE 335.

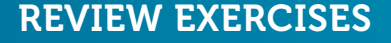

**Calculate the bank discount and proceeds for the following simple discount notes. Use the ordinary interest method, 360 days, when applicable.**

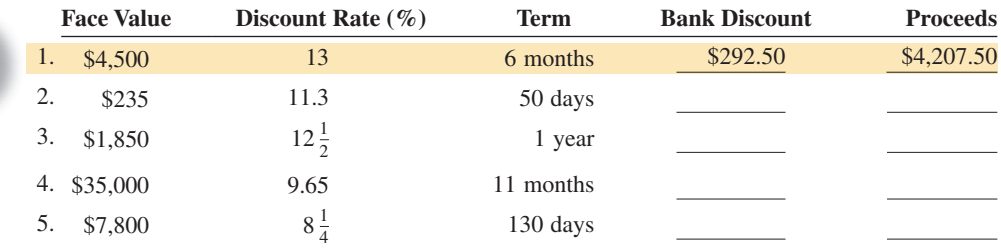

**Using ordinary interest, 360 days, calculate the missing information for the following simple discount notes.**

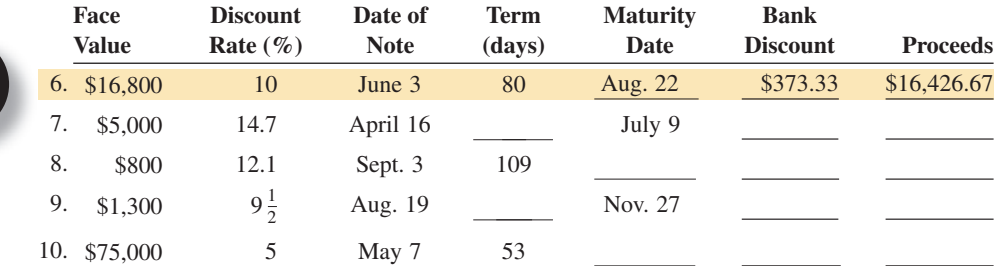

**Using ordinary interest, 360 days, calculate the bank discount, proceeds, and effective rate for the following simple discount notes. Round effective rate to the nearest hundredth of a percent.**

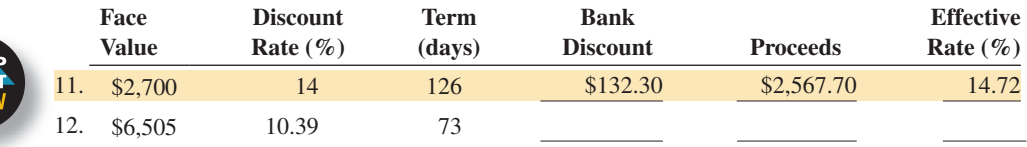

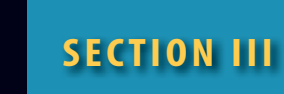

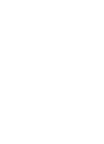

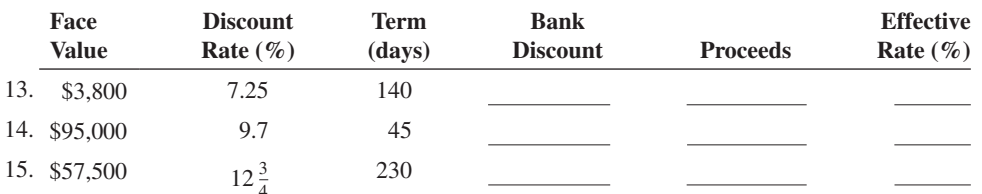

**The following interest-bearing promissory notes were discounted at a bank by the payee before maturity. Use the ordinary interest method, 360 days, to calculate the missing information.**

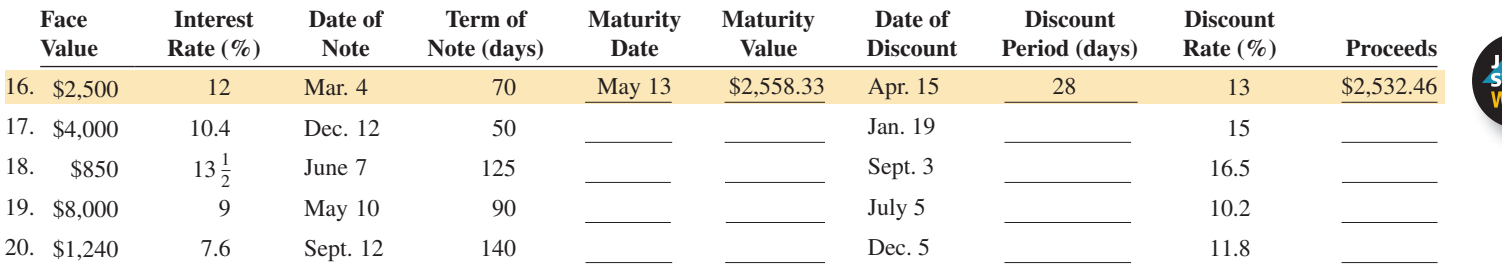

**Calculate the interest, purchase price, and effective interest rate of the following Treasury bill (T-bill) purchases. Round effective interest rate to the nearest hundredth of a percent.**

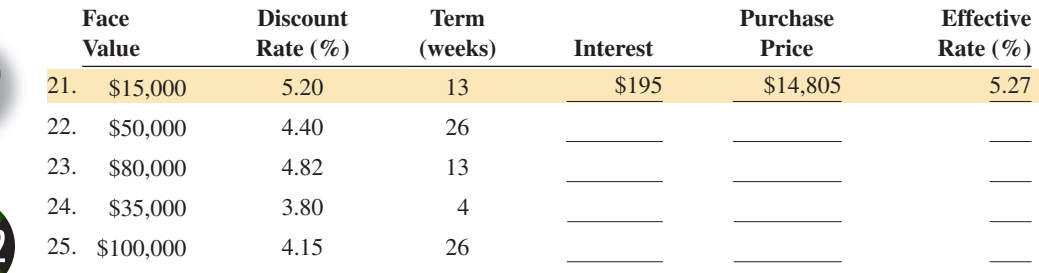

#### **Use the ordinary interest method, 360 days, to solve the following word problems. Round to the nearest cent when necessary.**

- 26. Roni Lockard signed a \$24,000 simple discount promissory note at the Pacific National Bank. The discount rate was 14%, and the note was made on February 19 for 50 days.
	- a. What proceeds will Roni receive on the note?
	- b. What is the maturity date of the note?

27. Chris Gill signed a \$10,000 simple discount promissory note at a bank discount rate of 13%. If the term of the note was 125 days, what was the effective interest rate of the note? Round your answer to the nearest hundredth of a percent.

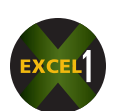

- 28. Pinnacle Manufacturing received a \$40,000 promissory note at 12% simple interest for 95 days from one of its customers. On day 70, Pinnacle discounted the note at the Berryville Bank at a discount rate of 15%. The note was made on September 12.
	- a. What was the maturity date of the note?
	- b. What was the maturity value of the note?
	- c. What was the discount date of the note?
	- d. What proceeds did Pinnacle receive after discounting the note?
- 29. Christy Thomas purchased \$150,000 in U.S. Treasury bills with a discount rate of 4.2% for a period of 4 weeks.
	- a. How much interest did Christy earn on the T-bill investment?
	- b. How much was the purchase price of Christy's T-bills?
	- c. What was the effective interest rate of Christy's T-bill investment? Round to the nearest hundredth of a percent.

#### BUSINESS DECISION: FINANCING THE DEALERS

30. Richie Powers is the owner of American Eagle Boats, a manufacturer of custom pleasure boats. Because of the economic recession and slow boat sales recently, American Eagle has begun accepting promissory notes from its dealers to help finance large orders. This morning American Eagle accepted a 90-day, 9.5% promissory note for \$600,000 from Champion Marine, one of its sales dealers.

 You are a manager for Atlantic Bank, and Richie is one of your clients. Atlantic's discount rate is currently 16%. Richie's goal is to discount the note as soon as possible, but not until the proceeds are at least equal to the face value of the note, \$600,000.

a. As his banker, Richie has asked you to "run the numbers" at ten-day intervals starting with day 20 and advise him as to when he can discount the note and still receive his \$600,000.

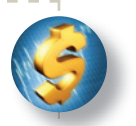

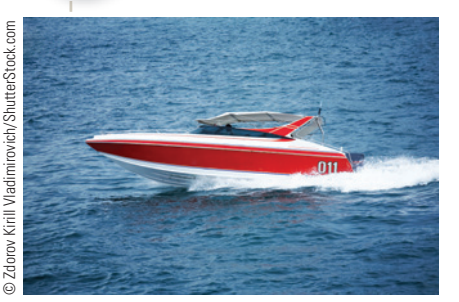

According to the National Marine Manufacturers Association, the top five boating states are Florida, Texas, California, North Carolina, and New York. Typical sales and service expenditures for recreational boating exceed \$30 billion annually.

Copyright 2014 Cengage Learning. All Rights Reserved. May not be copied, scanned, or duplicated, in whole or in part. Due to electronic rights, some third party content may be suppressed from the eBook and/or eChapter(s). Editorial review has deemed that any suppressed content does not materially affect the overall learning experience. Cengage Learning reserves the right to remove additional content at any time if subsequent rights restrict

b. (Challenge) Calculate the exact day the note should be discounted to meet Richie's goal.

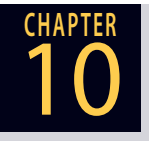

# **CHAPTER FORMULAS**

#### **Simple Interest**

Interest = Principal  $\times$  Rate  $\times$  Time Time (exact interest)  $=$   $\frac{\text{Number of days of a loan}}{365}$ Time (ordinary interest)  $=$   $\frac{\text{Number of days of a loan}}{360}$  $Maturity value = Principal + Interest$ Maturity value = Principal $(1 + Rate \times Time)$ 

#### **The Simple Interest Formula**

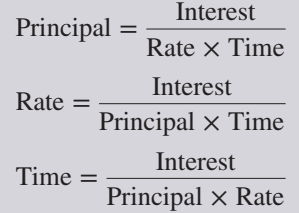

#### **Simple Discount Notes**

Bank discount = Face value  $\times$  Discount rate  $\times$  Time Proceeds = Face value  $-$  Bank discount

Effective interest rate  $=$   $\frac{\text{Bank discount}}{\text{Proceeds} \times \text{Time}}$ 

#### **Discounting a Note before Maturity**

Bank discount = Maturity value  $\times$  Discount rate  $\times$  Time Proceeds = Maturity value − Bank discount

#### **Purchasing U.S. Treasury Bills**

Interest = Face value  $\times$  Discount rate  $\times$  Time Purchase price = Face value − Interest

Effective interest rate  $=$   $\frac{\text{Interest}}{\text{Purchase price} \times \text{Time}}$ 

# CHAPTER SUMMARY

#### **Section I: Understanding and Computing Simple Interest**

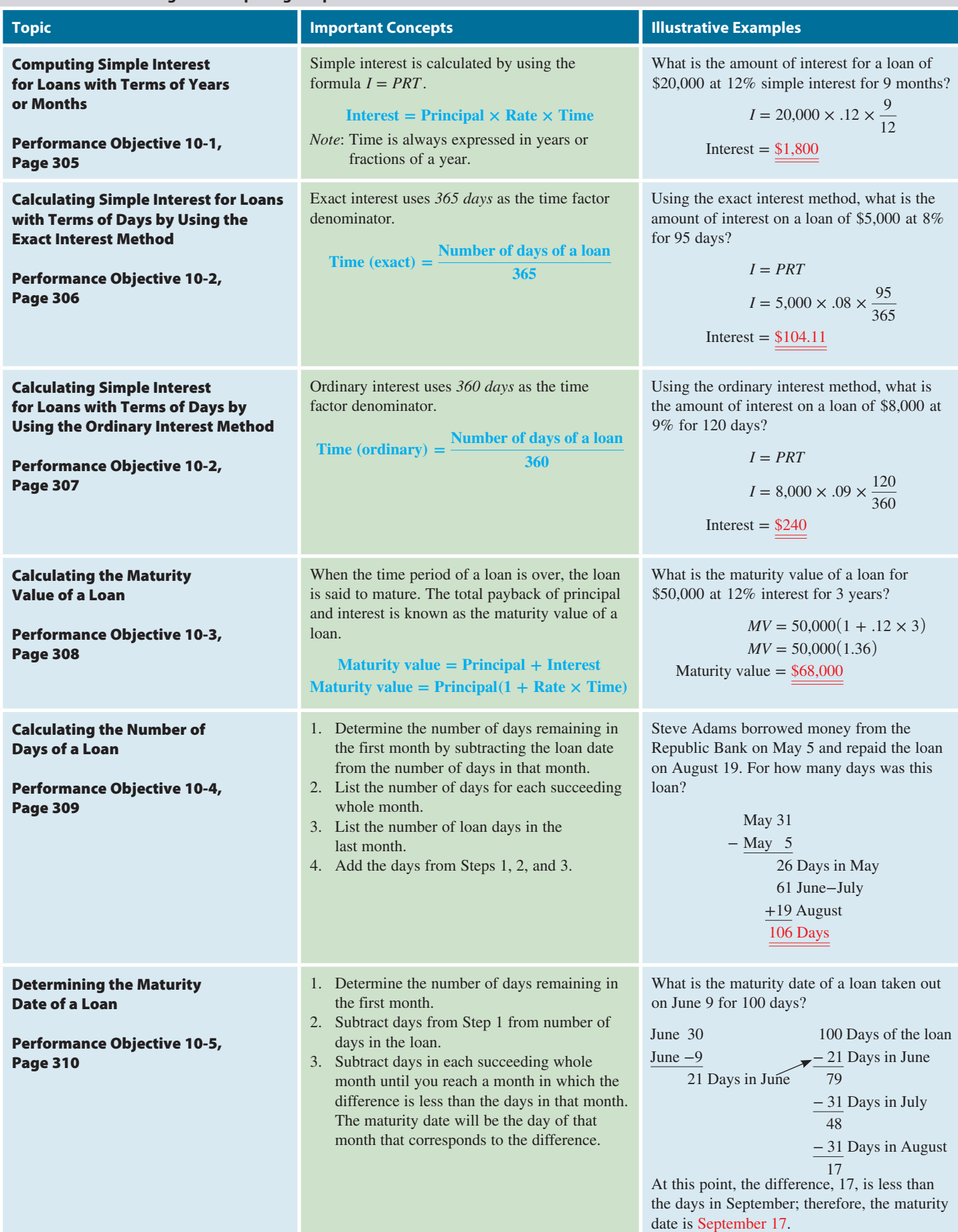

# **GO ONLINE FOR MORE ACTIVITIES www.cengagebrain.com**

Copyright 2014 Cengage Learning. All Rights Reserved. May not be copied, scanned, or duplicated, in whole or in part. Due to electronic rights, some third party content may be suppressed from the eBook and/or eChapter(s).<br>

#### **Section II: Using the Simple Interest Formula**

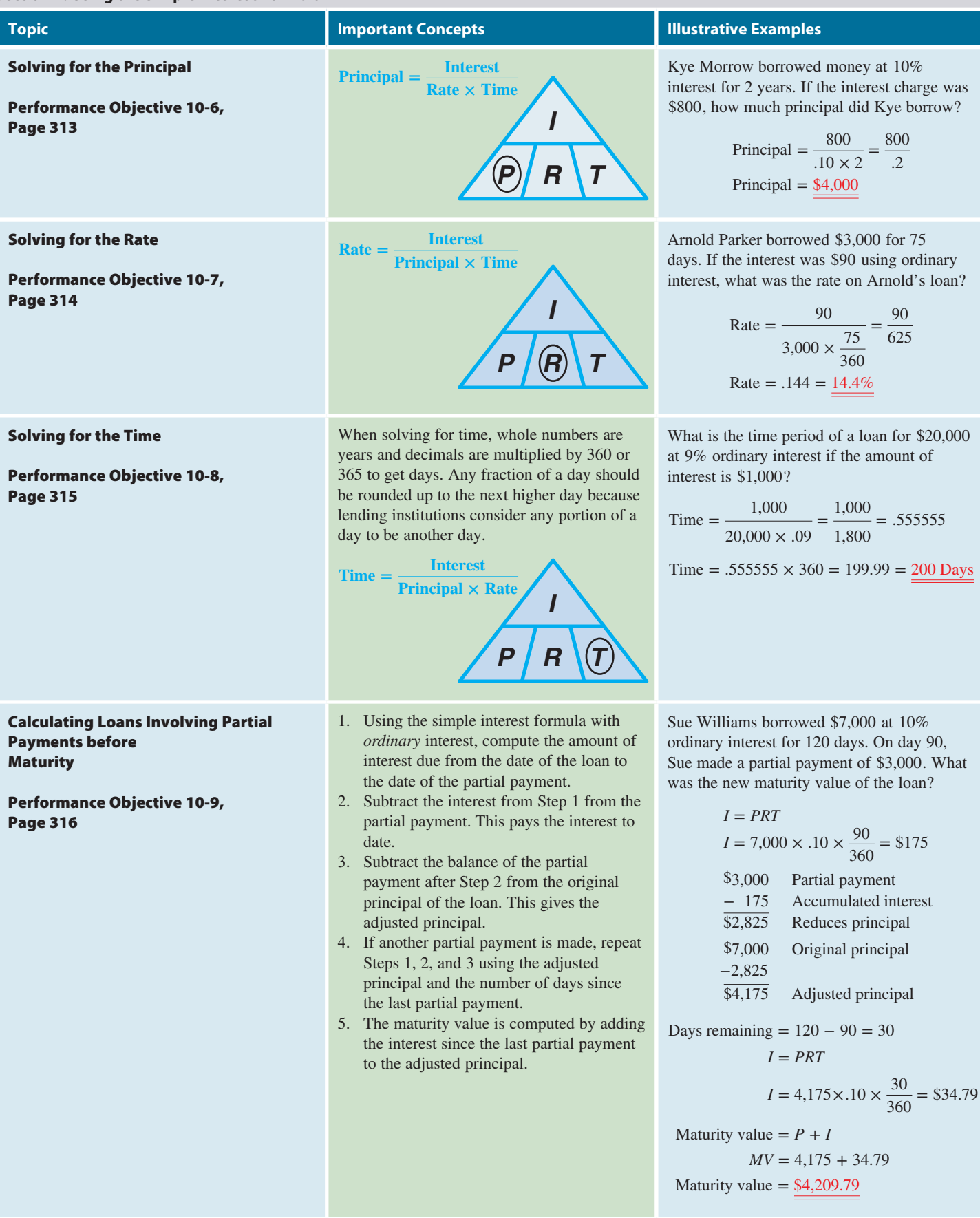

#### **Section III: Understanding Promissory Notes and Discounting**

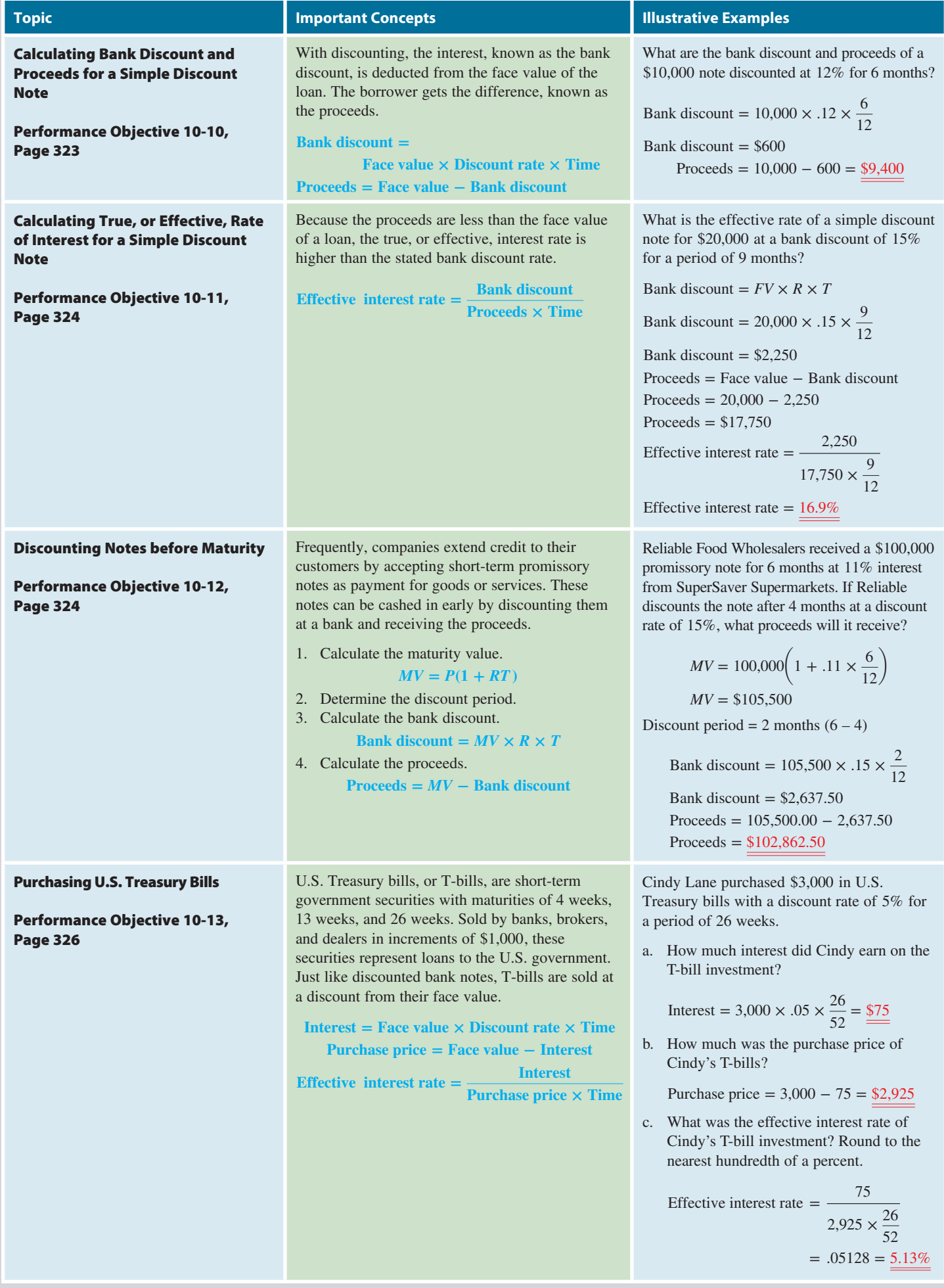

# **GO ONLINE FOR MORE ACTIVITIES www.cengagebrain.com**

Copyright 2014 Cengage Learning. All Rights Reserved. May not be copied, scanned, or duplicated, in whole or in part. Due to electronic rights, some third party content may be suppressed from the eBook and/or eChapter(s).<br>

# TRY IT: EXERCISE SOLUTIONS FOR CHAPTER 10

1**a.** 
$$
I = PRT = 4,000 \times .07 \times 2.25 = \frac{8630}{30}
$$
  
\n1**c.**  $I = PRT = 130,000 \times .0104 \times \frac{42}{12} = \frac{547,320}{24}$   
\n1**c.**  $I = PRT = 130,000 \times .0104 \times \frac{42}{12} = \frac{547,320}{24}$   
\n2.  $I = PRT = 23,000 \times .08 \times \frac{119}{365} = \frac{5599,89}{360} = \frac{5599,89}{360} = \frac{40}{360} = \frac{13}{360} = \frac{6599,89}{360} = \frac{40}{360} = \frac{13}{360} = \frac{6599,89}{360} = \frac{40}{360} = \frac{6599,89}{360} = \frac{10}{360} = \frac{10}{360} = \frac{6599,89}{360} = \frac{10}{360} = \frac{10}{$ 

Copyright 2014 Cengage Learning. All Rights Reserved. May not be copied, scanned, or duplicated, in whole or in part. Due to electronic rights, some third party content may be suppressed from the eBook and/or eChapter(s).<br>

360

**13.**  $MV = P(1 + RT) = 35,000(1 + .10 \times \frac{6}{12}) = \frac{\$36,750}{12}$ 6 months − 4 months

Discount period  $=$  2 months

Bank discount =  $MV \times R \times T = 36,750 \times .14 \times \frac{2}{12} = $857.50$ Proceeds = Maturity value − Bank discount = \$36,750.00 − 857.50 = \$35,892.50

**14. a.** Interest = Face value × Discount rate × Time = 
$$
10,000 \times .046 \times \frac{26}{52} = \frac{\$230}{}
$$

**b.** Purchase price = Face value − Interest = 10,000 − 230 = \$9,770

**c.** Effective interest rate  $=$   $\frac{\text{Interest}}{\text{Purchase price} \times \text{Time}} = \frac{230}{9,770 \times \frac{26}{50}}$ 52  $= .04708 = 4.71\%$ 

# CONCEPT REVIEW

- **1.** The price or rental fee charged by a lender to a borrower for the use of money is known as \_\_\_\_\_\_\_\_. (10-1)
- **2.** List the three factors that determine the amount of interest charged on a loan. (10-1)
- **3.** Interest calculated solely on the principal amount borrowed is known as \_\_\_\_\_\_\_\_\_\_ interest, while interest calculated at regular intervals on the principal and previously earned interest is known as \_\_\_\_\_\_\_\_\_\_ interest. (10-1)
- **4.** The interest calculation method that uses 365 days (366 in leap year) as the time factor denominator is known as interest. (10-2)
- **5.** The interest calculation method that uses 360 days as the time factor denominator is known as \_\_\_\_\_\_\_\_\_\_ interest. (10-2)
- **6.** Maturity value is the total payback of principal and interest of a loan. List the two formulas for calculating maturity value. (10-3)
- **7.** The first day of a loan is known as the \_\_\_\_\_\_\_\_\_ date; the last day of a loan is known as the  $\_\_\_\_\_\$  date.  $(10-4, 10-5)$
- **8.** Write the formula for calculating simple interest. (10-6)
- **9.** When solving the simple interest formula for principal, rate, or time, the  $\frac{1}{10^{-6}}$  is always the numerator. (10-6, 10-7, 10-8)
- **10.** The U.S. rule states that when a partial payment is made on a loan, the payment is first used to pay off the accumulated \_\_\_\_\_\_\_\_\_\_ to date and the balance is used to reduce the \_\_\_\_\_\_\_\_\_. (10-9)
- **11.** The amount of money that the borrower receives at the time a discounted note is made is known as the \_\_\_\_\_\_\_\_. (10-10)
- **12.** The actual interest rate charged on a discounted note is known as the  $\_\_\_\_\$ , or  $\_\_\_\_\$ , interest rate.  $(10-11)$
- **13.** When a note is discounted before maturity, the proceeds are calculated by sub tracting the amount of the bank discount from the value of the loan. (10-12)
- **14.** Discounted short term loans made to the U.S. government are known as U.S. Treasury \_\_\_\_\_\_\_\_\_\_. (10-13)

## **GO ONLINE FOR MORE ACTIVITIES www.cengagebrain.com**

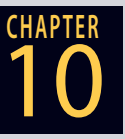

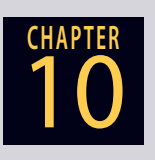

# **ASSESSMENT TEST**

**Using the exact interest method (365 days), find the amount of interest on the following loans.**

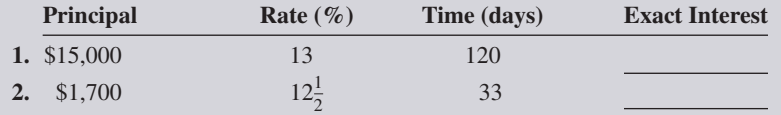

**Using the ordinary interest method (360 days), find the amount of interest on the following loans.**

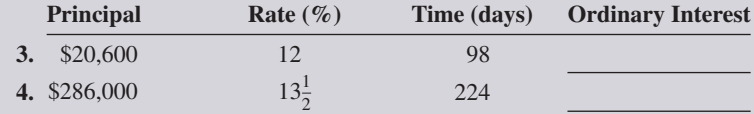

What is the maturity value of the following loans? Use  $MV = P(1 + RT)$  to find the maturity **values.**

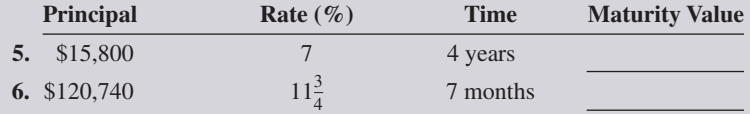

**From the following information, determine the number of days of each loan.**

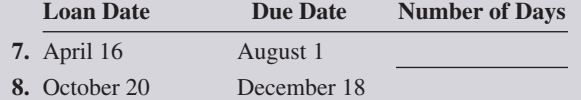

**From the following information, determine the maturity date of each loan.**

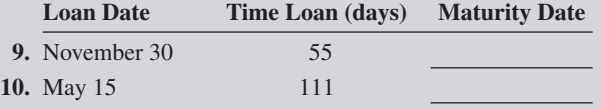

**Compute the principal for the following loans. Round answers to the nearest cent.**

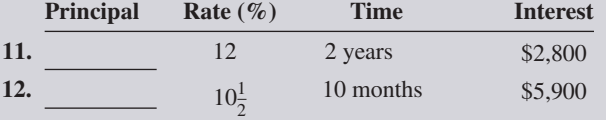

**Compute the rate for the following loans. Round answers to the nearest tenth of a percent.**

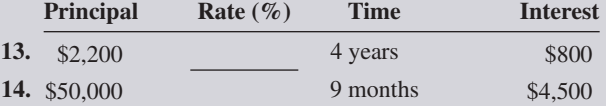

**Use the ordinary interest method to compute the time for the following loans. Round answers to the next higher day when necessary.**

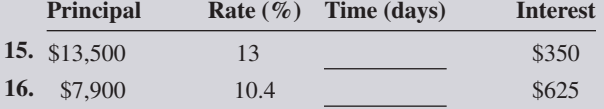

**Calculate the missing information for the following loans. Round percents to the nearest tenth and days to the next higher day when necessary.**

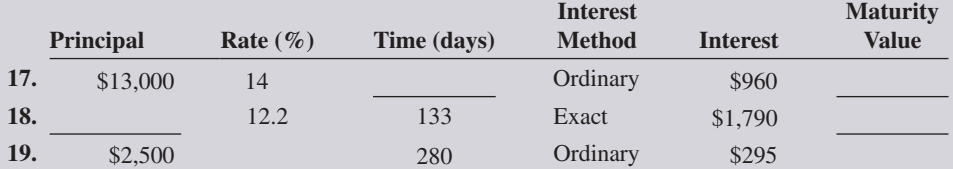

**Using ordinary interest, calculate the missing information for the following simple discount notes.**

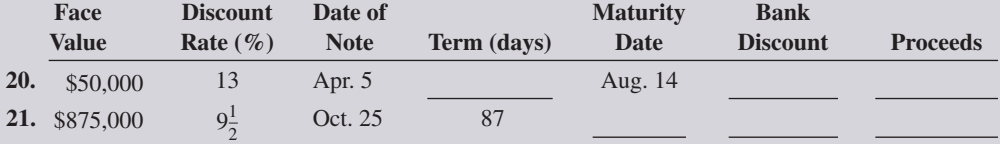

10 **CHAPTER**

**Using ordinary interest (360 days), calculate the bank discount, proceeds, and effective rate for the following simple discount notes. Round effective rate to the nearest hundredth of a percent.**

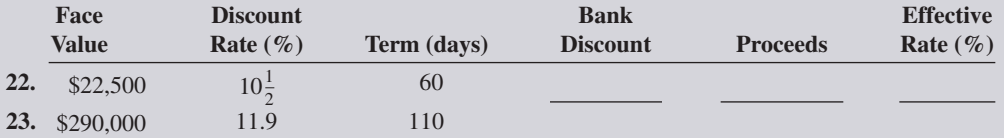

**The following interest-bearing promissory notes were discounted at a bank by the payee before maturity. Use the ordinary interest method (360 days) to solve for the missing information.**

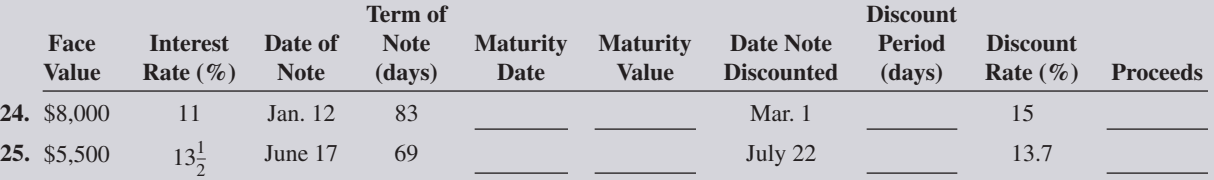

**Calculate the interest, purchase price, and effective interest rate of the following Treasury bill (T-bill) purchases. Round effective interest rate to the nearest hundredth of a percent.**

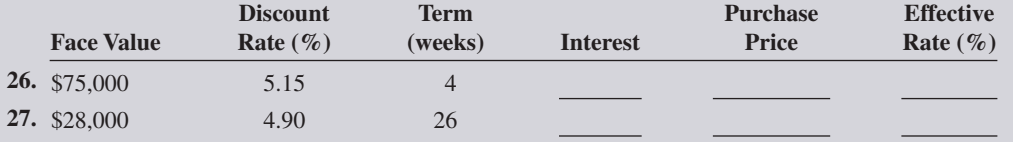

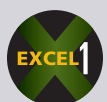

**Solve the following word problems. Round to the nearest cent when necessary.**

**28.** On May 23, Samantha Best borrowed \$4,000 from the Tri City Credit Union at 13% for 160 days. The credit union uses the exact interest method.

**a.** What was the amount of interest on the loan?

- **b.** What was the maturity value of the loan?
- **c.** What is the maturity date of the loan?
- **29.** Ronald Brown missed an income tax payment of \$2,600. The Internal Revenue Service charges a 15% simple interest penalty calculated by the exact interest method. If the tax was due on April 15 but was paid on July 17, what was the amount of the penalty charge?

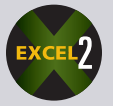

**30.** Katie Chalmers borrowed money from her credit union at 13.2% simple interest to buy furniture. If the loan was repaid in  $2\frac{1}{2}$  years and the amount of interest was \$1,320, how much did Katie borrow?

# **GO ONLINE FOR MORE ACTIVITIES www.cengagebrain.com**

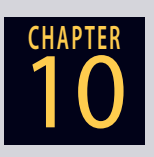

**31.** Mickey Sporn took out a loan for \$5,880 at the Linville Ridge Bank for 110 days. The bank uses the ordinary method for calculating interest. What rate of interest was charged if the amount of interest was \$275? Round to the nearest tenth of a percent.

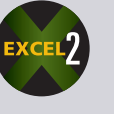

**32.** Alicia Eastman deposited \$2,000 in a savings account at the Biltmone Bank paying 6% ordinary interest. How long will it take for her investment to amount to \$2,600?

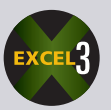

**33.** Laurie Carron borrowed \$16,000 at 14% ordinary interest for 88 days. On day 30 of the loan, she made a partial payment of \$7,000. What was the new maturity value of the loan?

- **34.** Euromart Tile Company borrowed \$40,000 on April 6 for 66 days. The rate was 14% using the ordinary interest method. On day 25 of the loan, Euromart made a partial payment of \$15,000, and on day 45 of the loan, Euromart made a second partial payment of \$10,000.
	- **a.** What was the new maturity value of the loan?

**b.** What was the maturity date of the loan?

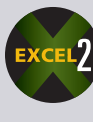

- **35.** Brandi Lee signed a \$30,000 simple discount promissory note at the Signature Bank. The discount rate was 13% ordinary interest, and the note was made on August 9 for 95 days.
	- **a.** What proceeds did Brandi receive on the note?
	- **b.** What was the maturity date of the note?
	- **c.** What was the effective interest rate of the note? Round the answer to the nearest hundredth of a percent.
- **36.** Varsity Press, a publisher of college textbooks, received a \$70,000 promissory note at 12% ordinary interest for 60 days from one of its customers, Reader's Choice Bookstores. After 20 days, Varsity Press discounted the note at the Grove Isle Bank at a discount rate of 14.5%. The note was made on March 21.
	- **a.** What was the maturity date of the note?
	- **b.** What was the maturity value of the note?
	- **c.** What was the discount date of the note?
	- **d.** What proceeds did Varsity Press receive after discounting the note?
- **37.** Fernando Rodriguez purchased \$64,000 in U.S. Treasury bills with a discount rate of 4.7% for a period of 13 weeks.
	- **a.** How much interest did Fernando earn on the T-bill investment?
	- **b.** How much was the purchase price of Fernando's T-bills?
	- **c.** What was the effective interest rate of Fernando's T-bill investment? Round to the nearest hundredth of a percent.

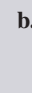

# BUSINESS DECISION: BORROWING TO TAKE ADVANTAGE OF A CASH DISCOUNT

- 
- **38.** You are the accountant for Suite Dreams, a retail furniture store. Recently, an order of sofas and chairs was received from a manufacturer with terms of 3/15, n/45. The order amounted to \$230,000, and Suite Dreams can borrow money at 13% ordinary interest.
	- **a.** How much can be saved by borrowing the funds for 30 days to take advantage of the cash discount? (Remember, Suite Dreams must borrow only the net amount due after the cash discount is taken.)
	- **b.** What would you recommend?

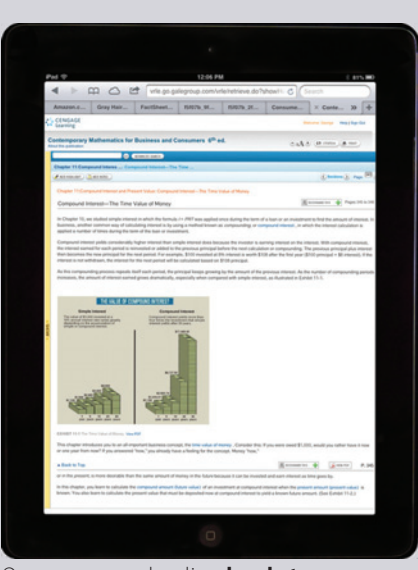

On-campus and online **bookstores** are the main sources of textbooks for college students. Electronic textbooks represent an ever increasing portion of total textbook sales. Some digital textbooks can be made to expire anywhere from 6 to 18 months after the date of purchase.

© Cengage Learning 2015

2015

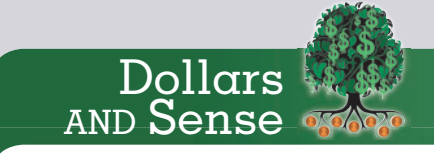

This Business Decision illustrates an<br>
important business concept—borrowing<br>
money to take advantage of a cash discoun<br>
Note how much can be saved by taking<br>
the cash discount even if the money is<br>
borrowed.<br>
For a review important business concept—borrowing money to take advantage of a cash discount. Note how much can be saved by taking the cash discount even if the money is borrowed.

For a review of cash discounts, see Section IV in Chapter 7.

10

**CHAPTER**

10 **CHAPTER**

# COLLABORATIVE LEARNING ACTIVITY

## **The Automobile Loan**

As a team, choose a particular type of automobile category that you want to research (such as sport utility vehicle, sports car, hybrid, or luxury sedan). Then have each member of the team choose a different manufacturer's model within that category.

For example, if the team picked sport utility vehicle, individual choices might include Chevy Equinox, Mazda CX-7, Ford Escape, or Honda CRV.

- **a.** From your local newspaper and the Internet, collect advertisements and offers for the purchase of the model you have chosen.
- **b.** Visit or call a dealership for the vehicle you picked. Speak with a salesperson about the types of "deals" currently being offered on that model.
	- What loan rates and terms are available from the dealer?
	- Who is the actual lender?
- **c.** Contact various lending institutions (banks, finance companies, credit unions) and inquire about vehicle loans.
	- What loan rates and terms are being offered?
	- Which lending institution is offering the best deal? Why?
	- How do these rates and terms compare with those from the dealership?

# **CHAPTER 11 Compound Interest**

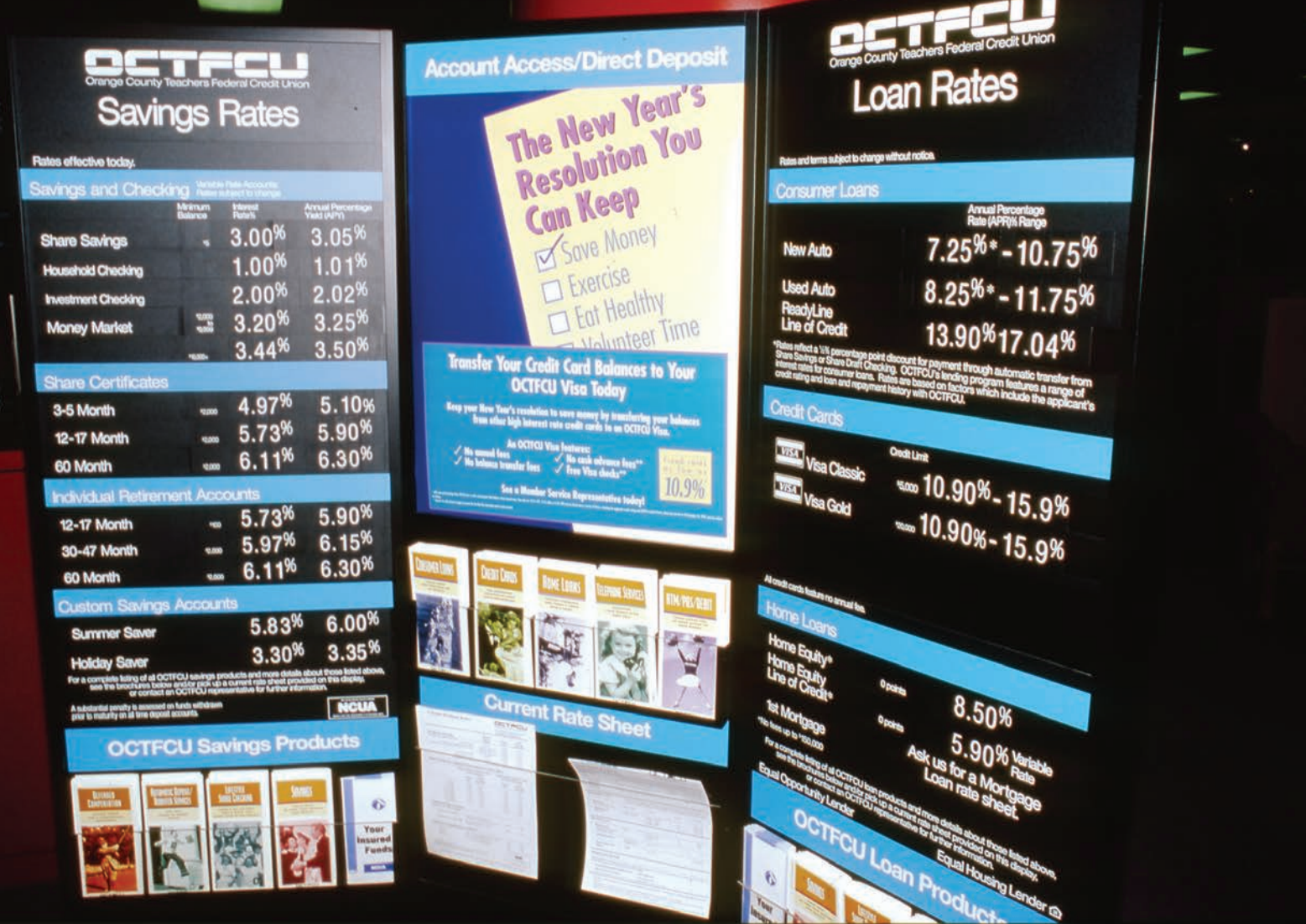

# PERFORMANCE OBJECTIVES

#### **SECTION I: Compound Interest—The Time Value of Money**

- **11-1: Manually calculating compound amount (future value) and compound interest (p. 343)**
- **11-2: Computing compound amount (future value) and compound interest by using compound interest tables (p. 344)**
- **11-3: Creating compound interest table factors for periods beyond the table (p. 347)**
- **11-4: Calculating annual percentage yield (APY) or effective interest rate (p. 348)**
- **11-5: Calculating compound amount (future value) by using the compound interest formula (p. 349)**

#### **SECTION II: Present Value**

- **11-6: Calculating the present value of a future amount by using present value tables (p. 354)**
- **11-7: Creating present value table factors for periods beyond the table (p. 356)**
- **11-8: Calculating present value of a future amount by using the present value formula (p. 357)**

**compound interest** Interest that is applied a number of times during the term of a loan or an investment. Interest paid on principal and previously earned interest.

## COMPOUND INTEREST—THE TIME VALUE OF MONEY

In Chapter 10, we studied simple interest in which the formula  $I = PRT$  was applied once during the term of a loan or an investment to find the amount of interest. In business, another common way of calculating interest is by using a method known as *compounding*, or **compound interest**, in which the interest calculation is applied a number of times during the term of the loan or investment.

Compound interest yields considerably higher interest than simple interest does because the investor is earning interest on the interest. With compound interest, the interest earned for each period is reinvested or added to the previous principal before the next calculation or compounding. The previous principal plus interest then becomes the new principal for the next period. For example, \$100 invested at 8% interest is worth \$108 after the first year  $($100 principal + $8 interest)$ . If the interest is not withdrawn, the interest for the next period will be calculated based on \$108 principal.

As this compounding process repeats itself each period, the principal keeps growing by the amount of the previous interest. As the number of compounding periods increases, the amount of interest earned grows dramatically, especially when compared with simple interest, as illustrated in Exhibit 11-1.

**EXHIBIT 11-1** The Time Value of Money

# **THE VALUE OF COMPOUND INTEREST**

The growth of an investment may vary greatly depending on whether simple or compound interest is involved. For example, the chart below shows the growth of \$1,000 invested in an account paying 10% annual simple interest versus the same amount invested in an account paying 10% annual compound interest. As this chart shows, compound interest yields more than four times the value generated by simple interest over 30 years.

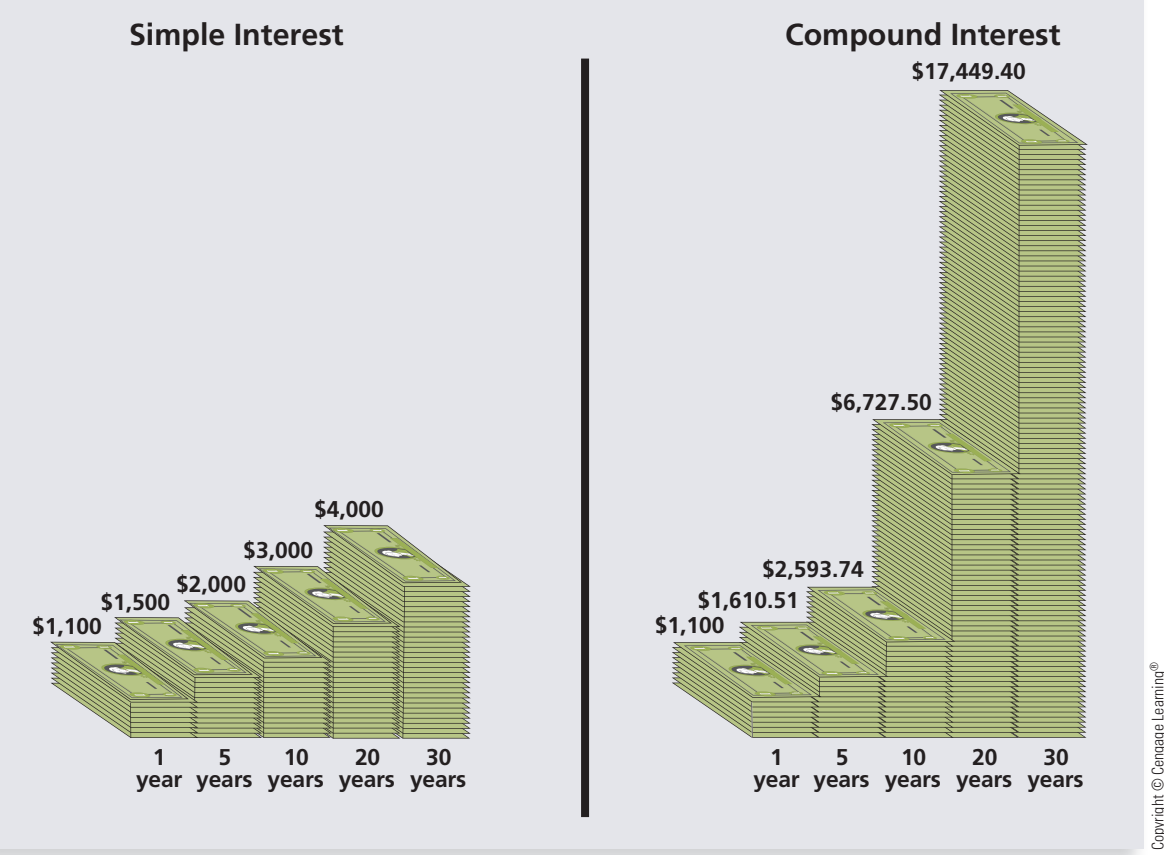

**time value of money** The idea that money "now," or in the present, is more desirable than the same amount of money in the future because it can be invested and earn interest as time goes by.

This chapter introduces you to an all-important business concept, the **time value of money**. Consider this: If you were owed \$1,000, would you rather have it now or 1 year from now? If you answered "now," you already have a feeling for the concept. Money "now,"
or in the *present*, is more desirable than the same amount of money in the *future* because it can be invested and earn interest as time goes by.

In this chapter, you learn to calculate the **compound amount (future value)** of an investment at compound interest when the **present amount (present value)** is known. You also learn to calculate the present value that must be deposited now at compound interest to yield a known future amount. (See Exhibit 11-2.)

**compound amount**, or **future value (FV)**  The total amount of principal and accumulated interest at the end of a loan or an investment.

#### **present amount**, or **present value (PV)**

An amount of money that must be deposited today at compound interest to provide a specified lump sum of money in the future.

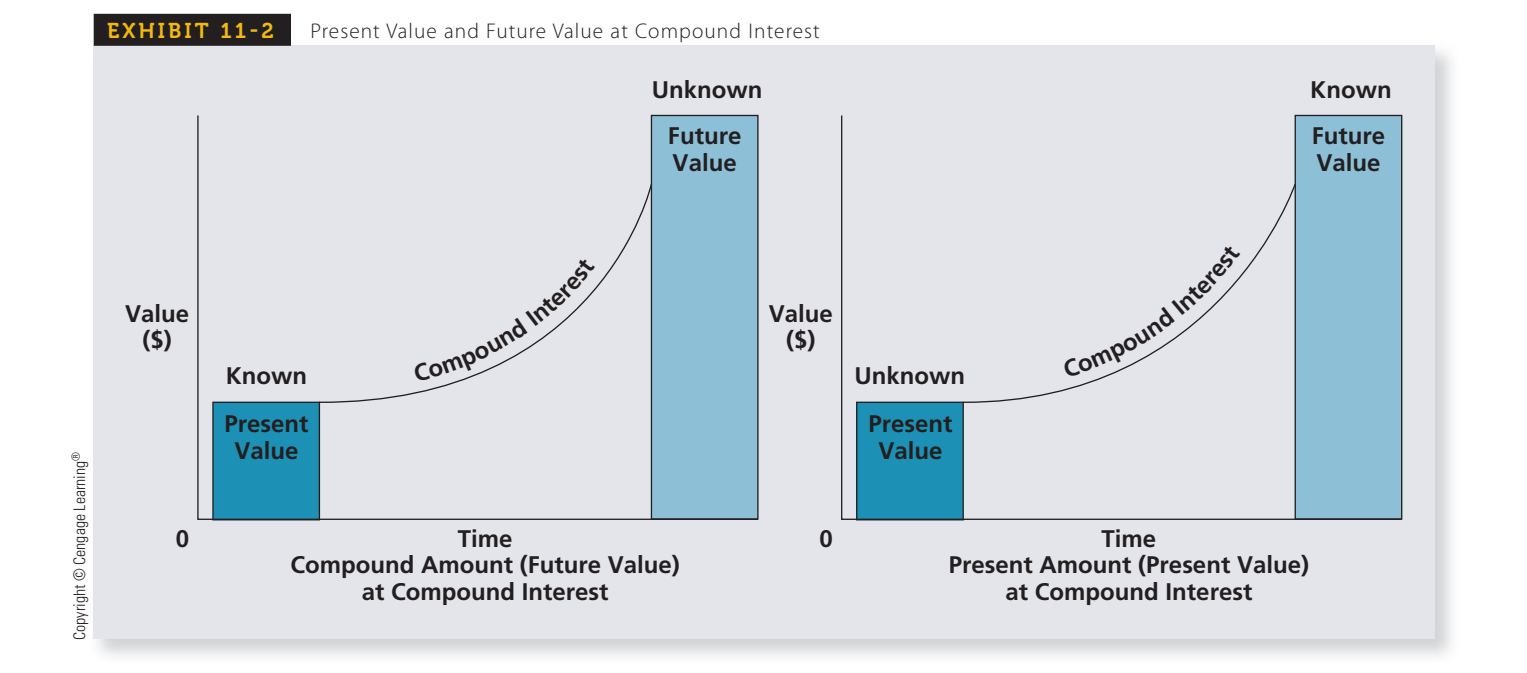

#### **MANUALLY CALCULATING COMPOUND AMOUNT** (FUTURE VALUE) AND COMPOUND INTEREST

11-1

Compounding divides the time of a loan or an investment into compounding periods or simply periods. To manually calculate the compound amount or future value of an investment, we must compound or calculate the interest as many times as there are compounding periods at the interest rate per period.

For example, an investment made for 5 years at 6% compounded annually (once per year) would have five compounding periods (5 years  $\times$  1 period per year), each at 6%. If the same investment was compounded semiannually (two times per year), there would be 10 compounding periods (5 years  $\times$  2 periods per year), each at 3% (6% annual rate  $\div$  2 periods per year).

The amount of compound interest is calculated by subtracting the principal from the compound amount.

**Compound interest = Compound amount − Principal**

#### EXAMPLE1 **MANUALLY CALCULATING COMPOUND INTEREST**

a. Katie Trotta invested \$20,000 in a passbook savings account at 5% interest compounded annually for 2 years. Manually calculate the compound amount of the investment and the total amount of compound interest Katie earned.

# **SOLUTIONSTRATEGY**

To solve this compound interest problem manually, we must apply the simple interest formula twice because there are two compounding periods  $(2 \text{ years} \times 1 \text{ period per year})$ . Note how the interest from the first period is reinvested or added to the original principal to earn interest in the second period.

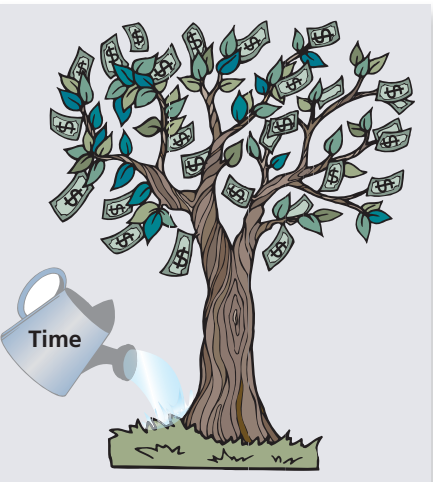

**The Time Value of Money**

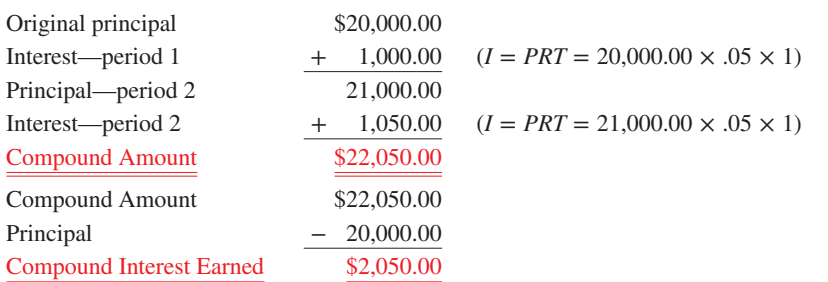

b. Manually recalculate the compound amount and compound interest from the previous example by using semiannual compounding (two times per year). How much more interest would Katie earn if the bank offered semiannual compounding?

# **SOLUTIONSTRATEGY**

To solve this compound interest problem, we must apply the simple interest formula four times because there are four compounding periods  $(2 \text{ years} \times 2 \text{ periods per year})$ . Note that the time factor is now  $\frac{6}{12}$ , or  $\frac{1}{2}$ , because semiannual compounding means every 6 months.

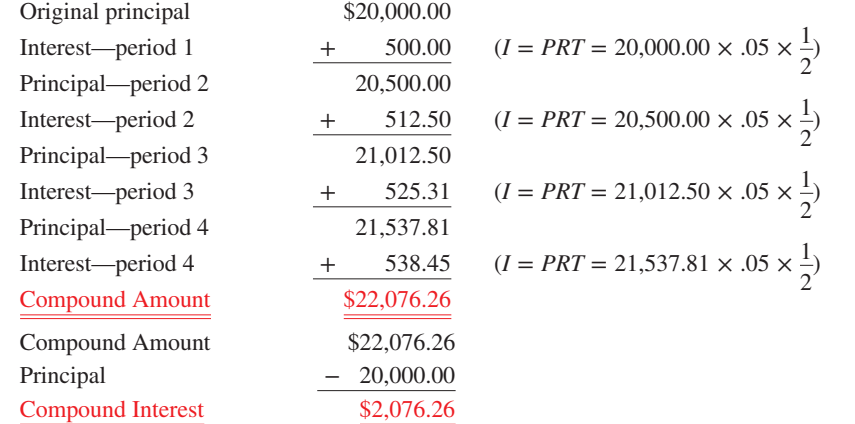

For the same investment values, semiannual compounding yields \$26.26 more than annual compounding:

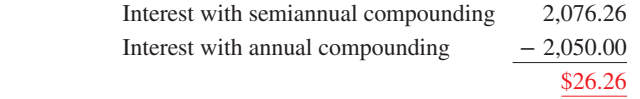

# **TRYITEXERCISE 1**

Gail Parker invested \$10,000 at 6% interest compounded semiannually for 3 years. Manually calculate the compound amount and the compound interest of Gail's investment.

CHECK YOUR ANSWERS WITH THE SOLUTIONS ON PAGE 363.

#### COMPUTING COMPOUND AMOUNT (FUTURE VALUE) AND COMPOUND INTEREST BY USING COMPOUND INTEREST TABLES 11-2

You do not have to work many compound interest problems manually, particularly those with numerous compounding periods, before you start wishing for an easier way! In actuality, there are two other methods for solving compound interest problems. The first uses a compound interest formula, and the second uses compound interest tables.

The compound interest formula,  $A = P(1 + i)^n$ , contains an exponent and therefore requires the use of a calculator with an exponential function key. The use of the compound interest formula is covered in Performance Objective 11-5.

A compound interest table, such as Table 11-1 on page 345, is a useful set of factors that represent the future values of \$1 at various interest rates for a number of compounding periods. Because these factors are based on \$1, the future values of other principal amounts are found by multiplying the appropriate table factor by the number of dollars of principal.

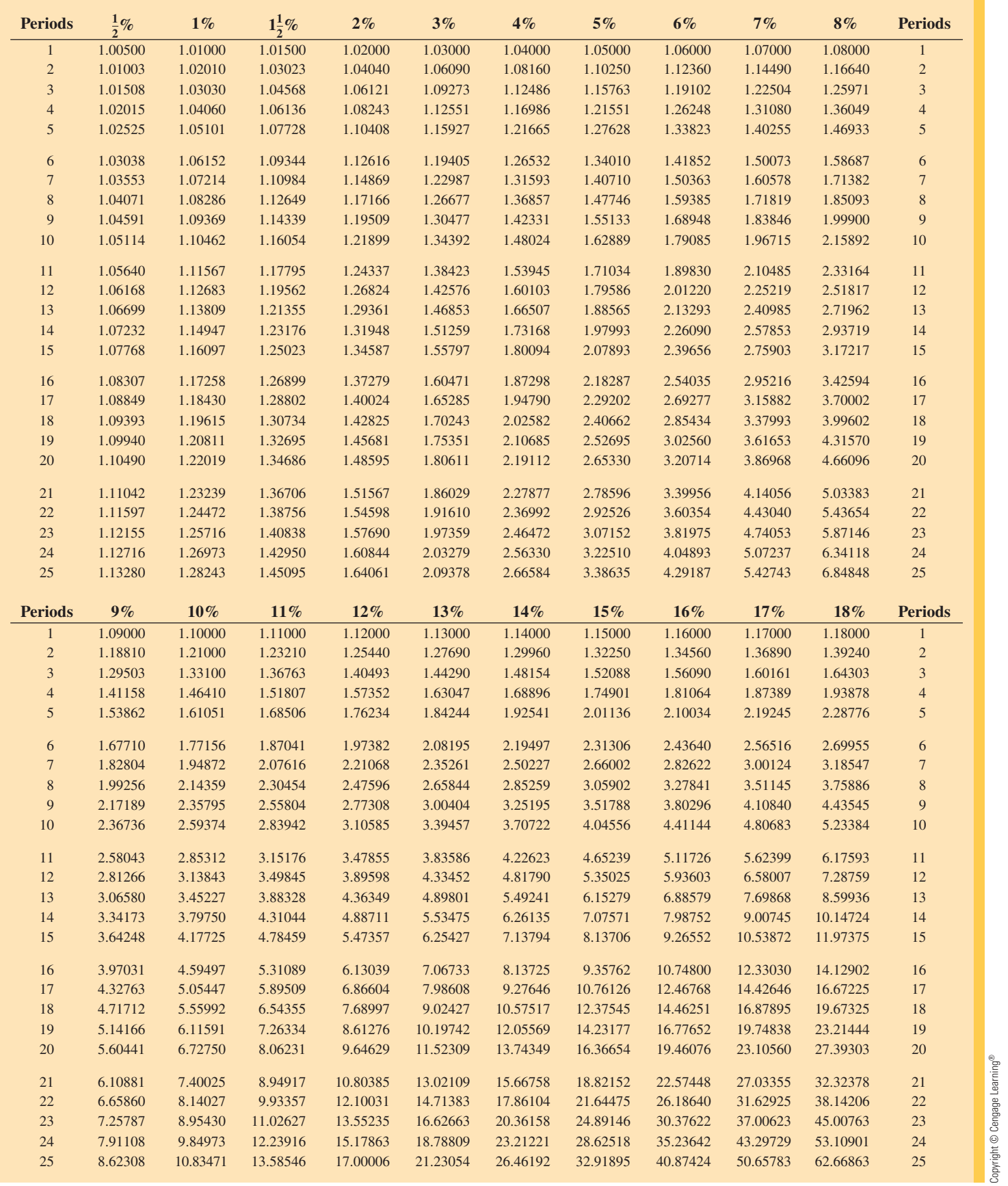

The values in Table 11-1 were generated by the formula  $FV = (1 + i)^n$  rounded to five decimal places, where *i* is the interest rate per period and *n* is the total number of periods.

Copyright © Cengage Learning®

EXHIBIT 11-3

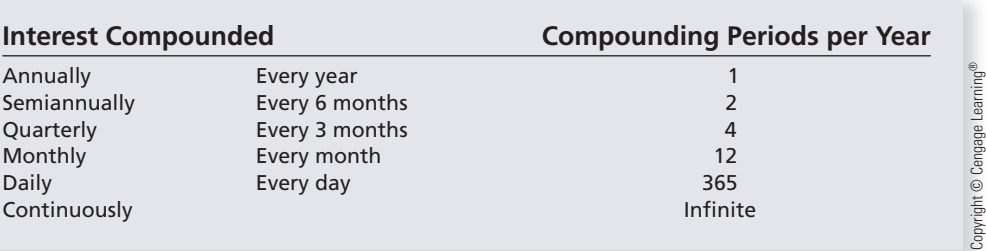

#### **Compound amount (future value)**  $=$  **<b>Table factor**  $\times$  **Principal**

To use the compound interest tables, we must know the number of compounding periods and the interest rate per period. Exhibit 11-3 above shows the various compounding options and the corresponding number of periods per year. *Note*: The greater the number of compounding periods per year, the higher the interest earned on the investment. Today interest can actually be calculated on a continuous basis—that is, up to the minute. In competitive markets, many banks offer continuous compounding as an incentive to attract new deposits.

To find the number of compounding periods of an investment, multiply the number of years by the number of periods per year.

#### **Compounding periods = Years**  $\times$  **Periods per year**

To find the interest rate per period, divide the annual, or nominal, rate by the number of periods per year.

**Interest rate per period =**  $\frac{\text{Nominal rate}}{\text{Period per year}}$ 

#### **STEPS FOR USING COMPOUND INTEREST TABLES**

- **STEP 1.** Scan across the top row to find the interest rate per period.
- **STEP 2.** Look down that column to the row corresponding to the number of periods.
- **STEP 3.** The table factor at the intersection of the rate-per-period column and the number-of-periods row is the future value of \$1 at compound interest. Multiply the table factor by the principal to determine the compound amount.

**Compound amount** = **Table factor**  $\times$  **Principal** 

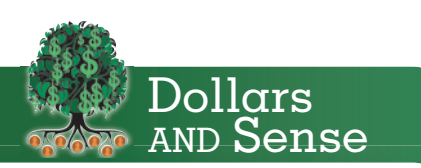

#### The Federal Deposit Insurance

**Corporation (FDIC)** is an independent agency of the U.S. government that protects the funds depositors place in banks and savings associations. FDIC insurance is backed by the full faith and credit of the U.S. government. FDIC insurance covers all deposit accounts, including checking and savings accounts, money market deposit accounts, and certificates of deposit.

The standard insurance amount currently is \$250,000 per depositor, per insured bank.

#### EXAMPLE2 USING COMPOUND **INTEREST TABLES**

**John Anderson invested \$1**,**200 in an account at 8% interest compounded quarterly for 5 years. Use Table 11-1 to find the compound amount of John's investment. What is the amount of the compound interest?**

### **SOLUTIONSTRATEGY**

To solve this compound interest problem, we must first find the interest rate per period and the number of compounding periods.

> Interest rate per period  $=$   $\frac{\text{Nominal rate}}{\text{Periods per year}}$ Interest rate per period  $=$   $\frac{8\%}{4}$  = 2% Compounding periods  $=$  Years  $\times$  Periods per year Compounding periods =  $5 \times 4 = 20$

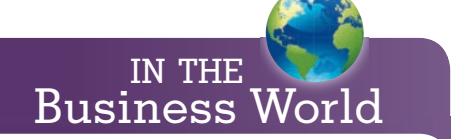

Today most banks, savings and loan institutions, and credit unions pay compound interest on depositors' money. The U.S. government also uses compounding for savings bonds.

**42** SECTION 1 . COMPOUND INTEREST—THE TIME VALUE OF MONEY **AND SECTION 1** 

Now find the table factor by scanning across the top row of the compound interest table to 2% and down the 2% column to 20 periods. The table factor at that intersection is1.48595. The compound amount is found by multiplying the table factor by the principal:

> Compound amount  $=$  Table factor  $\times$  Principal Compound amount =  $1.48595 \times 1,200 = $1,783.14$

The amount of interest is found by subtracting the principal from the compound amount.

Compound interest = Compound amount − Principal Compound interest = 1,783.14 − 1,200.00 = \$583.14

# **TRYI TEXERCISE 2**

Jenny Chao invested \$20,000 at 6% interest compounded semiannually for 8 years. Use Table 11-1 to find the compound amount of her investment. What is the amount of compound interest Jenny earned?

CHECK YOUR ANSWERS WITH THE SOLUTIONS ON PAGE 363.

#### CREATING COMPOUND INTEREST TABLE FACTORS FOR PERIODS BEYOND THE TABLE

# 11-3

When the number of periods of an investment is greater than the number of periods provided by the compound interest table, you can compute a new table factor by multiplying the factors for any two periods that add up to the number of periods required. For answer consistency in this chapter, use the two table factors that represent *half*, or values as close as possible to half, of the periods required. For example,

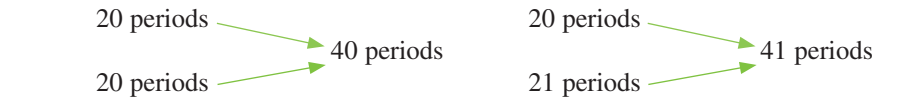

# **STEPS FOR CREATING NEW COMPOUND INTEREST TABLE FACTORS**

- **STEP 1.** For the stated interest rate per period, find the two table factors that represent *half*, or values as close as possible to half, of the periods required.
- **STEP 2.** Multiply the two table factors from Step 1 to form the new factor.
- **STEP 3.** Round the new factor to five decimal places.

#### $\mathsf{EXAMPLE3}$   $\mathsf{S}\text{-}\mathsf{REICULATING}\text{-}\mathsf{COMPOUND}\text{-}\mathsf{AMOUR}$  FOR PERIODS BEYOND THE TABLE

**Calculate a new table factor and find the compound amount of \$10**,**000 invested at 12% compounded monthly for 3 years.**

# **SOLUTIONSTRATEGY**

This investment requires a table factor for 36 periods (12 periods per year for 3 years). Because Table 11-1 provides factors only up to 25 periods, we must create one using the steps above.

**Step 1.** At 12% interest compounded monthly, the rate per period is 1%. Because we are looking for 36 periods, we will use the factors for 18 and 18 periods at 1%.

> Table factor for 18 periods,  $1\% = 1.19615$ Table factor for 18 periods,  $1\% = 1.19615$

**Step 2.** Multiply the factors for 18 and 18 periods.

 $1.19615 \times 1.19615 = 1.4307748$ 

**Step 3.** Round to five decimal places. The new table factor for 36 periods is 1.43077.

The compound amount of the \$10,000 investment is

Compound amount  $=$  Table factor  $\times$  Principal Compound amount =  $1.43077 \times 10,000 = $14,307.70$ 

# **TRYI TEXERCISE 3**

Stan Gray invests \$3,500 at 8% interest compounded quarterly for 7 years. Calculate a new table factor and find the compound amount of Stan's investment.

CHECK YOUR ANSWERS WITH THE SOLUTIONS ON PAGE 363.

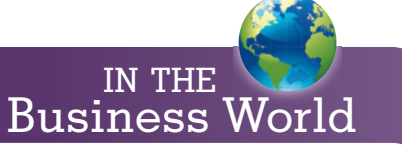

#### **The Rule of 72**

There is an easy method for calculating approximately how long it takes an amount of money to double in value at compound interest. Simply divide the number 72 by the interest rate. The result is the number of years it takes to double in value.

Years to double  $=$   $\frac{72}{ }$ Compound interest rate

- For example, if you invested money at 6% compound interest, it would take 12 years  $\left(\frac{72}{6}\right)$  = 12) to double your money.
- If you were able to find an investment that paid 9% interest, you could double your money in 8 years  $\left(\frac{72}{9}\right) = 8$ ).

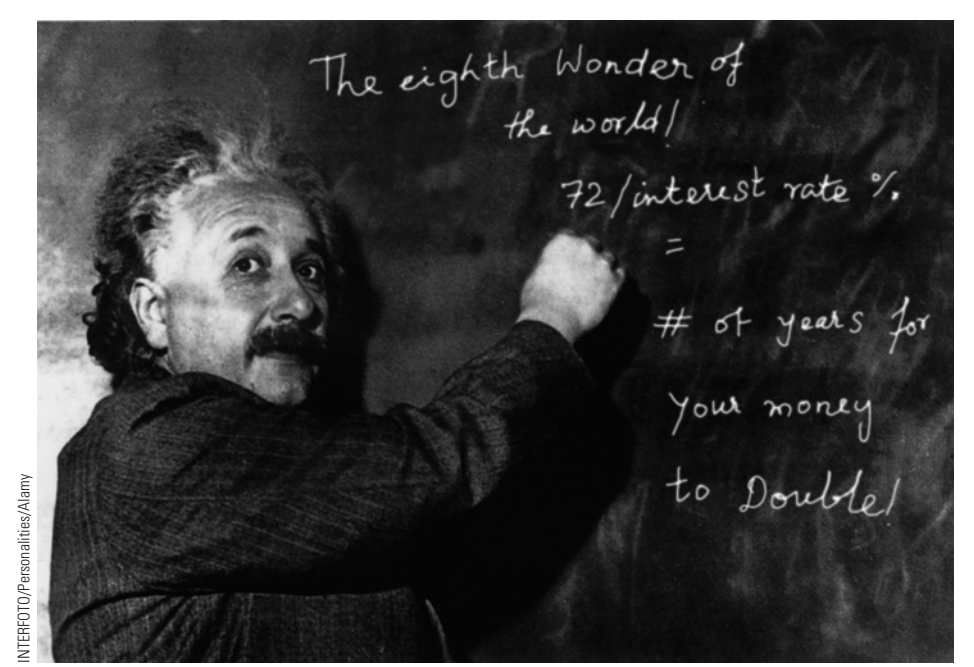

Source: www.hetemeel.com

# 11-4

**annual**, or **nominal**, **rate** The advertised or stated interest rate of an investment or loan. The rate used to calculate the compound interest.

In describing investments and loans, the advertised or stated interest rate is known as the **annual**, or **nominal**, **rate**. It is also the rate used to calculate the compound interest. Consider, however, what happens to an investment of \$100 at 12% nominal interest.

As we learned in Performance Objective 11-2, the greater the number of compounding periods per year, the higher the amount of interest earned. (See Exhibit 11-4.) Although the nominal interest rate is  $12\%$ , with monthly compounding, the \$100 earns more than  $12\%$ . This is why many investment offers today advertise daily or continuous compounding. How much are these investments really earning?

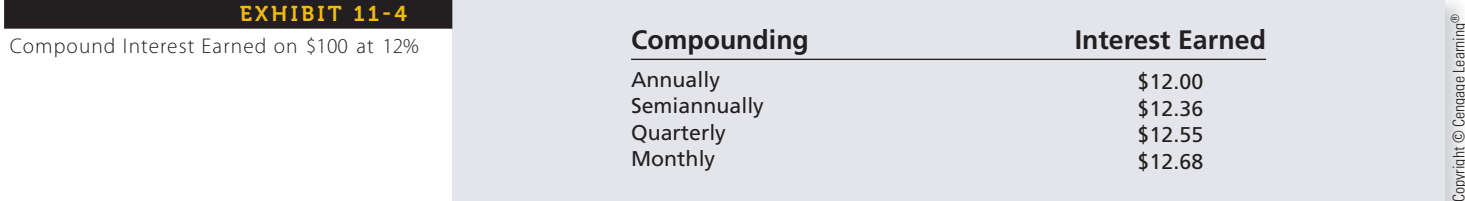

CALCULATING ANNUAL PERCENTAGE YIELD (APY) OR EFFECTIVE INTEREST RATE

The **annual percentage yield (APY)**, or **effective rate**, reflects the real rate of return on an investment. APY is calculated by finding the total compound interest earned in 1 year and dividing by the principal. *Note*: This is actually the simple interest formula (from Chapter 10) solved for rate  $R = I \div PT$ , where *T* is equal to 1.

**Annual percentage** (**APY**) **<sup>=</sup> Total compound interest earned in 1 year Principal**

From Exhibit 11-4, we can see that the annual percentage yield is the same as the nominal rate when interest is compounded annually; however, it jumps to  $12.36\%$  (\$12.36) when the compounding is changed to semiannually and to 12.68 % (\$12.68) when compounded monthly.

#### EXAMPLE4 SALCULATING **APY**

**What is the compound amount, compound interest, and annual percentage yield of \$4,000 invested for 1 year at 8% compounded semiannually?**

# **SOLUTIONSTRATEGY**

First, we must find the total compound interest earned in 1 year. We can find the compound amount using the factor for 4%, two periods, from Table 11-1.

Compound amount  $=$  Table factor  $\times$  Principal

Compound amount =  $1.08160 \times 4{,}000 = $4{,}326.40$ 

Compound interest = Compound amount − Principal Compound interest =  $4,326.40 - 4,000 = $326.40$ 

Annual percentage yield  $=$   $\frac{\text{Total compound interest earned in 1 year}}{\text{Total compound interest earned in 1 year}}$ 

Principal

Annual percentage yield  $=$   $\frac{326.40}{4,000.00}$   $=$   $\underline{8.16\%}$ 

# **TRYI TEXERCISE 4**

Jill Quinn invested \$7,000 in a certificate of deposit for 1 year at 6% interest compounded quarterly. What is the compound amount, compound interest, and annual percentage yield of Jill's investment? Round the APY to the nearest hundredth of a percent.

CHECK YOUR ANSWERS WITH THE SOLUTIONS ON PAGE 363.

#### CALCULATING COMPOUND AMOUNT (FUTURE VALUE) BY USING THE COMPOUND INTEREST FORMULA

If your calculator has an exponential function key,  $y^x$ , you can calculate the compound amount of an investment by using the compound interest formula.

The compound interest formula states:

 $A = P(1 + i)^n$ 

#### **where:**

- *A* **= Compound amount**
- *P* **= Principal**
- *i* **= Interest rate per period (expressed as a decimal)**
- $n =$  **Total compounding periods (years**  $\times$  **periods per year)**

#### **annual percentage yield (APY)**,

or **effective rate** The real or true rate of return on an investment. It is the total compound interest earned in 1 year divided by the principal. The more compounding periods per year, the higher the APY.

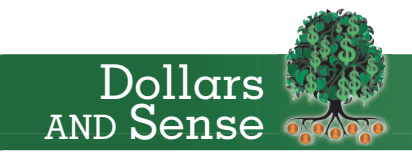

Regulation DD of the Truth in Savings Law, enacted by Congress in 1993, requires banks and other depository institutions to fully disclose the terms of deposit accounts to consumers. The major provisions of the regulation require institutions to:

- Provide consumer account holders with written information about important terms of an account, including the **annual percentage yield**.
- Provide fee and other information on any periodic statement sent to consumers.
- Use prescribed methods to determine the balance on which interest is calculated.
- Comply with special requirements when advertising deposit accounts.

# 11-5

### **STEPS FOR SOLVING THE COMPOUND INTEREST FORMULA**

- **STEP 1.** Add the 1 and the interest rate per period, *i.*
- **STEP 2.** Raise the sum from Step 1 to the *n*th (number of compounding periods) power by using the *yx* key on your calculator.

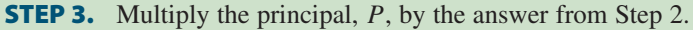

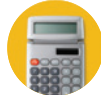

# Calculator Sequence:  $1 \mid \pm \mid i \mid = \mid y^x \mid n \mid \times \mid P \mid = \mid A$

#### $EXAMPLE 5$  USING THE COMPOUND **INTEREST FORMULA**

**Use the compound interest formula to calculate the compound amount of \$5**,**000 invested at 10% interest compounded semiannually for 3 years.**

# **SOLUTIONSTRATEGY**

This problem is solved by substituting the investment information into the compound interest formula. It is important to solve the formula using the sequence of steps outlined above. Note that the rate per period, *i*, is 5% (10%  $\div$  2 periods per year). The total number of periods, the exponent *n*, is 6 (3 years  $\times$  2 periods per year).

> $A = P(1 + i)^n$  $A = 5,000(1+.05)^6$  $A = 5,000(1.05)^6$  $A = 5,000(1.3400956) = 6,700.4782 = $6,700.48$

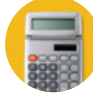

Calculator Sequence: 1  $\text{+}$  .05 =  $\boxed{y^x}$  6  $\times$  5000 = \$6,700.4782 = \$6,700.48

# **TRYITEXERCISE 5**

Use the compound interest formula to calculate the compound amount of \$3,000 invested at 8% interest compounded quarterly for 5 years.

```
CHECK YOUR ANSWER WITH THE SOLUTION ON PAGE 363.
```
# **SECTION 1**

### REVIEW EXERCISES

**For the following investments, find the total number of compounding periods and the interest rate per period.**

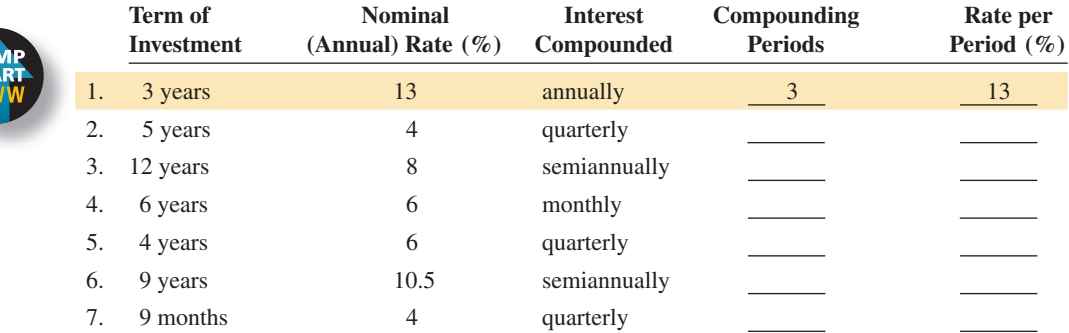

Copyright 2014 Cengage Learning. All Rights Reserved. May not be copied, scanned, or duplicated, in whole or in part. Due to electronic rights, some third party content may be suppressed from the eBook and/or eChapter(s). Editorial review has deemed that any suppressed content does not materially affect the overall learning experience. Cengage Learning reserves the right to remove additional content at any time if subsequent rights restrict

#### **Manually calculate the compound amount and compound interest for the following investments.**

|  |     | <b>Principal</b> | Time<br>Period (years) | <b>Nominal</b><br>Rate $(\% )$ | <b>Interest</b><br><b>Compounded</b> | Compound<br>Amount | Compound<br><b>Interest</b> |
|--|-----|------------------|------------------------|--------------------------------|--------------------------------------|--------------------|-----------------------------|
|  | 8.  | \$4,000          |                        | 10                             | annually                             | \$4,840.00         | \$840.00                    |
|  | 9.  | \$10,000         |                        | 4                              | quarterly                            |                    |                             |
|  | 10. | \$8,000          |                        | 8                              | semiannually                         |                    |                             |
|  | 11. | \$2,000          | $\overline{4}$         |                                | annually                             |                    |                             |

**Using Table 11-1, calculate the compound amount and compound interest for the following investments.**

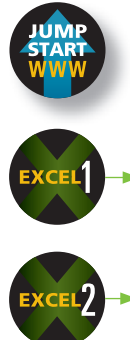

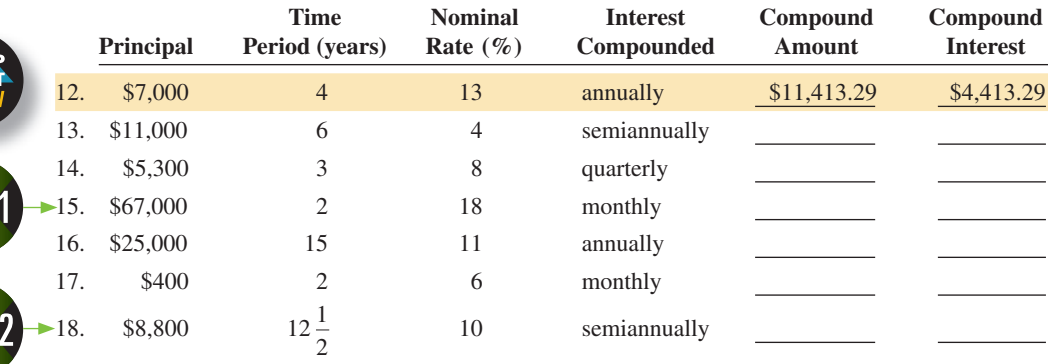

**The following investments require table factors for periods beyond the table. Create the new table factor, rounded to five places, and calculate the compound amount for each.**

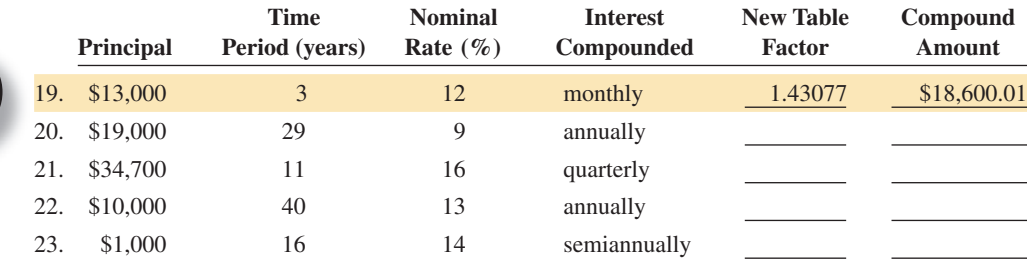

**For the following investments, compute the amount of compound interest earned in 1 year and the annual percentage yield (APY).**

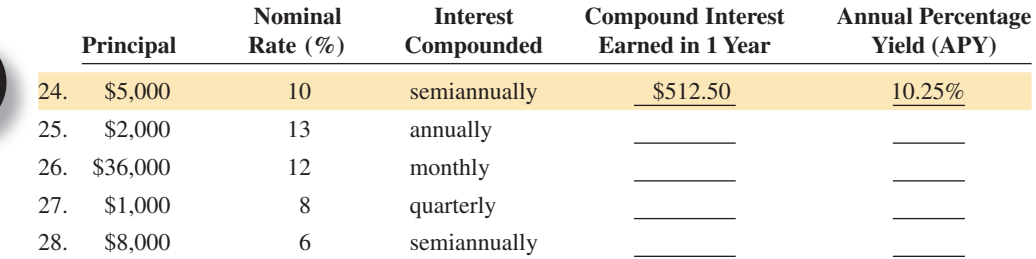

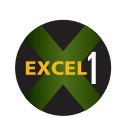

**Solve the following word problems by using Table 11-1.**

29. Sherry Smith invested \$3,000 at the Horizon Bank at 6% interest compounded quarterly.

a. What is the annual percentage yield of this investment?

b. What will Sherry's investment be worth after 6 years?

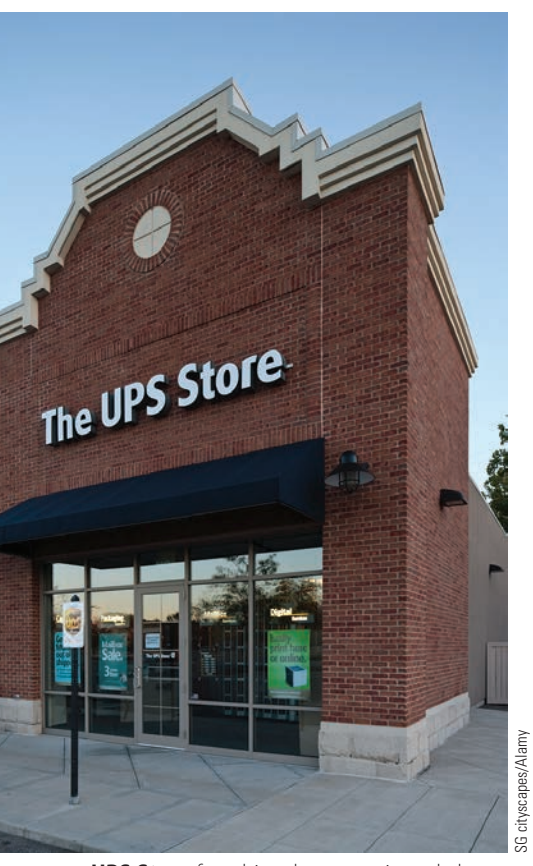

**UPS Store** franchises have consistently been recognized as leading opportunities in this sector. With 4,300 locations, the minimum requirements are \$60,000–\$100,000 in cash or liquid assets.

Some of the products and services UPS Stores provide include packing and shipping services, mailbox and postal services, copying, faxing, notary services, finishing and printing services, and packaging and moving supplies.

- 30. As a savings plan for college, when their son Bob was born, the Wilburs deposited \$10,000 in an account paying 8% compounded annually. How much will the account be worth when Bob is 18 years old?
- 31. You are owner of a UPS Store franchise. You have just deposited \$12,000 in an investment account earning 12% compounded monthly. This account is intended to pay for store improvements in  $2\frac{1}{2}$  years. At that rate, how much will be available in the account for the project?
- 32. The First National Bank is offering a 6-year certificate of deposit (CD) at 4% interest compounded quarterly; Second National Bank is offering a 6-year CD at 5% interest compounded annually.
	- a. If you were interested in investing \$8,000 in one of these CDs, calculate the compound amount of each offer.
	- b. What is the annual percentage yield of each CD?
	- c. (Optional) If Third National Bank has a 6-year CD at 4.5% interest compounded monthly, use the compound interest formula to calculate the compound amount of this offer.
- 33. A certain animal husbandry program has a flock of sheep that increases in size by 15% every year. If there are currently 48 sheep, how many sheep are expected to be in the flock in 5 years? Round to the nearest whole sheep.

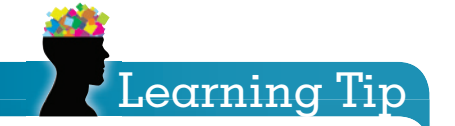

#### **Compounding Sheep!**

The concept of compounding may also be used to compound "other variables" besides money. Use the compound interest table or formula for Exercises 33 and 34.

34. The rate of bacteria growth in a laboratory experiment was measured at 16% per hour. If this experiment is repeated and begins with 5 grams of bacteria, how much bacteria should be expected after 12 hours? Round to the nearest tenth of a gram.

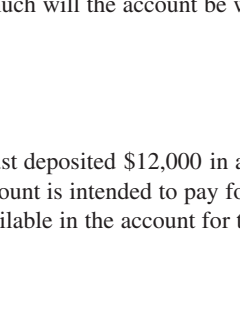

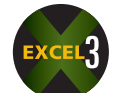

#### **Solve the following exercises and word problems by using the compound interest formula.**

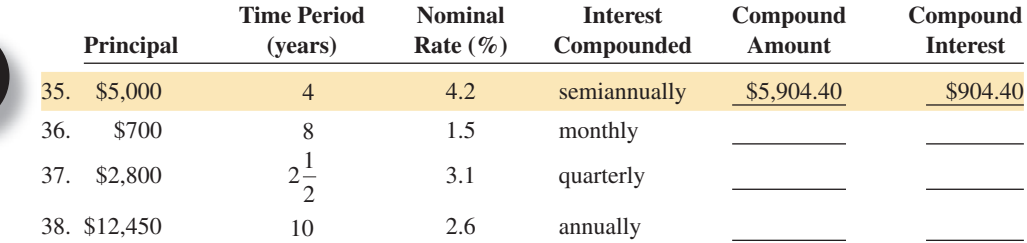

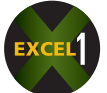

39. Gabriel Hopen, a 32-year-old commercial artist, has just signed a contract with an advertising agency. Gabriel's starting salary is \$47,800. The agency has agreed to increase his salary by 8.5% annually. How much will Gabriel's salary be after 5 years? Round to the nearest whole dollar.

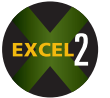

40. The FernRod Motorcycle Company invested \$250,000 at 4.5% compounded monthly to be used for the expansion of their manufacturing facilities. How much money will be available for the project in  $3\frac{1}{2}$  years?

#### BUSINESS DECISION: DAILY COMPOUNDING

41. As an incentive to attract savings deposits, most financial institutions today offer **daily** and even **continuous compounding**. This means that savings, or passbook, accounts, as well as CDs, earn interest compounded each day or even more frequently, such as every hour or even every minute. (Continuous compounding, in which compounding occurs every instant, involves a different formula that is derived from the formula we've been using.) Let's take a look at daily compounding.

To calculate the compound amount, *A*, of an investment with daily compounding, use the compound interest formula modified as follows:

- Rate per period (daily) =  $\frac{i}{365}$  (nominal interest rate, *i*, divided by 365)
- Number of periods (days),  $n =$  number of days of the investment.

$$
A = P\left(1 + \frac{i}{365}\right)^n
$$

Calculator Sequence:  $1 +$   $(i \div 365)$   $y^x$   $n \times P = A$ 

- a. On April 19, Thomas Ash deposited \$2,700 in a passbook savings account at 3.5% interest compounded daily. What is the compound amount of his account on August 5?
- b. Using daily compounding, recalculate the compound amount for each of the three certificates of deposit in Exercise 32.

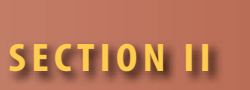

### PRESENT VALUE

In Section I, we learned how to find a future value when the present value was known. Let's take a look at the reverse situation, also commonly found in business. When a future value (an amount needed in the future) is known, the present value is the amount that must be invested today to accumulate with compound interest to that future value. For example, if a corporation wants \$100,000 in 5 years (future value—known) to replace its fleet of trucks, what amount must be invested today (present value—unknown) at 8% compounded quarterly to achieve this goal? (See Exhibit 11-5.)

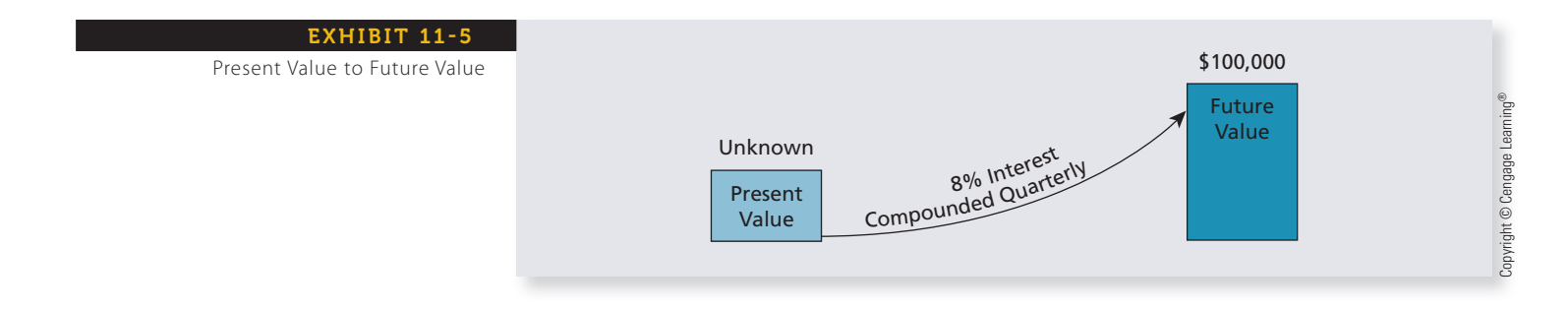

#### CALCULATING THE PRESENT VALUE OF A FUTURE **AMOUNT BY USING PRESENT VALUE TABLES** 11-6

Just as there are compound interest tables to aid in the calculation of compound amounts, present value tables help calculate the present value of a known future amount. Table 11-2 is such a table. Note that this table is similar to the compound interest table in that the table factors are based on the interest rate per period and the number of compounding periods.

#### **STEPS FOR USING PRESENT VALUE TABLES**

- **STEP 1.** Scan across the top row to find the interest rate per period.
- **STEP 2.** Look down that column to the row corresponding to the number of periods.
- **5TEP 3.** The table factor found at the intersection of the rate-per-period column and the number-of-periods row is the present value of \$1 at compound interest. Multiply the table factor by the compound amount to determine the present value.

#### **Present value = Table factor × Compound amount (future value)**

#### $EXAMPLEG$  **EXAMPLE6** PRESENT VALUE

**Charlie Watson will need \$5,000 in 8 years. Use Table 11-2 to find how much he must invest now at 6% interest compounded semiannually to have \$5,000, 8 years from now.**

# **SOLUTIONSTRATEGY**

To solve this present value problem, we will use  $3\%$  per period (6% nominal rate  $\div$  2 periods per year) and 16 periods (8 years × 2 periods per year).

- **Step 1.** Scan the top row of the present value table to 3%.
- **Step 2.** Look down that column to the row corresponding to 16 periods.

#### **TABLE 11-2** Present Value Table (Present Value of \$1 at Compound Interest)

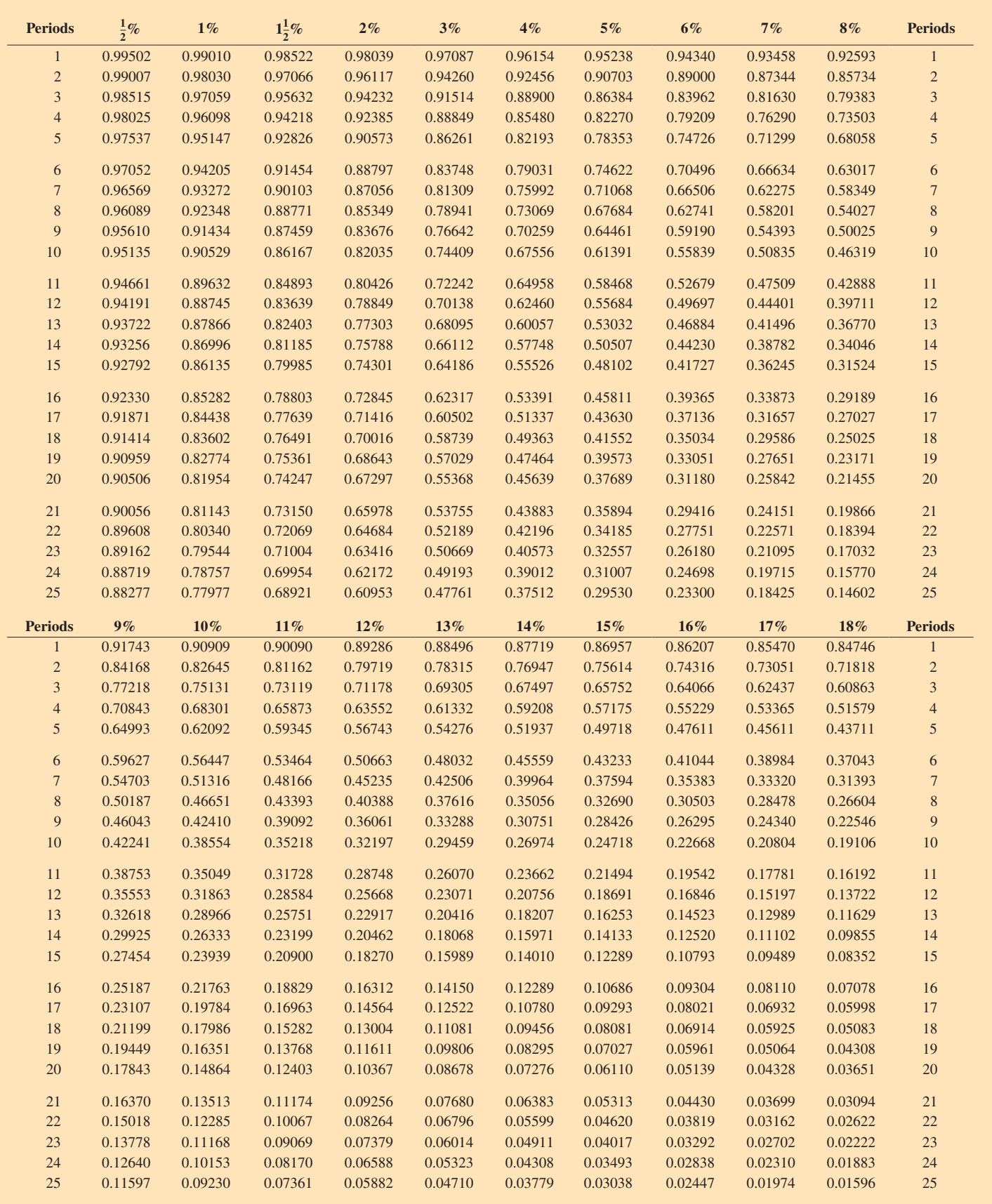

 $\mathbb{C}$ opyright ©  $\mathbb{C}$ engage Learning® Copyright © Cengage Learning®

The values in Table 11-2 were generated by the formula  $PV = \frac{1}{(1 + i)^n}$  rounded to five decimal places, where *i* is the interest rate per period and *n* is the total number of periods the total number of periods.

**Step 3.** Find the table factor at the intersection of Steps 1 and 2 and multiply it by the compound amount to find the present value. Table factor = .62317.

> Present value  $=$  Table factor  $\times$  Compound amount Present value =  $.62317 \times 5,000 = $3,115.85$

# **TRYI TEXERCISE 6**

Count Gustav wants to renovate his castle in Boulogne in 3 years. He estimates the cost to be \$3,000,000. Use Table 11-2 to find how much the count must invest now at 8% interest compounded quarterly to have \$3,000,000, 3 years from now.

CHECK YOUR ANSWER WITH THE SOLUTION ON PAGE 363.

#### CREATING PRESENT VALUE TABLE FACTORS FOR PERIODS BEYOND THE TABLE 11-7

Just as with the compound interest tables, there may be times when the number of periods of an investment or a loan is greater than the number of periods provided by the present value tables. When this occurs, you can create a new table factor by multiplying the table factors for any two periods that add up to the number of periods required.

For answer consistency in this chapter, use the two table factors that represent *half*, or values as close as possible to half, of the periods required. For example,

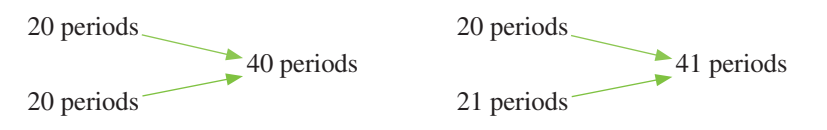

#### **STEPS FOR CREATING NEW TABLE FACTORS**

- **STEP 1.** For the stated interest rate per period, find the two table factors that represent *half*, or values as close as possible to half, of the periods required.
- **STEP 2.** Multiply the two table factors from Step 1 to form the new factor.
- **STEP 3.** Round the new factor to five decimal places.

# Learning Tip

**Which table to use**—Compound Interest (Table 11-1) or Present Value (Table 11-2)? Note that the Compound Interest Table factors are all greater than 1, whereas the Present Value Table factors are all less than 1.

- When solving for compound amount, a future amount greater than the present value, use the table with factors greater than 1—Compound Interest Table.
- When solving for present value, a present amount less than the future value, use the table with factors less than 1—Present Value Table.

#### **EXAMPLE7 EXAMPLE** TABLE FACTORS

**Calculate a new table factor and find the present value of \$2,000 if the interest rate is 12% compounded quarterly for 8 years.**

# **SOLUTIONSTRATEGY**

This investment requires a table factor for 32 periods, four periods per year for 8 years. Because Table 11-2 provides factors only up to 25 periods, we must create one by using the steps above.

**Step 1.** At 12% interest compounded quarterly, the rate per period is 3%. Because we are looking for 32 periods, we will use the factors for 16 and 16 periods at 3%.

> Table factor for 16 periods,  $3\% = .62317$ Table factor for 16 periods,  $3\% = .62317$

**Step 2.** Multiply the factors for 16 and 16 periods:

 $.62317 \times .62317 = .3883408$ 

4.4 SECTION II & PRESENT VALUE 357

**Step 3.** Rounding to five decimal places, the new table factor for 32 periods is .38834. The present value of the \$2,000 investment is

> Present value  $=$  Table factor  $\times$  Compound amount Present value =  $.38834 \times 2,000 = $776.68$

# **TRYI TEXERCISE 7**

Calculate a new table factor and find the present value of \$8,500 if the interest rate is 6% compounded quarterly for 10 years.

CHECK YOUR ANSWERS WITH THE SOLUTIONS ON PAGE 363.

### CALCULATING PRESENT VALUE OF A FUTURE AMOUNT BY USING THE PRESENT VALUE FORMULA

If your calculator has an exponential function key,  $y^x$ , you can calculate the present value of an investment by using the present value formula.

The present value formula states:

 $PV = \frac{A}{(1 + i)^n}$ 

**where:**

*PV* **= Present value**

*A* **= Compound amount**

 $i =$ **Interest rate per period (expressed as a decimal)** 

 $n =$  **Total compounding periods (years**  $\times$  **periods per year)** 

#### **STEPS FOR SOLVING THE PRESENT VALUE FORMULA**

**STEP 1.** Add the 1 and the interest rate per period, *i*.

- **5TEP 2.** Raise the sum from Step 1 to the *n* th power by using the  $y^x$  key on your calculator.
- **STEP 3.** Divide the compound amount, A, by the answer from Step 2.

Calculator sequence  $1 + i = y^x$   $n = M+A + N$ 

#### $EXAMPLE8$   $84^{\prime}$  VSING THE PRESENT **VALUE FORMULA**

**Use the present value formula to calculate the present value of \$3,000 if the interest rate is 8% compounded quarterly for 6 years.**

# **SOLUTIONSTRATEGY**

This problem is solved by substituting the investment information into the present value formula. It is important to solve the formula using the sequence of steps outlined. Note the rate per period, *i*, is  $2\%$  (8%  $\div$  4 periods per year). The total number of periods, the exponent *n*, is 24 (6 years  $\times$  4 periods per year).

Present value = 
$$
\frac{A}{(1 + i)^n}
$$

\nPresent value = 
$$
\frac{3,000}{(1 + .02)^{24}}
$$

\nPresent value = 
$$
\frac{3,000}{(1.02)^{24}}
$$

\nPresent value = 
$$
\frac{3,000}{1.608437249}
$$
 = 
$$
\frac{$1,865.16}{900}
$$

\nCalculate the result of the following expression:

\nCalculate the result of the following equations:

\nCalculate the result of the equation:

\nClearly, the result of the equation:

\nExample 1. The result of the equation:

\nExample 2. The result of the equation:

\nExample 3.2. The result of the equation:

\nExample 4.2. The result of the equation:

\nExample 5.2. The result of the equation:

\nExample 6.2. The result of the equation:

\nExample 6.2. The result of the equation:

\nExample 8.2. The result of the equation:

\nExample 8.2. The result of the equation:

\nExample 9.2. The result of the equation:

\nExample 1.2. The result of the equation:

\nExample 1.2. The result of the equation:

\nExample 1.2. The result of the equation:

\nExample 2.2. The result of the equation:

\nExample 3.2. The result of the equation:

\nExample 4.2. The result of the equation:

\nExample 5.2. The result of the equation:

\nExample 6.2. The result of the equation:

\nExample 1.2. The result of the equation:

\nExample 8.2. The result of the equation:

\nExample 1.2. The result of the equation:

\nExample 1.2. The result of the equation:

\nExample 1.2. The result of the equation:

\nExample 1.2. The result of the equation:

\nExample 2.2. The result of the equation:

\nExample 3.2. The result of the equation:

\nExample 4.2. The result of the equation:

\nExample 5.2. The result of the equation:

\nExample 6.2. The result of the equation:

\nExample 1.2. The result of the equation:

\nExample 1.2. The result of the equation:

\nExample 3.2. The result of the equation:

\nExample 1.2. The result of the equation:

\n

# 11-8

Copyright 2014 Cengage Learning. All Rights Reserved. May not be copied, scanned, or duplicated, in whole or in part. Due to electronic rights, some third party content may be suppressed from the eBook and/or eChapter(s) Editorial review has deemed that any suppressed content does not materially affect the overall learning experience. Cengage Learning reserves the right to remove additional content at any time if subsequent rights restrict

## **TRYI TEXERCISE 8**

Sam and Rosa Alonso want to accumulate \$30,000, 17 years from now as a college fund for their baby son, Michael. Use the present value formula to calculate how much they must invest now at an interest rate of 8% compounded semiannually to have \$30,000 in 17 years.

CHECK YOUR ANSWER WITH THE SOLUTION ON PAGE 363.

**SECTION II** 

### REVIEW EXERCISES

**For the following investments, calculate the present value (principal) and the compound interest. Use Table 11-2. Round your answers to the nearest cent.**

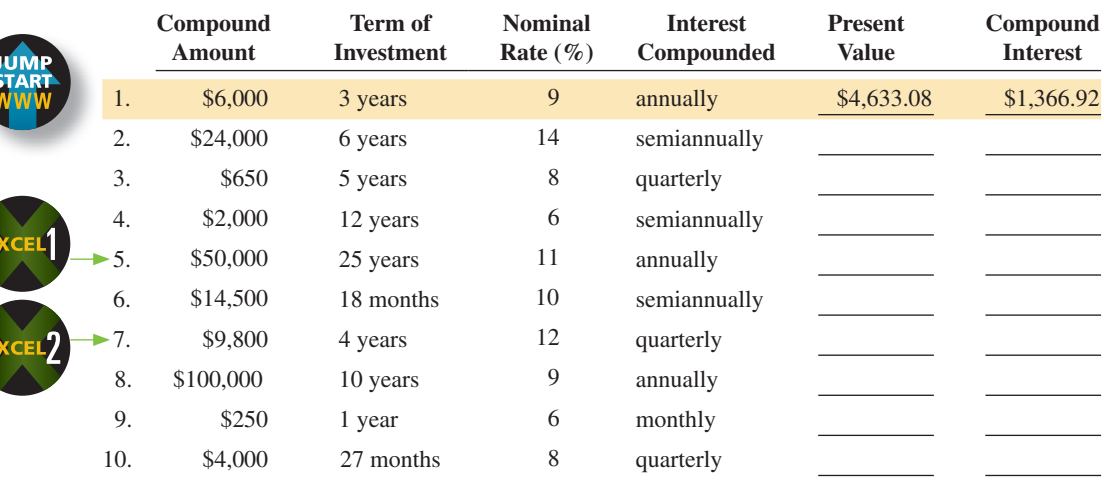

**The following investments require table factors for periods beyond the table. Create the new table factor rounded to five places and calculate the present value for each.**

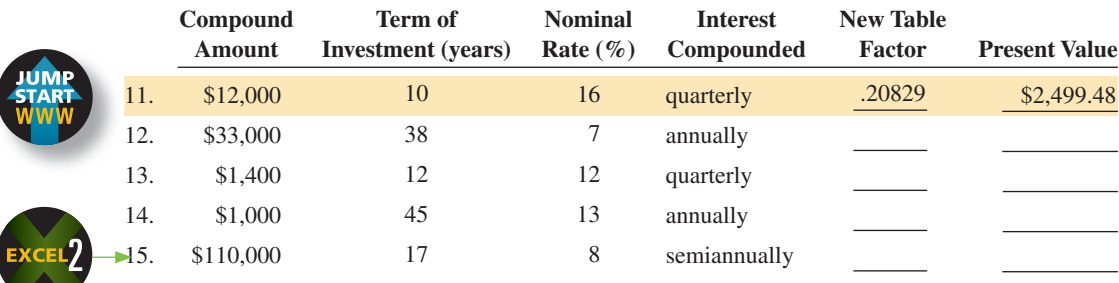

#### **Solve the following word problems by using Table 11-2.**

16. How much must be invested today at 6% compounded quarterly to have \$8,000 in 3 years?

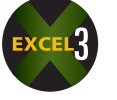

- 17. Samantha Wimberly is planning a vacation in Europe in 4 years, after graduation. She estimates that she will need \$3,500 for the trip.
	- a. If her bank is offering 4-year certificates of deposit with 8% interest compounded quarterly, how much must Samantha invest now to have the money for the trip?
	- b. How much compound interest will be earned on the investment?
- 18. Pinnacle Homes, a real estate development company, is planning to build five homes, each costing \$125,000, in  $2\frac{1}{2}$  years. The Galaxy Bank pays 6% interest compounded semiannually. How much should the company invest now to have sufficient funds to build the homes in the future?
- 19. Tri-Star Airlines intends to pay off a \$20,000,000 corporate bond issue that comes due in 4 years. How much must the company set aside now at 6% interest compounded monthly to accumulate the required amount of money?

- 20. Stuart Daniels estimates that he will need \$25,000 to set up a small business in 7 years.
	- a. How much must Stuart invest now at 8% interest compounded quarterly to achieve his goal?
	- b. How much compound interest will he earn on the investment?
- 21. Summertime songbird population within the Mid-America flyway is predicted to increase over the next 8 years at the rate of 2% per year. If the songbird population is predicted to reach 55 million in 8 years, how many songbirds are there today? Round to the nearest million.
- 22. The requirement for computer server capacity at Acme Industries is expected to increase at a rate of 15% per year for the next 5 years. If the server capacity is expected to be 1,400 gigabytes in 5 years, how many gigabytes of capacity are there today? Round to the nearest whole gigabyte.

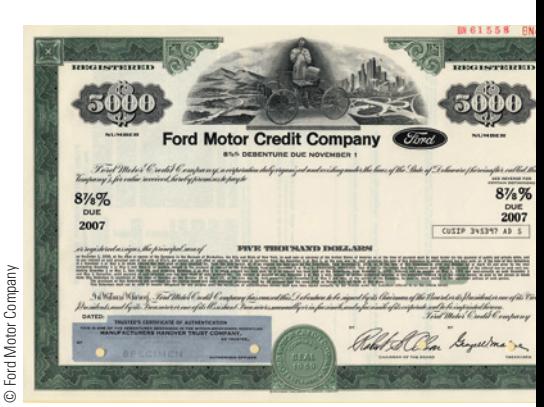

**Corporate bonds** are debt obligations, or IOUs, issued by private and public corporations. They are typically issued in multiples of \$1,000 . Bonds are commonly used to finance company modernization and expansion programs.

When you buy a bond, you are lending money to the corporation that issued it. The corporation promises to return your money (or principal) on a specified maturity date. Until that time, it also pays you a stated rate of interest.

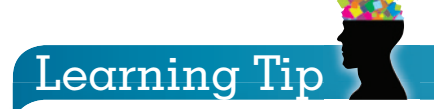

**Present Value of a Songbird!** Just as with compounding, the concept of present value of a future amount may also be applied to "other variables" besides money. Use the present value table or formula for Exercises 21 and 22.

#### **Solve the following exercises and word problems by using the present value formula**

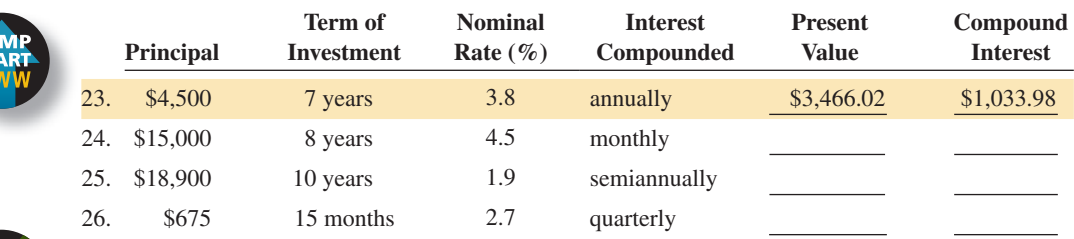

27. Alana and Eva Rodriguez are planning a cross-country road trip in 3 years. They estimate \$6,000 will be needed to cover expenses. The National Bank of Pinecrest is offering a 3-year CD paying 3.62% interest compounded quarterly.

a. How much should they set aside now to achieve their goal? Round to the nearest whole dollar.

b. How much interest will Alana and Eva earn on the CD?

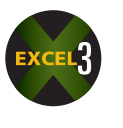

28. Mike Gioulis would like to have \$25,000 in 4 years to pay off a balloon payment on his business mortgage. His money market account is paying 1.825% compounded daily. Disregarding leap years, how much money must Mike put in his account now to achieve his goal? Round to the nearest whole dollar.

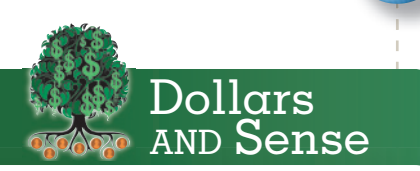

Inflation should be taken into account when making financial plans that cover time periods longer than a year.

#### BUSINESS DECISION: THE INFLATION FACTOR

- 29. You are the finance manager for Olympia Industries. The company plans to purchase \$1,000,000 in new assembly line machinery in 5 years.
	- a. How much must be set aside now at 6% interest compounded semiannually to accumulate the \$1,000,000 in 5 years?
	- b. If the inflation rate on this type of equipment is 4% per year, what will be the cost of the equipment in 5 years, adjusted for inflation?
	- c. Use the inflation-adjusted cost of the equipment to calculate how much must be set aside now.
	- d. Use the present value formula to calculate how much would be required now if you found a bank that offered 6% interest compounded daily.

# **CHAPTER FORMULAS**

#### **Compound Interest**

Compound interest = Compound amount − Principal Compounding periods = Years  $\times$  Periods per year Interest rate per period  $=$   $\frac{\text{Nominal rate}}{\text{Periods per year}}$ Compound amount  $=$  Table factor  $\times$  Principal Annual percentage yield  $(APY) = \frac{Total compound interest earned in 1 year}$ Principal Compound amount = Principal $(1 + \text{Interest rate per period})^{\text{periods}}$ **Present Value**

Present value = Table factor  $\times$  Compound amount Present value  $=$  Compound amount  $(1 + \text{Interest rate per period})^{\text{periods}}$ 

# CHAPTER SUMMARY

#### **Section I: Compound Interest—The Time Value of Money**

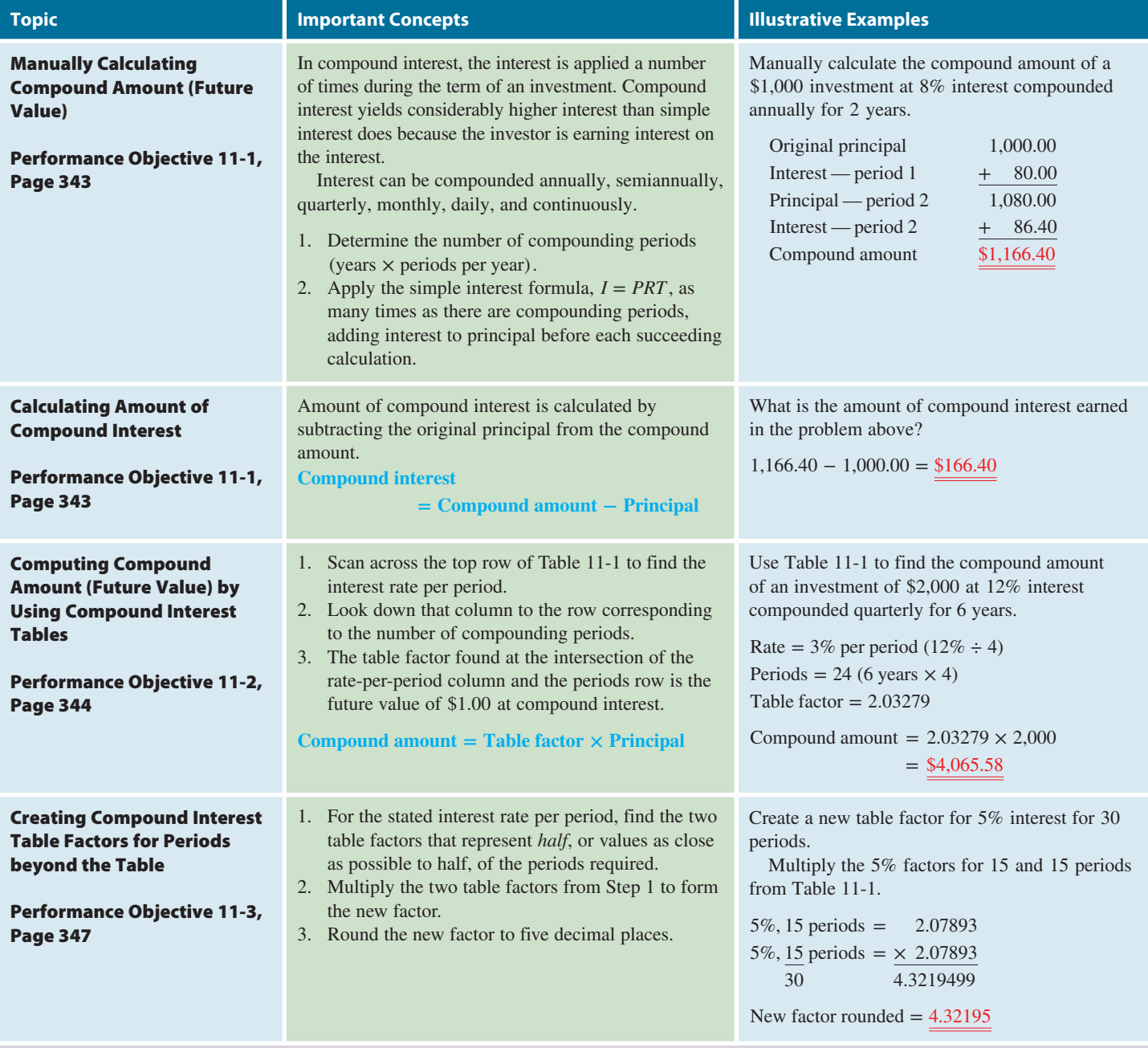

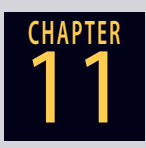

# **GO ONLINE FOR MORE ACTIVITIES www.cengagebrain.com**

Copyright 2014 Cengage Learning. All Rights Reserved. May not be copied, scanned, or duplicated, in whole or in part. Due to electronic rights, some third party content may be suppressed from the eBook and/or eChapter(s). sed content does not materially affect the overall learning experience. Cengage Learning reserves the right to remove additional content at any time if su

#### **Section I (continued)**

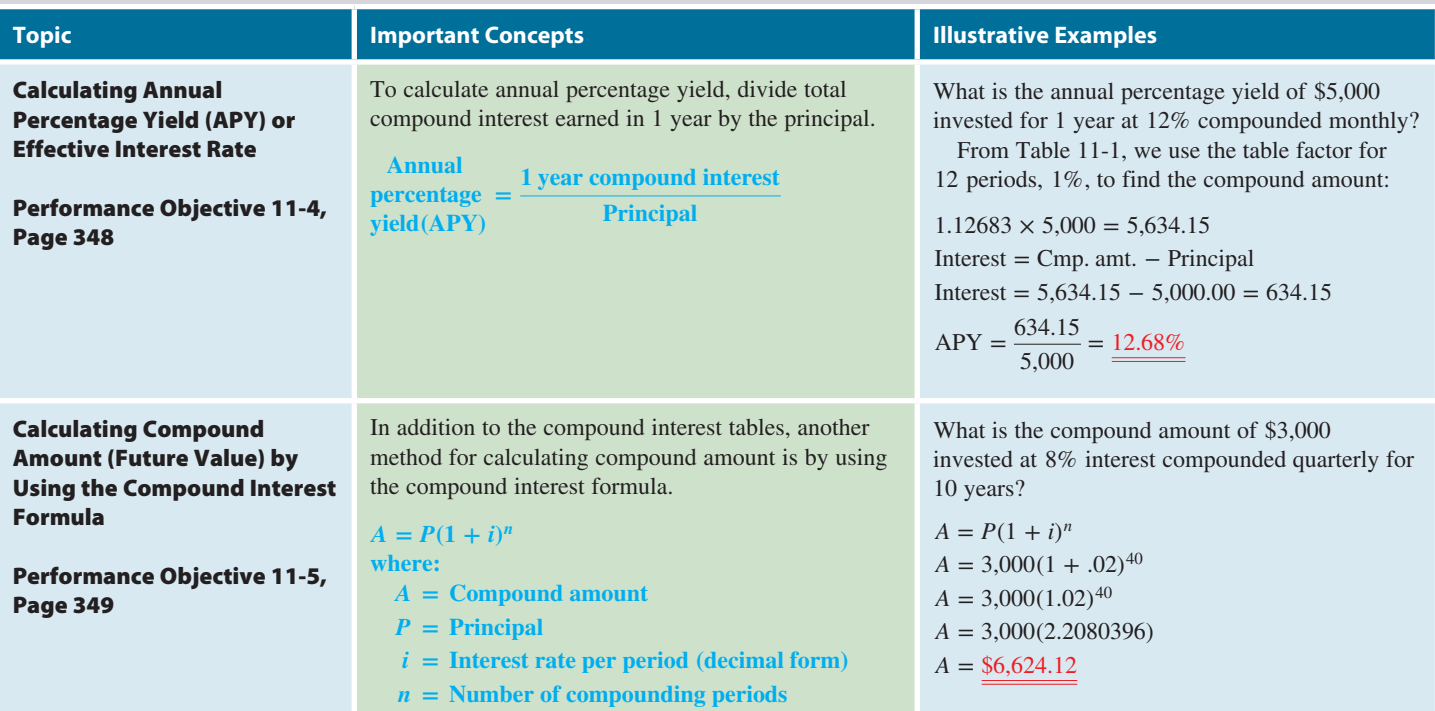

#### **Section II: Present Value**

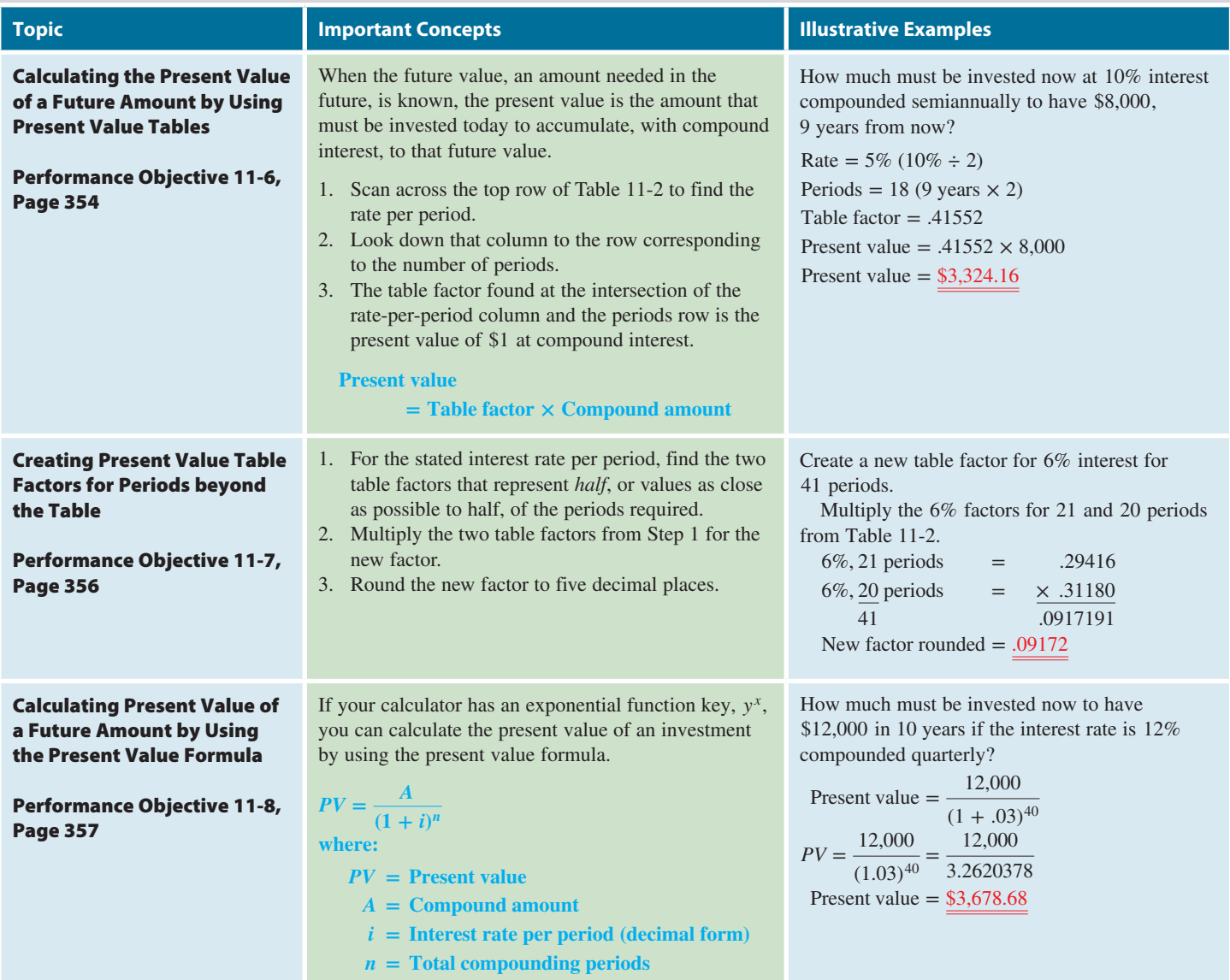

Copyright 2014 Cengage Learning. All Rights Reserved. May not be copied, scanned, or duplicated, in whole or in part. Due to electronic rights, some third party content may be suppressed from the eBook and/or eChapter(s).<br>

# TRY IT: EXERCISE SOLUTIONS FOR CHAPTER 11

**1.** 10,000.00 Original principal  $\frac{+}{2}$  300.00 (*I* = *PRT* = 10,000 × .06 ×  $\frac{1}{2}$  = 300) 10,300.00 Principal period 2  $+ 309.00 \quad (I = PRT = 10,300.00 \times 0.06 \times \frac{1}{2} = 309)$ 10,609.00 Principal period 3  $+\frac{318.27}{10.027.27}$   $(I = PRT = 10,609.00 \times 0.06 \times \frac{1}{2} = 318.27)$ 10,927.27 Principal period 4  $+ 327.82 \quad (I = PRT = 10,927.27 \times 0.06 \times \frac{1}{2} = 327.82)$ 11,255.09 Principal period 5  $+ 337.65$   $(I = PRT = 11,255.09 \times .06 \times \frac{1}{2} = 337.65)$ 11,592.74 Principal period 6  $+ 347.78$   $(I = PRT = 11,592.74 \times .06 \times \frac{1}{2} = 347.78$ \$11,940.52 Compound amount

Compound Interest = 11,940.52 − 10,000.00 = \$1,940.52

- **2.** 3%, 16 periods
	- Compound amount  $=$  Table factor  $\times$  Principal Compound amount =  $1.60471 \times 20,000 = $32,094.20$ Compound interest = Compound amount − Principal Compound interest =  $32,094.20 - 20,000.00 = $12,094.20$
- **3.** Table factor required  $= 2\%$ , 28 periods 2%, 14 periods: 1.31948 2%, 14 periods:  $\times$  1.31948 28 periods 1.74102747 = 1.74103 New table factor  $\sqrt{2\%}$ , 28 periods Compound amount =  $1.74103 \times 3{,}500 = $6{,}093.61$
- 4.  $1\frac{1}{2}$  $\frac{1}{2}\%$ , 4 periods

Compound amount =  $1.06136 \times 7{,}000 = $7{,}429.52$ Compound interest =  $7,429.52 - 7,000.00 = $429.52$ 

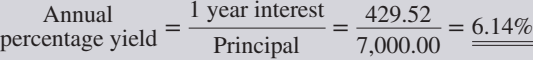

# CONCEPT REVIEW

- 1. Interest calculated solely on the principal is known as interest, whereas interest calculated on the principal and previously earned interest is known as \_\_\_\_\_\_\_\_ interest.  $(11-1)$
- **2.** The concept that money "now," or in the present, is more desirable than the same amount of money in the future because it can be invested and earn interest as time goes by is known as the \_ of money. (11-1)
- **3.** The total amount of principal and accumulated interest at the end of a loan or an investment is known as the \_\_\_\_\_\_\_ amount or  $\frac{1}{2}$  value. (11-1)
- **4.** An amount of money that must be deposited today at compound interest to provide a specified lump sum of money in the future is known as the  $\frac{1}{\sqrt{1-\frac{1}{1}}\cdot\frac{1}{1-\frac{1}{1}}$  amount or  $\frac{1}{\sqrt{1-\frac{1}{1}}\cdot\frac{1}{1-\frac{1}{1}}\cdot\frac{1}{1-\frac{1}{1-\frac{1}{1-\frac{1}{1-\frac{1}{1-\frac{1}{1-\frac{1}{1-\frac{1}{1-\frac{1}{1-\frac{1}{1-\frac{1}{1-\frac{1}{1-\frac{1}{1-\frac{1}{1-\frac{1}{1-\frac{1}{1-\frac{1}{1-\frac{1}{1-\frac{1}{1-\frac{1}{1-\frac{1}{1-\frac{1$

$$
i = \frac{8\%}{4} = .02
$$
  
\n
$$
i = \frac{8\%}{4} = .02
$$
  
\n
$$
n = 5 \times 4 = 2
$$
  
\n
$$
A = 3,000(1.02)^{20}
$$
  
\n
$$
A = 3,000(1.4859474)
$$
  
\n
$$
A = \frac{$4,457.84}{4}
$$

**5.**  $A = P(1 + i)^n$   $P = $3,000$ 

**6.** 2%, 12 periods Present value  $=$  Table factor  $\times$  Compound amount Present value =  $.78849 \times 3,000,000 = $2,365,470$ 

 $x 4 = 20$ 

**7.** Table factor required =  $1\frac{1}{2}$  $\frac{1}{2}\%$ , 40 Periods  $1\frac{1}{2}$  $\frac{1}{2}\%$ , 20 periods: .74247  $1\frac{1}{2}$  $\frac{1}{2}\%$ , 20 periods:  $\times .74247$ <br>2  $\frac{1}{40}$  periods = 5512617 40 periods =  $.5512617 = .55126$  New table factor  $1\frac{1}{2}$  $\frac{1}{2}\%$ , 40 periods

Present value = 
$$
.55126 \times 8,500 = 14,685.71
$$

8. 
$$
PV = \frac{A}{(1 + i)^n}
$$
  $A = 30,000$   
\n $i = \frac{8\%}{2} = .04$   
\n $n = 17 \times 2 = 34$   
\n
$$
PV = \frac{30,000}{(1 + .04)^{34}}
$$
  
\n
$$
PV = \frac{30,000}{(1.04)^{34}}
$$
  
\n
$$
PV = \frac{30,000}{3.7943163} = \frac{$7,906.56}{\$7,906.56}
$$

- **5.** The amount of compound interest is calculated by subtracting the \_\_\_\_\_\_\_ from the compound amount. (11-1)
- **6.** Compound interest is actually the \_\_\_\_\_\_\_ interest formula applied a number of times. (11-1)
- **7.** A compound interest table is a useful set of factors that represent the future value of \_\_\_\_\_\_\_ at various interest rates for a number of compounding periods. (11-2)
- **8.** A shortcut method for calculating approximately how long it takes money to double in value at compound interest is called the Rule of  $\frac{1}{2}$ . (11-3)

### **GO ONLINE FOR MORE ACTIVITIES www.cengagebrain.com**

- **9.** Write the formula for calculating the number of compounding periods of a loan or an investment. (11-2)
- **10.** Write the formula for calculating the interest rate per period of a loan or an investment. (11-2)
- **11.** Newly created table factors for compound interest and present value should be rounded to \_\_\_\_\_\_\_ decimal places. (11-3, 11-7)
- **12.** The annual percentage yield (APY) is equal to the total compound interest earned in \_\_\_\_\_\_\_ year divided by the \_\_\_\_\_\_\_. (11-4)
- **13.** When using the compound interest table or the present value table, the factor is found at the intersection of the rate-per-\_\_\_\_\_\_\_ column and the number-of-\_\_\_\_\_\_\_ row. (11-2, 11-6)
- **14.** To use the compound interest formula and the present value formula, you need a calculator with  $a(n)$  \_\_\_\_\_\_\_\_\_ function  $(y^x)$  key. (11-5, 11-8)

# **ASSESSMENT TEST**

*Note: Round to the nearest cent when necessary.*

**Using Table 11-1, calculate the compound amount and compound interest for the following investments.**

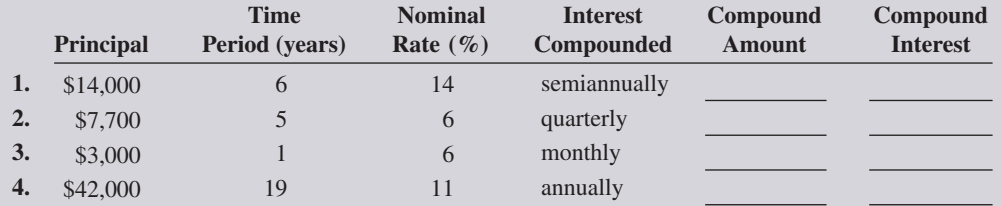

**The following investments require table factors for periods beyond the table. Create the new table factor and calculate the compound amount for each.**

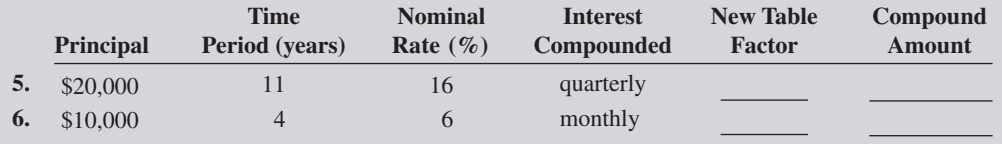

**For the following investments, compute the amount of compound interest earned in 1 year and the annual percentage yield. Round APY to the nearest hundredth of a percent.**

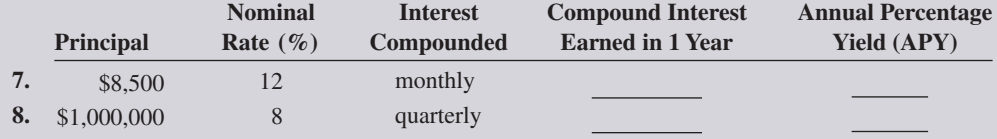

**Calculate the present value (principal) and the compound interest for the following investments. Use Table 11-2. Round answers to the nearest cent.**

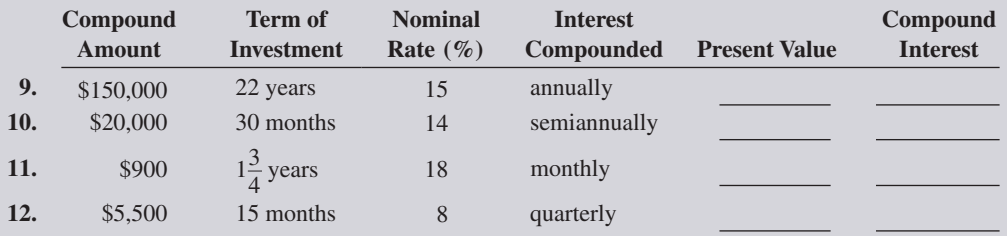

**The following investments require table factors for periods beyond the table. Create the new table factor and the present value for each.**

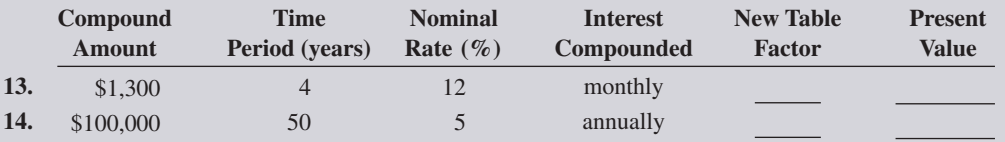

**Solve the following word problems by using Table 11-1 or 11-2. When necessary, create new table factors. Round dollars to the nearest cent and percents to the nearest hundredth of a percent.**

**15.** What is the compound amount and compound interest of \$36,000 invested at 12% compounded semiannually for 7 years?

- **16.** What is the present value of \$73,000 in 11 years if the interest rate is 8% compounded semiannually?
- **17.** What is the compound amount and compound interest of \$15,000 invested at 6% compounded quarterly for 27 months?
- **18.** What is the annual percentage yield of a \$10,000 investment for 1 year at 12% interest compounded monthly?
- **19.** City Wide Delivery Service uses vans costing \$24,800 each. How much will the company have to invest today to accumulate enough money to buy six new vans at the end of 4 years? City Wide's bank is currently paying 12% interest compounded quarterly.
- **20.** You are the owner of a Jani-King cleaning service franchise. Your accountant has determined that the business will need \$27,500 in new equipment in 3 years. If your bank is paying 6% interest compounded monthly, how much must you invest today to meet this financial goal? Round to the nearest whole dollar.

- **21.** Valerie Walton invested \$8,800 at the Northern Trust Credit Union at 12% interest compounded quarterly.
	- **a.** What is the annual percentage yield of this investment?
	- **b.** What will Valerie's investment be worth after 6 years?
- **22.** Bob and Joy Salkind want to save \$50,000 in  $5\frac{1}{2}$  years for home improvement projects. If the Bank of Aventura is paying 8% interest compounded quarterly, how much must they deposit now to have the money for the project?

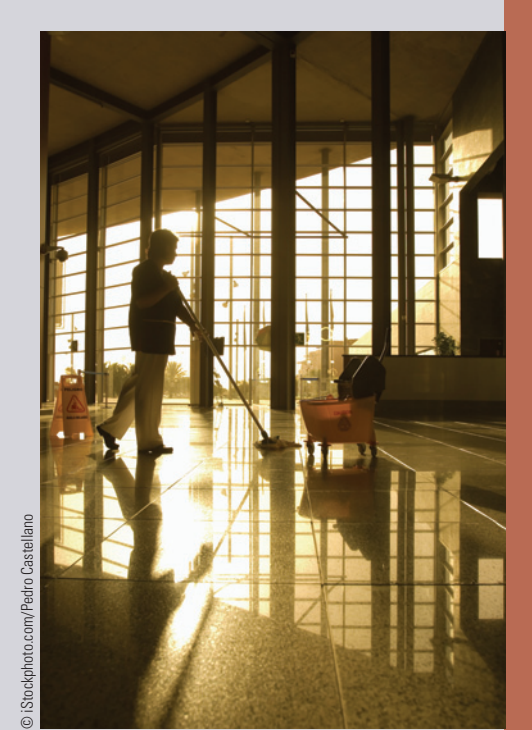

**Jani-King** is the world's largest commercial cleaning franchise company with over 12,000 owners worldwide. Jani-King contracts commercial cleaning services for many different facilities including healthcare, office, hotel/resort, manufacturing, restaurant, and sporting venues.

Jani-King has been rated the #1 Commercial Cleaning Franchise Company for 23 years in a row by Entrepreneur Magazine. In most regions, one may start a Jani-King franchise for as little as \$3,000 . Cleaning services is a \$100 billion industry and is projected to grow to more than \$155 billion. The U.S. Bureau of Labor Statistics reports that professional cleaning specialists will be the fastest-growing occupation in this decade.

11

**CHAPTER**

# **GO ONLINE FOR MORE ACTIVITIES www.cengagebrain.com**

Copyright 2014 Cengage Learning. All Rights Reserved. May not be copied, scanned, or duplicated, in whole or in part. Due to electronic rights, some third party content may be suppressed from the eBook and/or eChapter(s). riew has deemed that any suppressed content does not materially affect the overall learning experience. Cengage Learning reserves the right to remove additional content at any time if su

- 11
- 
- **24.** Applegate Industries is planning to expand its production facility in a few years. New plant construction costs are estimated to be \$4.50 per square foot. The company invests \$850,000 today at 8% interest compounded quarterly.

**23.** While rummaging through the attic, you discover a savings account left to you by a relative. When you were 5 years old, he invested \$20,000 in your name at 6% interest compounded

semiannually. If you are now 20 years old, how much is the account worth?

- **a.** How many square feet of new facility could be built after  $3\frac{1}{2}$  years? Round to the nearest whole square foot.
- **b.** If the company waits 5 years and construction costs increase to \$5.25 per square foot, how many square feet could be built? Round to the nearest whole square foot. What do you recommend?

**25.** Over the past 10 years, you've made the following investments:

- **1.** Deposited \$10,000 at 8% compounded semiannually in a 3-year certificate of deposit.
- **2.** After the 3 years, you took the maturity value (principal and interest) of that CD and added another \$5,000 to buy a 4-year, 6% certificate compounded quarterly.
- **3.** When that certificate matured, you added another \$8,000 and bought a 3-year, 7% certificate compounded annually.
	- **a.** What was the total worth of your investment when the last certificate matured?

**b.** What is the total amount of compound interest earned over the 10-year period?

- **26.** Fred North owns Redlands Farms, a successful strawberry farm. The strawberry plants increase at a compound rate of 12% per year. Each year Fred brings new land under cultivation for the new strawberry plants. If the farm has 50 acres of strawberry plants today, how many acres of strawberry plants will the farm have in 8 years? Round to the nearest whole acre.
- **27.** At Reliable Trucking, Inc., annual sales are predicted to increase over the next 3 years at a rate of 6% per year. Sales equate to "fleet miles." If Reliable's fleet miles are predicted to reach 4.4 million in 3 years, what is the number of fleet miles today? Round to the nearest tenth of a million.

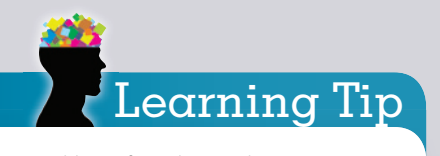

Use tables or formulas to solve Exercises 26 and 27.

#### **Solve the following exercises and word problems using formulas.**

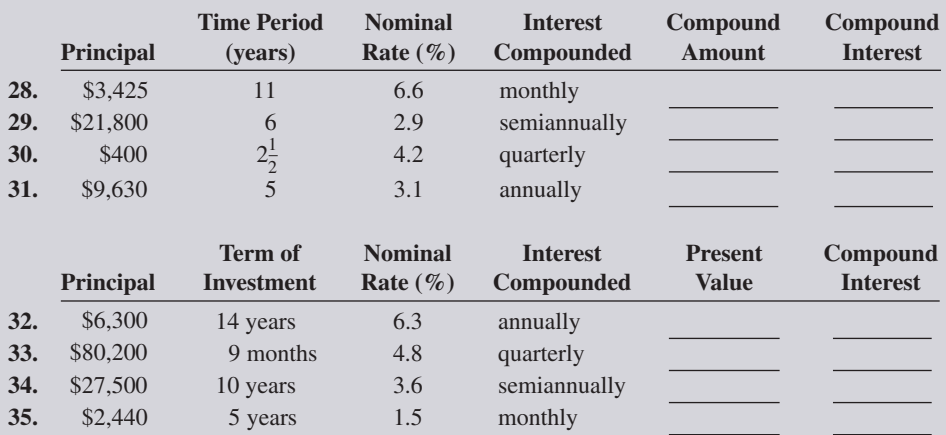

**36.** What is the compound amount and compound interest of a \$73,000 investment earning 2.9% interest compounded semiannually for 4 years? Round to the nearest whole dollar.

**37.** Jorge Rodriguez would like to pay off his condo when he retires. How much must he invest now at 2.3% interest compounded quarterly to have \$125,000 in 11 years? Round to the nearest whole dollar.

- **38.** Quinn and Julius inherited \$50,000 each from their great-grandmother's estate. Quinn invested her money in a 5-year CD paying 1.6% interest compounded semiannually. Julius deposited his money in a money market account paying 1.05% compounded monthly.
	- **a.** How much money will each have in 5 years? Round to the nearest whole dollar.

**b.** How much compound interest will they each have earned at the end of the 5 years?

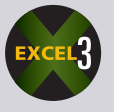

**39.** Greg and Verena Sava need \$20,000 in 3 years to expand their goat cheese business. The Bank of Sutton is offering a 3-year CD paying 3.9% compounded monthly. How much should they invest now to achieve their goal? Round to the nearest whole dollar.

# **GO ONLINE FOR MORE ACTIVITIES www.cengagebrain.com**

11

**CHAPTER**

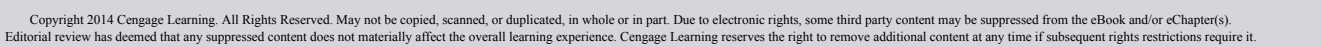

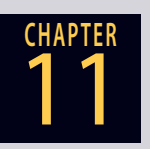

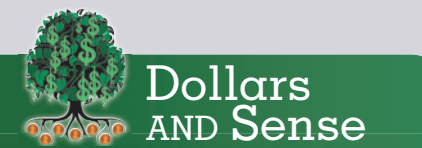

Pay Me Now, Pay Me Later is a good example of how the "time value of money" concept can be applied in business.

**Remember:** When interest can be earned, money today is more desirable than the same amount of money in the future.

# **BUSINESS DECISION: PAY ME NOW,** PAY ME LATER

- **40.** You are the owner of an apartment building that is being offered for sale for \$1,500,000. You receive an offer from a prospective buyer who wants to pay you \$500,000 now, \$500,000 in 6 months, and \$500,000 in 1 year.
	- **a.** What is the actual present value of this offer considering you can earn 12% interest compounded monthly on your money?

- **b.** If another buyer offers to pay you \$1,425,000 cash now, which is a better deal?
- **c.** Because you understand the "time value of money" concept, you have negotiated a deal with the original buyer from part a whereby you will accept the three-payment offer but will charge 12% interest compounded monthly on the two delayed payments. Calculate the total purchase price under this new arrangement.

**d.** Now calculate the present value of the new deal to verify that you will receive the original asking price of \$1,500,000 for your apartment building.

# COLLABORATIVE LEARNING ACTIVITY

#### **Putting Your Money To Work**

As a team, research financial institutions in your area (brick-and-mortar banks), as well as Internet-only institutions (virtual banks and e-banks), to find and list various certificates of deposit currently being offered. Assume that you want to invest \$10,000 for 12 months.

- **a.** What interest rates do these CDs pay? How often is interest compounded?
- **b.** What is the early withdrawal penalty?
- **c.** Are these CDs insured? If so, by whom? What is the limit per account?
- **d.** Overall, which institution offers the CD that would earn the most interest after 12 months?

# CHAPTER **12** Annuities

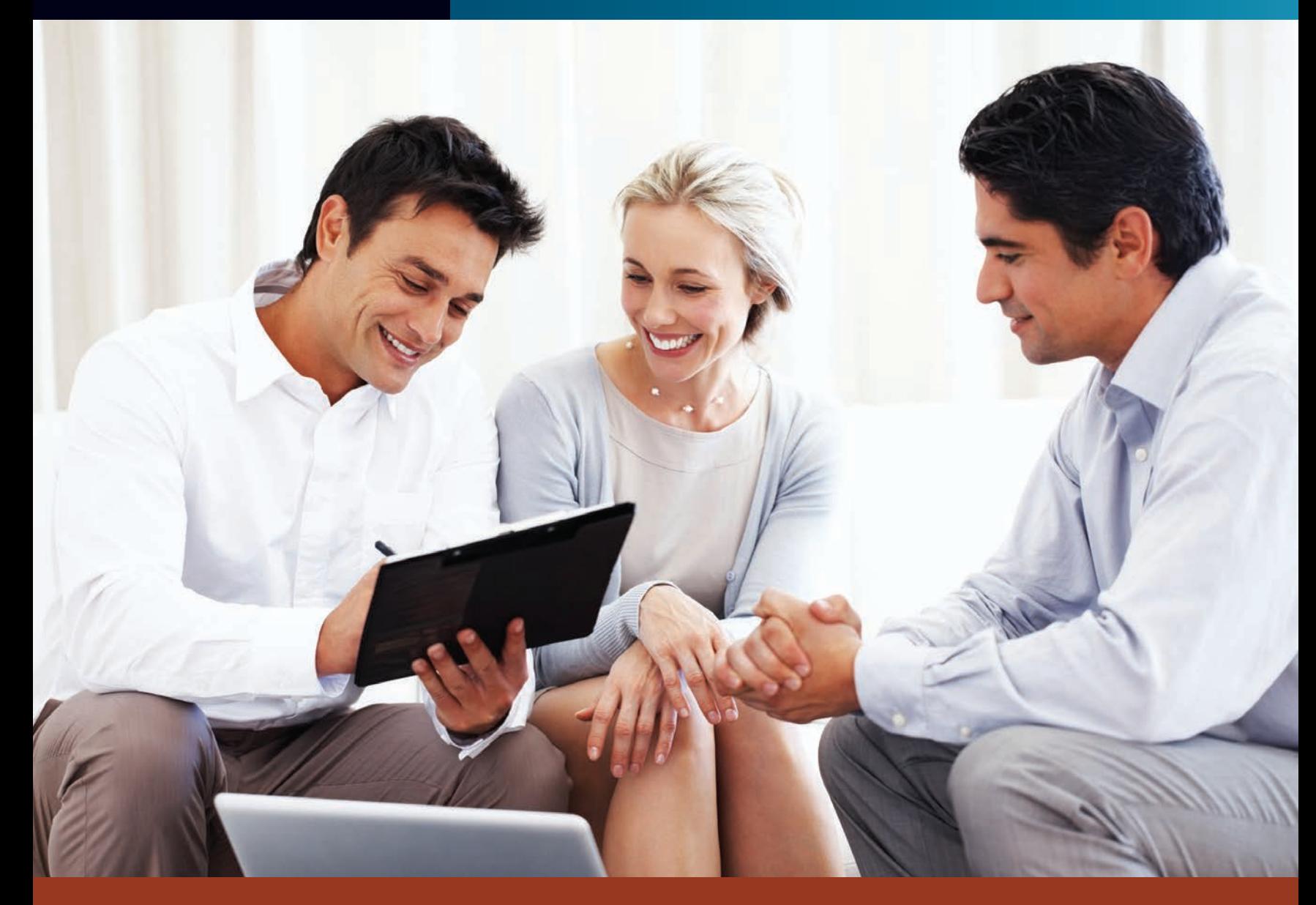

# PERFORMANCE OBJECTIVES

**SECTION I: Future Value of an Annuity: Ordinary and Annuity Due**

- **12-1: Calculating the future value of an ordinary annuity by using tables (p. 370)**
- **12-2: Calculating the future value of an annuity due by using tables (p. 374)**
- **12-3: Calculating the future value of an ordinary annuity and an annuity due by formula (p. 375)**

#### **SECTION II: Present Value of an Annuity: Ordinary and Annuity Due**

- **12-4: Calculating the present value of an ordinary annuity by using tables (p. 380)**
- **12-5: Calculating the present value of an annuity due by using tables (p. 381)**

**12-6: Calculating the present value of an ordinary annuity and an annuity due by formula (p. 384)**

#### **SECTION III: Sinking Funds and Amortization**

- **12-7: Calculating the amount of a sinking fund payment by table (p. 387)**
- **12-8: Calculating the amount of an amortization payment by table (p. 389)**
- **12-9: Calculating sinking fund payments by formula (p. 389)**
- **12-10: Calculating amortization payments by formula (p. 390)**

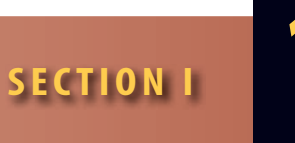

**annuity** Payment or receipt of equal amounts of money per period for a specified amount of time.

**simple annuities** Annuities in which the number of compounding periods per year coincides with the number of annuity payments per year.

**complex annuities** Annuities in which the annuity payments and compounding periods do not coincide.

# FUTURE VALUE OF AN ANNUITY: ORDINARY AND ANNUITY DUE

The concepts relating to compound interest in Chapter 11 were mainly concerned with lump sum investments or payments. Frequently in business, situations involve a series of equal periodic payments or receipts rather than lump sums. These are known as annuities. An **annuity** is the payment or receipt of *equal* cash amounts per period for a specified amount of time. Some common applications are insurance and retirement plan premiums and payouts; loan payments; and savings plans for future events such as starting a business, going to college, or purchasing expensive items (e.g., real estate or business equipment).

In this chapter, you learn to calculate the future value of an annuity, the amount accumulated at compound interest from a series of equal periodic payments. You also learn to calculate the present value of an annuity, the amount that must be deposited now at compound interest to yield a series of equal periodic payments. Exhibit 12-1 graphically shows the difference between the future value of an annuity and the present value of an annuity.

All the exercises in this chapter are of the type known as **simple annuities**. This means that the number of compounding periods per year coincides with the number of annuity payments per year. For example, if the annuity payments are monthly, the interest is compounded monthly; if the annuity payments are made every six months, the interest is compounded semiannually. **Complex annuities** are those in which the annuity payments and compounding periods do not coincide.

As with compound interest, annuities can be calculated manually, by tables, and by formulas. Manual computation is useful for illustrative purposes; however, it is too tedious because it requires a calculation for each period. The table method is the easiest and most widely used and is the basis for this chapter's exercises. As in Chapter 11, there are formulas to calculate annuities; however, they require calculators with the exponential function key,  $y^x$ , and the change-of-sign key, +/−. These optional Performance Objectives are for students with business, financial, or scientific calculators.

#### CALCULATING THE FUTURE VALUE OF AN ORDINARY ANNUITY BY USING TABLES 12-1

**annuities certain** Annuities that have a specified number of time periods.

**contingent annuities** Annuities based on an uncertain time period, such as the life of a person.

Annuities are categorized into annuities certain and contingent annuities. **Annuities certain** are annuities that have a specified number of periods, such as \$200 per month for 5 years or \$500 semiannually for 10 years. **Contingent annuities** are based on an uncertain time period, such as a retirement plan that is payable only for the lifetime of the retiree. This chapter is concerned only with annuities certain.

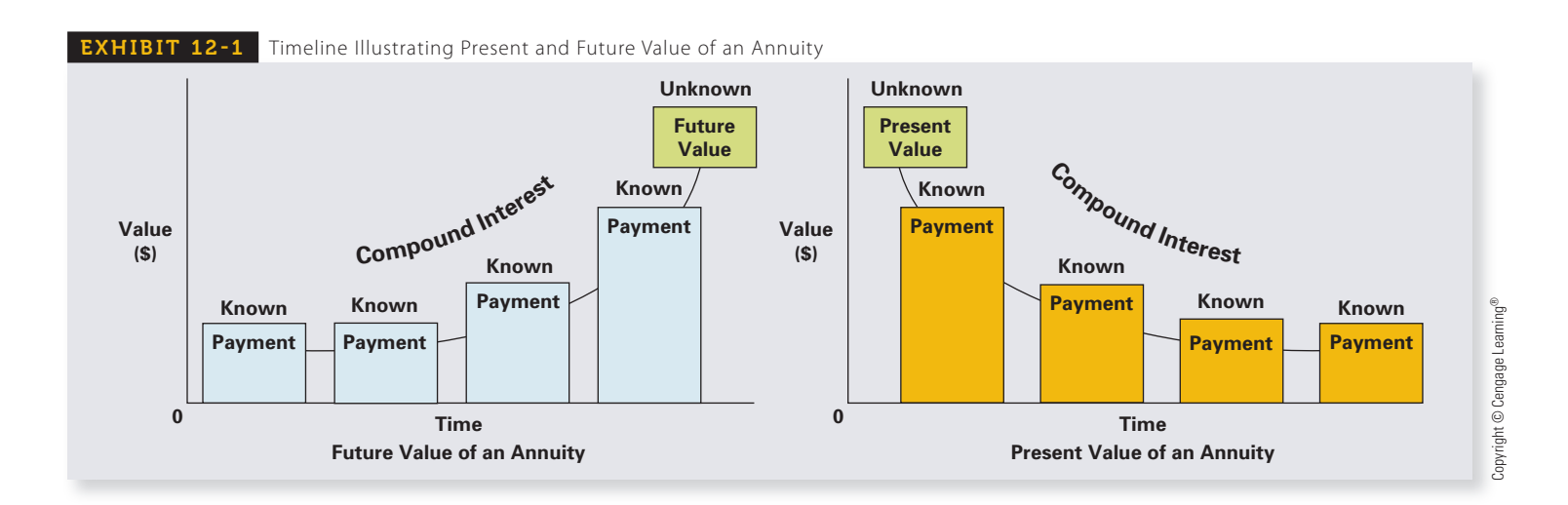

Copyright 2014 Cengage Learning. All Rights Reserved. May not be copied, scanned, or duplicated, in whole or in part. Due to electronic rights, some third party content may be suppressed from the eBook and/or eChapter(s). Editorial review has deemed that any suppressed content does not materially affect the overall learning experience. Cengage Learning reserves the right to remove additional content at any time if subsequent rights restrict

When the annuity payment is made at the end of each period, it is known as an **ordinary annuity**. When the payment is made at the beginning of each period, it is called an **annuity due**. A salary paid at the end of each month is an example of an ordinary annuity. A mortgage payment or rent paid at the beginning of each month is an example of an annuity due.

The **future value of an annuity** is also known as the **amount of an annuity**. It is the total of the annuity payments plus the accumulated compound interest on those payments. For illustrative purposes, consider the following annuity calculated manually.

#### **What is the future value of an ordinary annuity of \$10,000 per year for 4 years at 6% interest compounded annually?**

Because this is an ordinary annuity, the payment is made at the *end* of each period (in this case, years). Each interest calculation uses  $I = PRT$ , with  $R = .06$  and  $T = 1$  year.

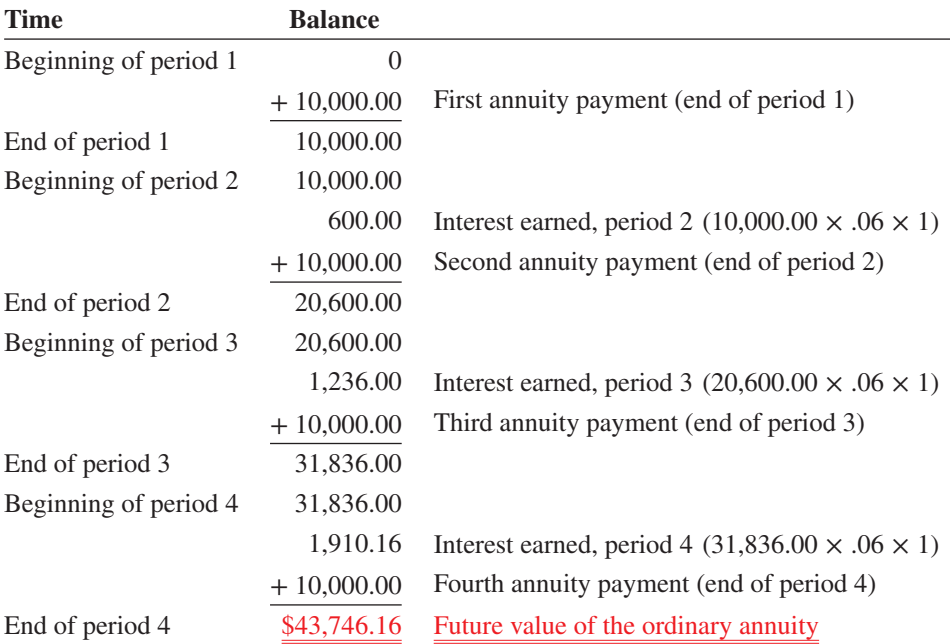

As you can see, calculating annuities this way is tedious. An annuity of 10 years with payments made monthly would require 120 calculations. As with compound interest, we will use tables to calculate the future value (amount) of an annuity.

#### **C FOR CALCULATING FUTURE VALUE (AMOUNT) OF AN ORDINARY ANNUITY**

- **STEP 1.** Calculate the interest rate per period for the annuity (nominal rate  $\div$  periods per year).
- **STEP 2.** Determine the number of periods of the annuity (years  $\times$  periods per year).
- **STEP 3.** From Table 12-1 on pages 372–373, locate the ordinary annuity table factor at the intersection of the rate-per-period column and the number-of-periods row.
- **STEP 4.** Calculate the future value of the ordinary annuity.

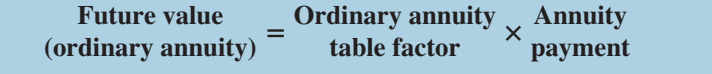

Learning Tip

The procedure for using the annuity tables, Tables 12-1 and 12-2, is the same as we used with the compound interest and present value tables in Chapter 11.

Table factors are found at the intersection of the rate-per-period column and the number-of-periods row.

**ordinary annuity** Annuity that is paid or received at the end of each time period.

**annuity due** Annuity that is paid or received at the beginning of each time period.

#### **future value of an annuity**, or **amount**

**of an annuity** The total amount of the annuity payments and the accumulated interest on those payments.

**TABLE 12-1** Future Value (Amount) of an Ordinary Annuity of \$1

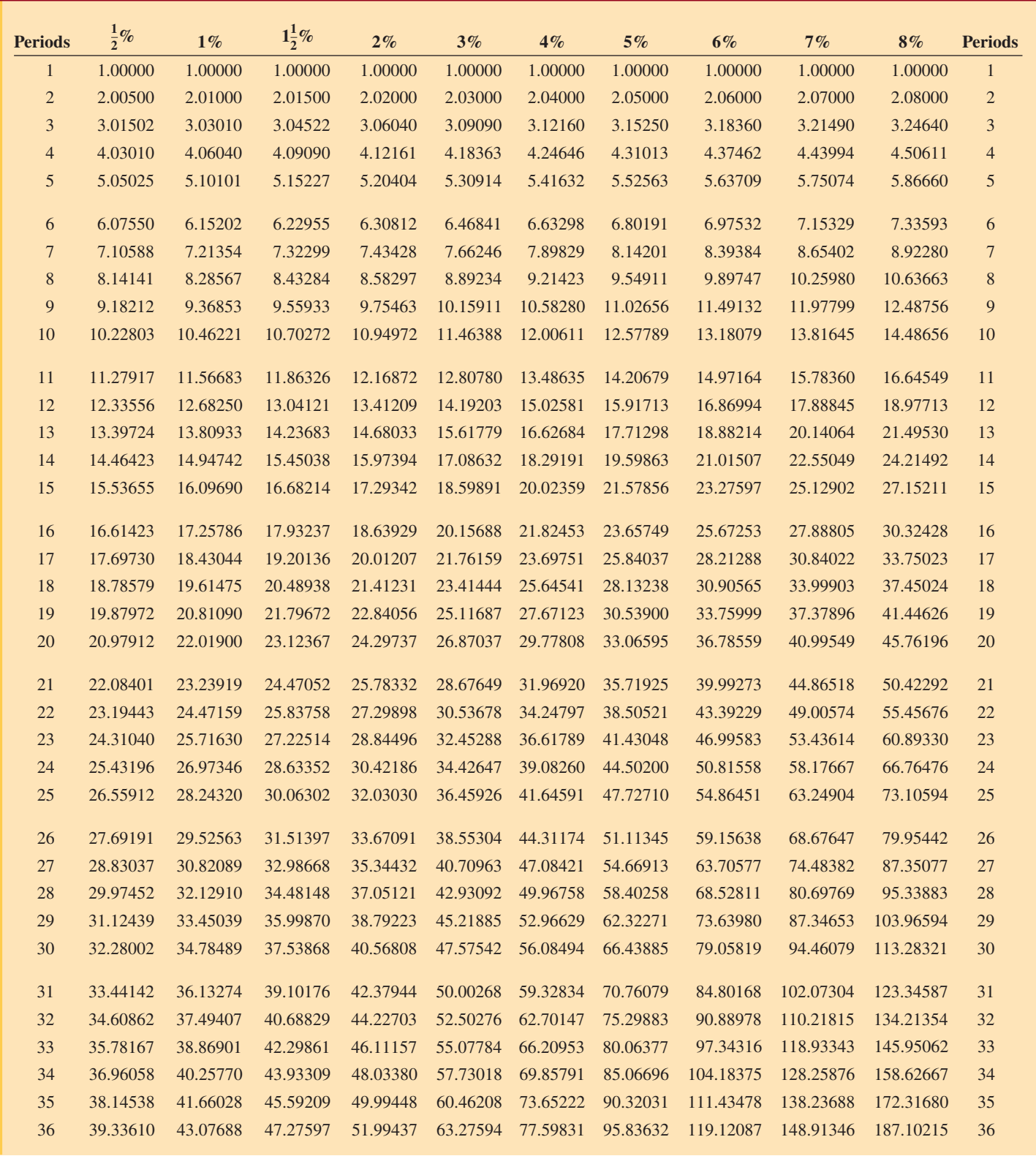

The values in Table 12-1 were generated by the formula  $\frac{(1 + i)}{i}$ period and *n* is the total number of periods.

$$
\frac{(1+i)^n-1}{}
$$

*<sup>i</sup>* and rounded to five decimal places, where *i* is the interest rate per

Copyright © Cengage Learning®

Copyright © Cengage Learning®

**TABLE 12-1** Future Value (Amount) of an Ordinary Annuity of \$1 (Continued)

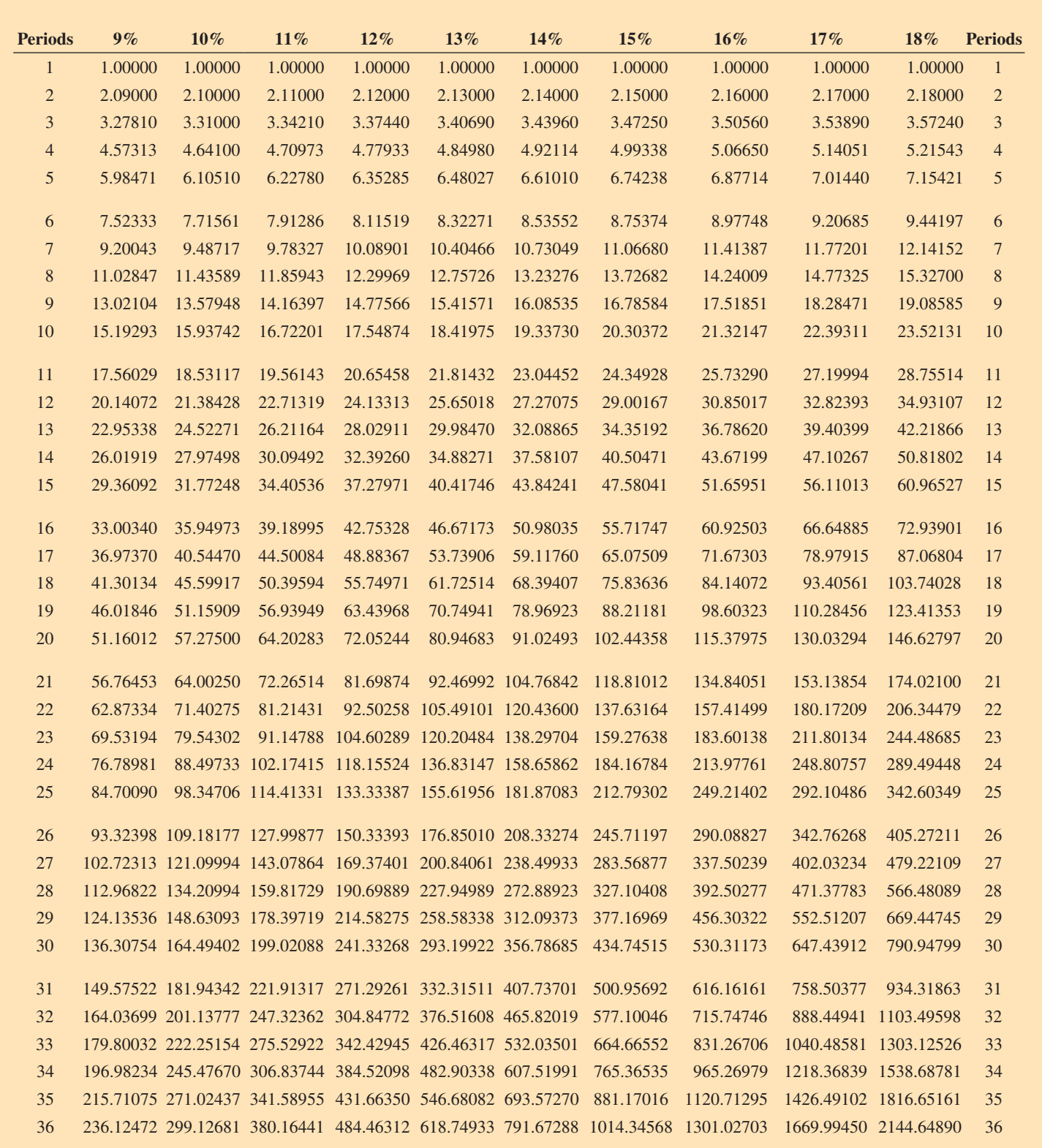

The values in Table 12-1 were generated by the formula  $\frac{(1 + i)^n - 1}{i}$  and rounded to five decimal places, where *i* is the interest rate per period and *n* is the total number of periods.

EXAMPLE1 **SALCULATING THE FUTURE VALUE** OF AN ORDINARY ANNUITY

**Stuart Daniels deposited \$3,000 at the end of each year for 8 years in his savings account. If his bank paid 5% interest compounded annually, use Table 12-1 to find the future value of Stuart's account.**

# **SOLUTIONSTRATEGY**

- **Step 1.** The rate period is  $5\%$  ( $5\% \div 1$  period per year).
- **Step 2.** The number of periods is eight  $(8 \text{ years} \times 1 \text{ period per year})$ .
- **Step 3.** From Table 12-1, the table factor for 5%, eight periods is 9.54911.
- **Step 4.** Future value = Ordinary annuity table factor  $\times$  Annuity payment Future value =  $9.54911 \times 3,000 = $28,647.33$

### **TRYITEXERCISE 1**

Freeport Bank is paying 8% interest compounded quarterly. Use Table 12-1 to find the future value of \$1,000 deposited at the *end* of every 3 months for 6 years.

CHECK YOUR ANSWER WITH THE SOLUTION ON PAGE 398.

#### CALCULATING THE FUTURE VALUE OF AN ANNUITY DUE BY USING TABLES 12-2

Once again, for illustrative purposes, let's manually calculate the future value of the annuity. This time, however, it is an annuity due.

#### **What is the amount of an annuity due of \$10,000 per year for 4 years at 6% interest compounded annually?**

Because this is an annuity due, the payment is made at the *beginning* of each period. Each interest calculation uses  $I = PRT$ , with  $R = .06$  and  $T = 1$  year.

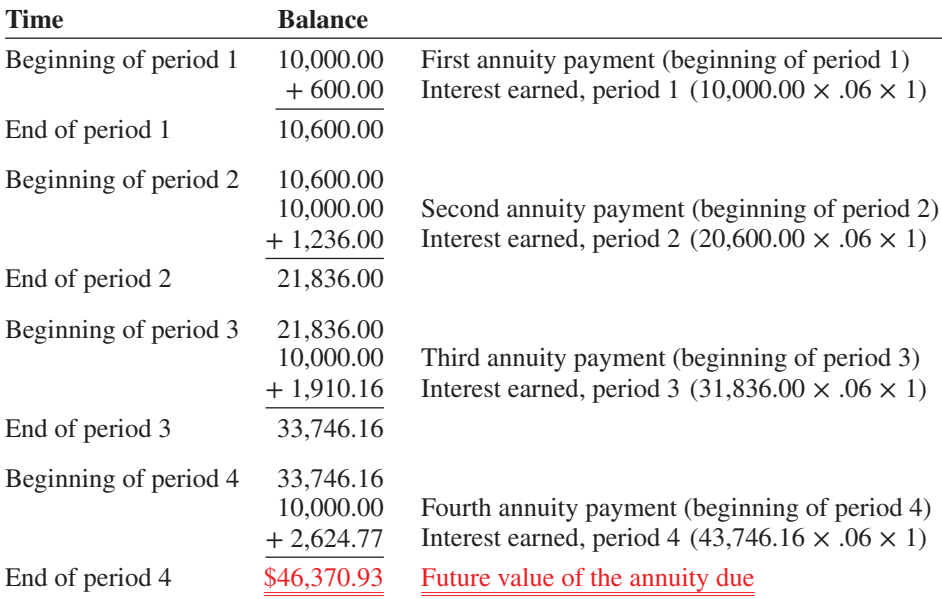

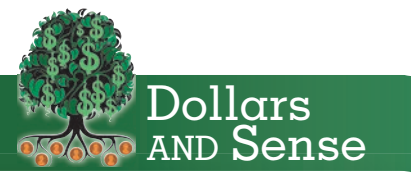

Traditionally, financial advisors have recommended setting aside 10% of your annual income for retirement. However, a more modern planning strategy begins by taking a figure that's 70% − 90% of annual earnings and using that as a goal to determine how much one should set aside to yield that amount yearly in combination with pensions and social security.

Source: money.cnn.com

When the future value of an annuity due is calculated, the table factor is found by using the same table as ordinary annuities (Table 12-1), with some modifications in the steps. With annuities due, you must *add* one period to the number of periods and *subtract* 1.00000 from the table factor.

#### **FOR CALCULATING FUTURE VALUE (AMOUNT) OF AN ANNUITY DUE**

- **STEP 1.** Calculate the number of periods of the annuity (years  $\times$  periods per year) and *add* one period to the total.
- **STEP 2.** Calculate the interest rate per period (nominal rate  $\div$  periods per year).
- **STEP 3.** From Table 12-1, locate the table factor at the intersection of the rate-perperiod column and the number-of-periods row.
- **STEP 4.** *Subtract* 1.00000 from the ordinary annuity table factor to get the annuity due table factor.
- **STEP 5.** Calculate the future value of the annuity due.

Future value (annuity due)  $=$  Annuity due table factor  $\times$  Annuity payment

#### **EXAMPLE2** SE AN ANNUITY DUE OF AN ANNUITY DUE

**Chris Manning deposited \$60 at the beginning of each month for 2 years at his credit union. If the interest rate was 12% compounded monthly, use Table 12-1 to calculate the future value of Chris's account.**

# **SOLUTIONSTRATEGY**

- **Step 1.** Number of periods of the annuity due is  $24 (2 \times 12) + 1$  for a total of 25.
- **Step 2.** Interest rate per period is  $1\%$  ( $12\% \div 12$ ).
- **Step 3.** The ordinary annuity table factor at the intersection of the rate column and the periods row is 28.24320.
- **Step 4.** Subtract 1.00000 from the table factor:

28.24320 ordinary annuity table factor

−1.00000

27.24320 annuity due table factor

**Step 5.** Future value = Annuity due table factor  $\times$  Annuity payment

Future value =  $27.24320 \times 60 = $1,634.59$ 

### **TRYI TEXERCISE 2**

Vista Savings & Loan is paying 6% interest compounded quarterly. Use Table 12-1 to calculate the future value of \$1,000 deposited at the *beginning* of every 3 months for 5 years.

CHECK YOUR ANSWER WITH THE SOLUTION ON PAGE 398.

### CALCULATING THE FUTURE VALUE OF AN ORDINARY **ANNUITY AND AN ANNUITY DUE BY FORMULA**

Students with financial, business, or scientific calculators may use the following formulas to solve for the future value of an ordinary annuity and the future value of an annuity due.

**Future value of an ordinary annuity Future value of an annuity due**  $FV = Pmt \times \frac{(1+i)^n - 1}{i}$   $FV = Pmt \times \frac{(1+i)^n - 1}{i} \times (1+i)$ 

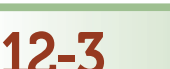

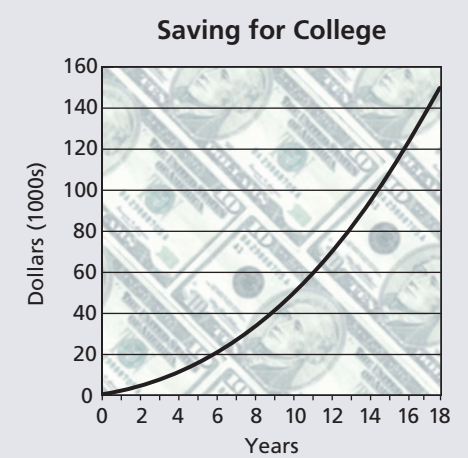

If parents save and invest \$10 per workday at 12% interest from the birth date of their child, when the child is 18 and ready for college, the parents would have \$150,000 accumulated—through the power of compounding.

Copyright © Cengage Learning®

 $\mathbb{C}$ opyright ©  $\mathbb{C}$ engage Learning $^\circ$ 

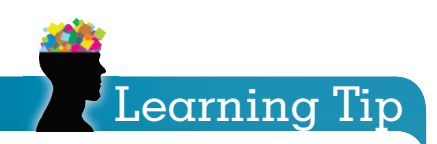

Note that the annuity due formula is the same as the ordinary annuity formula except that it is multiplied by  $(1 + i)$ . This is to account for the additional period of the annuity due.

#### **where:**

 $FV =$  **future value** 

- *Pmt* **= annuity payment**
	- $i =$  **interest rate per period (nominal rate**  $\div$  **periods per year)**
	- $n =$  **number of periods (years**  $\times$  periods per year)

#### Ordinary Annuity

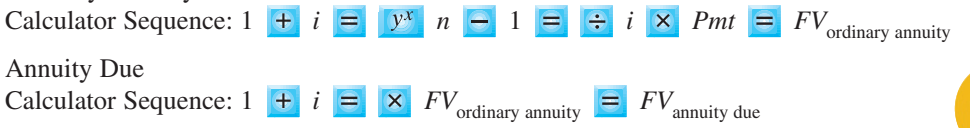

#### EXAMPLE<sup>3</sup> **CONFIDENT CONTRACTLE AND THE AN** TO CALCULATE ANNUITIES

- a. What is the future value of an ordinary annuity of \$100 per month for 3 years at 6% interest compounded monthly?
- b. What is the future value of this investment if it is an annuity due?

# **SOLUTIONSTRATEGY**

a. For this future value of an ordinary annuity problem, we use  $i = .5\% (6\% \div 12)$  and  $n = 36$ periods (3 years  $\times$  12 periods per year).

$$
FV = Pmt \times \frac{(1 + i)^n - 1}{i}
$$
  
\n
$$
FV = 100 \times \frac{(1 + .005)^{36} - 1}{.005}
$$
  
\n
$$
FV = 100 \times \frac{(1.005)^{36} - 1}{.005}
$$
  
\n
$$
FV = 100 \times \frac{1.196680525 - 1}{.005}
$$
  
\n
$$
FV = 100 \times \frac{.196680525}{.005}
$$
  
\n
$$
FV = 100 \times 39.336105 = \frac{$3,933.61}{.005}
$$

Calculator Sequence:  $1 + .005 = 7^x$  36 -  $1 = 1$  .005  $\times$  100 = \$3,933.61

b. To solve the problem as an annuity due rather than an ordinary annuity, multiply  $(1 + i)$ , for one extra compounding period, by the future value of the ordinary annuity.

> $FV_{\text{annuity due}} = (1 + i) \times FV_{\text{ordinary annuity}}$  $FV_{\text{annuity due}} = (1 + .005) \times 3,933.61$  $FV_{\text{annuity due}} = (1.005) \times 3,933.61 = $3,953.28$

Calculator Sequence:  $1 + .005 = \times 3,933.61 = $3,953.28$ 

# **TRYI TEXERCISE 3**

Katrina Byrd invested \$250 at the *end* of every 3-month period for 5 years at 8% interest compounded quarterly.

- a. How much is Katrina's investment worth after 5 years?
- b. If Katrina had invested the money at the *beginning* of each 3-month period rather than at the end, how much would be in the account?

CHECK YOUR ANSWERS WITH THE SOLUTIONS ON PAGE 398.

### REVIEW EXERCISES

#### **Note: Round to the nearest cent when necessary.**

#### **Use Table 12-1 to calculate the future value of the following ordinary annuities.**

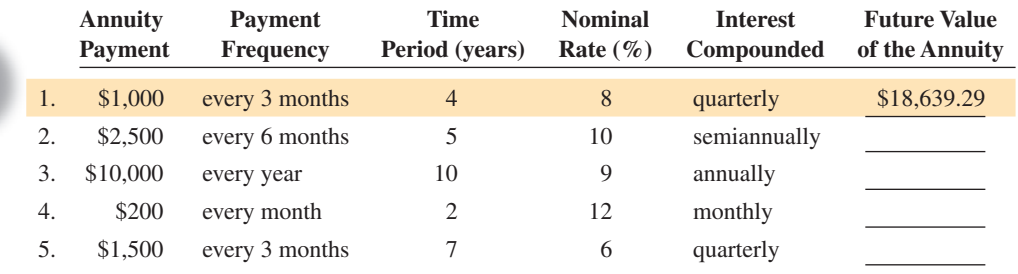

#### **Use Table 12-1 to calculate the future value of the following annuities due.**

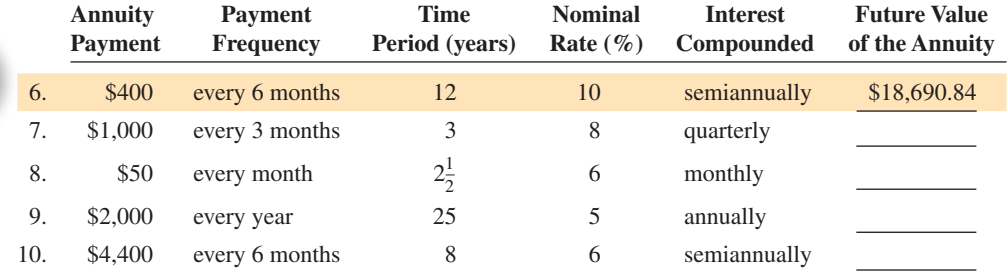

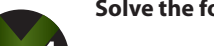

#### **Solve the following exercises by using Table 12-1.**

11. Paragon Savings & Loan is paying 6% interest compounded monthly. How much will \$100 deposited at the *end* of each month be worth after 2 years?

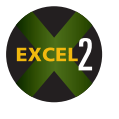

- 12. Suntech Distributors, Inc., deposits \$5,000 at the *beginning* of each 3-month period for 6 years in an account paying 8% interest compounded quarterly.
	- a. How much will be in the account at the end of the 6-year period?
	- b. What is the total amount of interest earned in this account?
- 13. Dana Phipps deposits \$85 each payday into an account at 12% interest compounded monthly. She gets paid on the last day of each month. How much will her account be worth at the end of 30 months?
- 14. Jorge Otero has set up an annuity due with the United Credit Union. At the beginning of each month, \$170 is electronically debited from his checking account and placed into a savings account earning 6% interest compounded monthly. What is the value of Jorge's account after 18 months?

12 **SECTION I**

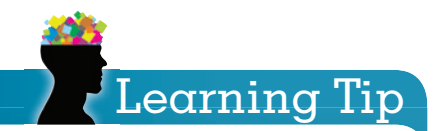

Exercise 15, Solution Hint Once you have determined the account value after the first 10 years, don't forget to apply 5% compound interest to that value for the remaining 8 years.

15. When Ben Taylor was born, his parents began depositing \$500 at the *beginning* of every year into an annuity to save for his college education. If the account paid  $7\%$  interest compounded annually for the first 10 years and then dropped to 5% for the next 8 years, how much is the account worth now that Ben is 18 years old and ready for college?

#### **Solve the following exercises by using formulas.**

#### **Ordinary Annuities**

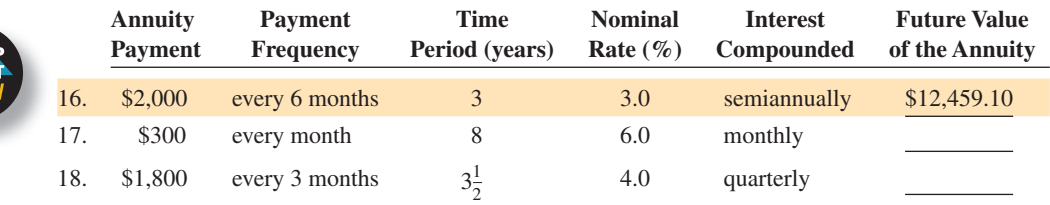

#### **Annuities Due**

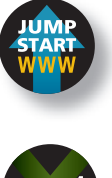

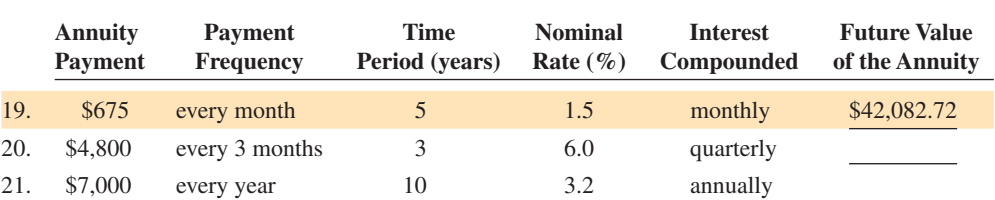

22. To establish a "rainy day" cash reserve account, Bonanza Industries deposits \$10,000 of its profit at the end of each quarter into a money market account that pays 1.75% interest compounded quarterly.

a. How much will the account be worth in 3 years?

b. How much will the account be worth in  $4\frac{1}{2}$  years?

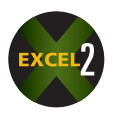

23. As a part of his retirement planning strategy, Mark Woodson deposits \$125 each payday into an investment account at 3% interest compounded monthly. Mark gets paid on the first day of each month.

a. How much will his account be worth in 5 years?

b. How much will his account be worth in 15 years?
- 
- 24. Hi-Tech Hardware has been in business for a few years and is doing well. The owner has decided to save for a future expansion to a second location. He invests \$1,000 at the *end* of every month at 12% interest compounded monthly.
	- a. How much will be available for the second store after  $2\frac{1}{2}$  years?
	- b. How much would be in the account if the owner saved for 5 years?
	- c. How much would be in the account after 5 years if it had been an annuity due?

## BUSINESS DECISION: PLANNING YOUR NEST EGG

- 25. As part of your retirement plan, you have decided to deposit \$3,000 at the *beginning* of each year into an account paying 5% interest compounded annually.
	- a. How much would the account be worth after 10 years?
	- b. How much would the account be worth after 20 years?
	- c. When you retire in 30 years, what will be the total worth of the account?
	- d. If you found a bank that paid 6% interest compounded annually rather than 5%, how much would you have in the account after 30 years?
	- e. Use the future value of an annuity due formula to calculate how much you would have in the account after 30 years if the bank in part d switched from annual compounding to monthly compounding and you deposited \$250 at the *beginning* of each month instead of \$3,000 at the *beginning* of each year.

### PRESENT VALUE OF AN ANNUITY: **ORDINARY AND ANNUITY DUE**

In Section I of this chapter, we learned to calculate the future value of an annuity. This business situation requires that a series of equal payments be made into an account, such as a savings account. The annuity starts with nothing and accumulates at compound interest to a future amount. Now consider the opposite situation. What if we wanted an account from

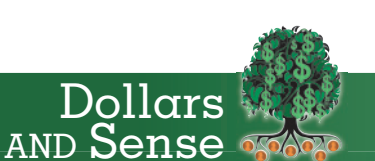

In 1950, 16 workers contributed to the Social Security benefit of a single retiree. Today, approximately 3.3 workers pay for a retiree's Social Security benefit and by 2025 that number is projected to fall to just 2.

Feb. 28, 2010, page 35, Gregory Bresiger.

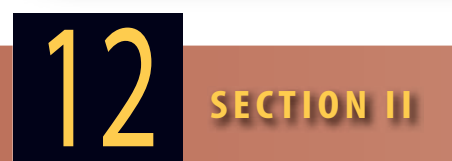

**present value of an annuity** Lump sum amount of money that must be deposited now to provide a specified series of equal payments (annuity) in the future.

which we could withdraw a series of equal payments over a period of time? This business situation requires that a lump sum amount be deposited at compound interest now to yield the specified annuity payments. The lump sum that is required up front is known as the **present value of an annuity**.

Let's look at a business situation using this type of annuity. A company owes \$10,000 interest to bondholders at the end of each month for the next 3 years. The company decides to set up an account with a lump sum deposit now, which at compound interest will yield the \$10,000 monthly payments for 3 years. After 3 years, the debt will have been paid and the account will be zero.

Just as in Section I, these annuities can be ordinary, whereby withdrawals from the account are made at the *end* of each period, or annuity due, in which the withdrawals are made at the *beginning*. As with the future value of an annuity, we will use tables to calculate the present value of an annuity. Once again, in addition to tables, these annuities can be solved by using formulas requiring a calculator with a  $y^x$  key.

## **CALCULATING THE PRESENT VALUE<br>OF AN ORDINARY ANNUITY BY USING TABLES** 12-4

Table 12-2 on pages 382 and 383 is used to calculate the lump sum required to be deposited now to yield the specified annuity payment.

## **STEPS FOR CALCULATING PRESENT VALUE OF AN ORDINARY ANNUITY**

- **STEP 1.** Calculate the interest rate per period for the annuity (nominal rate  $\div$  periods per year).
- **5TEP 2.** Determine the number of periods of the annuity (years  $\times$  periods per year).
- **STEP 3.** From Table 12-2, locate the present value table factor at the intersection of the rate-per-period column and the number-of-periods row.
- **STEP 4.** Calculate the present value of the ordinary annuity.

**Present value**  $\frac{\text{Present value}}{\text{(ordinary annuity)}} = \frac{\text{Ordinary annuity}}{\text{table factor}} \times \frac{\text{Annuity}}{\text{paymenty}}$ **payment**

### **EXAMPLE4 SALCULATING THE PRESENT VALUE** OF AN ORDINARY ANNUITY

**How much must be deposited now at 9% compounded annually to yield an annuity payment of \$5,000 at the end of each year for 10 years?**

## **SOLUTIONSTRATEGY**

- **Step 1.** The rate per period is  $9\%$  ( $9\% \div 1$  period per year).
- **Step 2.** The number of periods is 10 (10 years  $\times$  1 period per year).
- **Step 3.** From Table 12-2, the table factor for 9%, 10 periods is 6.41766.
- **Step 4.** Present value = Ordinary annuity table factor  $\times$  Annuity payment Present value =  $6.41766 \times 5{,}000 = $32{,}088.30$

## **TRYI TEXERCISE 4**

The Broadway Movieplex needs \$20,000 at the end of each 6-month movie season for renovations and new projection equipment. How much must be deposited now at 8% compounded semiannually to yield this annuity payment for the next 6 years?

CHECK YOUR ANSWER WITH THE SOLUTION ON PAGE 398.

## CALCULATING THE PRESENT VALUE OF AN ANNUITY DUE BY USING TABLES

The present value of an annuity due is calculated by using the same table as ordinary annuities, with some modifications in the steps.

#### **FOR CALCULATING PRESENT VALUE D** OF AN ANNUITY DUE

- **STEP 1.** Calculate the number of periods of the annuity (years  $\times$  periods per year) and *subtract* one period from the total.
- **5TEP 2.** Calculate the interest rate per period (nominal rate  $\div$  periods per year).
- **5TEP 3.** From Table 12-2, locate the table factor at the intersection of the rate-perperiod column and the number-of-periods row.
- **STEP 4.** *Add* 1.00000 to the ordinary annuity table factor to get the annuity due table factor.
- **STEP 5.** Calculate the present value of the annuity due.

**Present value (annuity due) <sup>=</sup> Annuity due table factor <sup>×</sup> Annuity payment**

### EXAMPLE5 **SEALCULATING THE PRESENT VALUE** OF AN ANNUITY DUE

**How much must be deposited now at 10% compounded semiannually to yield an annuity payment of \$2,000 at the beginning of each 6-month period for 7 years?**

## **SOLUTIONSTRATEGY**

- **Step 1.** The number of periods for the annuity due is  $14$  (7 years  $\times$  2 periods per year) less 1 period  $= 13$ .
- **Step 2.** The rate per period is  $5\%$  ( $10\% \div 2$  periods per year).
- **Step 3.** From Table 12-2, the ordinary annuity table factor for 5%, 13 periods is 9.39357.
- **Step 4.** Add 1 to the table factor from Step 3 to get 10.39357, the annuity due table factor.
- **Step 5.** Present value (annuity due) = Annuity due table factor  $\times$  Annuity payment Present value =  $10.39357 \times 2{,}000 = $20{,}787.14$

## **TRYI TEXERCISE 5**

You are the accountant at Supreme Lumber, Inc. Based on sales and expense forecasts, you have estimated that \$10,000 must be sent to the Internal Revenue Service for income tax payments at the *beginning* of each 3-month period for the next 3 years. How much must be deposited now at 6% compounded quarterly to yield the annuity payment needed?

CHECK YOUR ANSWER WITH THE SOLUTION ON PAGE 398.

# Learning Tip

12-5

The procedure for finding the present value table factor for an annuity due is the opposite of that for future value factors. This time you must subtract a period and add a 1.00000.

TABLE 12-2 Present Value (Amount) of an Ordinary Annuity of \$1

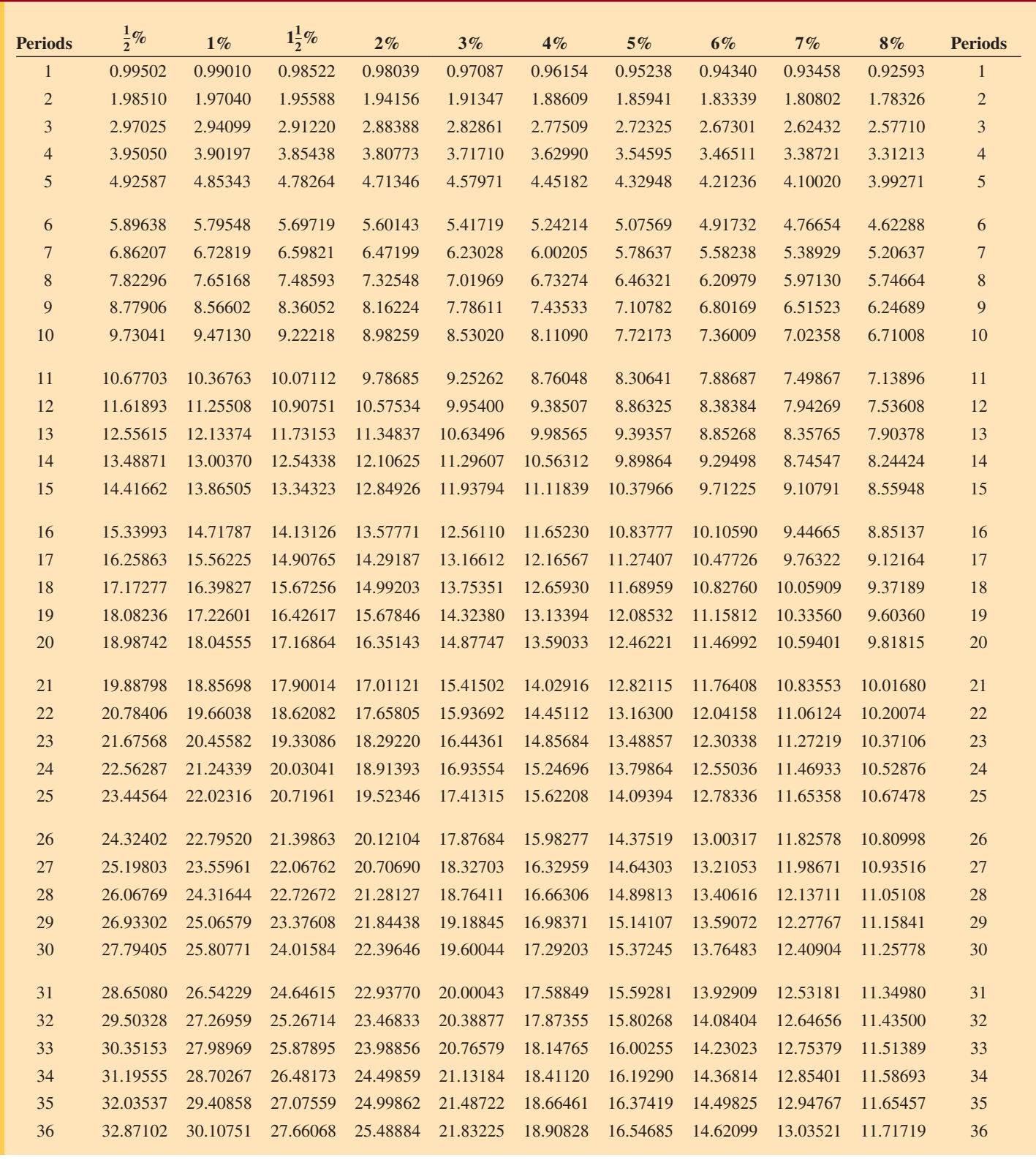

The values in Table 12-2 were generated by the formula  $\frac{(1 + i)^n - 1}{(1 + i)^n}$ The values in Table 12-2 were generated by the formula  $\frac{(1+i)^n}{i(1+i)^n}$  and rounded to five decimal places, where *i* is the interest rate per period and *n* is the total number of periods.

Copyright © Cengage Learning®

Copyright © Cengage Learning®

**TABLE 12-2** Present Value (Amount) of an Ordinary Annuity of \$1 (Continued)

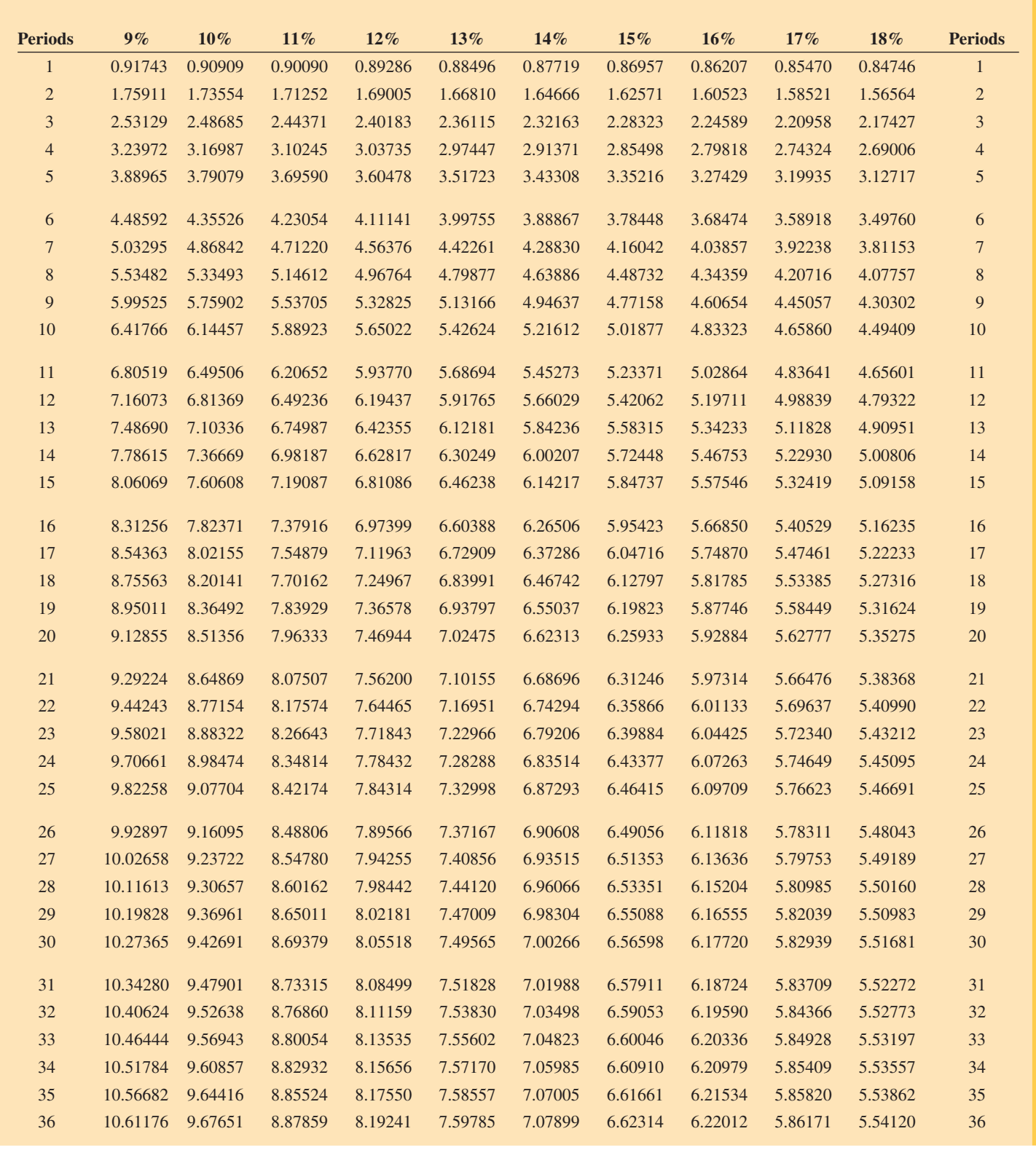

The values in Table 12-2 were generated by the formula  $\frac{(1 + i)^n - 1}{(1 + i)^n}$ The values in Table 12-2 were generated by the formula  $\frac{(1+i)^n}{i(1+i)^n}$  and rounded to five decimal places, where *i* is the interest rate per period and *n* is the total number of periods.

#### CALCULATING THE PRESENT VALUE OF AN ORDINARY ANNUITY AND AN ANNUITY DUE BY FORMULA 12-6

Students with financial, business, or scientific calculators may use the following formulas to solve for the present value of an ordinary annuity and the present value of an annuity due. Note that the annuity due formula is the same as the ordinary annuity formula except that it is multiplied by  $(1 + i)$ . This is to account for the fact that with an annuity due, each payment earns interest for one additional period because payments are made at the beginning of each period, not the end.

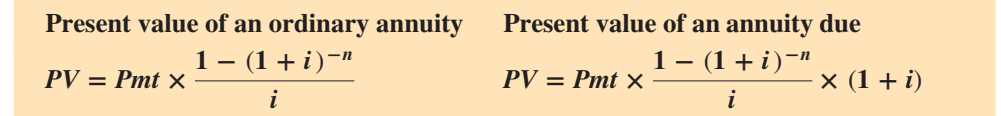

**where:**

- $PV =$  present value (lump sum)
- *Pmt* **= annuity payment**
	- $i =$  **interest rate per period (nominal rate**  $\div$  **periods per year)**
	- $n =$  **number of periods (years**  $\times$  **periods per year)**

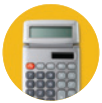

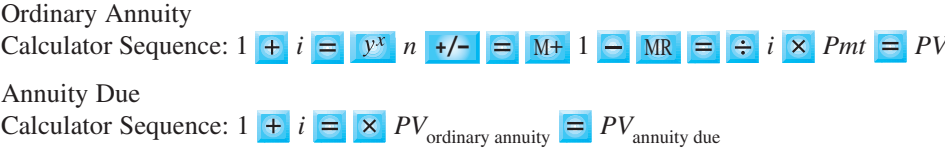

## EXAMPLE6 **CALCULATING PRESENT VALUE**

- a. What is the present value of an ordinary annuity of \$100 per month for 4 years at 6% interest compounded monthly?
- b. What is the present value of this investment if it is an annuity due?

## **SOLUTIONSTRATEGY**

a. For this present value of an ordinary annuity problem, we use  $i = .5\% (6\% \div 12)$  and  $n = 48$ periods (4 years  $\times$  12 periods per year).

$$
PV = Pmt \times \frac{1 - (1 + i)^{-n}}{i}
$$
  
\n
$$
PV = 100 \times \frac{1 - (1 + .005)^{-48}}{.005}
$$
  
\n
$$
PV = 100 \times \frac{1 - (1.005)^{-48}}{.005}
$$
  
\n
$$
PV = 100 \times \frac{1 - .7870984111}{.005}
$$
  
\n
$$
PV = 100 \times \frac{.2129015889}{.005}
$$
  
\n
$$
PV = 100 \times 42.58031778 = $4,258.03
$$

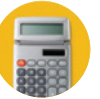

Calculator Sequence:

 $1 + .005 = 48 +/- = M+ 1 = 1005$   $\times 100 = 1005$ 

b. To solve as an annuity due rather than an ordinary annuity, multiply the present value of the ordinary annuity by  $(1 + i)$  for one extra compounding period.

$$
PV_{\text{annuity due}} = (1 + i) \times PV_{\text{ordinary annuity}}
$$
  

$$
PV_{\text{annuity due}} = (1 + .005) \times 4{,}258.03
$$
  

$$
PV_{\text{annuity due}} = (1.005) \times 4{,}258.03 = \frac{$4{,}279.32}{}
$$

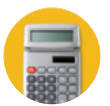

Calculator Sequence:  $1 + .005 = \times 4,258.03 = $4,279.32$ 

Copyright 2014 Cengage Learning. All Rights Reserved. May not be copied, scanned, or duplicated, in whole or in part. Due to electronic rights, some third party content may be suppressed from the eBook and/or eChapter(s) Editorial review has deemed that any suppressed content does not materially affect the overall learning experience. Cengage Learning reserves the right to remove additional content at any time if subsequent rights restrict

## **TRYITEXERCISE 6**

Use the present value of an annuity formula to solve the following.

- a. Angus McDonald wants \$500 at the *end* of each 3-month period for the next 6 years. If Angus's bank is paying 8% interest compounded quarterly, how much must he deposit now to receive the desired ordinary annuity?
- b. If Angus wants the payments at the *beginning* of each 3-month period rather than at the end, how much should he deposit?

#### CHECK YOUR ANSWERS WITH THE SOLUTIONS ON PAGE 398.

## REVIEW EXERCISES

**Note: Round to the nearest cent when necessary. Use Table 12-2 to calculate the present value of the following ordinary annuities.**

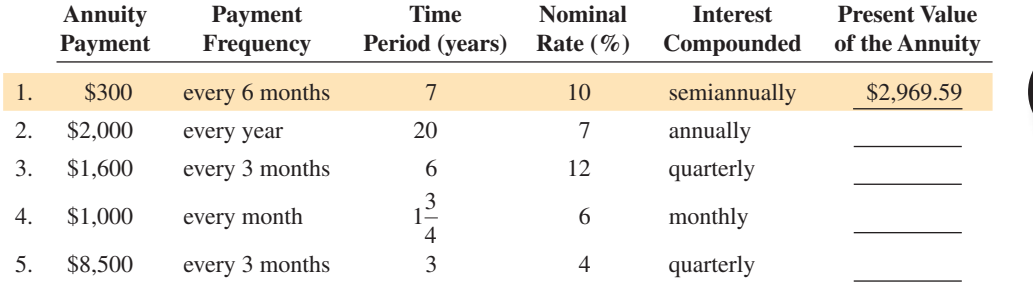

#### **Use Table 12-2 to calculate the present value of the following annuities due.**

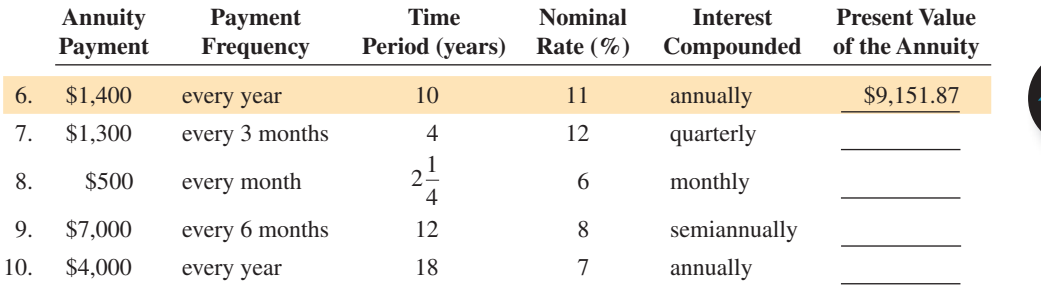

#### **Solve the following exercises by using Table 12-2.**

- 11. Diamond Savings & Loan is paying 6% interest compounded monthly. How much must be deposited now to withdraw an annuity of \$400 at the end of each month for 2 years?
- 12. Jami Minard wants to receive an annuity of \$2,000 at the beginning of each year for the next 10 years. How much should be deposited now at 6% compounded annually to accomplish this goal?
- 13. As the chief accountant for Proline Industries, you have estimated that the company must pay \$100,000 income tax to the IRS at the end of each quarter this year. How much should be deposited now at 8% interest compounded quarterly to meet this tax obligation?

## 12 **SECTION II**

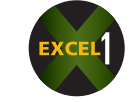

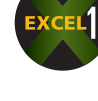

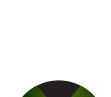

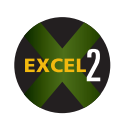

- 14. Ron Sample is the grand prize winner in a college tuition essay contest awarded through a local organization's scholarship fund. The winner receives \$2,000 at the beginning of each year for the next 4 years. How much should be invested at 7% interest compounded annually to award the prize?
- 15. Silver Tip Golf Course management has contracted to pay a golf green maintenance specialist a \$680 monthly fee at the end of each month to provide advice on improving the quality of the greens on its 18-hole course. How much should be deposited now into an account that earns 6% compounded monthly to be able to make monthly payments to the consultant for the next year?
- 16. Analysts at Sky West Airlines did a 3-year projection of expenses. They calculated that the company will need \$15,800 at the *beginning* of each 6-month period to buy fuel, oil, lube, and parts for aircraft operations and maintenance. Sky West can get 6% interest compounded semiannually from its bank. How much should Sky West deposit now to support the next 3 years of operations and maintenance expenses?

#### **Solve the following exercises by using formulas.**

#### **Present value of an ordinary annuity**

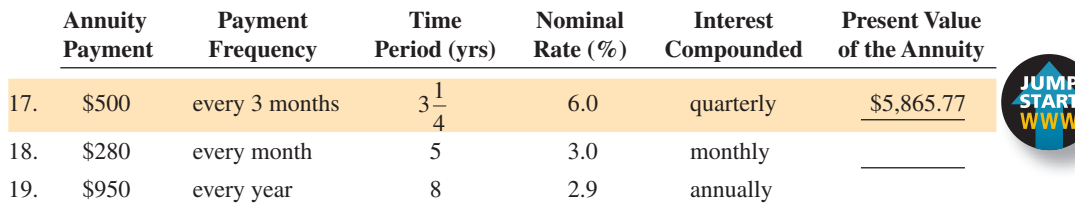

#### **Present value of an annuity due**

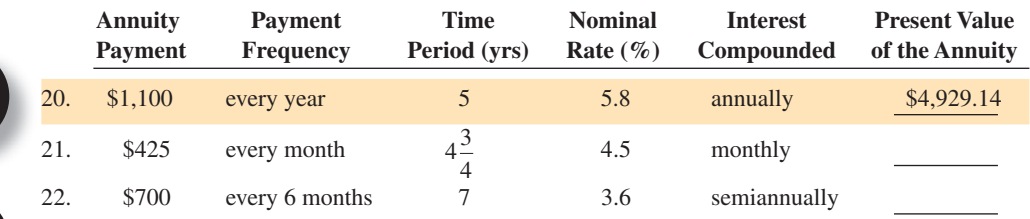

23. As part of an inheritance, Joan Townsend will receive an annuity of \$1,500 at the *end* of each month for the next 6 years. What is the present value of this inheritance at a rate of 2.4% interest compounded monthly?

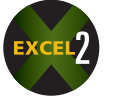

24. Norm Legend has been awarded a scholarship from Canmore College. For the next 4 years, he will receive \$3,500 for tuition and books at the *beginning* of each quarter. How much must the school set aside now in an account earning 3% interest compounded quarterly to pay Norm's scholarship?

## BUSINESS DECISION: THE INSURANCE SETTLEMENT

- 25. Apollo Enterprises has been awarded an insurance settlement of \$5,000 at the end of each 6-month period for the next 10 years.
	- a. As the accountant, calculate how much the insurance company must set aside now at 6% interest compounded semiannually to pay this obligation to Apollo.
	- b. How much would the insurance company have to invest now if the Apollo settlement was changed to \$2,500 at the end of each 3-month period for 10 years and the insurance company earned 8% interest compounded quarterly?
	- c. How much would the insurance company have to invest now if the Apollo settlement was paid at the beginning of each 3-month period rather than at the end?

## SINKING FUNDS AND AMORTIZATION

Sinking funds and amortization are two common applications of annuities. In the previous sections of this chapter, the amount of the annuity payment was known and you were asked to calculate the future or present value (lump sum) of the annuity. In this section, the future or present value of the annuity is known and the amount of the payments is calculated.

A sinking fund situation occurs when the future value of an annuity is known and the payment required each period to amount to that future value is the unknown. **Sinking funds** are accounts used to set aside equal amounts of money at the end of each period at compound interest for the purpose of saving for a future obligation. Businesses use sinking funds to accumulate money for such things as new equipment, facility expansion, and other expensive items needed in the future. Another common use is to retire financial obligations such as bond issues that come due at a future date. Individuals can use sinking funds to save for a college education, a car, the down payment on a house, or a vacation.

Amortization is the opposite of a sinking fund. **Amortization** is a financial arrangement whereby a lump-sum obligation is incurred at compound interest now (present value) and is paid off or liquidated by a series of equal periodic payments for a specified amount of time. With amortization, the amount of the loan or obligation is given and the equal payments that will amortize, or pay off, the obligation must be calculated. Some business uses of amortization include paying off loans and liquidating insurance or retirement funds.

In this section, you learn to calculate the sinking fund payment required to save for a future amount and the amortization payment required to liquidate a present amount. We assume that all annuities are ordinary, with payments made at the *end* of each period. As in previous sections, these exercises can be calculated by tables or by formulas.

## CALCULATING THE AMOUNT OF A SINKING FUND PAYMENT BY TABLE

In a sinking fund, the future value is known; therefore, we use the future value of an annuity table (Table 12-1) to calculate the amount of the payment.

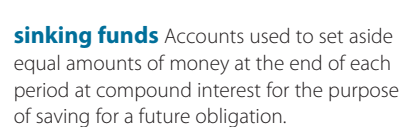

12 **SECTION III**

**amortization** A financial arrangement whereby a lump-sum obligation is incurred at compound interest now, such as a loan, and is paid off or liquidated by a series of equal periodic payments for a specified amount of time.

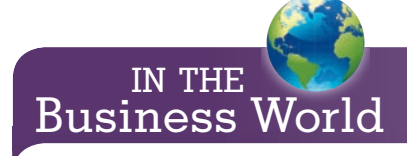

Mortgages, which are real estate loans, are a common example of amortization. More detailed coverage, including the preparation of amortization schedules, is found in Chapter 14.

## 12-7

Copyright 2014 Cengage Learning. All Rights Reserved. May not be copied, scanned, or duplicated, in whole or in part. Due to electronic rights, some third party content may be suppressed from the eBook and/or eChapter(s). Editorial review has deemed that any suppressed content does not materially affect the overall learning experience. Cengage Learning reserves the right to remove additional content at any time if subsequent rights restrict

## **STEPS FOR CALCULATING THE AMOUNT OF A SINKING FUND PAYMENT**

- **STEP 1.** Using the appropriate rate per period and number of periods of the sinking fund, find the future value table factor from Table 12-1.
- **STEP 2.** Calculate the amount of the sinking fund payment.

**Sinking fund payment**  $=$   $\frac{\text{Future value of the sinking fund}}{\sum_{n=1}^{\infty} \frac{1}{n} \cdot \frac{1}{n} \cdot \frac{1}{n}}$ **Future value table factor**

 $EXAMPLEZ$   $<sup>5</sup>$  sinking fund payment of a</sup> **SINKING FUND PAYMENT** 

**What sinking fund payment is required at the end of each 6-month period at 6% interest compounded semiannually to amount to \$12,000 in 4 years?**

## **SOLUTIONSTRATEGY**

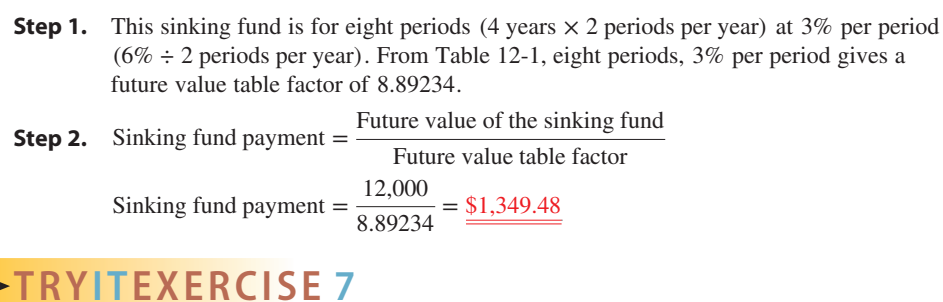

Magi Khoo wants to accumulate \$8,000 in 5 years for a trip to Europe. If Magi has an investment paying 12% interest compounded quarterly, how much must she deposit at the end of each 3-month period in a sinking fund to reach her desired goal?

CHECK YOUR ANSWER WITH THE SOLUTION ON PAGE 399.

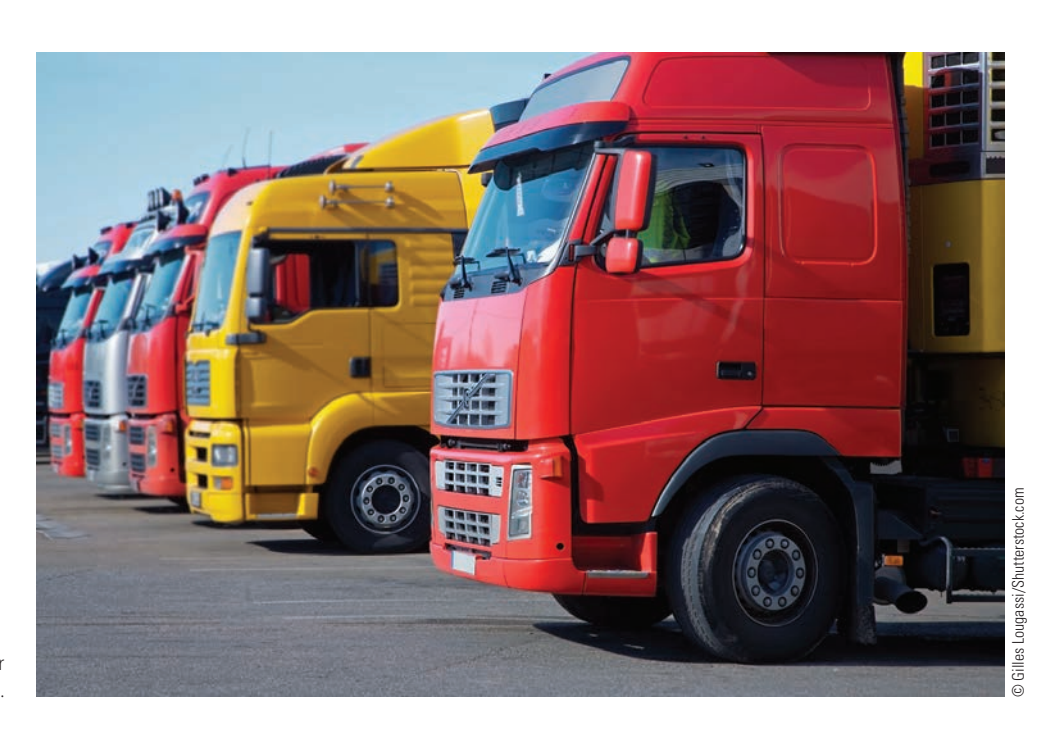

Sinking funds enable businesses to plan for future purchases of expensive equipment.

Copyright 2014 Cengage Learning. All Rights Reserved. May not be copied, scanned, or duplicated, in whole or in part. Due to electronic rights, some third party content may be suppressed from the eBook and/or eChapter(s). Editorial review has deemed that any suppressed content does not materially affect the overall learning experience. Cengage Learning reserves the right to remove additional content at any time if subsequent rights restrict

## CALCULATING THE AMOUNT OF AN **AMORTIZATION PAYMENT BY TABLE**

Amortization is the process of "paying off" a financial obligation with a series of equal and regular payments over a period of time. With amortization, the original amount of the loan or obligation is known (present value); therefore, we use the present value table (Table 12-2) to calculate the amount of the payment.

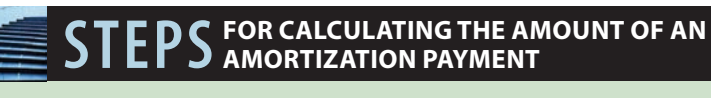

- **STEP 1.** Using the appropriate rate per period and number of periods of the amortiza-
- tion, find the present value table factor from Table 12-2.
- **STEP 2.** Calculate the amount of the amortization payment.

**Amortization payment <sup>=</sup> Original amount of obligation Present value table factor**

### **EXAMPLE8** AMORTIZATION PAYMENT OF AN AMORTIZATION PAYMENT

**What amortization payments are required each month at 12% interest to pay off a \$10,000 loan in 2 years?**

## **SOLUTIONSTRATEGY**

- **Step 1.** This amortization is for 24 periods (2 years  $\times$  12 periods per year) at 1% per period (12% ÷ 12 periods per year). From Table 12-2, 24 periods, 1% per period gives a present value table factor of 21.24339.
- **Step 2.** Amortization payment  $=$   $\frac{\text{Original amount of obligation}}{\text{Present value table factor}}$ Amortization payment =  $\frac{10,000}{21.24339}$  =  $\frac{$470.73}{9}$

## **TRYI TEXERCISE 8**

Captain Bob Albrecht purchased a new fishing boat for \$130,000. He made a \$20,000 down payment and financed the balance at his bank for 7 years. What amortization payments are required every 3 months at 16% interest to pay off the boat loan?

CHECK YOUR ANSWER WITH THE SOLUTION ON PAGE 399.

## CALCULATING SINKING FUND PAYMENTS BY FORMULA

12-9

In addition to using Table 12-1, sinking fund payments may be calculated by using the formula

**Sinking fund payment** =  $FV \times \frac{i}{\sqrt{1+i}}$  $(1 + i)^n - 1$  12-8

**where:**

*FV* **= amount needed in the future**

- $i =$  **interest rate per period (nominal rate**  $\div$  **periods per year)**
- $n =$  **number of periods (years**  $\times$  **periods per year)**

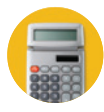

Calculator Sequence:

 $1 + i = y^x$   $n - 1 = M + i \div M$   $\times FV =$  Sinking fund payment

## **CALCULATING SINKING FUND** PAYMENTS BY FORMULA

**Ocean Air Corporation needs \$100,000 in 5 years to pay off a bond issue. What sinking fund payment is required at the end of each month at 12% interest compounded monthly to meet this financial obligation?**

## **SOLUTIONSTRATEGY**

To solve this sinking fund problem, we use  $1\%$  interest rate per period ( $12\% \div 12$ ) and 60 periods  $(5 \text{ years} \times 12 \text{ periods per year}).$ 

Sinking fund payment = Future value  $\times \frac{i}{\sqrt{1+i}}$  $(1 + i)^n - 1$ Sinking fund payment =  $100,000 \times \frac{.01}{(1.1 \cdot 0.01)}$  $(1 + .01)^{60} - 1$ 

Sinking fund payment =  $100,000 \times \frac{.01}{91666}$ .8166967

Sinking fund payment =  $100,000 \times .0122444 = $1,224.44$ 

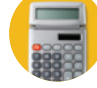

Calculator Sequence:

1 + .01 =  $y^x$  60 - 1 = M+ .01 ÷ MR  $\times$  100,000 = \$1,224.44

## **TRYI TEXERCISE 9**

Lake Louise Ski Rental Center will need \$40,000 in 6 years to replace aging equipment. What sinking fund payment is required at the end of each month at 6% interest compounded monthly to amount to the \$40,000 in 6 years?

CHECK YOUR ANSWER WITH THE SOLUTION ON PAGE 399.

## CALCULATING AMORTIZATION PAYMENTS BY FORMULA 12-10

In addition to using Table 12-2, amortization payments may be calculated by using the formula

*i*

$$
A\nu1 = PV \times \frac{i}{1 - (1 + i)^{-n}}
$$

**where:**

- *PV* **= amount of the loan or obligation**
	- $i =$  **interest rate per period (nominal rate**  $\div$  **periods per year)**

 $n =$  **number of periods (years**  $\times$  **periods per year)** 

Calculator Sequence:

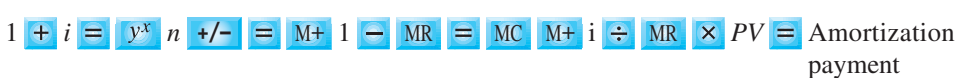

## **EXAMPLE10 EXAMPLE** PAYMENTS BY FORMULA

**What amortization payment is required each month at 18% interest to pay off \$5,000 in 3 years?**

## **SOLUTIONSTRATEGY**

To solve this amortization problem, we use 1.5% interest rate per period  $(18\% \div 12)$  and 36 periods (3 years  $\times$  12 periods per year).

Amortization payment = Present value  $\times \frac{i}{1-(1+i)}$  $1 - (1 + i)^{-n}$ Amortization payment =  $5,000 \times \frac{.015}{1,000}$  $1 - (1 + .015)^{-36}$ Amortization payment =  $5,000 \times \frac{.015}{.41401}$ .4149103

Amortization payment =  $5,000 \times .0361524 = $180.76$ 

Calculator Sequence:

 $1 + .015 = 4$   $y^x = 36 +/ \equiv$   $M + 1 - M$   $\equiv$   $MR$   $\equiv$   $M = 0.015 + M$   $\equiv$   $M = 5,000$   $\equiv$ \$180.76

## **TRYI TEXERCISE 10**

Apex Manufacturing recently purchased a new computer system for \$150,000. What amortization payment is required each month at 12% interest to pay off this obligation in 8 years?

CHECK YOUR ANSWER WITH THE SOLUTION ON PAGE 399.

**For the following sinking funds, use Table 12-1 to calculate the amount of the periodic payments needed to amount to the financial objective (future value of the annuity).**

## REVIEW EXERCISES

**Note: Round to the nearest cent when necessary.**

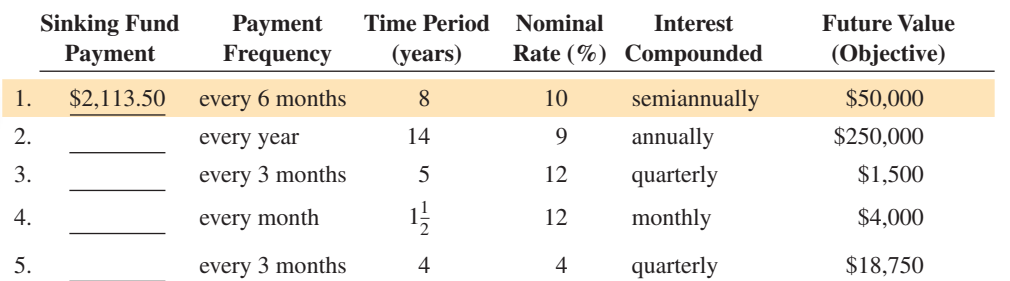

**You have just been hired as a loan officer at the Eagle National Bank. Your first assignment is to calculate the amount of the periodic payment required to amortize (pay off) the following loans being considered by the bank (use Table 12-2).**

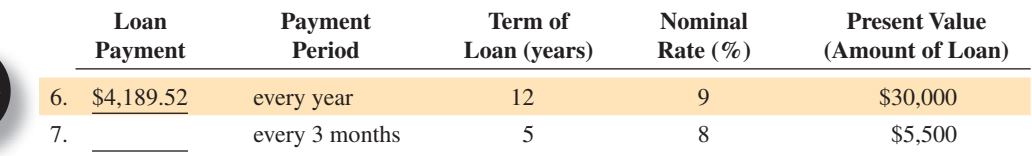

12 **SECTION III**

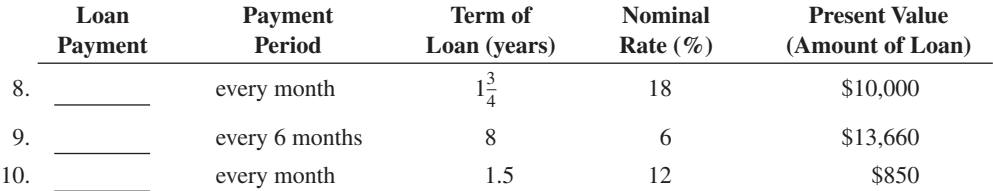

#### **Solve the following exercises by using tables.**

- 11. Everest Industries established a sinking fund to pay off a \$10,000,000 loan that comes due in 8 years for a corporate yacht.
	- a. What equal payments must be deposited into the fund every 3 months at  $6\%$  interest compounded quarterly for Everest to meet this financial obligation?
	- b. What is the total amount of interest earned in this sinking fund account?
- 12. Jennifer Kaufman bought a used Toyota Prius for \$15,500. She made a \$2,500 down payment and is financing the balance at Imperial Bank over a 3-year period at 12% interest. As her banker, calculate what equal monthly payments will be required by Jennifer to amortize the car loan.
- 13. Green Thumb Landscaping buys new lawn equipment every 3 years. It is estimated that \$25,000 will be needed for the next purchase. The company sets up a sinking fund to save for this obligation.
	- a. What equal payments must be deposited every 6 months if interest is 8% compounded semiannually?

b. What is the total amount of interest earned by the sinking fund?

14. Paul and Donna Kelsch are planning a Mediterranean cruise in 4 years and will need \$7,500 for the trip. They decide to set up a "sinking fund" savings account for the vacation. They intend to make regular payments at the end of each 3-month period into the account that pays 6% interest compounded quarterly. What periodic sinking fund payment will allow them to achieve their vacation goal?

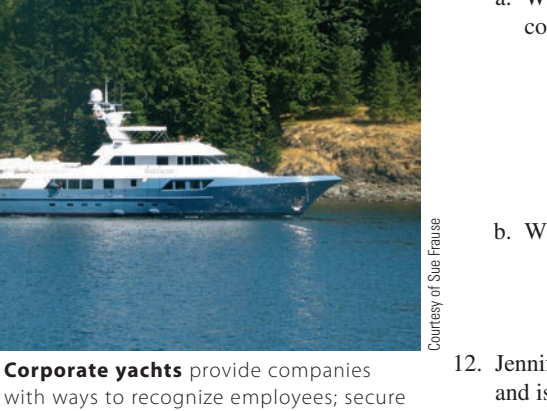

with ways to recognize employees; secure the undivided attention of valued clients; perform product launches; hold meetings, conferences, and presentations; and serve as handsome tax write-offs.

The 130-foot Daedalus, built in 1997 by Delta Marine Industries, is presently owned by The Boeing Company.

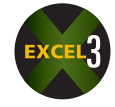

15. Valerie Ross is ready to retire and has saved \$200,000 for that purpose. She wants to amortize (liquidate) that amount in a retirement fund so that she will receive equal annual payments over the next 25 years. At the end of the 25 years, no funds will be left in the account. If the fund earns 4% interest, how much will Valerie receive each year?

#### **Solve the following exercises by using the sinking fund or amortization formula.**

#### **Sinking fund payment**

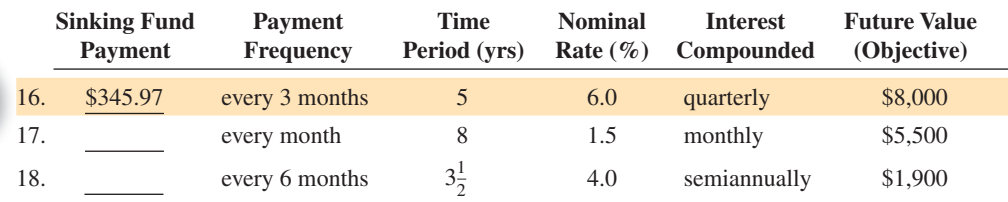

#### **Amortization payment**

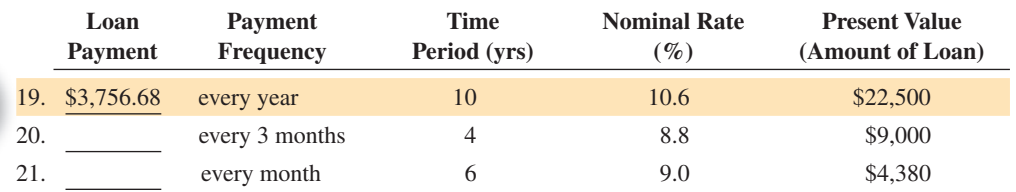

22. Turnberry Manufacturing has determined that it will need \$500,000 in 8 years for a new roof on its southeastern regional warehouse. A sinking fund is established for the roof at 3.4% compounded semiannually. What equal payments are required every 6 months to accumulate the needed funds for the roof?

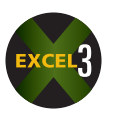

- 23. Randy Scott purchased a motorcycle for \$8,500 with a loan amortized over 5 years at 7.2% interest. What equal monthly payments are required to amortize this loan?
- 24. Betty Price purchased a new home for \$225,000 with a 20% down payment and the remainder amortized over a 15-year period at 9% interest.
	- a. What amount did Betty finance?
	- b. What equal monthly payments are required to amortize this loan over 15 years?
	- c. What equal monthly payments are required if Betty decides to take a 20-year loan rather than a 15-year loan?

## **How Long Does \$1 Million Last?**

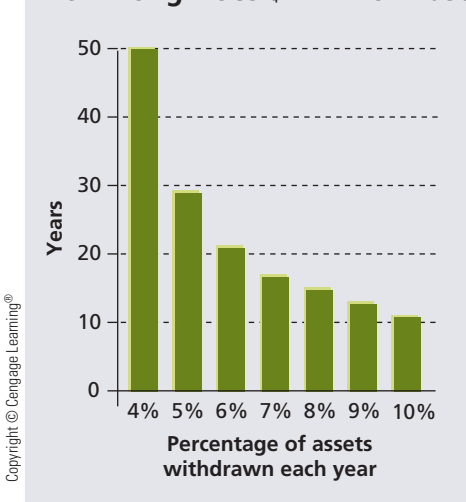

This chart shows the number of years a \$1 million portfolio with an annual return of 8.7% can last based on percentage of assets withdrawn each year.

Copyright 2014 Cengage Learning. All Rights Reserved. May not be copied, scanned, or duplicated, in whole or in part. Due to electronic rights, some third party content may be suppressed from the eBook and/or eChapter(s). Editorial review has deemed that any suppressed content does not materially affect the overall learning experience. Cengage Learning reserves the right to remove additional content at any time if subsequent rights restrict

- 25. The Shangri-La Hotel has a financial obligation of \$1,000,000 due in 5 years for kitchen equipment. A sinking fund is established to meet this obligation at 7.5% interest compounded monthly.
	- a. What equal monthly sinking fund payments are required to accumulate the needed amount?
	- b. What is the total amount of interest earned in the account?

#### BUSINESS DECISION: DON'T FORGET INFLATION!

- 26. You are the vice president of finance for Neptune Enterprises, Inc., a manufacturer of scuba diving gear. The company is planning a major plant expansion in 5 years. You have decided to start a sinking fund to accumulate the funds necessary for the project. Your company's investments yield 8% compounded quarterly. It is estimated that \$2,000,000 in today's dollars will be required; however, the inflation rate on construction costs and plant equipment is expected to average 5% per year for the next 5 years.
	- a. Use the compound interest concept from Chapter 11 to determine how much will be required for the project, taking inflation into account.
	- b. What sinking fund payments will be required at the end of every 3-month period to accumulate the necessary funds?

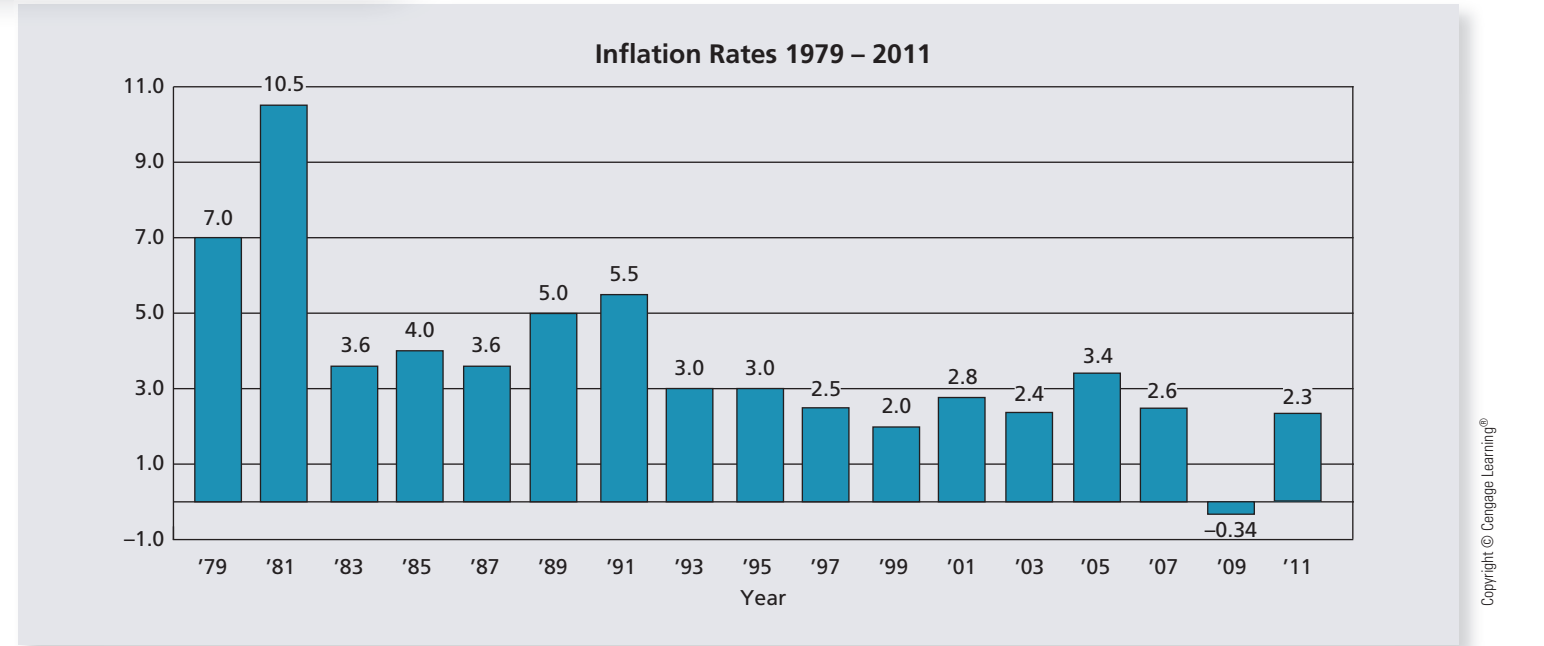

## Dollars AND Sense

This Business Decision, "Don't Forget Inflation," illustrates how inflation can affect long-range financial planning in business. Notice how much more the project will cost in 5 years because of rising prices.

At www.bls.gov, the Bureau of Labor Statistics provides an inflation calculator that you can use to enter a year and a dollar amount of buying power and then calculate how much buying power would be required for the same amount of goods or services in a subsequent year after inflation.

## CHAPTER FORMULAS

#### **Future value of an annuity**

Future value (ordinary annuity) = Ordinary annuity table factor  $\times$  Annuity payment

*FV* (ordinary annuity) = Payment  $\times \frac{(1+i)^n -1}{i}$ Future value (annuity due) = Annuity due table factor  $\times$  Annuity payment

*FV* (annuity due) = Payment  $\times \frac{(1+i)^n - 1}{i} \times (1+i)$ 

### **Present value of an annuity**

Present value (ordinary annuity) = Ordinary annuity table factor  $\times$  Annuity payment

 $(1 + i)^n - 1$ 

 $PV$  (ordinary annuity) = Payment  $\times \frac{1 - (1 + i)^{-n}}{1 - i}$ *i*

Present value (annuity due) = Annuity due table factor  $\times$  Annuity payment

*PV* (annuity due) = Payment 
$$
\times \frac{1 - (1 + i)^{-n}}{i} \times (1 + i)
$$

### **Sinking Fund**

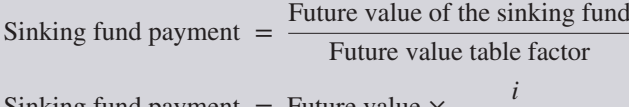

Sinking fund payment = Future value 
$$
\times
$$

### **Amortization**

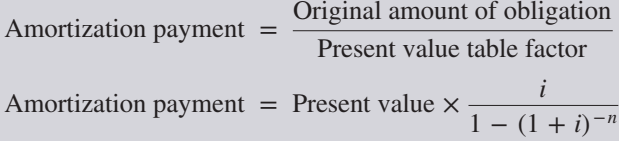

## **CHAPTER SUMMARY**

**Section I: Future Value of an Annuity: Ordinary and Annuity Due**

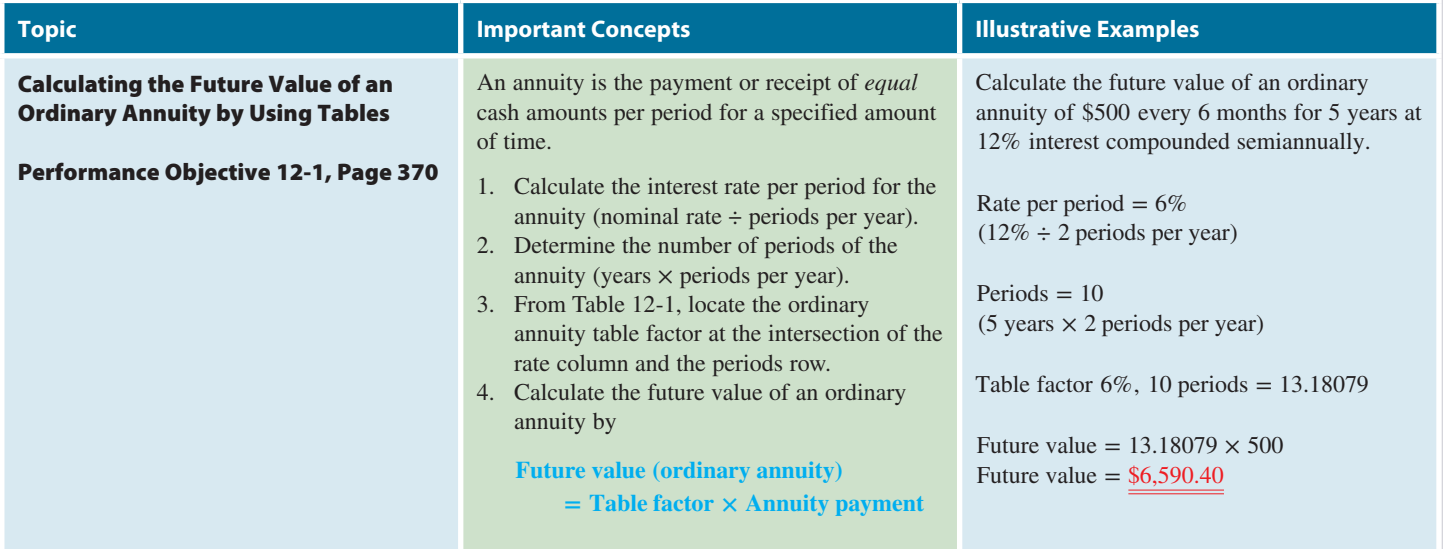

## <u>12</u> **CHAPTER**

**GO ONLINE FOR MORE ACTIVITIES www.cengagebrain.com**

Copyright 2014 Cengage Learning. All Rights Reserved. May not be copied, scanned, or duplicated, in whole or in part. Due to electronic rights, some third party content may be suppressed from the eBook and/or eChapter(s). terially affect the overall learning experience. Cengage Learning reserves the right to remove additional content at any time if su

### **Section I (continued)**

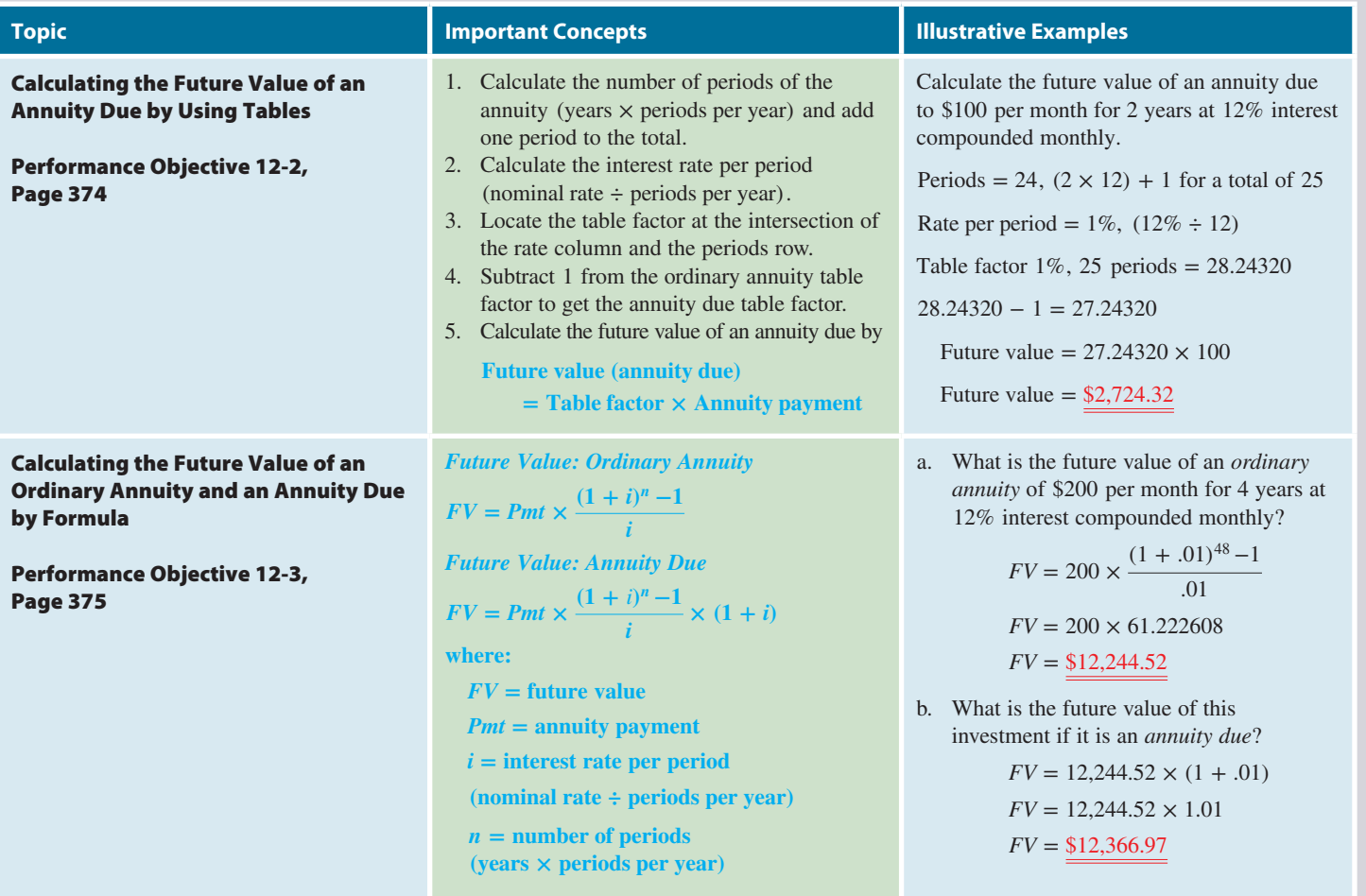

## **Section II: Present Value of an Annuity: Ordinary and Annuity Due**

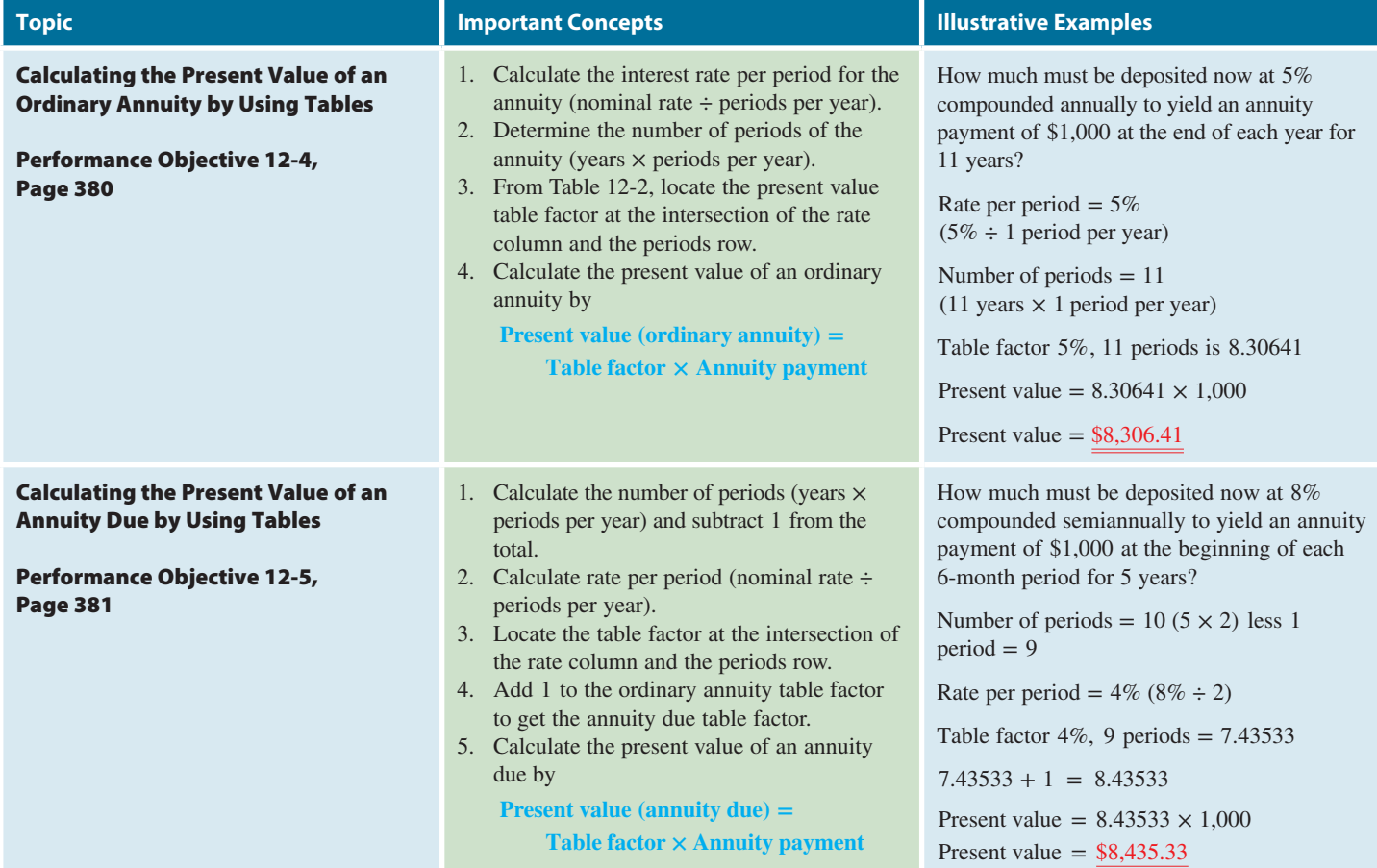

Copyright 2014 Cengage Learning. All Rights Reserved. May not be copied, scanned, or duplicated, in whole or in part. Due to electronic rights, some third party content may be suppressed from the eBook and/or eChapter(s).<br>

#### **Section II (continued)**

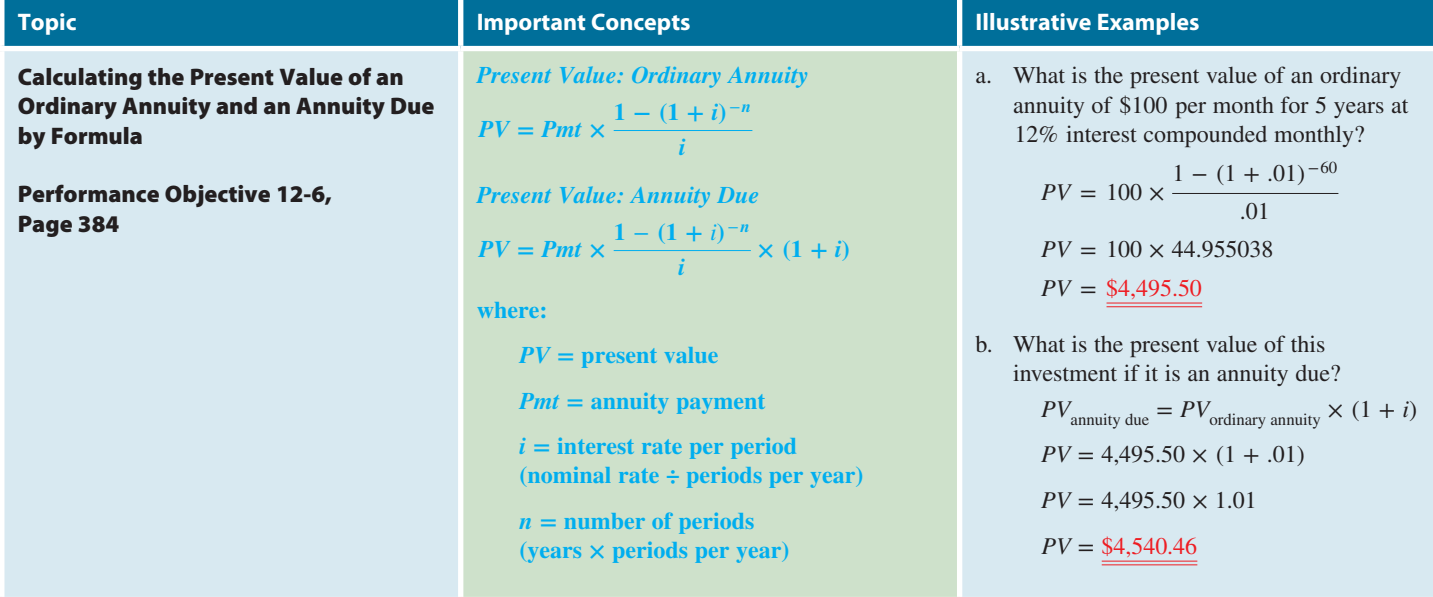

#### **Section III: Sinking Funds and Amortization**

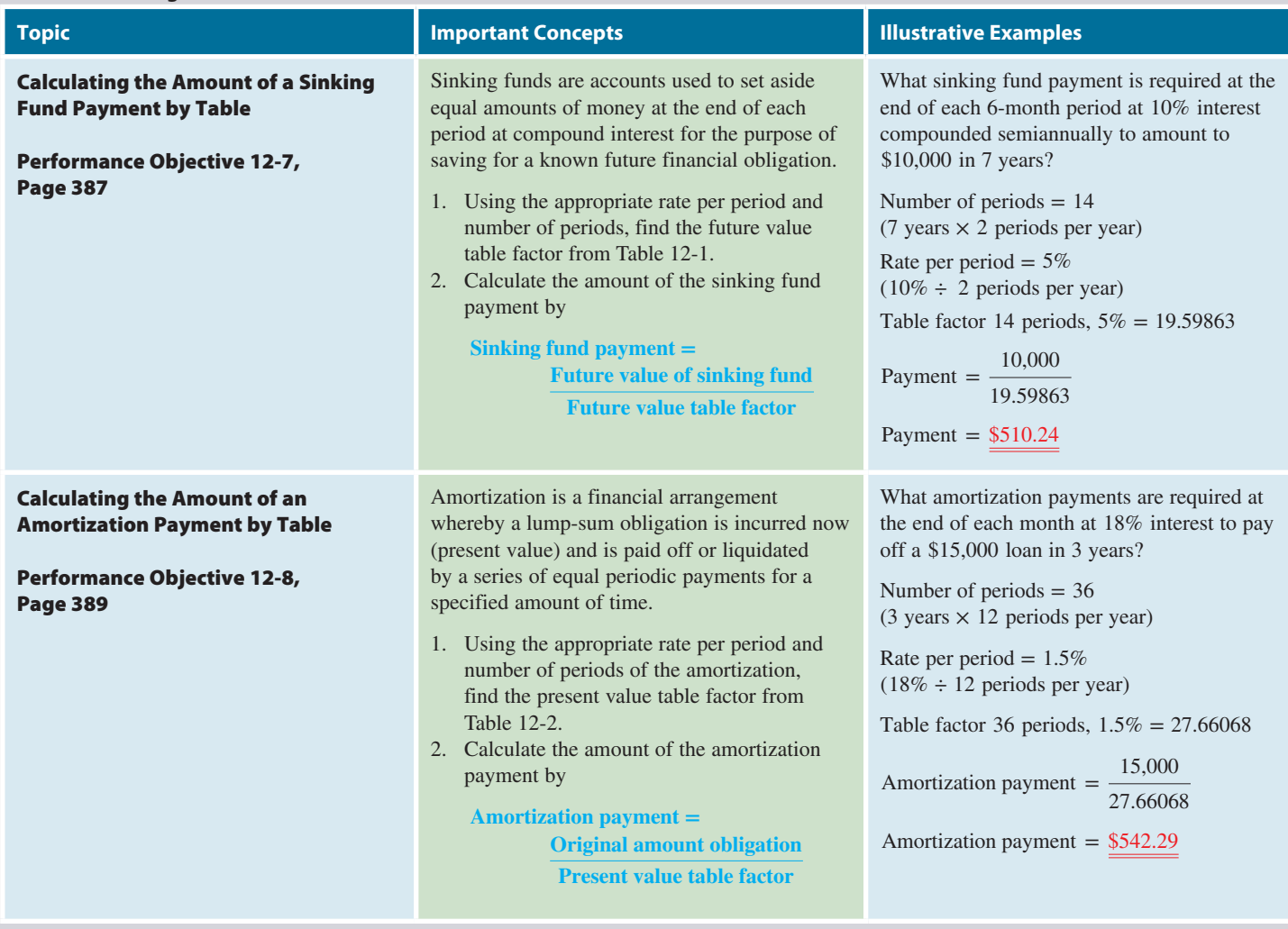

## **GO ONLINE FOR MORE ACTIVITIES www.cengagebrain.com**

Copyright 2014 Cengage Learning. All Rights Reserved. May not be copied, scanned, or duplicated, in whole or in part. Due to electronic rights, some third party content may be suppressed from the eBook and/or eChapter(s).<br>

**Section III (continued)**

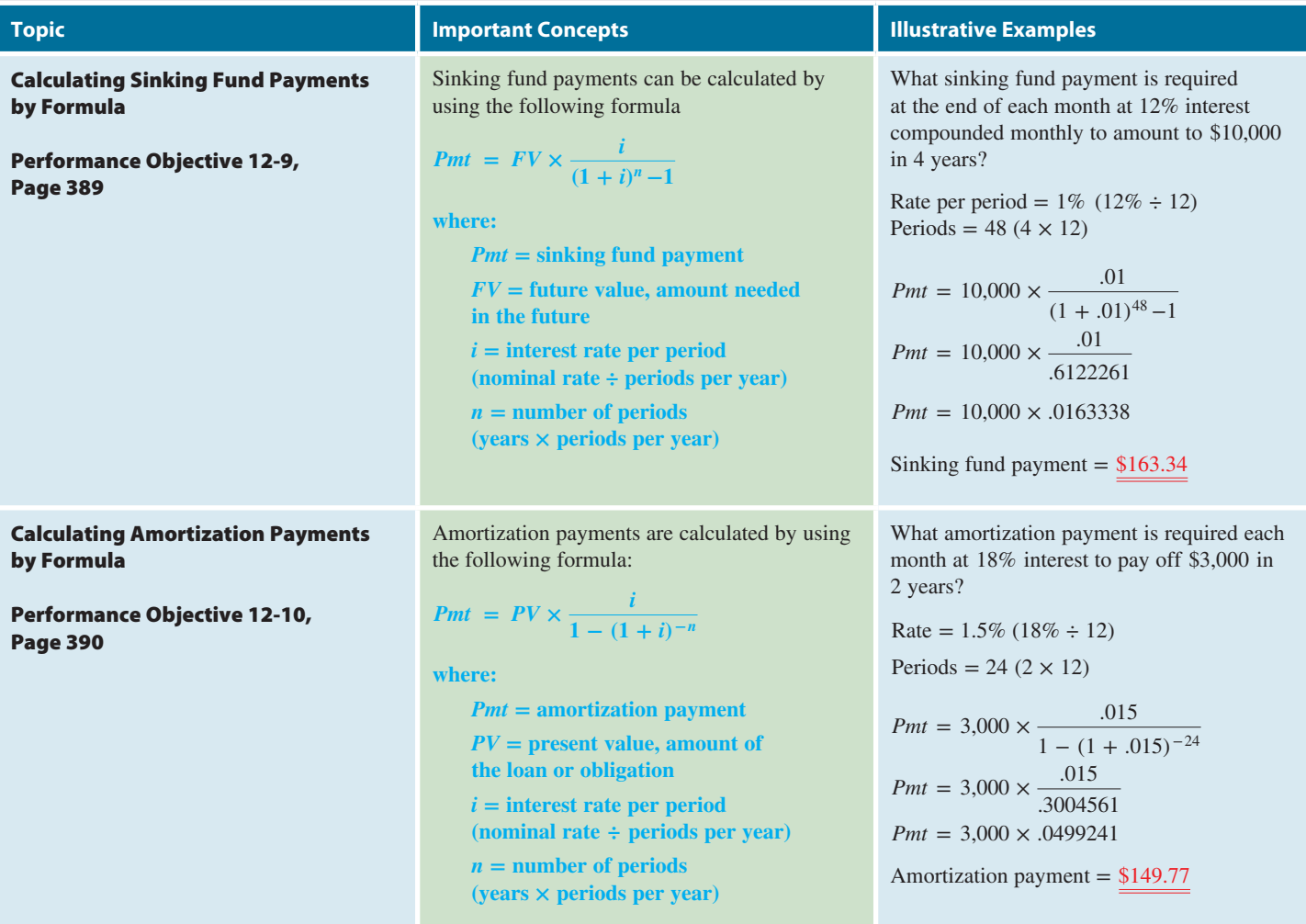

## TRY IT: EXERCISE SOLUTIONS FOR CHAPTER 12

- **1.** 2%, 24 periods Future value = Table factor  $\times$  Annuity payment Future value =  $30.42186 \times 1,000 = $30,421.86$
- **2.** Periods =  $20(5 \times 4) + 1 = 21$

Rate  $=$   $\frac{6\%}{4} = 1\frac{1}{2}$  $rac{1}{2}\%$ Table factor =  $24.47052$  $-1.00000$ 23.47052

Future value = Table factor  $\times$  Annuity payment Future value =  $23.47052 \times 1,000 = $23,470.52$ 

3. **a.** 2%, 20 periods  
\n
$$
FV = Pmt \times \frac{(1 + i)^n - 1}{i}
$$
\n
$$
FV = 250 \times \frac{(1 + .02)^{20} - 1}{.02} = 250 \times \frac{(1.02)^{20} - 1}{.02}
$$
\n
$$
FV = 250 \times 24.297369 = $6,074.34
$$

**b.**  $FV_{\text{annuity due}} = (1 + i) \times FV_{\text{ordinary annuity}}$  $FV_{\text{annuity due}} = (1 + .02) \times 6,074.34 = \underbrace{\$6,195.83}$ 

4. 
$$
4\%
$$
, 12 periods

Present value = Table factor  $\times$  Annuity payment Present value =  $9.38507 \times 20,000 = $187,701.40$ 

5. Periods = 
$$
12(3 \times 4) - 1 = 11
$$

Rate = 
$$
\frac{6\%}{4} = 1\frac{1}{2}\%
$$
  
Table factor = 10.07112  
 $\frac{+ 1.00000}{11.07112}$ 

Present value = Table factor  $\times$  Annuity payment Present value =  $11.07112 \times 10,000 = $110,711.20$ 

**6. a.** 2%, 24 periods

$$
PV = Pmt \times \frac{1 - (1 + i)^{-n}}{i}
$$
  
\n
$$
PV = 500 \times \frac{1 - (1 + .02)^{-24}}{.02} = 500 \times \frac{1 - .6217215}{.02}
$$
  
\n
$$
PV = 500 \times 18.913925 = \frac{59,456.96}{.02}
$$

**b.**  $PV$ <sub>annuity due</sub> =  $(1 + i) \times PV$ <sub>ordinary annuity</sub>  $PV_{\text{annuity due}} = (1 + .02) \times 9,456.96 = \underline{\$9,646.10}$  **7.** 3%, 20 periods

Sinking fund payment 
$$
=
$$
  $\frac{\text{Future value of sinking fund}}{\text{Future value table factor}}$ 

$$
Sinking fund payment = \frac{8,000}{26.87037} = \frac{$297.73}{}
$$

**8.** Amount financed = 130,000 − 20,000 = \$110,000 4%, 28 periods

Amortization payment = 
$$
\frac{\text{Original amount of obligation}}{\text{Present value table factor}}
$$

\n110,000

Amortization payment =  $\frac{110,000}{16,66306}$  =  $\frac{$6,601.43}{6}$ 

#### **9.** .5%, 72 periods

$$
Sinking fund payment = FV \times \frac{i}{(1+i)^n - 1}
$$

Sinking fund payment =  $40,000 \times -$ .005  $(1 + .005)^{72} - 1$ Sinking fund payment =  $40,000 \times .0115729 = $462.92$ 

**10.** 1%, 96 periods

Amortization payment =  $PV \times \frac{i}{\sqrt{1 - x^2}}$  $1 - (1 + i)^{-n}$ Amortization payment =  $150,000 \times \frac{.01}{.01}$  $1 - (1 + .01)^{-96}$ Amortization payment =  $150,000 \times .0162528 = $2,437.93$ 

## CONCEPT REVIEW

- **1.** Payment or receipt of equal amounts of money per period for a specified amount of time is known as a(n) . (12-1)
- **2.** In a simple annuity, the number of compounding <u>equal</u> per year coincides with the number of annuity  $\rule{1em}{0.15mm}$  per year. (12-1)
- **3.** An ordinary annuity is paid or received at the <u>section</u> of each time period. (12-1, 12-2)
- **4.** An annuity due is paid or received at the <u>section</u> of each time period. (12-1, 12-2)
- **5.** The total amount of the annuity payments and the accumulated interest on those payments is known as the *value* of an annuity. (12-1)
- **6.** The table factor for an annuity due is found by <u>such</u> one period to the number of periods of the annuity and then subtracting from the resulting table factor. (12-2)
- **7.** Write the formula for calculating the future value of an ordinary annuity when using a calculator with an exponential function,  $y^x$ , key. (12-3)
- **8.** Write the formula for calculating the future value of an annuity due when using a calculator with an exponential function,  $(y<sup>x</sup>)$ , key. (12-3)
- **9.** The lump sum amount of money that must be deposited today to provide a specified series of equal payments (annuity) in the future is known as the  $\frac{1}{2}$  value of an annuity. (12-4)
- **10.** The table factor for the present value of an annuity due is found by one period from the number of periods of the annuity and then adding  $\equiv$  to the resulting table factor. (12-5)
- **11.** A(n) <u>in fund is an account used to set aside equal amounts of</u> money at compound interest for the purpose of saving for a future obligation. (12-7)
- 12. <u>is a financial arrangement</u> whereby a lump-sum obligation is incurred at compound interest now, such as a loan, and is then paid off by a series of equal periodic payments. (12-7, 12-8)
- **13.** Write the formula for calculating a sinking fund payment by table.  $(12-7)$
- **14.** Write the formula for calculating an amortization payment by table. (12-8)

## **GO ONLINE FOR MORE ACTIVITIES www.cengagebrain.com**

Copyright 2014 Cengage Learning. All Rights Reserved. May not be copied, scanned, or duplicated, in whole or in part. Due to electronic rights, some third party content may be suppressed from the eBook and/or eChapter(s). d that any suppressed content does not materially affect the overall learning experience. Cengage Learning reserves the right to rer

## **ASSESSMENT TEST**

*Note: Round to the nearest cent when necessary.*

**Use Table 12-1 to calculate the future value of the following ordinary annuities.**

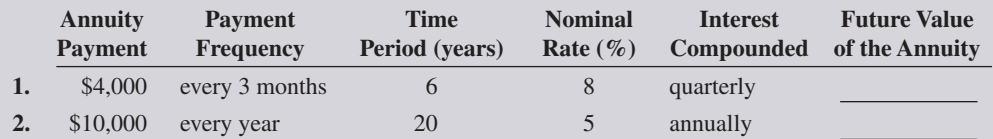

**Use Table 12-1 to calculate the future value of the following annuities due.**

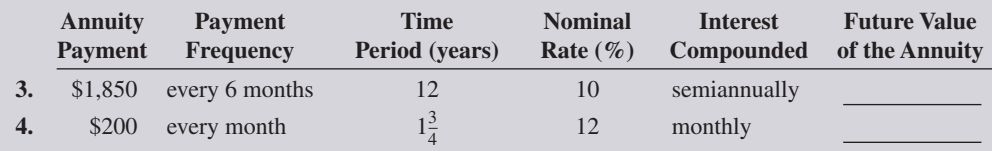

**Use Table 12-2 to calculate the present value of the following ordinary annuities.**

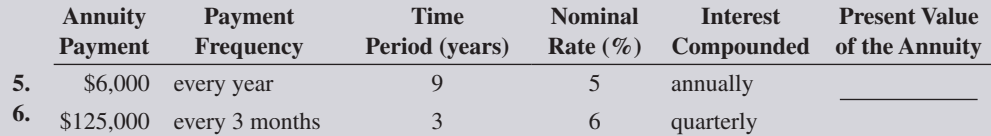

**Use Table 12-2 to calculate the present value of the following annuities due.**

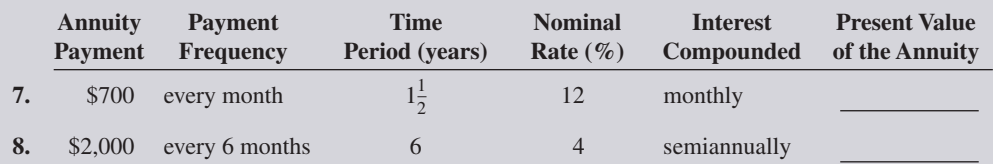

**Use Table 12-1 to calculate the amount of the periodic payments needed to amount to the financial objective (future value of the annuity) for the following sinking funds.**

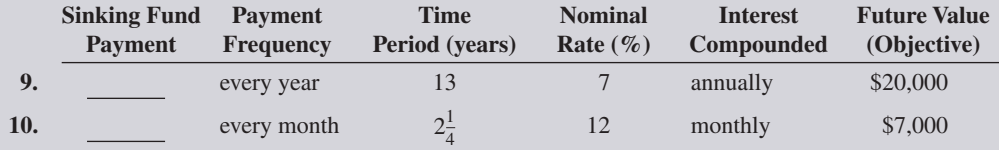

**Use Table 12-2 to calculate the amount of the periodic payment required to amortize (pay off) the following loans.**

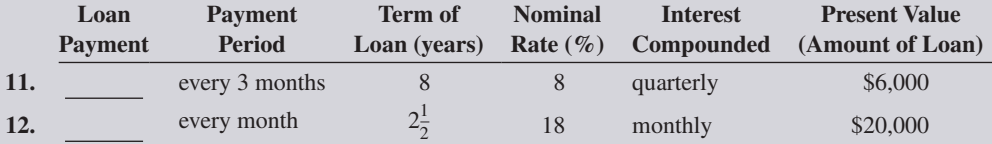

**Solve the following exercises by using tables.**

**13.** How much will \$800 deposited into a savings account at the *end* of each month be worth after 2 years at 6% interest compounded monthly?

**14.** How much will \$3,500 deposited at the *beginning* of each 3-month period be worth after 7 years at 12% interest compounded quarterly?

<u>12</u>

**CHAPTER**

- **15.** What amount must be deposited now to withdraw \$200 at the *beginning* of each month for 3 years if interest is 12% compounded monthly?
- **16.** How much must be deposited now to withdraw \$4,000 at the *end* of each year for 20 years if interest is 7% compounded annually?
- **17.** Mary Evans plans to buy a used car when she starts college three years from now. She can make deposits at the end of each month into a 6% sinking fund account compounded monthly. If she wants to have \$14,500 available to buy the car, what should be the amount of her monthly sinking fund payments?

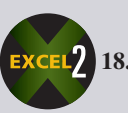

**18.** A sinking fund is established by Alliance Industries at 8% interest compounded semiannually to meet a financial obligation of \$1,800,000 in 4 years.

- **a.** What periodic sinking fund payment is required every 6 months to reach the company's goal?
- **b.** How much greater would the payment be if the interest rate was 6% compounded semiannually rather than 8%?
- **19.** Lucky Strike, a bowling alley, purchased new equipment from Brunswick in the amount of \$850,000. Brunswick is allowing Lucky Strike to amortize the cost of the equipment with monthly payments over 2 years at 12% interest. What equal monthly payments will be required to amortize this loan?

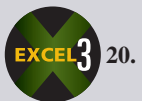

**20.** Aaron Grider buys a home for \$120,500. After a 15% down payment, the balance is financed at 8% interest for 9 years.

- **a.** What equal quarterly payments will be required to amortize this mortgage loan?
- **b.** What is the total amount of interest Aaron will pay on the loan?

## **GO ONLINE FOR MORE ACTIVITIES www.cengagebrain.com**

<u>12</u>

**CHAPTER**

## <u>12</u> **CHAPTER**

#### **Solve the following exercises by using formulas.**

#### **Ordinary annuity**

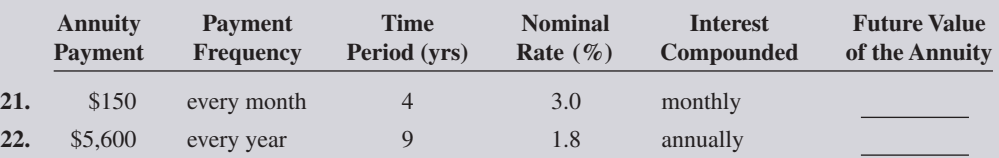

#### **Annuity due**

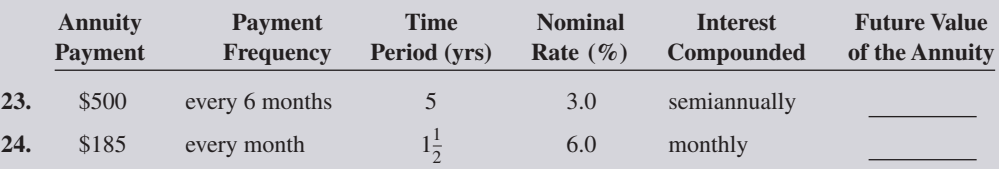

### **Present value of an ordinary annuity**

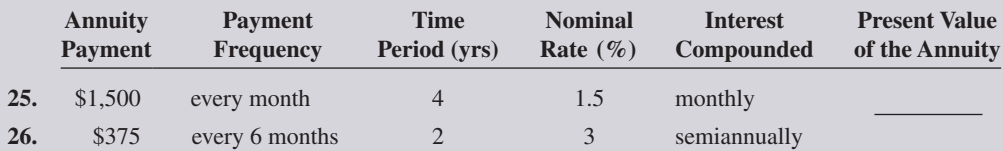

### **Present value of an annuity due**

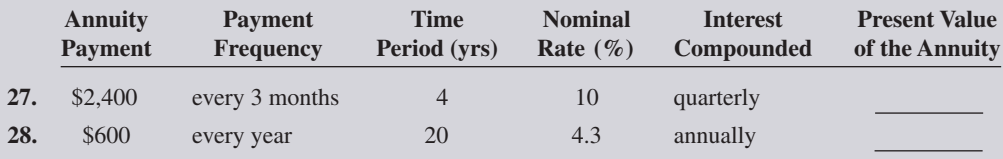

### **Sinking fund payment**

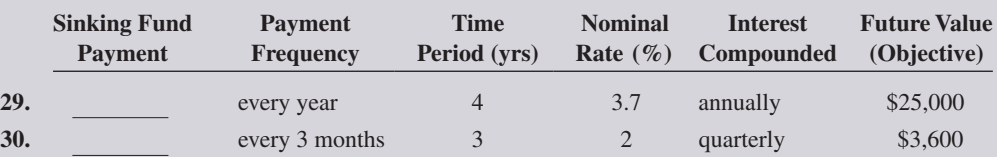

#### **Amortization payment**

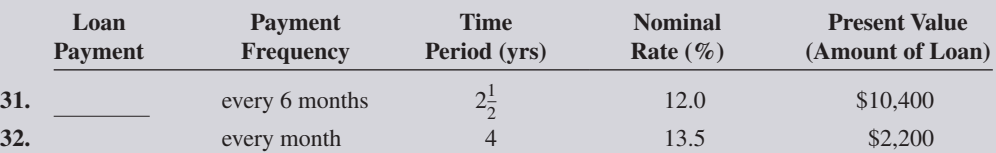

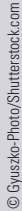

**33.** The town of Bay Harbor is planning to buy five new hybrid police cars in 4 years. The cars are expected to cost \$38,500 each.

**a.** What equal quarterly payments must the city deposit into a sinking fund at 3.5% interest compounded quarterly to achieve its goal?

**b.** What is the total amount of interest earned in the account?

**Hybrid vehicles** run off a rechargeable battery and gasoline. With each hybrid burning 20%–30% less gasoline than comparably sized conventional models, they are in great demand

Lithium-ion battery packs are expected to become the dominant power source for hybrids with projected sales increasing from \$21 billion in 2015 to \$74 billion in 2020.

by consumers.

- **34.** The Mesa Grande Bank is paying 9% interest compounded monthly.
	- **a.** If you deposit \$100 into a savings plan at the beginning of each month, how much will it be worth in 10 years?
	- **b.** How much would the account be worth if the payments were made at the end of each month rather than at the beginning?

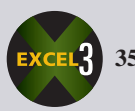

**35.** Sandpiper Savings & Loan is offering mortgages at 7.32% interest. What monthly payments would be required to amortize a loan of \$200,000 for 25 years?

## BUSINESS DECISION: TIME IS MONEY!

- **36.** You are one of the retirement counselors at the Valley View Bank. You have been asked to give a presentation to a class of high school seniors about the importance of saving for retirement. Your boss, the vice president of the trust division, has designed an example for you to use in your presentation. The students are shown five retirement scenarios and are asked to guess which yields the most money. *Note:* All annuities are *ordinary.* Although some people stop investing, the money remains in the account at 10% interest compounded annually.
	- **a.** Look over each scenario and make an educated guess as to which investor will have the largest accumulation of money invested at 10% over the next 40 years. Then for your presentation, calculate the final value for each scenario.
		- Venus invests \$1,200 per year and stops after 15 years.
		- Kevin waits 15 years, invests \$1,200 per year for 15 years, and stops.
		- Rafael waits 15 years, then invests \$1,200 per year for 25 years.
		- Magda waits 10 years, invests \$1,500 per year for 15 years, and stops.
		- Heather waits 10 years, then invests \$1,500 per year for 30 years.
	- **b.** Based on the results, what message will this presentation convey to the students?
	- **c.** Recalculate each scenario as an annuity due.
	- **d.** How can the results be used in your presentation?

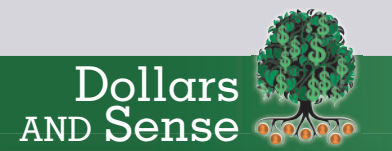

#### **Saving for your child's college education**

There are many ways to "grow" money—tax free—for your child's college education using annuities. Here are three popular options:

- 529 Savings Plans-A 529 plan is a tax-advantaged savings plan designed to encourage saving for future college costs. These "qualified tuition plans" are sponsored by states, state agencies, or educational institutions. – www.sec.gov/ investor/pubs/intro529.htm
- **Coverdell Education Savings Accounts**—Coverdell accounts work like IRAs: you make annual contributions to an investment account, and the investment grows free of federal taxes. – www.savingforcollege.com
- **Zero Coupon Bonds**—Municipal bonds (also known as "munis") represent investments in state and local government projects such as schools, highways, hospitals, and other important public projects. – www.investinginbonds.com

Source: Adapted from: The Miami Herald, Oct. 25, 2009, page 1E, "5 Ways to Save for College."

**GO ONLINE FOR MORE ACTIVITIES www.cengagebrain.com**

<u>12</u>

**CHAPTER**

Copyright 2014 Cengage Learning. All Rights Reserved. May not be copied, scanned, or duplicated, in whole or in part. Due to electronic rights, some third party content may be suppressed from the eBook and/or eChapter(s). ed that any suppressed content does not materially affect the overall learning experience. Cengage Learning reserves the right to remove additional content at any time if s

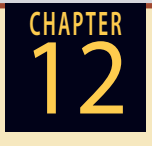

## COLLABORATIVE LEARNING ACTIVITY

## **The "Personal" Sinking Fund**

**1.** As a team, design a "personal" sinking fund for something to save for in the future.

- **a.** What are the amount and the purpose of the fund?
- **b.** What savings account interest rates are currently being offered at banks and credit unions in your area?
- **c.** Choose the best rate and calculate what monthly payments would be required to accumulate the desired amount in 1 year, 2 years, and 5 years.
- **2.** As a team, research the annual reports or speak with accountants of corporations in your area that use sinking funds to accumulate money for future obligations. Answer the following questions about those sinking funds.
	- **a.** What is the name of the corporation?
	- **b.** What is the purpose and the amount of the sinking fund?
	- **c.** For how many years is the fund?
	- **d.** How much are the periodic payments?
	- **e.** At what interest rate are these funds growing?

### **Growing Money**

Refer to the "Dollars and Sense" tip on the previous page that discusses how to save for a child's college education. Divide into teams to further research and report to the class on the following.

- **a.** What is the current status of the three tax-free savings plans?
	- 529 plans
	- Coverdell Education Savings Accounts
	- zero coupon bonds
- **b.** What are the current interest rates and contribution limits of the various plans?
- **c.** Speak with a certified financial planner to research other alternatives, such as custodial accounts and IRAs, that are available to those who want to save for their child's college education.

Copyright 2014 Cengage Learning. All Rights Reserved. May not be copied, scanned, or duplicated, in whole or in part. Due to electronic rights, some third party content may be suppressed from the eBook and/or eChapter(s). Editorial review has deemed that any suppressed content does not materially affect the overall learning experience. Cengage Learning reserves the right to remove additional content at any time if subsequent rights restrict

# **Business Math JOURNAL**

## **BUSINESS, MATH, AND MORE ...**

## **Managing Your Money**

## **7 New Rules to Live By**

Why is there so much month left at the end of the money? In recent years, our economy has undergone some dramatic changes. The "Great Recession" has significantly altered the financial planning parameters for individuals and families seeking financial freedom.

Here are some new planning guidelines from the editors of Money magazine and Bank of America to help you attain your long-term financial goals.

- **5 Savings** Save at least 15% (and ideally 20%) of your income for long-term goals. The old rule was 10%, but that was when you could count on pension plans, shorter retirement periods, and better market returns.
- Debt Keep your debt-to-income ratio under 30%. That's down from 36% so that you can direct more cash flow toward emergency and retirement savings. As a cushion, keep a six-month reserve of cash in a high-yield savings account and any additional emergency money in a short-term bond index fund.
- Home Look at refinancing when rates are one percentage point lower than your current rate, not two as in years past when closing costs were higher. You should plan to live in the house for at least as long as it will take to pay off the closing costs and fees with the reduction in payment. (See the Mortgage Refinancing Worksheet on page 472 in Chapter 14.)
- **Spending** Keep discretionary spending (clothes, dining out, movies) under 20% of your take-home pay. Before the recession, you could play with up to 30%, but average debt obligations have risen.
- **Investments** Invest no more than 5% of your portfolio in your company stock or any single stock. The old yardstick was 10%, but you'll be safer with more diversification.
- **Allocation** To determine how much of your portfolio should be in stocks, subtract your age from 110. The old formula subtracted your age from 100, but rising medical costs and increasing life spans necessitate being more aggressive. If you are comfortable with even more risk, subtract your age from 120.
- **Retirement** To figure out how big a nest egg you'll need, multiply your ideal annual income by 30. (First, subtract any pension and Social Security income you will receive.) That's up from the previous rule of 25 because of increased longevity.

## "QUOTE...UNQUOTE"

*"Old age is like everything else. To make a success of it, you've got to start young."* **–Theodore Roosevelt**

*"Save a little money each month and at the end of the year you'll be surprised at how little you have."* **–Ernest Haskins**

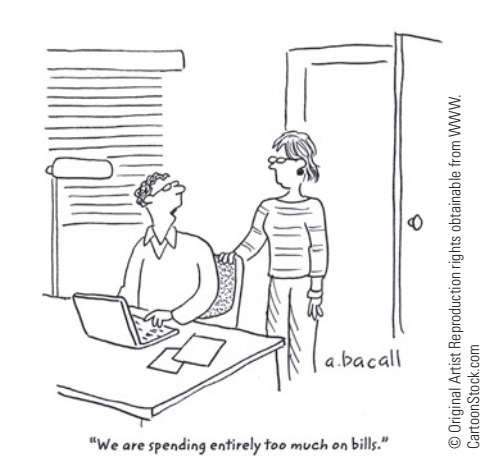

Source: Make Peace With Your Money, "Money & Main St." guidebook series. Bank of America, Money Magazine, 7 New Rules to Live By, page 6.

### **Helpful Websites**

The Internet can be a valuable source of money management information. Some helpful websites are www.bankrate.com, www.creditinfocenter.com, www.moneymanagement.org, www. betterbudgeting.com, and http:// moneycentral.msn.com.

## **Issues & Activities**

1. Use the chart below to:

- a. Distribute the various expenditure categories for a family with annual earnings of \$55,000.
- b. Distribute your annual earnings for each expenditure category.
- c. Determine which of your expenditure categories are higher than average and which are lower than average.
- d. List some ways you can save on your annual expenditures.
- 2. For a family with annual earnings of \$64,000,
	- use the "7 New Rules to Live By" to answer the following questions. a. Ideally, how much should the family save?
	- b. What should the family's debt limit be?
	- c. If the family's portfolio amounts to \$93,000, what should their
	- limit be on any single stock? d. If the family's ideal annual income is \$45,000 after pensions and Social Security, how big of a nest egg will they need?
- 3. In teams, use the websites listed above and other Internet sites to find current trends in "financial planning." List your sources and visually report your findings to the class.

## Brainteaser—"Sky-High Debt!"

If a stack of 1,000 thousand dollar bills (\$1 million) is 4 inches thick, how high would the stack be if it was equal to \$13.72 trillion, the national debt as of December 2010?

### See the end of Appendix A for the solution.

#### **Average Annual Consumer Expenditures**

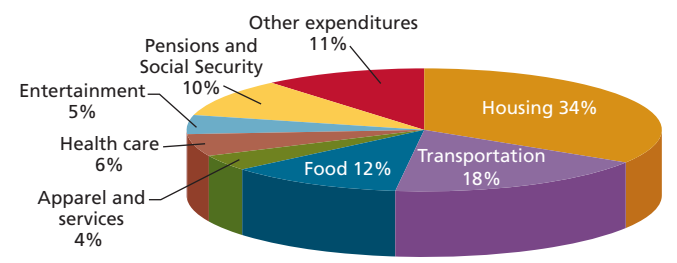

Source: U.S. Department of Commerce, Statistical Abstract of the United States 2010.

Copyright 2014 Cengage Learning. All Rights Reserved. May not be copied, scanner [ Styler | 2007, Table 668, Dage 440, is cannot be copied, scanned, or duplicated, in whole or in part. Due to electronic rights, some third

Editorial review has deemed that any suppressed content does not materially affect the overall learning experience. Cengage Learning reserves the right to remove additional content at any time if subsequent rights restrict

## Consumer and CHAPTER Business Credit

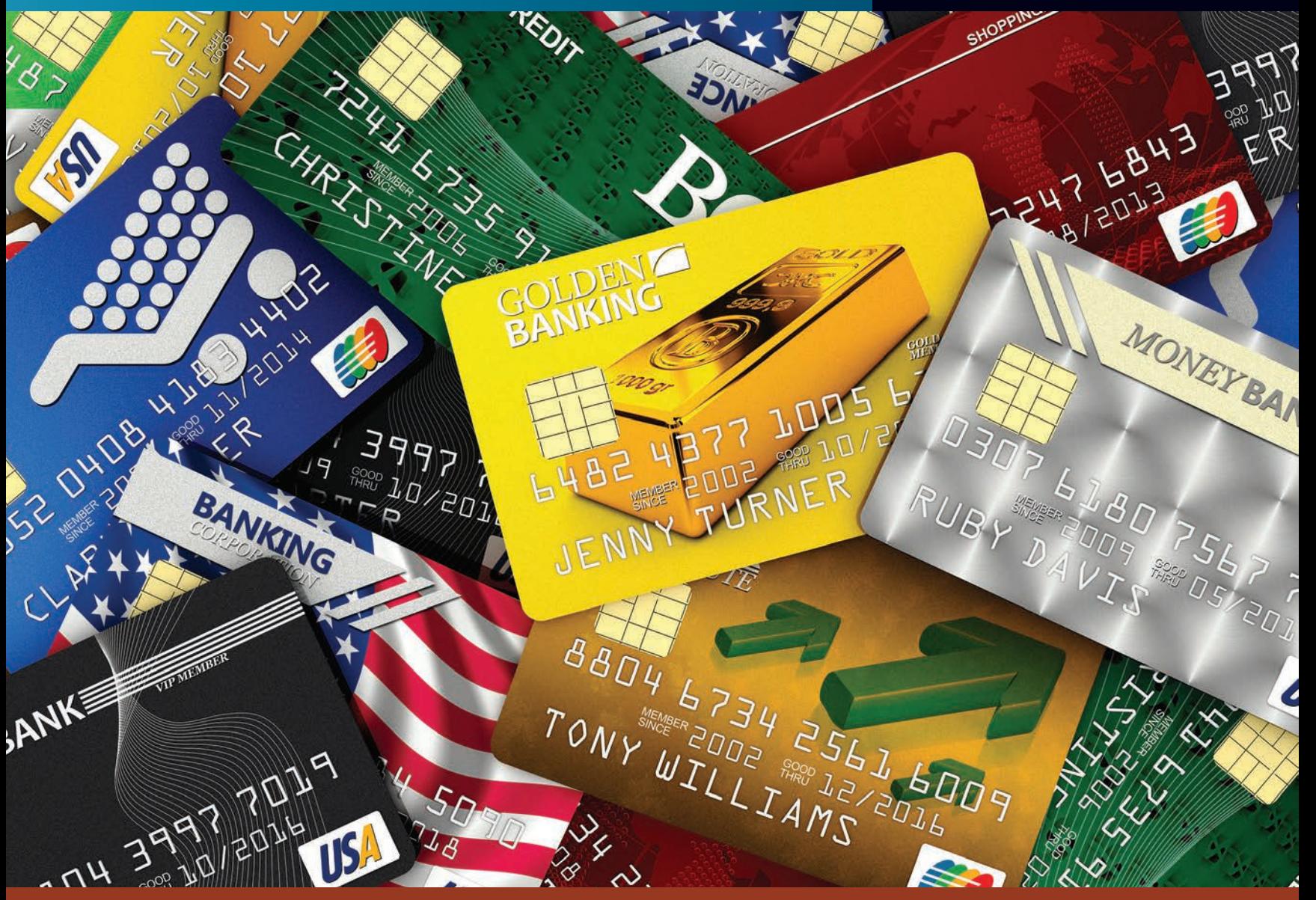

## PERFORMANCE OBJECTIVES

**SECTION I: Open-End Credit—Charge Accounts, Credit Cards, and Lines of Credit**

- **13-1: Calculating the finance charge and new balance by using the unpaid or previous month's balance method (p. 408)**
- **13-2: Calculating the finance charge and new balance by using the average daily balance method (p. 412)**
- **13-3: Calculating the finance charge and new balance of business and personal lines of credit (p. 414)**
- **SECTION II: Closed-End Credit—Installment Loans**
- **13-4: Calculating the total deferred payment price and the amount of the finance charge of an installment loan (p. 421)**
- **13-5: Calculating of the regular monthly payments of an installment loan by the add-on interest method (p. 423)**
- **13-6: Calculating the annual percentage rate of an installment loan by APR tables and by formula (p. 424)**
- **13-7: Calculating the finance charge and monthly payment of an installment loan by using the APR tables (p. 429)**
- **13-8: Calculating the finance charge rebate and the payoff for loans paid off early by using the sum-of-the-digits method (p. 430)**

## OPEN-END CREDIT—CHARGE ACCOUNTS, CREDIT CARDS, AND LINES OF CREDIT

"Buy now, pay later" is a concept that has become an everyday part of the way individuals and businesses purchase goods and services. Merchants in all categories, as well as lending institutions, encourage us to just say "charge it!" Consumers are offered a wide variety of charge accounts with many extra services and incentives attached. Many businesses have charge accounts in the company name. These accounts may be used to facilitate employee travel and entertainment expenses or to fill up the company delivery truck with gasoline without having to deal with cash. Exhibit 13-1 shows a sample credit card and its parts.

Lending and borrowing money comprise a huge portion of the U.S. economic system. Over the years, as the practice became more prevalent, the federal government enacted various legislation to protect the consumer from being misled about credit and finance charges. One of the most important and comprehensive pieces of legislation, known as Regulation Z, covers both installment credit and **open-end credit**.

Regulation Z of the Consumer Credit Protection Act, also known as the Truth in Lending Act, as well as the Fair Credit and Charge Card Disclosure Act, require that lenders fully disclose to the customer, in writing, the cost of the credit and detailed information about their terms. Features such as finance charge, annual percentage rate (APR), cash advances, and annual fees must be disclosed in writing at the time you apply. The **finance charge** is the dollar amount that is paid for the credit. The **annual percentage rate (APR)** is the effective or true annual interest rate being charged. If a card company offers you a written "preapproved" credit solicitation, the offer must include these terms. Also, card issuers must inform customers if they make certain changes in rates or coverage for credit insurance.

**open-end credit** A loan arrangement in which there is no set number of payments. As the balance of the loan is reduced, the borrower can renew the amount of the loan up to a pre-approved credit limit. A form of revolving credit.

13 **SECTION I**

**finance charge** Dollar amount that is paid for credit. Total of installment payments for an item less the cost of that item.

**annual percentage rate (APR)** Effective or true annual interest rate being charged for credit. Must be revealed to borrowers under the Truth in Lending Act.

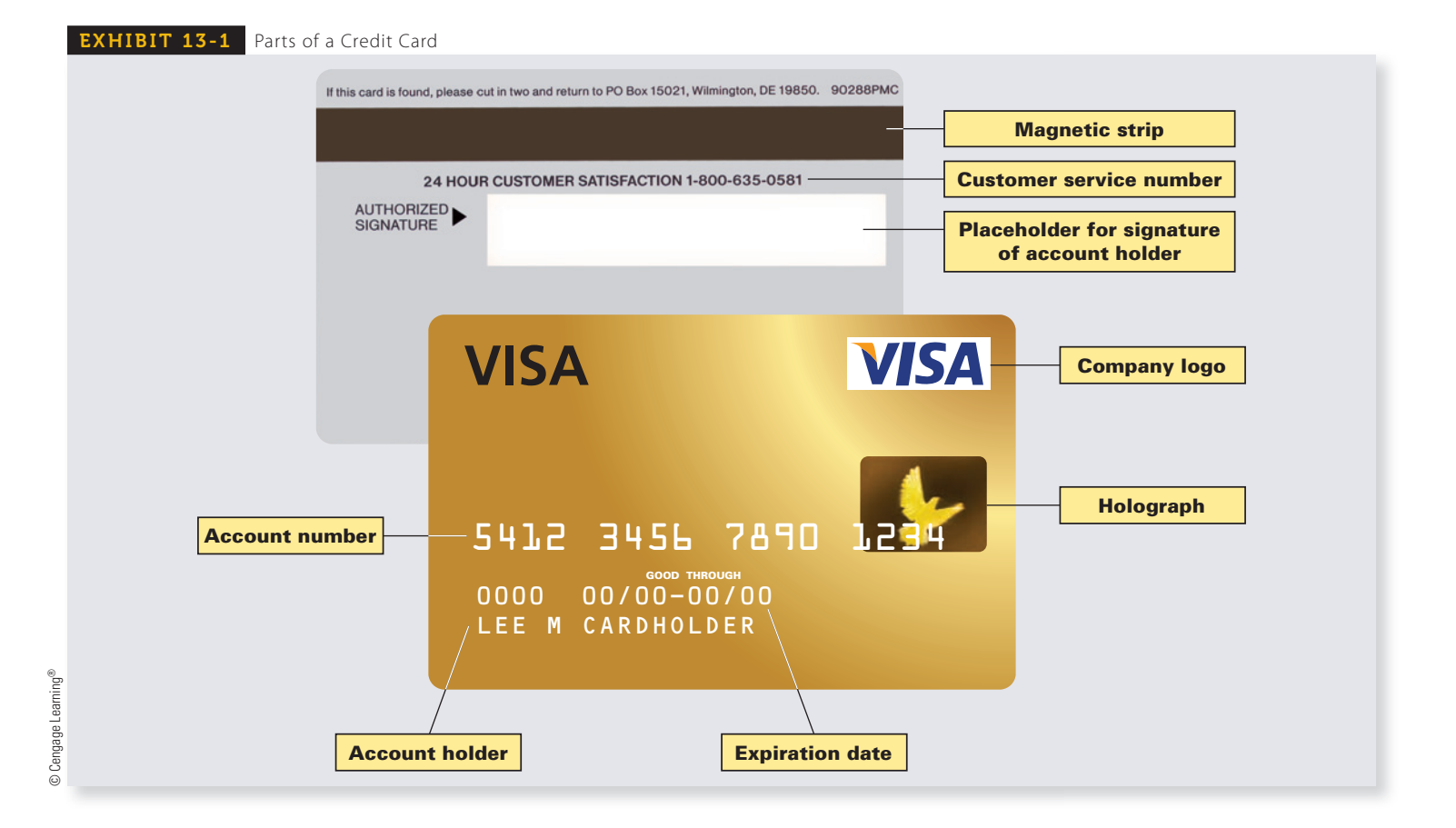

In 2010, the Federal Reserve implemented a series of amendments to Regulation Z, known as the Credit Card Accountability, Responsibility, and Disclosure Act (the Credit Card Act). These amendments were designed to further protect consumers who use credit cards from a number of costly and undisclosed bank practices. Exhibit 13-2 outlines the major provisions of these new credit card reforms. Exhibits 13-3 and 13-5 illustrate how these reforms now appear on your monthly credit card statement and bank credit card offer disclosures.

When loans are backed by a simple promise to repay, they are known as **unsecured loans**. Most open-end credit accounts are unsecured. Loans that are backed by tangible assets, such as car and boat loans and home mortgage loans, are known as **secured loans**. These loans are backed, or secured, by an asset that can be repossessed and sold by the lender if the borrower fails to comply with the rules of the loan. Secured loans are covered in Section II of this chapter and in Chapter 14.

**Revolving credit** is the most popular type of open-end credit. Under this agreement, the consumer has a prearranged credit limit and two payment options. The first option is to use the account as a regular charge account, whereby the balance is paid off at the end of the month with no finance charge. The second option is to make a minimum payment or portion of the payment but less than the full balance. This option leaves a carryover balance, which accrues finance charges by using the simple interest formula

#### $Interest = Principal \times Rate \times Time$

The name *revolving credit* comes from the fact that there is no set number of payments as with installment credit. The account revolves month to month, year to year—technically never being paid off as long as minimum monthly payments are made. Exhibit 13-3 illustrates a typical revolving credit monthly statement.

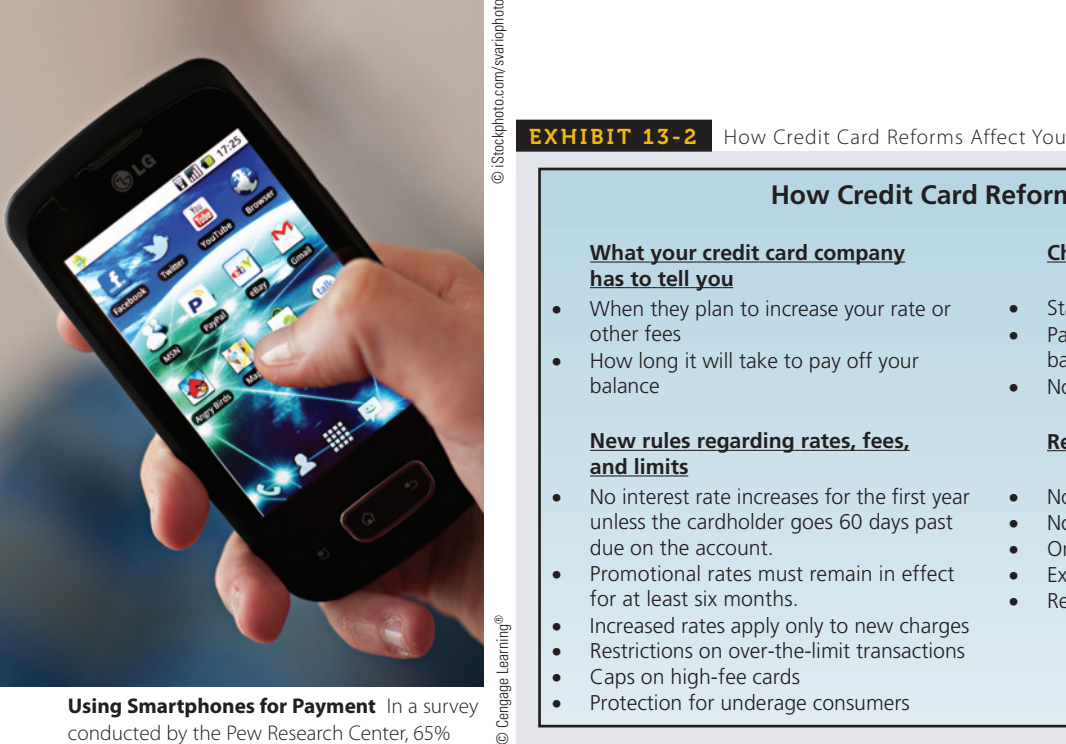

**Using Smartphones for Payment** In a survey conducted by the Pew Research Center, 65% of the experts surveyed predicted that by 2020 using smartphones as a payment method will almost entirely replace the use of credit cards.

**billing cycles** Time periods, usually 28 to 31 days, used in billing revolving credit accounts. Account statements are sent to the

borrower after each billing cycle.

Source: www.technewsdaily.com

**How Credit Card Reforms Affect You What your credit card company** When they plan to increase your rate or How long it will take to pay off your **New rules regarding rates, fees,** No interest rate increases for the first year unless the cardholder goes 60 days past balances first • No inactivity fees

- Promotional rates must remain in effect
- 
- 
- Protection for underage consumers

#### **Changes to billing and payments**

- Standard payment dates and times • Payments directed to highest interest
- No two-cycle (double-cycle) billing

#### **Reasonable penalty fees and protections**

- No fees of more than \$25 (\$35 in special cases)
- One fee limit for a single transaction
- Explanation of rate increases
- Re-evaluation of increases every six months

#### CALCULATING THE FINANCE CHARGE AND NEW BALANCE BY USING THE UNPAID OR PREVIOUS MONTH'S BALANCE METHOD 13-1

Open-end credit transactions are divided into time periods known as **billing cycles**. These cycles are commonly between 28 and 31 days. At the end of a billing cycle, a statement is sent to the account holder much like the one in Exhibit 13-3.

**unsecured loans** Loans that are backed simply by the borrower's "promise" to repay, without any tangible asset pledged as collateral. These loans carry more risk for the lender and therefore have higher interest rates than secured loans. **secured loans** Loans that are backed by a tangible asset, such as a car, boat, or home, which can be repossessed and sold if the borrower fails to pay back the loan. These loans carry less risk for the lender and therefore have lower interest rates than do unsecured loans.

**revolving credit** Loans made on a

stores and credit card companies.

 continuous basis and billed periodically. Borrower makes minimum monthly payments or more and pays interest on the outstanding balance. This is a form of open-end credit extended by many retail

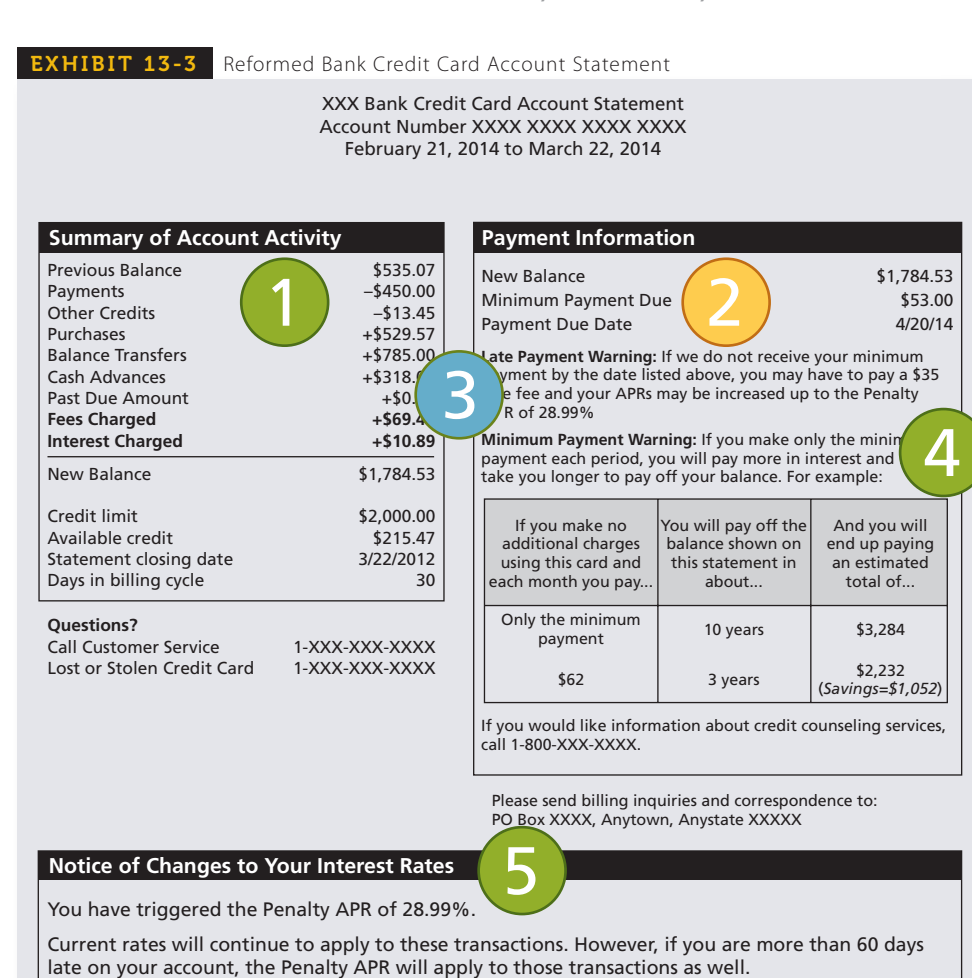

#### **1) Summary of account activity**

A summary of the transactions on your account—your payments, credits, purchases, balance transfers, cash advances, fees, interest charges, and amounts past due. It will also show your new balance, your available credit, and the last day of the billing period.

#### **2) Payment information**

Your total new balance, the minimum payment amount, and the date your payment is due.

#### **3) Late payment warning**

This section states any additional fees and the higher interest rate that may be charged if your payment is late.

#### **4) Minimum payment warning**

This is an estimate of how long it can take to pay off your credit card balance if you make only the minimum payment each month and an estimate of how much you likely will pay, including interest, in order to pay off your bill in three years.

#### **5) Notice of changes to your interest rates**

If you trigger the penalty rate, your credit card company may notify you that your rates will be increasing. The credit card company must tell you at least 45 days before your rates change.

Source: Federal Reserve

continued

**EXHIBIT 13-3** Reformed Bank Credit Card Account Statement (continued)

#### **Important Changes to Your Account Terms**

The following is a summary of changes that are being made to count terms. For more detailed information, please refer to the booklet enclosed with this statement. 6

As of 5/10/14, any changes to APRs described below will apply to these transactions.

If you are already being charged a higher Penalty APR for purchases: In this case, any changes to APRs described below will not go into effect at this time. These changes will go into effect when the Penalty APR no longer applies to your account.

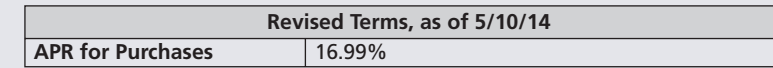

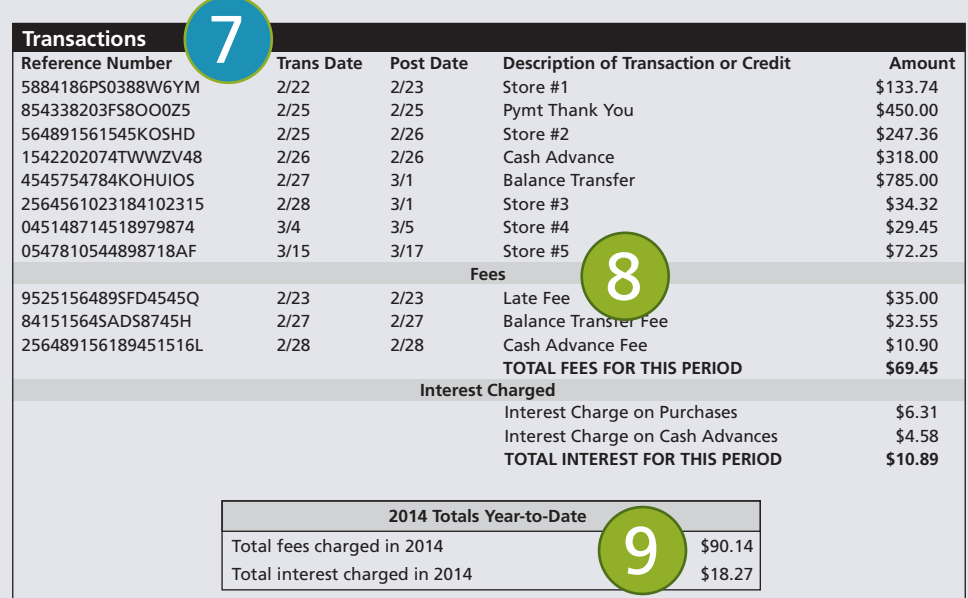

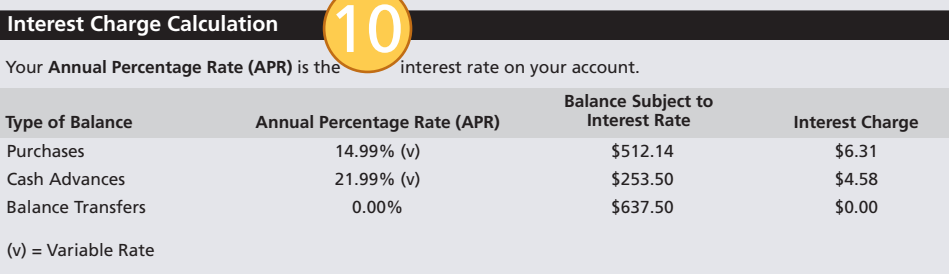

#### **6) Other changes to your account terms**

If your credit card company is going to raise interest rates or fees or make other significant changes to your account, it must notify you at least 45 days before the changes take effect.

#### **7) Transactions**

A list of all the transactions that have occurred since your last statement (purchases, payments, credits, cash advances, and balance transfers).

#### **8) Fees and interest charges**

Credit card companies must list the fees and interest charges separately on your monthly bill. Interest charges must be listed by type of transaction.

#### **9) Year-to-date totals**

This is the total that you have paid in fees and interest charges for the current year. You can avoid some fees, such as over-the-limit fees, by managing how much you charge and by paying on time to avoid late payment fees.

#### **10) Interest charge calculation**

A summary of the interest rates on the different types of transactions, account balances, the amount of each, and the interest charged for each type of transaction.

## **STEPS** TO CALCULATE THE FINANCE CHARGE AND NEW **BALANCE BY USING THE UNPAID BALANCE METHOD**

**STEP 1.** Divide the annual percentage rate by 12 to find the monthly or periodic interest rate. (Round to the nearest hundredth percent when necessary.)

Periodic rate = 
$$
\frac{\text{Annual percentage rate}}{12}
$$

**STEP 2.** Calculate the finance charge by multiplying the previous month's balance by the periodic interest rate from Step 1.

#### **Finance charge = Previous month's balance**  $\times$  **Periodic rate**

- **STEP 3.** Total all the purchases and cash advances for the month.
- **STEP 4.** Total all the payments and credits for the month.
- **STEP 5.** Use the following formula to determine the new balance:

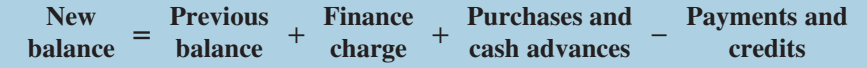

### EXAMPLE**1 CALCULATING THE FINANCE CHARGE AND NEW**  BALANCE BY USING THE UNPAID BALANCE METHOD

**Jake Morrison has a revolving department store credit account with an annual percentage rate of 18%. His balance from last month is \$322.40. During the month, he purchased shirts for \$65.60 and a baseball bat for \$43.25. He returned a tie for a credit of \$22.95 and made a \$50 payment. If the department store uses the unpaid balance method, what is the finance charge on the account and what is Jake's new balance?**

## **SOLUTIONSTRATEGY**

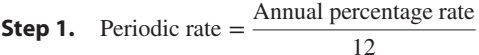

Periodic rate 
$$
=\frac{18\%}{12} = 1.5\%
$$

- **Step 2.** Finance charge = Previous month's balance  $\times$  Periodic rate Finance charge =  $322.40 \times .015$ Finance charge  $= 4.836 = $4.84$
- **Step 3.** Total the purchases for the month:

 $$65.60 + $43.25 = $108.85$ 

**Step 4.** Total the payments and credits for the month:  $$50.00 + $22.95 = $72.95$ 

**Step 5.** Find the new balance for Jake's account by using the formula New  $=$  Previous  $+$  Finance  $+$  Purchases and  $-$  Payments and balance  $+$  charge  $+$  cash advances  $-$  credits New = \$322.40 + \$4.84 + \$108.85 − \$72.95 New balance  $=$  \$363.14

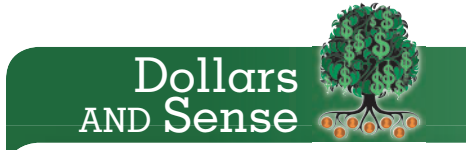

The Fair Credit Billing Act gives consumers the right to dispute a credit card purchase or billing error.

- Your maximum liability for unauthorized credit card charges: \$50.
- Number of days you have to report unauthorized credit card use: no limit.
- Number of days you have to file a billing dispute: 60.
- Number of days the card issuer has to respond 90.
- Maximum number of days a dispute may drag on: 270.

## **TRYI TEXERCISE 1**

Mike Dennis has a Bank of America account with an annual percentage rate of 15%. His previous month's balance is \$214.90. During July, Mike's account showed the following activity.

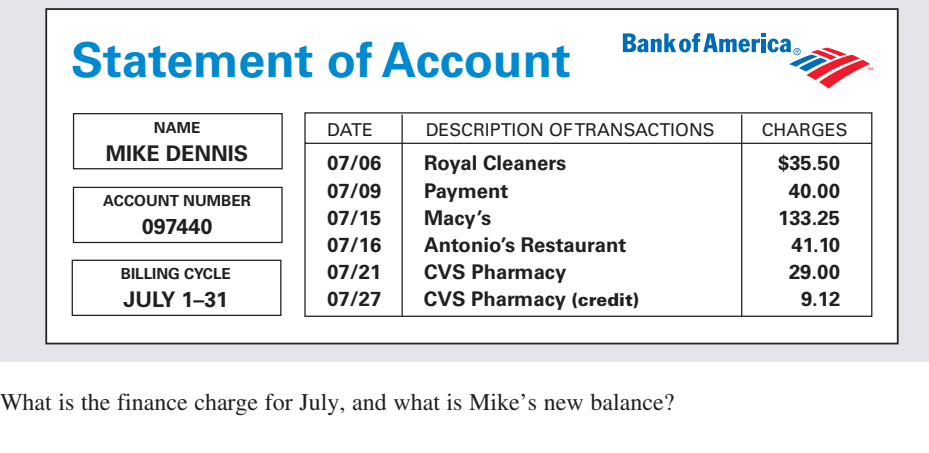

CHECK YOUR ANSWERS WITH THE SOLUTIONS ON PAGE 442.

CALCULATING THE FINANCE CHARGE AND NEW BALANCE BY USING THE AVERAGE DAILY BALANCE METHOD 13-2

**average daily balance** In revolving credit, the most commonly used method for determining the finance charge for a billing cycle. It is the total of the daily balances divided by the number of days in the cycle.

In business today, the method most widely used to calculate the finance charge on a revolving credit account is known as the **average daily balance**. This method precisely tracks the activity in an account on a daily basis. Each day's balance of a billing cycle is totaled and then divided by the number of days in that cycle. This gives an average of all the daily balances.

For accounts in which many charges are made each month, the average daily balance method results in much higher interest than the unpaid balance method because interest starts accruing on the day purchases are made or cash advances are taken.

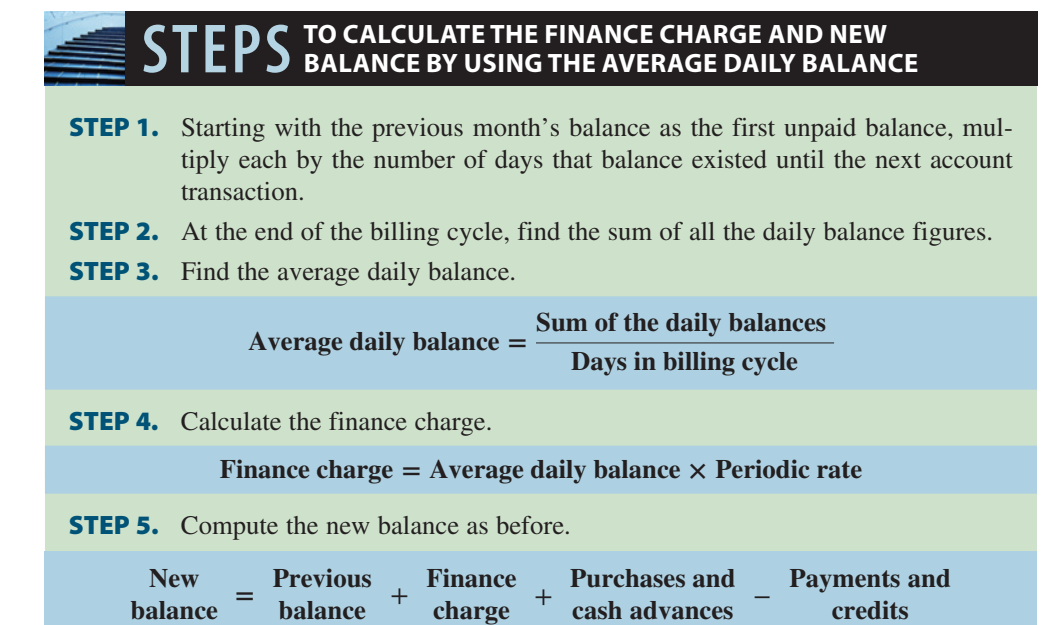

## EXAMPLE2 BALANCE METHOD **BALANCE METHOD**

**Morgan Patrick has a Bank of America revolving credit account with a 15% annual percentage rate. The finance charge is calculated by using the average daily balance method. The billing date is the first day of each month, and the billing cycle is the number of days in that month. During the month of March, Morgan's account showed the following activity.**

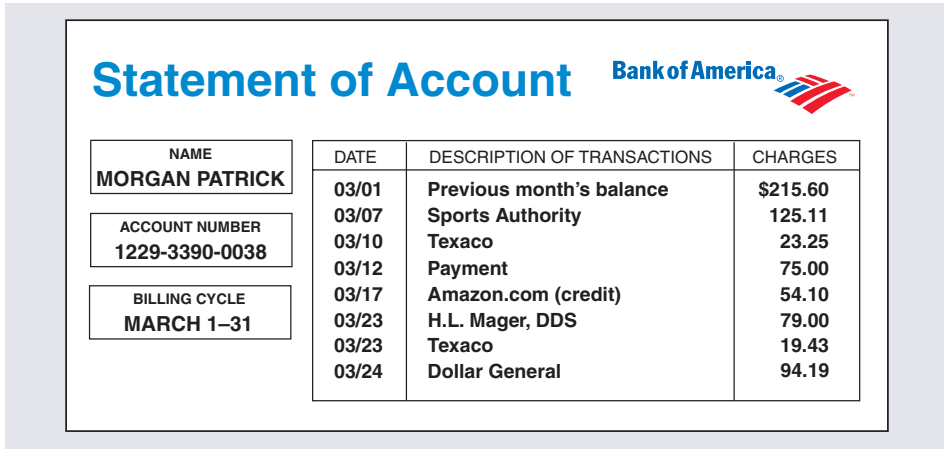

What is the finance charge for March, and what is Morgan's new balance?

## **SOLUTIONSTRATEGY**

**Steps 1 and 2.** To calculate the daily balances and their sum, set up a chart like the one below that lists the activity in the account by dates and number of days. **Dates Number of Days Activity/Amount Unpaid Balance Daily Balances (unpaid bal. × days)** March 1–6 6 Previous balance \$215.60 \$1,293.60 March 7–9 3 Charge +\$125.11 340.71 1,022.13 March 10–11 2 Charge  $+23.25$  363.96 727.92 March 12–16 5 Payment −75.00 288.96 1,444.80 March 17–22 6 Credit −54.10 234.86 1,409.16 March  $23 \t 1$  Charges  $+79.00$ +19.43 333.29 333.29<br>+94.19 427.48 3,419.84 March  $24-31$  8 Charge  $+94.19$ 31 days in cycle Total \$9,650.74 **Step 3.** Average daily balance  $=$   $\frac{\text{Sum of the daily balances}}{\text{Days in bilingual cycle}} = \frac{9,650.74}{31} = $311.31$ **Step 4.** The periodic rate is  $1.25\%$  (15%  $\div$  12). Finance charge  $=$  Average daily balance  $\times$  Periodic rate Finance charge =  $311.31 \times .0125 = $3.89$ 

New New = Previous +<br>balance = balance + Finance charge Purchases and <br>cash advances – Payments and <br>credits credits New  $b$ <sup>1</sup> New = \$215.60 + \$3.89 + \$340.98 – \$129.10 New  $b$ alance =  $\frac{$431.37}{1000}$ **Step 5.**

## **TRYI TEXERCISE 2**

Kendra Wolf has a Bank of America revolving credit account with an 18% annual percentage rate. The finance charge is calculated by using the average daily balance method. The billing date is the first day of each month, and the billing cycle is the number of days in that month. During the month of August, Kendra's account showed the following activity.

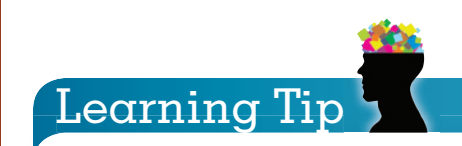

**Shortcut** "New Balance" can be calculated by adding the finance charge to the last "Unpaid

Balance" of the month.

 $$427.48 + $3.89 = $431.37$ 

Copyright 2014 Cengage Learning. All Rights Reserved. May not be copied, scanned, or duplicated, in whole or in part. Due to electronic rights, some third party content ruly be suppressed from the eBook and/or eChapter(s) Editorial review has deemed that any suppressed content does not materially affect the overall learning experience. Cengage Learning reserves the right to remove additional coment any time if subsequent rights restrictions

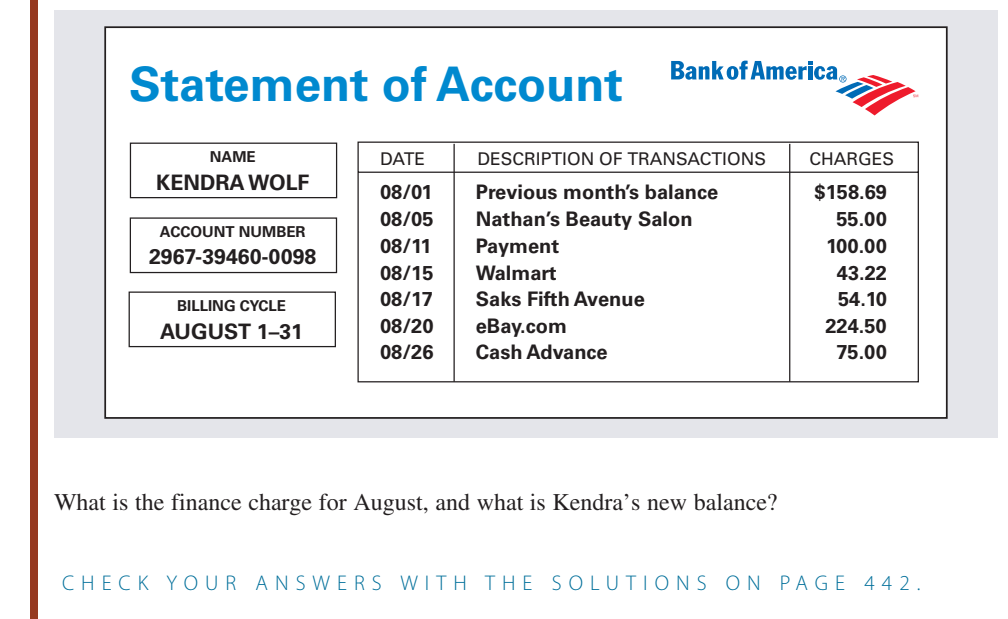

#### CALCULATING THE FINANCE CHARGE AND NEW BALANCE OF BUSINESS AND PERSONAL LINES OF CREDIT 13-3

One of the most useful types of open-end credit is the business or personal **line of credit**. In this section, we investigate the unsecured credit line, which is based on your own merit. In Chapter 14, we discuss the home equity line of credit, which is secured by a home or another piece of real estate property.

A line of credit is an important tool for ongoing businesses and responsible individuals. For those who qualify, unsecured lines of credit generally range from \$2,500 to \$250,000. The amount is based on your ability to pay as well as your financial and credit history. This pre-approved borrowing power essentially gives you the ability to become your own private banker. Once the line has been established, you can borrow money by simply writing a check. Lines of credit usually have an annual usage fee of between \$50 and \$100, and most lenders require that you update your financial information each year.

With credit lines, you pay interest only on the outstanding average daily balance of your loan. For most lines and some credit cards, the interest rate is variable and is based on, or indexed to, the prime rate. The **U.S. prime rate** is the lending rate at which the largest and most creditworthy corporations in the country borrow money from banks. The current prime rate is published daily in the *Wall Street Journal* in a chart entitled "Consumer Rates and Returns to Investors." Exhibit 13-4 shows an example of this chart.

A typical line of credit quotes interest as the prime rate plus a fixed percent, such as "prime  $+3\%$ " or "prime  $+6.8\%$ ." Some lenders have a minimum rate regardless of the prime rate, such as "prime  $+ 3\%$ , minimum 10%." In this case, when the prime is greater than 7%, the rate varies up and down. When the prime falls to less than 7%, the minimum 10% rate applies. This guarantees the lender at least a 10% return on funds loaned. Exhibit 13-5 is an example of a credit card rate disclosure indexed to the prime rate.

Like the calculation of finance charges and new balances on credit cards (see the steps on page 412), the finance charge on a line of credit is based on average daily balance and is calculated by

#### **Finance charge =**  $A$ **verage daily balance**  $\times$  **Periodic rate**

This means that interest begins as soon as you write a check for a loan. Typically, the loan is paid back on a flexible schedule. In most cases, balances of \$100 or less must be paid in full. Larger balances require minimum monthly payments of \$100 or 2% of the outstanding balance, whichever is greater. As you repay, the line of credit renews itself. The new balance of the line of credit is calculated by

**New balance = Previous balance + Finance charge + Loans − Payments**

**line of credit** Pre-approved amount of open-end credit based on borrower's ability to pay.

**U.S. prime rate** Lending rate at which the largest and most creditworthy corporations borrow money from banks. The interest rate of most lines of credit is tied to the movement of the prime rate.
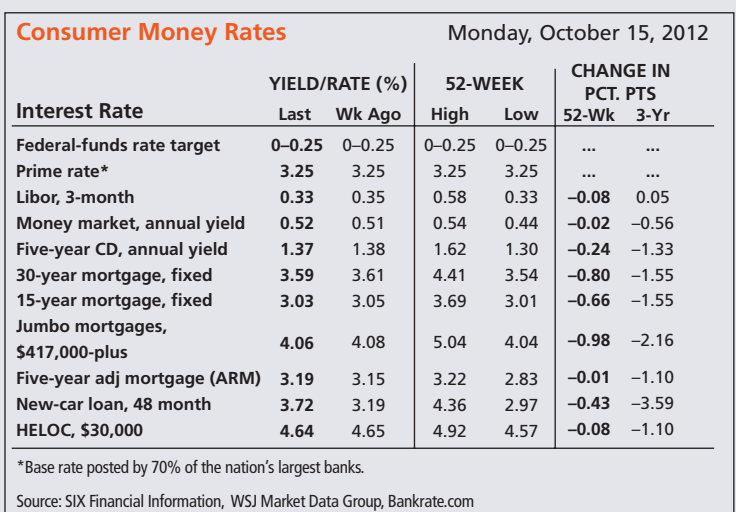

**EXHIBIT 13-4 Consumer Money Rates** 

### EXAMPLE**3 CALCULATING FINANCE CHARGES ON A LINE OF CREDIT**

**Shari's Chocolate Shop has a \$20,000 line of credit with the Shangri-La National Bank. The annual percentage rate charged on the account is the current prime rate plus 4%. There is a minimum APR on the account of 10%. The starting balance on April 1 was \$2,350. On April 9, Shari borrowed \$1,500 to pay for a shipment of assorted gift items. On April 20, she made a \$3,000 payment on the account. On April 26, she borrowed another \$2,500 to pay for air conditioning repairs. The billing cycle for April has 30 days. If the current prime rate is 8%, what is the finance charge on the account and what is Shari's new balance?**

### **SOLUTIONSTRATEGY**

To solve this problem, we must find the annual percentage rate, the periodic rate, the average daily balance, the finance charge, and the new balance.

**Annual percentage rate:** The annual percentage rate is prime plus 4%, with a minimum of 10%. Because the current prime is 8%, the APR on this line of credit is  $12\%$  (8% + 4%).

**Periodic rate:**

Periodic rate  $=$   $\frac{\text{Annual percentage rate}}{12 \text{ months}} = \frac{12\%}{12} = 1\%$ 

**Average daily balance:** From the information given, we construct the following chart showing the account activity.

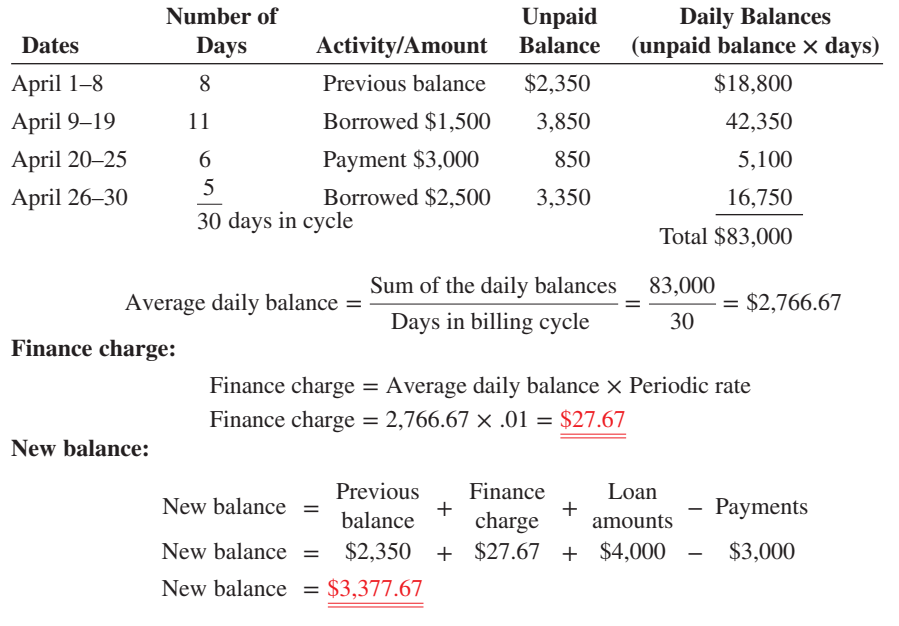

Copyright 2014 Cengage Learning. All Rights Reserved. May not be copied, scanned, or duplicated, in whole or in part. Due to electronic rights, some third party content may be suppressed from the eBook and/or eChapter(s) Editorial review has deemed that any suppressed content does not materially affect the overall learning experience. Cengage Learning reserves the right to remove additional content any time if subsequent rights restriction

### **TRYI TEXERCISE 3**

Angler Marine has a \$75,000 line of credit with Harborside Bank. The annual percentage rate is the current prime rate plus 4.5%. The balance on November 1 was \$12,300. On November 7, Angler borrowed \$16,700 to pay for a shipment of fishing equipment, and on November 21, it borrowed another \$8,800. On November 26, a \$20,000 payment was made on the account. The billing cycle for November has 30 days. If the current prime rate is 8.5%, what is the finance charge on the account and what is Angler's new balance?

#### CHECK YOUR ANSWERS WITH THE SOLUTIONS ON PAGES 442–443.

**EXHIBIT 13-5** Reformed Credit Card Rate Disclosure

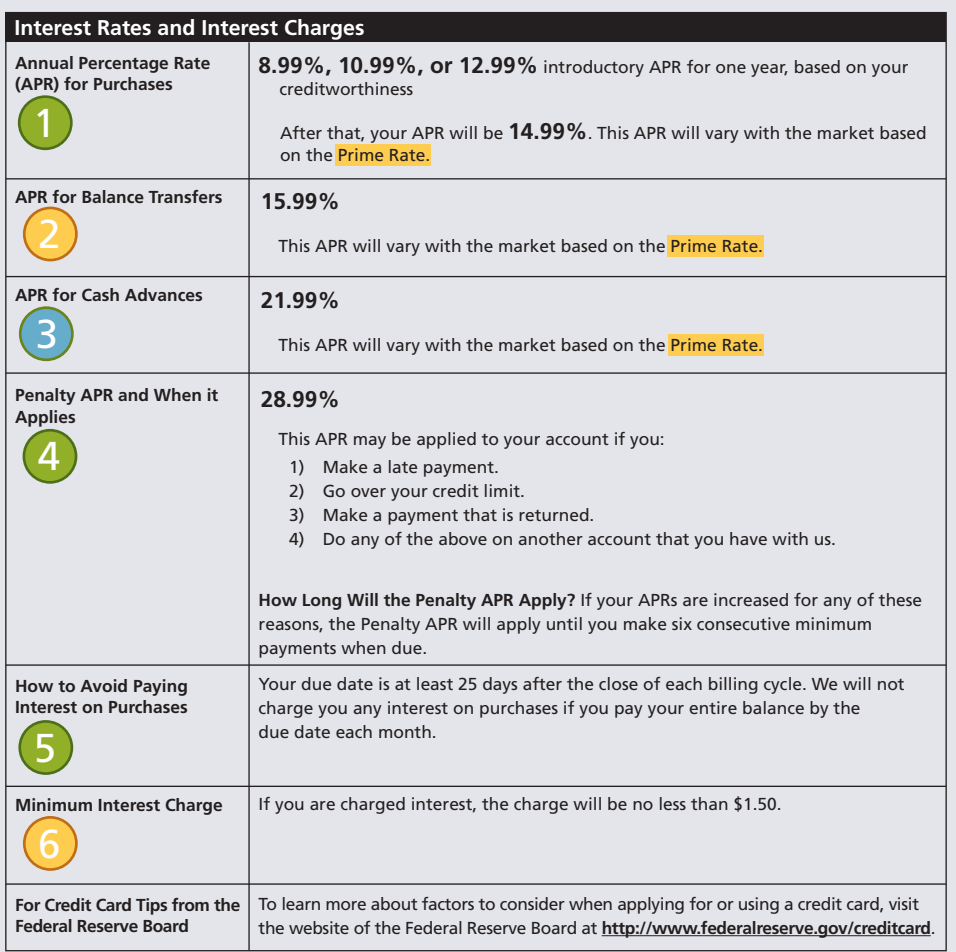

#### **1) APR for purchases**

The interest rate you pay on an annual basis if you carry over balances on purchases from one billing cycle to the next.

#### **2) APR for balance transfers**

The interest rate you pay if you transfer a balance from another card. Balance transfer fees may also apply.

### **3) APR for cash advances**

The interest rate you pay if you withdraw a cash advance from your credit card account. Cash advance fees may also apply.

#### **4) Penalty APR and when it applies**

Your credit card company may increase your interest rate (with 45 days' advance notice) if you pay your bill late, go over your credit limit, or make a payment that is returned.

#### **How long will the penalty APR apply?**

Credit card companies must tell you how long the penalty rates will be in effect. You may be able to go back to regular rates if you pay your bills on time for a period of time.

#### **5) How to avoid paying interest on purchases**

You can avoid interest charges on purchases by paying your bill in full by the due date.

#### **6) Minimum interest charge**

Credit card companies often have a minimum interest amount. These charges typically range from \$0.50 to \$2.00 per month.

© Cengage Learning<sup>®</sup> © Cengage Learning®

#### **EXHIBIT 13-5** Reformed Credit Card Rate Disclosure

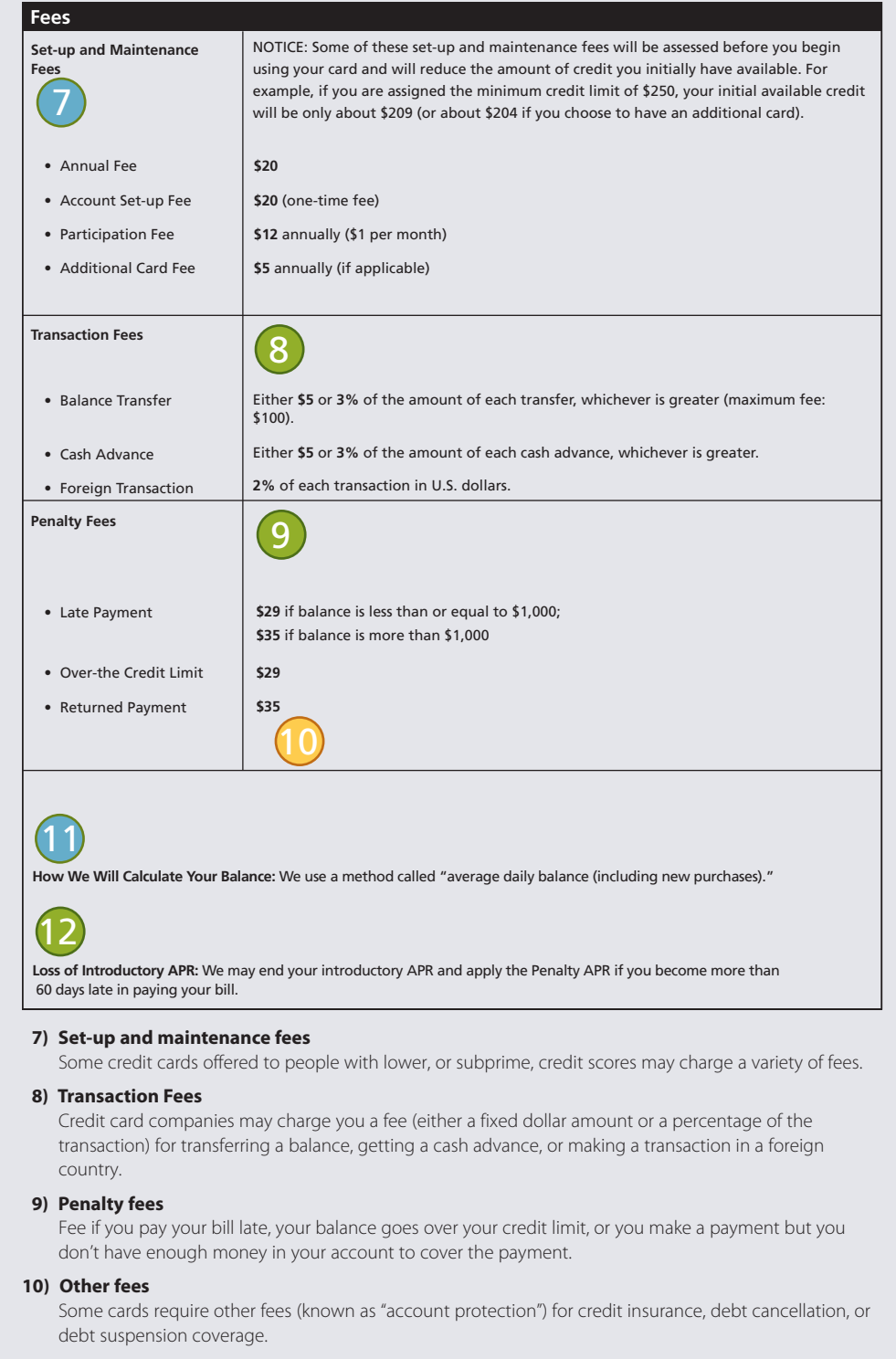

#### **11) How we will calculate your balance**

Credit card companies can use one of several methods to calculate your outstanding balance.

- Adjusted balance method
- Average daily balance method, including new purchases
- Average daily balance method, excluding new purchases
- · Previous balance method

#### **12) Loss of introductory APR**

If your card has a special lower rate that is called an "introductory rate," this area will list the ways you can lose this lower rate.

# **SECTION I**

### REVIEW EXERCISES

#### **Calculate the missing information on the following revolving credit accounts. Interest is calculated on the unpaid or previous month's balance.**

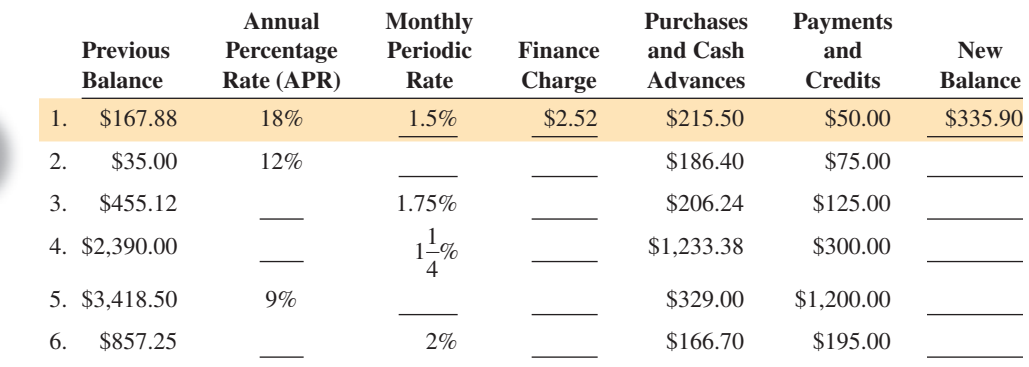

7. Anny Winslow has a Bank of America revolving credit account with an annual percentage rate of 12% calculated on the previous month's balance. Answer the questions that follow using the monthly statement below.

# IN THE **Business** World

After years of secrecy, FICO scores are now available to consumers nationwide. This allimportant credit scoring system, developed by Fair, Isaac and Company, provides credit scores and other information to lending institutions everywhere. Most lenders rely heavily on these scores when making credit decisions, especially mortgages.

A free 10-day trial to get your FICO report is available at

www.myfico.com

After the free trial, a subscription costs \$14.95 (minimum of three months).

You can also request a free credit report once every year from each of the nationwide

credit reporting agencies at www.annualcreditreport.com

- Equifax-800-685-1111
- Experian-888-397-3742
- TransUnion-800-888-4213

### **Bank of America Statement of Account**

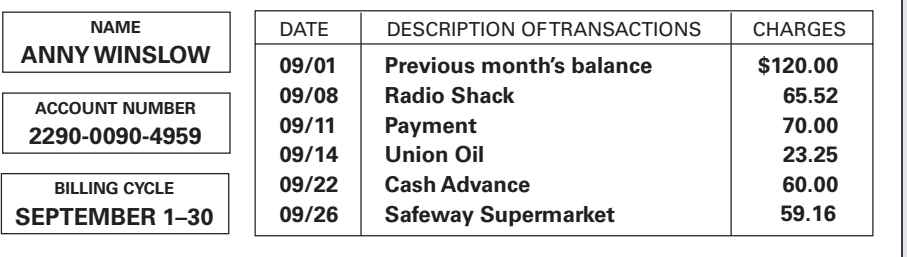

a. What is the finance charge?

b. What is Anny's new balance?

**Kathy Hansen has a revolving credit account. The finance charge is calculated on the previous month's balance, and the annual percentage rate is 21%. Complete the following five-month account activity table for Kathy.**

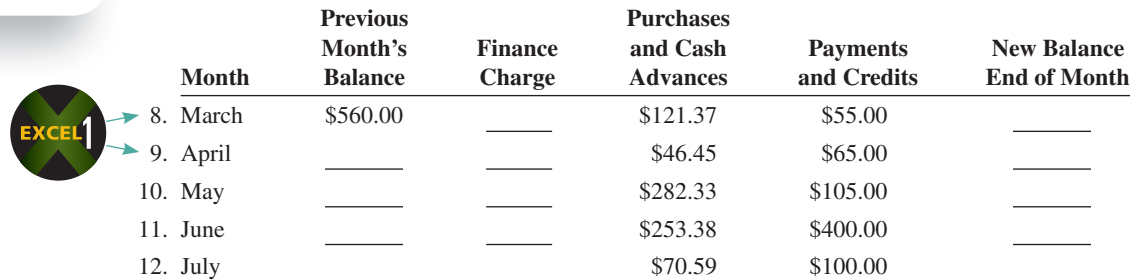

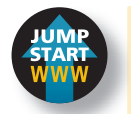

13. Calculate the average daily balance for November for a revolving credit account with a previous month's balance of \$550 and the following activity.

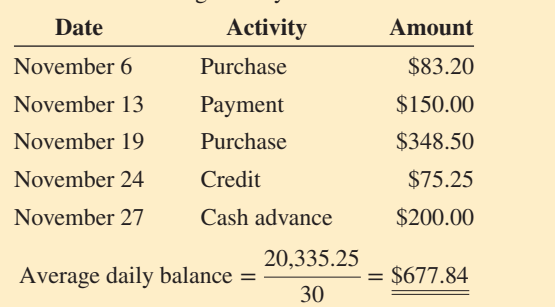

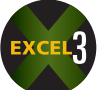

14. Calculate the average daily balance for October for a revolving credit account with a previous month's balance of \$140 and the following activity.

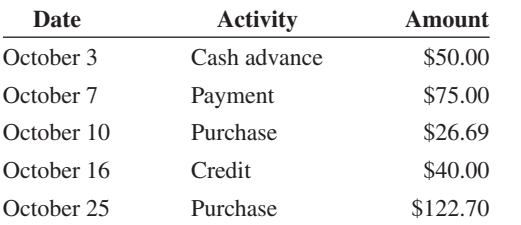

15. Calculate the average daily balance for February for a revolving credit account with a previous month's balance of \$69.50 and the following activity.

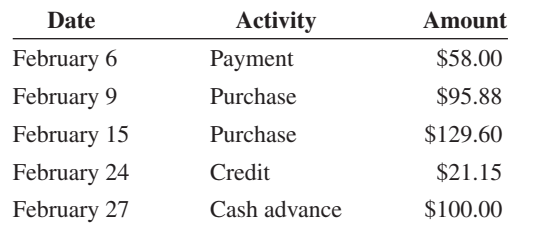

16. Carolyn Salkind has a Bank of America revolving credit account with a 15% annual percentage rate. The finance charge is calculated by using the average daily balance method. The billing date is the first day of each month, and the billing cycle is the number of days in that month. During March, Carolyn's account showed the following activity.

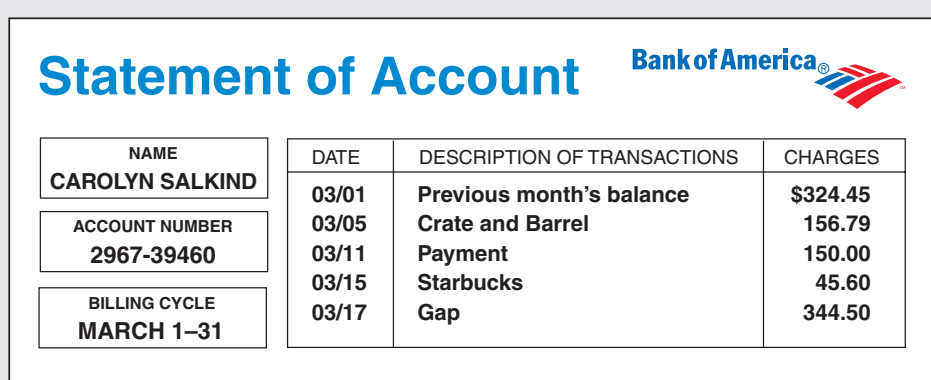

- a. What is the finance charge for March?
- b. What is Carolyn's new balance?

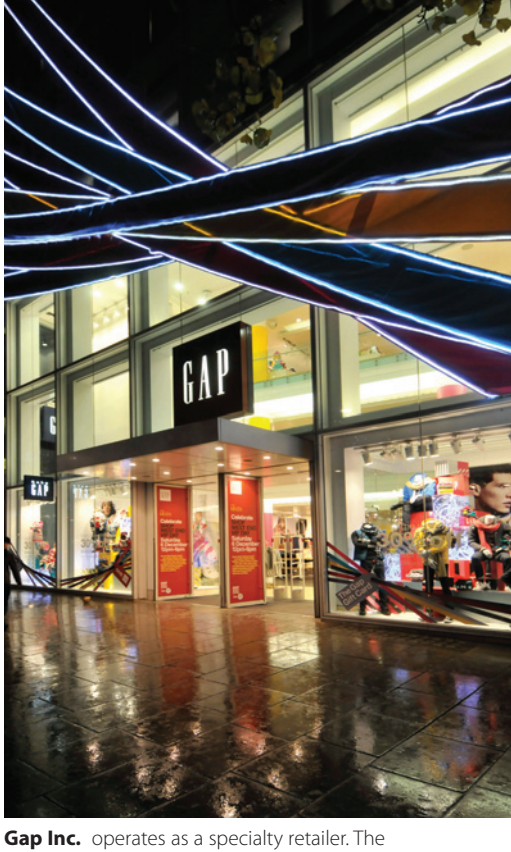

company offers clothing, accessories, and personal care products for men, women, children, and babies under the Gap, Old Navy, Banana Republic, Piperlime, and Athleta brand names.

Justin Kase zsixz/Alamy

ustin

Kase zsixz/Alamy

The company offers its products through retail stores and catalogs as well as brand name websites. The Gap also franchises agreements with unaffiliated franchisees to operate Gap and Banana Republic stores worldwide. Typical annual sales exceed \$14 billion.

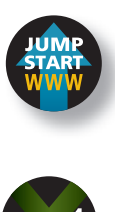

17. The Freemont Bank offers a business line of credit that has an annual percentage rate of prime rate plus 5.4%, with a minimum of 11%. What is the APR if the prime rate is

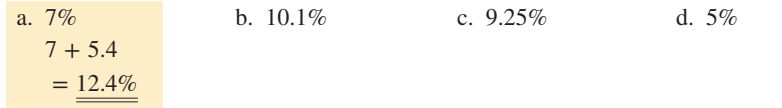

18. The Jewelry Exchange has a \$30,000 line of credit with Nations Bank. The annual percentage rate is the current prime rate plus 4.7%. The balance on March 1 was \$8,400. On March 6, the company borrowed \$6,900 to pay for a shipment of supplies, and on March 17, it borrowed another \$4,500 for equipment repairs. On March 24, a \$10,000 payment was made on the account. The billing cycle for March has 31 days. The current prime rate is 9%.

a. What is the finance charge on the account?

b. What is the company's new balance?

c. On April 1, how much credit does the Jewelry Exchange have left on the account?

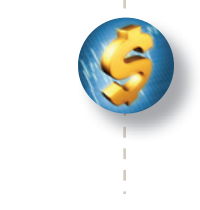

ICP/Alamy

### BUSINESS DECISION: PICK THE RIGHT PLASTIC

19. On October 22, you plan to purchase a \$3,000 computer by using one of your two credit cards. The Silver Card charges 18% interest and calculates interest based on the balance on the first day of the previous month. The Gold Card charges 18% interest and calculates interest based on the average daily balance. Both cards have a \$0 balance as of October 1. The closing date is the end of the month for each card.

Your plan is to make a \$1,000 payment in November, make a \$1,000 payment in December, and pay off the remaining balance in January. All your payments will be received and posted on the 10th of each month. No other charges will be made on the account.

a. Based on this information, calculate the interest charged by each card for this purchase.

b. Which card is the better deal and by how much?

**Top 6 Credit Card Issuers in the U.S.** In recent years the top six U.S. credit card issuers (based on outstanding balances) have been:

American Express Chase Bank of America Citibank Capital One Discover

### CLOSED-END CREDIT—INSTALLMENT LOANS

Closed-end credit in the form of installment loans is used extensively today for the purchase of durable goods such as cars, boats, electronic equipment, furniture, and appliances, as well as services such as vacations and home improvements. An **installment loan** is a lump-sum loan whereby the borrower repays the principal plus interest in a specified number of equal monthly payments. These loans generally range from 6 months to 10 years depending on what is being financed.

When a home or another real estate property is financed, the installment loan is known as a **mortgage**. A mortgage may be for as long as 30 years on a home and even longer on commercial property such as an office building or a factory. These loans, along with home equity loans, are discussed in Chapter 14.

Many installment loans are secured by the asset for which the loan was made. For example, when a bank makes a car loan for three years, the consumer gets the car to use and monthly payments to make, but the lender still owns the car. Only after the final payment is made on the loan does the lender turn over the title (the proof of ownership document) to the borrower. An additional form of security for the lending institution is that borrowers are often asked to make a down payment as part of the loan agreement.

A **down payment** is a percentage of the purchase price that the buyer must pay in a lump sum at the time of purchase. Down payments on installment loans vary by category of merchandise and generally range from between 0% to 30% of the price of the item. Sometimes the amount of the down payment is based on the credit rating of the borrower. Usually, the better the credit, the lower the down payment.

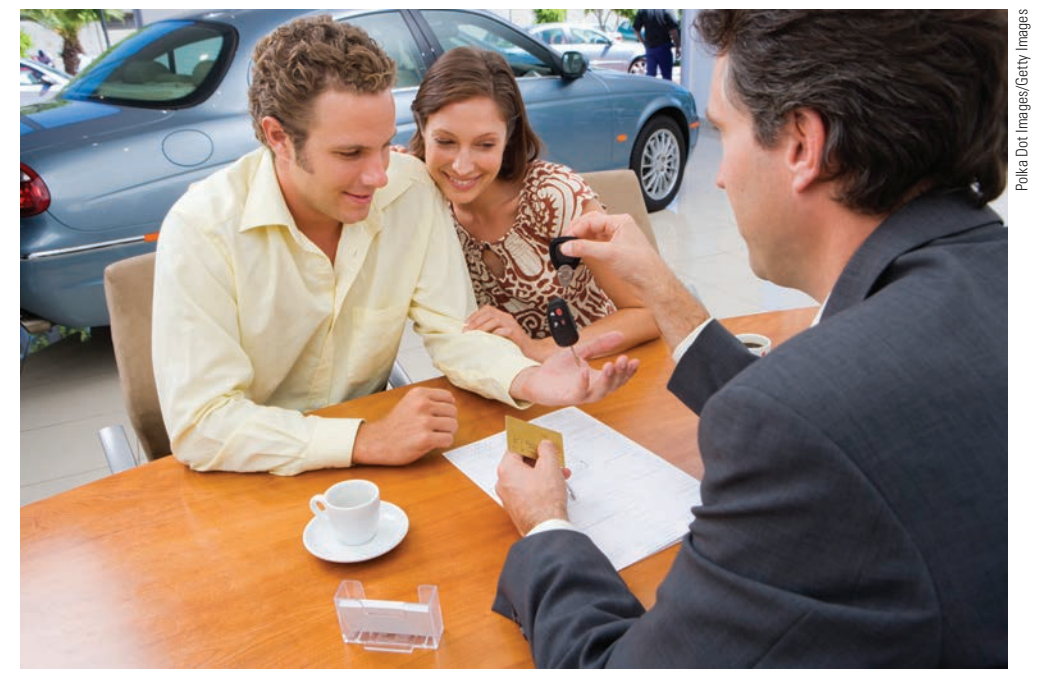

13 **SECTION II**

**installment loan** Loan made for a specified number of equal monthly payments. A form of closed-end credit used for purchasing durable goods such as cars, boats, and furniture and services such as vacations and home improvements.

**mortgage** An installment loan made for homes and other real estate property.

**down payment** Portion of the purchase price that the buyer must pay in a lump sum at the time of purchase.

Until the loan on this vehicle is repaid, the lending institution is technically the owner.

### CALCULATING THE TOTAL DEFERRED PAYMENT PRICE AND THE AMOUNT OF THE FINANCE CHARGE OF AN INSTALLMENT LOAN

Let's take a look at some of the terminology of installment loans. When a consumer buys goods or services without any financing, the price paid is known as the **cash price** or **purchase price**. When financing is involved, the **amount financed** is found by subtracting the down payment from the cash or purchase price. Sometimes the down payment will be listed as a dollar amount, and other times it will be expressed as a percent of the purchase price.

**Amount financed = Purchase price − Down payment**

### 13-4

**cash**, or **purchase price** Price paid for goods and services without the use of financing.

**amount financed** After the down payment, the amount of money that is borrowed to complete a sale.

When the down payment is listed as a percent of the purchase price, it can be found by using

#### **Down payment = Purchase price**  $\times$  **Down payment percent**

A finance charge, which includes simple interest and any loan origination fees, is then added to the amount financed to give the total amount of installment payments.

#### **Total amount of installment payments = Amount financed + Finance charge**

The finance charge can be found by subtracting the amount financed from the total amount of installment payments.

```
Finance charge = Total amount of installment payments − Amount financed
```
When the amount of the monthly payments is known, the total amount of installment payments can be found by multiplying the monthly payment amount by the number of payments.

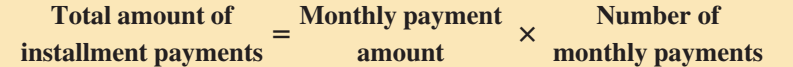

The total deferred payment price is the total amount of installment payments plus the down payment. This represents the total out-of-pocket expenses incurred by the buyer for an installment purchase.

**Total deferred payment price = Total of installment payments + Down payment**

### $\mathsf{EXAMPLE4}$  CALCULATING INSTALLMENT LOAN VARIABLES

**Tracy Hall is interested in buying a computer. At Radio Shack, she picks out a computer and a printer for a total cash price of \$2,550. The salesperson informs her that if she qualifies for an installment loan, she may pay 20% now as a down payment and finance the balance with payments of \$110 per month for 24 months.**

- a. What is the finance charge on this loan?
- b. What is the total deferred payment price of Tracy's computer?

### **SOLUTIONSTRATEGY**

a. Finance charge:

To calculate the finance charge on this loan, we must first find the amount of the down payment, the amount financed, and the total amount of the installment payments.

Number of

Down payment  $=$  Purchase price  $\times$  Down payment percent

Down payment =  $2,550 \times 20\% = 2,550 \times .2 = $510$ 

Amount financed = Purchase price − Down payment

Amount financed = 2,550 − 510 = \$2,040

Total amount of  $\begin{array}{rcl} \text{Monthly payment} \\ \text{standard current} \end{array}$   $\times$ 

installment payments amount monthly payments

Total amount of installment payments =  $110 \times 24 = $2,640$ 

Finance charge = Total amount of installment payments − Amount financed

Finance charge =  $2,640 - 2,040$ 

Finance charge  $=$  \$600

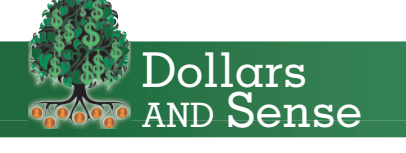

How to improve your credit score:

- Pay your bills on time.
- Have at least three to six active accounts.
- Keep credit card balances low.
- Avoid closing long-standing accounts.
- Avoid applying for new credit.

Source: USA Today, Dec. 22, 2009, page 3B, Money.

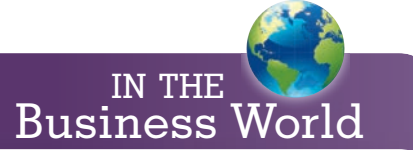

As with open-end credit, installment loan consumers are protected by Regulation Z of

Advertisers of installment loans, such as car dealers and furniture stores, must disclose in the ad and the loan agreement the following

the Truth in Lending Act.

information: • down payment terms and payments • annual percentage rate • total payback

SECTION II • CLOSED-END CREDIT—INSTALLMENT LOANS **5.000 CONTRACT CONTRACT CONTRACT ACCORDING A** 

b. Total deferred payment price:

Total deferred payment price = Total of installment payments + Down payment

Total deferred payment price  $= 2,640 + 510$ 

Total deferred payment price  $= $3,150$ 

### **TRYI TEXERCISE 4**

Bob Johnson found a car he wanted to buy at Autorama Auto Sales. He had the option of paying \$12,500 in cash or financing the car with a 4-year installment loan. The loan required a 15% down payment and equal monthly payments of \$309.90 for 48 months.

- a. What is the finance charge on the loan?
- b. What is the total deferred payment price of Bob's car?

CHECK YOUR ANSWERS WITH THE SOLUTIONS ON PAGE 443.

### CALCULATING THE REGULAR MONTHLY PAYMENTS OF AN INSTALLMENT LOAN BY THE ADD-ON INTEREST METHOD

### 13-5

the amount financed.

**add-on interest** Popular method of calculating the interest on an installment loan. Found by adding the simple interest  $(I = PRT)$  to

One of the most common methods of calculating the finance charge on an installment loan is known as **add-on interest**. Add-on interest is essentially the simple interest that we studied in Chapter 10. The term gets its name from the fact that the simple interest is computed and then added to the amount financed to get the total of installment payments. The interest or finance charge is computed by using the simple interest formula

> **Interest (***finance charge***) = Principal (***amount financed***) × Rate × Time**

### **STEPS TO CALCULATE THE REGULAR MONTHLY PAYMENT OF AN INSTALLMENT LOAN USING ADD-ON INTEREST**

**STEP 1.** Calculate the amount to be financed by subtracting the down payment from the purchase price. *Note:* When the down payment is expressed as a percent, the amount financed can be found by the complement method because the percent financed is 100% minus the down payment percent.

#### **Amount financed = Purchase price(100% − Down payment percent)**

- **5TEP 2.** Compute the add-on interest finance charge by using  $I = PRT$ , with the amount financed as the principal.
- **STEP 3.** Find the total of installment payments by adding the finance charge to the amount financed.

**Total of installment payments = Amount financed + Finance charge**

**STEP 4.** Find the regular monthly payments by dividing the total of installment payments by the number of months of the loan.

> ${\bf Regular monthly payments} = \frac{Total of installment payments}{The second year}$ **Number of months of the loan**

Copyright 2014 Cengage Learning. All Rights Reserved. May not be copied, scanned, or duplicated, in whole or in part. Due to electronic rights, some third party content may be suppressed from the eBook and/or eChapter(s). Editorial review has deemed that any suppressed content does not materially affect the overall learning experience. Cengage Learning reserves the right to remove additional content at any time if subsequent rights restrict EXAMPLE5 **EXAMPLES** PAYMENTS

**David Kendall bought a new boat with a 7% add-on interest installment loan from his credit union. The purchase price of the boat was \$19,500. The credit union required a 20% down payment and equal monthly payments for 5 years (60 months). What are David's monthly payments?**

### **SOLUTIONSTRATEGY**

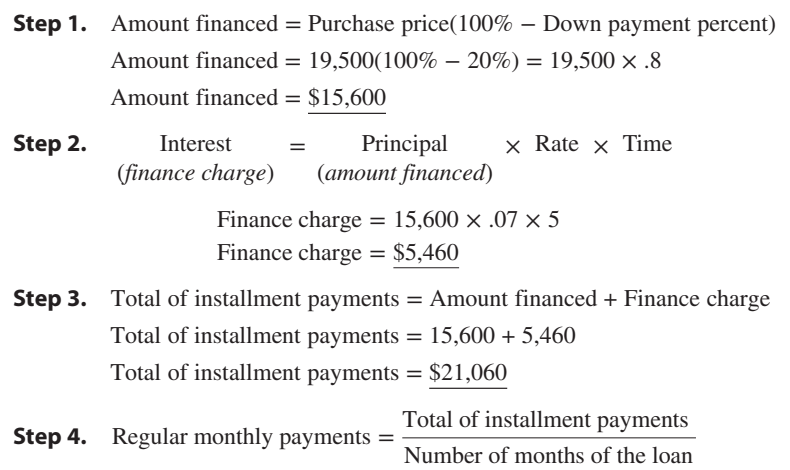

Regular monthly payments  $=$   $\frac{21,060}{60}$ Regular monthly payments = \$351

### **TRYI TEXERCISE 5**

Eileen Townsend bought a bedroom set from El Dorado Furniture with a 6% add-on interest installment loan from her bank. The purchase price of the furniture was \$1,500. The bank required a 10% down payment and equal monthly payments for 2 years. What are Eileen's monthly payments?

```
CHECK YOUR ANSWER WITH THE SOLUTION ON PAGE 443.
```
#### CALCULATING THE ANNUAL PERCENTAGE RATE OF AN INSTALLMENT LOAN BY APR TABLES AND BY FORMULA 13-6

As we learned in Objective 13-5, the add-on interest calculation for an installment loan is the same as the procedure we used on the simple interest promissory note. Although the interest is calculated the same way, the manner in which the loans are repaid is different. With promissory notes, the principal plus interest is repaid at the end of the loan period. The borrower has the use of the principal for the full time period of the loan. With an installment loan, the principal plus interest is repaid in equal regular payments. Each month in which a payment is made, the borrower has less and less use of the principal.

For this reason, the effective or true interest rate on an installment loan is considerably higher than the simple add-on rate. As we learned in Section I of this chapter, the effective or true annual interest rate being charged on open- and closed-end credit is known as the APR.

The Federal Reserve Board has published APR tables that can be used to find the APR of an installment loan. APR tables, such as Table 13-1, have values representing the finance charge per \$100 of the amount financed. To look up the APR of a loan, we must first calculate the finance charge per \$100.

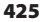

TABLE 13-1 Annual Percentage Rate (APR) Finance Charge per \$100

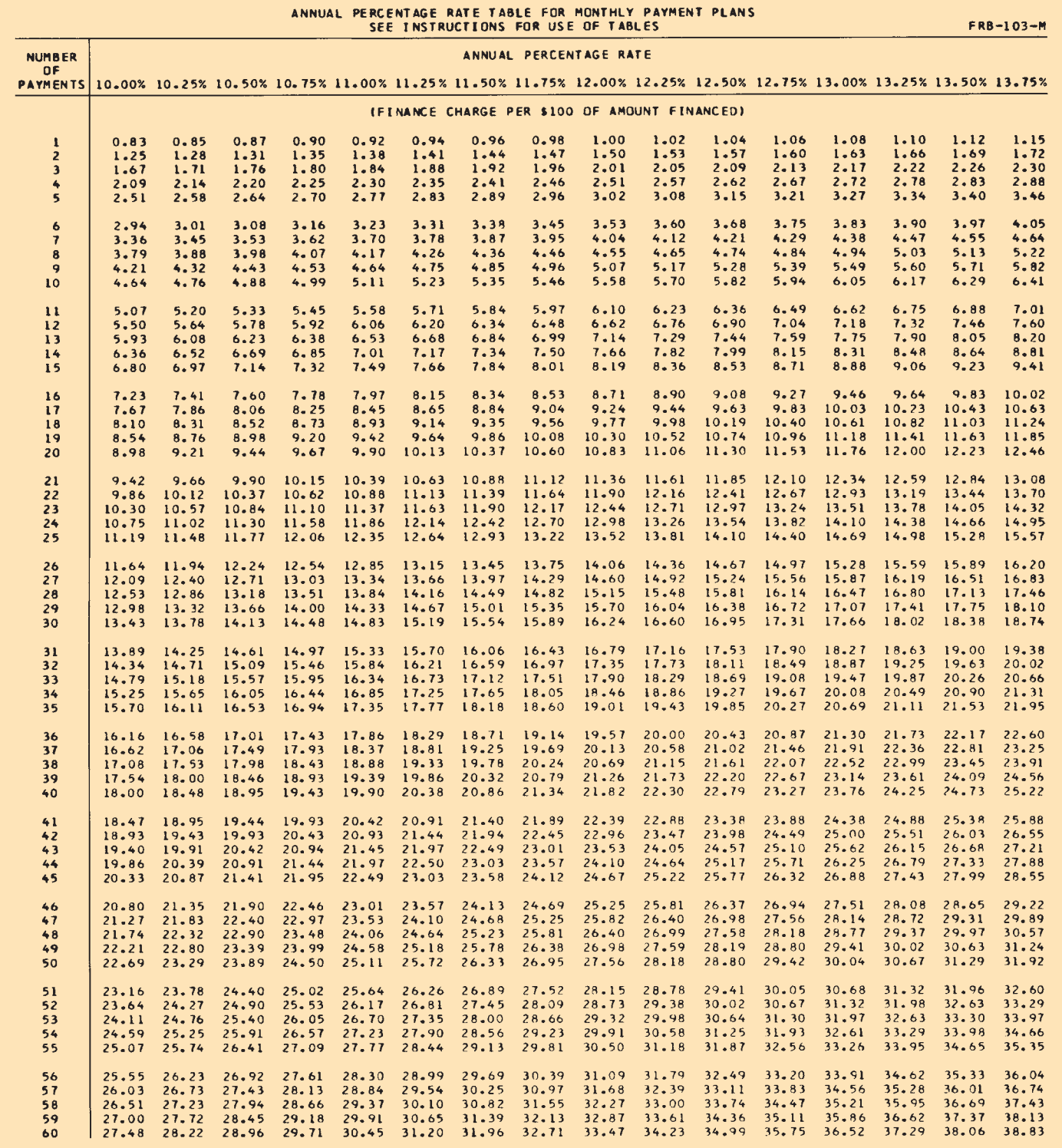

continued

© Cengage Learning®

© Cengage Learning<sup>®</sup>

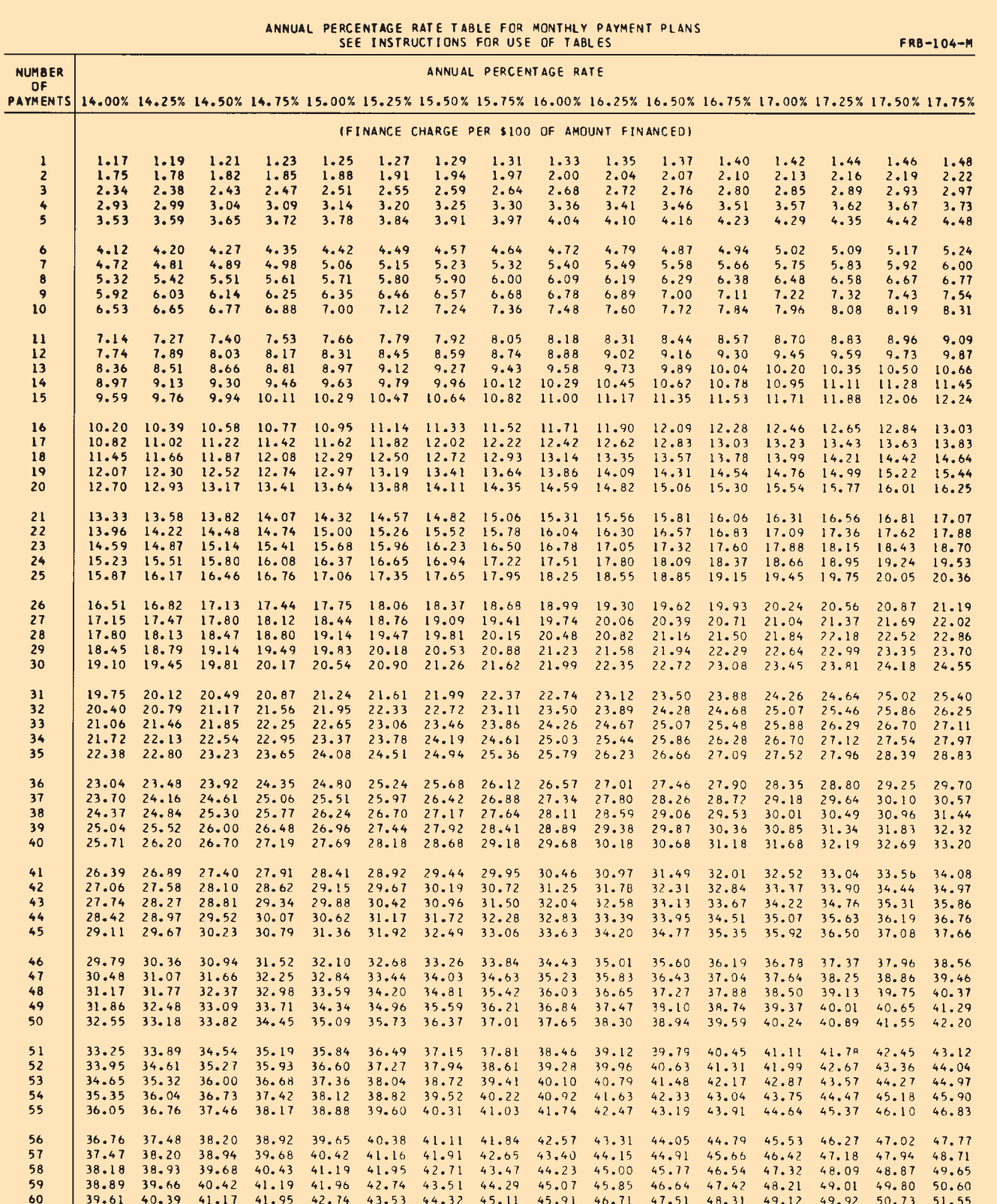

### TABLE 13-1 Annual Percentage Rate (APR) Finance Charge per \$100 (continued)

TABLE 13-1 Annual Percentage Rate (APR) Finance Charge per \$100 (continued)

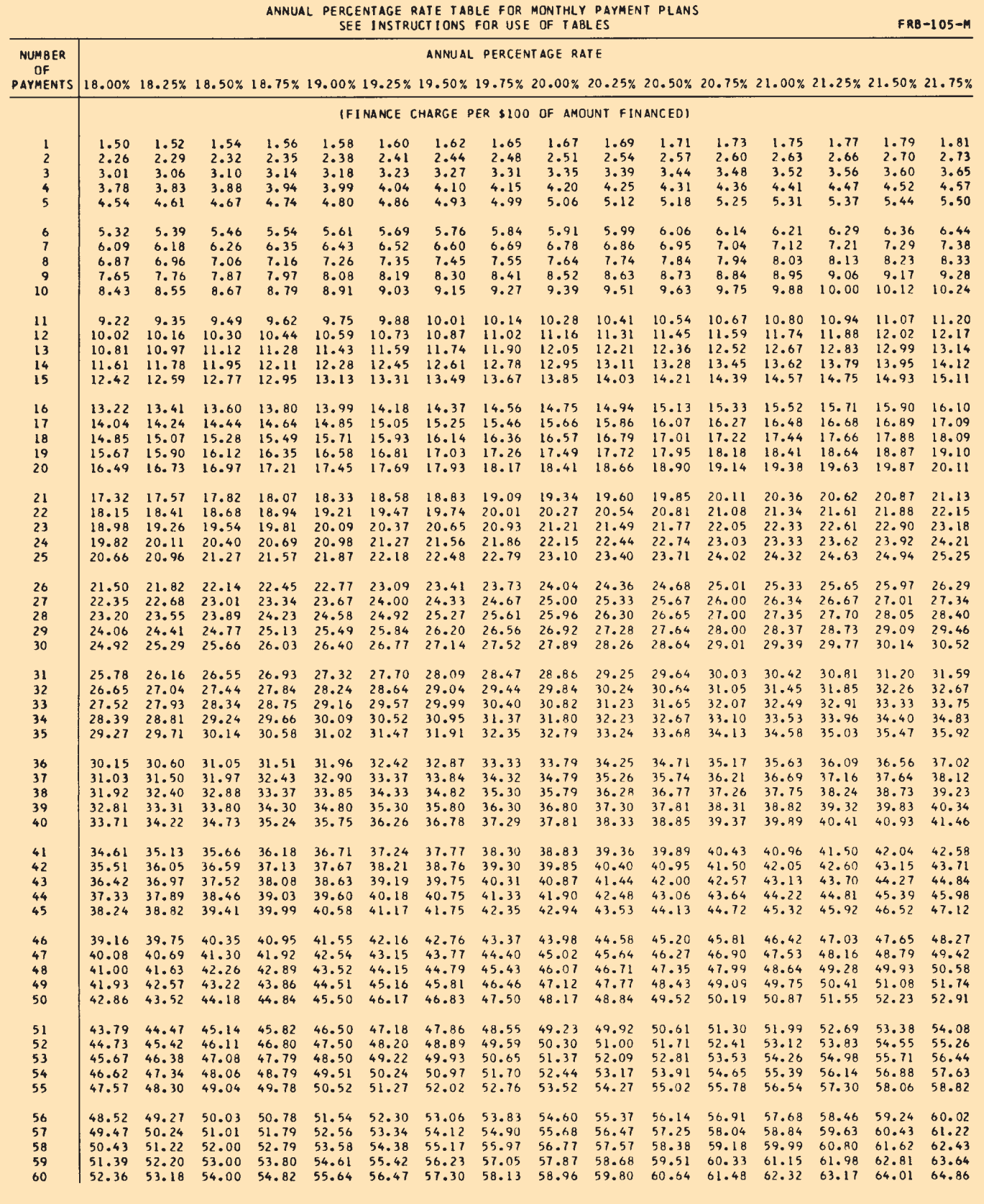

Copyright 2014 Cengage Learning. All Rights Reserved. May not be copied, scanned, or duplicated, in whole or in part. Due to electronic rights, some third party content may be suppressed from the eBook and/or eChapter(s).<br>

the annual

### **STEPS TO FIND THE ANNUAL PERCENTAGE RATE OF AN INSTALLMENT LOAN BY USING APR TABLES**

**STEP 1.** Calculate the finance charge per \$100.

**Finance charge per \$100** =  $\frac{\text{Finance charge} \times 100}{\text{Area}$ **Amount financed**

- **5TEP 2.** From Table 13-1, scan down the Number of Payments column to the number of payments for the loan in question.
- **STEP 3.** Scan to the right in that Number of Payments row to the table factor that most closely corresponds to the finance charge per \$100 calculated in Step 1.
- **STEP 4.** Look to the top of the column containing the finance charge per \$100 to find the APR of the loan.

### $EXAMPLEG$  BY TABLES **BY TABLES**

**Gary Robbins purchased a used motorcycle for \$7,000. He made a down payment of \$1,000 and financed the remaining \$6,000 for 36 months. With monthly payments of \$200 each, the total finance charge on the loan was \$1,200 (\$200 × 36 = \$7,200 − \$6,000 = \$1,200). Use Table 13-1 to find what annual percentage rate was charged on Gary's loan.**

### **SOLUTIONSTRATEGY**

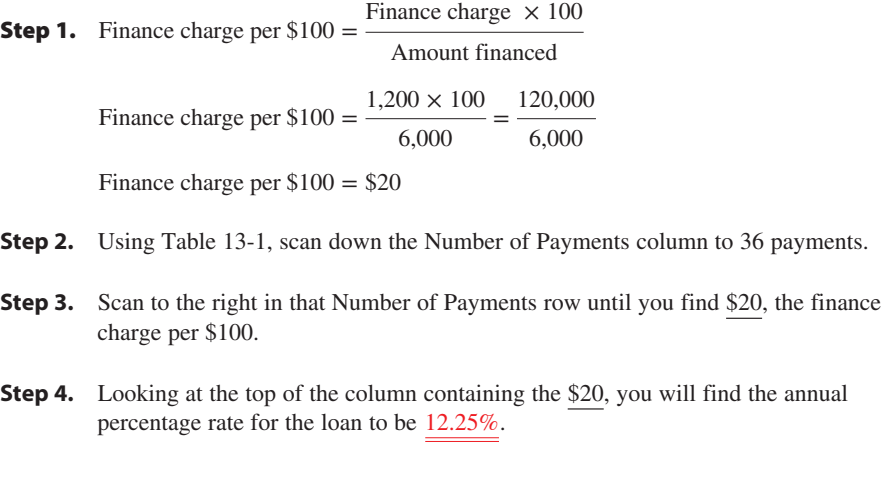

### **TRYI TEXERCISE 6**

Erica Larsen purchased a living room set for \$4,500 from Century Designs. She made a \$500 down payment and financed the balance with an installment loan for 24 months. If her payments are \$190 per month, what APR is she paying on the loan?

CHECK YOUR ANSWER WITH THE SOLUTION ON PAGE 443.

### CALCULATING APR BY FORMULA

When APR tables are not available, the annual percentage rate can be closely approximated by the formula

$$
APR = \frac{72I}{3P(n+1) + I(n-1)}
$$

**where:**

- $I =$  **finance charge on the loan**
- *P* **= principal, or amount financed**
- *n* **= number of months of the loan**

### EXAMPLE7 **BY FORMULA BY FORMULA**

**Refer to Example 6, Gary Robbins' motorcycle purchase. This time use the APR formula to find the annual percentage rate. How does it compare with the APR from the table?**

### **SOLUTIONSTRATEGY**

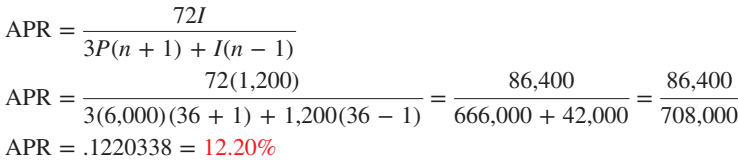

*Note:* In comparing the two answers, we can see that using the formula gives a close approximation of the Federal Reserve Board's APR table value of 12.25%.

### **TRYI TEXERCISE 7**

Christina Pitt repaid a \$2,200 installment loan with 18 monthly payments of \$140 each. Use the APR formula to determine the annual percentage rate of Christina's loan.

CHECK YOUR ANSWER WITH THE SOLUTION ON PAGE 443.

### CALCULATING THE FINANCE CHARGE AND MONTHLY PAYMENT OF AN INSTALLMENT LOAN BY USING THE APR TABLES

13-7

When the annual percentage rate and number of months of an installment loan are known, the APR tables can be used in reverse to find the amount of the finance charge. Once the finance charge is known, the monthly payment required to amortize the loan can be calculated as before.

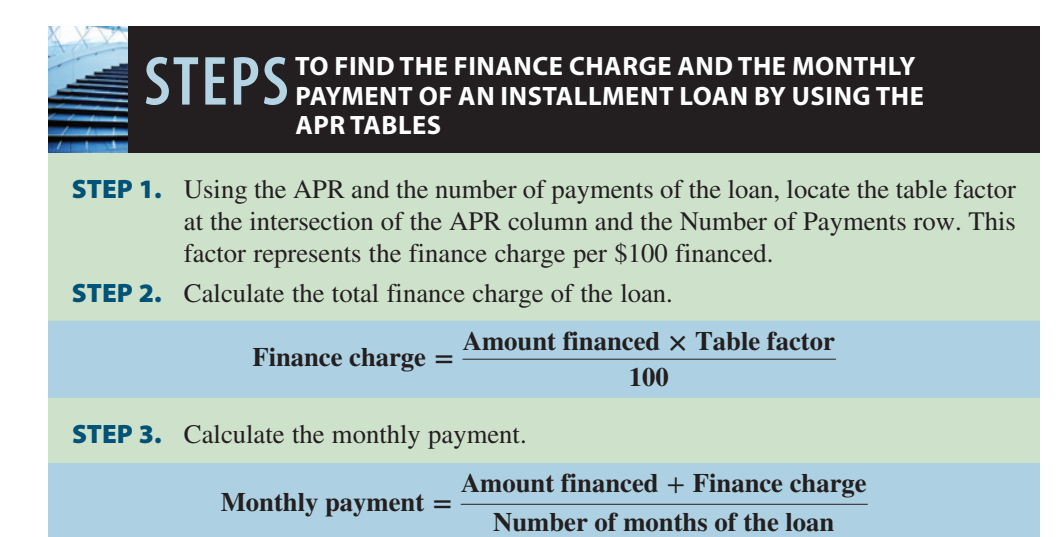

Copyright 2014 Cengage Learning. All Rights Reserved. May not be copied, scanned, or duplicated, in whole or in part. Due to electronic rights, some third party content may be suppressed from the eBook and/or eChapter(s). Editorial review has deemed that any suppressed content does not materially affect the overall learning experience. Cengage Learning reserves the right to remove additional content at any time if subsequent rights restrict

### $EXAMPLE8$  **CALCULATING FINANCE CHARGE BY APR TABLES**

**Classic Motors uses Regal Bank to finance automobile and truck sales. This month Regal is offering up to 48-month installment loans with an APR of 15.5%. For qualified buyers, no down payment is required. If Todd Martin wants to finance a new truck for \$17,500, what are the finance charge and the monthly payment on Todd's loan?**

### **SOLUTIONSTRATEGY**

- **Step 1.** The table factor at the intersection of the 15.5% APR column and the 48 Payments row is \$34.81.
- **Step 2.** Finance charge  $=$   $\frac{\text{Amount financed} \times \text{Table factor}}{100}$ Finance charge  $=$   $\frac{17,500 \times 34.81}{100} = \frac{609,175}{100}$ Finance charge  $=$  \$6,091.75
- **Step 3.** Monthly payment  $=$   $\frac{\text{Amount financed} + \text{Finance charge}}{\text{New Area}}$ Number of months of the loan Monthly payment  $=$   $\frac{17,500 + 6,091.75}{48} = \frac{23,591.75}{48}$ Monthly payment  $=$  \$491.49

### **TRYI TEXERCISE 8**

Computer Mart uses a finance company that is offering up to 24-month installment loans with an APR of 13.25%. For qualified buyers, no down payment is required. If Randy Salazar wants to finance a computer and printer for \$3,550, what are the finance charge and the monthly payment on Randy's loan?

CHECK YOUR ANSWERS WITH THE SOLUTIONS ON PAGE 443.

# 13-8

**finance charge rebate** Unearned portion of the finance charge that the lender returns to the borrower when an installment loan is paid off early.

#### **sum-of-the-digits method** or **Rule**

**of 78** Widely accepted method for calculating the finance charge rebate. Based on the assumption that more interest is paid in the early months of a loan, when a greater portion of the principal is available to the borrower.

### CALCULATING THE FINANCE CHARGE REBATE AND THE PAYOFF FOR LOANS PAID OFF EARLY BY USING THE SUM-OF-THE-DIGITS METHOD

Frequently, borrowers choose to repay installment loans before the full time period of the loan has elapsed. When loans are paid off early, the borrower is entitled to a **finance charge rebate** because the principal was not kept for the full amount of time on which the finance charge was calculated. At payoff, the lender must return, or rebate, to the borrower any unearned portion of the finance charge.

A widely accepted method for calculating the finance charge rebate is known as the **sumof-the-digits method** or the **Rule of 78**. This method is based on the assumption that the lender earns more interest in the early months of a loan, when the borrower has the use of much of the principal, than in the later months, when most of the principal has already been paid back.

When using this method, the finance charge is assumed to be divided in parts equal to the sum of the digits of the months of the loan. Because the sum of the digits of a 12-month loan is 78, the technique has become known as the Rule of 78.

Sum of the digits of  $12 = 1 + 2 + 3 + 4 + 5 + 6 + 7 + 8 + 9 + 10 + 11 + 12 = 78$ 

The amount of finance charge in any given month is represented by a fraction whose numerator is the number of payments remaining, and the denominator is the sum of the digits of the number of months in the loan.

For a 12-month loan, for example, the fraction of the finance charge in the first month would be  $\frac{12}{78}$ . The numerator is 12 because in the first month, no payments have been made; therefore, 12 payments remain. The denominator is 78 because the sum of the digits of

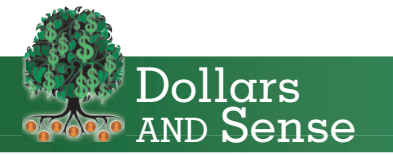

Business and personal financial decisions involve a concept known as opportunity cost. Like time, money used in one way cannot be used in other ways. Financial choices are always a series of trade-offs.

If you buy a car with your savings, you give up the interest that money could earn. If you invest the money, you don't get the car. If you borrow money to buy the car, you have to pay interest for its use.

When making financial choices such as saving, spending, investing, or borrowing, you should consider the interest-earning ability of that money as an opportunity cost.

With the sum-of-the-digits method, a **rebate fraction** is established based on when a loan is paid off. The numerator of the rebate fraction is the sum of the digits of the number of remaining payments, and the denominator is the sum of the digits of the total number of payments.

# **Rebate fraction <sup>=</sup> Sum of the digits of the number of remaining payments Sum of the digits of the total number of payments**

Although the sum of the digits is easily calculated by addition, it can become tedious for loans of 24, 36, or 48 months. For this reason, we will use the sum-of-the-digits formula to  $\frac{1}{5}$ find the numerator and denominator of the rebate fraction. In the formula, *n* represents the  $\frac{3}{5}$ number of payments.

Sum of digits  $=$   $\frac{n(n+1)}{2}$ 

**EXHIBIT 13-6** Distribution of a \$1,000 Finance Charge over 12 Months

**rebate fraction** Fraction used to calculate the finance charge rebate. The numerator is the sum of the digits of the number of payments remaining at the time the loan is paid off; the denominator is the sum of the digits of the total number of payments of the loan.

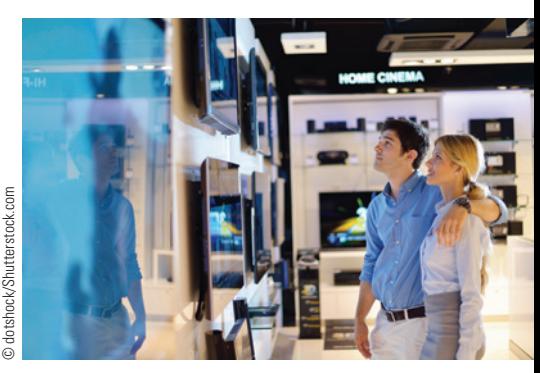

Installment financing is frequently used when consumers purchase big-ticket items such as appliances and electronic equipment.

© Cengage Learning®

© Cengage Learning

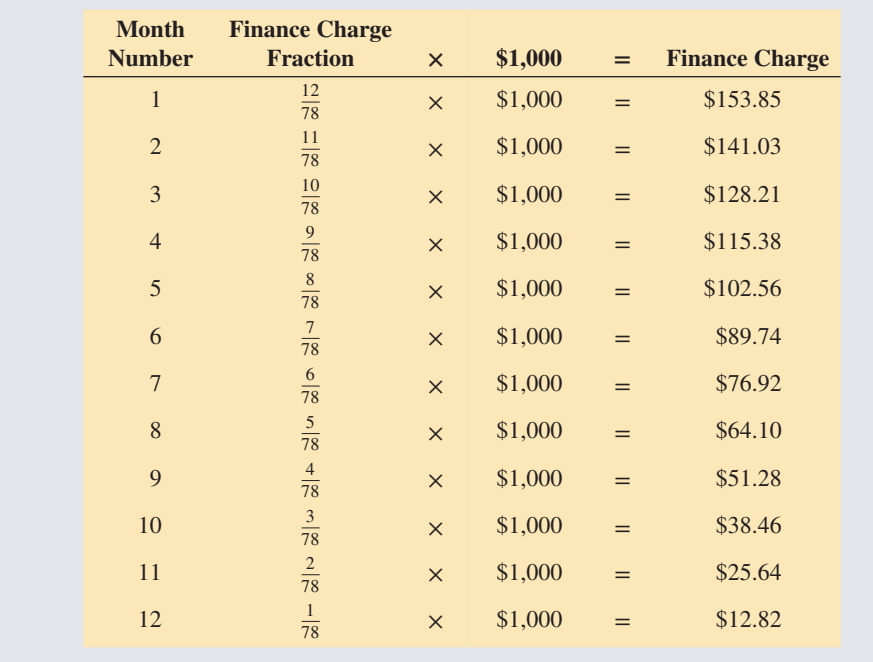

IN THE Business World

This table clearly illustrates that the majority of the finance charge on an installment loan is incurred in the first half of the loan.

### **TO CALCULATE THE FINANCE CHARGE REBATE AND LOAN PAYOFF**

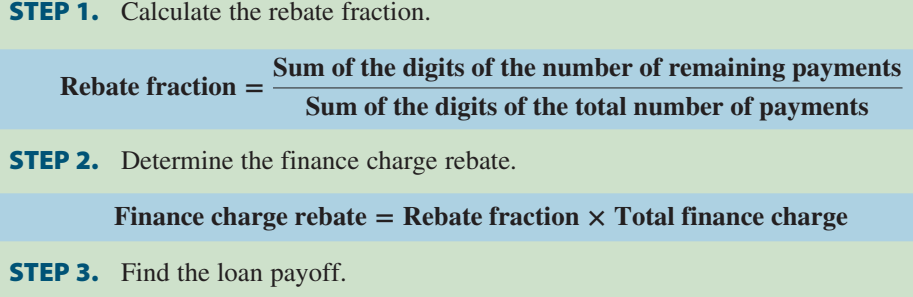

 $\begin{bmatrix} \text{Loan} \\ \text{payoff} \end{bmatrix} = \begin{bmatrix} \text{Payment} \\ \text{remainder} \end{bmatrix} \times \begin{bmatrix} \text{Payments} \\ \text{amount} \end{bmatrix} - \begin{bmatrix} \text{Finance charge} \\ \text{rebate} \end{bmatrix}$ 

### $EXAMPLE9$   $<sup>1</sup>$  CALCULATING EARLY</sup> LOAN PAYOFF FIGURES

**Suzie Starr financed a \$1,500 health club membership with an installment loan for 12 months. The payments were \$145 per month, and the total finance charge was \$240. After 8 months, she decided to pay off the loan. What is the finance charge rebate, and what is her loan payoff?**

### **SOLUTIONSTRATEGY**

#### **Step 1. Rebate fraction:**

Set up the rebate fraction by using the sum-of-the-digits formula. Because Suzie already made eight payments, she has four payments remaining  $(12 - 8 = 4)$ .

The *numerator* will be the sum of the digits of the number of remaining payments, 4.

Sum of the digits of 
$$
4 = \frac{n(n+1)}{2} = \frac{4(4+1)}{2} = \frac{4(5)}{2} = \frac{20}{2} = \frac{10}{2}
$$

The *denominator* will be the sum of the digits of the number of payments, 12.

Sum of the digits of  $12 = \frac{n(n+1)}{2} = \frac{12(12+1)}{2} = \frac{12(13)}{2} = \frac{156}{2} = 78$ 

The rebate fraction is therefore  $\frac{10}{78}$ .

#### **Step 2. Finance charge rebate:**

Finance charge rebate = Rebate fraction  $\times$  Total finance charge

Finance charge rebate  $=$   $\frac{10}{78} \times 240$ 

Finance charge rebate  $= 30.7692 = $30.77$ 

#### **Step 3. Loan payoff:**

Loan payoff = (Payments remaining  $\times$  Payment amount) – Finance charge rebate Loan payoff =  $(4 \times 145) - 30.77$ Loan payoff =  $580.00 - 30.77$ Loan payoff  $=$  \$549.23

### **TRYI TEXERCISE 9**

Mark Sanchez financed a \$4,000 piano with an installment loan for 36 months. The payments were \$141 per month, and the total finance charge was \$1,076. After 20 months, Mark decided to pay off the loan. What is the finance charge rebate, and what is his loan payoff?

CHECK YOUR ANSWERS WITH THE SOLUTIONS ON PAGES 443-444.

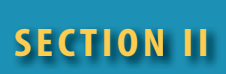

### REVIEW EXERCISES

*Note:* **Round all answers to the nearest cent when necessary.**

**Calculate the amount financed, the finance charge, and the total deferred payment price for the following installment loans.**

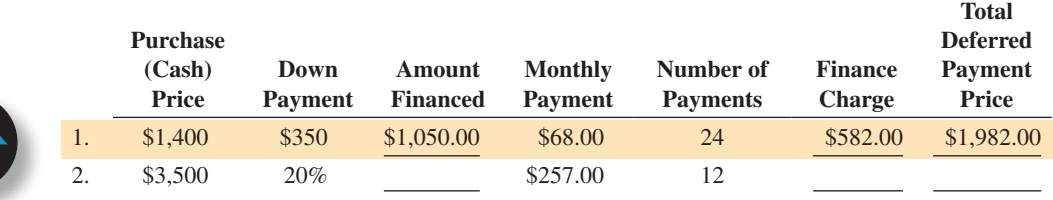

Copyright 2014 Cengage Learning. All Rights Reserved. May not be copied, scanned, or duplicated, in whole or in part. Due to electronic rights, some third party content may be suppressed from the eBook and/or eChapter(s). Editorial review has deemed that any suppressed content does not materially affect the overall learning experience. Cengage Learning reserves the right to remove additional content at any time if subsequent rights restrict

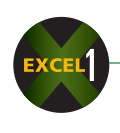

#### **Purchase (Cash) Price Down Payment Amount Financed Monthly Payment Number of Payments Finance Charge Deferred Payment Price** 3. \$12,000 10% \$375.00 36 4. \$2,900 0 \$187.69 18 5. \$8,750 15% \$198.33 48 6. \$5,400 \$1,500 \$427.50 12 7. \$20,000 25% \$682.70 36

**Calculate the amount financed, the finance charge, and the monthly payments for the following add-on interest loans.**

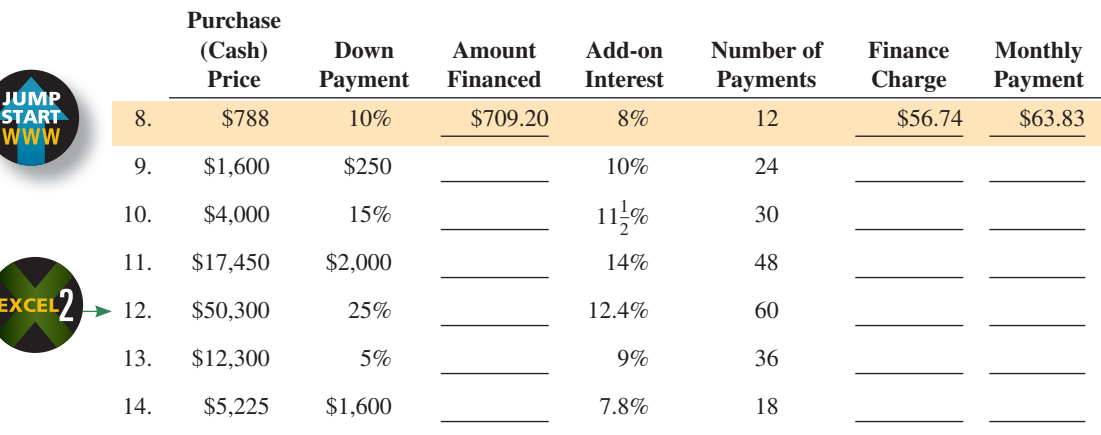

**Calculate the finance charge, the finance charge per \$100, and the annual percentage rate for the following installment loans by using the APR table, Table 13-1.**

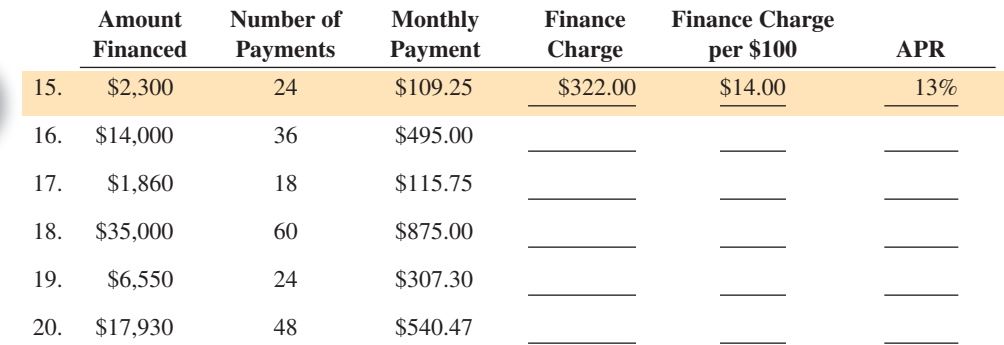

#### **Calculate the finance charge and the annual percentage rate for the following installment loans by using the APR formula.**

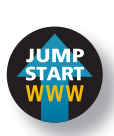

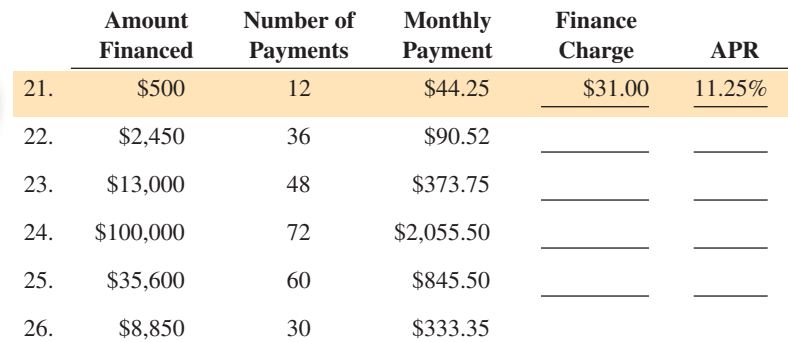

**Total** 

**Calculate the finance charge and the monthly payment for the following loans by using the APR table, Table 13-1.**

|                         |     | Amount<br><b>Financed</b> | Number of<br><b>Payments</b> | <b>APR</b> | <b>Table</b><br>Factor | <b>Finance</b><br><b>Charge</b> | <b>Monthly</b><br>Payment |
|-------------------------|-----|---------------------------|------------------------------|------------|------------------------|---------------------------------|---------------------------|
| <b>IMP</b><br>ART<br>WW | 27. | \$5,000                   | 48                           | $13.5\%$   | \$29.97                | \$1,498.50                      | \$135.39                  |
|                         | 28. | \$7,500                   | 36                           | 12%        |                        |                                 |                           |
|                         | 29. | \$1,800                   | 12                           | 11.25%     |                        |                                 |                           |
|                         | 30. | \$900                     | 18                           | 14%        |                        |                                 |                           |
|                         | 31. | \$12,200                  | 24                           | 12.75%     |                        |                                 |                           |
|                         | 32. | \$3,875                   | 30                           | 16.5%      |                        |                                 |                           |
|                         |     |                           |                              |            |                        |                                 |                           |

**Calculate the missing information for the following installment loans that are being paid off early.**

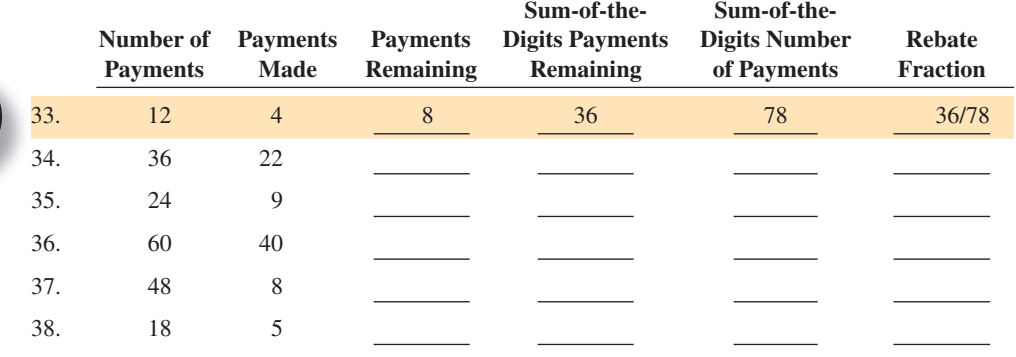

**You are the loan department supervisor for the Pacific National Bank. The following installment loans are being paid off early, and it is your task to calculate the rebate fraction, the finance charge rebate, and the payoff for each loan.**

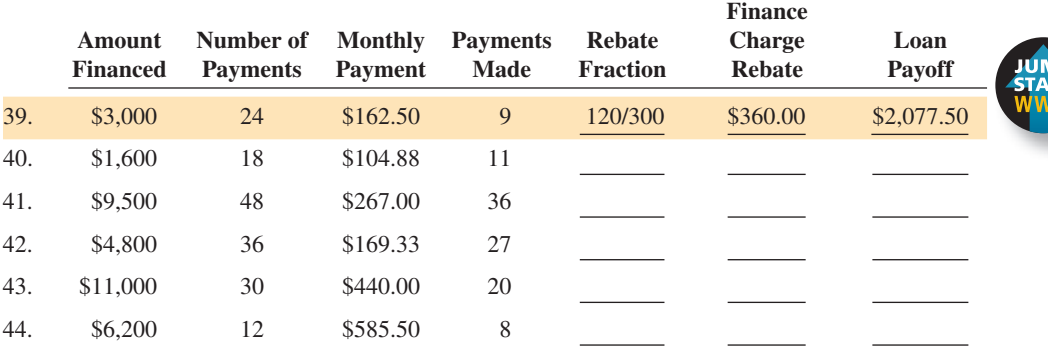

45. Belinda Raven is interested in buying a solar energy system for her home. At Sun-Catchers Inc., she picks out a system for a total cash price of \$1,899. The salesperson informs her that if she qualifies for an installment loan, she may pay 10% now as a down payment and finance the balance with payments of \$88.35 per month for 24 months.

a. What is the finance charge on this loan?

b. What is the total deferred payment price of the system?

- 46. Meghan Pease purchased a small sailboat for \$8,350. She made a down payment of \$1,400 and financed the balance with monthly payments of \$239.38 for 36 months.
	- a. What is the finance charge on the loan?

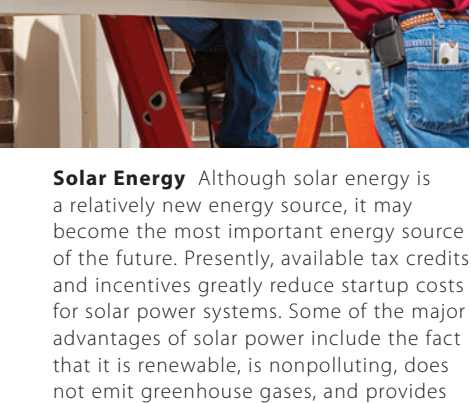

free energy and heat from the sun. According to www.sunworkssolar.com, by 2016, the U.S. solar industry is expected to support more than 440,000 permanent full-time jobs.

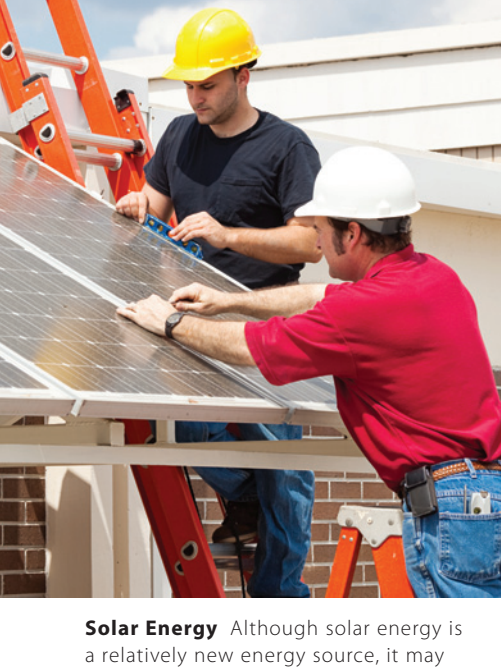

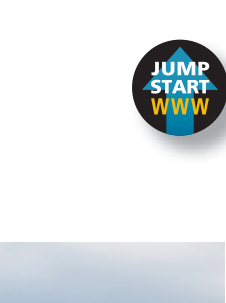

© Lisa F. Young/Shutterstock.com

oung/St  $\frac{1}{3}$ 

- b. Use Table 13-1 to find what annual percentage rate was charged on Meghan's loan.
- 47. Valerie Ross financed a cruise to the Bahamas with a 5% add-on interest installment loan from her bank. The total price of the trip was \$1,500. The bank required equal monthly payments for 2 years. What are Valerie's monthly payments?

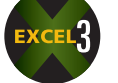

48. Doug Black bought a jet ski with a 9% add-on interest installment loan from his credit union. The purchase price was \$1,450. The credit union required a 15% down payment and equal monthly payments for 48 months. What are Doug's monthly payments?

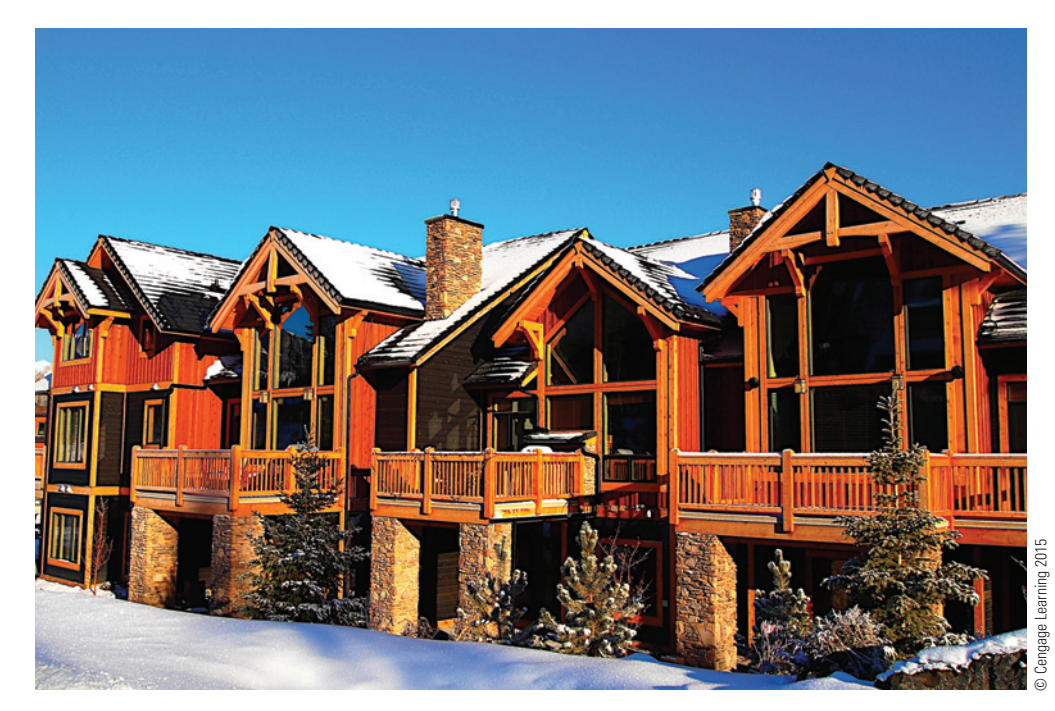

**Timeshare** is a form of ownership that provides the right to the use of a property either directly or through a "points club." Each time sharer is allotted a period of time, typically a week or longer, for a great many years or in perpetuity. The timeshare industry is more than 30 years old and generates revenues of over \$9.4 billion per annum. Today there are 6.7 million timeshare owners worldwide.

- 49. Olivia Fast found a timeshare offer entitling her to 3 weeks per year in a Rocky Mountain townhouse. She had the option of paying \$7,600 in cash or financing the timeshare with a 2-year installment loan. The loan required a 20% down payment and equal monthly payments of \$283.73.
	- a. What is the finance charge on Olivia's loan?
	- b. What is the total deferred payment price of the timeshare contract?
- 50. Tim Houston purchased a wall unit for \$2,400. He made a \$700 down payment and financed the balance with an installment loan for 48 months. If Tim's payments are \$42.50 per month, use the APR formula to calculate what annual percentage rate he is paying on the loan.
- 51. Stereo Central uses the Second National Bank to finance customer purchases. This month the bank is offering 24-month installment loans with an APR of 15.25%. For qualified buyers, no down payment is required. If Nathan David wants to finance a complete stereo system for \$1,300, use the APR tables to calculate the finance charge and the monthly payment on his loan.
- 52. At a recent boat show, Nautica Bank was offering boat loans for up to 5 years with APRs of 13.5%. On new boats, a 20% down payment was required. Scott Vaughn wanted to finance a \$55,000 boat for 5 years.
	- a. What would be the finance charge on the loan?

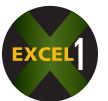

- b. What would be the monthly payment?
- 53. Find the sum of the digits of

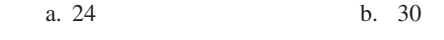

- 54. a. What is the rebate fraction of a 36-month loan paid off after the 14th payment?
	- b. What is the rebate fraction of a 42-month loan paid off after the 19th payment?
- 55. Charlie Allen financed a \$3,500 Nautilus home gym with an 8% add-on interest installment loan for 24 months. The loan required a 10% down payment.

a. What is the finance charge on the loan?

b. What are Charlie's monthly payments?

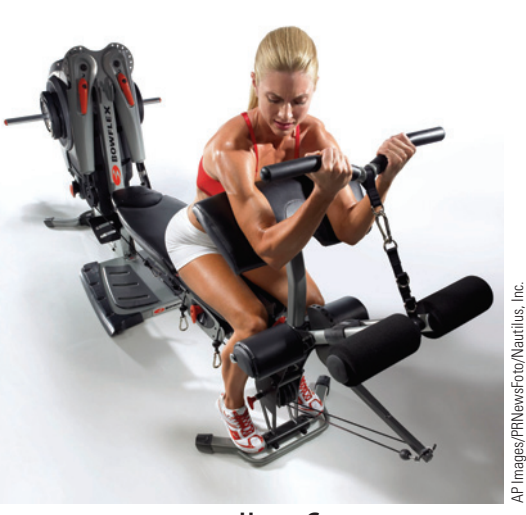

**Home Gym**

**Nautilus, Inc.,** is a fitness products company headquartered in Vancouver, Washington. Its principal business activities include designing, developing, sourcing, and marketing high-quality cardiovascular and strength fitness products and related accessories.

Nautilus products are sold under the brand names Nautilus, Bowflex, Universal, and Schwinn Fitness. Products offered include home gyms, free weight equipment, treadmills, indoor cycling equipment, ellipticals, and fitness accessories and apparel. Typical annual revenues for Nautilus, Inc., exceed \$160 million.

c. What annual percentage rate is being charged on the loan?

d. If Charlie decides to pay off the loan after 16 months, what is his loan payoff?

- 56. Chuck Wells is planning to buy a Winnebago motor home. The listed price is \$165,000. Chuck can get a secured loan from his bank at 7.25% for as long as 60 months if he pays 15% down. Chuck's goal is to keep his payments below \$3,800 per month and amortize the loan in 42 months.
	- a. Can he pay off the loan in 42 months and keep his payments under \$3,800?

- c. What are Chuck's options to get his payments closer to his goal?
- d. Chuck spoke with his bank's loan officer, who has agreed to finance the deal with a 6.95% loan if Chuck can pay 20% down. Will these conditions meet Chuck's goal?

© Matt Apps/Shutterstock.com

 e. Chuck has told the seller he cannot buy the motor home at the listed price. If the seller agrees to reduce the listed price by \$4,600 and Chuck pays the 20% down, will Chuck meet his goal?

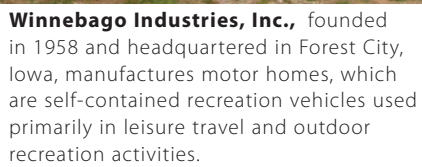

The company markets its motor homes through independent dealers under the Winnebago, Itasca, and ERA brand names in the United States and Canada. Annual revenues for Winnebago vary depending on various factors, including the state of the U.S. economy and gas prices. They typically exceed \$400 million.

### BUSINESS DECISION: READING THE FINE PRINT

The advertisement for the 3-D TV at the Electronic Boutique shown below appeared in your local newspaper this morning. Answer the questions that follow based on the information in the ad.

- 57. a. If you purchased the TV on January 24 of this year and the billing date of the installment loan is the 15th of each month, when would your first payment be due?
	- b. What is the required amount of that payment?
	- c. If that payment is late or less than required, what happens and how much does that amount to?
	- d. If that payment is more than 30 days late, what happens and how much does that amount to?
	- e. Explain the advantages and disadvantages of this offer.

# Electronic Boutique

# NO INTEREST &<br>NO PAYMENTS\* **FOR 12 MONTHS** on all 3-D TVs

**\*Offer is subject to credit approval. No finance charges assessed and no monthly payment required on the promotional purchase if you pay this amount in full by the payment due date as shown on the twelfth (12th) billing statement after purchase date. If you do not, finance charges will be assessed on the promotional purchase amount from the purchase date and minimum monthly payment will be required on balance of amount. Standard account terms apply to non-promotional balances and, after the promotion ends, to promotional purchases. APR = 22.73%. APR of 24.75% applies if payment is more than 30 days late. Sales tax will be paid at the time of purchase.**

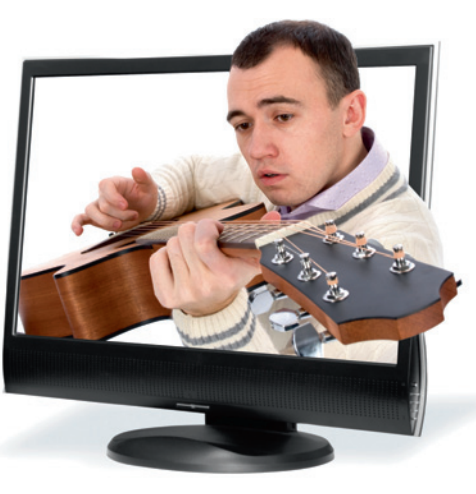

**Optimax Plus 1080p true HD resolution for better picture quality. \$3,499** 1000p true ris coordinal core processor **sharing and screen mirroring. Smart TV features let you interact and stream content from the web. Supports apps.** 

**IN THE Business World** 

From 2000 to 2009 bank revenue generated by overdraft fees nearly doubled, reaching \$37 billion and prompting a number of new regulations which were enacted in 2010.

© spaxiax/Shutterstock.com

© spaxiax/Shutterstock.com

Source: www.dispatch.com

# **CHAPTER FORMULAS**

#### **Open-End Credit**

Periodic rate  $=$   $\frac{\text{Annual percentage rate}}{12}$ 

Finance charge  $=$  Previous month's balance  $\times$  Periodic rate

Average daily balance  $=$   $\frac{\text{Sum of the daily balances}}{\text{Days in bilingual cycle}}$ 

Finance charge  $=$  Average daily balance  $\times$  Periodic rate

New  $=$  Previous  $+$  Finance  $+$  Purchases and  $-$  Payments and balance  $-$  balance  $-$  credits

#### **Closed-End Credit**

Amount financed = Purchase price − Down payment

Down payment  $=$  Purchase price  $\times$  Down payment percent

Amount financed = Purchase price( $100\%$  – Down payment percent)

Total amount of installment payments  $=$  Amount financed  $+$  Finance charge

Finance charge = Total amount of installment payments − Amount financed

Total amount of  $\frac{1}{2}$  Monthly payment  $\times$  Number of monthly payments

Total deferred payment price  $=$  Total of installment payments  $+$  Down payment

Interest  $=$  Principal  $\times$  Rate  $\times$  Time (*finance charge*) (*amount financed*)

Regular monthly payments  $=$   $\frac{\text{Total of installment payments}}{\text{Number of months of loan}}$ 

APR = 
$$
\frac{72I}{3P(n+1) + I(n-1)}
$$

Finance charge  $=$   $\frac{\text{Amount financed} \times \text{APR} \text{ table factor}}{}$ 100

Sum of digits  $=$   $\frac{n(n+1)}{2}$ 

Rebate fraction  $=$   $\frac{\text{Sum of the digits of remaining payments}}{\text{Sum of the digits of total payment}}$ 

Finance charge rebate = Rebate fraction  $\times$  Total finance charge

Loan payoff = (Payments remaining  $\times$  Payment amount) – Finance charge rebate

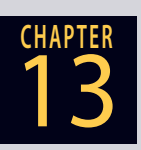

### **GO ONLINE FOR MORE ACTIVITIES www.cengagebrain.com**

Copyright 2014 Cengage Learning. All Rights Reserved. May not be copied, scanned, or duplicated, in whole or in part. Due to electronic rights, some third party content may be suppressed from the eBook and/or eChapter(s). ed that any suppressed content does not materially affect the overall learning experience. Cengage Learning reserves the right to remove additional content at any time if su

# CHAPTER SUMMARY

**Section I: Open-End Credit—Charge Accounts, Credit Cards, and Lines of Credit**

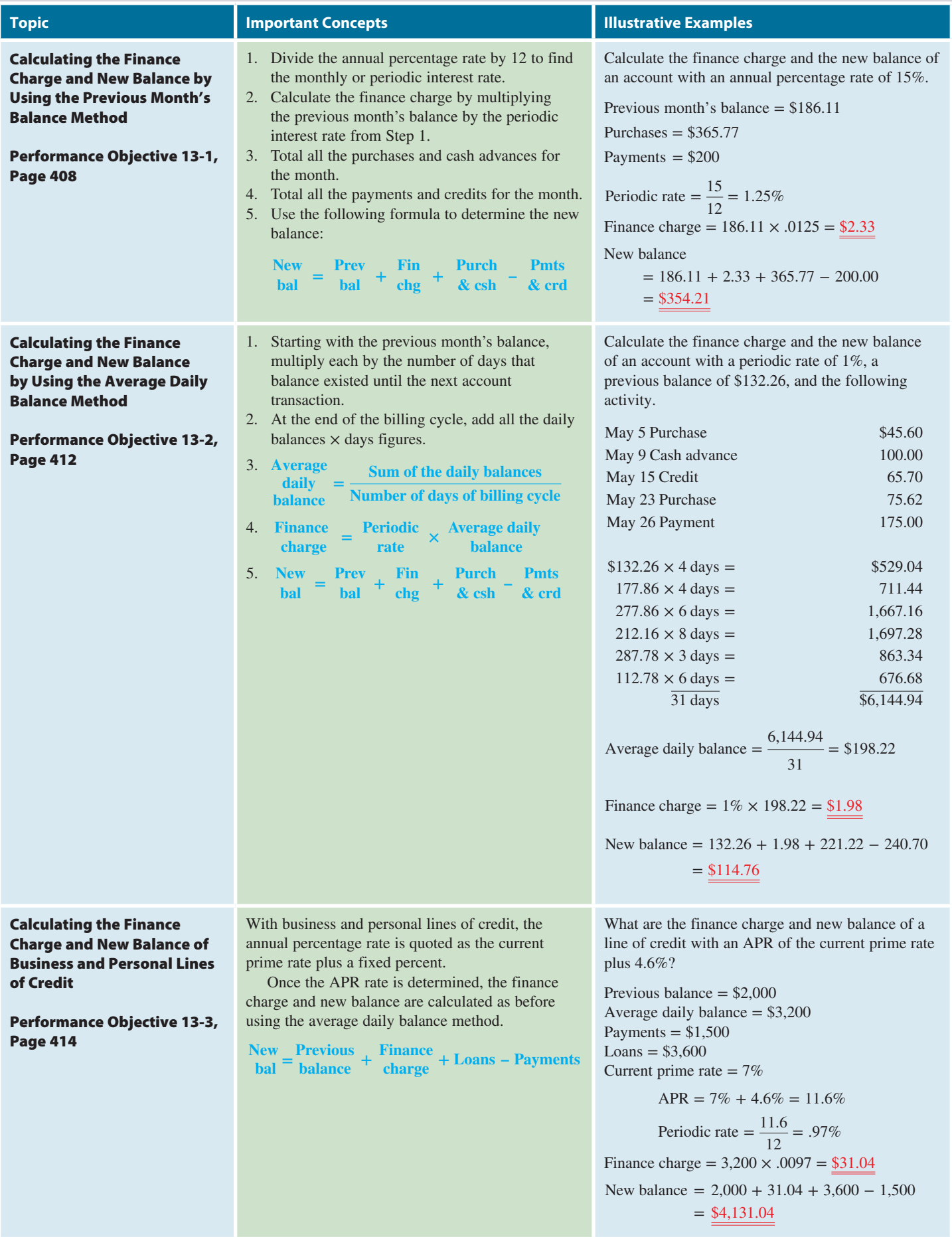

Copyright 2014 Cengage Learning. All Rights Reserved. May not be copied, scanned, or duplicated, in whole or in part. Due to electronic rights, some third party content may be suppressed from the eBook and/or eChapter(s).<br>

#### **Section II: Closed-End Credit—Installment Loans**

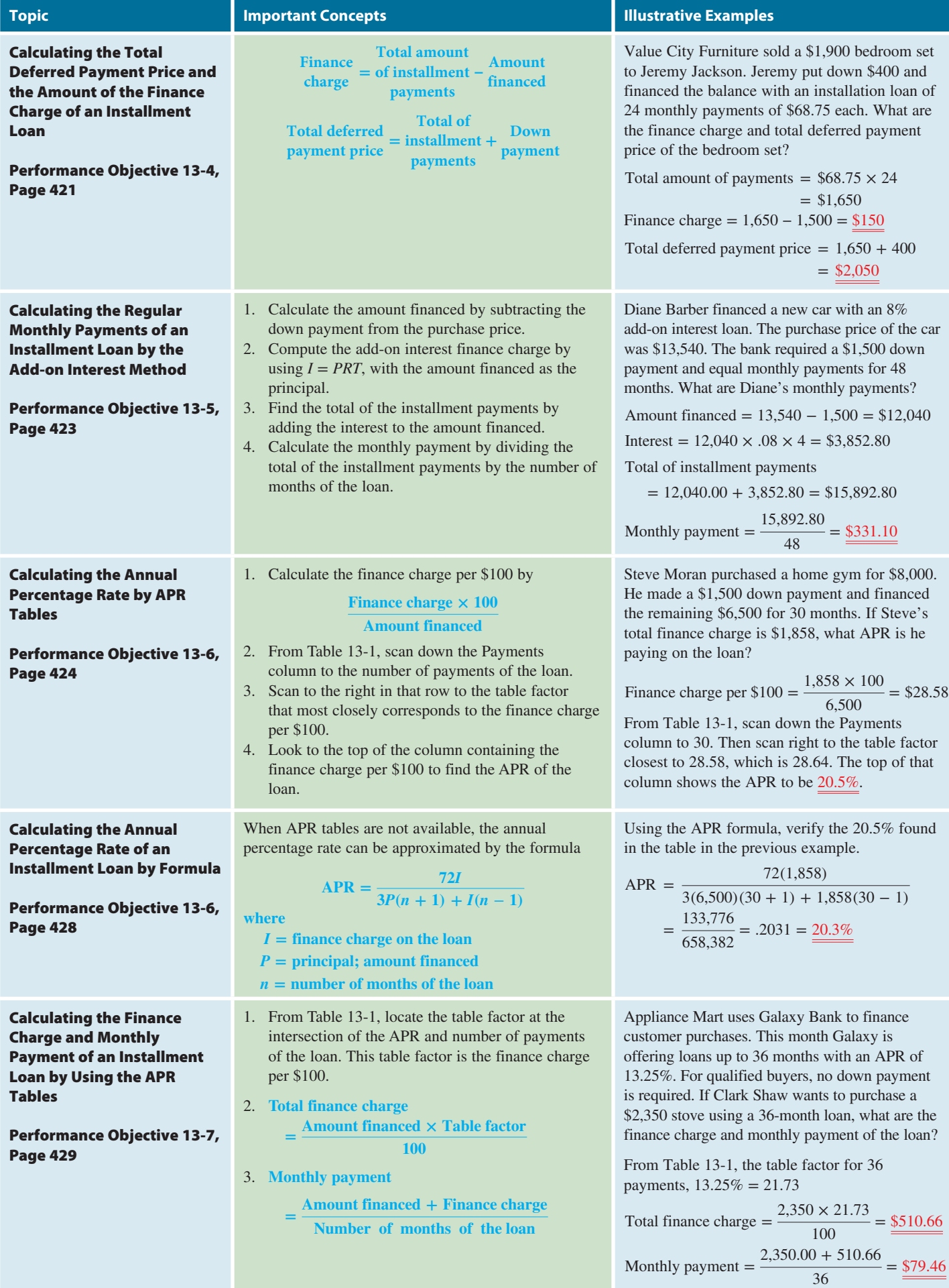

### **GO ONLINE FOR MORE ACTIVITIES www.cengagebrain.com**

Copyright 2014 Cengage Learning. All Rights Reserved. May not be copied, scanned, or duplicated, in whole or in part. Due to electronic rights, some third party content may be suppressed from the eBook and/or eChapter(s).<br>

**Section II (continued)**

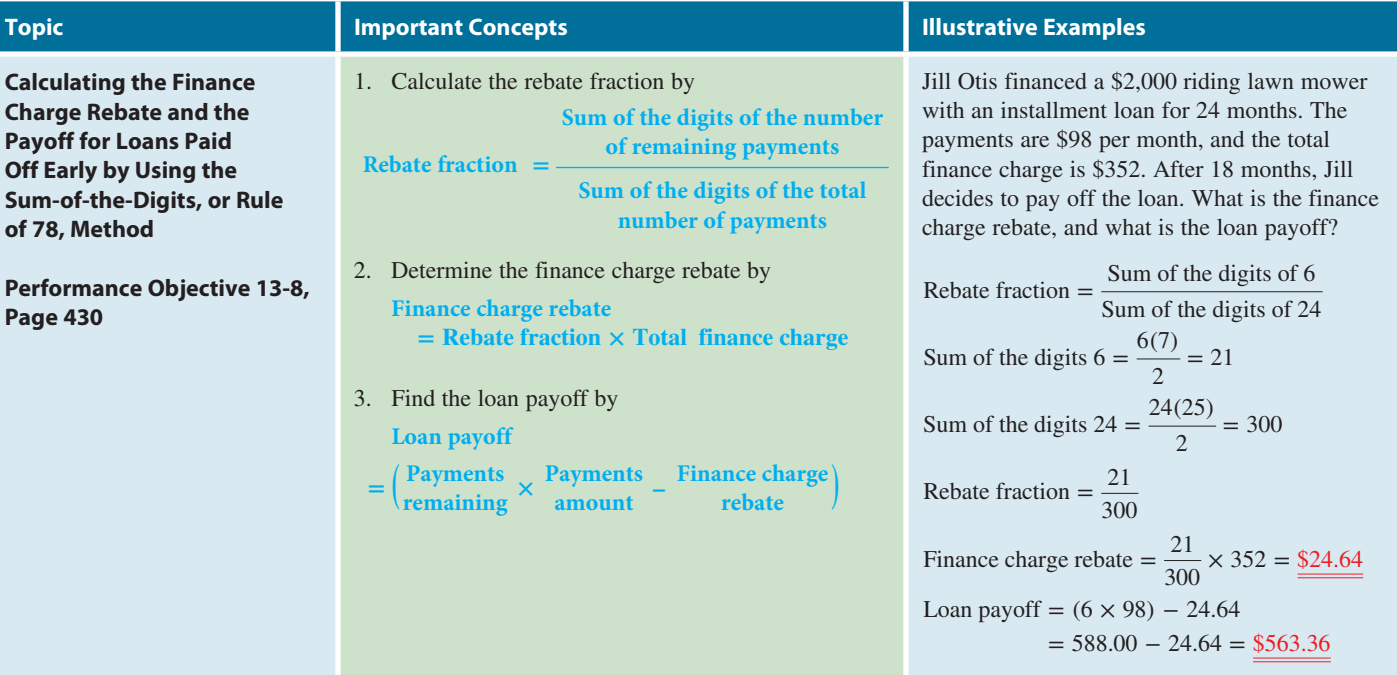

# TRY IT: EXERCISE SOLUTIONS FOR CHAPTER 13

**1.** Periodic rate  $=$   $\frac{\text{APR}}{12} = \frac{15\%}{12} = 1.25\%$ 

Finance charge = Previous balance  $\times$  Periodic rate

Finance charge =  $214.90 \times .0125 = $2.69$ 

New balance = Previous balance + Finance charge + Purchases and cash advance − Payments and credits

New balance =  $214.90 + 2.69 + 238.85 - 49.12 = $407.32$ 

# **2.** Periodic rate  $=$   $\frac{\text{APR}}{12}$   $=$   $\frac{18\%}{12}$   $=$  1.5%

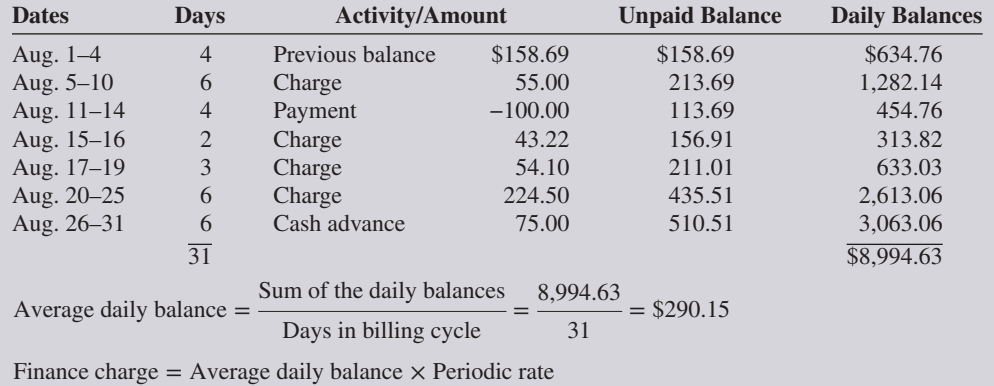

Finance charge =  $$290.15 \times .015 = $4.35$ 

New balance = Previous balance + Finance charge + Purchases and cash advance − Payments and credits

New balance =  $158.69 + 4.35 + 451.82 - 100.00 = $514.86$ 

**3.** APR = Prime rate  $+4.5\%$ 

 $APR = 8.5 + 4.5 = 13\%$ 

Periodic rate  $=$   $\frac{13\%}{12}$  = 1.08%

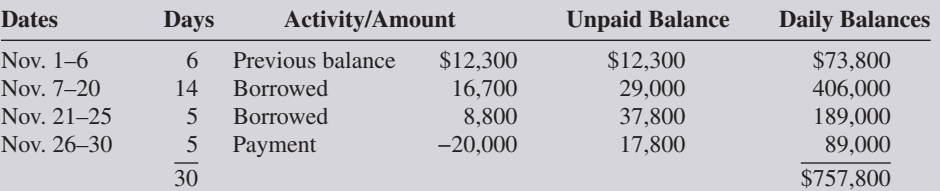

**Calcu** 

**Off Ea Sum-of** of 78,

**Perform Page** 

Average daily balance  $=$   $\frac{757,800}{30}$  = \$25,260 Finance charge =  $25,260 \times .0108 = $272.81$ New balance = Previous balance + Finance charge + Loan amounts − Payments New balance = 12,300.00 + 272.81 + 25,500.00 − 20,000.00 = \$18,072.81

- **4. a.** Down payment = Purchase price  $\times$  Down payment percent Down payment =  $12,500 \times .15 = $1,875$ Amount financed = Purchase price − Down payment Amount financed =  $12,500 - 1,875 = $10,625$ Total amount of installment payments  $=$  Monthly payment  $\times$  Number of payments Total amount of installment payments =  $309.90 \times 48 = $14,875.20$ Finance charge = Total amount of installment payments − Amount financed Finance charge =  $14,875.20 - 10,625.00 = $4,250.20$ 
	- **b.** Total deferred payment price = Total amount of installment payments + Down payment Total deferred payment price = 14,875.20 + 1,875.00 = \$16,750.20
- **5.** Amount financed = Purchase price( $100\%$  Down payment %) Amount financed =  $1,500 \times .9 = $1,350$ Finance charge = Amount financed  $\times$  Rate  $\times$  Time Finance charge =  $1,350 \times .06 \times 2 = $162$ Total of installment payments  $=$  Amount financed  $+$  Finance charge Total of installment payments =  $1,350 + 162 = $1,512$ Monthly payments  $=$   $\frac{\text{Total of installment payments}}{\text{Number of months of loan}}$

Monthly payments  $=$   $\frac{1,512}{24}$   $=$   $\frac{$63}{24}$ 

- **6.** Amount financed =  $4,500 500 = $4,000$ Total payments =  $190 \times 24 = 4,560$ Finance charge =  $4,560 - 4,000 = $560$ Finance charge per  $100 = \frac{\text{Finance charge} \times 100}{\text{Amount financed}} = \frac{560 \times 100}{4,000} = $14$ From Table 13-1 APR for \$14 = 13%
- **7.** Total payments =  $140 \times 18 = 2,520$ Finance charge =  $2,520 - 2,200 = $320$

$$
APR = \frac{72I}{3P(n+1) + I(n-1)}
$$
  
APR = 
$$
\frac{72(320)}{3(2,200)(18+1) + 320(18-1)} = \frac{23,040}{125,400 + 5,440}
$$
  
APR = 
$$
\frac{23,040}{130,840} = .17609 = \frac{17.6\%}{125,400 + 5,440}
$$

**8.** 13.25%, 24-month table factor = \$14.38

Finance charge  $=$   $\frac{\text{Amount financed} \times \text{Table factor}}{100}$ Finance charge  $=$   $\frac{3,550.00 \times 14.38}{100} = \frac{51,049}{100} = \underline{\$510.49}$ Monthly payment  $=$   $\frac{\text{Amount financed} + \text{Finance charge}}{2}$ Number of months of loan Monthly payment  $=$   $\frac{3,550.00 + 510.49}{24} = \frac{4,060.49}{24}$ Monthly payment  $= $169.19$ **9.** 16 months remaining; total of 36 months

Sum of the digits  $16 = \frac{n(n+1)}{2} = \frac{16(16+1)}{2} = \frac{272}{2} = 136$ Sum of the digits  $36 = \frac{n(n+1)}{2} = \frac{36(36+1)}{2} = \frac{1,332}{2} = 666$ 

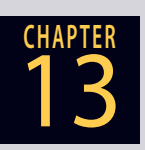

### **GO ONLINE FOR MORE ACTIVITIES www.cengagebrain.com**

Copyright 2014 Cengage Learning. All Rights Reserved. May not be copied, scanned, or duplicated, in whole or in part. Due to electronic rights, some third party content may be suppressed from the eBook and/or eChapter(s). it does not materially affect the overall learning experience. Cengage Learning reserves the right to remove additional content at any time if su

Rebate fraction  $=$   $\frac{136}{\sqrt{15}}$ 666

Finance charge rebate = Rebate fraction  $\times$  Total finance charge =  $\frac{136}{666} \times 1,076$ 

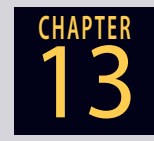

Finance charge rebate = \$219.72 Loan payoff = (Payments remaining  $\times$  Payment amount) – Finance charge rebate Loan payoff =  $(16 \times 141) - 219.72 = 2,256.00 - 219.72$ Loan payoff =  $$2,036.28$ 

### CONCEPT REVIEW

- **1.** \_\_\_\_\_ credit is a loan arrangement in which there is no set number of payments. (13-1)
- **2.** The effective or true annual interest rate being charged for credit is known as the  $\frac{1}{\sqrt{13}}$  and is abbreviated  $\frac{1}{\sqrt{13}}$ . (13-1)
- **3.** Loans that are backed by the borrower's "promise" to repay are known as \_\_\_\_\_ loans, whereas loans that are backed by a tangible asset are known as \_\_\_\_\_ loans. (13-1)
- **4.** Loans made on a continuous basis and billed periodically are known as \_\_\_\_\_ credit. (13-1)
- **5.** Name the two most common methods used to calculate the finance charge of a revolving credit account. (13-1, 13-2)
- **6.** Write the formula for calculating the average daily balance of a revolving credit account. (13-2)
- **7.** A pre-approved amount of open-end credit is known as a(n) \_ of credit. (13-3)
- **8.** The interest rate of most lines of credit is tied to the movement of the  $\frac{\ }{\ }$  rate. (13-3)
- **9.** A loan made for a specified number of equal monthly payments is known as a(n) \_\_\_\_\_ loan. (13-4)
- **10.** The portion of the purchase price of an asset paid in a lump sum at the time of purchase is known as the \_\_\_\_\_ payment. (13-4)
- **11.** A popular method for calculating the interest on an installment loan is known as \_\_\_\_\_ interest. (13-5)
- **12.** Write the formula for calculating the APR of an installment loan. (13-6)
- 13. The finance charge  $\frac{1}{\sqrt{1-\frac{1}{n}}}\,$  is the unearned portion of the finance charge that is returned to a borrower when an installment loan is paid off early. (13-8)
- **14.** The most common method for calculating the finance charge rebate of an installment loan is known as the sum-of-the- \_\_\_\_\_ method or the Rule of \_\_\_\_\_. (13-8)

### **ASSESSMENT TEST**

- **1.** Heather MacMaster's revolving credit account has an annual percentage rate of 16%. The previous month's balance was \$345.40. During the current month, Heather's purchases and cash advances amounted to \$215.39 and her payments and credits totaled \$125.00.
	- **a.** What is the monthly periodic rate of the account?
	- **b.** What is the finance charge?
	- **c.** What is Heather's new balance?

Copyright 2014 Cengage Learning. All Rights Reserved. May not be copied, scanned, or duplicated, in whole or in part. Due to electronic rights, some third party content may be suppressed from the eBook and/or eChapter(s). ed that any suppressed content does not materially affect the overall learning experience. Cengage Learning reserves the right to remove additional content at any time if subsequent rights restri**2.** Daniel Noguera has a Bank of America revolving credit account with an annual percentage rate of 12% calculated on the previous month's balance. In April, the account had the following activity.

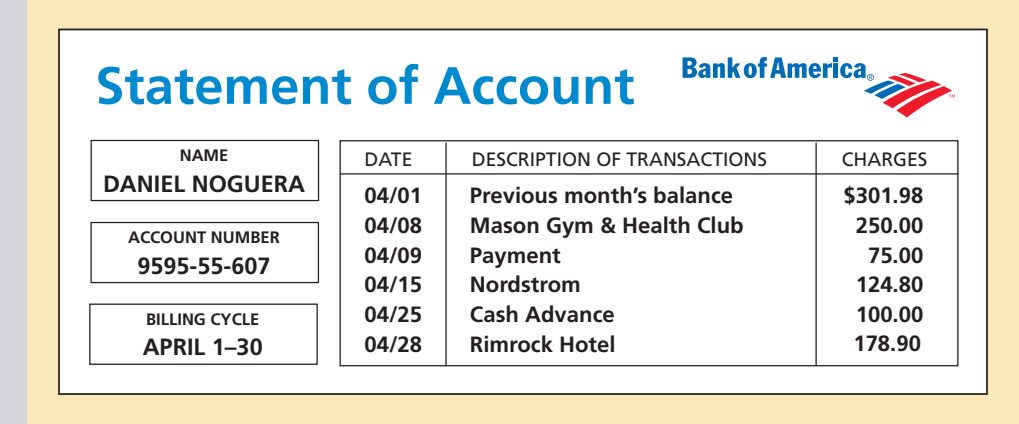

- **a.** What is the finance charge?
- **b.** What is Daniel's new balance?
- **3.** Charlotte Williams has a Visa account. The finance charge is calculated on the previous month's balance, and the annual percentage rate is 20%. Complete the following three-month account activity table for Charlotte.

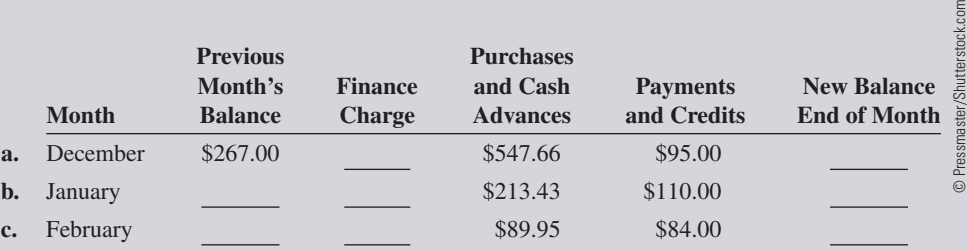

**4.** Calculate the average daily balance for January of a charge account with a previous month's balance of \$480.94 and the following activity.

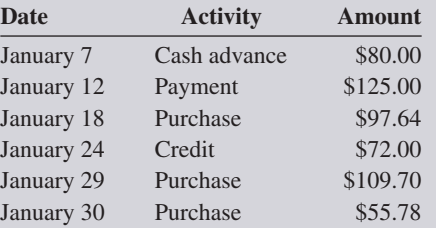

**Credit Card Fees Decline** As a result of the Credit Card Accountability, Responsibility, and Disclosure Act and the improving economy, the number of households paying late and over-the-limit fees has significantly declined. Approximately 52% of households paid late fees in 2008, compared with 28% in 2012. Likewise, in 2008, 53% of households experienced an increase in their rates as a result of late payments as compared with 29% in 2012.

**5.** Mel Arrandt has a Bank of America account with a 13% annual percentage rate calculated on the average daily balance. The billing date is the first day of each month, and the billing cycle is the number of days in that month.

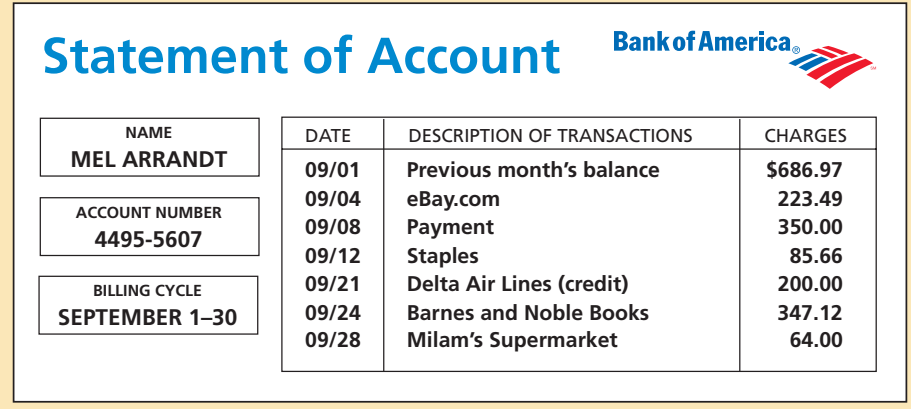

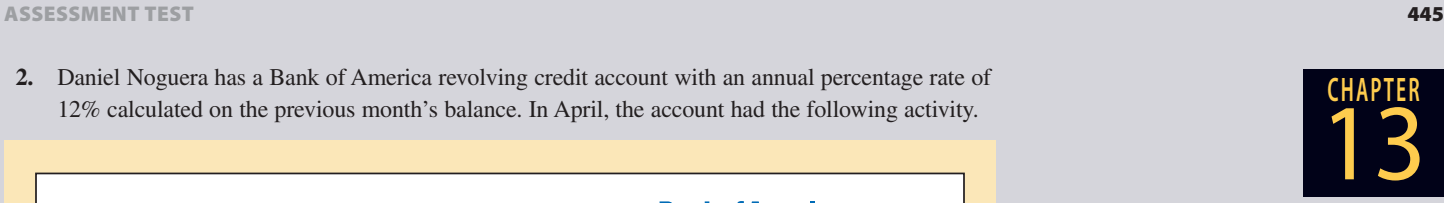

### **GO ONLINE FOR MORE ACTIVITIES www.cengagebrain.com**

Copyright 2014 Cengage Learning. All Rights Reserved. May not be copied, scanned, or duplicated, in whole or in part. Due to electronic rights, some third party content may be suppressed from the eBook and/or eChapter(s). review has deemed that any suppressed content does not materially affect the overall learning experience. Cengage Learning reserves the right to remove additional content at any time if sub

13

- **a.** What is the average daily balance for September?
- **b.** What is the finance charge for September?
- **c.** What is Mel's new balance?
- **6.** Alpine Construction, Inc., has a \$100,000 line of credit with the Bow Valley Bank. The annual percentage rate is the current prime rate plus  $3\frac{1}{4}\%$ . The balance on June 1 was \$52,900. On June 8, Alpine borrowed \$30,600 to pay for a shipment of lumber and roofing materials and on June 18 borrowed another \$12,300 for equipment repairs. On June 28, a \$35,000 payment was made on the account. The billing cycle for June has 30 days. The current prime rate is  $7\frac{3}{4}\%$ .
	- **a.** What is the finance charge on the account?
	- **b.** What is Alpine's new balance?
		- **7.** George Bell bought an ultralight airplane for \$29,200. He made a 15% down payment and financed the balance with payments of \$579 per month for 60 months.
			- **a.** What is the finance charge on George's loan?

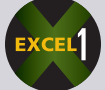

- **b.** What is the total deferred payment price of the airplane?
- **8.** David Sporn bought a saddle from Linville Western Gear with a 9.3% addon interest installment loan. The purchase price of the saddle was \$1,290. The loan required a 15% down payment and equal monthly payments for 24 months.
	- **a.** What is the total deferred payment price of the saddle?
	- **b.** What are David's monthly payments?
- **9.** Sound Blaster Recording Studio purchased a new digital recording console for \$28,600. A down payment of \$5,000 was made and the balance financed with monthly payments of \$708 for 48 months.
	- **a.** What is the finance charge on the loan?
	- **b.** Use Table 13-1 to find what annual percentage rate was charged on the equipment loan.

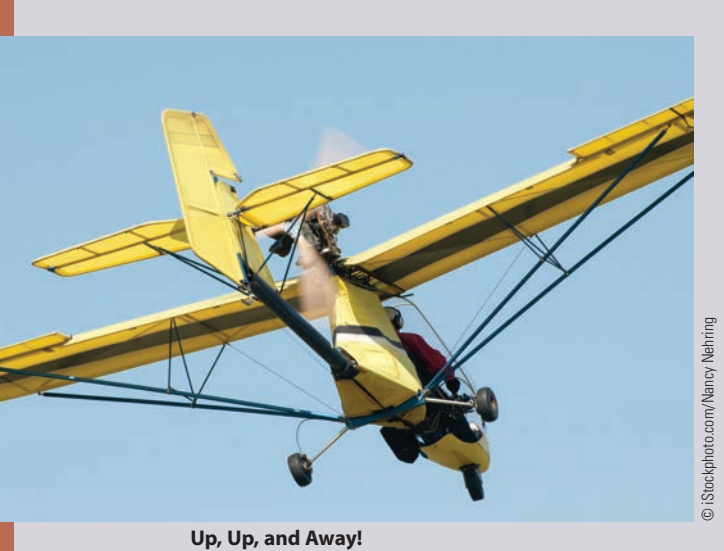

**Ultralight aircraft** provide an exciting and affordable flying solution for many people. They allow you to own an aircraft that doesn't require an expensive hangar or a special pilot license; and, best of all, you can haul it with your car or

Ultralights are defined by the U.S. FAA as a single-seat vehicle of less than 5 U.S. gallons of fuel capacity, empty weight of less than 254 pounds, and a top speed of 64 mph. Restrictions include flying only during daylight hours over unpopulated areas. Quicksilver and Buckeye Corporations are the industry leaders in ultralight and powered parachute-type aircraft.

truck.

- **10.** Chris Manning purchased a \$7,590 motorcycle with a 36-month installment loan. The monthly payments are \$261.44 per month.
	- **a.** Use the APR formula to calculate the annual percentage rate of the loan. Round to the nearest hundredth of a percent.

- **b.** Use the APR tables to verify your answer from part a.
- **11.** SkyHigh Aircraft Sales uses the Executive National Bank to finance customer aircraft purchases. This month Executive National is offering 60-month installment loans with an APR of 11.25%. A 15% down payment is required. The president of Vista Industries wants to finance the purchase of a company airplane for \$250,000.
	- **a.** Use the APR tables to calculate the finance charge.
	- **b.** What are the monthly payments on Vista's aircraft loan?

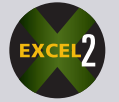

- **12.** After making 11 payments on a 36-month loan, you pay it off.
	- **a.** What is your rebate fraction?
	- **b.** If the finance charge was \$1,300, what is your finance charge rebate?

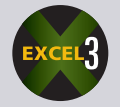

- **13.** An Auntie Anne's franchise financed a \$68,000 pretzel oven with a  $6\frac{1}{2}\%$  add-on interest installment loan for 48 months. The loan required a 20% down payment.
	- **a.** What is the finance charge on the loan?
	- **b.** What are the monthly payments?
	- **c.** What annual percentage rate is being charged on the loan?

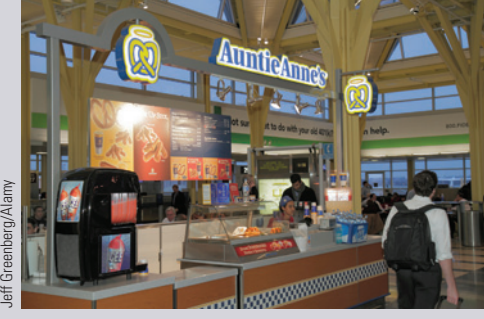

**Auntie Anne's, Inc.,** Is a leading franchisor of snack outlets, with more than 1,050 pretzel stores located in some 45 states and 23 other countries. The stores are found primarily in hightraffic areas such as malls, airports, train stations, and stadiums.

Back in June 2006, Auntie Anne's sold its billionth pretzel! Total initial investment to purchase a franchise ranges from \$197,875 to \$439,100.

### **GO ONLINE FOR MORE ACTIVITIES www.cengagebrain.com**

Copyright 2014 Cengage Learning. All Rights Reserved. May not be copied, scanned, or duplicated, in whole or in part. Due to electronic rights, some third party content may be suppressed from the eBook and/or eChapter(s). orial review has deemed that any suppressed content does not materially affect the overall learning experience. Cengage Learning reserves the right to remove additional content at any time if su

13

**CHAPTER**

**d.** If the company decides to pay off the loan after 22 months, what is the loan payoff?

- **14.** You are a salesperson for Mega Marine Boat Sales. A customer is interested in purchasing the Donzi Classic shown in the accompanying ad and has asked you the following questions.
	- **a.** What is the APR of the loan? (Use the formula.)
	- **b.** What is the total deferred payment price of the boat?
	- **c.** If the loan is paid off after 7 years, what would be the payoff?

- **15.** Joe Keener found the accompanying ad for a Ford Mustang in his local newspaper. If the sales tax in his state is 7% and the tag and title fees are \$165, calculate the following information for Joe.
	- **a.** The total cost of the car, including tax, tag, and title
	- **b.** The amount financed

Winston Luzier/Transtock Inc./Alamy

Luzier/Transtock Inc./Alamy

Winston Luzier/Transtock Inc./Alamy

- **c.** The finance charge
- **d.** The total deferred price of the car
- **e.** The annual percentage rate of the loan rounded to the nearest hundredth

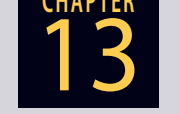

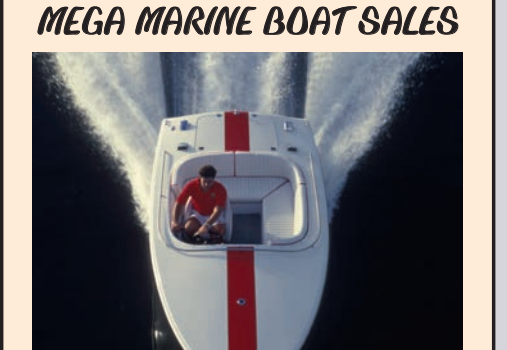

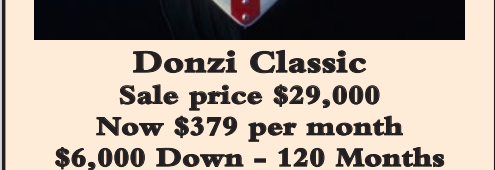

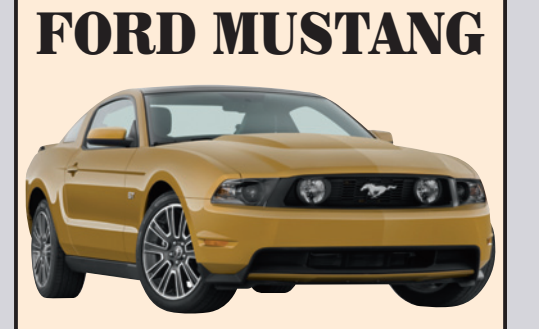

**\$6,000 DOWN - PLUS TAX, TAG, TITLE 60-MONTHS WITH APPROVED CREDIT**

INCLUDES: AUTO TRANS., AIR COND., 2-DOOR, AM/FM WITH CD & SIRIUS XM RADIO, POWER WINDOWS AND SIRIUS XM RADIO, POWER WINDOWS LOCKS, POWER STEERING

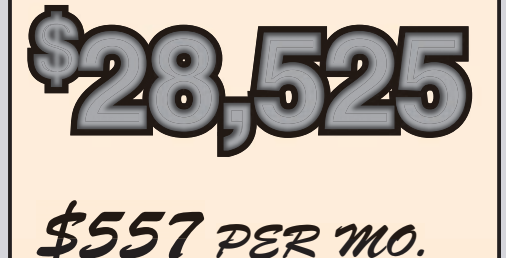

# **BUSINESS DECISION: PURCHASE VS. LEASE**

**16.** You are interested in getting a Nissan Rogue. You have decided to look into leasing to see how it compares with buying. In recent years, you have noticed that advertised lease payments are considerably lower than those advertised for financing a purchase. It always seemed as if you would be getting "more car for the money!"

In your research, you have found that a closed-end vehicle lease is an agreement in which you make equal monthly payments based on your estimated usage for a set period of time. Then you turn the vehicle back in to the leasing dealer. No equity, no ownership, no asset at the end! You also have the option of purchasing the vehicle at an agreed-upon price. Leasing terminology is different from that of purchasing, but they are related.

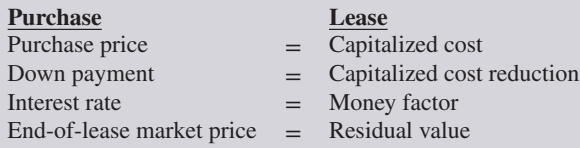

Use the advertisement below and the Purchase vs. Lease Worksheet on page 450 to compare the total cost of each option. The residual value of the car is estimated to be \$13,650. The lease has no termination fees or charges. If you decide to purchase, your bank requires a down payment of \$3,800 and will finance the balance with a 10.25% APR loan for 36 months. The sales tax in your state is 6.5%, and the tag and title charges are \$75. The *opportunity cost* is the interest your down payment could have earned if you didn't purchase the vehicle. Currently, your money earns 4.5% in a savings account.

- **a.** What is the total purchase price of the vehicle, including tax, tag, and title?
- **b.** What are the monthly payments on the loan?
- **c.** What is the total cost of purchasing?
- **d.** What is the total cost of leasing?
- **e.** In your own words, explain which of these financing choices is a better deal and why.

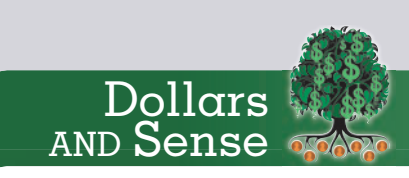

#### **Getting into – or out of – a lease**

Sites such as LeaseTrader.com and www.Swapalease.com match people eager to escape a vehicle lease (without paying huge termination fees) with bargain hunters looking to avoid dealer fees and a down payment by assuming a lease for its remaining term.

- For sellers Brokerage fees range from \$100 to \$240. Some lease companies still hold you liable for damage and unpaid fees after the transfer.
- For buyers Some sellers will pay you to take over the lease. Check the mileage allowed and get the vehicle inspected before you sign.

Source: AARP Magazine, March/April 2010, Don Beaulieu, "Getting Into (or Out of) a Car Lease" page 14.

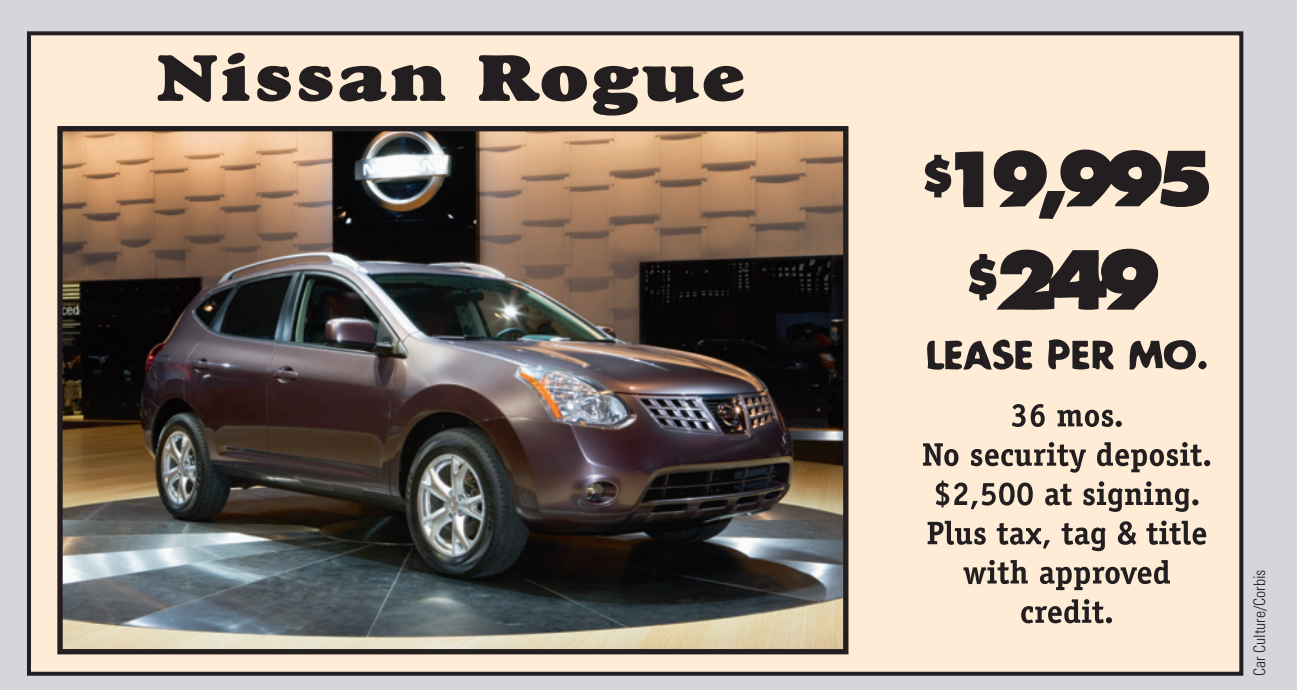

**f.** Choose an ad from your local newspaper for a lease offer on a vehicle you would like to have. Gather the necessary information needed to complete a Purchase vs. Lease Worksheet. Use local dealers and banks to find the information you need or do some research on the Internet. Report your findings and conclusions to the class.

13

**CHAPTER**

**GO ONLINE FOR MORE ACTIVITIES www.cengagebrain.com**

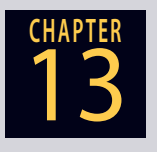

### **Purchase vs. Lease Worksheet**

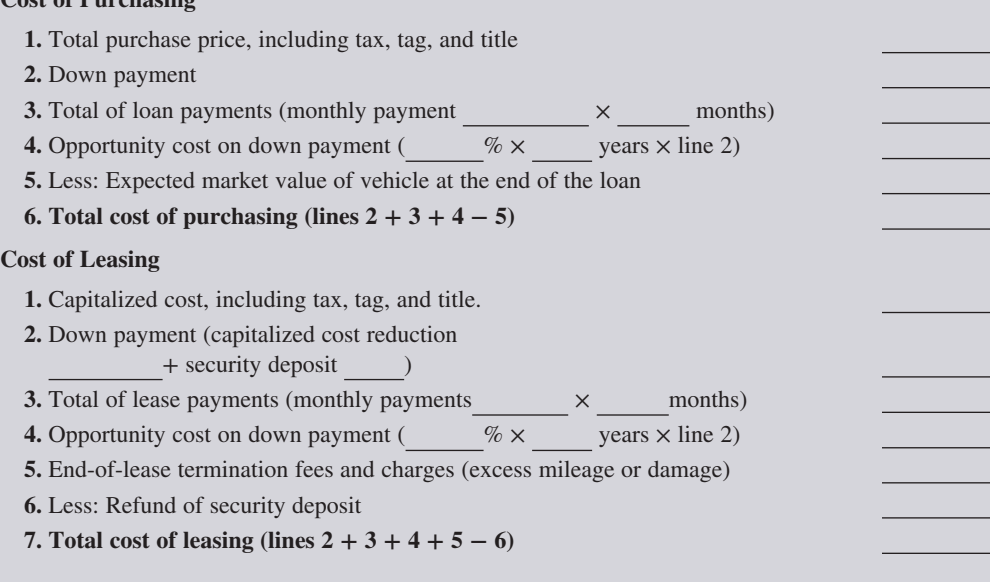

## COLLABORATIVE LEARNING ACTIVITY

### **Plastic Choices**

**Cost of Purchasing**

- **1.** Have each member of the team contact a bank, credit union, or retail store in your area that offers a credit card. Get a brochure and/or a copy of the credit agreement.
	- **a.** For each card, determine the following:
		- Annual interest rate
		- Method used for computing interest
		- Credit limit
		- Annual fee
		- "Fine-print" features
	- **b.** Based on your research, which cards are the best and worst deals?
- **2.** Go to www.cardtrak.com or www.bankrate.com.
	- **a.** Research and list the best credit card deals being offered around the country.
	- **b.** Compare your local banks' offers with those found on the Internet.
- **3.** Research the Internet for recent changes to the following:
	- **a.** The Credit Card Accountability, Responsibility, and Disclosure Act (the Credit Card Act)
	- **b.** Other financial regulations relating to consumer credit and credit cards
	- **c.** Laws in your state relating to consumer credit and credit cards
# 4&\$5\*0/\*t.035("(&4ʲ'\*9&%ʰ3"5&"/%"%+645"#-&ʰ3"5& **451** CHAPTER 14 Mortgages

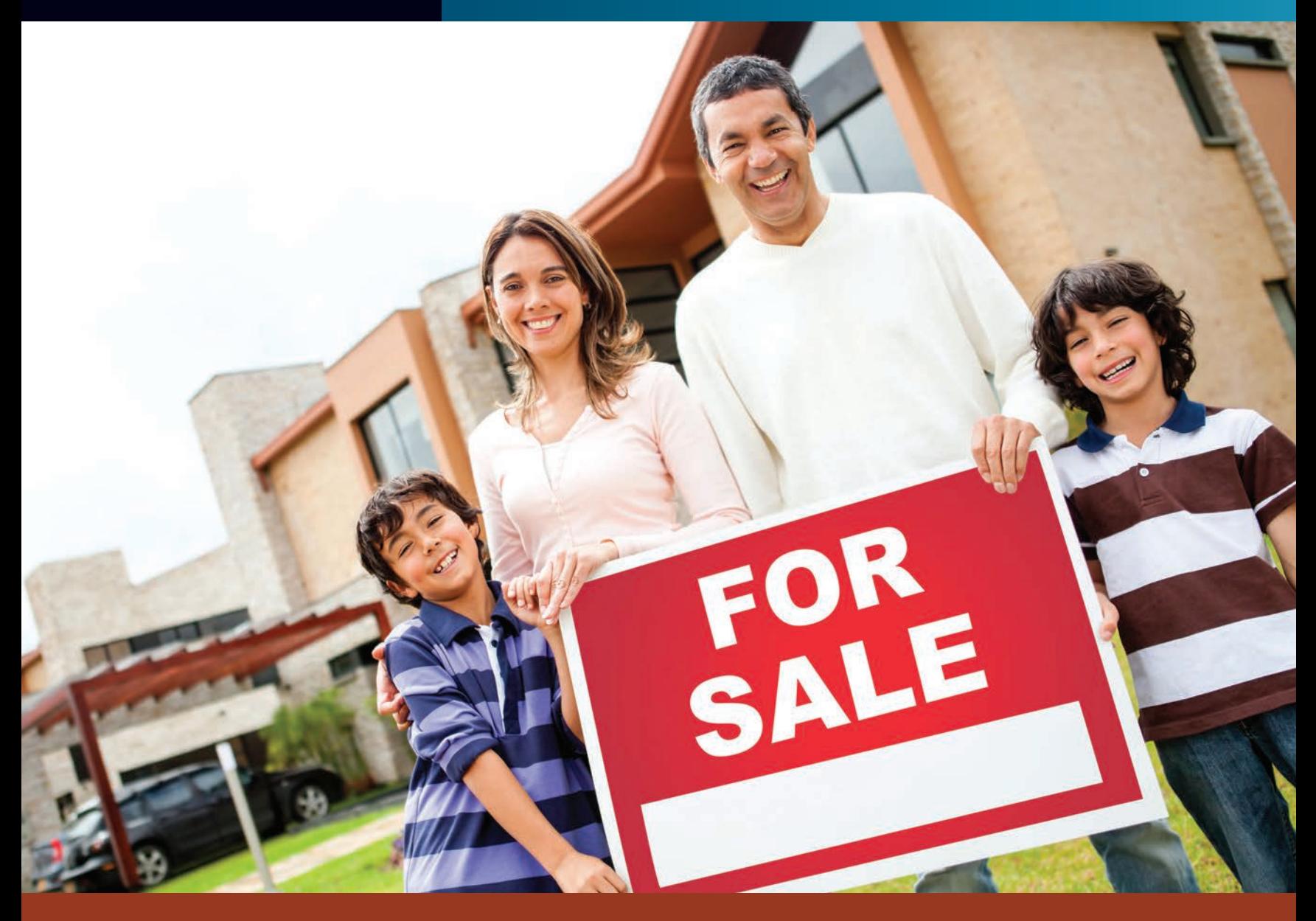

### PERFORMANCE OBJECTIVES

**SECTION I: Mortgages-Fixed-Rate and Adjustable-Rate** 

- **14-1: Calculating the monthly payment and total interest paid on a fixed-rate mortgage (p. 453)**
- **14-2: Preparing a partial amortization schedule of a mortgage (p. 455)**
- **14-3: Calculating the monthly PITI of a mortgage loan (p. 457)**
- **14-4: Understanding closing costs and calculating the amount due at closing (p. 458)**

**14-5: Calculating the interest rate of an adjustable-rate mortgage (ARM) (p. 461)**

**SECTION II: Second Mortgages-Home Equity Loans and Lines of Credit** 

- **14-6: Calculating the potential amount of credit available to a borrower (p. 467)**
- **14-7: Calculating the housing expense ratio and the total obligations ratio of a borrower (p. 468)**

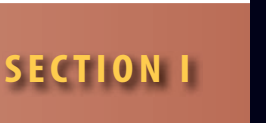

**real estate** Land, including any permanent improvements such as homes, apartment buildings, factories, hotels, shopping centers, or any other "real" structures.

**Mortgage** A loan in which real property is used as security for a debt.

#### **Federal Housing Administration (FHA)**

A government agency within the U.S. Department of Housing and Urban Development (HUD) that sets construction standards and insures residential mortgage loans made by approved lenders.

#### **VA mortgages** or **GI Loans** Long-term,

low-down-payment home loans made by private lenders to eligible veterans, the payment of which is guaranteed by the Veterans Administration in the event of a default.

**conventional loans** Real estate loans made by private lenders that are not FHA-insured or VA-guaranteed.

#### **private mortgage insurance (PMI)**

A special form of insurance primarily on mortgages for single-family homes, allowing the buyer to borrow more by putting down a smaller down payment.

#### **adjustable-rate mortgage (ARM)**

A mortgage loan in which the interest rate changes periodically, usually in relation to a predetermined economic index.

### MORTGAGES—FIXED-RATE AND ADJUSTABLE-RATE

**Real estate** is defined as "land, including the air above and the earth below, plus any permanent improvements to the land, such as homes, apartment buildings, factories, hotels, shopping centers, or any other 'real' property." Whether for commercial or residential property, practically all real estate transactions today involve some type of financing. The mortgage loan is the most popular method of financing real estate purchases.

A **mortgage** is any loan in which real property is used as security for a debt. During the term of the loan, the property becomes security, or collateral, for the lender, sufficient to ensure recovery of the amount loaned.

Mortgages today fall into one of three categories: FHA-insured, VA-guaranteed, and conventional. The National Housing Act of 1934 created the **Federal Housing Administration (FHA)** to encourage reluctant lenders to invest their money in the mortgage market, thereby stimulating the depressed construction industry. Today the FHA is a government agency within the Department of Housing and Urban Development (HUD). The FHA insures private mortgage loans made by approved lenders.

In 1944, the Servicemen's Readjustment Act (GI Bill of Rights) was passed to help returning World War II veterans purchase homes. Special mortgages were established known as **Veterans Affairs (VA) mortgages** or **GI Loans**. Under this and subsequent legislation, the government guarantees payment of a mortgage loan made by a private lender to a veteran/ buyer should the veteran default on the loan.

VA loans may be used by eligible veterans, surviving spouses, and active service members to buy, construct, or refinance homes, farm residences, or condominiums. Down payments by veterans are not required but are left to the discretion of lenders, whereas FHA and conventional loans require a down payment from all buyers.

**Conventional loans** are made by private lenders and generally have a higher interest rate than either an FHA or VA loan. Most conventional lenders are restricted to loaning 80% of the appraised value of a property, thus requiring a 20% down payment. If the borrower agrees to pay the premium for **private mortgage insurance (PMI)**, the conventional lender can lend up to 95% of the appraised value of the property.

Historically, high interest rates in the early 1980s caused mortgage payments to skyrocket beyond the financial reach of the average home buyer. To revitalize the slumping mortgage industry, the **adjustable-rate mortgage (ARM)** was created. These are mortgage loans under which the interest rate is periodically adjusted to more closely coincide with changing

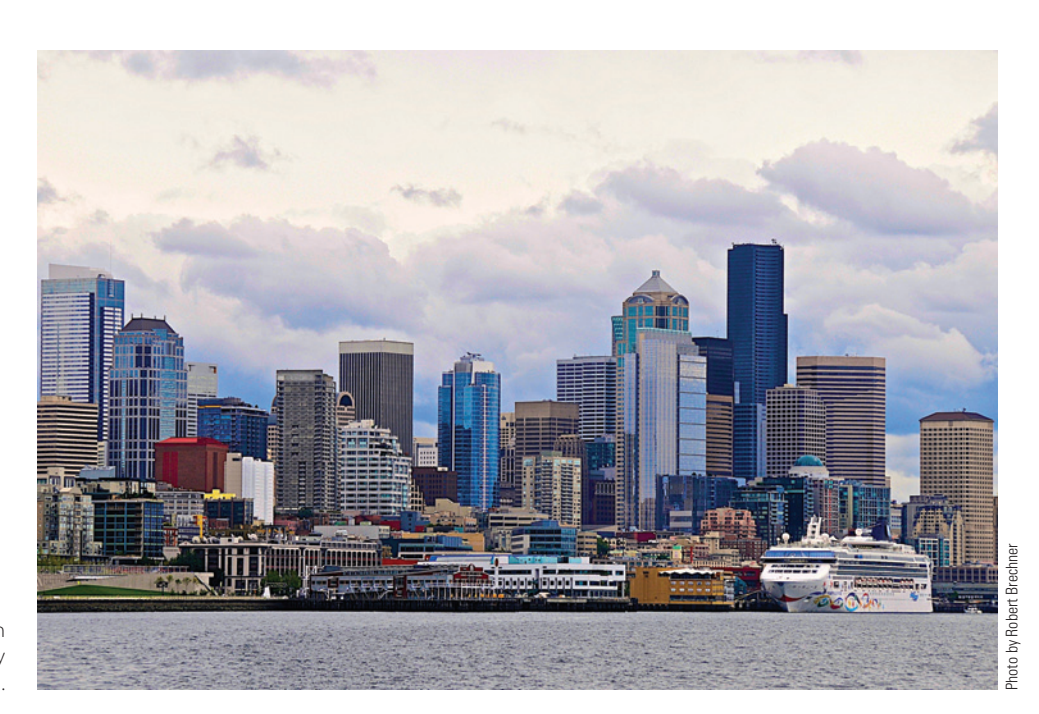

economic conditions. ARMs are very attractive, particularly to first-time buyers, because a low teaser rate may be offered for the first few years and then adjusted upward to a higher rate later in the loan. Today the adjustable-rate mortgage has become the most widely accepted option to the traditional 15- and 30-year fixed-rate mortgages.

Extra charges known as **mortgage discount points** are frequently added to the cost of a loan as a rate adjustment factor. This allows lenders to increase their yield without showing an increase in the mortgage interest rate. Each discount point is equal to 1% of the amount of the loan.

By their nature, mortgage loans involve large amounts of money and long periods of time. Consequently, the monthly payments and the amount of interest paid over the years can be considerable. Exhibit 14-1 illustrates the 30-year mortgage rates in the United States from 1974 to 2010 and the monthly payment on a \$100,000 mortgage at various interest rate levels.

In reality, the higher interest mortgages would have been refinanced as rates declined, but consider the "housing affordability" factor. In 1982, payments on a \$100,000 mortgage were \$1,548 per month, compared with \$457 in 2010!

In this section, you learn to calculate the monthly payments of a mortgage and prepare a partial amortization schedule of that loan. You also calculate the amount of property tax and insurance required as part of each monthly payment. In addition, you learn about the **closing**, the all-important final step in a real estate transaction, and the calculation of the closing costs. Finally, you learn about the important components of an adjustable-rate mortgage: the index, the lender's margin, the interest rate, and the cost caps.

### CALCULATING THE MONTHLY PAYMENT AND TOTAL INTEREST PAID ON A FIXED-RATE MORTGAGE

In Chapter 12, we learned that amortization is the process of paying off a financial obligation in a series of equal, regular payments over a period of time. We calculated the amount of an amortization payment by using the present value of an annuity table or the optional amortization formula.

Because mortgages run for relatively long periods of time, we can also use a special present-value table in which the periods are listed in years. The table factors represent the monthly payment required per \$1,000 of debt to amortize a mortgage. The monthly payment includes mortgage interest and an amount to reduce the principal. (See Table 14-1.)

#### **mortgage discount points** Extra

charges frequently added to the cost of a mortgage, allowing lenders to increase their yield without showing an increase in the mortgage interest rate.

**closing** A meeting at which the buyer and seller of real estate conclude all matters pertaining to the transaction. At the closing, the funds are transferred to the seller and the ownership or title is transferred to the buyer.

# 14-1

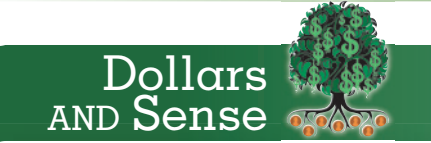

As a result of declining mortgage rates in recent years, a record 68.8% of families own their own homes today. That amounts to nearly 76 million households.

Purchasing and financing a home is one of the most important financial decisions a person will ever make. Substantial research should be done and much care taken in choosing the correct time to buy, the right property to buy, and the best financial offer to accept. (See Exhibit 14-2, "Mortgage Shopping Worksheet," pages 459–460.)

Historical Mortgage Rates and Monthly Payments

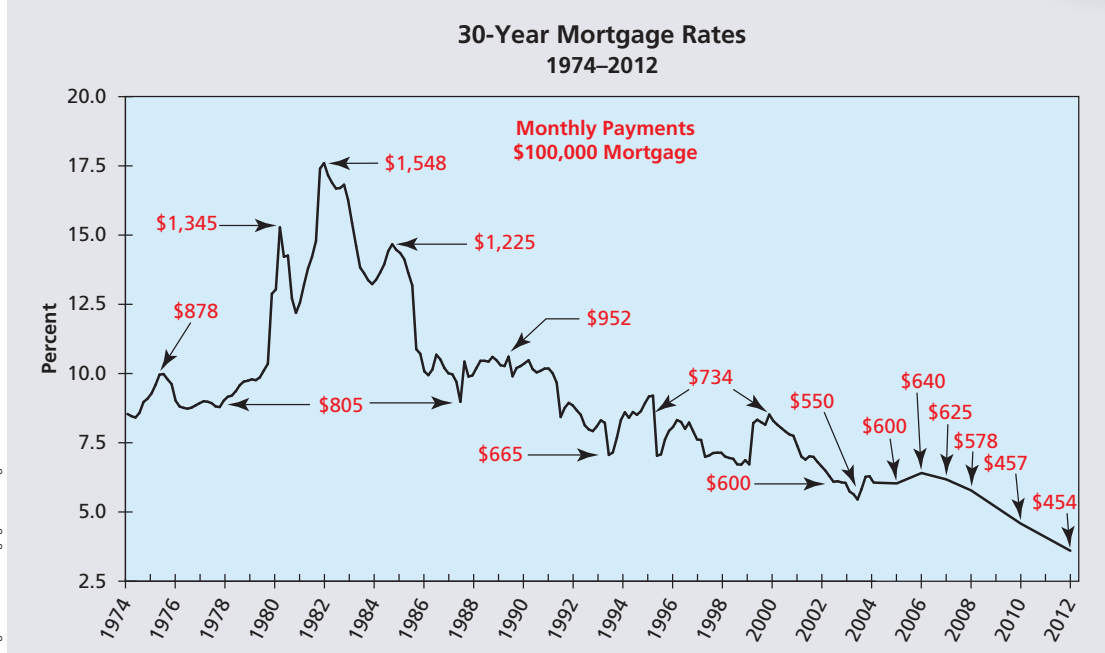

# Copyright © 2015 Cengage Learning® Copyright © 2015 Cengage Learning®

Copyright 2014 Cengage Learning. All Rights Reserved. May not be copied, scanned, or duplicated, in whole or in part. Due to electronic rights, some third party content may be suppressed from the eBook and/or eChapter(s). Editorial review has deemed that any suppressed content does not materially affect the overall learning experience. Cengage Learning reserves the right to remove additional content at any time if subsequent rights restrict

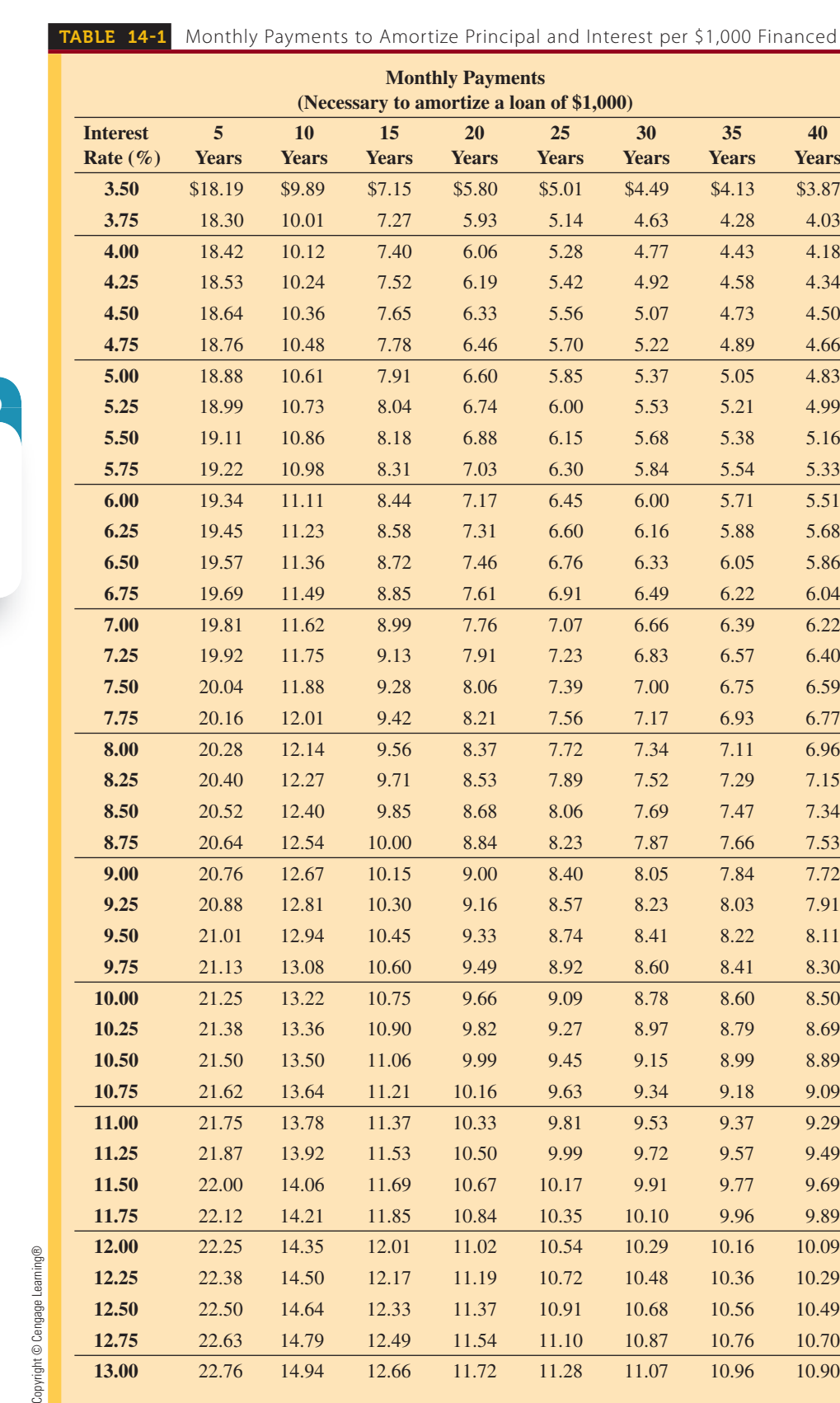

**12.75** 22.63 14.79 12.49 11.54 11.10 10.87 10.76 10.70 **13.00** 22.76 14.94 12.66 11.72 11.28 11.07 10.96 10.90

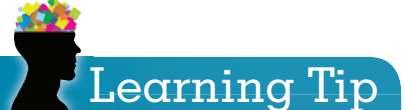

Remember that the table values represent monthly payments "per \$1,000" financed. When calculating the amount of the monthly payment, you must first determine the number of \$1,000s being financed, then multiply that figure by the table factor.

Copyright © Cer

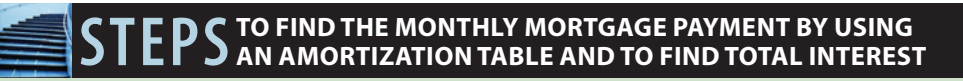

**STEP 1.** Find the number of \$1,000s financed.

**Number of \$1,000s financed <sup>=</sup> Amount financed 1,000**

- **STEP 2.** Using Table 14-1, locate the table factor, monthly payment per \$1,000 financed, at the intersection of the number-of-years column and the interestrate row.
- **STEP 3.** Calculate the monthly payment.

**Monthly** payment = Number of  $$1,000s$  financed  $\times$  Table factor

**STEP 4.** Find the total interest of the loan.

**Total interest = (Monthly payment × Number of payments)** − **Amount financed**

#### **EXAMPLE1** CALCULATING MONTHLY PAYMENT AND TOTAL INTEREST

**What is the monthly payment and total interest on a \$150,000 mortgage at 5% for 30 years?**

### **SOLUTIONSTRATEGY**

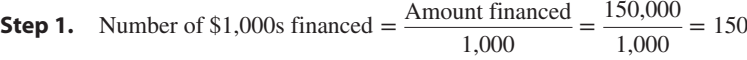

**Step 2.** Table factor for 5%, 30 years is 5.37.

- **Step 3.** Monthly payment = Number of  $$1,000s$  financed  $\times$  Table factor Monthly payment =  $150 \times 5.37$ Monthly payment  $= $805.50$
- **Step 4.** Total interest = (Monthly payment  $\times$  Number of payments) Amount financed Total interest =  $(805.50 \times 360) - 150,000$ Total interest = 289,980 − 150,000 Total interest  $=$  \$139,980

### **TRYI TEXERCISE 1**

What is the monthly payment and total interest on an \$85,500 mortgage at 4.5% for 25 years?

CHECK YOUR ANSWERS WITH THE SOLUTIONS ON PAGE 475.

# PREPARING A PARTIAL AMORTIZATION SCHEDULE OF A MORTGAGE

Mortgages used to purchase residential property generally require regular, equal payments. A portion of the payment is used to pay interest on the loan; the balance of the payment is used to reduce the principal. This type of mortgage is called a **level-payment plan** because the amount of the payment remains the same for the duration of the loan. The amount of the payment that is interest gradually decreases, while the amount that reduces the debt gradually increases.

### 14-2

**level-payment plan Mortgages with**  regular, equal payments over a specified period of time.

Copyright 2014 Cengage Learning. All Rights Reserved. May not be copied, scanned, or duplicated, in whole or in part. Due to electronic rights, some third party content may be suppressed from the eBook and/or eChapter(s). Editorial review has deemed that any suppressed content does not materially affect the overall learning experience. Cengage Learning reserves the right to remove additional content at any time if subsequent rights restrict

**amortization schedule** A chart that shows the month-by-month breakdown of each mortgage payment into interest and principal and the outstanding balance of the loan.

An **amortization schedule** is a chart that shows the status of the mortgage loan after each payment. The schedule illustrates month by month how much of the mortgage payment is interest and how much is left to reduce to principal. The schedule also shows the outstanding balance of the loan after each payment.

In reality, amortization schedules are long because they show the loan status for each month. A 30-year mortgage, for example, would require a schedule with 360 lines (12 months  $\times$  $30$  years =  $360$  payments).

### **STEPS TO CREATE AN AMORTIZATION SCHEDULE FOR A LOAN**

- **STEP 1.** Use Table 14-1 to calculate the amount of the monthly payment.
- **5TEP 2.** Calculate the amount of interest for the current month using  $I = PRT$ , where *P* is the current outstanding balance of the loan, *R* is the annual interest rate, and *T* is  $\frac{1}{12}$ .
- **STEP 3.** Find the portion of the payment used to reduce principal.

**Portion of payment reducing principal = Monthly payment** − **Interest**

**STEP 4.** Calculate the outstanding balance of the mortgage loan.

**Outstanding balance = Previous balance** − **Portion of payment reducing principal**

**STEP 5.** Repeat Steps 2, 3, and 4 for each succeeding month and enter the values on a schedule with columns labeled as follows.

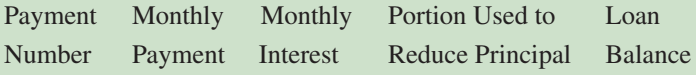

### $\mathsf{EXAMPLE2}$  **PREPARING A PARTIAL** AMORTIZATION SCHEDULE

**Prepare an amortization schedule for the first three months of the \$150,000 mortgage at 5% for 30 years from Example 1. Remember, you have already calculated the monthly payment to be \$805.50.**

### **SOLUTIONSTRATEGY**

- **Step 1.** \$805.50 (from Example 1, page 455)
- **Step 2. Month 1:**

Interest = Principal  $\times$  Rate  $\times$  Time Interest =  $150,000 \times .05 \times \frac{1}{12}$ Interest =  $$625.00$ 

- **Step 3.** Portion of payment reducing principal = Monthly payment − Interest Portion of payment reducing principal =  $805.50 - 625.00$ Portion of payment reducing principal = \$180.50
- **Step 4.** Outstanding balance = Previous balance − Portion of payment reducing principal Outstanding balance = 150,000.00 − 180.50 Outstanding balance after one payment  $=$  \$149,819.50
- **Step 5.** Repeat Steps 2, 3, and 4, for two more payments and enter the values on the schedule. **Month 2:**

Interest =  $149,819.50 \times .05 \times \frac{1}{12} = $624.25$ (*Note:* Although very slightly, interest decreased.)

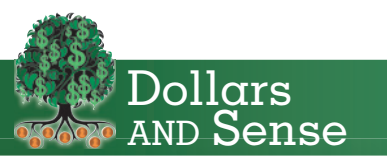

In most cases, mortgage interest expense is tax-deductible. To increase your deductions for the current year, make your January mortgage payment by December 20. This will allow time for the payment to be credited to your account in December, giving you an extra month of interest deduction this year.

Portion reducing principal =  $805.50 - 624.25 = $181.25$ Outstanding balance after two payments = 149,819.50 − 181.25 = \$149,638.25  **Month 3:**

Interest =  $149,638.25 \times .05 \times \frac{1}{12} = $623.49$ Portion reducing principal = 805.50 − 623.49 = \$182.01 Outstanding balance after three payments =  $149,638.25 - 182.01 = $149,456.24$ 

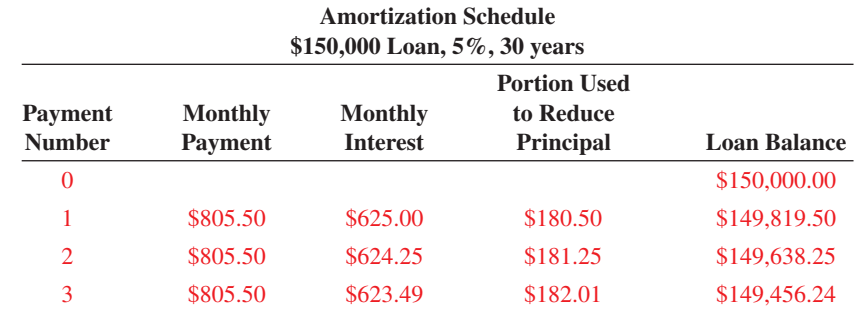

### **TRYI TEXERCISE 2**

Prepare an amortization schedule of the first four payments of a \$125,000 mortgage at 6% for 15 years. Use Table 14-1 to calculate the amount of the monthly payment.

CHECK YOUR ANSWERS WITH THE SOLUTIONS ON PAGES 475–476.

### CALCULATING THE MONTHLY PITI OF A MORTGAGE LOAN

#### In reality, mortgage payments include four parts: principal, interest, taxes, and insurance thus the abbreviation **PITI**. VA, FHA, and most conventional loans require borrowers to pay 1  $\frac{1}{12}$  of the estimated annual property taxes and hazard insurance with each month's mortgage payment. Each month the taxes and insurance portions of the payment are placed in a type of savings account for safekeeping known as an **escrow account**. Each year when the property taxes and hazard insurance premiums are due, the lender disburses those payments from the borrower's escrow account. During the next 12 months, the account again builds up to pay the next year's taxes and insurance.

# 14-3

**PITI** An abbreviation for the total amount of a mortgage payment; includes principal, interest, property taxes, and hazard insurance.

**escrow account** Bank account used by mortgage lenders for the safekeeping of the funds accumulating to pay next year's property taxes and hazard insurance.

### **STEPS TO CALCULATE THE PITI OF A MORTGAGE**

- **STEP 1.** Calculate the principal and interest portion, PI, of the payment as before, using the amortization table, Table 14-1.
- **5TEP 2.** Calculate the monthly tax and insurance portion, TI.

**Monthly**  $TI =$  **Estimated property**  $tax +$  **Hazard insurance 12**

**STEP 3.** Calculate the total monthly PITI.

**Monthly PITI = Monthly PI + Monthly TI**

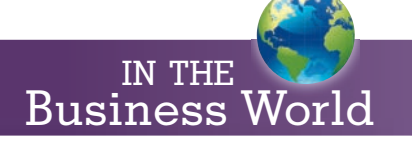

Typically, over the years of a mortgage, property taxes and insurance premiums rise. When this happens, the lender must increase the portion set aside in the escrow account by increasing the taxes and insurance parts of the monthly payment.

### **EXAMPLE3** SEA MORTGAGE MONTHLY PITI OF A MORTGAGE

**Lorie Kojian purchased a home with a mortgage of \$87,500 at 7.5% for 30 years. The property taxes are \$2,350 per year, and the hazard insurance premium is \$567.48. What is the monthly PITI payment of Lorie's loan?**

### **SOLUTIONSTRATEGY**

- **Step 1.** From the amortization table, Table 14-1, the factor for 7.5%, 30 years is 7.00. When we divide the amount of Lorie's loan by 1,000, we get 87.5 as the number of 1,000s financed. The principal and interest portion, PI, is therefore  $87.5 \times 7.00 = $612.50$ .
- **Step 2.** Monthly  $TI =$  Estimated property tax + Hazard insurance  $\overline{12}$

Monthly TI = 
$$
\frac{2,350.00 + 567.48}{12} = \frac{2,917.48}{12} = $243.12
$$

**Step 3.** Monthly  $PITI = PI + TI$ Monthly PITI =  $612.50 + 243.12$ Monthly  $PITI = $855.62$ 

THE AMOUNT DUE AT CLOSING

### **TRYI TEXERCISE 3**

Michael Veteramo purchased a home with a mortgage of \$125,600 at 6.25% for 20 years. The property taxes are \$3,250 per year, and the hazard insurance premium is \$765. What is the monthly PITI payment of Michael's loan?

#### CHECK YOUR ANSWER WITH THE SOLUTION ON PAGE 476.

UNDERSTANDING CLOSING COSTS AND CALCULATING

**title** or **deed** The official document representing the right of ownership of real property.

14-4

**closing costs** Expenses incurred in conjunction with the sale of real estate, including loan origination fees, credit reports, appraisal fees, title search, title insurance, inspections, attorney's fees, recording fees, and broker's commission.

#### **settlement** or **closing statement**

A document that provides a detailed accounting of payments, credits, and closing costs of a real estate transaction.

The term *closing* or *settlement* is used to describe the final step in a real estate transaction. This is a meeting at which time documents are signed; the buyer pays the agreed-upon purchase price; and the seller delivers the **title**, or right of ownership, to the buyer. The official document conveying ownership is known as the **deed**.

**Closing costs** are the expenses incurred in conjunction with the sale of real estate. In the typical real estate transaction, both the buyer and the seller are responsible for a number of costs that are paid for at the time of closing. The party obligated for paying a particular closing cost is often determined by local custom or by negotiation. Some closing costs are expressed as dollar amounts, whereas others are a percent of the amount financed or amount of the purchase price.

At closing, the buyer is responsible for the purchase price (mortgage + down payment) plus closing costs. The amount received by the seller after all expenses have been paid is known as the proceeds. The **settlement statement** or **closing statement** is a document, usually prepared by an attorney, that provides a detailed breakdown of the real estate transaction. This document itemizes closing costs and indicates how they are allocated between the buyer and the seller.

Exhibit 14-2, "Mortgage Shopping Worksheet," can be used to compare mortgage offers from various lenders. It provides a comprehensive checklist of important loan information, typical fees, closing and settlement costs, and other questions and considerations people should be aware of when shopping for a mortgage loan.

#### **EXHIBIT 14-2** Mortgage Shopping Worksheet

### **Mortgage Shopping Worksheet**

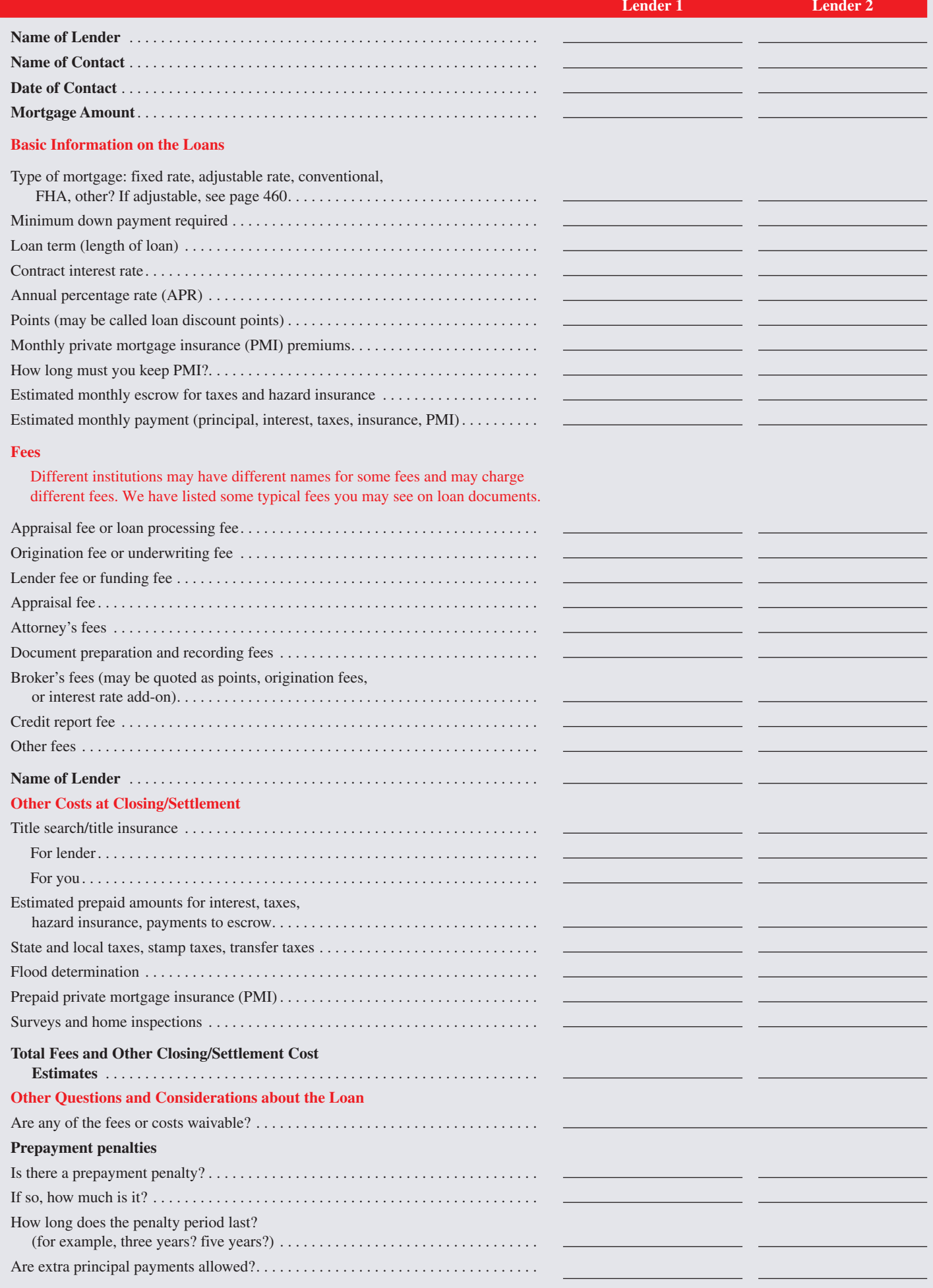

Copyright 2014 Cengage Learning. All Rights Reserved. May not be copied, scanned, or duplicated, in whole or in part. Due to electronic rights, some third party content may be suppressed from the eBook and/or eChapter(s).<br>

(Continued)

#### **EXHIBIT 14-2** Mortgage Shopping Worksheet (Continued)

#### **Mortgage Shopping Worksheet**

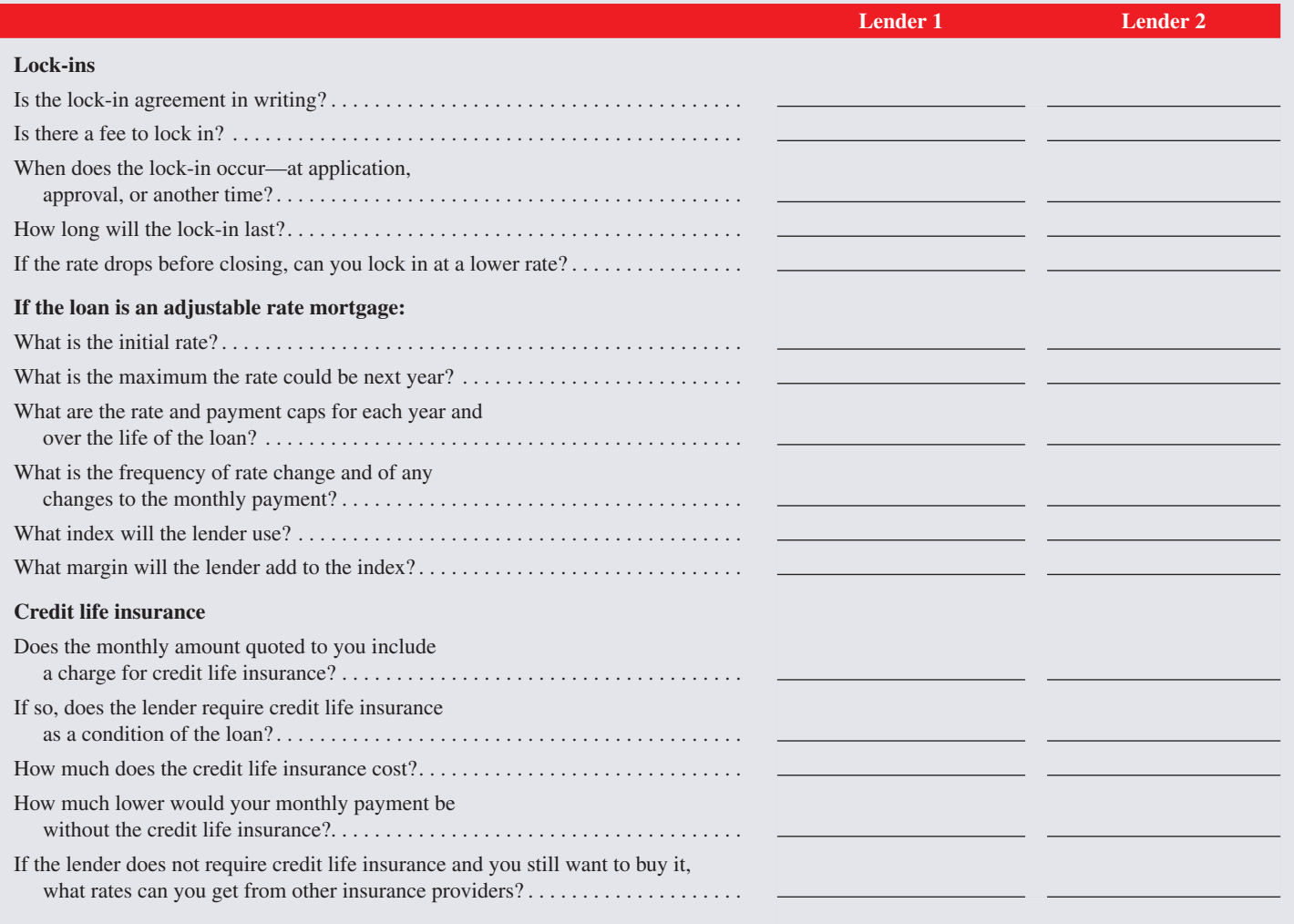

# ollars AND Sense

The amount of interest paid and the length of a mortgage can be dramatically reduced by making **biweekly payments** (every two weeks) instead of monthly. By choosing this mortgage payment option, you are taking advantage of the all-important "time value of money" concept.

Here's an example. A 30-year, 7% mortgage for \$100,000 has monthly payments of \$666. The total interest you will pay on the loan is \$139,509. If, instead, you make biweekly payments of \$333, you would pay off the loan in 23 years and the total interest would be \$103,959. The biweekly option saves you \$35,550 in interest and seven years of payments!

To see how this option can be applied to your mortgage, go to www.bankrate.com and type biweekly mortgage calculator in the search box.

#### $\mathsf{EXAMPLE4}\quad$  CALCULATING MORTGAGE CLOSING COSTS

**Barry and Donna Rae Schwartz are purchasing a \$180,000 home. The down payment is 25%, and the balance will be financed with a 25-year fixed-rate mortgage at 6.5% and 2 discount points (each point is 1% of the amount financed). When Barry and Donna Rae signed the sales contract, they put down a deposit of \$15,000, which will be credited to their down payment at the time of the closing. In addition, they must pay the following expenses: credit report, \$80; appraisal fee, \$150; title insurance premium, <sup>1</sup> 2 % of amount financed; title search, \$200; and attorney's fees, \$450.**

- a. Calculate the amount due from Barry and Donna Rae at the closing.
- b. If the sellers are responsible for the broker's commission, which is 6% of the purchase price, \$900 in other closing costs, and the existing mortgage with a balance of \$50,000, what proceeds will they receive on the sale of the property?

### **SOLUTIONSTRATEGY**

- a. Down payment =  $180,000 \times 25\% = $45,000$ 
	- Amount financed = 180,000 − 45,000 = \$135,000

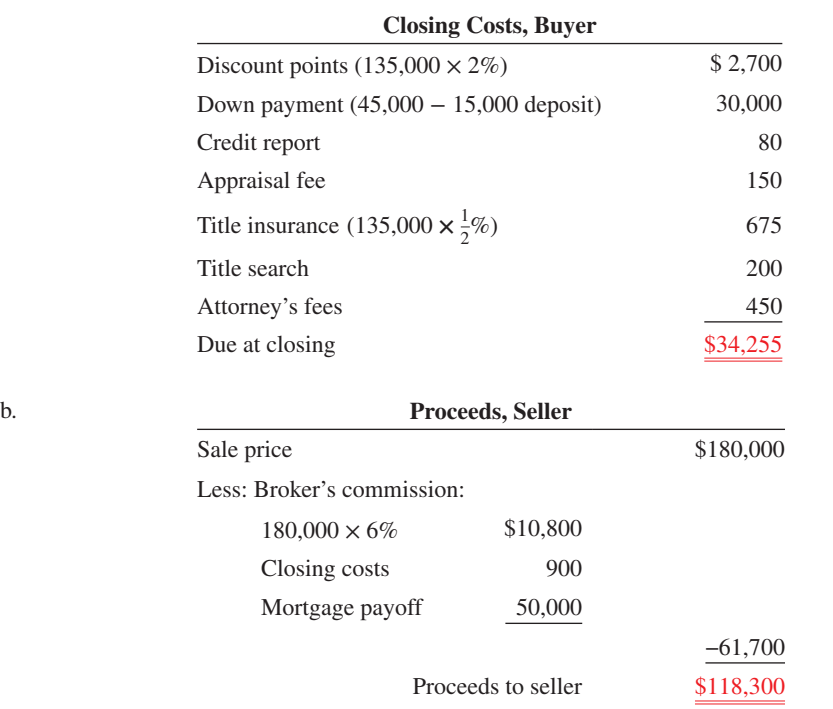

### **TRYITEXERCISE 4**

Jonathan Monahan is purchasing a townhouse for \$120,000. The down payment is 20%, and the balance will be financed with a 15-year fixed-rate mortgage at 9% and 3 discount points (each point is 1% of the amount financed). When Jonathan signed the sales contract, he put down a deposit of \$10,000, which will be credited to his down payment at the time of the closing. In addition, he must pay the following expenses: loan application fee, \$100; property transfer fee, \$190; title insurance premium,  $\frac{3}{4}$ % of amount financed; hazard insurance premium, \$420; prepaid taxes, \$310; and attorney's fees, \$500.

- a. Calculate the amount due from Jonathan at the closing.
- b. If the seller is responsible for the broker's commission, which is  $5\frac{1}{2}\%$  of the purchase price, \$670 in other closing costs, and the existing mortgage balance of \$65,000, what proceeds will the seller receive on the sale of the property?

CHECK YOUR ANSWERS WITH THE SOLUTIONS ON PAGE 476.

# CALCULATING THE INTEREST RATE<br>OF AN ADJUSTABLE-RATE MORTGAGE (ARM)

With a fixed-rate mortgage, the interest rate stays the same during the life of the loan. With an adjustable-rate mortgage (ARM), the interest rate changes periodically, usually in relation to an index, and payments may go up or down accordingly. In recent years, the ARM has become the most widely accepted alternative to the traditional 30-year fixed-rate mortgage.

The primary components of an ARM are the index, lender's margin, calculated interest rate, initial interest rate, and cost caps. With most ARMs, the interest rate and monthly payment change every year, every three years, or every five years. The period between one rate change and the next is known as the **adjustment period**. A loan with an adjustment period of one year, for example, is called a one-year ARM.

Most lenders tie ARM interest rate changes to changes in an **index rate**. These indexes usually go up and down with the general movement of interest rates in the nation's economy. When the index goes up, so does the mortgage rate, resulting in higher monthly payments. When the index goes down, the mortgage rate may or may not go down.

# 14-5

**adjustment period** The amount of time between one rate change and the next on an adjustable-rate mortgage; generally one, two, or three years.

**index rate** The economic index to which the interest rate on an adjustable-rate mortgage is tied.

**lender's margin** or **spread** The percentage points added to an index rate to get the interest rate of an adjustable-rate mortgage.

**calculated** or **initial ARM interest rate** The interest rate of an adjustable-rate mortgage to which all future adjustments and

**teaser rate** A discounted interest rate for the first adjustment period of an adjustable-rate mortgage that is below the current market rate

**interest-rate caps** Limits on the amount the

**periodic rate caps** Limits on the amount the interest rate of an ARM can increase per adjust-

**overall rate caps** Limits on the amount the interest rate of an ARM can increase over the life

interest rate can increase on an ARM.

To calculate the interest rate on an ARM, lenders add a few points called the **lender's margin** or **spread** to the index rate. The amount of the margin can differ among lenders and can make a significant difference in the amount of interest paid over the life of a loan.

#### **Calculated ARM interest rate = Index rate + Lender's margin**

The **calculated** or **initial ARM interest rate** is usually the rate to which all future adjustments and caps apply, although this rate may be discounted by the lender during the first payment period to attract and qualify more potential borrowers. This low initial interest rate, sometimes known as a **teaser rate**, is one of the main appeals of the ARM; however, without some protection from rapidly rising interest rates, borrowers might be put in a position of not being able to afford the rising mortgage payments. To prevent this situation, standards have been established requiring limits or caps on increases.

**Interest-rate caps** place a limit on the amount the interest rate can increase. These may come in the form of **periodic rate caps**, which limit the increase from one adjustment period to the next, and **overall rate caps**, which limit the increase over the life of the mortgage. The following formulas can be used to find the maximum interest rates of an ARM:

**Maximum rate per adjustment period = Previous rate + Periodic rate cap**

**Maximum overall ARM rate = Initial rate + Overall rate cap**

#### $EXAMPLES$  CALCULATING **ARM RATES**

**Florence Powers bought a home with an adjustable-rate mortgage. The lender's margin on the loan is 2.5%, and the overall rate cap is 6% over the life of the loan.**

- a. If the current index rate is 4.9%, what is the calculated interest rate of the ARM?
- b. What is the maximum overall rate of the loan?

### **SOLUTIONSTRATEGY**

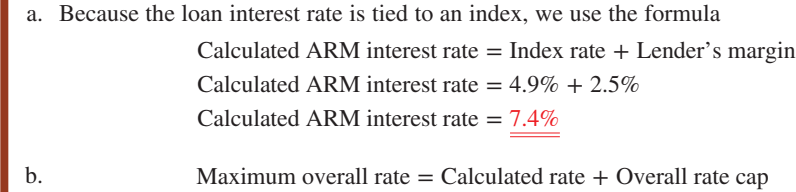

### Maximum overall rate =  $7.4\% + 6\%$ Maximum overall rate  $= 13.4\%$

### **FRYITEXERCISE 5**

Kate Fitzgerald bought a home with an adjustable-rate mortgage. The lender's margin on the loan is 3.4%, and the overall rate cap is 7% over the life of the loan. The current index rate is 3.2%.

- a. What is the initial interest rate of the ARM?
- b. What is the maximum overall rate of the loan?

CHECK YOUR ANSWERS WITH THE SOLUTIONS ON PAGE 476.

caps apply.

of interest.

ment period.

of the loan.

### REVIEW EXERCISES

**SECTION I** 

#### **Using Table 14-1 as needed, calculate the required information for the following mortgages.**

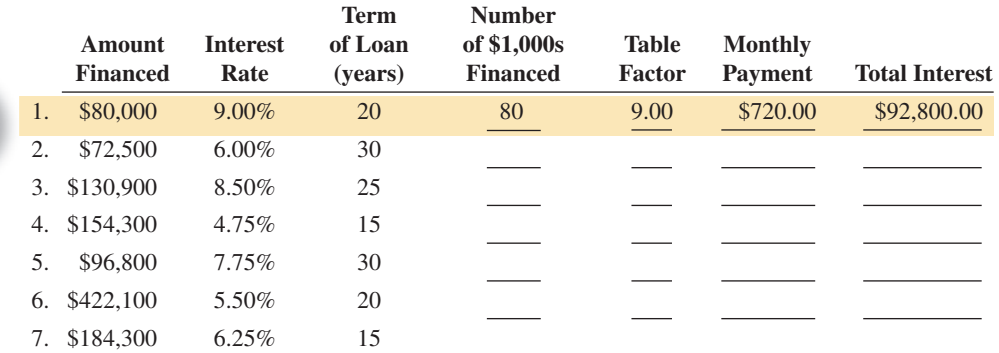

8. Marc Bove purchased a home with a \$78,500 mortgage at 9% for 15 years. Calculate the monthly payment and prepare an amortization schedule for the first four months of Marc's loan.

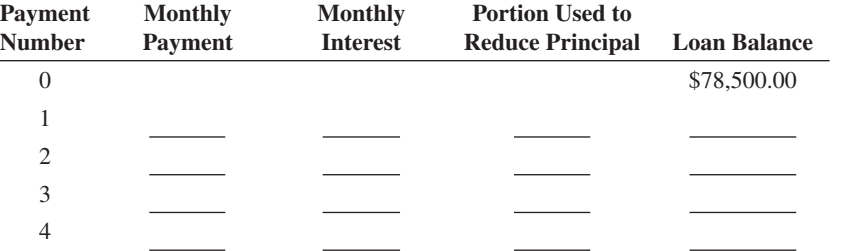

**As one of the loan officers for Grove Gate Bank, calculate the monthly principal and interest, PI, using Table 14-1 and the monthly PITI for the following mortgages.**

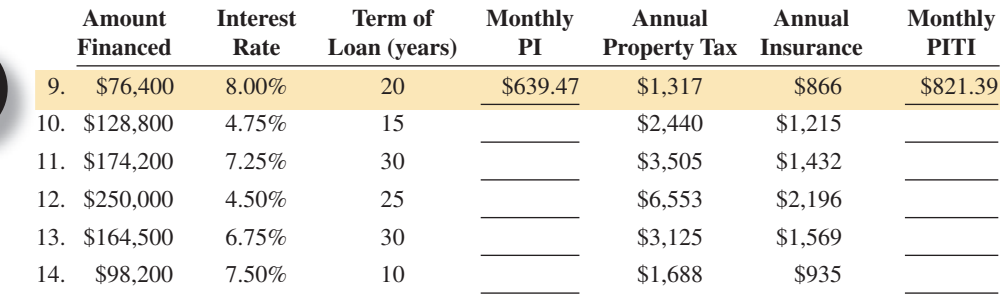

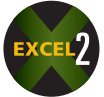

15. Ben and Mal Scott plan to buy a home for \$272,900. They will make a 10% down payment and qualify for a 25-year, 7% mortgage loan.

a. What is the amount of their monthly payment?

b. How much interest will they pay over the life of the loan?

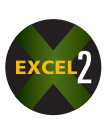

- 16. Michael Sanchez purchased a condominium for \$88,000. He made a 20% down payment and financed the balance with a 30-year, 9% fixed-rate mortgage.
	- a. What is the amount of the monthly principal and interest portion, PI, of Michael's loan?
	- b. Construct an amortization schedule for the first four months of Michael's mortgage.

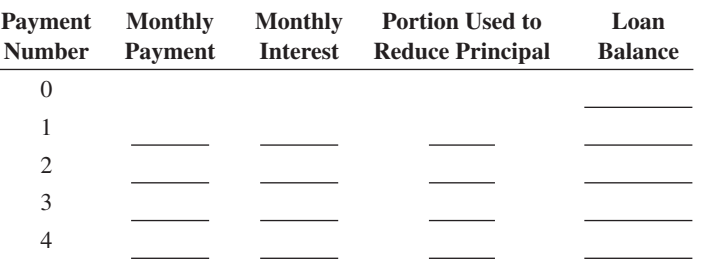

c. If the annual property taxes are \$1,650 and the hazard insurance premium is \$780 per year, what is the total monthly PITI of Michael's loan?

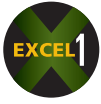

- 17. Luis Schambach is shopping for a 15-year mortgage for \$150,000. Currently, the Fortune Bank is offering an 8.5% mortgage with 4 discount points and the Northern Trust Bank is offering an 8.75% mortgage with no points. Luis is unsure which mortgage is a better deal and has asked you to help him decide. (Remember, each discount point is equal to 1% of the amount financed.)
	- a. What is the total interest paid on each loan?

b. Taking into account the closing points, which bank is offering a better deal and by how much?

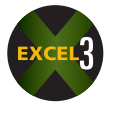

- 18. Phil Pittman is interested in a fixed-rate mortgage for \$100,000. He is undecided whether to choose a 15- or 30-year mortgage. The current mortgage rate is 5.5% for the 15-year mortgage and 6.5% for the 30-year mortgage.
	- a. What are the monthly principal and interest payments for each loan?
- b. What is the total amount of interest paid on each loan?
- c. Overall, how much more interest is paid by choosing the 30-year mortgage?

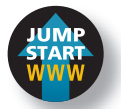

Larry and Cindy Lynden purchased a townhome in Alison Estates with an adjustable-rate mortgage. The lender's margin on the loan is 4.1%, and the overall rate cap is 5% over the life of the loan. The current index rate is the prime rate, 3.25%.

- a. What is the calculated interest rate of the ARM? Calculated ARM interest rate  $=$  Index rate  $+$  Lender's margin Calculated ARM interest rate =  $3.25 + 4.1 = 7.35\%$
- b. What is the maximum overall rate of the loan? Maximum overall ARM rate  $=$  Initial rate  $+$  Overall rate cap Maximum overall ARM rate =  $7.35 + 5.0 = 12.35\%$
- 20. Heather Gott bought a home with an adjustable-rate mortgage. The lender's margin on the loan is 3.5%, and the overall rate cap is 8% over the life of the loan.
	- a. If the current index rate is 3.75%, what is the calculated interest rate of the ARM?
	- b. What is the maximum overall ARM rate of Heather's loan?
- 21. Joe and Gloria Moutran are purchasing a house in Winter Springs financed with an adjustablerate mortgage. The lender's margin on the loan is 2.75%, and the overall rate cap is 6.2% over the life of the loan. The current index rate is 5.8%.
	- a. What is the calculated interest rate of the ARM?
	- b. What is the maximum overall ARM rate of the loan?
- 22. You are a real estate broker for Aurora Realty. One of your clients, Erica Heston, has agreed to purchase one of the homes your office has listed for sale for a negotiated price of \$235,000. The down payment is 20%, and the balance will be financed with a 15-year fixed-rate mortgage at 8.75% and  $3\frac{1}{2}$  discount points. The annual property tax is \$5,475, and the hazard insurance premium is  $\S2,110$ . When Erica signed the original contract, she put down a deposit of \$5,000, which will be credited to her down payment. In addition, at the time of closing, Dawn must pay the following expenses:

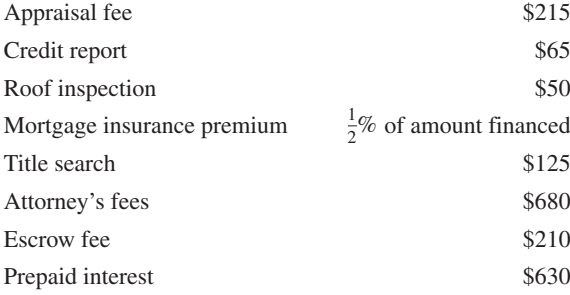

As Erica's real estate broker, she has asked you the following questions:

- a. What is the total monthly PITI of the mortgage loan?
- b. What is the total amount of interest that will be paid on the loan?
- c. How much is due from Erica at the time of the closing?

d. If your real estate office is entitled to a commission from the seller of  $6\frac{1}{2}\%$  of the price of the home, how much commission is made on the sale?

### BUSINESS DECISION: BUYING DOWN THE MORTGAGE

23. The buyer of a piece of real estate is often given the option of buying down the loan. This option gives the buyer a choice of loan terms in which various combinations of interest rates and discount points are offered. The choice of how many points and what rate is optimal is often a matter of how long the buyer intends to keep the property.

Darrell Frye is planning to buy an office building at a cost of \$988,000. He must pay 10% down and has a choice of financing terms. He can select from a 7% 30-year loan and pay 4 discount points, a 7.25% 30-year loan and pay 3 discount points, or a 7.5% 30-year loan and pay 2 discount points. Darrell expects to hold the building for four years and then sell it. Except for the three rate and discount point combinations, all other costs of purchasing and selling are fixed and identical.

- a. What is the amount being financed?
- b. If Darrell chooses the 4-point 7% loan, what will be his total outlay in points and payments after 48 months?
- c. If Darrell chooses the 3-point 7.25% loan, what will be his total outlay in points and payments after 48 months?
- d. If Darrell chooses the 2-point 7.5% loan, what will be his total outlay in points and payments after 48 months?

e. Of the three choices for a loan, which results in the lowest total outlay for Darrell?

### SECOND MORTGAGES—HOME EQUITY LOANS AND LINES OF CREDIT

In recent years, the "housing crisis" brought on by the economic recession has taken a toll on homeowners. In 2010, the Mortgage Bankers Association reported that more than 1 in 10 homeowners with a mortgage were in foreclosure or were behind in their payments. (See Exhibit 14-3.)

Despite these statistics, homeowners today may use the *equity* in their homes to qualify for a sizable amount of credit at interest rates that are historically low. In addition, under existing law, the interest may be tax-deductible because the debt is secured by the home.

A **home equity loan** is a lump-sum second mortgage loan based on the available equity in a home. A **home equity line of credit** is a form of revolving credit also based on the available equity. Because the home is likely to be a consumer's largest asset, many homeowners use these loans and credit lines only for major expenditures such as debt consolidation, education, home improvements, business expansion, medical bills, and vacations.

With home equity lines of credit, the borrower will be approved for a specific amount of credit known as the **credit limit**. This is the maximum amount that can be borrowed at any one time on that line of credit.

# CALCULATING THE POTENTIAL AMOUNT OF CREDIT AVAILABLE TO A BORROWER

Most lenders set the credit limit on a home equity loan or line by taking a percentage of the appraised value of the house and subtracting the balance owed on the existing mortgage. In determining your actual credit limit, the lender also will consider your ability to repay by looking at your income, debts, and other financial obligations as well as your credit history.

# **STEPS TO CALCULATE THE POTENTIAL AMOUNT OF CREDIT AVAILABLE TO A BORROWER**

**STEP 1.** Calculate the percentage of appraised value.

**Percentage of appraised value**  $=$  **Appraised value**  $\times$  **Lender's percentage** 

**STEP 2.** Find the potential amount of credit available.

**Potential credit = Percentage of appraised value − First mortgage balance**

#### EXAMPLE6 **SEALGULATING POTENTIAL CREDIT** OF A HOME EQUITY LOAN

**Terri Alexander owns a house that was recently appraised for \$115,700. The balance on her existing mortgage is \$67,875. If her bank is willing to loan up to 75% of the appraised value, what is the potential amount of credit available to Terri on a home equity loan?**

### **SOLUTIONSTRATEGY**

- **Step 1.** Percentage of appraised value  $=$  Appraised value  $\times$  Lender's percentage Percentage of appraised value =  $115,700 \times .75$ Percentage of appraised value  $=$  \$86,775
- **Step 2.** Potential credit = Percentage of appraised value − First mortgage balance Potential credit = 86,775 − 67,875 Potential credit  $=$  \$18,900

#### **home equity loan** A lump-sum second mortgage loan based on the available equity in a home.

**home equity line of credit** A revolving credit second mortgage loan made on the

**credit limit** A pre-approved limit on the amount of a home equity line of credit.

available equity in a home.

14-6

14 **SECTION II**

### **TRYITEXERCISE 6**

Justin Schaefer owns a home that was recently appraised for \$92,900. The balance on his existing first mortgage is \$32,440. If his credit union is willing to loan up to 80% of the appraised value, what is the potential amount of credit available to Justin on a home equity line of credit?

#### CHECK YOUR ANSWER WITH THE SOLUTION ON PAGE 476.

#### EXHIBIT 14-3

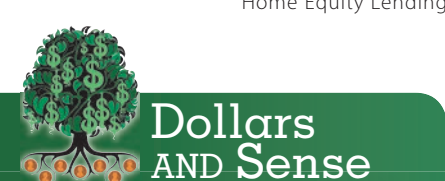

In 2010, the signing of the financial reform bill into law meant real financial reform had finally become a reality. Almost two years after the near collapse of the financial system, Congress put new rules in place to prevent the abusive lending practices responsible for the crisis. Highlights of the new law include:

- A Consumer Financial Protection Bureau (CFPB) to stop unfair lending practices
- Governmental authority to step in and safely shut down failing financial firms
- Prohibitions on abusive mortgage lending practices such as kickbacks for steering people into high-rate loans when they qualify for lower rates
- Stronger foreclosure prevention, including an emergency loan fund to help families at risk of losing their home because of unemployment or illness

Source: www.responsiblelending.org

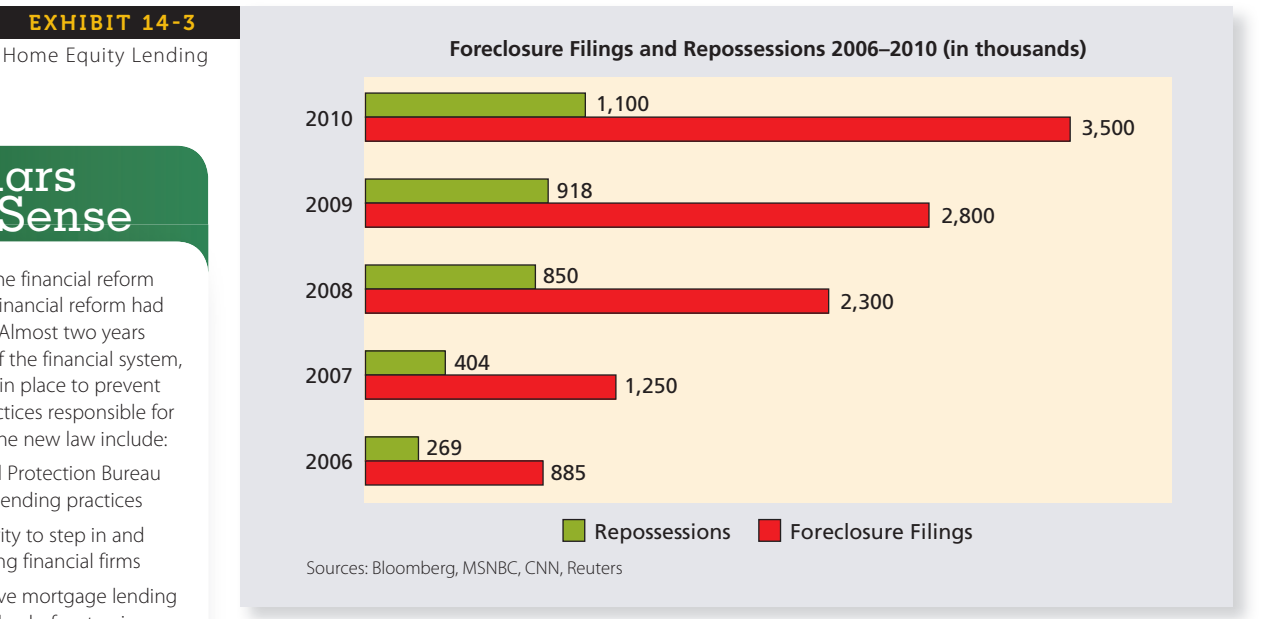

# 14-7

**qualifying ratios** Ratios used by lenders to determine whether borrowers have the economic ability to repay loans.

**housing expense ratio** The ratio of a borrower's monthly housing expense (PITI) to monthly gross income.

**total obligations ratio The** borrower's total monthly financi to monthly gross income.

### CALCULATING THE HOUSING EXPENSE RATIO AND THE **TOTAL OBLIGATIONS RATIO OF A BORROWER**

Mortgage lenders use ratios to determine whether borrowers have the economic ability to repay the loan. FHA, VA, and conventional lenders all use monthly gross income as the base for calculating these **qualifying ratios**. Two important ratios used for this purpose are the **housing expense ratio** and the **total obligations ratio**. These ratios are expressed as percents and are calculated by using the following formulas:

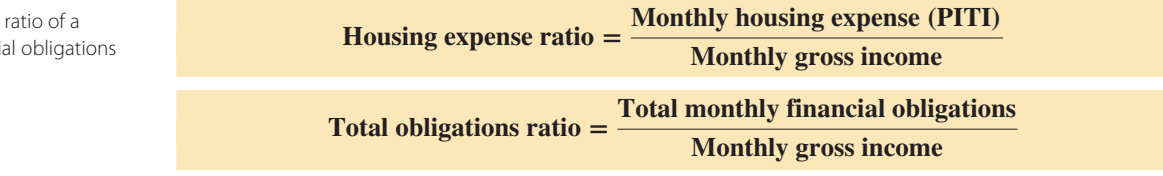

The mortgage business uses widely accepted guidelines for these ratios that should not be exceeded. The ratio guidelines are shown in Exhibit 14-4.

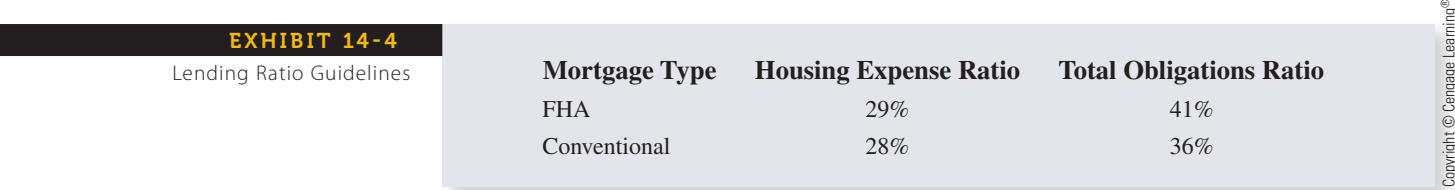

Copyright 2014 Cengage Learning. All Rights Reserved. May not be copied, scanned, or duplicated, in whole or in part. Due to electronic rights, some third party content may be suppressed from the eBook and/or eChapter(s). Editorial review has deemed that any suppressed content does not materially affect the overall learning experience. Cengage Learning reserves the right to remove additional content at any time if subsequent rights restrict

Note that the ratio formulas are an application of the percentage formula; the ratio is the rate, the PITI or total obligations are the portion, and the monthly gross income is the base. With this in mind, we are able to solve for any of the variables.

#### $\mathsf{EXAMPLE7}$  CALCULATING MORTGAGE **LENDING RATIOS**

**Sue Harper earns a gross income of \$2,490 per month. She has applied for a mortgage with a monthly PITI of \$556. Sue has other financial obligations totaling \$387.50 per month.**

- a. What is Sue's housing expense ratio?
- b. What is Sue's total obligations ratio?
- c. According to the Lending Ratio Guidelines in Exhibit 14-4, for what type of mortgage would she qualify, if any?

### **SOLUTIONSTRATEGY**

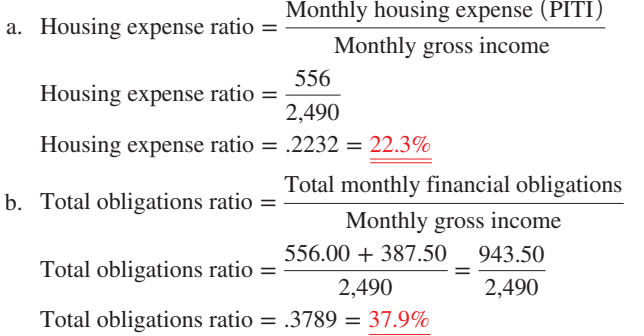

c. According to the Lending Ratio Guidelines, Sue would qualify for an FHA mortgage but not a conventional mortgage; her total obligations ratio is 37.9%, which is above the limit for conventional mortgages.

### **TRYI TEXERCISE 7**

Roman Bass earns a gross income of \$3,100 per month. He has made application at the Golden Gables Bank for a mortgage with a monthly PITI of \$669. Roman has other financial obligations totaling \$375 per month.

- a. What is Roman's housing expense ratio?
- b. What is Roman's total obligations ratio?
- c. According to the Lending Ratio Guidelines in Exhibit 14-4, for what type of mortgage would he qualify, if any?

CHECK YOUR ANSWERS WITH THE SOLUTIONS ON PAGE 477.

### REVIEW EXERCISES

#### *Note:* **Round all answers to the nearest cent when necessary.**

**For the following second mortgage applications, calculate the percentage of appraised value and the potential credit.**

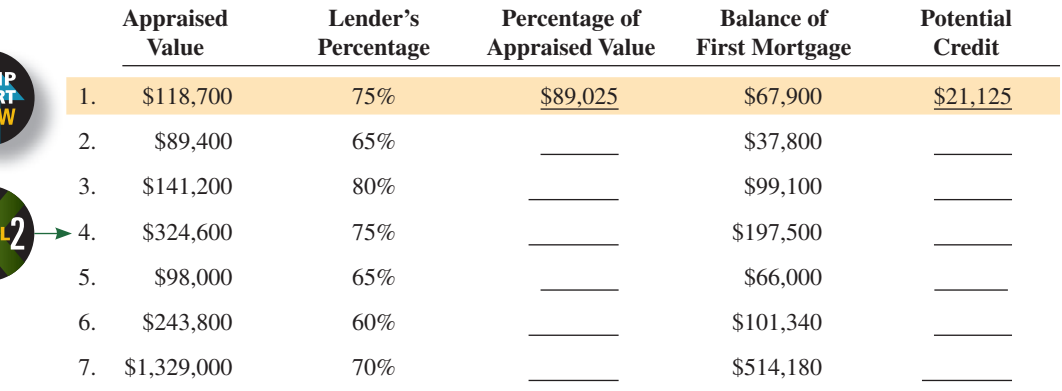

#### **Calculate the housing expense ratio and the total obligations ratio for the following mortgage applications.**

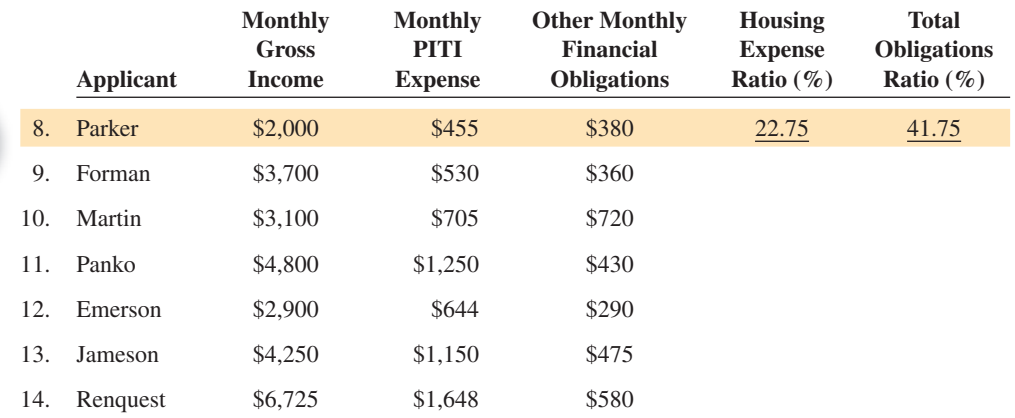

15. Use Exhibit 14-4, Lending Ratio Guidelines, on page 468 to answer the following questions:

a. Which of the applicants in Exercises 8–14 would *not* qualify for a conventional mortgage?

b. Which of the applicants in Exercises 8–14 would *not* qualify for any mortgage?

16. Ronald and Samantha Brady recently had their condominium in Port Isaac appraised for \$324,600. The balance on their existing first mortgage is \$145,920. If their bank is willing to loan up to 75% of the appraised value, what is the amount of credit available to the Bradys on a home equity line of credit?

 $324,600 \times .75 = $243,450$  −145,920 Available credit \$97,530

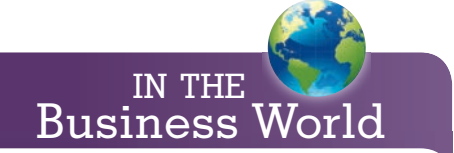

To help home buyers estimate mortgage expenses, various companies provide online calculators that are free to use. To try these out, use your browser to search for "Mortgage Calculator."

- 17. The Barclays own a home that was recently appraised for \$219,000. The balance on their existing first mortgage is \$143,250. If their bank is willing to loan up to 65% of the appraised value, what is the potential amount of credit available to the Barclays on a home equity loan?
- 18. Ransford and Alda Mariano own a home recently appraised for \$418,500. The balance on their existing mortgage is \$123,872. If their bank is willing to loan up to 80% of the appraised value, what is the amount of credit available to them?

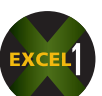

- 19. Michelle Heaster is thinking about building an addition on her home. The house was recently appraised at \$154,000, and the balance on her existing first mortgage is \$88,600. If Michelle's bank is willing to loan 70% of the appraised value, does she have enough equity in the house to finance a \$25,000 addition?
- 20. Jamie and Alice Newmark have a combined monthly gross income of \$9,702 and monthly expenses totaling \$2,811. They plan to buy a home with a mortgage whose monthly PITI will be \$2,002.
	- a. What is Jamie and Alice's combined housing expense ratio?
	- b. What is their total obligations ratio?
	- c. For what kind of mortgage can they qualify, if any?
	- d. (Optional challenge) By how much would they need to reduce their monthly expenses in order to qualify for an FHA mortgage?

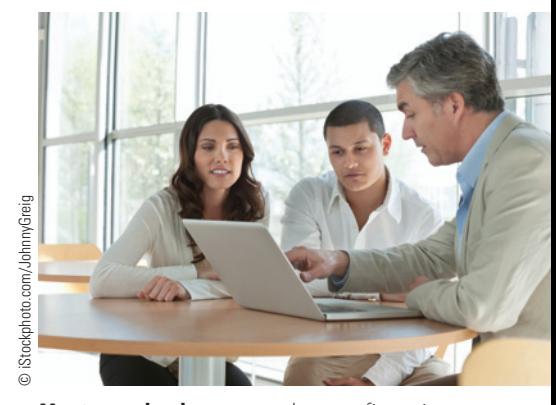

**Mortgage brokers** are real estate financing professionals acting as the intermediary between consumers and lenders during mortgage transactions. A mortgage broker works with consumers to help them through the complex mortgage origination process. Brokers earn commissions in exchange for bringing borrowers and lenders together and receive payment when the mortgage loan is

closed.

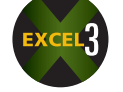

- 21. You are a mortgage broker at Interamerican Bank. One of your clients, Bill Cramer, has submitted an application for a mortgage with a monthly PITI of \$1,259. His other financial obligations total \$654.50 per month. Bill earns a gross income of \$4,890 per month.
	- a. What is his housing expense ratio?
	- b. What is his total obligations ratio?

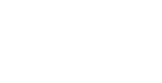

- c. According to the Lending Ratio Guidelines on page 468, for what type of mortgage would Bill qualify, if any?
- d. If Bill decided to get a part-time job so that he could qualify for a conventional mortgage, how much additional monthly income would he need?

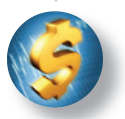

#### BUSINESS DECISION: DOES IT PAY TO REFINANCE YOUR MORTGAGE?

22. According to money.CNN.com, with mortgage rates near 35-year lows, you may be able to cut your payments sharply by refinancing your loan. To qualify for the best rates, you need a credit score of 740 or higher and usually at least 20% equity.

Even if you have to settle for a higher rate, a new loan may save you money. The main consideration is whether you will live in your home long enough to offset the refinance closing costs.

Your current mortgage payment is \$1,458.50 per month, with a balance of \$214,800. You have a chance to refinance at the Biltmore Bank with a 30-year, 5.5% mortgage. The closing costs of the loan are application fee, \$90; credit report, \$165; title insurance, .4% of the amount financed; title search, \$360; and attorney's fees, \$580.

You plan to live in your home for at least four more years. Use the Mortgage Refinancing Worksheet below to see if it makes sense to refinance your mortgage.

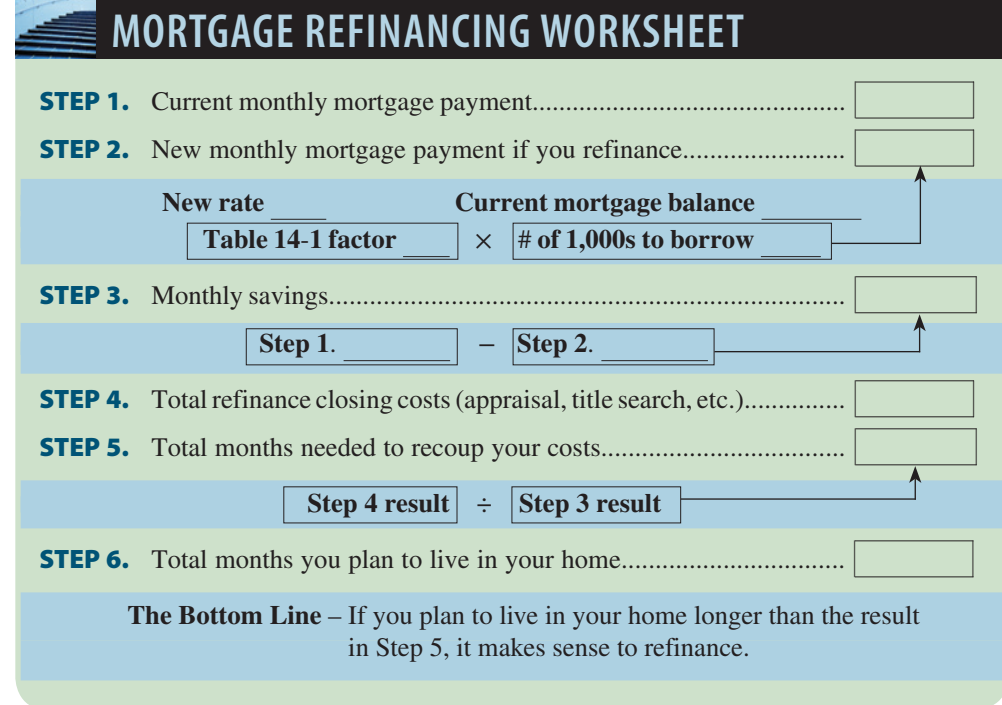

# CHAPTER FORMULAS

#### **Fixed-Rate Mortgages**

Monthly payment = Number of  $$1,000s$  financed  $\times$  Table 14-1 factor Total interest = (Monthly payment  $\times$  Number of payments) – Amount financed Monthly taxes and Insurance  $(TI) =$  Estimated property tax + Hazard insurance

12

Monthly  $PITI = Monthly PI + Monthly TI$ 

#### **Adjustable-Rate Mortgages**

Calculated interest rate  $=$  Index rate  $+$  Lender's margin Maximum rate per adjustment period = Previous rate + Periodic rate cap Maximum overall rate  $=$  Initial rate  $+$  Overall rate cap

#### **Home Equity Loans and Lines of Credit**

Percentage of appraised value  $=$  Appraised value  $\times$  Lender's percentage Second mortgage potential credit = Percentage of appraised value − First mortgage balance Housing expense ratio  $=$  Monthly housing expense (PITI) Monthly gross income Total obligations ratio  $=$   $\frac{\text{Total monthly financial obligations}}{\text{Totalെ}}$ Monthly gross income

### CHAPTER SUMMARY

#### **Section I: Mortgages—Fixed-Rate and Adjustable-Rate**

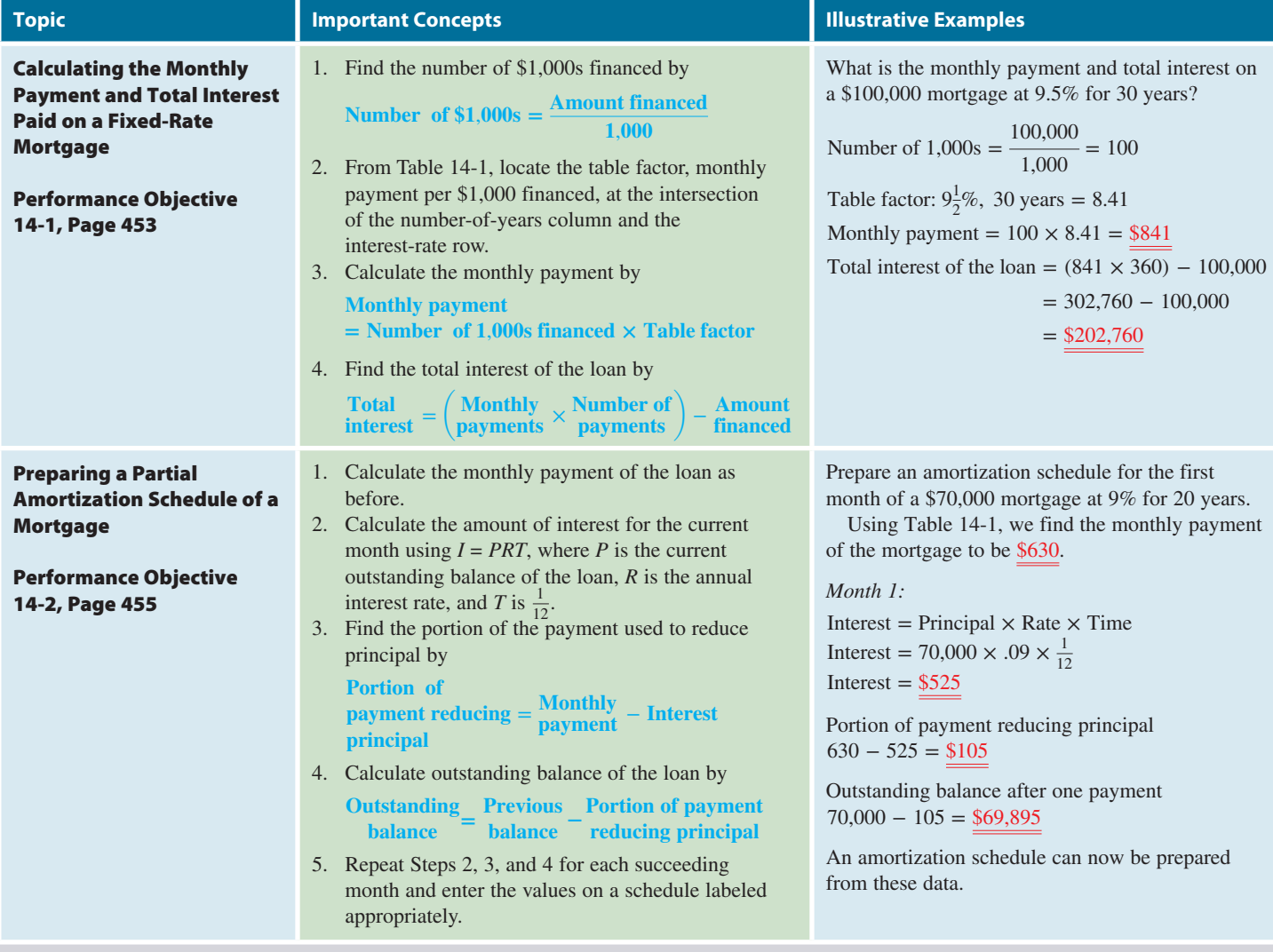

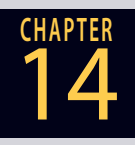

**GO ONLINE FOR MORE ACTIVITIES www.cengagebrain.com**

Copyright 2014 Cengage Learning. All Rights Reserved. May not be copied, scanned, or duplicated, in whole or in part. Due to electronic rights, some third party content may be suppressed from the eBook and/or eChapter(s). Editorial review has deemed that any suppressed content does not materially affect the overall learning experience. Cengage Learning reserves the right to remove additional content at any time if s

#### **Section I (continued)**

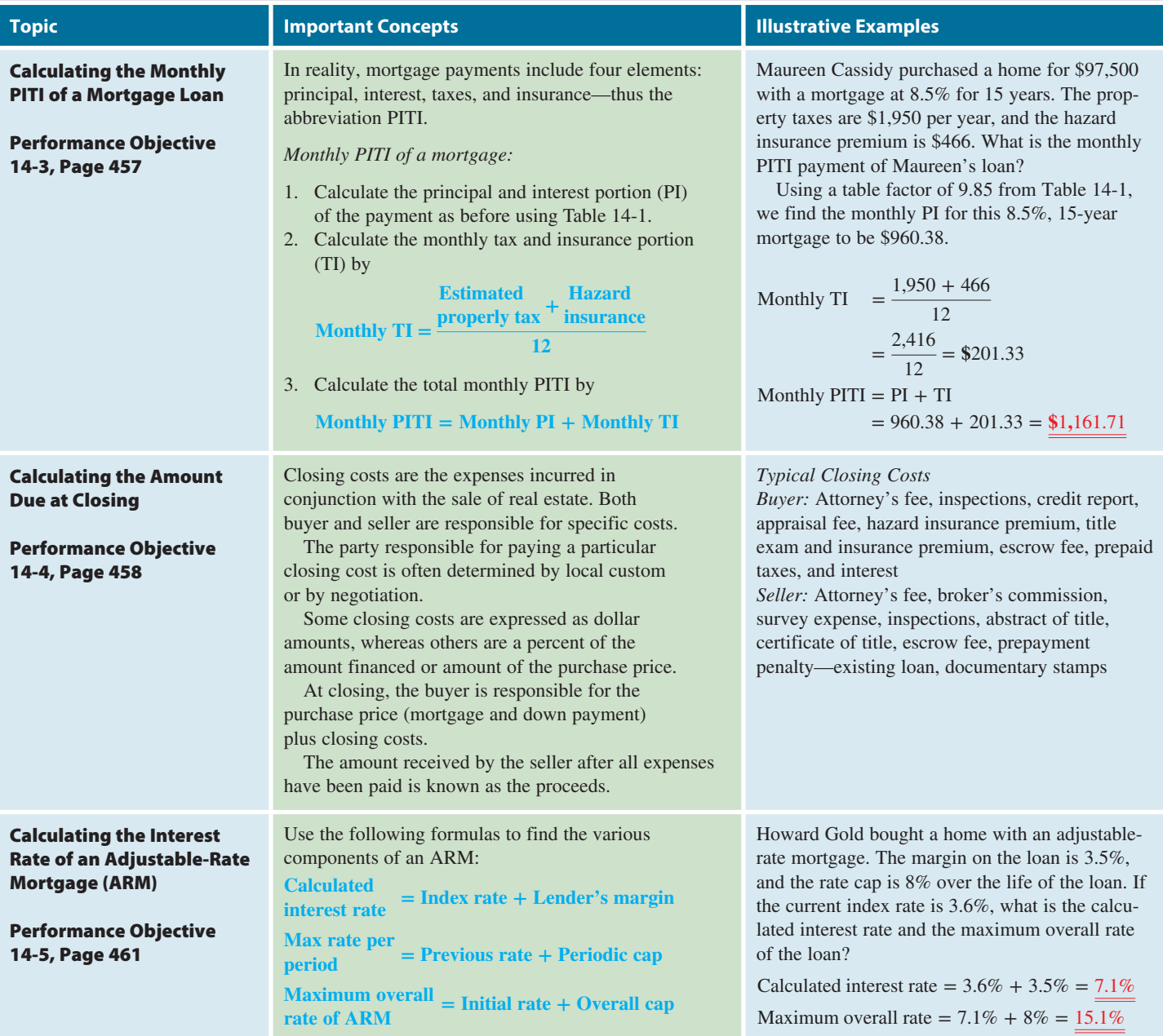

#### **Section II: Second Mortgages—Home Equity Loans and Lines of Credit**

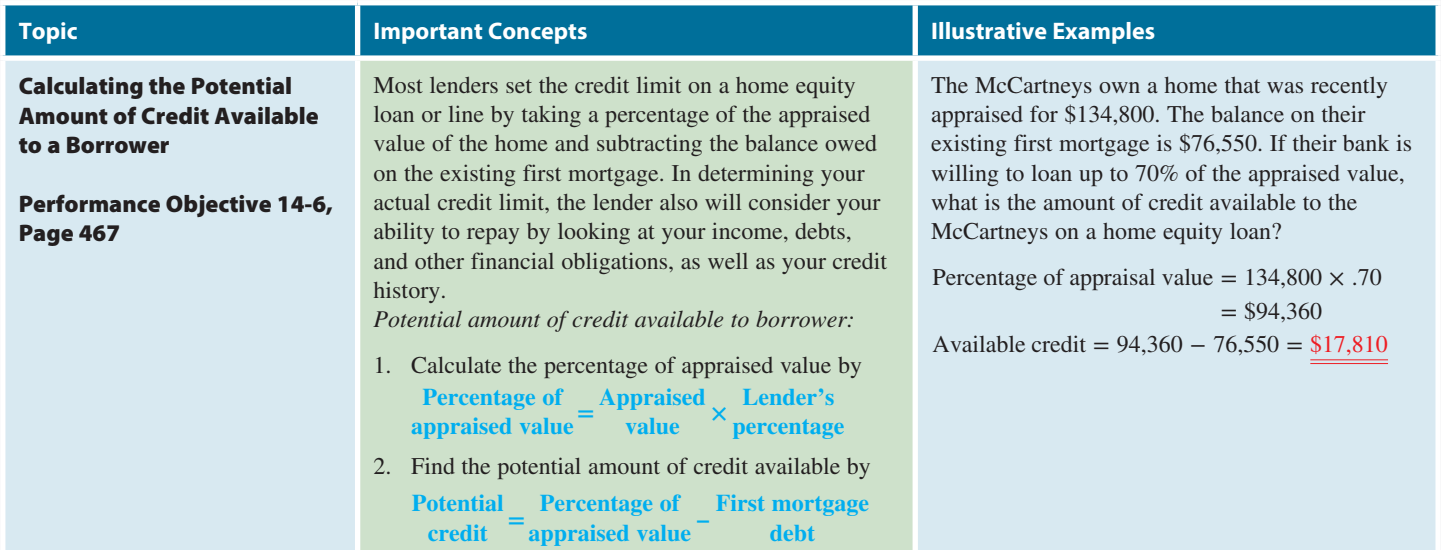

Copyright 2014 Cengage Learning. All Rights Reserved. May not be copied, scanned, or duplicated, in whole or in part. Due to electronic rights, some third party content may be suppressed from the eBook and/or eChapter(s).<br>

#### **Section II (continued)**

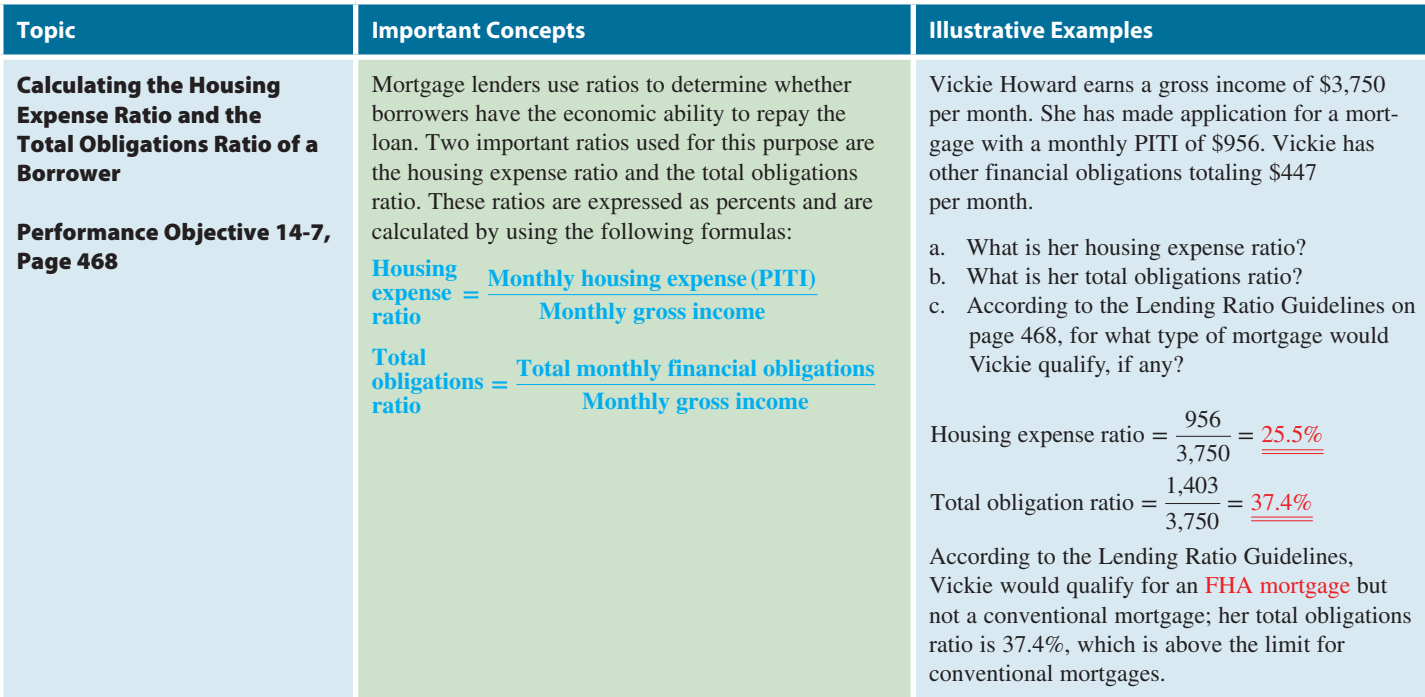

# TRY IT: EXERCISE SOLUTIONS FOR CHAPTER 14

**1.** Number of 1,000s financed  $=$   $\frac{\text{Amount financed}}{\text{.}}$ 1,000 Number of 1,000s financed  $=$   $\frac{85,500}{1,000}$  = 85.5 Table factor  $4.5\%$ ,  $25$  years =  $5.56$ Monthly payment = Number of 1,000s financed  $\times$  Table factor Monthly payment =  $85.5 \times 5.56 = $475.38$ Total interest = (Monthly payment  $\times$  Number of payments) – Amount financed Total interest =  $(475.38 \times 300) - 85,500$ Total interest = 142,614 − 85,500 = \$57,114

**2.** Number of 1,000s financed  $=$   $\frac{125,000}{1,000} = 125$ 

Table factor  $6\%$ , 15 years = 8.44 Monthly payment =  $125 \times 8.44 = $1055.00$ 

*Month 1*

 $I = PRT = 125,000 \times .06 \times \frac{1}{12} = $625.00$ 

Portion of payment reducing principal = \$1055.00 − 625.00 = \$430.00 Outstanding balance =  $125,000.00 - 430.00 = $124,570.00$ 

*Month 2*

 $I = PRT = 124,570.00 \times .06 \times \frac{1}{12} = $622.85$ 

Portion of payment reducing principal = \$1055.00 − 622.85 = \$432.15 Outstanding balance = 124,570.00 − 432.15 = \$124,137.85

*Month 3*

 $I = PRT = 124,137.85 \times .06 \times \frac{1}{12} = $620.69$ 

Portion of payment reducing principal = 1055.00 − 620.69 = \$434.31 Outstanding balance = 124,137.85 − 434.31 = \$123,703.54

### **GO ONLINE FOR MORE ACTIVITIES www.cengagebrain.com**

Copyright 2014 Cengage Learning. All Rights Reserved. May not be copied, scanned, or duplicated, in whole or in part. Due to electronic rights, some third party content may be suppressed from the eBook and/or eChapter(s). ew has deemed that any suppressed content does not materially affect the overall learning experience. Cengage Learning reserves the right to remove additional content at any time if s

### **CHAPTER** *Month 4*

 $I = PRT = 123,703.54 \times .06 \times \frac{1}{12} = $618.52$ Portion of payment reducing principal = 1055.00 − 618.52 = \$436.48 Outstanding balance = 123,703.54 − 436.48 = \$123,267.06 Amortization Schedule \$125,000, 6%, 15 years

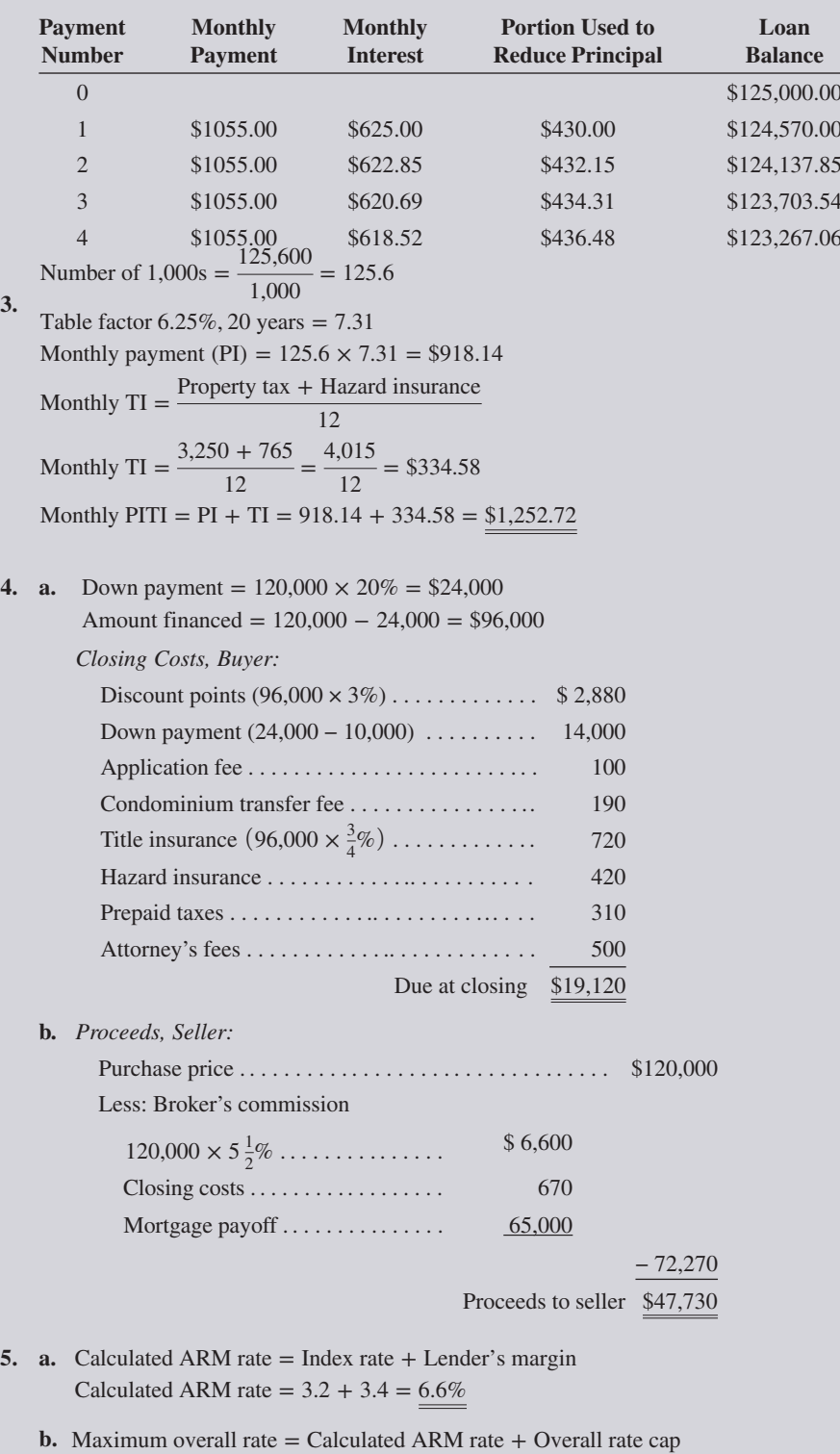

Maximum overall rate =  $6.6 + 7.0 = 13.6\%$ 

**6.** Percentage of appraised value = Appraised value  $\times$  Lender's percentage Percentage of appraised value =  $92,900 \times 80\% = $74,320$ Potential credit = Percentage of appraised value − First mortgage balance Potential credit =  $74,320 - 32,440 = 21,880$ 

<u>14</u>

**7. a.** Housing expense ratio  $=$   $\frac{\text{Monthly housing expense (PITI})}{\text{Input}(\text{Input})}$ Monthly gross income

Housing expense ratio  $=$   $\frac{669}{3,100}$  = 21.6%

- **b.** Total obligations ratio  $=$   $\frac{\text{Total monthly financial obligation}}{\text{Totalെ}}$ Monthly gross income Total obligations ratio  $=$   $\frac{669 + 375}{3,100} = \frac{1,044}{3,100} = 33.7\%$
- **c.** According to the guidelines, Roman qualifies for both FHA and conventional mortgages.

## CONCEPT REVIEW

- **1.** Land, including permanent improvements on that land, is known as  $(14-1)$
- **2.**  $A(n)$  \_\_\_\_\_\_\_\_\_\_\_\_\_\_ is a loan in which real property is used as security for a debt. (14-1)
- **3.** Mortgage \_\_\_\_\_\_\_\_\_\_\_ points are an extra charge frequently added to the cost of a mortgage. (14-1, 14-4)
- **4.** A chart that shows the month-by-month breakdown of each mortgage payment into interest and principal is known as a(n)  $\_$  schedule.  $(14-2)$
- **5.** A(n) \_\_\_\_\_\_\_\_\_\_ account is a bank account used by mortgage lenders to accumulate next year's property taxes and hazard insurance. (14-3)
- **6.** Today most mortgage payments include four parts, abbreviated PITI. Name these parts. (14-3)
- **7.** The final step in a real estate transaction is a meeting at which time the buyer pays the agreed-upon purchase price and the seller delivers the ownership documents. This meeting is known as the \_\_\_\_\_\_\_\_\_\_\_.  $(14-4)$
- **8.** The official document representing the right of ownership of real property is known as the \_\_\_\_\_\_\_\_\_\_\_\_\_\_ or the \_\_\_\_\_\_\_\_\_\_\_.  $(14-4)$
- **9.** List four mortgage loan closing costs. (14-4)
- **10.** A mortgage in which the interest rate changes periodically, usually in relation to a predetermined economic index, is known as a(n) \_\_\_\_\_\_\_\_\_\_\_ rate mortgage. (14-5)
- **11.** A home equity \_\_\_\_\_\_\_\_\_\_\_ is a lump-sum second mortgage based on the available equity in a home. (14-6)
- **12.** A home equity \_\_\_\_\_\_\_\_\_\_\_ of credit is a revolving credit second mortgage loan on the equity in a home. (14-6)
- **13.** Write the formula for the housing expense ratio. (14-7)
- **14.** Write the formula for the total obligations ratio. (14-7)

# **ASSESSMENT TEST**

**You are one of the branch managers of the Insignia Bank. Today two loan applications were submitted to your office. Calculate the requested information for each loan.**

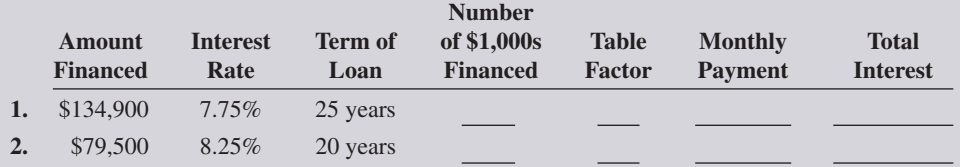

### **GO ONLINE FOR MORE ACTIVITIES www.cengagebrain.com**

<u>14</u>

**CHAPTER**

Copyright 2014 Cengage Learning. All Rights Reserved. May not be copied, scanned, or duplicated, in whole or in part. Due to electronic rights, some third party content may be suppressed from the eBook and/or eChapter(s). ed that any suppressed content does not materially affect the overall learning experience. Cengage Learning reserves the right to remove additional content at any time if su

**3.** Suzanne Arthurs purchased a home with a \$146,100 mortgage at 6.5% for 30 years. Calculate the monthly payment and prepare an amortization schedule for the first three months of Suzanne's loan.

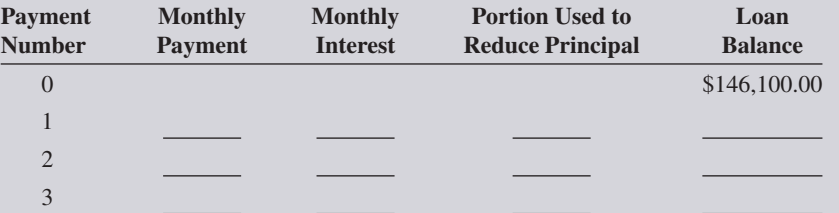

**Use Table 14-1 to calculate the monthly principal and interest and calculate the monthly PITI for the following mortgages.**

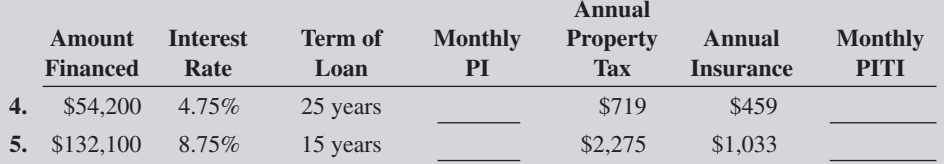

**For the following second mortgage applications, calculate the percentage of appraised value and the potential credit.**

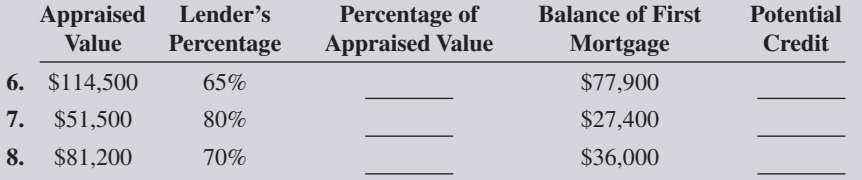

**For the following mortgage applications, calculate the housing expense ratio and the total expense ratio.**

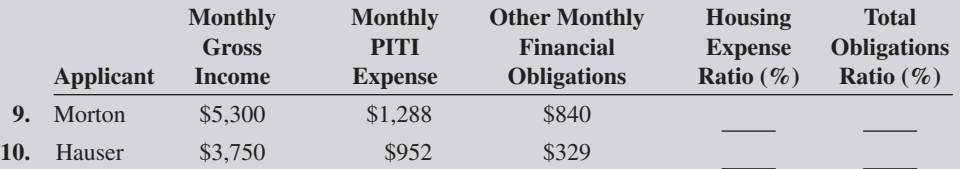

**11.** As a loan officer using the Lending Ratio Guidelines on page 468, what type of mortgage can you offer Morton and Hauser from Exercises 9 and 10?

- **12.** Dale Evans bought the Lazy D Ranch with an adjustable-rate mortgage. The lender's margin on the loan is 3.9%, and the overall rate cap is 6% over the life of the loan.
	- **a.** If the current index rate is 4.45%, what is the calculated interest rate of the ARM?
	- **b.** What is the maximum overall rate of Dale's loan?
- **13.** Diversified Investments purchased a 24-unit apartment building for \$650,000. After a 20% down payment, the balance was financed with a 20-year, 7.75% fixed-rate mortgage.
	- **a.** What is the amount of the monthly principal and interest portion of the loan?

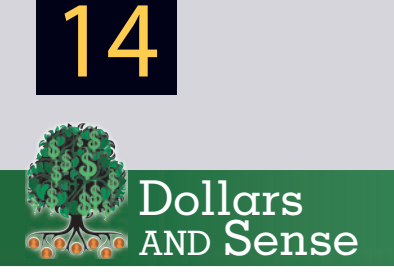

Here are some popular real estate websites that buyers, sellers, and renters can use to research locations in which they are interested.

- Realtor.com
- Zillow.com
- Redfin.com
- HotPads.com
- PropertyShark.com

**b.** As Diversified's loan officer, construct an amortization schedule for the first two months of the mortgage.

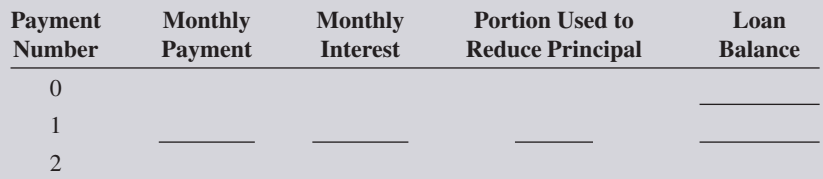

- **c.** If the annual property taxes are \$9,177 and the hazard insurance premium is \$2,253 per year, what is the total monthly PITI of the loan?
- **d.** If each apartment rents for \$825 per month, how much income will Diversified make per month after the PITI is paid on the building?
- **14.** Larry Mager purchased a ski lodge in Telluride for \$850,000. His bank is willing to finance 70% of the purchase price. As part of the mortgage closing costs, Larry had to pay  $4\frac{1}{4}$  discount points. How much did this amount to?
	- **15.** A Denny's Restaurant franchisee is looking for a 20-year mortgage with 90% financing to build a new location costing \$775,000. The Spring Creek Bank is offering an 8% mortgage with  $1\frac{1}{2}$ discount points; Foremost Savings & Loan is offering a 7.5% mortgage with 4 discount points. The franchisee is unsure which mortgage is the better deal and has asked for your help.

**a.** What is the total interest paid on each loan?

much?

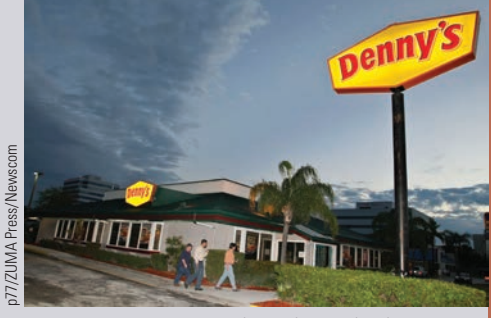

**Denny's Corporation,** through its subsidiaries, engages in the ownership and operation of a chain of family-style restaurants primarily in the United States. Its restaurants offer traditional American-style food. The company owns and operates its restaurants under the Denny's brand name.

In a typical year, total revenue from company restaurant sales and franchise and license sales exceeds \$530 million.

Source: www.dennys.com

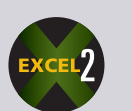

**16.** How much more total interest will be paid on a 30-year fixed-rate mortgage for \$100,000 at 9.25% compared with a 15-year mortgage at 8.5%?

**b.** Taking into account the discount points, which lender is offering a better deal and by how

### **GO ONLINE FOR MORE ACTIVITIES www.cengagebrain.com**

Copyright 2014 Cengage Learning. All Rights Reserved. May not be copied, scanned, or duplicated, in whole or in part. Due to electronic rights, some third party content may be suppressed from the eBook and/or eChapter(s). iew has deemed that any suppressed content does not materially affect the overall learning experience. Cengage Learning reserves the right to remove additional content at any time if su

<u>14</u>

**CHAPTER**

<u>14</u>

**17.** Adam Marsh is purchasing a \$134,000 condominium apartment. The down payment is 20%, and the balance will be financed with a 20-year fixed-rate mortgage at 8.75% and 3 discount points. The annual property tax is \$1,940, and the hazard insurance premium is \$1,460. When Adam signed the original sales contract, he put down a deposit of \$10,000, which will be credited to his down payment. In addition, at the time of closing, he must pay the following expenses:

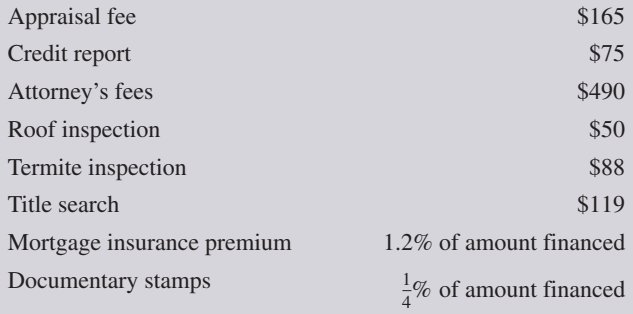

As Adam's real estate agent, he has asked you the following questions:

**a.** What is the total monthly PITI of the mortgage loan?

- **b.** What is the total amount of interest that Adam will pay on the loan?
- **c.** How much is due at the time of the closing?

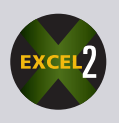

- **d.** If the sellers are responsible for the 6% broker's commission, \$900 in closing costs, and the existing first mortgage with a balance of \$45,000, what proceeds will be received on the sale of the property?
- **18.** Martin Ellingham is negotiating to buy a vacation cottage in Port Wenn. The seller of the cottage is asking \$186,000. Martin offered him a cash deal, owner-seller (no broker) only if the seller would reduce the price by 12%. The seller agreed. Martin must pay a 10% down payment upon signing the agreement of sale. At closing, he must pay the balance of the agreed-upon sale price, a \$500 attorney's fee, a \$68 utility transfer fee, a title search and transfer fee of \$35 plus  $\frac{3}{4}\%$  of the selling price, and the first six months of the annual insurance of \$1,460 per year. How much does Martin owe at closing?

**19.** The Randolphs own a home that recently appraised for \$161,400. The balance on their existing first mortgage is \$115,200. If their bank is willing to loan up to 70% of the appraised value, what is the amount of credit available to the Randolphs on a home equity line of credit?

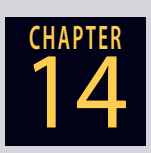

- **20.** Jonathan and Kimberly Schwartz live in a home to which they want to make major improvements. They plan to replace the existing heating and cooling system, remodel the kitchen, and add a room above the garage. To pay for this renovation, they plan to get a home equity line of credit. Their home currently appraises for \$298,000. They owe \$68,340 on the first mortgage. How much credit will their bank provide if the limit is 75% of their home's value?
- **21.** Phil Armstrong earns a gross income of \$5,355 per month. He has submitted an application for a fixed-rate mortgage with a monthly PITI of \$1,492. Phil has other financial obligations totaling \$625 per month.
	- **a.** What is his housing expense ratio?
	- **b.** What is his total obligations ratio?
	- **c.** According to the Lending Ratio Guidelines on page 468, for what type of mortgage would Phil qualify, if any?
- **22.** Magda Leon is applying for a home mortgage with a monthly PITI of \$724. She currently has a gross income of \$2,856 and other monthly expenses of \$411.
	- **a.** What is Magda's housing expense ratio?
	- **b.** What is her total obligations ratio?
	- **c.** According to the lending ratio guidelines, for what type of mortgage would Magda qualify, if any?

# BUSINESS DECISION: FOR WHAT SIZE **MORTGAGE CAN YOU QUALIFY?**

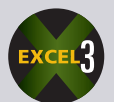

**23.** You are applying for a conventional mortgage from the Americana Bank. Your monthly gross income is \$3,500, and the bank uses the 28% housing expense ratio guideline.

**a.** What is the highest PITI for which you can qualify? *Hint:* Solve the housing expense ratio formula for PITI. Remember, this is an application of the percentage formula, Portion = Rate  $\times$  Base, where PITI is the portion, the expense ratio is the rate, and your monthly gross income is the base.

### **GO ONLINE FOR MORE ACTIVITIES www.cengagebrain.com**

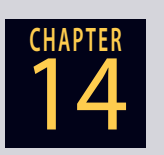

- **b.** Based on your answer from part a, if you are applying for a 30-year, 9% mortgage and the taxes and insurance portion of PITI is \$175 per month, use Table 14-1 to calculate the size of the mortgage for which you qualify. *Hint:* Subtract TI from PITI. Divide the PI by the appropriate table factor to determine the number of \$1,000s for which you qualify.
- **c.** Based on your answer from part b, if you are planning on a 20% down payment, what is the most expensive house you can afford? *Hint:* Use the percentage formula again. The purchase price of the house is the base, the amount financed is the portion, and the percent financed is the rate.

## COLLABORATIVE LEARNING ACTIVITY

#### **The Hypothetical Mortgage**

Speak with the loan officers at mortgage lending institutions in your area and ask for their help with a business math class project.

Your assignment is to research the various types of financing deals currently being offered for a hypothetical condominium you plan to buy. The following assumptions apply to this project:

- The purchase price of the condo you plan to buy is \$200,000.
- The condo was recently appraised for \$220,000.
- You plan to make a 25% down payment (\$50,000) and are seeking a \$150,000 mortgage.
- You have a job that qualifies you for that size mortgage.

As a team, your assignment is to compare the current interest rates, costs, and features associated with a 15-year fixed-rate mortgage, a 30-year fixed-rate mortgage, and an adjustable-rate mortgage.

- **a.** What are the current interest rates and discount points of the 15- and 30-year fixed-rate mortgages?
- **b.** What are the monthly payments of the fixed-rate mortgages?
- **c.** What is the initial (teaser) rate, discount points, adjustment period, rate caps, margin, and index for the adjustable-rate mortgage?
- **d.** What are the fees or charges for the loan application, property appraisal, survey, credit report, inspections, title search, title insurance, and document preparation?
- **e.** What other charges or fees can be expected at closing?
- **f.** Which type of mortgage does your team think is the best deal at this time? Why?
- **g.** Which bank would you choose for the mortgage? Why?

Copyright 2014 Cengage Learning. All Rights Reserved. May not be copied, scanned, or duplicated, in whole or in part. Due to electronic rights, some third party content may be suppressed from the eBook and/or eChapter(s).<br>

٠

Answers to *Business Decisions* are not included.

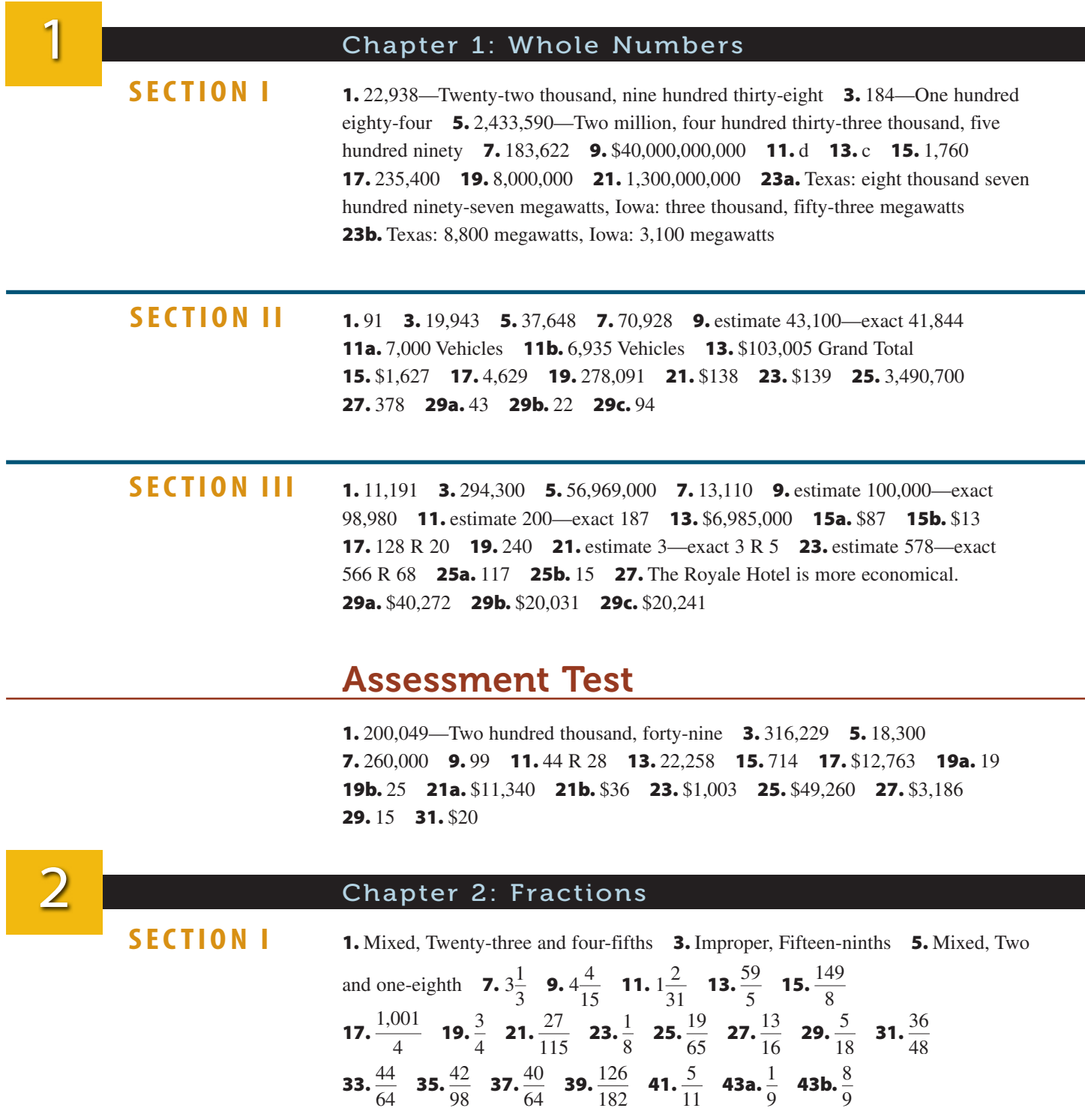

**1.** 15 **3.** 12 **5.** 300 **7.** 
$$
1\frac{1}{3}
$$
 **9.**  $1\frac{7}{16}$  **11.**  $1\frac{13}{20}$  **13.**  $2\frac{3}{20}$  **15.**  $11\frac{13}{24}$   
**17.**  $10\frac{17}{40}$  **19.**  $10\frac{19}{30}$  **21.**  $\frac{2}{3}$  **23.**  $\frac{11}{18}$  **25.**  $8\frac{4}{15}$  **27.**  $26\frac{29}{45}$  **29.**  $35\frac{13}{15}$   
**31.**  $21\frac{1}{8}$  **33.**  $1\frac{13}{16}$ 

**1.**  $\frac{8}{15}$  **3.**  $\frac{2}{9}$  **5.**  $\frac{10}{19}$  **7.**  $2\frac{2}{5}$  **9.**  $21\frac{13}{15}$  **11.**  $\frac{1}{125}$  **13a.**  $\frac{5}{8}$  **13b.** 2,750 **15.**  $43\frac{15}{16}$  **17.** 15 **19.**  $2\frac{2}{9}$  **21.**  $1\frac{1}{15}$  **23.**  $\frac{2}{5}$  **25.**  $5\frac{17}{35}$  $\frac{17}{35}$  **27.** 19 **29.**  $\frac{5}{14}$ **31.**  $46$  **33a.**  $240$  **33b.**  $90$  **35.**  $185$  **37.**  $55$  **39a.**  $2\frac{17}{64}$  **39b.** 11

### Assessment Test

**1.** Improper fraction, Eighteen-elevenths **3.** Proper fraction, Thirteen-sixteenths

**5.** 25 **7.**  $\frac{86}{9}$  **9.**  $\frac{2}{5}$  **11.**  $\frac{18}{78}$  **13.**  $\frac{25}{36}$  **15.**  $5\frac{1}{3}$  **17.**  $4\frac{3}{10}$  **19.**  $13\frac{1}{3}$  **21.** 69 **23.**  $23\frac{5}{8}$  **25.**  $10\frac{7}{16}$  **27a.** \$588,000 **27b.** \$49,000 **29a.** 275 **29b.** 495 **31a.** 99 **31b.** 22 **31c.** \$6,605

### Chapter 3: Decimals

**1.** Twenty-one hundredths **3.** Ninety-two thousandths **5.** Ninety-eight thousand, forty-five and forty-five thousandths **7.** Nine hundred thirty-eight hundred-thousandths **9.** Fifty-seven and one-half hundred-thousandths **11.** .8 **13.** 67,309.04 **15.** 41.057 seconds, 41.183 seconds, 41.507 seconds **17.** 0.448557 = 0.45 **19.** 0.9229388 = 0.9229 **21.** \$688.75 = \$689 **23.** 88.964 = 89.0 **25.** 1.344 = 1.34

**1.** 58.033 **3.** \$45.27 **5.** 152.784494 **7.** 16.349 **9.** \$.87 **11.** 116.278—One hundred sixteen and two hundred seventy-eight thousandths **13.** 80.482 **15a.** \$30.25 **15b.** \$27.75 **17.** \$11.14 **19a.** 900,000 **19b.** 11,800,000 **21.** 400.2129 **23.** 1,120,050 **25.** 15.152256 **27.** 33,090 **29.** .07 **31.** \$2.72 **33.** 6 **35.** 217.39 **37a.** \$2,480.98 **37b.** \$15,590.00 **37c.** \$230 **39a.** \$250,000,000 **39b.** \$2,640,000 **41a.** \$2,104.32 **41b.** \$920.06 **43.** \$16 **45a.** 1,152 **45b.** \$1,440 **45c.** 12-ounce size

**1.**  $\frac{1}{8}$  **3.**  $\frac{1}{125}$  **5.**  $14\frac{41}{50}$  **7.** 5.67 **9.** 1.22 **11.** 58.43 **13.** 5 **15a.** 16 **15b.** \$190.24 **17a.** \$489.26 **17b.** 32.7¢ **19.** \$2,520.50

### Assessment Test

**1.** Sixty-one hundredths **3.** One hundred nineteen dollars and eighty-five cents **5.** Four hundred ninety-five ten-thousandths **7.** 5.014 **9.** \$16.57 **11.** 995.070 **13.** 4.7 **15.** \$37.19 **17.** 7.7056 **19.** .736 **21.** .000192 **23.** .4 **25.** \$20.06 **27.**  $\frac{441}{10,000}$  **29.** 3.11 **31.** The box of 40 Blu-ray discs and box of 40 jewel cases is the better buy by \$4.93. **33.** \$19.89 **35.** \$9.25 Savings **37.** \$2,161.19 Remains **39a.** 160 **39b.** \$6.60

Copyright 2014 Cengage Learning. All Rights Reserved. May not be copied, scanned, or duplicated, in whole or in part. Due to electronic rights, some third party content may be suppressed from the eBook and/or eChapter(s). Editorial review has deemed that any suppressed content does not materially affect the overall learning experience. Cengage Learning reserves the right to remove additional content at any time if subsequent rights restrict

### **SECTION II**

**SECTION III**

**SECTION I**

**SECTION II**

**SECTION III**

3

4

5

### Chapter 4: Checking Accounts

**1.** \$345.54 **3.** for deposit only, Your Signature, 099-506-8, Restrictive Endorsement **5.** Pay to the order of, David Sporn, Your Signature, 099-506-8, Full Endorsement **7.** \$501.03 net deposit **9a.** \$479.20 bal. forward **9b.** \$1,246.10 bal. forward **9c.** \$1,200.45 bal. forward **9d.** \$1,075.45 bal. forward **9e.** \$205.45 bal. forward **9f.** \$1,555.45 bal. forward **9g.** \$691.05 bal. forward **SECTION I**

#### **1.** \$1,935.90 reconciled balances **3.** \$471.84 reconciled balances **SECTION II**

### Assessment Test

**1.** \$24,556.00 **3.** \$935.79 net deposit **5a.** \$463.30 bal. forward **5b.** \$395.52 bal. forward **5c.** \$145.52 bal. forward **5d.** \$270.97 bal. forward **5e.** \$590.97 bal. forward **5f.** \$467.87 bal. forward **7.** \$1,538.32 reconciled balances

### Chapter 5: Using Equations to Solve Business Problems

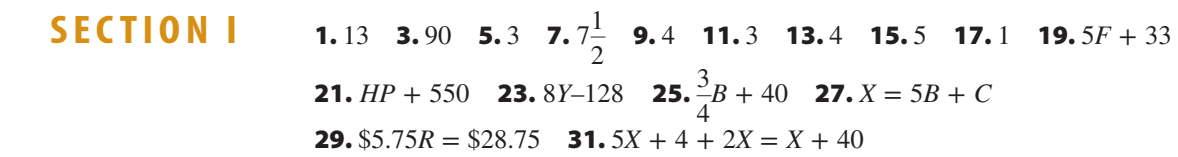

### **1.** 39 Kathy's sales **3.** \$21,700 Last year's salary **5.** 8 iPod Touches, 24 iPod Nanos **7a.** 170 Large size, 280 Small size **7b.** Large size = \$3,400, Small size = \$3,920 **9.**  $$5,000 =$  Each grandchild's share,  $$15,000 =$  Each child's share,  $$60,000 =$  Wife's share **11.** 288 Total transactions **13a.** 220 Pounds of peanut butter cookies, 310 Pounds of oatmeal cookies **13b.** \$352 Sales of peanut butter cookies, \$403 Sales of oatmeal cookies **15.** 100 Senators, 435 Representatives **17.** \$485.80 Total cost to ship order **19.** 44 Cones to be placed around the area **21.** 3,080 Pounds of fruit **23.** 21 Eggs needed for recipe **25.** 43 People per job **27.** 72 Passenger flights **29a.** 12 Pages of news, 36 Pages of advertising **29b.** 4 Pages classified, 12 Pages national, 20 Pages retail **29c.** Retail = \$450,000, National = \$270,000, Classified = \$90,000 **29d.** \$14,400 Bonus **SECTION II**

### Assessment Test

**1.** 65 **3.** 15 **5.** 8 **7.** 8 **9.** 15 **11.** 4*R* – 108 **13.** *ZW* + 24 **15.** *X* = 4*C* + *L* **17.** 3*F* – 14 = 38 **19.** 14 Boats sold by Pelican Marine, 19 Boats sold by Boater's Paradise **21.** \$55 Cost per phone **23.** 95 Watts for energy-saver bulb **25a.** 225 Long-sleeve shirts, 150 Short-sleeve shirts **25b.** \$6,412.50 Long-sleeve shirts, \$3,450.00 Short-sleeve shirts **27.** 25 Words **29.** \$104,000 Equipment inventory **31.**  $3\frac{1}{2}$  $\frac{1}{3}$  Quarts of water **33a.** 45 Pizzas **33b.** 180 People served
1. 28 3. 134 5. 4268 7. 0002 9. 1.2517 11. 350% 13. 4.600% **15.** 935% **17.** 16,400% **19.** 533% **21.**  $\frac{1}{20}$  **23.**  $\frac{89}{100}$  **25.**  $\frac{19}{50}$  **27.**  $\frac{5}{8}$  **29.**  $1\frac{1}{4}$ **31.**75% **33.**240% **35.**125% **37.**18.75% **39.**35% **41.**.53,  $\frac{53}{100}$ **43.** .15,  $\frac{3}{20}$  **45.** .05,  $\frac{1}{20}$ 

1.57 3.90 5.85.5 7.64.77 9.56.88 11.32% 13.250% 15.13.5% 17.29.9% 19.26.0% 21.460 23.34.86 25.363.64 27.400 29.\$53.65 **31a.** \$59,200 **31b.** \$594.50 **33.** 2,220 Square feet **35.** \$13,650 **37.** 2,820 **39a.** \$150 **39b.** Server \$111.00, Host \$7.50, Bartender \$9.00, Busser \$22.50 **41.** 1,700 **43.** \$61,230.75 **45.** \$32.3 billion **47.** 60,000 Police vehicles

**1.** 37.5% **3.** 25.2% **5.** 60 **7.** 15 **9.** 10.000 **11.** 53.7% Decrease **13a.** 1.105 Racquets **13b.** Metal Alloy: 442 Racquets, Graphite: 663 Racquets **15.** 49 Million uninsured people **17.** \$658,762 **19.** 50% **21a.** 32.4% Increase **21b.** 17.35% Decrease

# **Assessment Test**

**1.** 88 **3.** 5968 **5.** 005625 **7.** 68.1% **9.** 2,480% **11.**  $\frac{19}{100}$  **13.**  $\frac{93}{1,250}$ **15.**  $\frac{127}{500}$  **17.** 55.56% **19.** 5,630% **21.** 408 **23.** 103.41 **25.** 180% **27.** 69 **29.** 2,960 **31.** 1,492 **33.** \$122.48 Savings **35a.** \$72,000 Total cost **35b.** \$0.24 Per mile **35c.** 25% Savings per mile **35d.** 195% Increase **37.** 21.0% Increase **39a.** 133,695 Vehicles **39b.** 2.9% Increase **41.** 18.1% Increase **43.** \$3,016,000 **45.** \$40,583.33 Total shipment 47.158.2% 49. \$229.9 Million

25a. \$1,494.90 25b. \$687.65 25c. \$807.25 27a. \$851.05 27b. \$392.72

Chapter 7: Invoices, Trade Discounts, and Cash Discounts **SECTION I 1.** Box **3.** Drum **5.** Gross **7.** Thousand **9.** Panorama Products **11.** June 16, 20XX 13. J. M. Hardware Supply 15. 2051 W. Adams Blvd., Lansing, MI 48901 **17.** Gilbert Trucking **19.** \$61.45 **21.** \$4,415.12 **SECTION II 1.** \$258.00 **3.** \$7.93 **5.** \$44.13 **7.** \$53.92, \$80.87 **9.** \$527.45, \$431.55 **11.** 76%, \$429.65 **13.** 87.25%, \$4.01 **15.** \$120.50, 34.9% **17.** \$239.99 **19.** \$1,950 **21a.** \$8,653 **21b.** \$16,797 **23.** \$1,512 **25.** \$17 **SECTION III 1.**  $.792, $285.12$  **3.**  $.648, $52.97$  **5.**  $.57056, $4.14$  **7.**  $.765, .235$ **9.** .59288, .40712 **11.** .51106, .48894 **13.** .6324, .3676, \$441.12, \$758.88 15. .65666, .34334, \$303.34, \$580.16 17. .5292, .4708, \$1,353.53, \$1,521.42 **19.** 49725 **21a.** 6 **21b.** \$54,300 **23a.** Northwest **23b.** \$4,500 Savings per year

Copyright 2014 Cengage Learning. All Rights Reserved. May not be copied, scanned, or duplicated, in whole or in part. Due to electronic rights, some third party content may be suppress ed from the eBook and/or eChapter(s) Editorial review has deemed that any suppressed content does not materially affect the overall learning experience. Cengage Learning reserves the right to remove additional content at any time if subsequent rights restrict

**SECTION II** 

**SECTION I** 

**SECTION III** 

#### **SECTION IV 1.** \$474.00, \$15,326.00 **3.** \$96.84, \$2,324.16 **5.** \$319.25, \$8,802.19 **7.** \$474.23, \$870.37 **9.** \$5,759.16, \$1,472.92 **11.** May 8, June 22 **13.** 2% Feb. 8, 1% Feb. 18, Mar. 30 **15.** Jan. 10, Jan. 30 **17.** Oct. 23, Nov. 12 **19.** June 25, July 15 21a. April 27, May 27 21b. \$21.24 21c. \$1,148.76 23a. March 22 23b. April 11 25a. \$32,931.08 25b. May 19

### **Assessment Test**

**1.** Leisure Time Industries **3.** 4387 **5.** \$46.55 **7.** \$2,558 **9.** \$11,562.45 **11.** \$1,485 **13.** 33.76% **15.** Fancy Footwear **17a.** .6052 **17b.** .3948 **19a.** April 24 **19b.** May 9 **19c.** May 15 **19d.** June 4 **21.** \$14,563.80

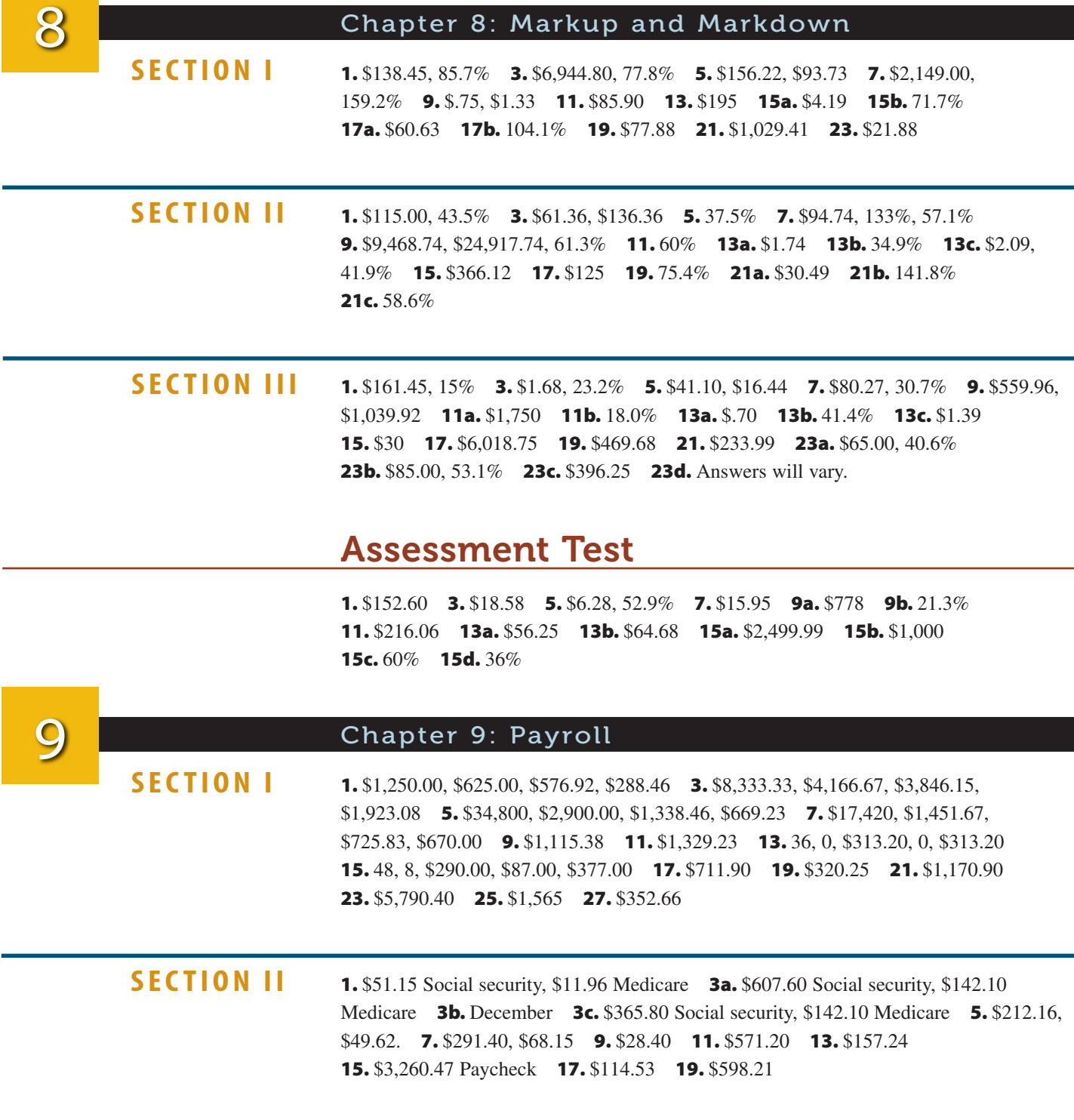

1a. \$282.72 Total social security, \$66.12 Total Medicare 1b. \$3,675.36 Social security for the first quarter, \$859.56 Medicare for the first quarter **3.** \$17,184.96 **5.** \$5,282.40 Social security, \$1,235.40 Medicare **7a.** \$378 **7b.** \$42 **9a.** \$347.76, \$38.64 **11a.** \$3,770.40 **11b.** 15% **11c.** \$196,060.80 13a. \$23,699.70 13b. Form 1040-ES, Quarterly Estimated Tax Voucher for Self-Employed Persons

### **Assessment Test**

**1a.** \$67,200 **1b.** \$2,584.62 **3.** \$898.70 **5.** \$656.25 **7.** \$1,011.71 **9.** \$6,963 **11.** \$2,284.10 **13.** \$44.95 Social security, \$10.51 Medicare **15a.** \$2,008.47 **15b.** \$2,151.77 **15c.** \$2,454.41 **17.** \$1,071.19 **19a.** \$1,693.03 Social security, \$395.95 Medicare **19b.** \$44,018.78 Social security, \$10,294.70 Medicare **21a.** \$378 **21b.** \$42 **23a.** \$58,589.20 **23b.** 20.8% **23c.** \$3,046,638.40

### Chapter 10: Simple Interest and Promissory Notes

**1.** \$800.00 **3.** \$8,250.00 **5.** \$206.62 **7.** \$1,602.74, \$1,625.00 **9.** \$1,839.79,  $$1,865.34$  **11.** \$15.16, \$15.38 **13.** \$60.82, \$61.67 **15.** \$882.88, \$895.15 17. \$12,852.00, \$66,852.00 19. \$2,362.50, \$36,112.50 21. \$22,929.60, \$79,129.60 23. \$1,770.00 25. \$1,330,000.00 27. \$155,043.00 29. 98 31. 289 33. 55 **35.** December 3 **37.** June 24 **39.** February 23 **41.** October 2 **43.** \$62,005.48 45. \$403.89 47. \$14.97

**1.** \$1,250 **3.** \$50,000 **5.** \$31,440 **7.** \$26,000 **9.** 14 **11.** 12.8 **13.** 10.3 **15.** 158 days **17.** 308 days **19.** 180 days **21.** 88 days **23.** \$13,063.16, \$13,403.16 **25.** \$2,390.63, \$27,890.63 **27a.** 166 Days **27b.** September 29 **29.** \$10,000 **31.** 11.6% **33.** \$66,620.99 **35.** \$12,370.68 **37a.** 12.5 Years **37b.** 10 Years

**1.** \$292.50, \$4,207.50 **3.** \$231.25, \$1,618.75 **5.** \$232.38, \$7,567.62 **7.** 84, \$171.50, \$4,828.50 **9.** 100, \$34.31, \$1,265.69 **11.** \$132.30, \$2,567.70, 14.72 **13.** \$107.14, \$3,692.86, 7.46 **15.** \$4,683.85, \$52,816.15, 13.88 **17.** Jan. 31, \$4,057.78, 12, \$4,037.49 **19.** Aug. 8, \$8,180, 34, \$8,101.20 **21.** \$195, \$14,805, 5.27 **23.** \$964, \$79,036, 4.88 **25.** \$2,075.00, \$97,925.00, 4.24 **27.** 13.61% **29a.** \$484.62 **29b.** \$149,515.38 29c. 4.21%

### **Assessment Test**

**1.** \$641.10 **3.** \$672.93 **5.** \$20,224.00 **7.** 107 **9.** Jan. 24 **11.** \$11,666.67 **13.** 9.1 **15.** 72 **17.** 190, \$13,960.00 **19.** 15.2, \$2,795.00 **21.** Jan. 20, \$20,088.54, \$854,911.46 **23.** \$10,544.72, \$279,455.28, 12.35 **25.** Aug. 25, \$5,642.31, 34, \$5,569.30 **27.** \$686.00, \$27,314.00, 5.02 **29.** \$99.37 **31.** 15.3% **33.** \$9,393.88 **35a.** \$28,970.83 **35b.** November 12 **35c.** 13.46% **37a.** \$752 **37b.** \$63,248 37c. 4.76%

**SECTION I** 

**SECTION III** 

**SECTION II** 

#### Chapter 11: Compound Interest and Present Value

**SECTION I 1.** 3, 13 **3.** 24, 4 **5.** 16, 1.5 **7.** 3, 1 **9.** \$10,406.04, \$406.04 **11.** \$2,524.95, \$524.95 **13.** \$13,950.66, \$2,950.66 **15.** \$95,776.50, \$28,776.50 **17.** \$450.86, \$50.86 **19.** 1.43077, \$18,600.01 **21.** 5.61652, \$194,893.24 **23.** 8.71525, \$8,715.25 **25.** \$260.00, 13.00% **27.** \$82.43, 8.24% **29a.** 6.14% **29b.** \$4,288.50 **31.** \$16,174.20 **33.** 97 Sheep **35.** \$5,904.40, \$904.40 **37.** \$3,024.73, \$224.73 39. \$71,875

**SECTION II 1.** \$4,633.08, \$1,366.92 **3.** \$437.43, \$212.57 **5.** \$3,680.50, \$46,319.50 **7.** \$6,107.07, \$3,692.93 **9.** \$235.48, \$14.52 **11.** .20829, \$2,499.48 **13.** .24200, \$338.80 **15.** .26355, \$28,990.50 **17a.** \$2,549.58 **17b.** \$950.42 **19.** \$15,742,200 21.47 Million songbirds 23. \$3,466.02, \$1,033.98 25. \$15,643.55, \$3,256.45 **27a.** \$5,385 **27b.** \$615

# **Assessment Test**

**1.** \$31,530.66, \$17,530.66 **3.** \$3,185.04, \$185.04 **5.** 5.61652, \$112,330.40 **7.** \$1,078.06, 12.68% **9.** \$6,930.00, \$143,070.00 **11.** \$658.35, \$241.65 **13.** .62027, \$806.35 **15.** \$81,392.40, \$45,392.40 **17.** \$17,150.85, \$2,150.85 **19.** \$92,727.70 **21a.** 12.55% **21b.** \$17,888.55 **23.** \$48,545.40 **25a.** \$37,243.34 **25b.** \$14,243.34 **27.** 3.7 Million fleet miles **29.** \$25,910.82, \$4,110.82 **31.** \$11,218.11, \$1,588.11 **33.** \$77,380.73, \$2,819.27 **35.** \$2,263.80, \$176.20 37. \$97,129 39. \$17,795

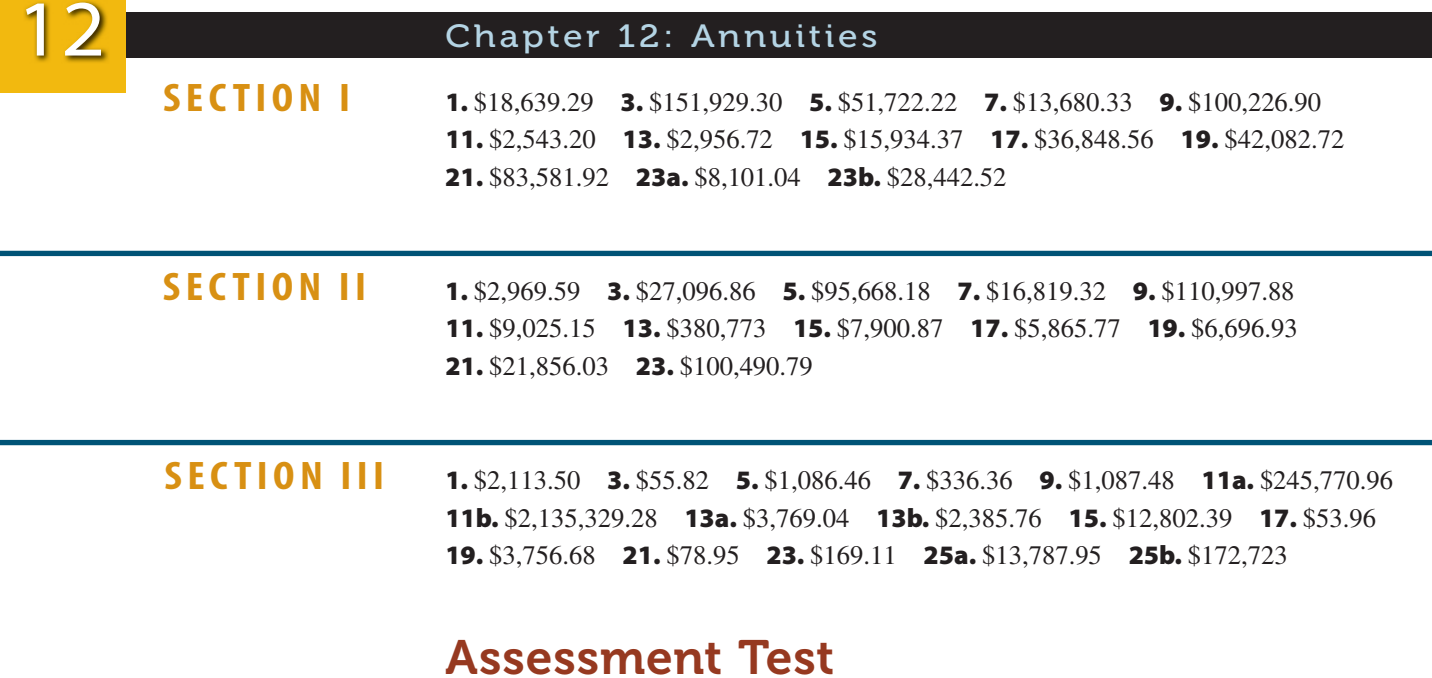

**1.** \$121,687.44 **3.** \$86,445.14 **5.** \$42,646.92 **7.** \$11,593.58 **9.** \$993.02 **11.** \$255.66 **13.** \$20,345.57 **15.** \$6,081.72 **17.** \$368.62 **19.** \$40,012.45 21. \$7,639.68 23. \$5,431.63 25. \$69,840.21 27. \$32,115.31 29. \$5,913.62 **31.** \$2,468.92 **33a.** \$11,261.18 **33b.** \$12,321.12 **35.** \$1,454.65

# INDEX

# A

AARP, 102 *AARP The Magazine*, 102 Abbreviations for invoices, 191 Addends, 7 Addition of decimals, 70 defined, 7 of fractions, 40–45, 57 of mixed numbers, 43 verification of, 7–8 of whole numbers, 7–9, 23 Add-on interest calculating the regular monthly payments of an installment loan by, 423–424 defined, 423 Adjustable-rate mortgages (ARM), 452–462, 473–474 calculating the interest rate of, 461–462 defined, 452 Adjusted bank balance, 107 Adjusted checkbook balance, 107 Adjustment period, 461 Advertising and display, 202 Airbus, 76 Alaska Department of Fish & Game, 28 Alaskan Fishing Boats, 28 Alpha Graphics, 143 Amazon.com, Inc., 235 American Association of Retired Persons (AARP), 12 American Express Card, 288 Amortization, 387–391, 397–398, 453 defined, 387 Amortization payment calculating by formula, 390–391, 398 calculating the amount by table, 389 Amortization schedule, 456 of a mortgage, preparing a partial, 455–457 Amount, 7 determining in increase or decrease situations, 173–176 finding the new after a percent change, 173–174 finding the original before a percent change, 174–176 Amount financed, 421 Amount of an annuity, 371 Annual percentage rate (APR) of an installment loan, 424–429 calculating by formula, 428–429 defined, 407 tables, 424–430

Annual percentage yield (APY) calculating, 348–349 defined, 349 Annual rate, 348 Annuities certain, 370 Annuity, 369–398 complex, 370 contingent, 370 defined, 370 future value of, 370–376, 395–396 of \$1 (Table), future value of an ordinary, 372–373 ordinary, 371 present value of, 379–385, 396–397 simple, 370 timeline illustrating present and future value of, 370 Annuity due, 370–376 calculating the future value by formula, 375–376, 396 calculating the future value by using tables, 374–375, 396 calculating the present value by formula, 384–385, 397 calculating the present value by using table, 381, 396 formula, 375 Anxiety, overcoming, 90 A.P. Moller – Maersk group, 87 APR. *See* Annual percentage rate (APR) APY. *See* Annual percentage yield (APY) ARM. *See* Adjustable-rate mortgages (ARM) Assets cost recovery systems, 582 on personal balance sheet, 13–14 Athleta, 419 ATMs. *See* Automated teller machines (ATMs) Auntie Anne's, Inc., 447 Automated teller machines (ATMs), 92 Automatic bill paying, 92 Automotive Parts Group, 227 Average daily balance calculating finance charge and new balance by using, 412–414 defined, 412 Average monthly balance, 92 Average monthly utility bills, cities with highest, 168 B

BAC. *See* Bank of America Corp. (BAC) Baker, Lorenzo Dow, 248

Balance calculating new by unpaid or previous month's balance method, 408–412 calculating new by using average daily balance method, 412–414 Balance of business, calculating the new, 414–420 Balance sheet personal, 13–14 Banana Republic, 419 Bank discount, 323 and proceeds for a simple discount note, 323 Bank of America Corp. (BAC), 122, 405 Bank of New York Mellon Corp. (BK), 122 Bank statement, 106 paper and electronic, 106 understanding of, 105–106 Bank statement reconciliation, 105–110, 115 form, 107 preparation of, 107–110 Bank teller, 104 Banker's rule, 307 Banking institutions, 405 Banking method, preferred, 92 Banks, 313 largest U.S., 122 Bar charts reading and constructing, 718 Base, 176 defined, 160 solving for, 165–166 Bed Bath & Beyond Inc., 142 Berle, Milton, 188 Best Buy Co., Inc., 136 Bill of sale, 190 Billing cycles, 408 Biweekly pay periods, prorating annual salary on the basis of, 263–264 Biweekly payments, 460 Blank endorsement, 96 BLS. *See* Bureau of Labor Statistics (BLS) Blu-ray discs, 86 Boeing Company, The, 392 Bond(s) corporate, 359 Bookstores, 339 Bounced check, 98 Bowflex, 436 Bridal Association of America, 169 Buckeye Corporations, 446 Bureau of Labor Statistics (BLS), 53, 90, 167, 204, 365, 394

Bush, Kurt, 65 Business calculating the new balance of, 414–420 credit, 406–442 Business problems solving other involving percents, 170–176, 181–182 using the percentage formula to solve, 160–166, 181 Business-related word problems, using equations to solve, 134–139, 146–147 Buying, volume, 202

### C

Cafeteria style benefit program, 286 Calculated ARM interest rate, 462 Calculators, 8 business, 157, 158, 171 financial, 314 fraction key, 34 % key, 158, 161 scientific, 158, 171, 314 Calendar, days-in-a-year, 212, 213 Cancellation, 49, 50 Canon, 157 Capital One Financial Corp. (COF), 122 Capitalized cost, 449 reduction, 449 Carolina Dodge Dealers, 65 Carpet and Rug Institute, 226 Carpet industry, U.S., 226 Cash discount period, 208 Cash discounts, 208–216, 220 calculating, 209–211 defined, 208 importance of, 209 Cash price, 421 Cash value. *See* Cash surrender option Casio, 157 Centimeter, 69 CFPB. *See* Consumer Financial Protection Bureau (CFPB) Chain trade discount, 202 Channel of distribution, 197 position or level in, 202 Charge accounts, 407–420, 440 Check, 92 defined, 92 endorsement of, 95 outstanding, 107 with stub, 94 writing in proper form, 94–98 Check register, 93, 94, 100 defined, 93

filled-out, 99 using to record account transactions, 98–105 Check stubs, 93 with check, 94, 99 using to record account transactions, 98–105 Checking accounts, 91–115 opening, 92–94 understanding and using, 92–94, 113–114 Chefs and cooks, 62 Chip rivalry, 179 Chocolate, Dove, 303 *CIA World Factbook*, 11 *Circular E, Employer's Tax Guide*, 273 Cirque du Soleil, 30 Citigroup Inc. (C), 122 Closed-end credit, 421–438, 441–442 formulas, 439 Closing, 453 calculating the amount due at, 458–461 Closing costs, 458 understanding, 458–461 Closing statement, 458 Coefficient, 125 COF. *See* Capital One Financial Corp. (COF) Collateral, 319 *College Board, The*, 4 Combined wage bracket tables, 278 determining employee's withholding using, 278–280 Commission, 267 draw against, 269 override, 268 salary plus, 269 straight and incremental, 267 Common denominator, 40 Common divisors, 35 Common factors, 35 Common fraction, 32 Common multiple, 37 Competition, 202 Complex annuities, 370 Complex fraction, 33 Composting and recycling, 137 Compound amount, 343 calculating using the compound interest formula, 349–350 computing using compound interest tables, 344–347 manually calculating, 343–344 Compound interest, 341–362 computing using compound interest tables, 344–347 defined, 305, 342 earned on \$100 at 12%, 348 formula, calculating compound amount by using, 349–350 future values of \$1 at, 345 manually calculating, 343–344 present value of \$1 at, 355 tables, 345 tables factors for periods beyond table, creating, 347–348 time value of money, 342–353, 361–362 Compounding, 342

continuous, 353 daily, 353 periods per year, 346 Constants, 124 Construction workers, 35

Consumer credit, 406–442 Consumer Credit Protection Act, 407 Consumer Financial Protection Bureau (CFPB), 468 *Consumer Reports ShopSmart*, 244 Contingent annuities, 370 Continuous compounding, 353 Conventional loans, 452, 468 Corporate bond, 359 Corporate yachts, 392 Cost calculating percent markup based on, 232–233 calculating when selling price and percent markup based on cost are known, 233 calculating when selling price and percent markup based on selling price are known, 239–240 closing, 453 markup based on, 230–234, 253–254 using the retailing equation to find, 230–232 Cost of goods sold defined, 230 Costco Wholesale Corporation, 175 Counterfeit products, spotting, 247 Coverdell Education Savings Accounts, 403 Craven, Ricky, 65 Credit, 105 business, 406–442 calculating personal line of, 414–420 calculating the potential amount of available to a borrower, 467–468 closed-end, 421–439, 441–442 consumer, 406–442 given for partial payment, calculating net amount due with, 211–212 lines of, 407–420, 440, 467–469, 474–475 open-end. *See* Open-end credit revolving, 408 Credit Card Accountability, Responsibility, and Disclosure Act, 408, 445 Credit card rate disclosure indexed to U.S. prime rate, Citibank, 417 Credit cards, 407–420, 440 parts of, 407 reforms, 408 Credit limit, 467 Credit period, 208 Credit score, 418, 422 Credit unions, 312 CVS pharmacy, 207 Cyber backup, 102

### D

*Daedalus*, 392 Daily compounding, 353 Date discount, 208, 212–216 due, 208, 309 invoice, 208 loan, 309 maturity, 309 net, 208, 212–216

Dating EOM, 214–215 extra, Ex, or X, 216 methods, terms of sale, 214–216 ordinary, 214 proximo, 214–215 ROG, 215 Days of a loan, calculating the number, 309 Days-in-a-year calendar, 212, 213 Debit card, 95 Debits, 105 Decimal number system, 2–5, 23 defined, 2 Decimal numbers, 65 and fundamental processes, 70–78, 83 place value chart, 65 reading and writing, 65–67 rounding to a specified place value, 67–68 understanding of, 65–68, 82 Decimal point, 2, 65 Decimals, 64–84 addition and subtraction of, 70 converting fractions to, 79–80 converting to fractions, 78–79 converting to percents, 155–156 defined, 65 division of, 72–73 multiplication of, 71–72 repeating, 80 Declining-balance method Decrease determining amounts in, 173–176 determining the rate of, 170–173 Deductions, 273 mandatory, 273 voluntary, 273 Deed, 458 Delta Marine Industries, 392 Denny's Corporation, 479 Denominator(s), 32 adding fractions with different, 42 adding fractions with same, 41–42 common, 40 determining the least common, 40–41 subtracting fractions with different, 44 Department of Energy (DOE), 54 Department of Housing and Urban Development (HUD), 452 Deposit slips, 93 defined, 93 preparing, 98 in proper form, preparing, 97–98 Depositor, 92 Deposits, 92 Deposits in transit, 107 Difference, 9 Differential piecework plan, 265 Digital radio. *See* Satellite radio Discount date, 208 determining by using various dating methods, 212–216 Discount period, 325 Discounting a note, 325 before maturity, 324–326, 330 Discounting, understanding, 322–330, 333 Discounts bank, 323

series trade, 202–205, 220 single equivalent discount, 204–205 single trade, 197–199, 220 Discover Card, 288 Disney Enterprises, Inc., 159 Display, advertising and, 202 Distribution position or level in the channel of, 202 Dividends, 17 Divisibility, rules of, 35 Division of decimals, 72–73 defined, 17 of fractions, 51–52, 58 of mixed numbers, 51–52 shortcut, 17, 73 verification of, 17 of whole numbers, 17–19, 24 Division line, 32 Division sign, 17 Divisor, 17 common, 35 greatest common, 35 Do it Best Corp., 151 DOE. *See* Department of Energy (DOE) Down payment, 421 Downtown Cookie Co., 159 Draft, 92 Draw against commission, 269 Drawing account, 269 Duane Reade, 207 Due date, 208, 309

### E

EADS, 76 Earnings Form 7004-SM, Request for Earnings and Benefit Estimate Statement, 278 gross, 263 net, 263 eatturkey.com, 48 E-commerce, 303 Edison, Thomas, 188 Education e-books sale, 186 Effective interest rate, 324 calculating, 348–349 Effective rate, 349 EFTs. *See* Electronic funds transfer (EFTs) Einstein, Albert, 90 Electronic Boutique, 438 Electronic funds transfer (EFTs), 92 Employee FIT, calculating by the percentage method, 275–277 gross earnings and incentive pay plans, 263–270, 292–293 paycheck, computing FICA taxes withheld from, 273–275 payroll deductions, 273–280, 293–294 total withholding for federal income tax, social security, and Medicare, determining using the combined wage bracket tables, 278–280 Withholding Allowance Certificate, W-4, 275 year-to-date earnings, 274 Employer FICA tax for, 283–285 fringe benefit expenses, calculating, 286–287 payroll expenses, 283–288, 294–295

Copyright 2014 Cengage Learning. All Rights Reserved. May not be copied, scanned, or duplicated, in whole or in part. Due to electronic rights, some third party content may be suppressed from the eBook and/or eChapter(s). Editorial review has deemed that any suppressed content does not materially affect the overall learning experience. Cengage Learning reserves the right to remove additional content at any time if subsequent rights restrict

cash, 208–216, 220 chain trade, 202 financing dealer, 329–330 Endorsement, 95 blank, 96 full, 96 restrictive, 96 *Entrepreneur Magazine*, 320, 365 Environmental Protection Agency, 137 EOM dating, 214–215 defined, 214 Equations, 124 expression, 124 key words and phrases for creating, 131 setting up and solving businessrelated word problems by, 134–138 solving basic, 124–147 solving for the unknown and proving the solution, 125–130 understanding the concept, terminology, and rules of, 124 using to solve business-related word problems, 134–139, 146–147 writing from written statements, 131–133 Equifax, 418 ERA Motor Homes, 437 Escrow account, 457 Estimate, 4 E-tail, 303 E-tailers, 303 Even division, 17 Even pricing, 231 Exact interest calculating, 307 defined, 306 Exemptions, 275 operating, 230 Experian, 418 Expression, writing from written statements, 131-133 Extra, Ex, or X dating, 216

### F

Facebook, 27 Factors, 14 Fair Credit and Charge Card Disclosure Act, 407 Fair, Isaac and Company, 418 Fair Labor Standards Act, 264, 283 FDIC. *See* Federal Deposit Insurance Corporation (FDIC) Federal Deposit Insurance Corporation (FDIC), 101, 109, 346 Federal Housing Administration (FHA), 452, 468 Federal income tax (FIT), 275 determining employee's withholding using the combined wage bracket tables, 278–280 Federal Insurance Contribution Act (FICA), 273 computing, 273–275 for employers, 283–285 Federal Reserve Bank, 306 Federal Reserve Board, 424 Federal Unemployment Tax Act (FUTA), 285 FedEx Express, 143 FedEx Freight, 225 FedEx Ground, 143 FedEx Kinko's, 143 FedEx Office, 143 Fee, nonsufficient fund, 105 FHA. *See* Federal Housing Administration (FHA)

FICA. *See* Federal Insurance Contribution Act (FICA) FICO scores, 418 Filled-out stub, check with, 99 Finance charge calculating by unpaid or previous month's balance method, 408–412 calculating by using the average daily balance method, 412–414 calculating of, 414–420 defined, 407 distribution, 431 Finance charge of an installment loan calculating by using the APR tables, 429–430 calculating the amount of, 421–423 Finance charge rebate calculating using the sum-of-thedigits method, 430–432 defined, 430 Financial calculator, 314 Financial reform law, 2010, 468 Financial statements personal, 14 FIT. *See* Federal income tax (FIT) 529 Savings Plans, 403 Fixed-rate mortgage, 452–475 calculating the monthly payment and total interest paid on, 453–455 Flexible benefit program, 286 "Floating decimal" option, 68 F.O.B., 190 F.O.B. destination, 190 F.O.B. shipping point, 190 Form 1040-ES, Quarterly Estimated Tax Payment Voucher, 287 Form 7004-SM-Request for Earnings and Benefit Estimate Statement, 278 Formula, 124 adjustable-rate mortgages, 473 amortization, 390–391, 395 calculating APR by, 428–429 cash discounts and terms of sale, 220 closed-end credit, 439 commission, 292 compound interest, 349–350, 361 discounting a note before maturity, 330 fixed-rate mortgages, 473 fringe benefits, 292 future value of an annuity, 375–376, 395 home equity loans and lines of credit, 473 hourly wages, 292 invoice, 220 markdown, 253 markup, 253 maturity value, 308 open-end credit, 439 payroll deductions, 292 percentage, 160–166, 180, 181 percentage points, 180 perishables, 253 piecework, 292 present value, 357–358, 361 present value of an annuity, 384–385, 395 purchasing U.S. Treasury bills, 330 quarterly estimated tax, 292 rate of change, 180

simple discount notes, 330 simple interest, 305–306, 313–321, 330, 332, 343 sinking fund, 389–390, 395 trade discount—series, 220 trade discount—single, 220 Forrester Research, 303 Fractions, 31–58 addition and subtraction of, 40–45, 57 common or proper, 32 complex, 33 converting decimals to, 78–79 converting improper to whole or mixed numbers, 33–34 converting percents to, 157–158 converting to decimals, 79–80 defined, 32 division of, 51–52, 58 improper, 32 like, 37, 41 multiplication of, 49–51, 58 raising to higher terms, 37 reducing to lowest terms, 35 types of, 32–33 understanding and working with, 32–37, 56 unlike, 42 Free Application for Federal Student Aid (FAFSA), 323 Frequency distribution Fresh Del Monte, 248 Fringe benefit, 283 expenses, calculating employer's, 286–287 *Fuel Economy Guide*, 54 Full endorsement, 96 Fundamental processes, decimal numbers and, 70–78, 83 Funds, sinking, 387–391, 397–398 FUTA. *See* Federal Unemployment Tax Act (FUTA) Future amount calculating present value of, by using the present value formula, 357–358 calculating the present value of, by using present value tables, 354–356 Future value (FV), 343 calculating using the compound interest formula, 349–350 computing using compound interest tables, 344–347 manually calculating, 343–344 of \$1 at compound interest, 345 present value to, 354 Future value of an annuity, 370–376, 395–396 defined, 371 ordinary and annuity due, 370–376 timeline illustrating, 370 Future value of an annuity due, calculating by using tables, 374–375 Future value of an ordinary annuity calculating by formula, 375–376 calculating by using tables, 370–374 of \$1 (Table), 372–373 FV. *See* Future value (FV)

# G

Gap, 419 Garbage, 137 "Gatekeeper" subject, 129 General Nutrition Centers, Inc., 201

Genuine Parts Company, 227 GI Bill of Rights, 452 GI loans, 452 Goods perishable, 248, 255–256 seasonal, 246 staple, 246 Goods sold, cost of, 230 GPA. *See* Grade point average (GPA) Great Recession, 282, 405 Greatest common divisor, 35 reducing fractions by, 36 Greatschools.org, 126 Gross earnings, 263 Gross margin method. *See* Gross profit Gross pay, 263 calculating by hourly wages, including regular and overtime rates, 264–265 calculating by straight and differential piecework schedules, 265–267 calculating by straight and incremental commission, salary plus commission, and drawing accounts, 267–270 Grouping symbols, 133

# H

Hackler, Jim, 188 Haskins, Ernest, 405 Health insurance, 286 Hewlett-Packard, 157 Hindu-Arabic numeral system, 2 Home Depot, 39 Home equity lending, 468 Home equity line of credit, 467 Home equity loans, 467–469, 474–475 defined, 467 Hotels.com survey, 21 Hourly rate, 264 Hourly wage, 264 Housing expense ratio calculating, 468–469 defined, 468 HSBC North America Holdings Inc., 122 HUD. *See* Department of Housing and Urban Development (HUD) Human resource managers, 291 Hybrid vehicles, 402

#### I

Improper fraction, 32 converting mixed numbers to, 34 converting to whole or mixed numbers, 33–34 Impulse Research Corp., 159 Incentive pay plans, employee's gross earnings and, 263–270, 292–293 Increase determining amounts in, 173–176 determining the rate of, 170–173 Incremental commission, 267–268 defined, 267 Index rate, 461 Indianapolis Motor Speedway, 69 Industry trade group, 202 Inflation, 394 factor, 360 Initial ARM interest rate, 462 Inspection, reducing fractions by, 35 Installment financing, 431 Installment loans, 421–438, 441–442

calculating the annual percentage rate by APR tables and by formula, 424–429 calculating the finance charge and monthly payment by using the APR tables, 429–430 calculating the regular monthly payment by the add-on interest method, 423–424 calculating the total deferred payment price and the amount of the finance charge of, 421–423 defined, 421 Integer, 2 Interest compound, 305, 341–362 defined, 305 exact, 306 ordinary, 307 simple. *See* Simple interest understanding and computing simple, 305–313 Interest rate of an adjustable-rate mortgage, calculating, 461–462 Interest-bearing promissory note, 322 Interest-rate caps, 462 Internal Revenue Service (IRS), 263 *Circular E, Employer's Tax Guide*, 273 Form 1040-ES, Quarterly Estimated Tax Payment Voucher, 287 *Publication 15-A, Employer's Supplemental Tax Guide*, 278 Invert, 51 Invoice, 190–194, 220 defined, 190 extending and totaling, 193–194 reading and understanding the parts of, 190–193 terminology and abbreviations of, 191 Invoice date, 191, 208 Invoice format, 191 Invoice subtotal, 193 Invoice total, 193 IRS. *See* Internal Revenue Service (IRS)

### J

IT spending, 67 Itasca Motor Homes, 437

Jani-King, 365 JPMorgan Chase & Co. (JPM), 122

#### K

Keystone markup, 237 Keystoning, 237 KFC, 321 Kmart, 61, 207 Knowns, 124 Kroger, 207

### L

LCDs. *See* Least common denominators (LCDs) Lease vs. purchase, 449–450 LeaseTrader.com, 449 Least common denominators (LCDs), 40–41 Lender's margin, 462 Lending ratio guidelines, 468 Level-payment plan, 455

Liabilities on personal balance sheet, 13–14 LIFO method. *See* Last-in, first-out (LIFO) method Like fractions, 37 defined, 41 subtraction of, 43–44 Line of credit, 407–420, 440, 467–469, 474–475 calculating personal, 414–420 defined, 414 Link2Gov Corporation, 288 List price, 197 LLC, 48 Loan date, 309 Loans calculating the maturity value of, 308 calculating the number of days of, 309 conventional, 452 determining the maturity date of, 310 finding the rate, 315 finding the time period, 316 GI, 452 home equity, 467–469, 474–475 installment, 421–438, 441–442 involving partial payments before maturity, calculating, 316–318 secured, 408 with terms of days, calculating simple interest for by using the exact interest and ordinary interest methods, 306–307 with terms of years or months. computing simple interest for, 305–306 unsecured, 408 Long John Silver's, 321

#### M

Macy's, inc., 259 Maersk Line, 87 Magic Triangle for remembering percentage formulas, 161 simple interest formula, 313 solving for principal, 313–314 solving for rate, 314–315 solving for time, 315–316 Mandatory deductions, 273 Margin, 230, 462 Markdown, 244 computing the final selling price after a series of, 246–247 determining the amount of, 244–245 determining the original price before, 246 determining the sale price after, 245–246 multiple operations, and perishable goods, 244–248, 255–256 Markdown cancellation, 244 Markdown percent, determining the amount of, 244–245 Market research industry, 53 Markon, 230 Markup(s), 229–256 computing the final selling price after a series of, 246–247 defined, 230 keystone, 237 percent, 232–233, 240–241 using the retailing equation to find amount of, 230–232

defined, 232 Markup based on selling price, 237–241, 254–255 defined, 237 Markup table, 232 MasterCard, 13, 288 Math test tips, 90 Mathematical symbols, 126 Maturity calculating loans involving partial payments before, 316–318 discounting notes before, 324–326 Maturity date defined, 309 of loan, determining, 310 Maturity value defined, 308 formula, 308 of a loan, calculating, 308 M-commerce, 303 Medicare, determining employee's withholding using the combined wage bracket tables, 278–280 Medicare tax, 273 Merita Bank of Finland, 303 Micrometer, 69 Micron, 69 Millimeter, 69 Minimum wage laws, 264 Minuend, 9 Minus sign, 9 MIT Sloan, 90, 303 Mixed decimals, 65 Mixed number addition of, 41–43 converting improper fractions to, 33–34 converting to improper fractions, 34 defined, 32 division of, 51–52 multiplication of, 49–51 subtraction of, 43–45 Money factor, 449 money.cnn.com, 373 Monthly credit card statement, reformed, 408 Monthly pay periods, prorating annual salary on the basis of, 263–264 Monthly payment of an installment loan calculating by the add-on interest method, 423–424 calculating by using the APR tables, 429–430 Monthly payments historical mortgage to amortize principal and interest per \$1000 financed, 454 rates and, 453 Monthly PITI of a mortgage loan, calculating, 457–458 Months, simple interest formula, 305–306 Mortgage Bankers Association, 467 Mortgage discount points, 453 Mortgage loan, 452 calculating the monthly PITI of, 457–458 Mortgage rates and monthly payments, historical, 453 Mortgages, 387, 451–475 adjustable-rate, 452–462, 473–474

Markup based on cost, 232–234,

253–254

defined, 421, 452 fixed-rate, 452–462, 473–474 payments, biweekly, 460 shopping worksheet, 458–460 MSW. *See* Municipal solid waste (MSW) Multiplicand, 14 Multiplication of decimals, 71–72 defined, 14 of fractions, 49–51, 58 of mixed numbers, 50–51 shortcut, 15, 71 verification of, 16 of whole numbers, 14–16, 24 Multiplier, 15 Municipal bonds, 403 Municipal solid waste (MSW), 137 Munis, 403

### N

NAPA Auto Parts Stores, 227 NASCAR, 65 National Housing Act of 1934, 452 National Marine Manufacturers Association, 329 National School Lunch Act, 78 National School Lunch Program (NSLP), 78 Nautilus, Inc., 436 Net amount, 209 Net amount due, calculating, 209–211 calculating with credit given for partial payment, 211–212 Net date, 208 determining by using various dating methods, 212–216 Net earnings, 263 Net pay, 263 Net price, 197 calculating by using a series of trade discounts, 202–203 calculating by using the net price factor, complement method, 197–198 of a series of trade discounts, calculating by using the net price factor, complement method, 203–204 Net price factor, 198 Net worth on personal balance sheet, 13–14 New federal debit card, 95 Nominal rate, 348 Nonsufficient fund (NSF) fee, 105 Notes, discounting before maturity, 324–326 NSLP. *See* National School Lunch Program (NSLP) Numbers decimal, 65 mixed, 32 prime, 40 rounded, 4 whole. *See* Whole numbers Numerator, 32 Numerical form, reading and writing whole numbers, 2–4 Nuptial numbers, 169

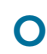

OASDI. *See* Old Age, Survivors, and Disability Insurance (OASDI)

Odd pricing, 231 OfficeMax, 143 Official Payments Corporation, 288 Old Age, Survivors, and Disability Insurance (OASDI), 273 Old Navy, 419 Online banking, 92 Online retailers, 303 Open-end credit, 407–420, 440 defined, 407 formulas, 439 types of, 414 Operating expenses, 230 Opportunity cost, 122, 321, 430, 449 "Order of operations," 125 Ordinary annuity, 370–376 calculating the future value by formula, 375–376, 396 calculating the future value by using tables, 370–374, 395 calculating the present value by formula, 384–385, 397 calculating the present value by using tables, 380, 382–383, 396 defined, 371 formula, 375 of \$1, future value of, 372–373 of \$1, present value of, 382–383 Ordinary dating, 214 Ordinary interest, 316 calculating, 307 defined, 307 Original price, finding before a markdown, 246 Outsourcing, 265 Outstanding checks, 107 Overall rate caps, 462 Overdraft fees, 99 Overhead, 230 Override commissions, 268 Overtime, 264

### P

Parentheses, 125 rule, 129–130 Partial payment, 211 calculating net amount due with credit given for, 211–212 timeline, 317 Partial products, 15 Pay gross, 263–265 net, 263 raise, 299 take-home, 263 Payee, 92 Payoff, calculating for loans paid off early by using the sumof-the-digits method, 430–432 Payor, 92 Payroll, 265–295 employee's deductions, 273–280, 293–294 Payroll deductions married, paid weekly, 279 Medicare tax, 273 single, paid monthly, 280 PE ratio. *See* Price-earnings (PE) ratio Pepsi, 77 Percent change finding the new amount after, 173–174 finding the original amount before, 174–176

Percent markup based on cost, converting to percent markup based on selling price, 240 based on selling price, converting to percent markup based on cost, 240–241 calculating based on cost, 232–233 calculating based on selling price, 237–238 Percent sign, 155 Percentage, 160 Percentage formula Magic Triangle for remembering, 161 solving for principal, 313–314 solving for rate, 314–315 solving for time, 315–316 using to solve business problem, 160–166, 181 Percentage method, 275 allowance, 275 calculating an employee's federal income tax withholding (FIT) by, 275–277 of withholding, tables for, 276 Percentage points defined, 176 understanding and solving problems involving, 176 Percents converting to decimals, 155–156 converting to fractions, 157–158 defined, 155 solving other business problems involving, 170–176, 181–182 and their applications in business, 154–182 understanding and converting, 155–158, 180 Periodic rate caps, 462 Perishable goods, 255–256 calculating the selling price of, 248 defined, 248 Perks, 286 Perquisites, 286 Personal balance sheet, 13–14 Personal financial statements, 14 Personal lines of credit, calculating, 414–420 Pharmacy and drug store industry, 207 Piecework, 265 Piperlime, 419 PITI, 457 of a mortgage loan, calculating the monthly, 457–458 Pizza Hut, 321 Place value chart for whole numbers, 3 system, 2 Plunging postal volume, 13 Plus sign, 7 PMI. *See* Private mortgage insurance (PMI) PNC Financial Services Group Inc. (PNC), 122 Portion, 176 defined, 160 solving for, 161–163 PPI. *See* Producer Price Index (PPI) Preferred banking method, 92

of future amount, calculating by using the present value formula, 357–358 to future value, 354 of \$1 at compound interest, 355 table factors, creating for periods beyond the table, 356–357 Present value formula, calculating present value of a future amount by using, 357–358 Present value of an annuity, 379–385, 396–397 calculating by using tables, 380–383 defined, 380 timeline illustrating, 370 Present value of an annuity due calculating by formula, 384–385 calculating by using tables, 381 Present value of an ordinary annuity calculating by formula, 384–385 calculating by using tables, 380, 382–383 of \$1 (Table), 382–383 Present value tables, calculating the present value of a future amount by using, 354–356 Price cash, 421 purchase, 421 Prime number, 40 Principal defined, 305 solving for, 313–314 Private mortgage insurance (PMI), 452 Proceeds defined, 323 Producer Price Index (PPI), 204 Product, 15 Promissory note defined, 322 interest-bearing, 322 understanding, 322–327, 333 Proper fraction, 32 Proportion, 138 Prox, 214 Proximo dating, 214–215 defined, 214 *Publication 15-A, Employer's Supplemental Tax Guide*, 278 Purchase price, 421 Purchase vs. lease, 449–450 PV. *See* Present value (PV)

# Q

Qualifying ratios, 468 Quarterly estimated tax, calculating for self-employed persons, 287–288 Quarterly Estimated Tax Payment Voucher, Form 1040-ES, 287 Quicksilver Corporation, 446 Quotient, 17

### R

Raise to higher terms, 37 Rate, 160 defined, 305 solving for, 163–165, 314–315 U.S. prime, 414 Rate of change formula, 170, 176, 180 Rate of increase/decrease, determining, 170–173

housing expense, 468 lending guidelines, 468 and proportion problems, understanding and solving, 138–139 qualifying, 468 Real estate defined, 452 Rebate fraction, 431 Reciprocals, 51 Recorde, Robert, 126 Recreational Equipment Incorporated (REI), 138 Recycling and composting, 137 Reduced to lowest terms, 35 Regis Corporation, 320 Registered nurses (RNs), 297 REI. *See* Recreational Equipment Incorporated (REI) Remainder, 9, 17 Repeating decimal, 80 *Res summa*, 70 Residual value, 449 Restrictive endorsement, 96 Retail store managers, 196 Retailers, top U.S. drug, 207 Retailing equation, 230 understanding and using to find cost, amount of markup, and selling price of an item, 230–232 Returned items, 105 Reverse order, adding digits in, 7 Revolving credit, 408 Rewards checking, 119 RFID. *See* Radio frequency identification (RFID) Rite Aid, 207 RNs. *See* Registered nurses (RNs) Roebuck and Co., 61 ROG dating, 215 Roosevelt, Theodore, 405 Root, 124 Rounded numbers, 4 Rounding all the way, 4 Rounding whole numbers, 4–5 Rule of 72, 348 Rule of 78, 430 Rules of divisibility, 35

# S

Safe-deposit boxes, 102 Safeway, 207 Salary, 263 prorating annual, on basis of weekly, biweekly, semimonthly, and monthly pay periods, 263–264 Salary plus commission, 269 Sale price, 244 determining after a markdown, 245–246 Sale, terms of, 208–216, 220 Satellite radio, 206 Schwinn Fitness, 436 Scientific calculator, 314 Seasonal goods, 246 SECA tax. *See* Self-Employment Contributions Act (SECA) tax Second mortgages, home equity loans and lines of credit, 467–469, 474–475 Secured loans, 408 Self-employed person

Present amount, 343

354–356

Present value (PV), 305, 341–362 of future amount calculating by using present value tables,

calculating quarterly estimated tax for, 287–288 tax responsibility, 283–288, 294–295 Self-Employment Contributions Act (SECA) tax, 284 Self-employment tax, 284–285 Selling price of an item, using the retailing equation to find, 230–232 calculating percent markup based on, 237–238 calculating when cost and percent markup based on cost are known, 234 calculating when cost and percent markup based on selling price are known, 238–239 computing the final after a series of markups and markdowns, 246–247 markup based on, 237–241, 254–255 of perishable goods, calculating, 248 Semimonthly pay periods, prorating annual salary on the basis of, 263–264 Sentences, 124 Series trade discount, 202 Service sector businesses, 11 Servicemen's Readjustment Act, 452 Settlement statement, 458 7-Eleven, 248 Sharp, 157 Shipping terms, 190, 193 Shopping centers, top U.S., 237 Shortcut, 161, 413 division, 17, 73 multiplication, 15, 71 Simple annuity, 370 Simple discount notes, 323, 330 calculating bank discount and proceeds for, 323

calculating true/effective rate of, 324 Simple interest, 305, 330 calculating for loans with terms of days by using exact interest and ordinary interest methods, 306–307 computing for loans with terms of years or months, 305–306 understanding and computing, 305–310, 331 Simple interest formula, 330, 343 days, 306–307 using, 313–318, 332 years or months, 305–306 Single equivalent discount, 204 Sinking fund payment calculating by formula, 389–390, 398 calculating the amount by table, 387–388, 397 Sinking funds, 387–391, 397–398 defined, 387 Sir Speedy, 143 Sirius XM Radio, Inc., 206 Social Security Act, 274 Social Security Administration, 278 Form 7004-SM-Request for Earnings and Benefit Estimate Statement, 278 Social security tax (OASDI), 273 determining employee's withholding

using the combined wage bracket tables, 278–280

Solar energy, 434 Solution, 124 Solve an equation, 124 Space endorsement, 96 Specialty retailer, 201 Spotting counterfeit products, 247 Spread, 462 Staple goods, 246 Staples, 143 State Unemployment Tax Act (SUTA), 285 Straight commission, 267–268 defined, 267 Straight piecework plan, 265 Student aid, 323 Subtraction, 7 of decimals, 70 defined, 9 of fractions, 40–45, 57 of mixed number, 43–45 verification of, 9–10 of whole numbers, 9–10, 23 Subtrahend, 9 Sum, 7 *Summa*, 70 Sum-of-the-digits method calculating the finance charge rebate and payoff for loan paid off early, 430–432 defined, 430 *Sums*, 70 Sunworkssolar.com, 434 Supercuts, 320 Supermarket revenues, 178 Supervalu, 207 SUTA. *See* State Unemployment Tax Act (SUTA) Swapalease.com, 449 Two-part process, 156

### T

Table(s) APR, 424–430 combined wage bracket, 278 compound interest, 345 future value of an ordinary annuity of \$1, 372–373 for percentage method of withholding, 276 present value, 355 present value of an ordinary annuity of \$1, 382–383 withholding, 279, 280 Taco Bell, 321 Take-home pay, 263 T-bills, 326 TD Bank US Holding Co., 122 Teaser rate, 462 Telemarketers, 298 Terminology for invoices, 191 Terms, 124 Terms of sale, 208–216, 220 dating methods, 214–216 defined, 208 timeline, 209 Texas Instruments, 68, 157 Time defined, 305 solving for, 315–316 Time value of money, 342–353 compound interest, 361–362 defined, 342 Timeline for discounted note, 325 illustrating present and future value of annuity, 370

partial payment, 317 for terms of sale, 209 Times sign, 15 Timeshare, 435 Title, 458 Total, 7 Total deferred payment price of an installment loan, calculating of, 421–423 Total obligations ratio, 468 of borrower, 468–469 Trade association, 202 Trade channel, 197 Trade discount rate, calculating when list price and net price are known, 198–199 Trade discounts, 197 calculating the amount of by using a single equivalent discount, 204–205 series, 202–205, 220 single, 197–199, 220 Trade-in, 422 Transpose, 125 TransUnion, 418 Travel agents, 167 Tropical storm force wind speed probabilities, 171 True interest rate, 324 True/effective rate of interest for simple discount note, calculating, 324 Truman, Harry, 78 Truth in Lending Act, 407, 422 Truth in Savings Law, 349

### U

Ultralight aircraft, 446 Unemployment rate, 269 Uneven division, 17 Universal Fitness, 436 Unknowns, 124 Unlike fractions, 42 subtraction of, 44 Unpaid or previous month's balance method, calculating finance charge and new balance by, 408–412 Unsecured loans, 408 UPS Store, 143, 352 U.S. Bancorp (USB), 122 U.S. Bureau of Labor Statistics, 53, 90, 167, 365, 394 U.S. Department of Education, 323 U.S. Department of Labor, 104 U.S. Department of Transportation, 192 U.S. Environmental Protection Agency (EPA), 54, 137 U.S. Federal Aviation Administration (FAA), 446 U.S. Postal Service (USPS), 13 U.S. prime rate, 414 U.S. rule, 316 U.S. Treasury bills defined, 326 purchasing of, 326–327, 330 Utility bills, cities with highest

### V

VA mortgages. *See* Veterans Affairs (VA) mortgages Variables, 124

average monthly, 168

Verification of addition, 7–8 of division, 17 of multiplication, 16 of subtraction, 9–10 Veterans Affairs (VA) mortgages, 452, 468 Virtual safe-deposit boxes, 102 Visa, 13, 407 VistaPrint, 143 Volume buying, 202 Voluntary deductions, 273

# W

W-4, Employee's Withholding Allowance Certificate, 275 Wage base, 273 reaching the limit, 274–275 Wage laws, minimum, 264 Wages, 264 Walgreens, 207 *Wall Street Journal*, *The*, 52, 414 Wal-Mart Stores, Inc., 246 Weekly pay periods, prorating annual salary on the basis of, 263–264 Wells Fargo & Co (WFC), 122 Whole foods market, 200 Whole numbers, 1–24 addition of, 7–9, 23 converting improper fractions to, 33–34 defined, 2 division of, 17–19, 24 multiplication of, 14–16, 24 place value chart for, 3 reading and writing, 2–4 rounding, 4–5 subtraction of, 9–10, 23 Wholesale price index, 204 Winnebago Industries, Inc., 437 Withholding allowances, 275 percentage method amount for one, 275 Withholding tables married, paid weekly, 279 single, paid monthly, 280 Withholdings, 273 tables for percentage method of, 276 Word form, reading and writing whole numbers, 2–4 Word problems, 8–9 using to solve business-related, 134–139, 146–147 Work-life initiatives, 286 Written statements, writing expressions and equations from, 131–133

# X

Xe.com, 88

# Y

Years, simple interest formula, 305–306 Year-to-date (YTD) earnings, 274 Yum! Brands, Inc., 321

# Z

Zero Coupon Bonds, 403